## iDRAC9 with Lifecycle Controller Version 3.31.31.31

Attribute Registry

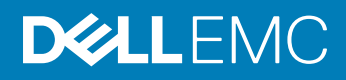

## Notes, cautions, and warnings

- NOTE: A NOTE indicates important information that helps you make better use of your product.
- A CAUTION: A CAUTION indicates either potential damage to hardware or loss of data and tells you how to avoid the problem.
- **A WARNING: A WARNING indicates a potential for property damage, personal injury, or death.**

© 2019 Dell Inc. or its subsidiaries. All rights reserved. Dell, EMC, and other trademarks are trademarks of Dell Inc. or its subsidiaries. Other trademarks may be trademarks of their respective owners.

2019 - 05

## **Contents**

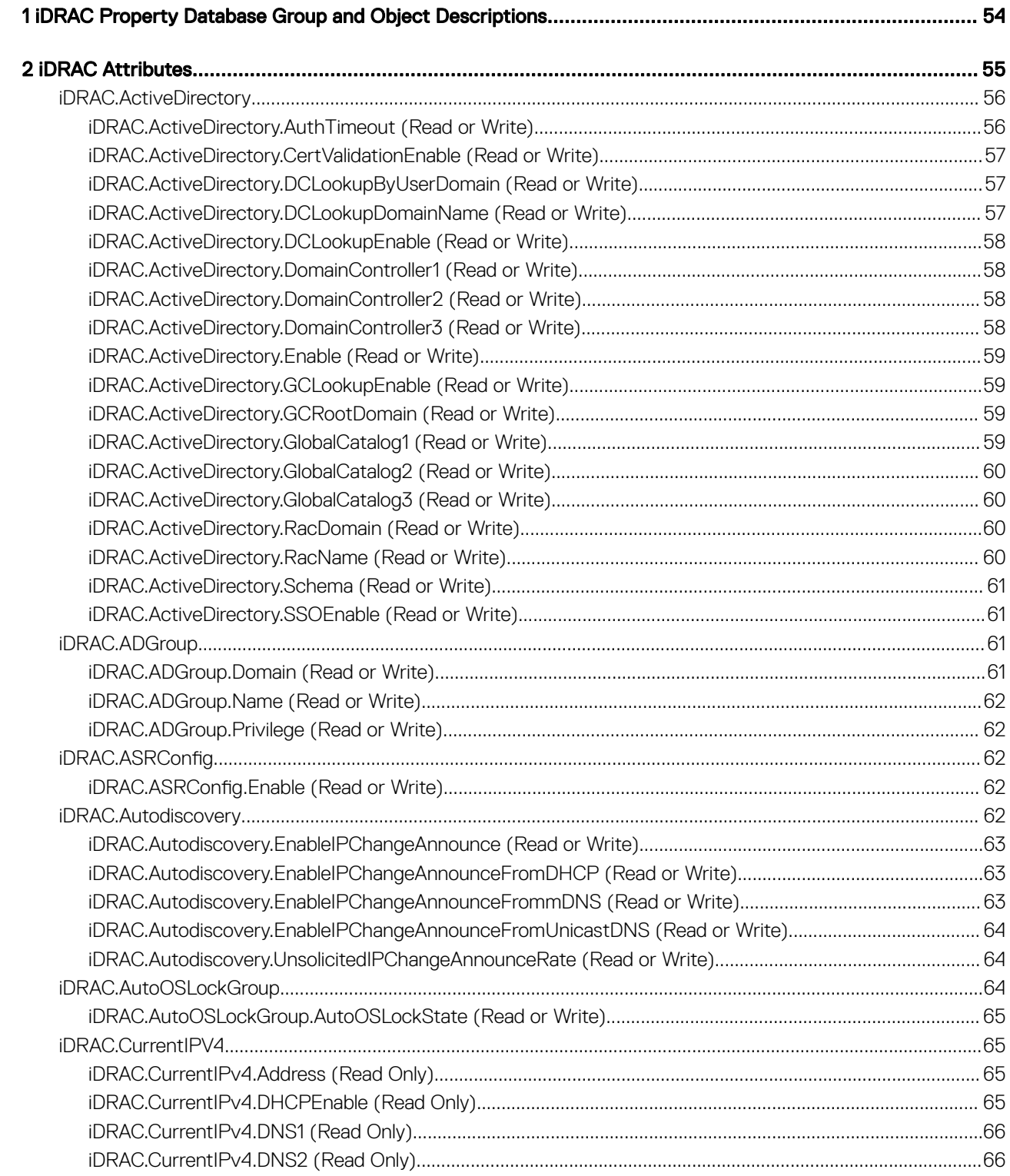

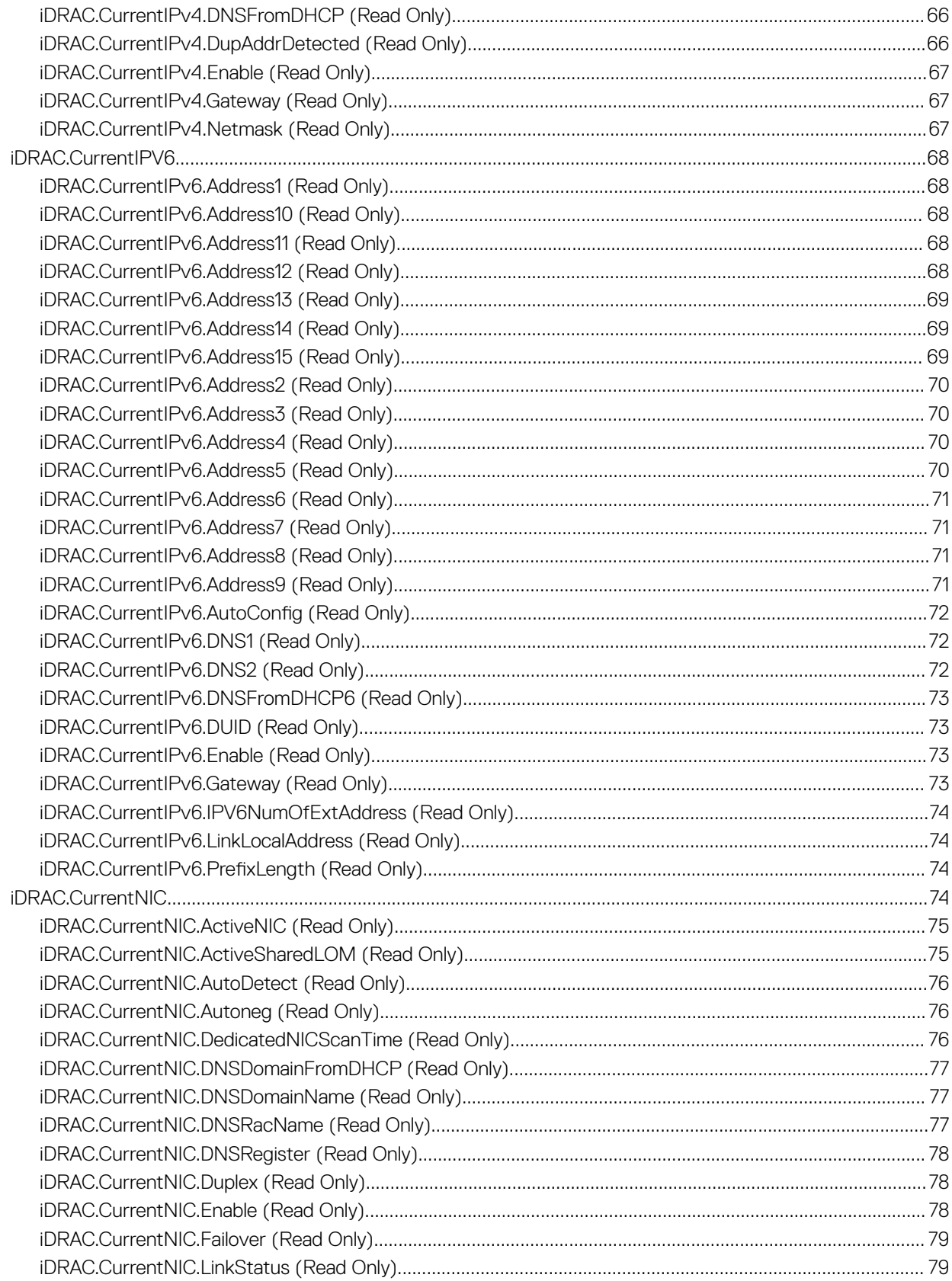

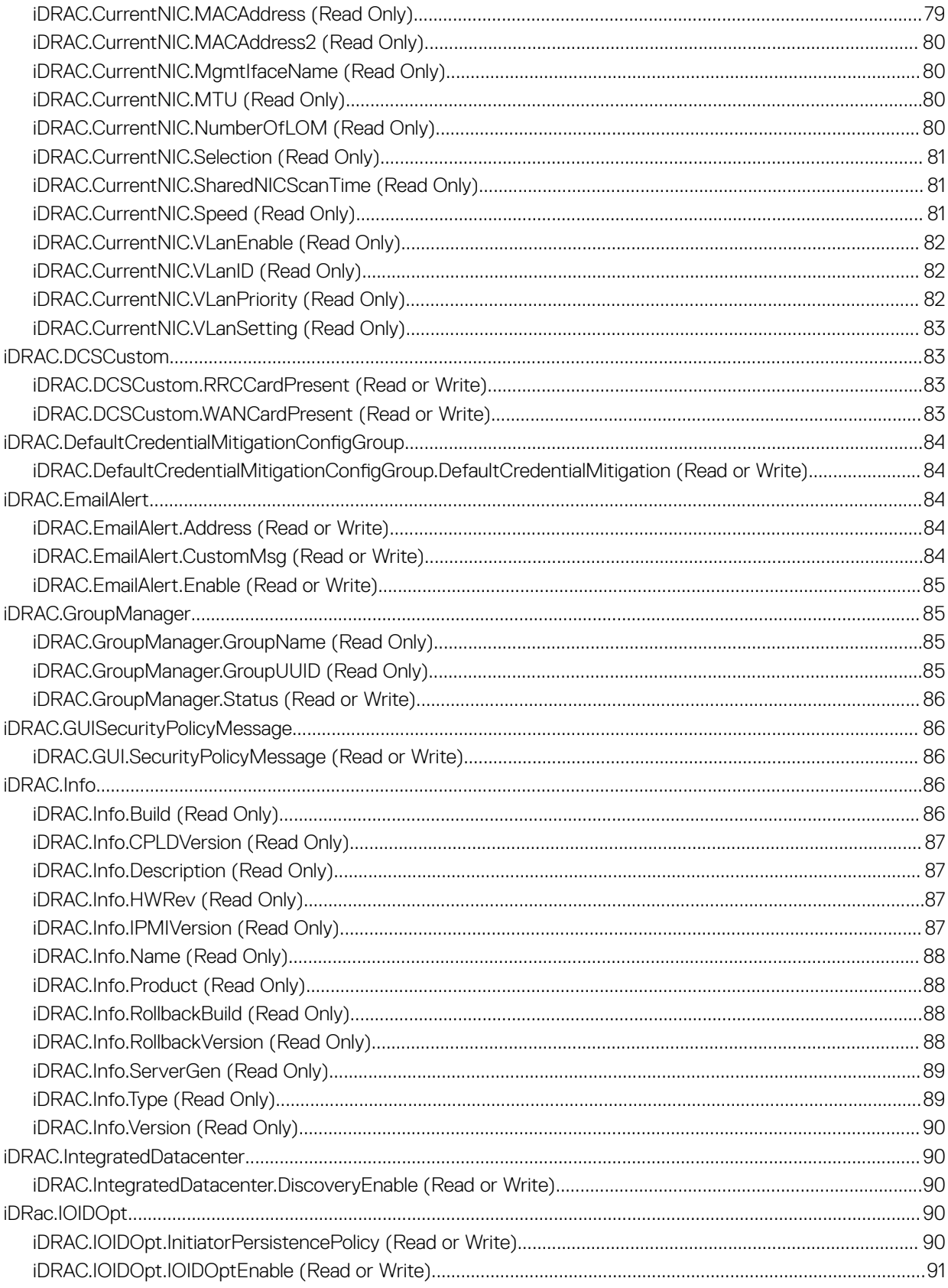

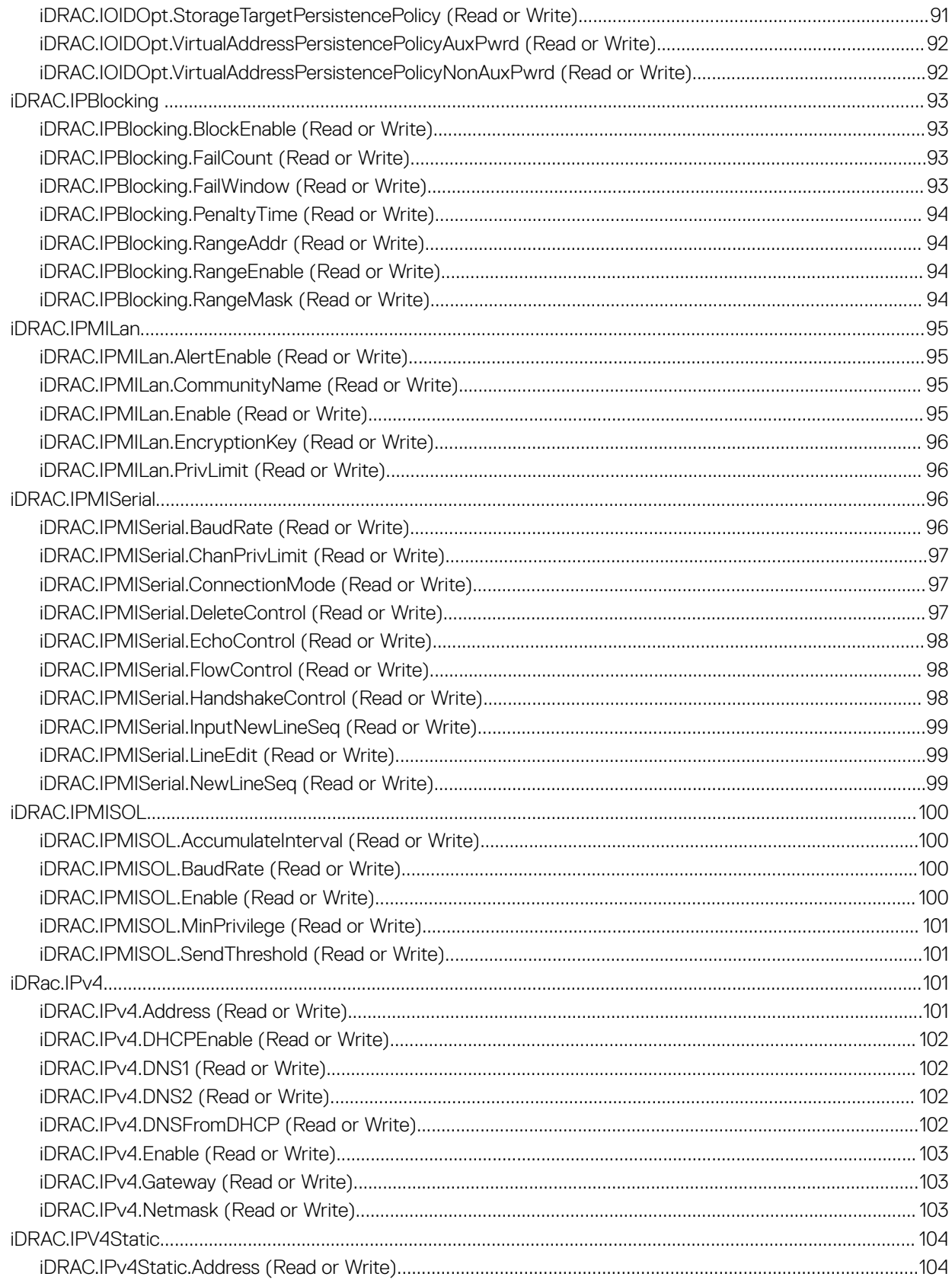

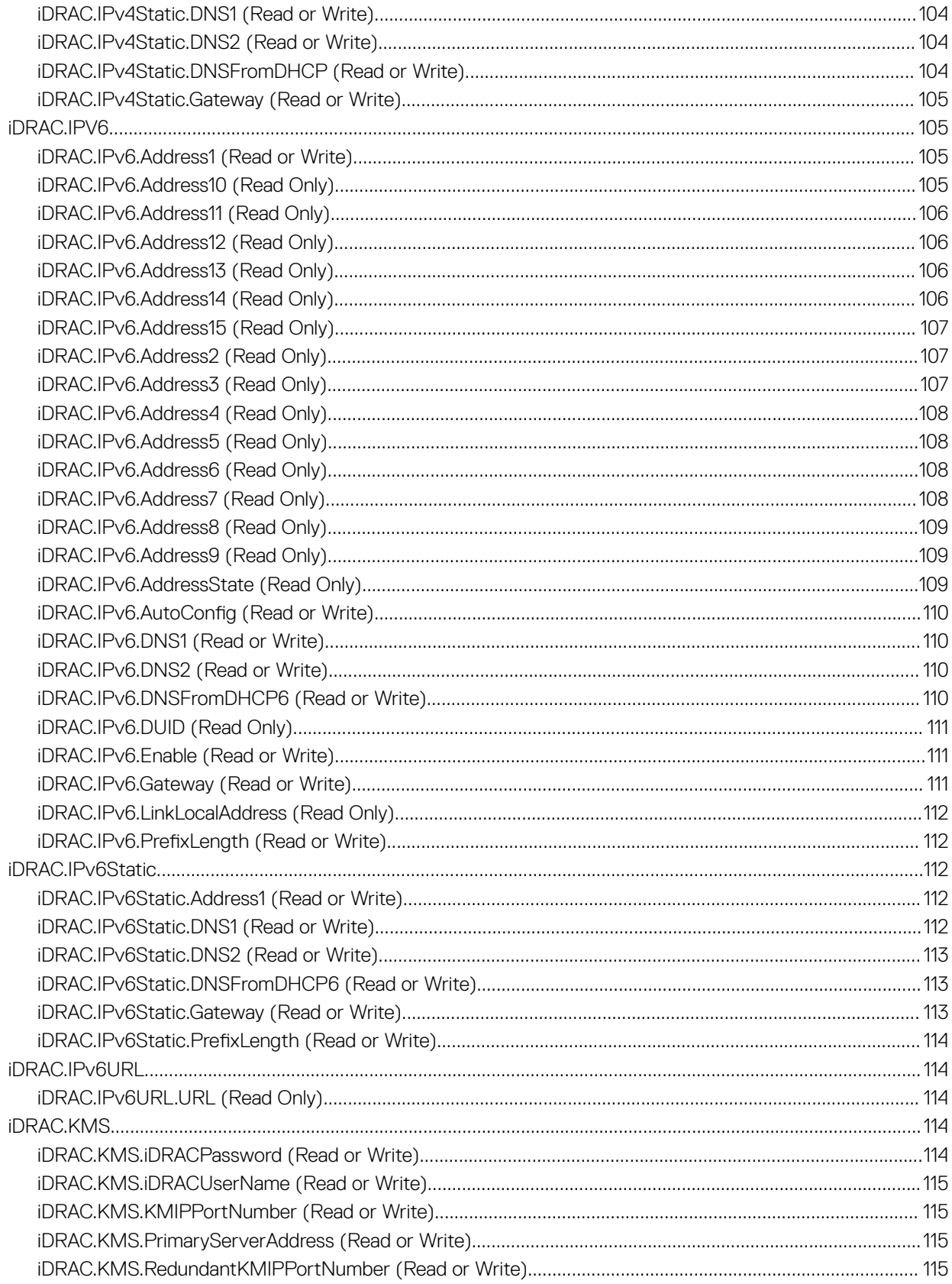

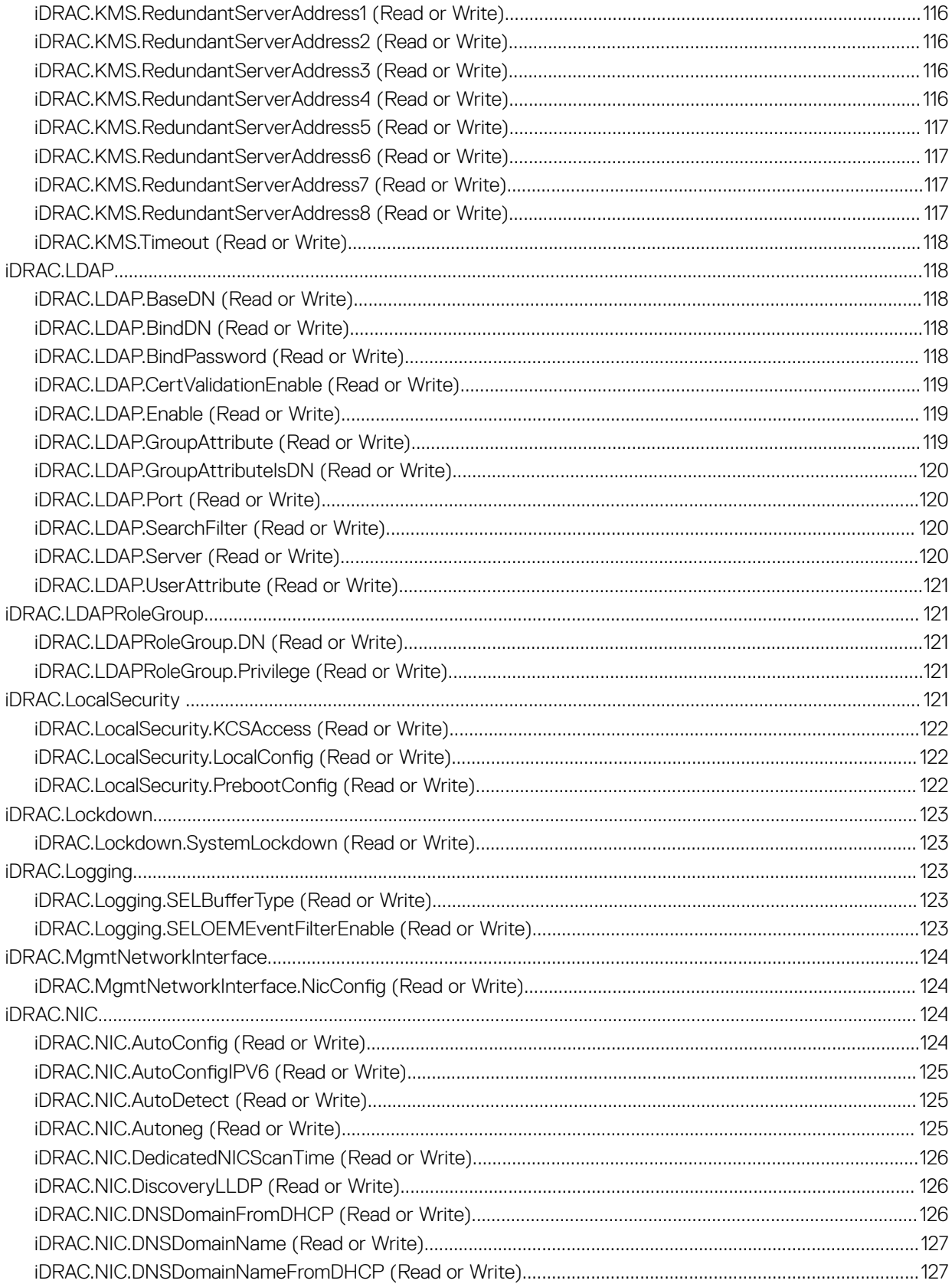

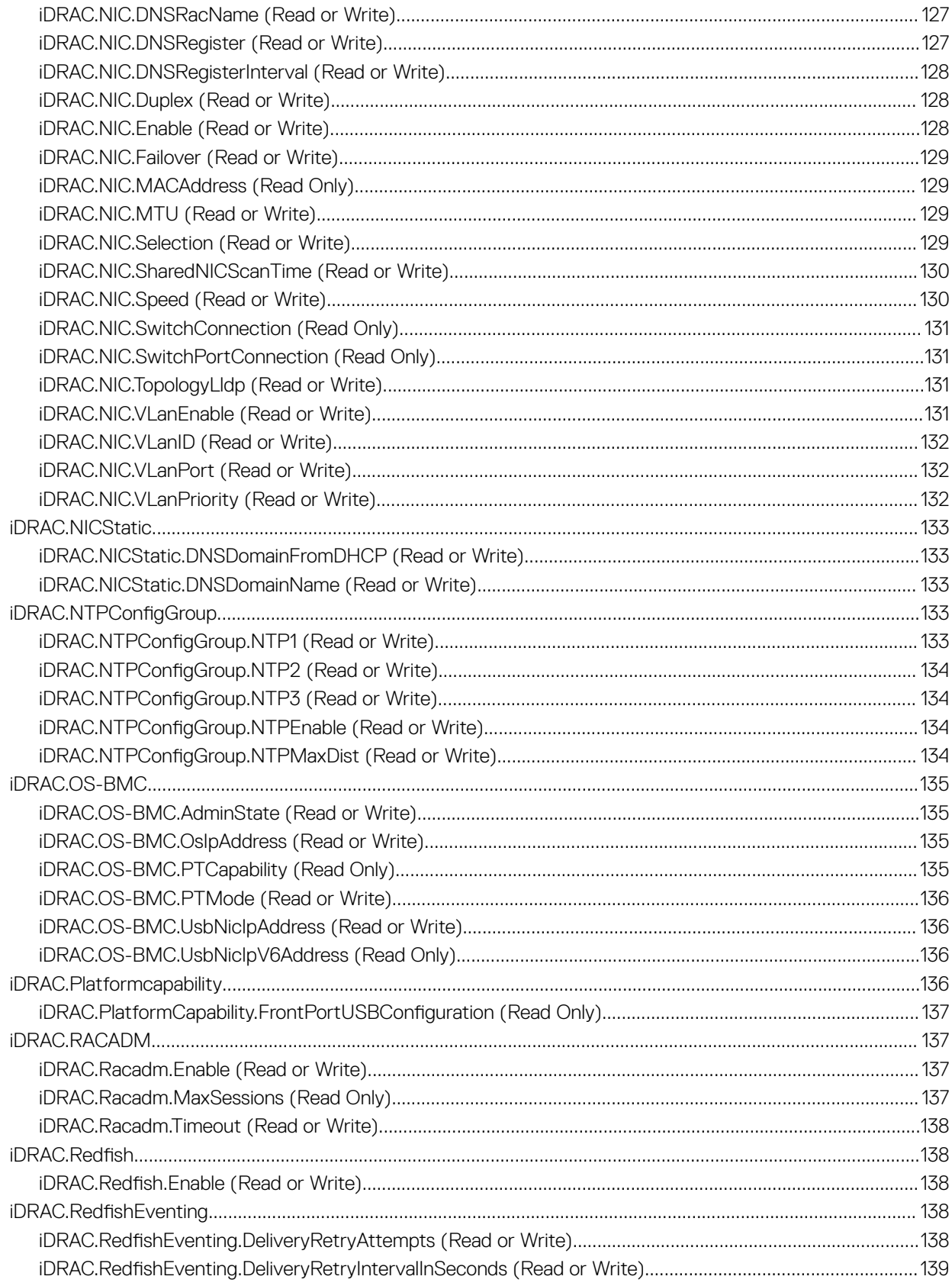

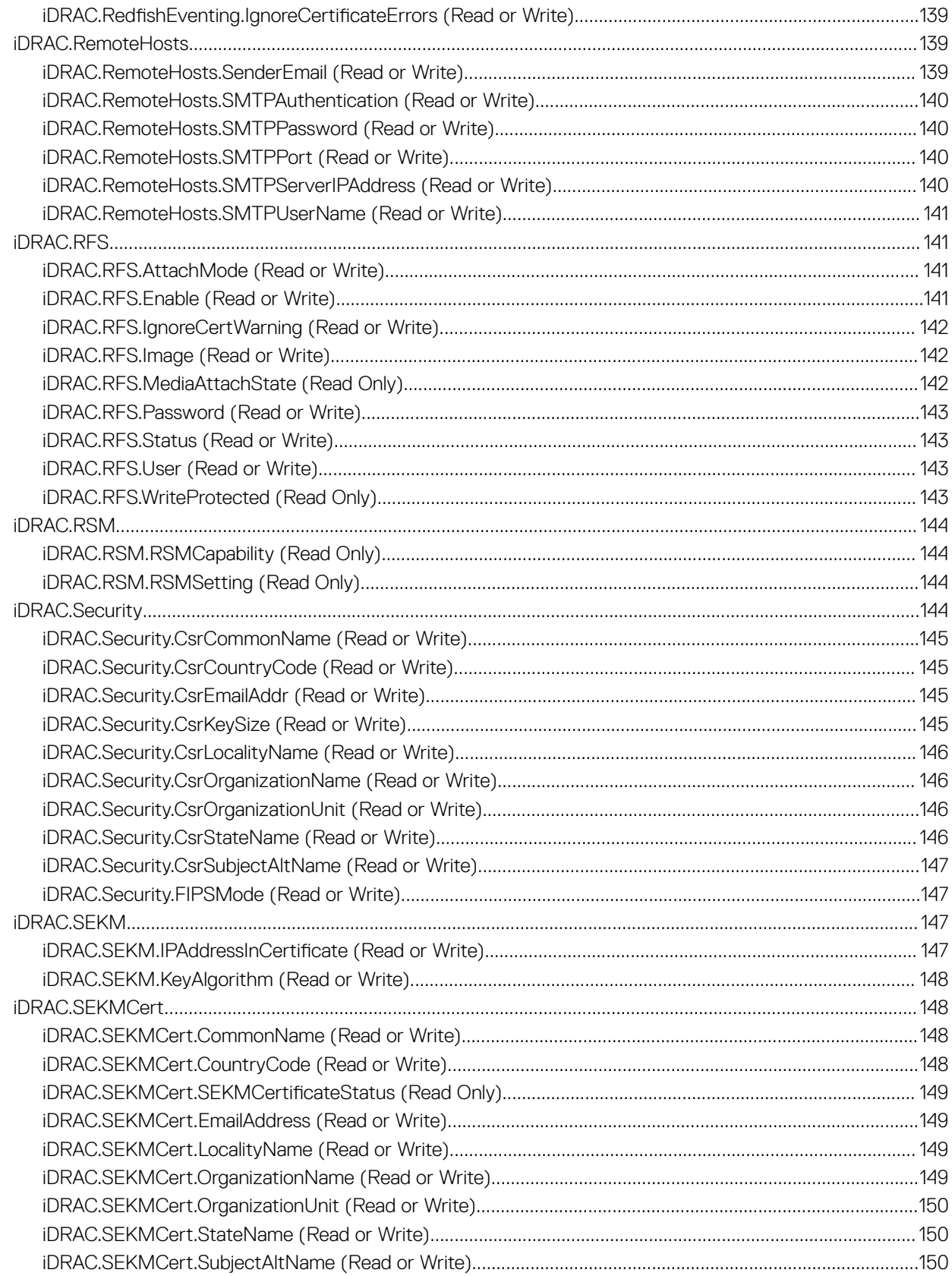

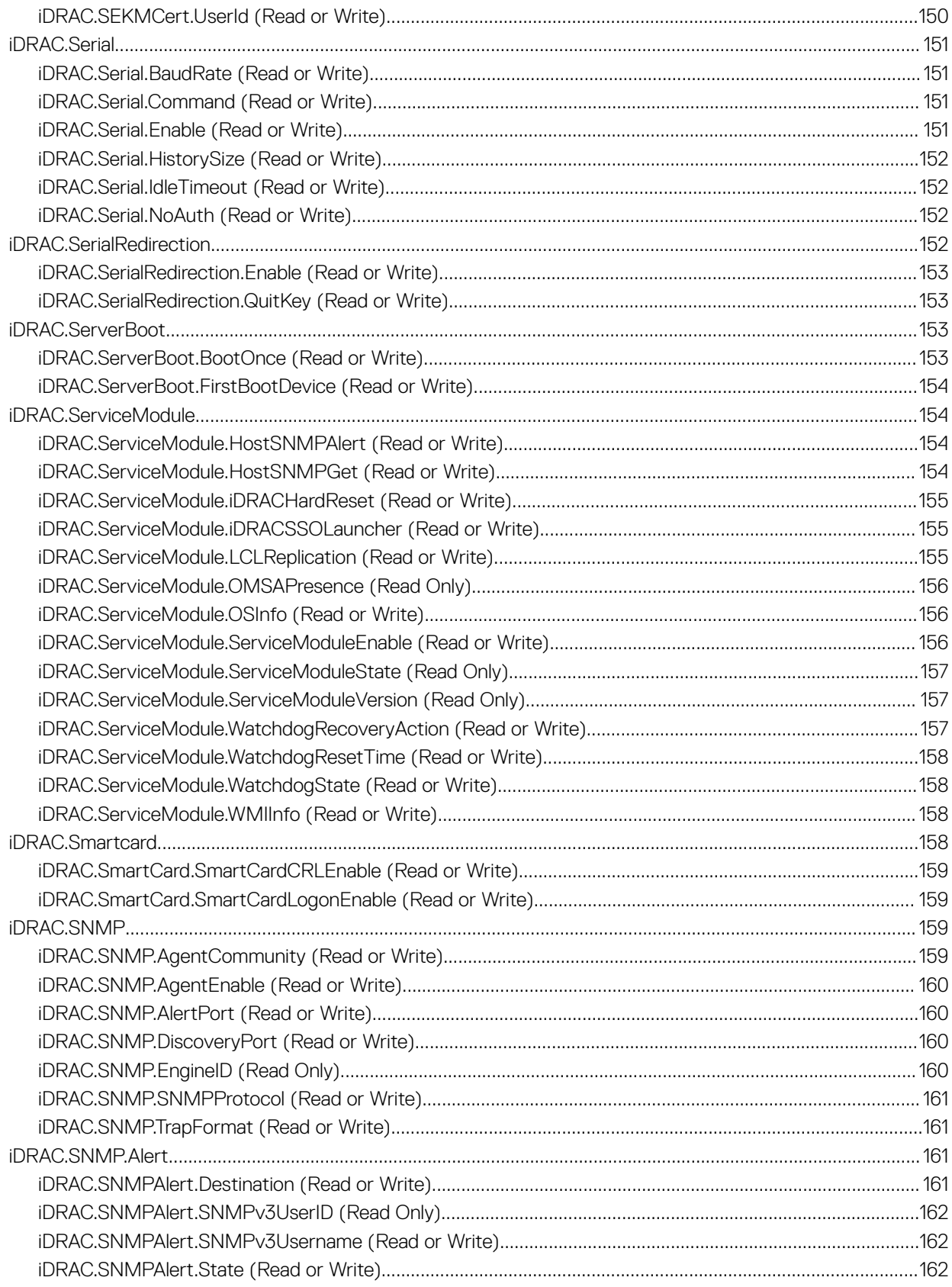

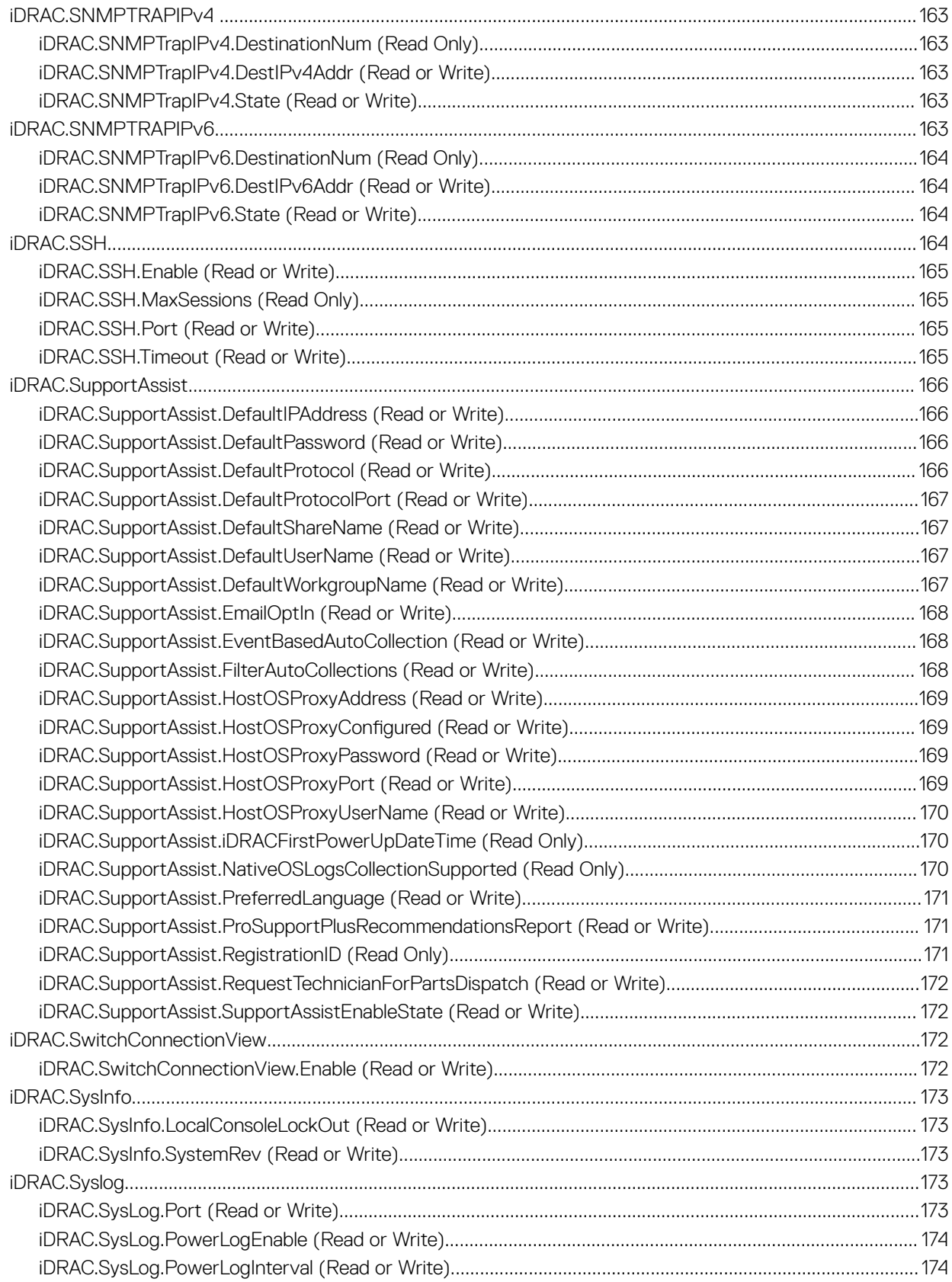

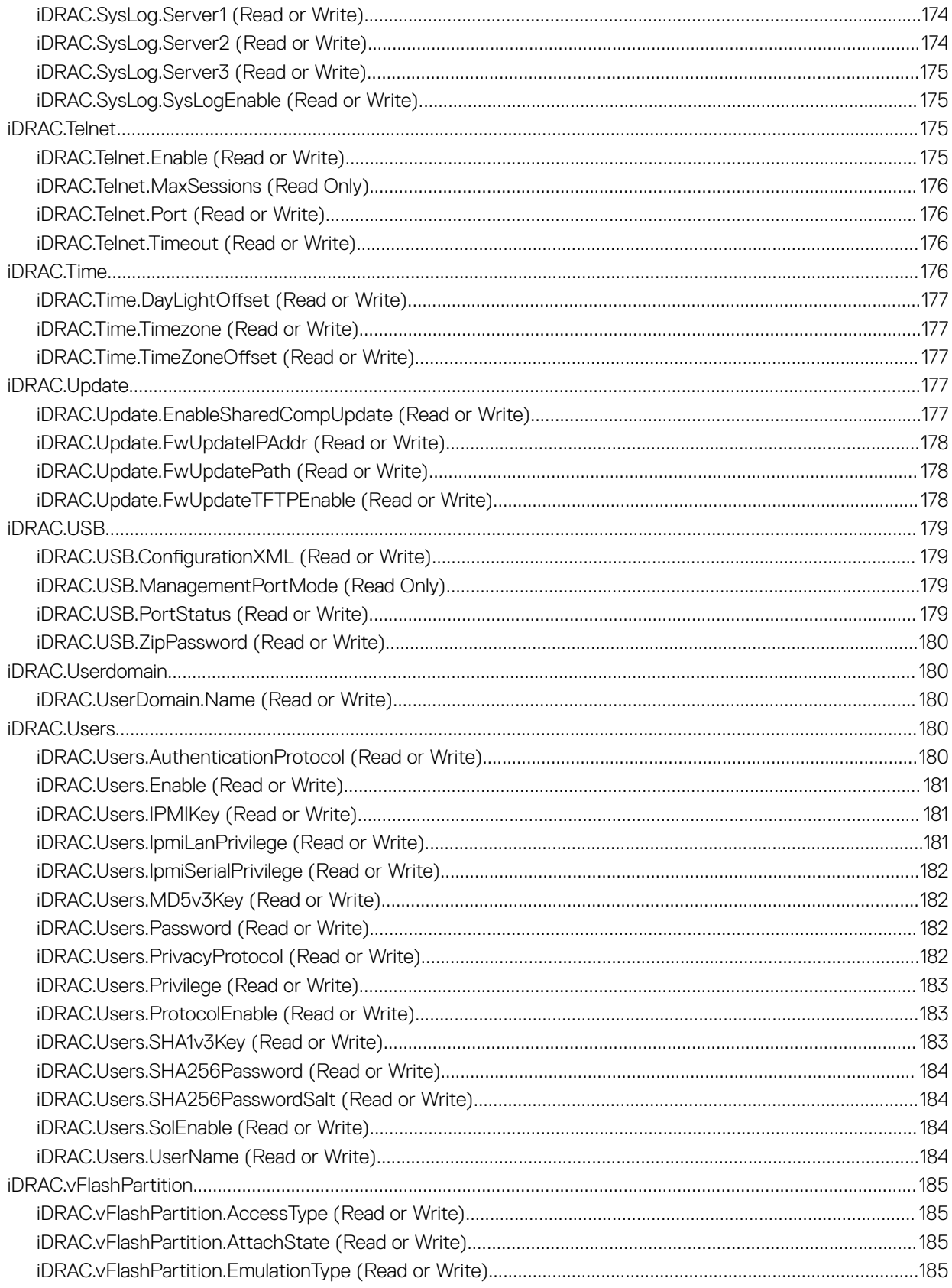

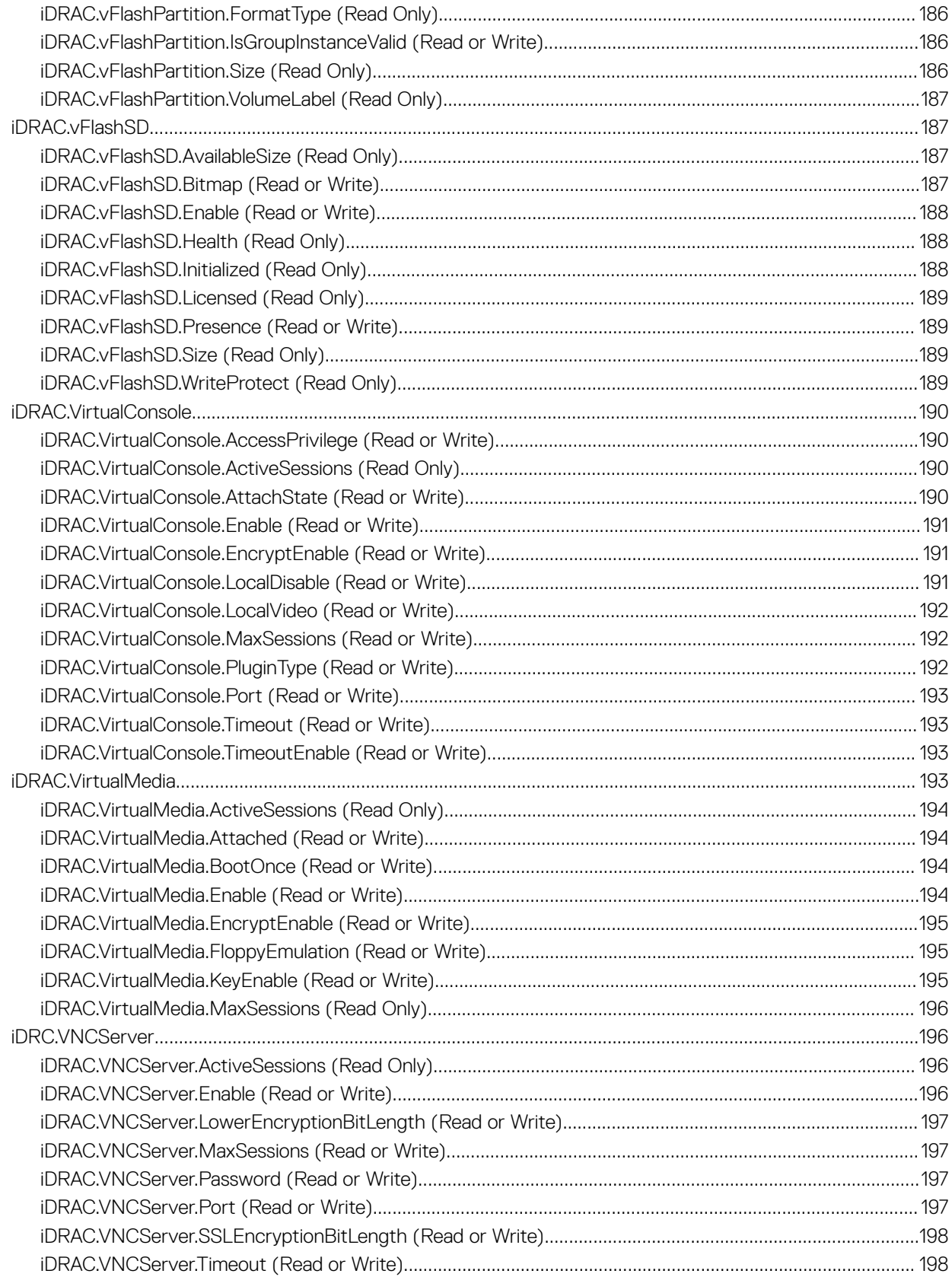

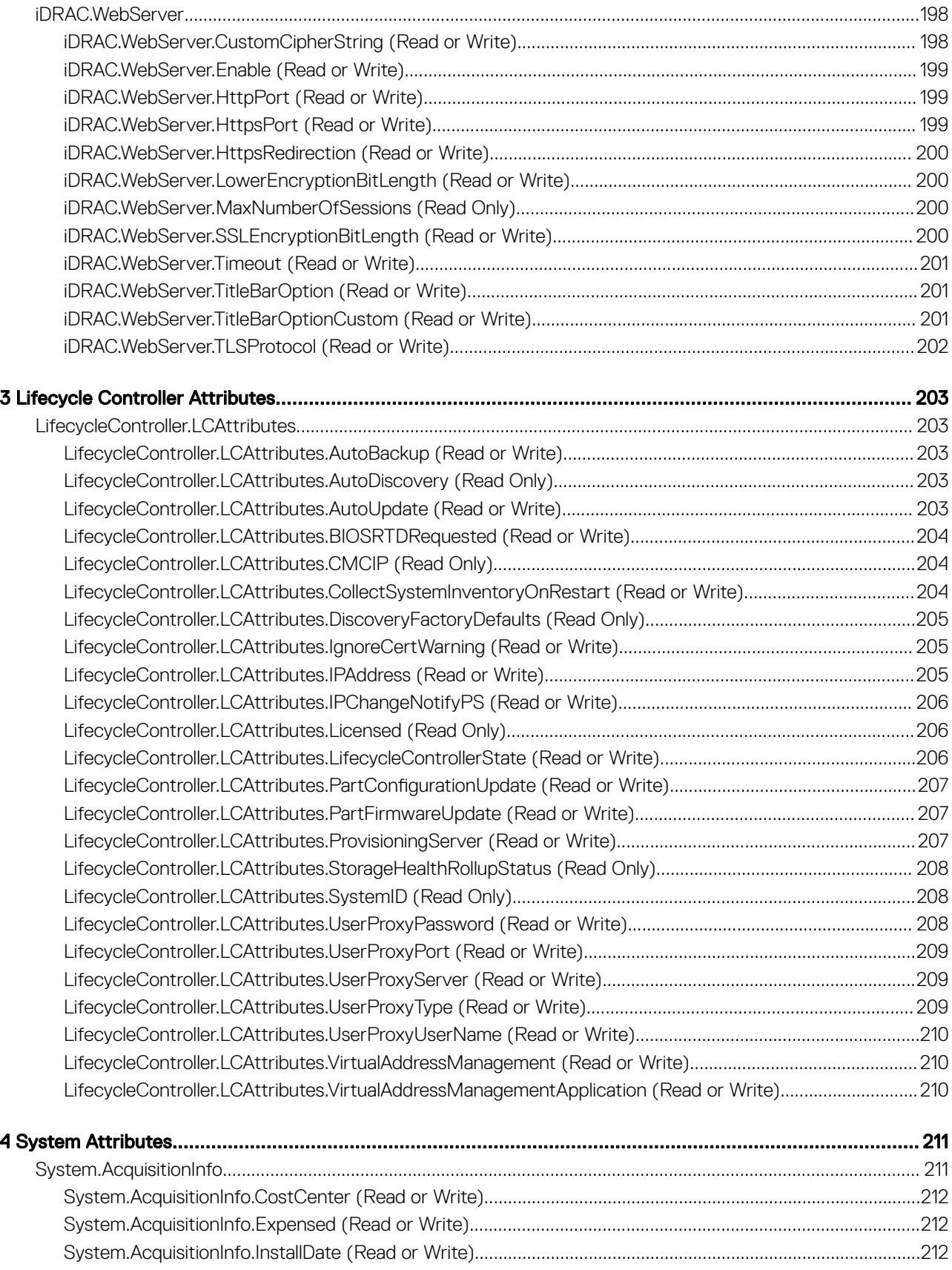

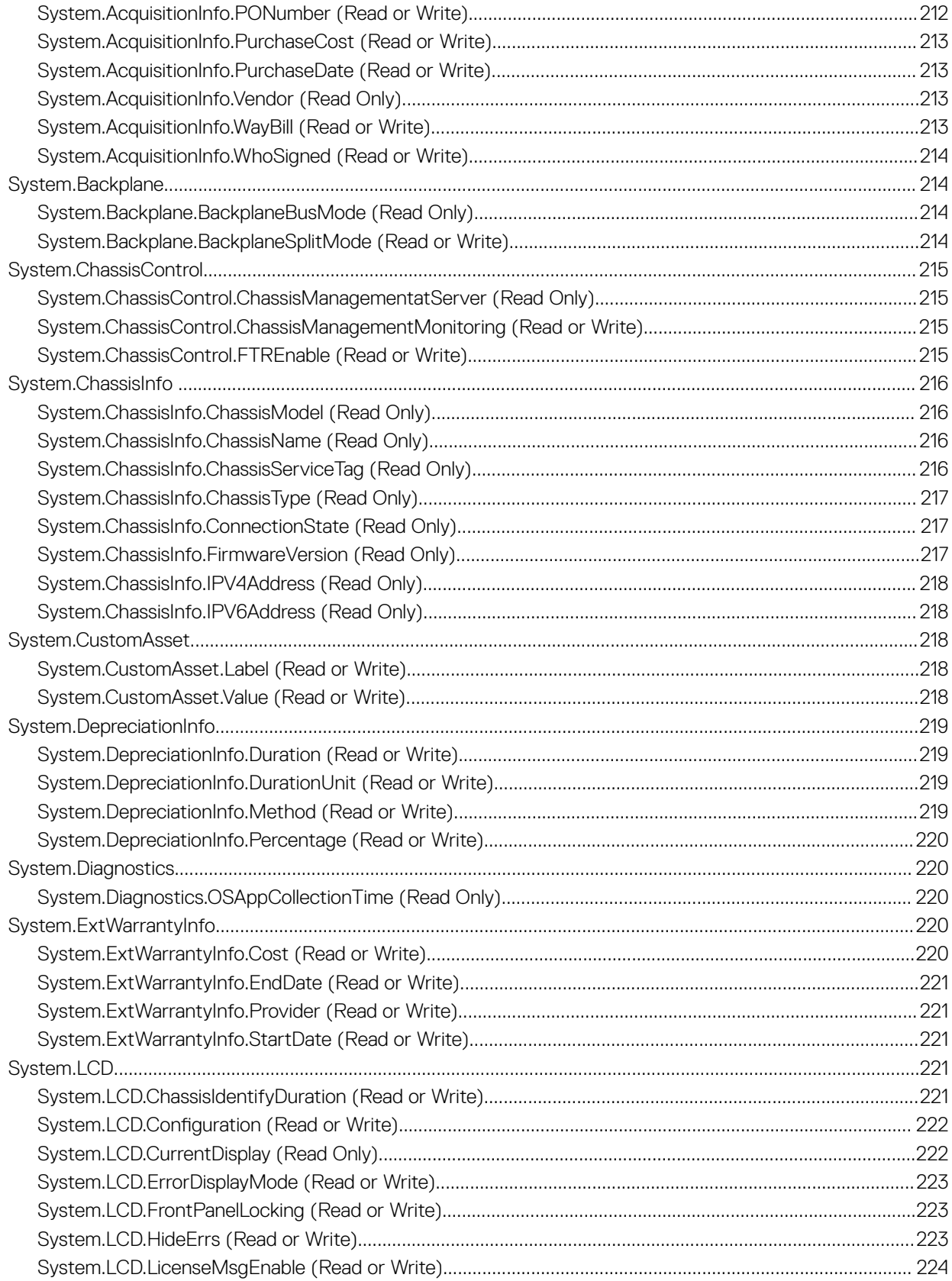

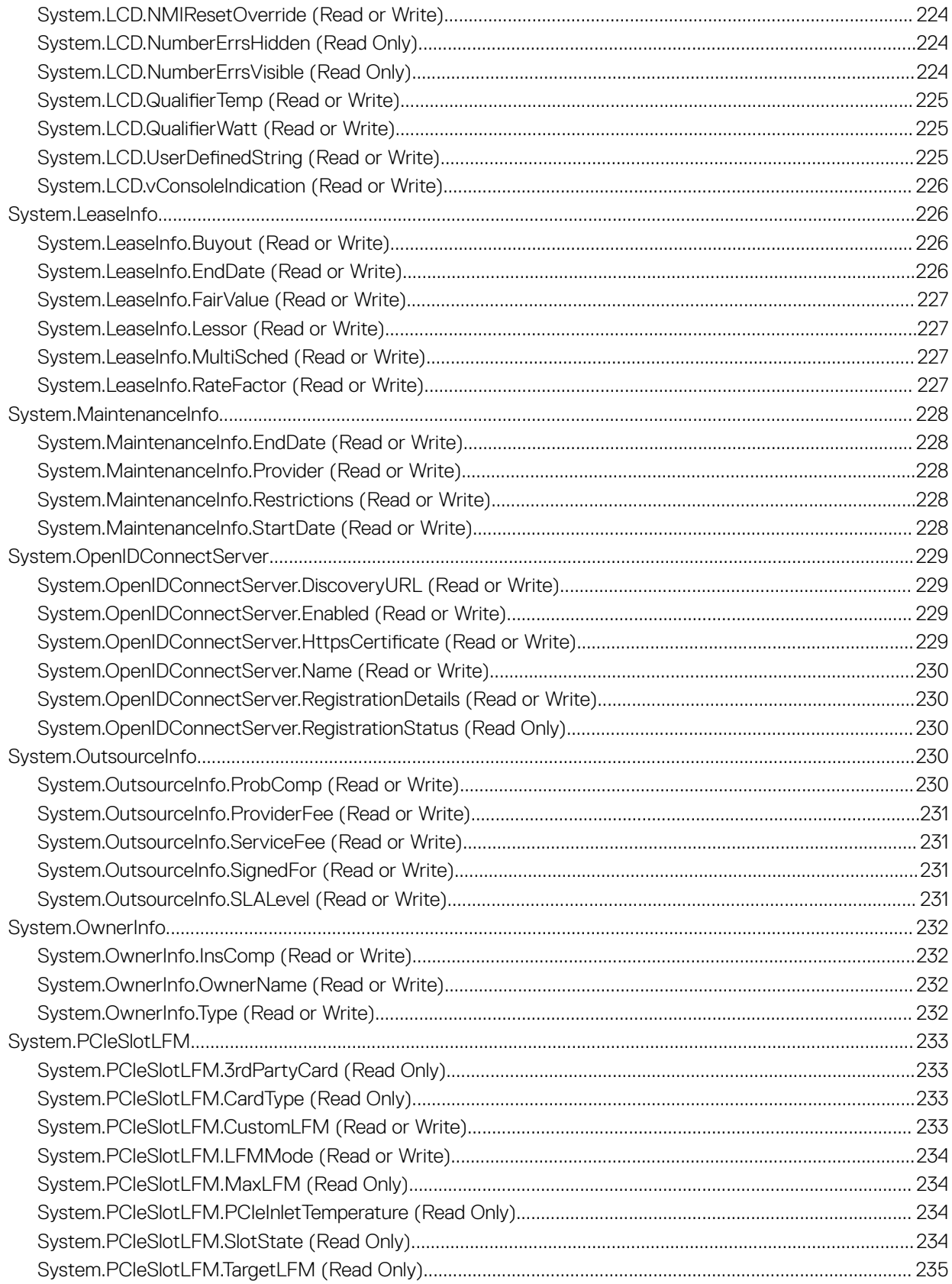

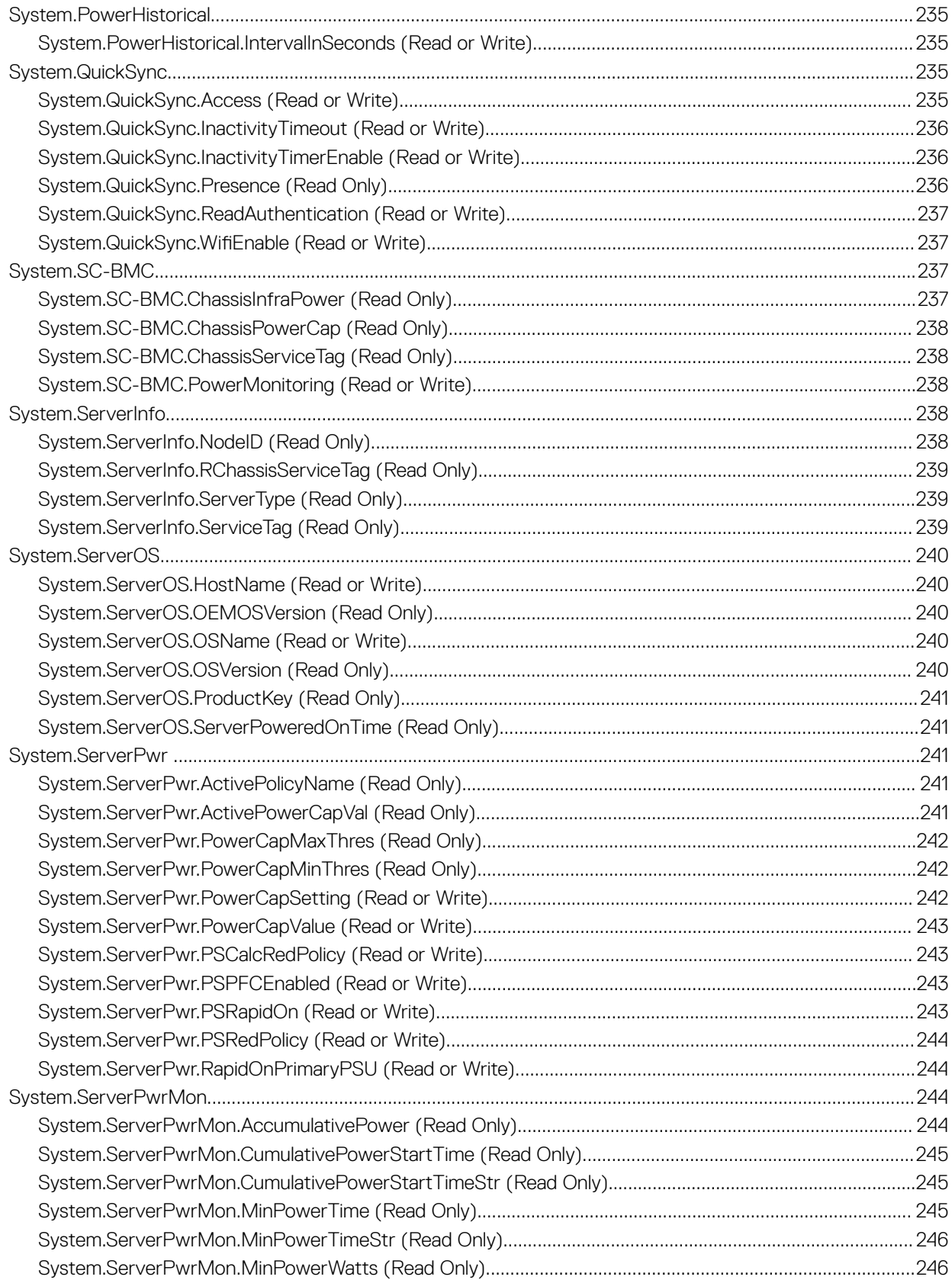

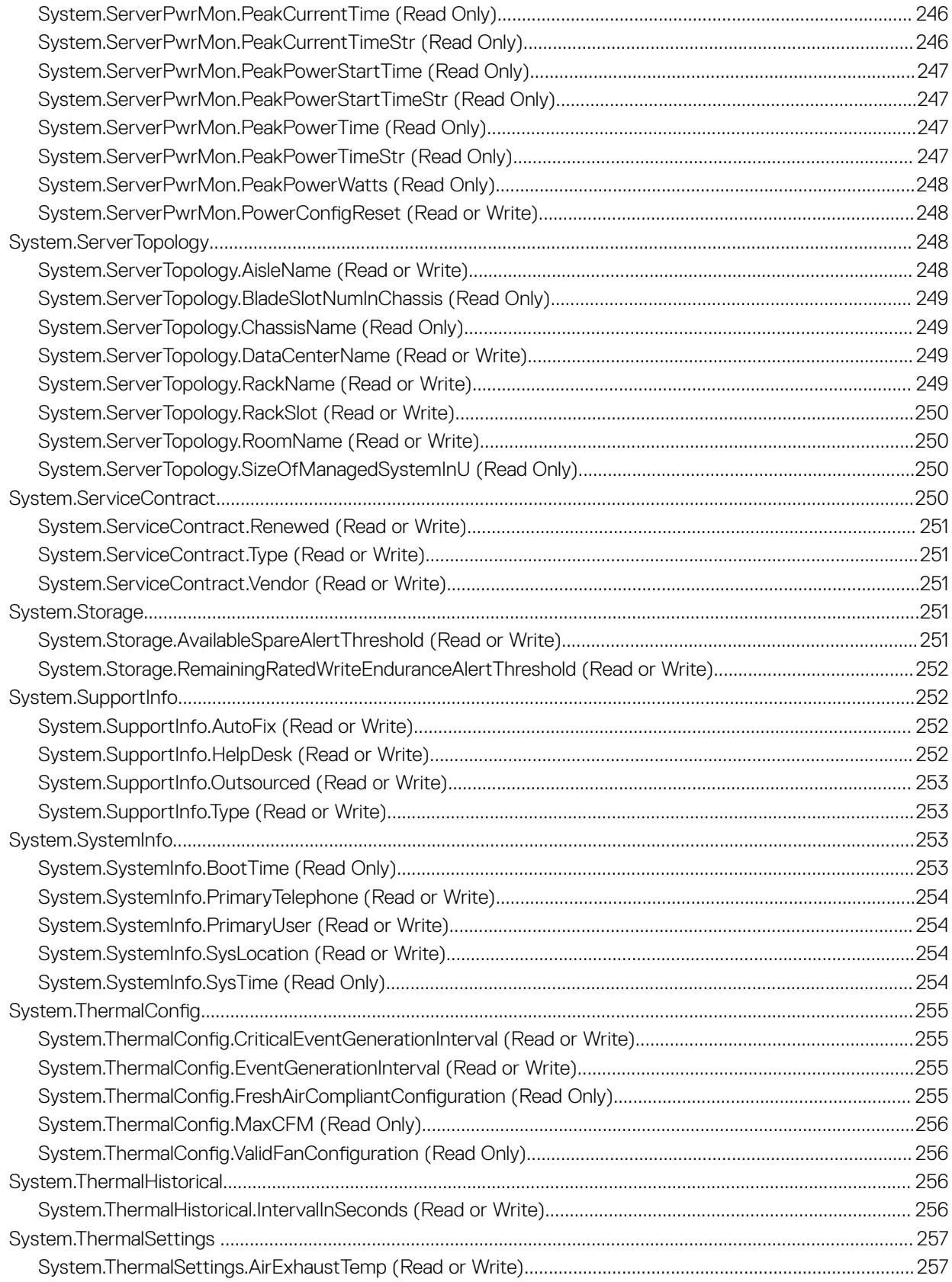

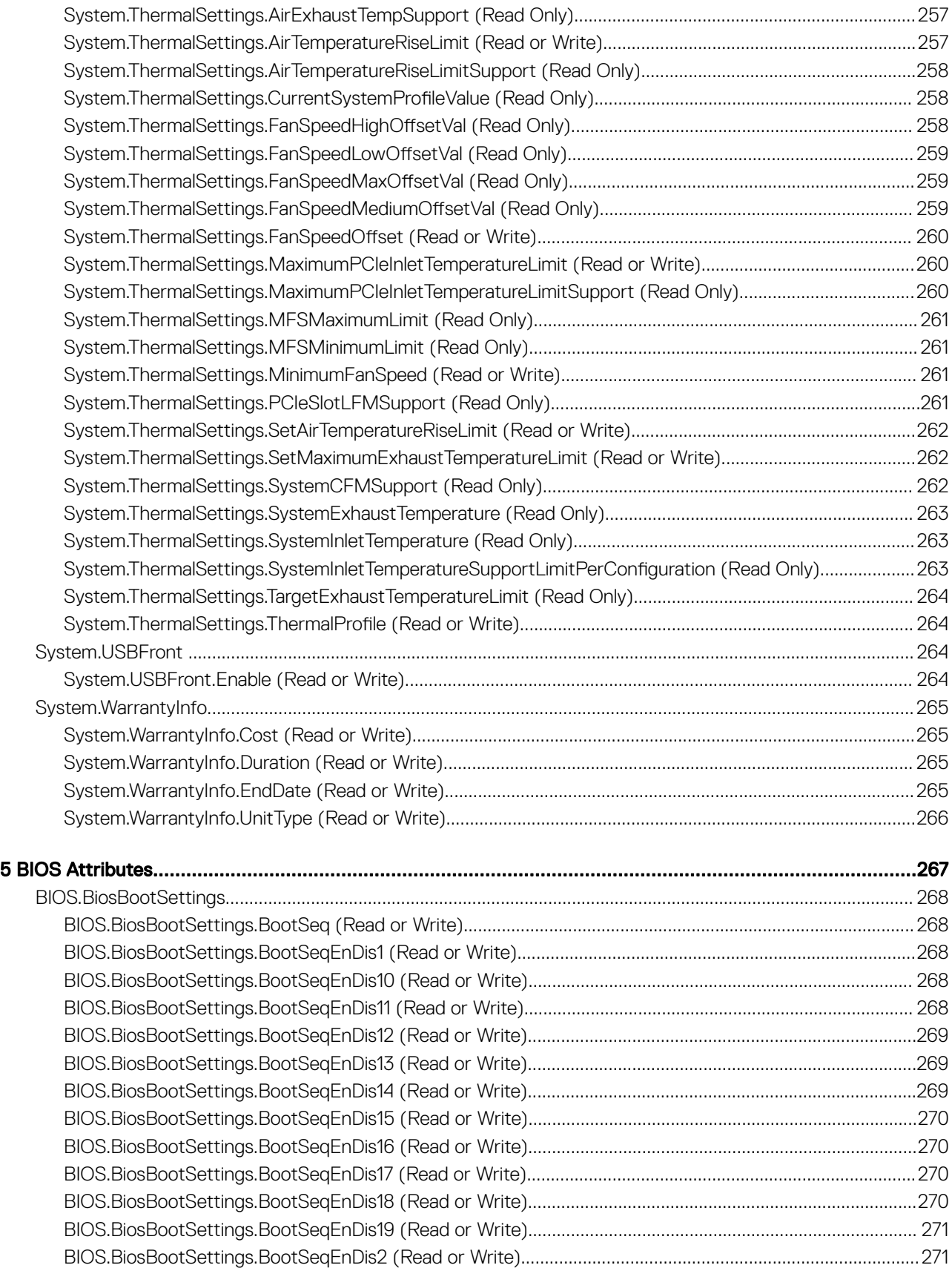

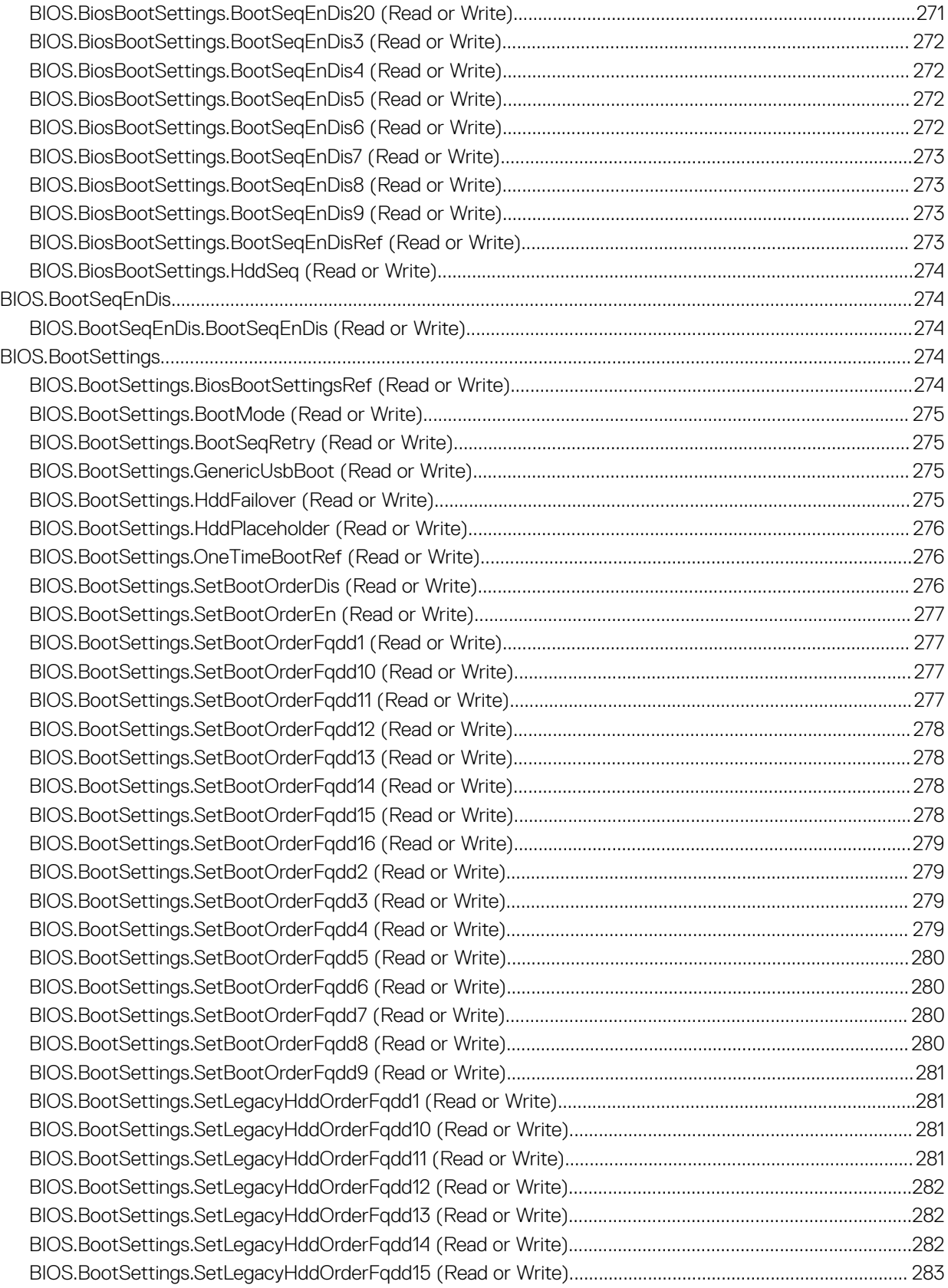

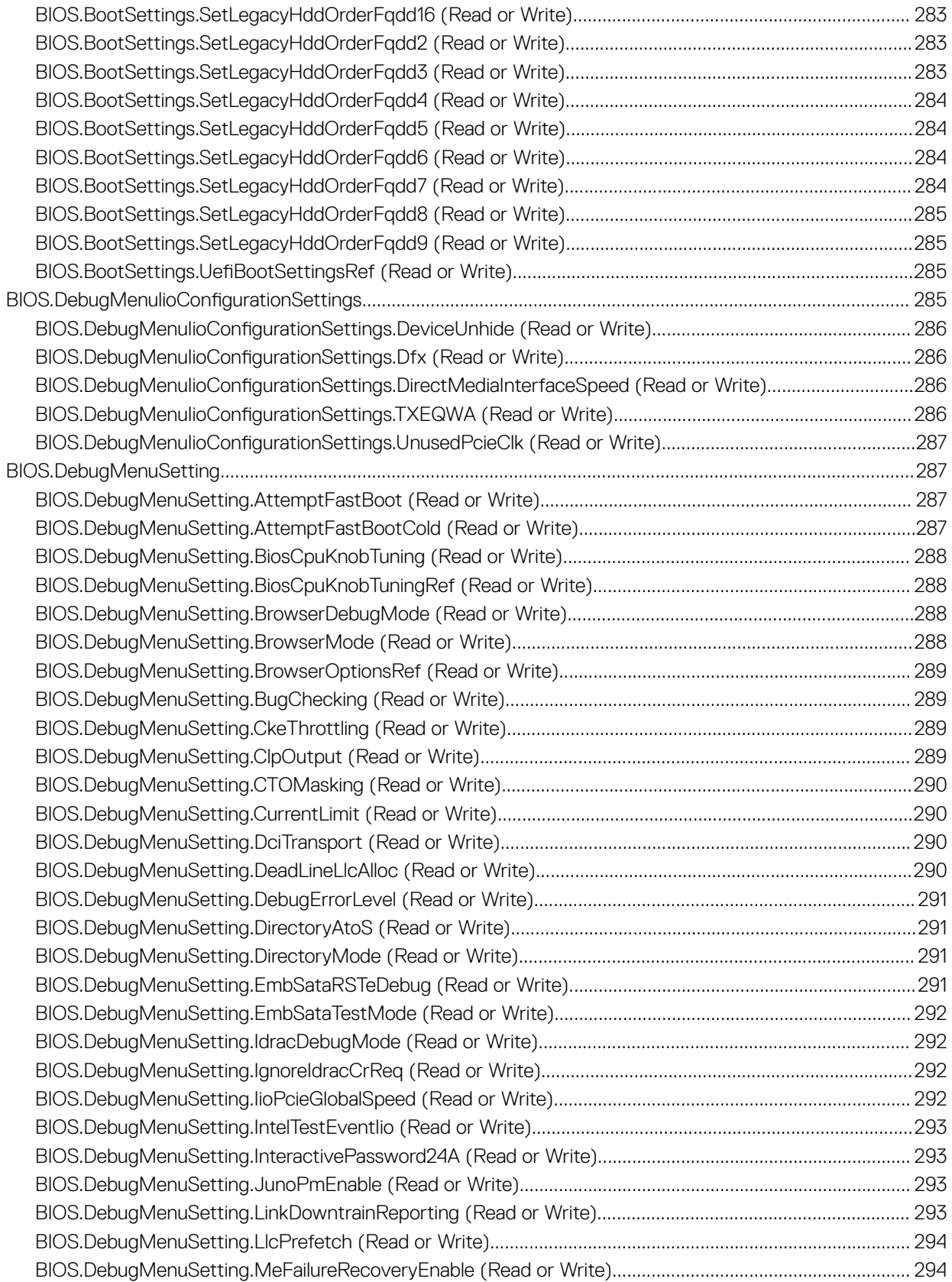

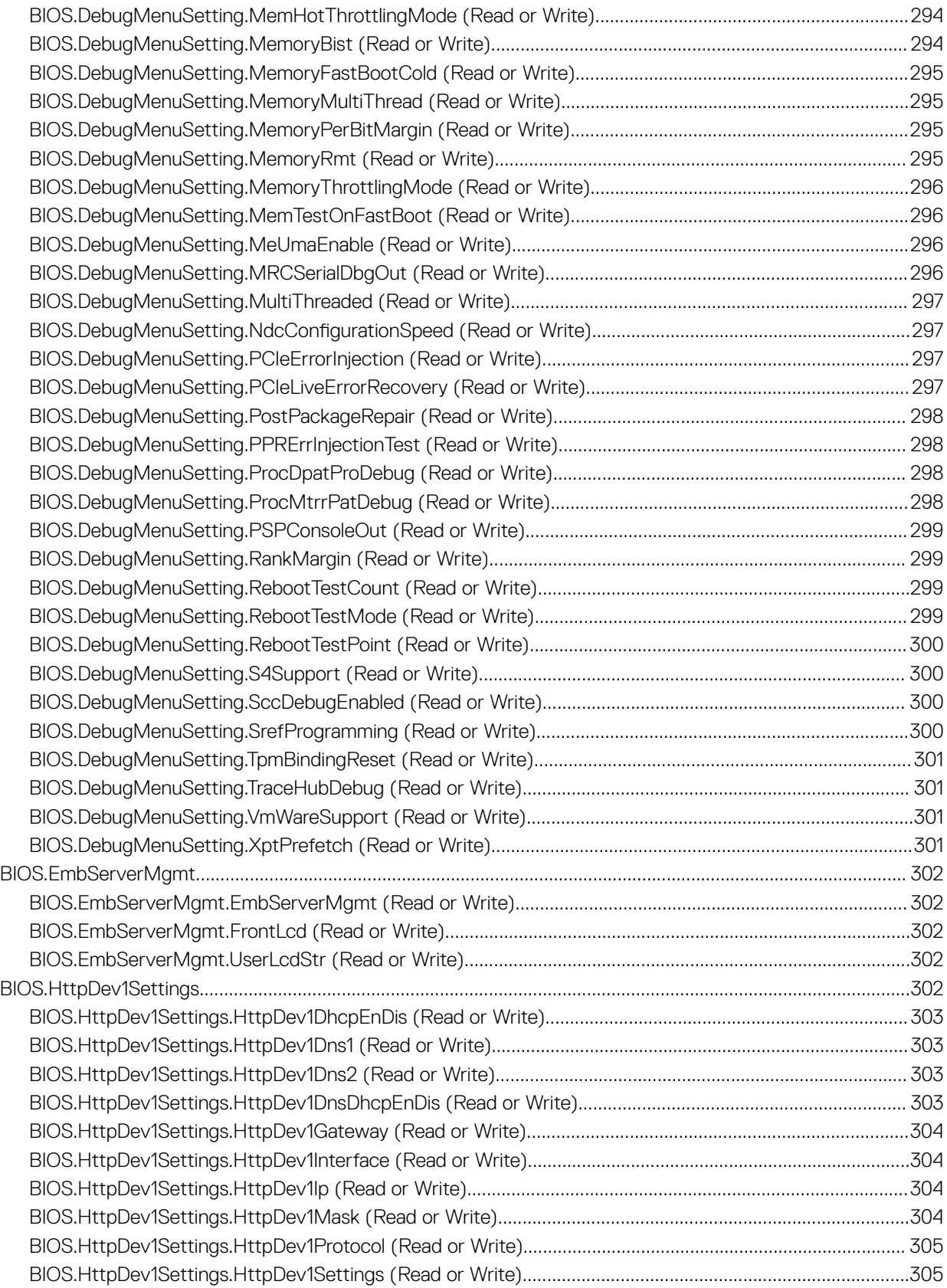

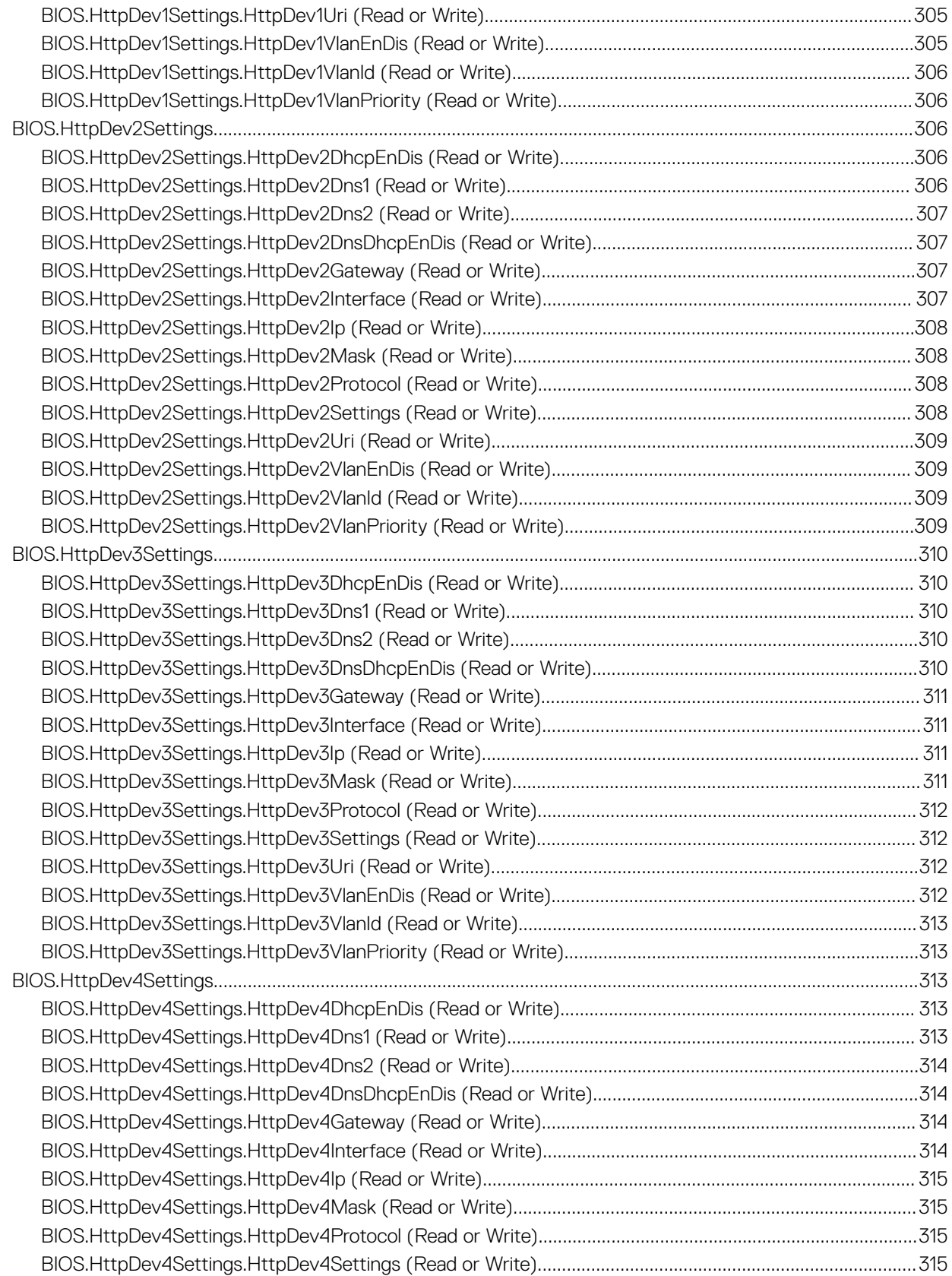

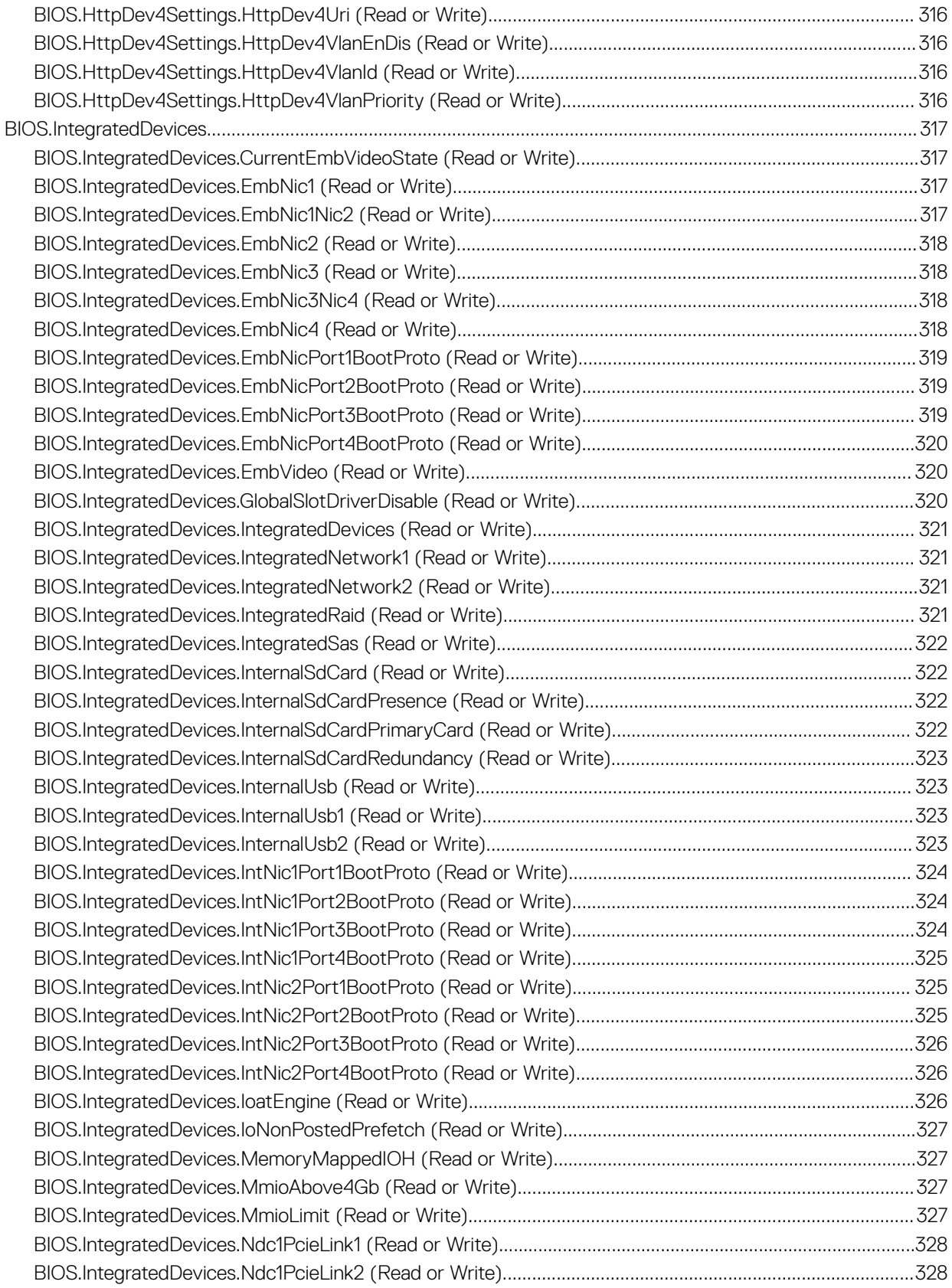

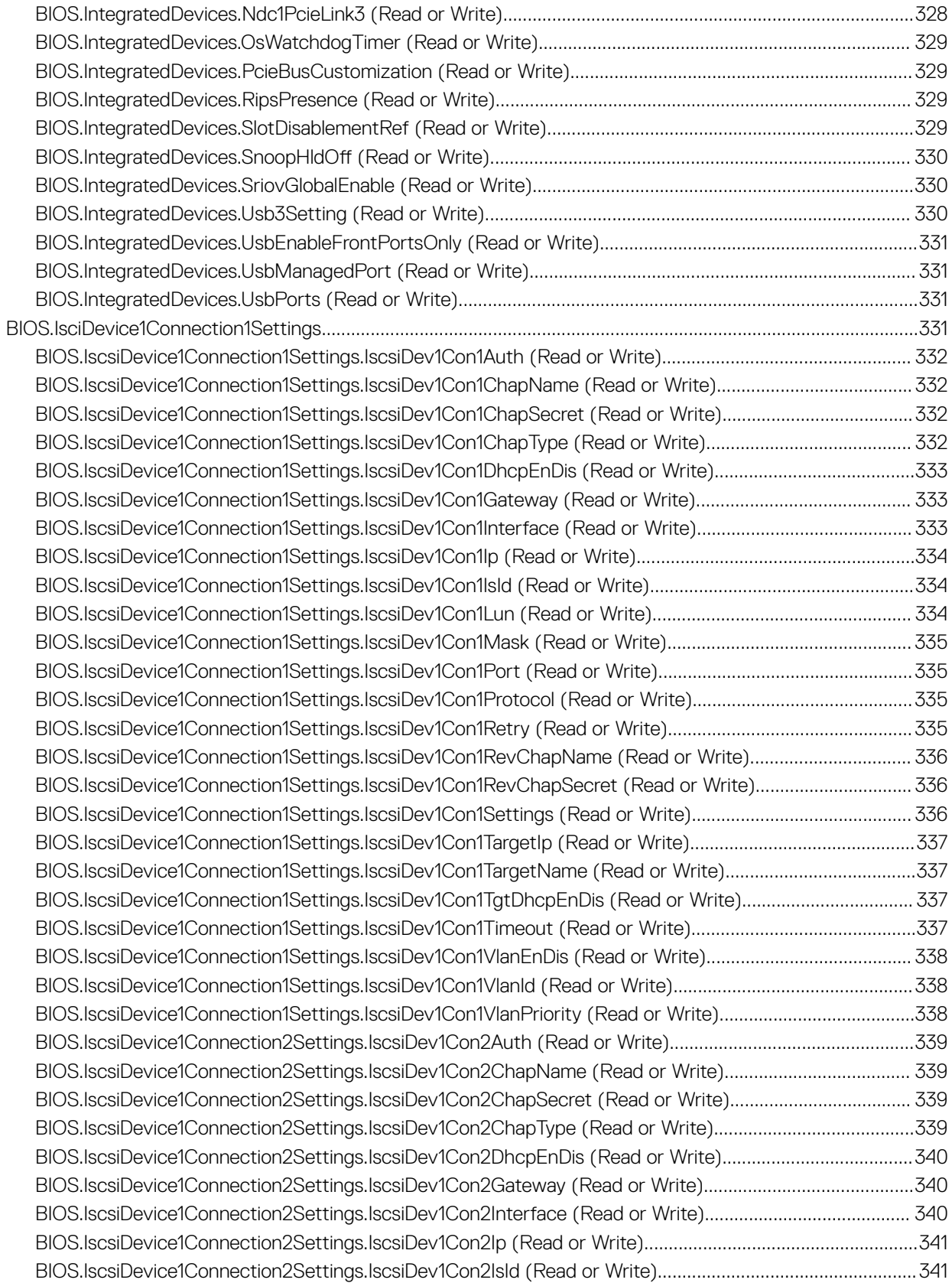

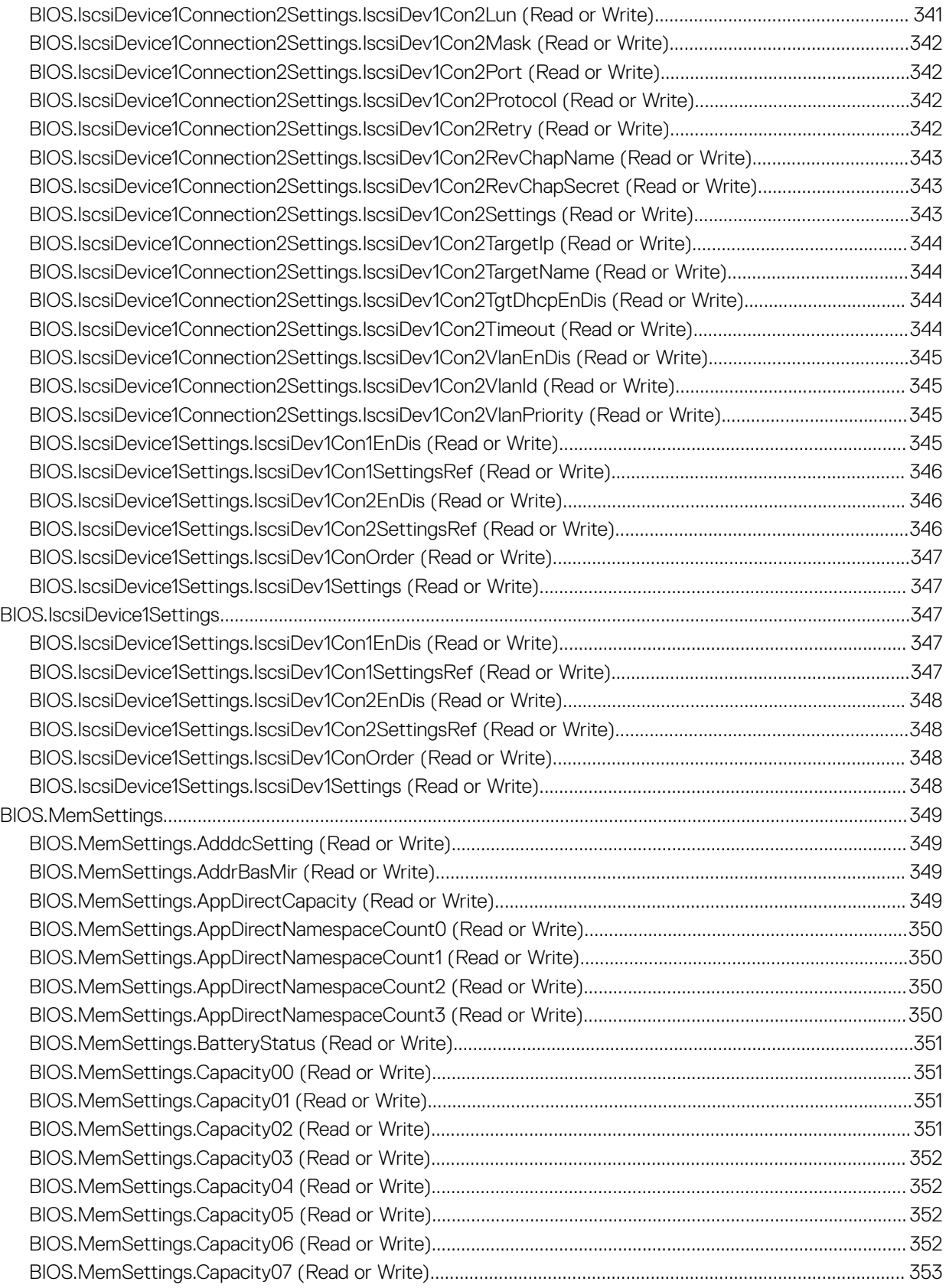

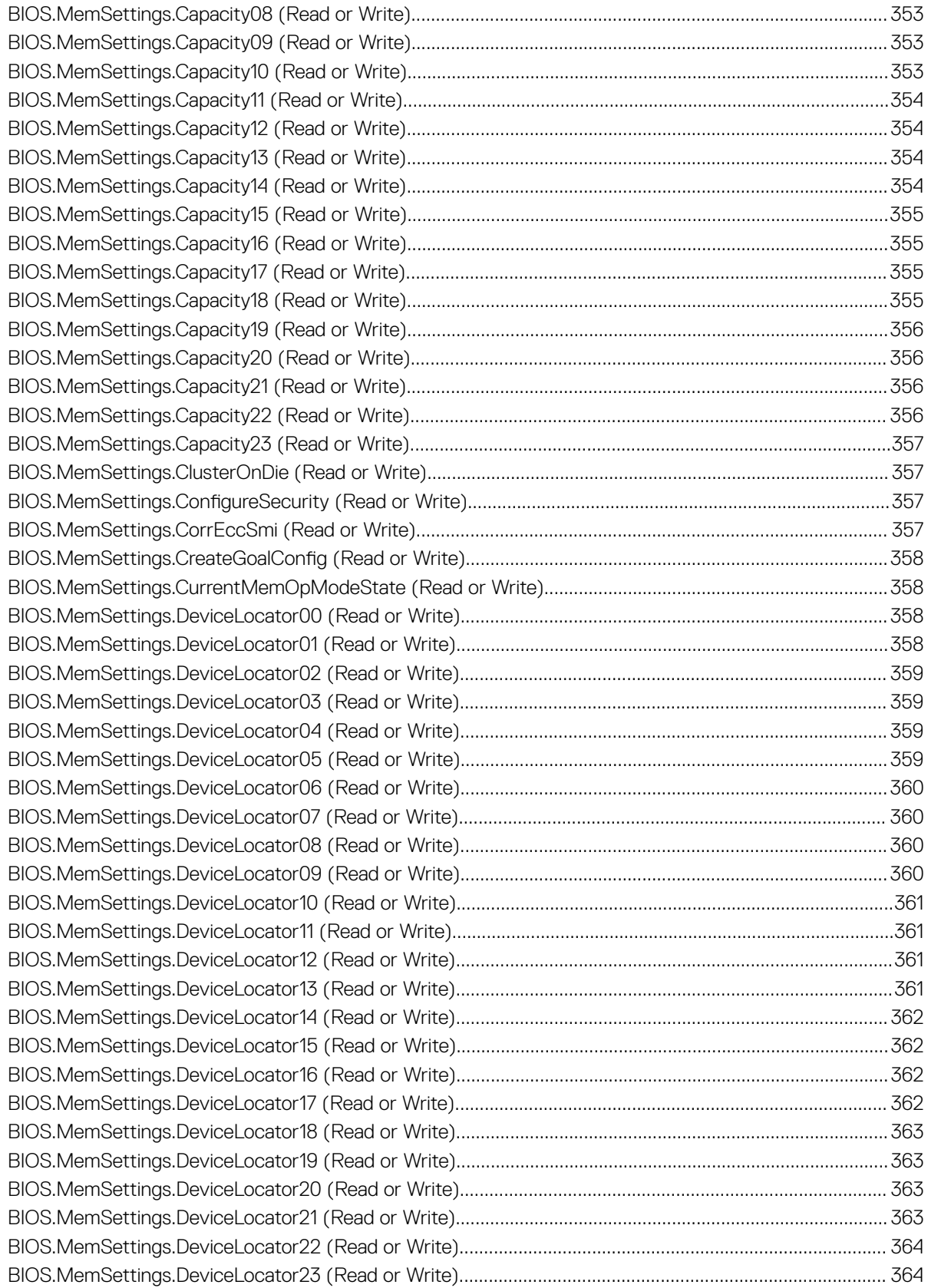

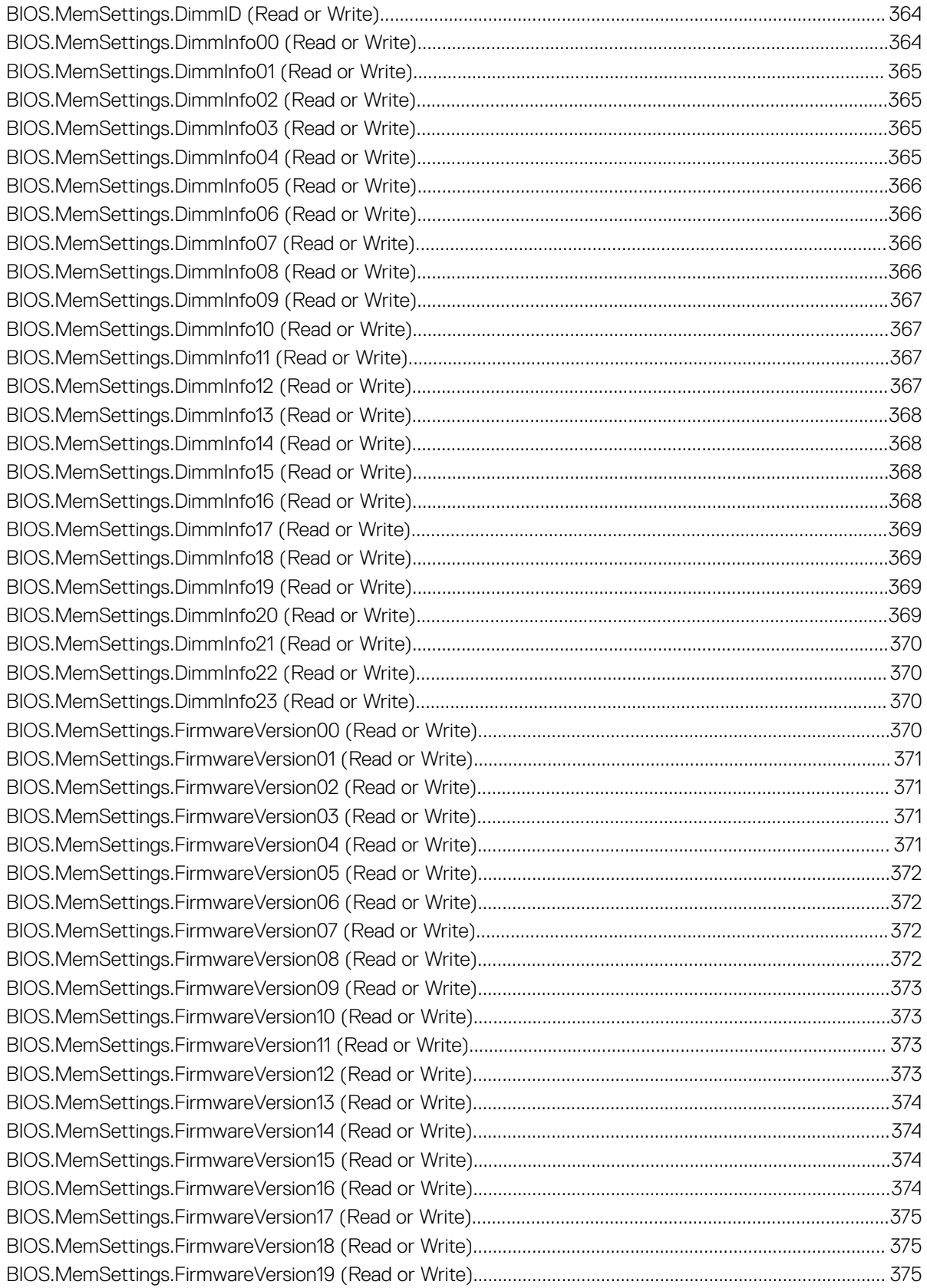

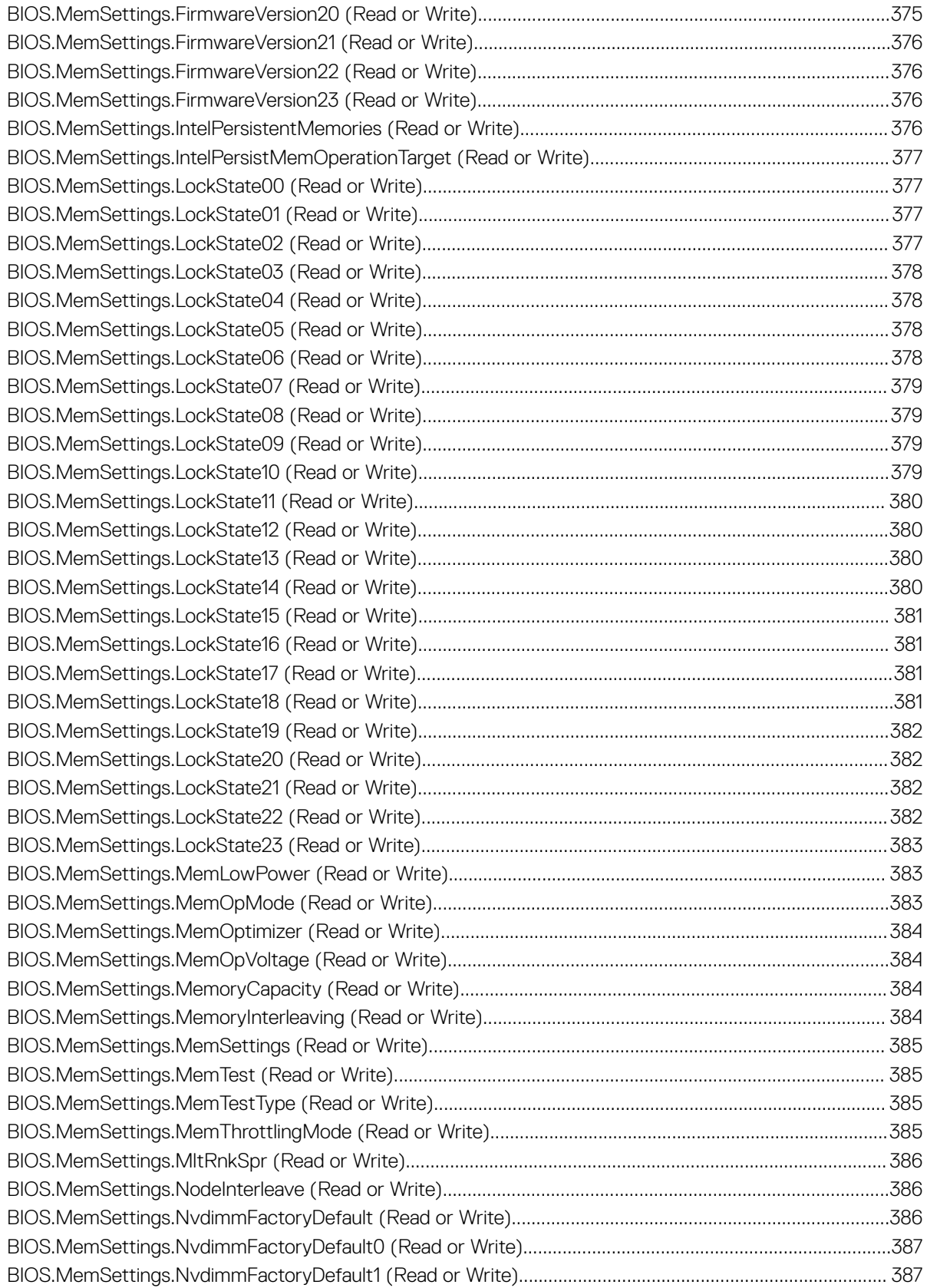

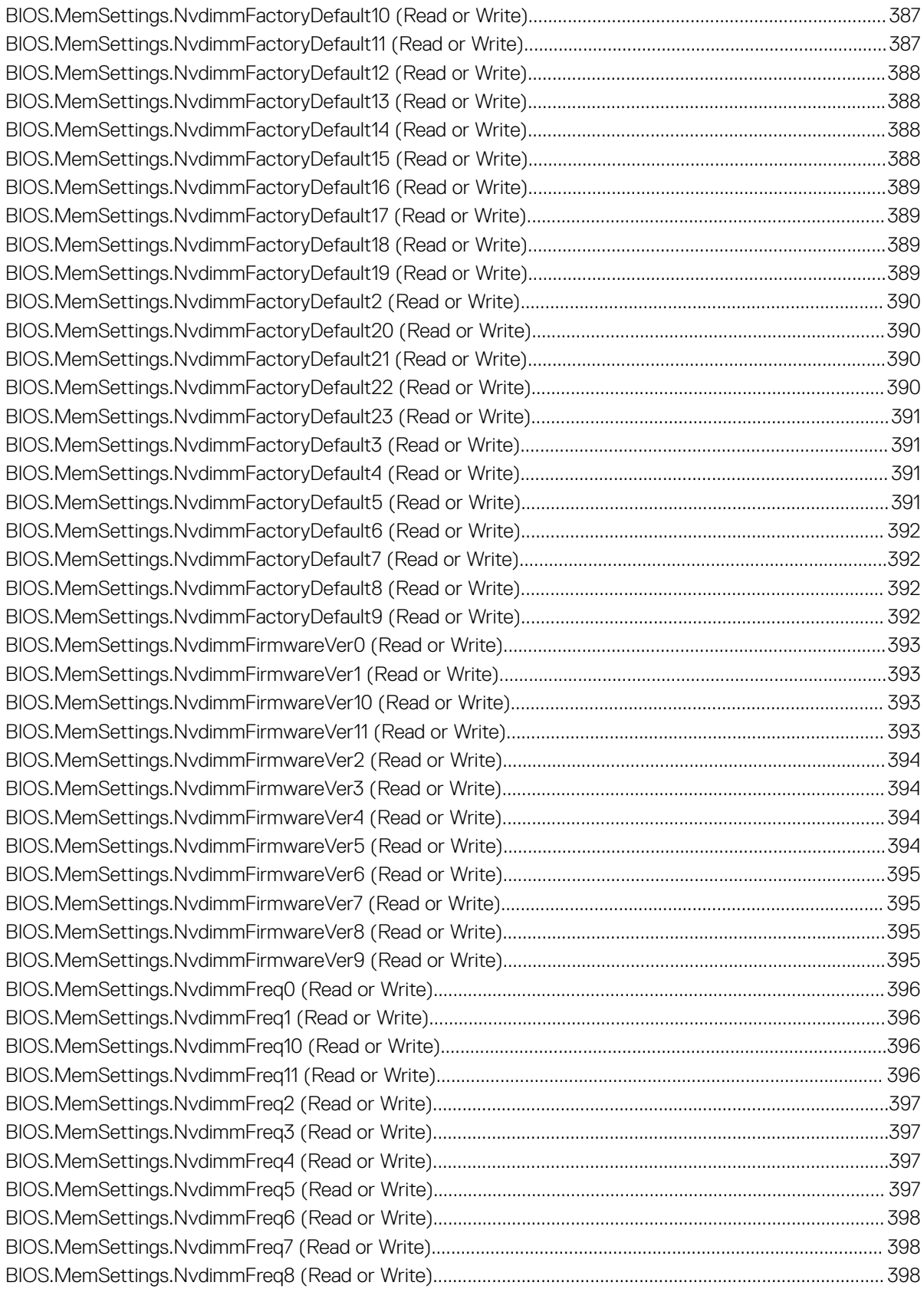

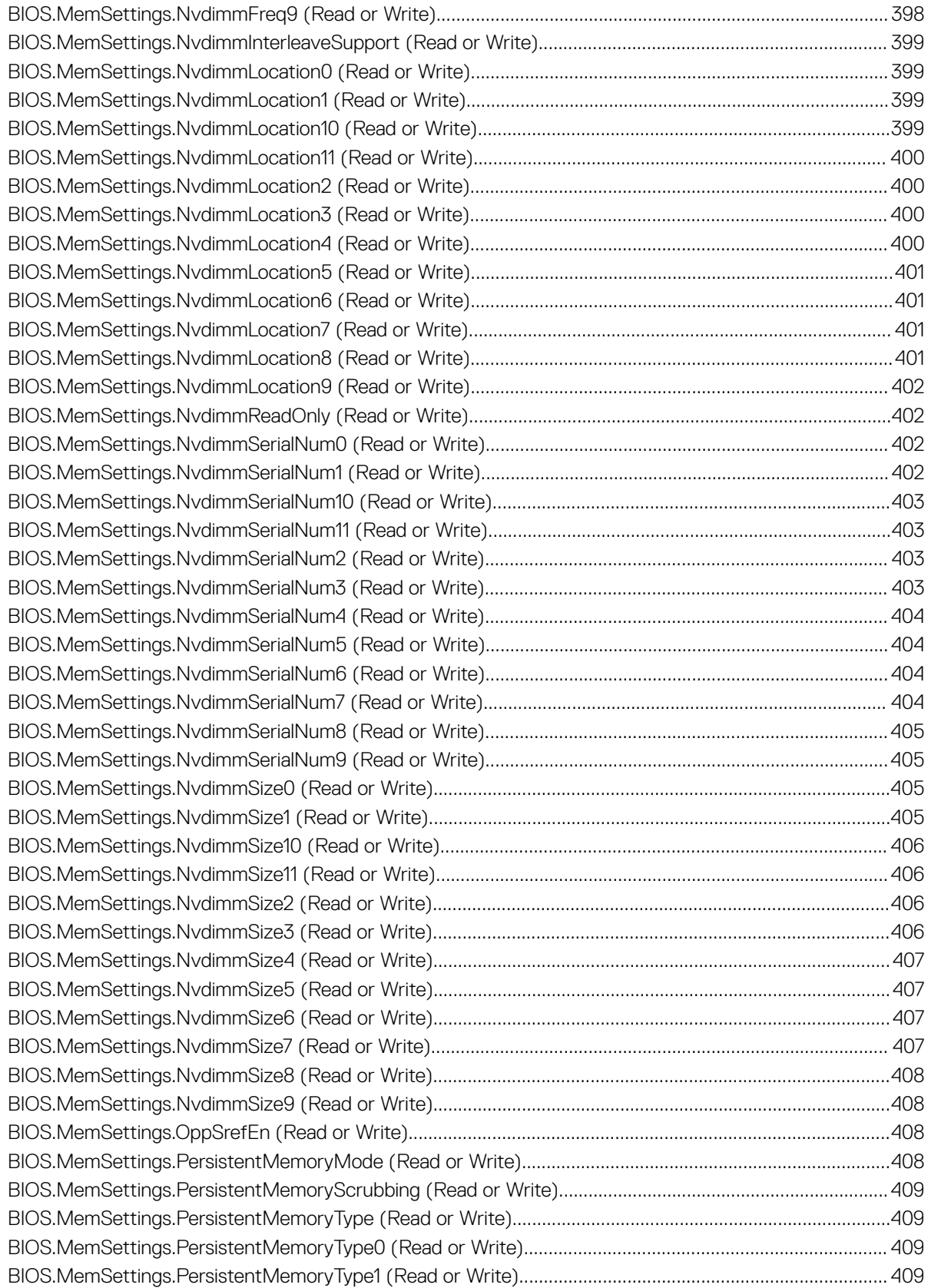

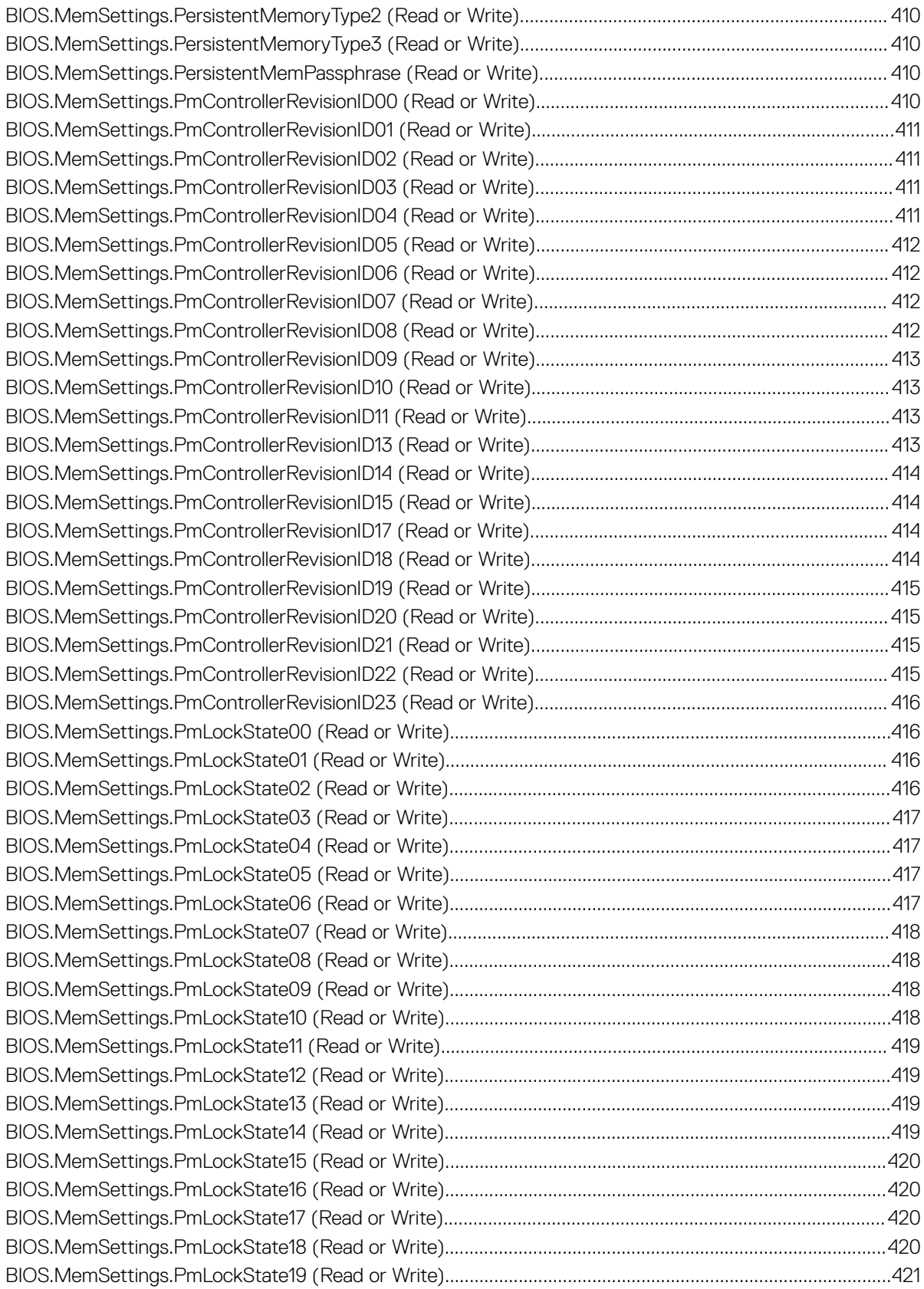

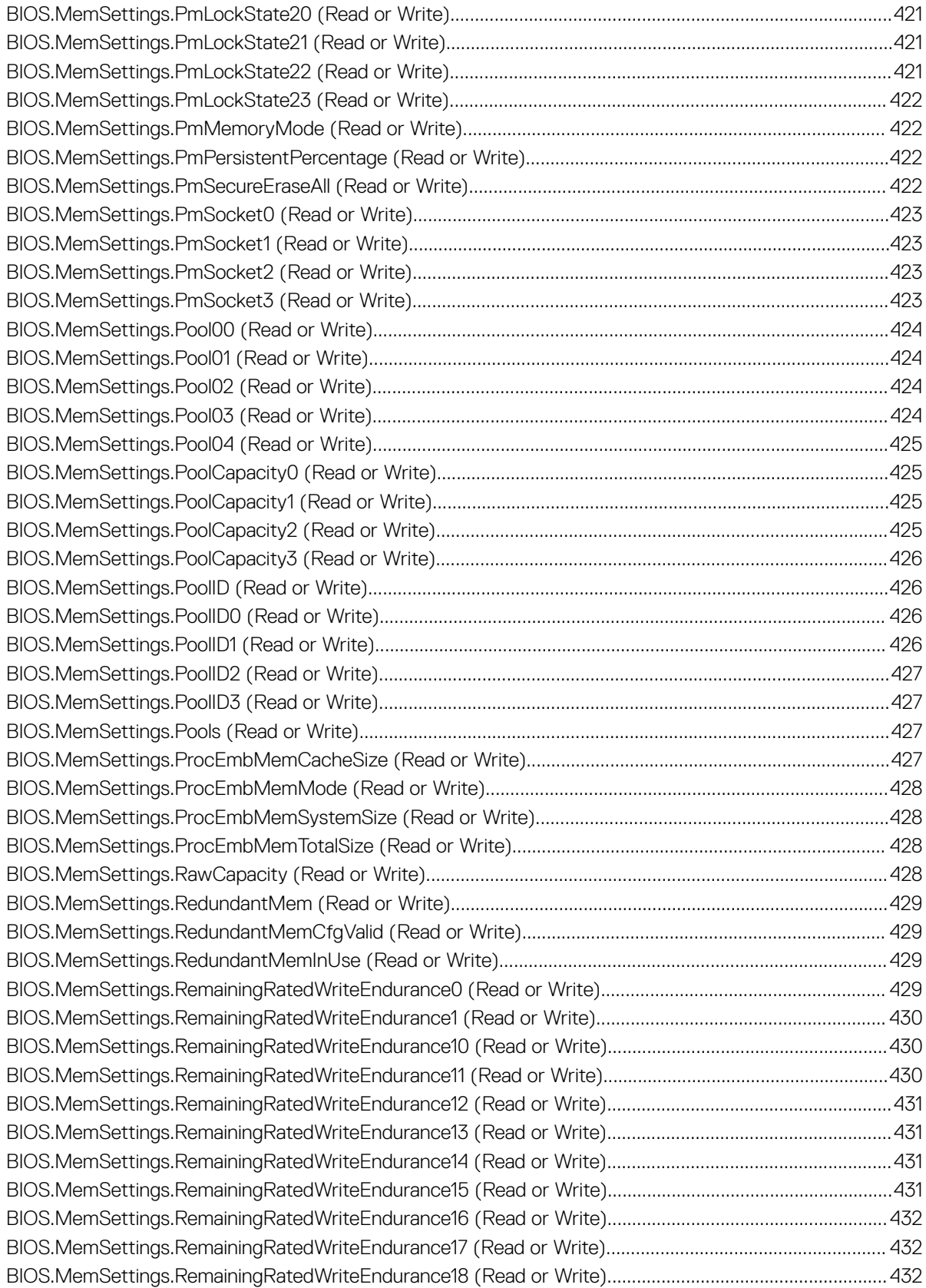

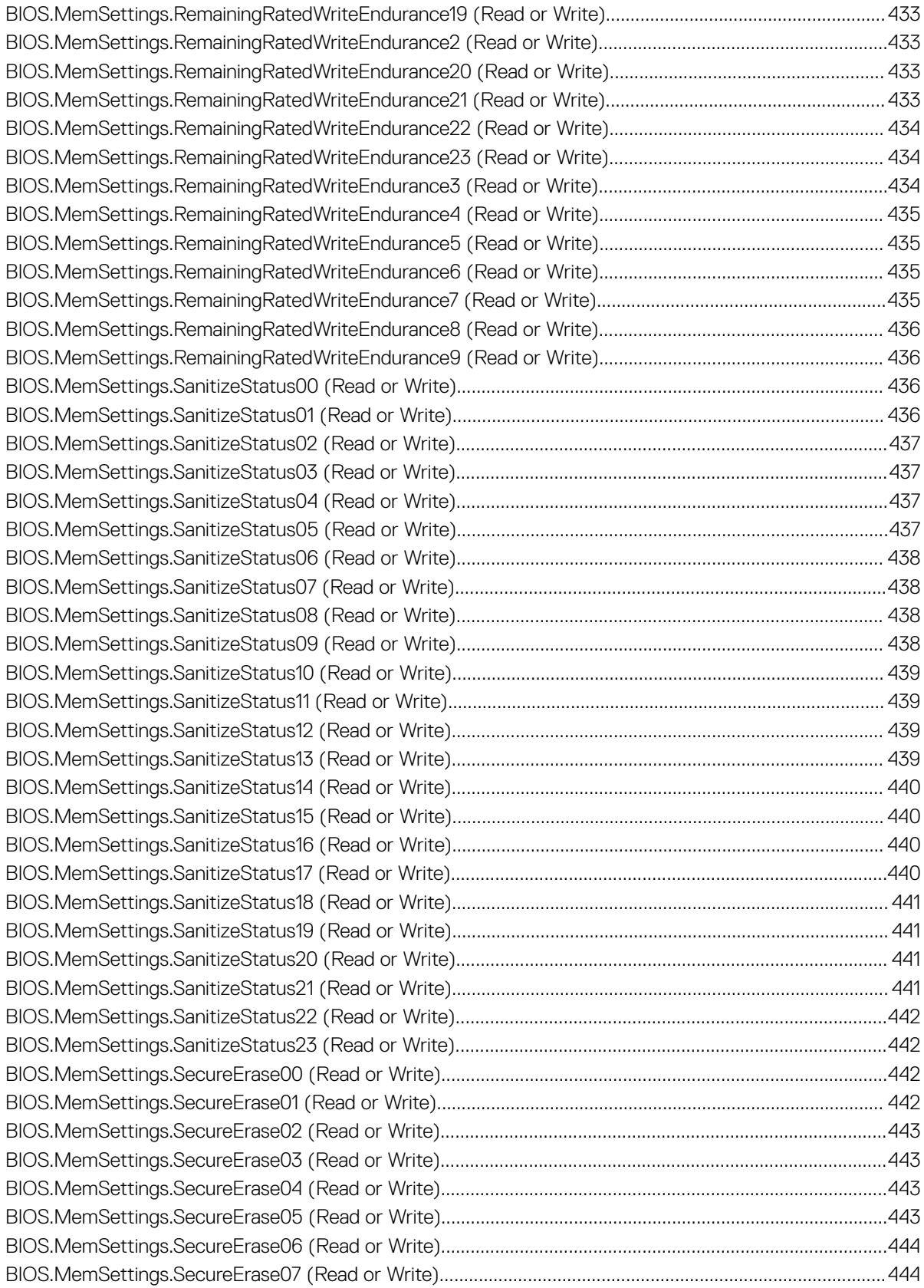

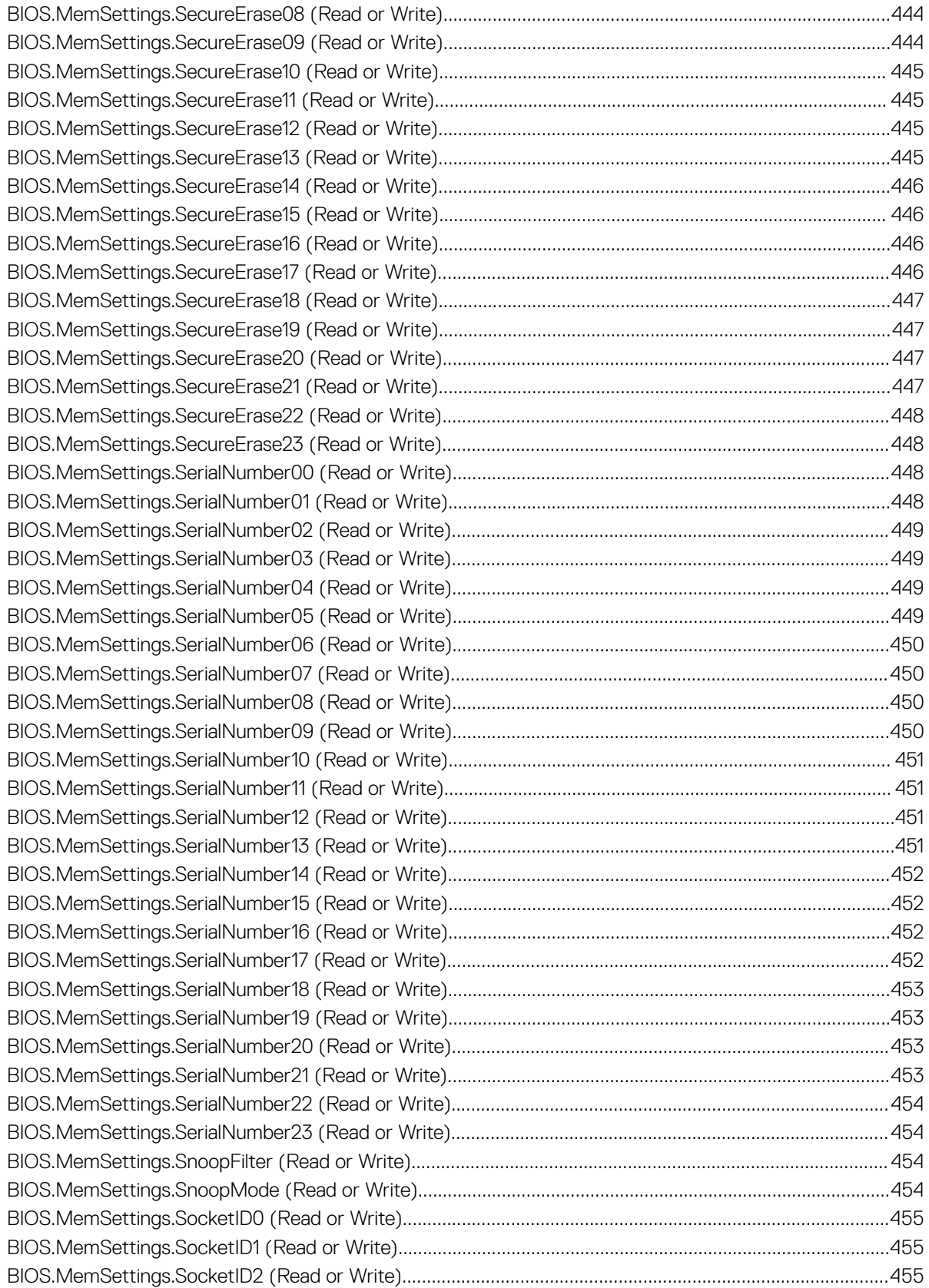
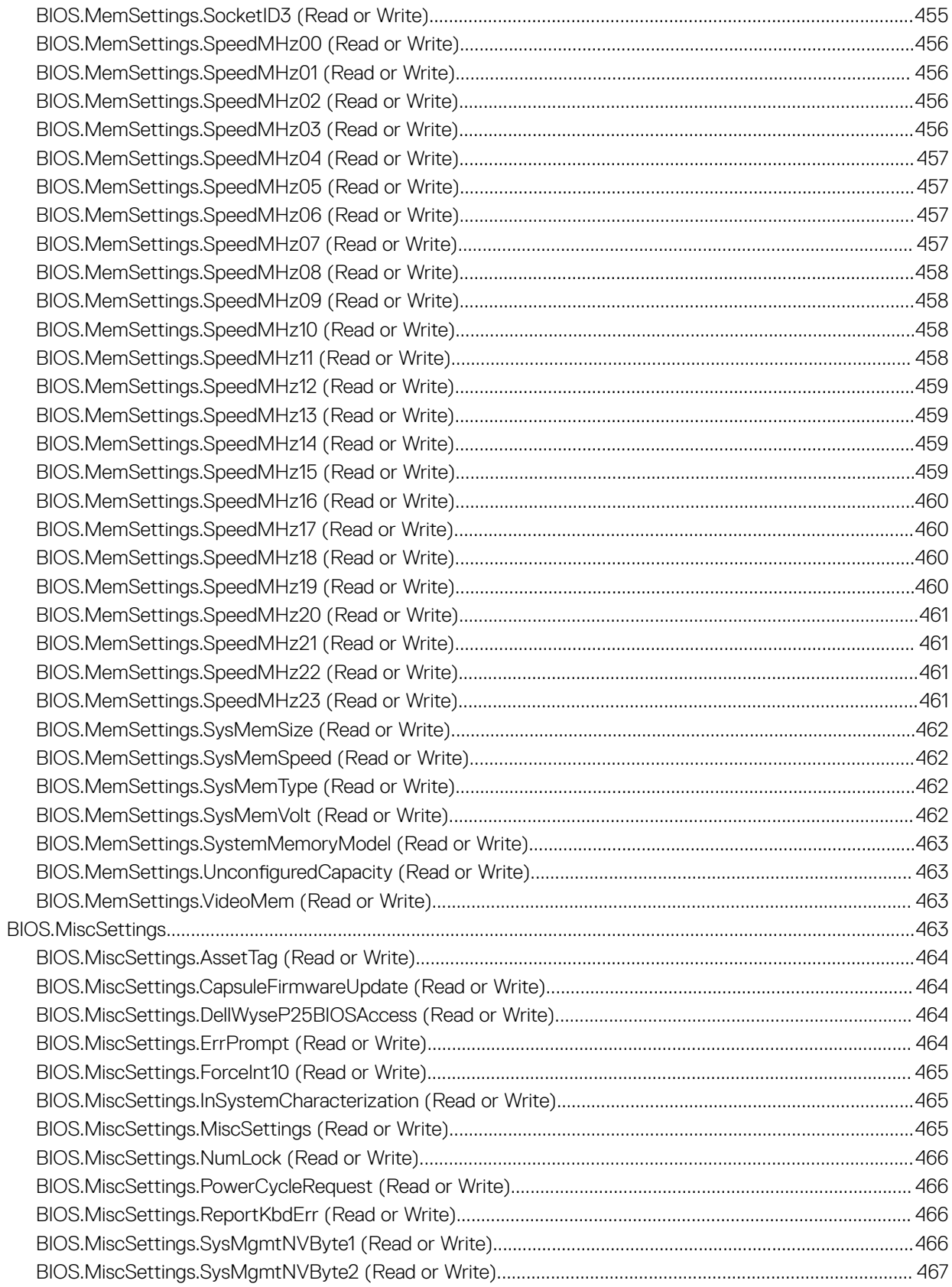

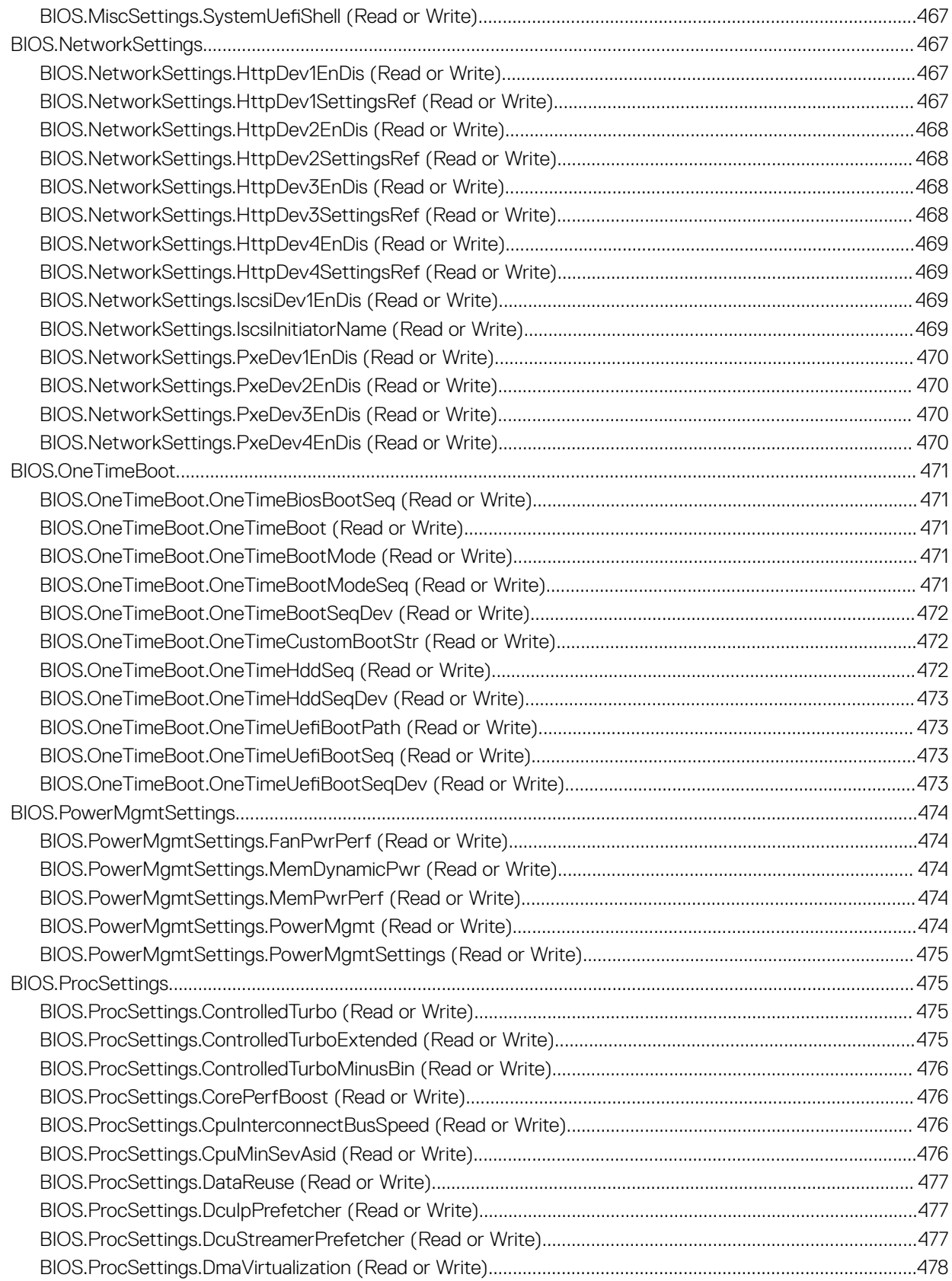

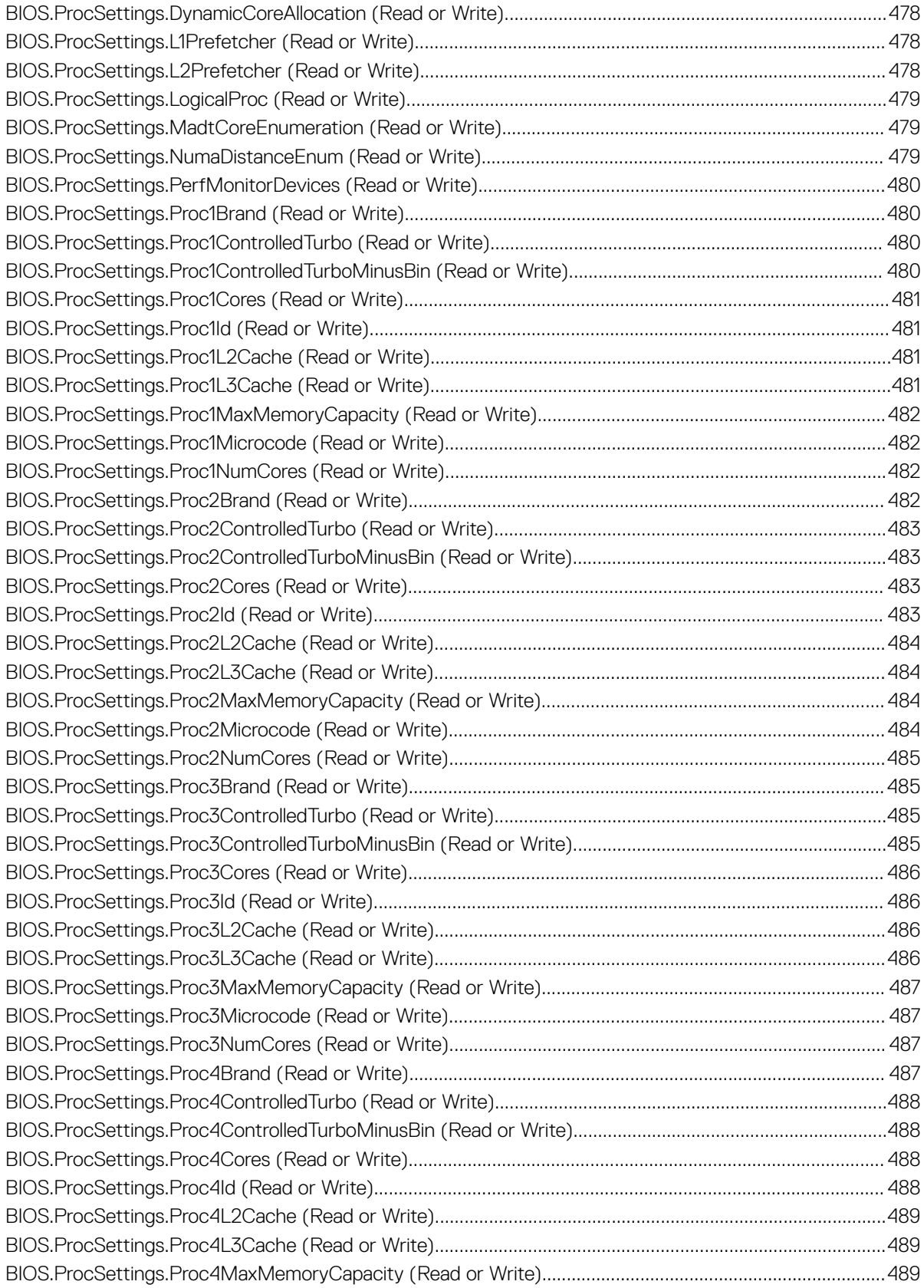

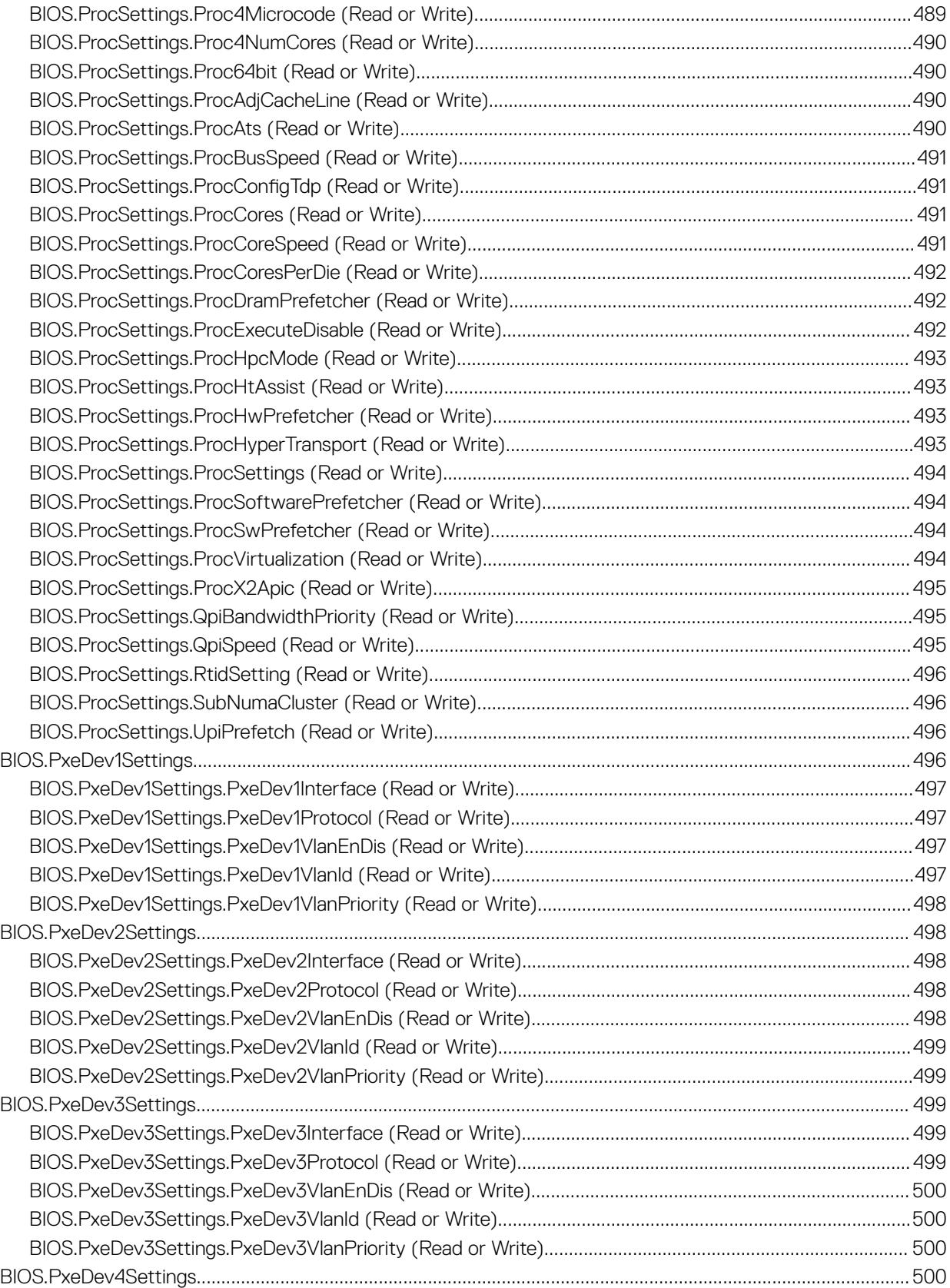

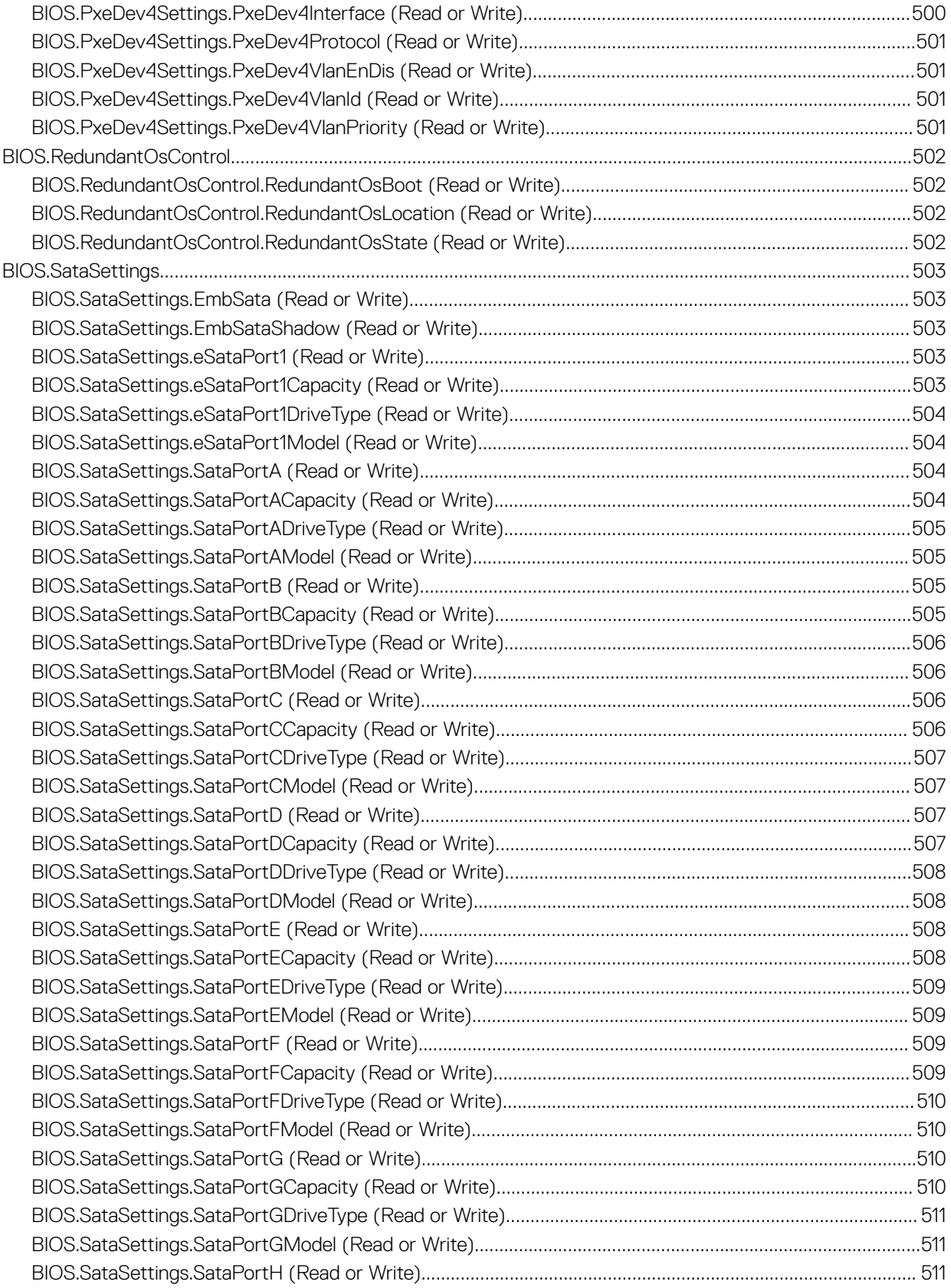

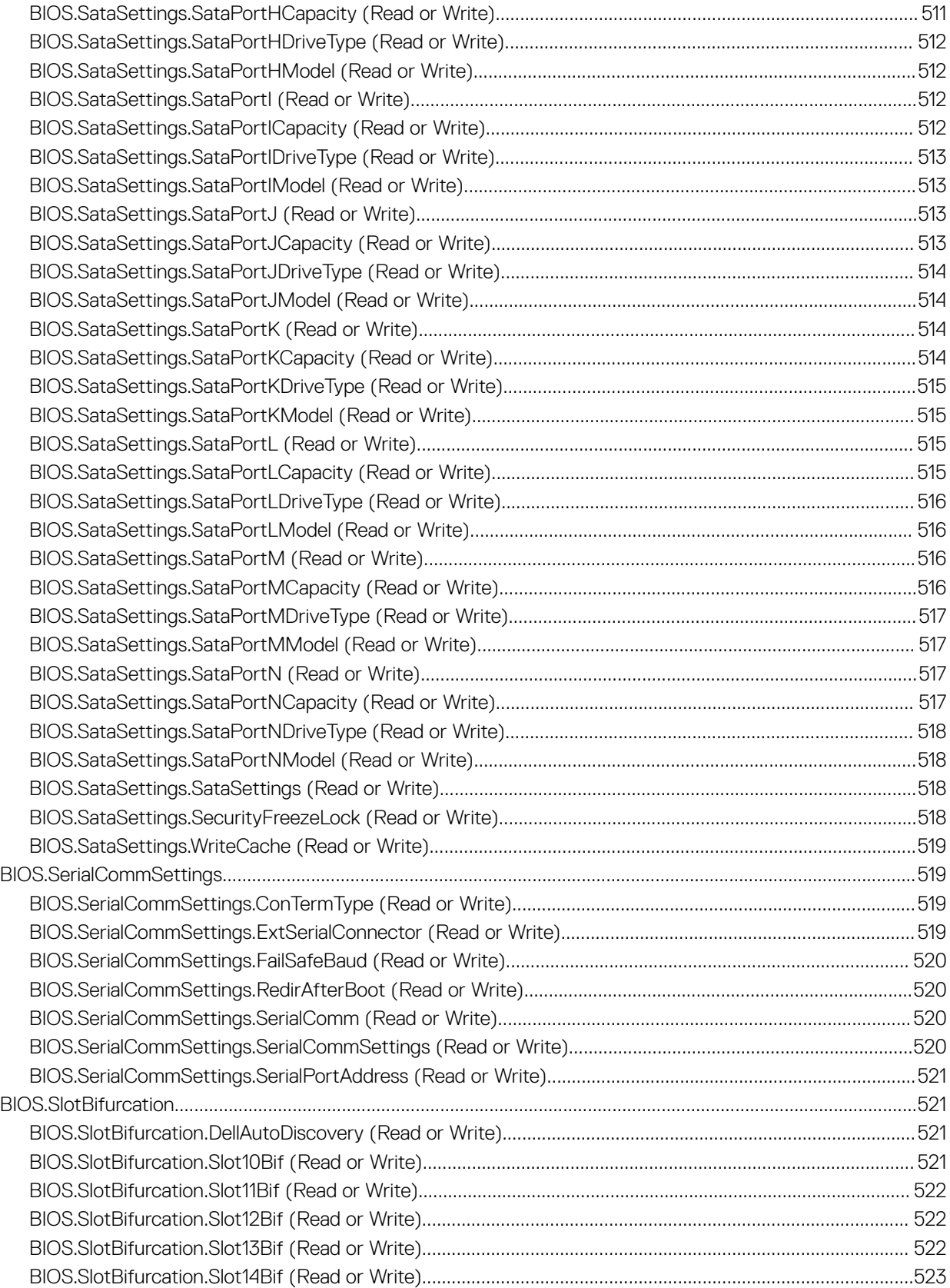

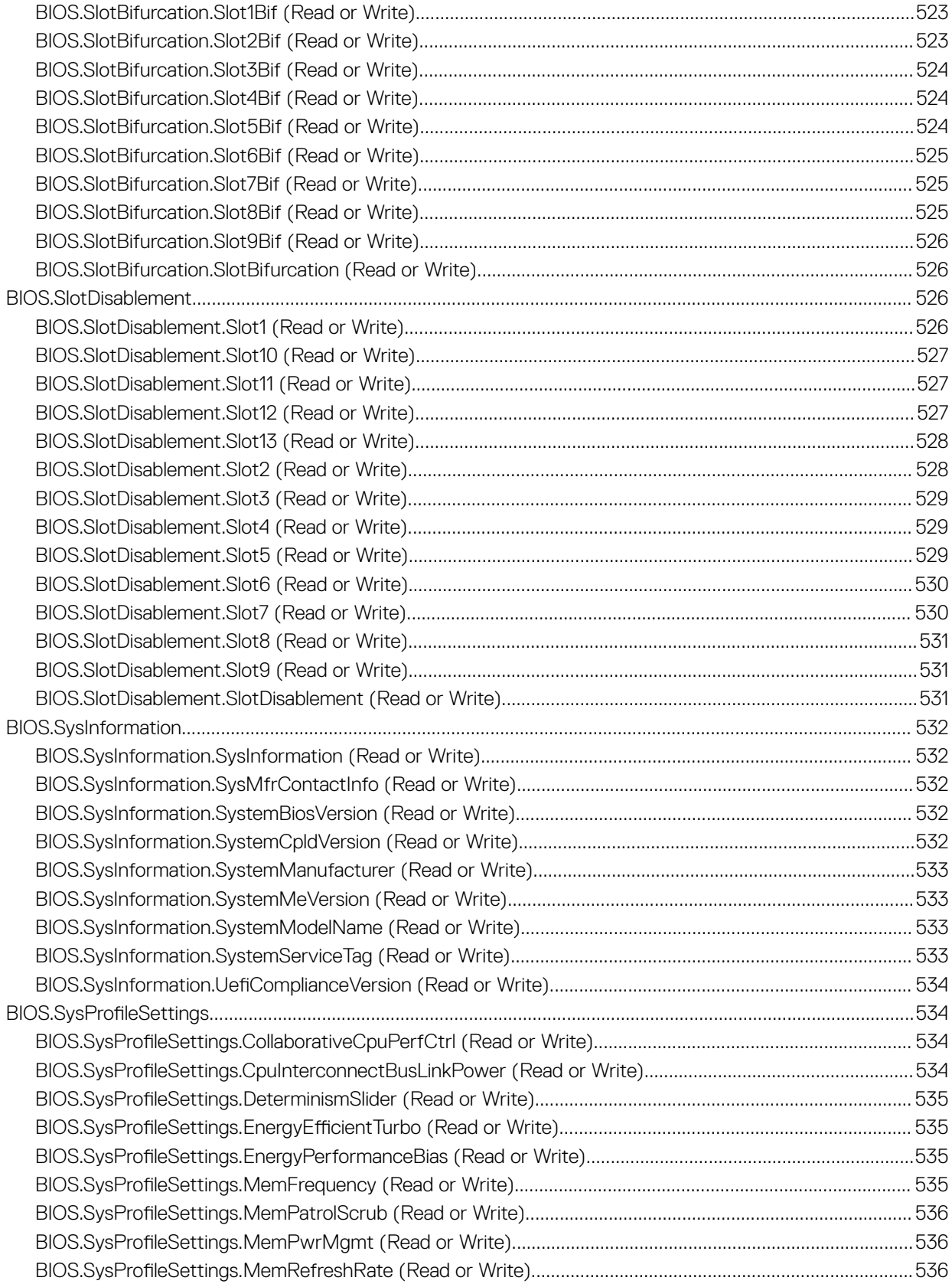

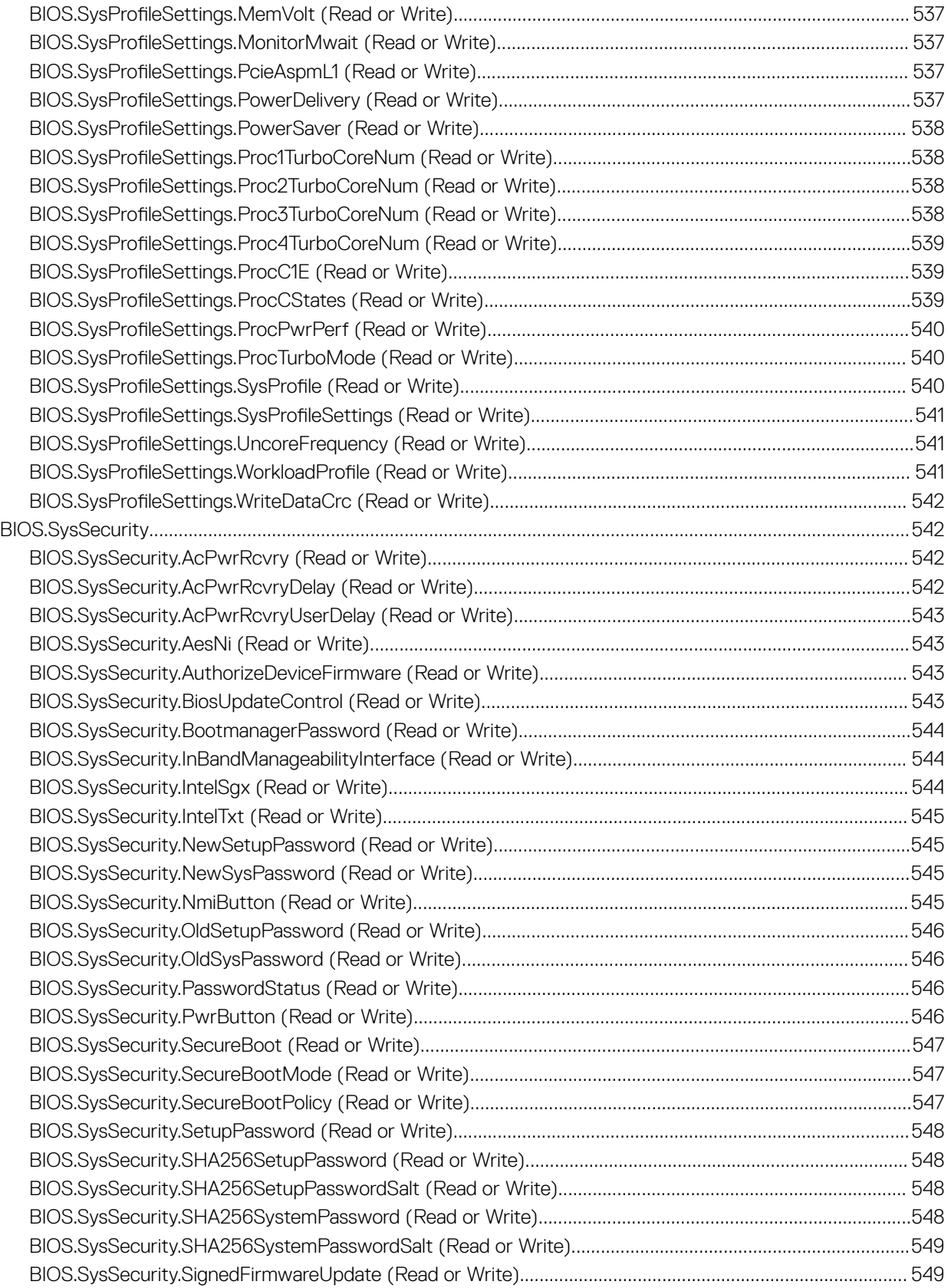

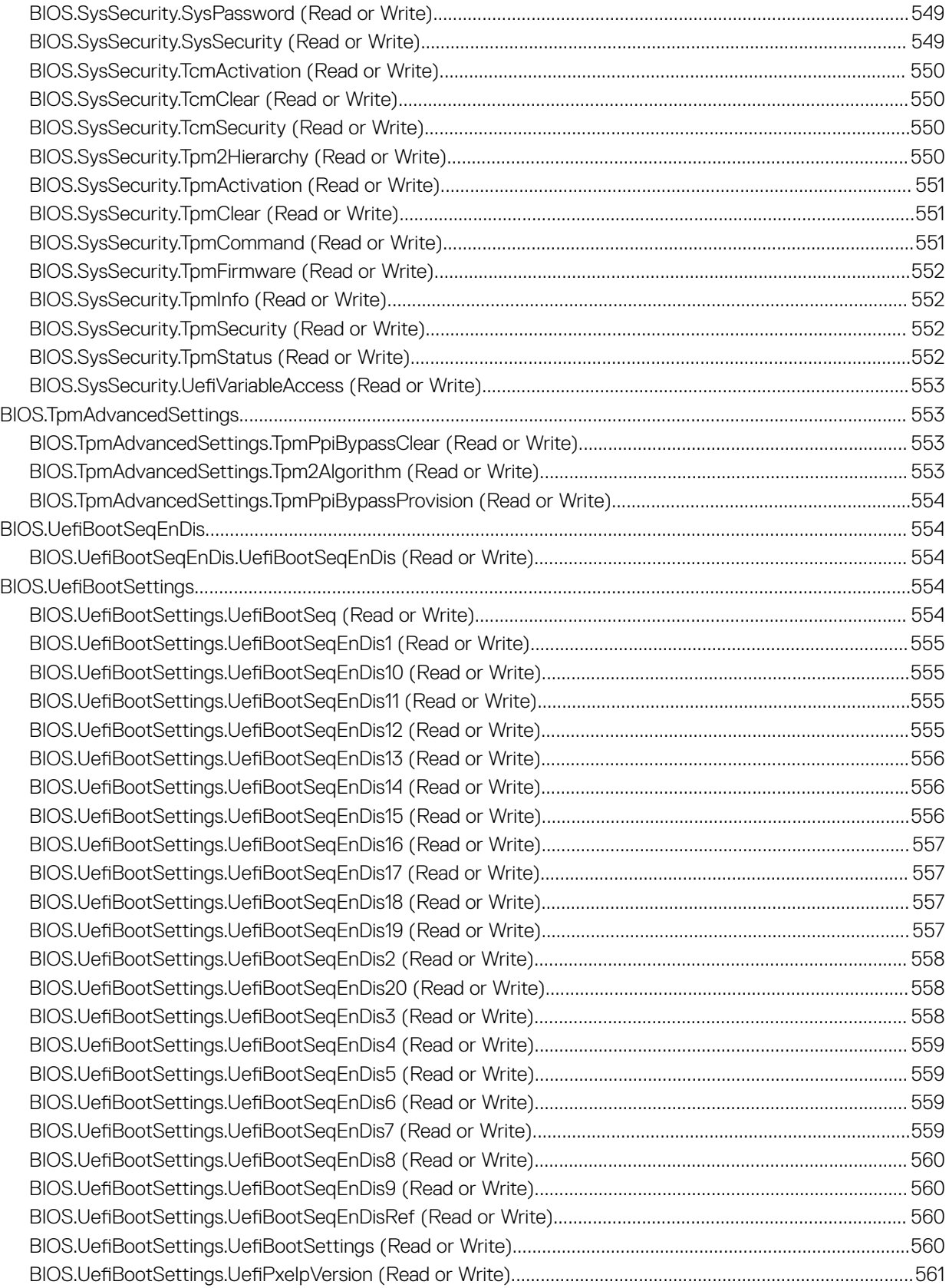

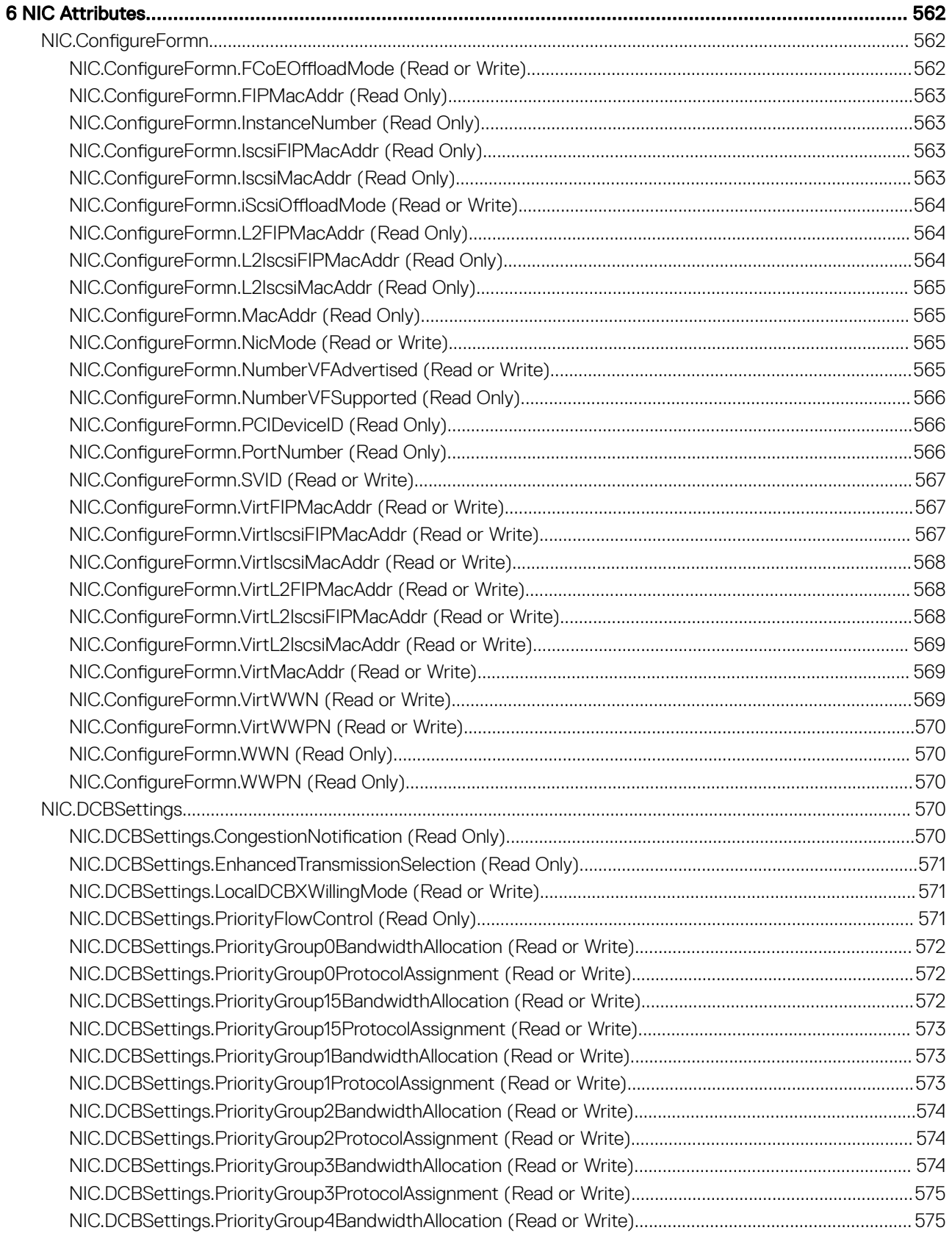

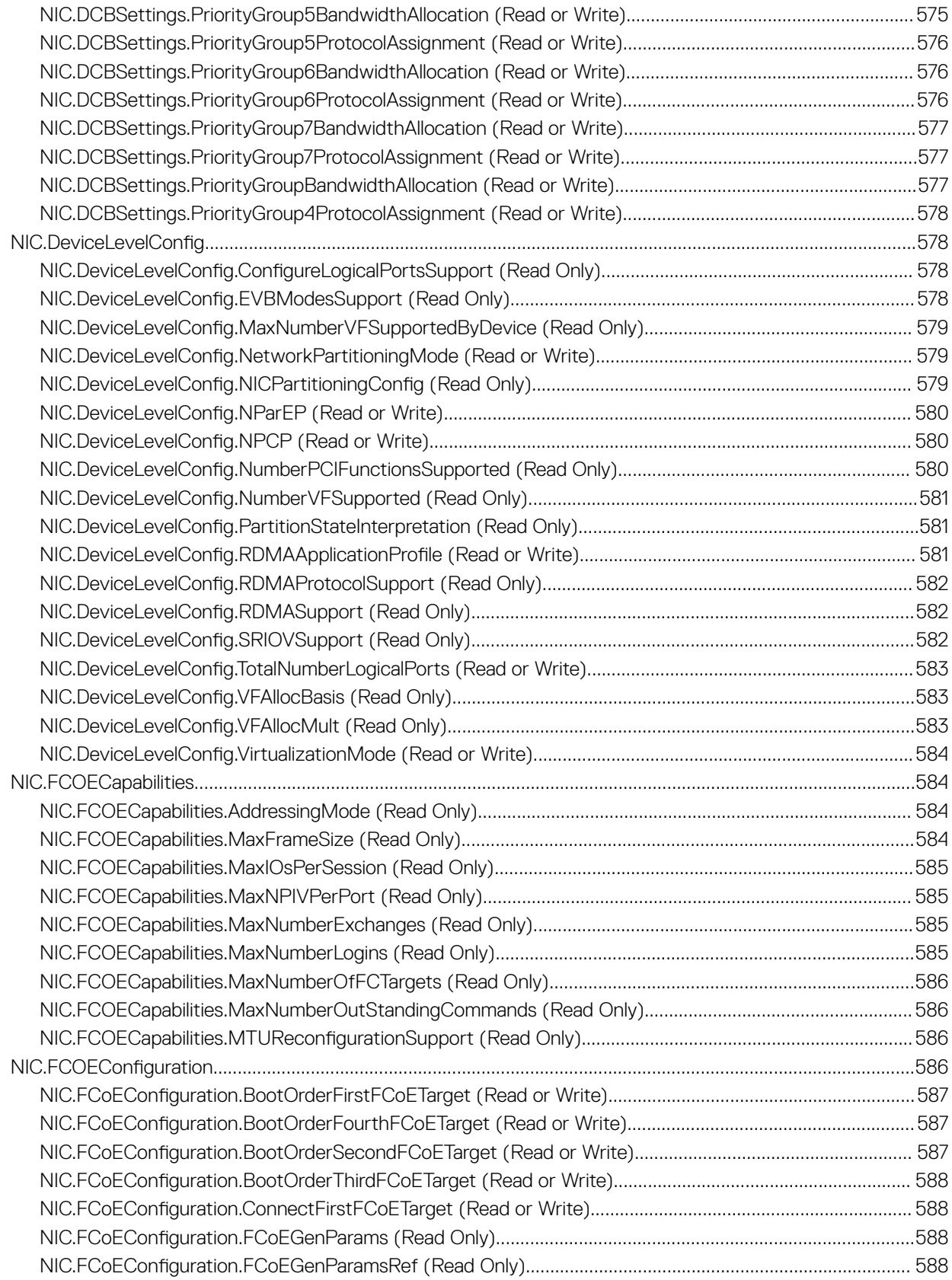

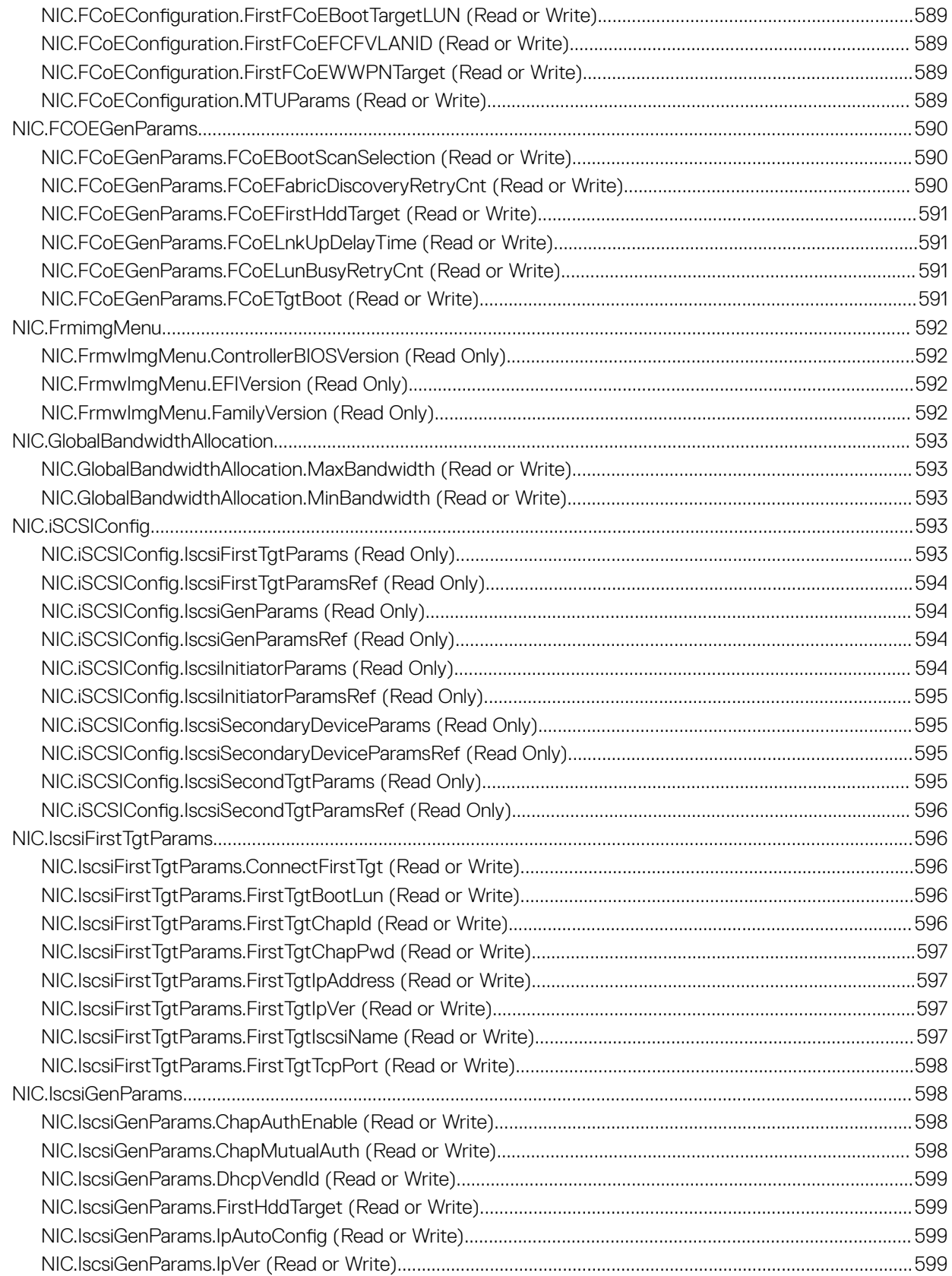

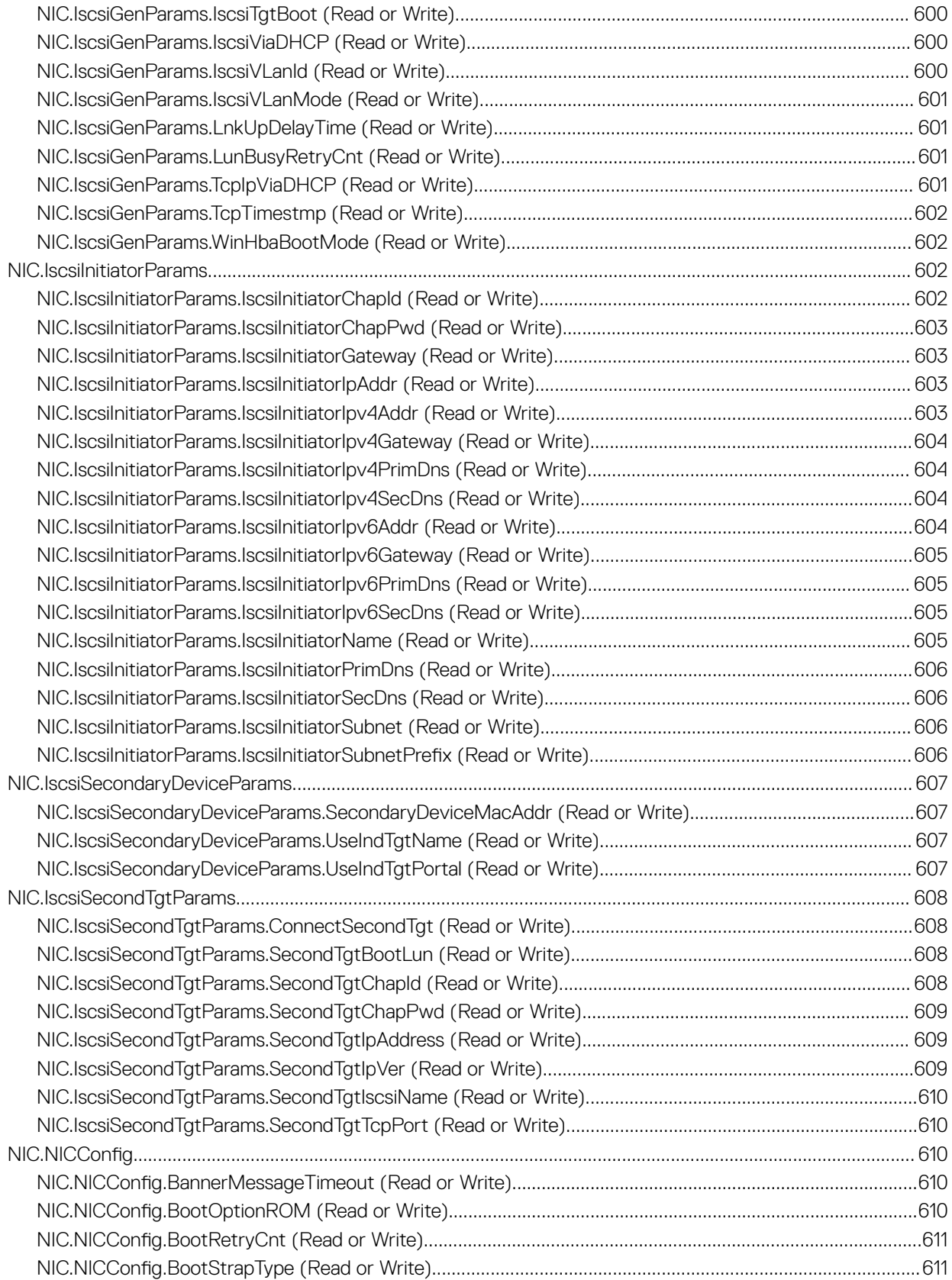

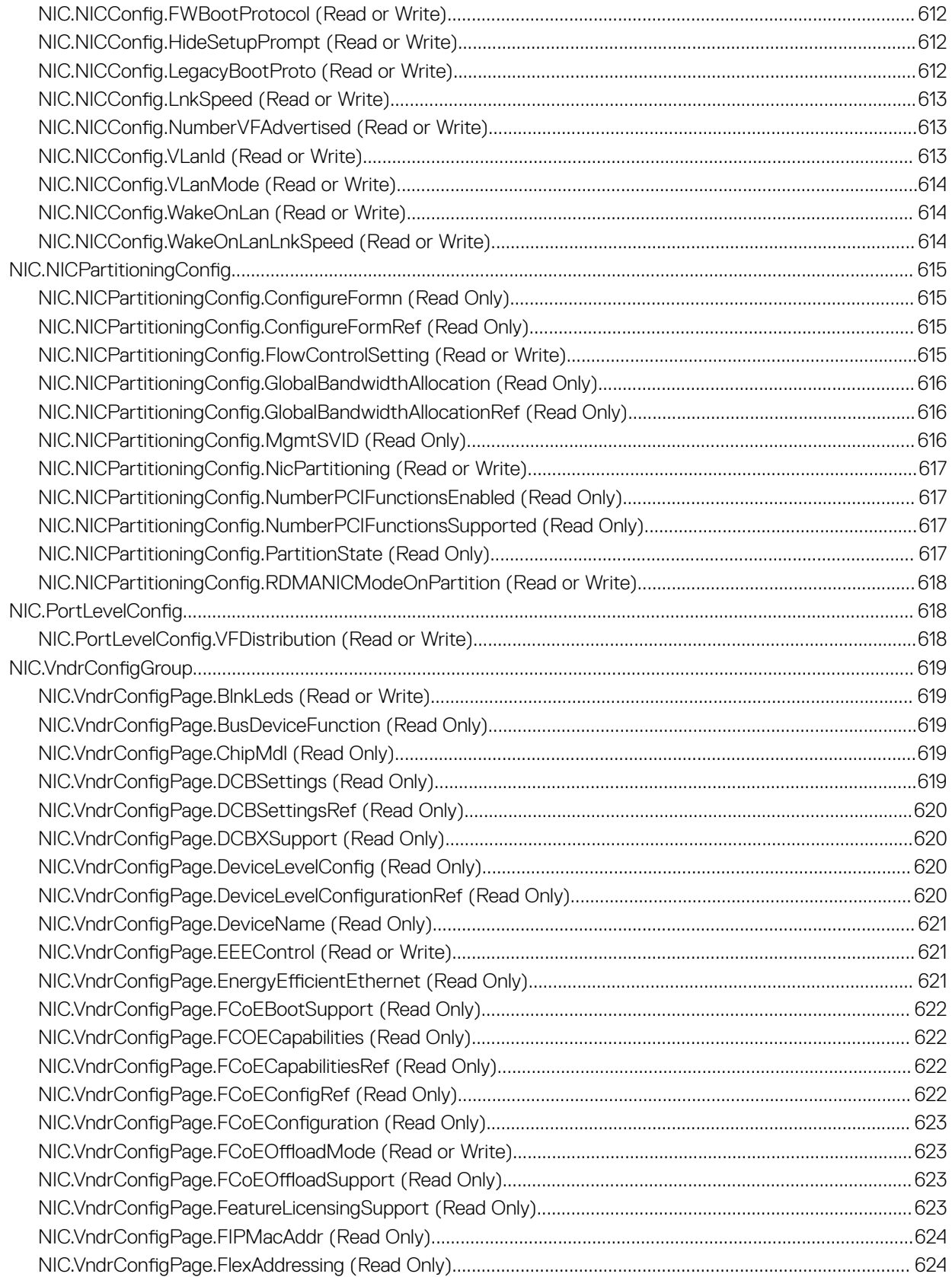

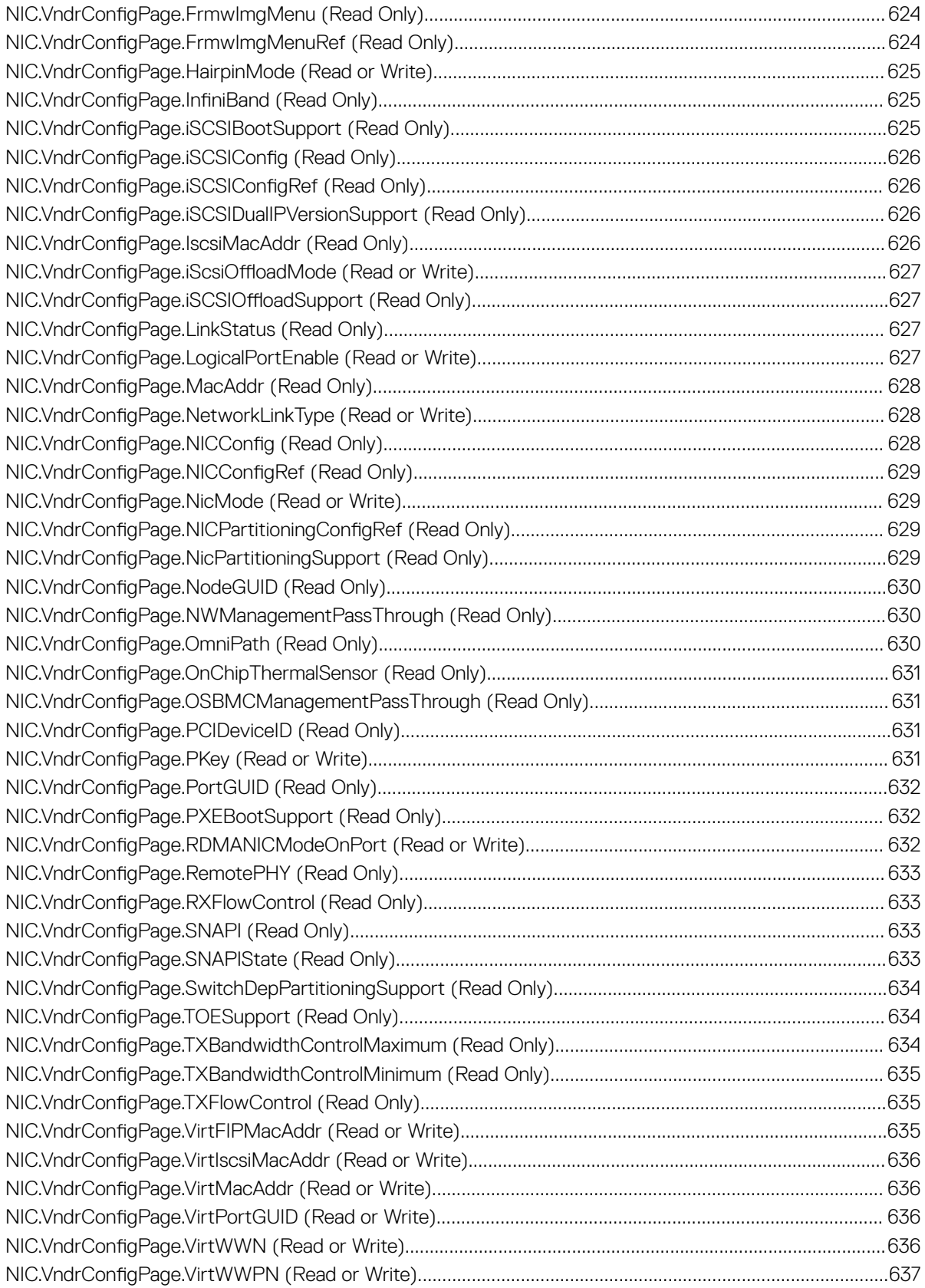

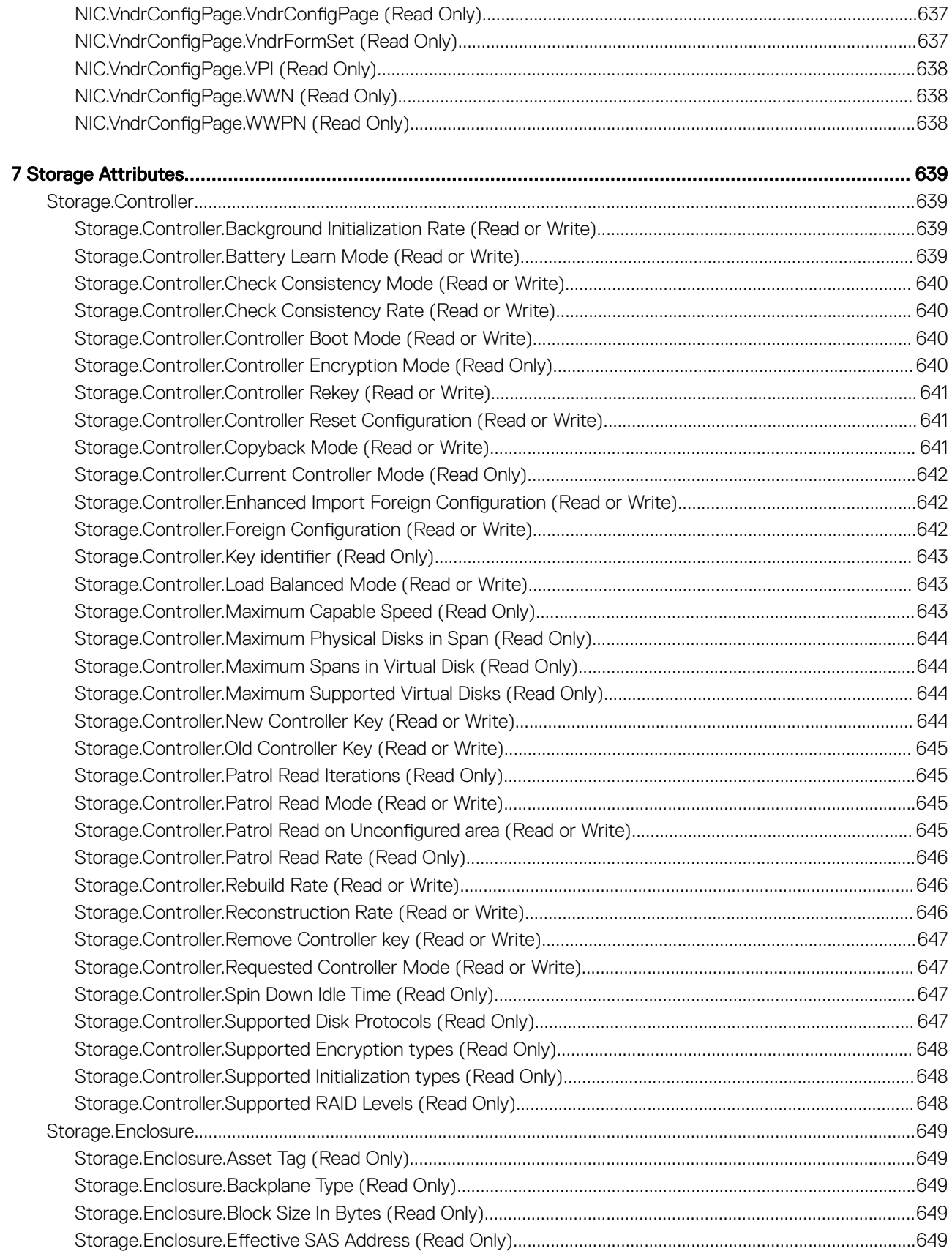

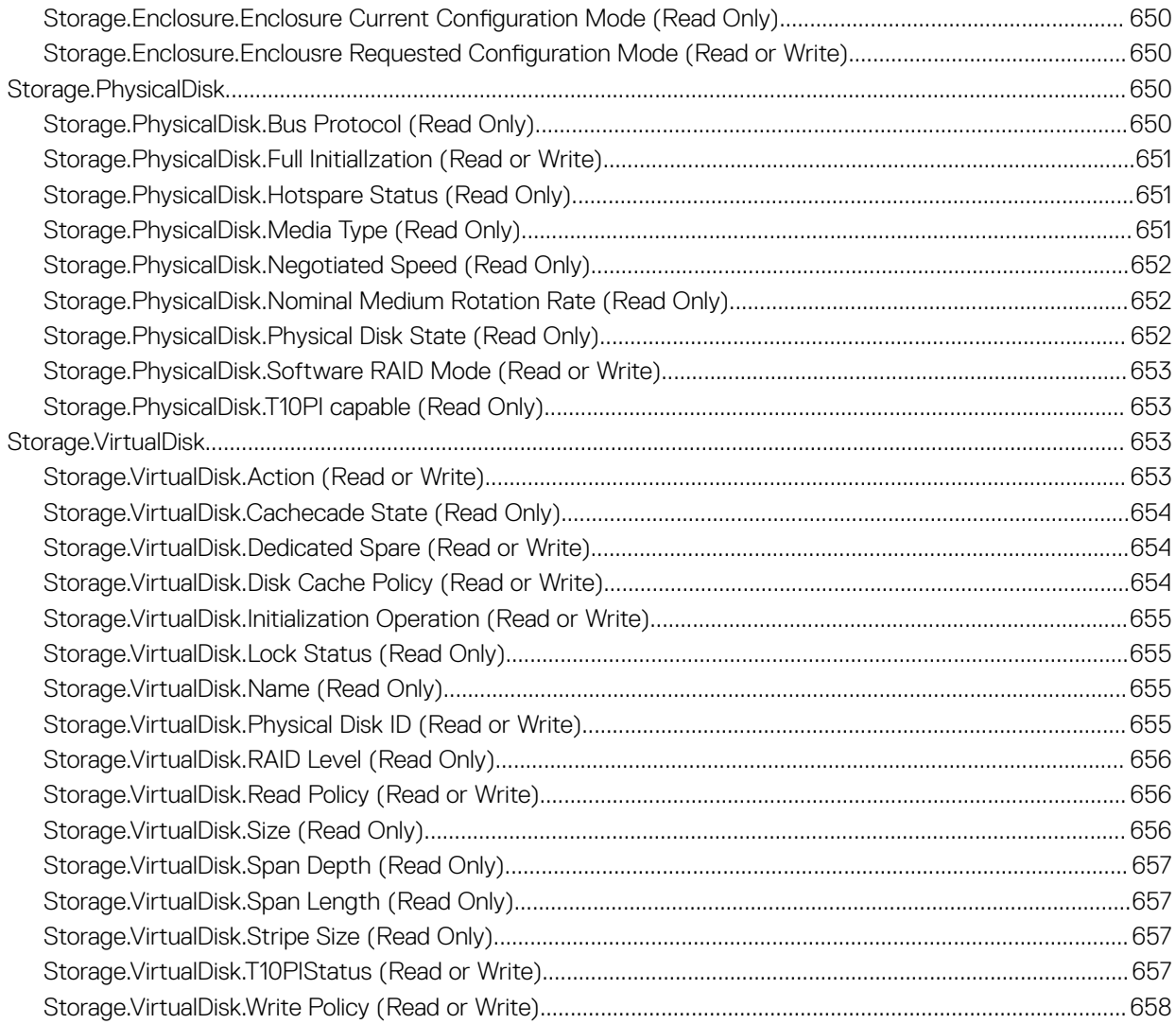

# 1

# iDRAC Property Database Group and Object **Descriptions**

The iDRAC property database contains the configuration information for iDRAC. Associated object is organizing data, and object group is organizing object. The IDs for the groups and objects that the property database supports are listed in this guide. To configure iDRAC, use the group and object IDs.

All string values are limited to displayable ASCII characters, except where otherwise noted.

 $\circled{1}$  NOTE: You can configure a setting that does not have a hash symbol (#) as the prefix in its output name. To modify a configurable object, use the **-o** option.

# iDRAC Attributes

#### Topics:

- [iDRAC.ActiveDirectory](#page-55-0)
- [iDRAC.ADGroup](#page-60-0)
- [iDRAC.ASRConfig](#page-61-0)
- [iDRAC.Autodiscovery](#page-61-0)
- [iDRAC.AutoOSLockGroup](#page-63-0)
- [iDRAC.CurrentIPV4](#page-64-0)
- [iDRAC.CurrentIPV6](#page-67-0)
- [iDRAC.CurrentNIC](#page-73-0)
- [iDRAC.DCSCustom](#page-82-0)
- [iDRAC.DefaultCredentialMitigationConfigGroup](#page-83-0)
- [iDRAC.EmailAlert](#page-83-0)
- [iDRAC.GroupManager](#page-84-0)
- [iDRAC.GUISecurityPolicyMessage](#page-85-0)
- [iDRAC.Info](#page-85-0)
- [iDRAC.IntegratedDatacenter](#page-89-0)
- [iDRac.IOIDOpt](#page-89-0)
- [iDRAC.IPBlocking](#page-92-0)
- [iDRAC.IPMILan](#page-94-0)
- [iDRAC.IPMISerial](#page-95-0)
- [iDRAC.IPMISOL](#page-99-0)
- [iDRac.IPv4](#page-100-0)
- [iDRAC.IPV4Static](#page-103-0)
- [iDRAC.IPV6](#page-104-0)
- [iDRAC.IPv6Static](#page-111-0)
- [iDRAC.IPv6URL](#page-113-0)
- [iDRAC.KMS](#page-113-0)
- [iDRAC.LDAP](#page-117-0)
- [iDRAC.LDAPRoleGroup](#page-120-0)
- [iDRAC.LocalSecurity](#page-120-0)
- [iDRAC.Lockdown](#page-122-0)
- [iDRAC.Logging](#page-122-0)
- [iDRAC.MgmtNetworkInterface](#page-123-0)
- [iDRAC.NIC](#page-123-0)
- [iDRAC.NICStatic](#page-132-0)
- [iDRAC.NTPConfigGroup](#page-132-0)
- [iDRAC.OS-BMC](#page-134-0)
- [iDRAC.Platformcapability](#page-135-0)
- [iDRAC.RACADM](#page-136-0)
- <span id="page-55-0"></span>• [iDRAC.Redfish](#page-137-0)
- [iDRAC.RedfishEventing](#page-137-0)
- [iDRAC.RemoteHosts](#page-138-0)
- [iDRAC.RFS](#page-140-0)
- [iDRAC.RSM](#page-143-0)
- [iDRAC.Security](#page-143-0)
- [iDRAC.SEKM](#page-146-0)
- [iDRAC.SEKMCert](#page-147-0)
- [iDRAC.Serial](#page-150-0)
- [iDRAC.SerialRedirection](#page-151-0)
- [iDRAC.ServerBoot](#page-152-0)
- [iDRAC.ServiceModule](#page-153-0)
- [iDRAC.Smartcard](#page-157-0)
- [iDRAC.SNMP](#page-158-0)
- [iDRAC.SNMP.Alert](#page-160-0)
- [iDRAC.SNMPTRAPIPv4](#page-162-0)
- [iDRAC.SNMPTRAPIPv6](#page-162-0)
- [iDRAC.SSH](#page-163-0)
- [iDRAC.SupportAssist](#page-165-0)
- [iDRAC.SwitchConnectionView](#page-171-0)
- [iDRAC.SysInfo](#page-172-0)
- [iDRAC.Syslog](#page-172-0)
- [iDRAC.Telnet](#page-174-0)
- [iDRAC.Time](#page-175-0)
- [iDRAC.Update](#page-176-0)
- [iDRAC.USB](#page-178-0)
- [iDRAC.Userdomain](#page-179-0)
- [iDRAC.Users](#page-179-0)
- [iDRAC.vFlashPartition](#page-184-0)
- [iDRAC.vFlashSD](#page-186-0)
- [iDRAC.VirtualConsole](#page-189-0)
- [iDRAC.VirtualMedia](#page-192-0)
- [iDRC.VNCServer](#page-195-0)
- [iDRAC.WebServer](#page-197-0)

# iDRAC.ActiveDirectory

This group contains the attributes that provides details about ActiveDirectory.

# iDRAC.ActiveDirectory.AuthTimeout (Read or Write)

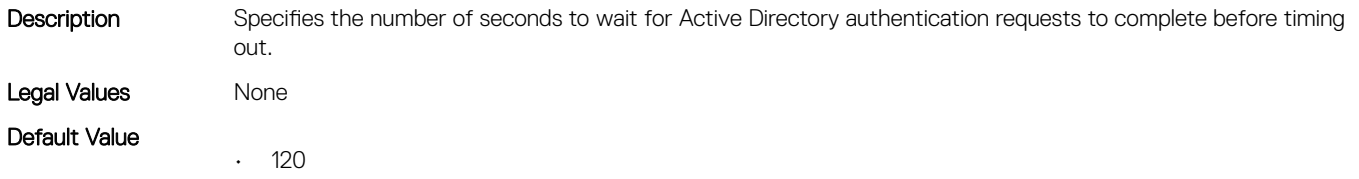

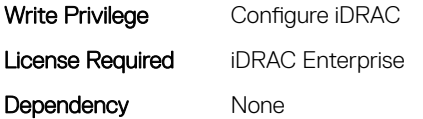

# iDRAC.ActiveDirectory.CertValidationEnable (Read or Write)

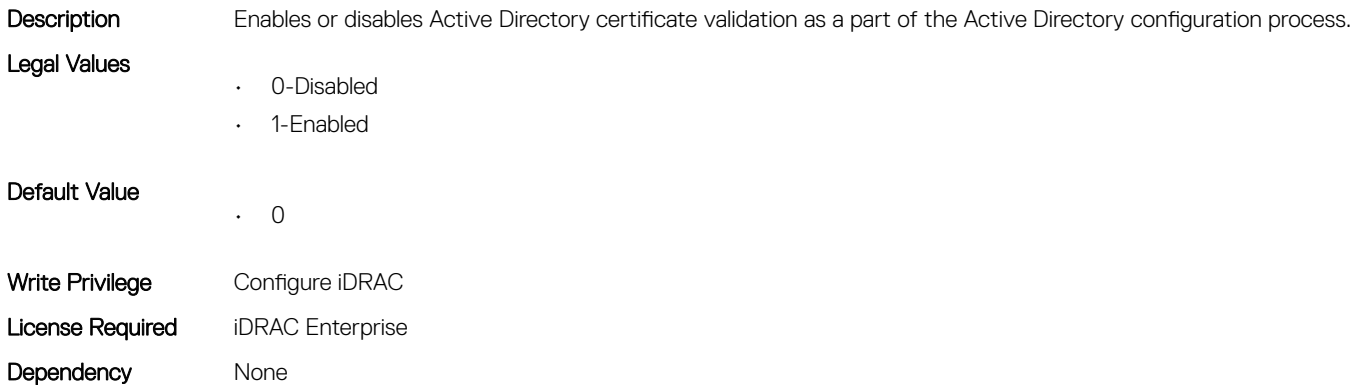

# iDRAC.ActiveDirectory.DCLookupByUserDomain (Read or Write)

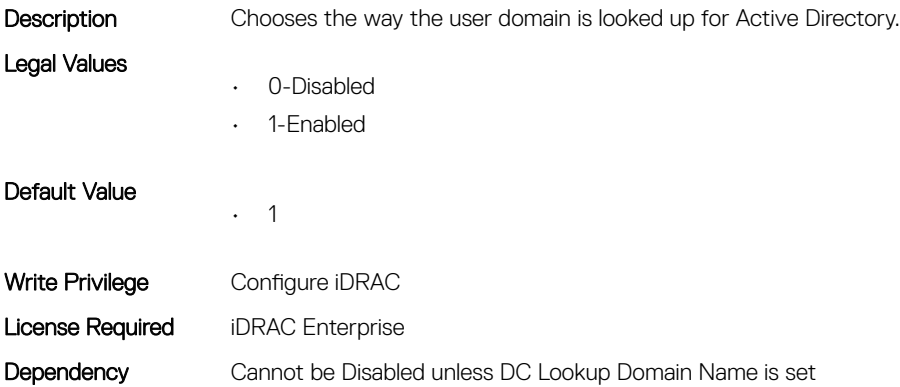

## iDRAC.ActiveDirectory.DCLookupDomainName (Read or Write)

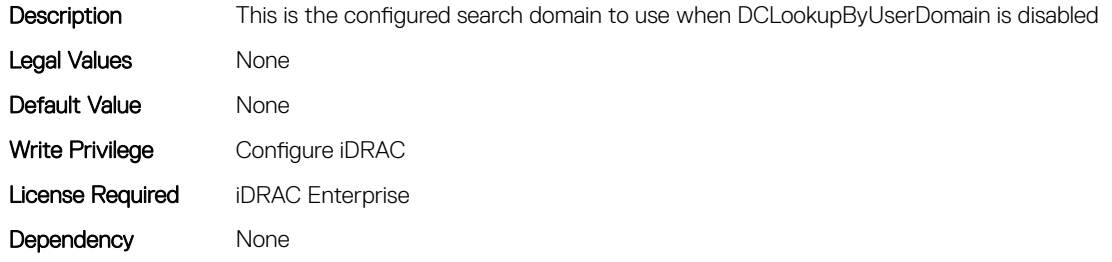

# iDRAC.ActiveDirectory.DCLookupEnable (Read or Write)

Description Configures iDRAC to use pre-configured domain controllers or to use DNS to find the domain controller. Legal Values • 0-Disabled • 1-Enabled Default Value • 0 Write Privilege Configure iDRAC License Required iDRAC Enterprise Dependency None

#### iDRAC.ActiveDirectory.DomainController1 (Read or Write)

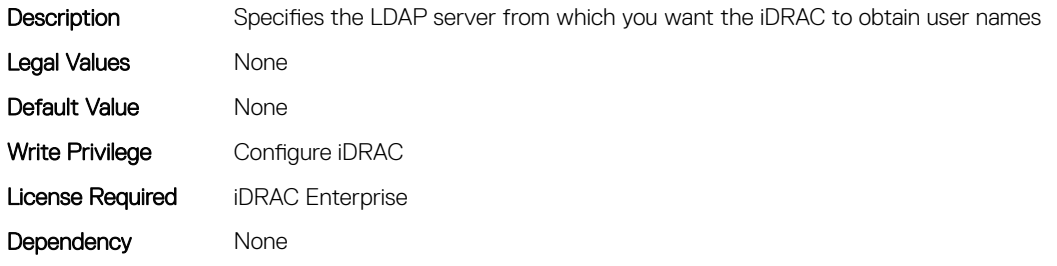

#### iDRAC.ActiveDirectory.DomainController2 (Read or Write)

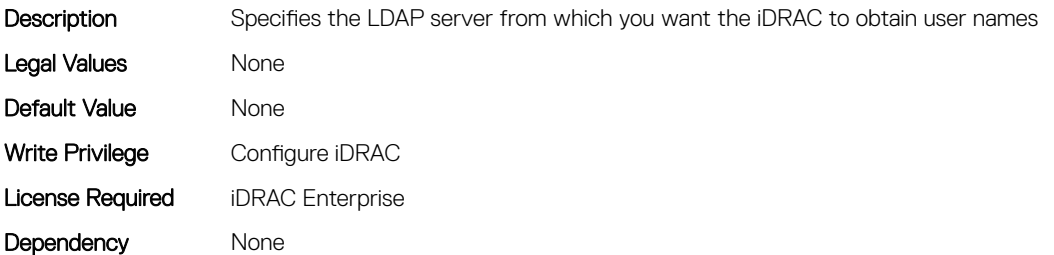

#### iDRAC.ActiveDirectory.DomainController3 (Read or Write)

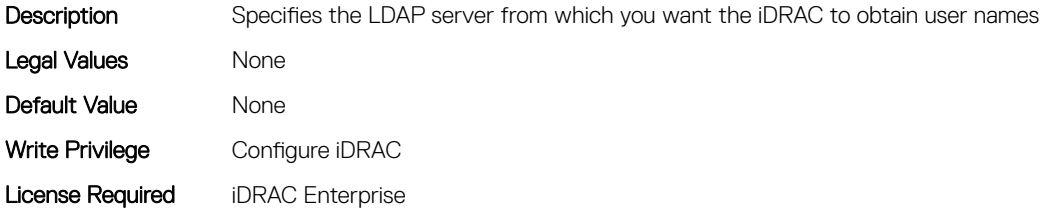

Dependency None

#### iDRAC.ActiveDirectory.Enable (Read or Write)

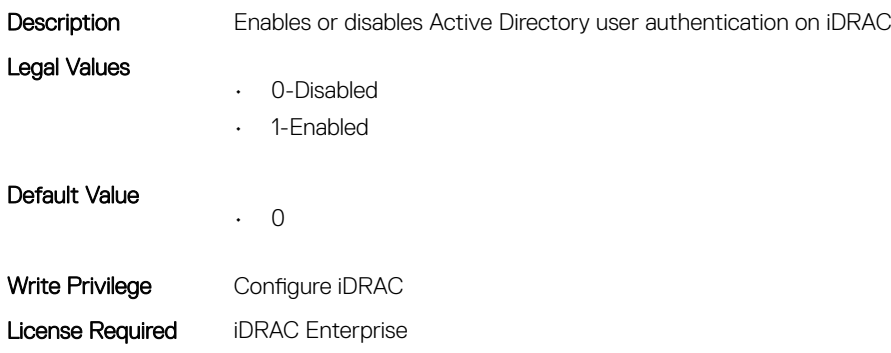

## iDRAC.ActiveDirectory.GCLookupEnable (Read or Write)

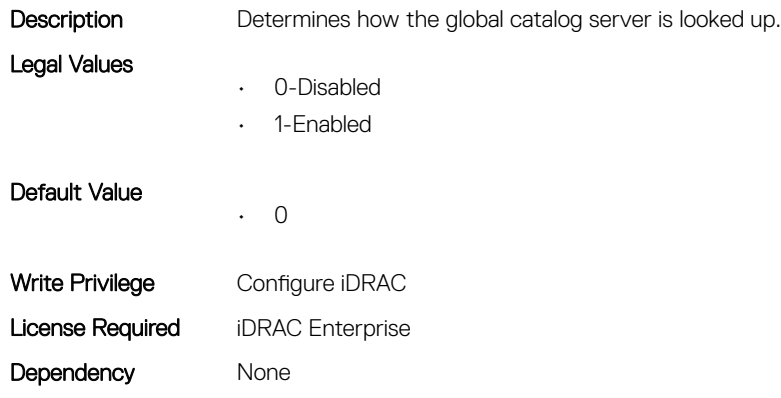

### iDRAC.ActiveDirectory.GCRootDomain (Read or Write)

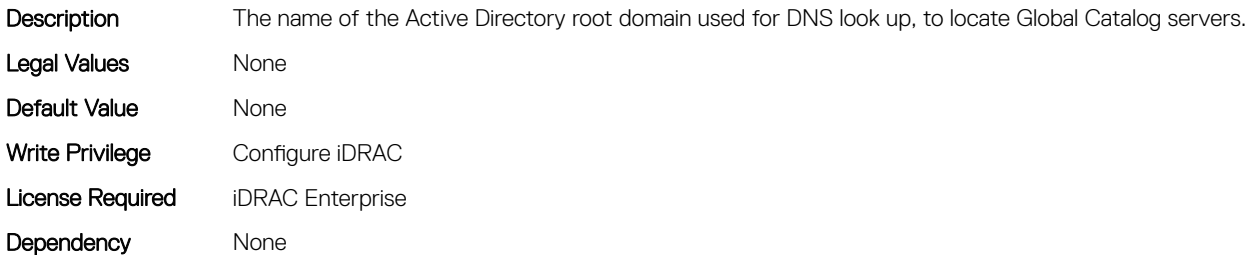

### iDRAC.ActiveDirectory.GlobalCatalog1 (Read or Write)

Description Specifies the Global Catalog server from which you want the iDRAC to obtain user names.

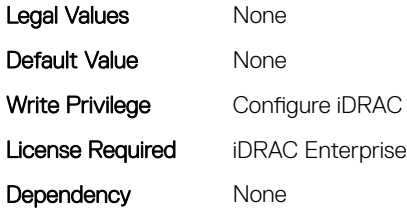

#### iDRAC.ActiveDirectory.GlobalCatalog2 (Read or Write)

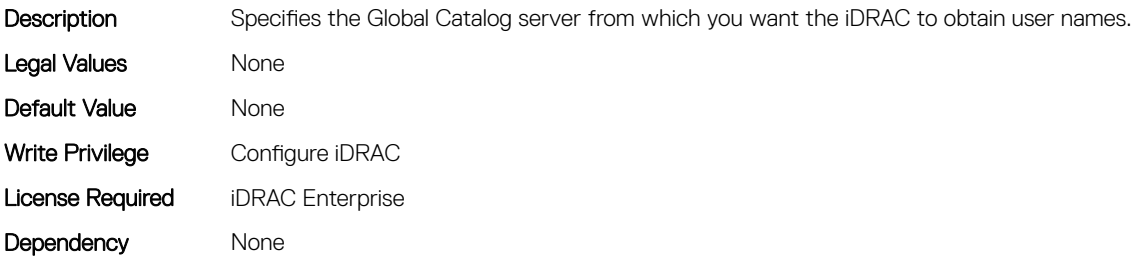

#### iDRAC.ActiveDirectory.GlobalCatalog3 (Read or Write)

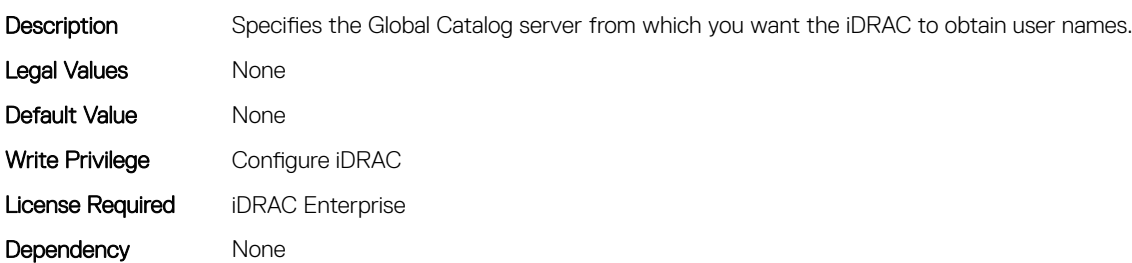

#### iDRAC.ActiveDirectory.RacDomain (Read or Write)

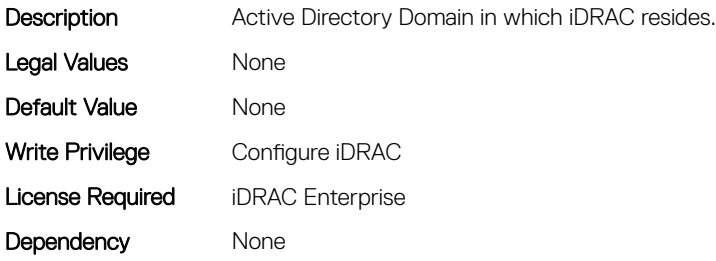

#### iDRAC.ActiveDirectory.RacName (Read or Write)

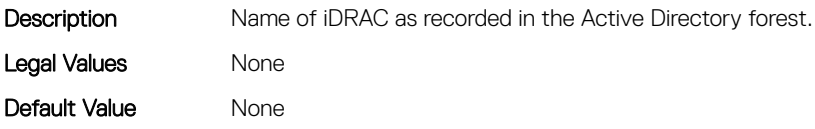

<span id="page-60-0"></span>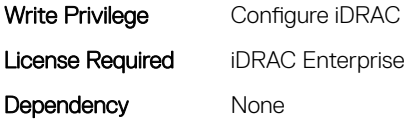

#### iDRAC.ActiveDirectory.Schema (Read or Write)

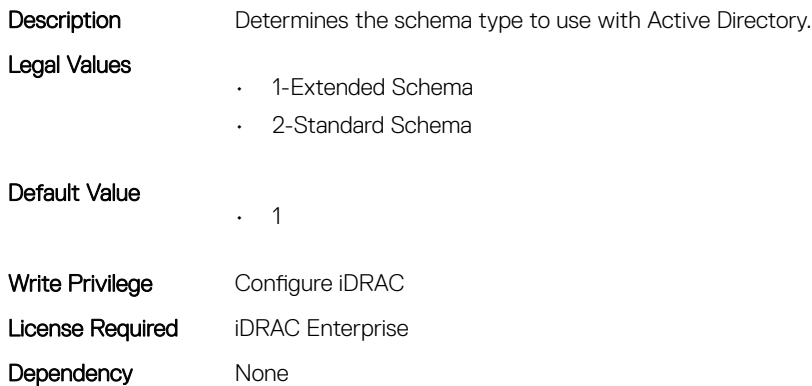

#### iDRAC.ActiveDirectory.SSOEnable (Read or Write)

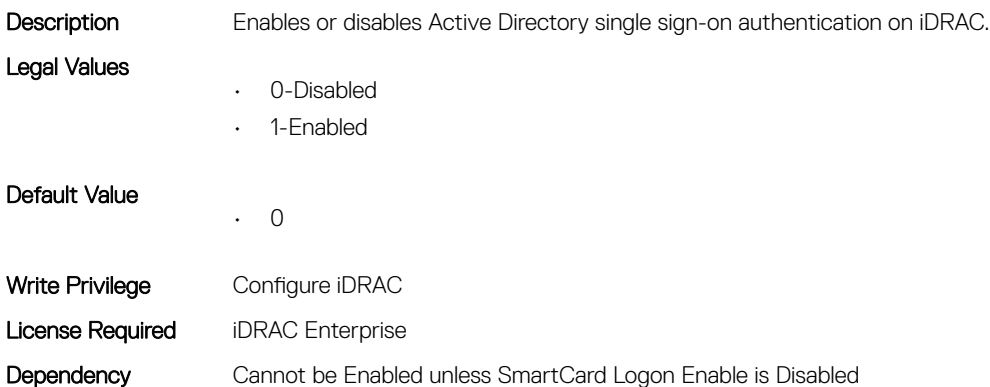

### iDRAC.ADGroup

This group contains the attributes that provides details about ADGroup.

### iDRAC.ADGroup.Domain (Read or Write)

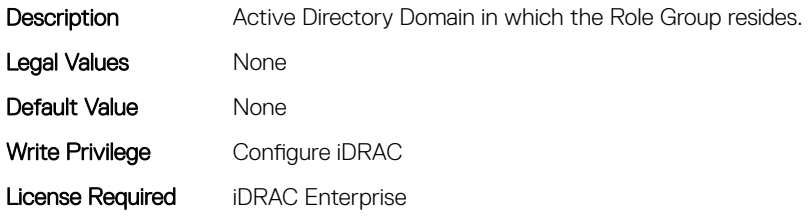

<span id="page-61-0"></span>Dependency None

# iDRAC.ADGroup.Name (Read or Write)

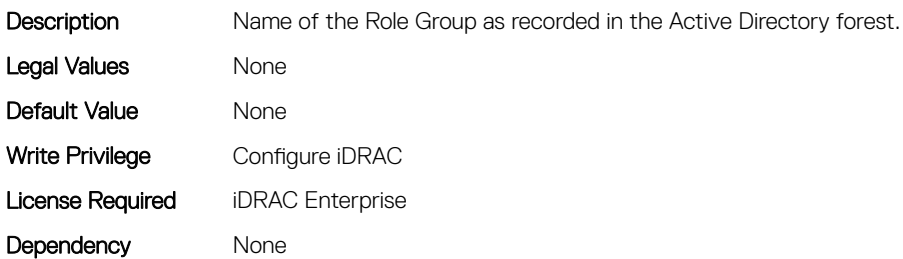

#### iDRAC.ADGroup.Privilege (Read or Write)

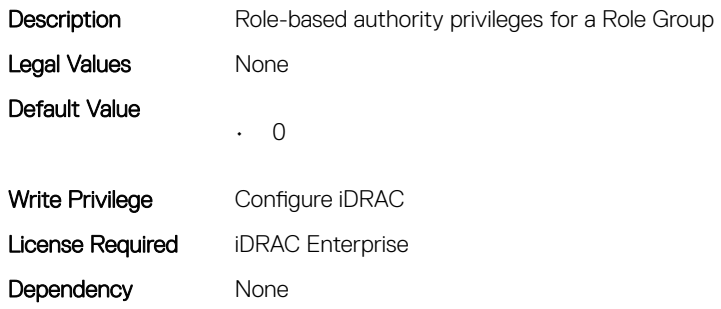

# iDRAC.ASRConfig

This group contains the attributes that provides details about ASR configuration.

# iDRAC.ASRConfig.Enable (Read or Write)

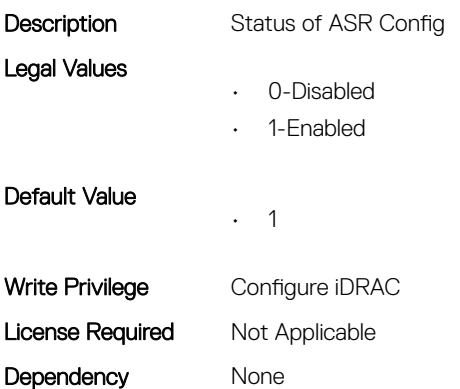

# iDRAC.Autodiscovery

This group contains the attributes that provides details about iDRAC.Autodiscovery.

# iDRAC.Autodiscovery.EnableIPChangeAnnounce (Read or Write)

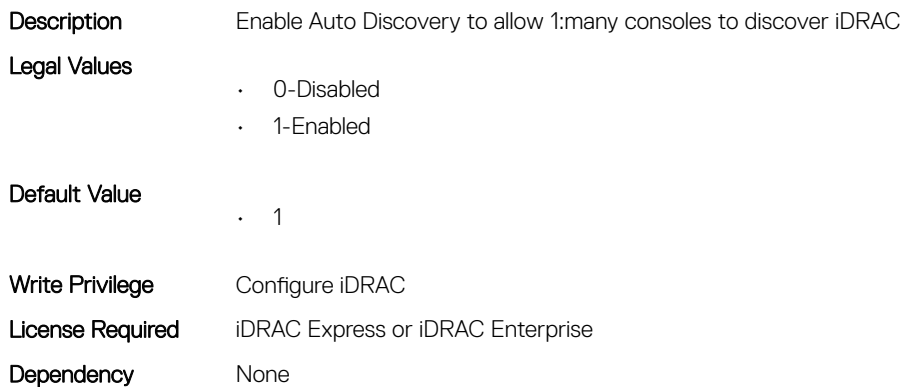

## iDRAC.Autodiscovery.EnableIPChangeAnnounceFromDHCP (Read or Write)

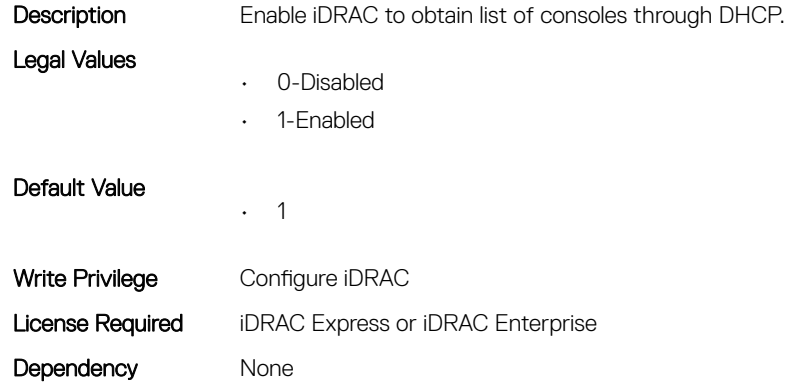

#### iDRAC.Autodiscovery.EnableIPChangeAnnounceFrommDNS (Read or Write)

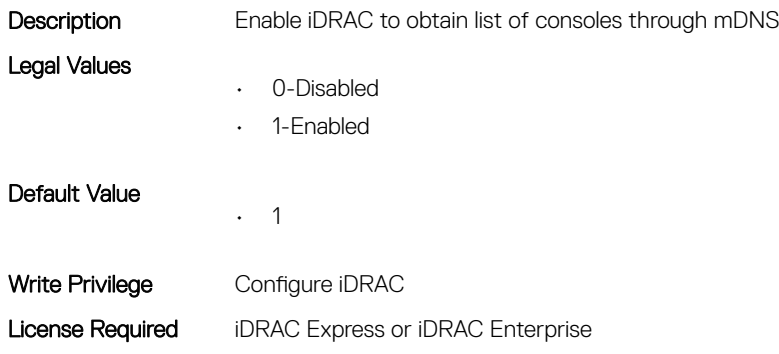

#### <span id="page-63-0"></span>iDRAC.Autodiscovery.EnableIPChangeAnnounceFromUnicastD NS (Read or Write)

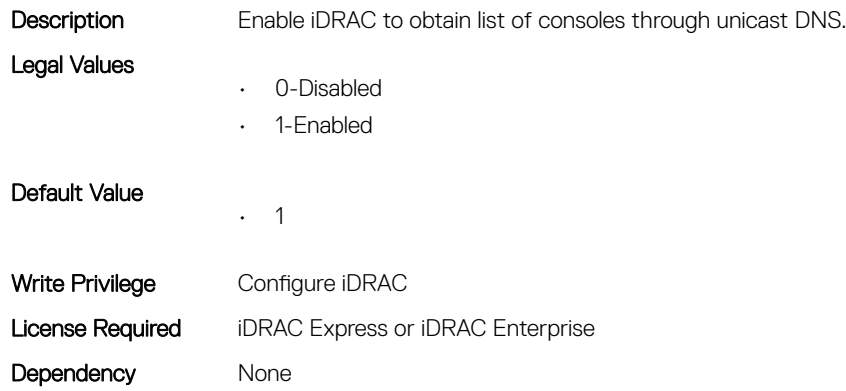

#### iDRAC.Autodiscovery.UnsolicitedIPChangeAnnounceRate (Read or Write)

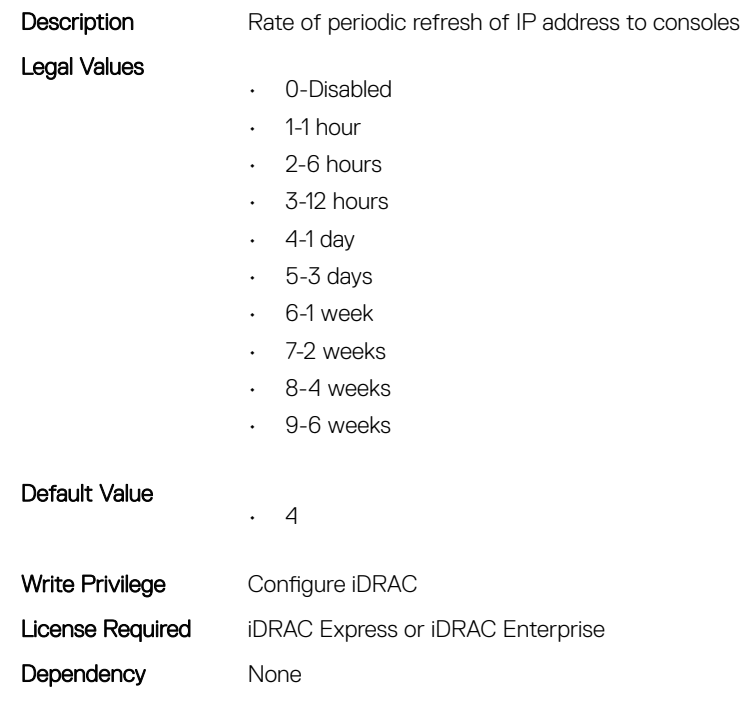

# iDRAC.AutoOSLockGroup

This group contains the attributes that provides details about Auto OS lock group.

## <span id="page-64-0"></span>iDRAC.AutoOSLockGroup.AutoOSLockState (Read or Write)

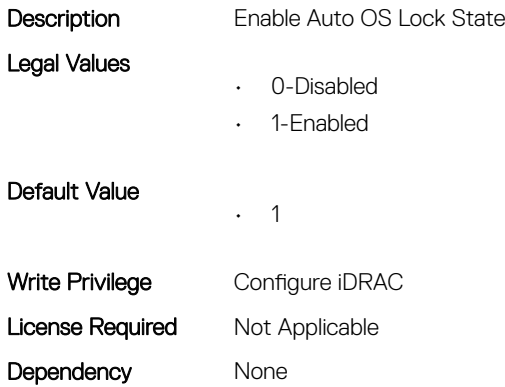

## iDRAC.CurrentIPV4

This group contains the attributes that provides details about iDRAC.CurrentIPV4.

#### iDRAC.CurrentIPv4.Address (Read Only)

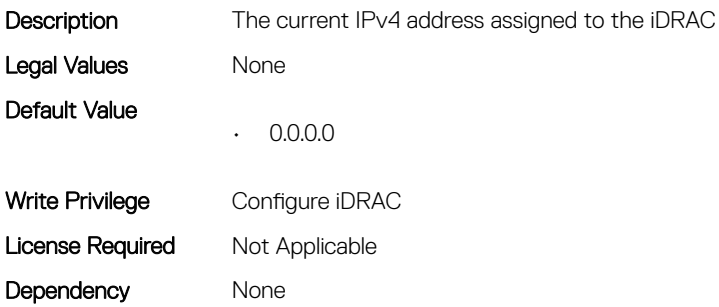

#### iDRAC.CurrentIPv4.DHCPEnable (Read Only)

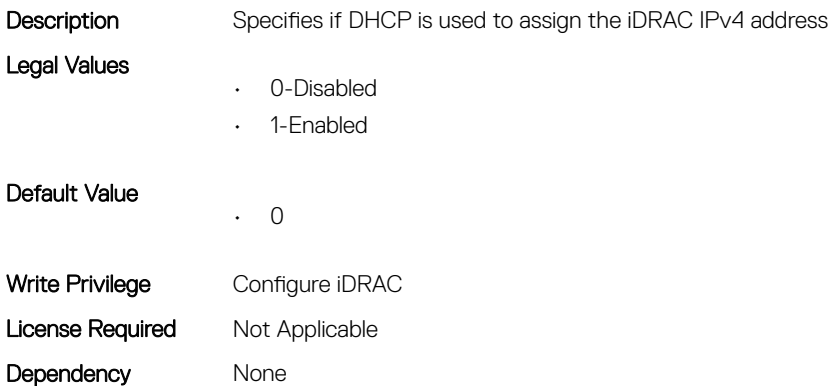

# iDRAC.CurrentIPv4.DNS1 (Read Only)

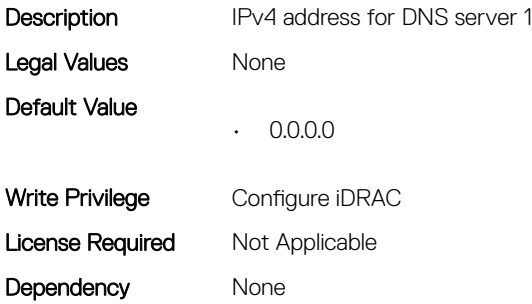

#### iDRAC.CurrentIPv4.DNS2 (Read Only)

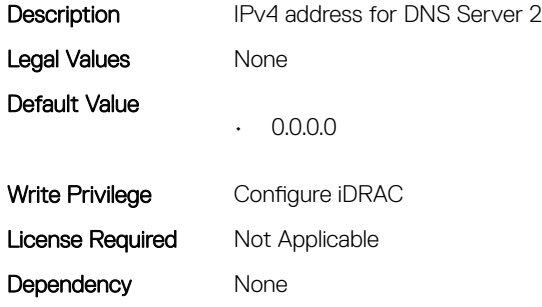

# iDRAC.CurrentIPv4.DNSFromDHCP (Read Only)

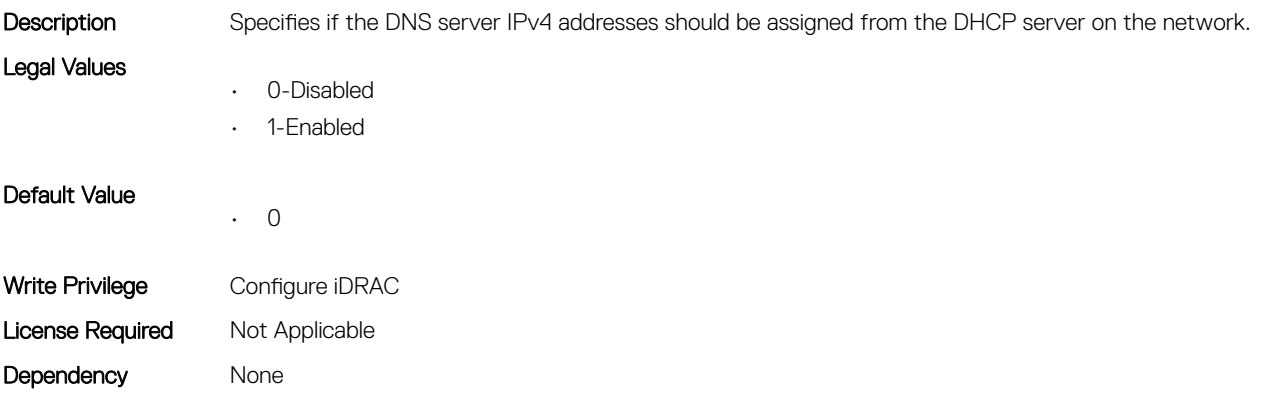

#### iDRAC.CurrentIPv4.DupAddrDetected (Read Only)

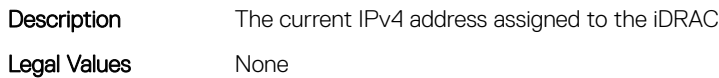

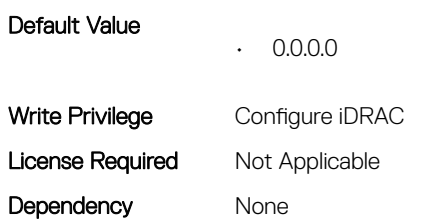

# iDRAC.CurrentIPv4.Enable (Read Only)

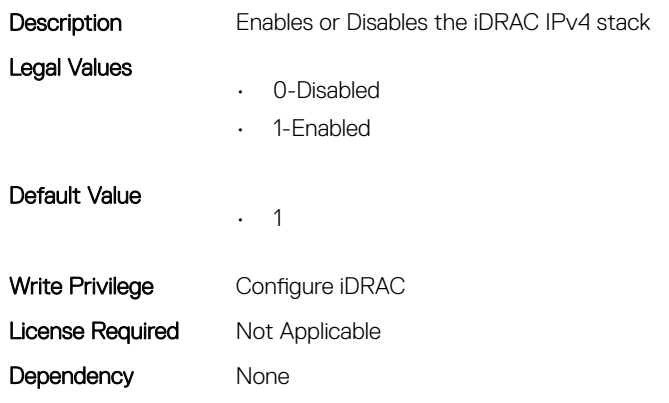

#### iDRAC.CurrentIPv4.Gateway (Read Only)

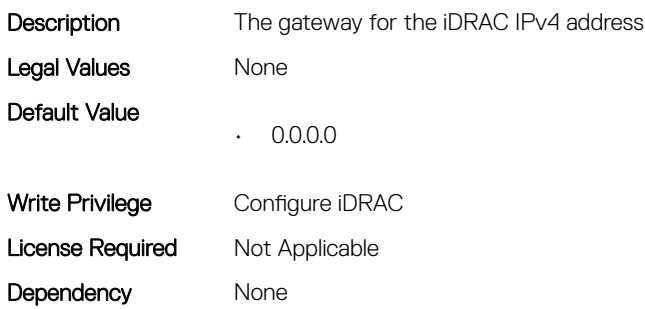

## iDRAC.CurrentIPv4.Netmask (Read Only)

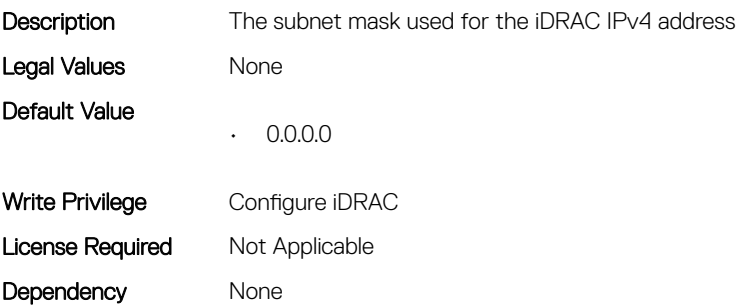

# <span id="page-67-0"></span>iDRAC.CurrentIPV6

This group contains the attributes that provides details about current IPv6 settings.

## iDRAC.CurrentIPv6.Address1 (Read Only)

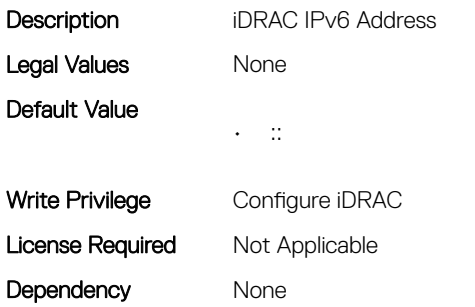

#### iDRAC.CurrentIPv6.Address10 (Read Only)

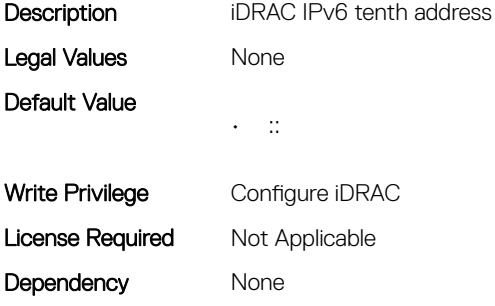

#### iDRAC.CurrentIPv6.Address11 (Read Only)

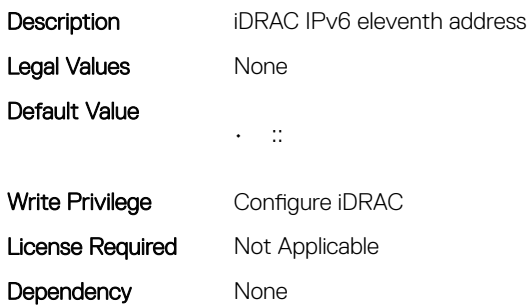

#### iDRAC.CurrentIPv6.Address12 (Read Only)

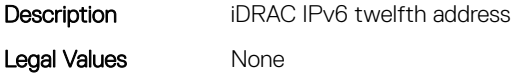

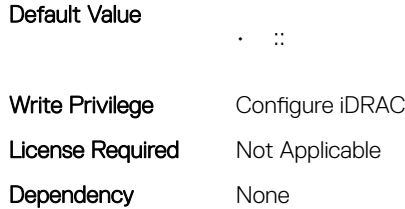

# iDRAC.CurrentIPv6.Address13 (Read Only)

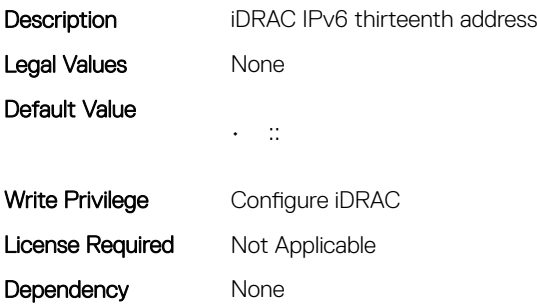

# iDRAC.CurrentIPv6.Address14 (Read Only)

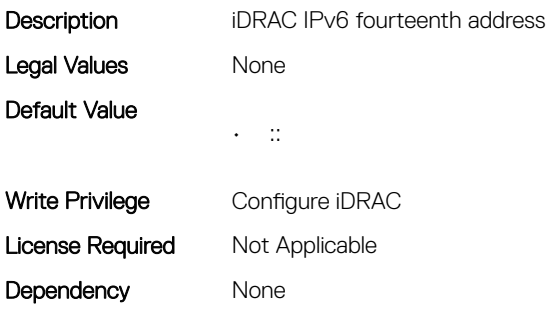

# iDRAC.CurrentIPv6.Address15 (Read Only)

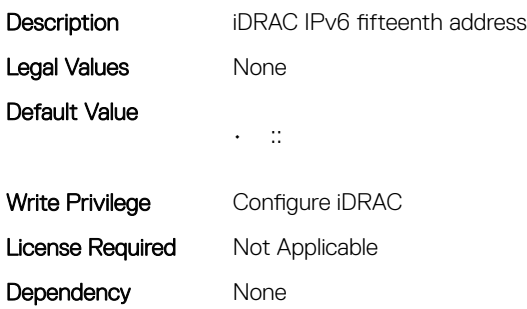

# iDRAC.CurrentIPv6.Address2 (Read Only)

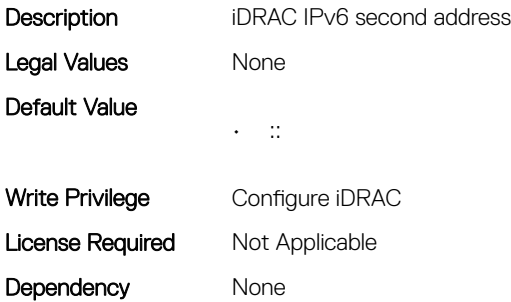

#### iDRAC.CurrentIPv6.Address3 (Read Only)

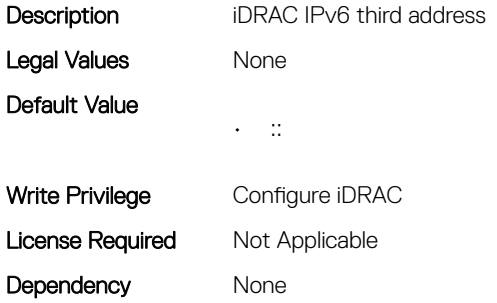

## iDRAC.CurrentIPv6.Address4 (Read Only)

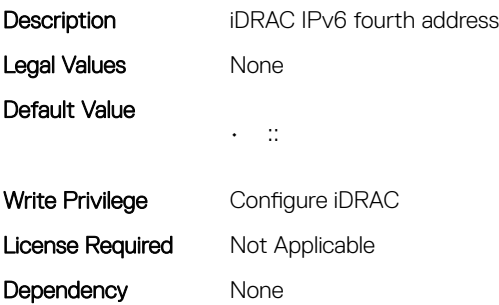

### iDRAC.CurrentIPv6.Address5 (Read Only)

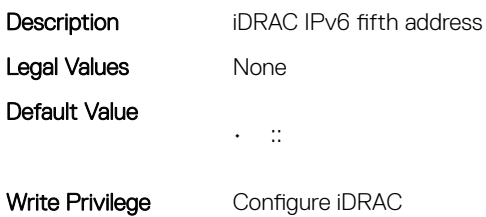

# iDRAC.CurrentIPv6.Address6 (Read Only)

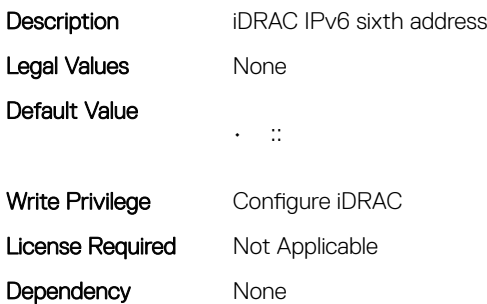

# iDRAC.CurrentIPv6.Address7 (Read Only)

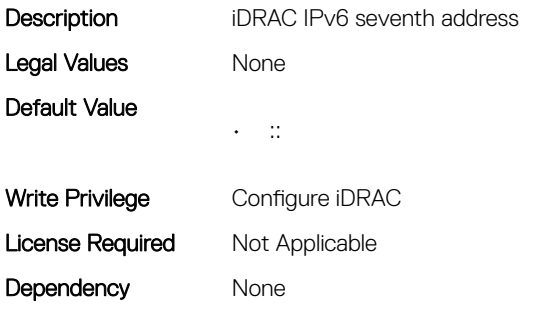

### iDRAC.CurrentIPv6.Address8 (Read Only)

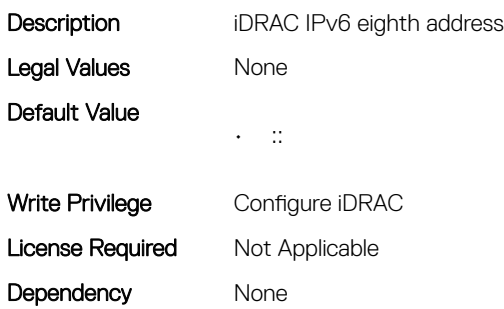

### iDRAC.CurrentIPv6.Address9 (Read Only)

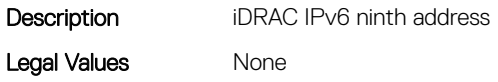

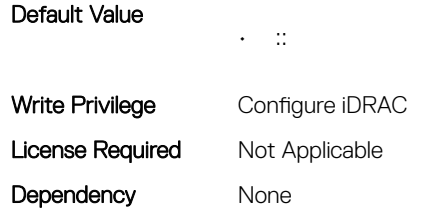

# iDRAC.CurrentIPv6.AutoConfig (Read Only)

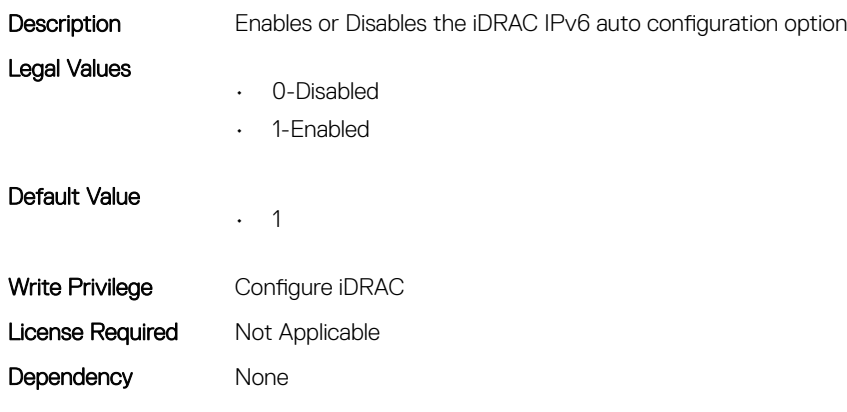

## iDRAC.CurrentIPv6.DNS1 (Read Only)

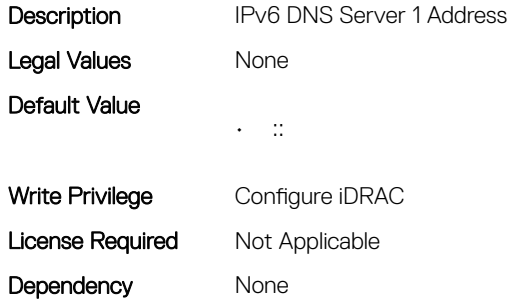

## iDRAC.CurrentIPv6.DNS2 (Read Only)

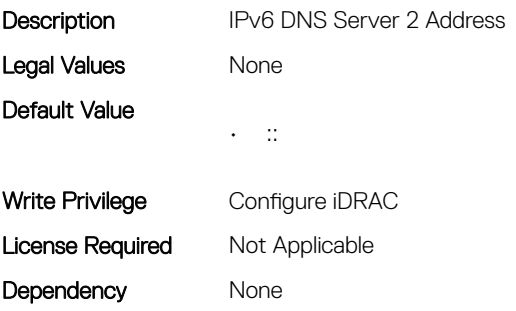
# iDRAC.CurrentIPv6.DNSFromDHCP6 (Read Only)

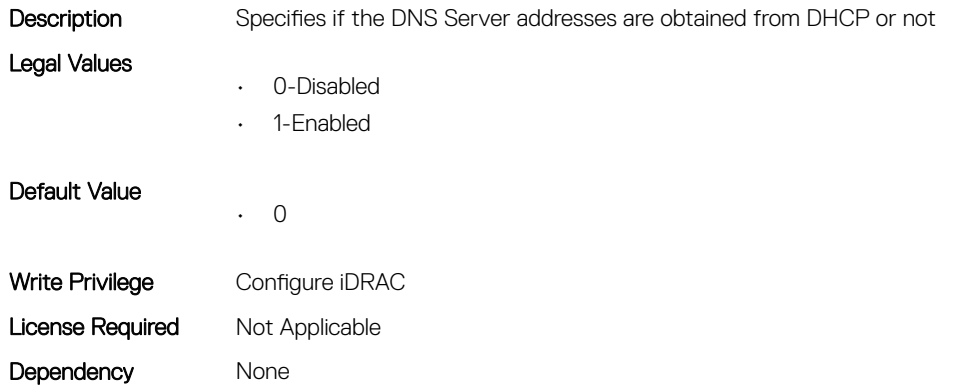

# iDRAC.CurrentIPv6.DUID (Read Only)

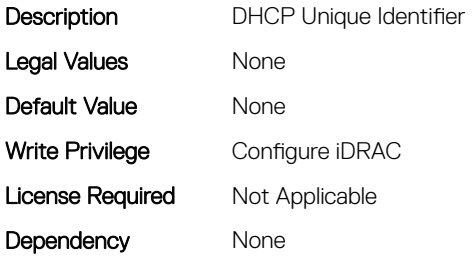

## iDRAC.CurrentIPv6.Enable (Read Only)

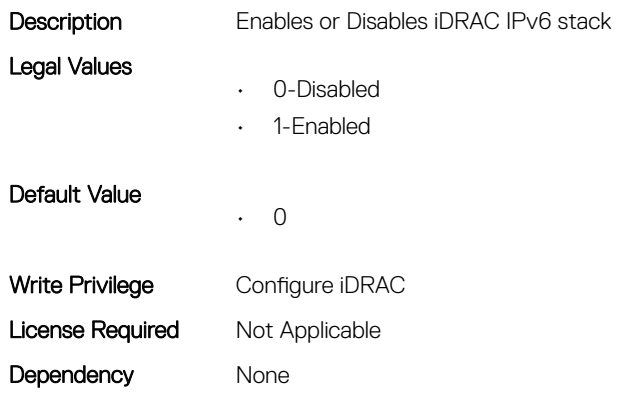

#### iDRAC.CurrentIPv6.Gateway (Read Only)

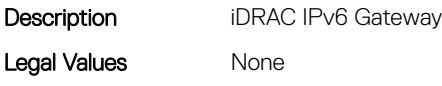

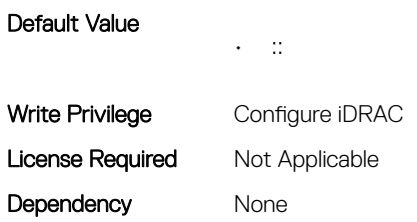

## iDRAC.CurrentIPv6.IPV6NumOfExtAddress (Read Only)

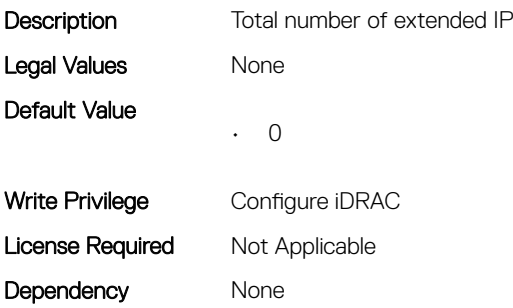

## iDRAC.CurrentIPv6.LinkLocalAddress (Read Only)

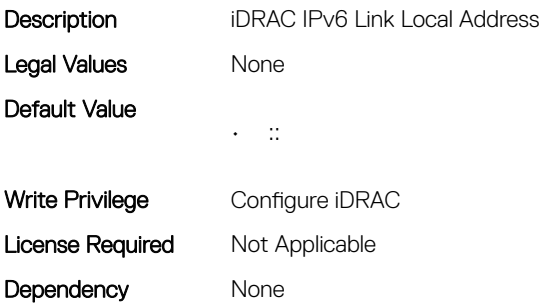

## iDRAC.CurrentIPv6.PrefixLength (Read Only)

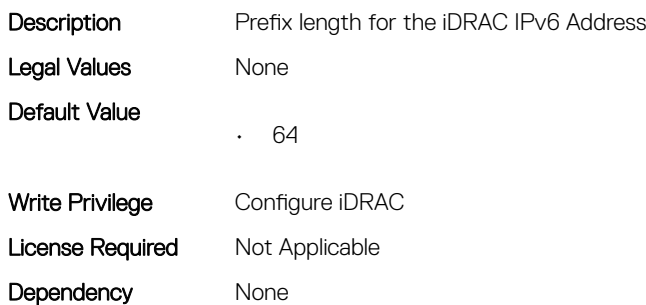

# iDRAC.CurrentNIC

This group contains the attributes that provide details about current NIC.

# iDRAC.CurrentNIC.ActiveNIC (Read Only)

Description **Currently Active iDRAC network interface** 

Legal Values

- 0-None • 1-Dedicated
- 2-LOM1
- 3-LOM2
- 4-LOM3
- 5-LOM4
- 6-LOM5
- 7-LOM6
- 8-LOM7
- 9-LOM8
- 10-LOM9
- 11-LOM10
- 12-LOM11
- 13-LOM12
- 14-LOM13
- 15-LOM14
- 16-LOM15
- 17-LOM16

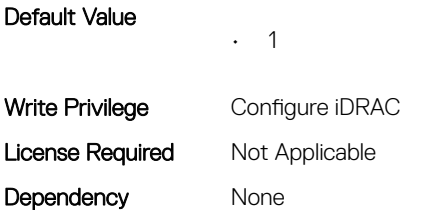

#### iDRAC.CurrentNIC.ActiveSharedLOM (Read Only)

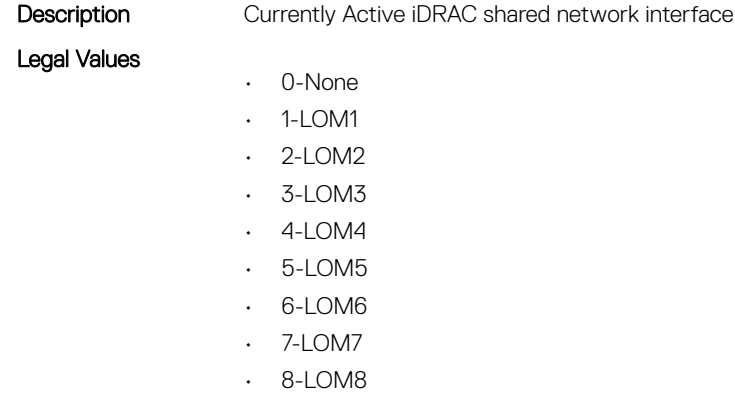

- $-M8$
- 9-LOM9
- 10-LOM10

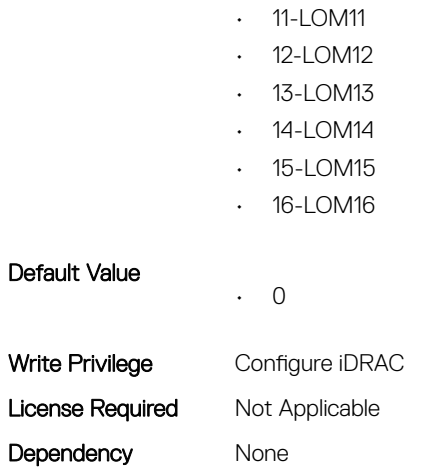

#### iDRAC.CurrentNIC.AutoDetect (Read Only)

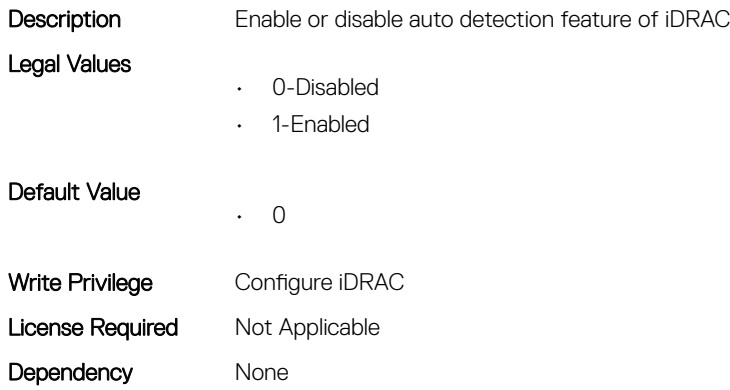

#### iDRAC.CurrentNIC.Autoneg (Read Only)

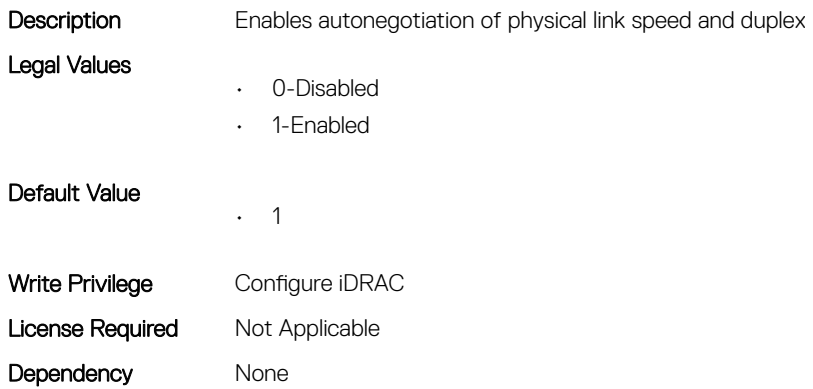

## iDRAC.CurrentNIC.DedicatedNICScanTime (Read Only)

**Description** Shared to Dedicated Failover Timeout

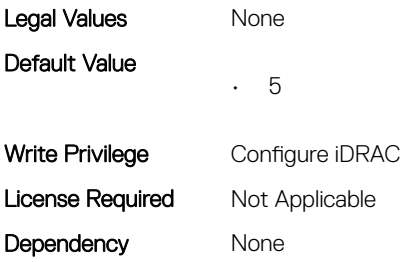

# iDRAC.CurrentNIC.DNSDomainFromDHCP (Read Only)

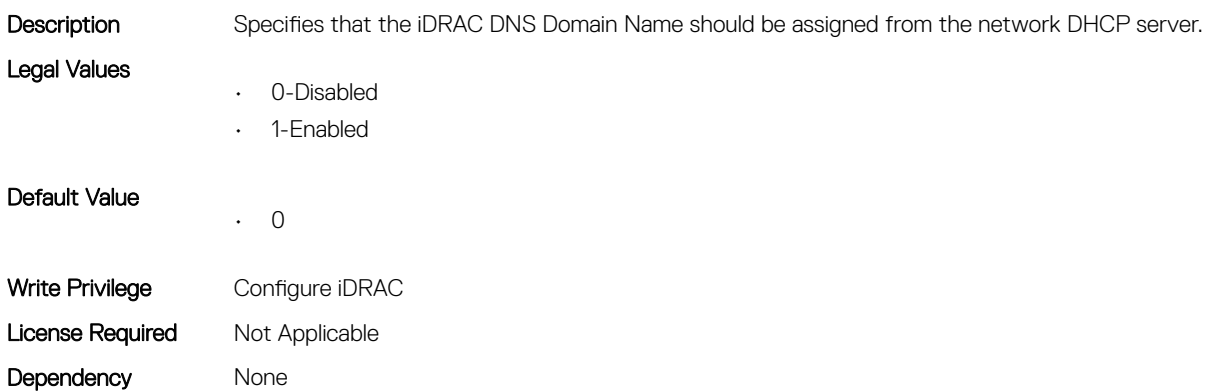

## iDRAC.CurrentNIC.DNSDomainName (Read Only)

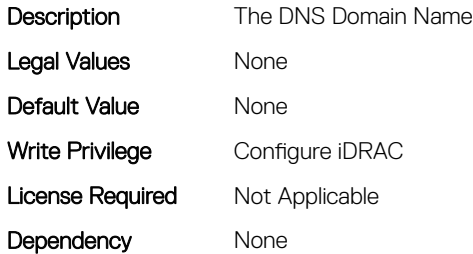

## iDRAC.CurrentNIC.DNSRacName (Read Only)

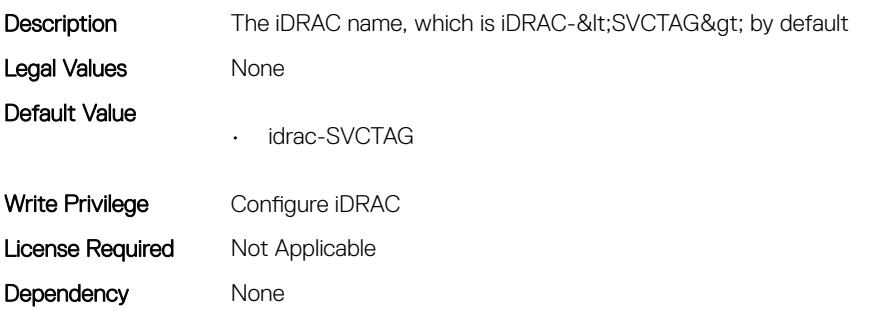

## iDRAC.CurrentNIC.DNSRegister (Read Only)

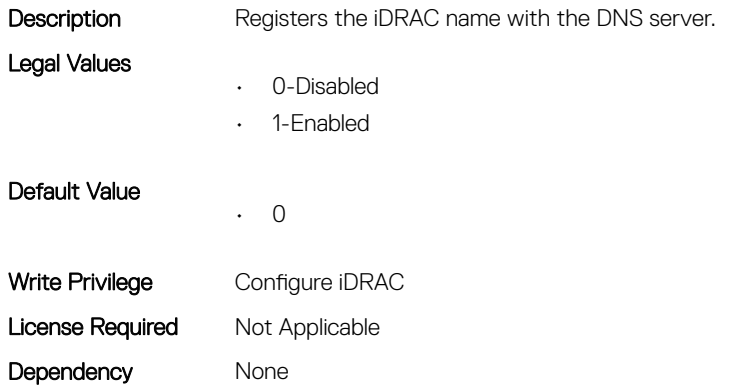

## iDRAC.CurrentNIC.Duplex (Read Only)

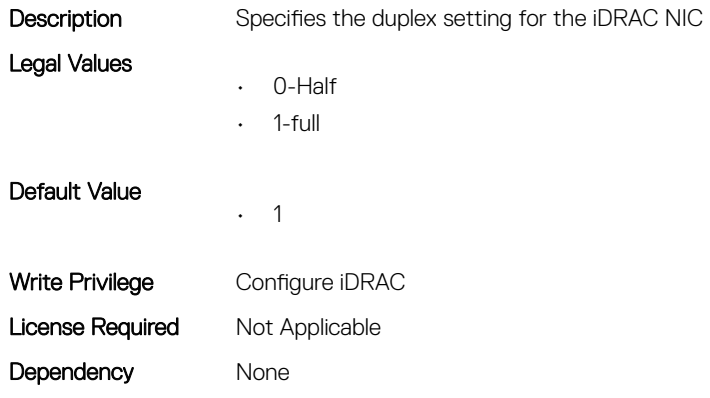

## iDRAC.CurrentNIC.Enable (Read Only)

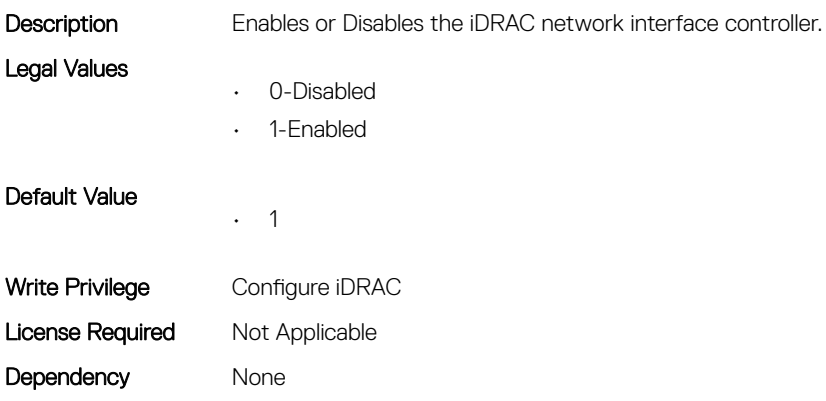

# iDRAC.CurrentNIC.Failover (Read Only)

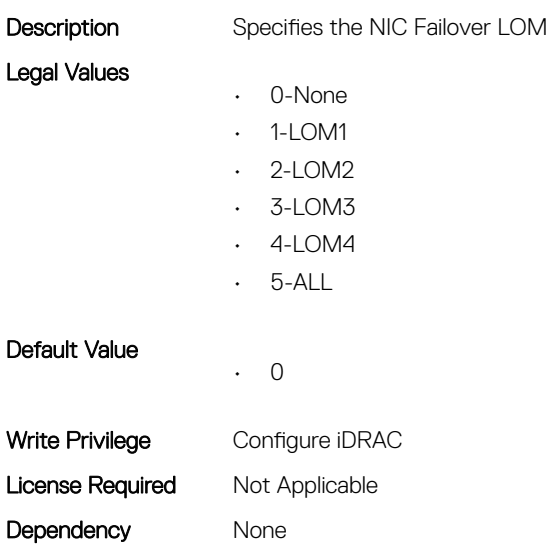

## iDRAC.CurrentNIC.LinkStatus (Read Only)

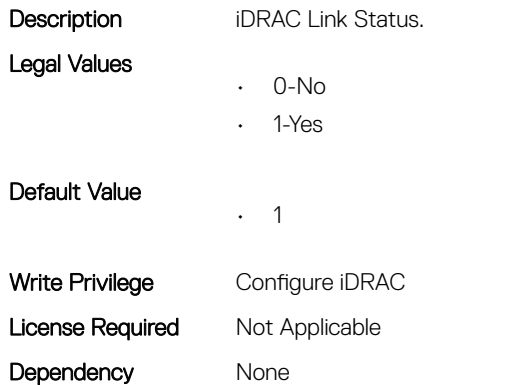

# iDRAC.CurrentNIC.MACAddress (Read Only)

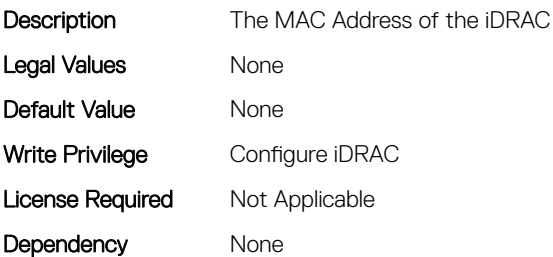

## iDRAC.CurrentNIC.MACAddress2 (Read Only)

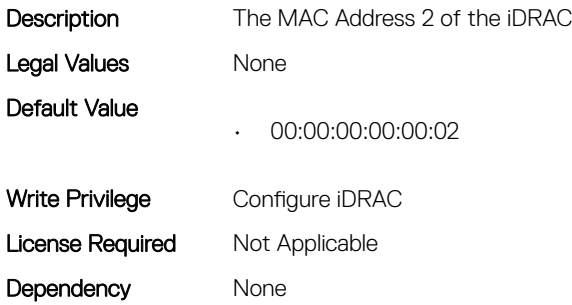

#### iDRAC.CurrentNIC.MgmtIfaceName (Read Only)

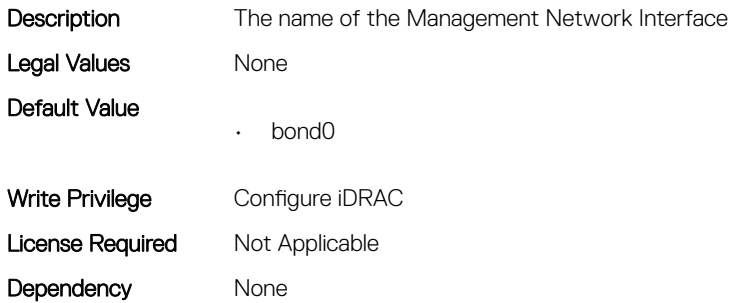

## iDRAC.CurrentNIC.MTU (Read Only)

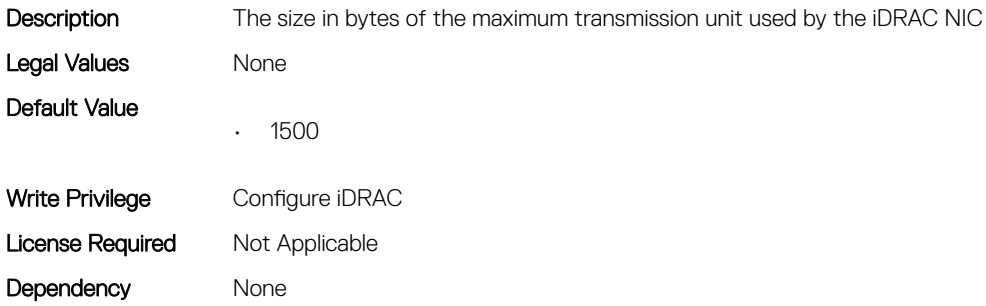

## iDRAC.CurrentNIC.NumberOfLOM (Read Only)

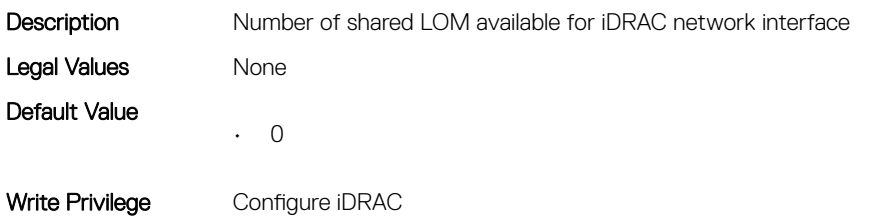

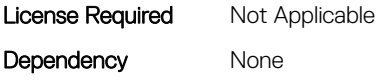

## iDRAC.CurrentNIC.Selection (Read Only)

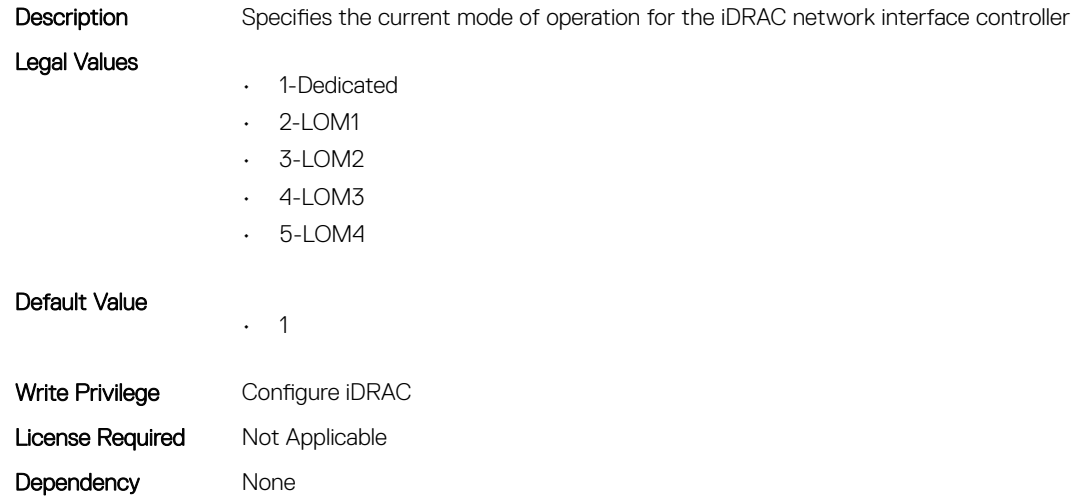

## iDRAC.CurrentNIC.SharedNICScanTime (Read Only)

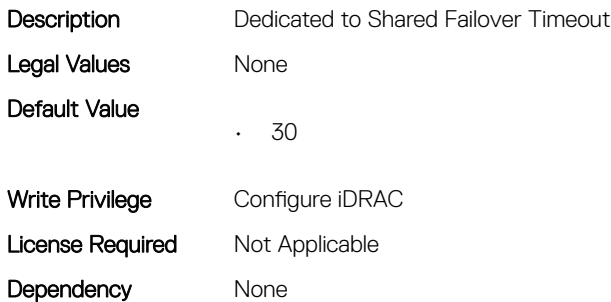

## iDRAC.CurrentNIC.Speed (Read Only)

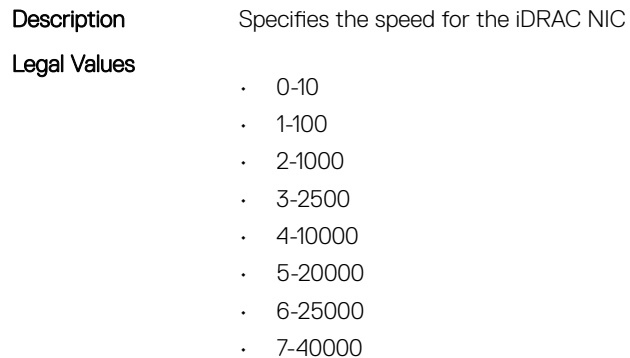

• 8-50000

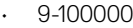

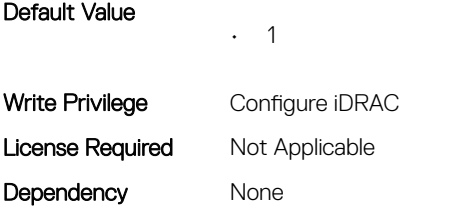

# iDRAC.CurrentNIC.VLanEnable (Read Only)

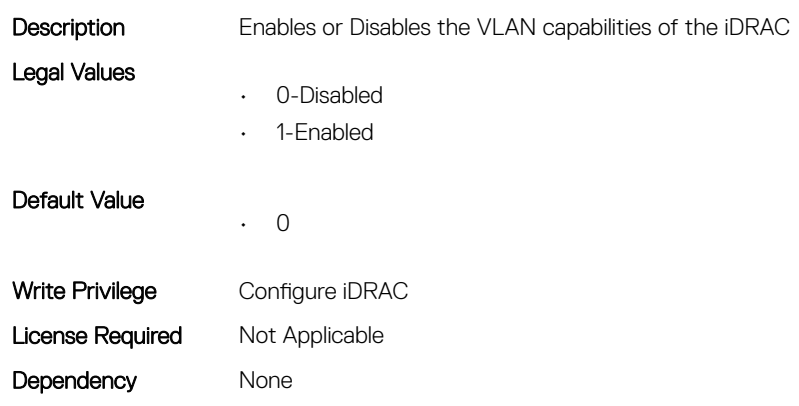

## iDRAC.CurrentNIC.VLanID (Read Only)

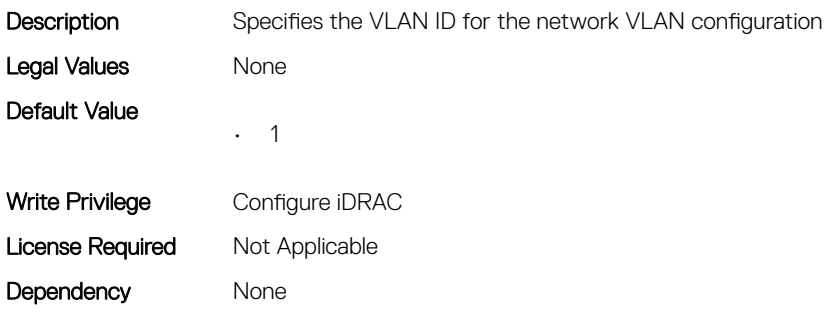

## iDRAC.CurrentNIC.VLanPriority (Read Only)

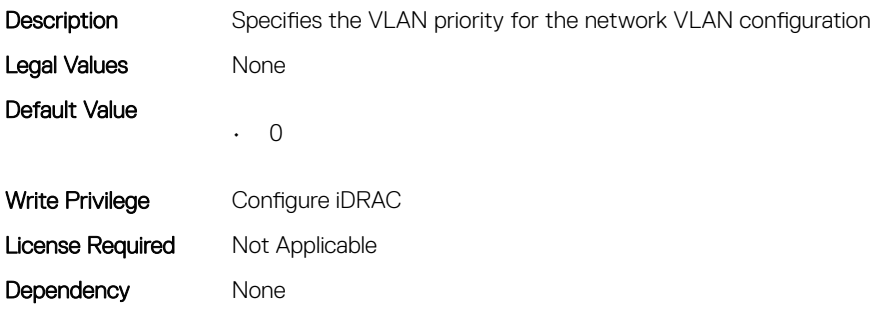

## iDRAC.CurrentNIC.VLanSetting (Read Only)

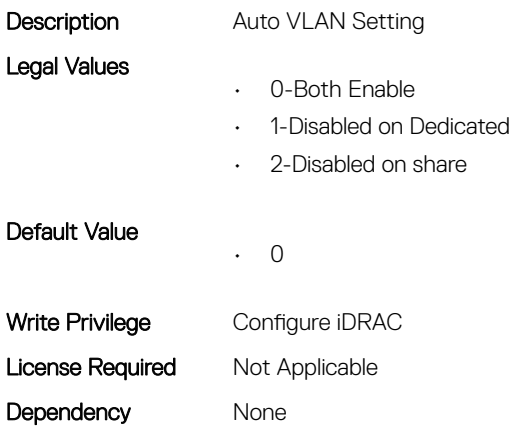

# iDRAC.DCSCustom

This group contains the attributes that provides DCS custom details.

## iDRAC.DCSCustom.RRCCardPresent (Read or Write)

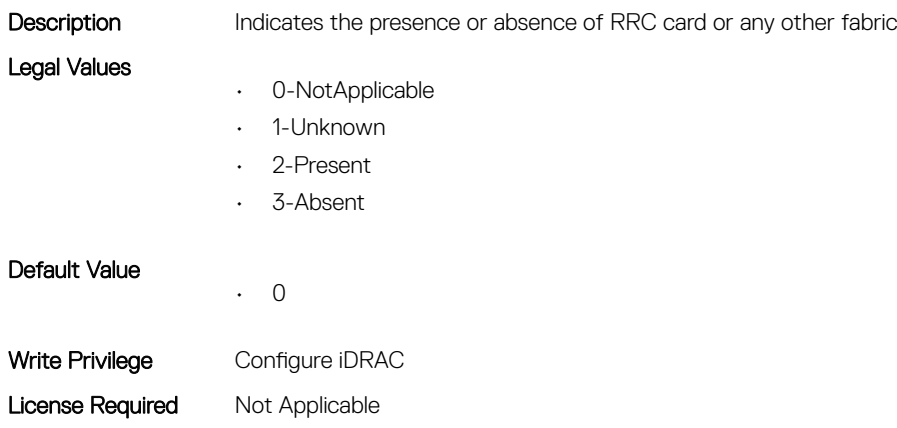

## iDRAC.DCSCustom.WANCardPresent (Read or Write)

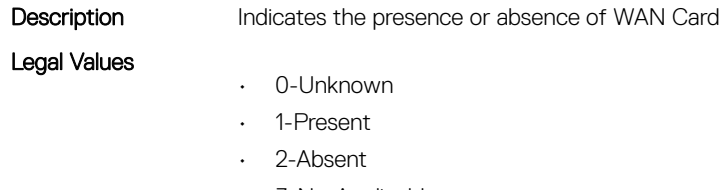

Dependency None

• 3-NotApplicable

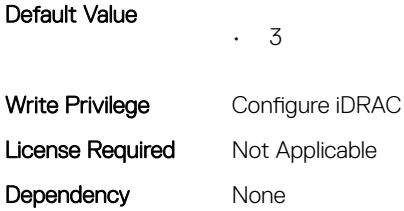

# iDRAC.DefaultCredentialMitigationConfigGroup

This group contains the attributes that provide details about iDRAC Default Credential Mitigation Configuration Group.

## iDRAC.DefaultCredentialMitigationConfigGroup.DefaultCreden tialMitigation (Read or Write)

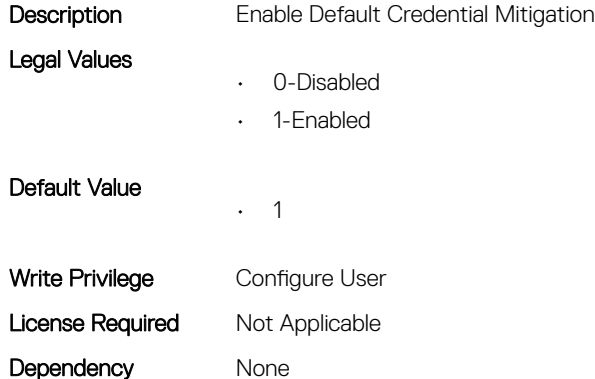

# iDRAC.EmailAlert

This group contains the attributes that provide details about email alerts.

#### iDRAC.EmailAlert.Address (Read or Write)

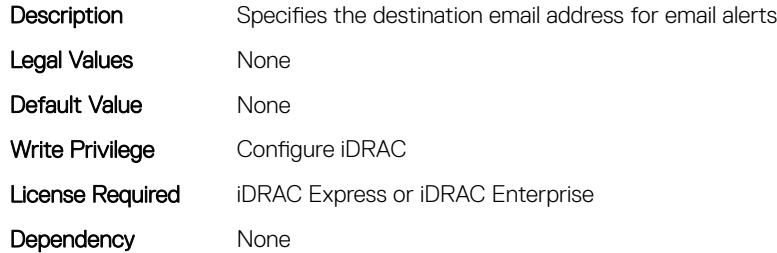

#### iDRAC.EmailAlert.CustomMsg (Read or Write)

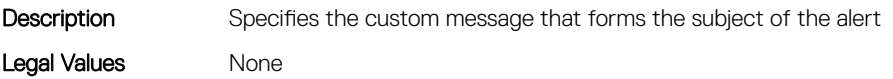

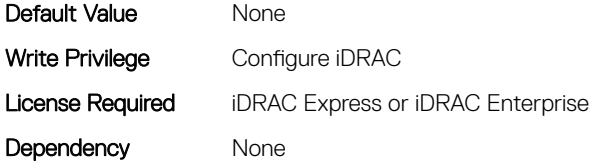

#### iDRAC.EmailAlert.Enable (Read or Write)

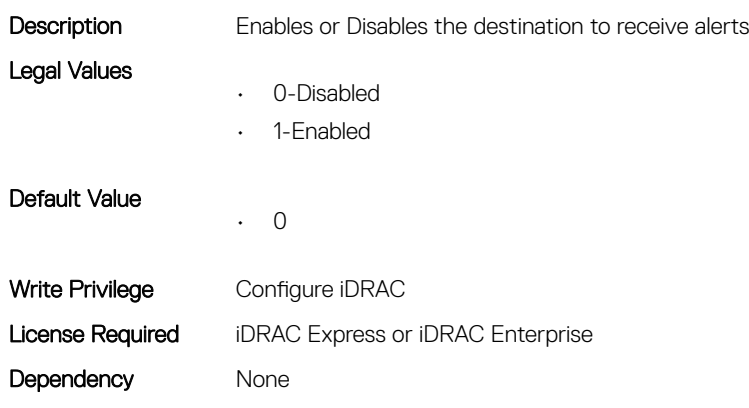

# iDRAC.GroupManager

This group contains the attributes that provides details about GroupManager.

## iDRAC.GroupManager.GroupName (Read Only)

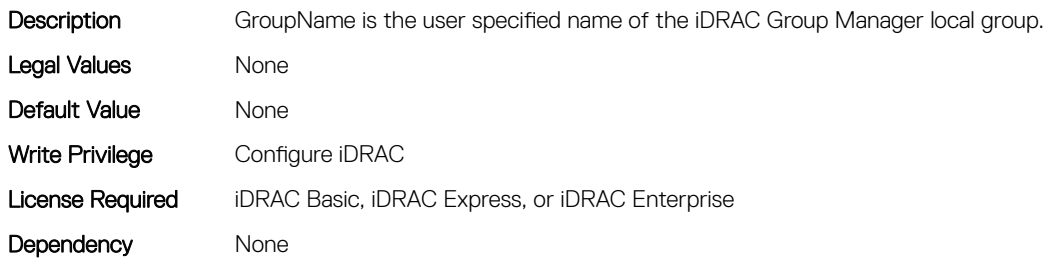

#### iDRAC.GroupManager.GroupUUID (Read Only)

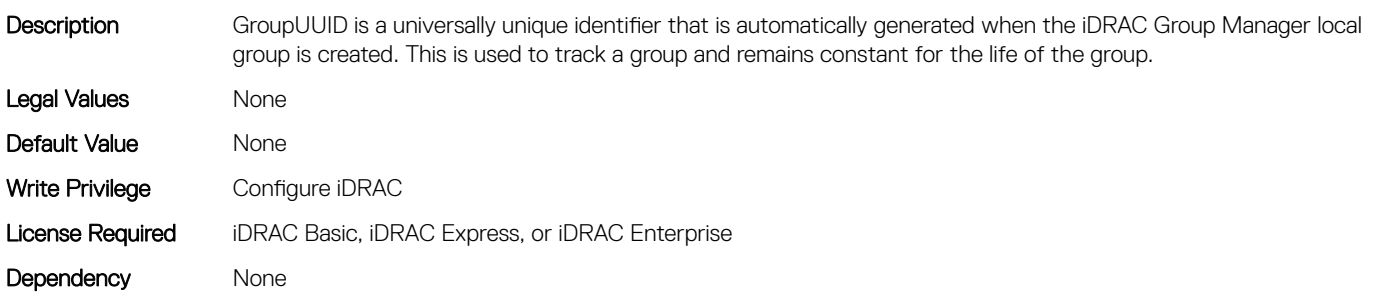

## iDRAC.GroupManager.Status (Read or Write)

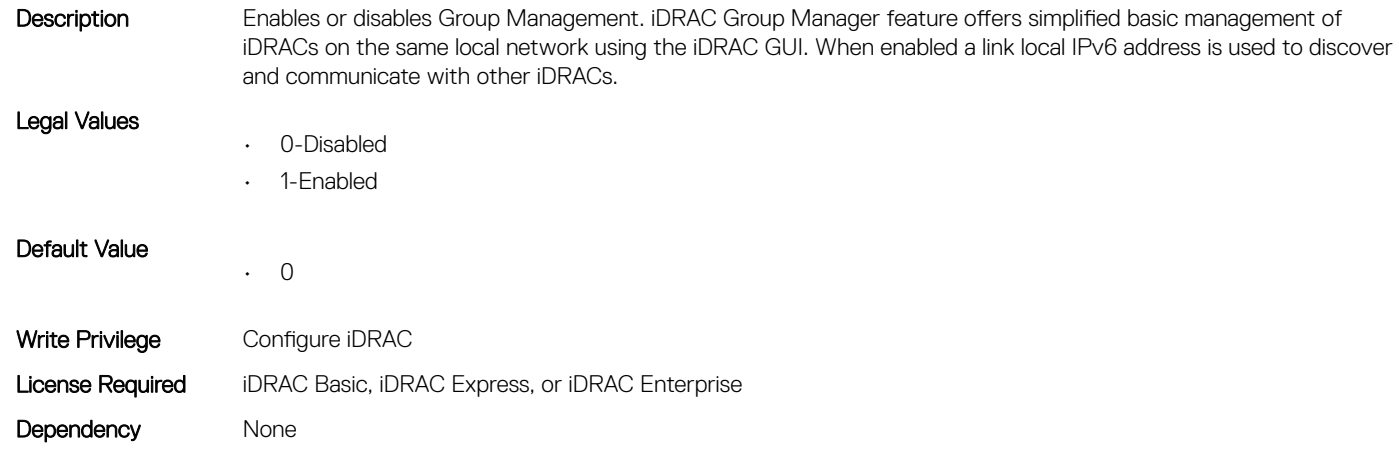

## iDRAC.GUISecurityPolicyMessage

This group contains the attributes that provides details about GUI security policy message.

## iDRAC.GUI.SecurityPolicyMessage (Read or Write)

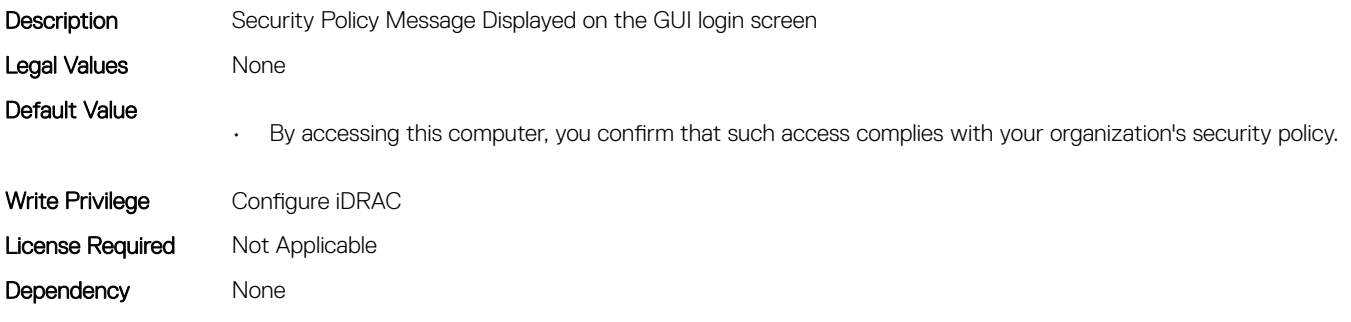

# iDRAC.Info

This group contains the attributes that provides details about iDRAC info.

# iDRAC.Info.Build (Read Only)

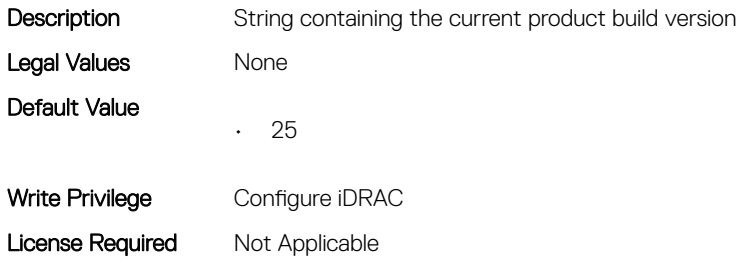

Dependency None

# iDRAC.Info.CPLDVersion (Read Only)

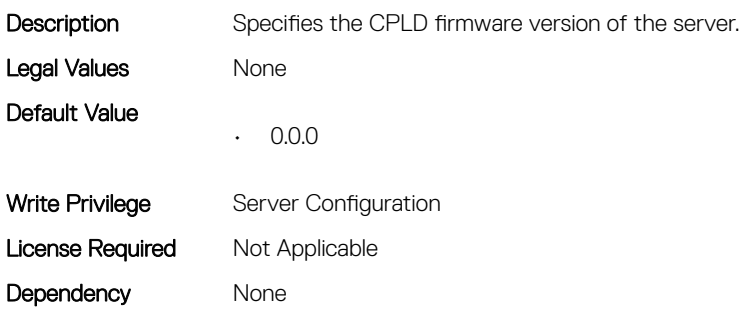

# iDRAC.Info.Description (Read Only)

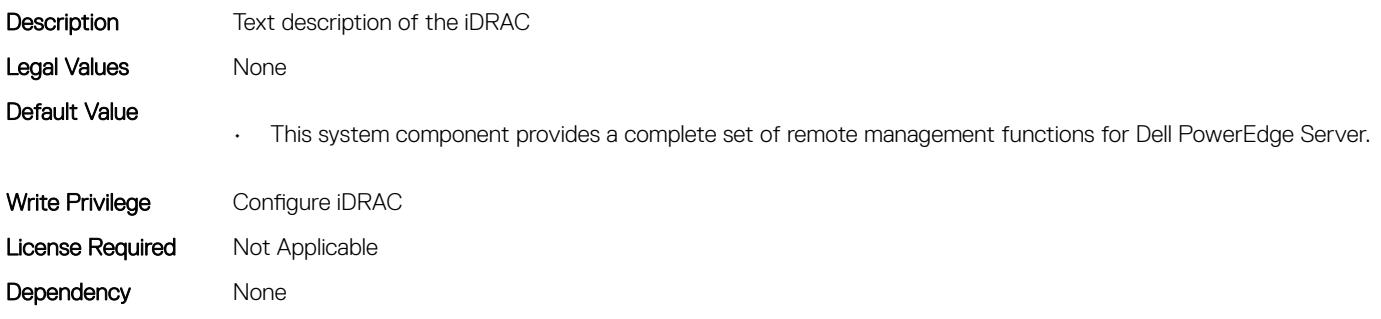

## iDRAC.Info.HWRev (Read Only)

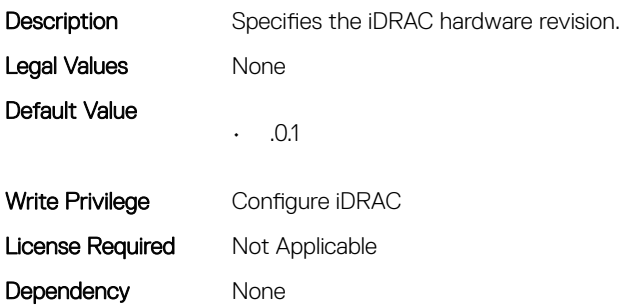

## iDRAC.Info.IPMIVersion (Read Only)

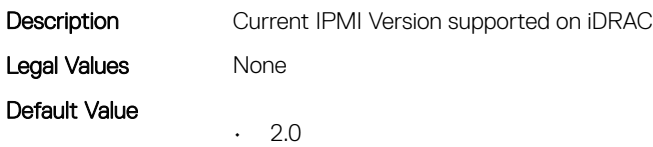

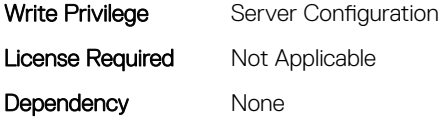

# iDRAC.Info.Name (Read Only)

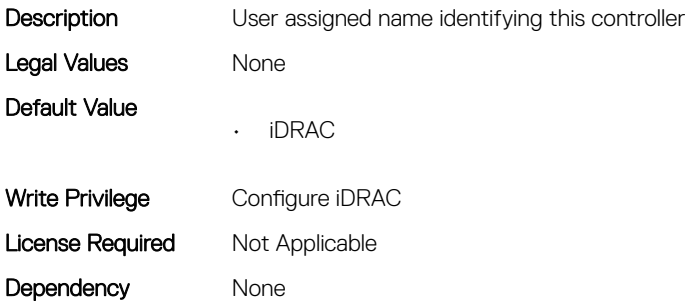

#### iDRAC.Info.Product (Read Only)

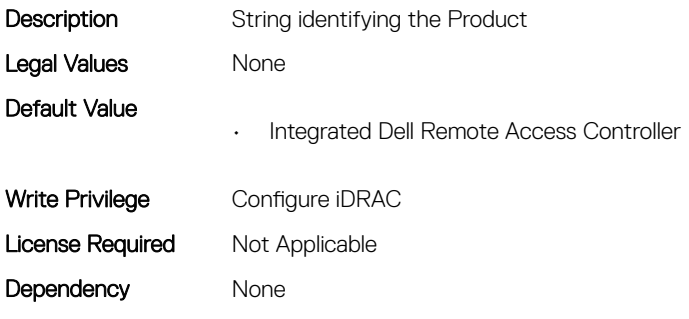

#### iDRAC.Info.RollbackBuild (Read Only)

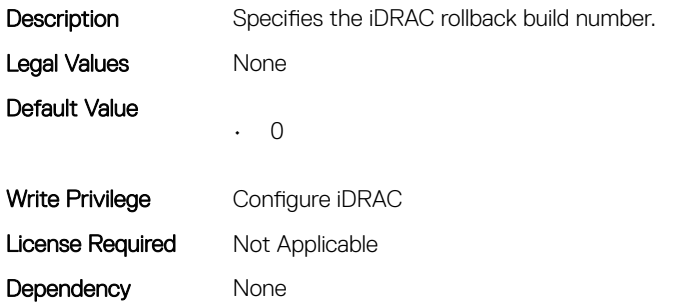

## iDRAC.Info.RollbackVersion (Read Only)

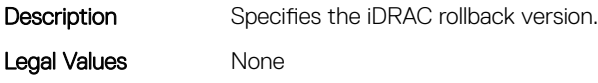

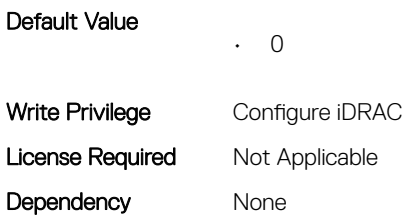

## iDRAC.Info.ServerGen (Read Only)

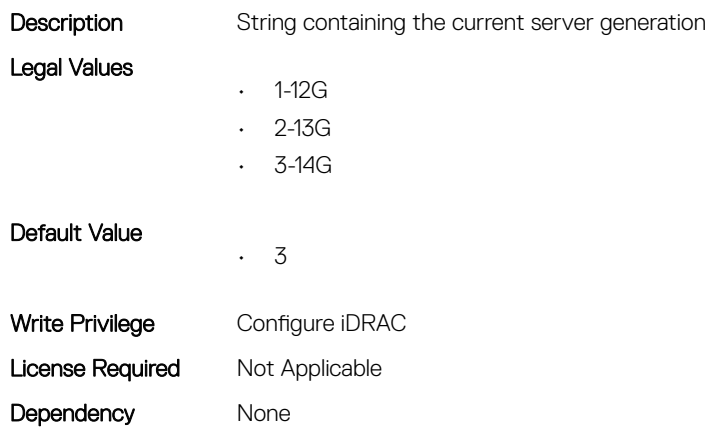

# iDRAC.Info.Type (Read Only)

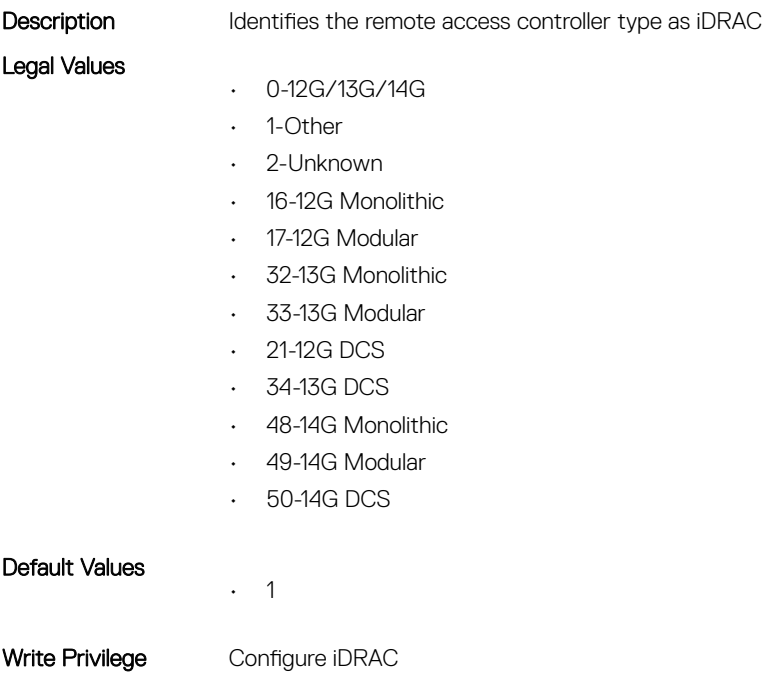

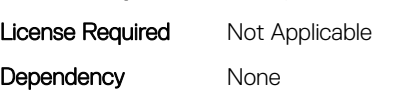

## iDRAC.Info.Version (Read Only)

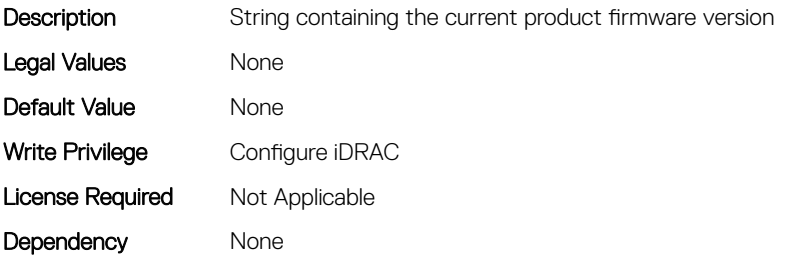

## iDRAC.IntegratedDatacenter

This group contains the attributes that provides details about Integrated datacenter.

## iDRAC.IntegratedDatacenter.DiscoveryEnable (Read or Write)

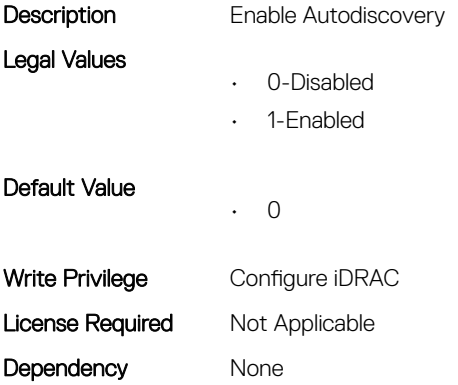

# iDRac.IOIDOpt

This group contains the attributes that provides details about iDRAC IOIDOpt.

#### iDRAC.IOIDOpt.InitiatorPersistencePolicy (Read or Write)

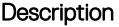

**Initiator Persistence Policy** 

Legal Values

- 0-None
	- 1-WarmReset
	- 2-ColdReset
	- 3-WarmReset, ColdReset
	- 4-ACPowerLoss
	- 5-WarmReset, ACPowerLoss
	- 6-ColdReset, ACPowerLoss

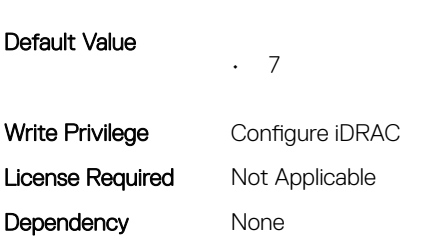

## iDRAC.IOIDOpt.IOIDOptEnable (Read or Write)

• 7-WarmReset, ColdReset, ACPowerLoss

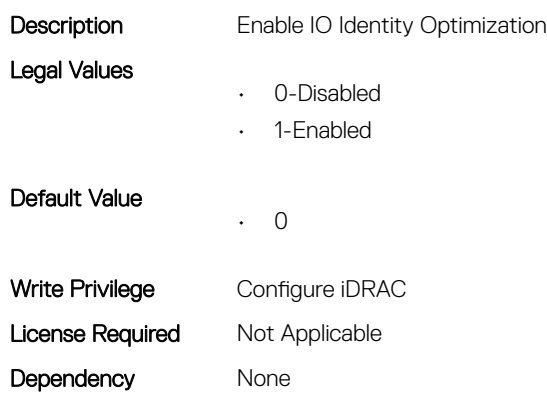

#### iDRAC.IOIDOpt.StorageTargetPersistencePolicy (Read or Write)

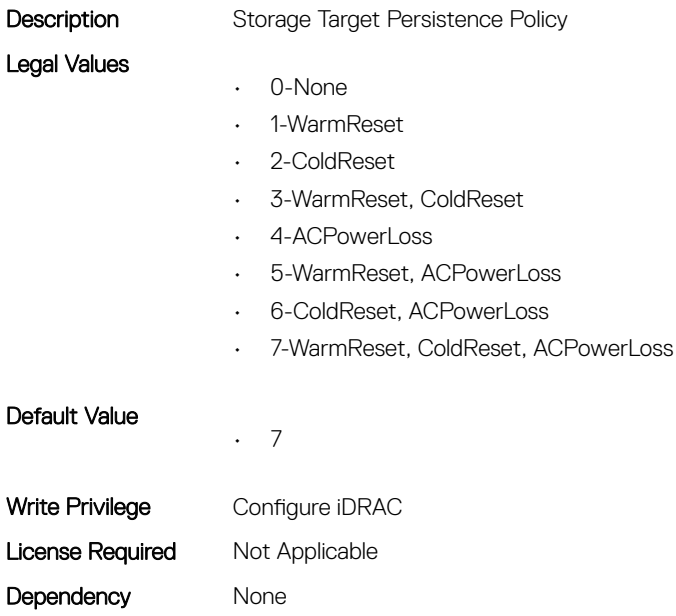

## iDRAC.IOIDOpt.VirtualAddressPersistencePolicyAuxPwrd (Read or Write)

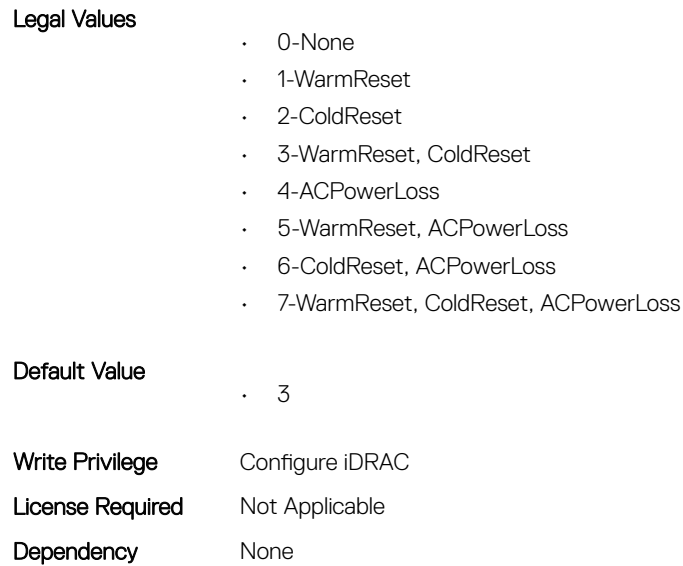

Description Virtual Address Persistence Policy Auxiliary Powered

#### iDRAC.IOIDOpt.VirtualAddressPersistencePolicyNonAuxPwrd (Read or Write)

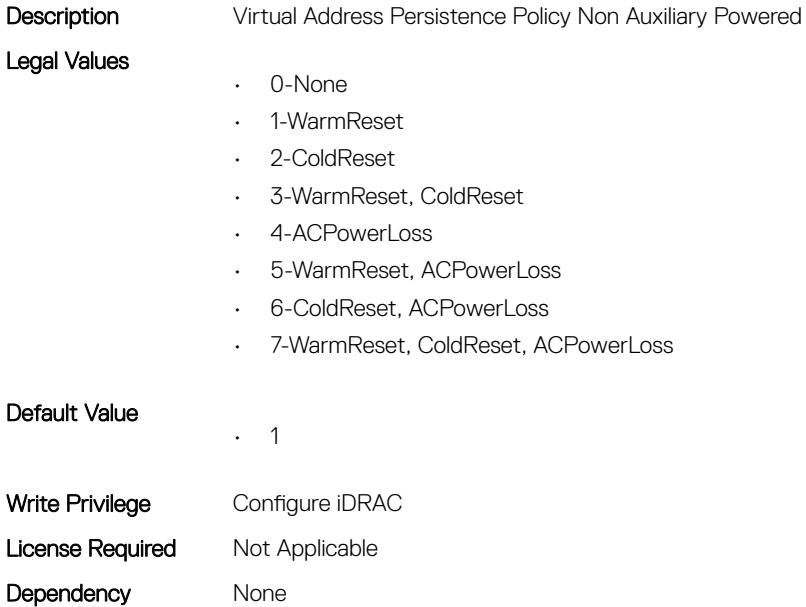

# iDRAC.IPBlocking

This group contains the attributes that provides details about IP Blocking.

# iDRAC.IPBlocking.BlockEnable (Read or Write)

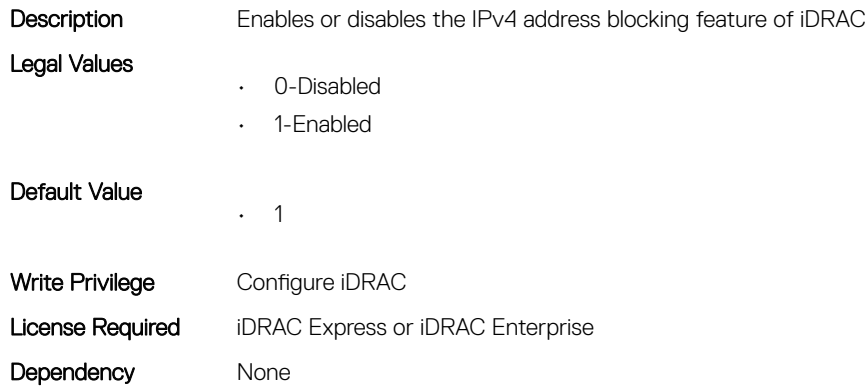

## iDRAC.IPBlocking.FailCount (Read or Write)

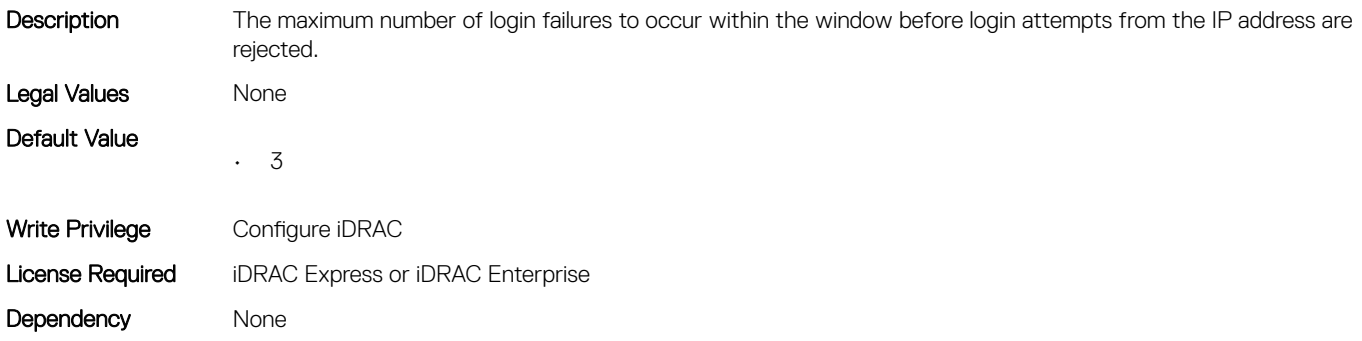

## iDRAC.IPBlocking.FailWindow (Read or Write)

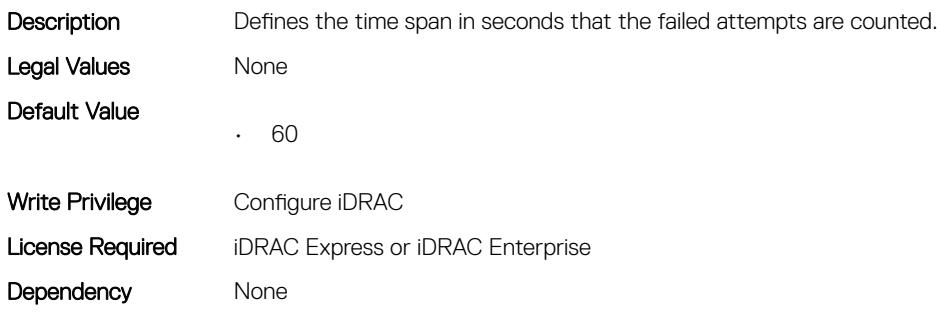

## iDRAC.IPBlocking.PenaltyTime (Read or Write)

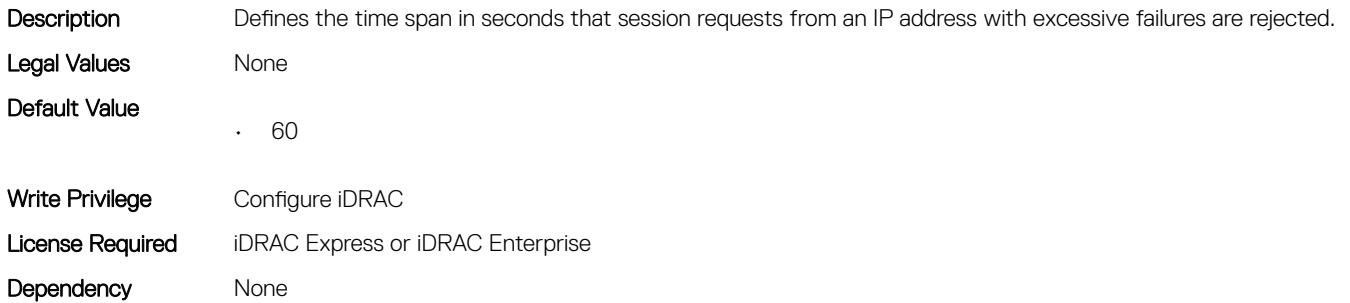

#### iDRAC.IPBlocking.RangeAddr (Read or Write)

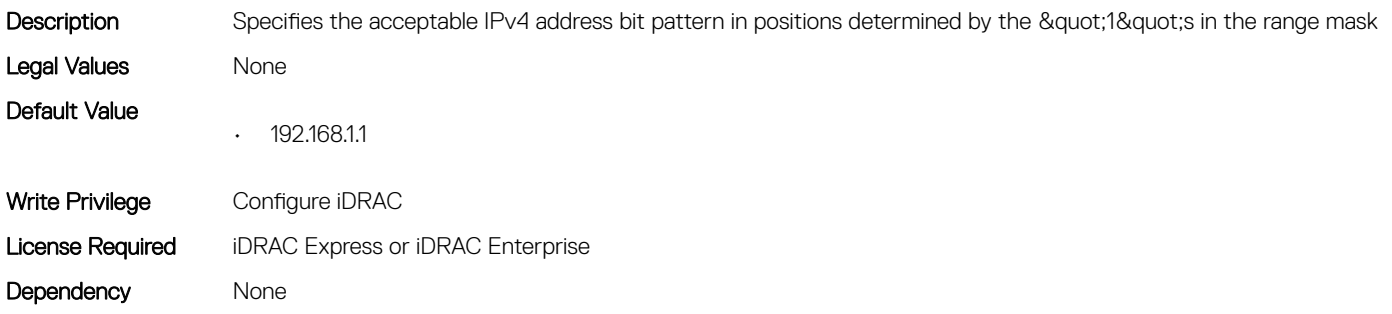

## iDRAC.IPBlocking.RangeEnable (Read or Write)

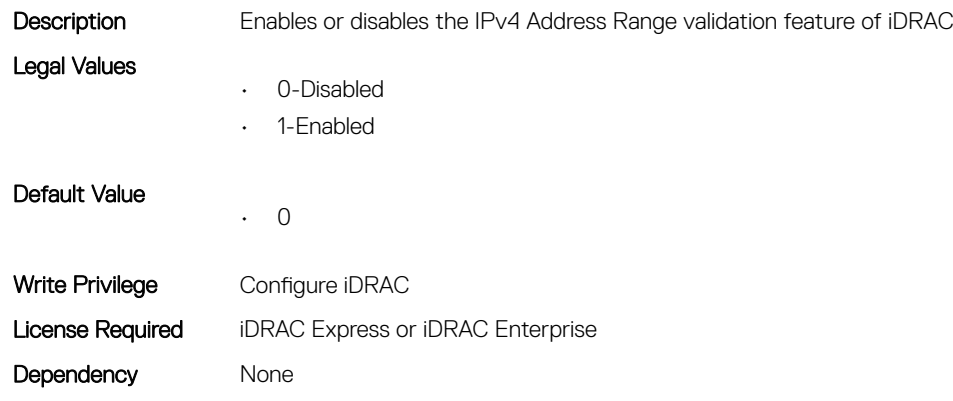

#### iDRAC.IPBlocking.RangeMask (Read or Write)

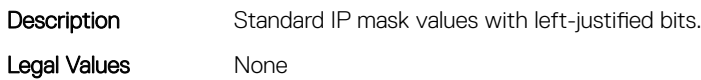

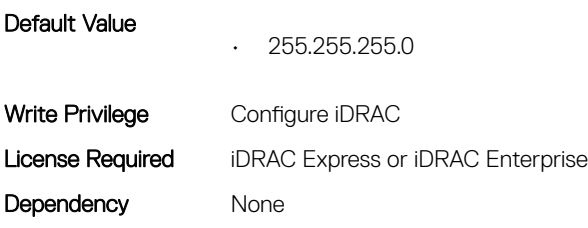

# iDRAC.IPMILan

This group contains the attributes that provides details about iDRAC IPMI Lan.

## iDRAC.IPMILan.AlertEnable (Read or Write)

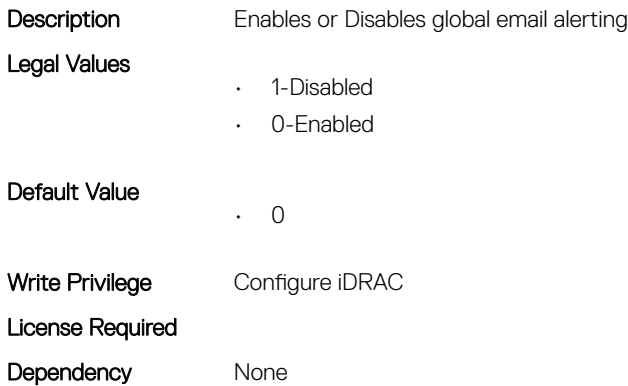

## iDRAC.IPMILan.CommunityName (Read or Write)

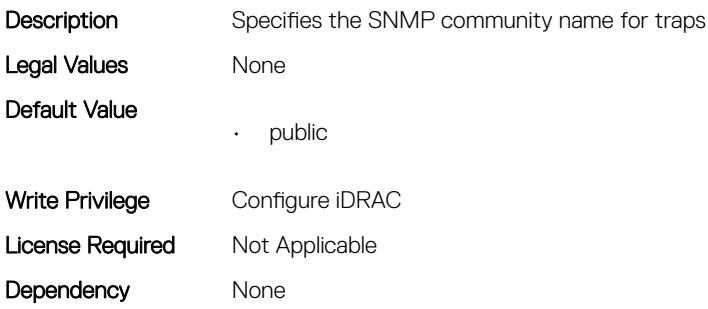

## iDRAC.IPMILan.Enable (Read or Write)

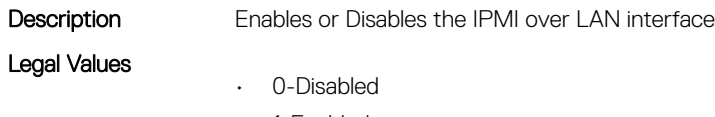

• 1-Enabled

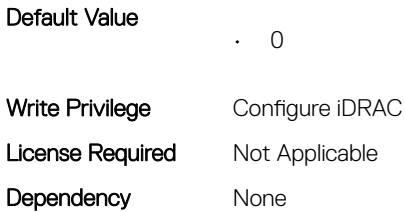

#### iDRAC.IPMILan.EncryptionKey (Read or Write)

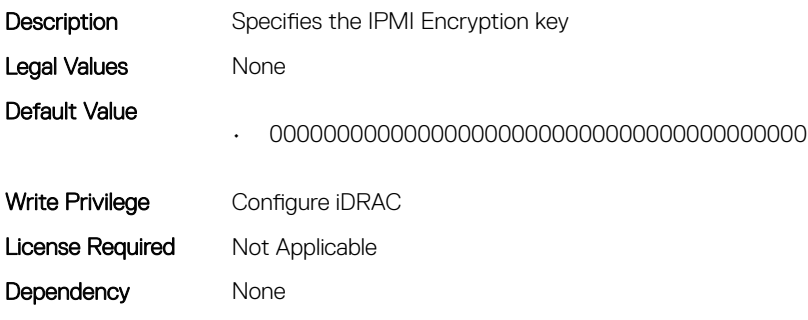

#### iDRAC.IPMILan.PrivLimit (Read or Write)

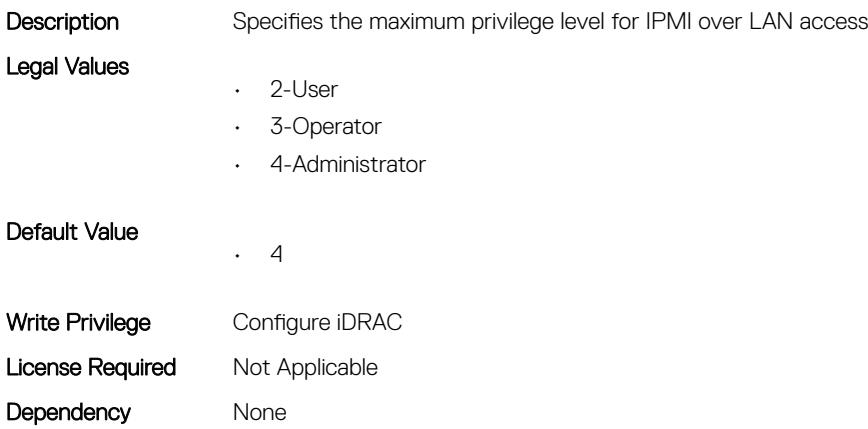

# iDRAC.IPMISerial

This group contains the attributes that provides details about iDRAC IPMI Serial.

## iDRAC.IPMISerial.BaudRate (Read or Write)

Description Specifies the baud rate for serial connection over IPMI

- Legal Values
- 9600-9600
- 19200-19200
- 57600-57600

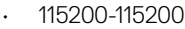

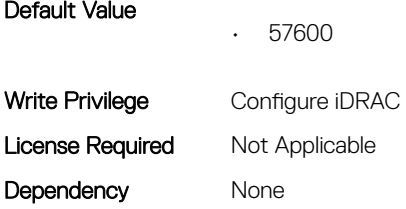

## iDRAC.IPMISerial.ChanPrivLimit (Read or Write)

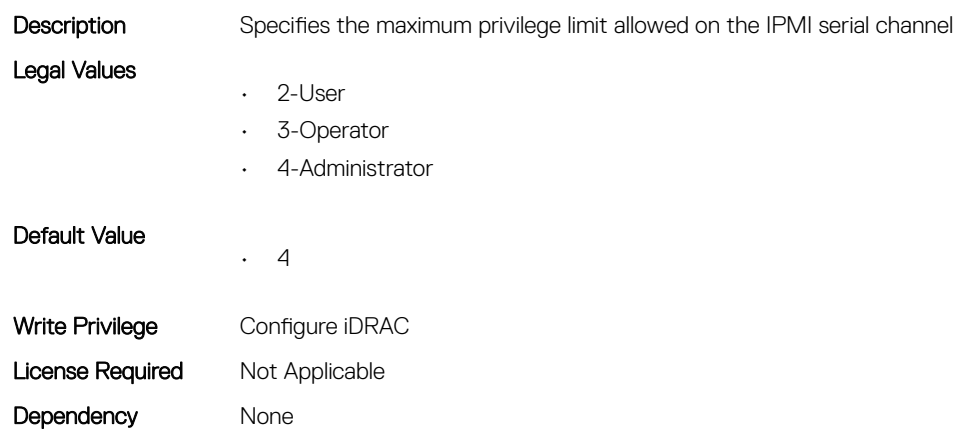

## iDRAC.IPMISerial.ConnectionMode (Read or Write)

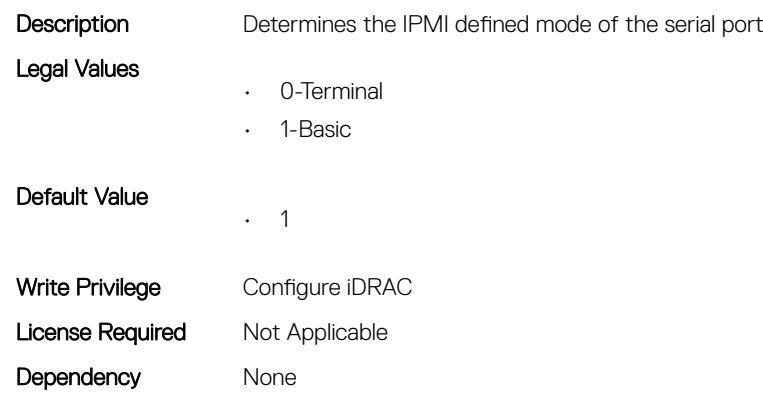

## iDRAC.IPMISerial.DeleteControl (Read or Write)

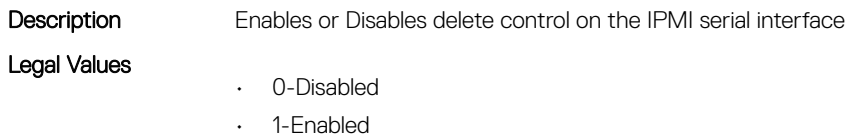

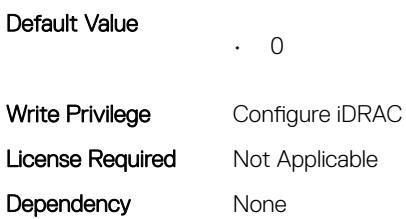

## iDRAC.IPMISerial.EchoControl (Read or Write)

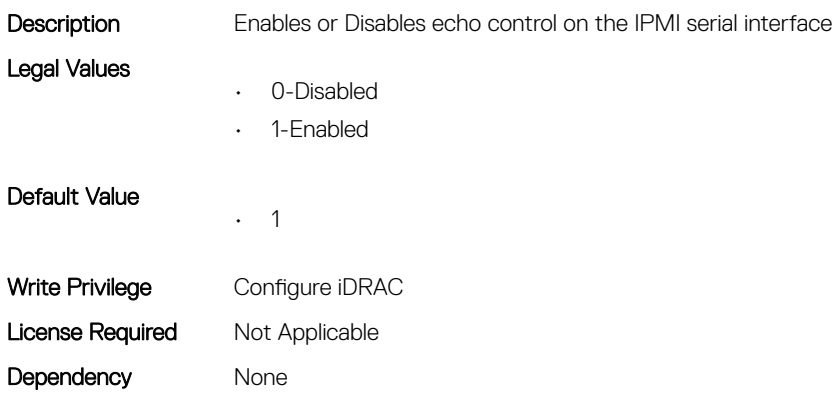

## iDRAC.IPMISerial.FlowControl (Read or Write)

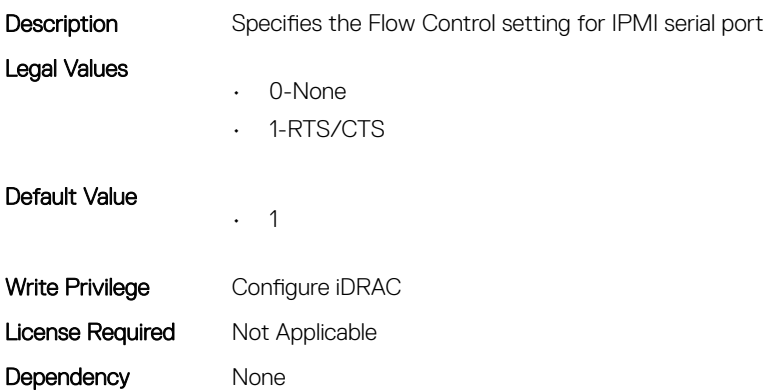

## iDRAC.IPMISerial.HandshakeControl (Read or Write)

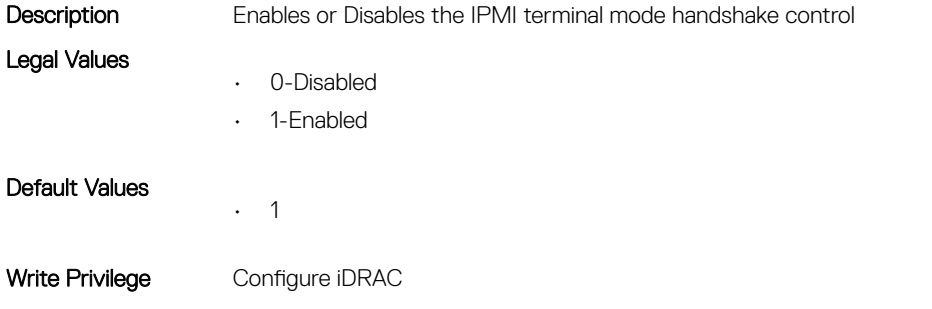

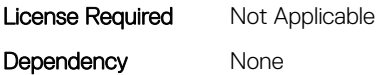

## iDRAC.IPMISerial.InputNewLineSeq (Read or Write)

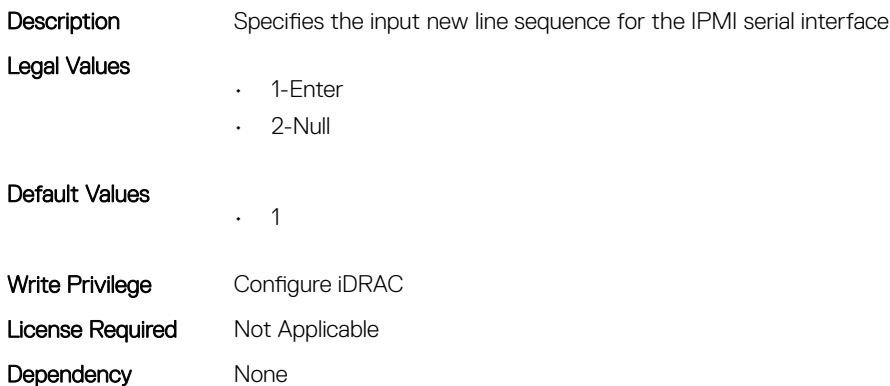

## iDRAC.IPMISerial.LineEdit (Read or Write)

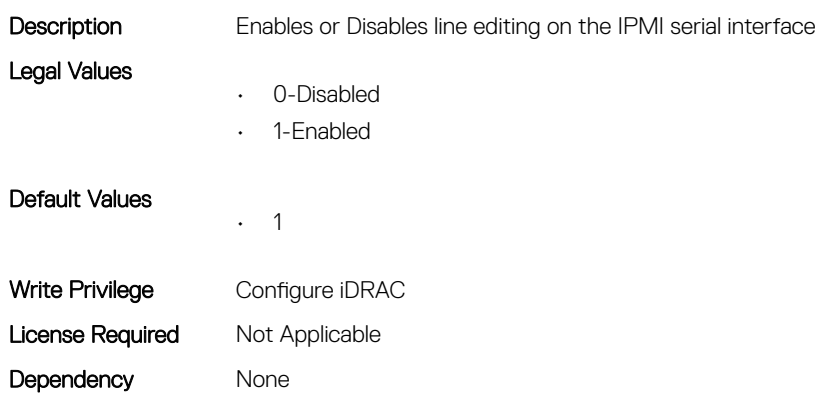

## iDRAC.IPMISerial.NewLineSeq (Read or Write)

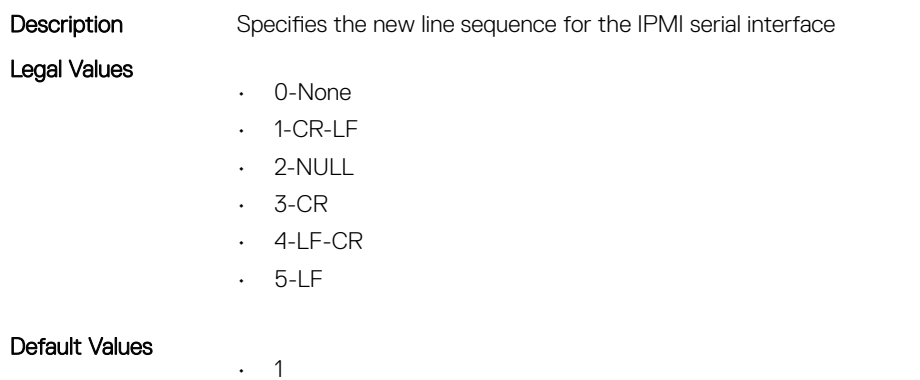

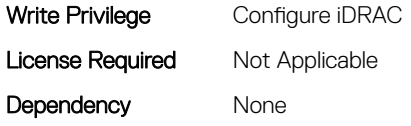

# iDRAC.IPMISOL

This group contains the attributes that provides details about iDRAC IPMI SOL.

## iDRAC.IPMISOL.AccumulateInterval (Read or Write)

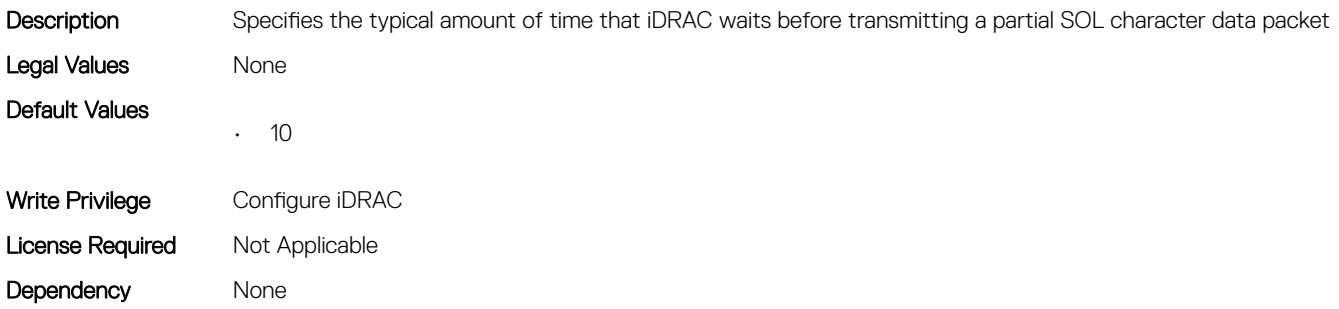

#### iDRAC.IPMISOL.BaudRate (Read or Write)

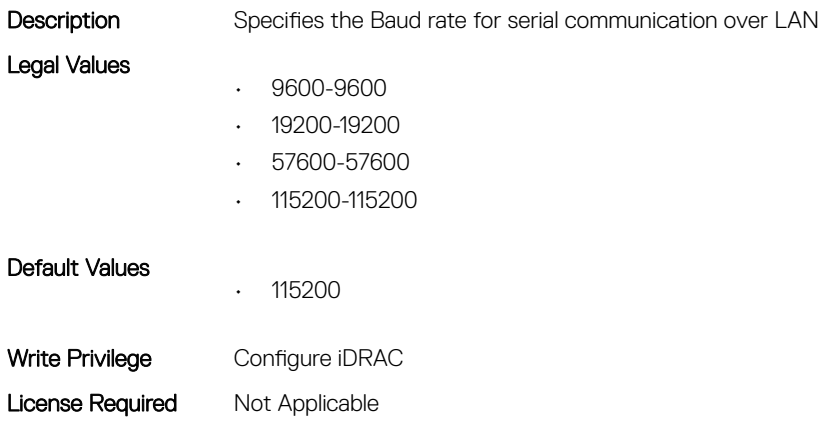

# iDRAC.IPMISOL.Enable (Read or Write)

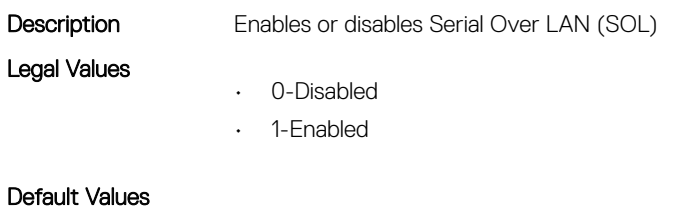

• 1

Dependency None

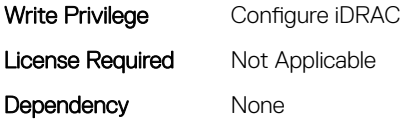

## iDRAC.IPMISOL.MinPrivilege (Read or Write)

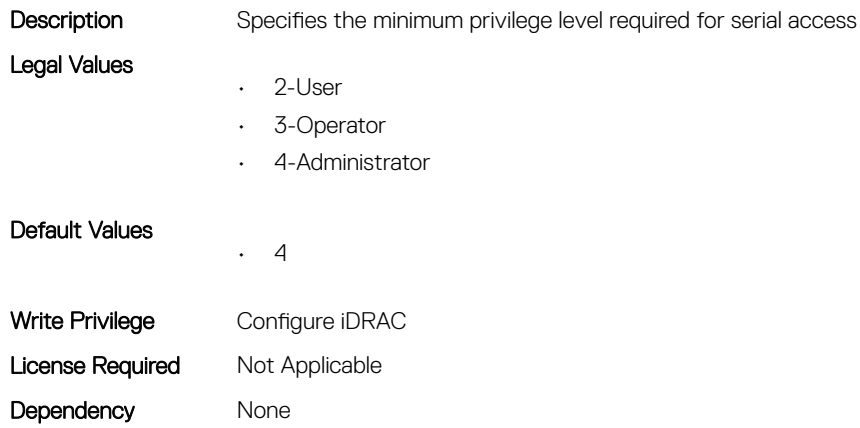

## iDRAC.IPMISOL.SendThreshold (Read or Write)

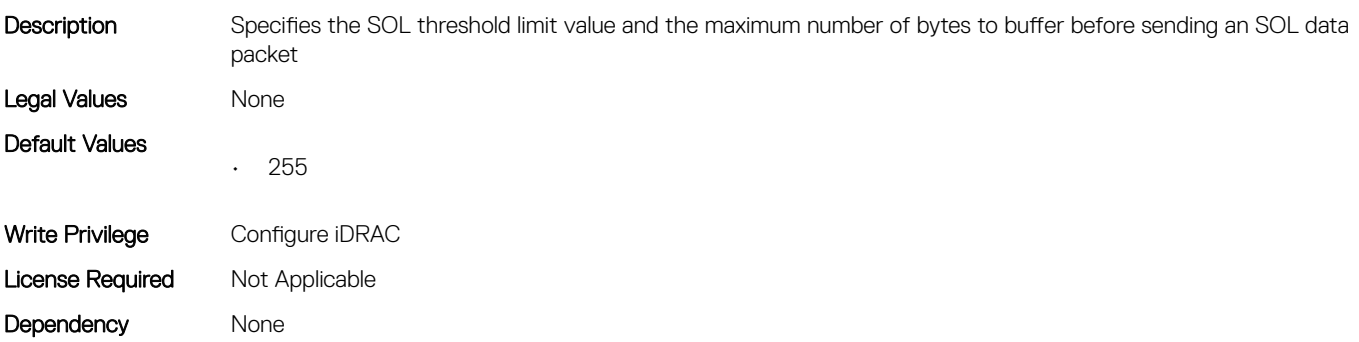

# iDRac.IPv4

This group contains the attributes that provides details about iDRAC IPv4 settings.

## iDRAC.IPv4.Address (Read or Write)

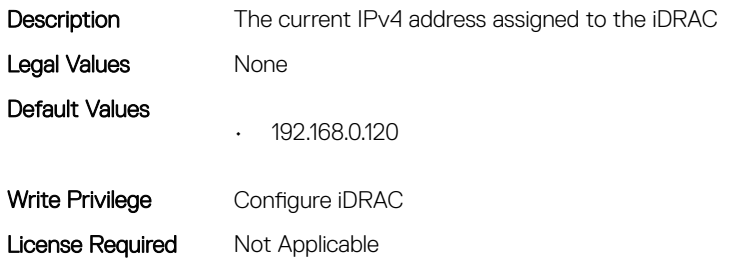

Dependency None

# iDRAC.IPv4.DHCPEnable (Read or Write)

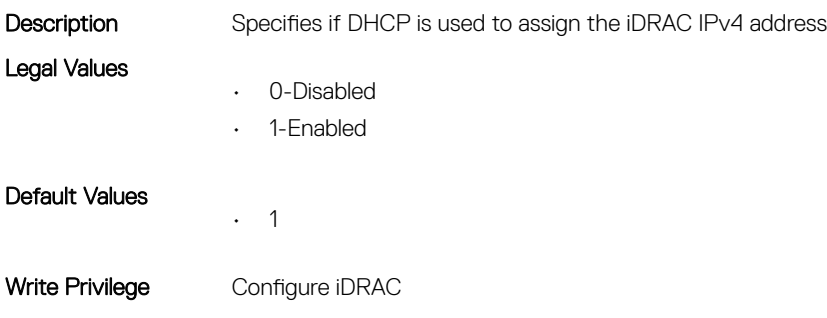

License Required Not Applicable Dependency None

## iDRAC.IPv4.DNS1 (Read or Write)

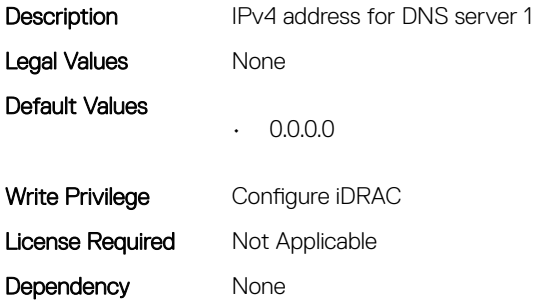

#### iDRAC.IPv4.DNS2 (Read or Write)

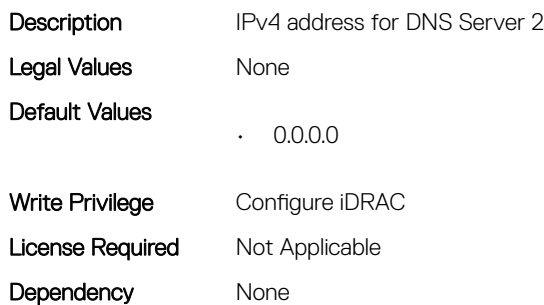

## iDRAC.IPv4.DNSFromDHCP (Read or Write)

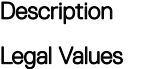

Description Specifies if the DNS server IPv4 addresses should be assigned from the DHCP server on the network.

• 0-Disabled

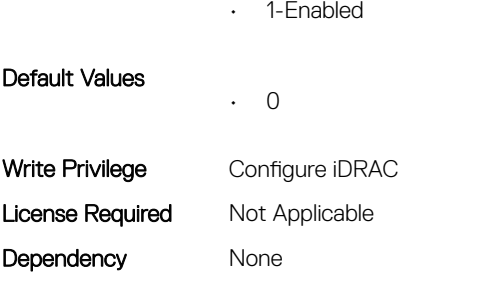

## iDRAC.IPv4.Enable (Read or Write)

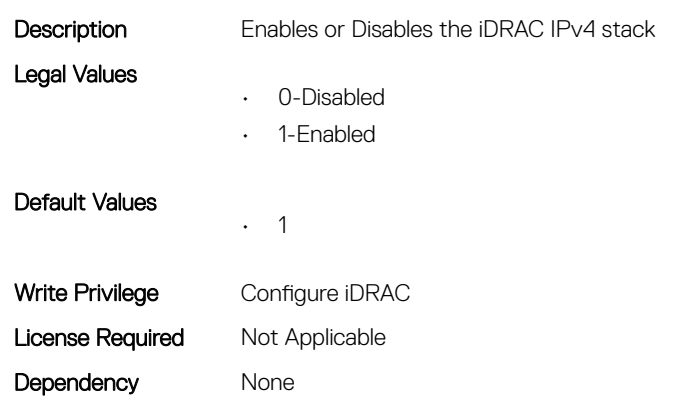

## iDRAC.IPv4.Gateway (Read or Write)

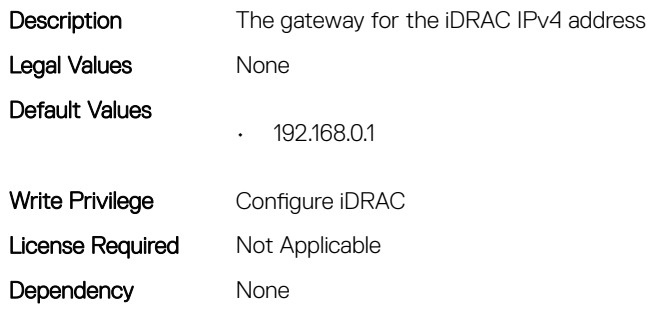

## iDRAC.IPv4.Netmask (Read or Write)

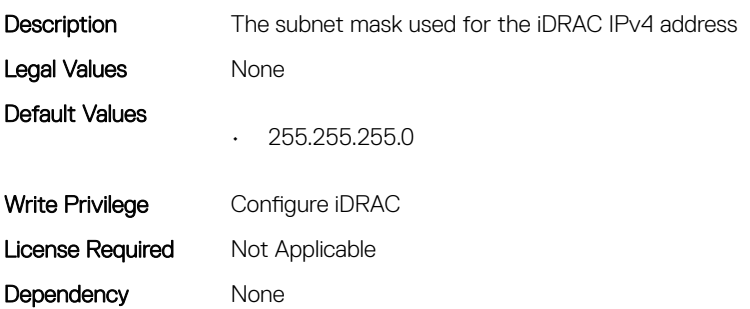

# iDRAC.IPV4Static

This group contains the attributes that provides details about iDRAC. IPV4Static.

## iDRAC.IPv4Static.Address (Read or Write)

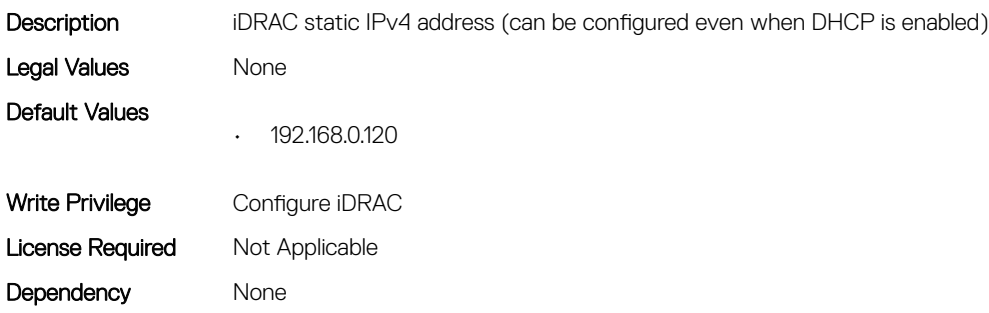

## iDRAC.IPv4Static.DNS1 (Read or Write)

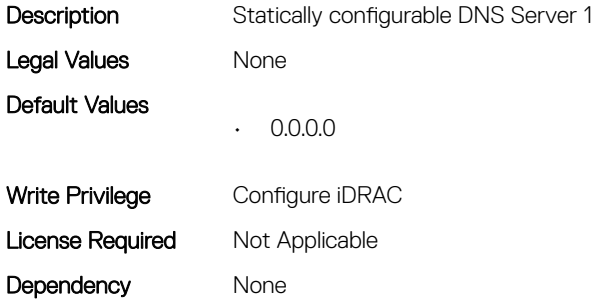

## iDRAC.IPv4Static.DNS2 (Read or Write)

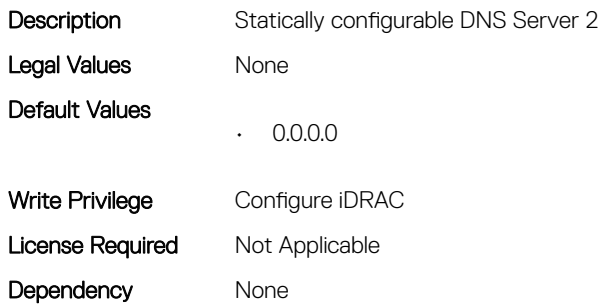

## iDRAC.IPv4Static.DNSFromDHCP (Read or Write)

Description Specifies if the DNS server IPv4 addresses should be assigned from the DHCP server on the network.

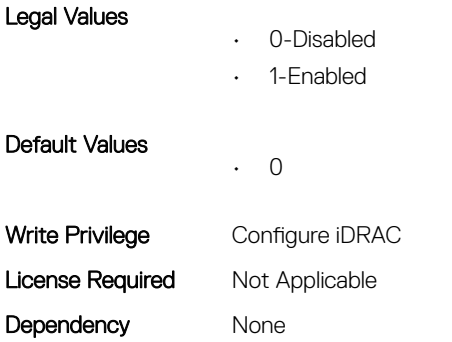

## iDRAC.IPv4Static.Gateway (Read or Write)

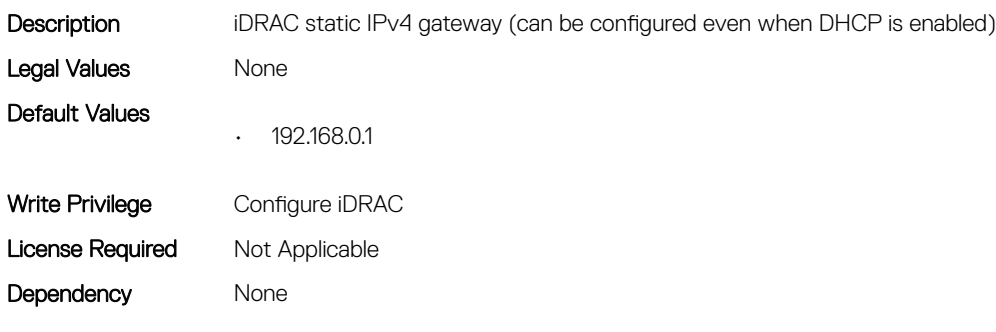

## iDRAC.IPV6

This group contains the attributes that provides details about iDRAC IPv6 settings

## iDRAC.IPv6.Address1 (Read or Write)

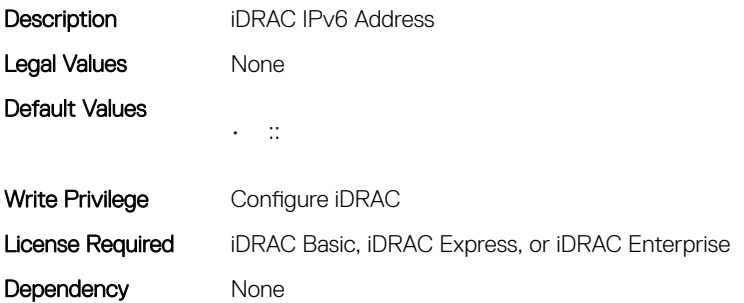

## iDRAC.IPv6.Address10 (Read Only)

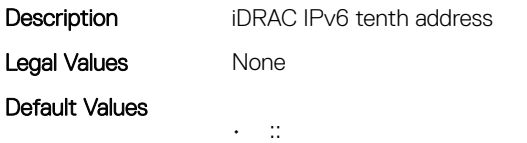

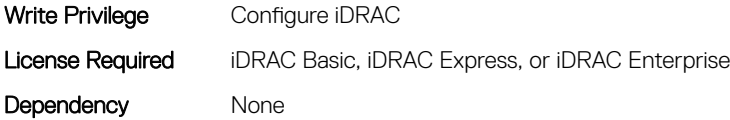

## iDRAC.IPv6.Address11 (Read Only)

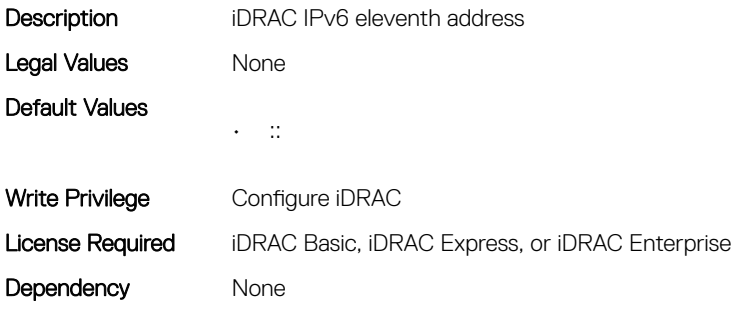

#### iDRAC.IPv6.Address12 (Read Only)

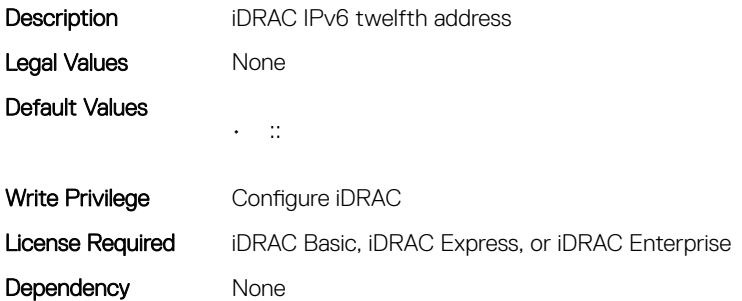

#### iDRAC.IPv6.Address13 (Read Only)

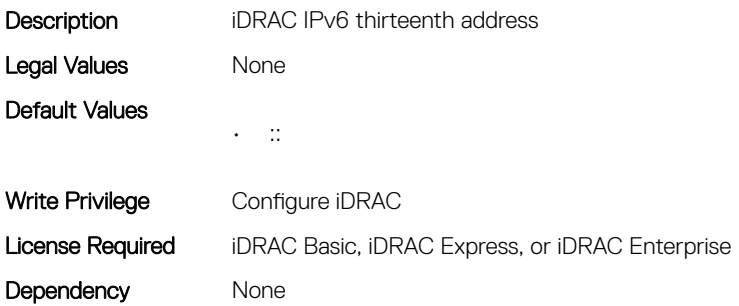

## iDRAC.IPv6.Address14 (Read Only)

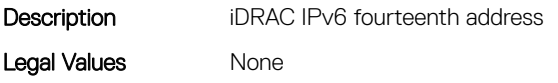

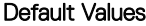

 $\sim$  +  $\sim$   $\rm{m}$   $\sim$   $\sim$ 

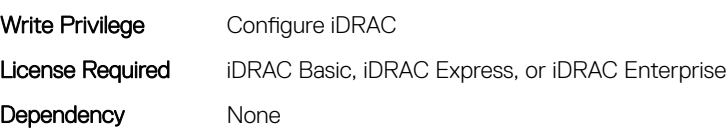

## iDRAC.IPv6.Address15 (Read Only)

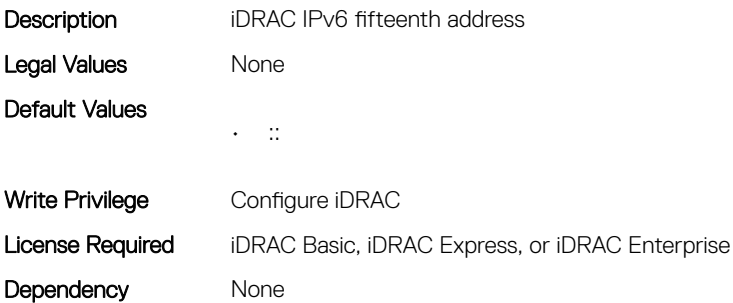

## iDRAC.IPv6.Address2 (Read Only)

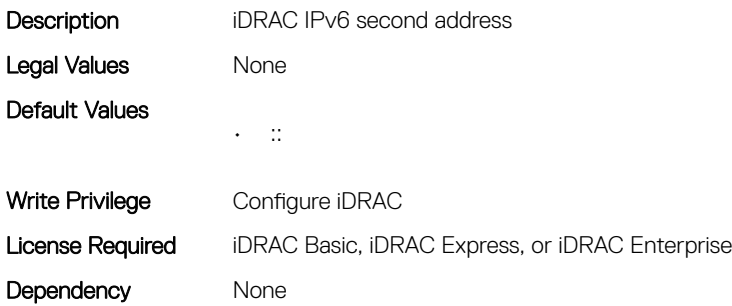

## iDRAC.IPv6.Address3 (Read Only)

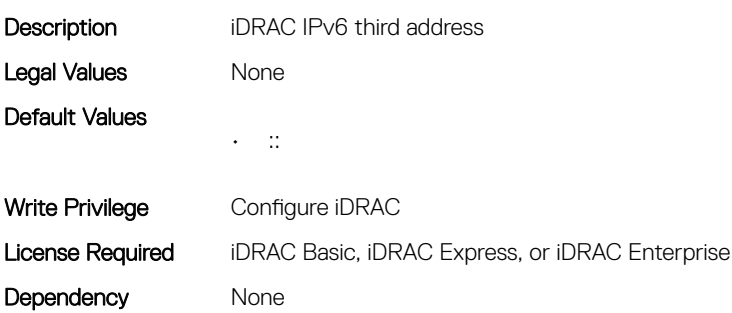

## iDRAC.IPv6.Address4 (Read Only)

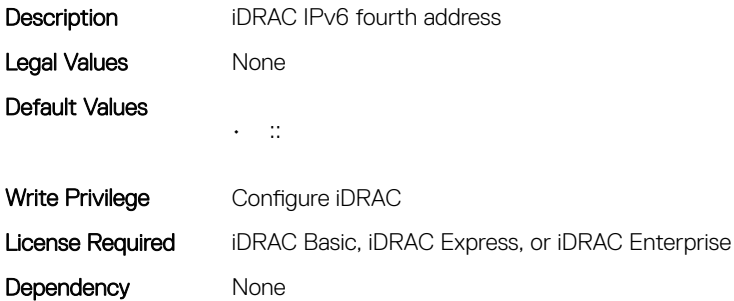

#### iDRAC.IPv6.Address5 (Read Only)

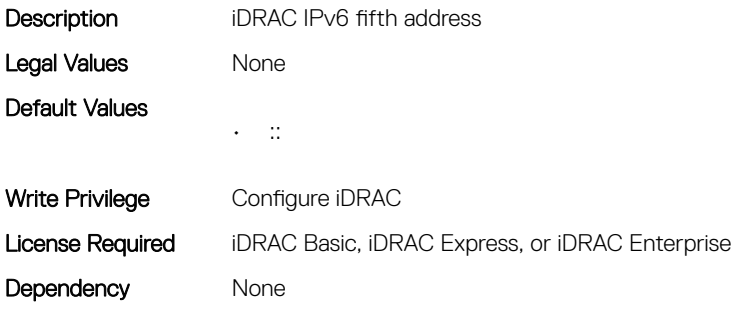

## iDRAC.IPv6.Address6 (Read Only)

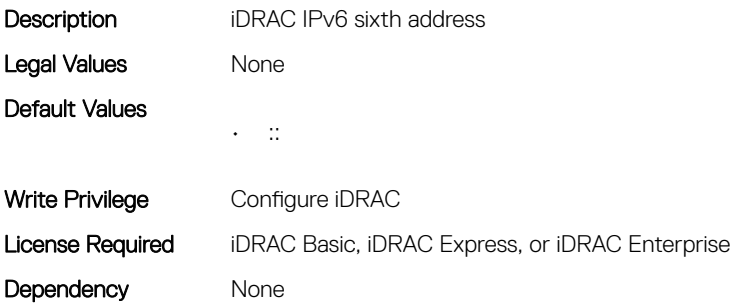

## iDRAC.IPv6.Address7 (Read Only)

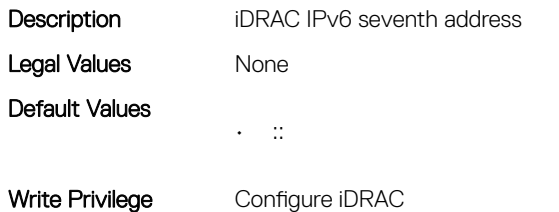
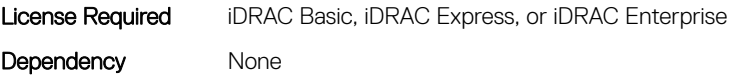

# iDRAC.IPv6.Address8 (Read Only)

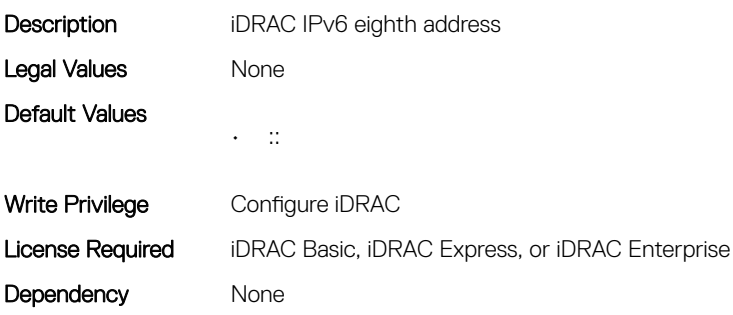

#### iDRAC.IPv6.Address9 (Read Only)

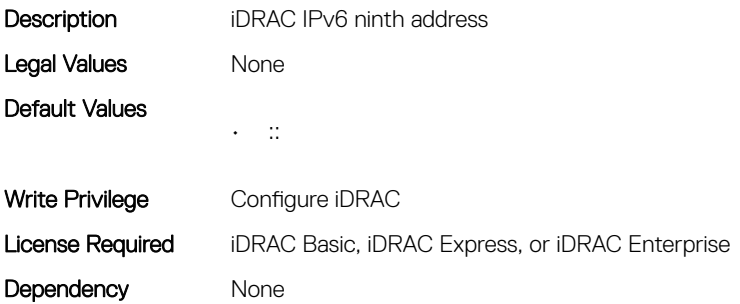

## iDRAC.IPv6.AddressState (Read Only)

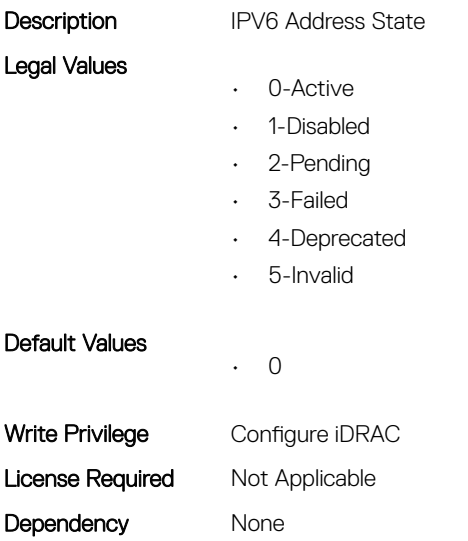

# iDRAC.IPv6.AutoConfig (Read or Write)

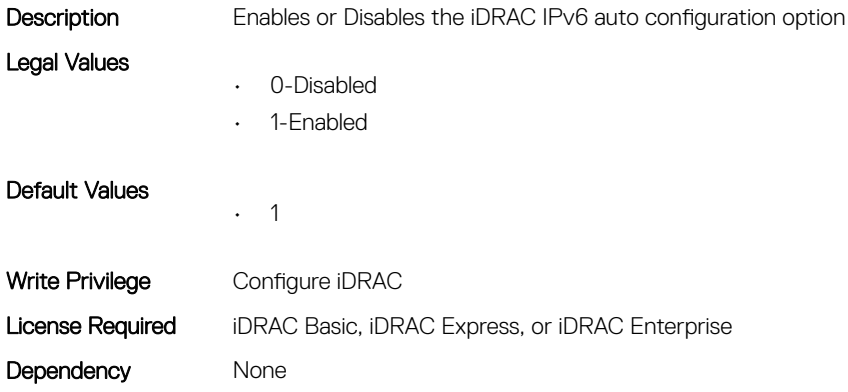

#### iDRAC.IPv6.DNS1 (Read or Write)

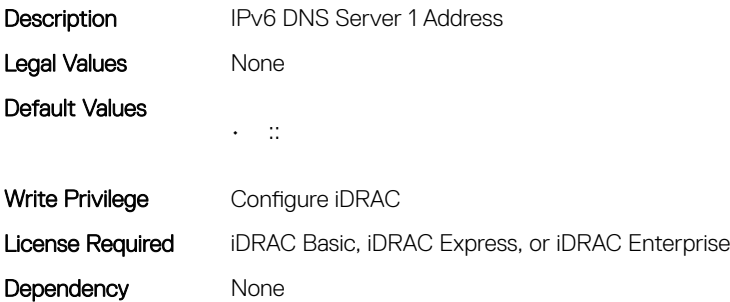

#### iDRAC.IPv6.DNS2 (Read or Write)

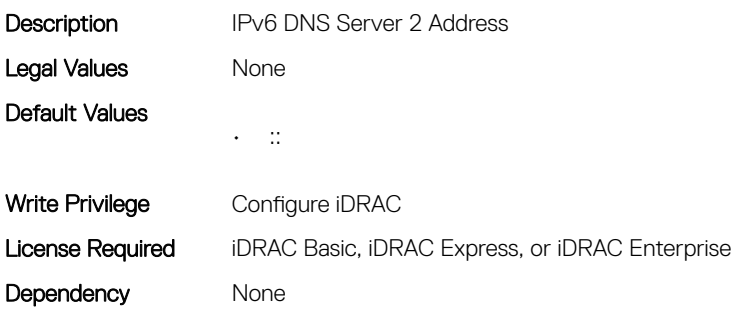

## iDRAC.IPv6.DNSFromDHCP6 (Read or Write)

**Description** Specifies if the DNS Server addresses are obtained from DHCP or not

Legal Values

• 0-Disabled

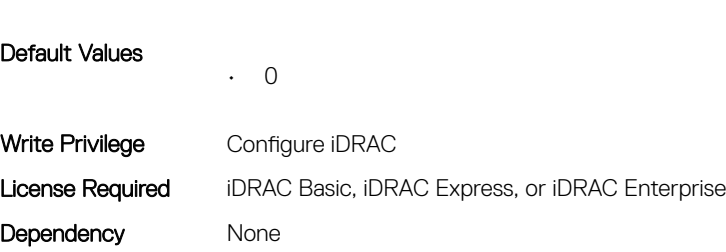

• 1-Enabled

# iDRAC.IPv6.DUID (Read Only)

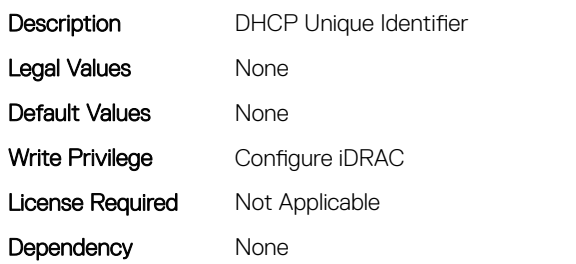

# iDRAC.IPv6.Enable (Read or Write)

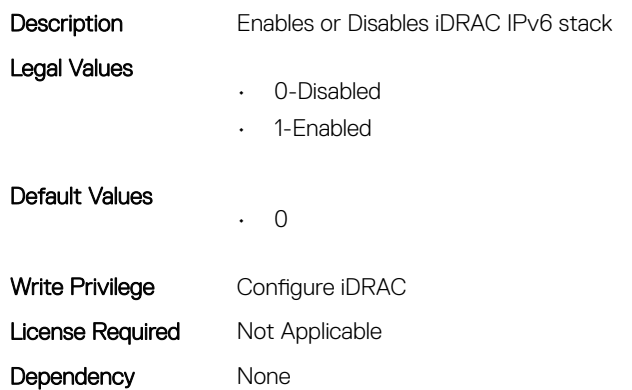

# iDRAC.IPv6.Gateway (Read or Write)

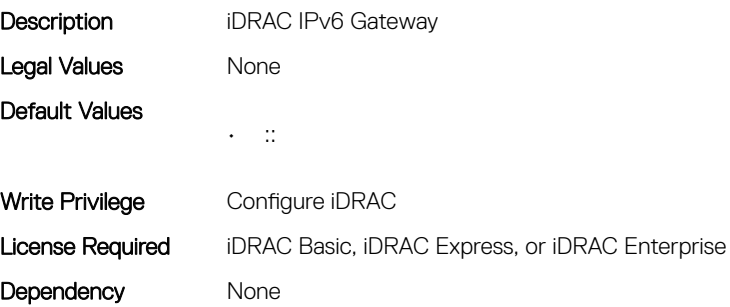

# iDRAC.IPv6.LinkLocalAddress (Read Only)

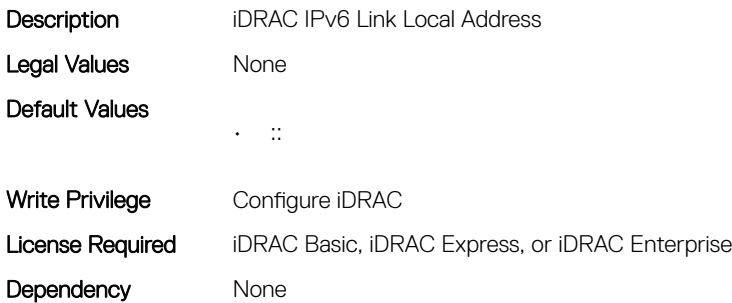

#### iDRAC.IPv6.PrefixLength (Read or Write)

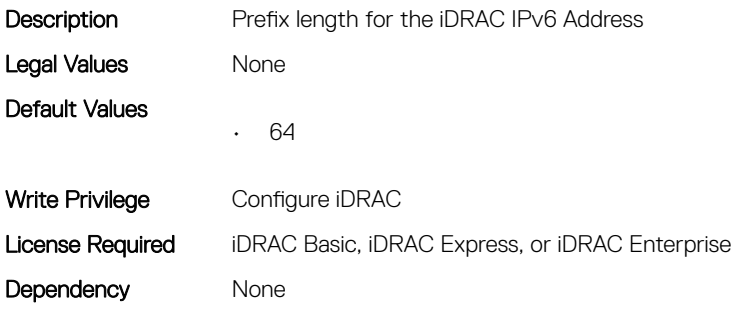

# iDRAC.IPv6Static

This group contains the attributes that provides details about iDRAC IPv6 Static.

#### iDRAC.IPv6Static.Address1 (Read or Write)

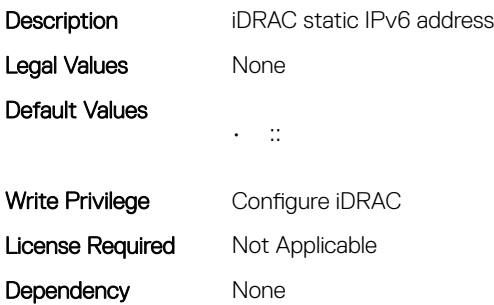

# iDRAC.IPv6Static.DNS1 (Read or Write)

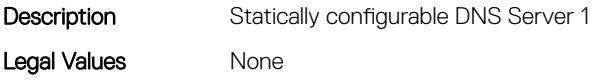

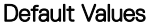

Write Privilege Configure iDRAC License Required Not Applicable Dependency None

 $\bullet$  :::::::

# iDRAC.IPv6Static.DNS2 (Read or Write)

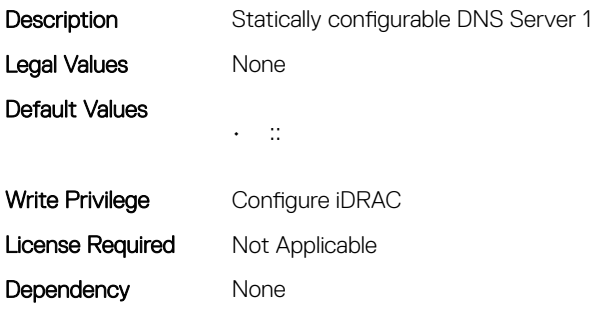

# iDRAC.IPv6Static.DNSFromDHCP6 (Read or Write)

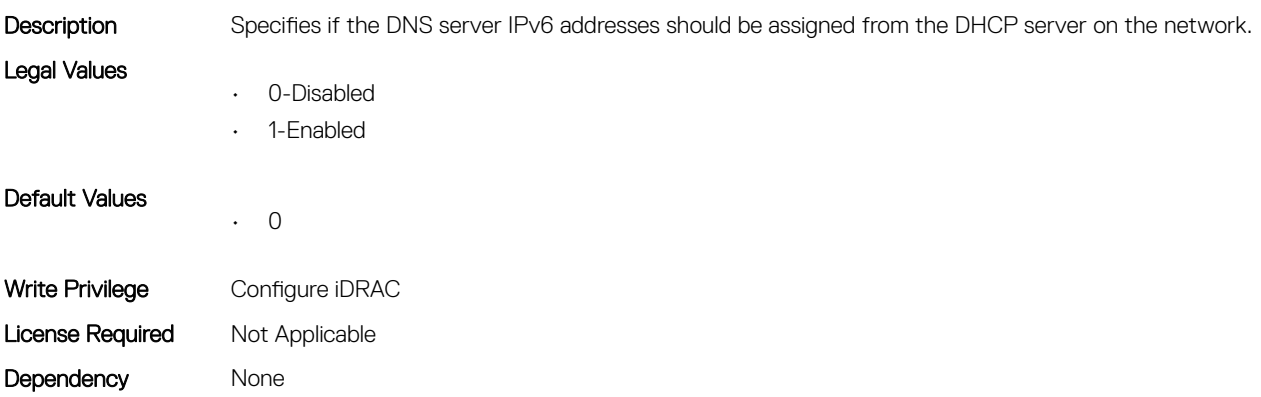

### iDRAC.IPv6Static.Gateway (Read or Write)

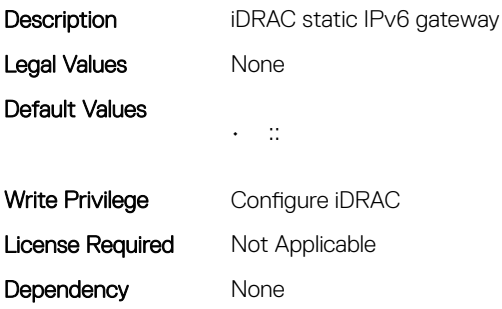

#### iDRAC.IPv6Static.PrefixLength (Read or Write)

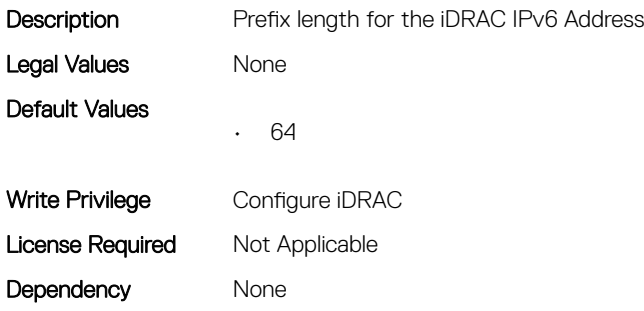

# iDRAC.IPv6URL

This group contains the attributes that provides details about iDRAC IPv6 URL.

# iDRAC.IPv6URL.URL (Read Only)

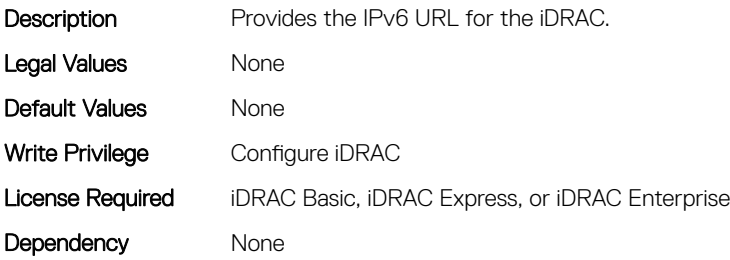

# iDRAC.KMS

The objects in this group help to set username and password for the Key Management Server (KMS) connection.

NOTE: Run the **racadm sekm enable** command after changing any iDRAC KMS attributes. This action validates if the changes are valid and iDRAC can communicate with the KMS.

#### iDRAC.KMS.iDRACPassword (Read or Write)

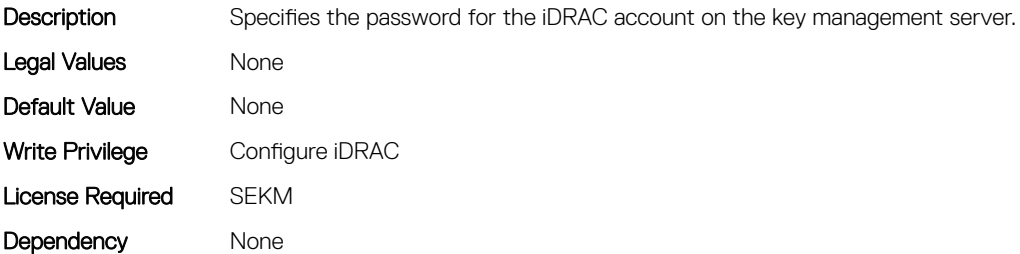

# iDRAC.KMS.iDRACUserName (Read or Write)

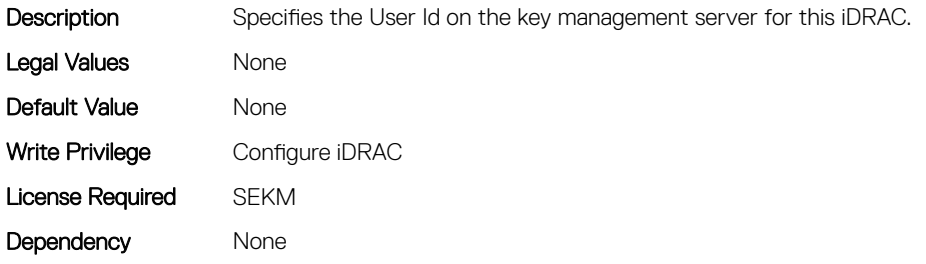

### iDRAC.KMS.KMIPPortNumber (Read or Write)

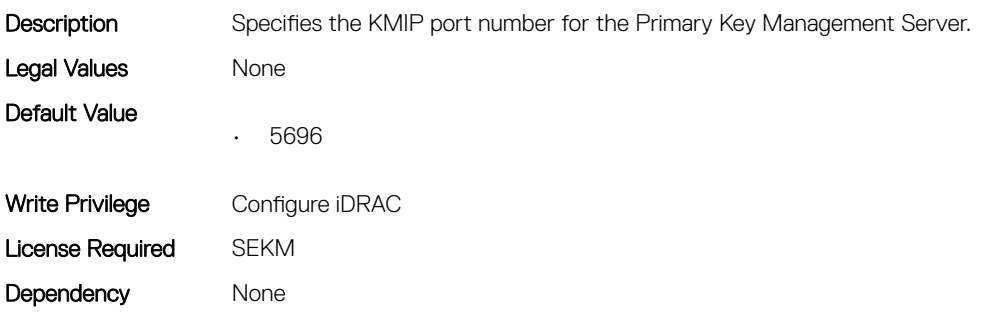

#### iDRAC.KMS.PrimaryServerAddress (Read or Write)

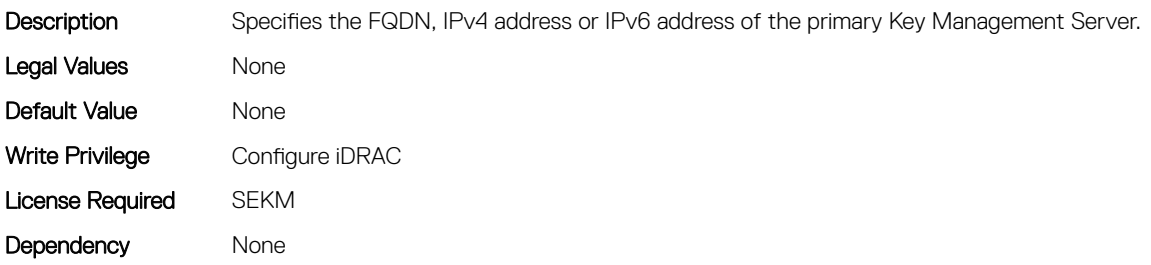

# iDRAC.KMS.RedundantKMIPPortNumber (Read or Write)

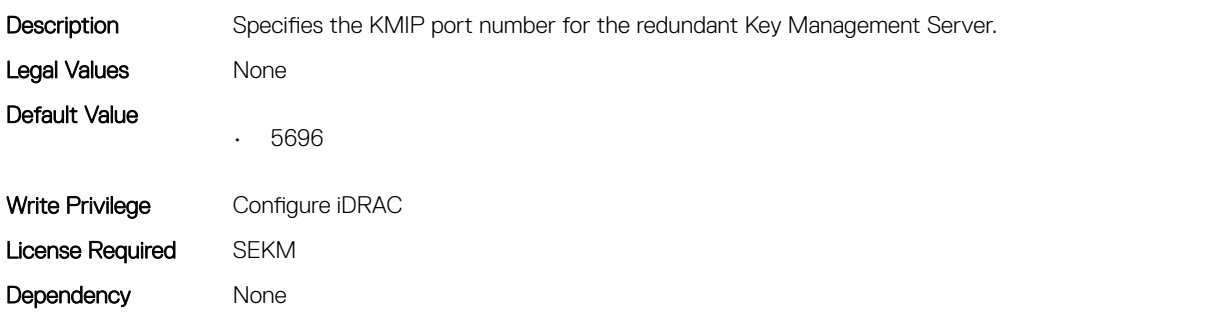

### iDRAC.KMS.RedundantServerAddress1 (Read or Write)

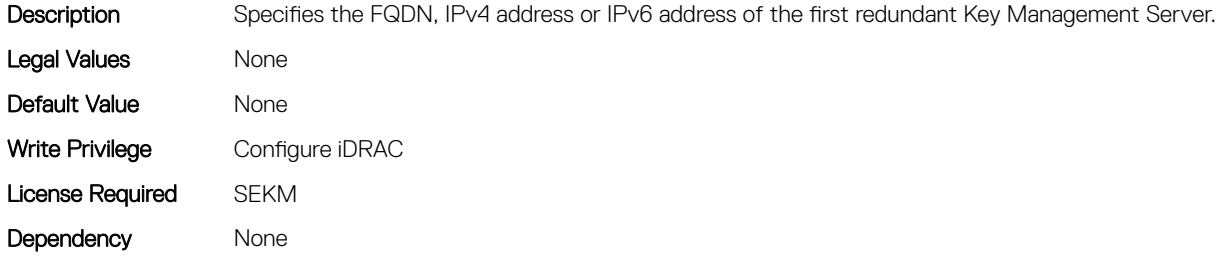

#### iDRAC.KMS.RedundantServerAddress2 (Read or Write)

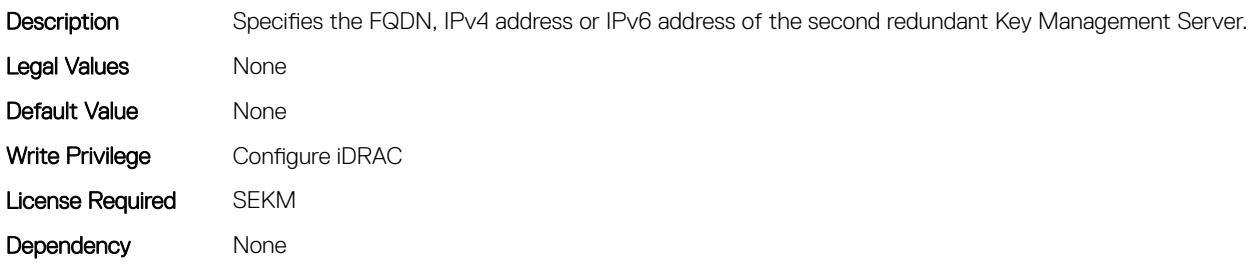

#### iDRAC.KMS.RedundantServerAddress3 (Read or Write)

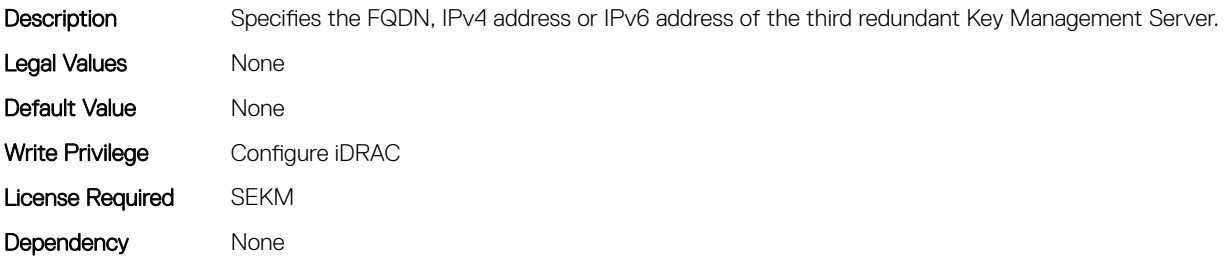

#### iDRAC.KMS.RedundantServerAddress4 (Read or Write)

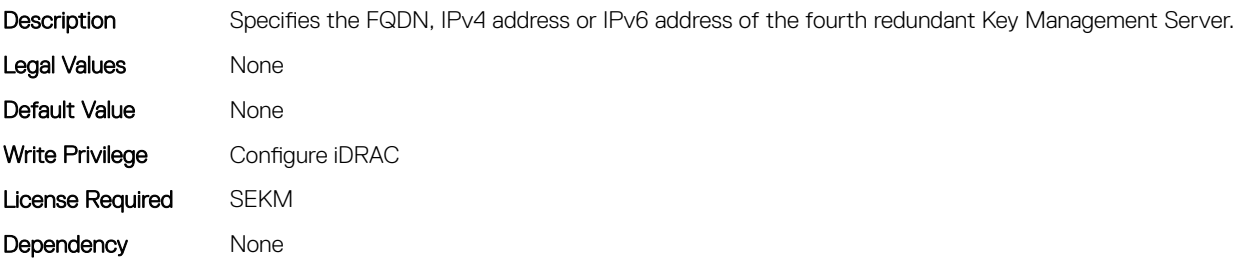

## iDRAC.KMS.RedundantServerAddress5 (Read or Write)

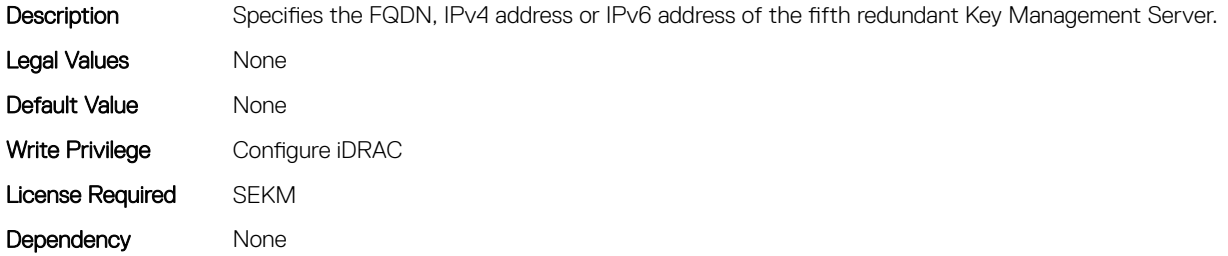

#### iDRAC.KMS.RedundantServerAddress6 (Read or Write)

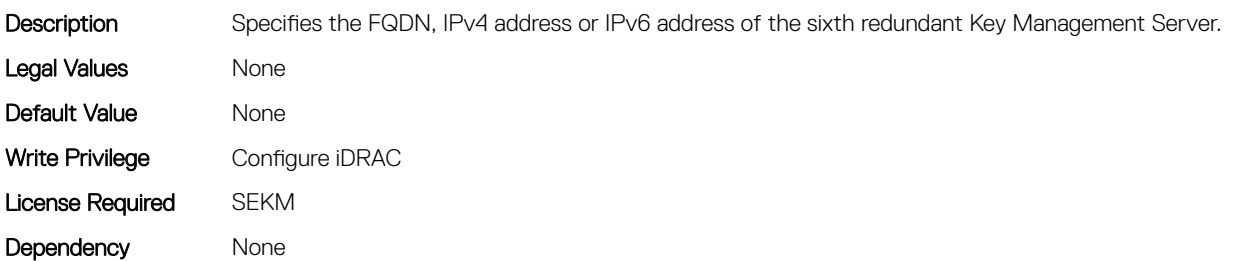

#### iDRAC.KMS.RedundantServerAddress7 (Read or Write)

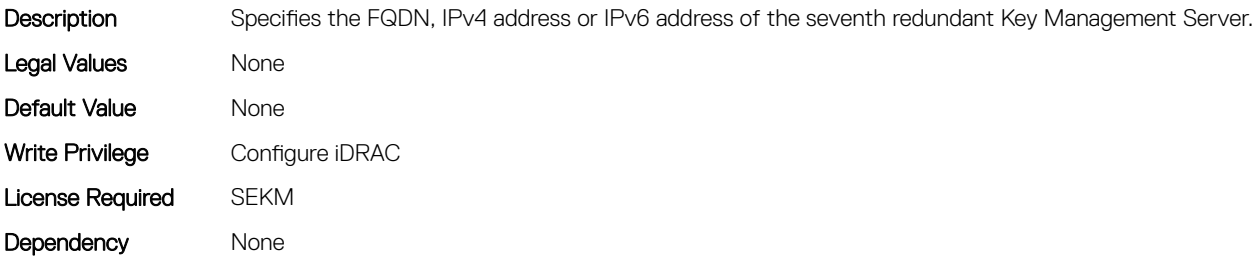

#### iDRAC.KMS.RedundantServerAddress8 (Read or Write)

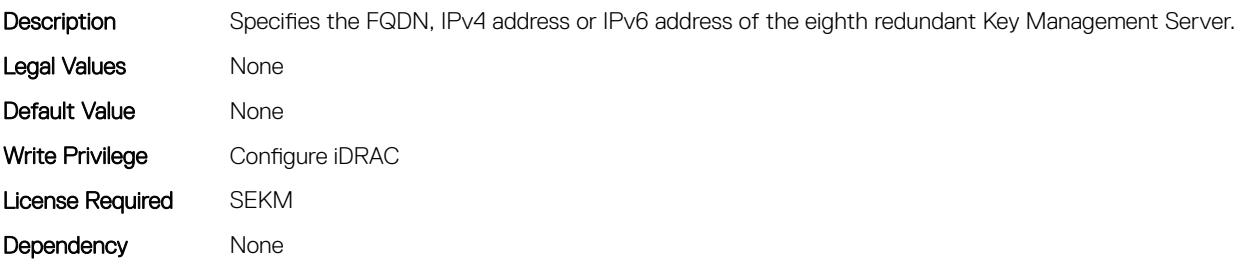

# iDRAC.KMS.Timeout (Read or Write)

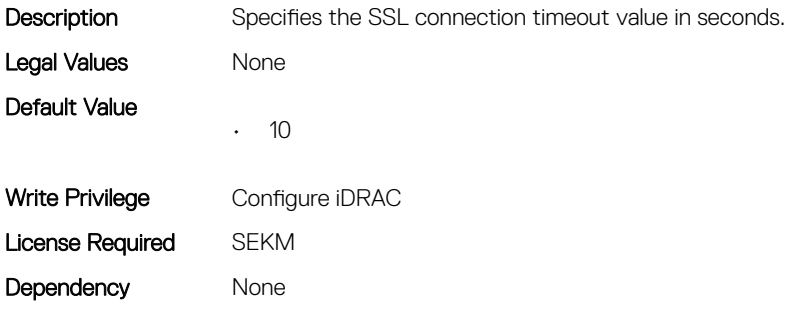

# iDRAC.LDAP

This group contains the attributes that provides details about iDRAC LDAP.

## iDRAC.LDAP.BaseDN (Read or Write)

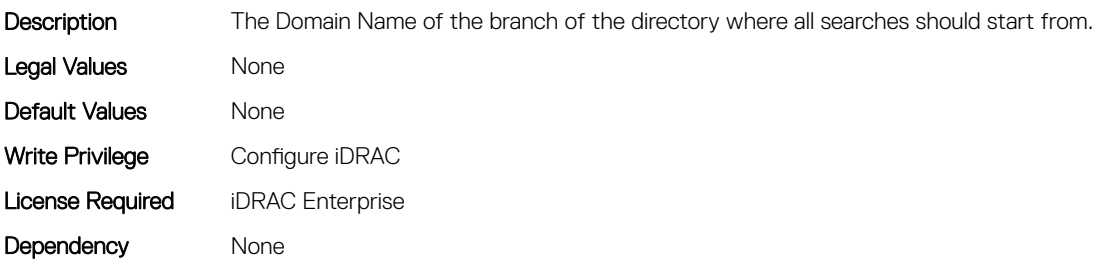

#### iDRAC.LDAP.BindDN (Read or Write)

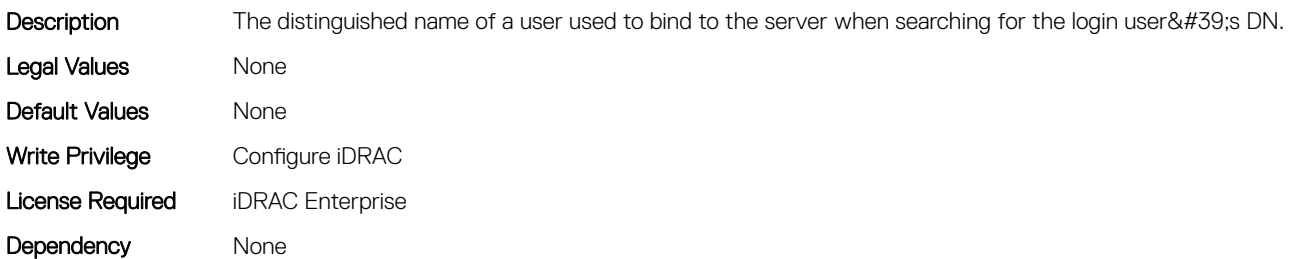

#### iDRAC.LDAP.BindPassword (Read or Write)

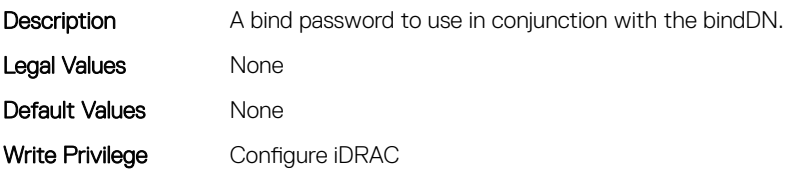

# iDRAC.LDAP.CertValidationEnable (Read or Write)

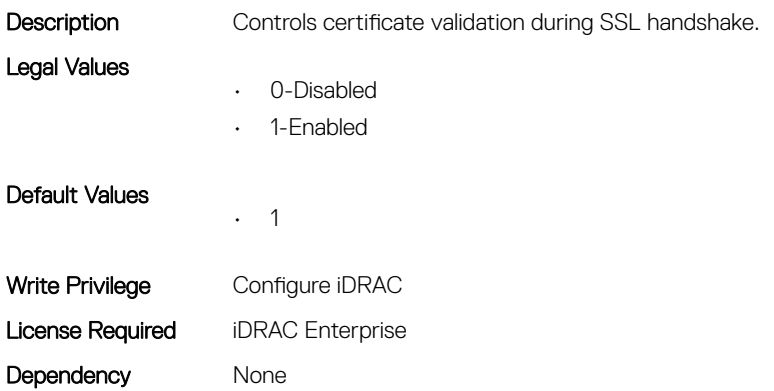

### iDRAC.LDAP.Enable (Read or Write)

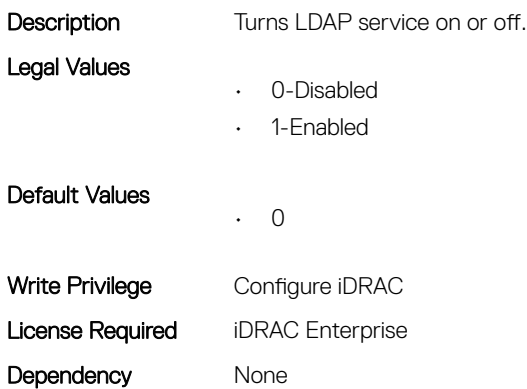

#### iDRAC.LDAP.GroupAttribute (Read or Write)

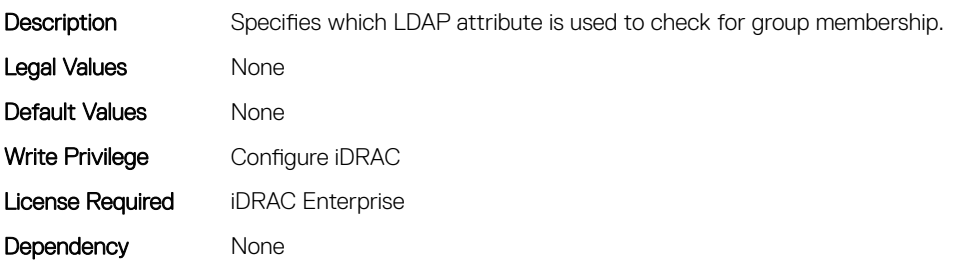

# iDRAC.LDAP.GroupAttributeIsDN (Read or Write)

Description Specifies whether the user domain name should be used from the LDAP server or from what was provided by user at login Legal Values • 0-Disabled • 1-Enabled Default Values • 1 Write Privilege Configure iDRAC License Required iDRAC Enterprise Dependency None

#### iDRAC.LDAP.Port (Read or Write)

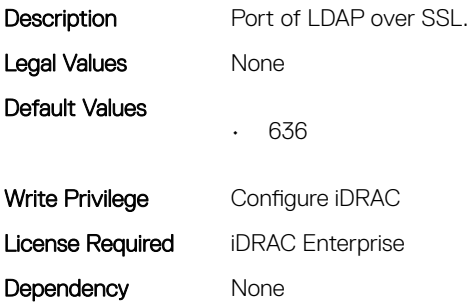

#### iDRAC.LDAP.SearchFilter (Read or Write)

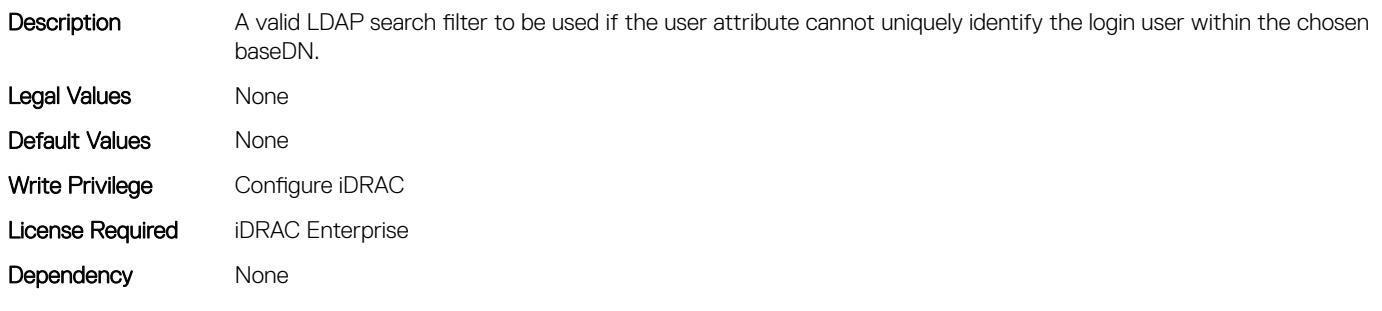

#### iDRAC.LDAP.Server (Read or Write)

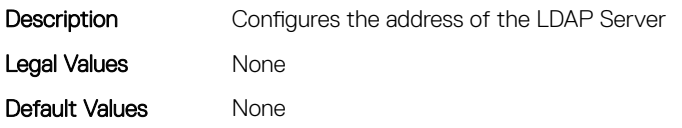

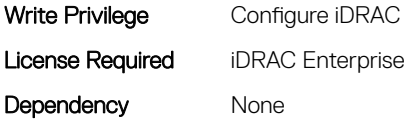

#### iDRAC.LDAP.UserAttribute (Read or Write)

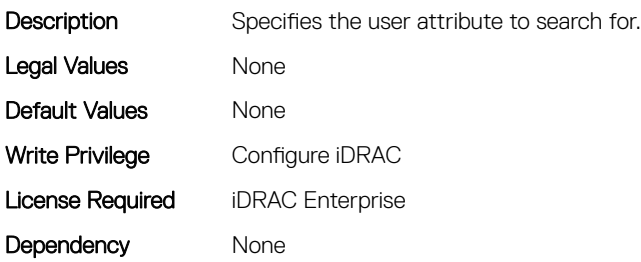

# iDRAC.LDAPRoleGroup

This group contains the attributes that provides details about iDRAC LDAP Role Grouping.

#### iDRAC.LDAPRoleGroup.DN (Read or Write)

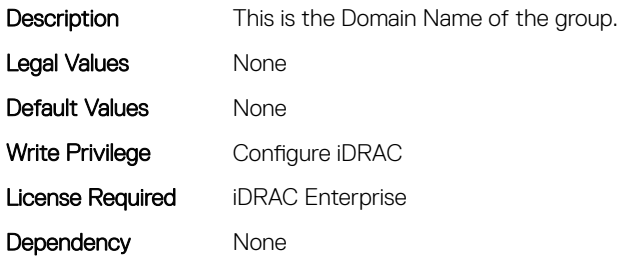

#### iDRAC.LDAPRoleGroup.Privilege (Read or Write)

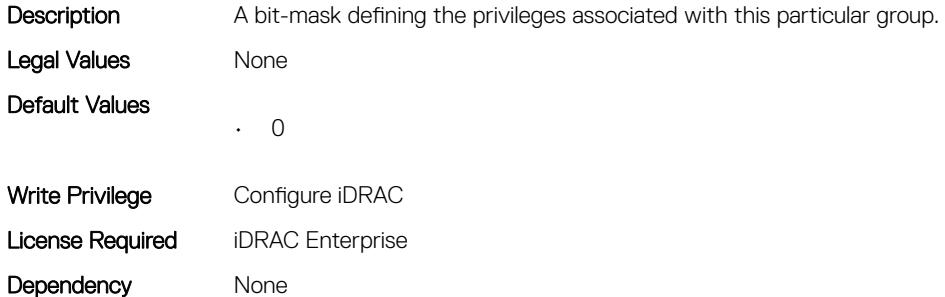

# iDRAC.LocalSecurity

This group contains the attributes that provides details about iDRAC local security.

### iDRAC.LocalSecurity.KCSAccess (Read or Write)

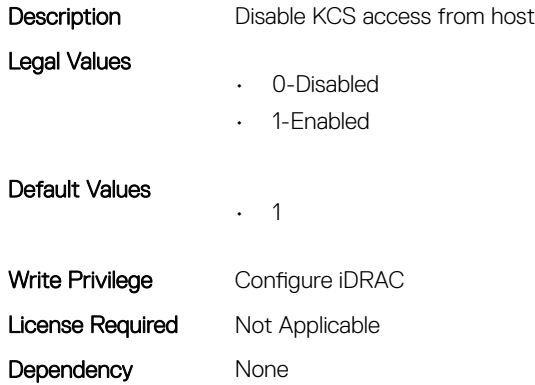

#### iDRAC.LocalSecurity.LocalConfig (Read or Write)

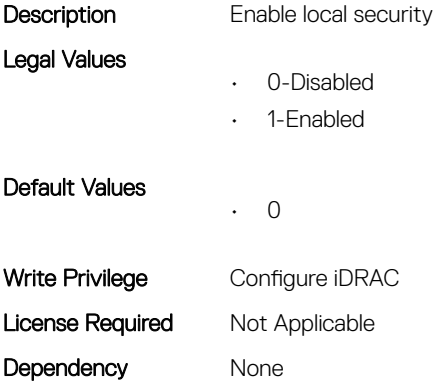

#### iDRAC.LocalSecurity.PrebootConfig (Read or Write)

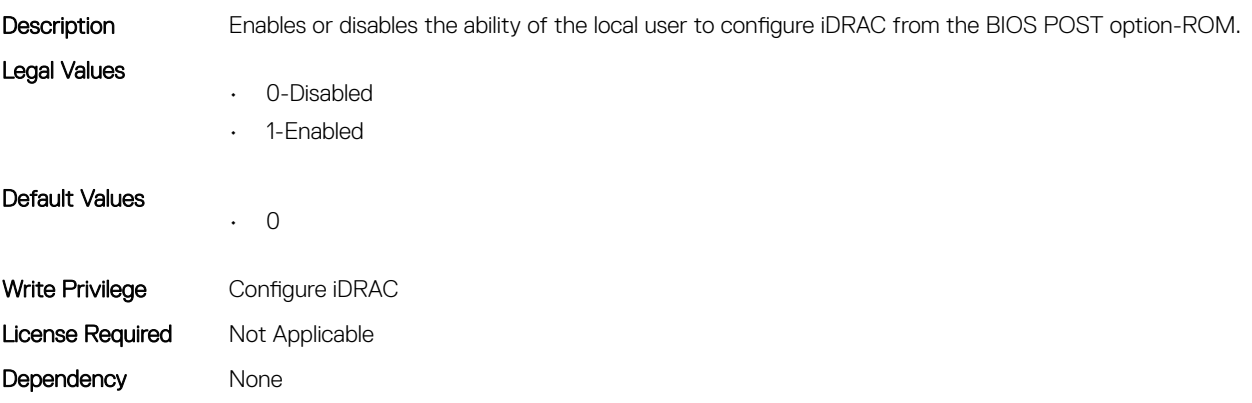

# iDRAC.Lockdown

This group contains the attributes that provides details about iDRAC lockdown.

# iDRAC.Lockdown.SystemLockdown (Read or Write)

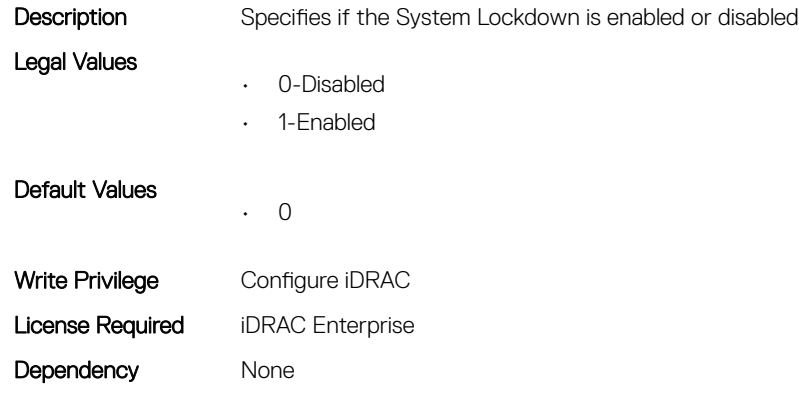

# iDRAC.Logging

This group contains the attributes that provides details about iDRAC logging.

# iDRAC.Logging.SELBufferType (Read or Write)

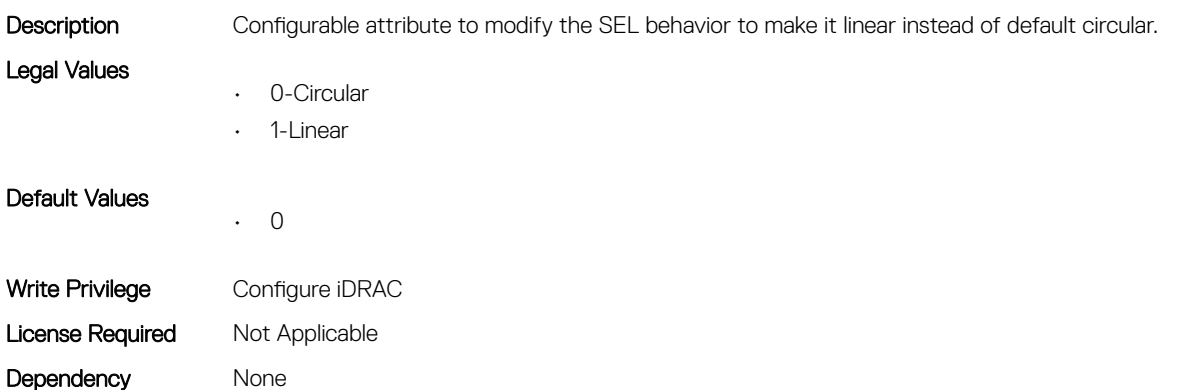

#### iDRAC.Logging.SELOEMEventFilterEnable (Read or Write)

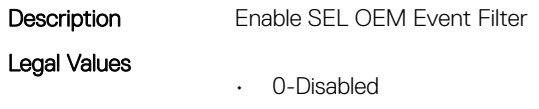

• 1-Enabled

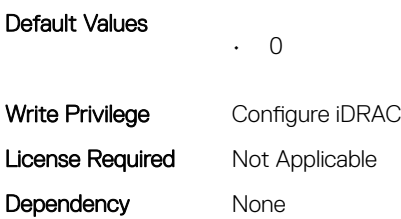

# iDRAC.MgmtNetworkInterface

This group contains the attributes that provides details about iDRAC mgmt network interface.

# iDRAC.MgmtNetworkInterface.NicConfig (Read or Write)

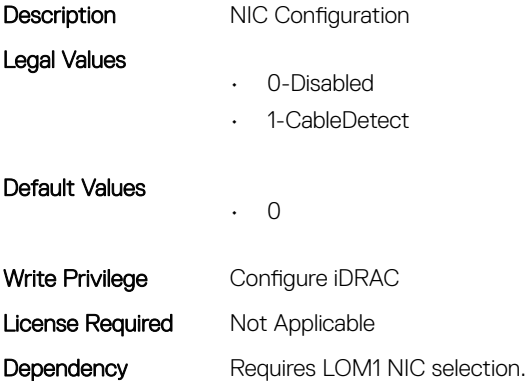

# iDRAC.NIC

This group contains the attributes that provides details about iDRAC NIC.

# iDRAC.NIC.AutoConfig (Read or Write)

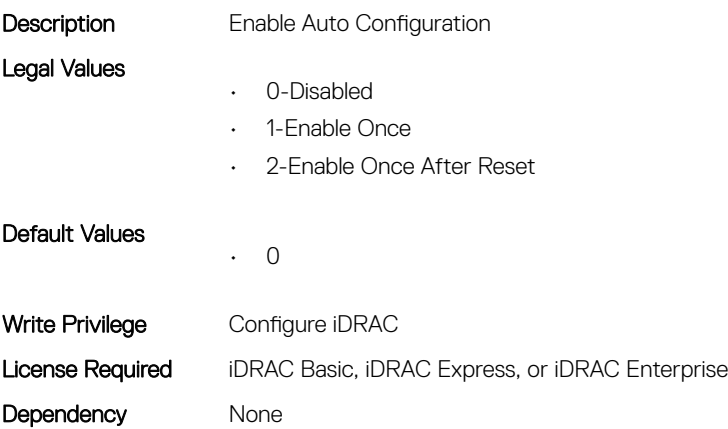

# iDRAC.NIC.AutoConfigIPV6 (Read or Write)

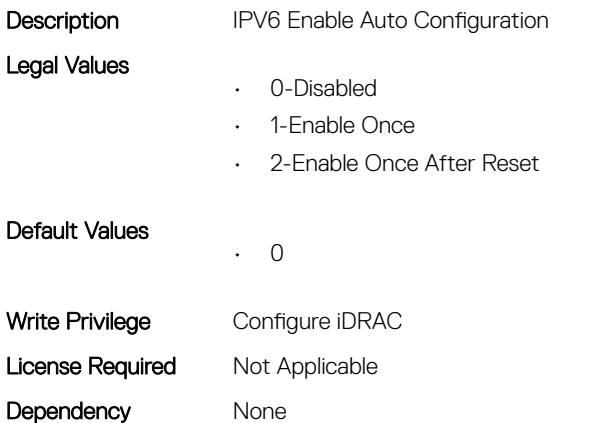

# iDRAC.NIC.AutoDetect (Read or Write)

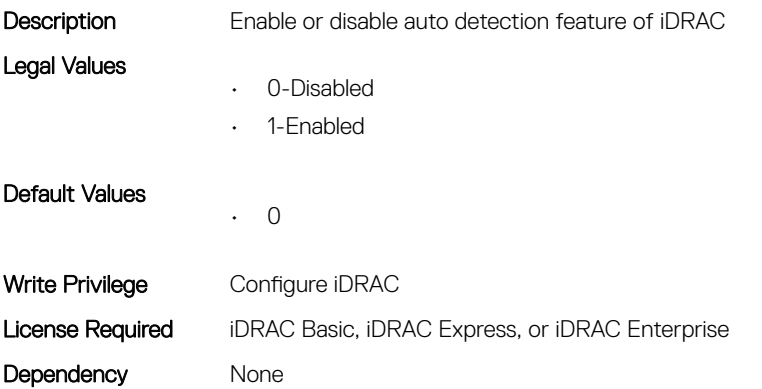

# iDRAC.NIC.Autoneg (Read or Write)

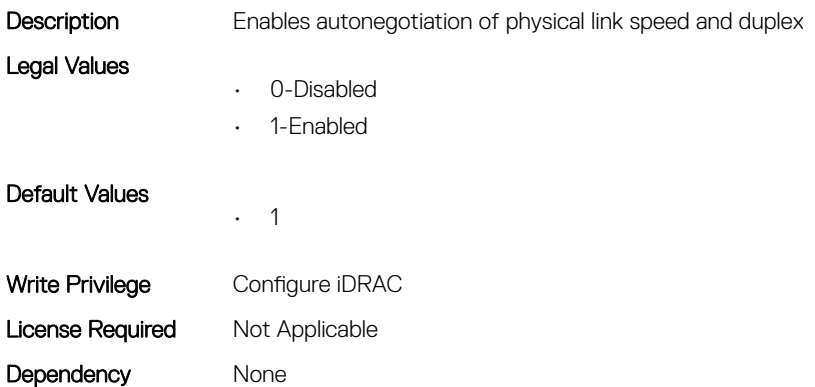

# iDRAC.NIC.DedicatedNICScanTime (Read or Write)

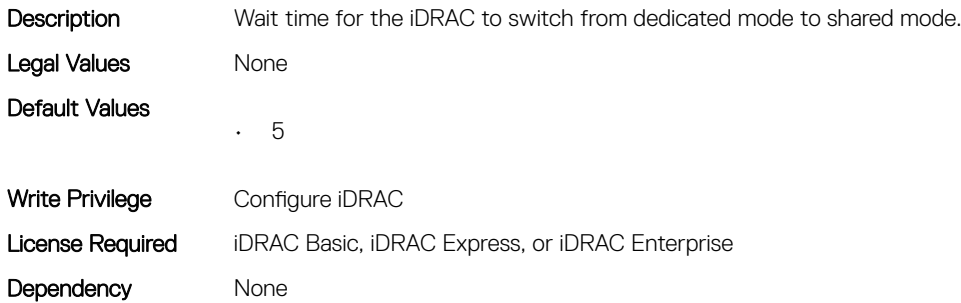

#### iDRAC.NIC.DiscoveryLLDP (Read or Write)

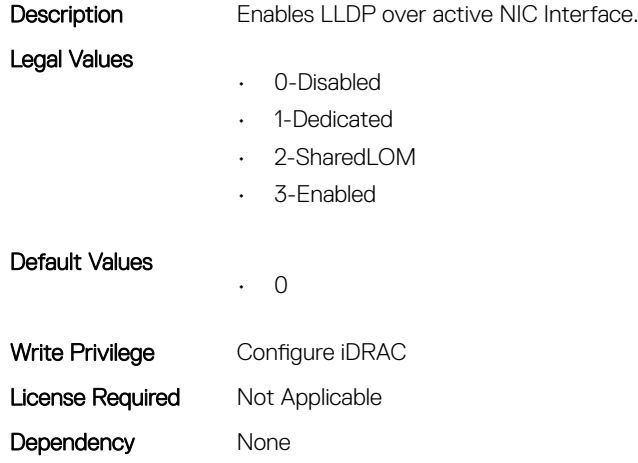

#### iDRAC.NIC.DNSDomainFromDHCP (Read or Write)

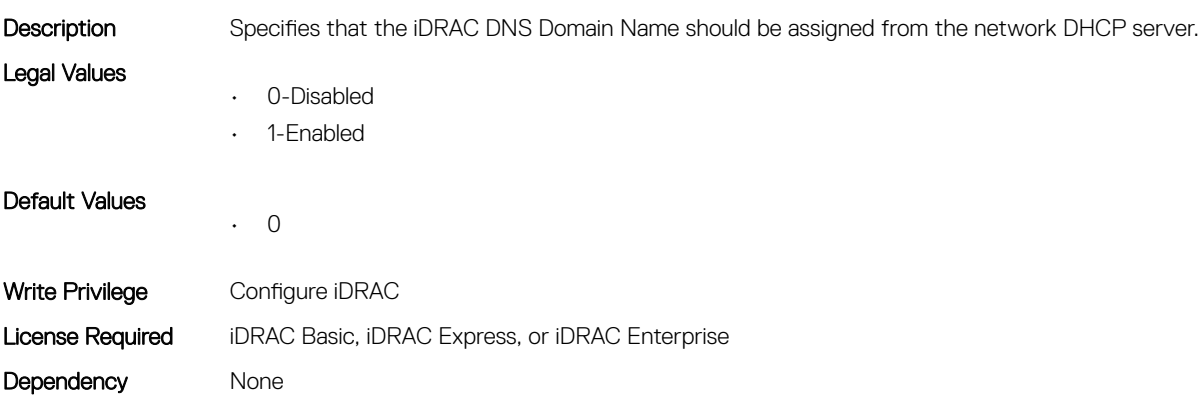

# iDRAC.NIC.DNSDomainName (Read or Write)

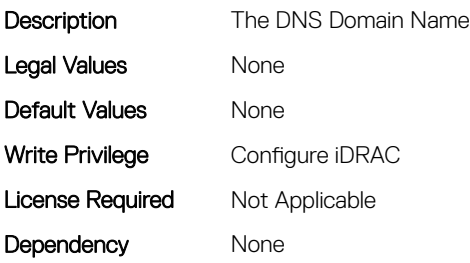

Dependency None

#### iDRAC.NIC.DNSDomainNameFromDHCP (Read or Write)

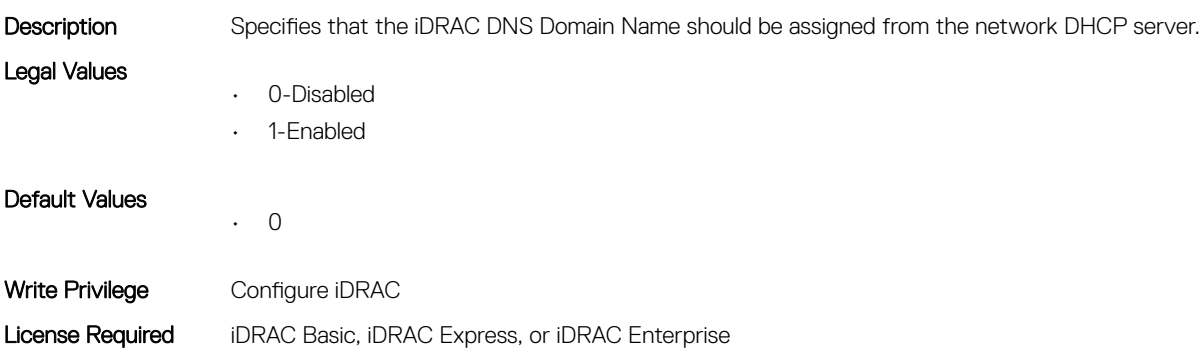

#### iDRAC.NIC.DNSRacName (Read or Write)

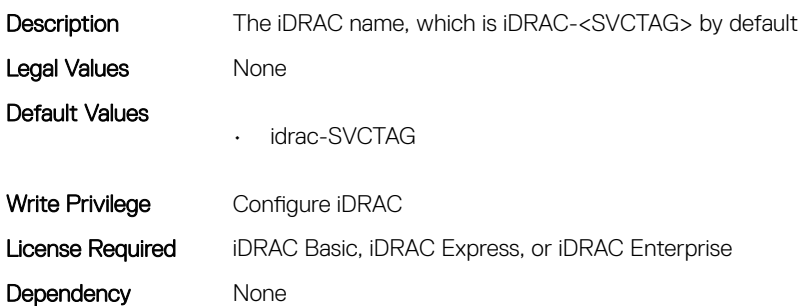

#### iDRAC.NIC.DNSRegister (Read or Write)

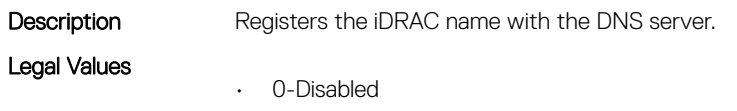

• 1-Enabled

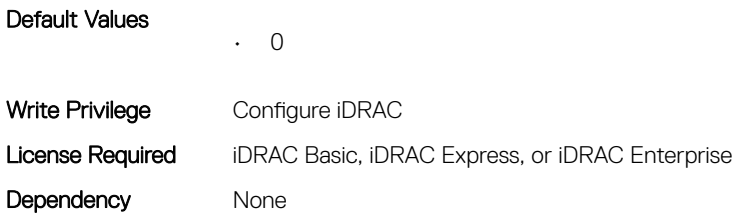

### iDRAC.NIC.DNSRegisterInterval (Read or Write)

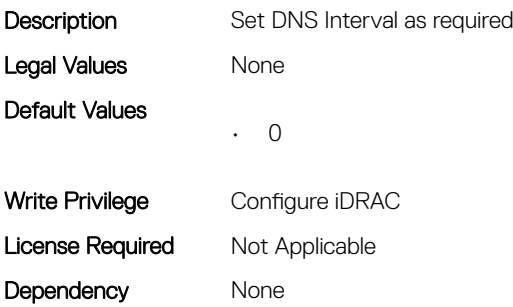

### iDRAC.NIC.Duplex (Read or Write)

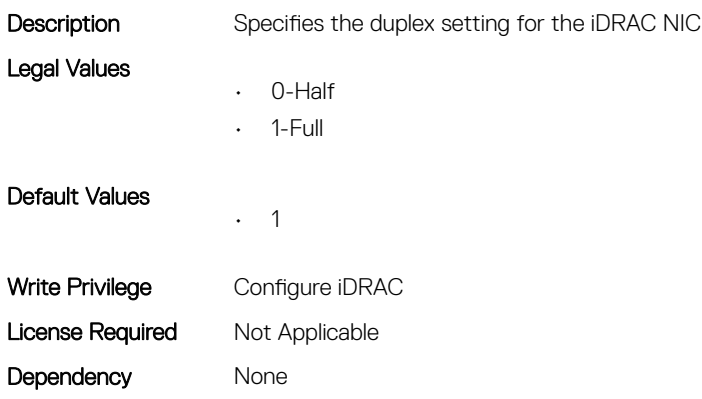

### iDRAC.NIC.Enable (Read or Write)

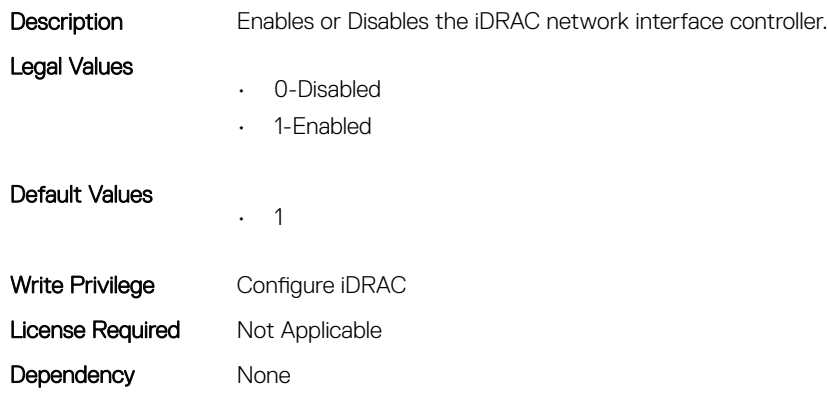

# iDRAC.NIC.Failover (Read or Write)

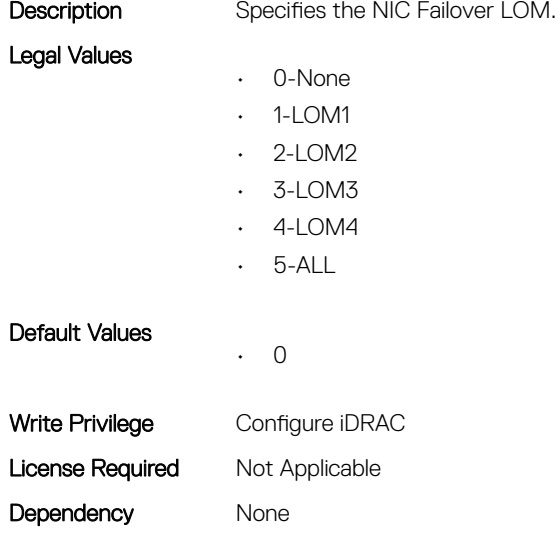

#### iDRAC.NIC.MACAddress (Read Only)

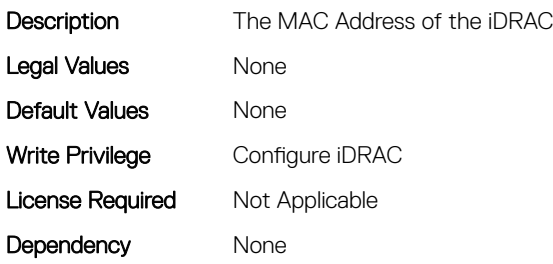

#### iDRAC.NIC.MTU (Read or Write)

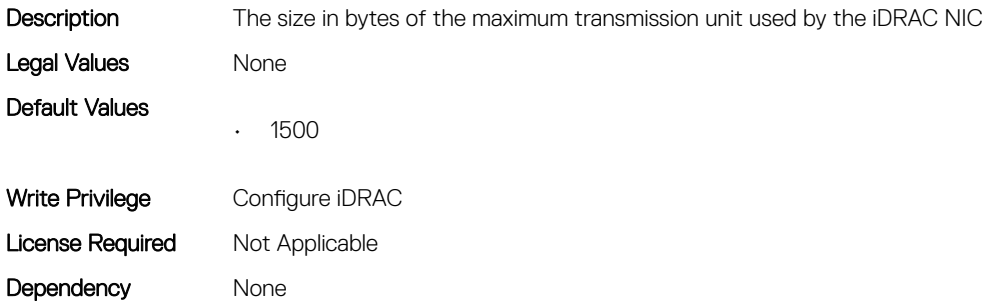

# iDRAC.NIC.Selection (Read or Write)

Description Specifies the current mode of operation for the iDRAC network interface controller

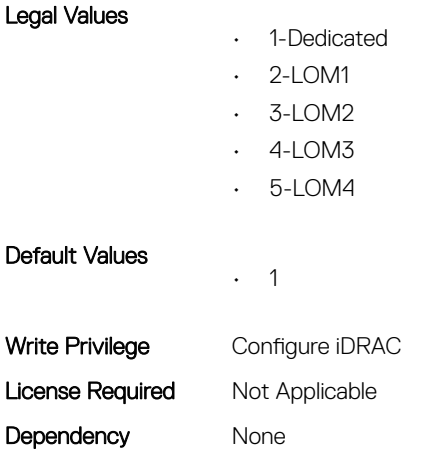

# iDRAC.NIC.SharedNICScanTime (Read or Write)

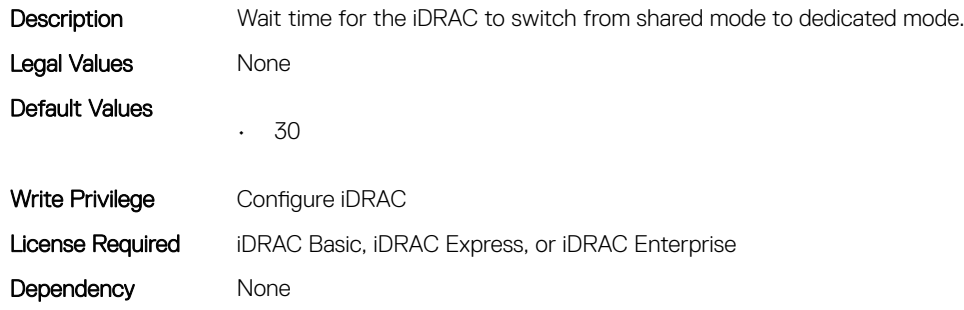

# iDRAC.NIC.Speed (Read or Write)

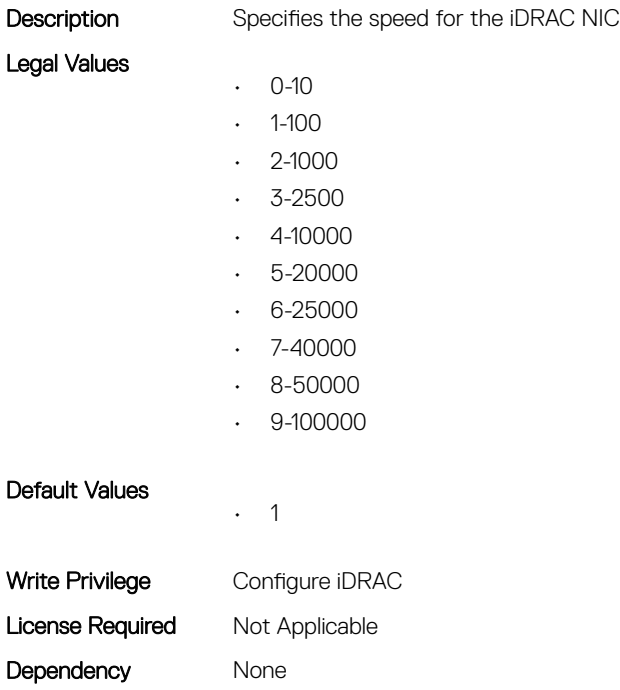

# iDRAC.NIC.SwitchConnection (Read Only)

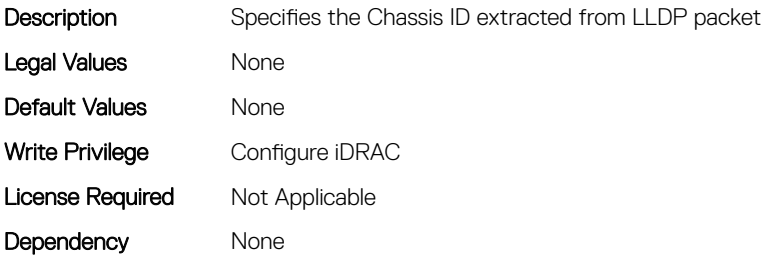

#### iDRAC.NIC.SwitchPortConnection (Read Only)

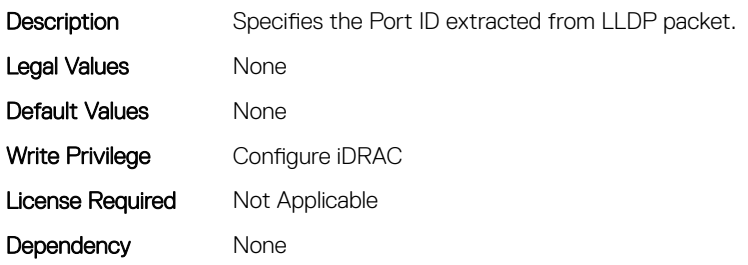

#### iDRAC.NIC.TopologyLldp (Read or Write)

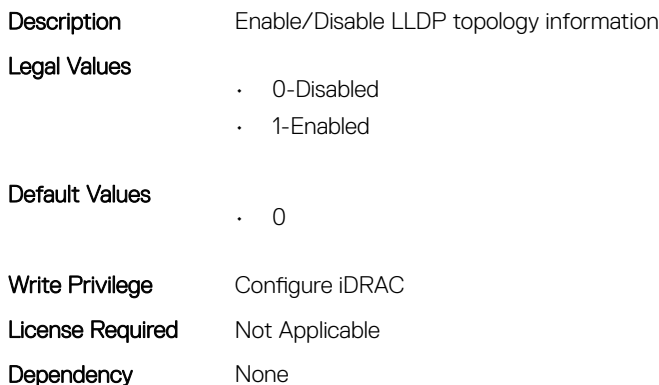

#### iDRAC.NIC.VLanEnable (Read or Write)

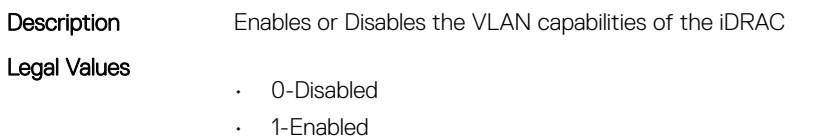

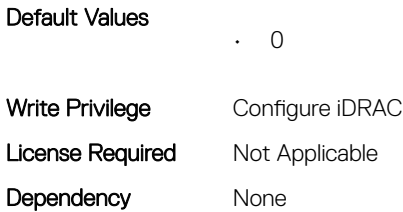

# iDRAC.NIC.VLanID (Read or Write)

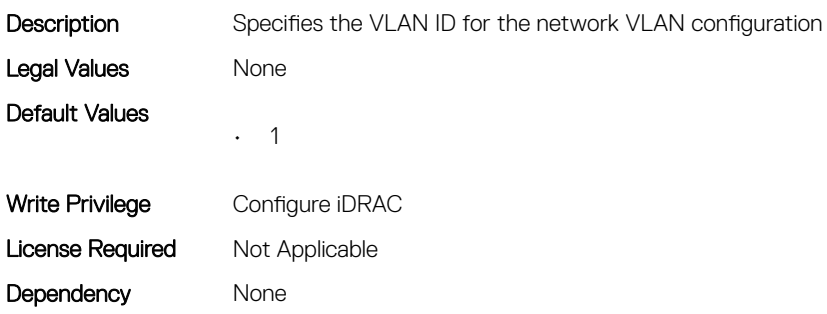

### iDRAC.NIC.VLanPort (Read or Write)

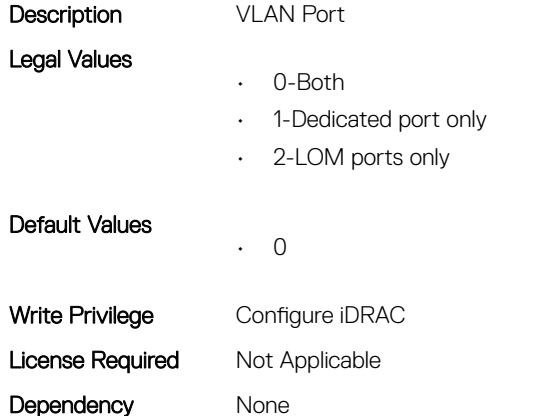

# iDRAC.NIC.VLanPriority (Read or Write)

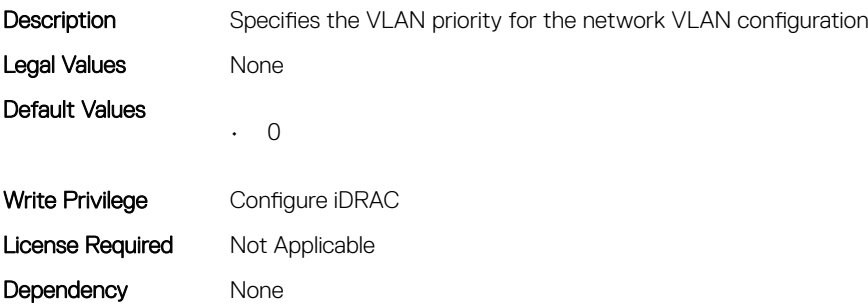

# iDRAC.NICStatic

This group contains the attributes that provides details about iDRAC NIC Static.

# iDRAC.NICStatic.DNSDomainFromDHCP (Read or Write)

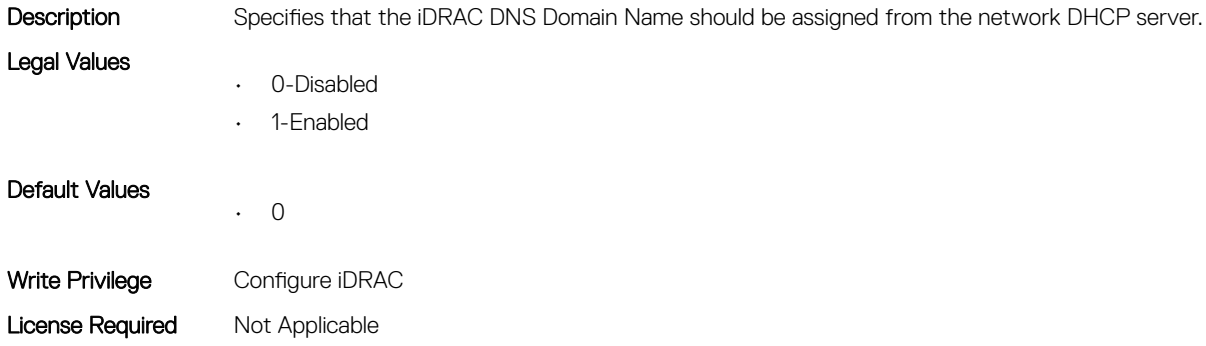

# iDRAC.NICStatic.DNSDomainName (Read or Write)

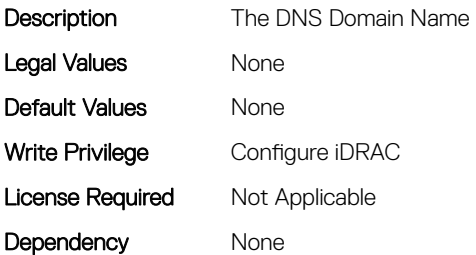

Dependency None

# iDRAC.NTPConfigGroup

This group contains the attributes that provides details about iDRAC NTP Config group.

# iDRAC.NTPConfigGroup.NTP1 (Read or Write)

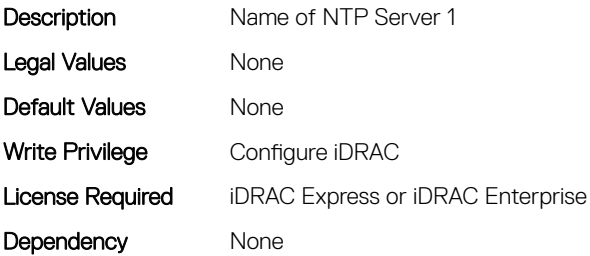

# iDRAC.NTPConfigGroup.NTP2 (Read or Write)

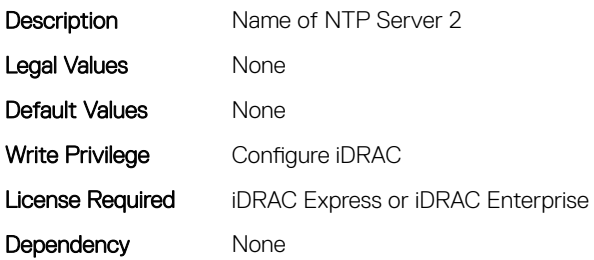

# iDRAC.NTPConfigGroup.NTP3 (Read or Write)

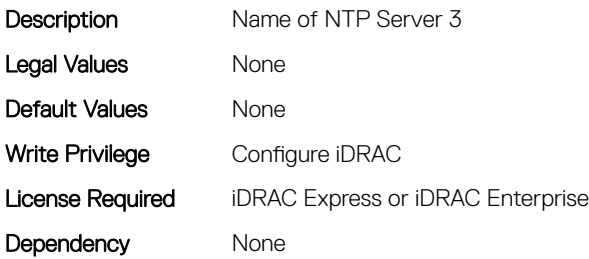

#### iDRAC.NTPConfigGroup.NTPEnable (Read or Write)

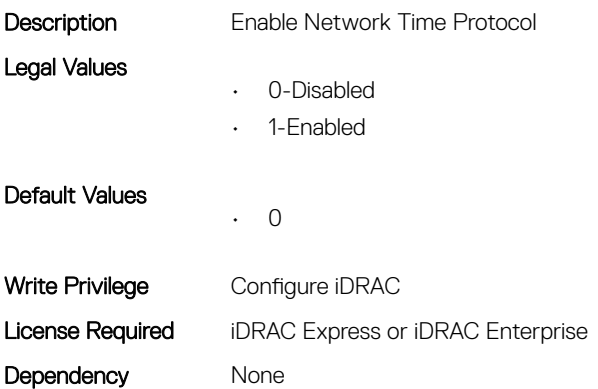

# iDRAC.NTPConfigGroup.NTPMaxDist (Read or Write)

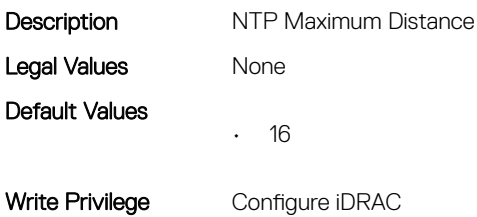

Dependency None

# iDRAC.OS-BMC

This group contains the attributes that provides details about iDRAC OS BMC.

# iDRAC.OS-BMC.AdminState (Read or Write)

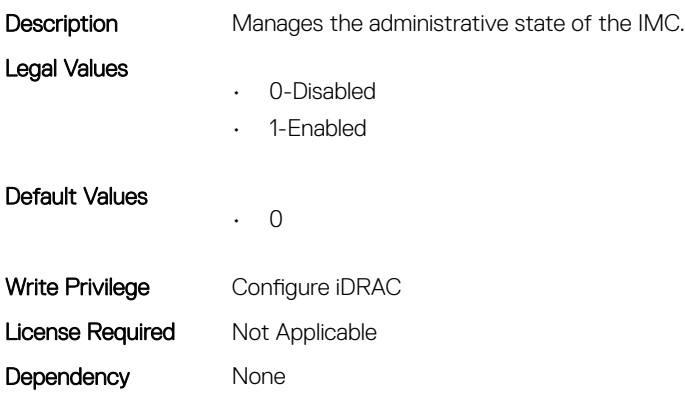

# iDRAC.OS-BMC.OsIpAddress (Read or Write)

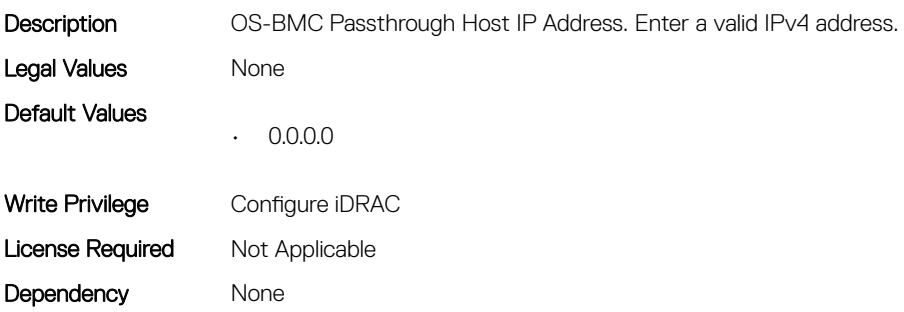

# iDRAC.OS-BMC.PTCapability (Read Only)

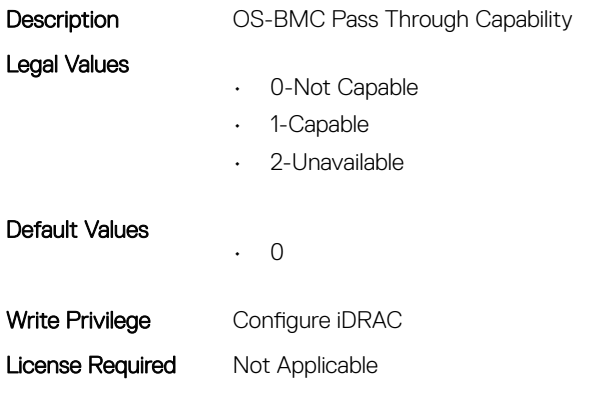

Dependency None

# iDRAC.OS-BMC.PTMode (Read or Write)

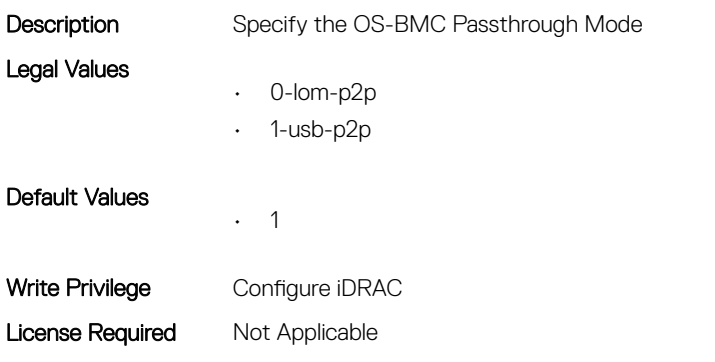

Dependency OS-BMC.PTCompatibility must be set to Capable.

## iDRAC.OS-BMC.UsbNicIpAddress (Read or Write)

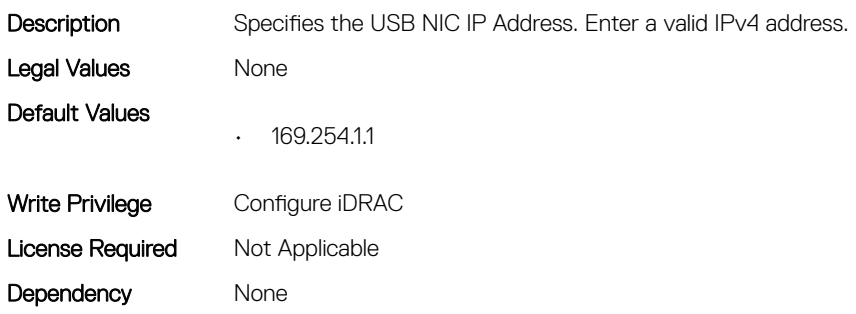

# iDRAC.OS-BMC.UsbNicIpV6Address (Read Only)

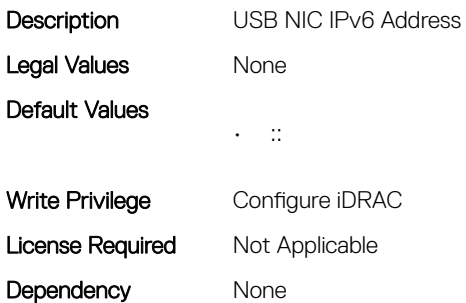

# iDRAC.Platformcapability

This group contains the attributes that provides details about iDRAC Platform capability.

# iDRAC.PlatformCapability.FrontPortUSBConfiguration (Read Only)

Description When BIOS is configured as "All Ports Off (Dynamic)" the above capability attribute will be set to true, otherwise false. Legal Values • 0-Disabled • 1-Enabled Default Values • 0 Write Privilege Configure iDRAC License Required Not Applicable Dependency None

# iDRAC.RACADM

This group contains the attributes that provides details about iDRAC RACADM.

# iDRAC.Racadm.Enable (Read or Write)

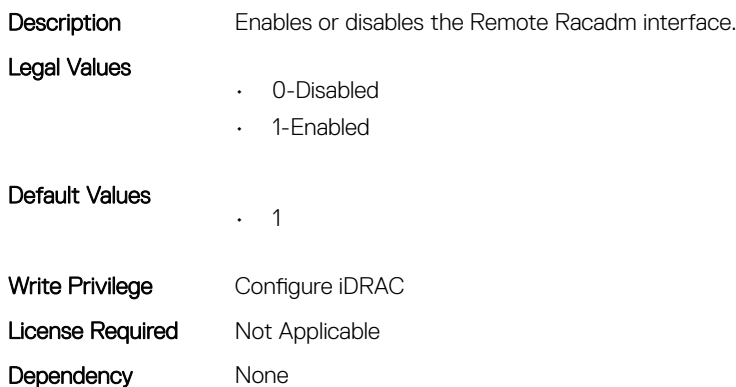

# iDRAC.Racadm.MaxSessions (Read Only)

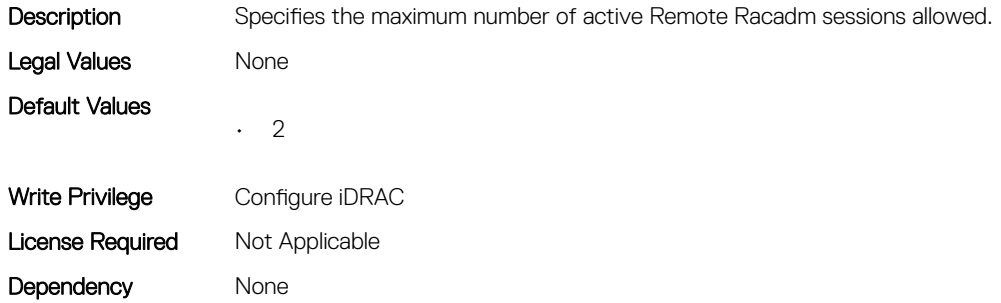

# iDRAC.Racadm.Timeout (Read or Write)

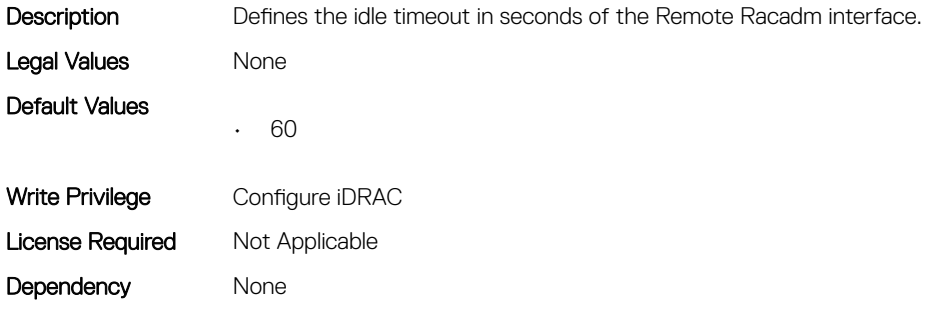

# iDRAC.Redfish

This group contains the attributes that provides details about iDRAC Redfish.

# iDRAC.Redfish.Enable (Read or Write)

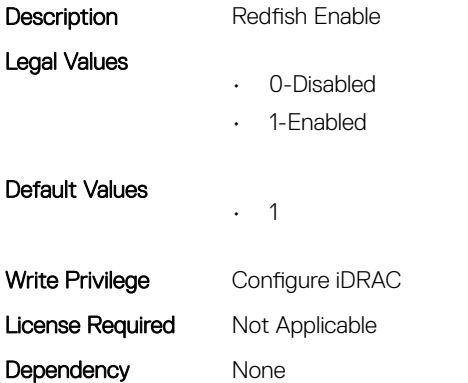

# iDRAC.RedfishEventing

This group contains the attributes that provides details about iDRAC Redfish Eventing.

# iDRAC.RedfishEventing.DeliveryRetryAttempts (Read or Write)

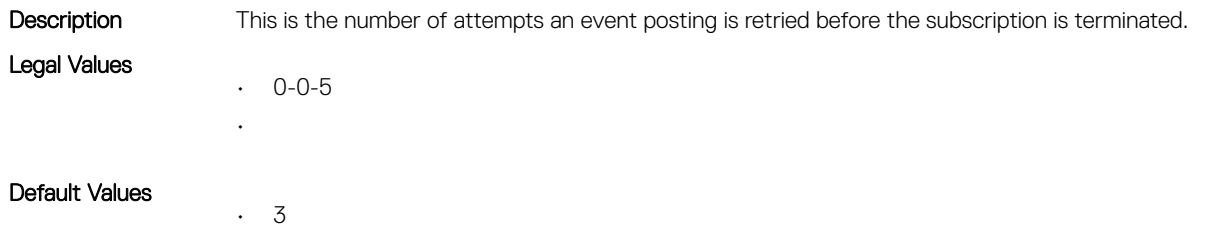

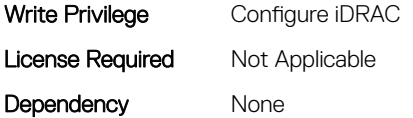

## iDRAC.RedfishEventing.DeliveryRetryIntervalInSeconds (Read or Write)

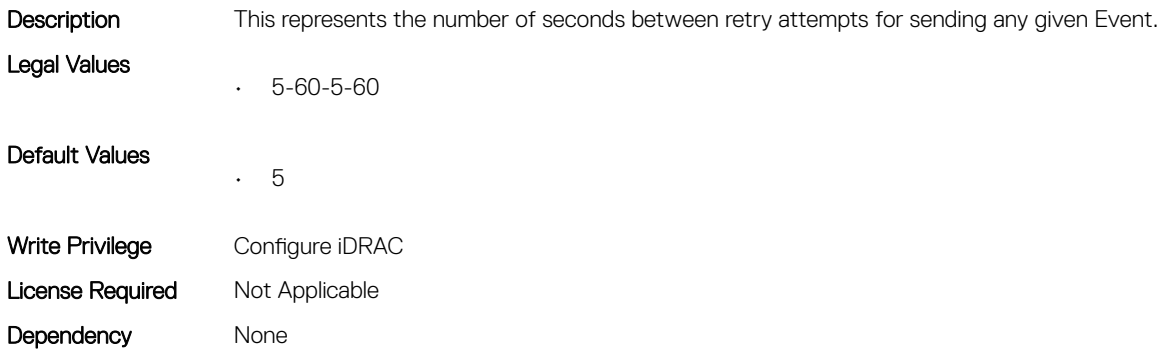

# iDRAC.RedfishEventing.IgnoreCertificateErrors (Read or Write)

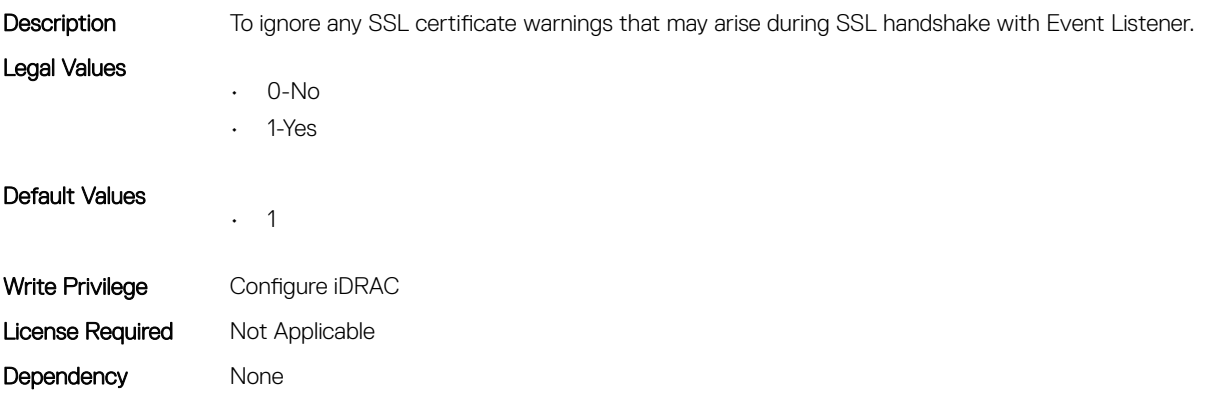

# iDRAC.RemoteHosts

This group contains the attributes that provides details about iDRAC remote hosts.

#### iDRAC.RemoteHosts.SenderEmail (Read or Write)

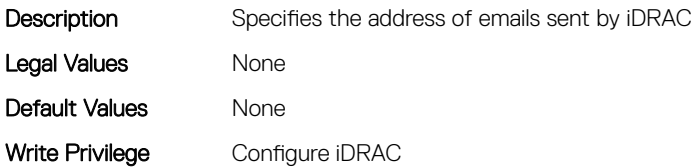

## iDRAC.RemoteHosts.SMTPAuthentication (Read or Write)

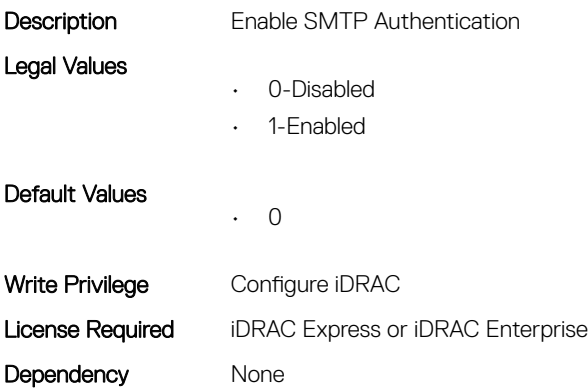

#### iDRAC.RemoteHosts.SMTPPassword (Read or Write)

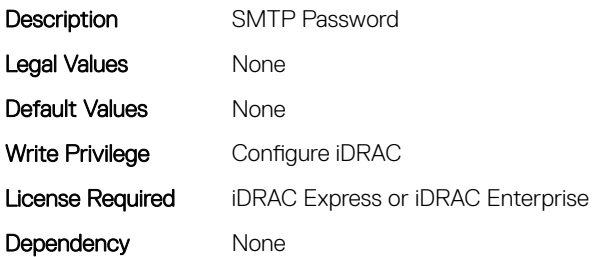

#### iDRAC.RemoteHosts.SMTPPort (Read or Write)

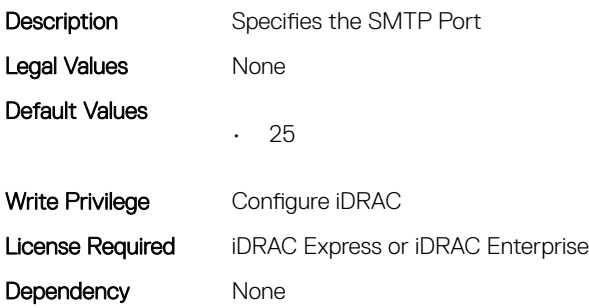

#### iDRAC.RemoteHosts.SMTPServerIPAddress (Read or Write)

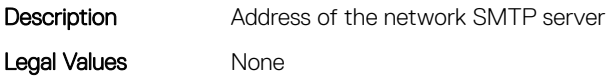

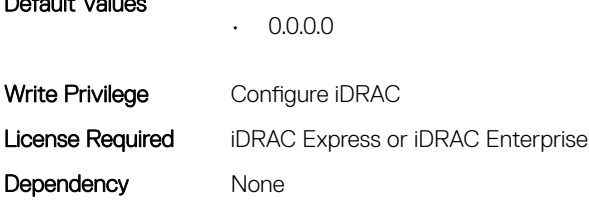

# iDRAC.RemoteHosts.SMTPUserName (Read or Write)

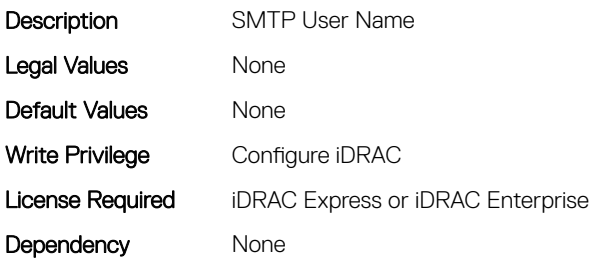

# iDRAC.RFS

Default Values

This group contains the attributes that provides details about iDRAC RFS

# iDRAC.RFS.AttachMode (Read or Write)

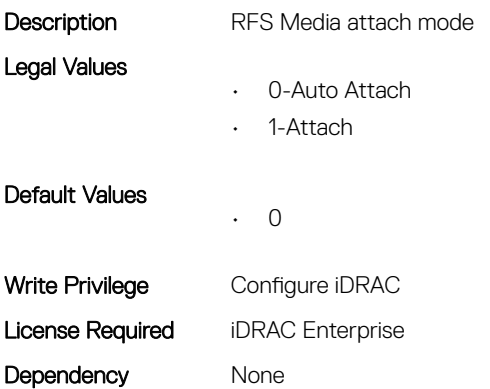

# iDRAC.RFS.Enable (Read or Write)

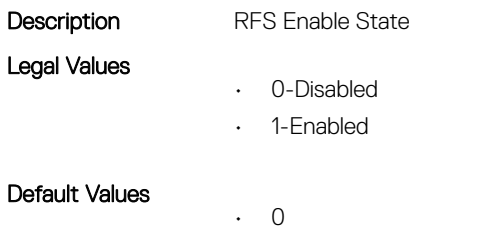

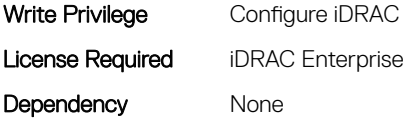

# iDRAC.RFS.IgnoreCertWarning (Read or Write)

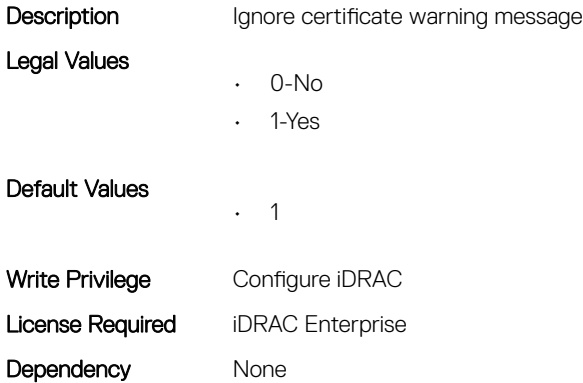

### iDRAC.RFS.Image (Read or Write)

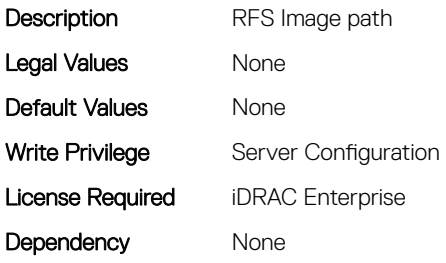

# iDRAC.RFS.MediaAttachState (Read Only)

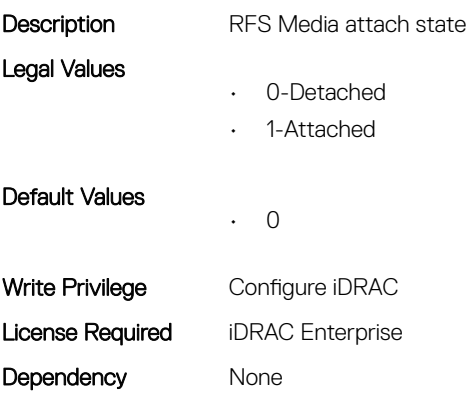

# iDRAC.RFS.Password (Read or Write)

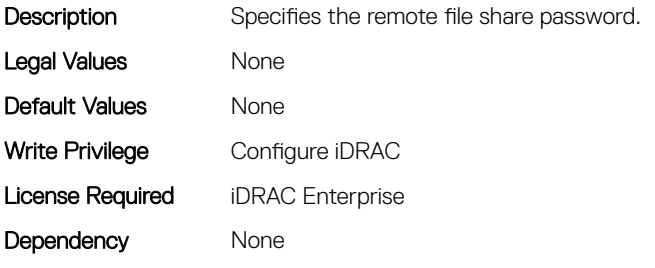

#### iDRAC.RFS.Status (Read or Write)

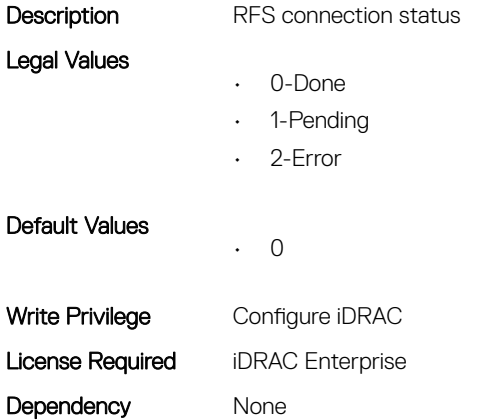

### iDRAC.RFS.User (Read or Write)

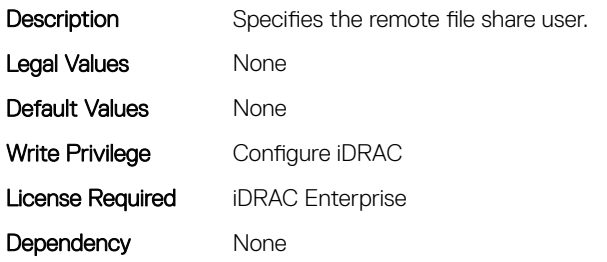

#### iDRAC.RFS.WriteProtected (Read Only)

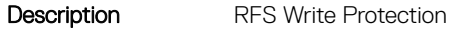

- Legal Values
- 0-Read Only
- 1-Read Write

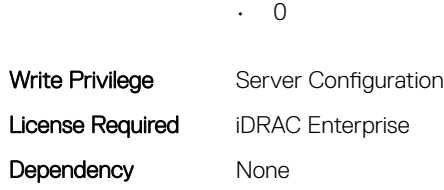

# iDRAC.RSM

Default Values

This group contains the attributes that provides details about iDRAC RSM.

# iDRAC.RSM.RSMCapability (Read Only)

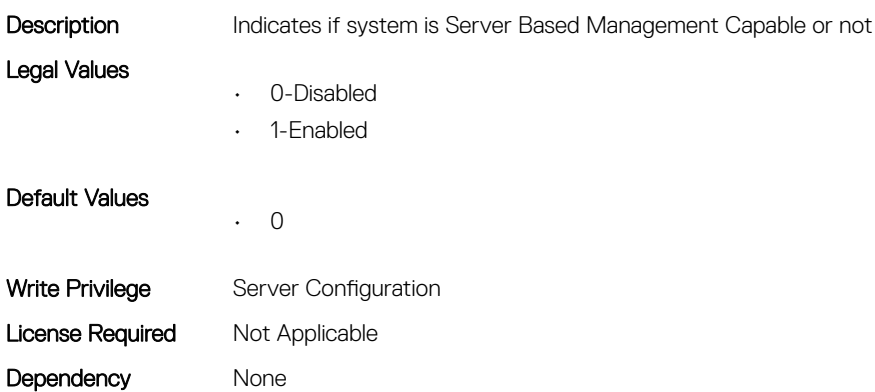

## iDRAC.RSM.RSMSetting (Read Only)

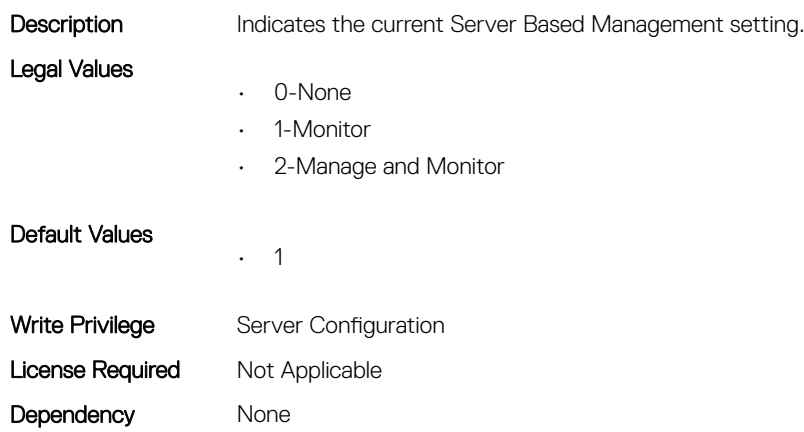

# iDRAC.Security

This group contains the attributes that provides details about iDRAC security.
### iDRAC.Security.CsrCommonName (Read or Write)

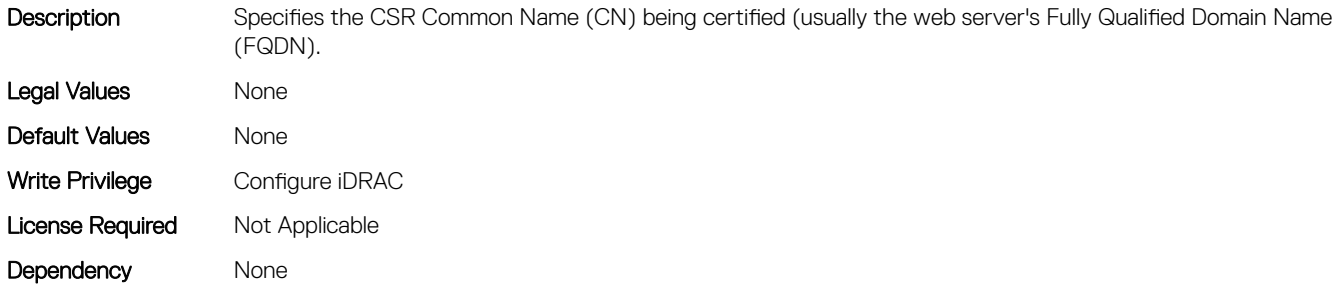

#### iDRAC.Security.CsrCountryCode (Read or Write)

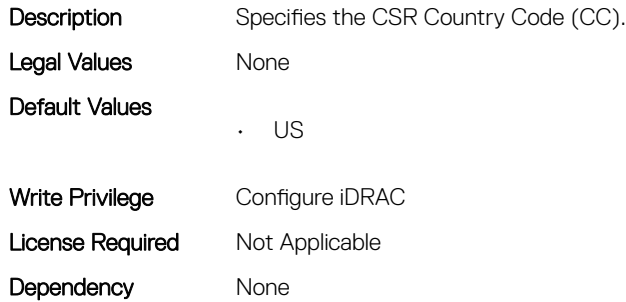

#### iDRAC.Security.CsrEmailAddr (Read or Write)

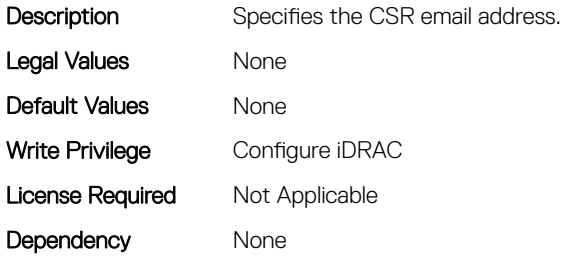

### iDRAC.Security.CsrKeySize (Read or Write)

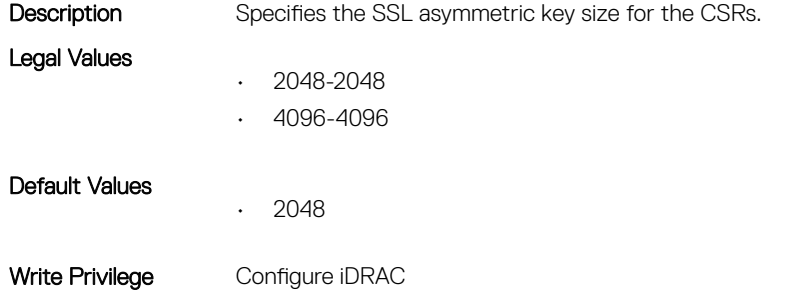

### iDRAC.Security.CsrLocalityName (Read or Write)

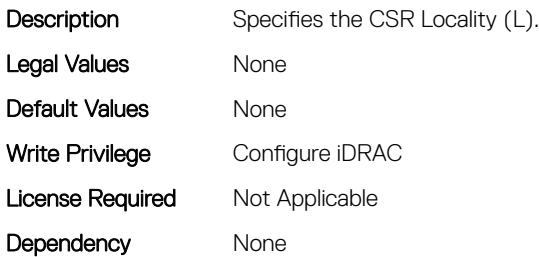

#### iDRAC.Security.CsrOrganizationName (Read or Write)

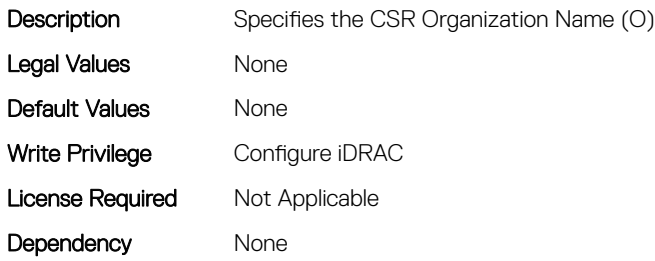

### iDRAC.Security.CsrOrganizationUnit (Read or Write)

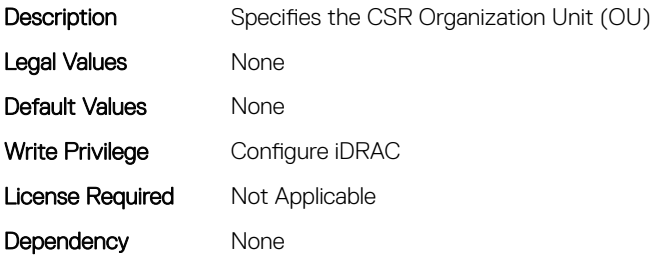

#### iDRAC.Security.CsrStateName (Read or Write)

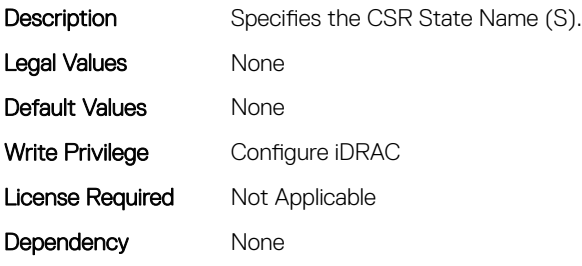

### iDRAC.Security.CsrSubjectAltName (Read or Write)

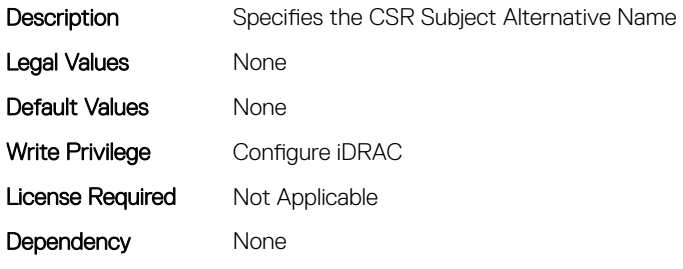

### iDRAC.Security.FIPSMode (Read or Write)

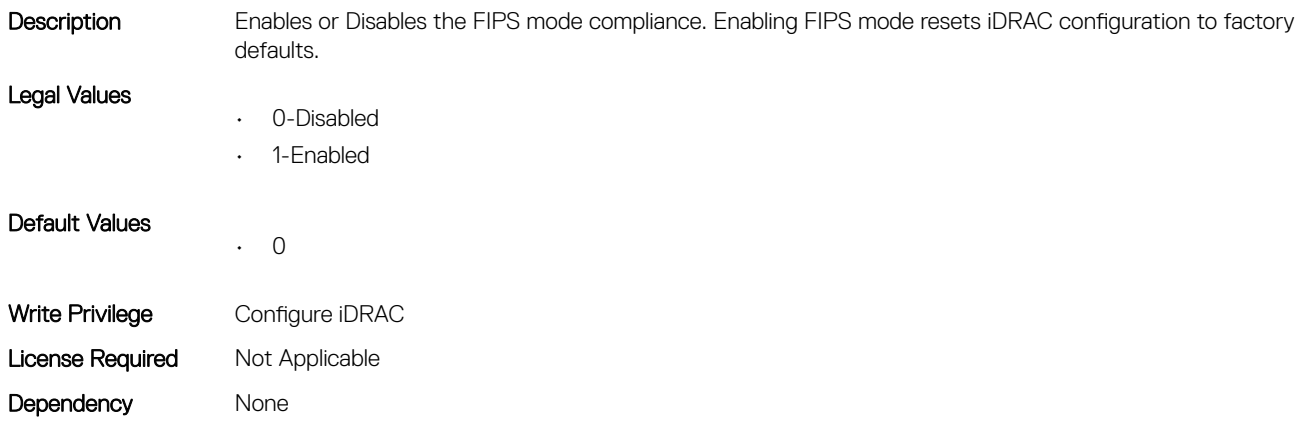

## iDRAC.SEKM

The objects in this group help to enable, disable, or request the key for the devices.

### iDRAC.SEKM.IPAddressInCertificate (Read or Write)

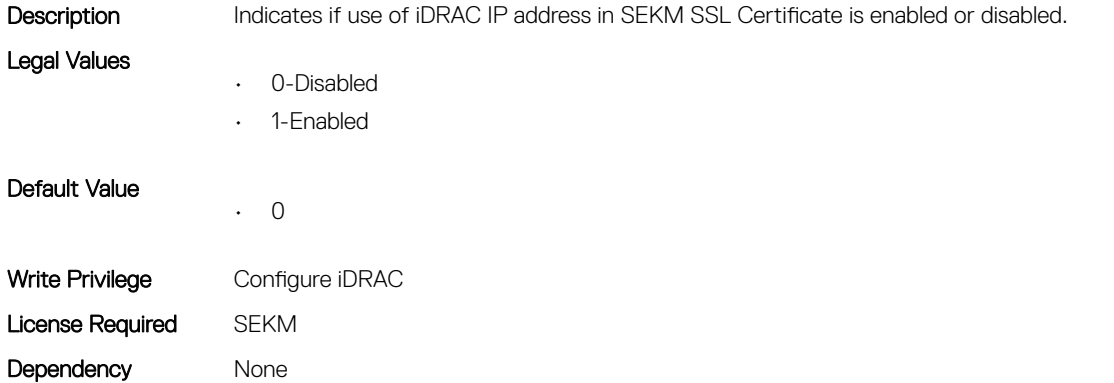

### iDRAC.SEKM.KeyAlgorithm (Read or Write)

Description Indicates the key algorithm to be used by iDRAC when requesting the Key Management Server to generate a key. Legal Values • 1-AES-256 Default Value • 1 Write Privilege Configure iDRAC License Required SEKM Dependency None

## iDRAC.SEKMCert

The objects in this group help to generate SEKM SSL Certificate.

- $\circ$  NOTE: If you have a signed SSL SEKM cert that is already uploaded, and if you change iDRAC SEKM cert attributes, you have to:
	- Regenerate CSR
	- Get it signed on the key management server
	- Reupload to iDRAC

#### iDRAC.SEKMCert.CommonName (Read or Write)

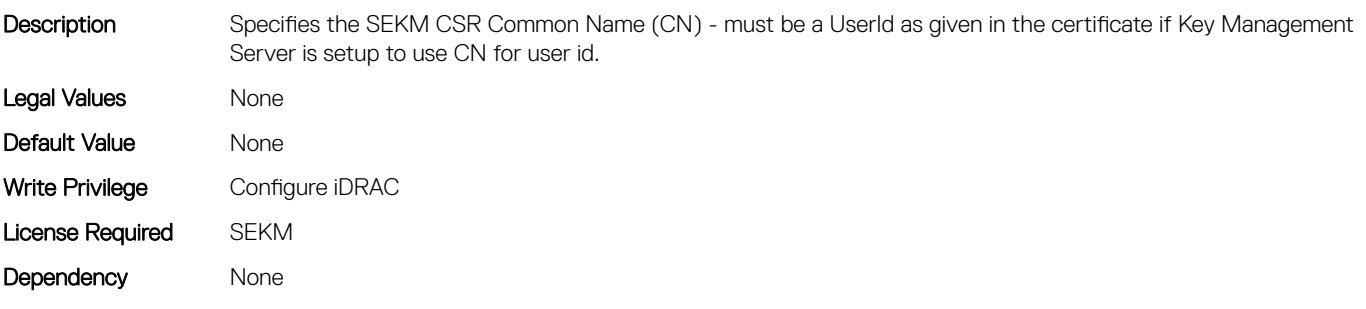

#### iDRAC.SEKMCert.CountryCode (Read or Write)

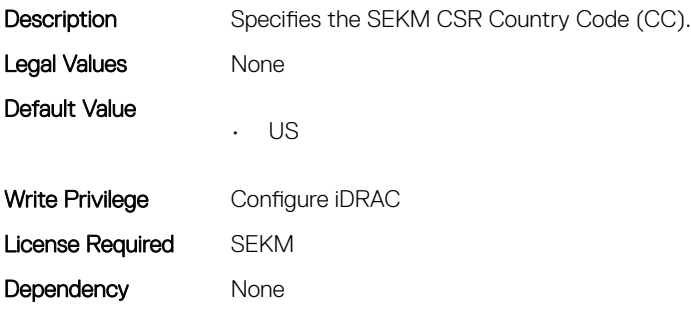

### iDRAC.SEKMCert.SEKMCertificateStatus (Read Only)

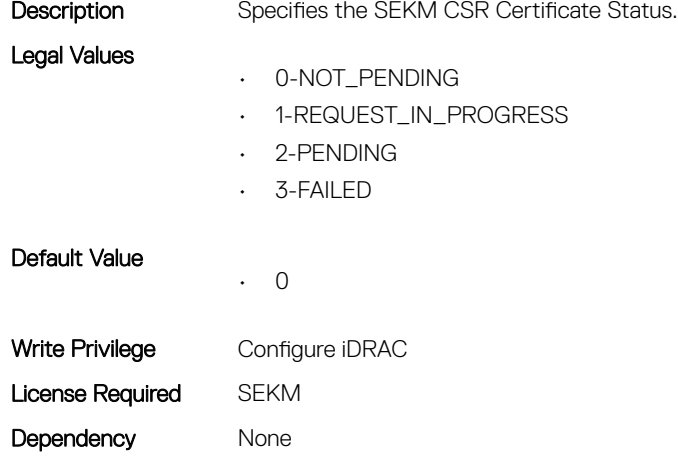

#### iDRAC.SEKMCert.EmailAddress (Read or Write)

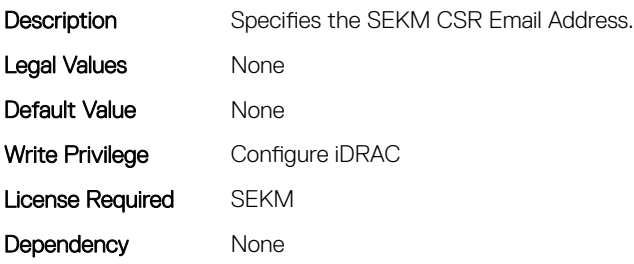

#### iDRAC.SEKMCert.LocalityName (Read or Write)

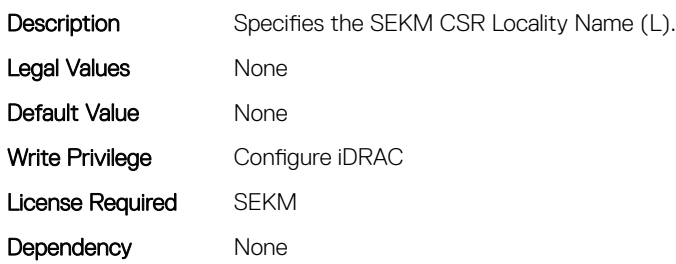

#### iDRAC.SEKMCert.OrganizationName (Read or Write)

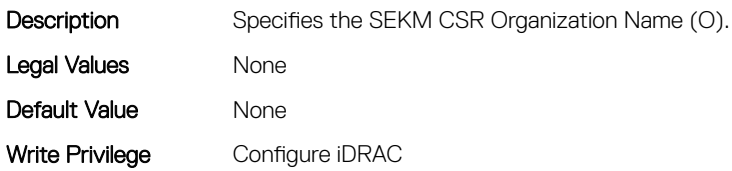

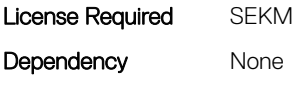

### iDRAC.SEKMCert.OrganizationUnit (Read or Write)

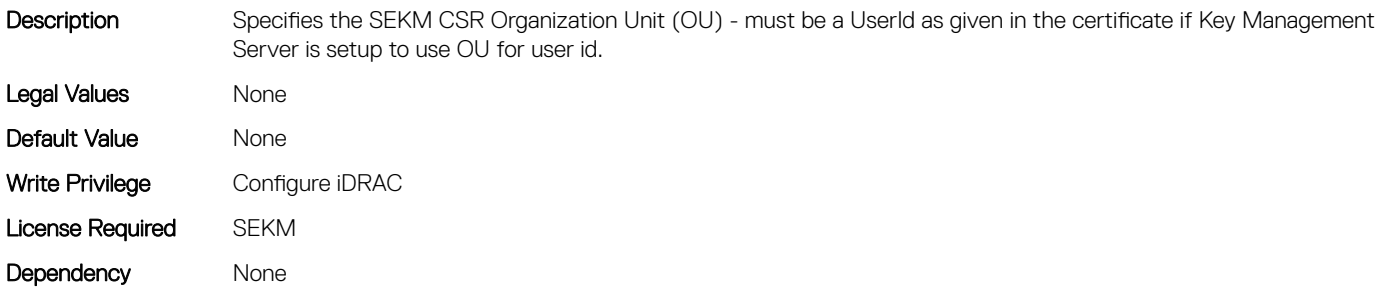

#### iDRAC.SEKMCert.StateName (Read or Write)

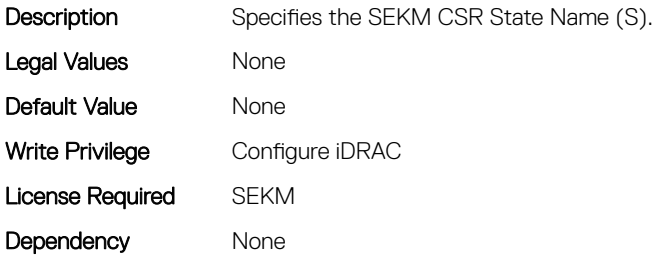

#### iDRAC.SEKMCert.SubjectAltName (Read or Write)

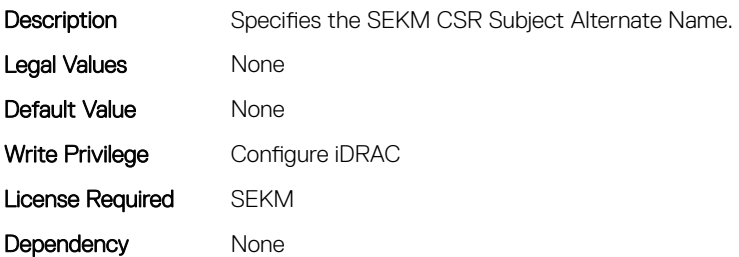

#### iDRAC.SEKMCert.UserId (Read or Write)

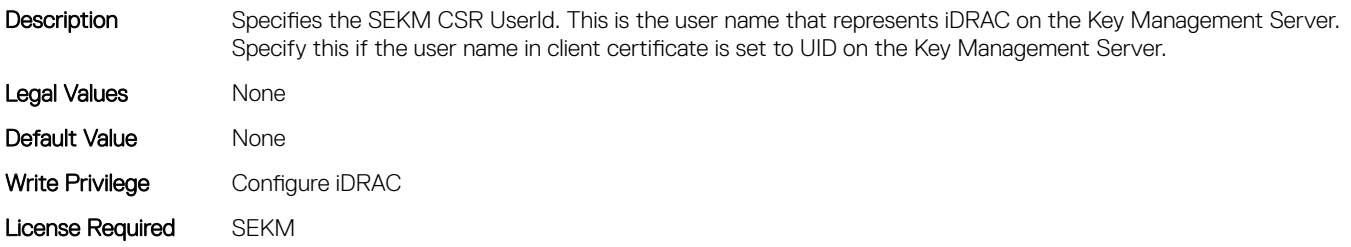

#### Dependency None

# iDRAC.Serial

This group contains the attributes that provides details about iDRAC Serial.

### iDRAC.Serial.BaudRate (Read or Write)

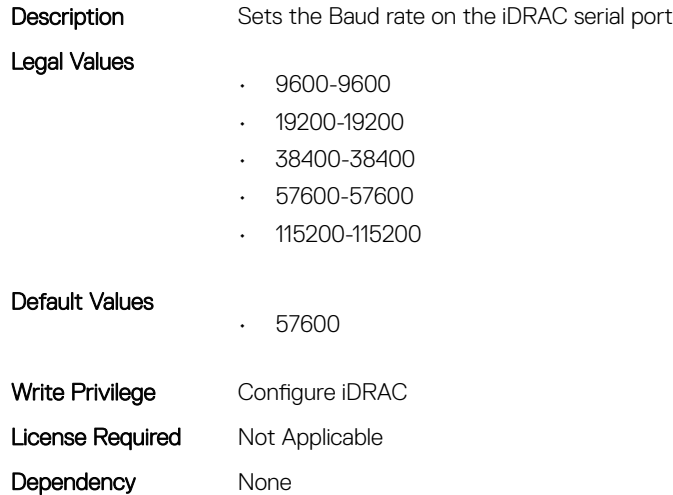

### iDRAC.Serial.Command (Read or Write)

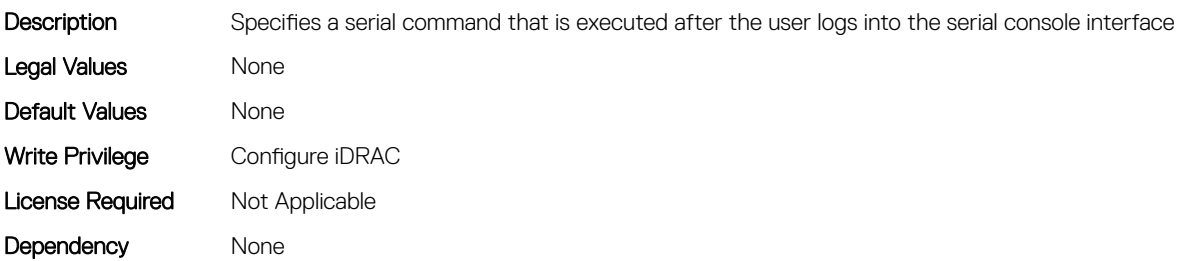

### iDRAC.Serial.Enable (Read or Write)

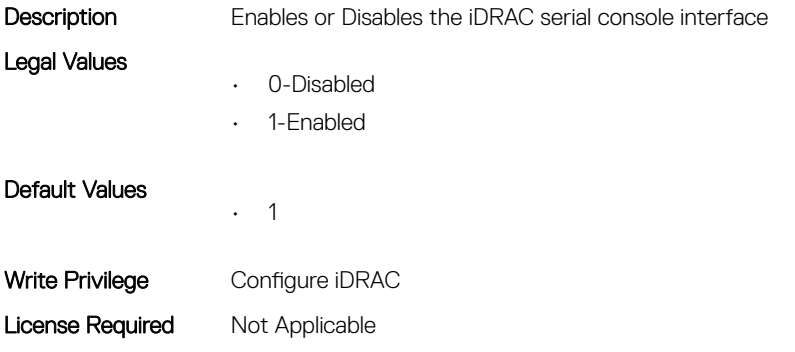

Dependency None

## iDRAC.Serial.HistorySize (Read or Write)

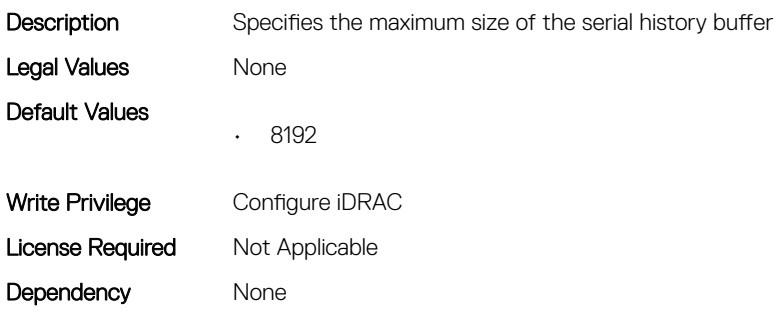

### iDRAC.Serial.IdleTimeout (Read or Write)

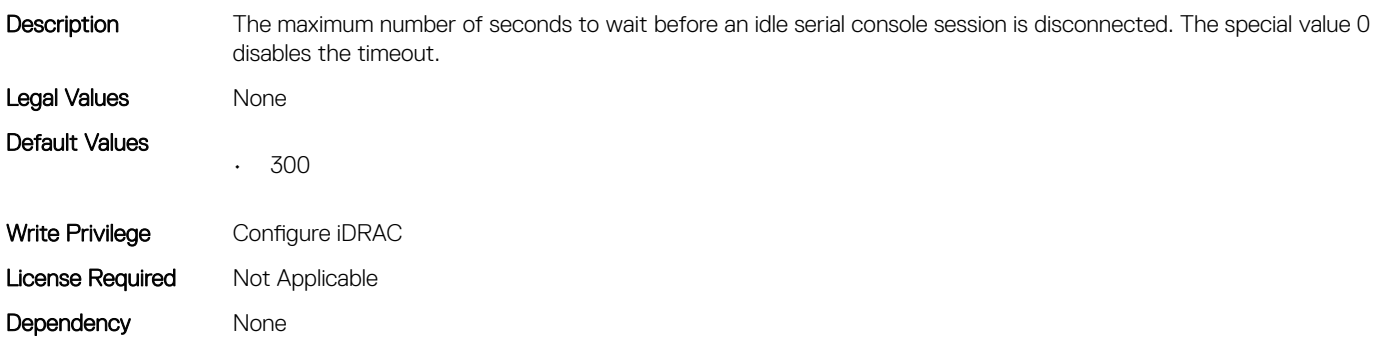

### iDRAC.Serial.NoAuth (Read or Write)

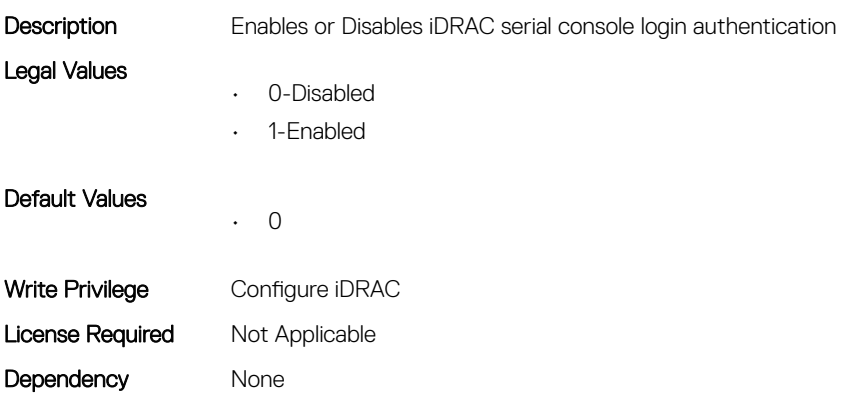

### iDRAC.SerialRedirection

This group contains the attributes that provides details about iDRAC Serial Redirection.

### iDRAC.SerialRedirection.Enable (Read or Write)

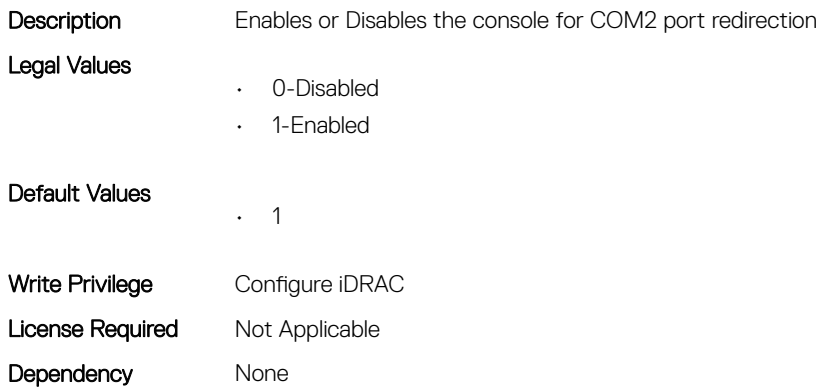

### iDRAC.SerialRedirection.QuitKey (Read or Write)

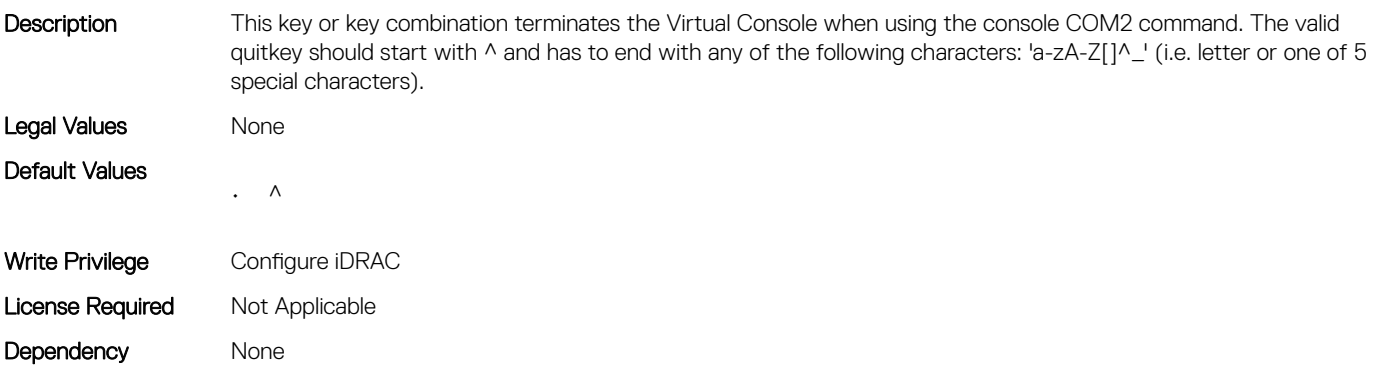

### iDRAC.ServerBoot

This group contains the attributes that provides details about iDRAC server boot.

### iDRAC.ServerBoot.BootOnce (Read or Write)

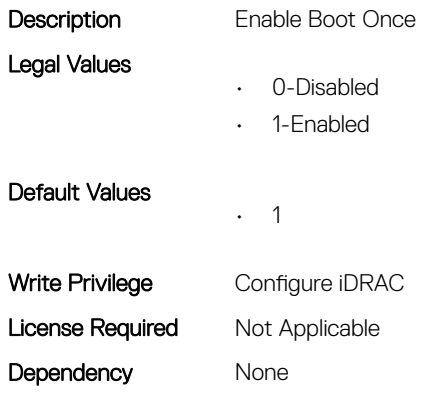

### iDRAC.ServerBoot.FirstBootDevice (Read or Write)

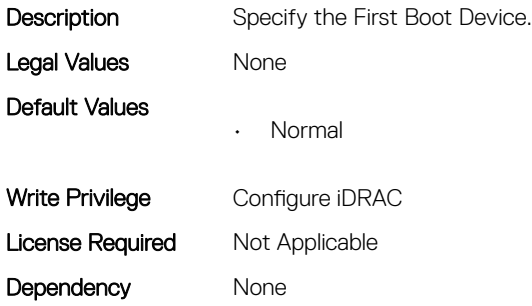

### iDRAC.ServiceModule

This group contains the attributes that provides details about iDRAC Service module.

### iDRAC.ServiceModule.HostSNMPAlert (Read or Write)

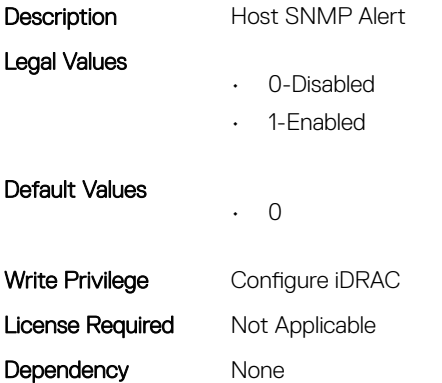

#### iDRAC.ServiceModule.HostSNMPGet (Read or Write)

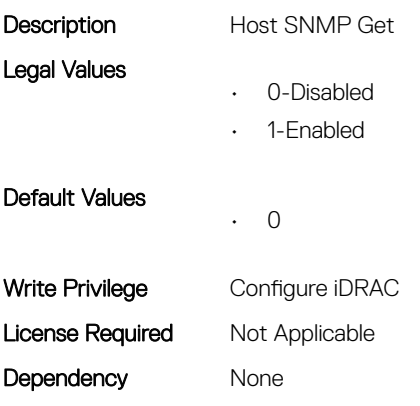

### iDRAC.ServiceModule.iDRACHardReset (Read or Write)

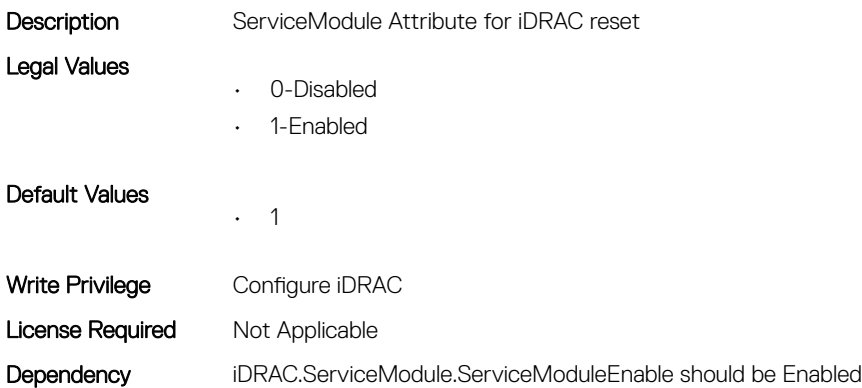

#### iDRAC.ServiceModule.iDRACSSOLauncher (Read or Write)

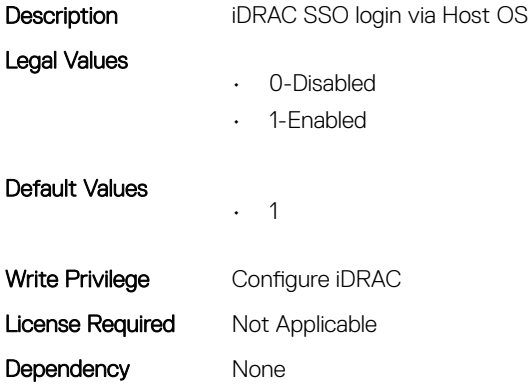

#### iDRAC.ServiceModule.LCLReplication (Read or Write)

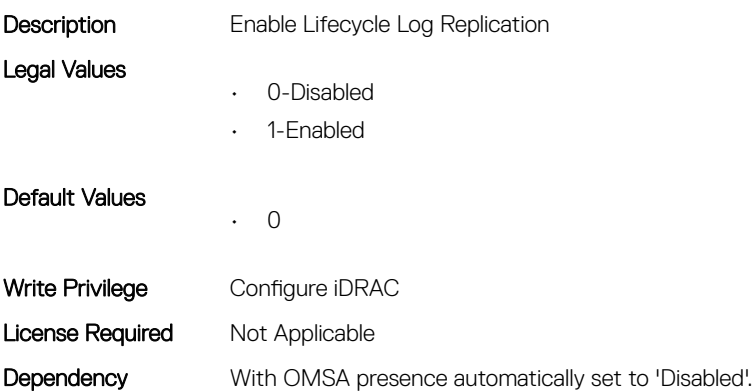

### iDRAC.ServiceModule.OMSAPresence (Read Only)

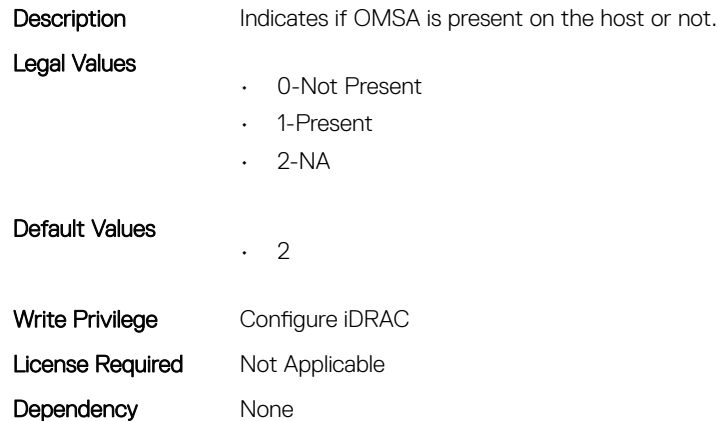

### iDRAC.ServiceModule.OSInfo (Read or Write)

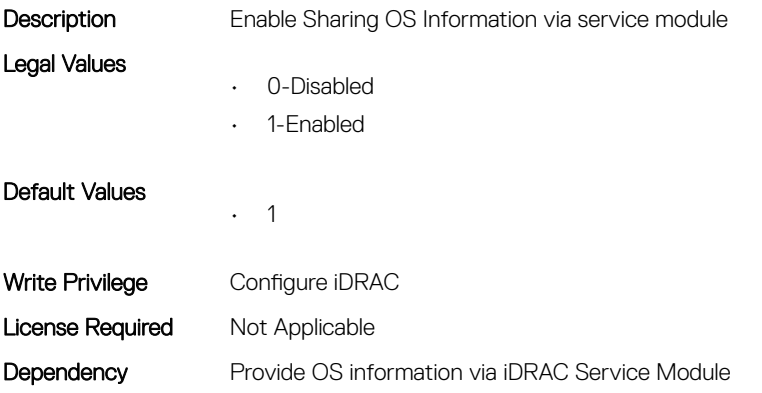

### iDRAC.ServiceModule.ServiceModuleEnable (Read or Write)

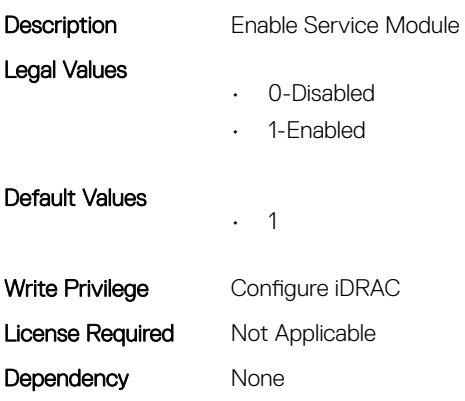

### iDRAC.ServiceModule.ServiceModuleState (Read Only)

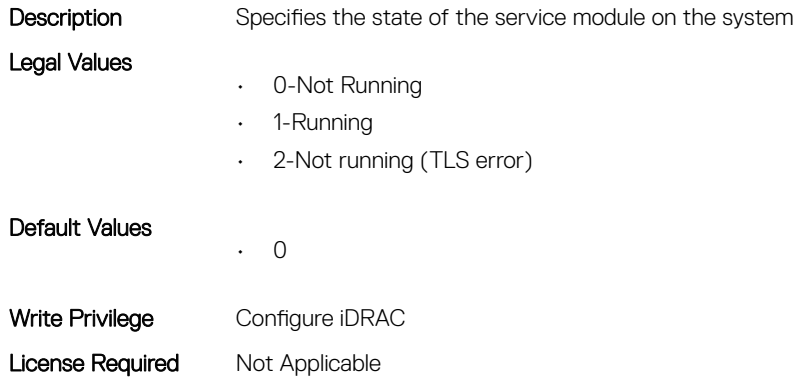

Dependency None

#### iDRAC.ServiceModule.ServiceModuleVersion (Read Only)

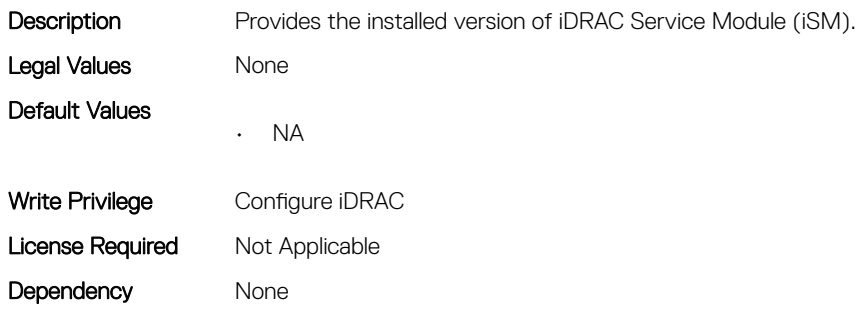

### iDRAC.ServiceModule.WatchdogRecoveryAction (Read or Write)

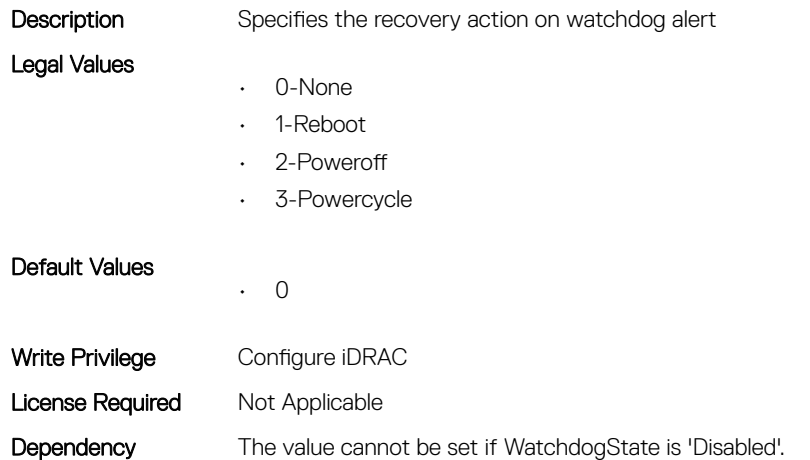

### iDRAC.ServiceModule.WatchdogResetTime (Read or Write)

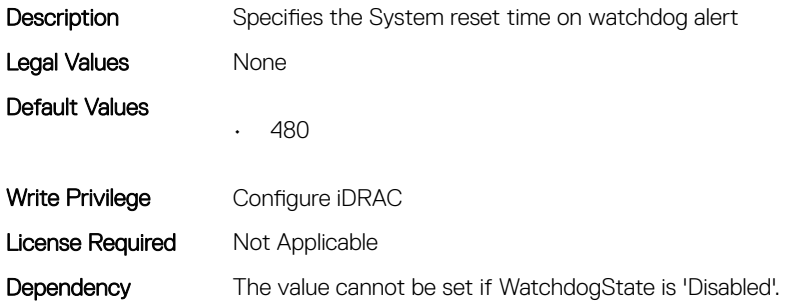

#### iDRAC.ServiceModule.WatchdogState (Read or Write)

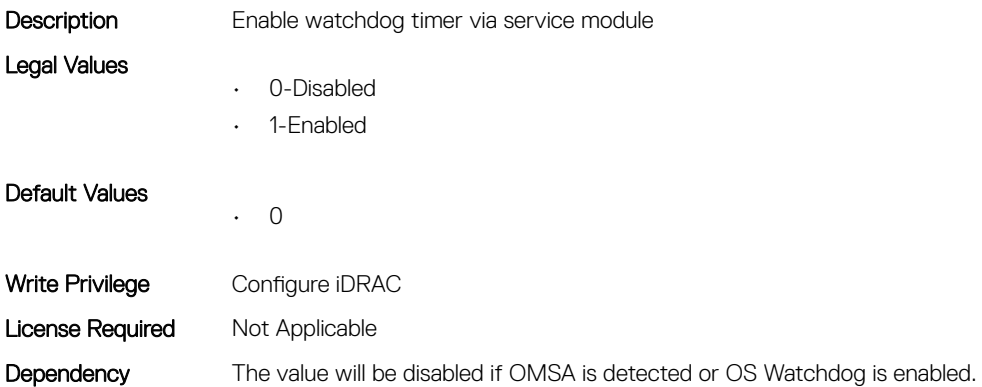

#### iDRAC.ServiceModule.WMIInfo (Read or Write)

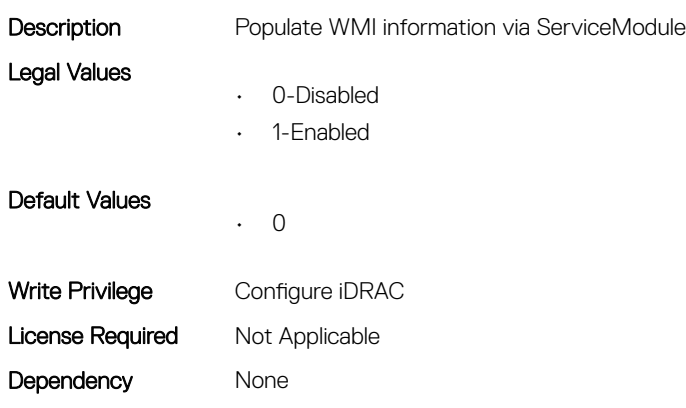

### iDRAC.Smartcard

This group contains the attributes that provides details about iDRAC Smartcard.

### iDRAC.SmartCard.SmartCardCRLEnable (Read or Write)

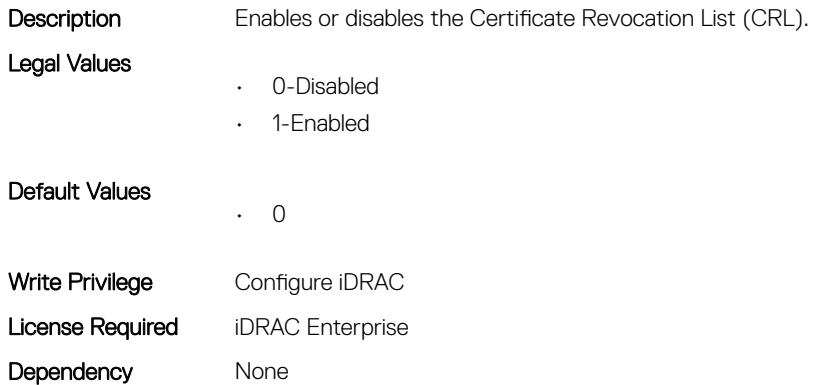

### iDRAC.SmartCard.SmartCardLogonEnable (Read or Write)

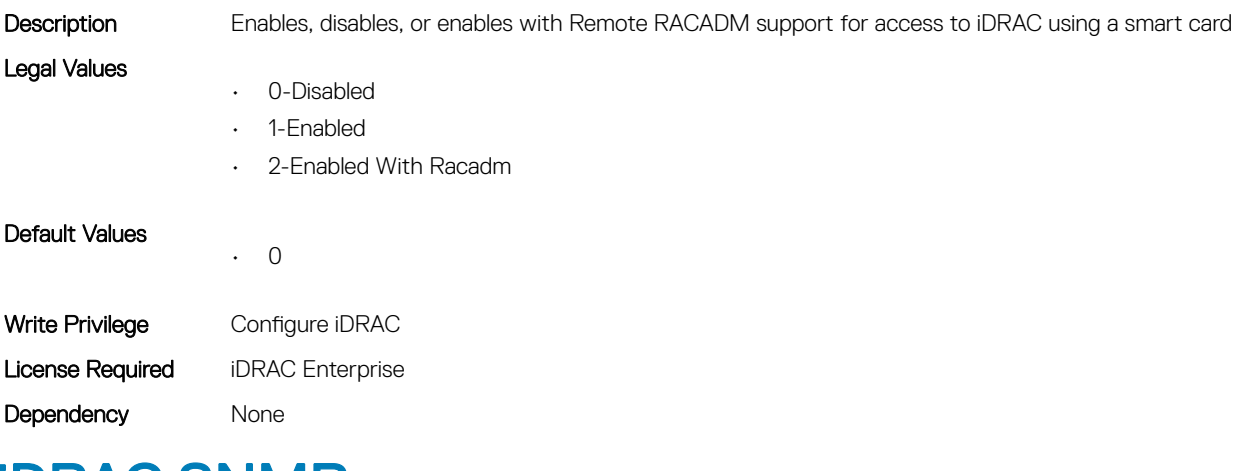

### iDRAC.SNMP

This group contains the attributes that provides details about iDRAC SNMP.

### iDRAC.SNMP.AgentCommunity (Read or Write)

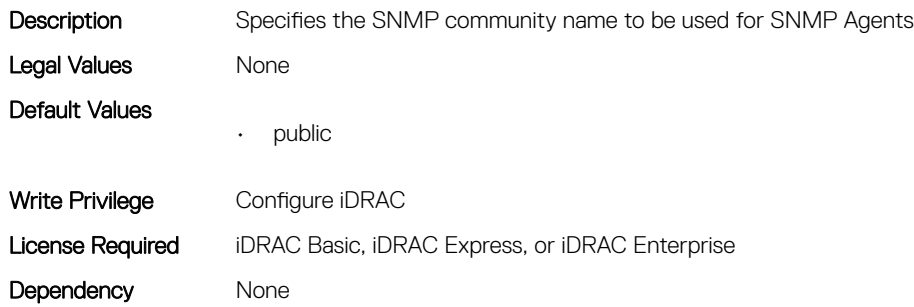

### iDRAC.SNMP.AgentEnable (Read or Write)

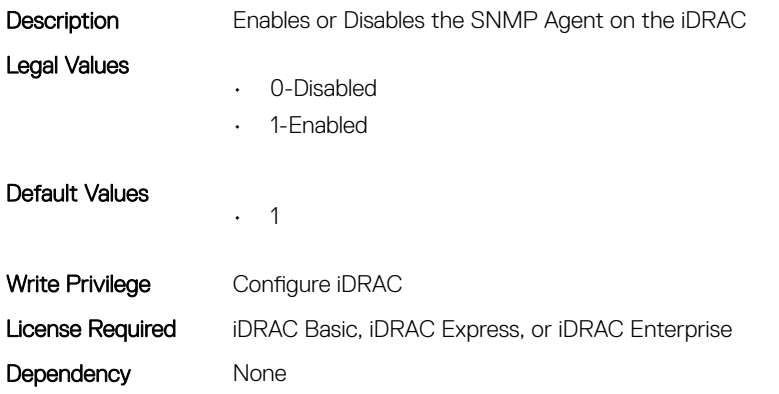

### iDRAC.SNMP.AlertPort (Read or Write)

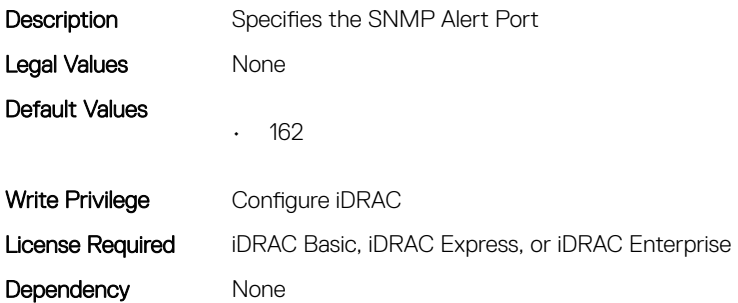

#### iDRAC.SNMP.DiscoveryPort (Read or Write)

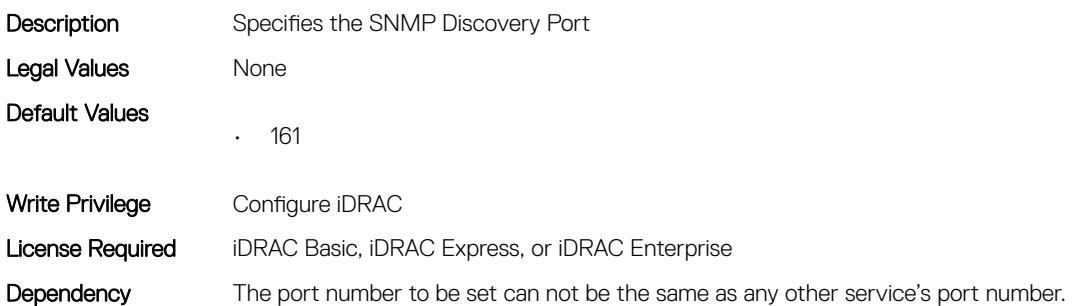

### iDRAC.SNMP.EngineID (Read Only)

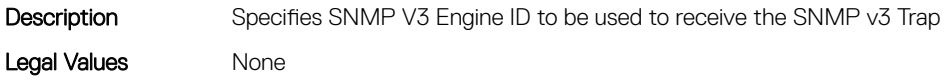

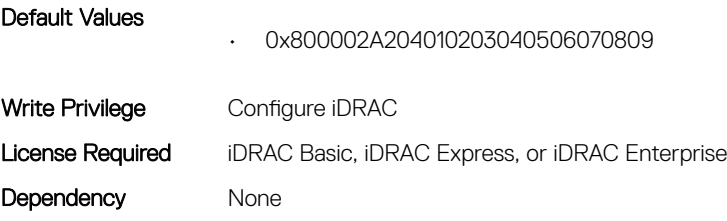

### iDRAC.SNMP.SNMPProtocol (Read or Write)

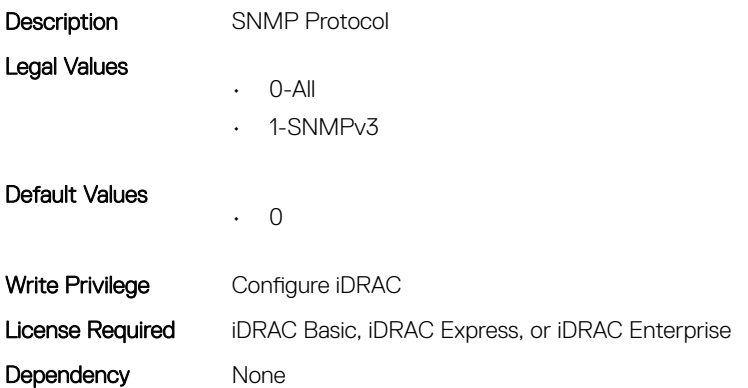

### iDRAC.SNMP.TrapFormat (Read or Write)

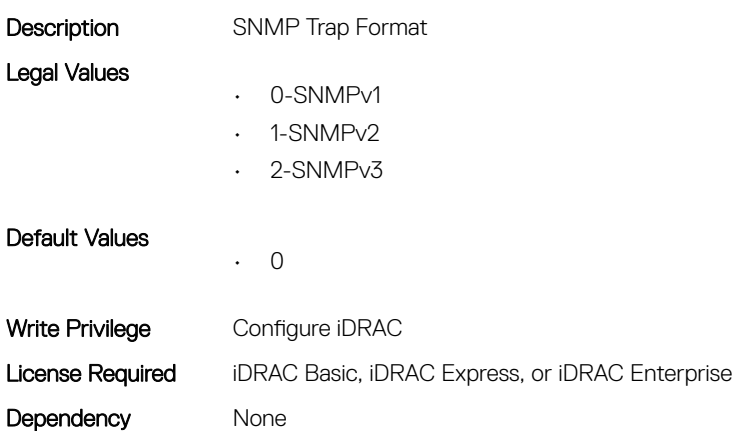

### iDRAC.SNMP.Alert

This group contains the attributes that provides details about iDRAC SNMP Alert.

### iDRAC.SNMPAlert.Destination (Read or Write)

Description Specifies the IPv4, IPv6, FQDN address, or hostname of the target destination to receive alerts. Must be valid IPv4, IPv6, FQDN address, or hostname.

Legal Values None

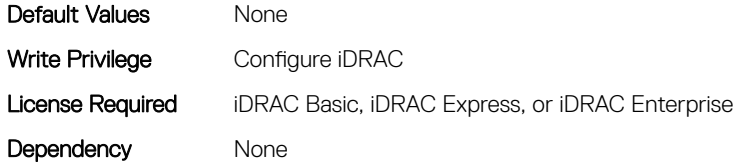

### iDRAC.SNMPAlert.SNMPv3UserID (Read Only)

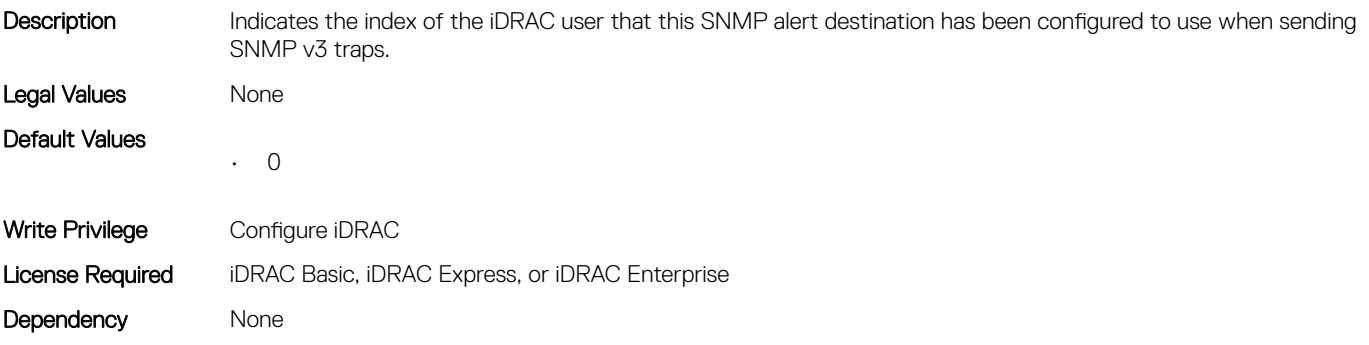

#### iDRAC.SNMPAlert.SNMPv3Username (Read or Write)

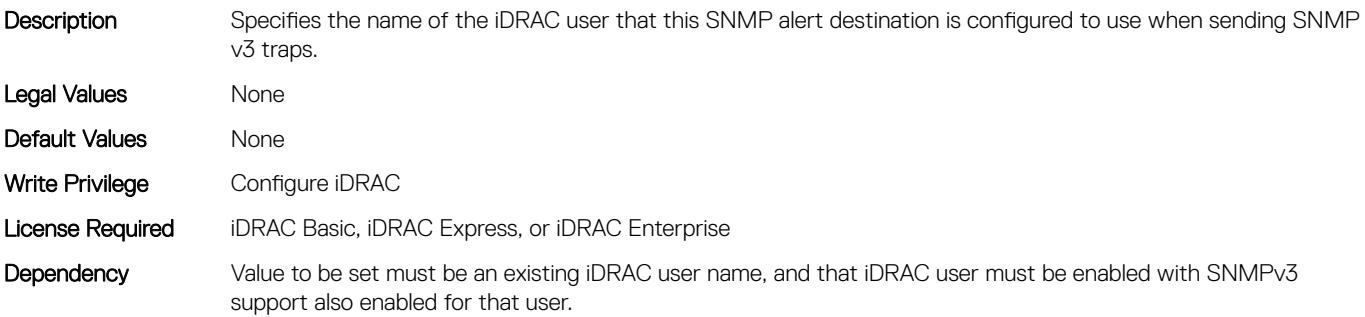

### iDRAC.SNMPAlert.State (Read or Write)

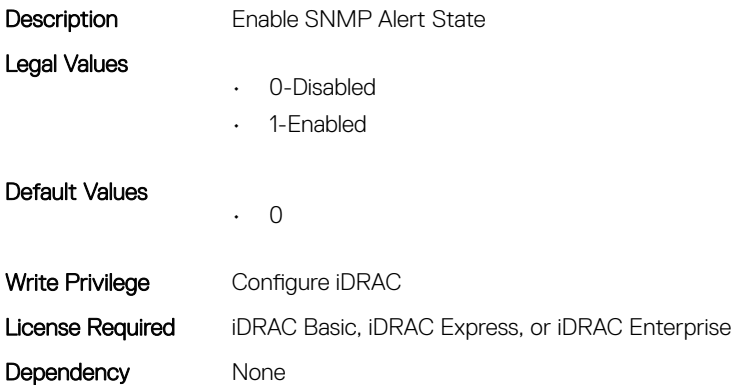

# iDRAC.SNMPTRAPIPv4

This group contains the attributes that provides details about iDRAC SNMP TRAP IPv4.

### iDRAC.SNMPTrapIPv4.DestinationNum (Read Only)

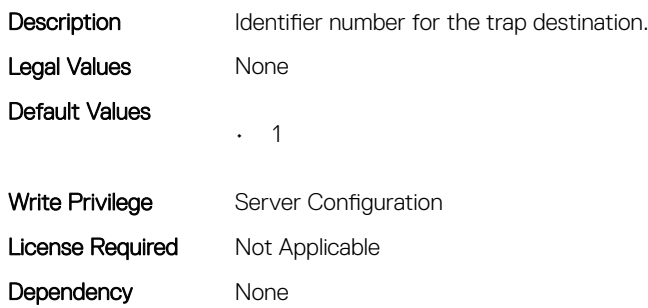

### iDRAC.SNMPTrapIPv4.DestIPv4Addr (Read or Write)

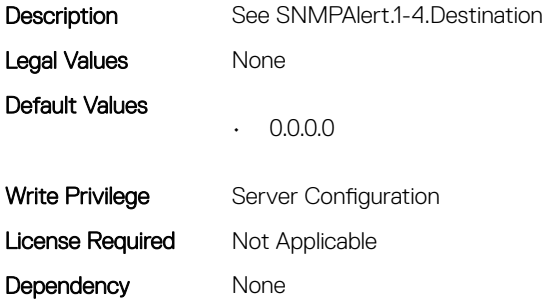

### iDRAC.SNMPTrapIPv4.State (Read or Write)

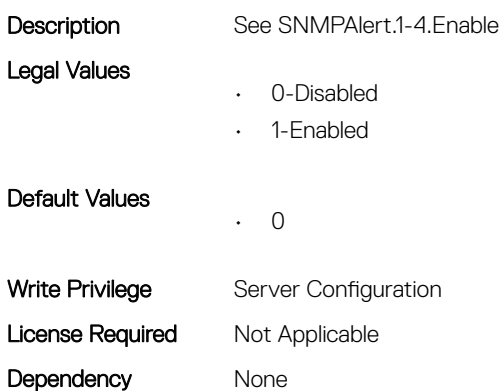

## iDRAC.SNMPTRAPIPv6

This group contains the attributes that provides details about iDRAC SNMP TRAP IPv6.

### iDRAC.SNMPTrapIPv6.DestinationNum (Read Only)

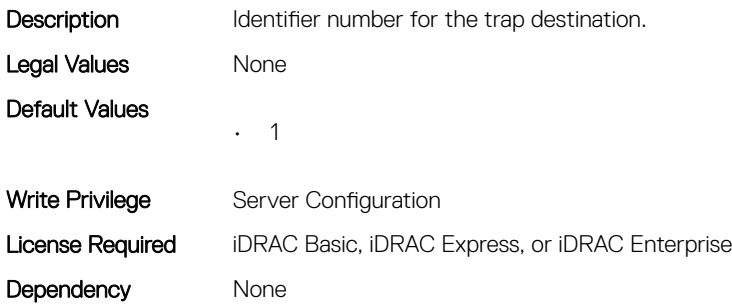

#### iDRAC.SNMPTrapIPv6.DestIPv6Addr (Read or Write)

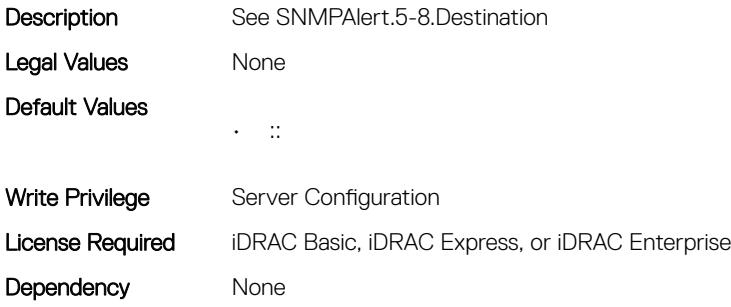

### iDRAC.SNMPTrapIPv6.State (Read or Write)

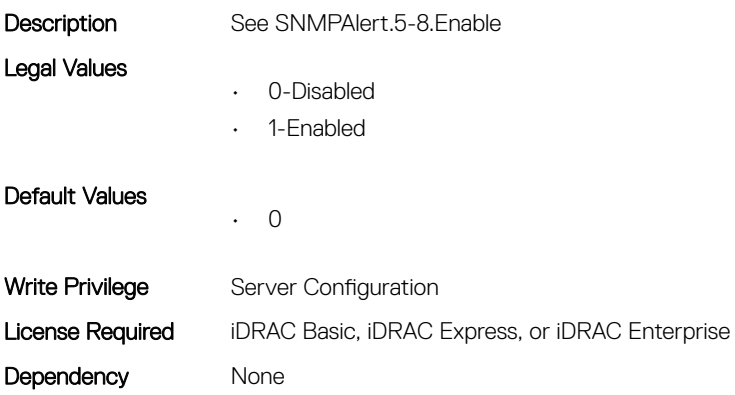

### iDRAC.SSH

This group contains the attributes that provides details about iDRAC SSH.

### iDRAC.SSH.Enable (Read or Write)

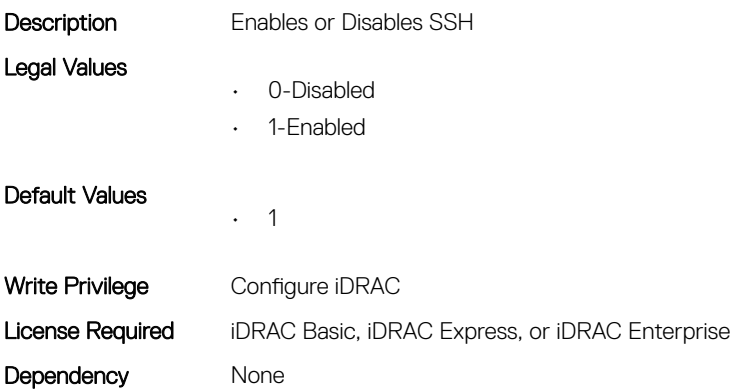

#### iDRAC.SSH.MaxSessions (Read Only)

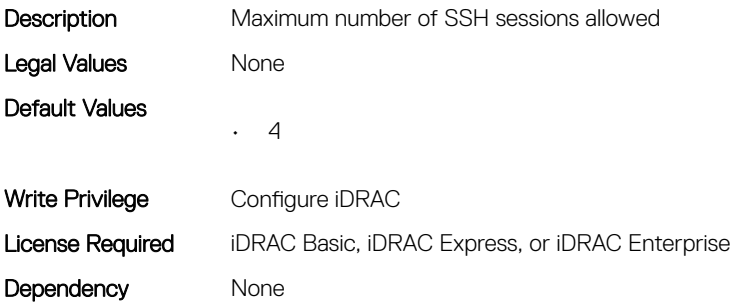

### iDRAC.SSH.Port (Read or Write)

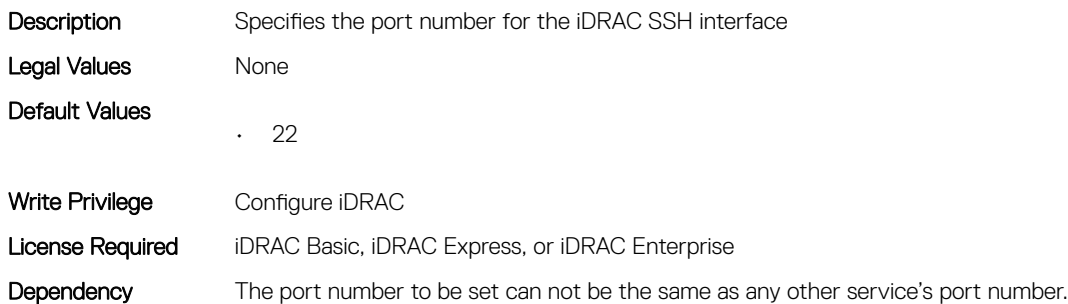

special value 0 disables the timeout.

#### iDRAC.SSH.Timeout (Read or Write)

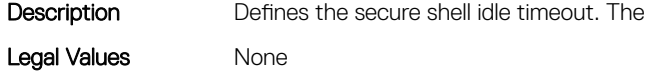

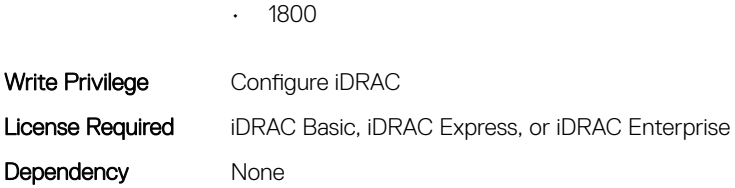

### iDRAC.SupportAssist

Default Values

This group contains the attributes that provides details about iDRAC SupportAssist.

#### iDRAC.SupportAssist.DefaultIPAddress (Read or Write)

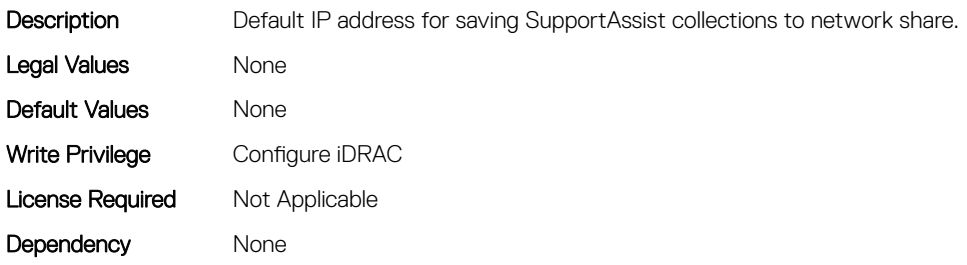

#### iDRAC.SupportAssist.DefaultPassword (Read or Write)

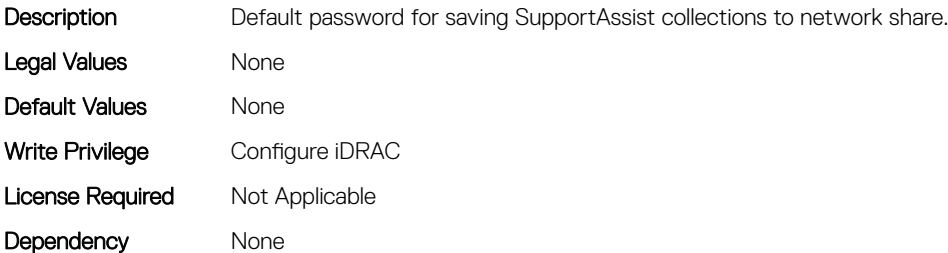

#### iDRAC.SupportAssist.DefaultProtocol (Read or Write)

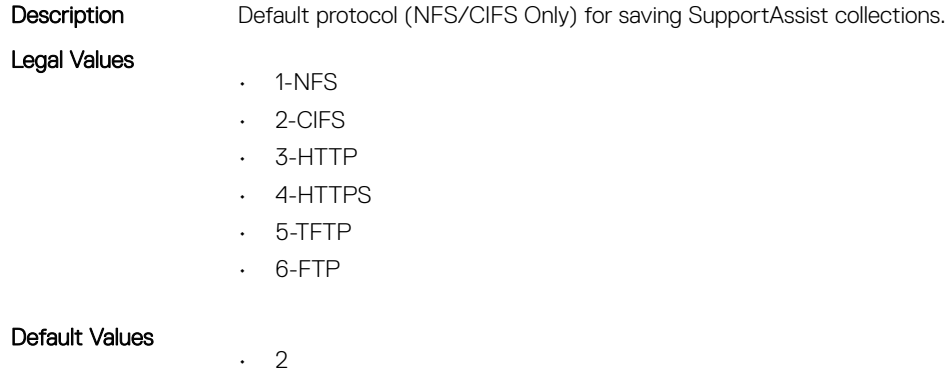

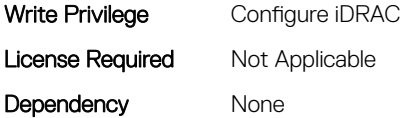

### iDRAC.SupportAssist.DefaultProtocolPort (Read or Write)

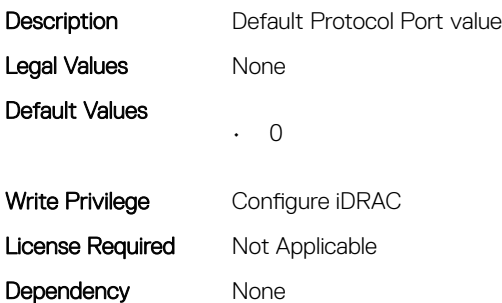

#### iDRAC.SupportAssist.DefaultShareName (Read or Write)

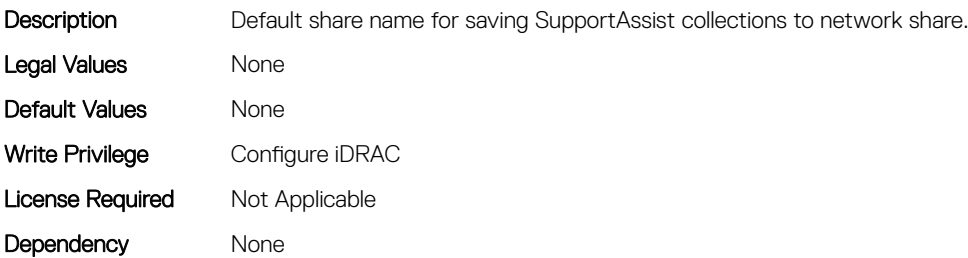

#### iDRAC.SupportAssist.DefaultUserName (Read or Write)

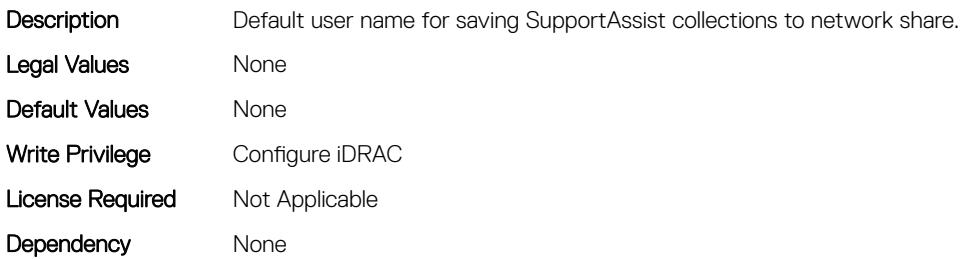

#### iDRAC.SupportAssist.DefaultWorkgroupName (Read or Write)

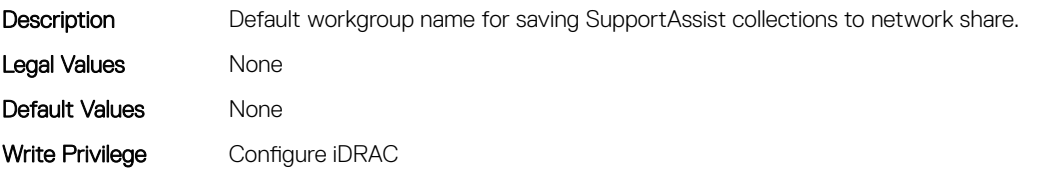

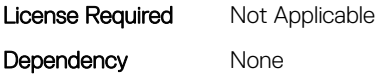

### iDRAC.SupportAssist.EmailOptIn (Read or Write)

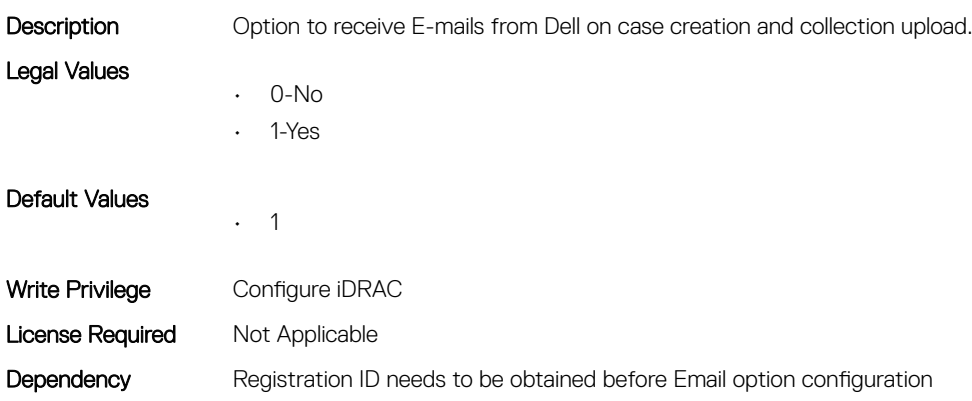

### iDRAC.SupportAssist.EventBasedAutoCollection (Read or Write)

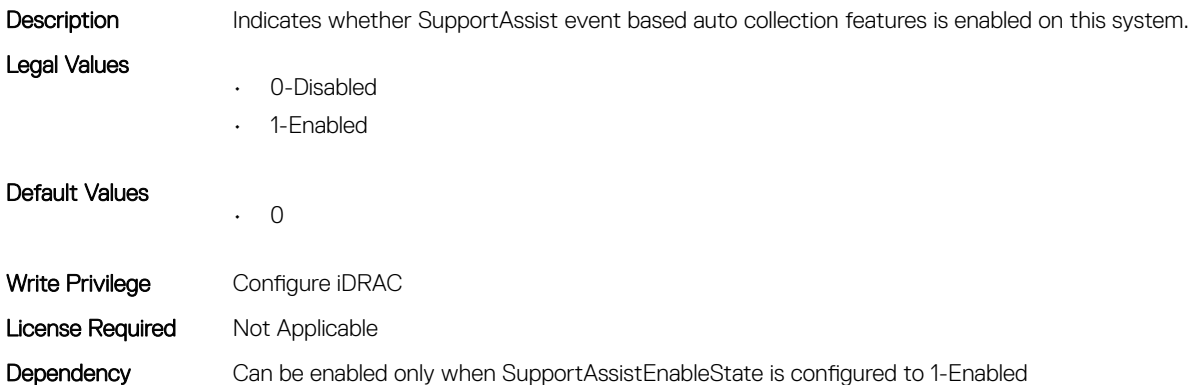

### iDRAC.SupportAssist.FilterAutoCollections (Read or Write)

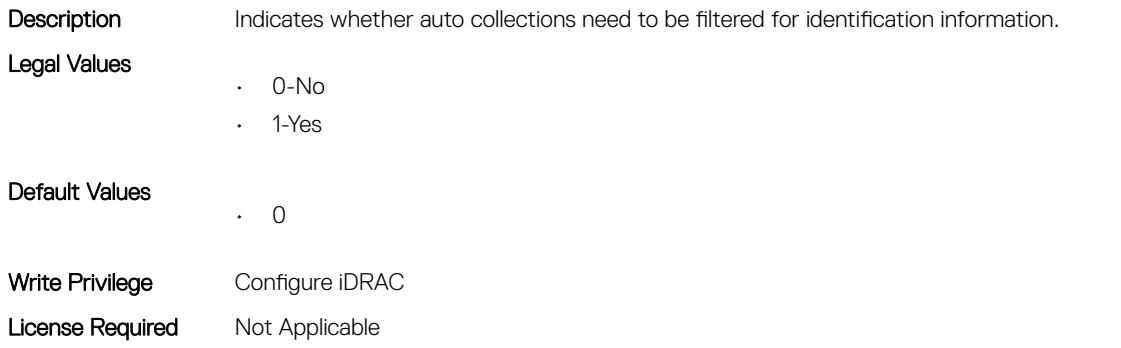

#### iDRAC.SupportAssist.HostOSProxyAddress (Read or Write)

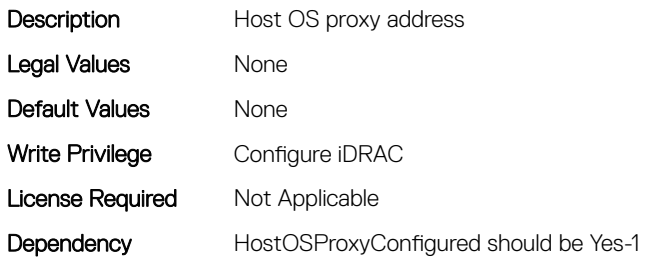

#### iDRAC.SupportAssist.HostOSProxyConfigured (Read or Write)

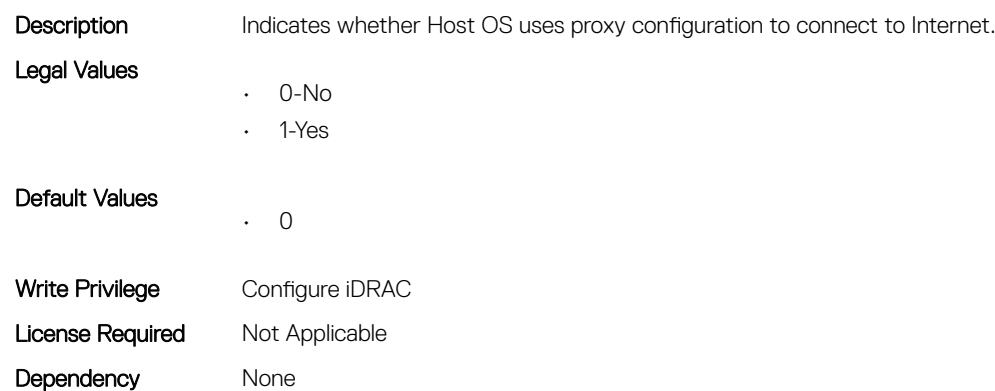

#### iDRAC.SupportAssist.HostOSProxyPassword (Read or Write)

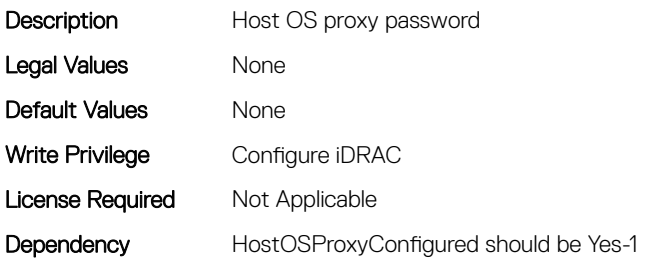

#### iDRAC.SupportAssist.HostOSProxyPort (Read or Write)

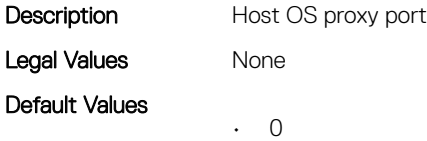

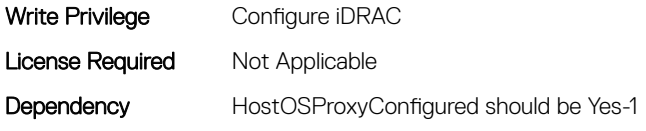

### iDRAC.SupportAssist.HostOSProxyUserName (Read or Write)

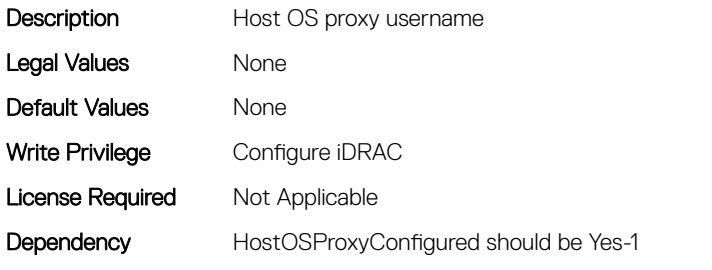

### iDRAC.SupportAssist.iDRACFirstPowerUpDateTime (Read Only)

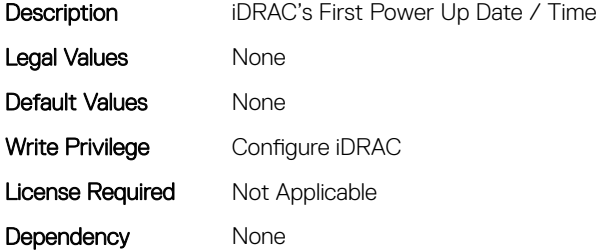

### iDRAC.SupportAssist.NativeOSLogsCollectionSupported (Read Only)

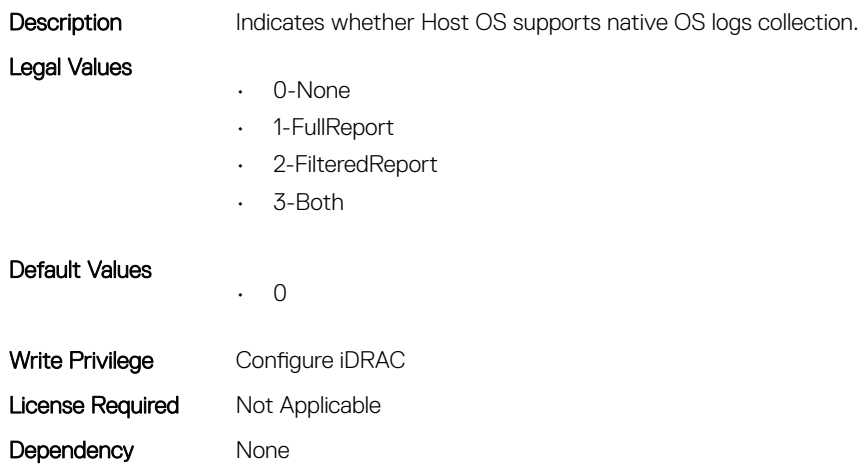

### iDRAC.SupportAssist.PreferredLanguage (Read or Write)

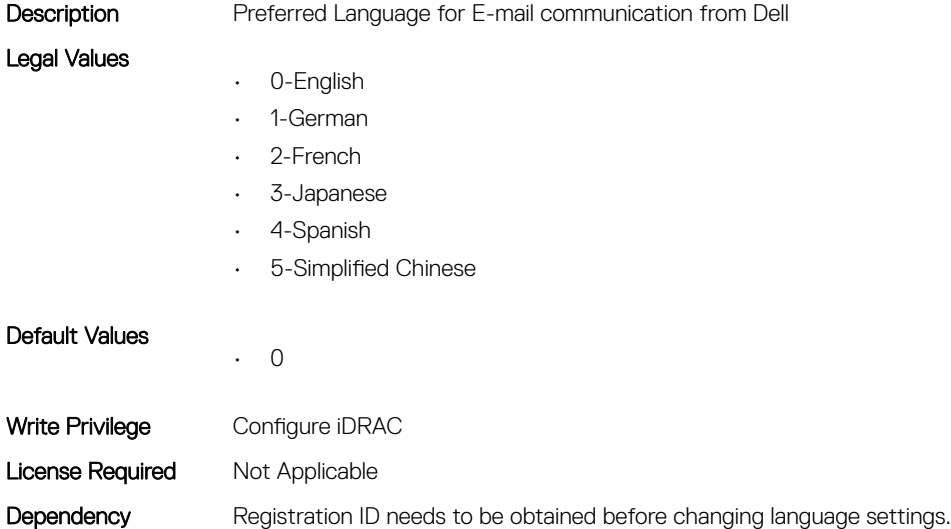

#### iDRAC.SupportAssist.ProSupportPlusRecommendationsRepor t (Read or Write)

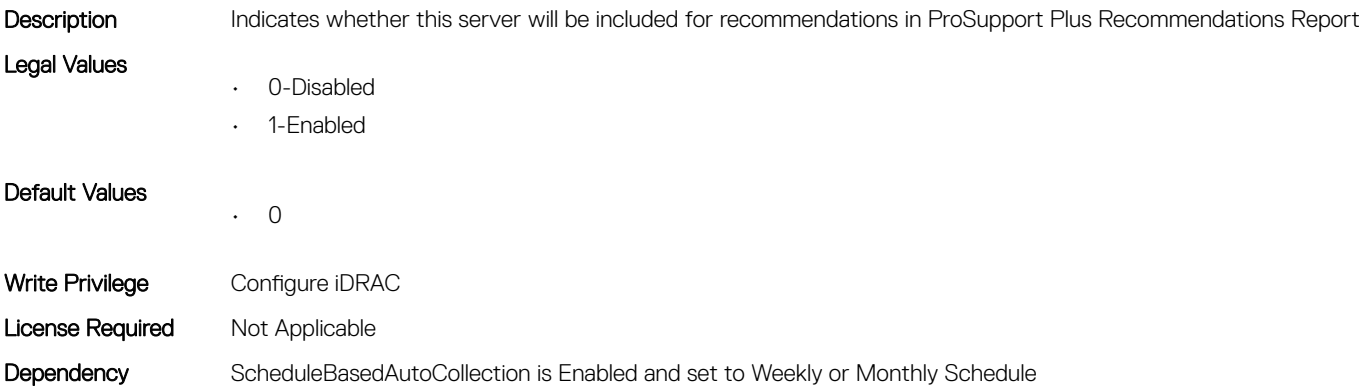

### iDRAC.SupportAssist.RegistrationID (Read Only)

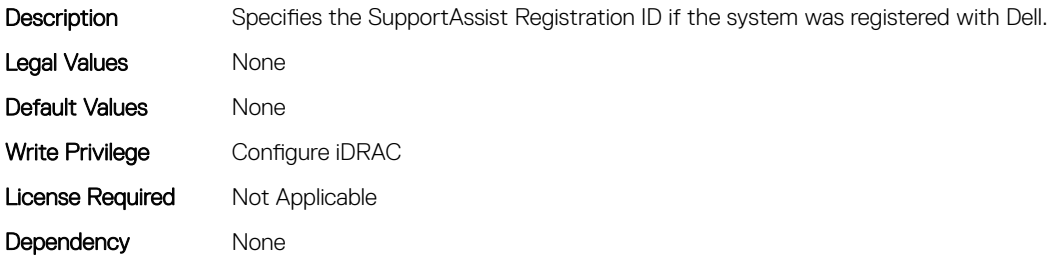

### iDRAC.SupportAssist.RequestTechnicianForPartsDispatch (Read or Write)

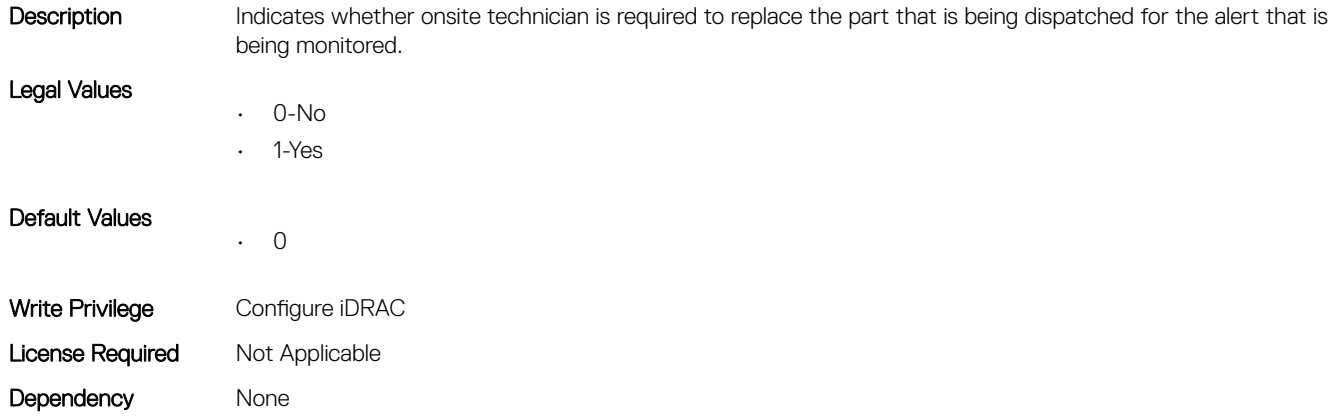

### iDRAC.SupportAssist.SupportAssistEnableState (Read or Write)

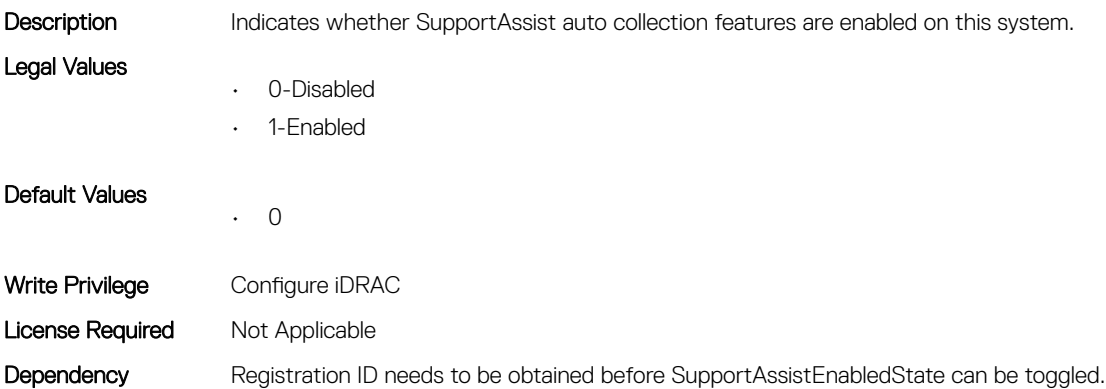

### iDRAC.SwitchConnectionView

This group contains the attributes that provides details about iDRAC Switch connection view.

### iDRAC.SwitchConnectionView.Enable (Read or Write)

Description This Attribute is for Enabling/Disabling the Switch Connection View.

Legal Values

- 0-Disabled
- 1-Enabled

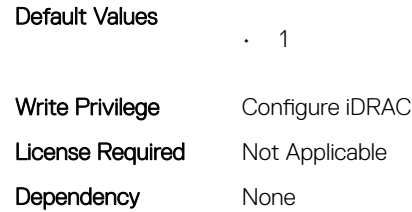

# iDRAC.SysInfo

This group contains the attributes that provides details about iDRAC Sysinfo.

#### iDRAC.SysInfo.LocalConsoleLockOut (Read or Write)

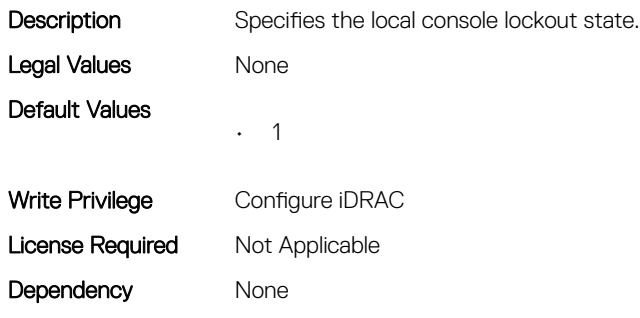

### iDRAC.SysInfo.SystemRev (Read or Write)

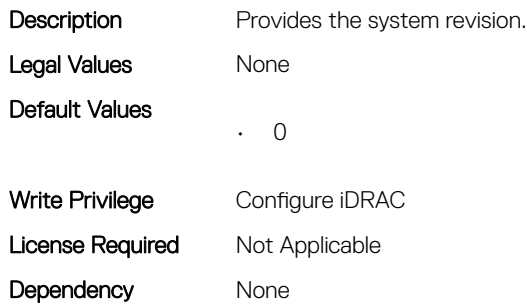

# iDRAC.Syslog

This group contains the attributes that provides details about iDRAC Syslog.

### iDRAC.SysLog.Port (Read or Write)

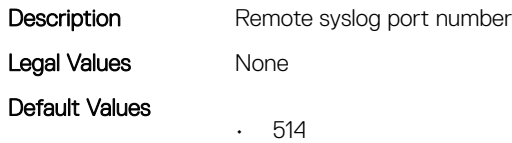

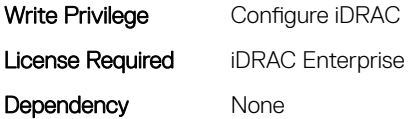

#### iDRAC.SysLog.PowerLogEnable (Read or Write)

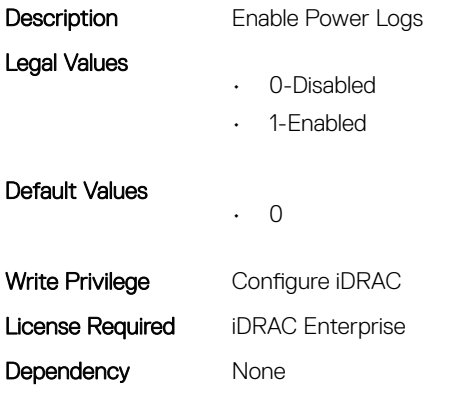

### iDRAC.SysLog.PowerLogInterval (Read or Write)

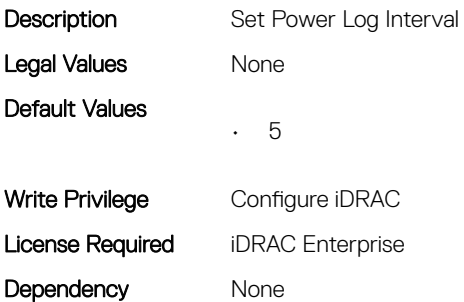

#### iDRAC.SysLog.Server1 (Read or Write)

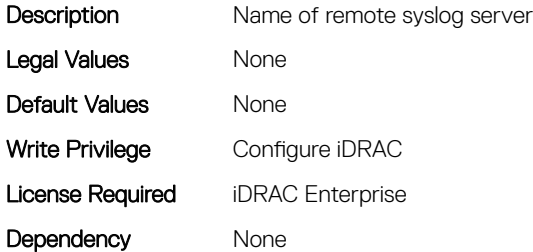

#### iDRAC.SysLog.Server2 (Read or Write)

Description Name of remote syslog server

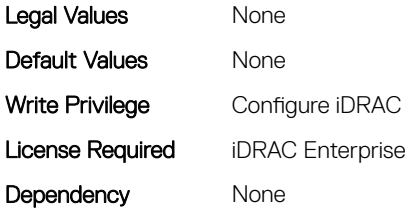

### iDRAC.SysLog.Server3 (Read or Write)

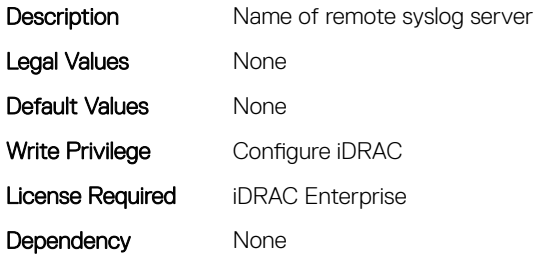

### iDRAC.SysLog.SysLogEnable (Read or Write)

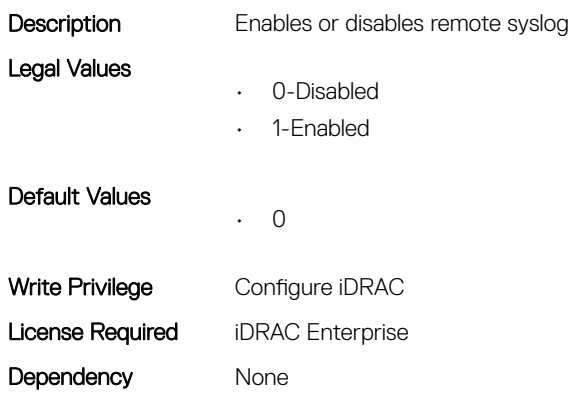

# iDRAC.Telnet

This group contains the attributes that provides details about iDRAC telnet.

### iDRAC.Telnet.Enable (Read or Write)

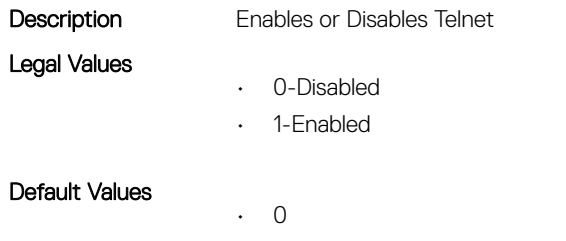

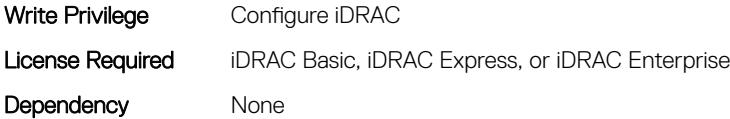

### iDRAC.Telnet.MaxSessions (Read Only)

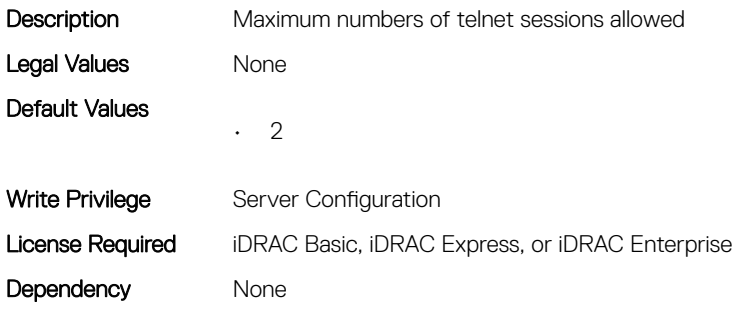

#### iDRAC.Telnet.Port (Read or Write)

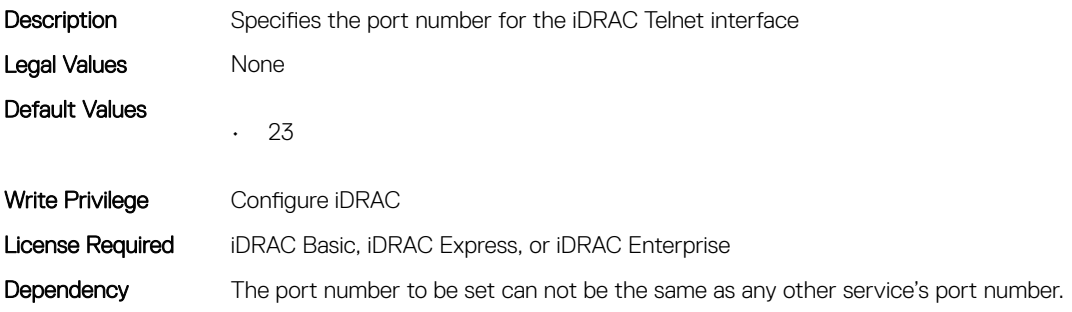

### iDRAC.Telnet.Timeout (Read or Write)

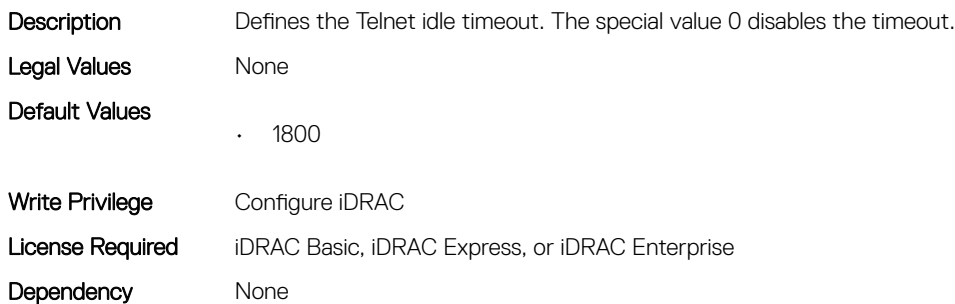

# iDRAC.Time

This group contains the attributes that provides details about iDRAC time.

### iDRAC.Time.DayLightOffset (Read or Write)

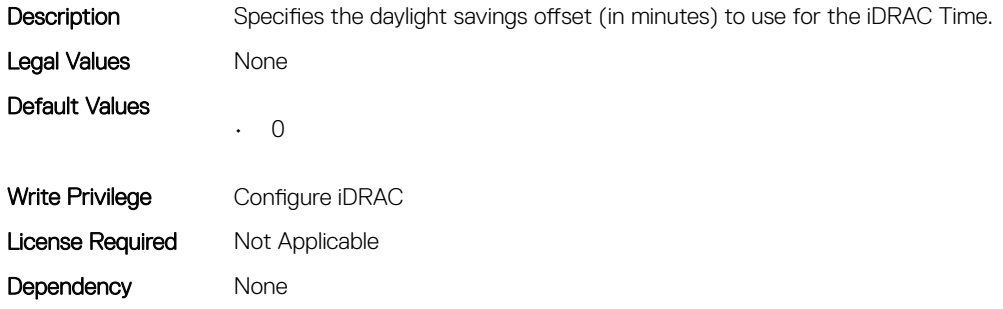

### iDRAC.Time.Timezone (Read or Write)

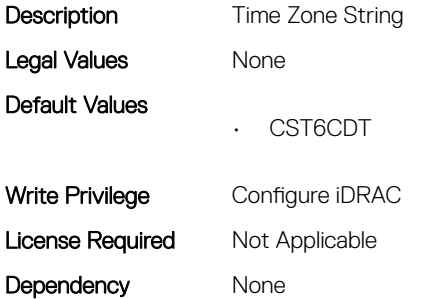

### iDRAC.Time.TimeZoneOffset (Read or Write)

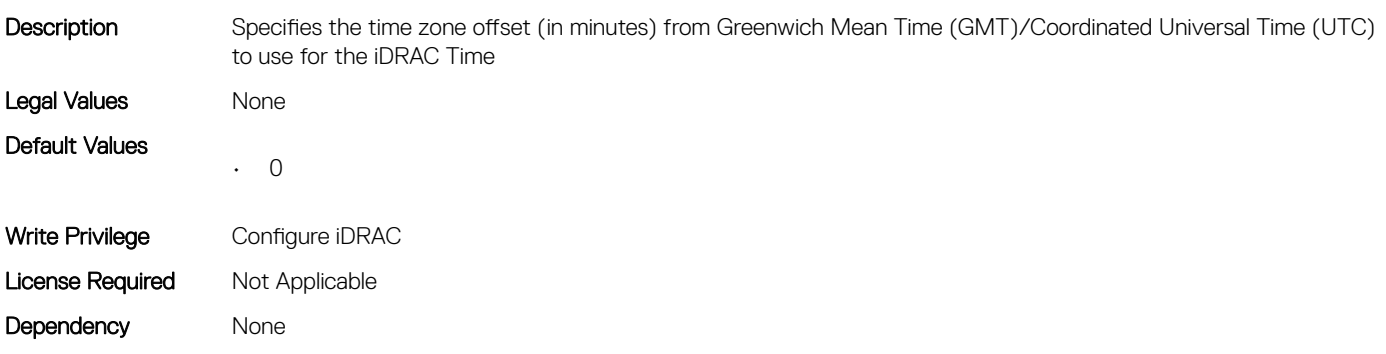

## iDRAC.Update

This group contains the attributes that provides details about iDRAC update.

### iDRAC.Update.EnableSharedCompUpdate (Read or Write)

Description Enables or disables shared component update.

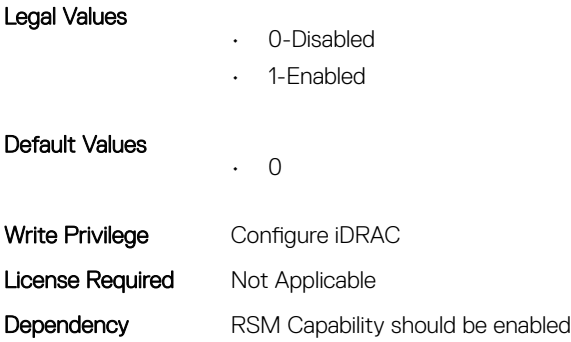

### iDRAC.Update.FwUpdateIPAddr (Read or Write)

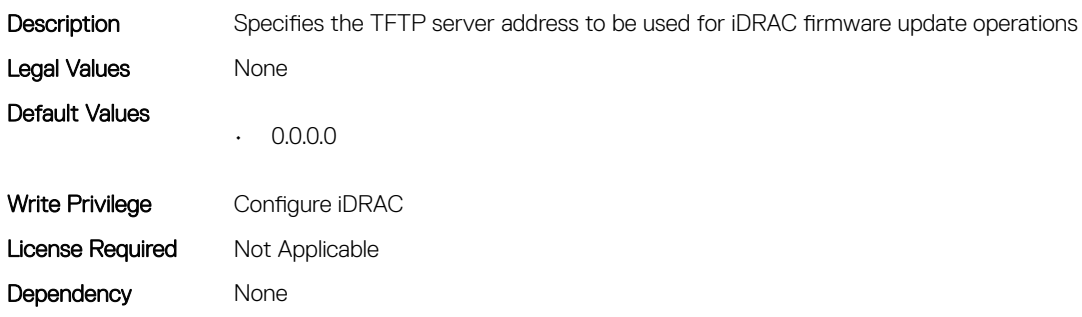

### iDRAC.Update.FwUpdatePath (Read or Write)

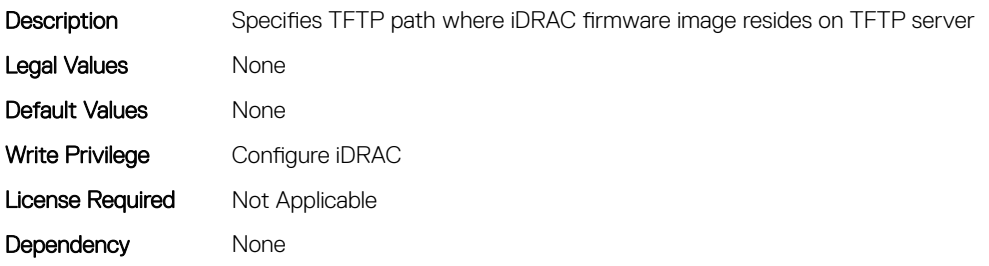

### iDRAC.Update.FwUpdateTFTPEnable (Read or Write)

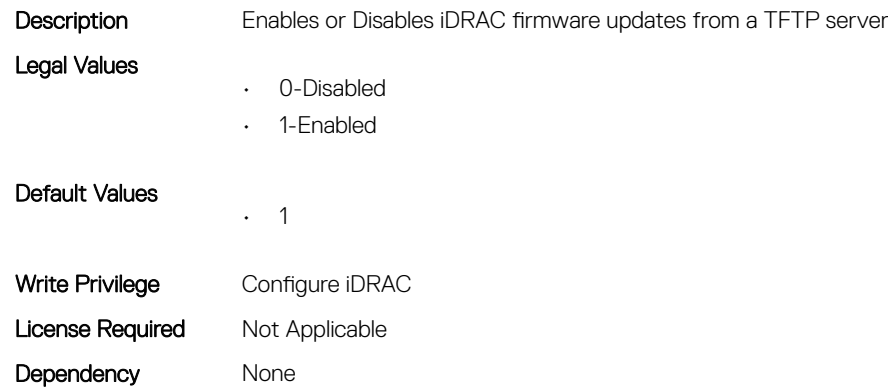

# iDRAC.USB

This group contains the attributes that provides details about iDRAC USB.

### iDRAC.USB.ConfigurationXML (Read or Write)

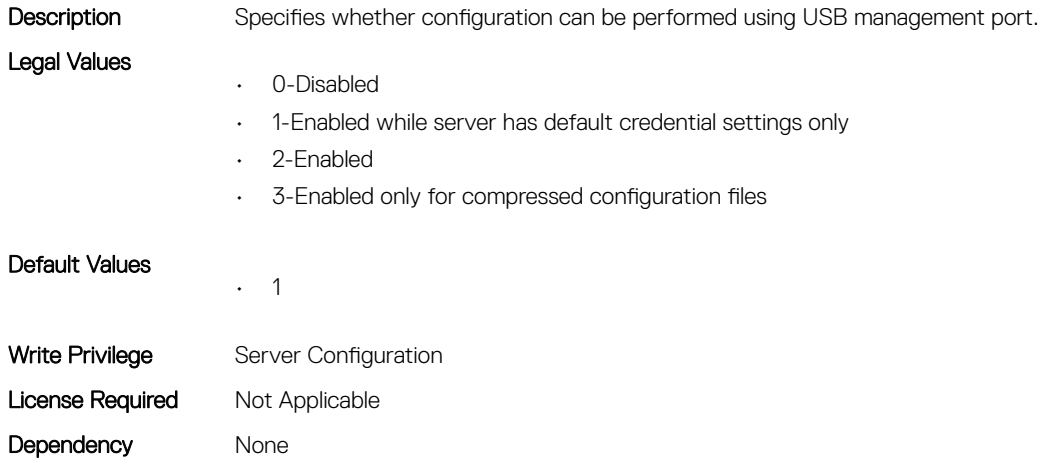

### iDRAC.USB.ManagementPortMode (Read Only)

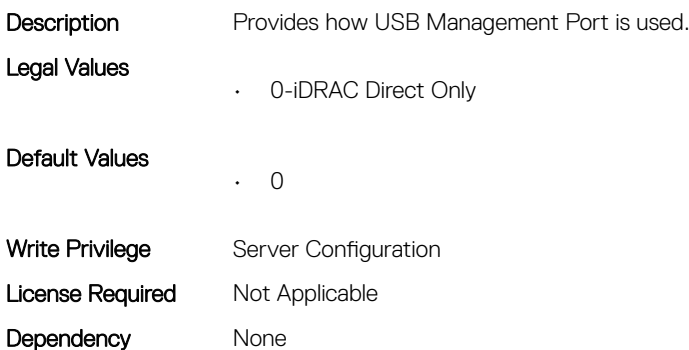

### iDRAC.USB.PortStatus (Read or Write)

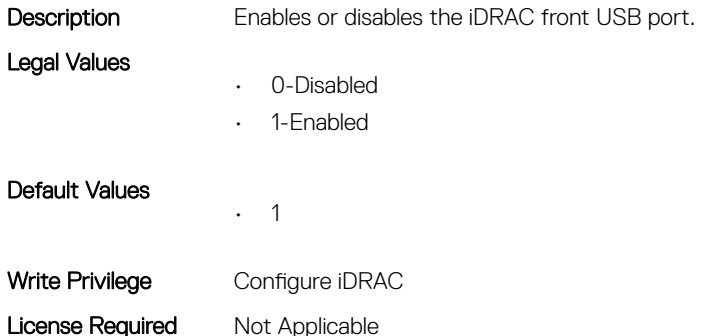

Dependency None

### iDRAC.USB.ZipPassword (Read or Write)

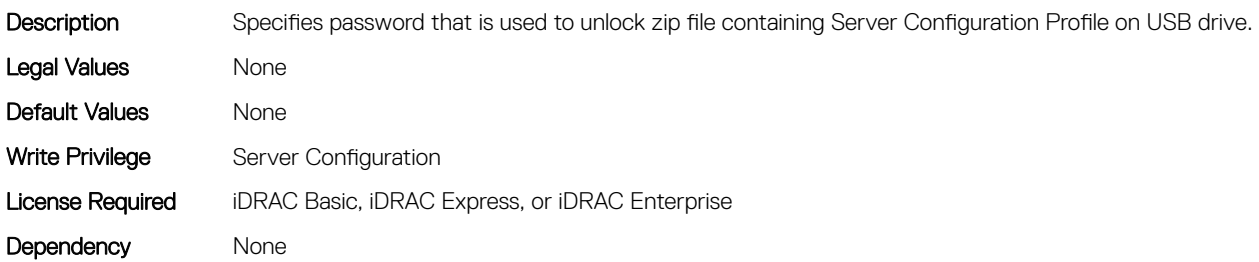

### iDRAC.Userdomain

This group contains the attributes that provides details about iDRAC userdomain.

### iDRAC.UserDomain.Name (Read or Write)

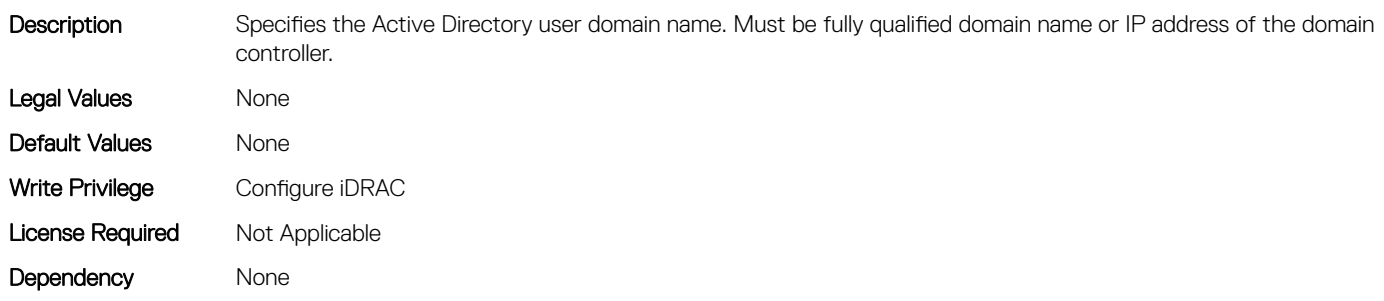

### iDRAC.Users

This group contains the attributes that provides details about iDRAC users.

### iDRAC.Users.AuthenticationProtocol (Read or Write)

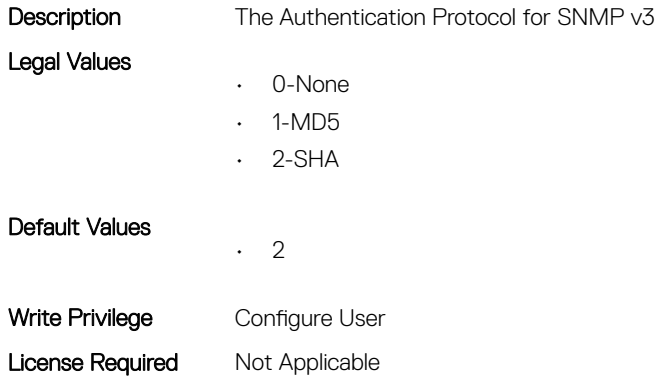
Dependency Need valid username and password to set the attribute. The value could not be set to none if privacy protocol is not none.

# iDRAC.Users.Enable (Read or Write)

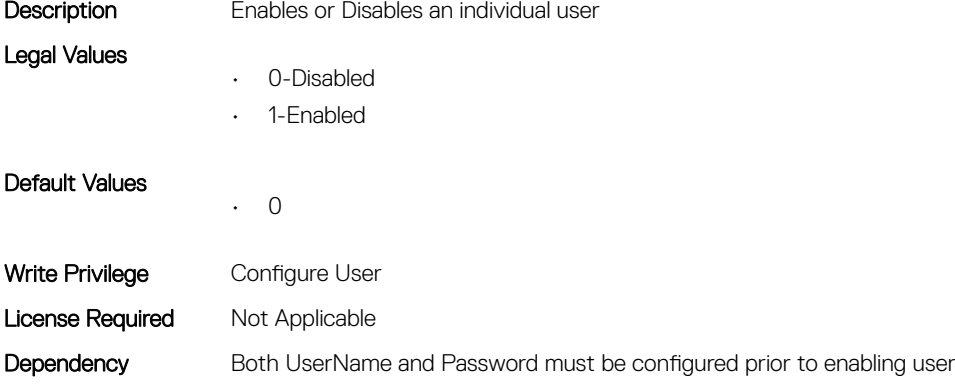

# iDRAC.Users.IPMIKey (Read or Write)

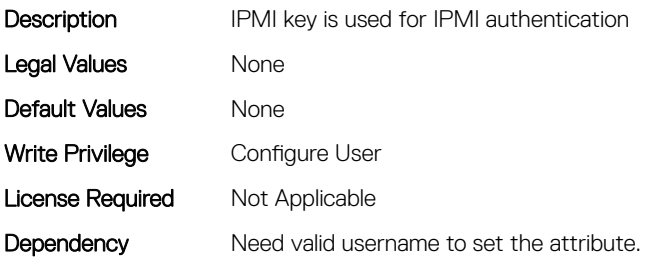

# iDRAC.Users.IpmiLanPrivilege (Read or Write)

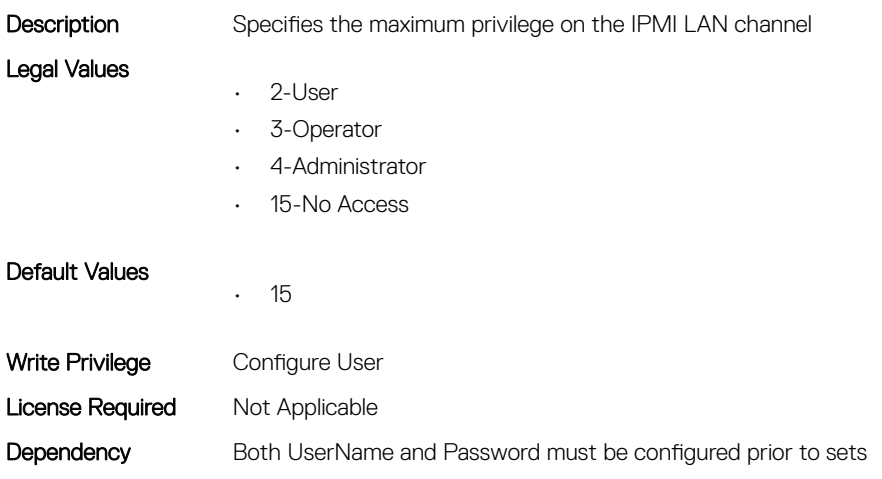

# iDRAC.Users.IpmiSerialPrivilege (Read or Write)

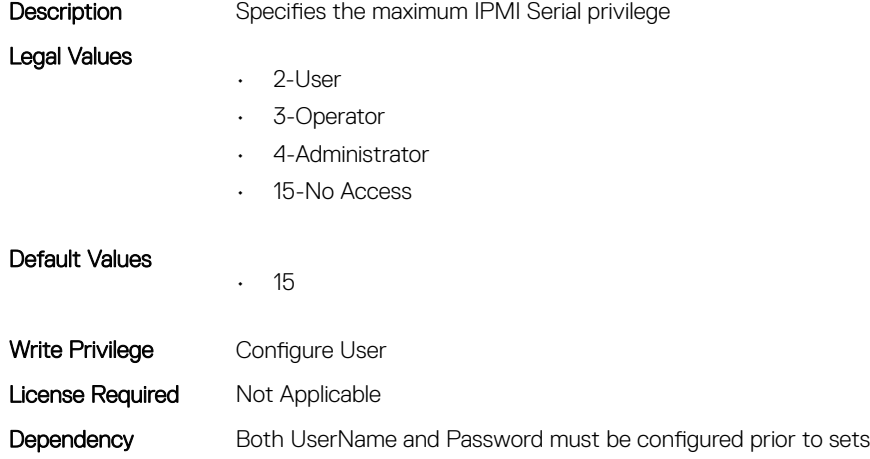

# iDRAC.Users.MD5v3Key (Read or Write)

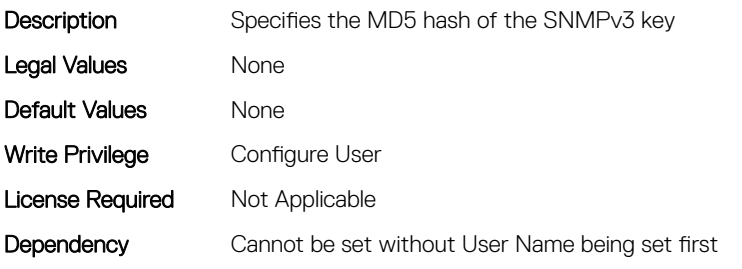

#### iDRAC.Users.Password (Read or Write)

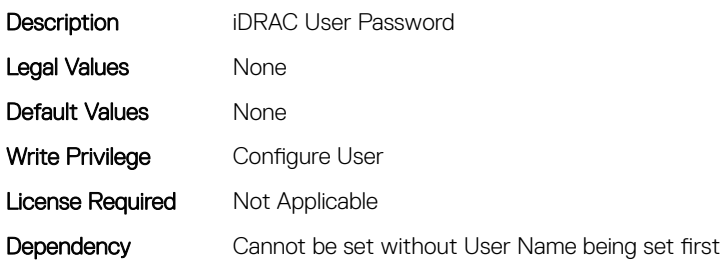

#### iDRAC.Users.PrivacyProtocol (Read or Write)

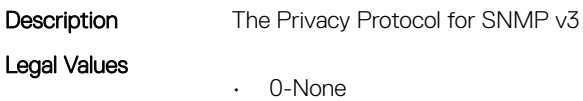

• 1-DES

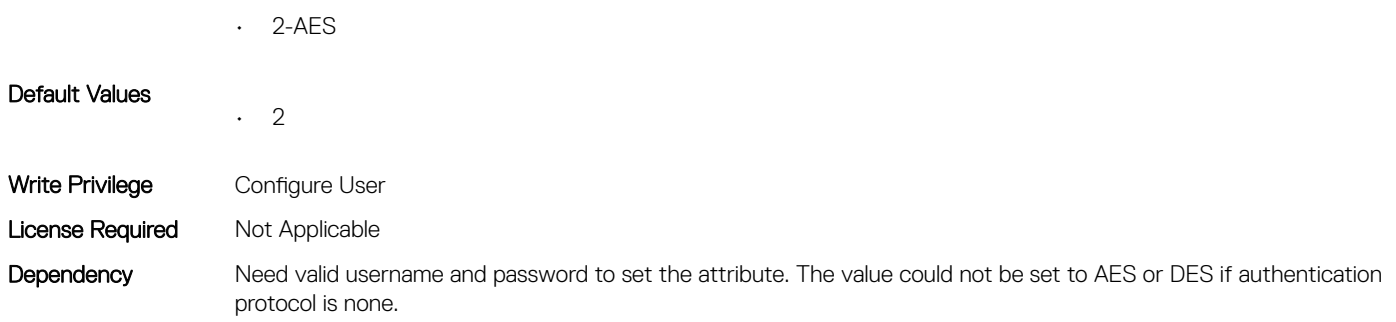

# iDRAC.Users.Privilege (Read or Write)

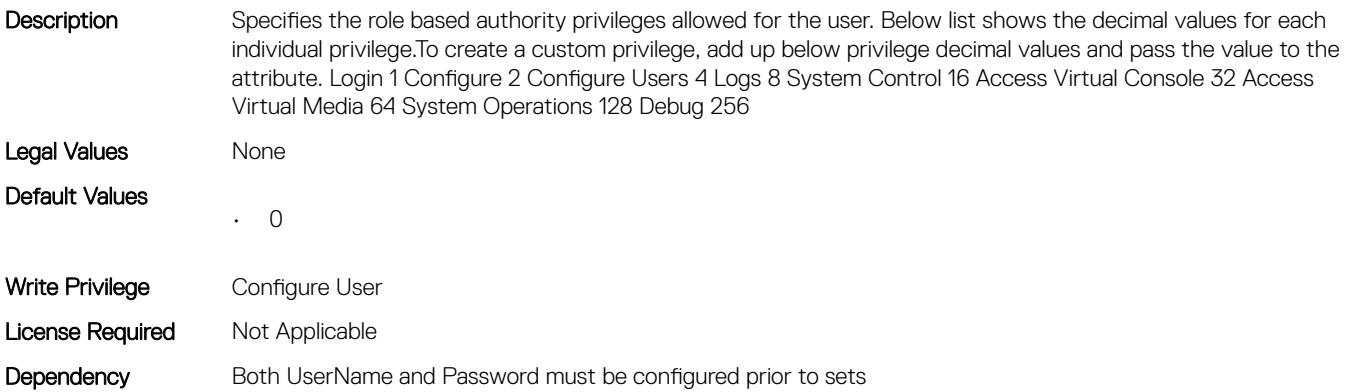

# iDRAC.Users.ProtocolEnable (Read or Write)

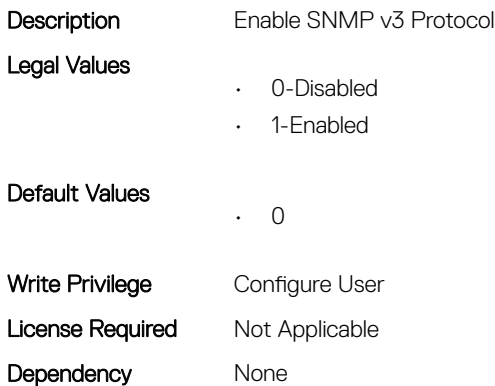

# iDRAC.Users.SHA1v3Key (Read or Write)

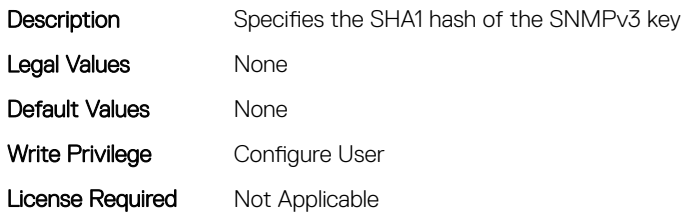

#### iDRAC.Users.SHA256Password (Read or Write)

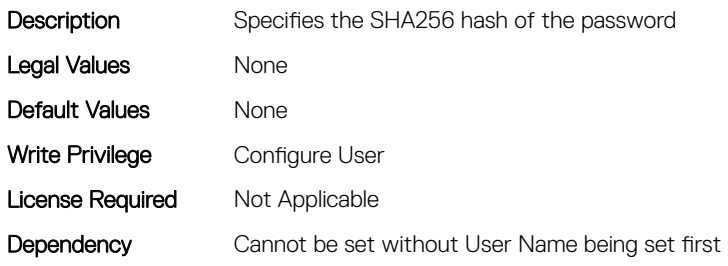

#### iDRAC.Users.SHA256PasswordSalt (Read or Write)

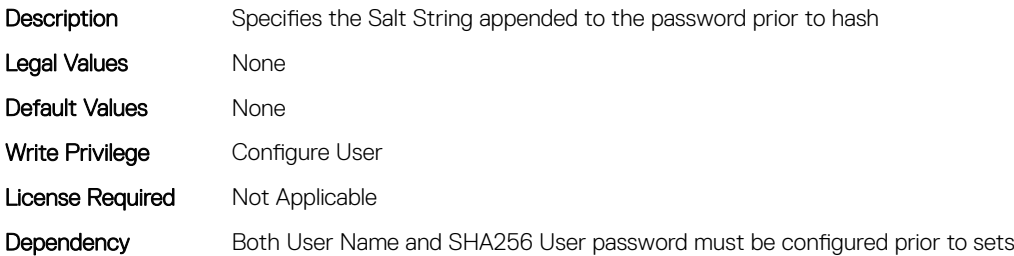

# iDRAC.Users.SolEnable (Read or Write)

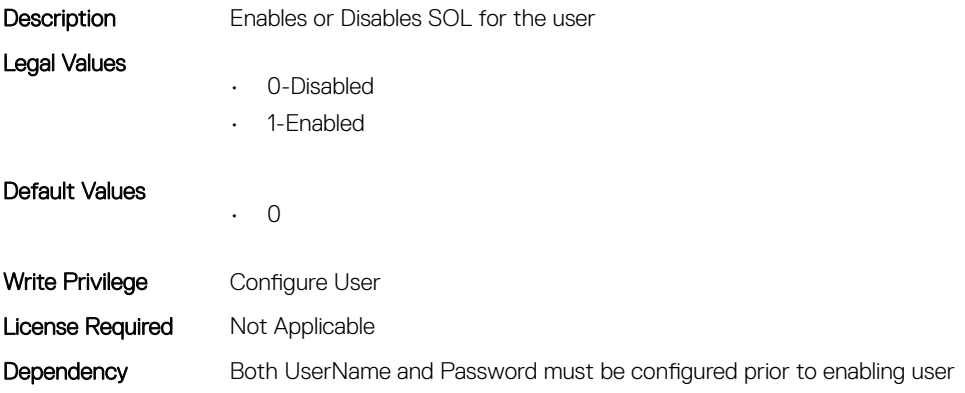

# iDRAC.Users.UserName (Read or Write)

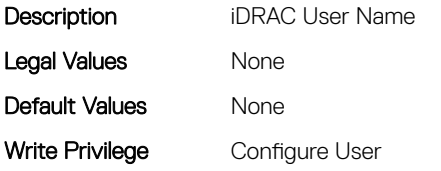

Dependency No duplicate User Names are allowed

# iDRAC.vFlashPartition

This group contains the attributes that provides details about iDRAC vFlash partition.

# iDRAC.vFlashPartition.AccessType (Read or Write)

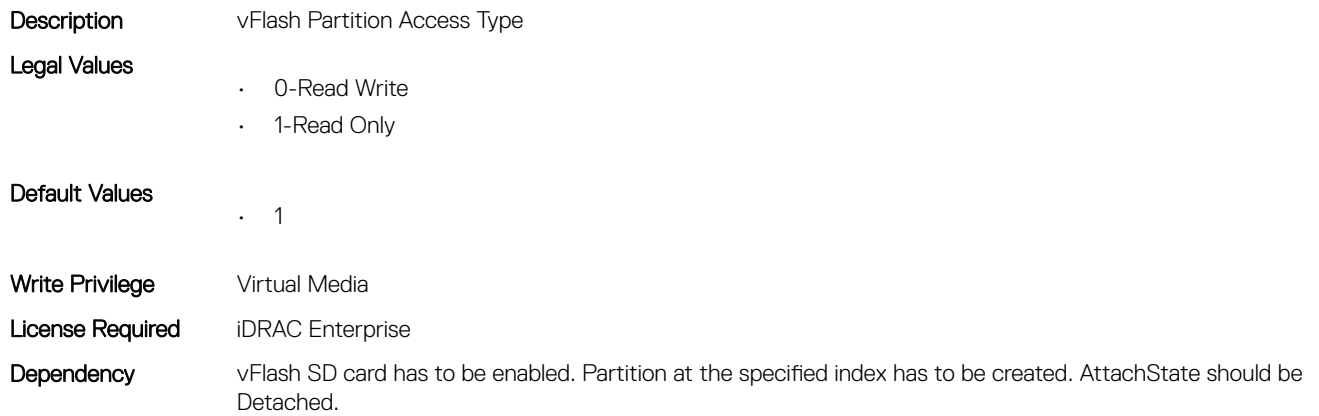

#### iDRAC.vFlashPartition.AttachState (Read or Write)

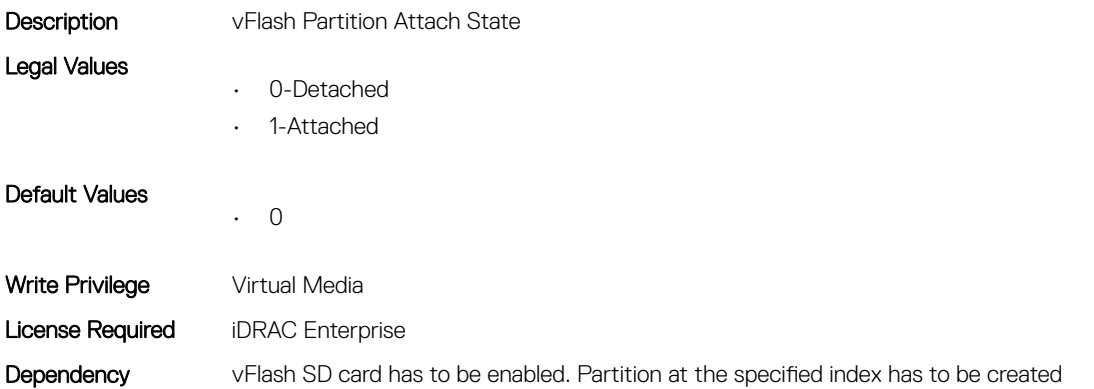

#### iDRAC.vFlashPartition.EmulationType (Read or Write)

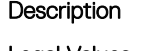

vFlash Partition Emulation Type

Legal Values

• 0-CD-DVD

- 
- 1-HDD
- 2-Floppy

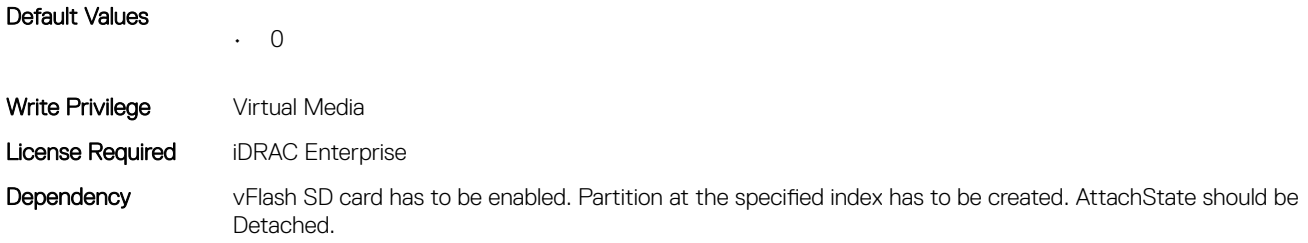

# iDRAC.vFlashPartition.FormatType (Read Only)

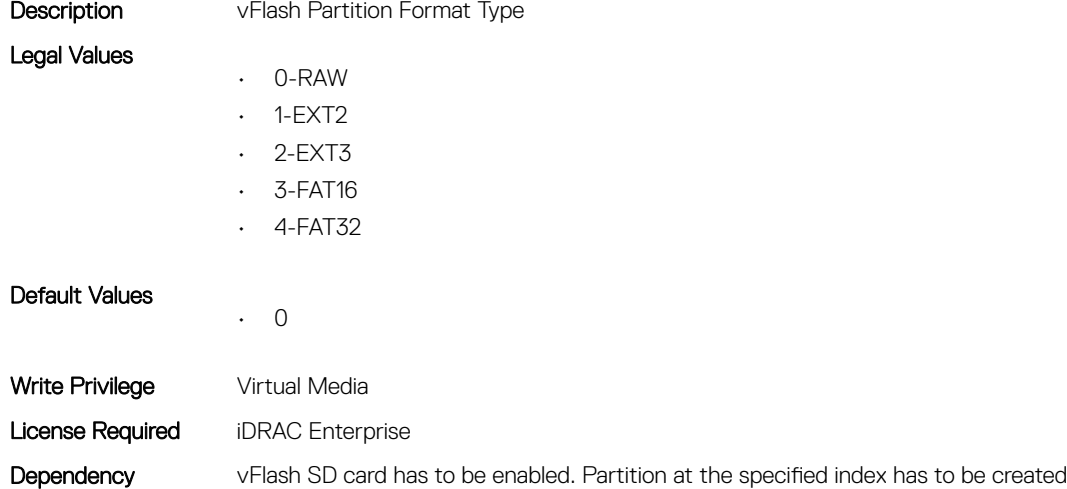

# iDRAC.vFlashPartition.IsGroupInstanceValid (Read or Write)

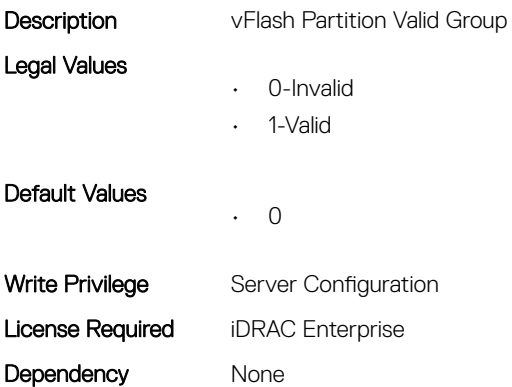

#### iDRAC.vFlashPartition.Size (Read Only)

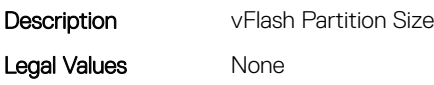

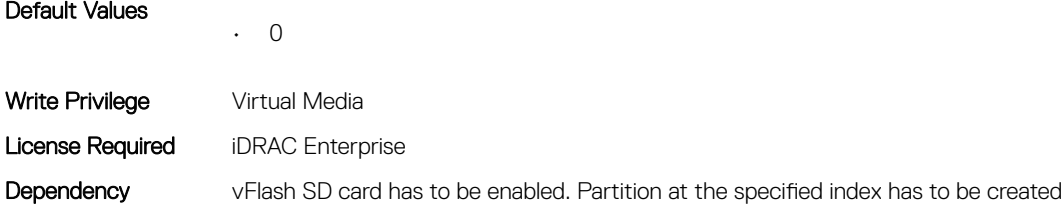

# iDRAC.vFlashPartition.VolumeLabel (Read Only)

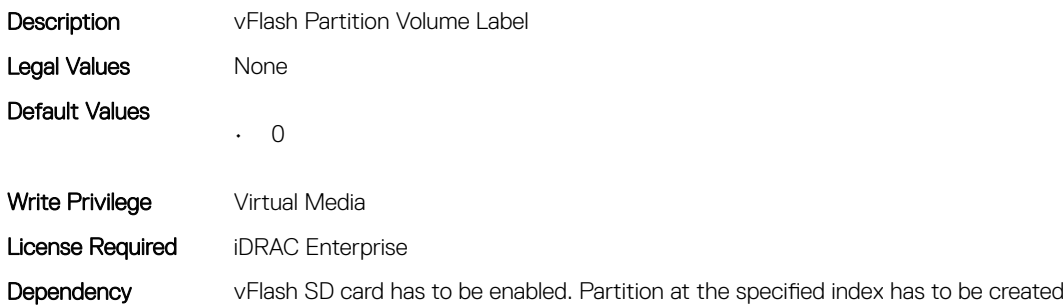

# iDRAC.vFlashSD

This group contains the attributes that provides details about iDRAC vFlash SD.

# iDRAC.vFlashSD.AvailableSize (Read Only)

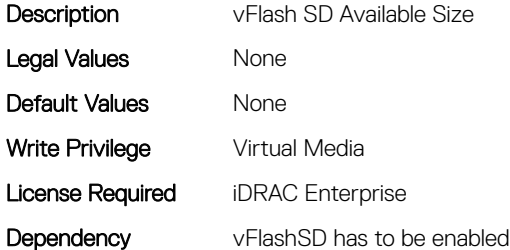

# iDRAC.vFlashSD.Bitmap (Read or Write)

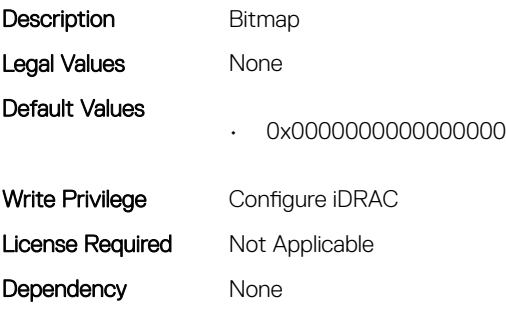

# iDRAC.vFlashSD.Enable (Read or Write)

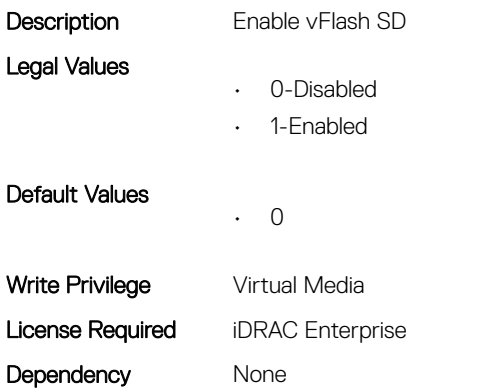

# iDRAC.vFlashSD.Health (Read Only)

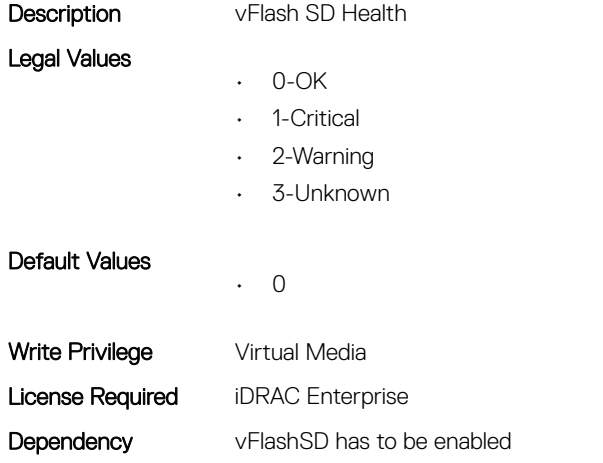

# iDRAC.vFlashSD.Initialized (Read Only)

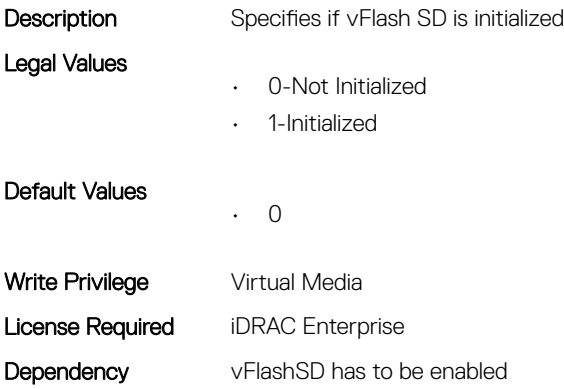

# iDRAC.vFlashSD.Licensed (Read Only)

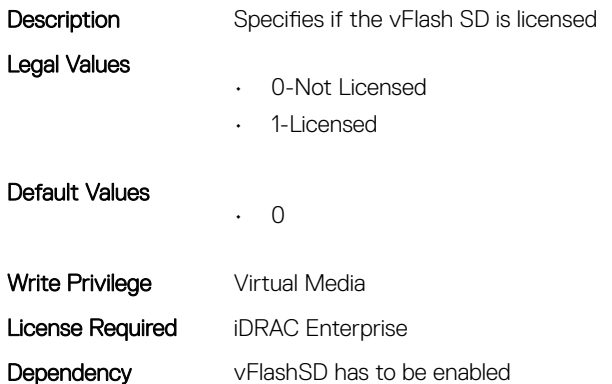

# iDRAC.vFlashSD.Presence (Read or Write)

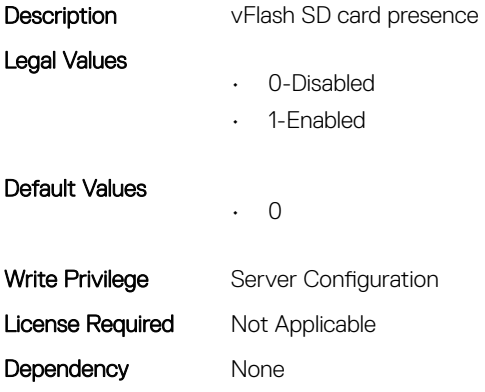

# iDRAC.vFlashSD.Size (Read Only)

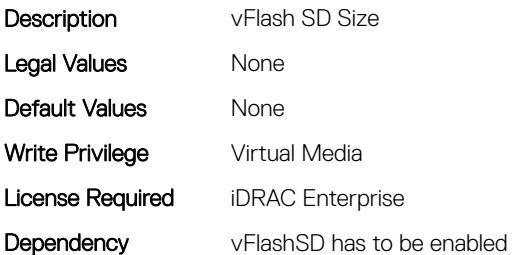

# iDRAC.vFlashSD.WriteProtect (Read Only)

Description Enable vFlash SD Write Protect

Legal Values

• 0-Disabled

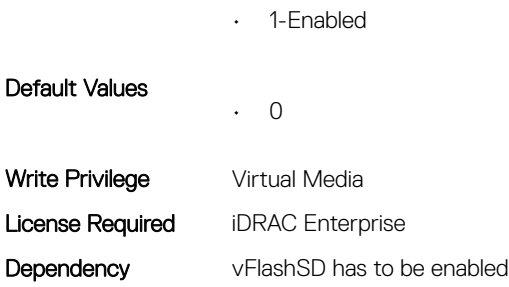

# iDRAC.VirtualConsole

This group contains the attributes that provides details about iDRAC virtual console.

# iDRAC.VirtualConsole.AccessPrivilege (Read or Write)

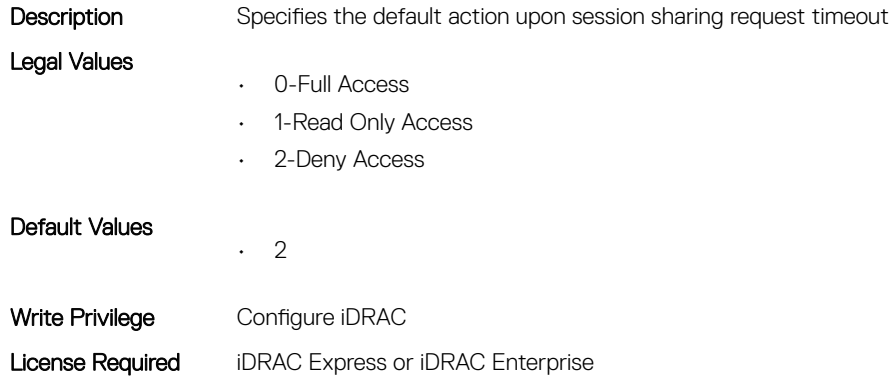

# iDRAC.VirtualConsole.ActiveSessions (Read Only)

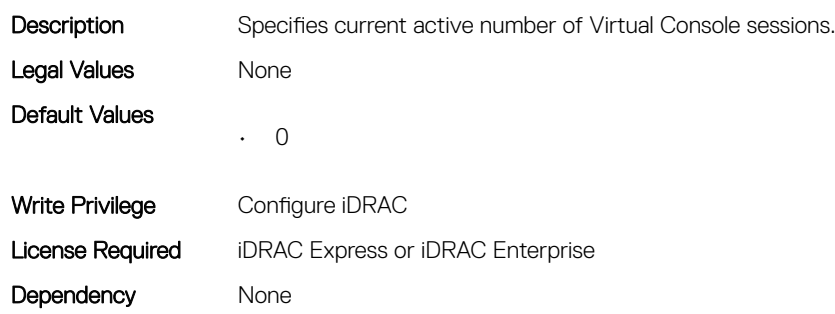

# iDRAC.VirtualConsole.AttachState (Read or Write)

**Description** Specifies the attach state for the Virtual Console.

- Legal Values
- 0-Detached
- 1-Attached

Dependency None

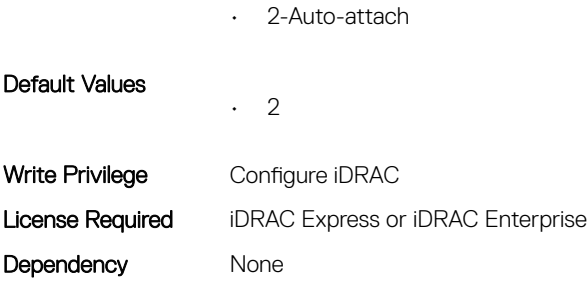

# iDRAC.VirtualConsole.Enable (Read or Write)

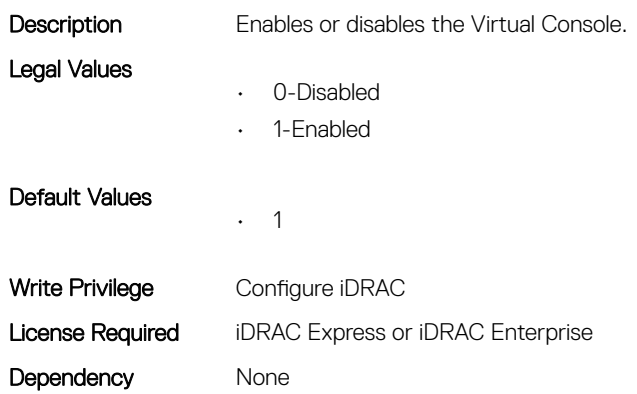

# iDRAC.VirtualConsole.EncryptEnable (Read or Write)

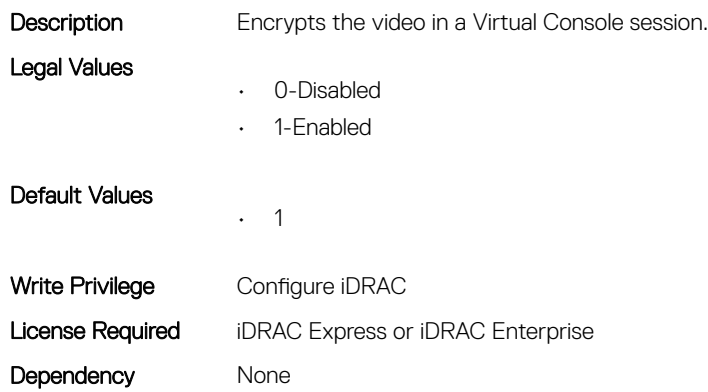

# iDRAC.VirtualConsole.LocalDisable (Read or Write)

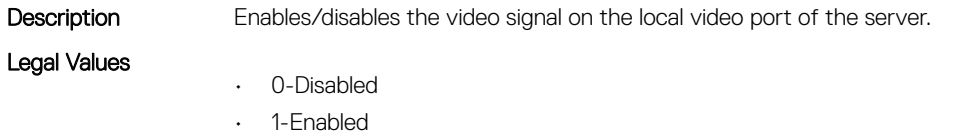

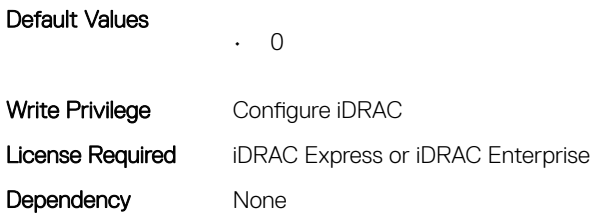

# iDRAC.VirtualConsole.LocalVideo (Read or Write)

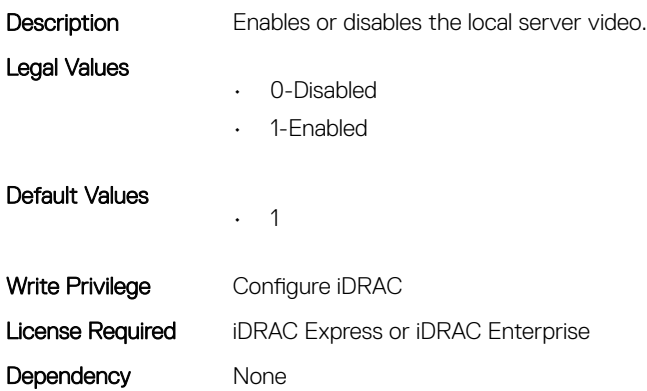

# iDRAC.VirtualConsole.MaxSessions (Read or Write)

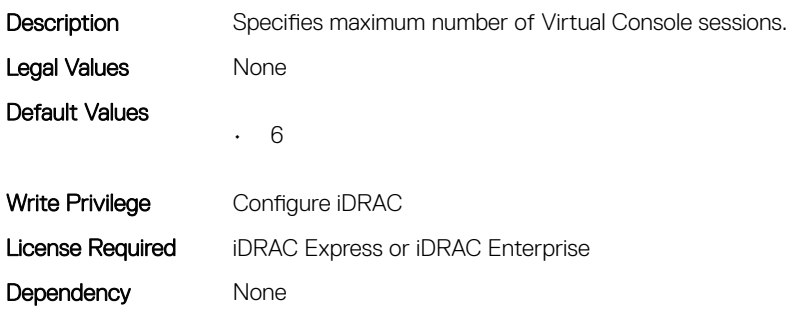

# iDRAC.VirtualConsole.PluginType (Read or Write)

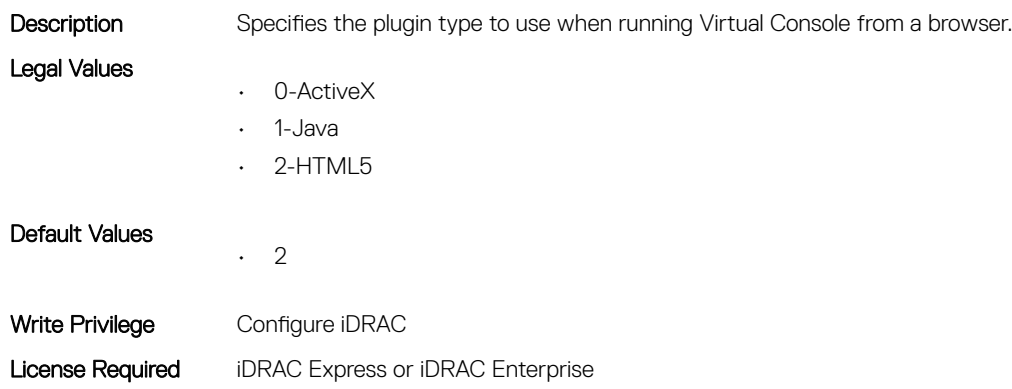

Dependency None

# iDRAC.VirtualConsole.Port (Read or Write)

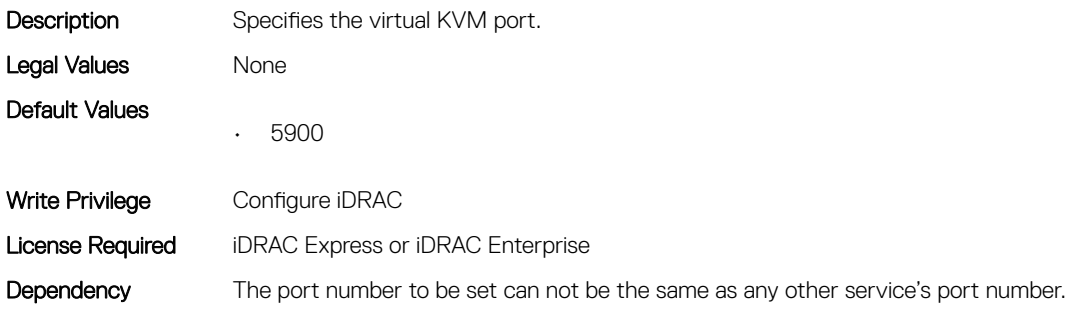

# iDRAC.VirtualConsole.Timeout (Read or Write)

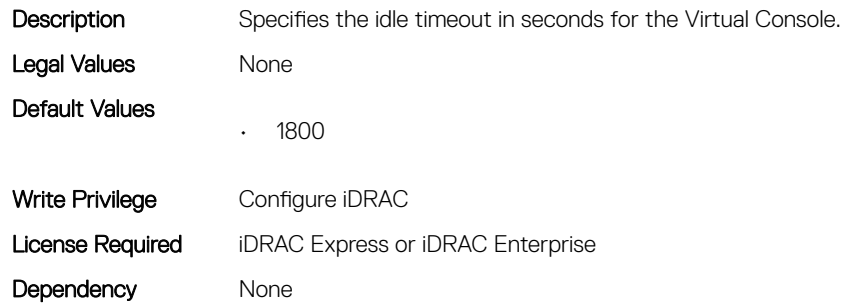

# iDRAC.VirtualConsole.TimeoutEnable (Read or Write)

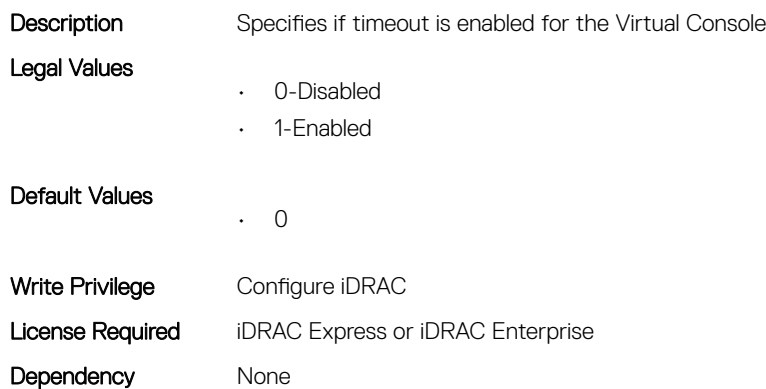

# iDRAC.VirtualMedia

This group contains the attributes that provides details about iDRAC virtual media.

# iDRAC.VirtualMedia.ActiveSessions (Read Only)

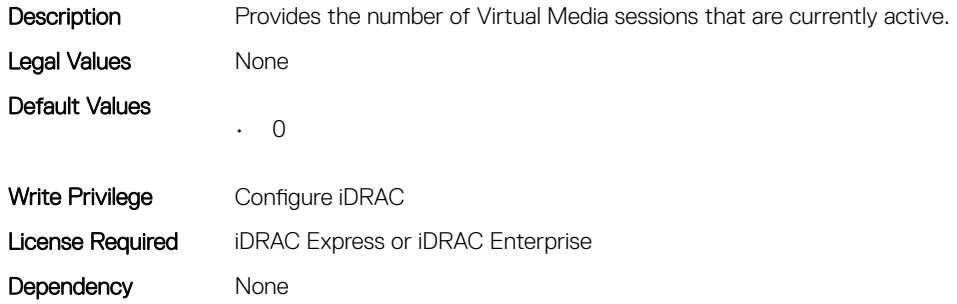

#### iDRAC.VirtualMedia.Attached (Read or Write)

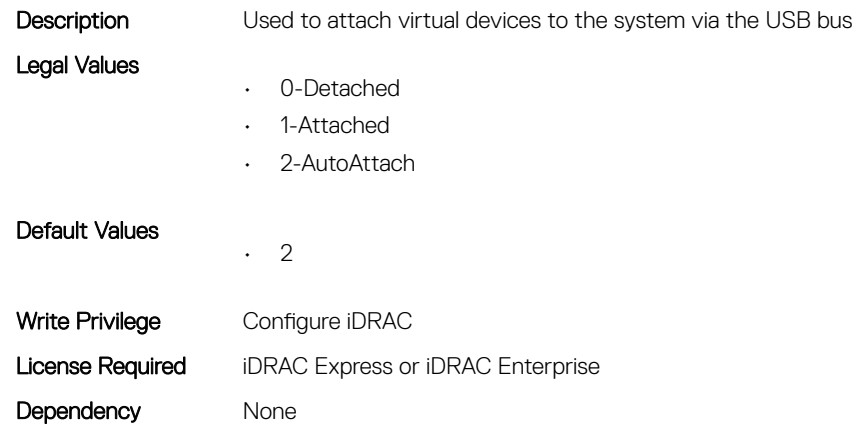

# iDRAC.VirtualMedia.BootOnce (Read or Write)

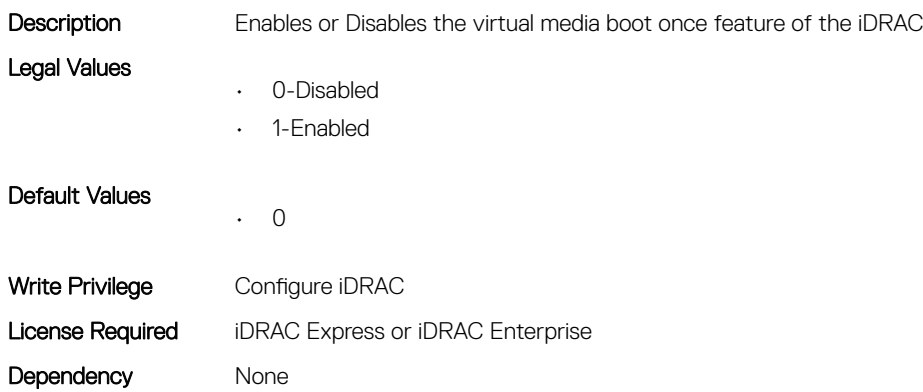

# iDRAC.VirtualMedia.Enable (Read or Write)

Description Enables or disables the Virtual Media.

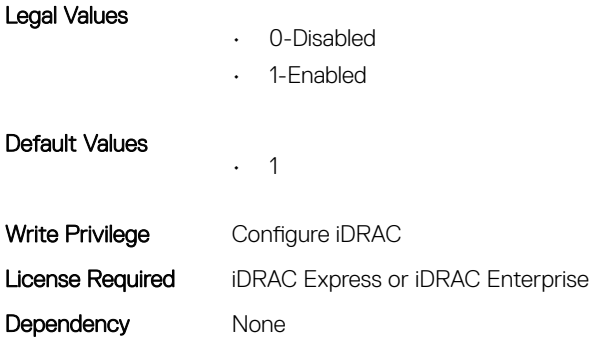

# iDRAC.VirtualMedia.EncryptEnable (Read or Write)

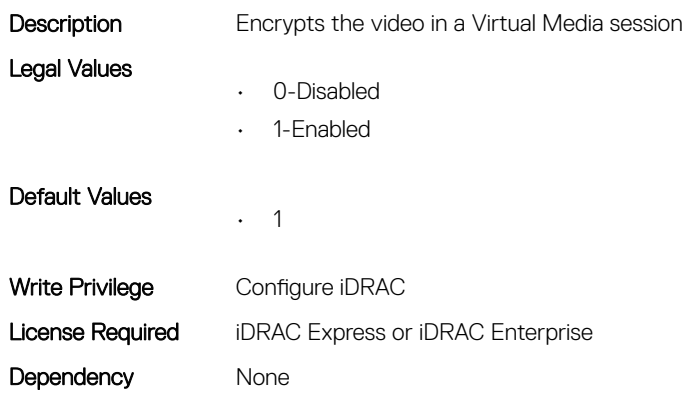

# iDRAC.VirtualMedia.FloppyEmulation (Read or Write)

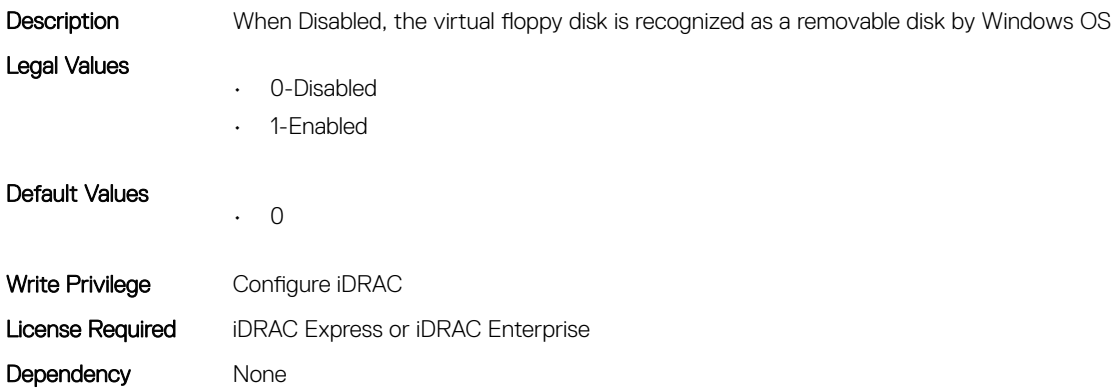

#### iDRAC.VirtualMedia.KeyEnable (Read or Write)

Description Enables or Disables the virtual media key feature of the iDRAC Legal Values • 0-Disabled

• 1-Enabled

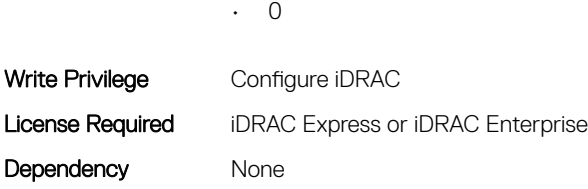

Default Values

# iDRAC.VirtualMedia.MaxSessions (Read Only)

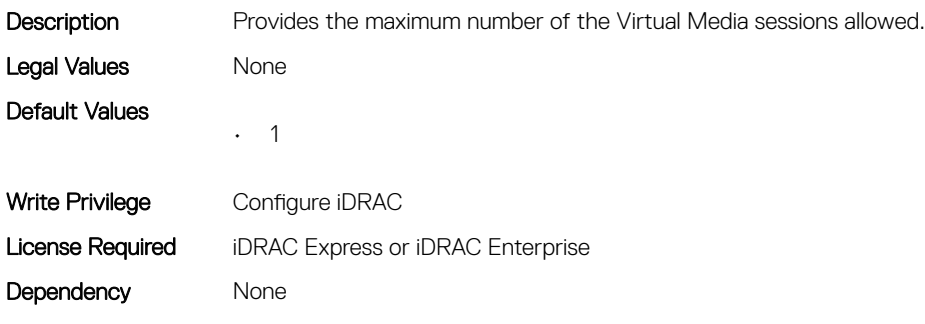

# iDRC.VNCServer

This group contains the attributes that provides details about iDRAC VNC server.

# iDRAC.VNCServer.ActiveSessions (Read Only)

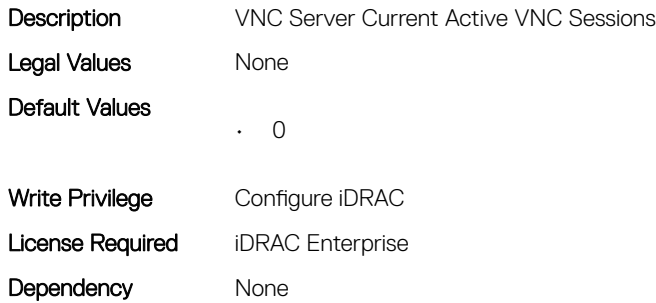

# iDRAC.VNCServer.Enable (Read or Write)

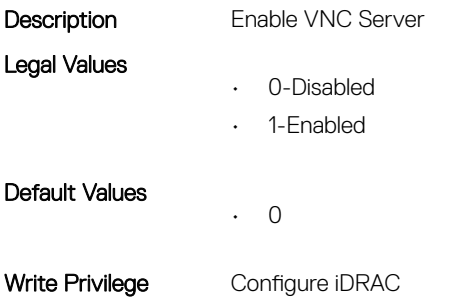

# iDRAC.VNCServer.LowerEncryptionBitLength (Read or Write)

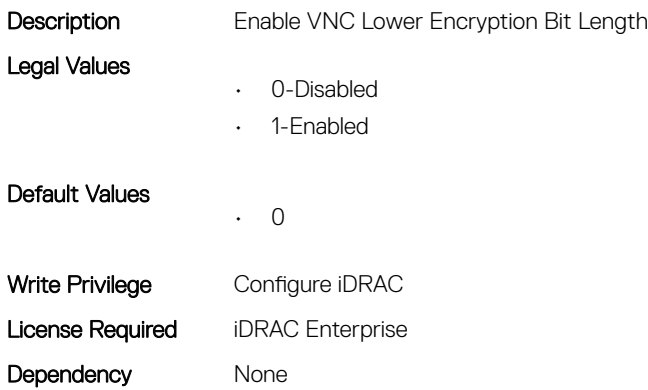

# iDRAC.VNCServer.MaxSessions (Read or Write)

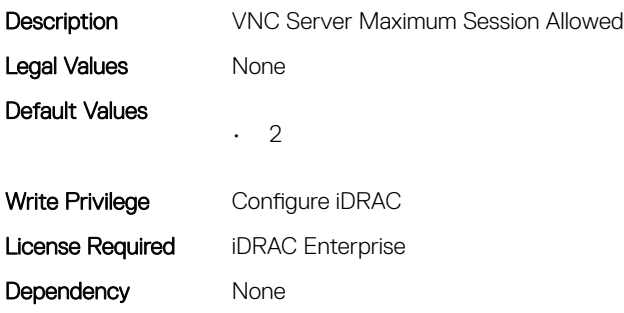

#### iDRAC.VNCServer.Password (Read or Write)

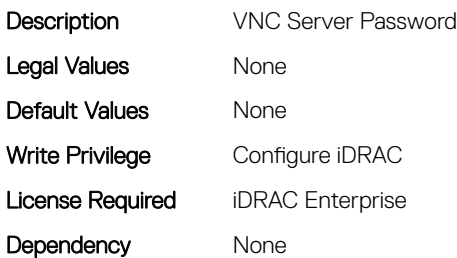

# iDRAC.VNCServer.Port (Read or Write)

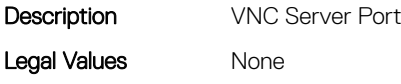

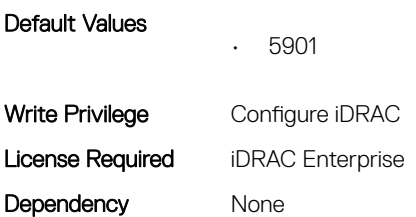

# iDRAC.VNCServer.SSLEncryptionBitLength (Read or Write)

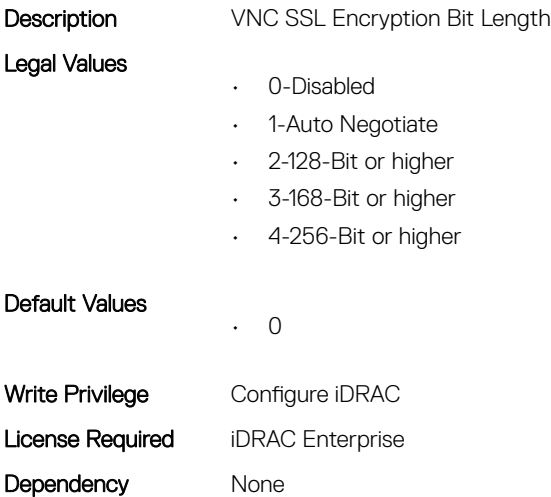

#### iDRAC.VNCServer.Timeout (Read or Write)

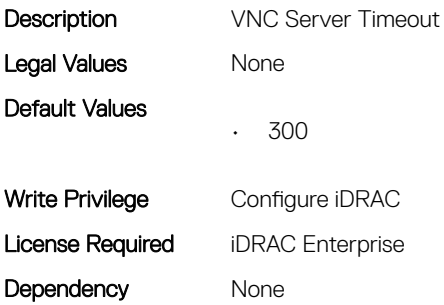

# iDRAC.WebServer

This group contains the attributes that provides details about iDRAC web server

# iDRAC.WebServer.CustomCipherString (Read or Write)

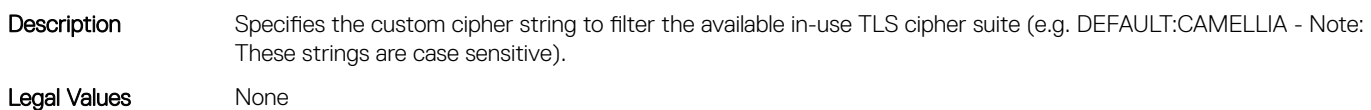

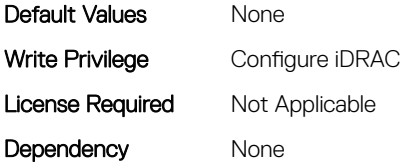

# iDRAC.WebServer.Enable (Read or Write)

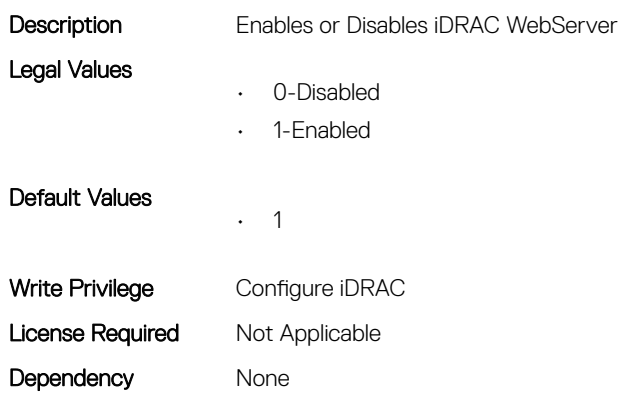

# iDRAC.WebServer.HttpPort (Read or Write)

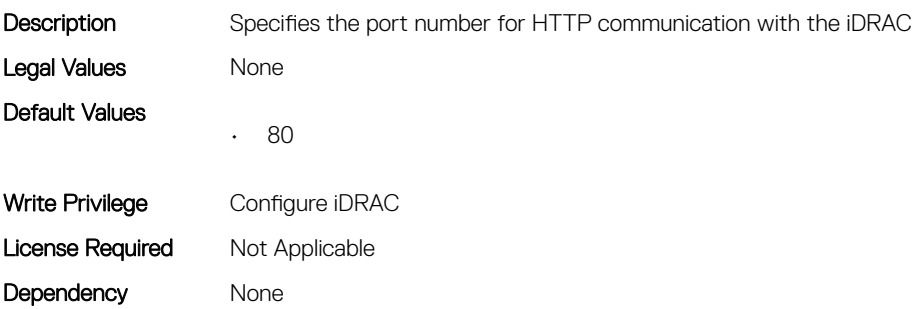

# iDRAC.WebServer.HttpsPort (Read or Write)

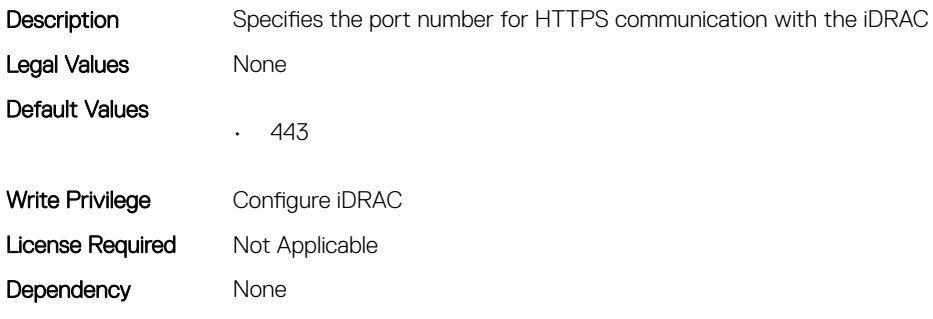

# iDRAC.WebServer.HttpsRedirection (Read or Write)

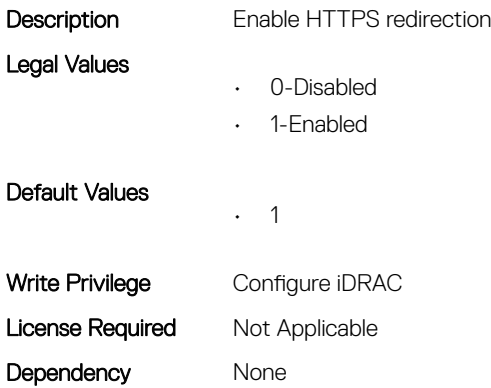

# iDRAC.WebServer.LowerEncryptionBitLength (Read or Write)

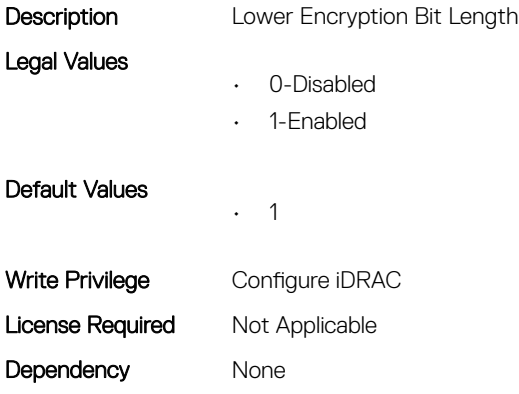

# iDRAC.WebServer.MaxNumberOfSessions (Read Only)

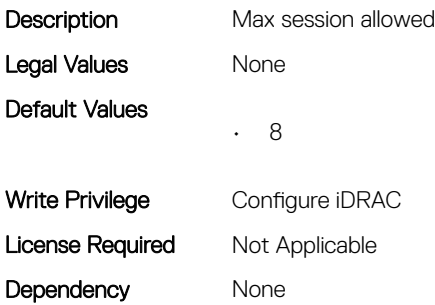

# iDRAC.WebServer.SSLEncryptionBitLength (Read or Write)

Description Specifies the SSL encryption bit length.

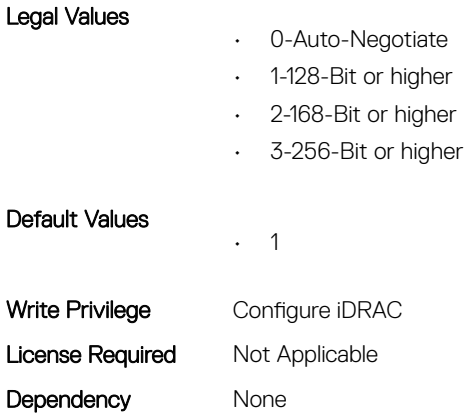

# iDRAC.WebServer.Timeout (Read or Write)

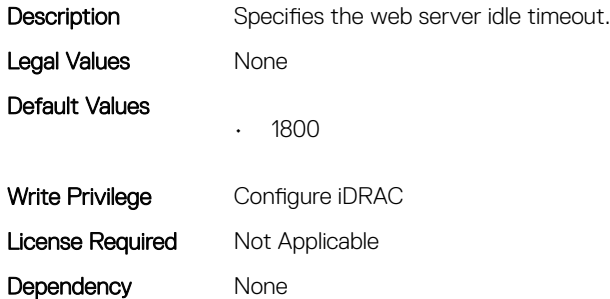

# iDRAC.WebServer.TitleBarOption (Read or Write)

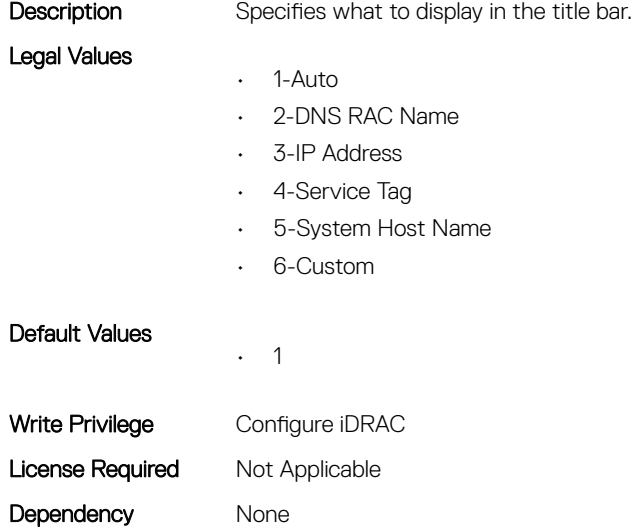

# iDRAC.WebServer.TitleBarOptionCustom (Read or Write)

Description Specifies the custom title when the title bar option is Custom.

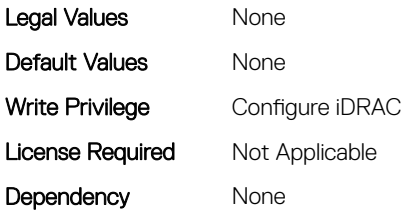

# iDRAC.WebServer.TLSProtocol (Read or Write)

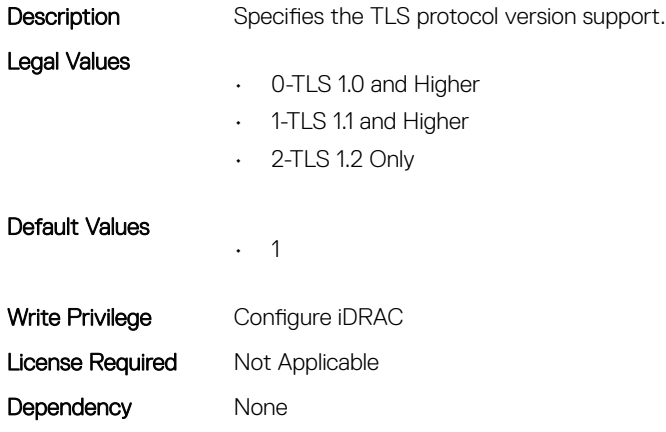

# Lifecycle Controller Attributes

# LifecycleController.LCAttributes

This group contains the Lifecycle controller LC attributes details.

# LifecycleController.LCAttributes.AutoBackup (Read or Write)

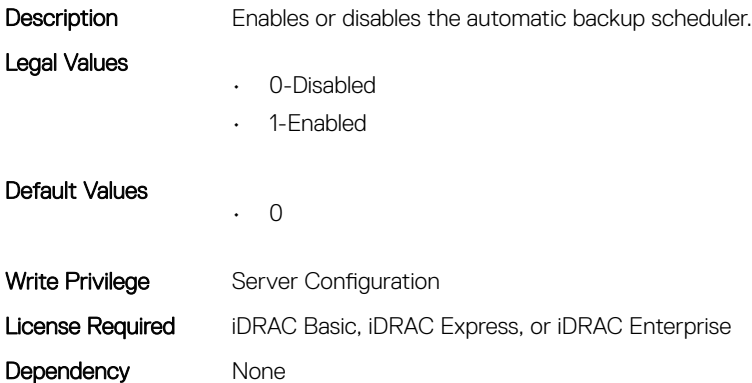

# LifecycleController.LCAttributes.AutoDiscovery (Read Only)

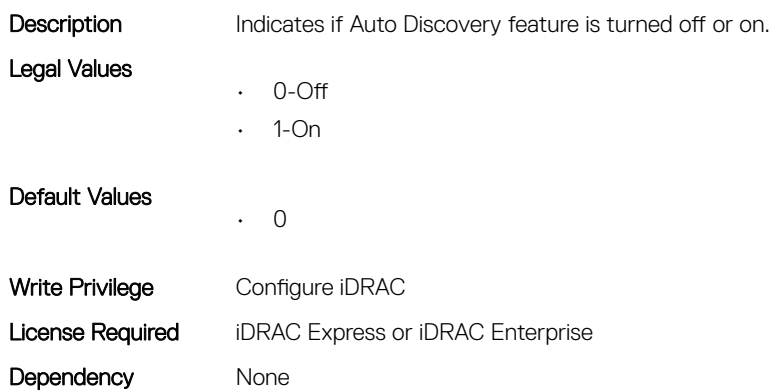

# LifecycleController.LCAttributes.AutoUpdate (Read or Write)

Legal Values

**Description** Enables or disables the automatic update scheduler.

• 0-Disabled

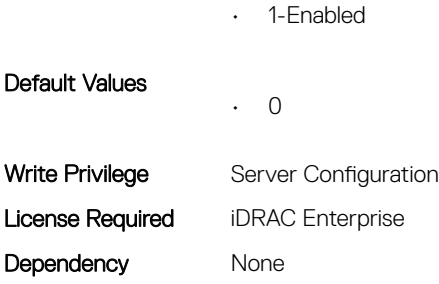

# LifecycleController.LCAttributes.BIOSRTDRequested (Read or Write)

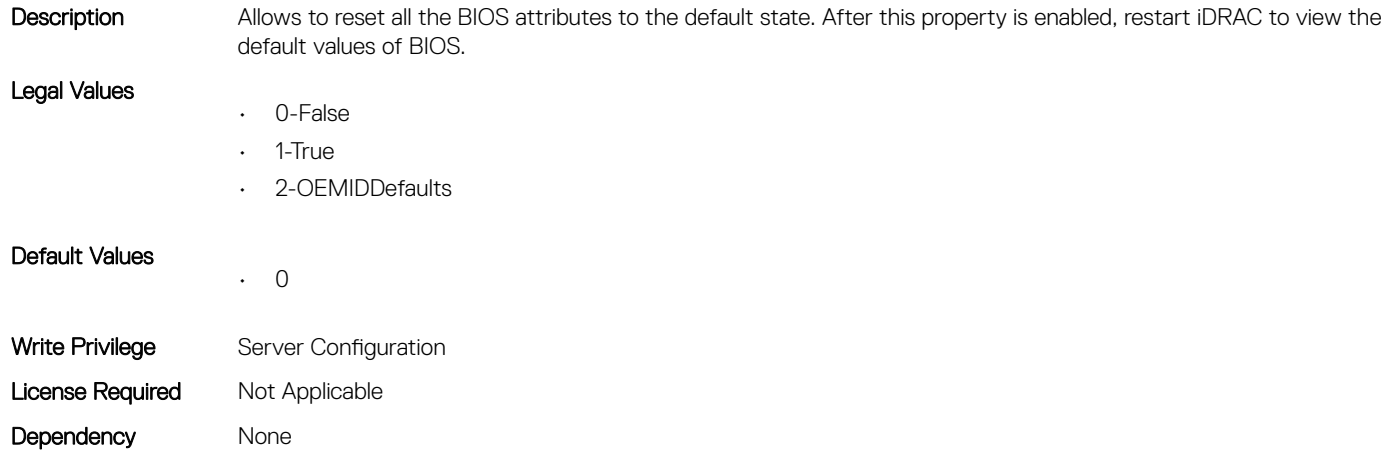

# LifecycleController.LCAttributes.CMCIP (Read Only)

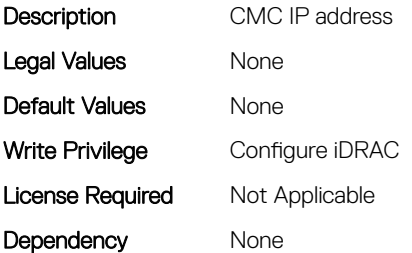

# LifecycleController.LCAttributes.CollectSystemInventoryOnRe start (Read or Write)

Description Enables or disables collection of system inventory on host reboot.

Legal Values

- 0-Disabled
- 1-Enabled

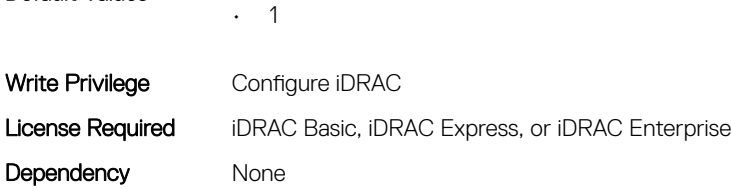

Default Values

# LifecycleController.LCAttributes.DiscoveryFactoryDefaults (Read Only)

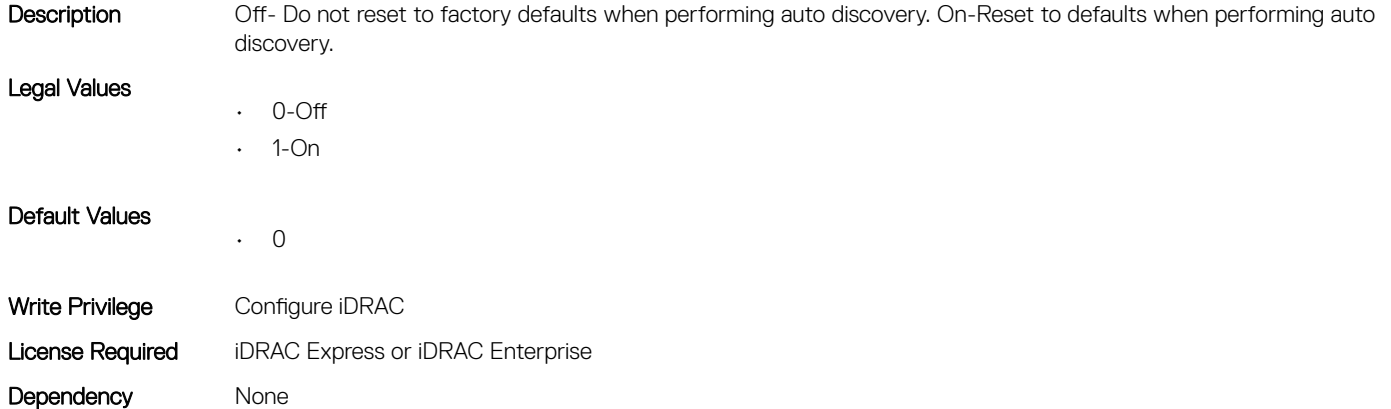

# LifecycleController.LCAttributes.IgnoreCertWarning (Read or Write)

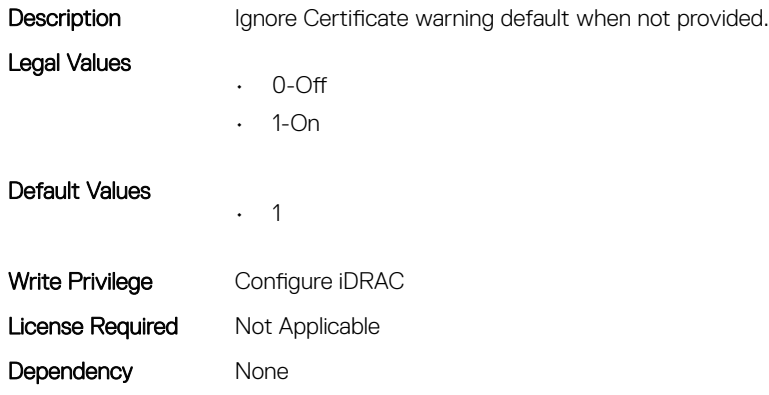

# LifecycleController.LCAttributes.IPAddress (Read or Write)

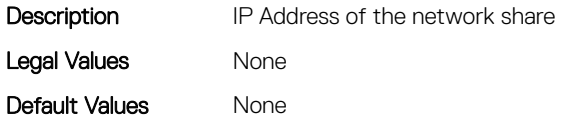

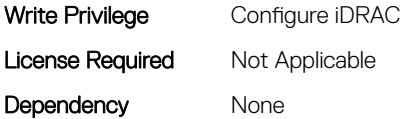

# LifecycleController.LCAttributes.IPChangeNotifyPS (Read or Write)

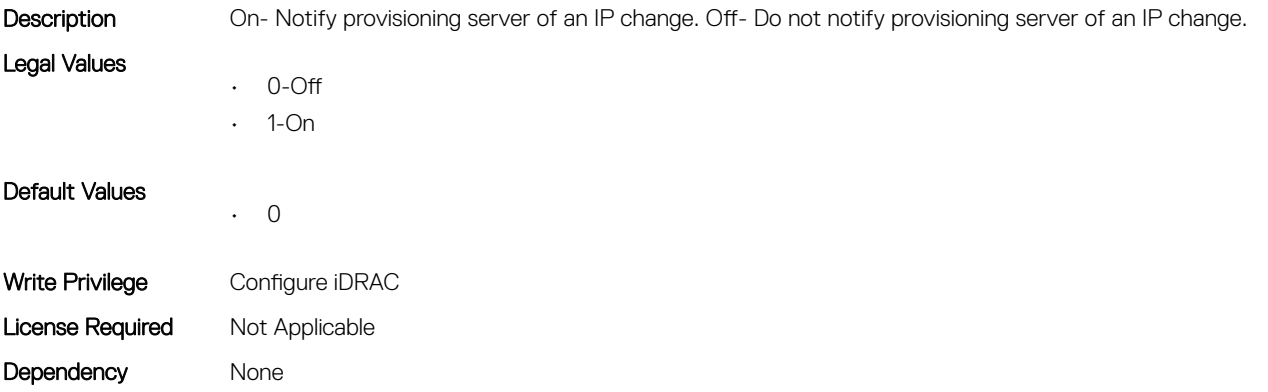

# LifecycleController.LCAttributes.Licensed (Read Only)

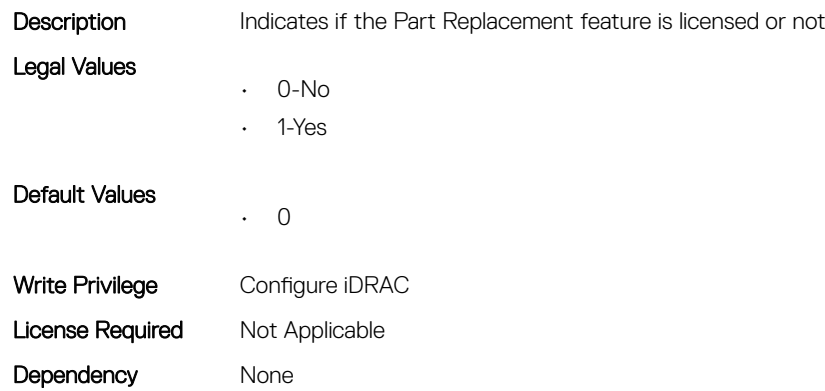

# LifecycleController.LCAttributes.LifecycleControllerState (Read or Write)

Description **Enables or disables Lifecycle Controller.** 

Legal Values

- 0-Disabled
- 1-Enabled
- 2-Recovery

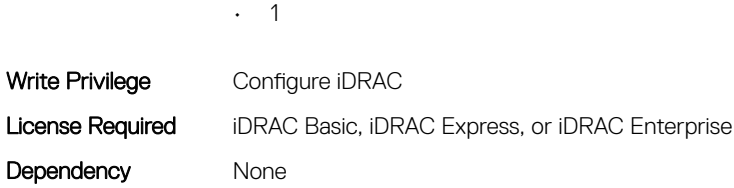

Default Values

# LifecycleController.LCAttributes.PartConfigurationUpdate (Read or Write)

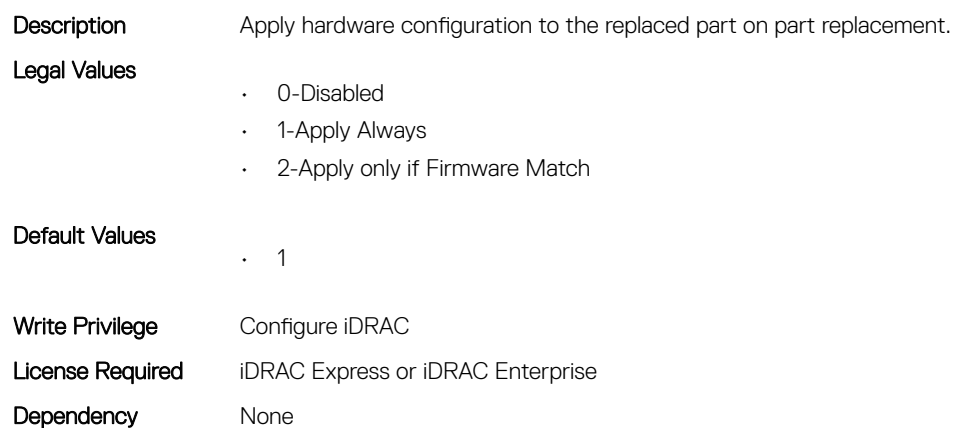

# LifecycleController.LCAttributes.PartFirmwareUpdate (Read or Write)

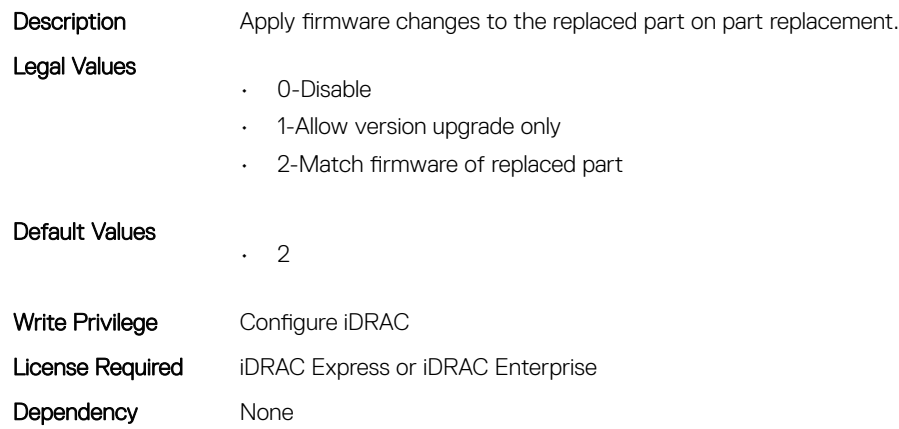

# LifecycleController.LCAttributes.ProvisioningServer (Read or Write)

Description **Provisioning server address and port.** 

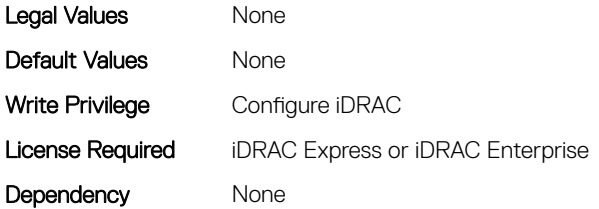

# LifecycleController.LCAttributes.StorageHealthRollupStatus (Read Only)

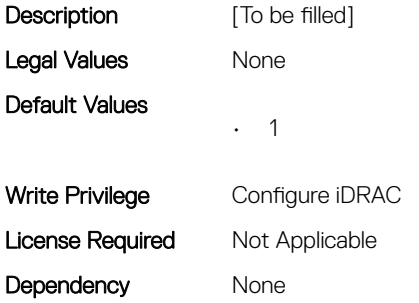

# LifecycleController.LCAttributes.SystemID (Read Only)

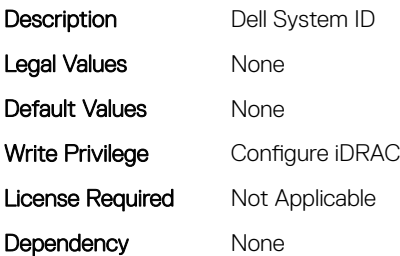

# LifecycleController.LCAttributes.UserProxyPassword (Read or Write)

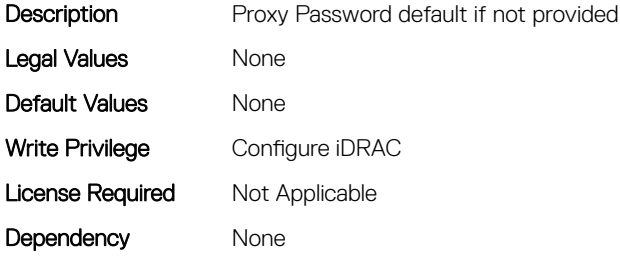

# LifecycleController.LCAttributes.UserProxyPort (Read or Write)

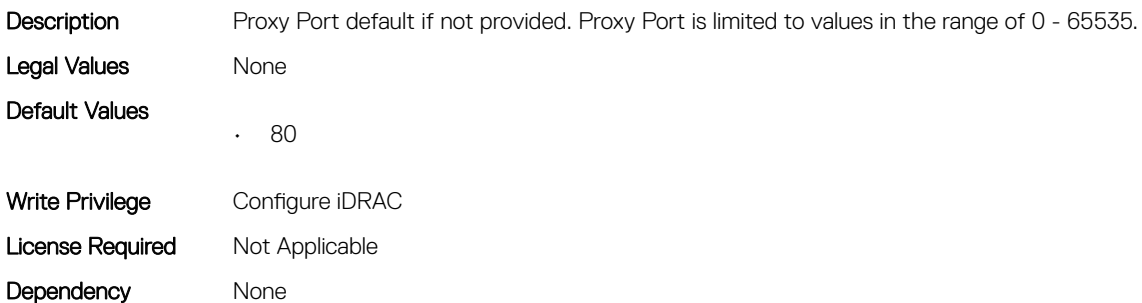

# LifecycleController.LCAttributes.UserProxyServer (Read or Write)

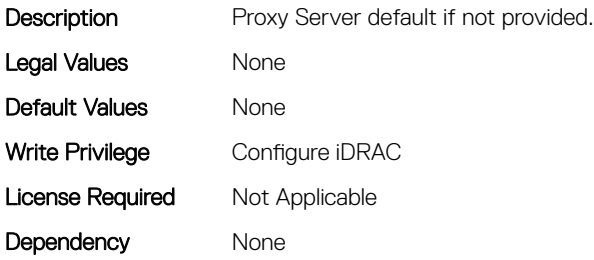

# LifecycleController.LCAttributes.UserProxyType (Read or Write)

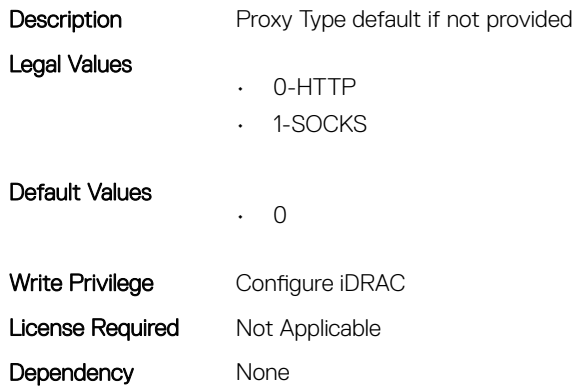

# LifecycleController.LCAttributes.UserProxyUserName (Read or Write)

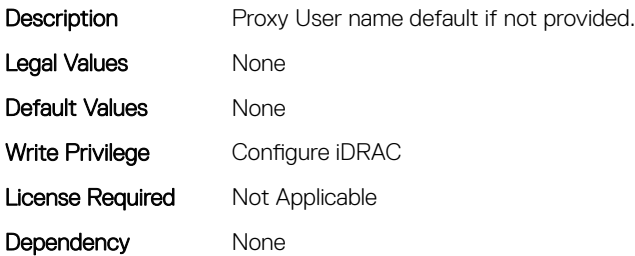

#### LifecycleController.LCAttributes.VirtualAddressManagement (Read or Write)

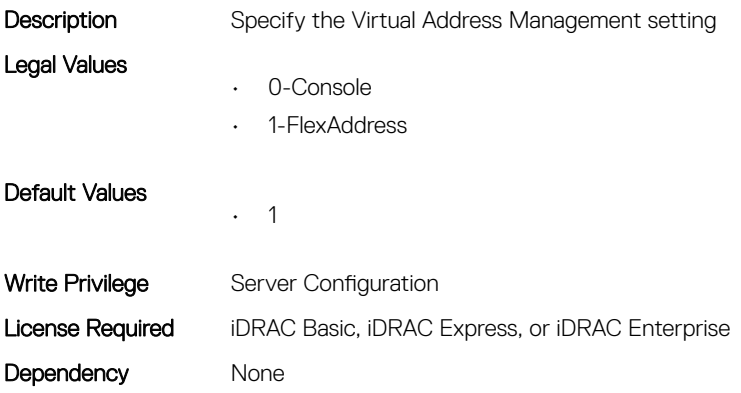

# LifecycleController.LCAttributes.VirtualAddressManagementAp plication (Read or Write)

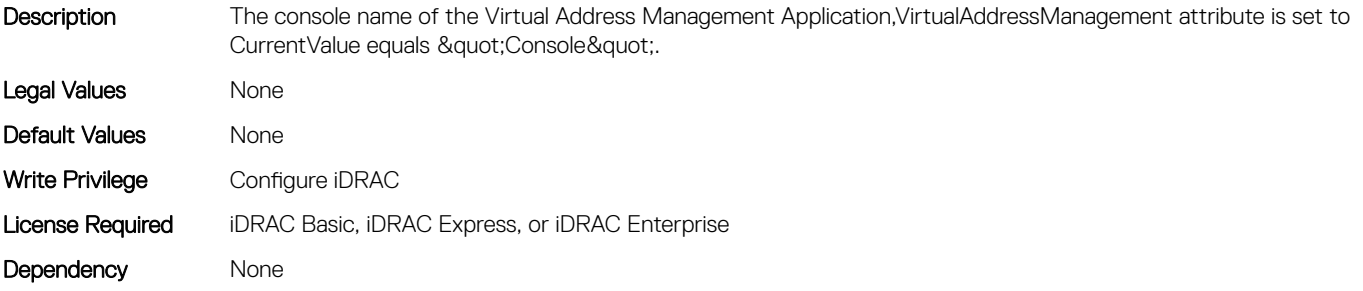

# System Attributes

#### Topics:

- System.AcquisitionInfo
- [System.Backplane](#page-213-0)
- [System.ChassisControl](#page-214-0)
- [System.ChassisInfo](#page-215-0)
- [System.CustomAsset](#page-217-0)
- [System.DepreciationInfo](#page-218-0)
- [System.Diagnostics](#page-219-0)
- [System.ExtWarrantyInfo](#page-219-0)
- [System.LCD](#page-220-0)
- [System.LeaseInfo](#page-225-0)
- [System.MaintenanceInfo](#page-227-0)
- [System.OpenIDConnectServer](#page-228-0)
- [System.OutsourceInfo](#page-229-0)
- [System.OwnerInfo](#page-231-0)
- [System.PCIeSlotLFM](#page-232-0)
- [System.PowerHistorical](#page-234-0)
- [System.QuickSync](#page-234-0)
- [System.SC-BMC](#page-236-0)
- [System.ServerInfo](#page-237-0)
- [System.ServerOS](#page-239-0)
- [System.ServerPwr](#page-240-0)
- [System.ServerPwrMon](#page-243-0)
- [System.ServerTopology](#page-247-0)
- [System.ServiceContract](#page-249-0)
- [System.Storage](#page-250-0)
- [System.SupportInfo](#page-251-0)
- [System.SystemInfo](#page-252-0)
- [System.ThermalConfig](#page-254-0)
- [System.ThermalHistorical](#page-255-0)
- [System.ThermalSettings](#page-256-0)
- [System.USBFront](#page-263-0)
- [System.WarrantyInfo](#page-264-0)

# System.AcquisitionInfo

This group contains the attributes that provides details about System.AcquisitionInfo.

# System.AcquisitionInfo.CostCenter (Read or Write)

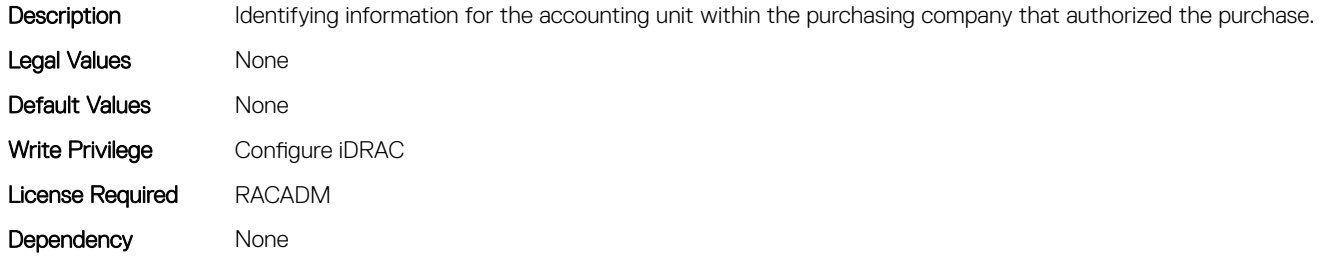

#### System.AcquisitionInfo.Expensed (Read or Write)

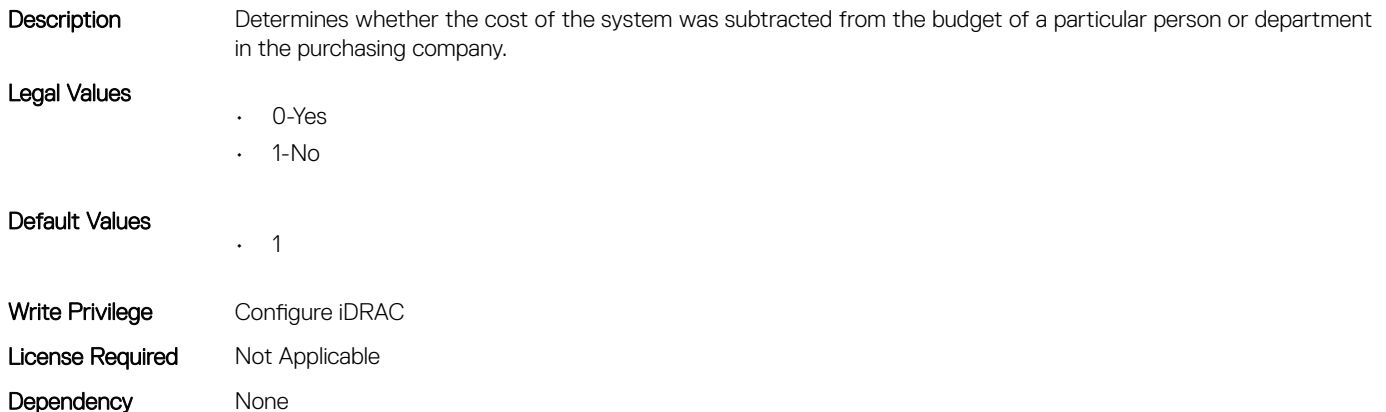

# System.AcquisitionInfo.InstallDate (Read or Write)

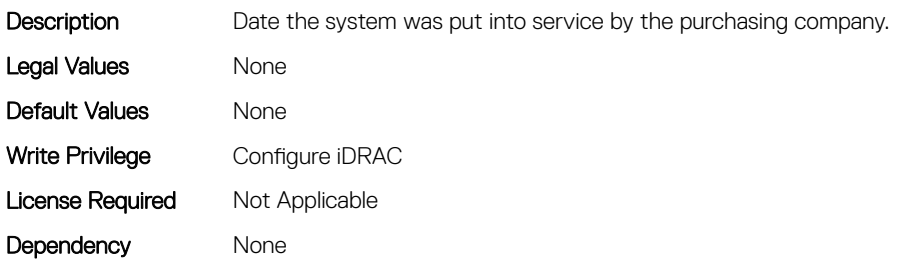

# System.AcquisitionInfo.PONumber (Read or Write)

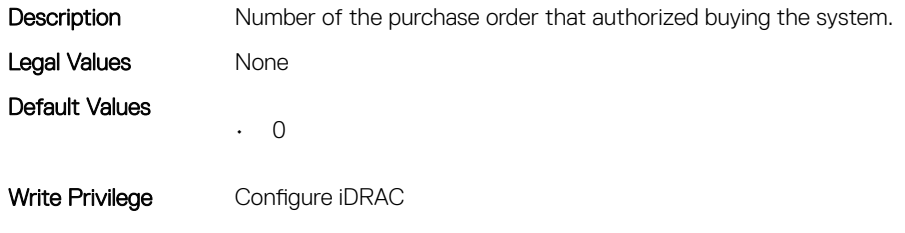

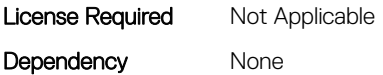

# System.AcquisitionInfo.PurchaseCost (Read or Write)

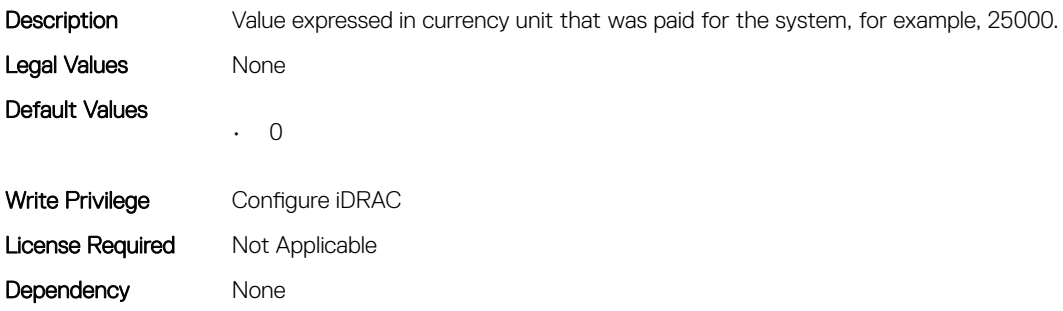

# System.AcquisitionInfo.PurchaseDate (Read or Write)

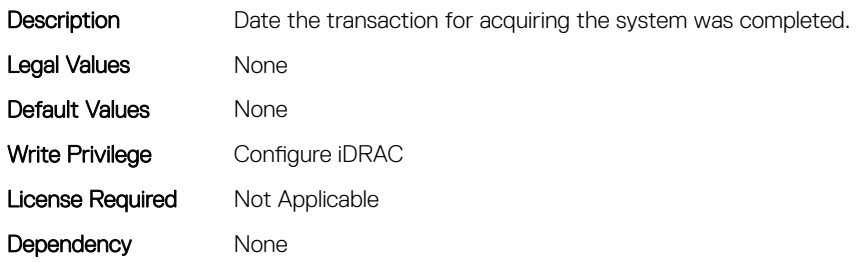

# System.AcquisitionInfo.Vendor (Read Only)

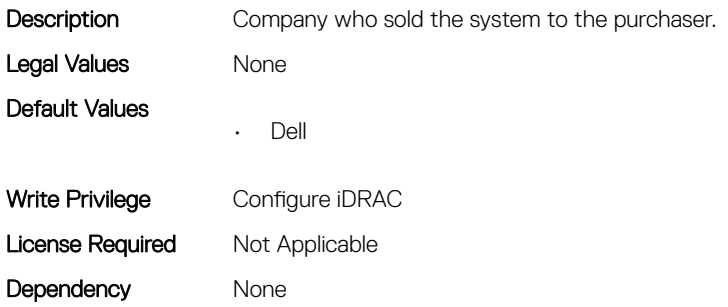

# System.AcquisitionInfo.WayBill (Read or Write)

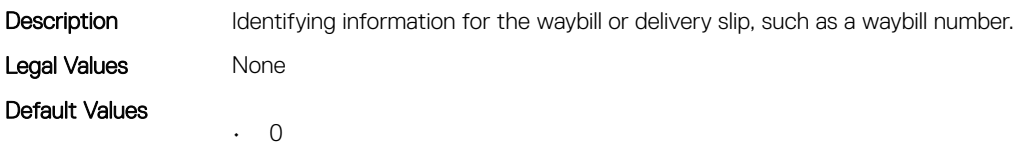

<span id="page-213-0"></span>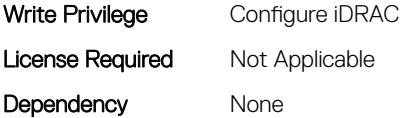

# System.AcquisitionInfo.WhoSigned (Read or Write)

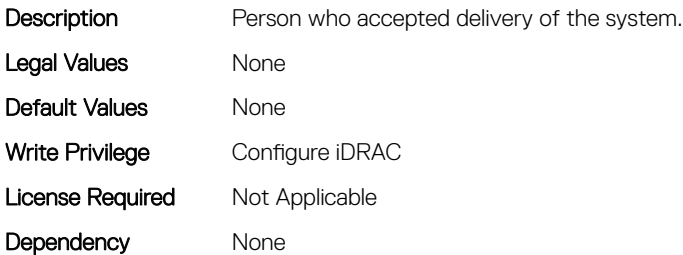

# System.Backplane

This group contains the attributes that provides details about System backplane.

# System.Backplane.BackplaneBusMode (Read Only)

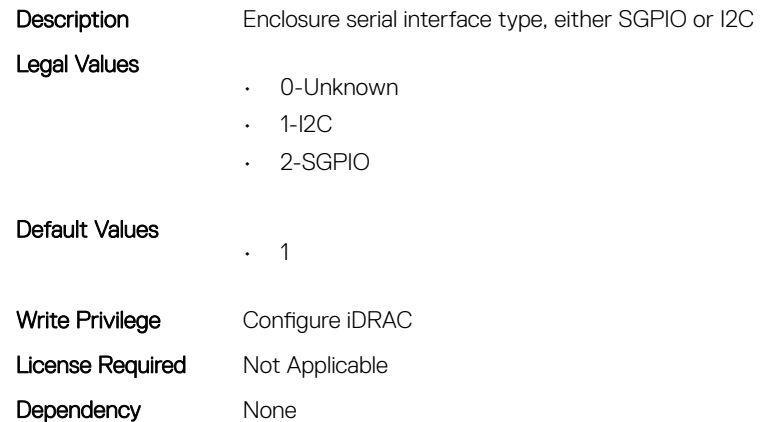

# System.Backplane.BackplaneSplitMode (Read or Write)

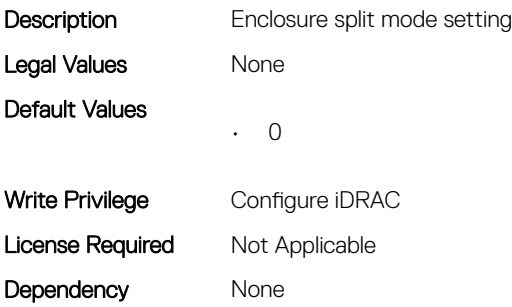

# <span id="page-214-0"></span>System.ChassisControl

This group contains the attributes that provides details about System Chassis Control.

# System.ChassisControl.ChassisManagementatServer (Read Only)

setting for the CMC.

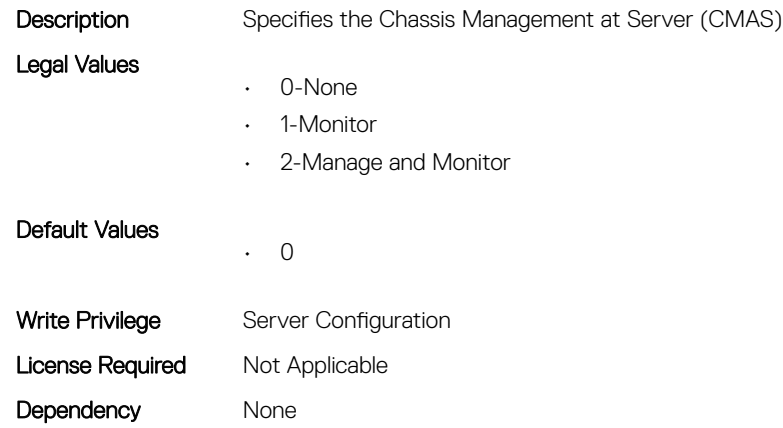

# System.ChassisControl.ChassisManagementMonitoring (Read or Write)

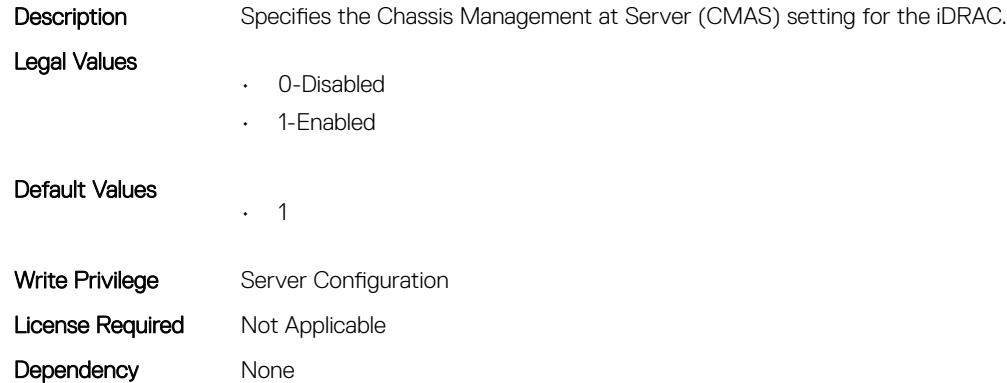

# System.ChassisControl.FTREnable (Read or Write)

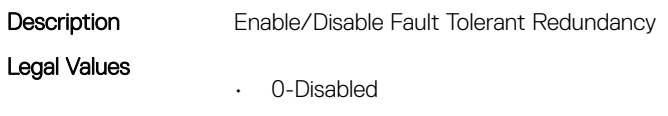

• 1-Enabled

<span id="page-215-0"></span>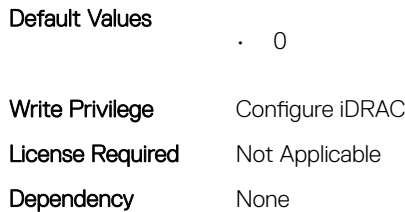

# System.ChassisInfo

This group contains the attributes that provides details about sytem chassis info.

# System.ChassisInfo.ChassisModel (Read Only)

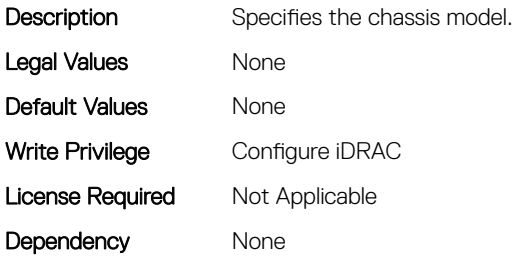

#### System.ChassisInfo.ChassisName (Read Only)

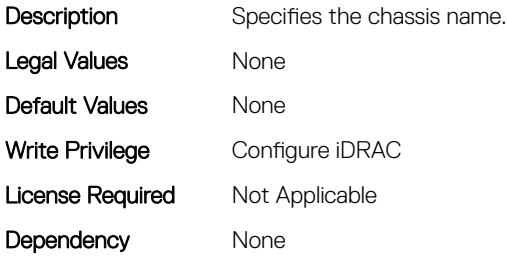

# System.ChassisInfo.ChassisServiceTag (Read Only)

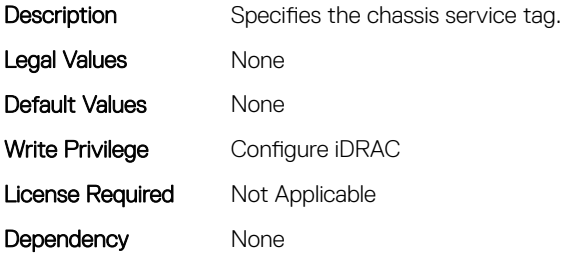
# System.ChassisInfo.ChassisType (Read Only)

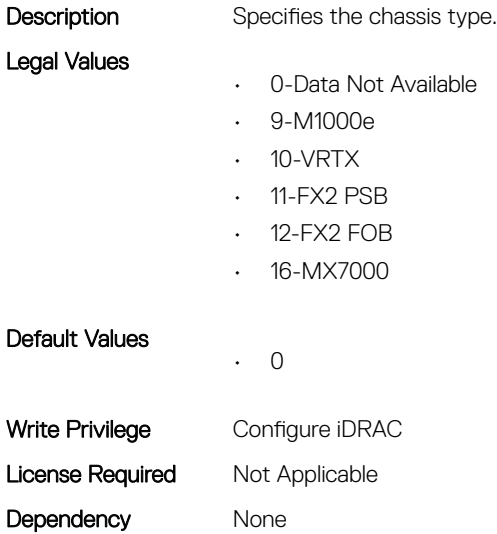

## System.ChassisInfo.ConnectionState (Read Only)

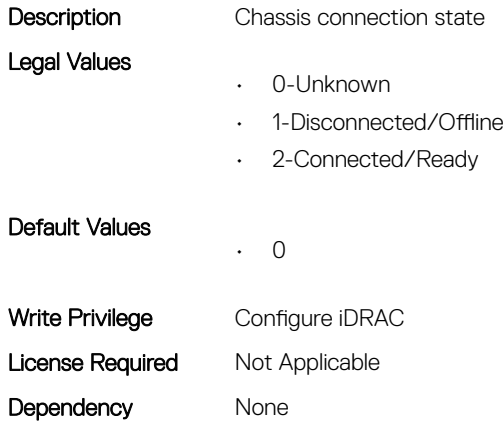

#### System.ChassisInfo.FirmwareVersion (Read Only)

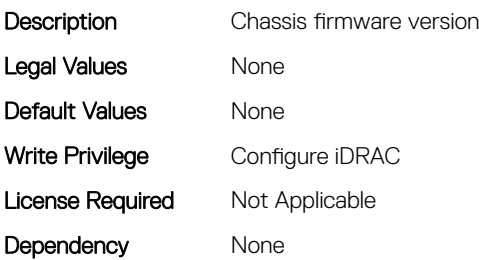

# System.ChassisInfo.IPV4Address (Read Only)

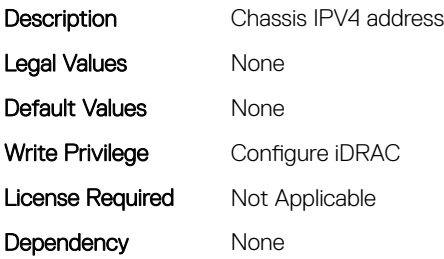

#### System.ChassisInfo.IPV6Address (Read Only)

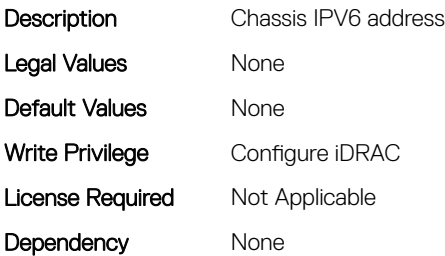

# System.CustomAsset

This group contains the attributes that provides details about System.CustomAsset.

#### System.CustomAsset.Label (Read or Write)

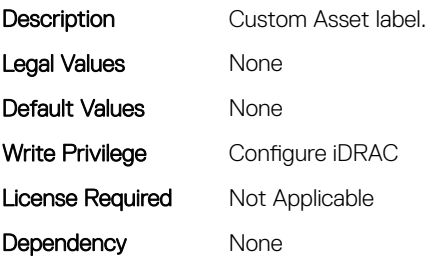

#### System.CustomAsset.Value (Read or Write)

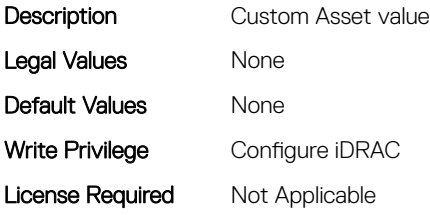

Dependency None

# System.DepreciationInfo

This group contains the attributes that provides details about System.DepreciationInfo.

# System.DepreciationInfo.Duration (Read or Write)

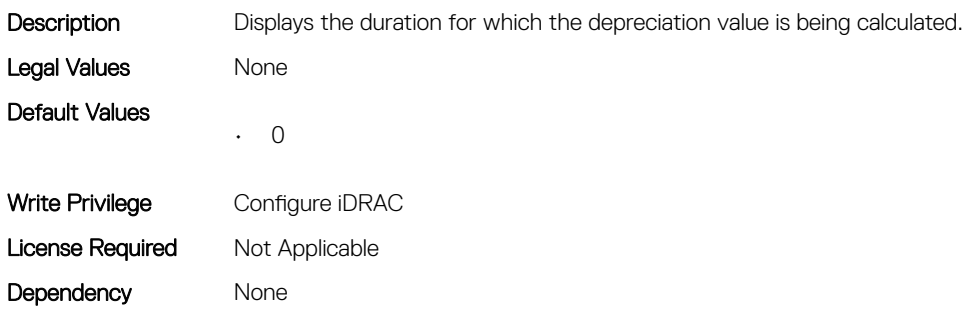

#### System.DepreciationInfo.DurationUnit (Read or Write)

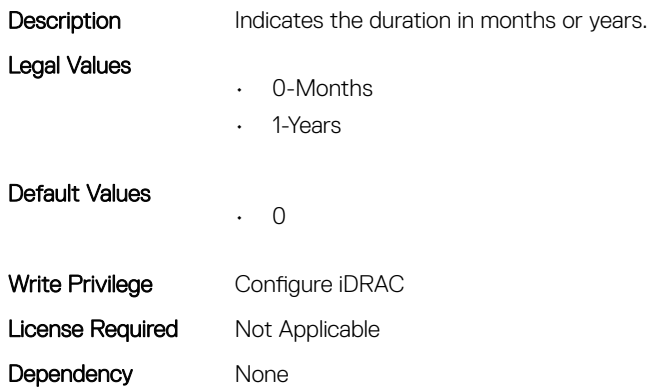

## System.DepreciationInfo.Method (Read or Write)

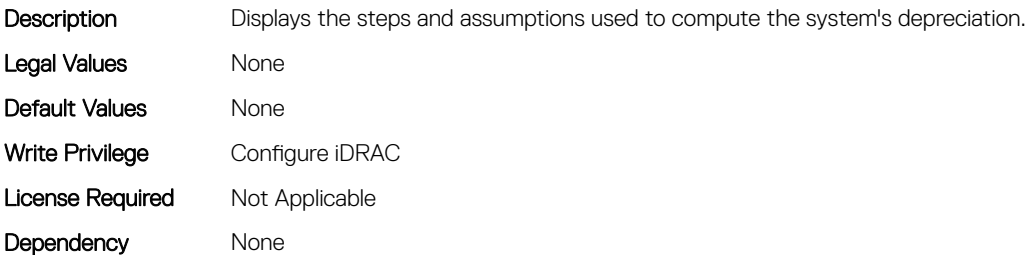

## System.DepreciationInfo.Percentage (Read or Write)

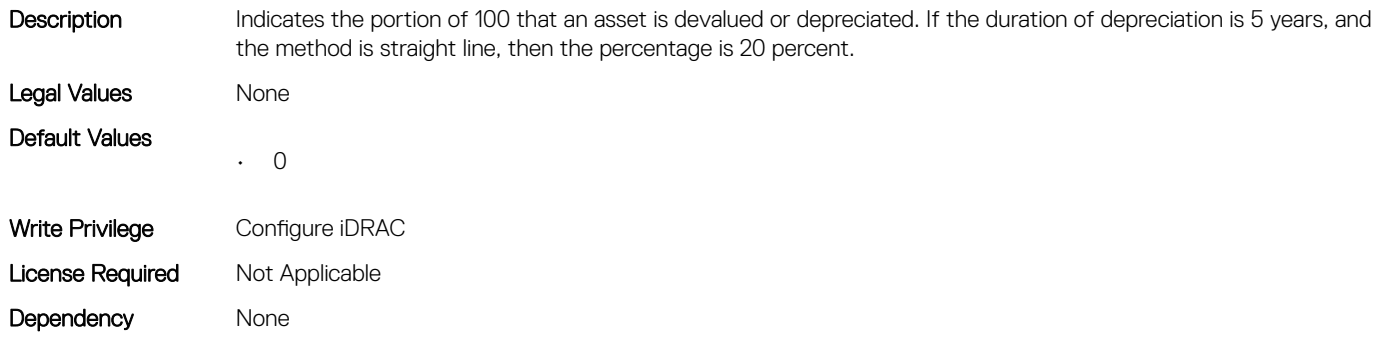

# System.Diagnostics

This group contains the attributes that provides details about system diagnostics.

# System.Diagnostics.OSAppCollectionTime (Read Only)

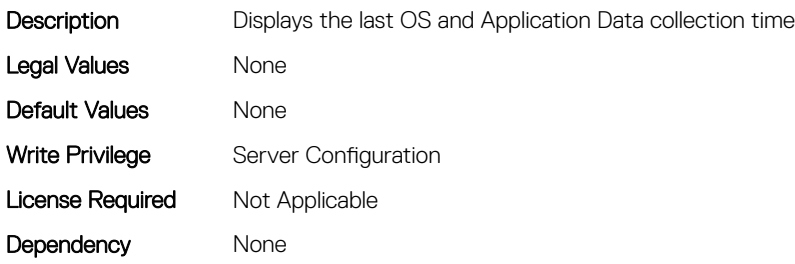

# System.ExtWarrantyInfo

This group contains the attributes that provides details about System.ExtWarrantyInfo

# System.ExtWarrantyInfo.Cost (Read or Write)

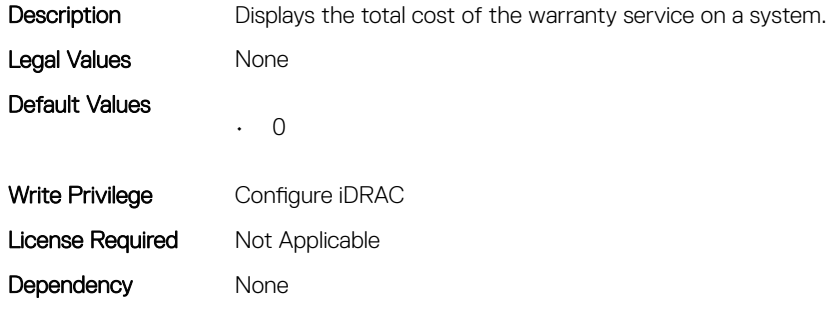

# System.ExtWarrantyInfo.EndDate (Read or Write)

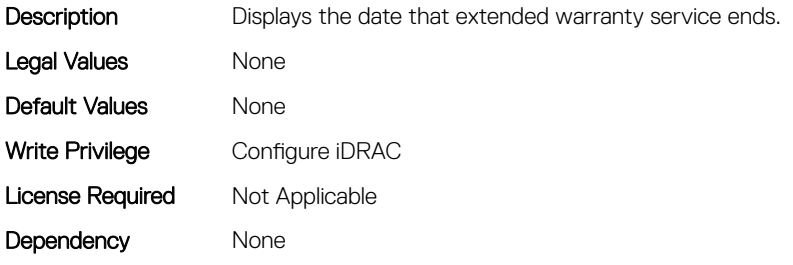

#### System.ExtWarrantyInfo.Provider (Read or Write)

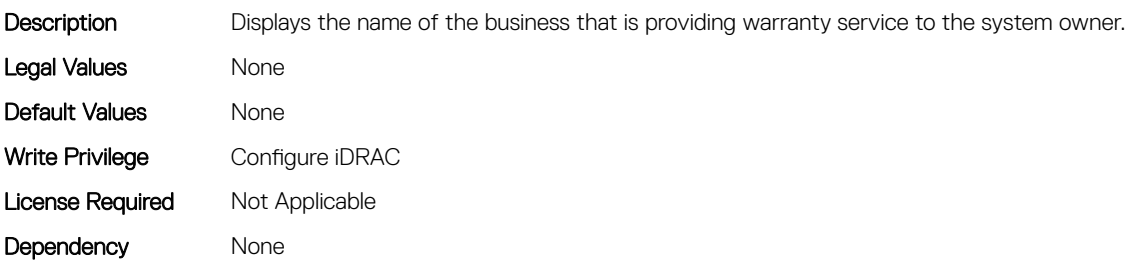

## System.ExtWarrantyInfo.StartDate (Read or Write)

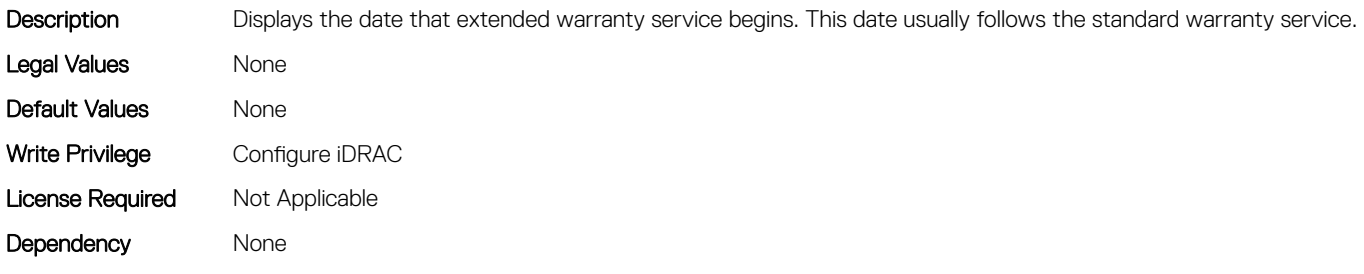

# System.LCD

This group contains the attributes that provide details about System.LCD.

#### System.LCD.ChassisIdentifyDuration (Read or Write)

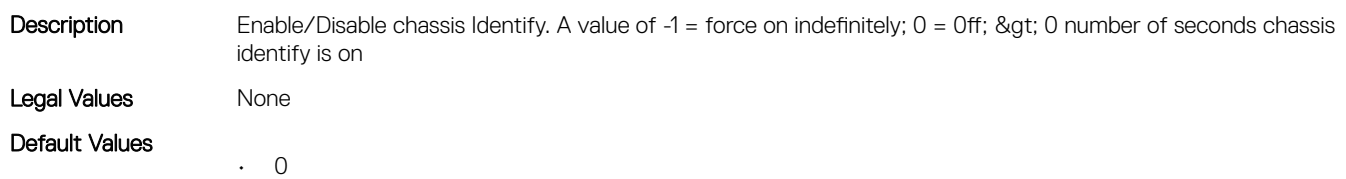

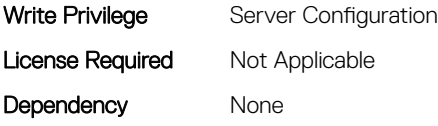

# System.LCD.Configuration (Read or Write)

#### Legal Values

Description Current LCD configuration. If this is set to User Defined, the User defined string will be displayed on the LCD.

- 0-User Defined
- 1-Model Name
- 2-None
- 4-iDRAC IPv4 Address
- 8-iDRAC MAC Address
- 16-OS System Name
- 32-Service Tag
- 64-IPv6 Address
- 128-Ambient Temperature
- 129-Airflow
- 256-System Watts
- 512-Asset Tag
- 1024-Post
- 2048-ADStat
- 2049-ADTime
- 2050-ADComp
- 2051-ADErr

Default Values • 32 Write Privilege Configure iDRAC License Required Not Applicable Dependency None

#### System.LCD.CurrentDisplay (Read Only)

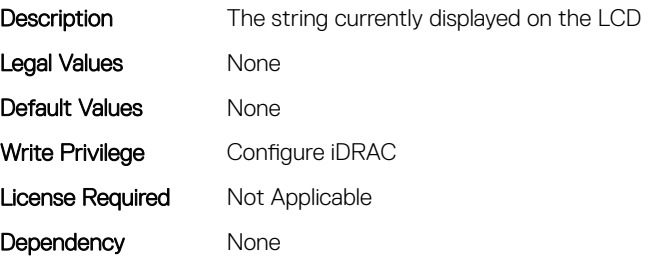

# System.LCD.ErrorDisplayMode (Read or Write)

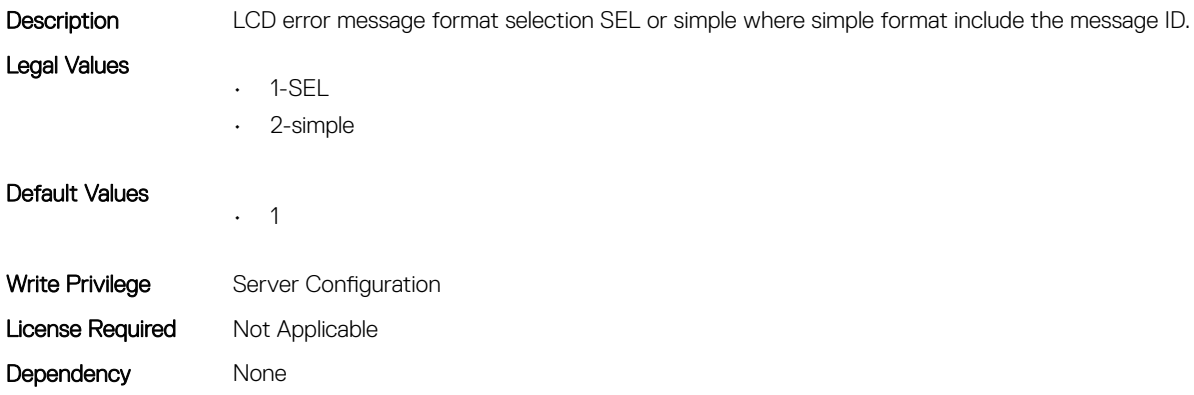

# System.LCD.FrontPanelLocking (Read or Write)

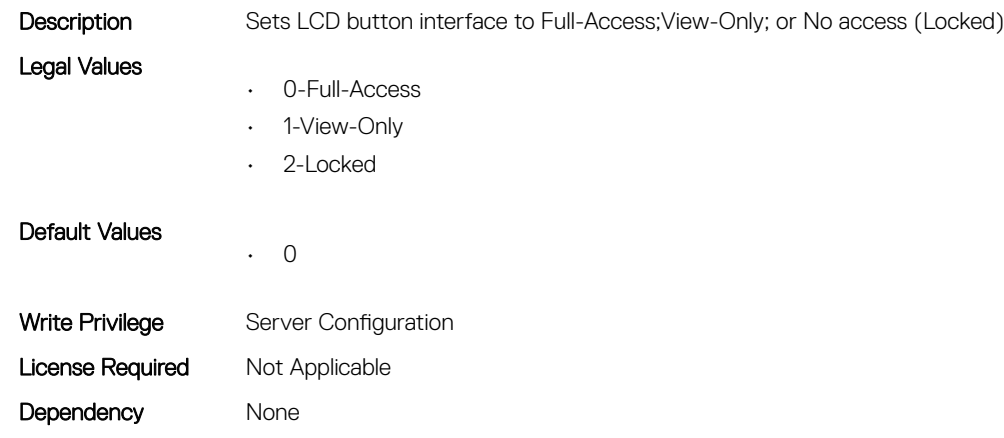

# System.LCD.HideErrs (Read or Write)

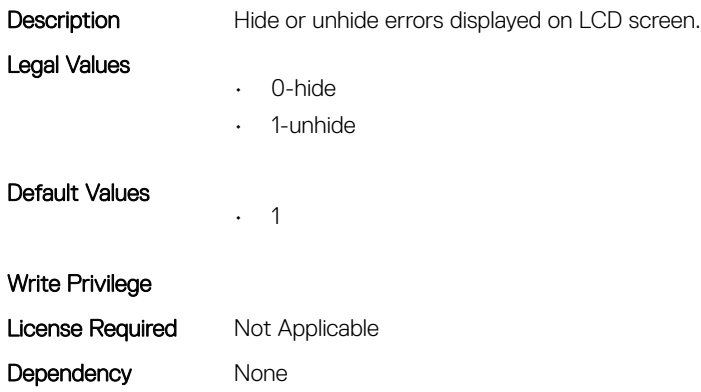

# System.LCD.LicenseMsgEnable (Read or Write)

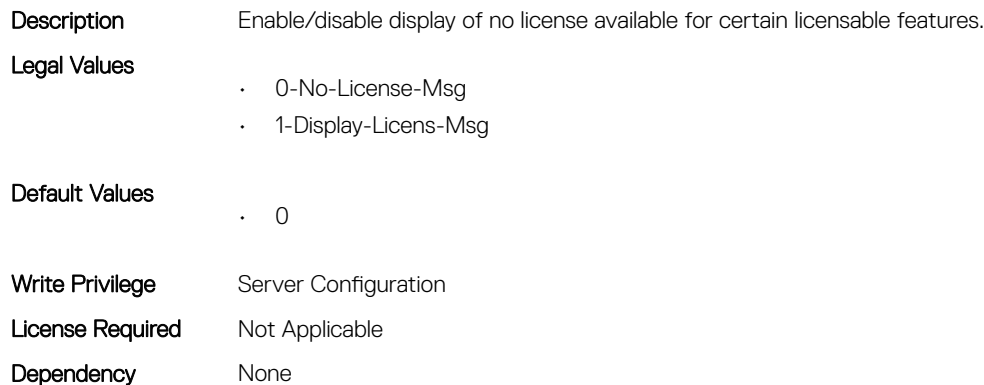

#### System.LCD.NMIResetOverride (Read or Write)

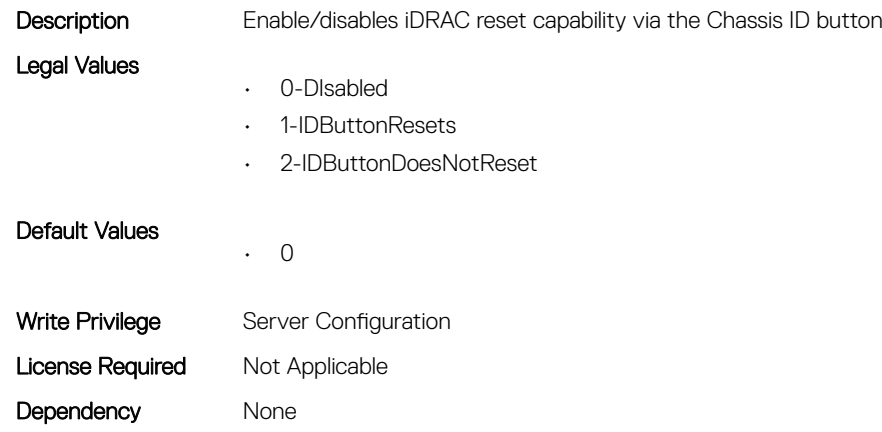

#### System.LCD.NumberErrsHidden (Read Only)

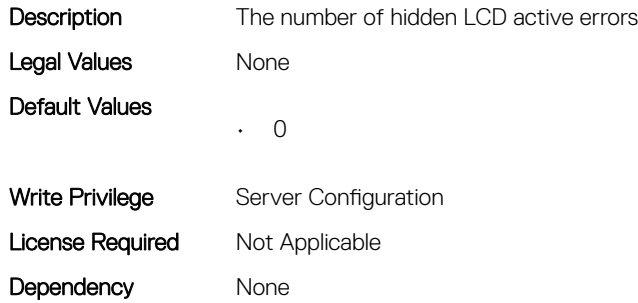

## System.LCD.NumberErrsVisible (Read Only)

Description The number of visible LCD active errors

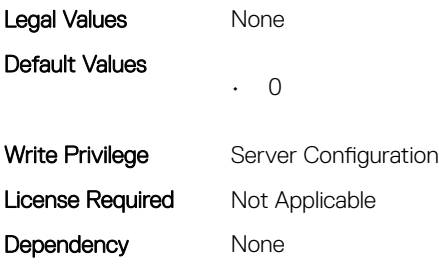

# System.LCD.QualifierTemp (Read or Write)

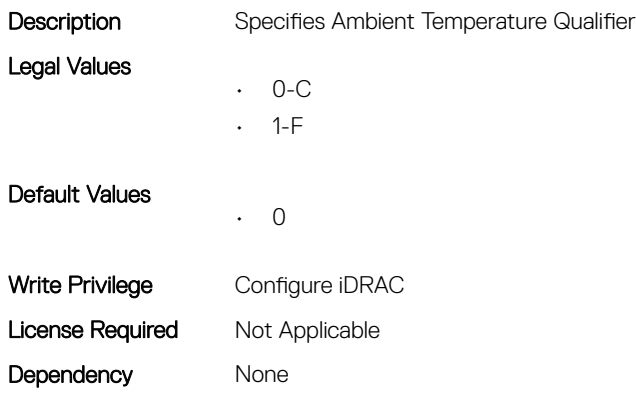

# System.LCD.QualifierWatt (Read or Write)

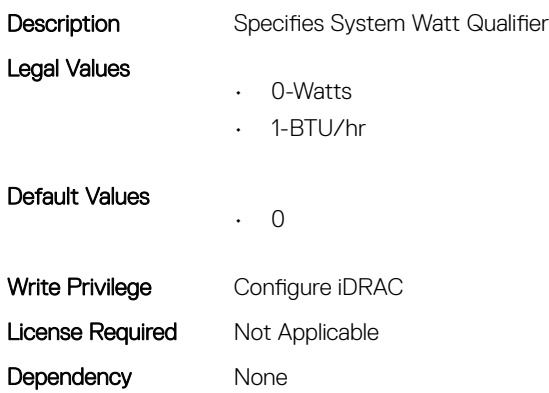

# System.LCD.UserDefinedString (Read or Write)

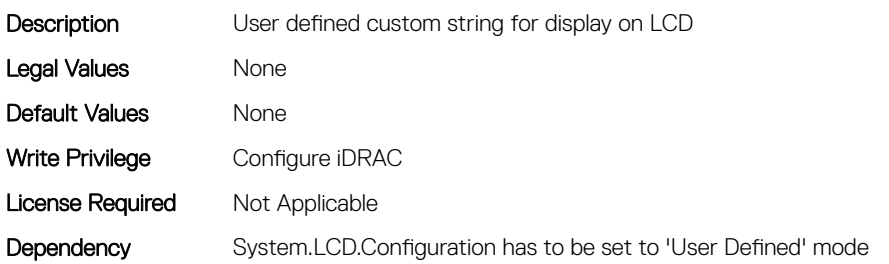

# System.LCD.vConsoleIndication (Read or Write)

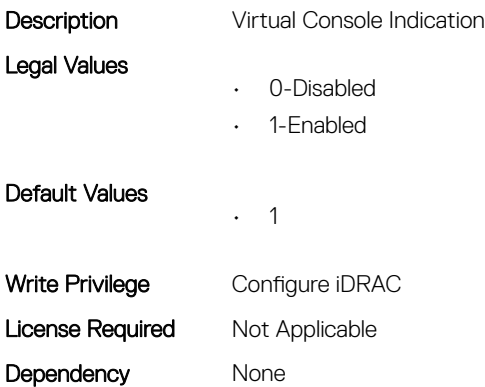

# System.LeaseInfo

This group contains the attributes that provides details about System.LeaseInfo.

# System.LeaseInfo.Buyout (Read or Write)

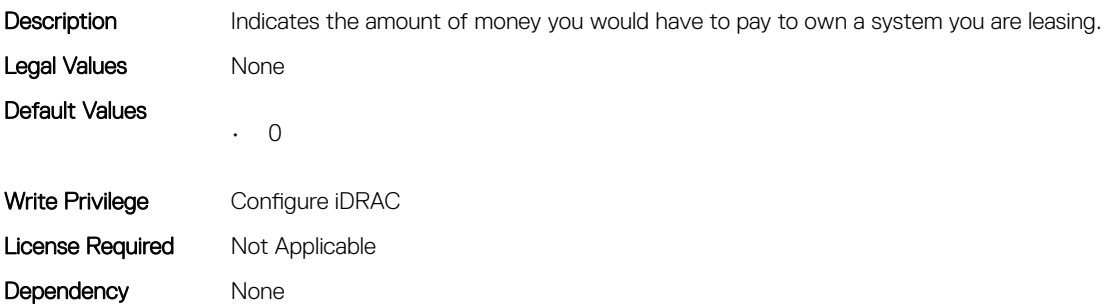

## System.LeaseInfo.EndDate (Read or Write)

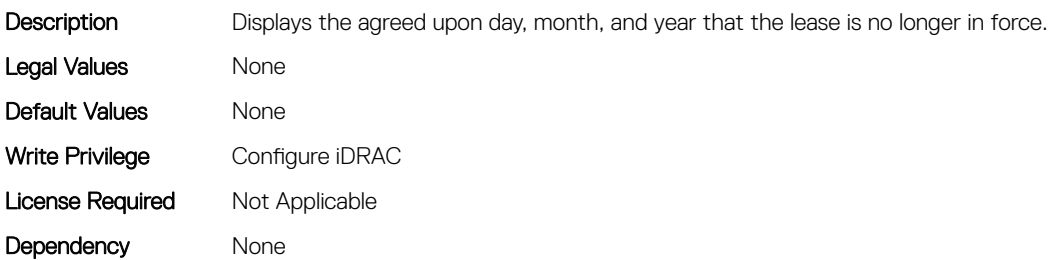

## System.LeaseInfo.FairValue (Read or Write)

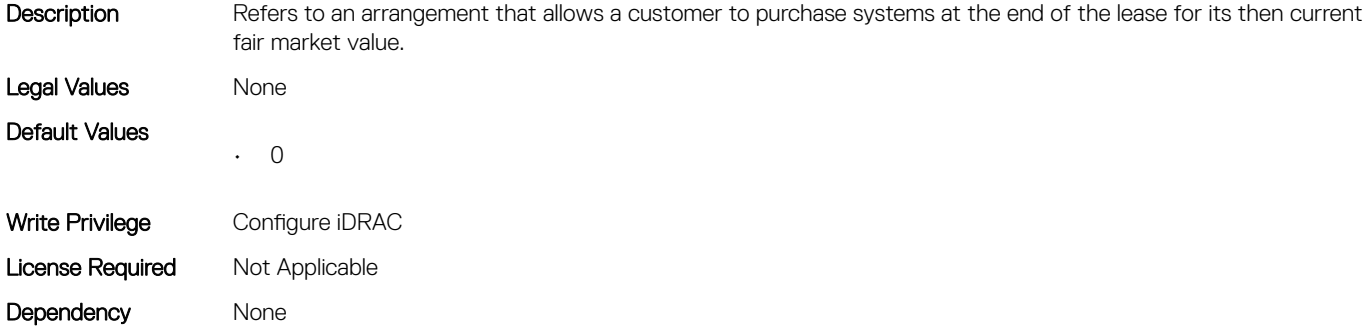

#### System.LeaseInfo.Lessor (Read or Write)

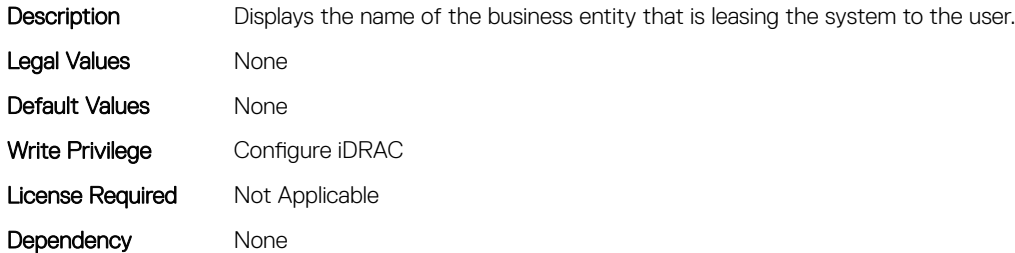

#### System.LeaseInfo.MultiSched (Read or Write)

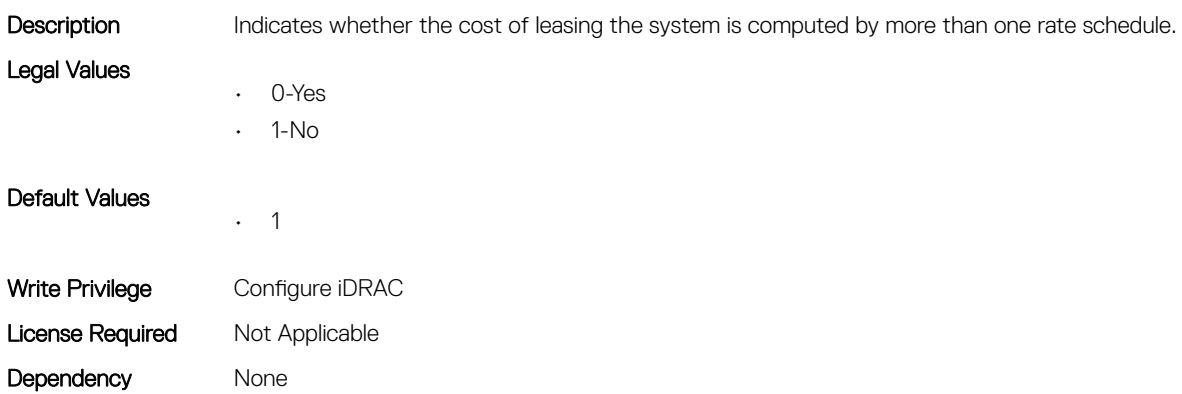

#### System.LeaseInfo.RateFactor (Read or Write)

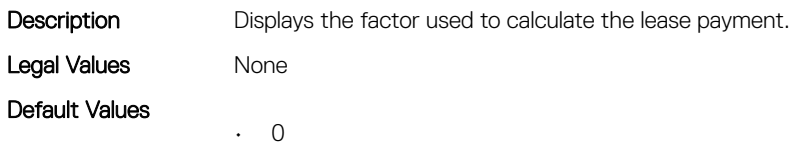

Write Privilege Configure iDRAC License Required Not Applicable Dependency None

# System.MaintenanceInfo

This group contains the attributes that provides details about System.MaintenanceInfo.

#### System.MaintenanceInfo.EndDate (Read or Write)

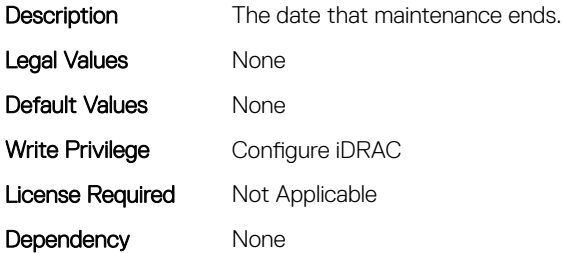

#### System.MaintenanceInfo.Provider (Read or Write)

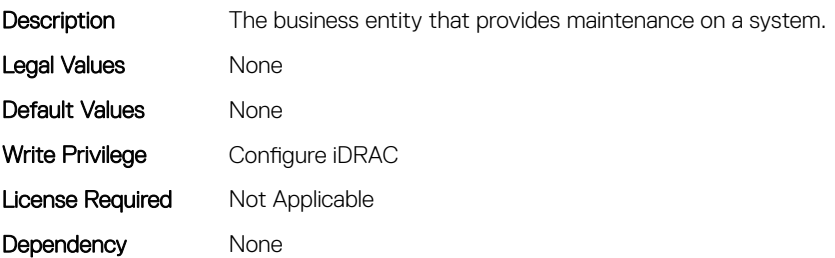

#### System.MaintenanceInfo.Restrictions (Read or Write)

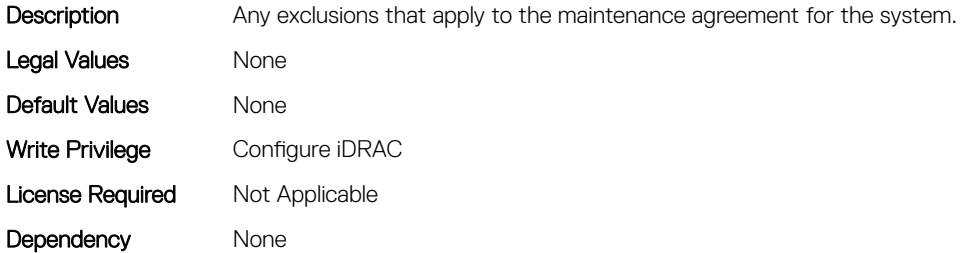

#### System.MaintenanceInfo.StartDate (Read or Write)

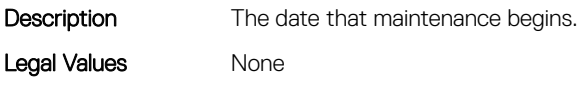

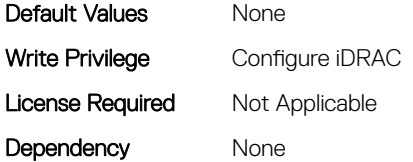

# System.OpenIDConnectServer

This group contains the attributes that provide details about System.OpenIDConnnectServer.

## System.OpenIDConnectServer.DiscoveryURL (Read or Write)

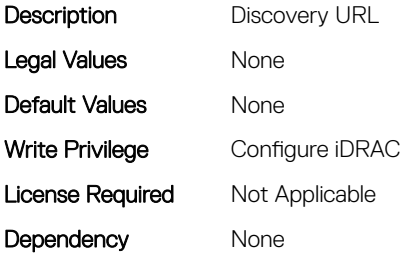

#### System.OpenIDConnectServer.Enabled (Read or Write)

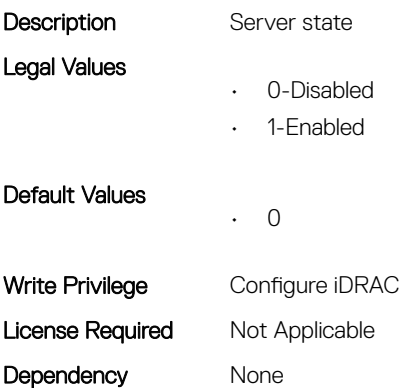

## System.OpenIDConnectServer.HttpsCertificate (Read or Write)

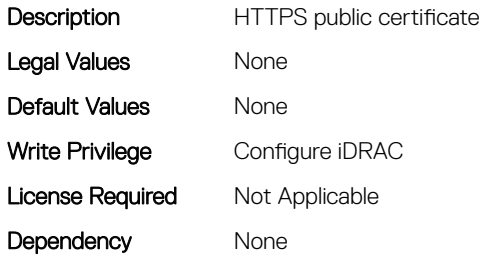

## System.OpenIDConnectServer.Name (Read or Write)

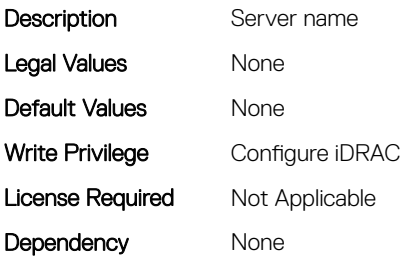

# System.OpenIDConnectServer.RegistrationDetails (Read or Write)

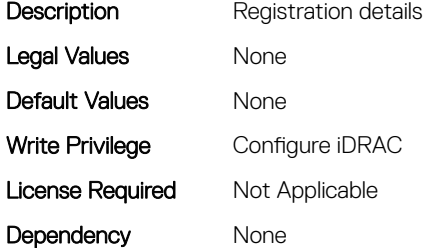

#### System.OpenIDConnectServer.RegistrationStatus (Read Only)

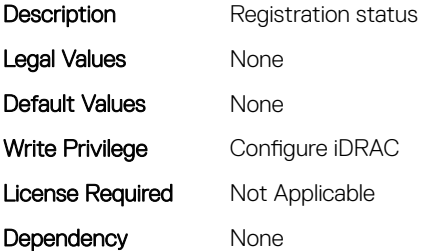

# System.OutsourceInfo

This group contains the attributes that provides details about System.OutsourceInfo.

#### System.OutsourceInfo.ProbComp (Read or Write)

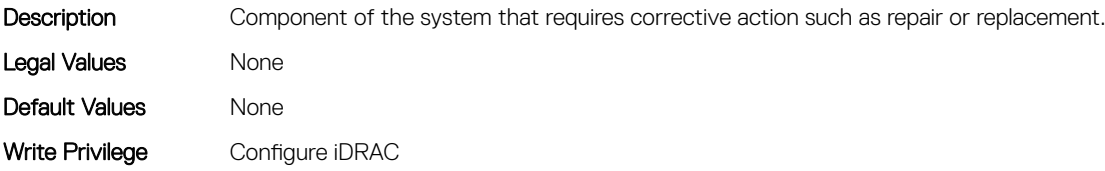

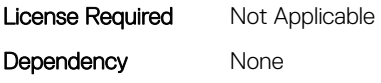

# System.OutsourceInfo.ProviderFee (Read or Write)

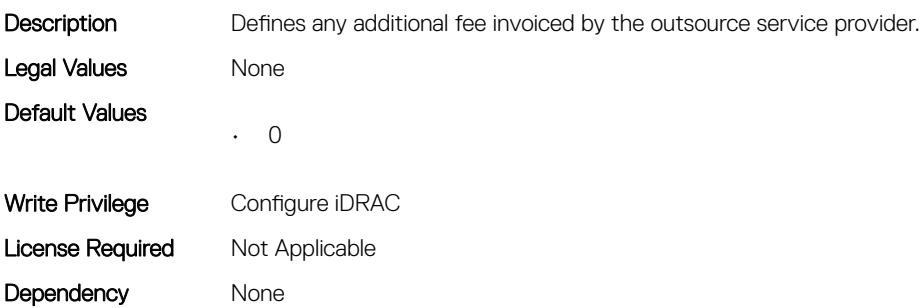

#### System.OutsourceInfo.ServiceFee (Read or Write)

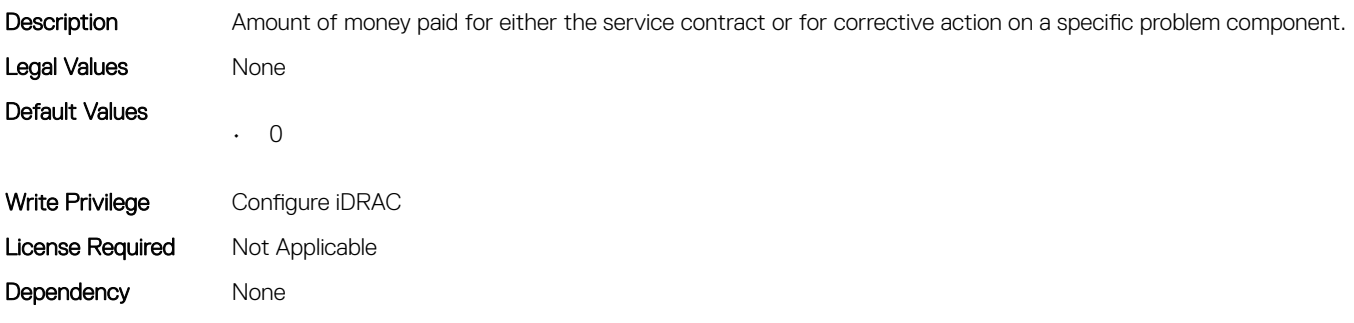

#### System.OutsourceInfo.SignedFor (Read or Write)

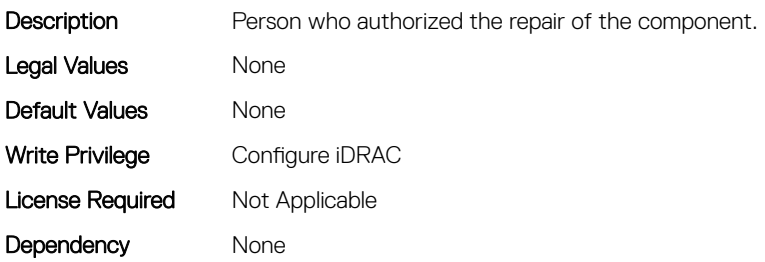

#### System.OutsourceInfo.SLALevel (Read or Write)

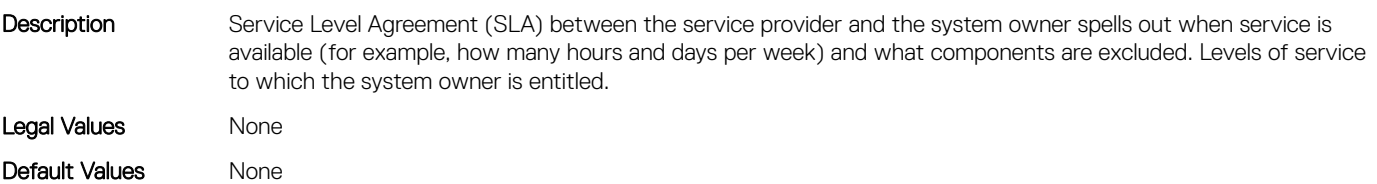

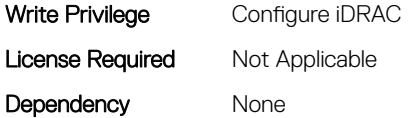

# System.OwnerInfo

This group contains the attributes that provides details about System.OwnerInfo.

# System.OwnerInfo.InsComp (Read or Write)

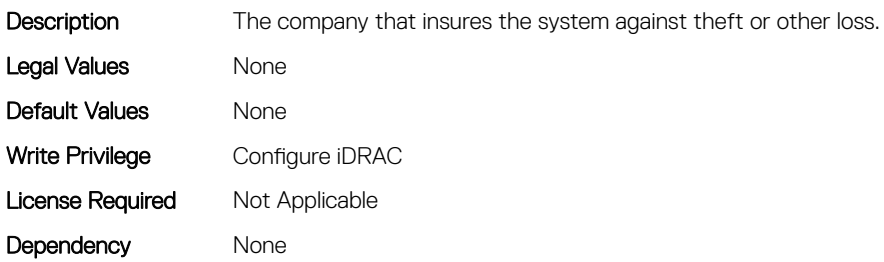

## System.OwnerInfo.OwnerName (Read or Write)

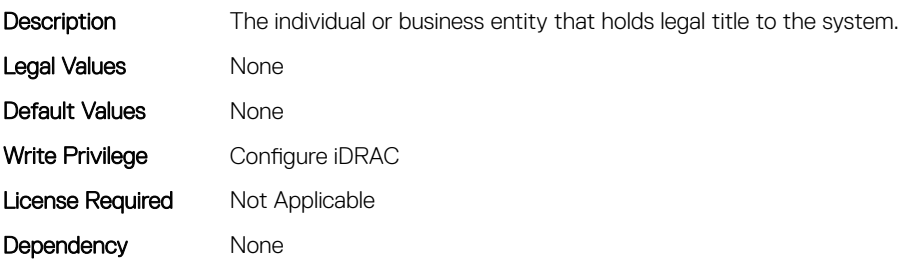

#### System.OwnerInfo.Type (Read or Write)

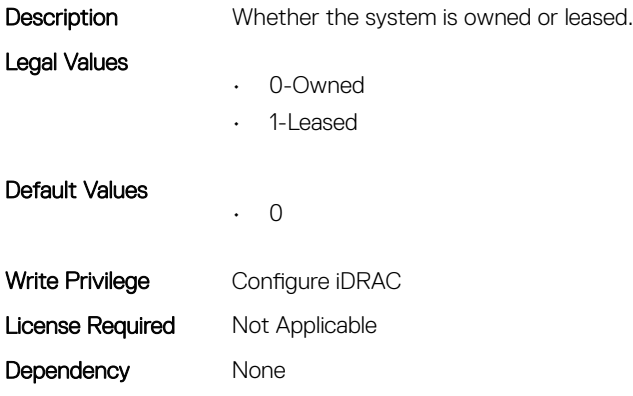

# System.PCIeSlotLFM

This group contains the attributes that provides details about System PCIeSlot LFM.

# System.PCIeSlotLFM.3rdPartyCard (Read Only)

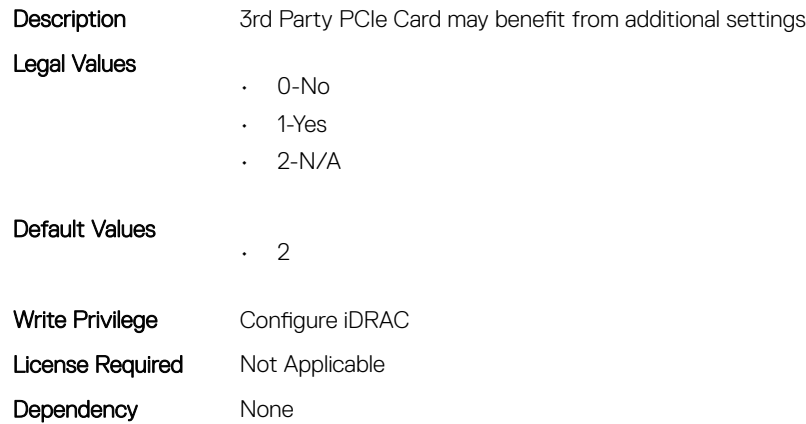

# System.PCIeSlotLFM.CardType (Read Only)

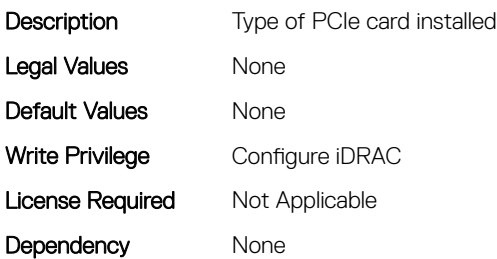

# System.PCIeSlotLFM.CustomLFM (Read or Write)

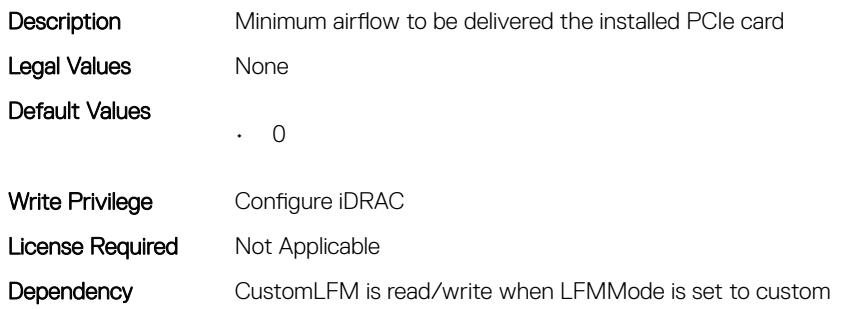

# System.PCIeSlotLFM.LFMMode (Read or Write)

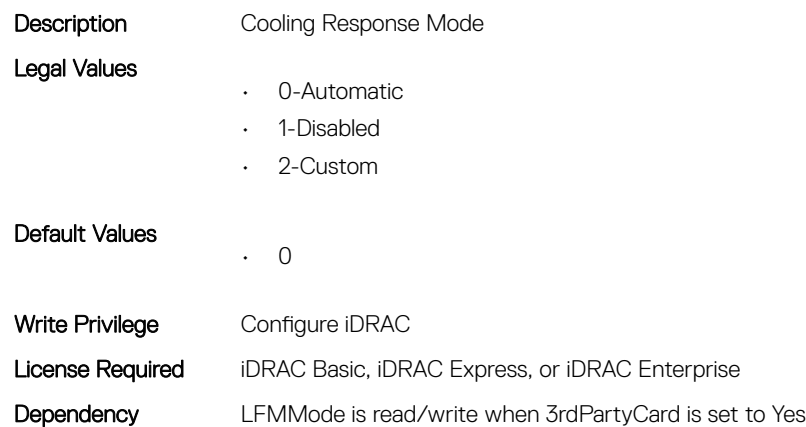

# System.PCIeSlotLFM.MaxLFM (Read Only)

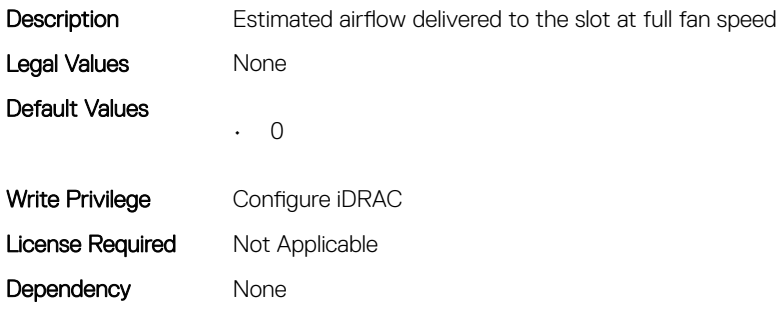

#### System.PCIeSlotLFM.PCIeInletTemperature (Read Only)

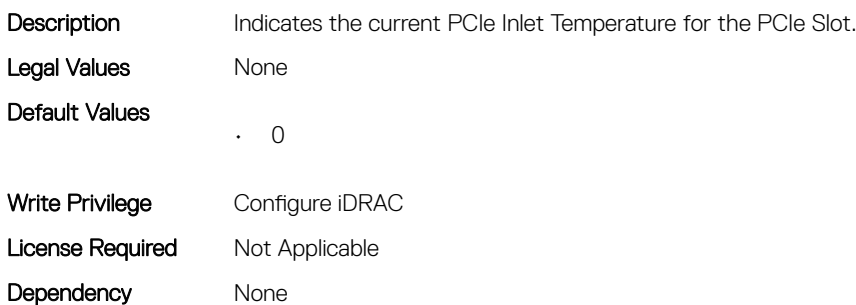

#### System.PCIeSlotLFM.SlotState (Read Only)

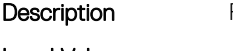

PCIe slot physically exists

Legal Values

• 0-Not-Defined

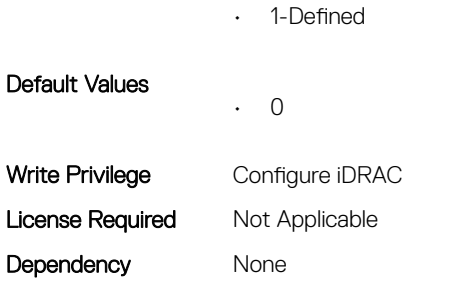

# System.PCIeSlotLFM.TargetLFM (Read Only)

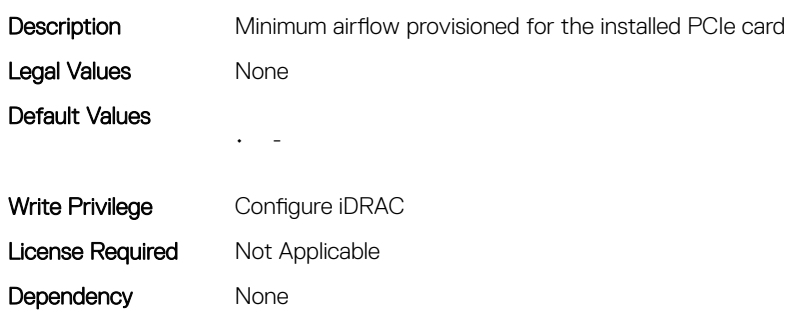

# System.PowerHistorical

This group contains the attributes that provide details about System.PowerHistorical.

# System.PowerHistorical.IntervalInSeconds (Read or Write)

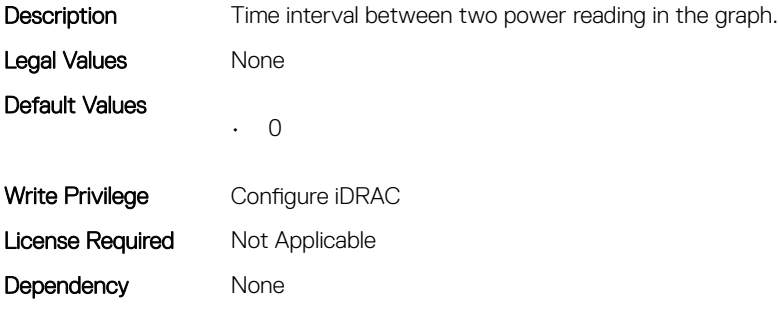

# System.QuickSync

This group contains the attributes that provides details about System quicksync.

# System.QuickSync.Access (Read or Write)

**Description** Sets QuickSync access permission

Legal Values

• 0-Disabled

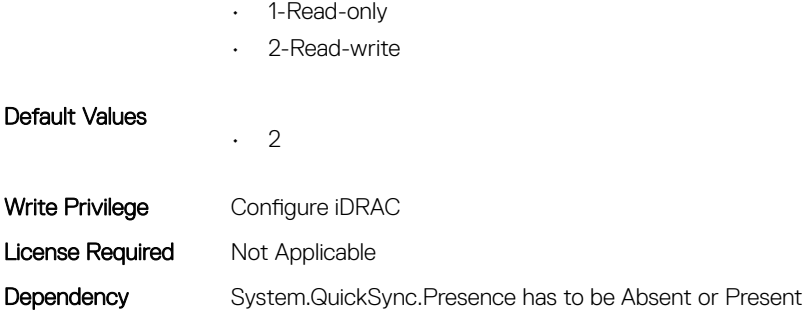

## System.QuickSync.InactivityTimeout (Read or Write)

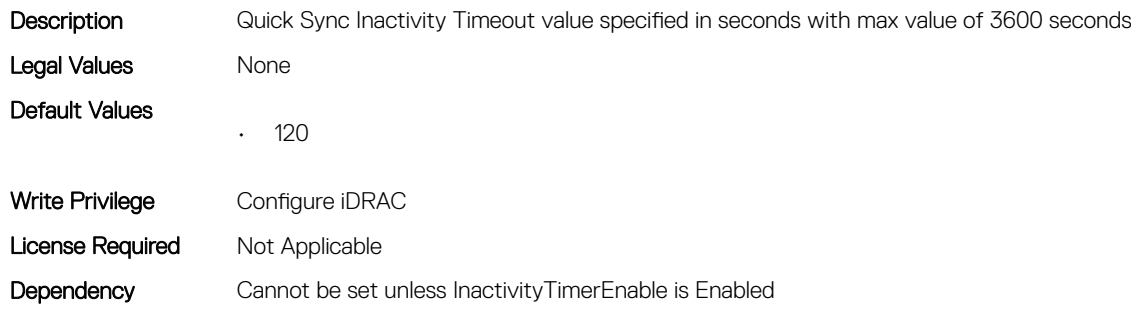

#### System.QuickSync.InactivityTimerEnable (Read or Write)

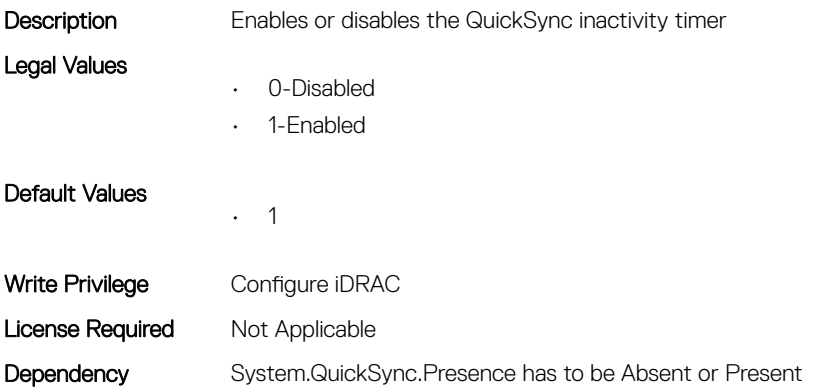

# System.QuickSync.Presence (Read Only)

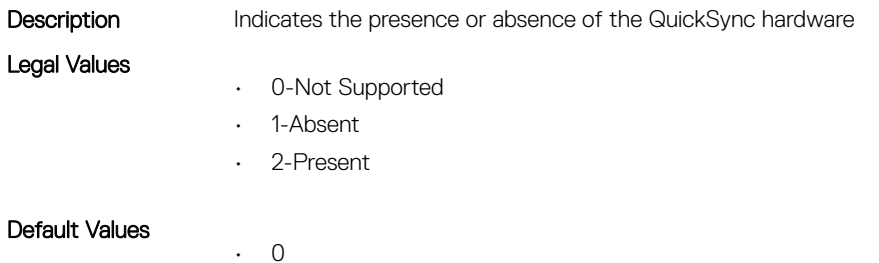

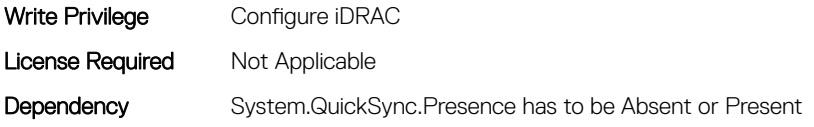

## System.QuickSync.ReadAuthentication (Read or Write)

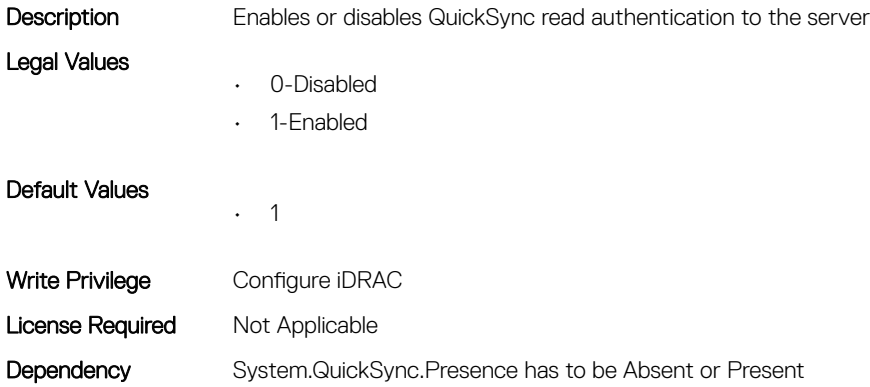

## System.QuickSync.WifiEnable (Read or Write)

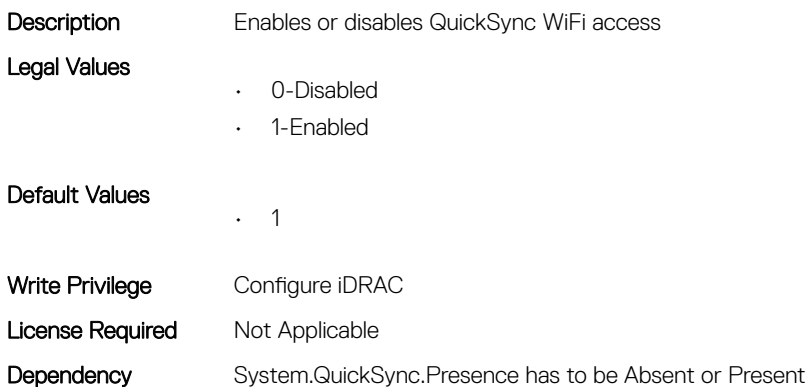

# System.SC-BMC

This group contains the attributes that provide details about System.SC-BMC.

# System.SC-BMC.ChassisInfraPower (Read Only)

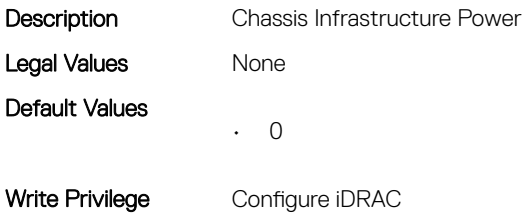

# System.SC-BMC.ChassisPowerCap (Read Only)

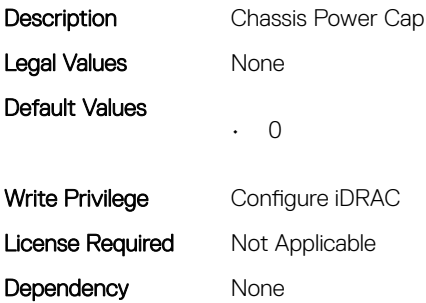

# System.SC-BMC.ChassisServiceTag (Read Only)

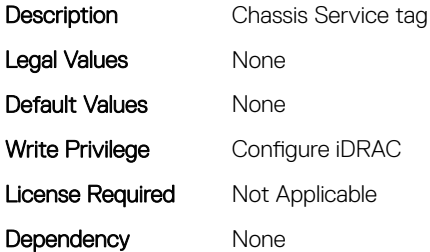

## System.SC-BMC.PowerMonitoring (Read or Write)

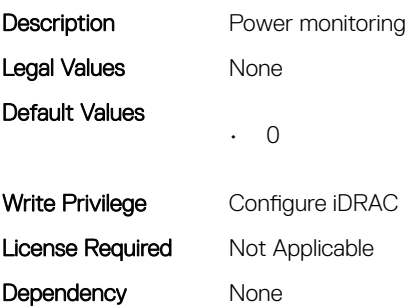

# System.ServerInfo

This group contains the attributes that provides details about system server info.

# System.ServerInfo.NodeID (Read Only)

Description Specifies the system node ID.

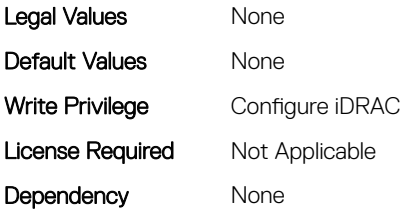

#### System.ServerInfo.RChassisServiceTag (Read Only)

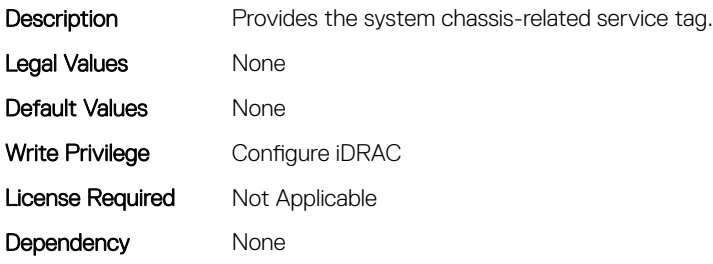

# System.ServerInfo.ServerType (Read Only)

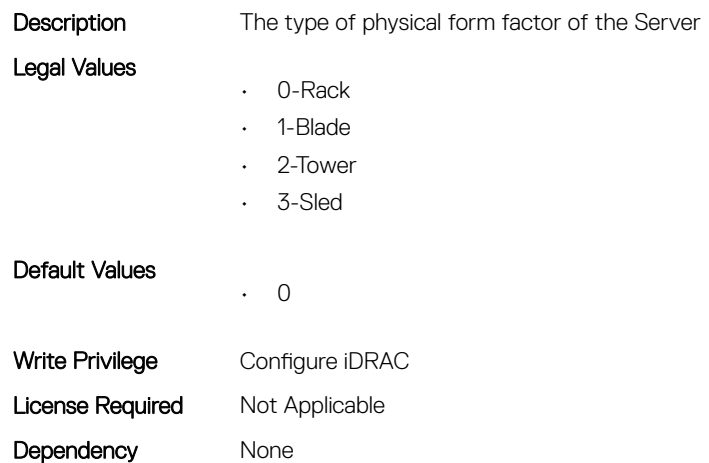

# System.ServerInfo.ServiceTag (Read Only)

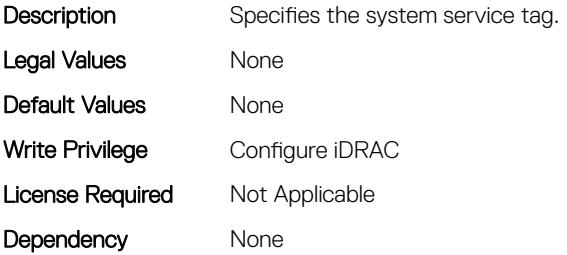

# System.ServerOS

This group contains the attributes that provides details about system server OS.

# System.ServerOS.HostName (Read or Write)

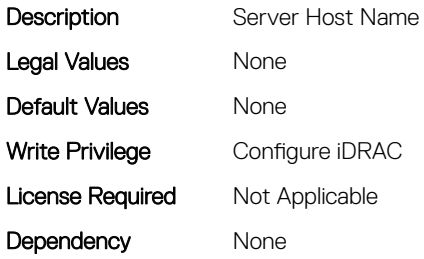

#### System.ServerOS.OEMOSVersion (Read Only)

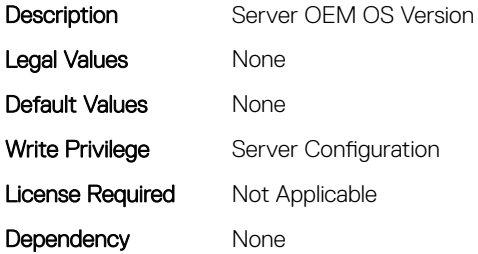

#### System.ServerOS.OSName (Read or Write)

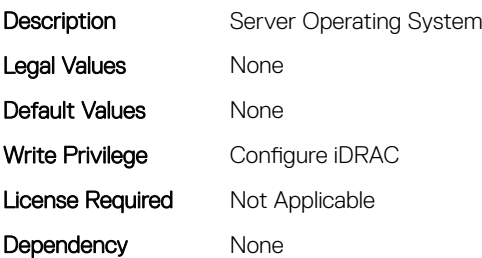

## System.ServerOS.OSVersion (Read Only)

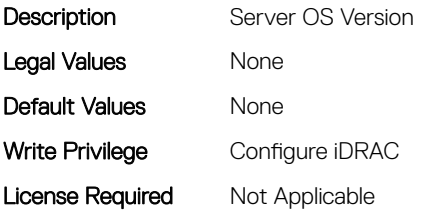

Dependency None

# System.ServerOS.ProductKey (Read Only)

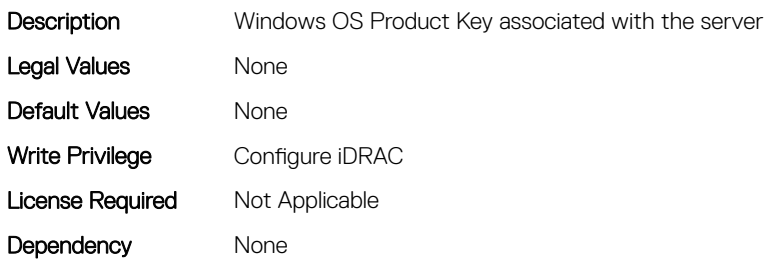

## System.ServerOS.ServerPoweredOnTime (Read Only)

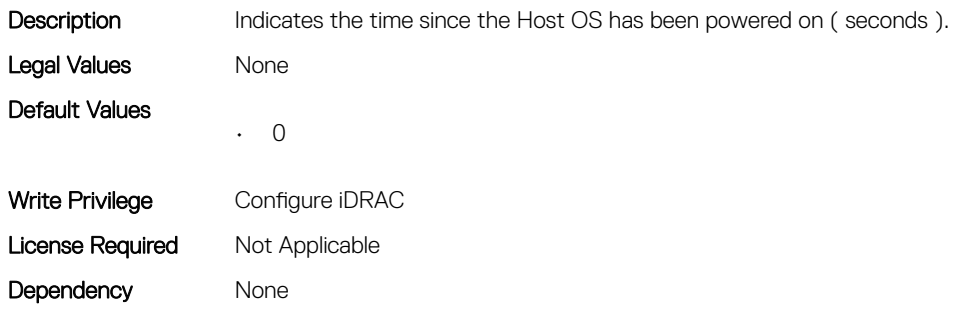

# System.ServerPwr

This group contains the attributes that provides details about system server power.

## System.ServerPwr.ActivePolicyName (Read Only)

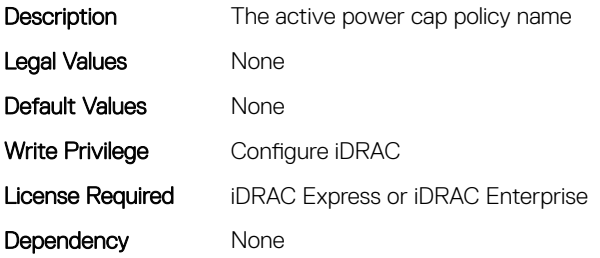

#### System.ServerPwr.ActivePowerCapVal (Read Only)

**Description** Set the Active Power Cap value Legal Values None

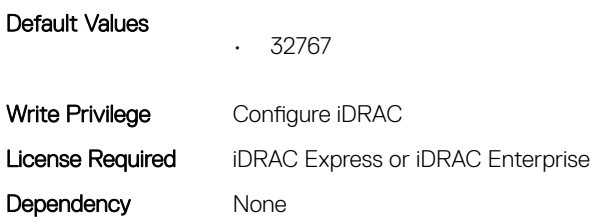

## System.ServerPwr.PowerCapMaxThres (Read Only)

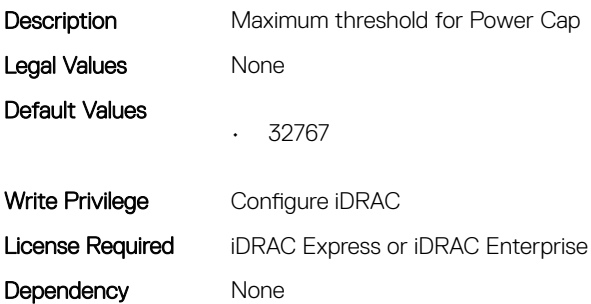

# System.ServerPwr.PowerCapMinThres (Read Only)

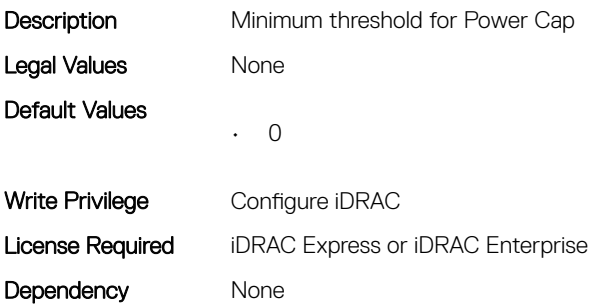

# System.ServerPwr.PowerCapSetting (Read or Write)

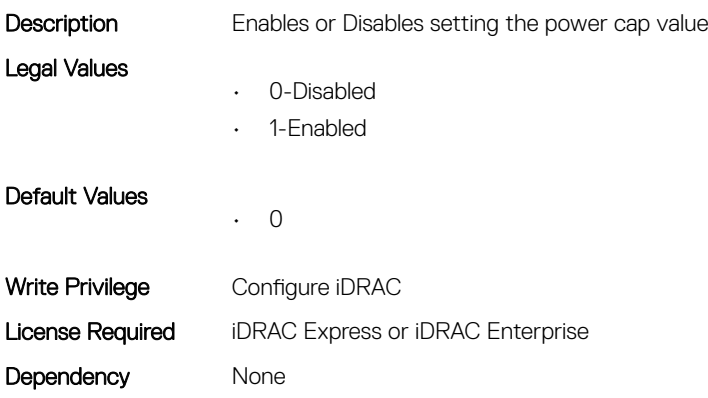

# System.ServerPwr.PowerCapValue (Read or Write)

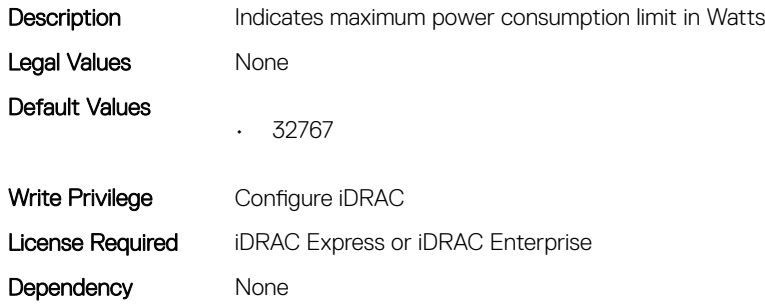

#### System.ServerPwr.PSCalcRedPolicy (Read or Write)

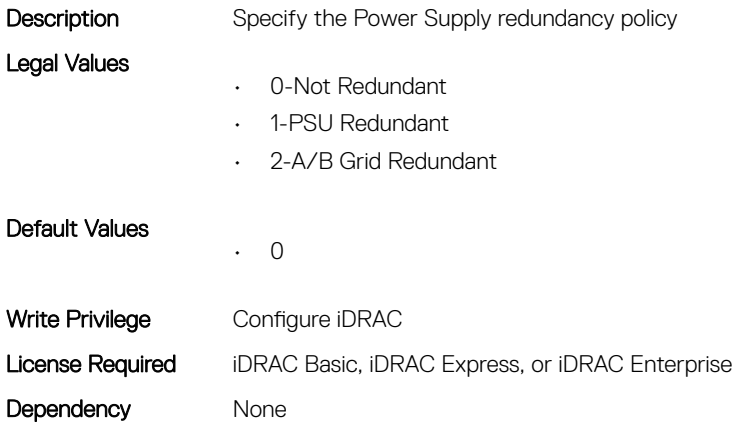

#### System.ServerPwr.PSPFCEnabled (Read or Write)

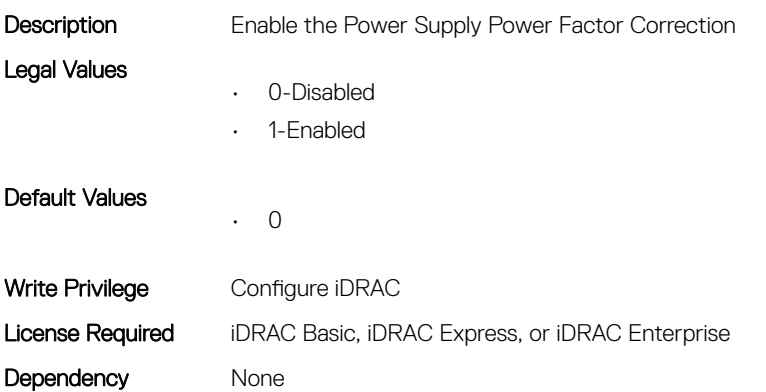

# System.ServerPwr.PSRapidOn (Read or Write)

Description Enable the Power Supply Rapid On. Rapid On is exactly same as Hotspare as listed in idrac GUI.

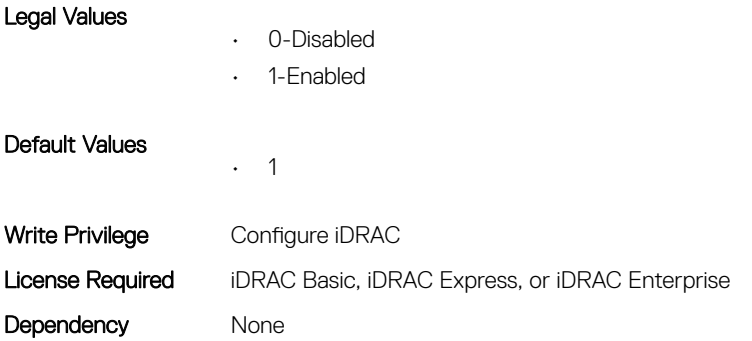

#### System.ServerPwr.PSRedPolicy (Read or Write)

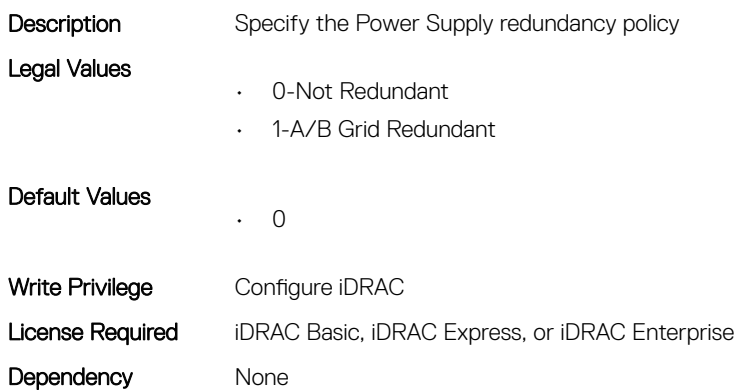

#### System.ServerPwr.RapidOnPrimaryPSU (Read or Write)

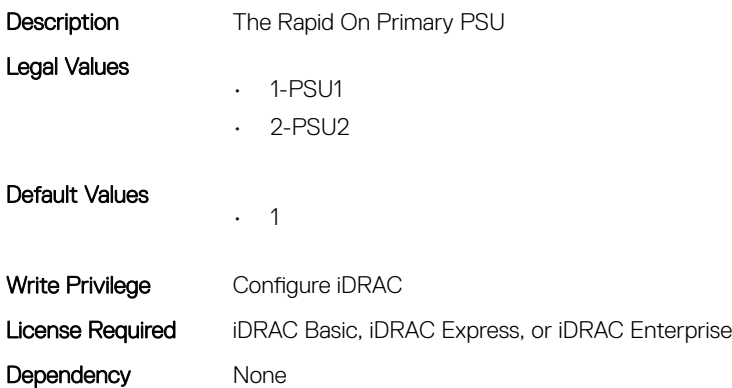

# System.ServerPwrMon

This group contains the attributes that provide details about system server power monitor.

# System.ServerPwrMon.AccumulativePower (Read Only)

**Description** Total power in energy consumed by server from start time.

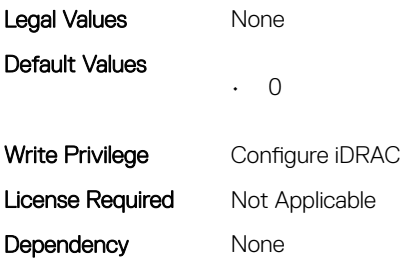

# System.ServerPwrMon.CumulativePowerStartTime (Read Only)

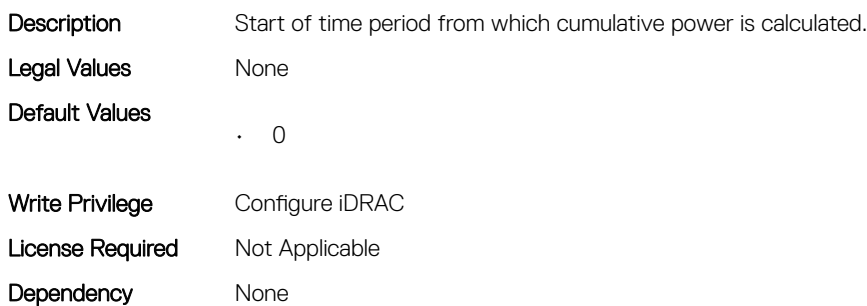

# System.ServerPwrMon.CumulativePowerStartTimeStr (Read Only)

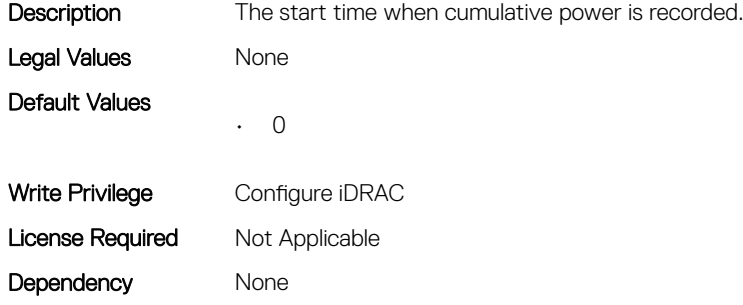

## System.ServerPwrMon.MinPowerTime (Read Only)

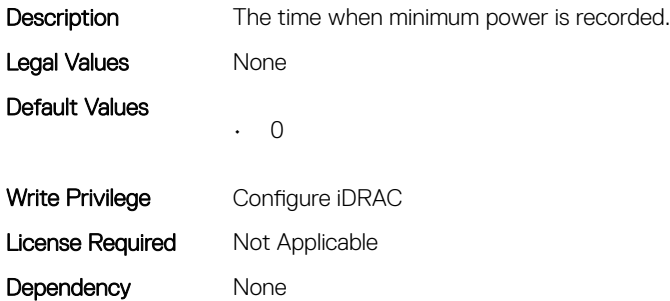

# System.ServerPwrMon.MinPowerTimeStr (Read Only)

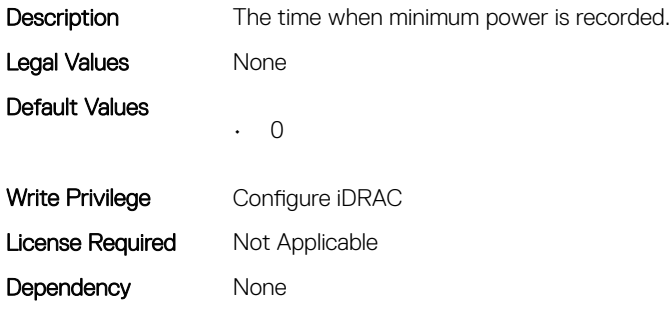

#### System.ServerPwrMon.MinPowerWatts (Read Only)

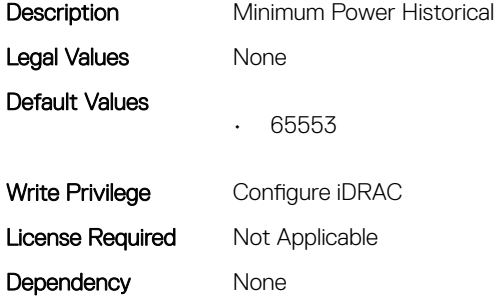

#### System.ServerPwrMon.PeakCurrentTime (Read Only)

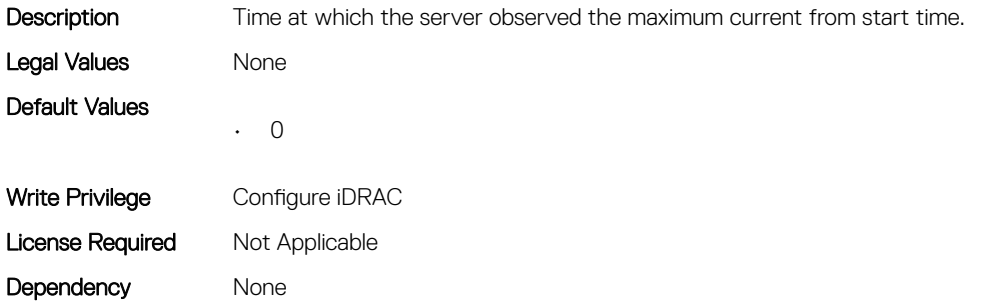

#### System.ServerPwrMon.PeakCurrentTimeStr (Read Only)

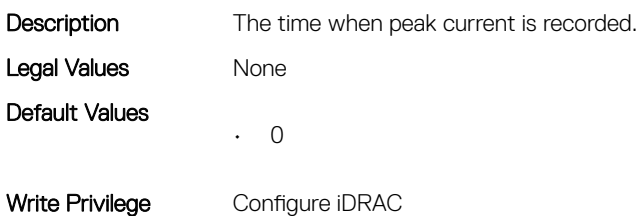

# System.ServerPwrMon.PeakPowerStartTime (Read Only)

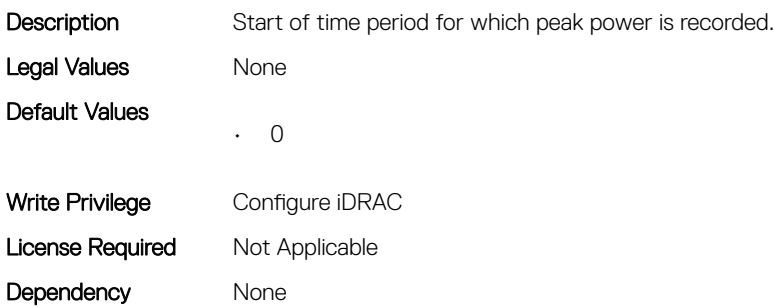

## System.ServerPwrMon.PeakPowerStartTimeStr (Read Only)

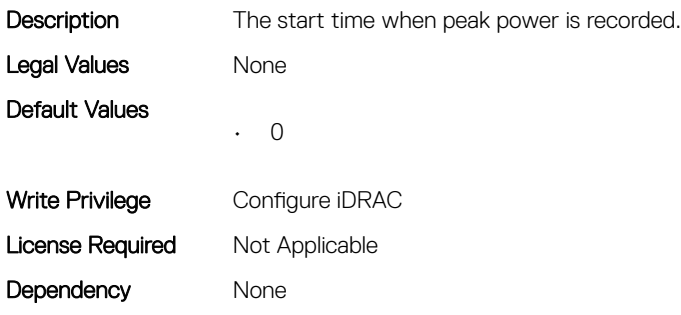

#### System.ServerPwrMon.PeakPowerTime (Read Only)

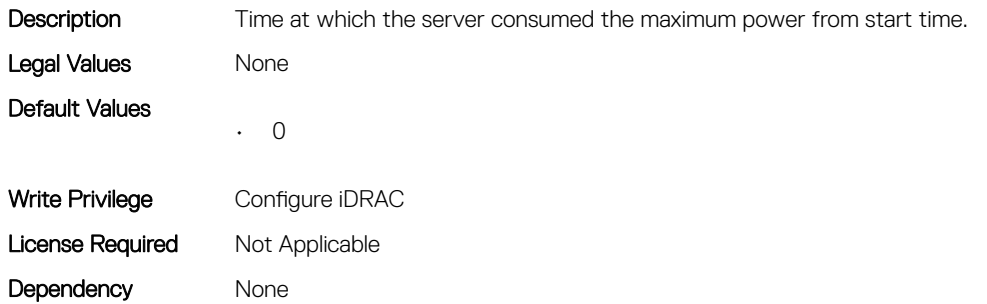

#### System.ServerPwrMon.PeakPowerTimeStr (Read Only)

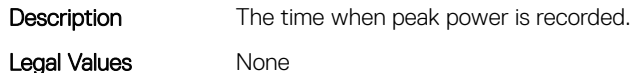

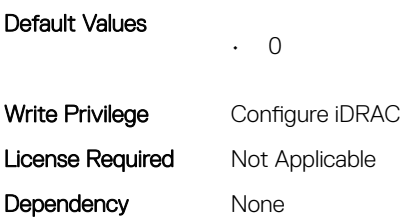

#### System.ServerPwrMon.PeakPowerWatts (Read Only)

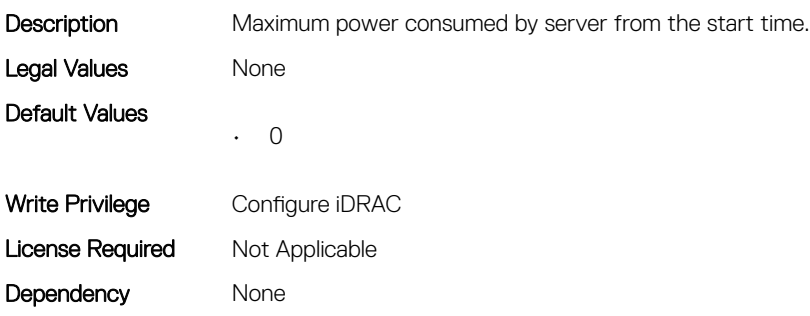

## System.ServerPwrMon.PowerConfigReset (Read or Write)

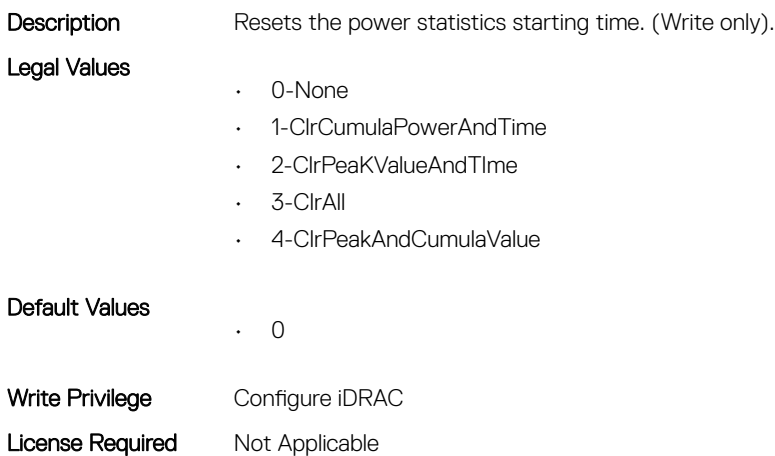

# System.ServerTopology

This group contains the attributes that provides details about System server topology.

# System.ServerTopology.AisleName (Read or Write)

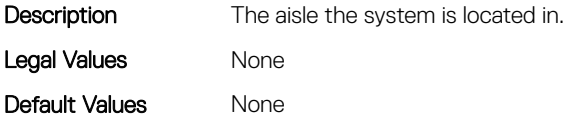

Dependency None

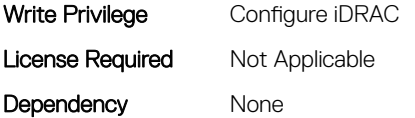

# System.ServerTopology.BladeSlotNumInChassis (Read Only)

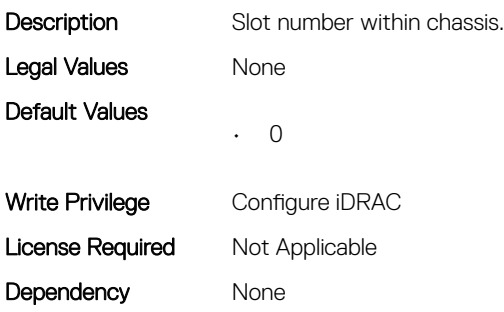

#### System.ServerTopology.ChassisName (Read Only)

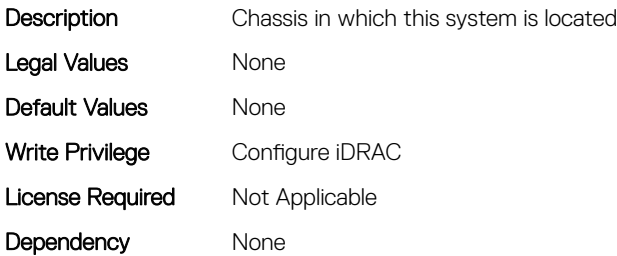

#### System.ServerTopology.DataCenterName (Read or Write)

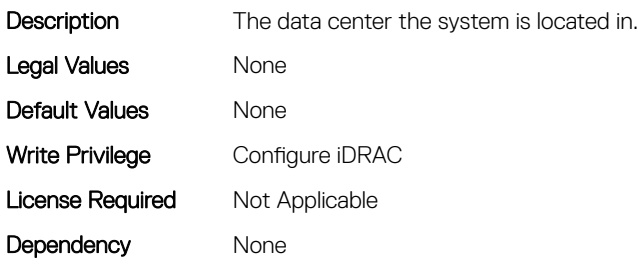

#### System.ServerTopology.RackName (Read or Write)

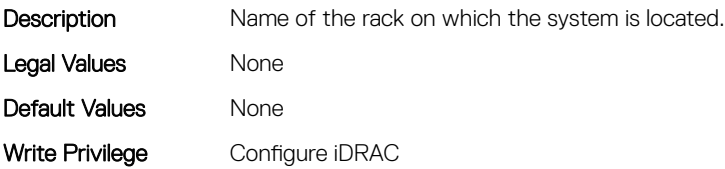

# System.ServerTopology.RackSlot (Read or Write)

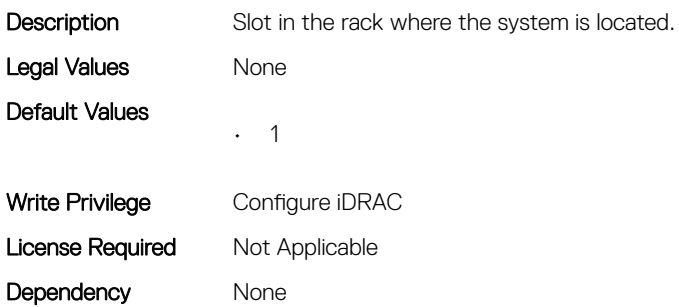

## System.ServerTopology.RoomName (Read or Write)

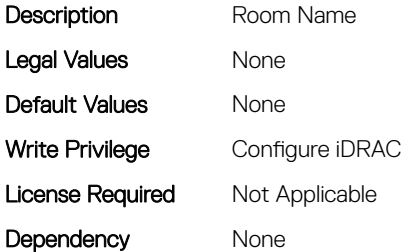

## System.ServerTopology.SizeOfManagedSystemInU (Read Only)

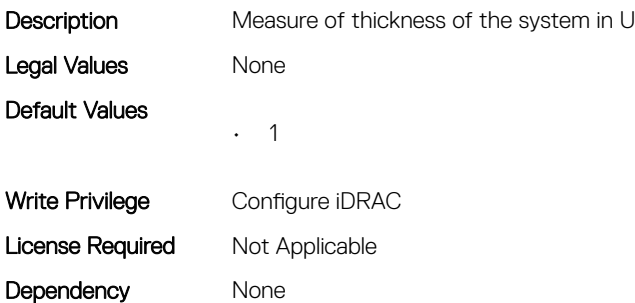

# System.ServiceContract

This group contains the attributes that provides details about System.ServiceContract.

# System.ServiceContract.Renewed (Read or Write)

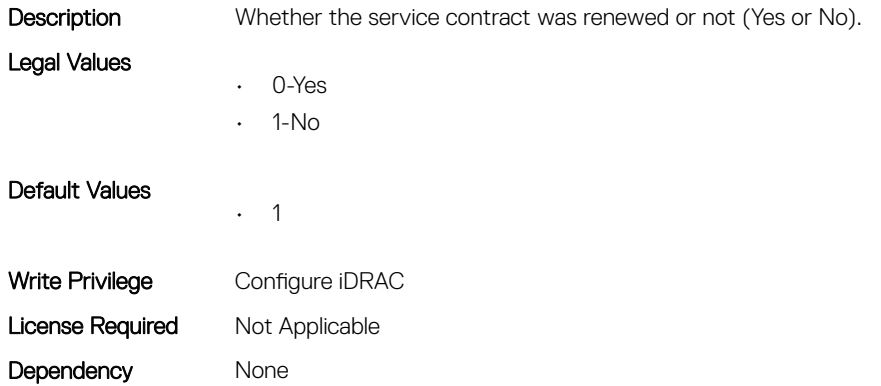

#### System.ServiceContract.Type (Read or Write)

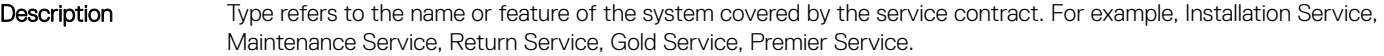

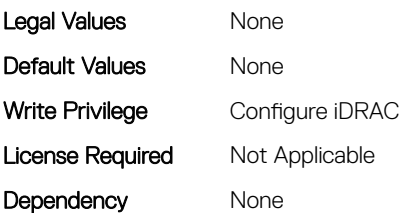

#### System.ServiceContract.Vendor (Read or Write)

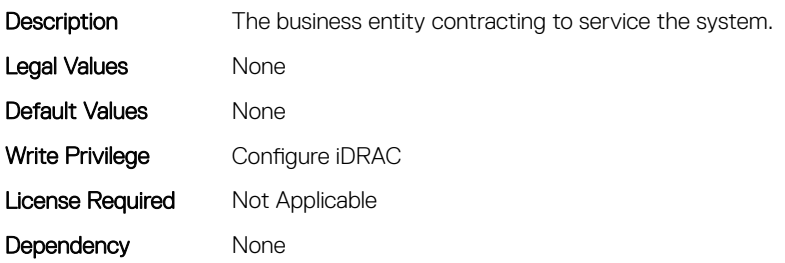

# System.Storage

This group contains the attributes that provides details about system storage.

## System.Storage.AvailableSpareAlertThreshold (Read or Write)

Description Displays the system level user configured threshold value for available spare value of the SSD devices connected to system.

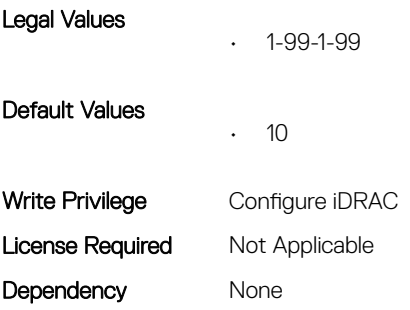

#### System.Storage.RemainingRatedWriteEnduranceAlertThreshol d (Read or Write)

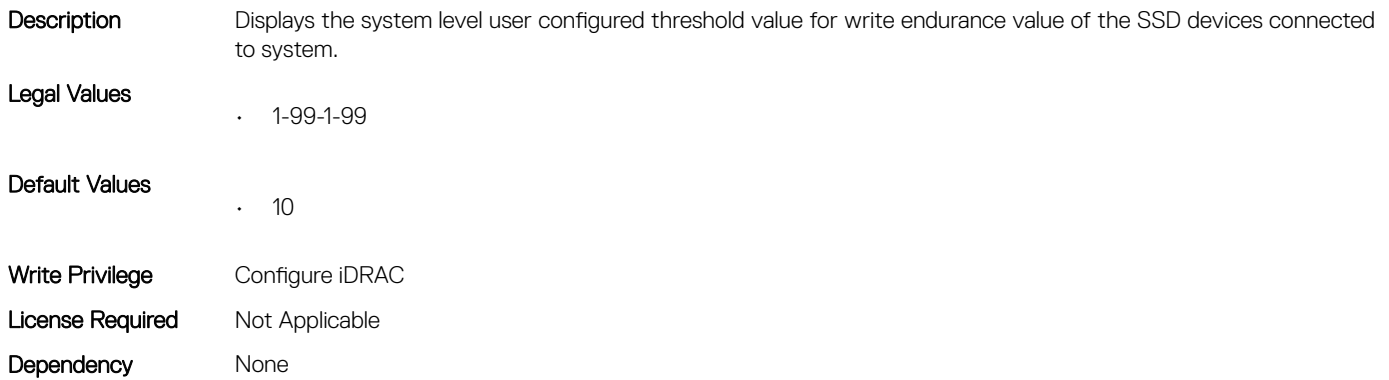

# System.SupportInfo

This group contains the attributes that provides details about System.SupportInfo.

## System.SupportInfo.AutoFix (Read or Write)

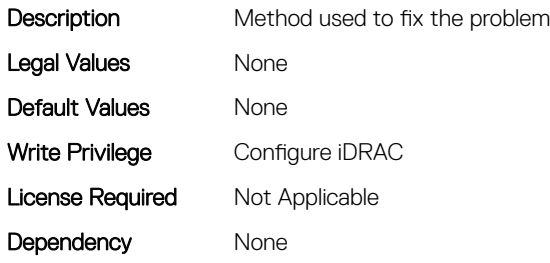

#### System.SupportInfo.HelpDesk (Read or Write)

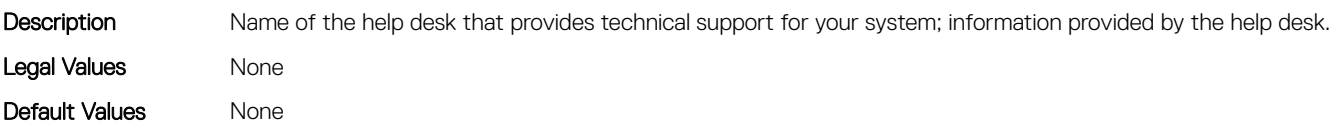
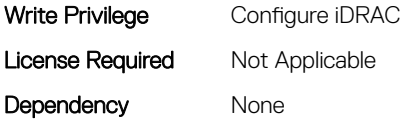

#### System.SupportInfo.Outsourced (Read or Write)

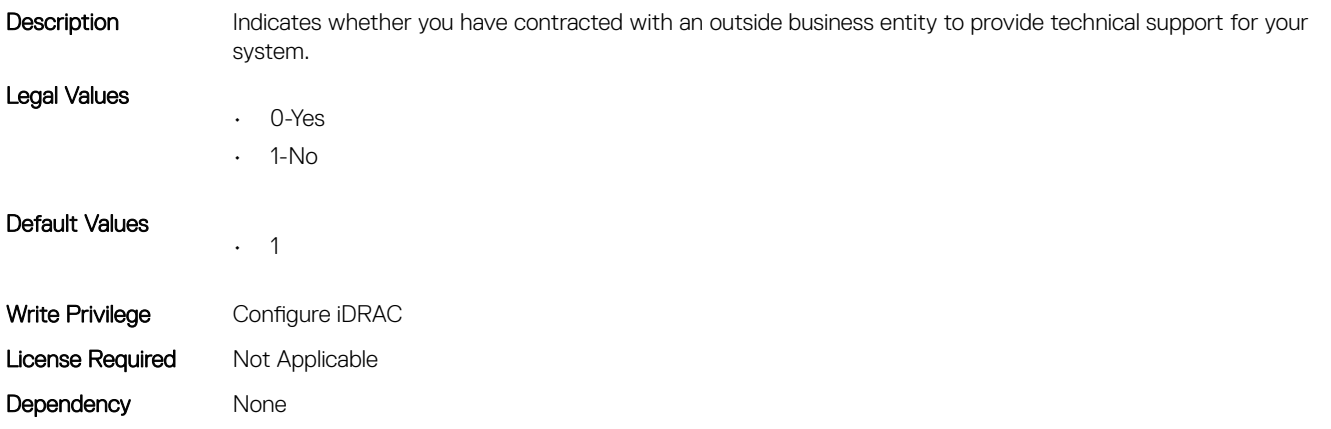

#### System.SupportInfo.Type (Read or Write)

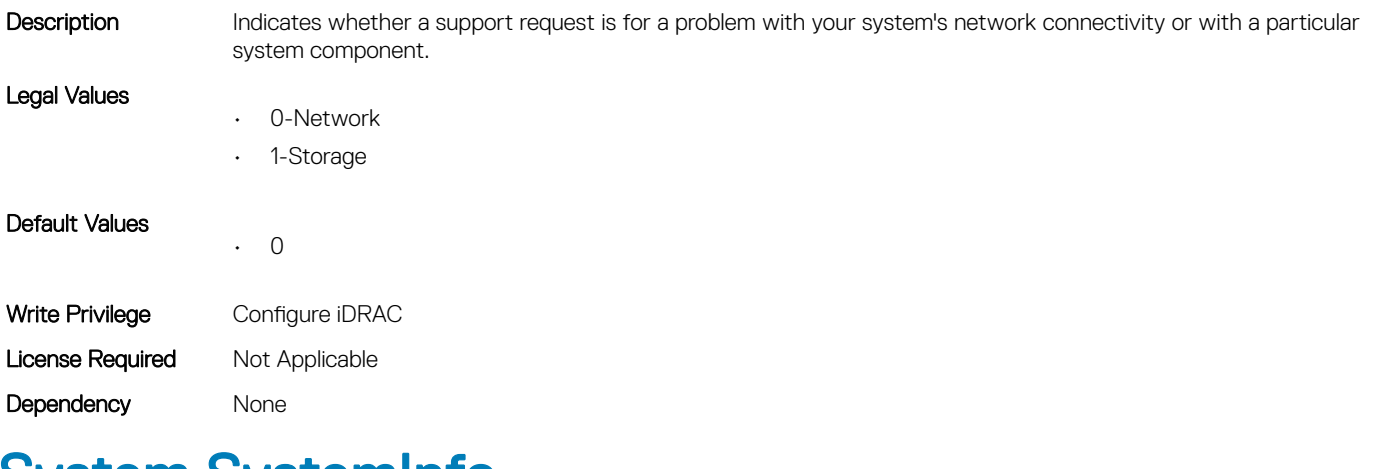

## System.SystemInfo

This group contains the attributes that provides details about System.SystemInfo.

#### System.SystemInfo.BootTime (Read Only)

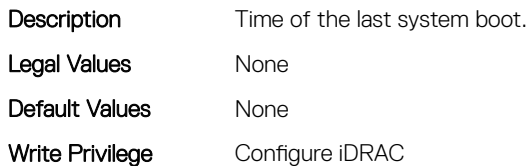

#### System.SystemInfo.PrimaryTelephone (Read or Write)

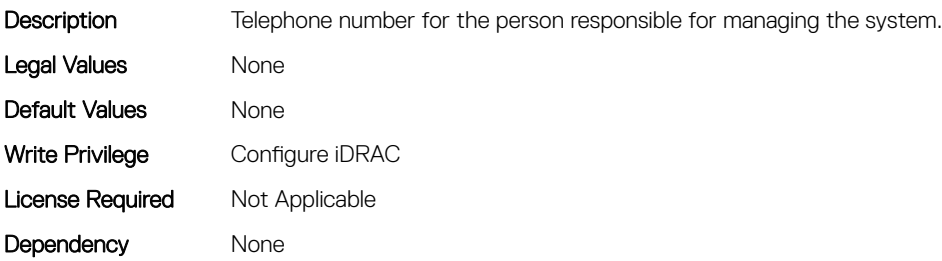

#### System.SystemInfo.PrimaryUser (Read or Write)

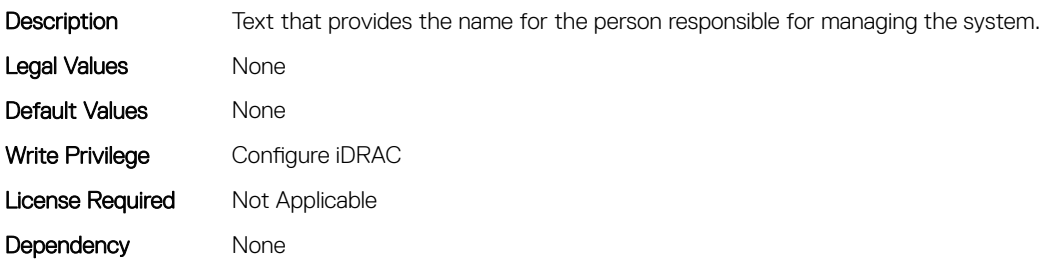

#### System.SystemInfo.SysLocation (Read or Write)

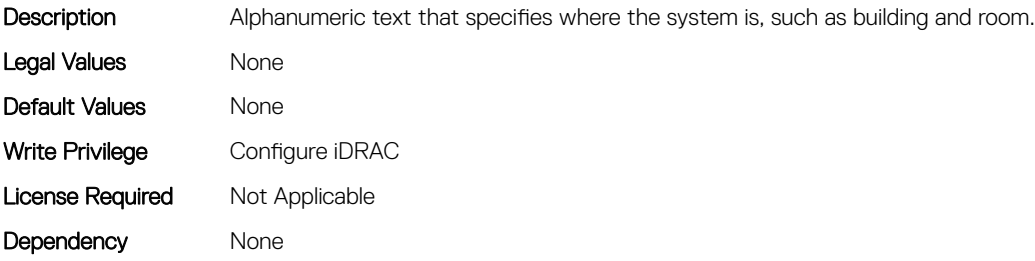

#### System.SystemInfo.SysTime (Read Only)

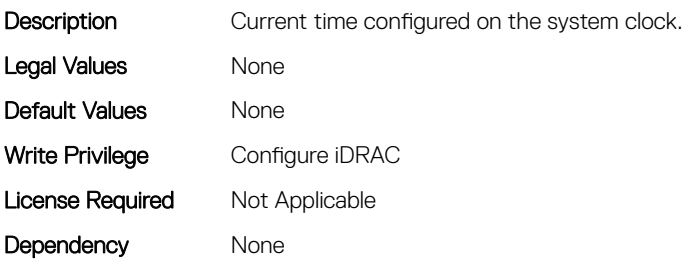

# System.ThermalConfig

This group contains the attributes that provide details about System.ThermalConfig.

#### System.ThermalConfig.CriticalEventGenerationInterval (Read or Write)

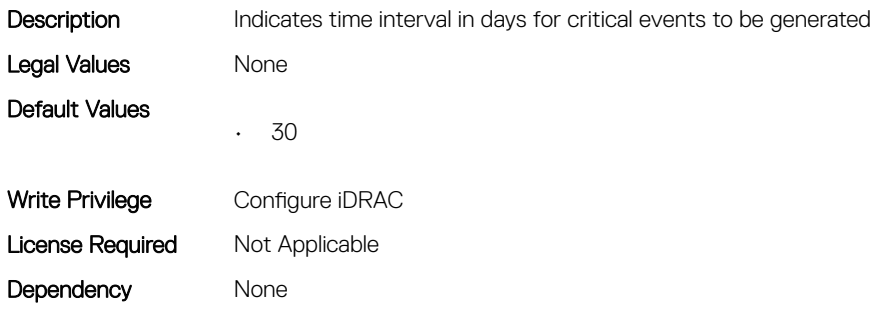

#### System.ThermalConfig.EventGenerationInterval (Read or Write)

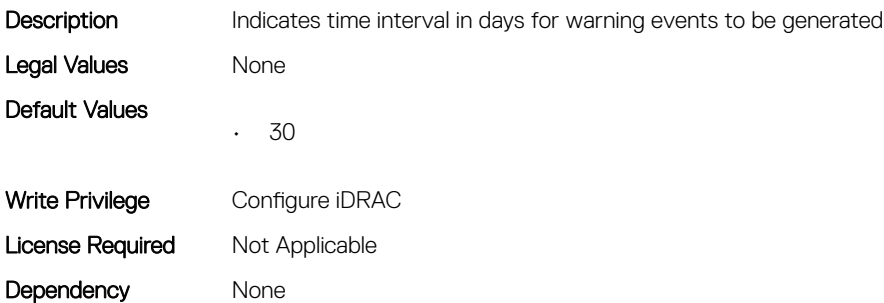

#### System.ThermalConfig.FreshAirCompliantConfiguration (Read Only)

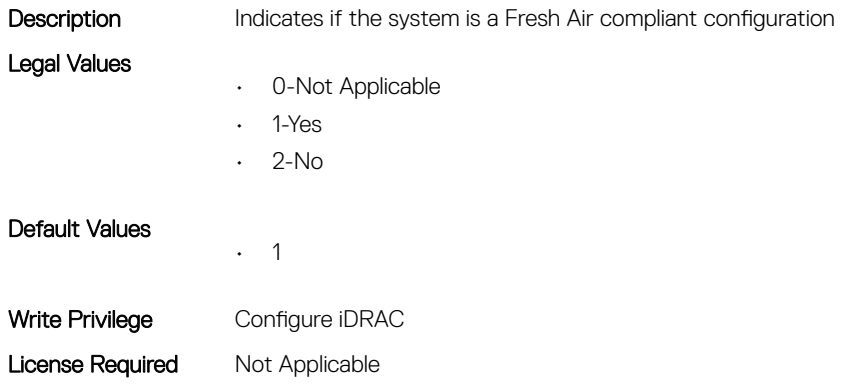

#### System.ThermalConfig.MaxCFM (Read Only)

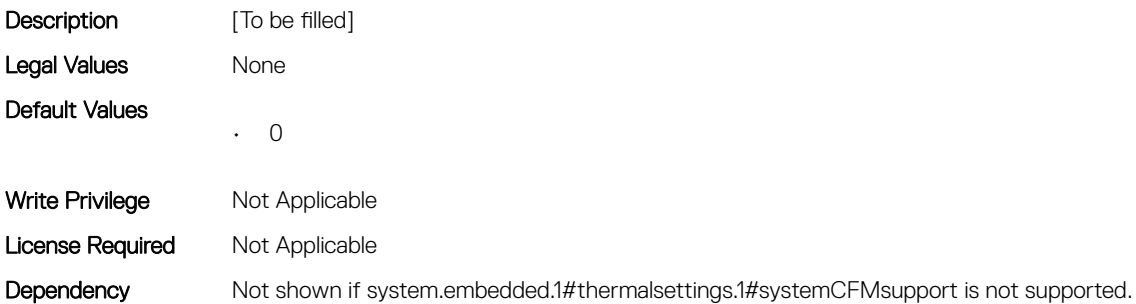

#### System.ThermalConfig.ValidFanConfiguration (Read Only)

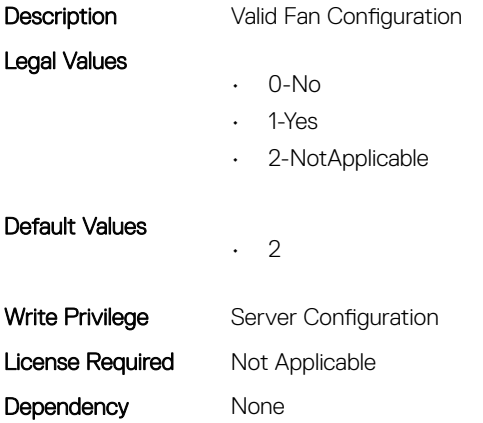

## System.ThermalHistorical

This group contains the attributes that provide details about System.ThermalHistorical.

#### System.ThermalHistorical.IntervalInSeconds (Read or Write)

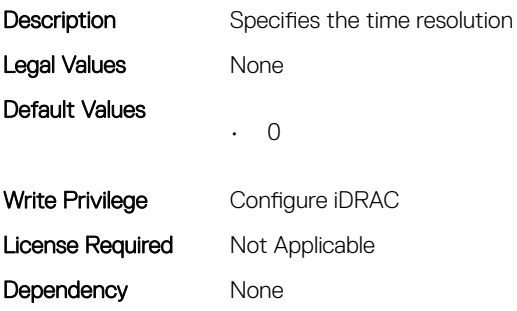

# System.ThermalSettings

This group contains the attributes that provides details about system thermal settings.

#### System.ThermalSettings.AirExhaustTemp (Read or Write)

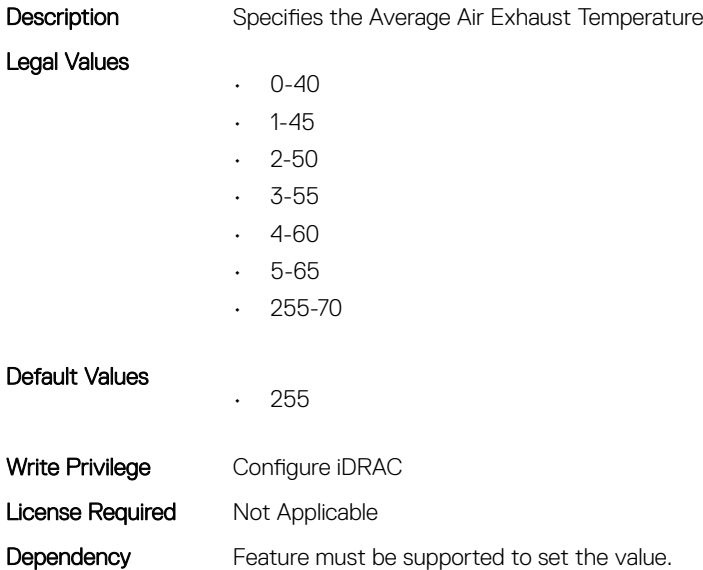

#### System.ThermalSettings.AirExhaustTempSupport (Read Only)

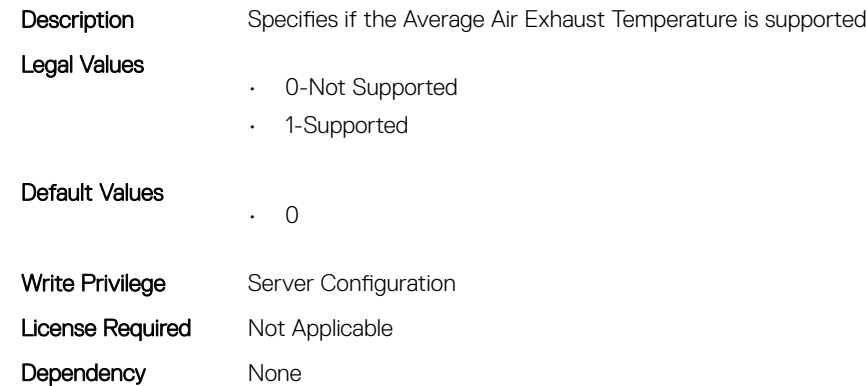

#### System.ThermalSettings.AirTemperatureRiseLimit (Read or Write)

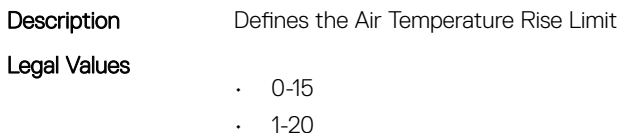

System Attributes 257

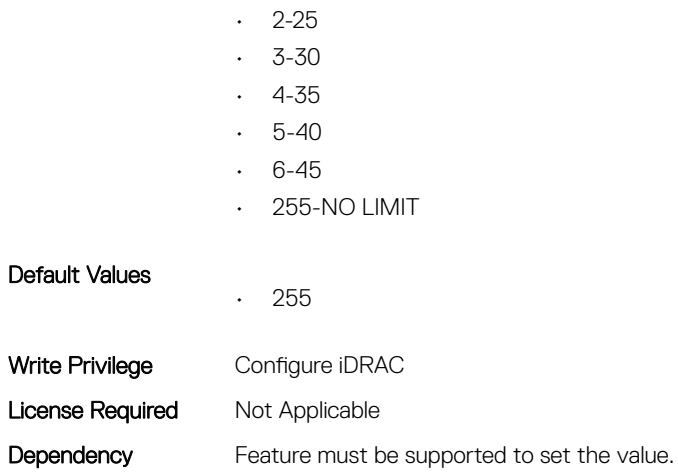

#### System.ThermalSettings.AirTemperatureRiseLimitSupport (Read Only)

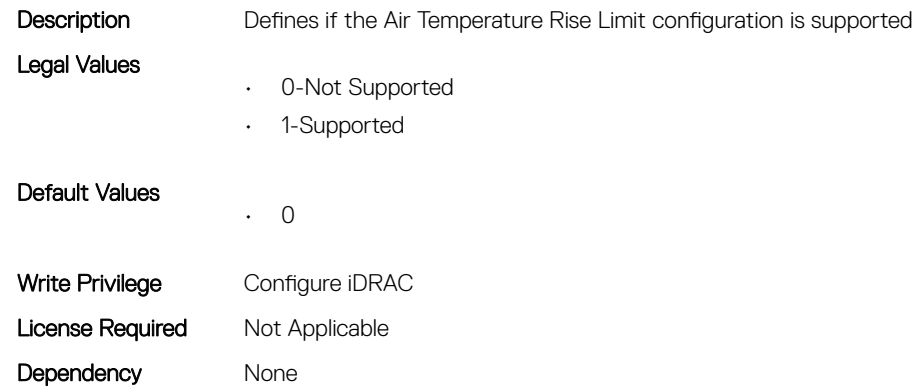

#### System.ThermalSettings.CurrentSystemProfileValue (Read Only)

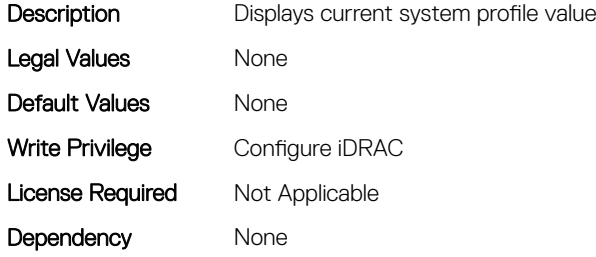

#### System.ThermalSettings.FanSpeedHighOffsetVal (Read Only)

**Description** Specifies the Fan Speed High Offset Value

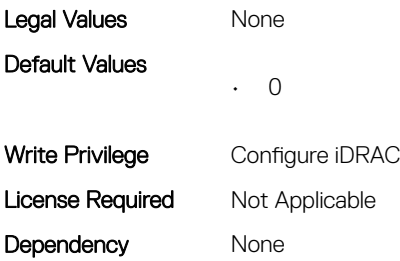

#### System.ThermalSettings.FanSpeedLowOffsetVal (Read Only)

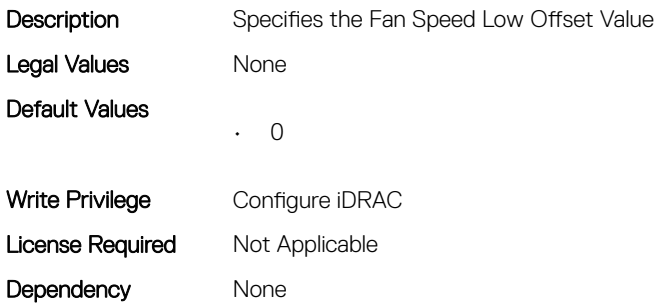

#### System.ThermalSettings.FanSpeedMaxOffsetVal (Read Only)

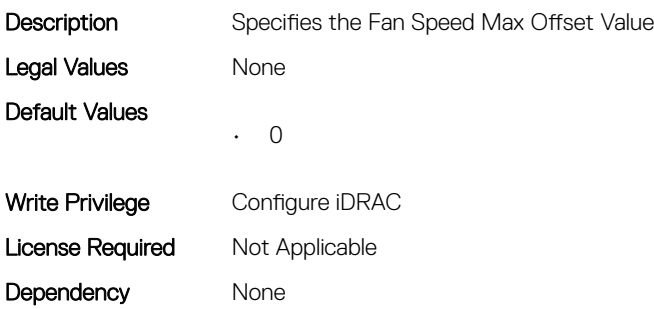

#### System.ThermalSettings.FanSpeedMediumOffsetVal (Read Only)

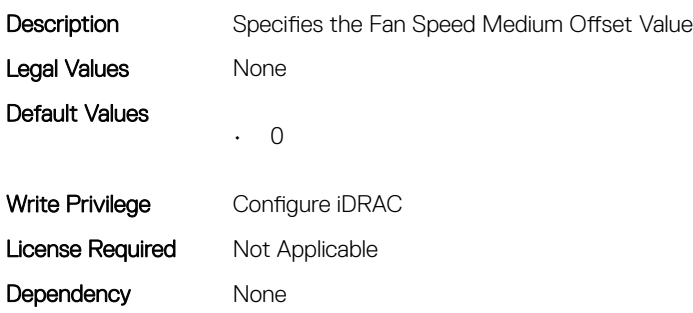

#### System.ThermalSettings.FanSpeedOffset (Read or Write)

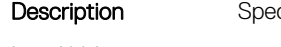

cifies the Fan Speed Offset

Legal Values

- 0-Low
- 1-High
- 2-Medium
- 3-Max

• 255

• 255-Off

# Default Values

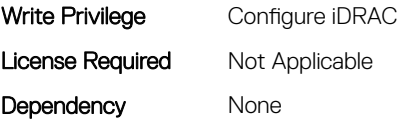

#### System.ThermalSettings.MaximumPCIeInletTemperatureLimit (Read or Write)

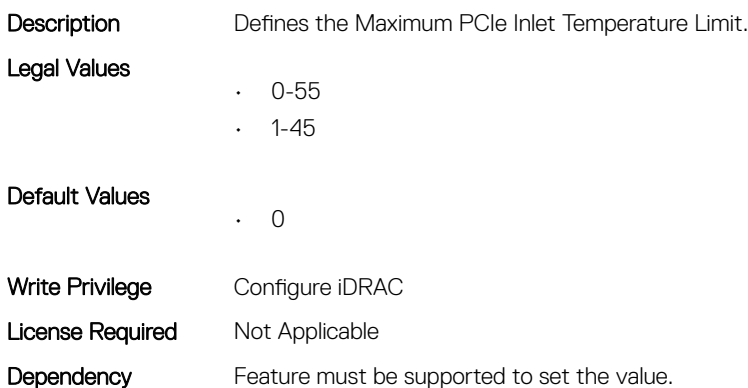

#### System.ThermalSettings.MaximumPCIeInletTemperatureLimitS upport (Read Only)

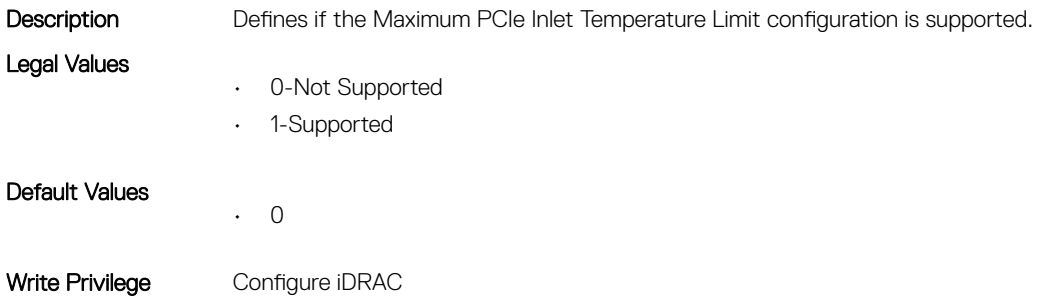

#### System.ThermalSettings.MFSMaximumLimit (Read Only)

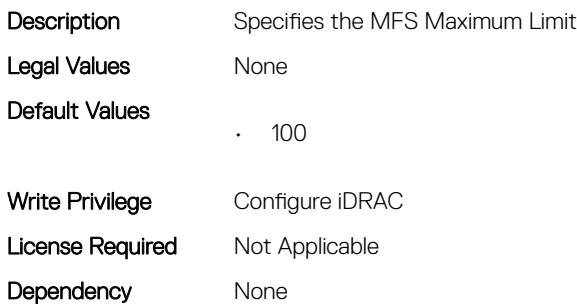

#### System.ThermalSettings.MFSMinimumLimit (Read Only)

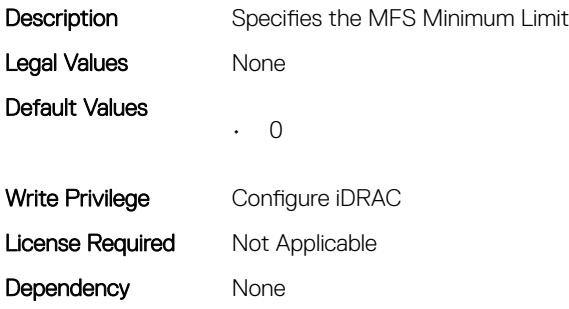

#### System.ThermalSettings.MinimumFanSpeed (Read or Write)

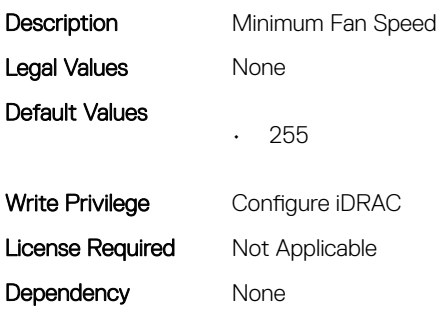

#### System.ThermalSettings.PCIeSlotLFMSupport (Read Only)

Description Specifies if the PCIe LFM feature is supported

Legal Values

• 0-Not Supported

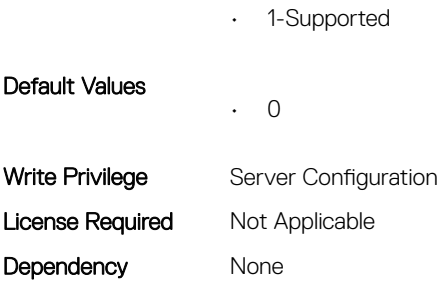

#### System.ThermalSettings.SetAirTemperatureRiseLimit (Read or Write)

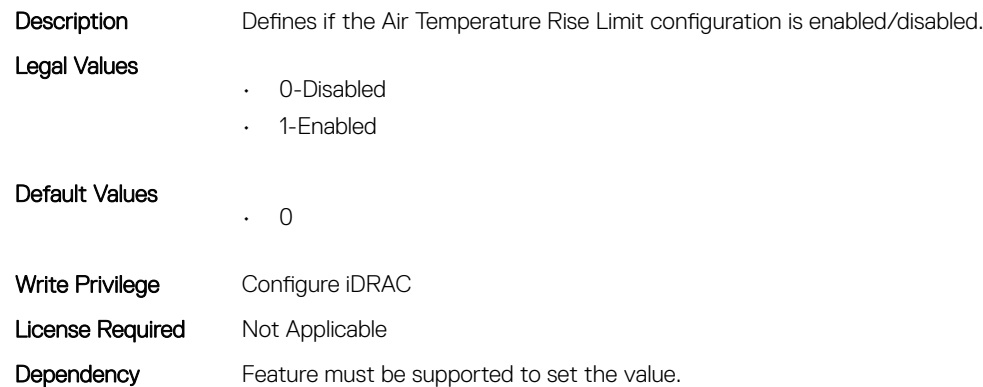

#### System.ThermalSettings.SetMaximumExhaustTemperatureLimi t (Read or Write)

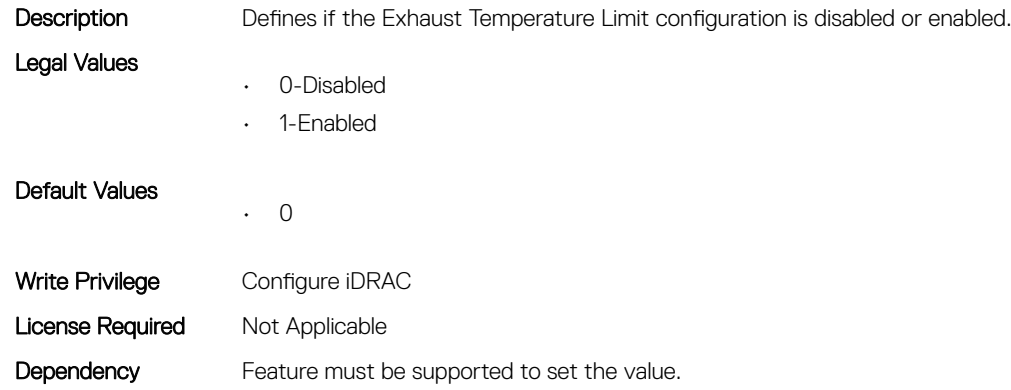

#### System.ThermalSettings.SystemCFMSupport (Read Only)

**Description** Specifies if the System CFM is supported Legal Values • 0-Not Supported

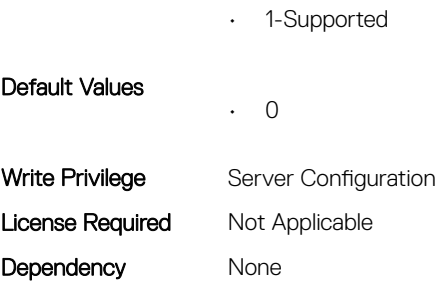

#### System.ThermalSettings.SystemExhaustTemperature (Read Only)

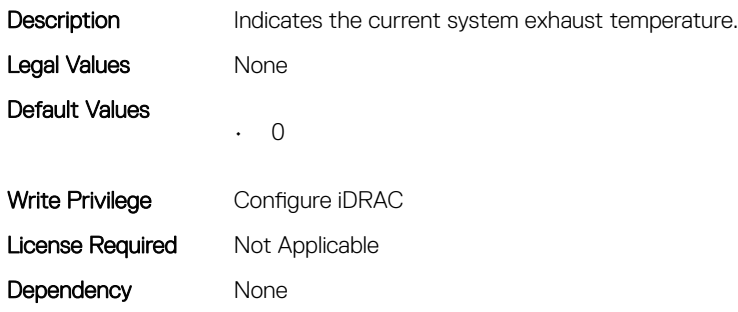

#### System.ThermalSettings.SystemInletTemperature (Read Only)

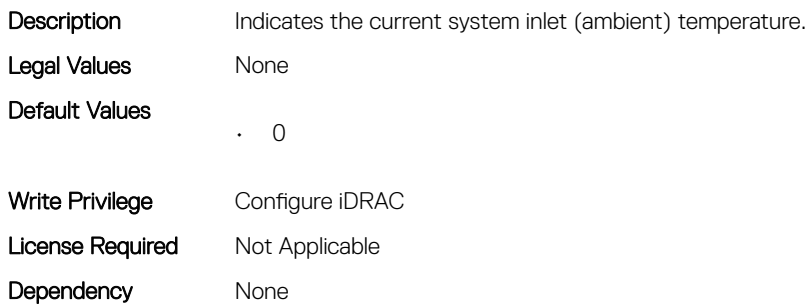

#### System.ThermalSettings.SystemInletTemperatureSupportLimit PerConfiguration (Read Only)

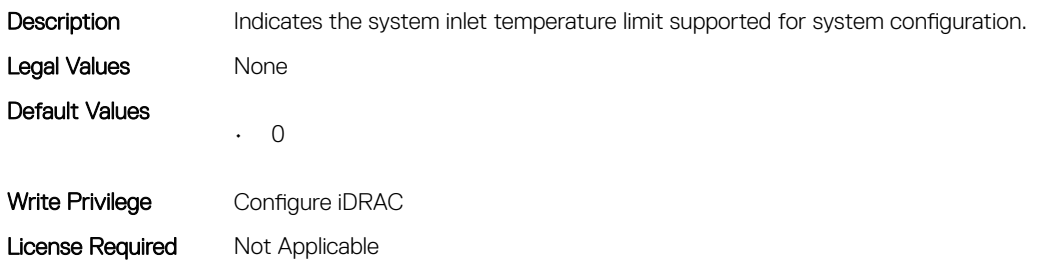

#### System.ThermalSettings.TargetExhaustTemperatureLimit (Read Only)

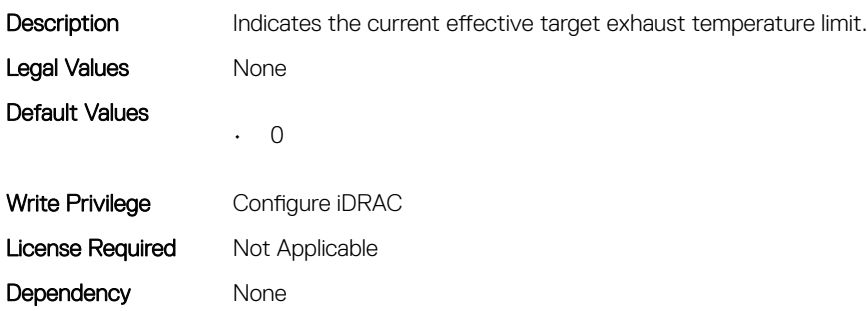

#### System.ThermalSettings.ThermalProfile (Read or Write)

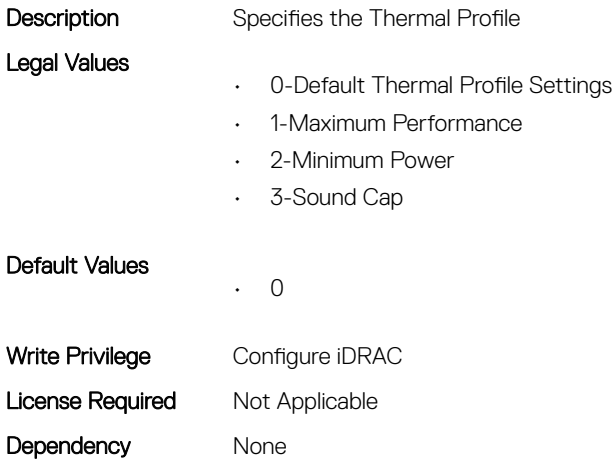

## System.USBFront

This group contains the attributes that provides details about system USB front.

## System.USBFront.Enable (Read or Write)

Description Enables or disables the host front USB port. This setting can be overwritten by BIOS Menu setting.

- Legal Values
- 
- - 2-Enabled
	- 1-Disabled
	- 0-Not Applicable

Default Values

• 0

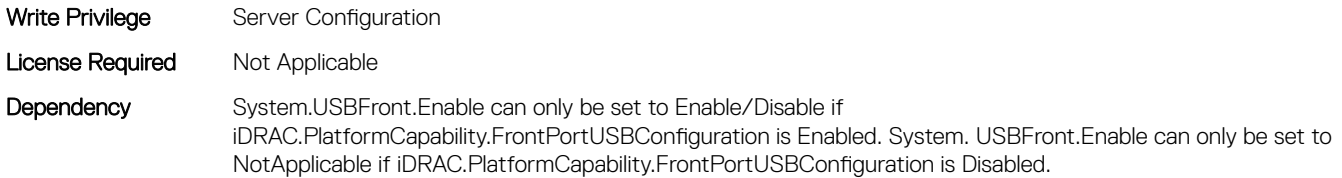

## System.WarrantyInfo

This group contains the attributes that provides details about System.WarrantyInfo.

#### System.WarrantyInfo.Cost (Read or Write)

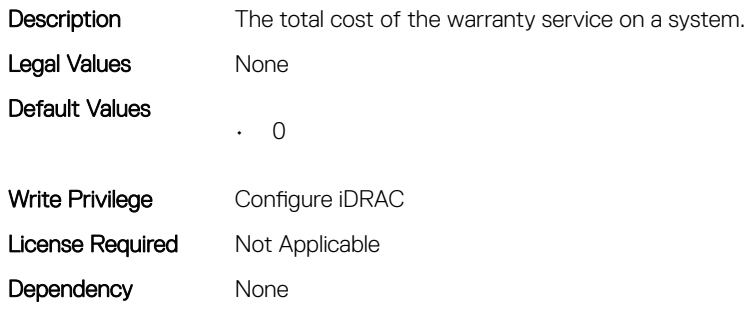

#### System.WarrantyInfo.Duration (Read or Write)

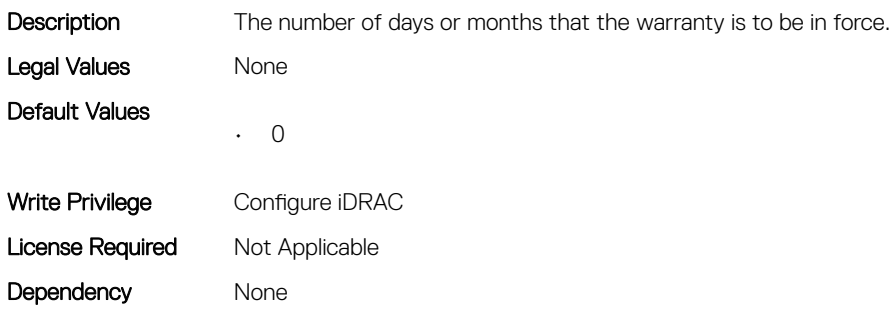

#### System.WarrantyInfo.EndDate (Read or Write)

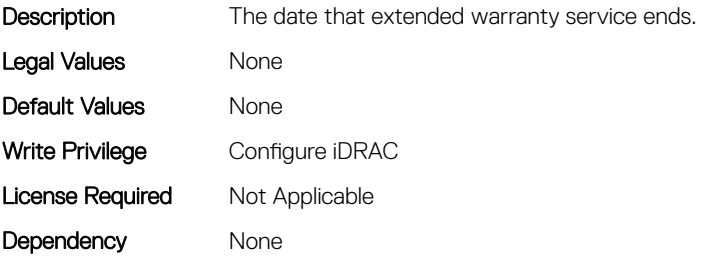

# System.WarrantyInfo.UnitType (Read or Write)

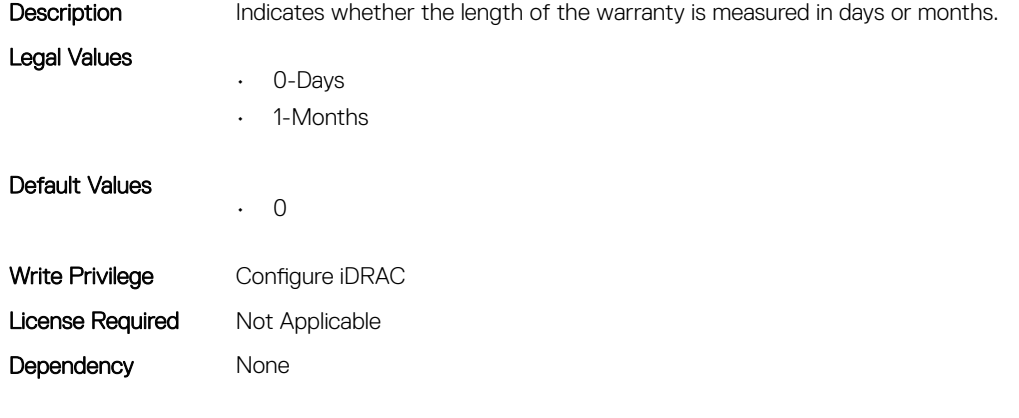

# BIOS Attributes

#### Topics:

- [BIOS.BiosBootSettings](#page-267-0)
- [BIOS.BootSeqEnDis](#page-273-0)
- [BIOS.BootSettings](#page-273-0)
- [BIOS.DebugMenulioConfigurationSettings](#page-284-0)
- [BIOS.DebugMenuSetting](#page-286-0)
- [BIOS.EmbServerMgmt](#page-301-0)
- [BIOS.HttpDev1Settings](#page-301-0)
- [BIOS.HttpDev2Settings](#page-305-0)
- [BIOS.HttpDev3Settings](#page-309-0)
- [BIOS.HttpDev4Settings](#page-312-0)
- [BIOS.IntegratedDevices](#page-316-0)
- [BIOS.IsciDevice1Connection1Settings](#page-330-0)
- [BIOS.IscsiDevice1Settings](#page-346-0)
- [BIOS.MemSettings](#page-348-0)
- [BIOS.MiscSettings](#page-462-0)
- [BIOS.NetworkSettings](#page-466-0)
- [BIOS.OneTimeBoot](#page-470-0)
- [BIOS.PowerMgmtSettings](#page-473-0)
- [BIOS.ProcSettings](#page-474-0)
- [BIOS.PxeDev1Settings](#page-495-0)
- [BIOS.PxeDev2Settings](#page-497-0)
- [BIOS.PxeDev3Settings](#page-498-0)
- [BIOS.PxeDev4Settings](#page-499-0)
- [BIOS.RedundantOsControl](#page-501-0)
- [BIOS.SataSettings](#page-502-0)
- [BIOS.SerialCommSettings](#page-518-0)
- [BIOS.SlotBifurcation](#page-520-0)
- [BIOS.SlotDisablement](#page-525-0)
- [BIOS.SysInformation](#page-531-0)
- [BIOS.SysProfileSettings](#page-533-0)
- [BIOS.SysSecurity](#page-541-0)
- [BIOS.TpmAdvancedSettings](#page-552-0)
- [BIOS.UefiBootSeqEnDis](#page-553-0)
- [BIOS.UefiBootSettings](#page-553-0)

## <span id="page-267-0"></span>BIOS.BiosBootSettings

You can manage the BIOS start settings using the objects in this group.

#### BIOS.BiosBootSettings.BootSeq (Read or Write)

Description This field tells the system where to find the operating system files needed for system startup. This field applies only when Boot Mode is 'BIOS'; it has no effect when Boot Mode is 'UEFI'.

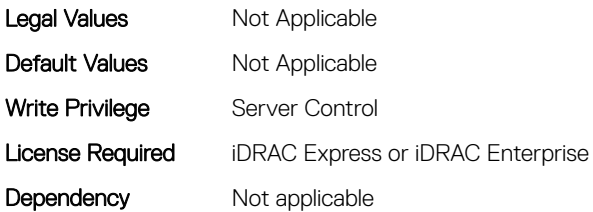

#### BIOS.BiosBootSettings.BootSeqEnDis1 (Read or Write)

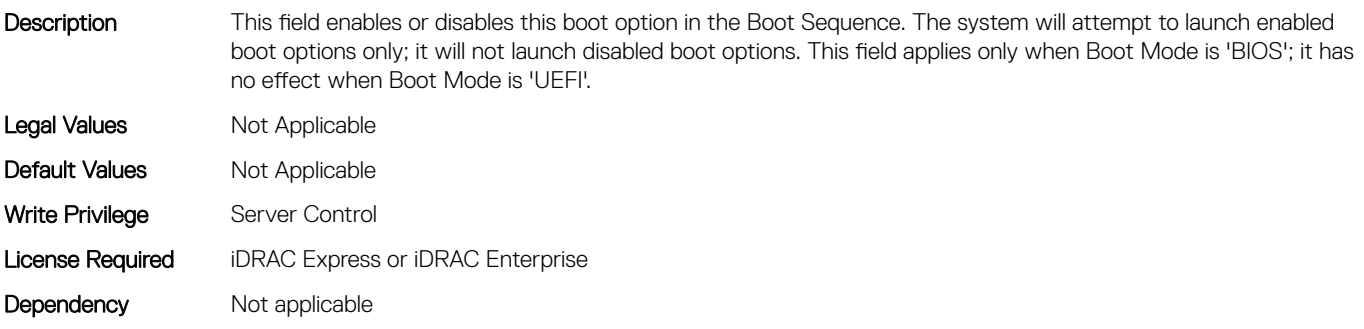

#### BIOS.BiosBootSettings.BootSeqEnDis10 (Read or Write)

Description This field enables or disables this boot option in the Boot Sequence. The system will attempt to launch enabled boot options only; it will not launch disabled boot options. This field applies only when Boot Mode is 'BIOS'; it has no effect when Boot Mode is 'UEFI'. Legal Values Mot Applicable Default Values Not Applicable Write Privilege Server Control License Required iDRAC Express or iDRAC Enterprise

#### Dependency Not applicable

#### BIOS.BiosBootSettings.BootSeqEnDis11 (Read or Write)

Description This field enables or disables this boot option in the Boot Sequence. The system will attempt to launch enabled boot options only; it will not launch disabled boot options. This field applies only when Boot Mode is 'BIOS'; it has no effect when Boot Mode is 'UEFI'.

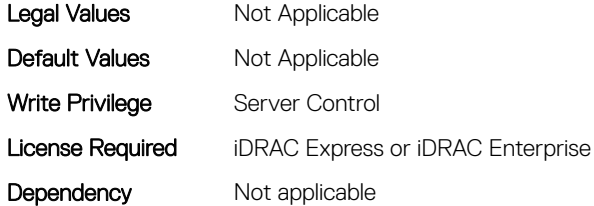

#### BIOS.BiosBootSettings.BootSeqEnDis12 (Read or Write)

Description This field enables or disables this boot option in the Boot Sequence. The system will attempt to launch enabled boot options only; it will not launch disabled boot options. This field applies only when Boot Mode is 'BIOS'; it has no effect when Boot Mode is 'UEFI'. Legal Values Not Applicable

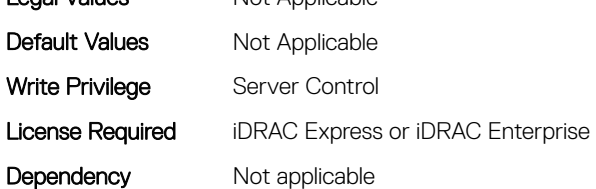

Dependency Not applicable

#### BIOS.BiosBootSettings.BootSeqEnDis13 (Read or Write)

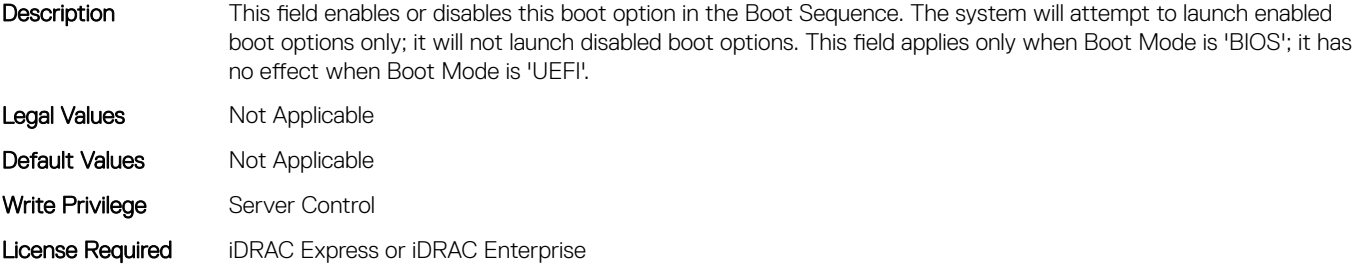

#### BIOS.BiosBootSettings.BootSeqEnDis14 (Read or Write)

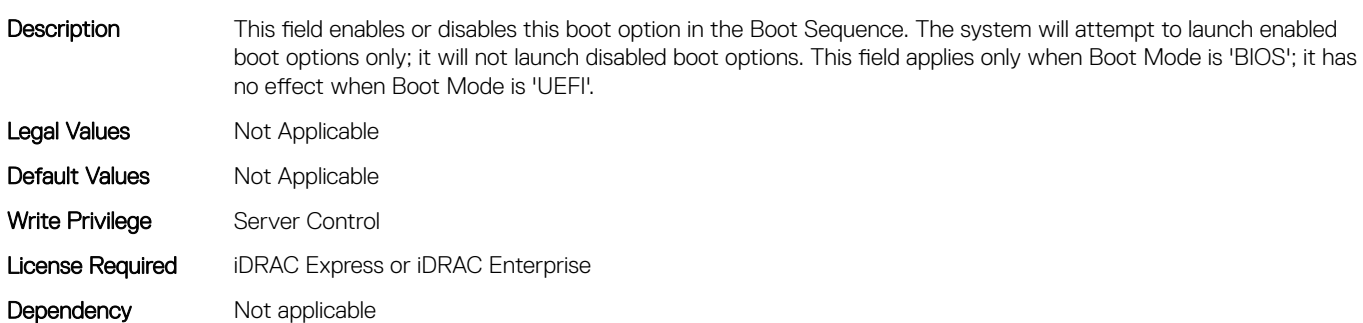

#### BIOS.BiosBootSettings.BootSeqEnDis15 (Read or Write)

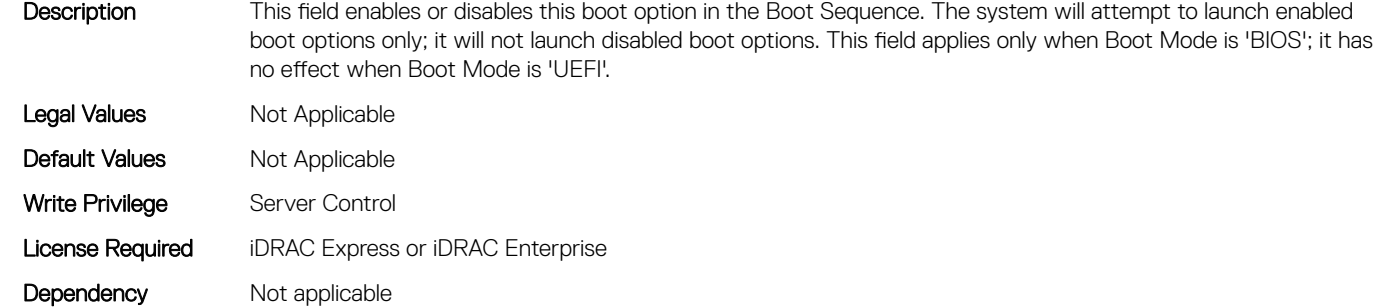

#### BIOS.BiosBootSettings.BootSeqEnDis16 (Read or Write)

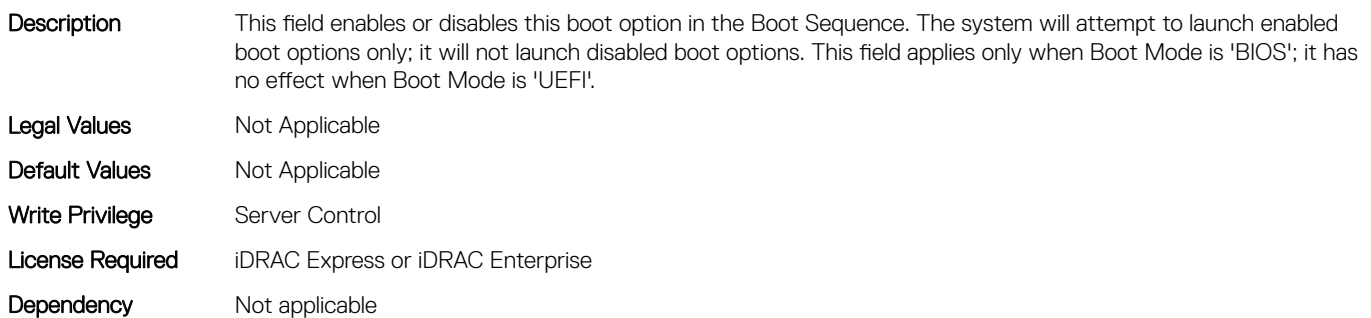

#### BIOS.BiosBootSettings.BootSeqEnDis17 (Read or Write)

Description This field enables or disables this boot option in the Boot Sequence. The system will attempt to launch enabled boot options only; it will not launch disabled boot options. This field applies only when Boot Mode is 'BIOS'; it has no effect when Boot Mode is 'UEFI'. Legal Values Mot Applicable Default Values Not Applicable Write Privilege Server Control License Required iDRAC Express or iDRAC Enterprise Dependency Not applicable

#### BIOS.BiosBootSettings.BootSeqEnDis18 (Read or Write)

Description This field enables or disables this boot option in the Boot Sequence. The system will attempt to launch enabled boot options only; it will not launch disabled boot options. This field applies only when Boot Mode is 'BIOS'; it has no effect when Boot Mode is 'UEFI'. Legal Values Not Applicable Default Values Not Applicable

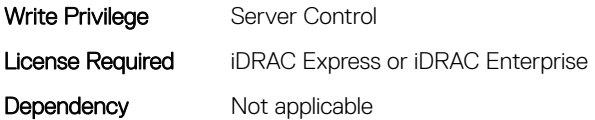

#### BIOS.BiosBootSettings.BootSeqEnDis19 (Read or Write)

Description This field enables or disables this boot option in the Boot Sequence. The system will attempt to launch enabled boot options only; it will not launch disabled boot options. This field applies only when Boot Mode is 'BIOS'; it has no effect when Boot Mode is 'UEFI'. Legal Values Not Applicable Default Values Not Applicable Write Privilege Server Control License Required iDRAC Express or iDRAC Enterprise Dependency Not applicable

#### BIOS.BiosBootSettings.BootSeqEnDis2 (Read or Write)

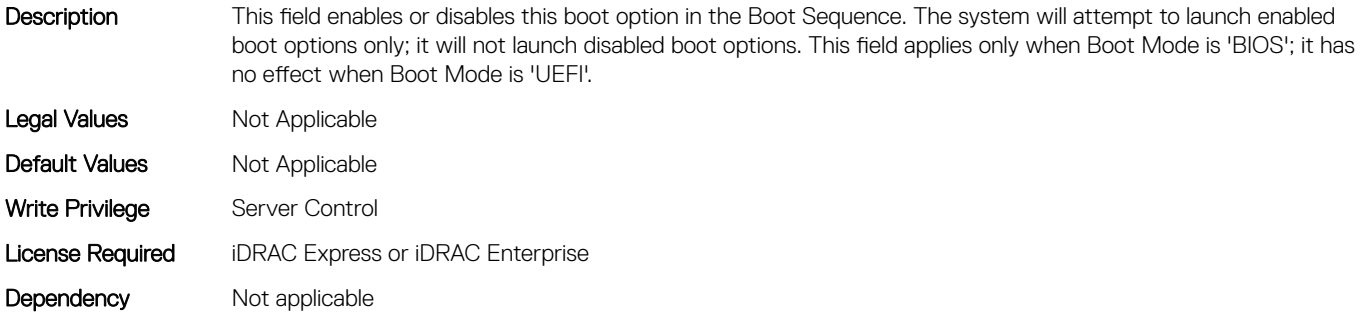

#### BIOS.BiosBootSettings.BootSeqEnDis20 (Read or Write)

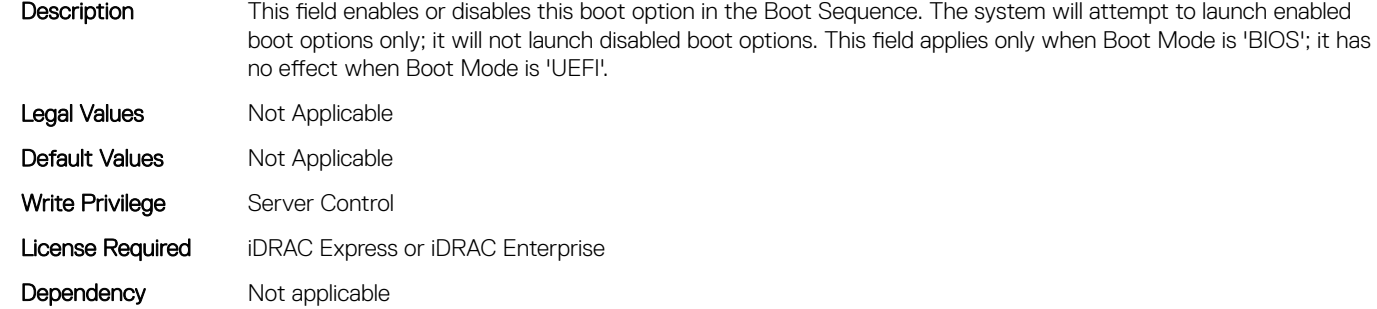

#### BIOS.BiosBootSettings.BootSeqEnDis3 (Read or Write)

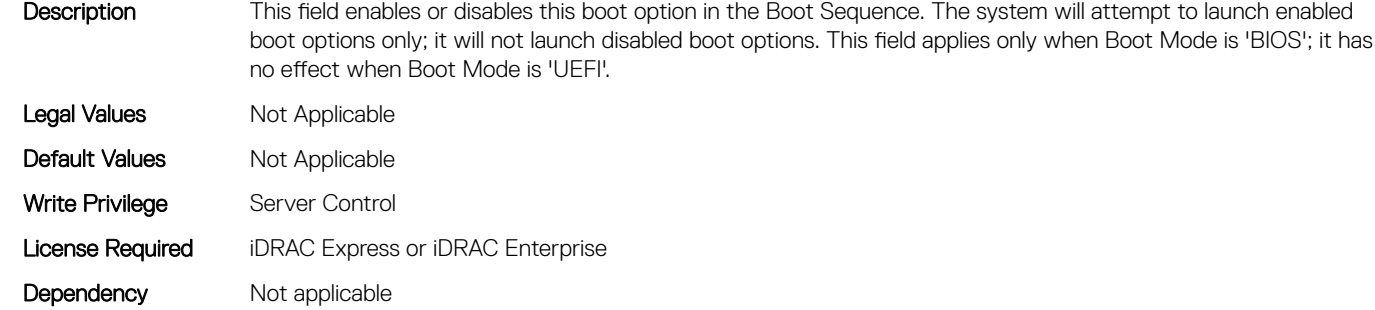

#### BIOS.BiosBootSettings.BootSeqEnDis4 (Read or Write)

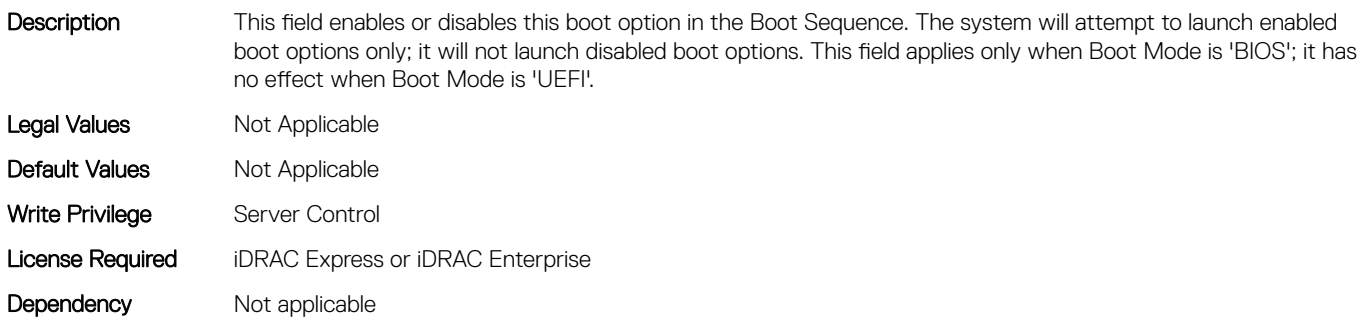

#### BIOS.BiosBootSettings.BootSeqEnDis5 (Read or Write)

Description This field enables or disables this boot option in the Boot Sequence. The system will attempt to launch enabled boot options only; it will not launch disabled boot options. This field applies only when Boot Mode is 'BIOS'; it has no effect when Boot Mode is 'UEFI'. Legal Values Mot Applicable Default Values Not Applicable Write Privilege Server Control License Required iDRAC Express or iDRAC Enterprise Dependency Not applicable

#### BIOS.BiosBootSettings.BootSeqEnDis6 (Read or Write)

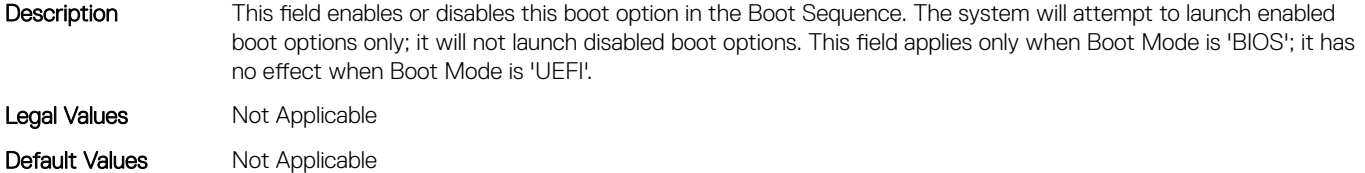

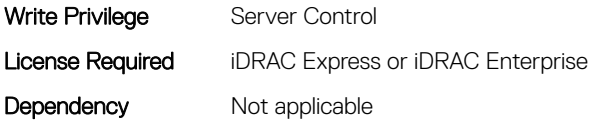

#### BIOS.BiosBootSettings.BootSeqEnDis7 (Read or Write)

Description This field enables or disables this boot option in the Boot Sequence. The system will attempt to launch enabled boot options only; it will not launch disabled boot options. This field applies only when Boot Mode is 'BIOS'; it has no effect when Boot Mode is 'UEFI'. Legal Values Not Applicable Default Values Not Applicable Write Privilege Server Control License Required iDRAC Express or iDRAC Enterprise Dependency Not applicable

#### BIOS.BiosBootSettings.BootSeqEnDis8 (Read or Write)

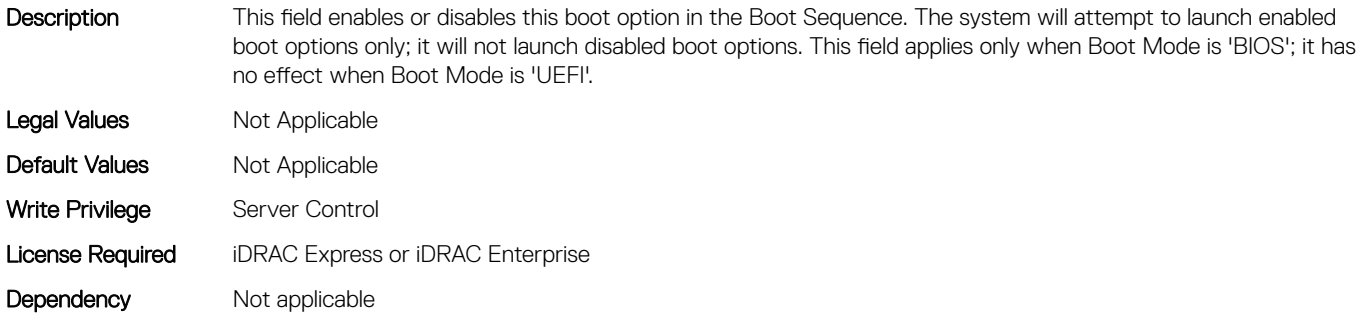

#### BIOS.BiosBootSettings.BootSeqEnDis9 (Read or Write)

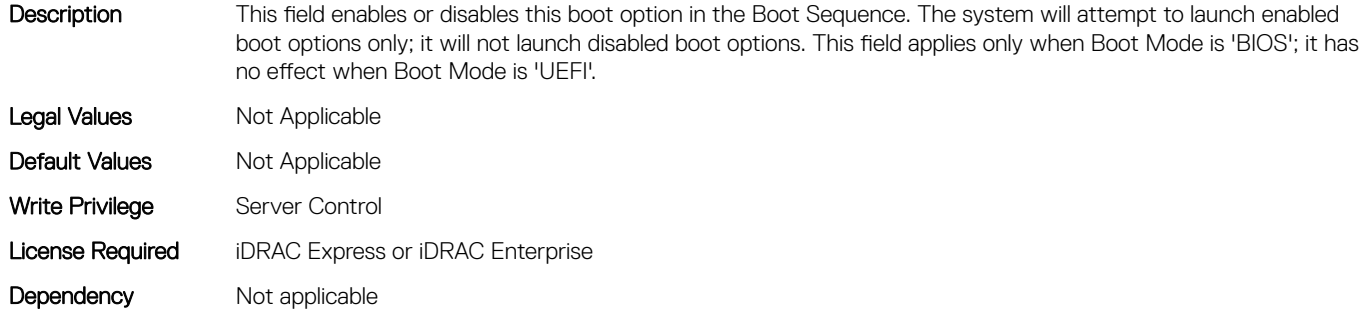

#### BIOS.BiosBootSettings.BootSeqEnDisRef (Read or Write)

**Description** 

<span id="page-273-0"></span>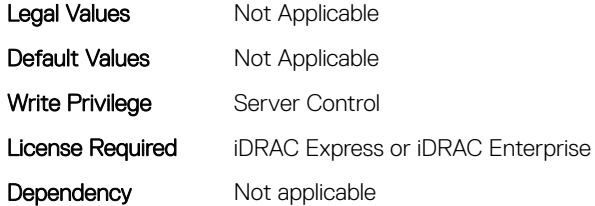

#### BIOS.BiosBootSettings.HddSeq (Read or Write)

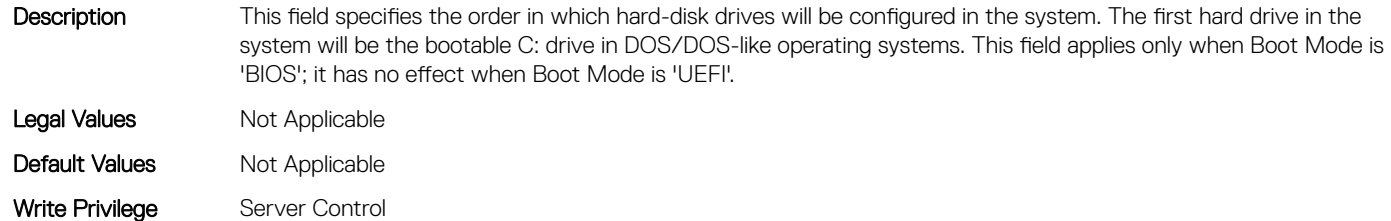

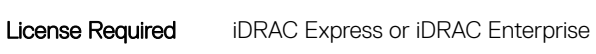

Dependency Not applicable

## BIOS.BootSeqEnDis

This group contains the attributes that provides details about BIOS. BootSeqEnDis.

#### BIOS.BootSeqEnDis.BootSeqEnDis (Read or Write)

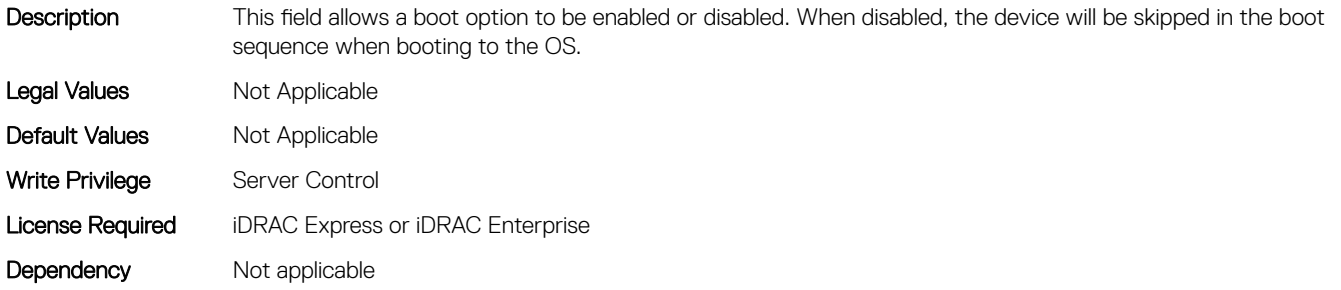

## BIOS.BootSettings

This group contains the attributes that provides details about BIOS. BootSettings.

#### BIOS.BootSettings.BiosBootSettingsRef (Read or Write)

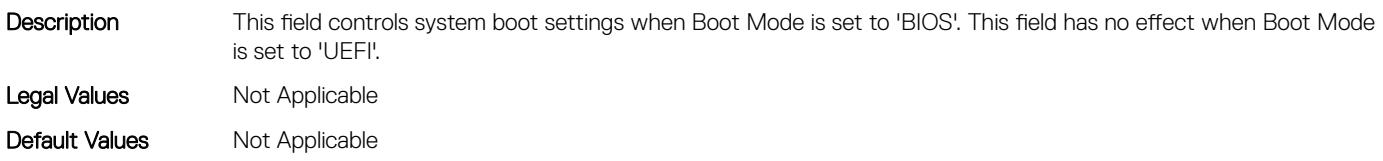

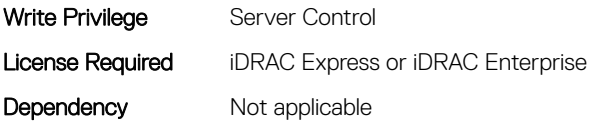

#### BIOS.BootSettings.BootMode (Read or Write)

- Description Determines whether the BIOS attempts to boot the OS via the method defined by the Unified Extensible Firmware Interface (UEFI) specification or via the legacy (BIOS) method. Selecting BIOS ensures compatibility with older operating systems that do not support the UEFI method. Many newer operating systems are UEFI-aware, and some of them may also support legacy boot methods. Legal Values Not Applicable Default Values Not Applicable Write Privilege Server Control
- License Required iDRAC Express or iDRAC Enterprise

Dependency Not applicable

#### BIOS.BootSettings.BootSeqRetry (Read or Write)

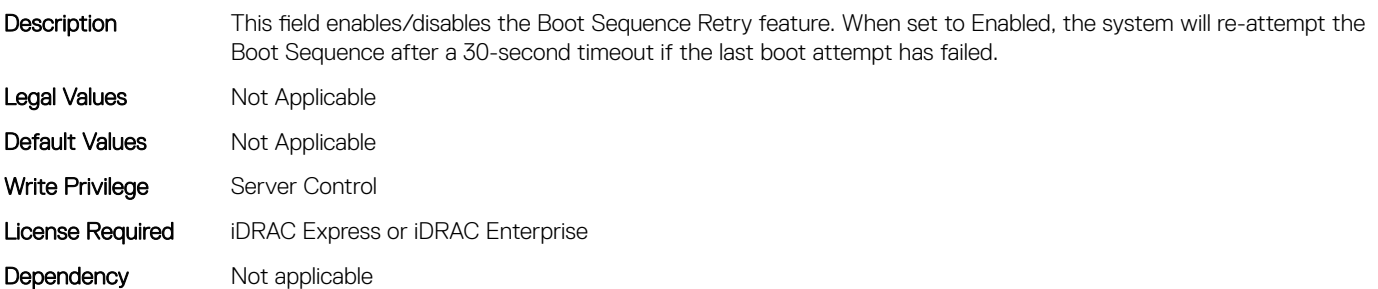

#### BIOS.BootSettings.GenericUsbBoot (Read or Write)

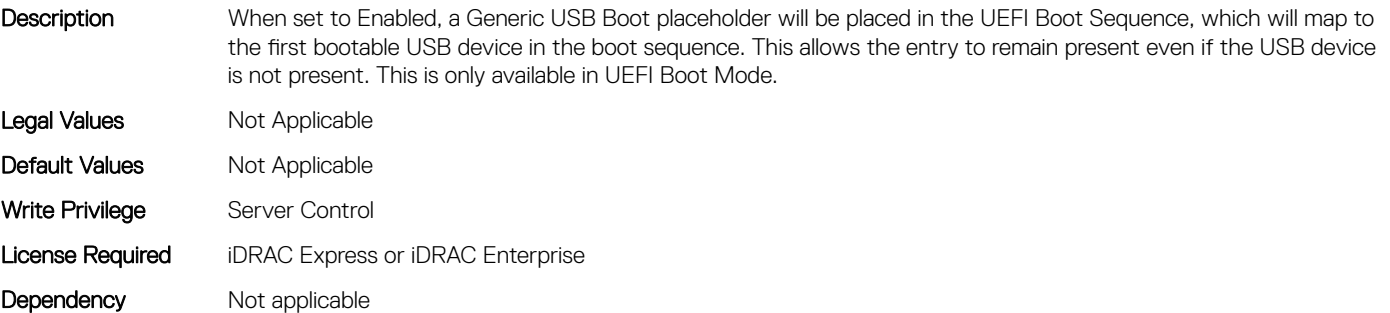

#### BIOS.BootSettings.HddFailover (Read or Write)

Description When Boot Mode is BIOS, this field specifies the devices in the Hard-Disk Drive Sequence menu the BIOS will attempt to boot. This field has no effect when Boot Mode is UEFI. When set to Disabled, the BIOS will only

attempt to boot the first Hard-Disk device in the list. When set to Enabled, the BIOS will attempt to boot each Hard-Disk device in order until it is successful or the entire Hard-Disk Drive Sequence has been attempted.

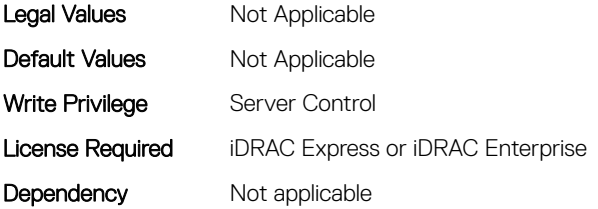

#### BIOS.BootSettings.HddPlaceholder (Read or Write)

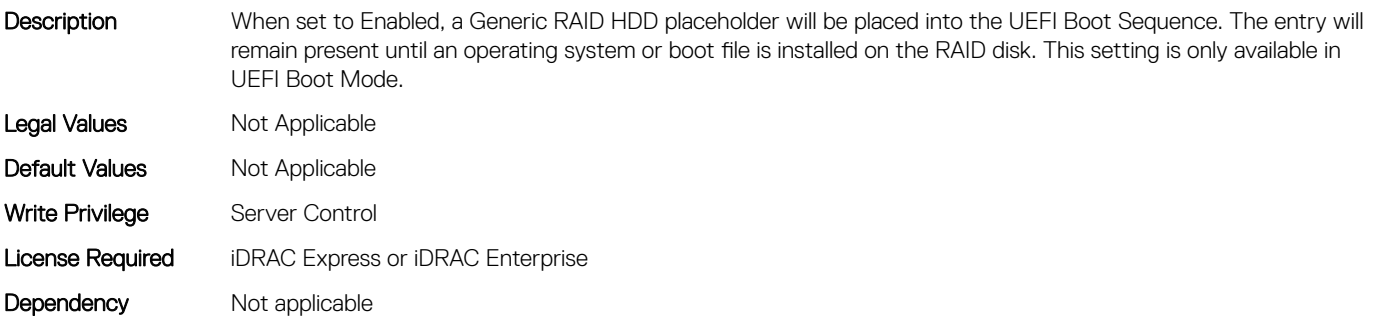

#### BIOS.BootSettings.OneTimeBootRef (Read or Write)

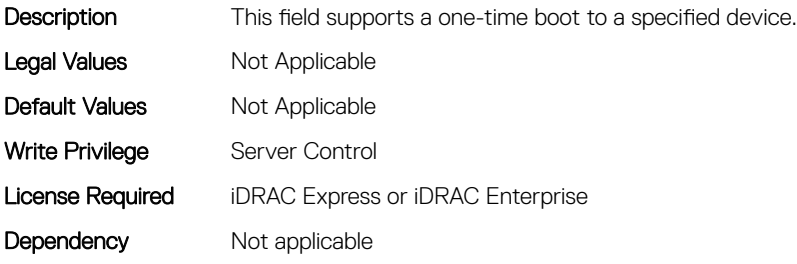

#### BIOS.BootSettings.SetBootOrderDis (Read or Write)

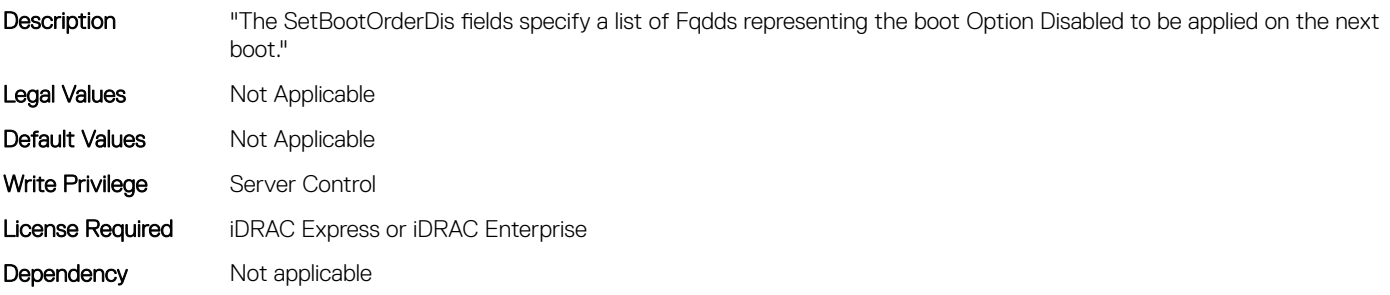

#### BIOS.BootSettings.SetBootOrderEn (Read or Write)

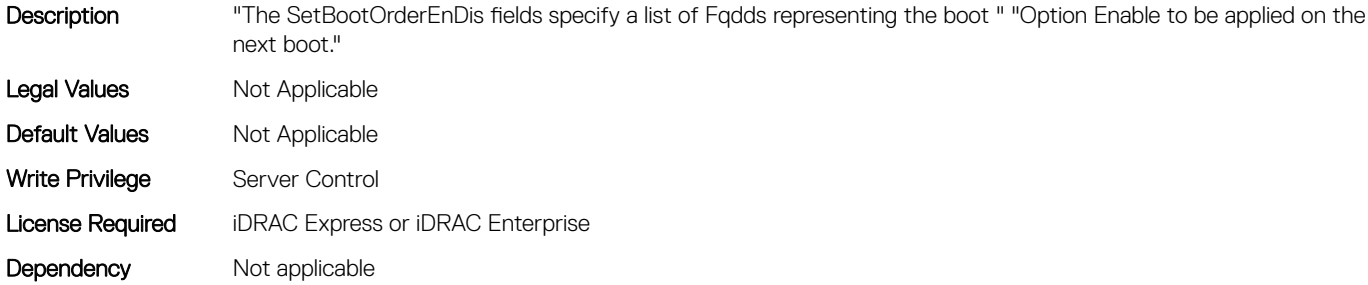

#### BIOS.BootSettings.SetBootOrderFqdd1 (Read or Write)

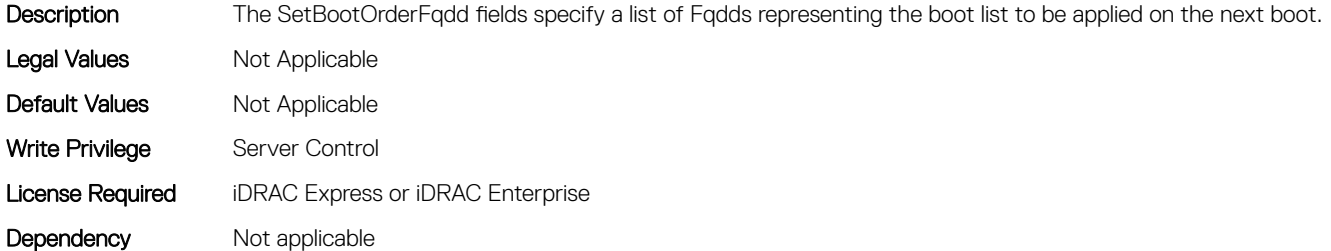

#### BIOS.BootSettings.SetBootOrderFqdd10 (Read or Write)

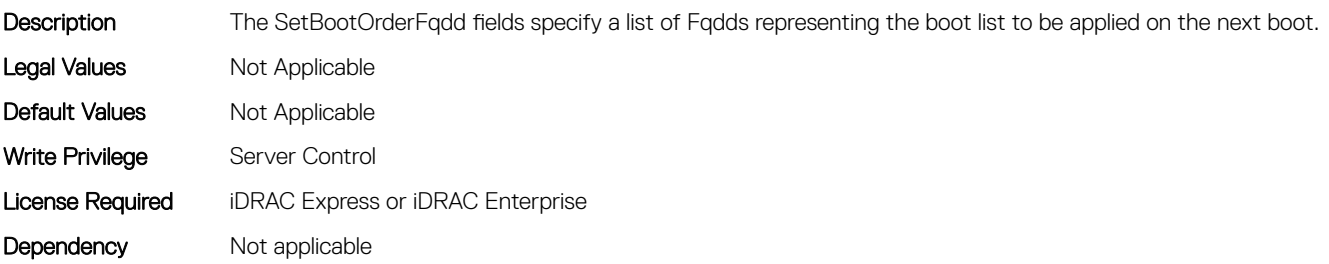

#### BIOS.BootSettings.SetBootOrderFqdd11 (Read or Write)

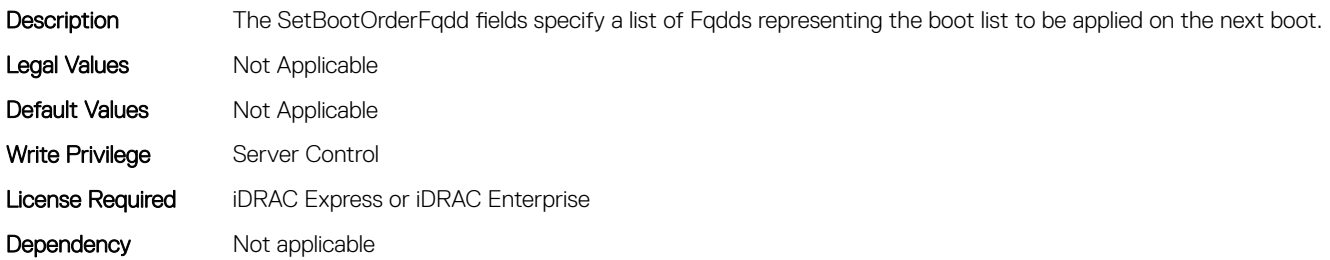

#### BIOS.BootSettings.SetBootOrderFqdd12 (Read or Write)

on the next boot.

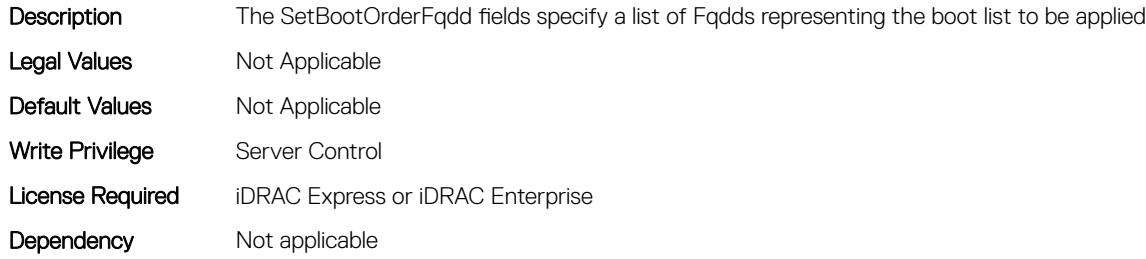

#### BIOS.BootSettings.SetBootOrderFqdd13 (Read or Write)

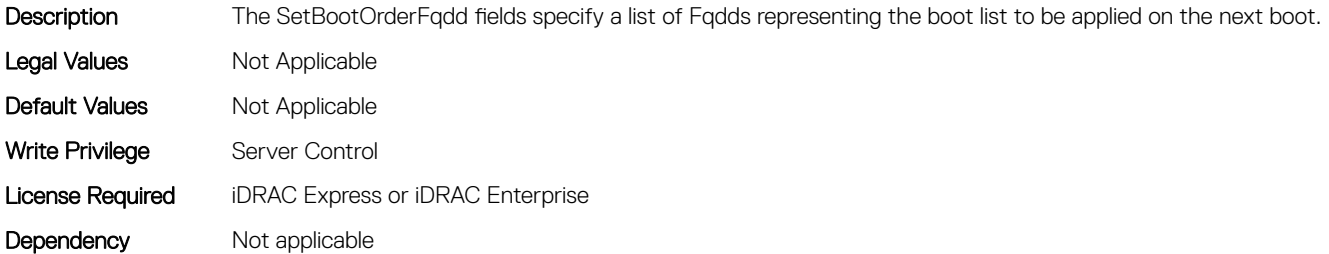

#### BIOS.BootSettings.SetBootOrderFqdd14 (Read or Write)

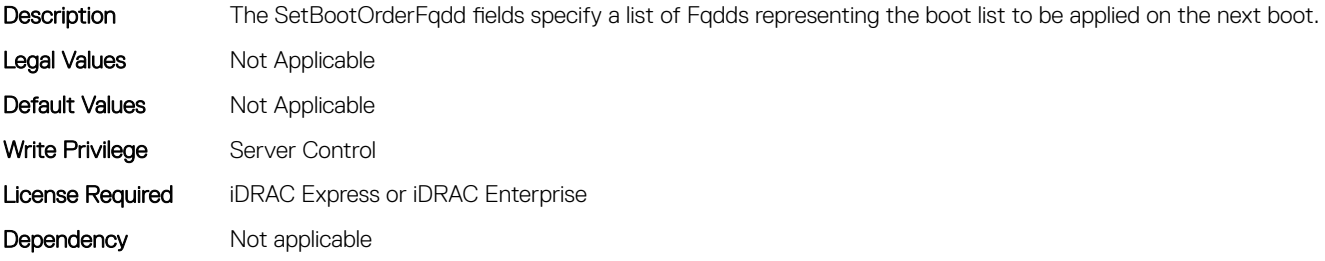

#### BIOS.BootSettings.SetBootOrderFqdd15 (Read or Write)

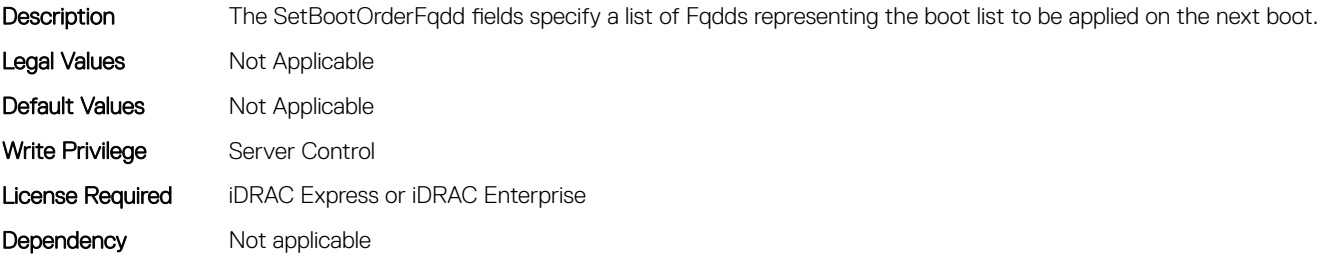

#### BIOS.BootSettings.SetBootOrderFqdd16 (Read or Write)

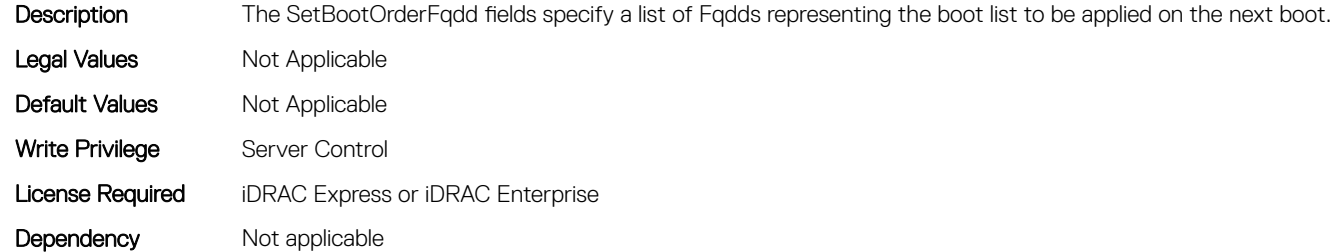

#### BIOS.BootSettings.SetBootOrderFqdd2 (Read or Write)

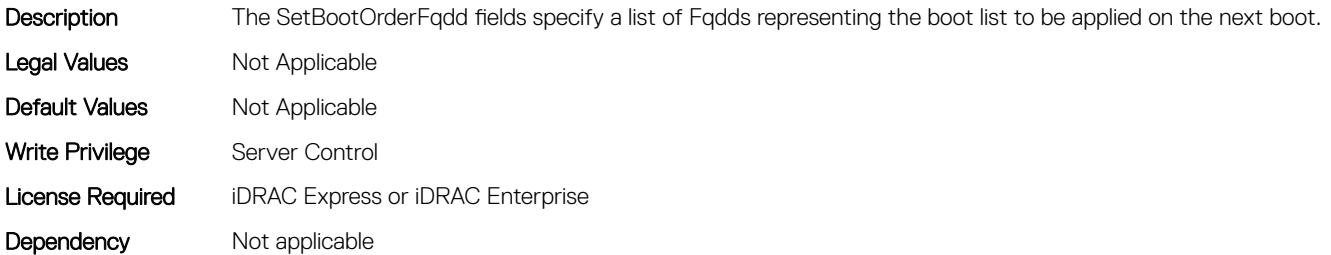

#### BIOS.BootSettings.SetBootOrderFqdd3 (Read or Write)

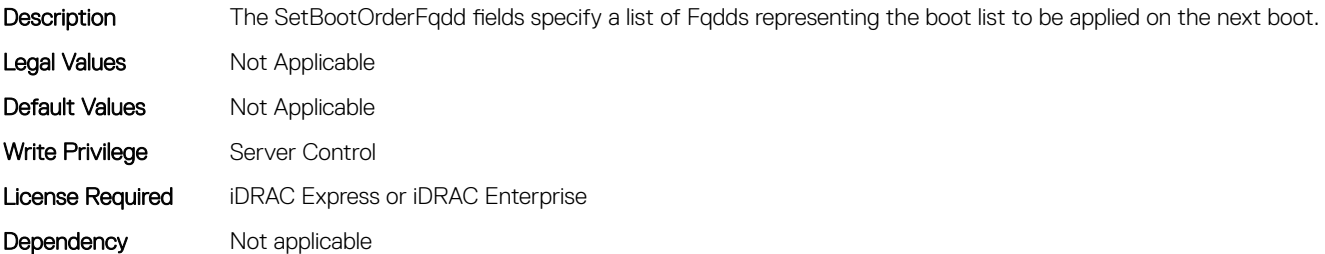

#### BIOS.BootSettings.SetBootOrderFqdd4 (Read or Write)

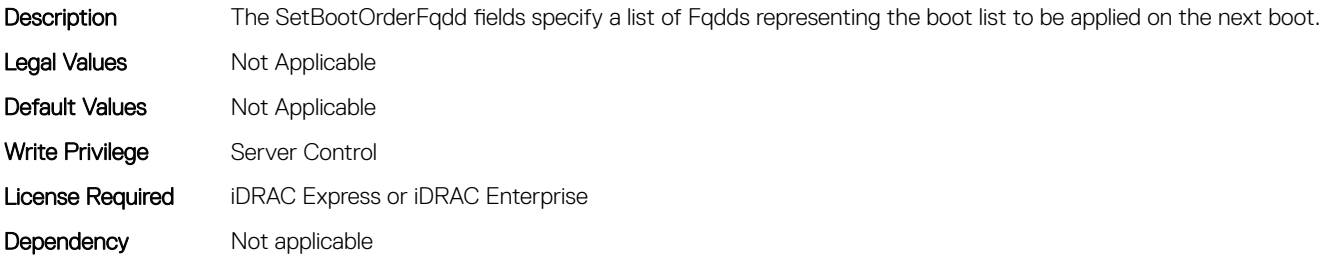

#### BIOS.BootSettings.SetBootOrderFqdd5 (Read or Write)

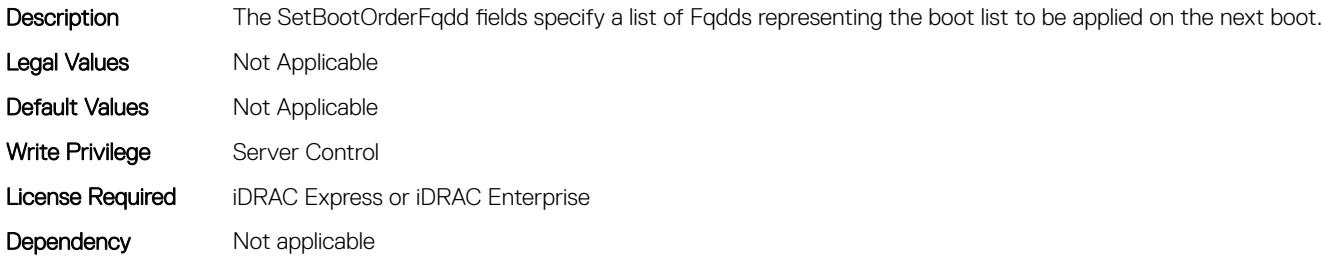

#### BIOS.BootSettings.SetBootOrderFqdd6 (Read or Write)

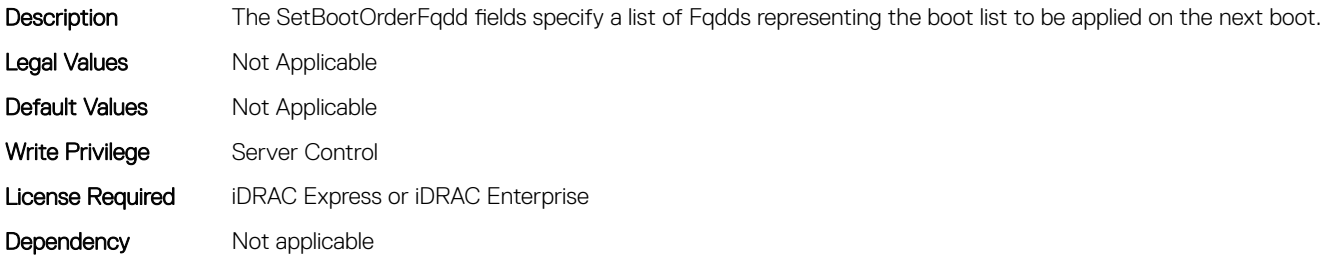

#### BIOS.BootSettings.SetBootOrderFqdd7 (Read or Write)

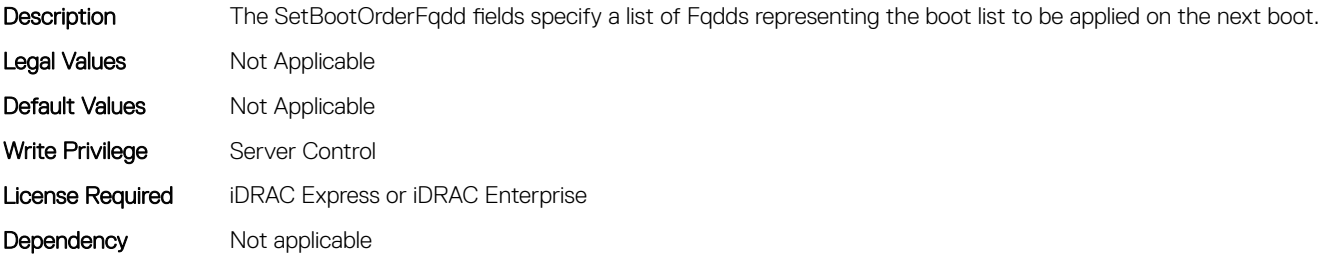

## BIOS.BootSettings.SetBootOrderFqdd8 (Read or Write)

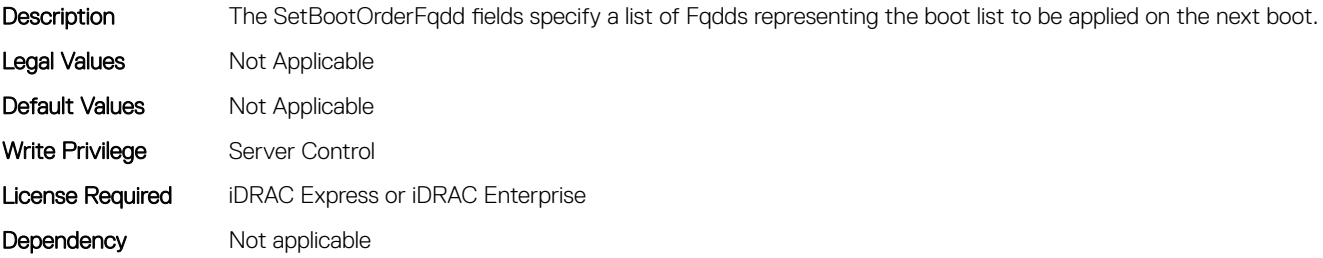

#### BIOS.BootSettings.SetBootOrderFqdd9 (Read or Write)

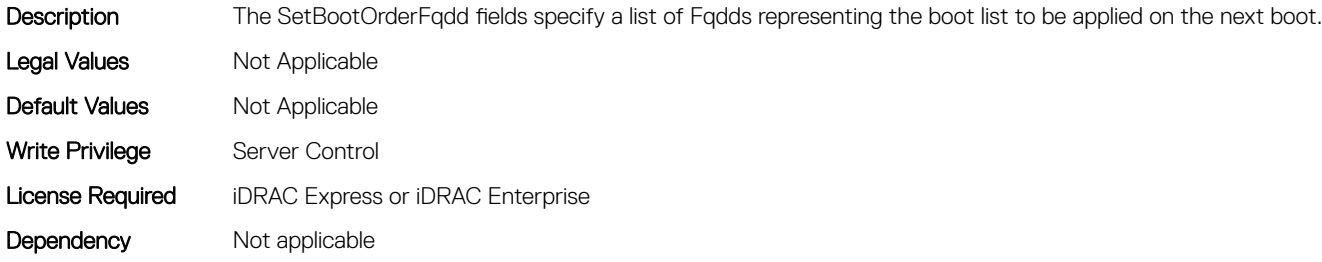

#### BIOS.BootSettings.SetLegacyHddOrderFqdd1 (Read or Write)

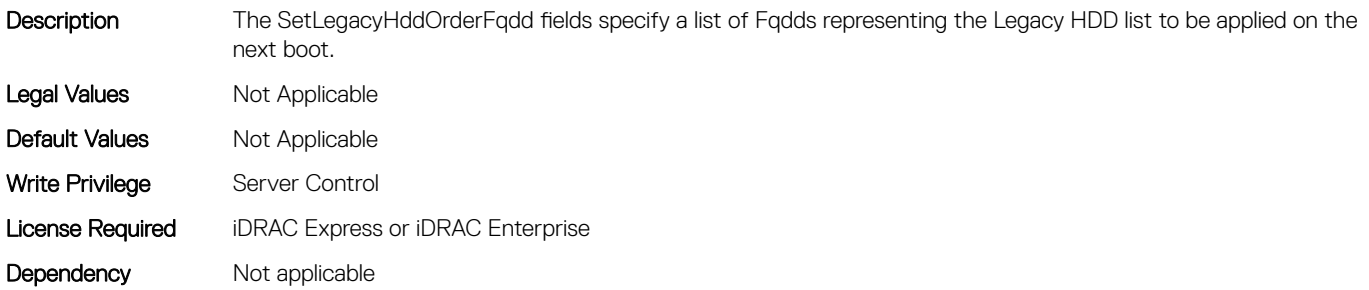

#### BIOS.BootSettings.SetLegacyHddOrderFqdd10 (Read or Write)

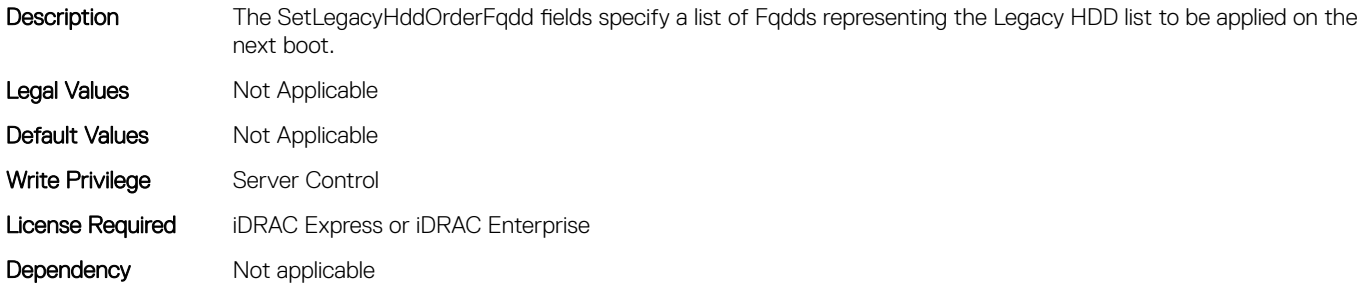

#### BIOS.BootSettings.SetLegacyHddOrderFqdd11 (Read or Write)

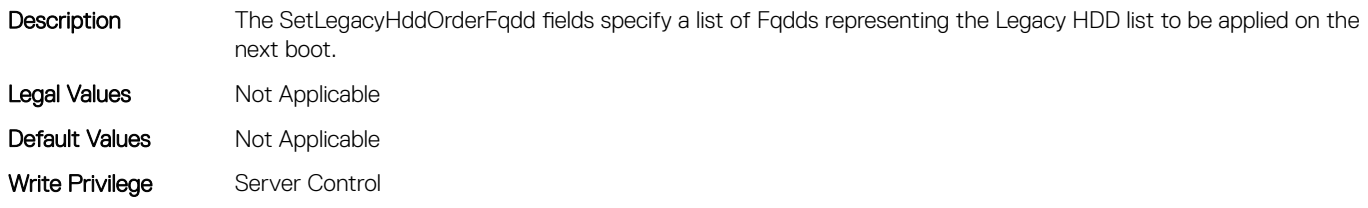

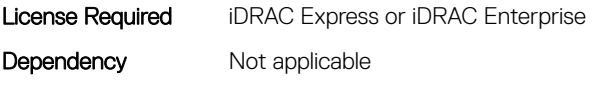

#### BIOS.BootSettings.SetLegacyHddOrderFqdd12 (Read or Write)

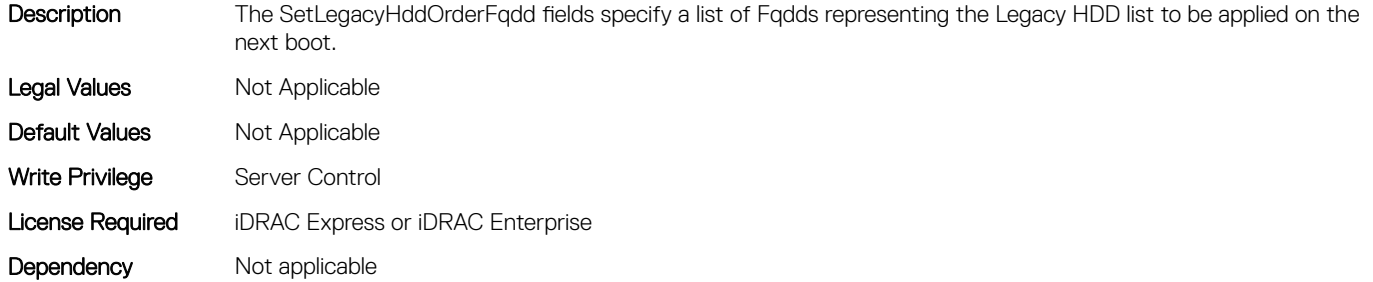

## BIOS.BootSettings.SetLegacyHddOrderFqdd13 (Read or Write)

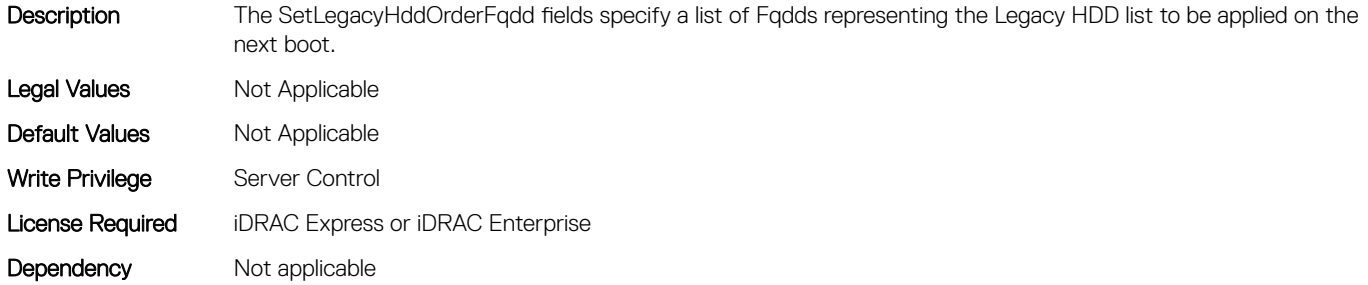

#### BIOS.BootSettings.SetLegacyHddOrderFqdd14 (Read or Write)

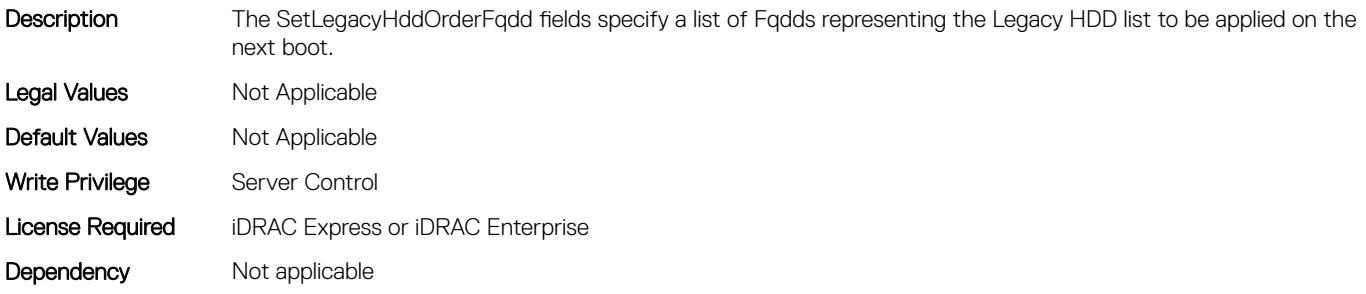

## BIOS.BootSettings.SetLegacyHddOrderFqdd15 (Read or Write)

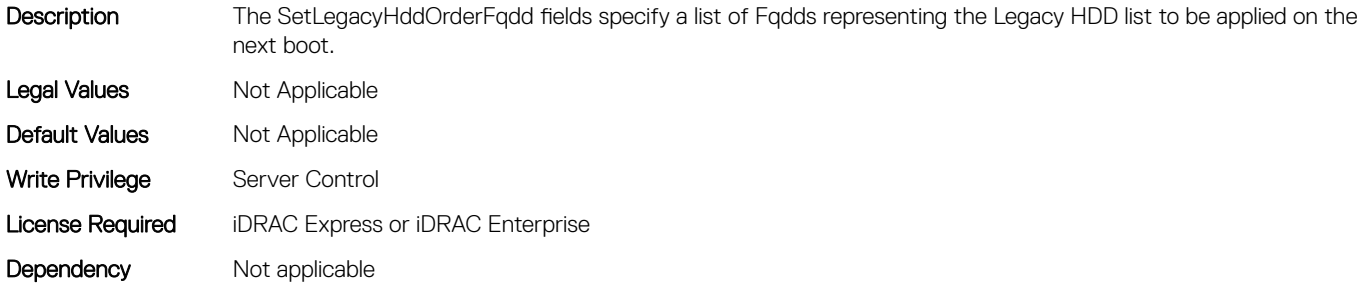

#### BIOS.BootSettings.SetLegacyHddOrderFqdd16 (Read or Write)

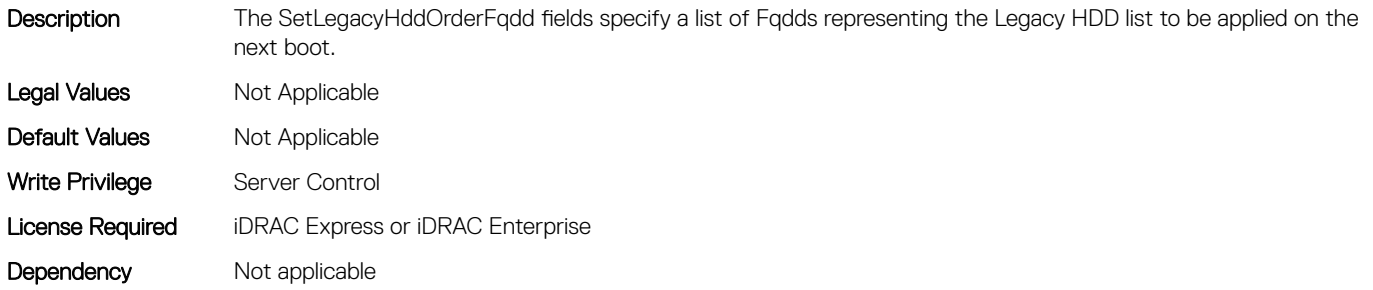

#### BIOS.BootSettings.SetLegacyHddOrderFqdd2 (Read or Write)

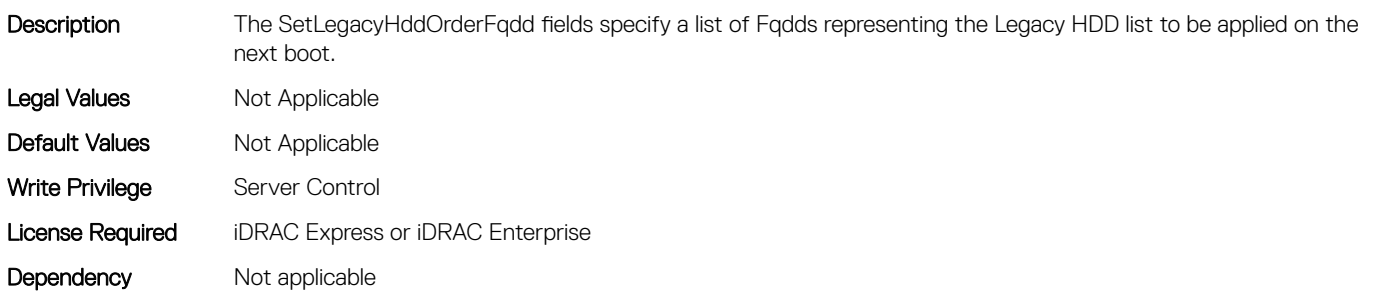

#### BIOS.BootSettings.SetLegacyHddOrderFqdd3 (Read or Write)

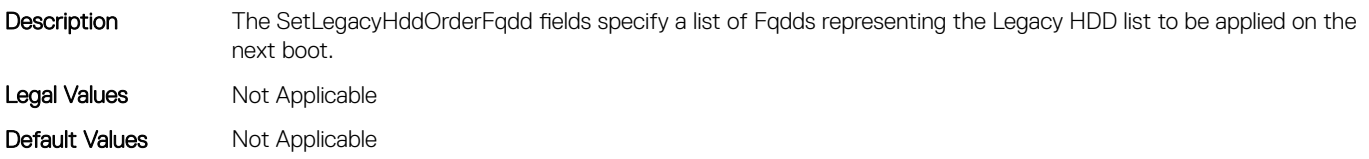

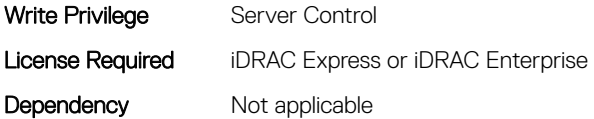

#### BIOS.BootSettings.SetLegacyHddOrderFqdd4 (Read or Write)

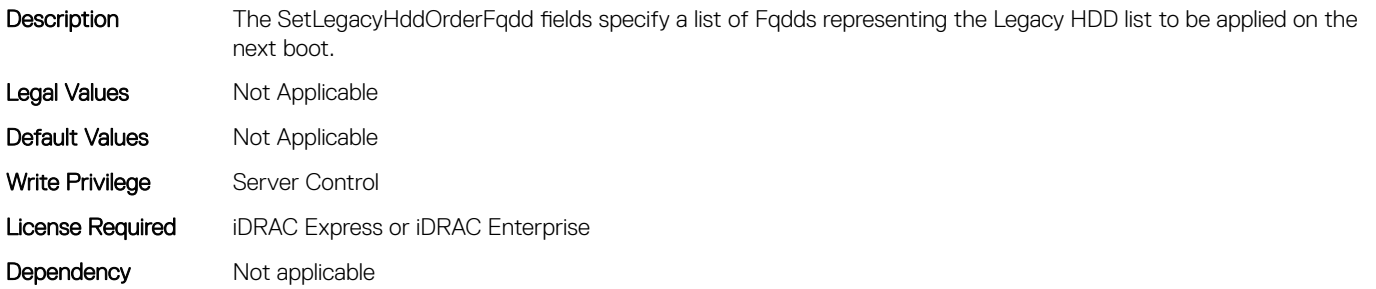

#### BIOS.BootSettings.SetLegacyHddOrderFqdd5 (Read or Write)

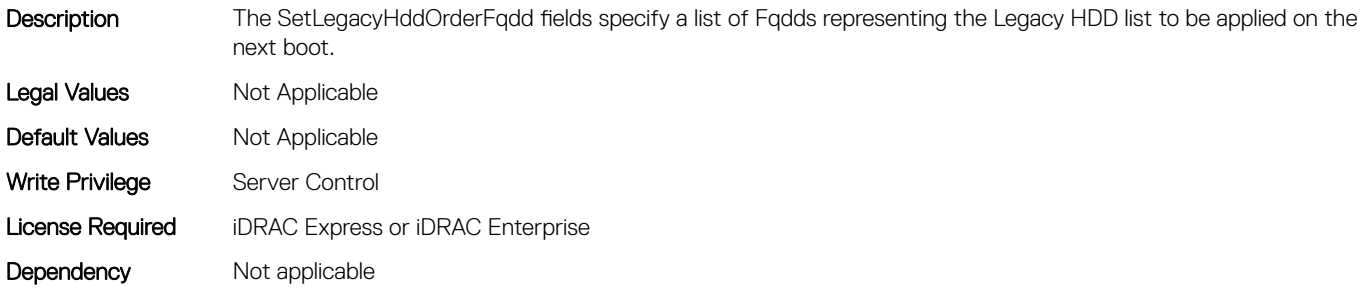

#### BIOS.BootSettings.SetLegacyHddOrderFqdd6 (Read or Write)

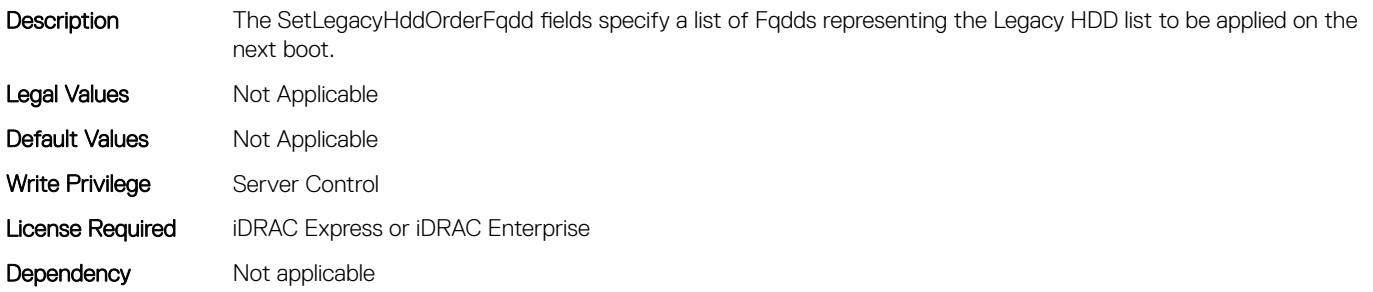

#### BIOS.BootSettings.SetLegacyHddOrderFqdd7 (Read or Write)

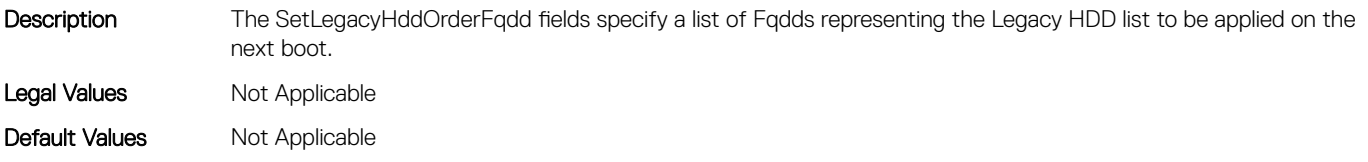

<span id="page-284-0"></span>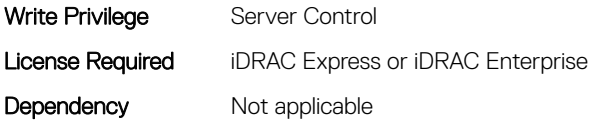

#### BIOS.BootSettings.SetLegacyHddOrderFqdd8 (Read or Write)

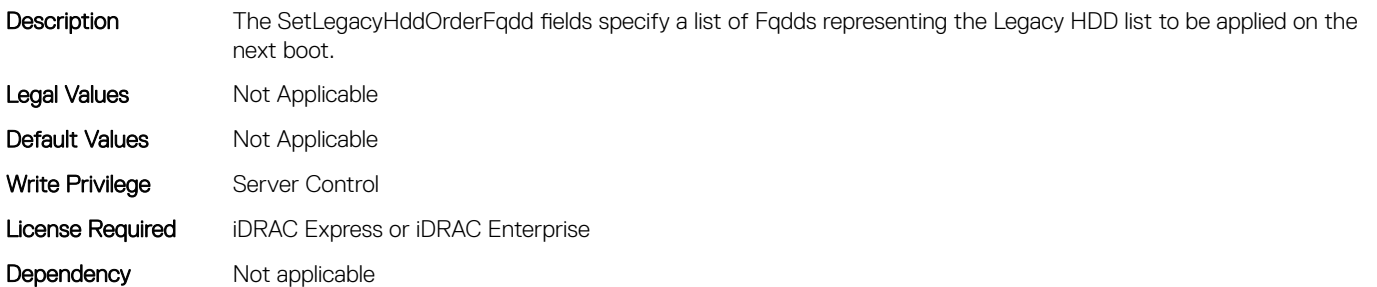

#### BIOS.BootSettings.SetLegacyHddOrderFqdd9 (Read or Write)

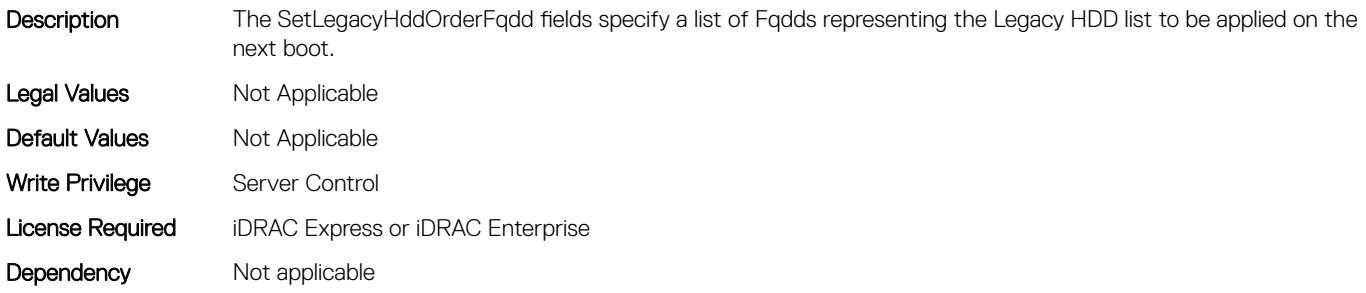

#### BIOS.BootSettings.UefiBootSettingsRef (Read or Write)

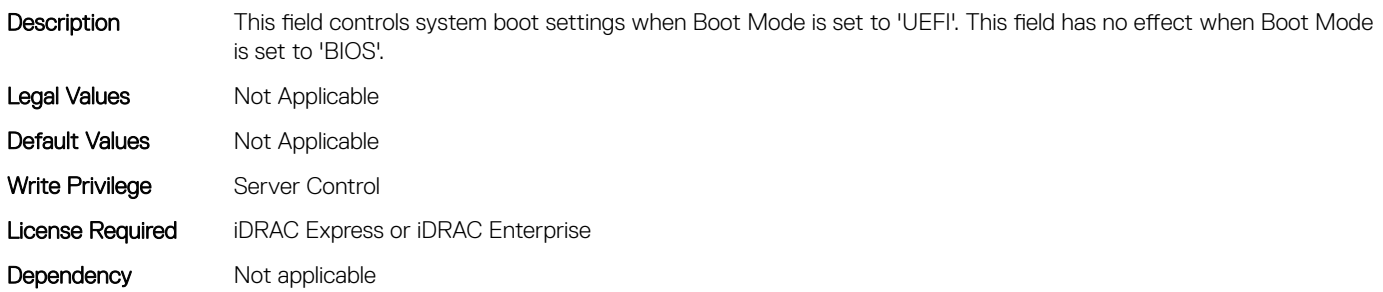

#### BIOS.DebugMenulioConfigurationSettings

This group contains the attributes that provides details about BIOS. DebugMenulioConfigurationSettings.

#### BIOS.DebugMenuIioConfigurationSettings.DeviceUnhide (Read or Write)

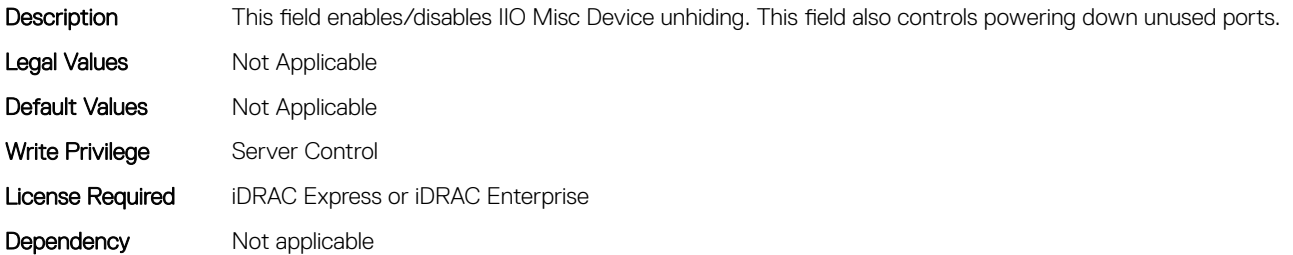

#### BIOS.DebugMenuIioConfigurationSettings.Dfx (Read or Write)

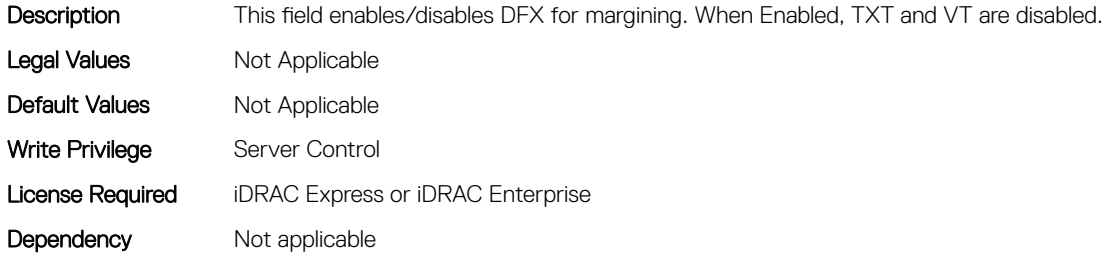

#### BIOS.DebugMenuIioConfigurationSettings.DirectMediaInterfac eSpeed (Read or Write)

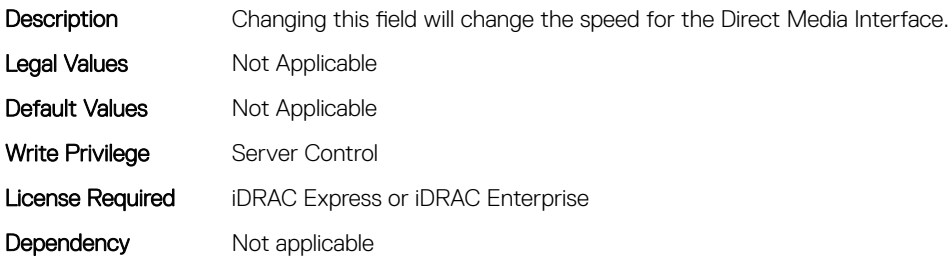

#### BIOS.DebugMenuIioConfigurationSettings.TXEQWA (Read or Write)

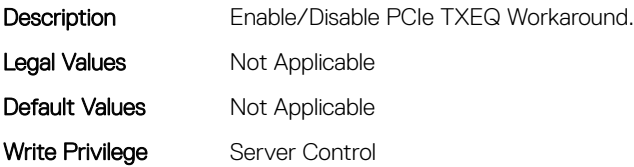

#### <span id="page-286-0"></span>BIOS.DebugMenuIioConfigurationSettings.UnusedPcieClk (Read or Write)

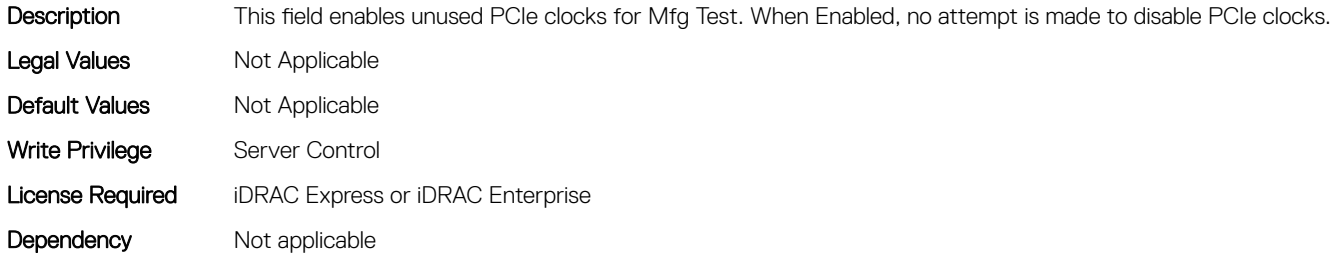

## BIOS.DebugMenuSetting

This group contains the attributes that provides details about BIOS. DebugMenuSetting.

#### BIOS.DebugMenuSetting.AttemptFastBoot (Read or Write)

#### **Description**

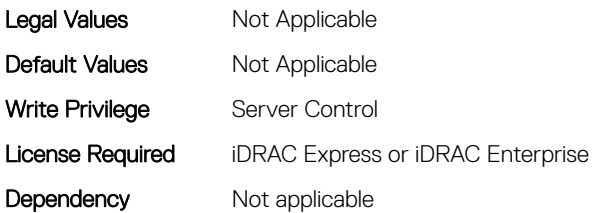

#### BIOS.DebugMenuSetting.AttemptFastBootCold (Read or Write)

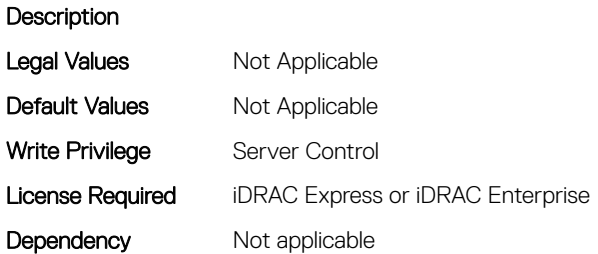

#### BIOS.DebugMenuSetting.BiosCpuKnobTuning (Read or Write)

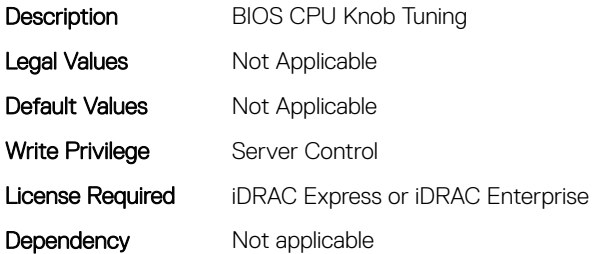

#### BIOS.DebugMenuSetting.BiosCpuKnobTuningRef (Read or Write)

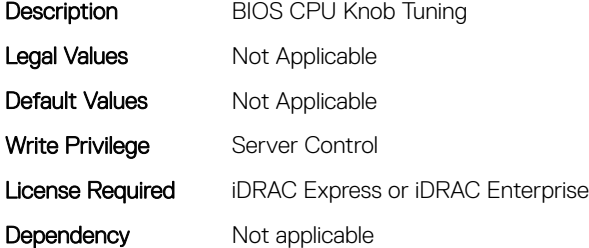

#### BIOS.DebugMenuSetting.BrowserDebugMode (Read or Write)

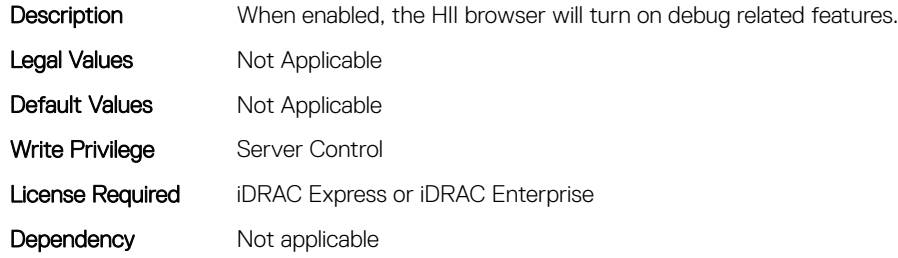

#### BIOS.DebugMenuSetting.BrowserMode (Read or Write)

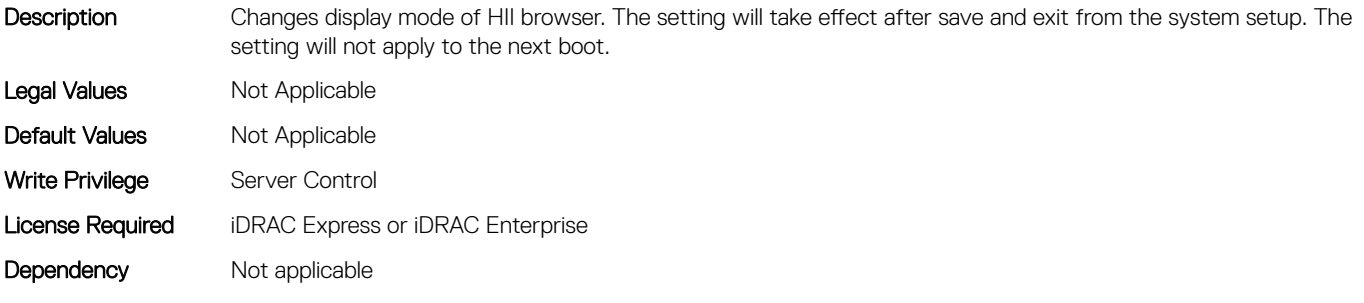
## BIOS.DebugMenuSetting.BrowserOptionsRef (Read or Write)

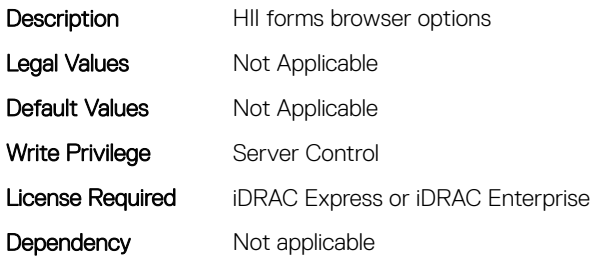

## BIOS.DebugMenuSetting.BugChecking (Read or Write)

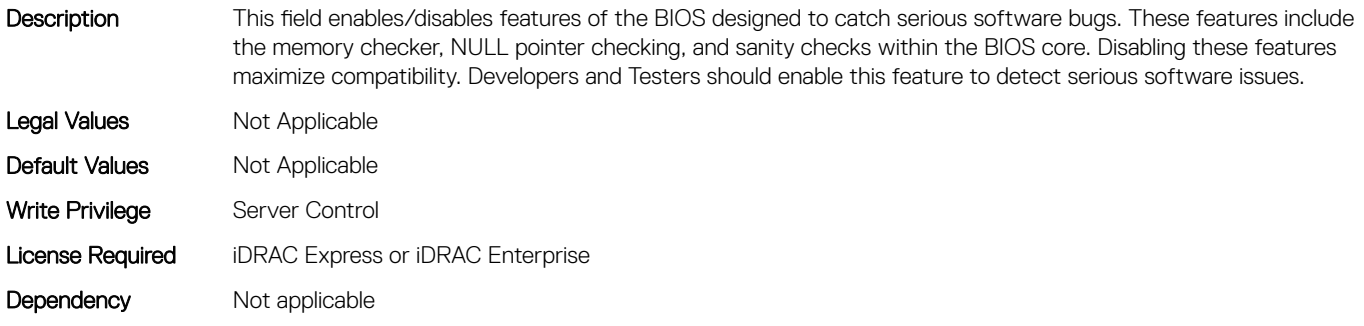

### BIOS.DebugMenuSetting.CkeThrottling (Read or Write)

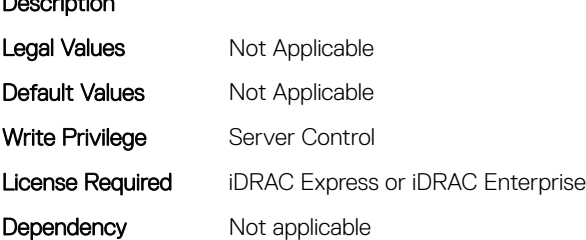

Description

## BIOS.DebugMenuSetting.ClpOutput (Read or Write)

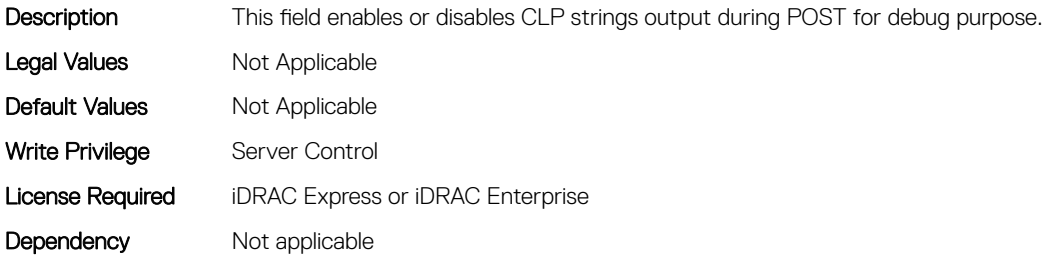

## BIOS.DebugMenuSetting.CTOMasking (Read or Write)

#### Description

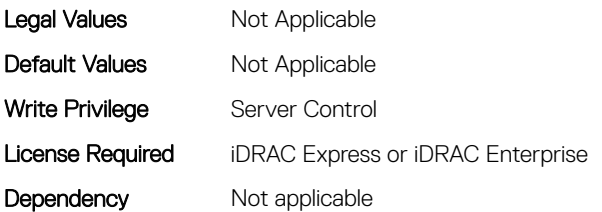

#### BIOS.DebugMenuSetting.CurrentLimit (Read or Write)

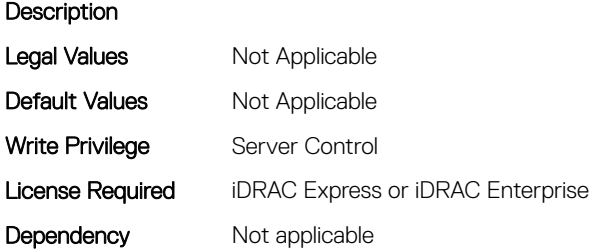

#### BIOS.DebugMenuSetting.DciTransport (Read or Write)

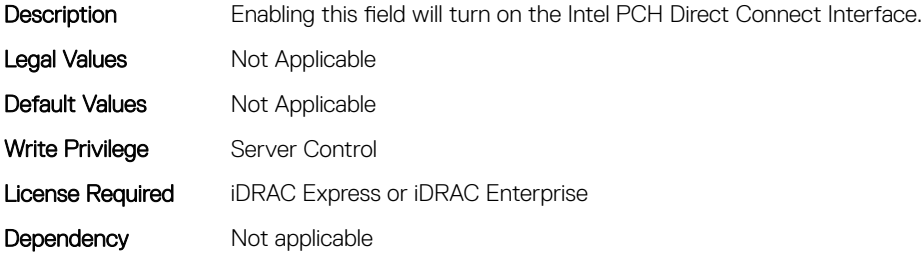

#### BIOS.DebugMenuSetting.DeadLineLlcAlloc (Read or Write)

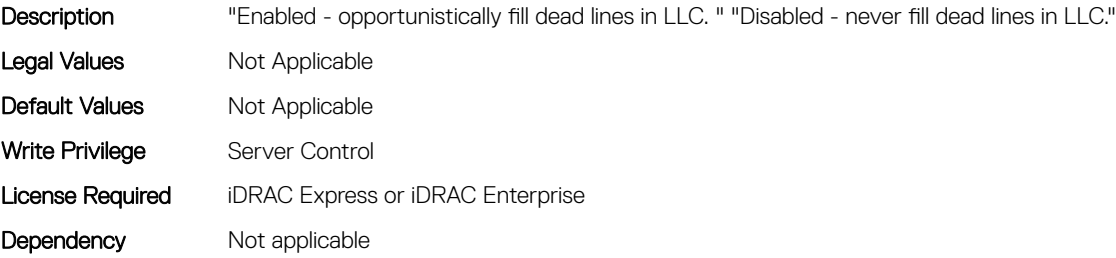

## BIOS.DebugMenuSetting.DebugErrorLevel (Read or Write)

Description This field controls serial DEBUG output level for certain drivers. The value overrides the platform PcdDebugPrintErrorLevel PCD value. The value is a 32-bit bit mask of the following values: DEBUG\_INIT 0x00000001 DEBUG\_WARN 0x00000002 DEBUG\_LOAD 0x00000004 DEBUG\_FS 0x00000008 DEBUG\_POOL 0x00000010 DEBUG\_PAGE 0x00000020 DEBUG\_INFO 0x00000040 DEBUG\_DISPATCH 0x00000080 DEBUG\_VARIABLE 0x00000100 DEBUG\_BM 0x00000400 DEBUG\_BLKIO 0x00001000 DEBUG\_NET 0x00004000 DEBUG\_UNDI 0x00010000 DEBUG\_LOADFILE 0x00020000 DEBUG\_EVENT 0x00080000 DEBUG\_GCD 0x00100000 DEBUG\_CACHE 0x00200000 DEBUG\_VERBOSE 0x00400000 DEBUG\_ERROR 0x80000000 If the Field is clear, the platform PcdDebugPrintErrorLevel PCD value is used. Legal Values Not Applicable Default Values Mot Applicable Write Privilege Server Control License Required iDRAC Express or iDRAC Enterprise Dependency Not applicable

#### BIOS.DebugMenuSetting.DirectoryAtoS (Read or Write)

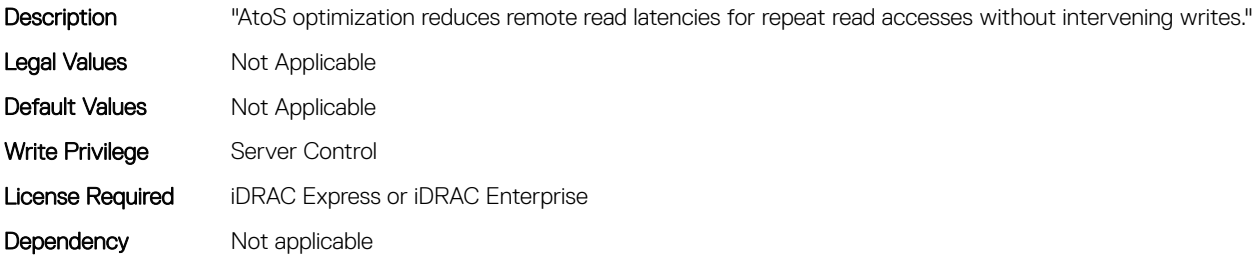

#### BIOS.DebugMenuSetting.DirectoryMode (Read or Write)

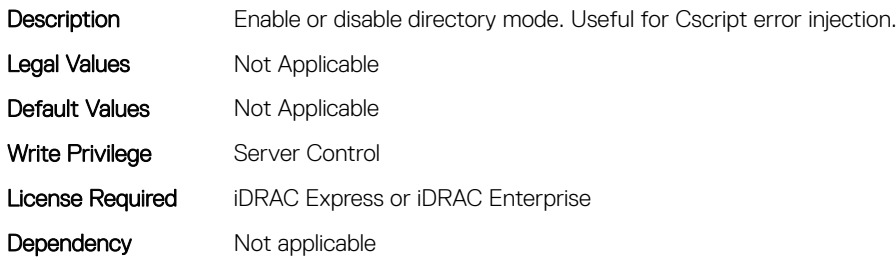

#### BIOS.DebugMenuSetting.EmbSataRSTeDebug (Read or Write)

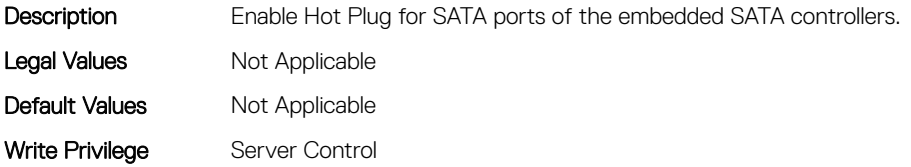

## BIOS.DebugMenuSetting.EmbSataTestMode (Read or Write)

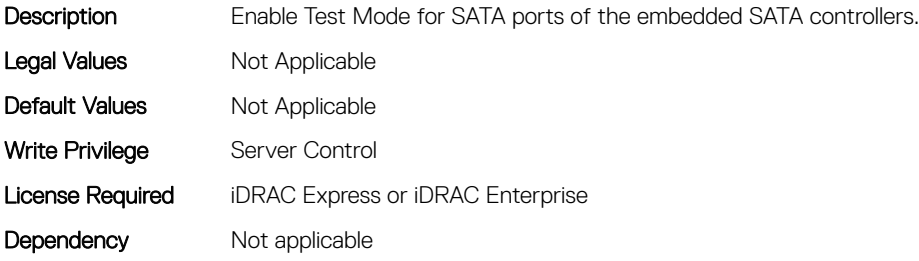

#### BIOS.DebugMenuSetting.IdracDebugMode (Read or Write)

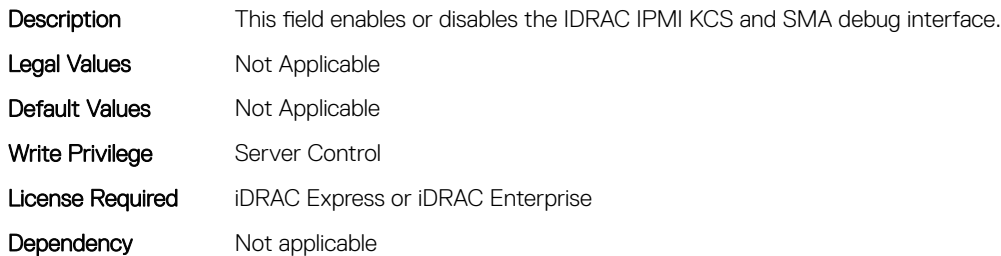

#### BIOS.DebugMenuSetting.IgnoreIdracCrReq (Read or Write)

**Description** Legal Values Mot Applicable Default Values Not Applicable Write Privilege Server Control License Required iDRAC Express or iDRAC Enterprise Dependency Not applicable

## BIOS.DebugMenuSetting.IioPcieGlobalSpeed (Read or Write)

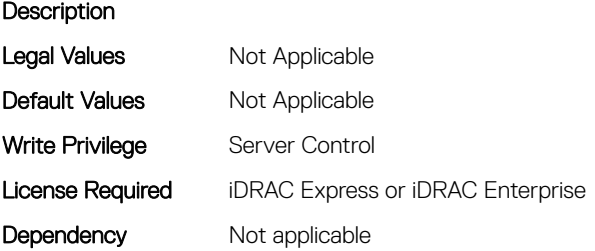

## BIOS.DebugMenuSetting.IntelTestEventIio (Read or Write)

#### Description

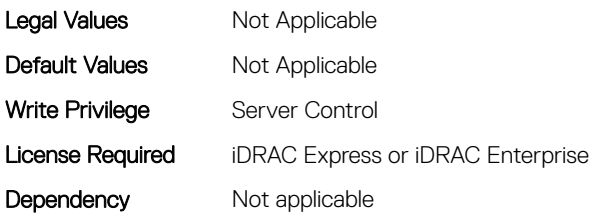

## BIOS.DebugMenuSetting.InteractivePassword24A (Read or Write)

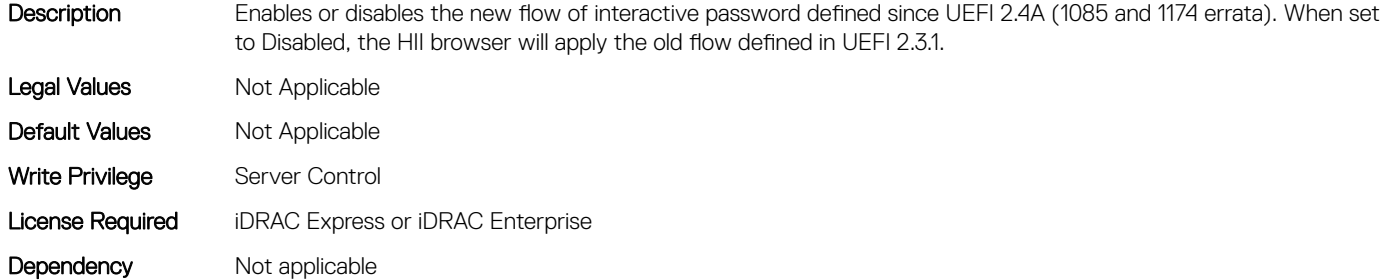

#### BIOS.DebugMenuSetting.JunoPmEnable (Read or Write)

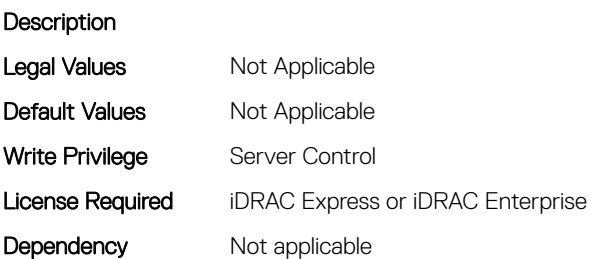

## BIOS.DebugMenuSetting.LinkDowntrainReporting (Read or Write)

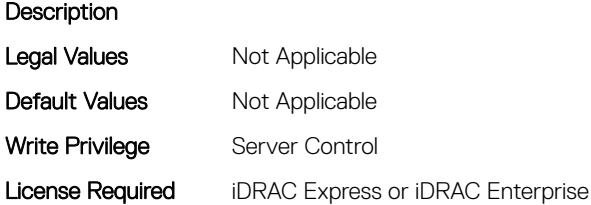

#### BIOS.DebugMenuSetting.LlcPrefetch (Read or Write)

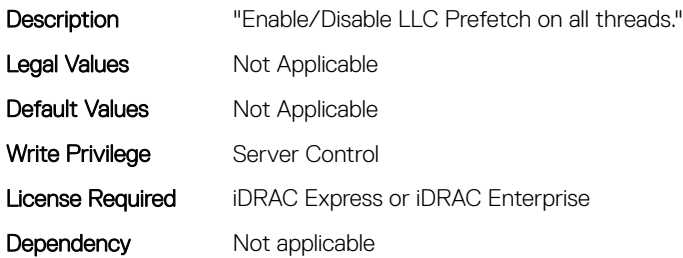

## BIOS.DebugMenuSetting.MeFailureRecoveryEnable (Read or Write)

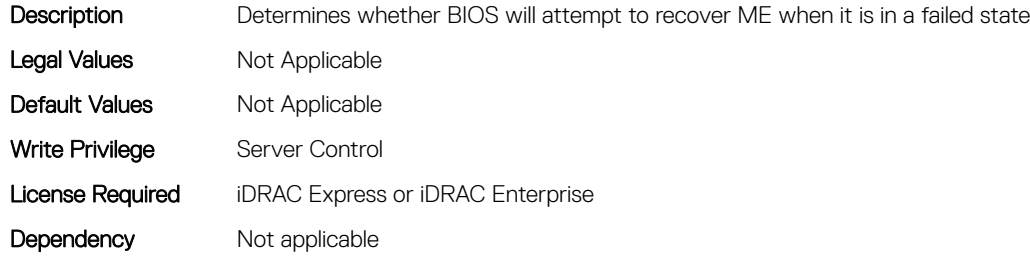

## BIOS.DebugMenuSetting.MemHotThrottlingMode (Read or Write)

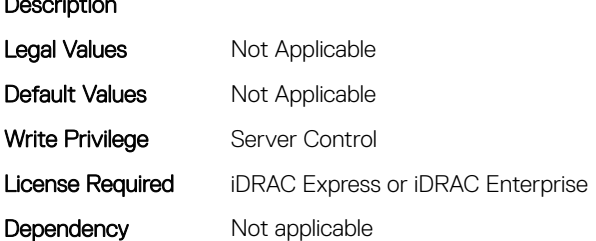

## BIOS.DebugMenuSetting.MemoryBist (Read or Write)

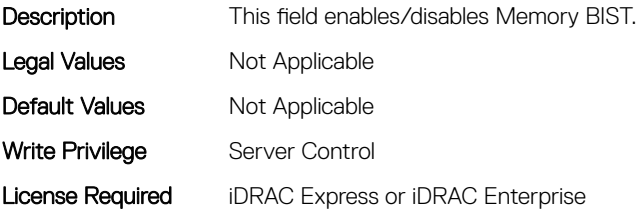

Description

## BIOS.DebugMenuSetting.MemoryFastBootCold (Read or Write)

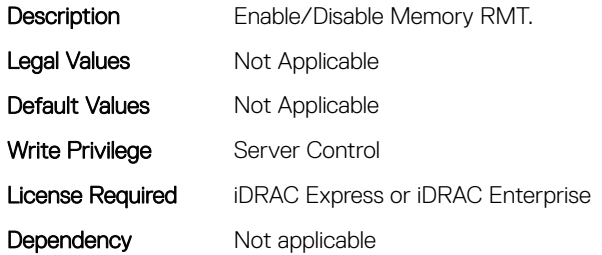

## BIOS.DebugMenuSetting.MemoryMultiThread (Read or Write)

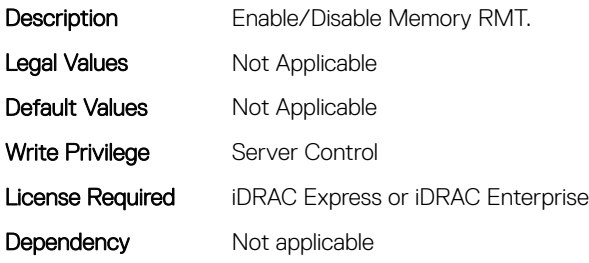

## BIOS.DebugMenuSetting.MemoryPerBitMargin (Read or Write)

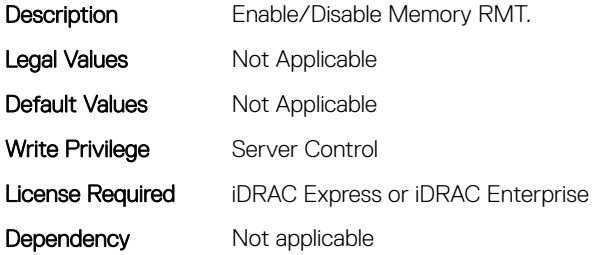

## BIOS.DebugMenuSetting.MemoryRmt (Read or Write)

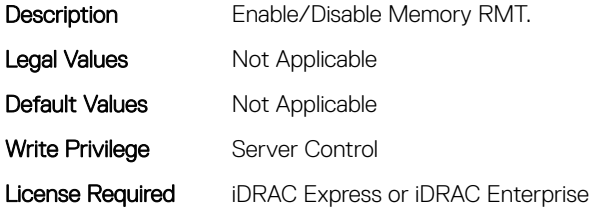

## BIOS.DebugMenuSetting.MemoryThrottlingMode (Read or Write)

**Description** 

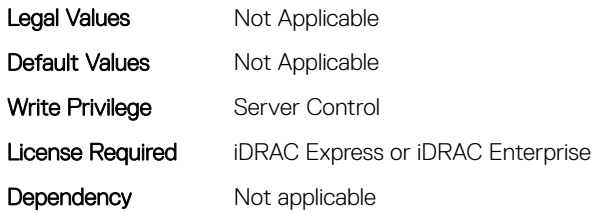

## BIOS.DebugMenuSetting.MemTestOnFastBoot (Read or Write)

**Description** Legal Values Mot Applicable Default Values Mot Applicable Write Privilege Server Control License Required iDRAC Express or iDRAC Enterprise Dependency Not applicable

## BIOS.DebugMenuSetting.MeUmaEnable (Read or Write)

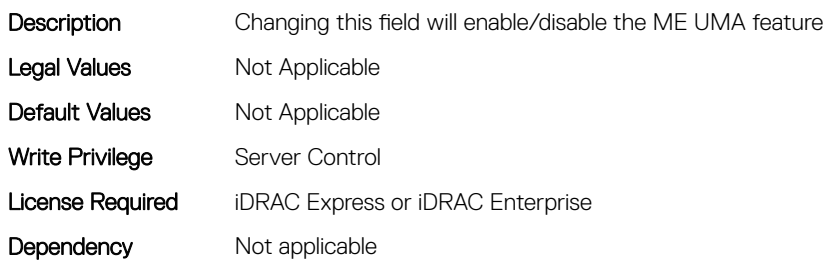

## BIOS.DebugMenuSetting.MRCSerialDbgOut (Read or Write)

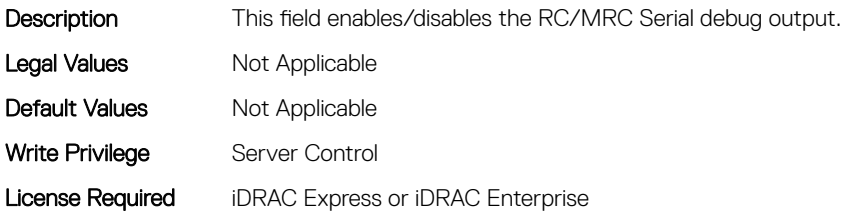

## BIOS.DebugMenuSetting.MultiThreaded (Read or Write)

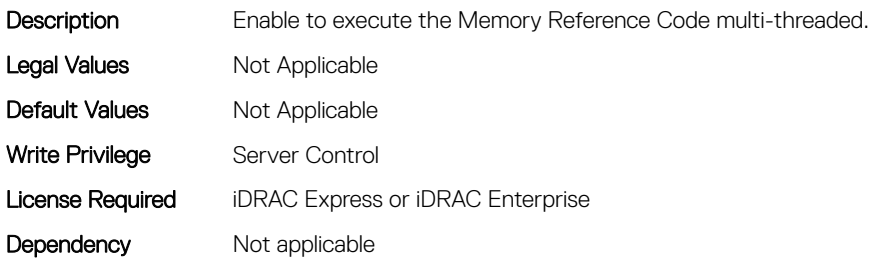

#### BIOS.DebugMenuSetting.NdcConfigurationSpeed (Read or Write)

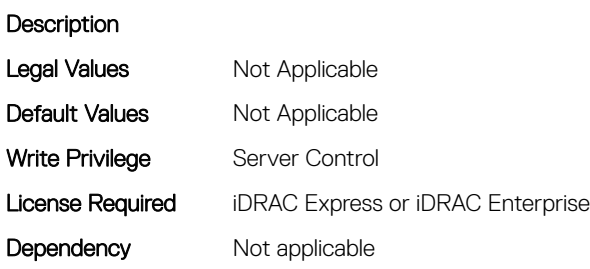

## BIOS.DebugMenuSetting.PCIeErrorInjection (Read or Write)

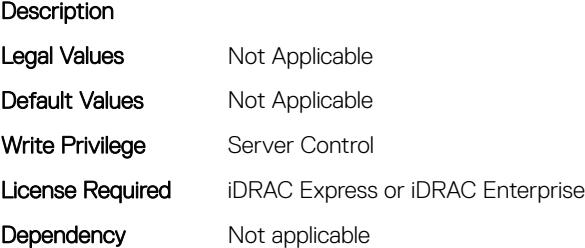

## BIOS.DebugMenuSetting.PCIeLiveErrorRecovery (Read or Write)

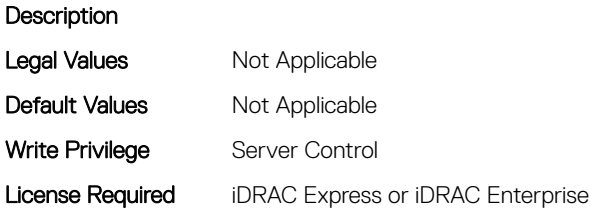

#### BIOS.DebugMenuSetting.PostPackageRepair (Read or Write)

**Description** 

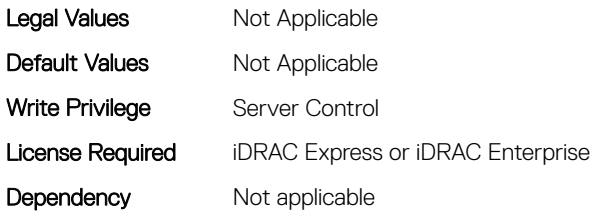

#### BIOS.DebugMenuSetting.PPRErrInjectionTest (Read or Write)

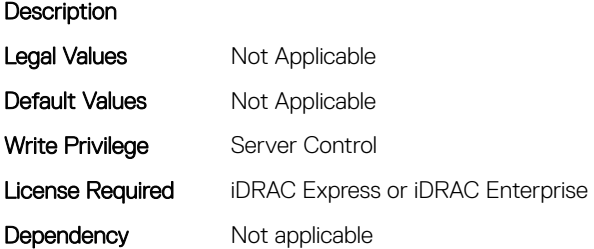

## BIOS.DebugMenuSetting.ProcDpatProDebug (Read or Write)

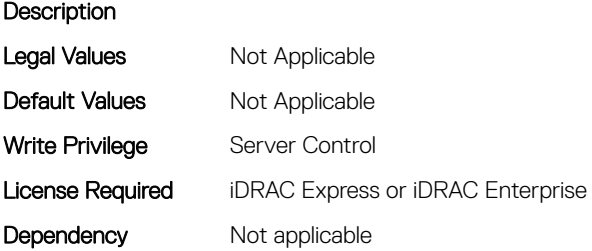

## BIOS.DebugMenuSetting.ProcMtrrPatDebug (Read or Write)

**Description** Legal Values Not Applicable Default Values Mot Applicable Write Privilege Server Control License Required iDRAC Express or iDRAC Enterprise Dependency Not applicable

## BIOS.DebugMenuSetting.PSPConsoleOut (Read or Write)

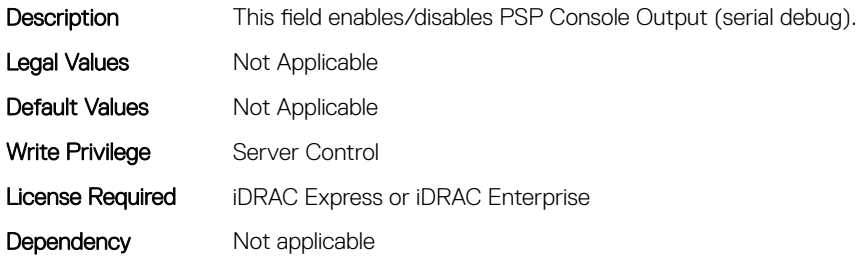

## BIOS.DebugMenuSetting.RankMargin (Read or Write)

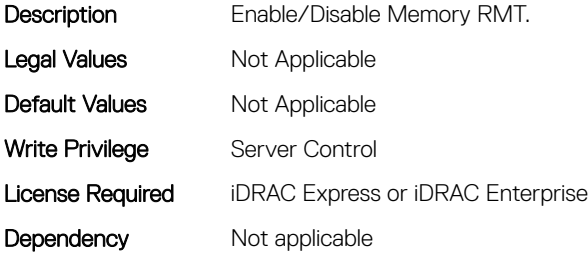

#### BIOS.DebugMenuSetting.RebootTestCount (Read or Write)

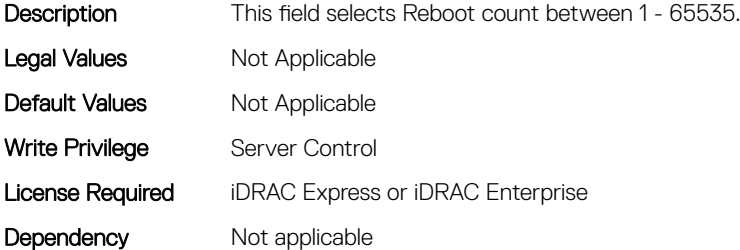

#### BIOS.DebugMenuSetting.RebootTestMode (Read or Write)

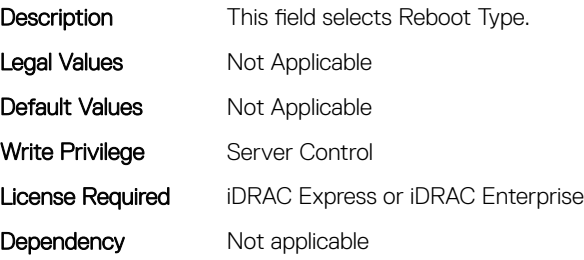

## BIOS.DebugMenuSetting.RebootTestPoint (Read or Write)

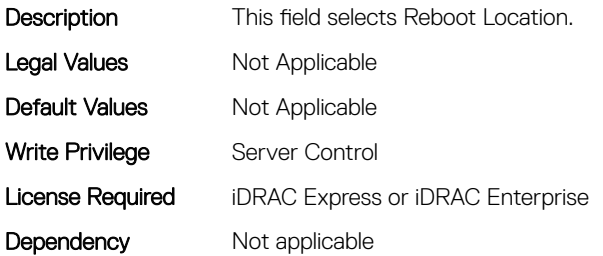

#### BIOS.DebugMenuSetting.S4Support (Read or Write)

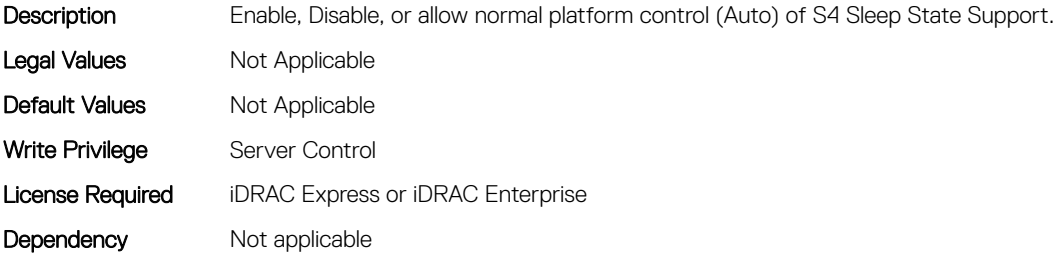

## BIOS.DebugMenuSetting.SccDebugEnabled (Read or Write)

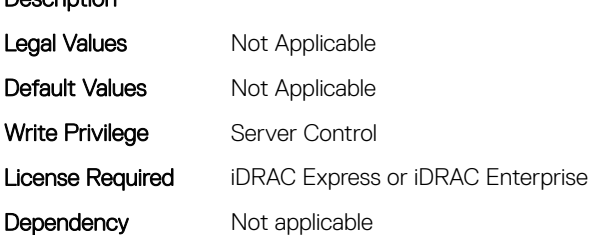

## BIOS.DebugMenuSetting.SrefProgramming (Read or Write)

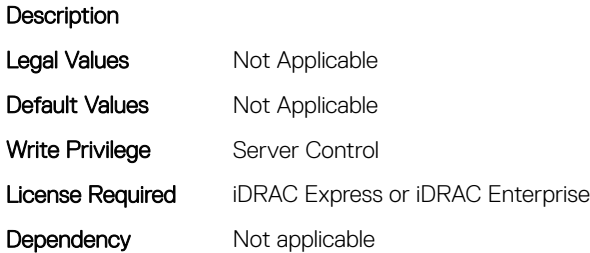

**Description** 

## BIOS.DebugMenuSetting.TpmBindingReset (Read or Write)

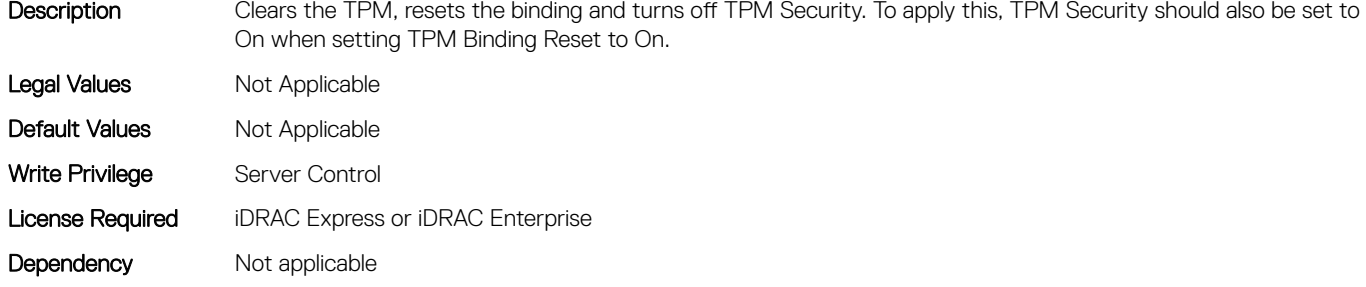

#### BIOS.DebugMenuSetting.TraceHubDebug (Read or Write)

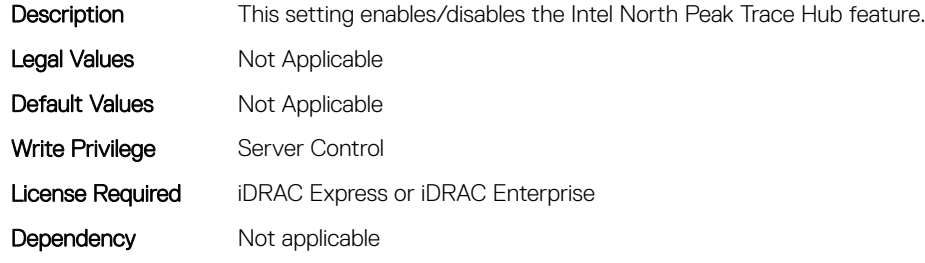

#### BIOS.DebugMenuSetting.VmWareSupport (Read or Write)

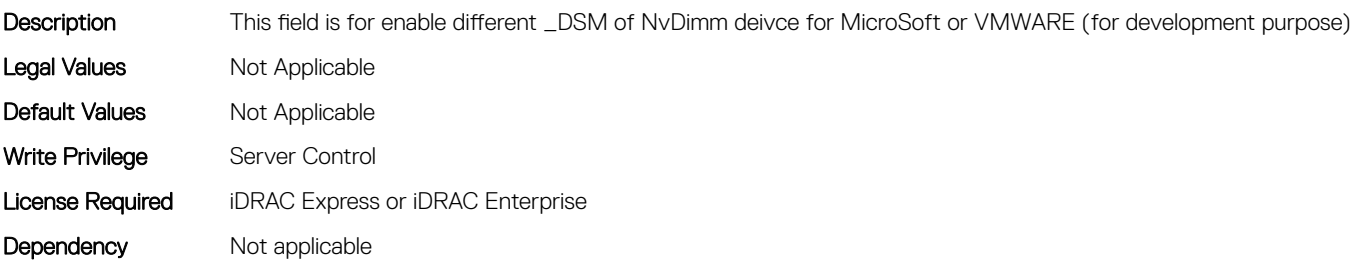

## BIOS.DebugMenuSetting.XptPrefetch (Read or Write)

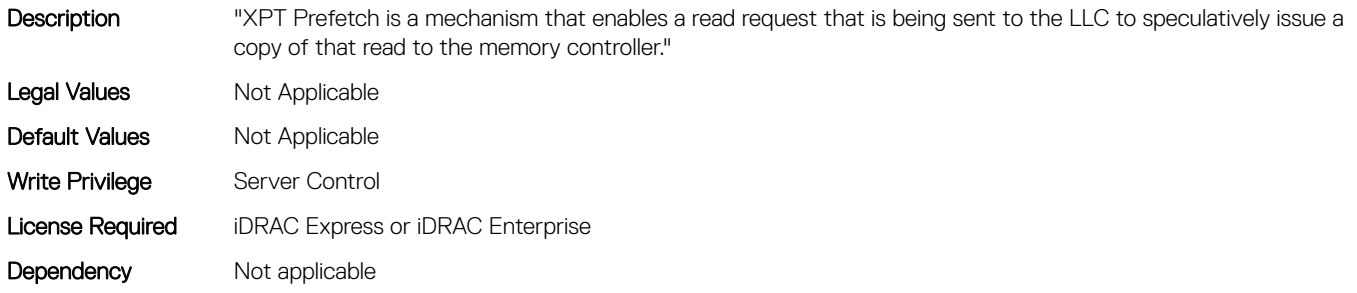

# BIOS.EmbServerMgmt

This group contains the attributes that provides details about BIOS. EmbServerMgmt.

## BIOS.EmbServerMgmt.EmbServerMgmt (Read or Write)

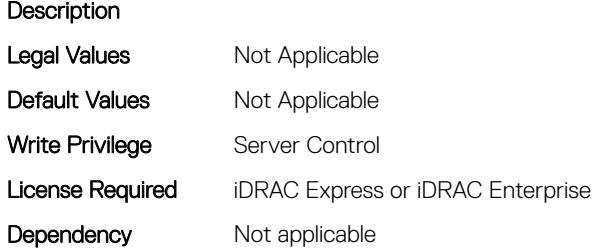

## BIOS.EmbServerMgmt.FrontLcd (Read or Write)

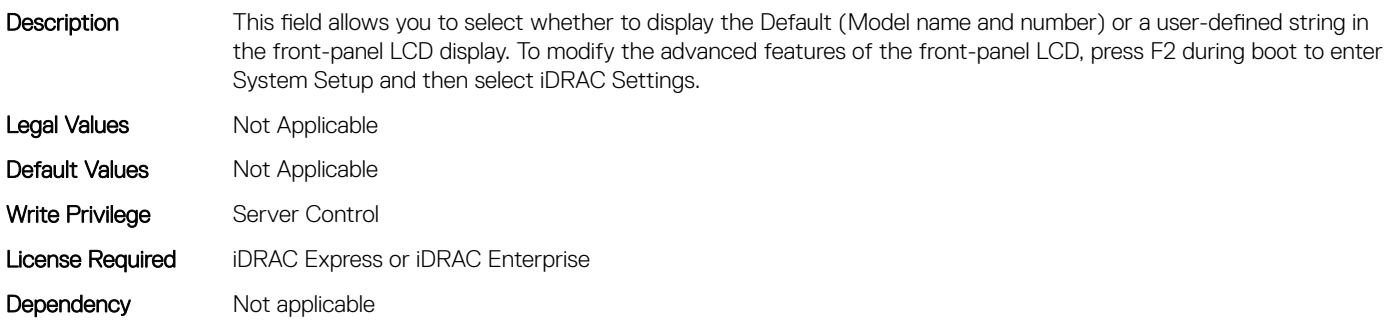

## BIOS.EmbServerMgmt.UserLcdStr (Read or Write)

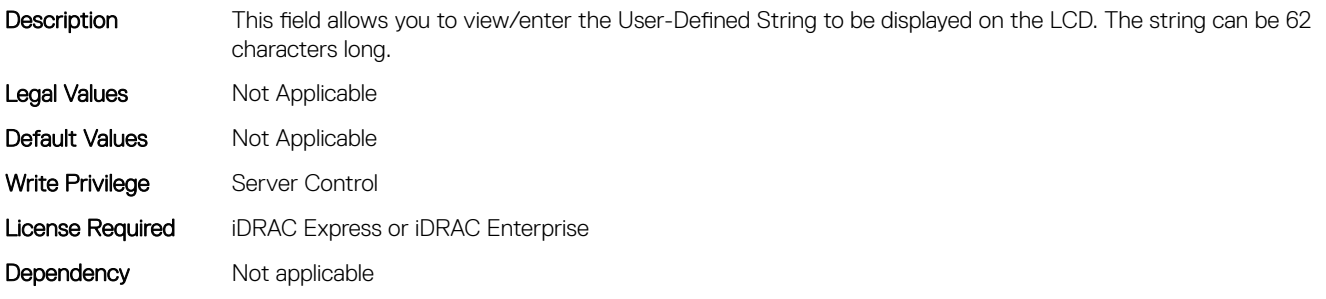

## BIOS.HttpDev1Settings

This group contains the attributes that provides details about BIOS. HttpDev1Settings.

## BIOS.HttpDev1Settings.HttpDev1DhcpEnDis (Read or Write)

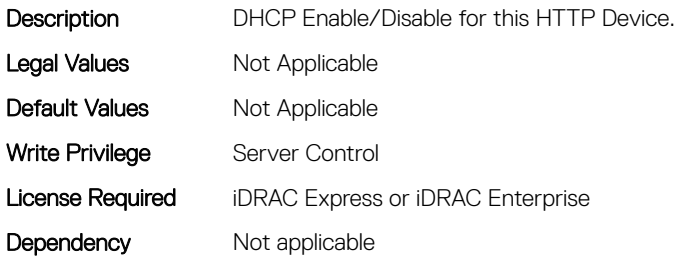

#### BIOS.HttpDev1Settings.HttpDev1Dns1 (Read or Write)

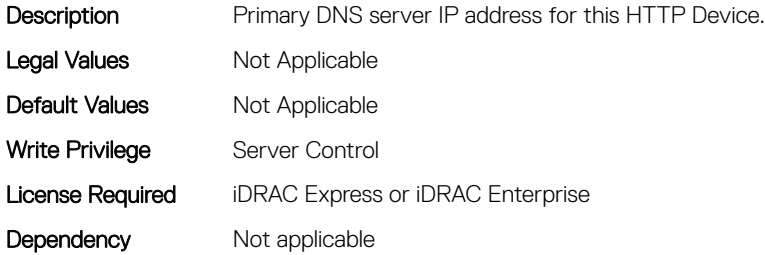

#### BIOS.HttpDev1Settings.HttpDev1Dns2 (Read or Write)

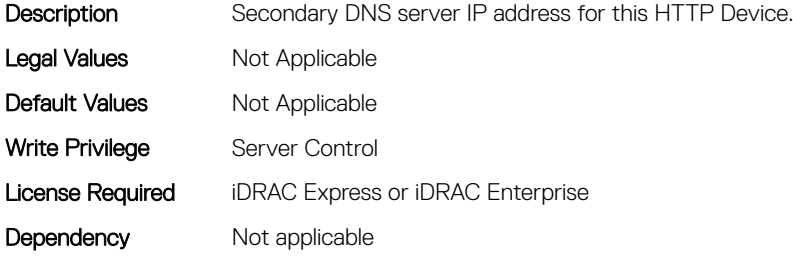

## BIOS.HttpDev1Settings.HttpDev1DnsDhcpEnDis (Read or Write)

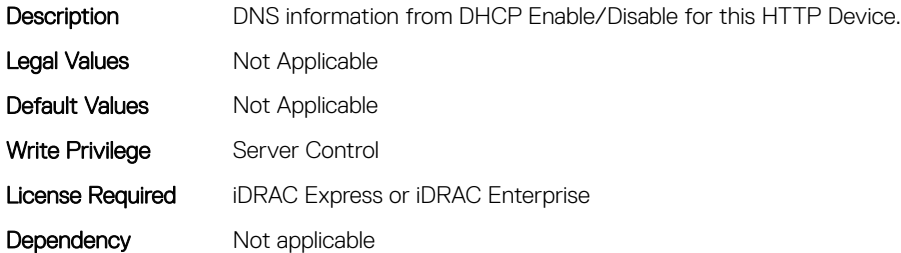

## BIOS.HttpDev1Settings.HttpDev1Gateway (Read or Write)

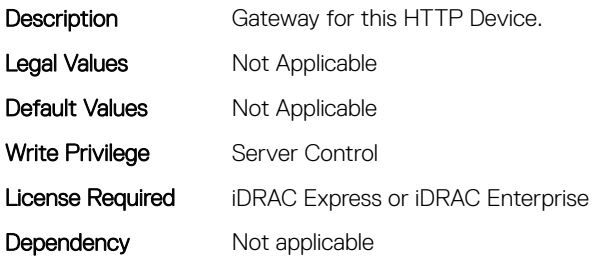

#### BIOS.HttpDev1Settings.HttpDev1Interface (Read or Write)

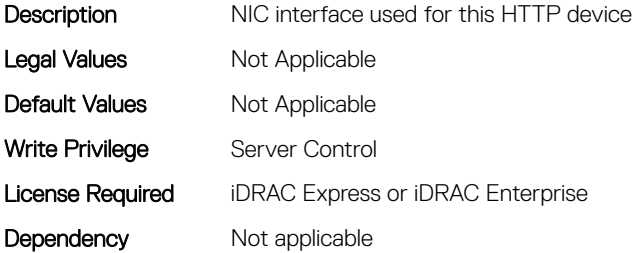

#### BIOS.HttpDev1Settings.HttpDev1Ip (Read or Write)

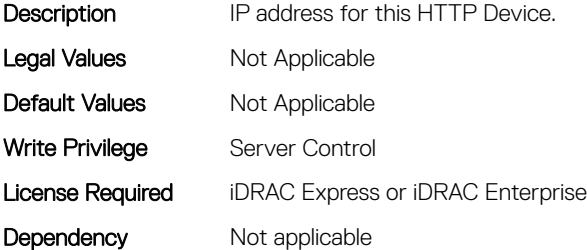

#### BIOS.HttpDev1Settings.HttpDev1Mask (Read or Write)

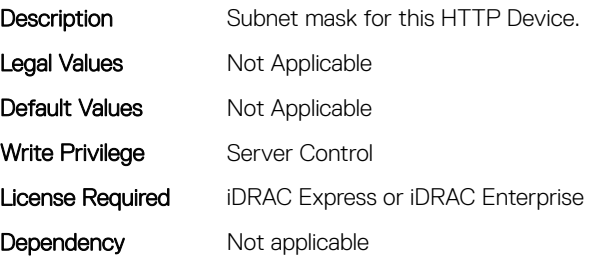

## BIOS.HttpDev1Settings.HttpDev1Protocol (Read or Write)

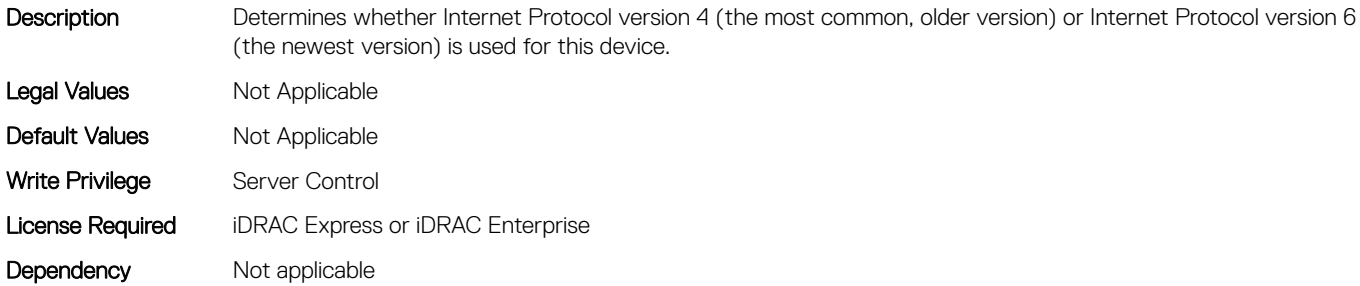

#### BIOS.HttpDev1Settings.HttpDev1Settings (Read or Write)

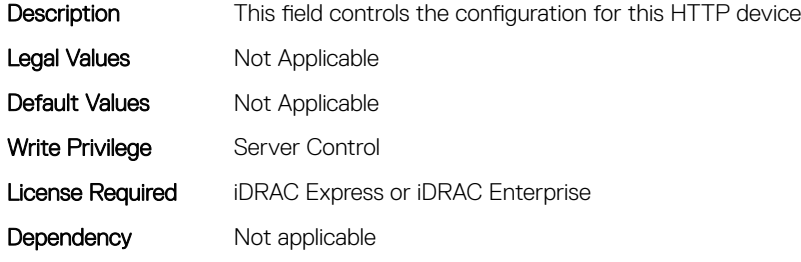

#### BIOS.HttpDev1Settings.HttpDev1Uri (Read or Write)

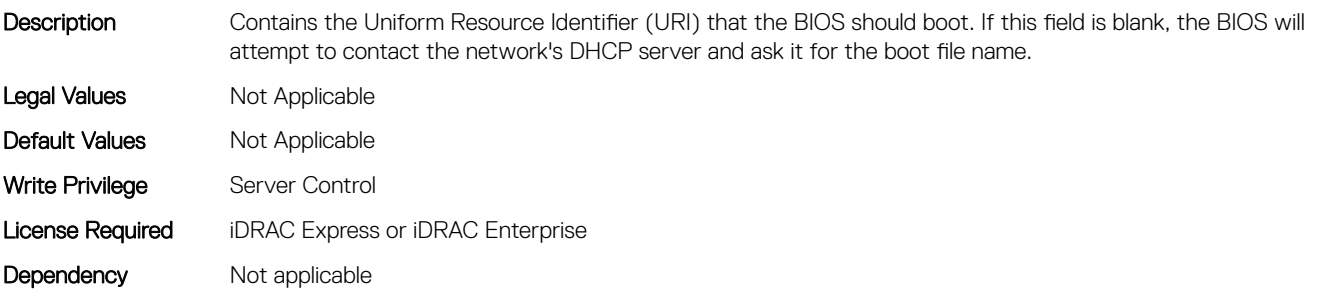

## BIOS.HttpDev1Settings.HttpDev1VlanEnDis (Read or Write)

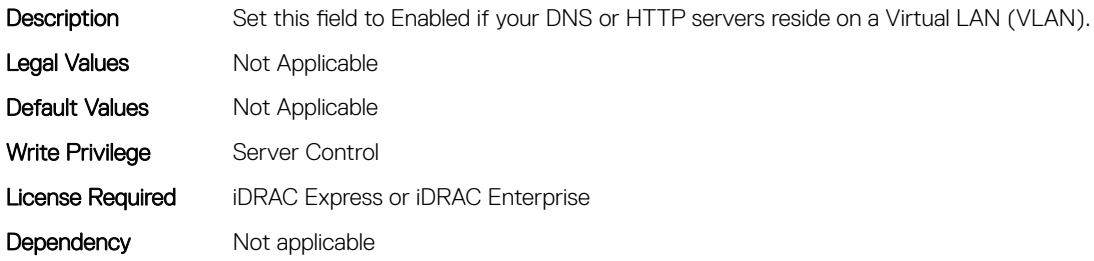

## BIOS.HttpDev1Settings.HttpDev1VlanId (Read or Write)

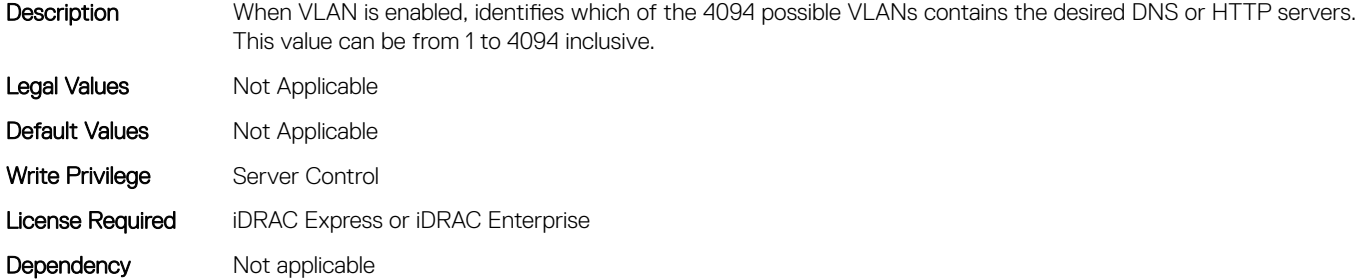

#### BIOS.HttpDev1Settings.HttpDev1VlanPriority (Read or Write)

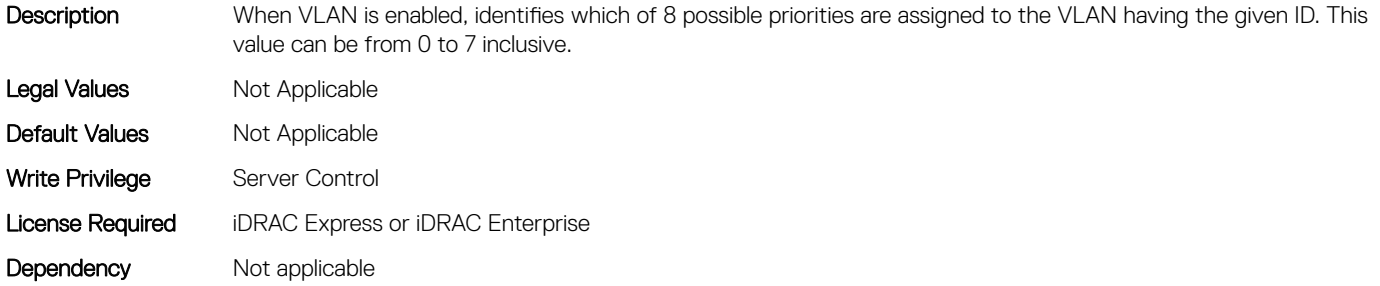

## BIOS.HttpDev2Settings

This group contains the attributes that provides details about BIOS. HttpDev2Settings.

#### BIOS.HttpDev2Settings.HttpDev2DhcpEnDis (Read or Write)

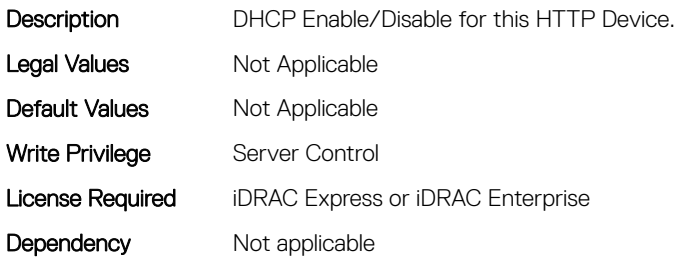

#### BIOS.HttpDev2Settings.HttpDev2Dns1 (Read or Write)

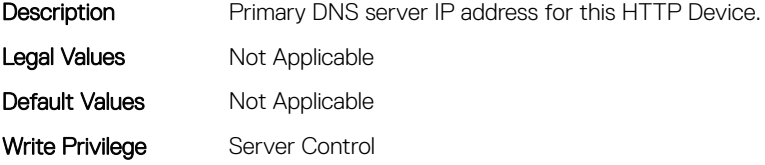

## BIOS.HttpDev2Settings.HttpDev2Dns2 (Read or Write)

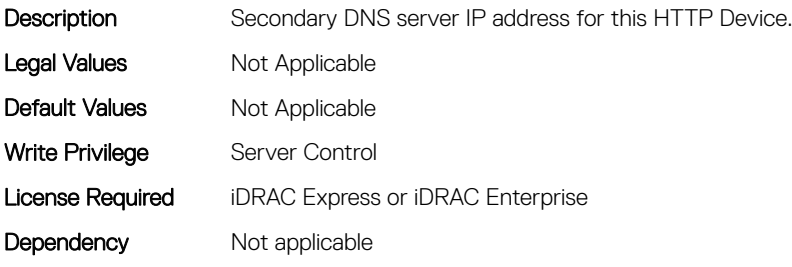

## BIOS.HttpDev2Settings.HttpDev2DnsDhcpEnDis (Read or Write)

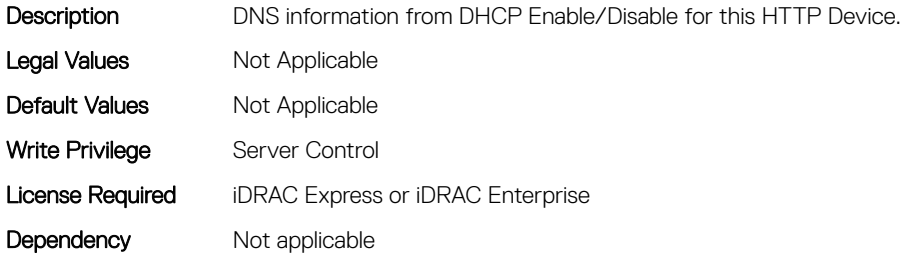

## BIOS.HttpDev2Settings.HttpDev2Gateway (Read or Write)

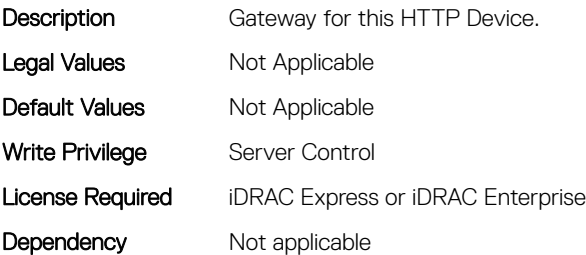

## BIOS.HttpDev2Settings.HttpDev2Interface (Read or Write)

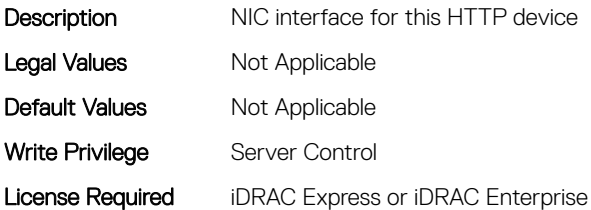

#### BIOS.HttpDev2Settings.HttpDev2Ip (Read or Write)

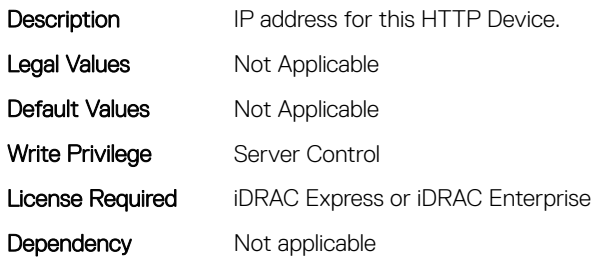

#### BIOS.HttpDev2Settings.HttpDev2Mask (Read or Write)

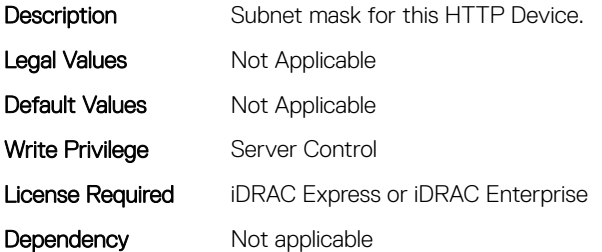

#### BIOS.HttpDev2Settings.HttpDev2Protocol (Read or Write)

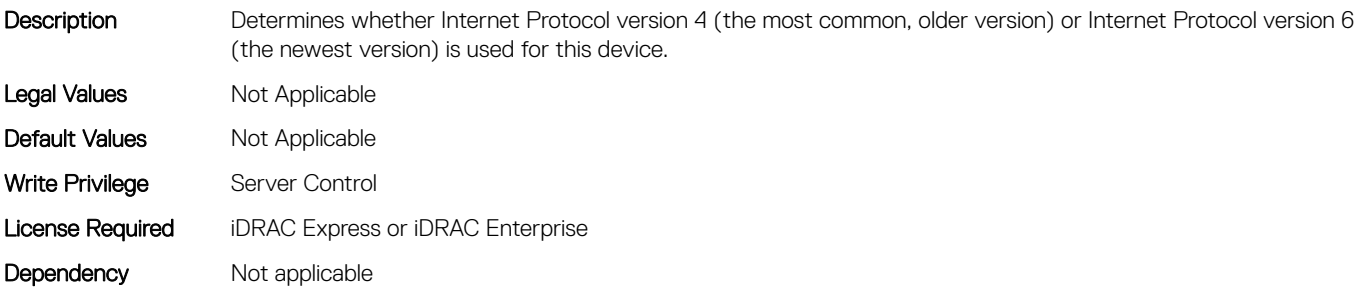

## BIOS.HttpDev2Settings.HttpDev2Settings (Read or Write)

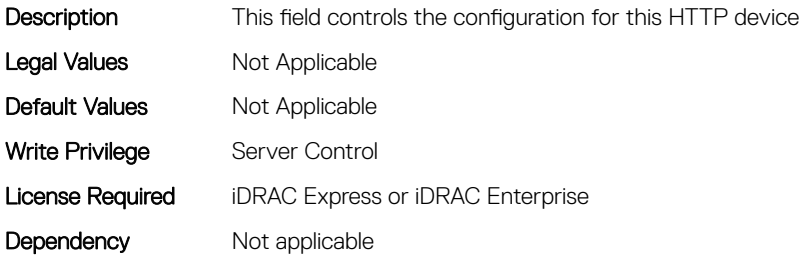

## BIOS.HttpDev2Settings.HttpDev2Uri (Read or Write)

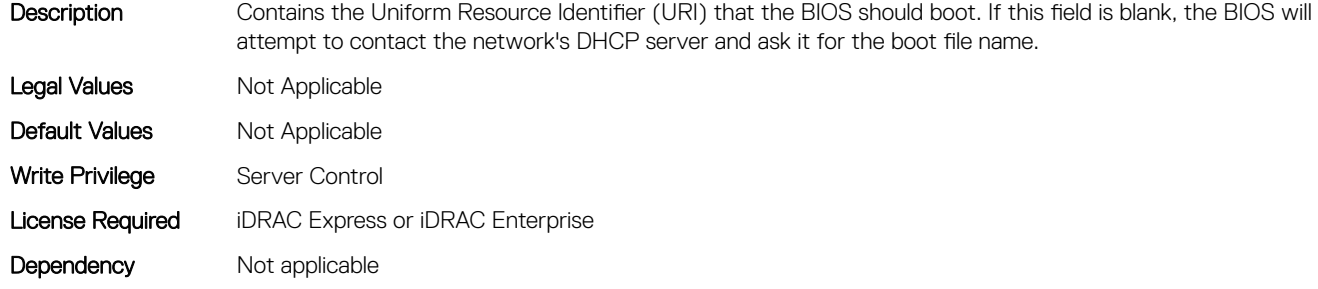

#### BIOS.HttpDev2Settings.HttpDev2VlanEnDis (Read or Write)

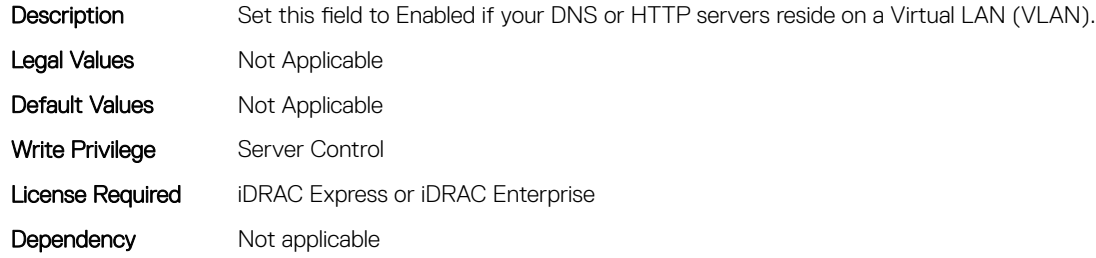

#### BIOS.HttpDev2Settings.HttpDev2VlanId (Read or Write)

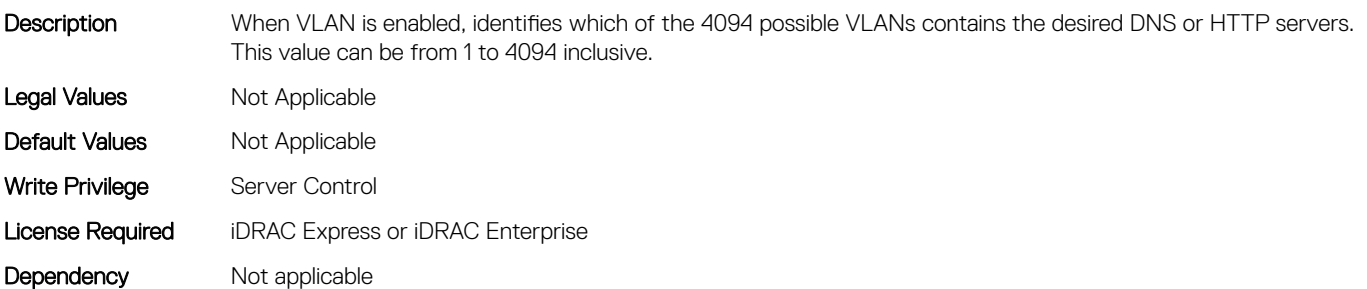

## BIOS.HttpDev2Settings.HttpDev2VlanPriority (Read or Write)

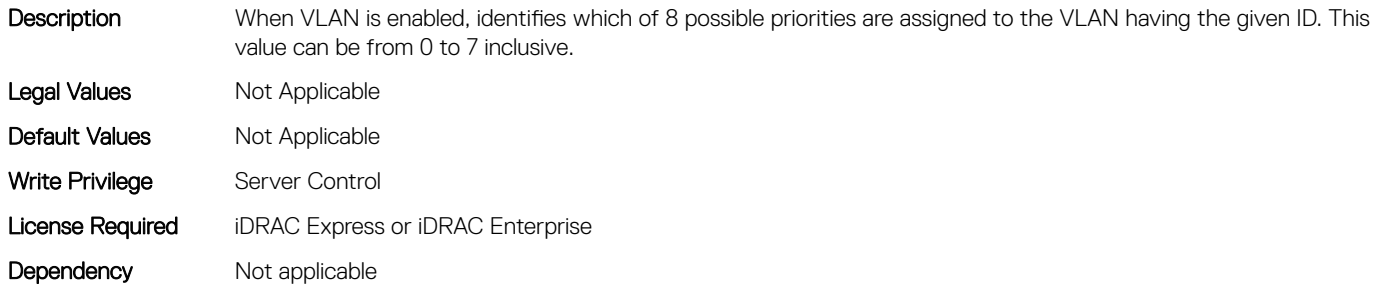

# BIOS.HttpDev3Settings

This group contains the attributes that provides details about BIOS. HttpDev3Settings.

## BIOS.HttpDev3Settings.HttpDev3DhcpEnDis (Read or Write)

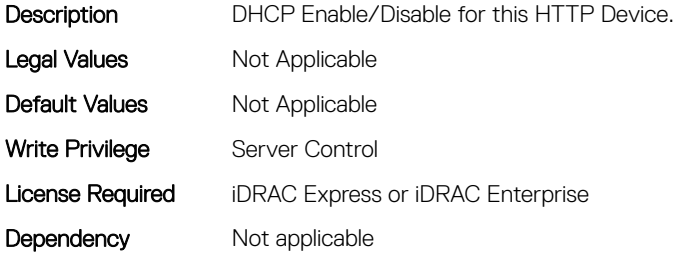

#### BIOS.HttpDev3Settings.HttpDev3Dns1 (Read or Write)

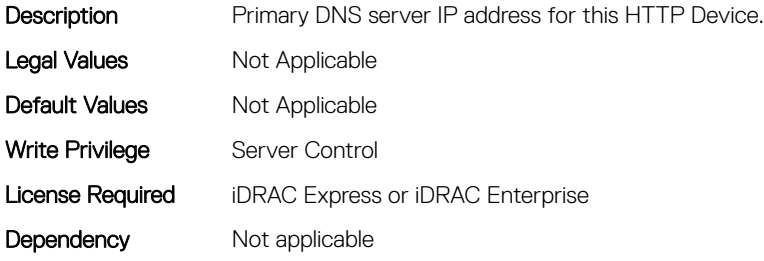

## BIOS.HttpDev3Settings.HttpDev3Dns2 (Read or Write)

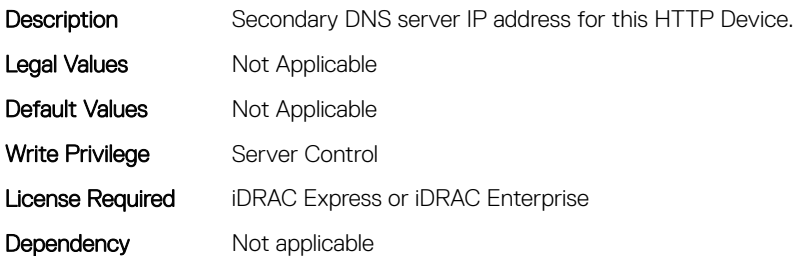

## BIOS.HttpDev3Settings.HttpDev3DnsDhcpEnDis (Read or Write)

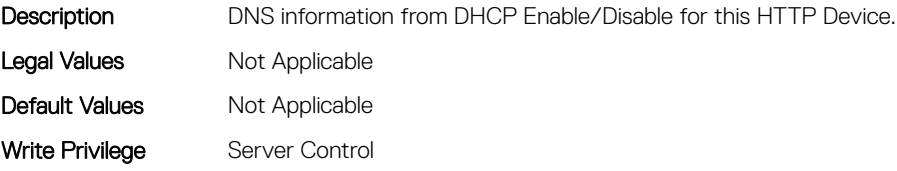

## BIOS.HttpDev3Settings.HttpDev3Gateway (Read or Write)

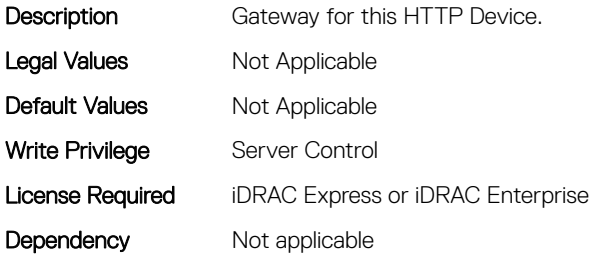

#### BIOS.HttpDev3Settings.HttpDev3Interface (Read or Write)

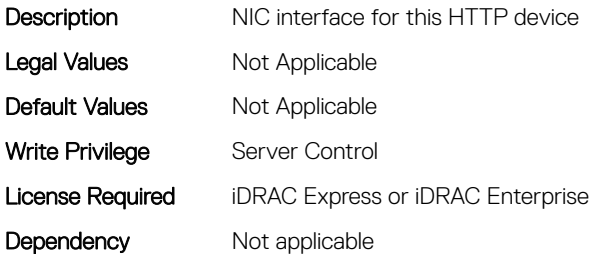

#### BIOS.HttpDev3Settings.HttpDev3Ip (Read or Write)

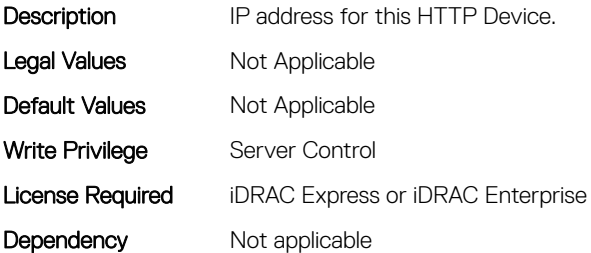

## BIOS.HttpDev3Settings.HttpDev3Mask (Read or Write)

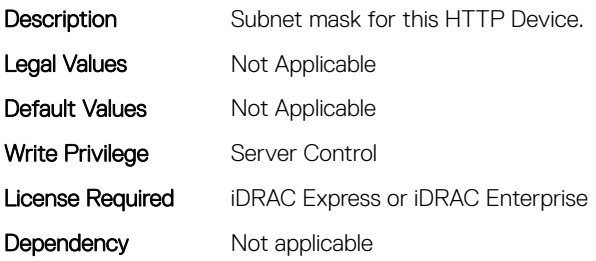

## BIOS.HttpDev3Settings.HttpDev3Protocol (Read or Write)

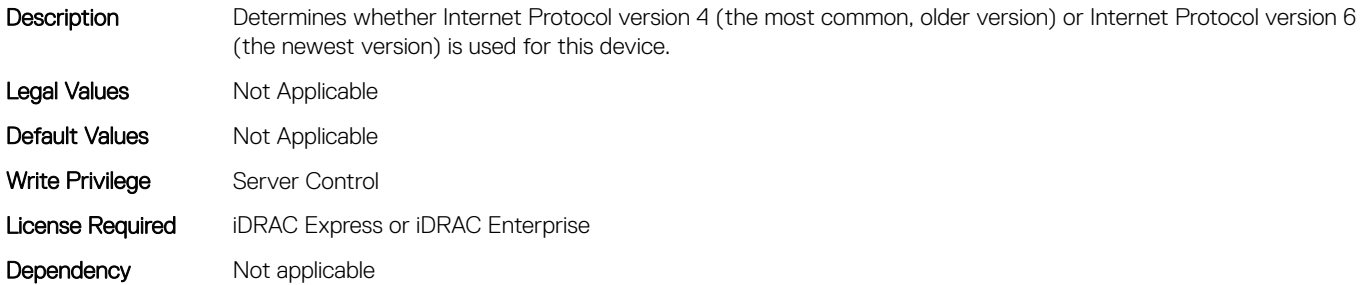

## BIOS.HttpDev3Settings.HttpDev3Settings (Read or Write)

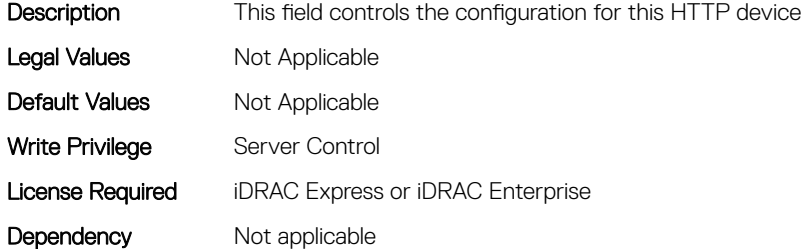

#### BIOS.HttpDev3Settings.HttpDev3Uri (Read or Write)

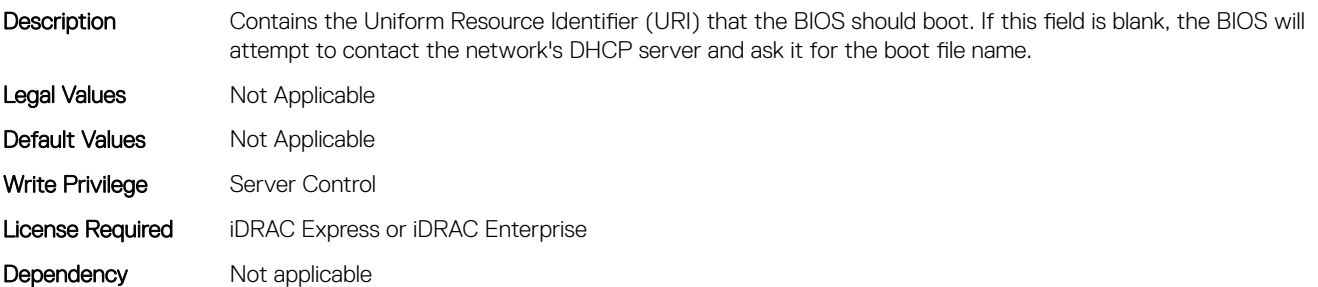

#### BIOS.HttpDev3Settings.HttpDev3VlanEnDis (Read or Write)

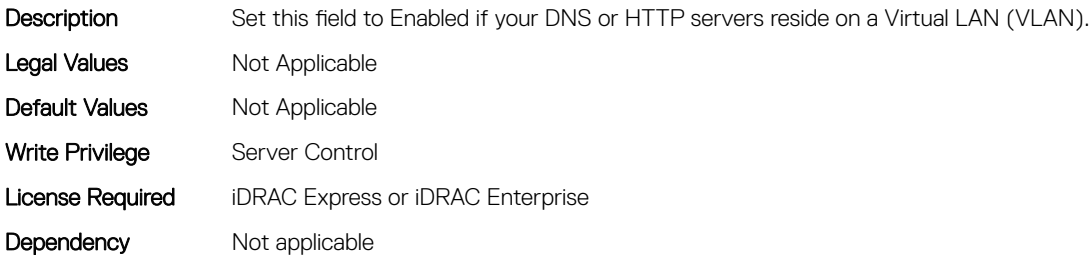

## BIOS.HttpDev3Settings.HttpDev3VlanId (Read or Write)

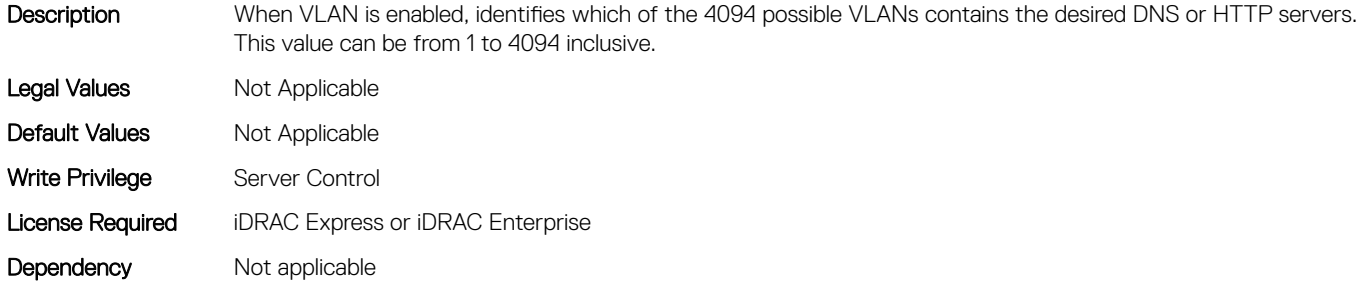

#### BIOS.HttpDev3Settings.HttpDev3VlanPriority (Read or Write)

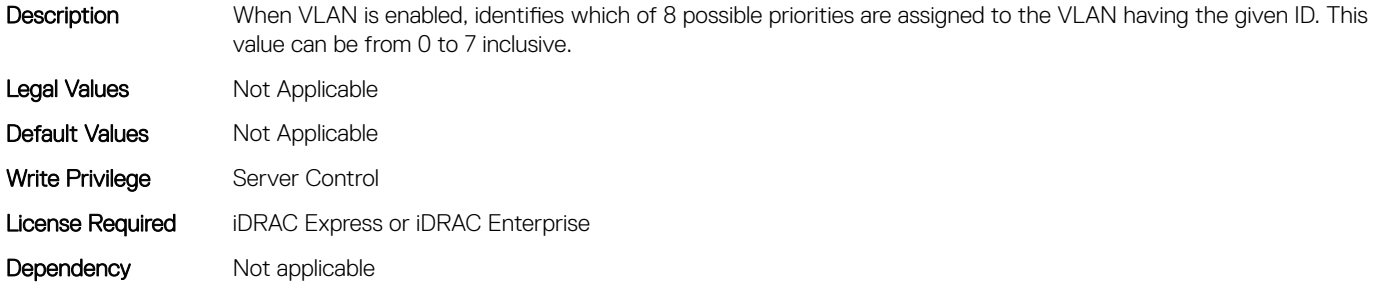

## BIOS.HttpDev4Settings

This group contains the attributes that provides details about BIOS. HttpDev4Settings.

#### BIOS.HttpDev4Settings.HttpDev4DhcpEnDis (Read or Write)

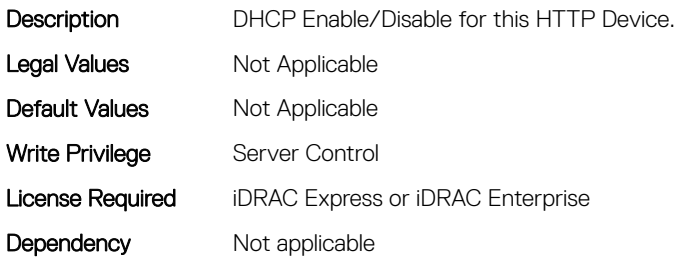

#### BIOS.HttpDev4Settings.HttpDev4Dns1 (Read or Write)

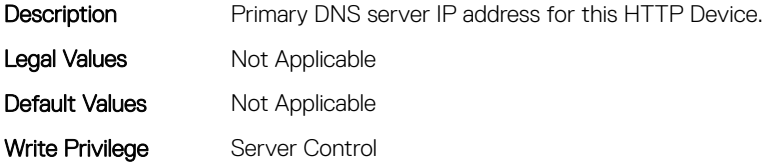

## BIOS.HttpDev4Settings.HttpDev4Dns2 (Read or Write)

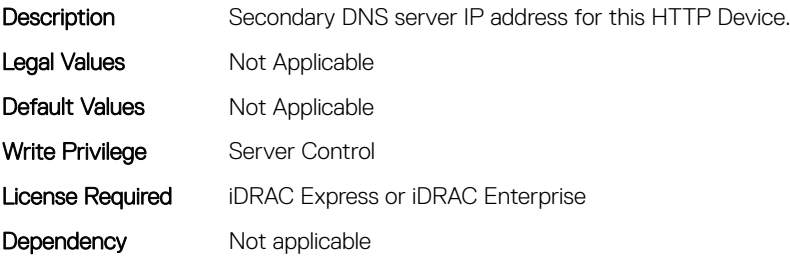

## BIOS.HttpDev4Settings.HttpDev4DnsDhcpEnDis (Read or Write)

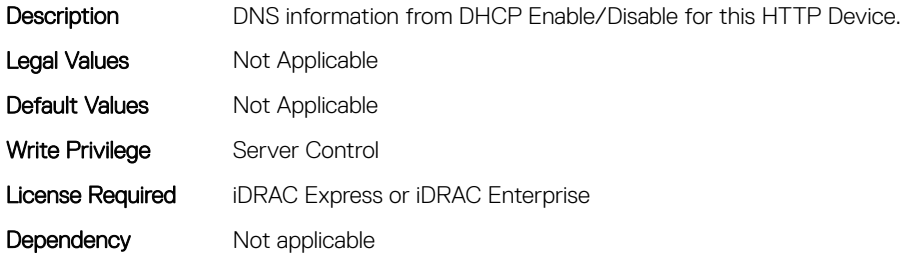

## BIOS.HttpDev4Settings.HttpDev4Gateway (Read or Write)

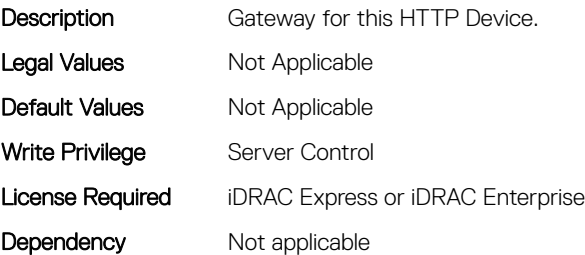

## BIOS.HttpDev4Settings.HttpDev4Interface (Read or Write)

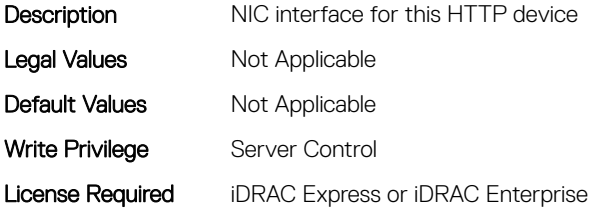

#### BIOS.HttpDev4Settings.HttpDev4Ip (Read or Write)

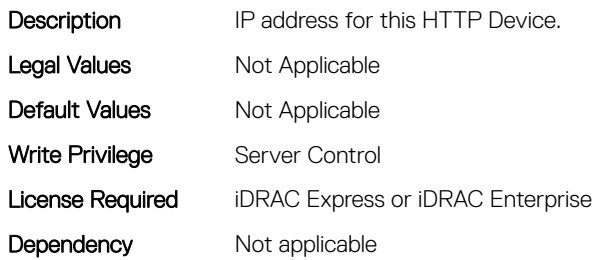

#### BIOS.HttpDev4Settings.HttpDev4Mask (Read or Write)

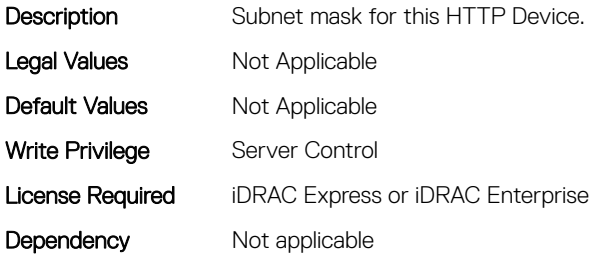

#### BIOS.HttpDev4Settings.HttpDev4Protocol (Read or Write)

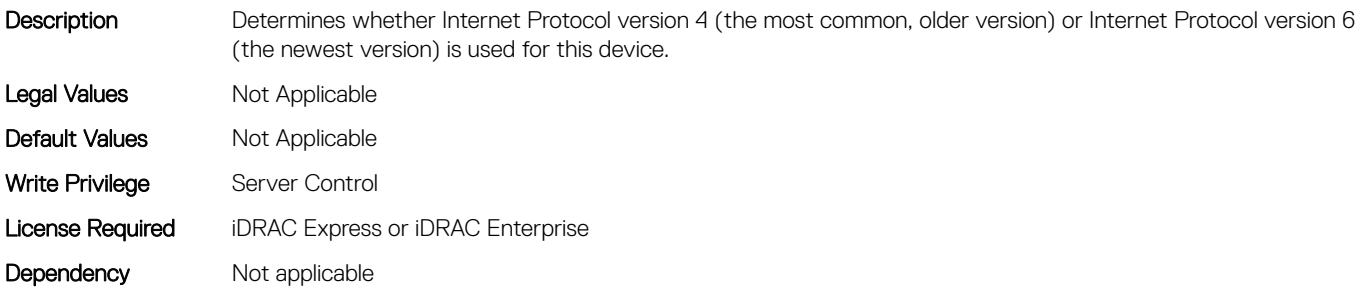

## BIOS.HttpDev4Settings.HttpDev4Settings (Read or Write)

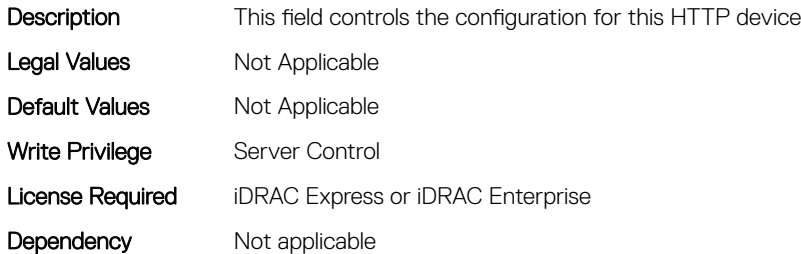

## BIOS.HttpDev4Settings.HttpDev4Uri (Read or Write)

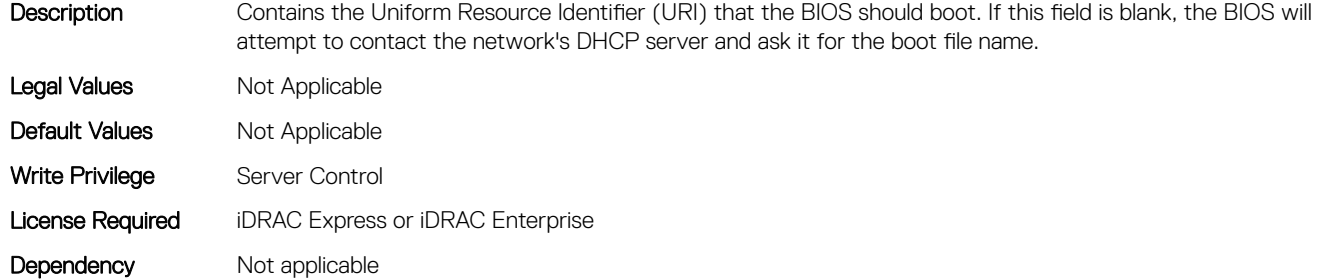

#### BIOS.HttpDev4Settings.HttpDev4VlanEnDis (Read or Write)

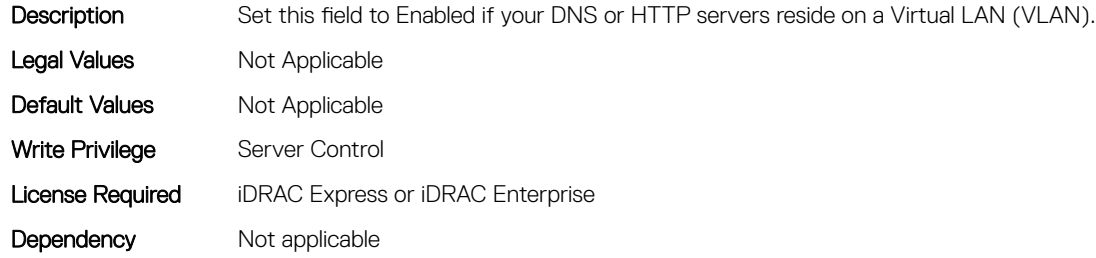

#### BIOS.HttpDev4Settings.HttpDev4VlanId (Read or Write)

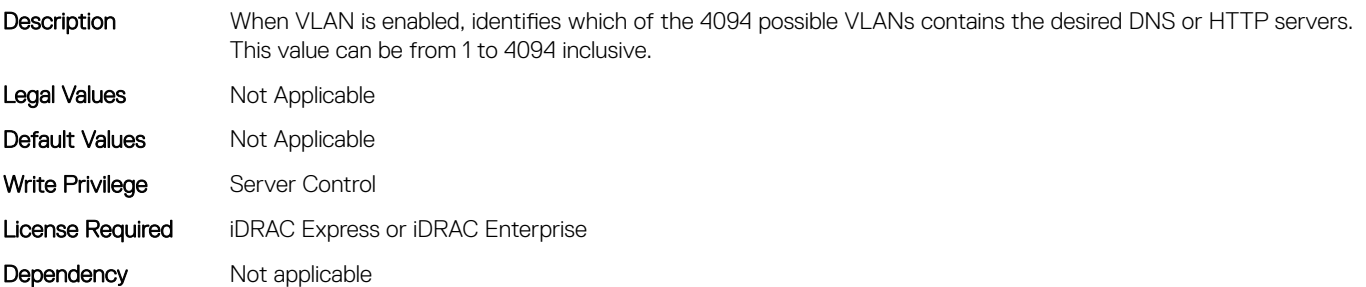

## BIOS.HttpDev4Settings.HttpDev4VlanPriority (Read or Write)

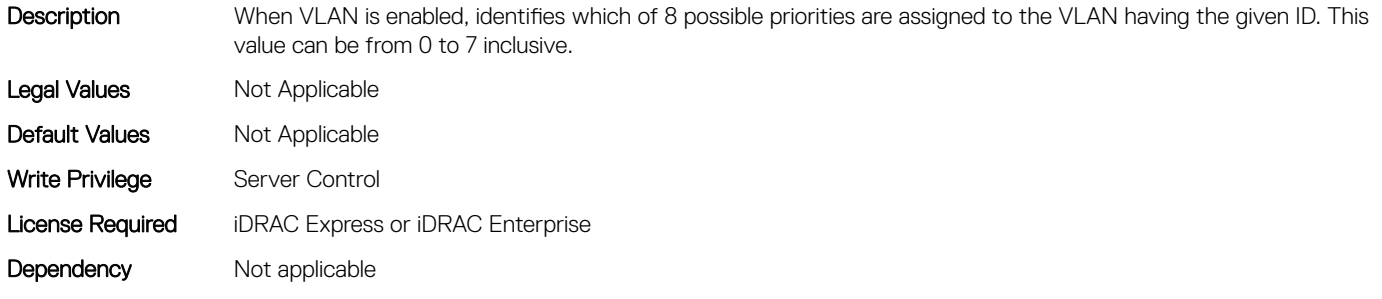

# BIOS.IntegratedDevices

This group contains the attributes that provides details about BIOS. IntegratedDevices.

## BIOS.IntegratedDevices.CurrentEmbVideoState (Read or Write)

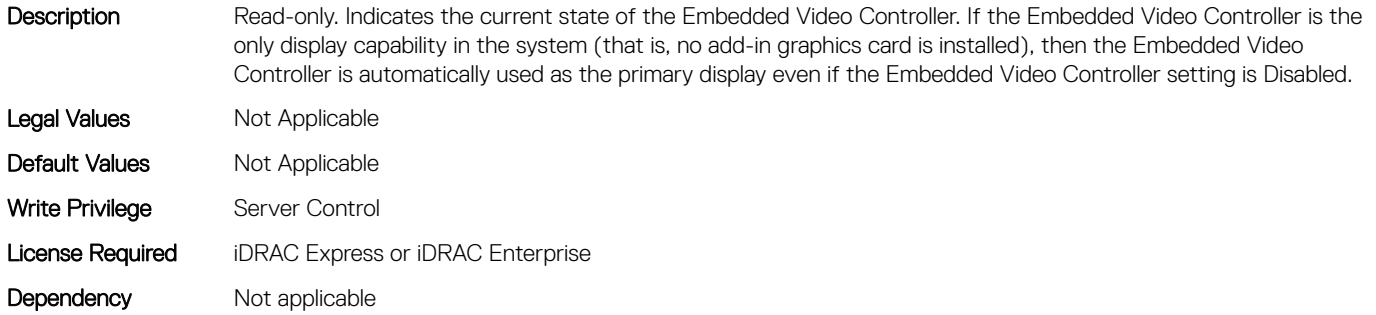

## BIOS.IntegratedDevices.EmbNic1 (Read or Write)

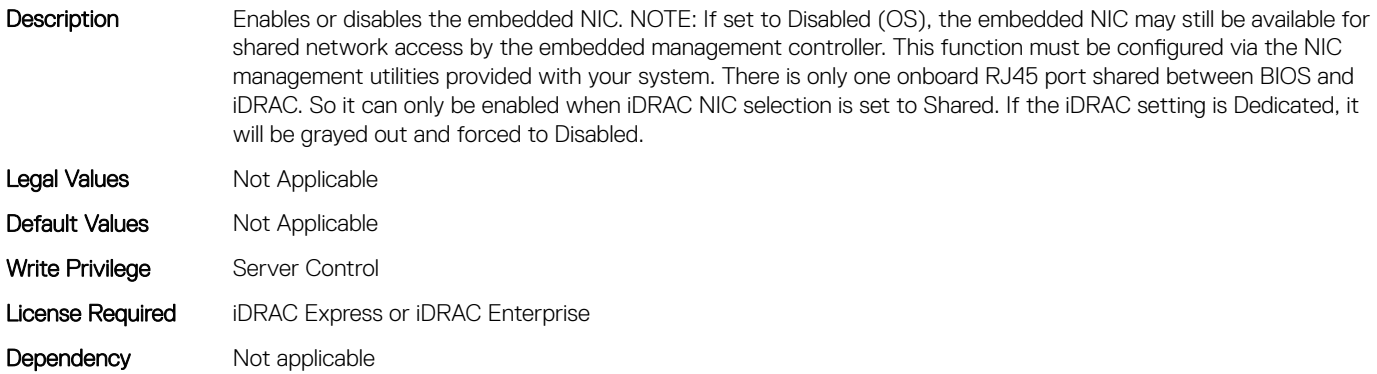

## BIOS.IntegratedDevices.EmbNic1Nic2 (Read or Write)

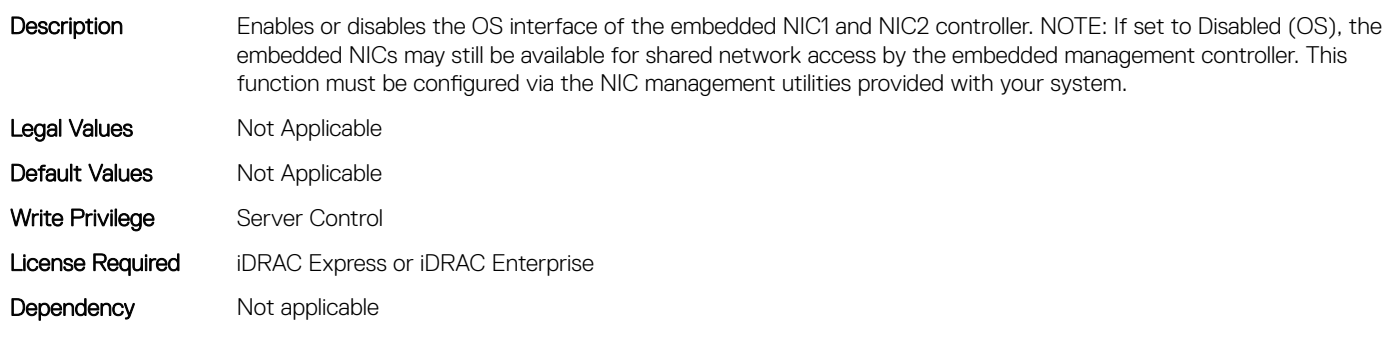

## BIOS.IntegratedDevices.EmbNic2 (Read or Write)

#### Description

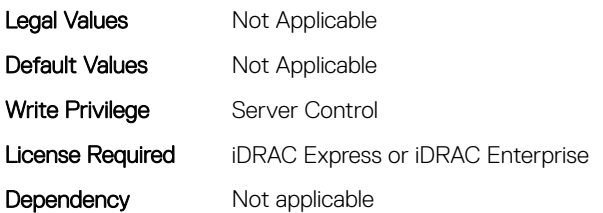

#### BIOS.IntegratedDevices.EmbNic3 (Read or Write)

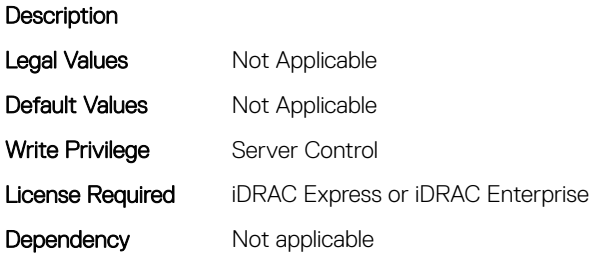

#### BIOS.IntegratedDevices.EmbNic3Nic4 (Read or Write)

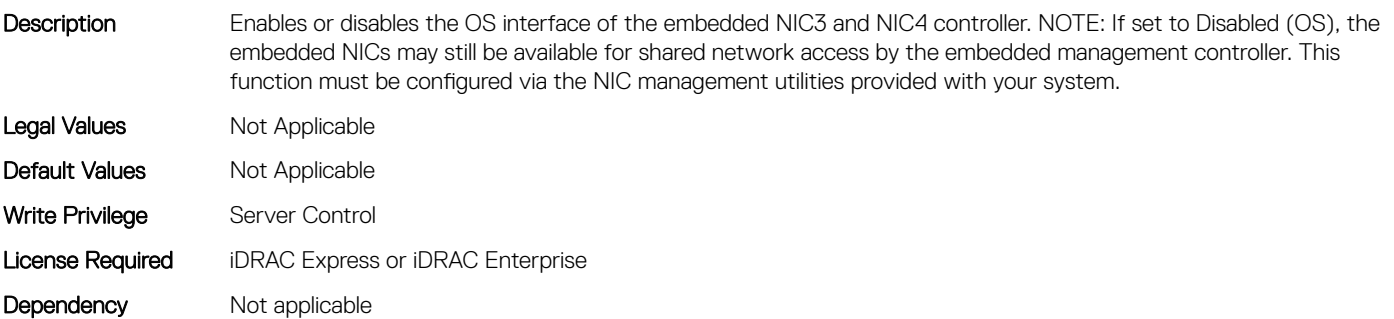

#### BIOS.IntegratedDevices.EmbNic4 (Read or Write)

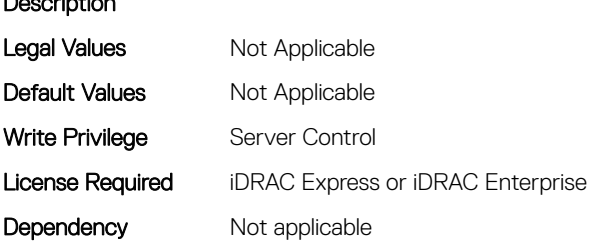

Description

## BIOS.IntegratedDevices.EmbNicPort1BootProto (Read or Write)

Description This is a Write-Only attribute to control the Legacy Boot Protocol of the LOM Port specified by the Embedded NIC

port number. This attribute is for system management software use, and does not appear in System BIOS Setup.

This attribute always returns Unknown when read. There is no change to the LOM Port Legacy Boot Protocol setting when Unknown is written. An error is returned if written with a setting (None, PXE, or iSCSI) that is not supported by the LOM Port. Legal Values Not Applicable Default Values Not Applicable Write Privilege Server Control License Required iDRAC Express or iDRAC Enterprise Dependency Not applicable

## BIOS.IntegratedDevices.EmbNicPort2BootProto (Read or Write)

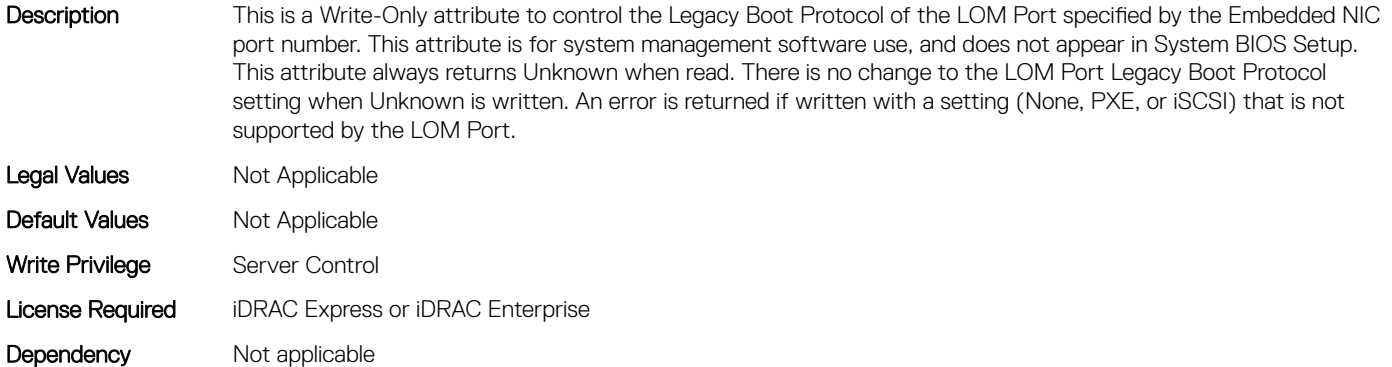

#### BIOS.IntegratedDevices.EmbNicPort3BootProto (Read or Write)

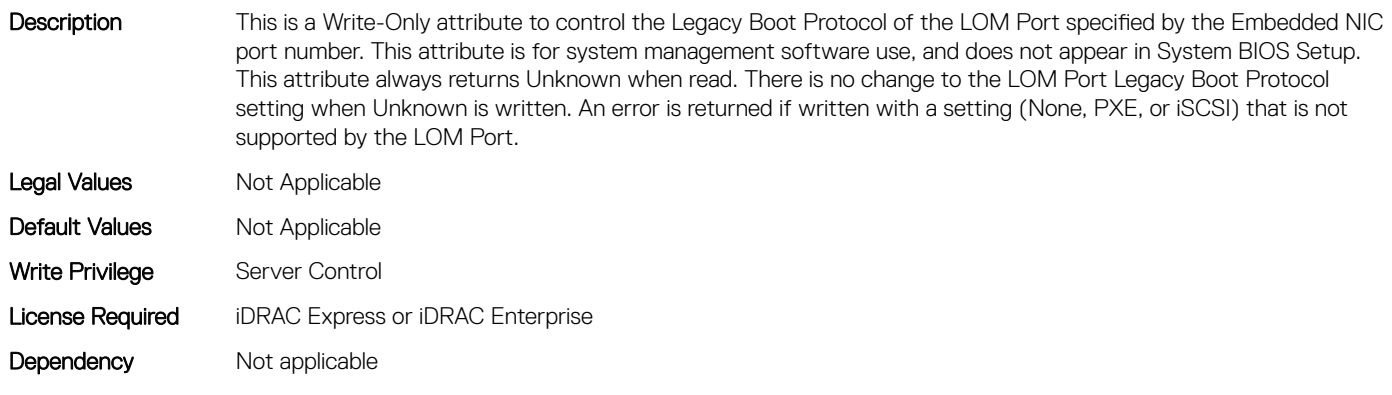

## BIOS.IntegratedDevices.EmbNicPort4BootProto (Read or Write)

Description This is a Write-Only attribute to control the Legacy Boot Protocol of the LOM Port specified by the Embedded NIC port number. This attribute is for system management software use, and does not appear in System BIOS Setup. This attribute always returns Unknown when read. There is no change to the LOM Port Legacy Boot Protocol setting when Unknown is written. An error is returned if written with a setting (None, PXE, or iSCSI) that is not supported by the LOM Port.

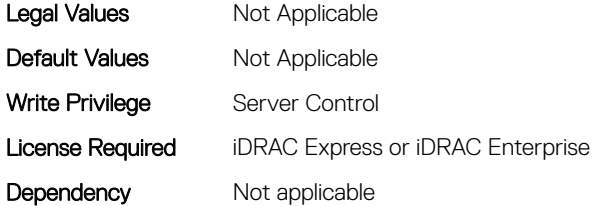

## BIOS.IntegratedDevices.EmbVideo (Read or Write)

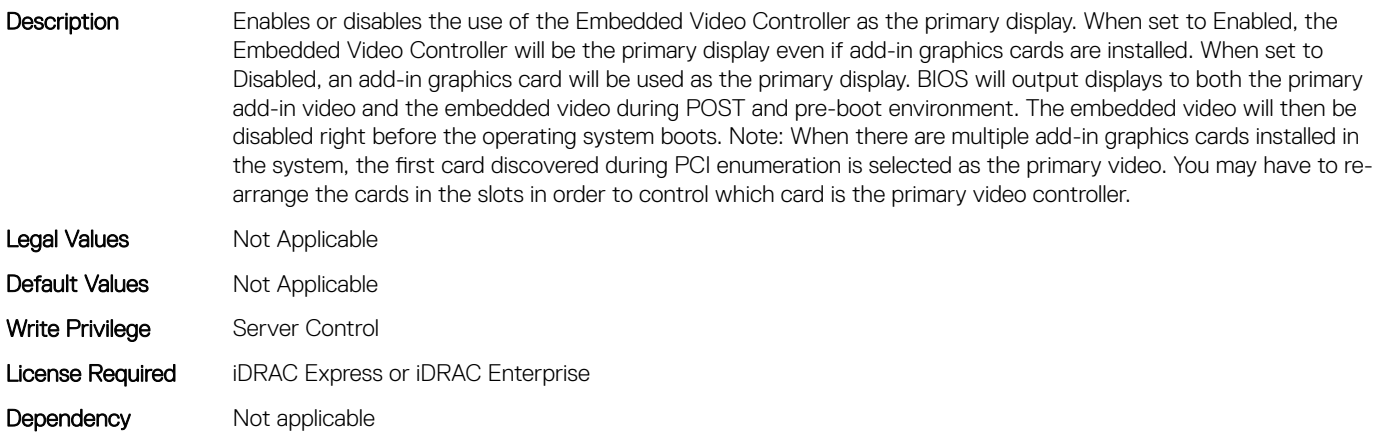

## BIOS.IntegratedDevices.GlobalSlotDriverDisable (Read or Write)

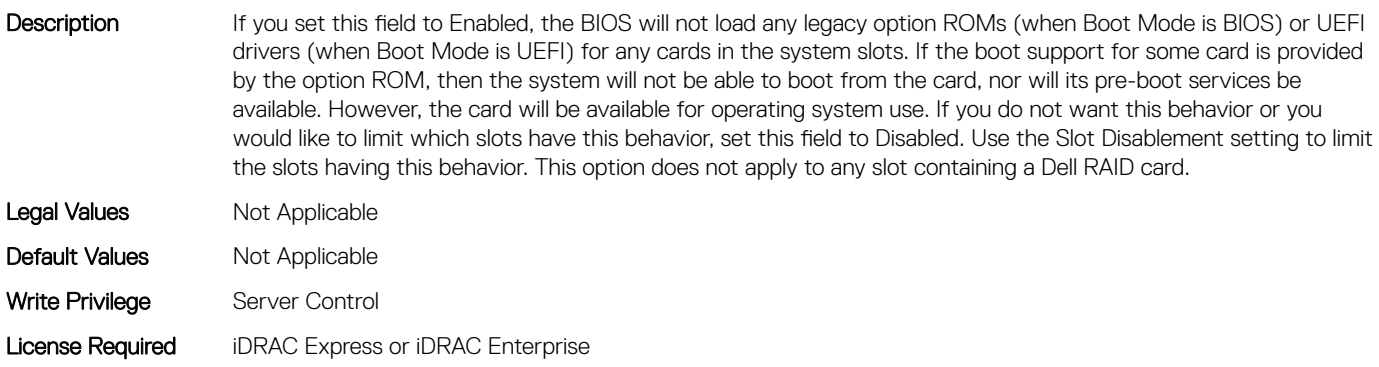

#### BIOS.IntegratedDevices.IntegratedDevices (Read or Write)

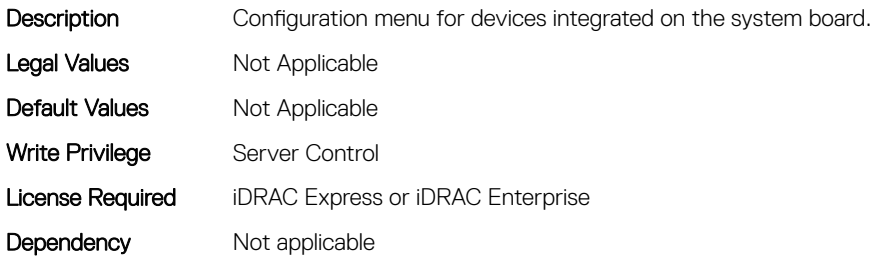

#### BIOS.IntegratedDevices.IntegratedNetwork1 (Read or Write)

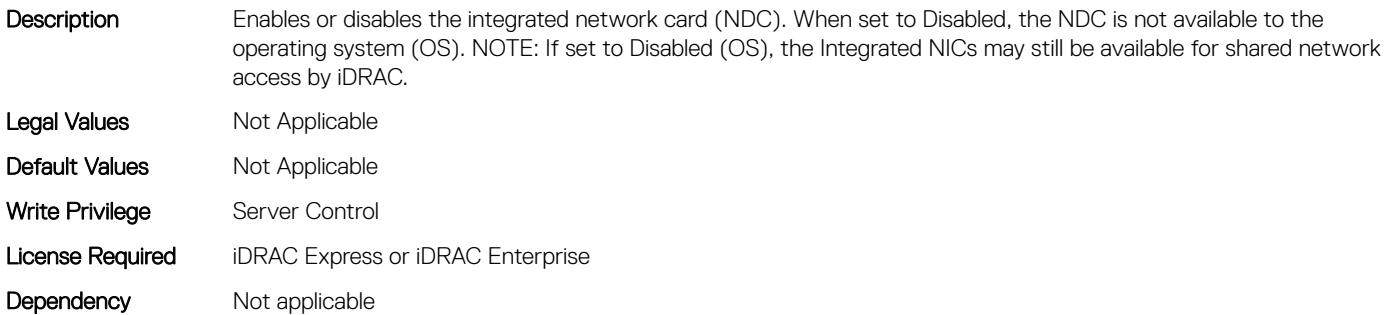

#### BIOS.IntegratedDevices.IntegratedNetwork2 (Read or Write)

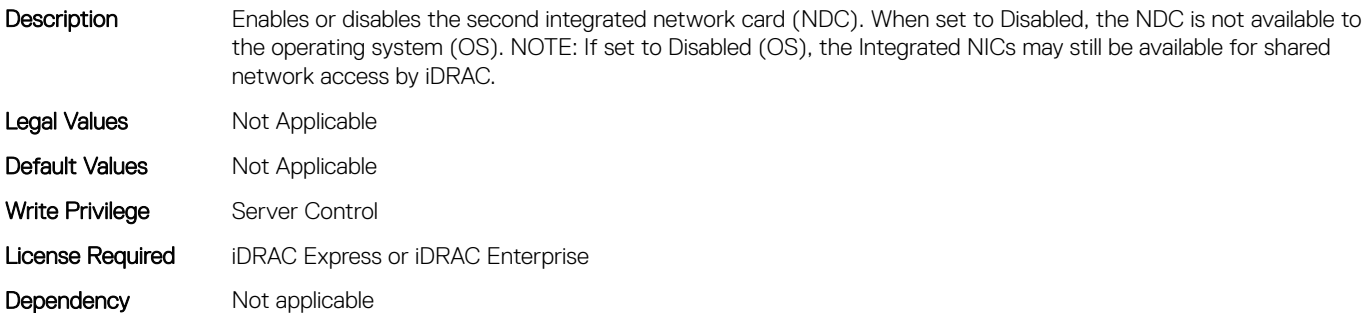

#### BIOS.IntegratedDevices.IntegratedRaid (Read or Write)

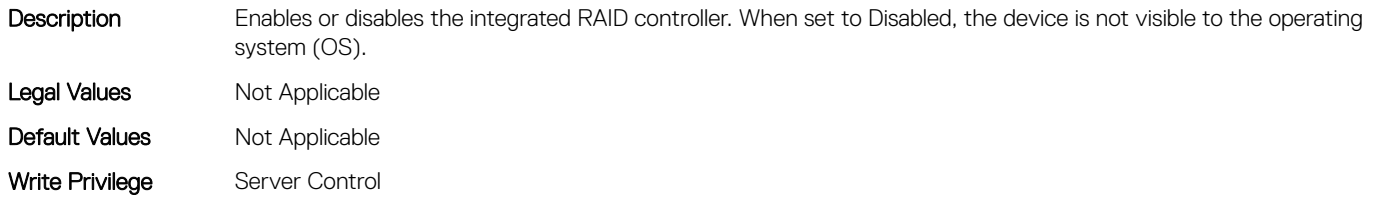

## BIOS.IntegratedDevices.IntegratedSas (Read or Write)

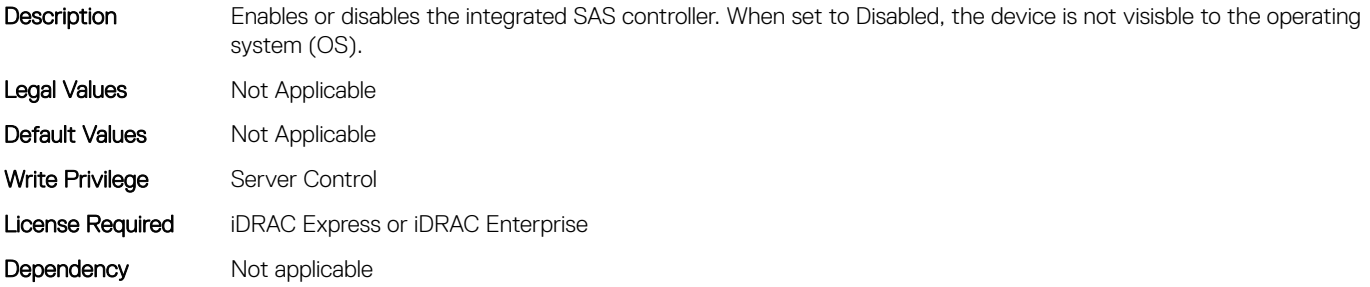

#### BIOS.IntegratedDevices.InternalSdCard (Read or Write)

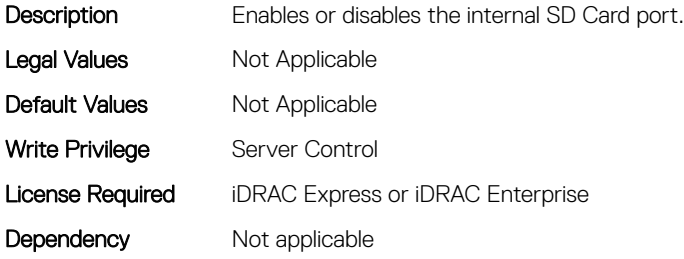

## BIOS.IntegratedDevices.InternalSdCardPresence (Read or Write)

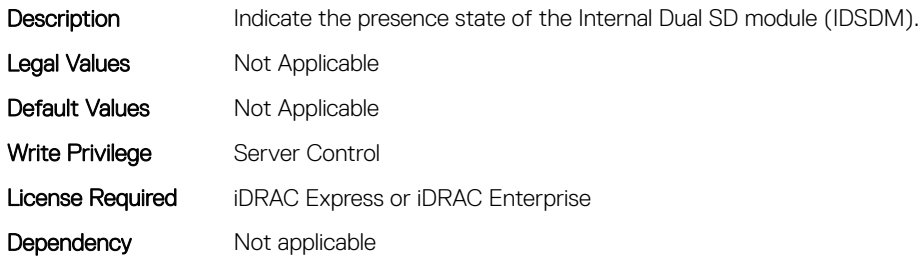

#### BIOS.IntegratedDevices.InternalSdCardPrimaryCard (Read or Write)

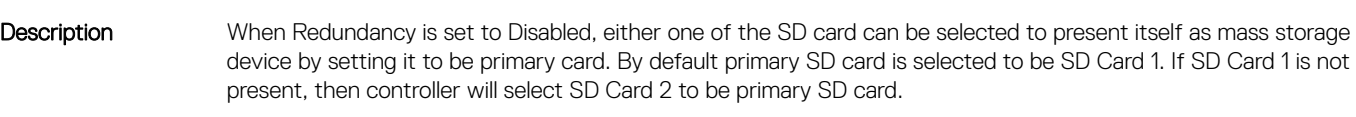

Legal Values **Not Applicable** 

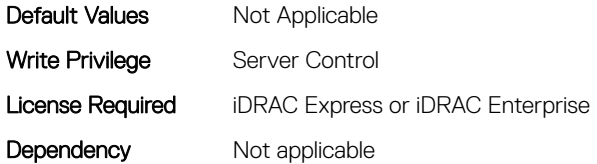

## BIOS.IntegratedDevices.InternalSdCardRedundancy (Read or Write)

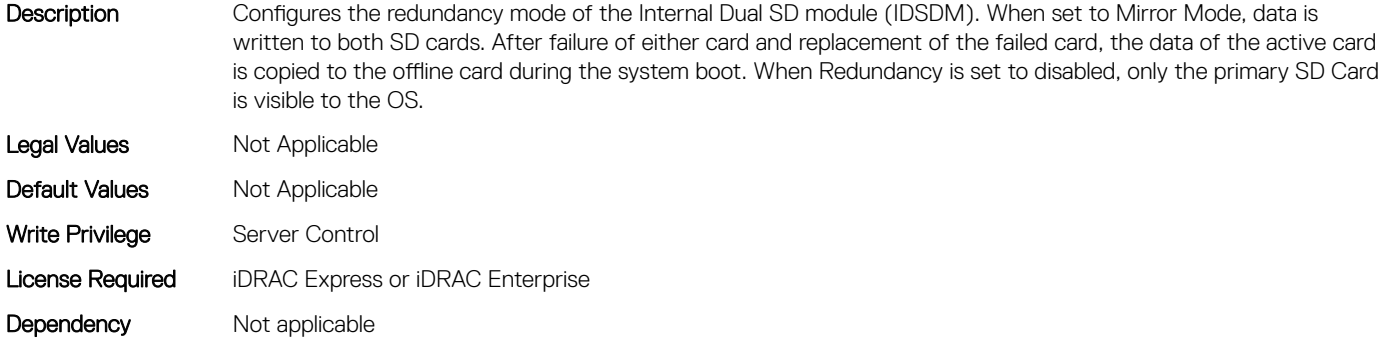

#### BIOS.IntegratedDevices.InternalUsb (Read or Write)

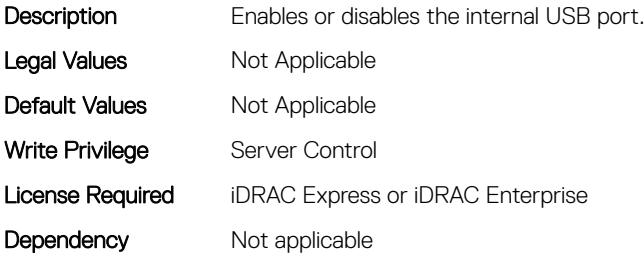

#### BIOS.IntegratedDevices.InternalUsb1 (Read or Write)

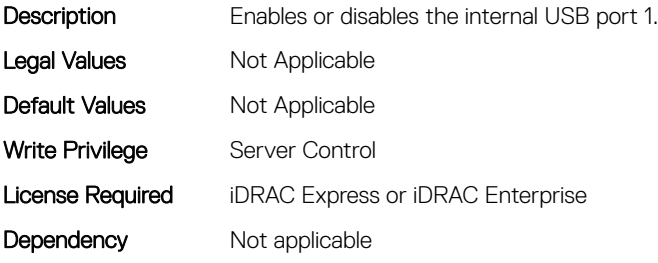

## BIOS.IntegratedDevices.InternalUsb2 (Read or Write)

**Description** Enables or disables the internal USB port 2.

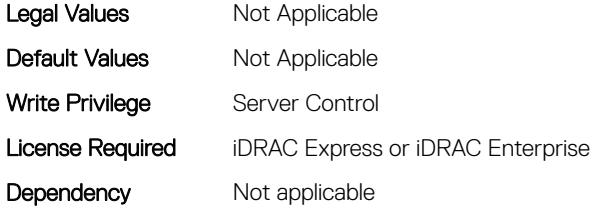

## BIOS.IntegratedDevices.IntNic1Port1BootProto (Read or Write)

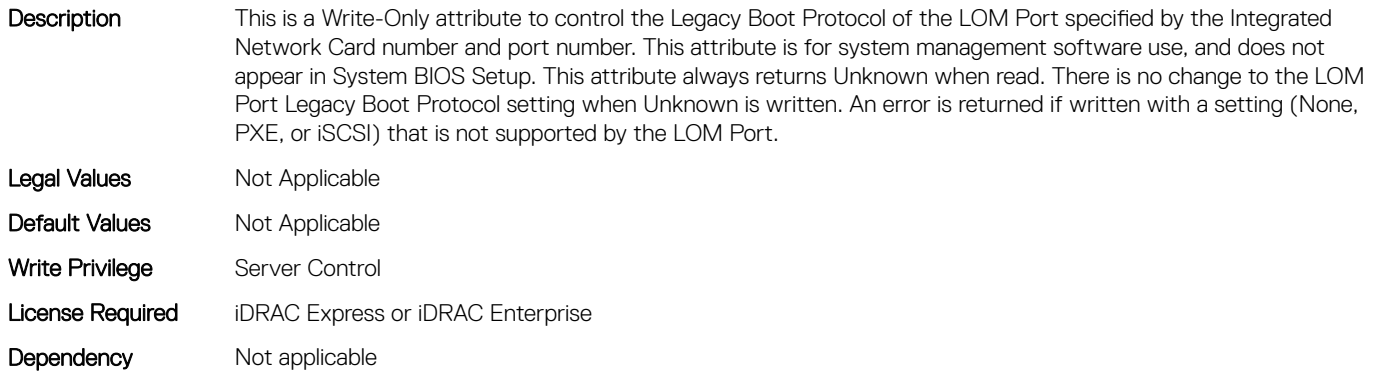

### BIOS.IntegratedDevices.IntNic1Port2BootProto (Read or Write)

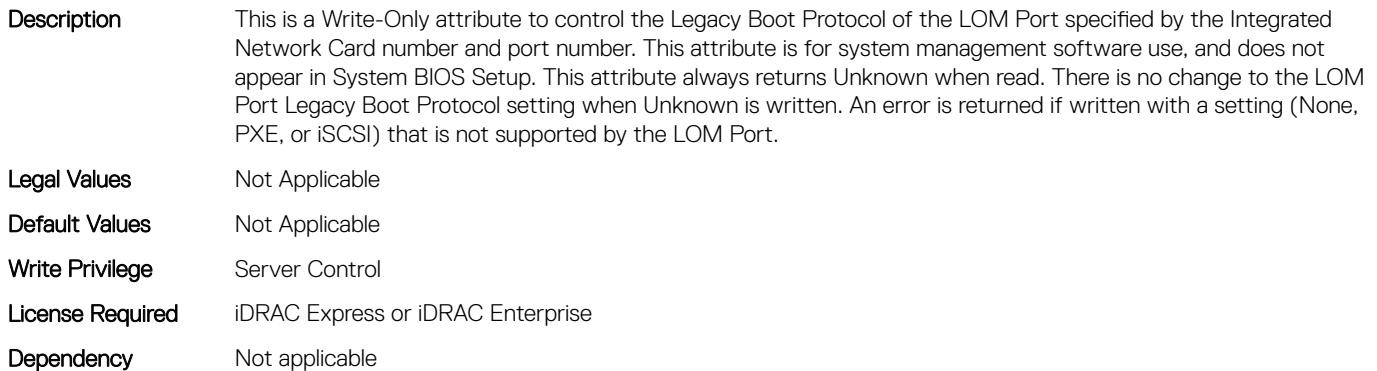

## BIOS.IntegratedDevices.IntNic1Port3BootProto (Read or Write)

Description This is a Write-Only attribute to control the Legacy Boot Protocol of the LOM Port specified by the Integrated Network Card number and port number. This attribute is for system management software use, and does not appear in System BIOS Setup. This attribute always returns Unknown when read. There is no change to the LOM Port Legacy Boot Protocol setting when Unknown is written. An error is returned if written with a setting (None, PXE, or iSCSI) that is not supported by the LOM Port.
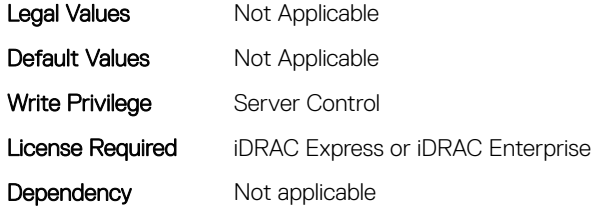

# BIOS.IntegratedDevices.IntNic1Port4BootProto (Read or Write)

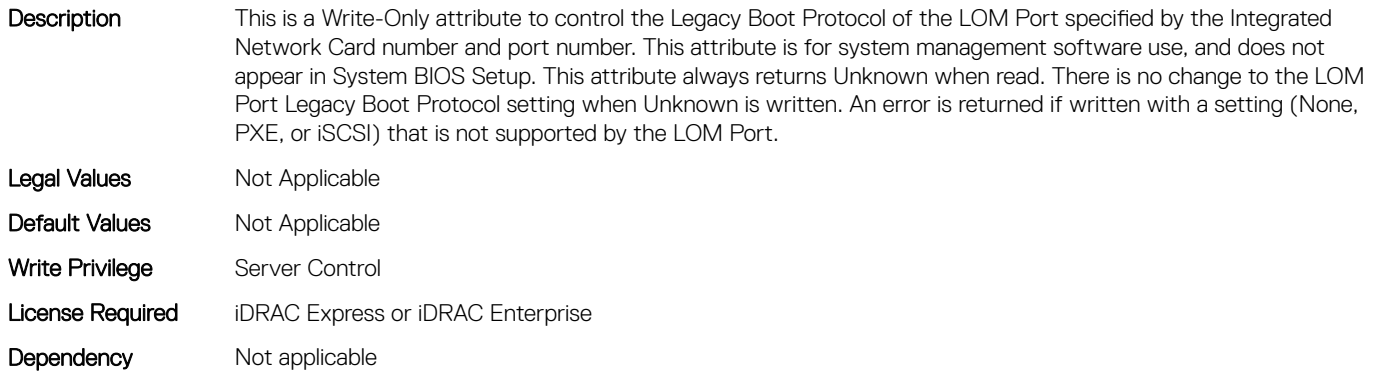

## BIOS.IntegratedDevices.IntNic2Port1BootProto (Read or Write)

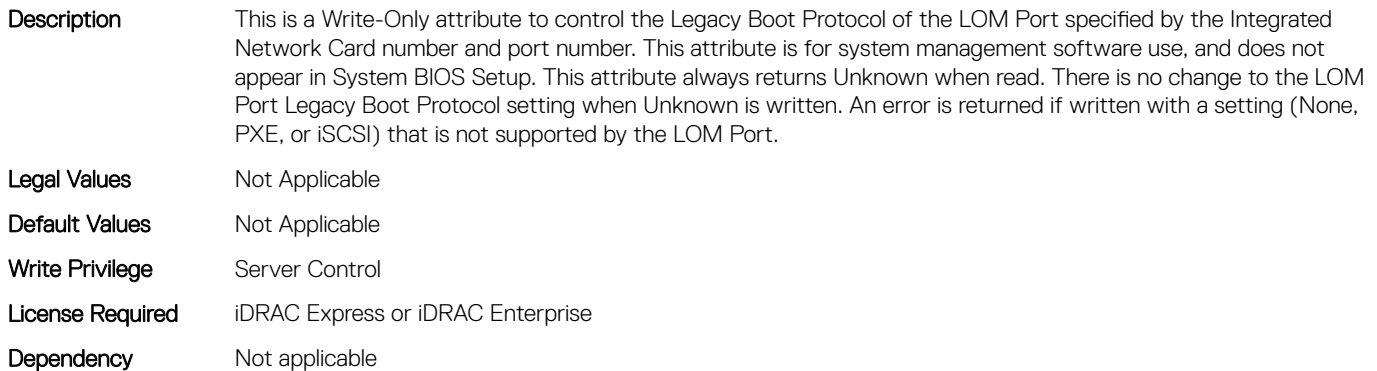

## BIOS.IntegratedDevices.IntNic2Port2BootProto (Read or Write)

Description This is a Write-Only attribute to control the Legacy Boot Protocol of the LOM Port specified by the Integrated Network Card number and port number. This attribute is for system management software use, and does not appear in System BIOS Setup. This attribute always returns Unknown when read. There is no change to the LOM Port Legacy Boot Protocol setting when Unknown is written. An error is returned if written with a setting (None, PXE, or iSCSI) that is not supported by the LOM Port.

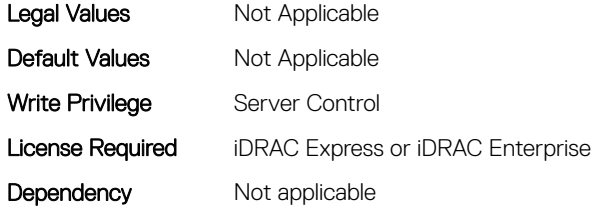

# BIOS.IntegratedDevices.IntNic2Port3BootProto (Read or Write)

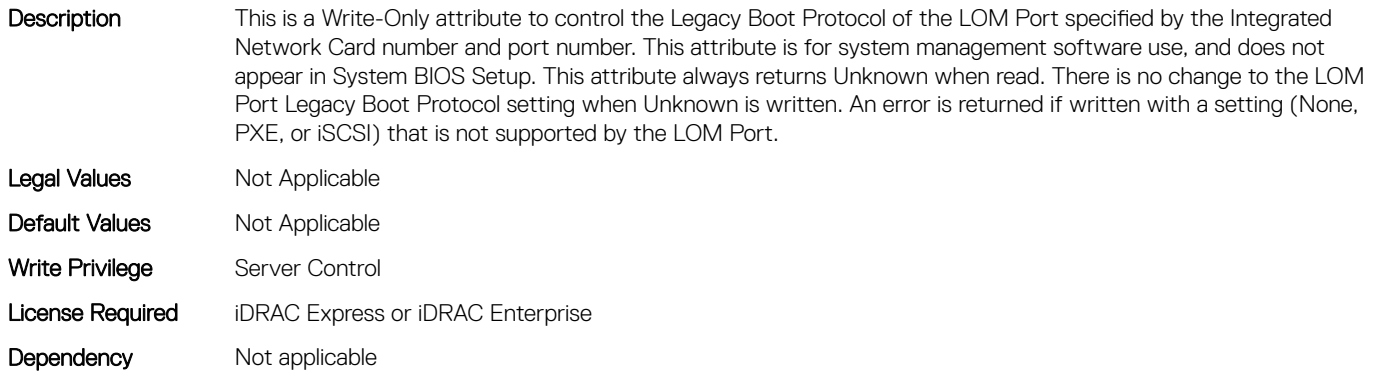

## BIOS.IntegratedDevices.IntNic2Port4BootProto (Read or Write)

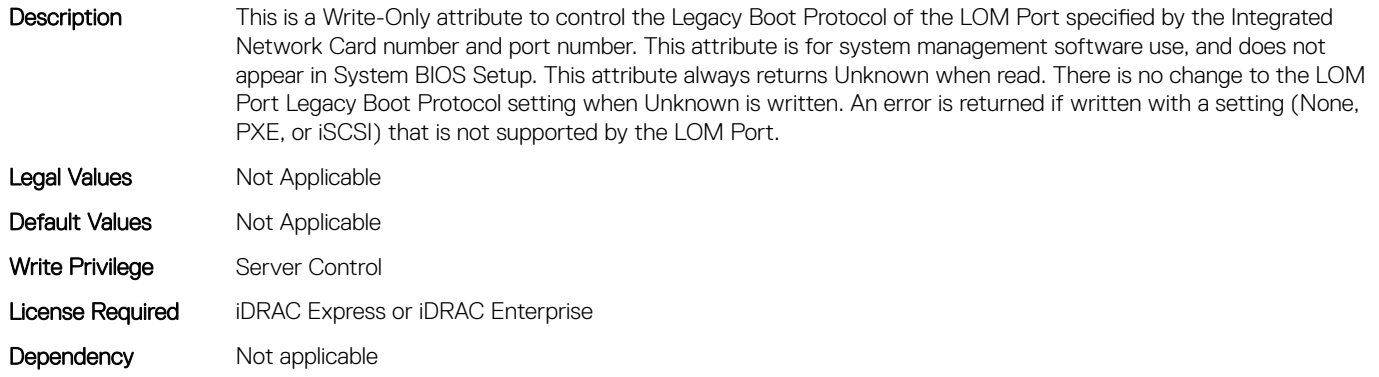

## BIOS.IntegratedDevices.IoatEngine (Read or Write)

Description Enables or disables the I/O Acceleration Technology (I/OAT). I/OAT is a set of DMA features designed to accelerate network traffic and lower CPU utilization. This feature should be enabled only if the hardware and software support I/OAT. Legal Values Mot Applicable Default Values Mot Applicable

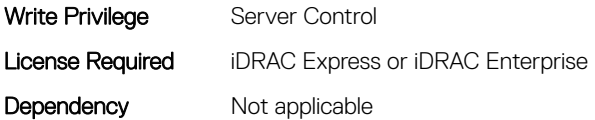

## BIOS.IntegratedDevices.IoNonPostedPrefetch (Read or Write)

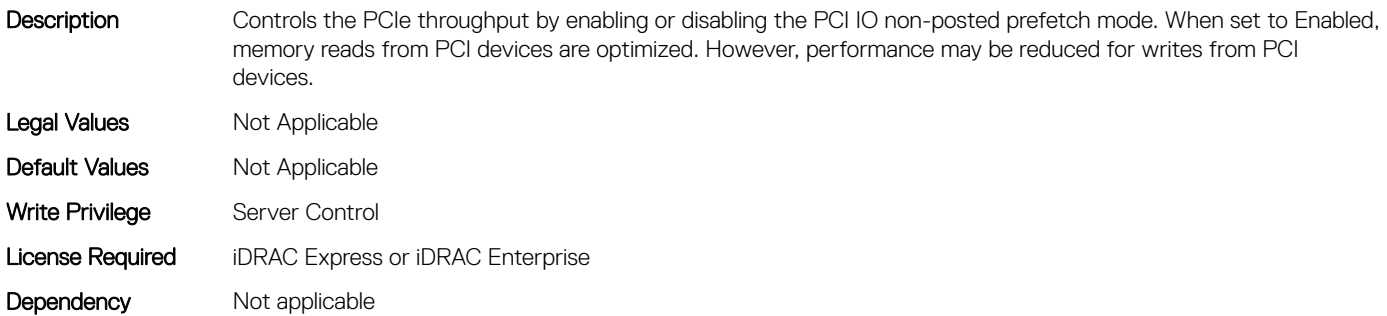

## BIOS.IntegratedDevices.MemoryMappedIOH (Read or Write)

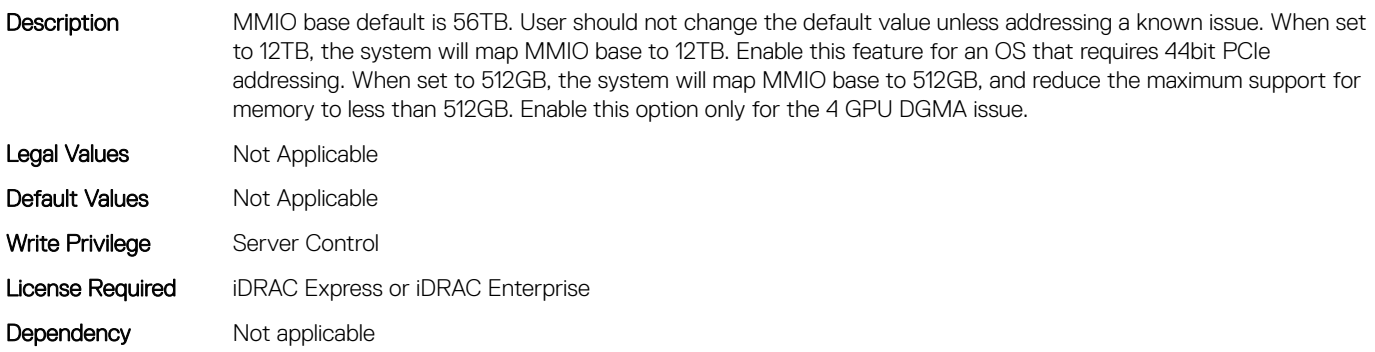

#### BIOS.IntegratedDevices.MmioAbove4Gb (Read or Write)

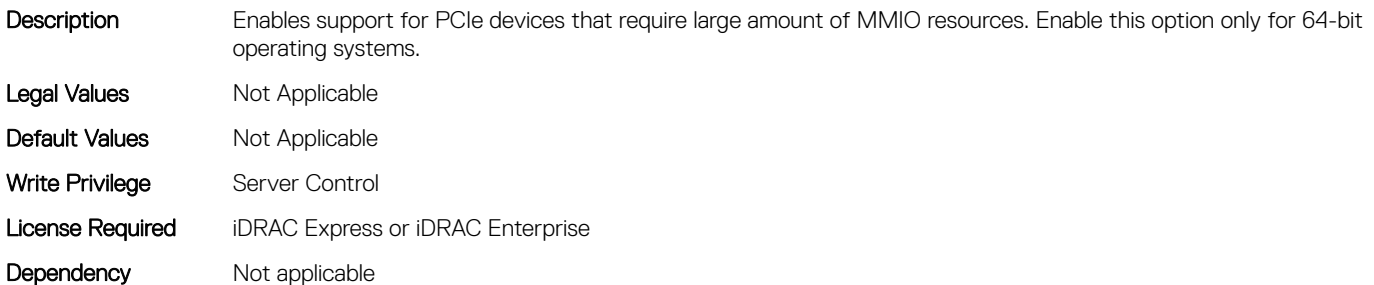

#### BIOS.IntegratedDevices.MmioLimit (Read or Write)

Description When set to 1TB, the system will restrict maximum MMIO space to 1TB. Enable this feature for devices not support above 1TB addressing.

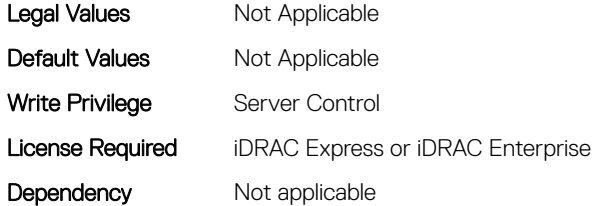

## BIOS.IntegratedDevices.Ndc1PcieLink1 (Read or Write)

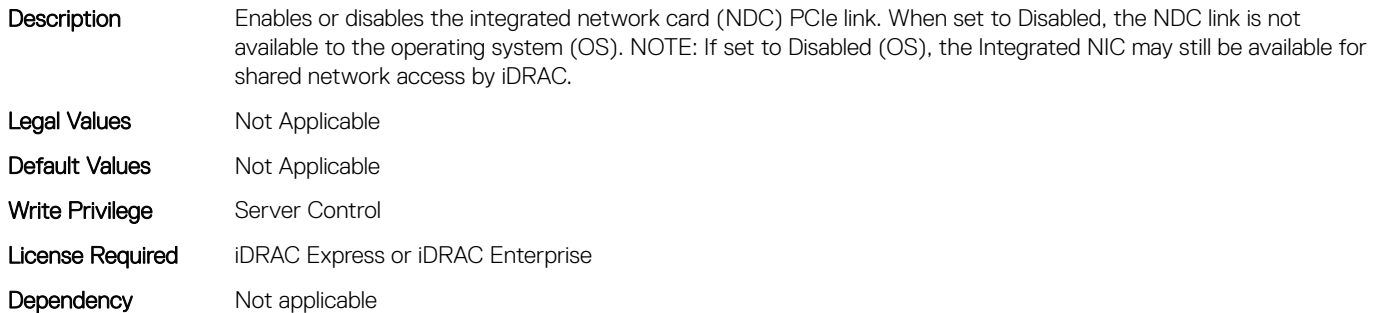

## BIOS.IntegratedDevices.Ndc1PcieLink2 (Read or Write)

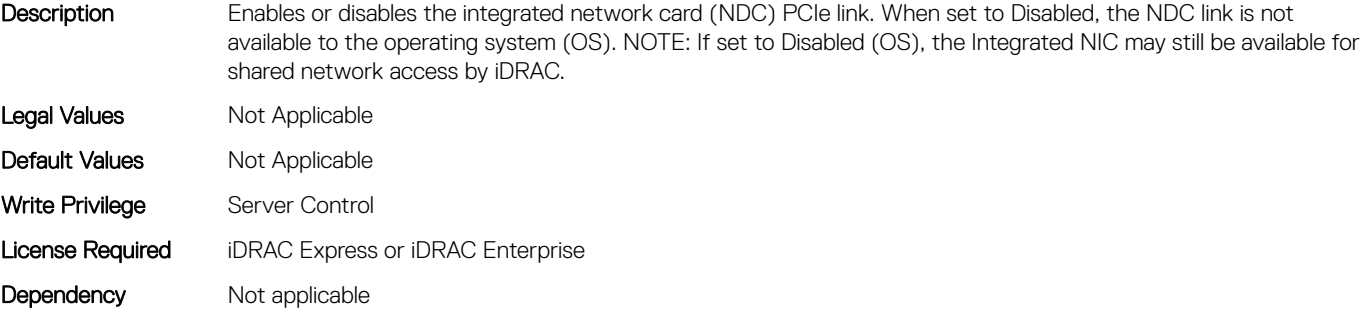

## BIOS.IntegratedDevices.Ndc1PcieLink3 (Read or Write)

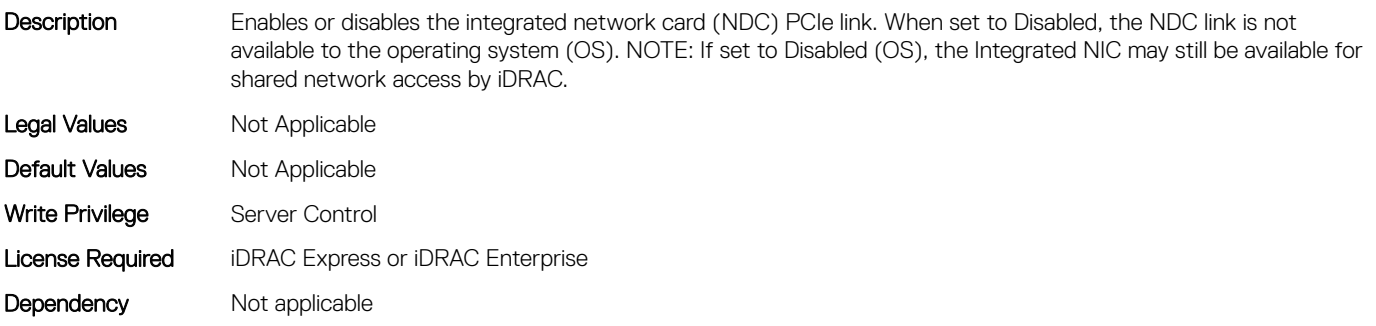

# BIOS.IntegratedDevices.OsWatchdogTimer (Read or Write)

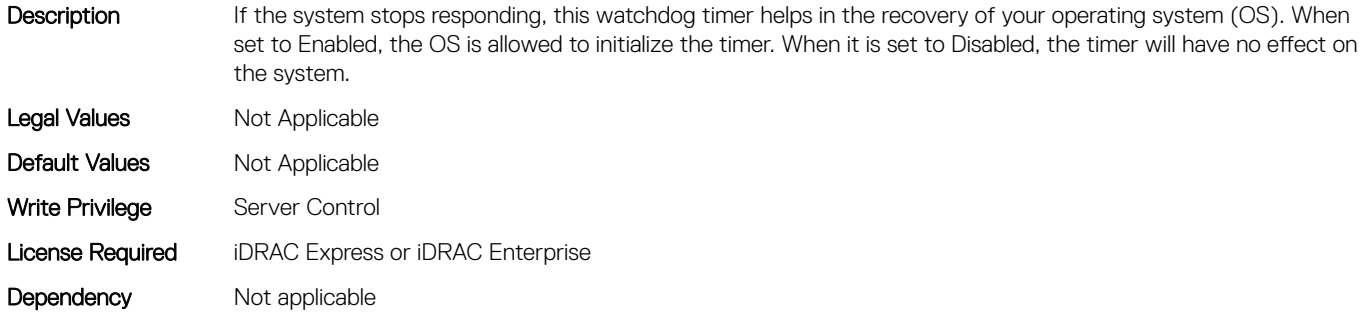

#### BIOS.IntegratedDevices.PcieBusCustomization (Read or Write)

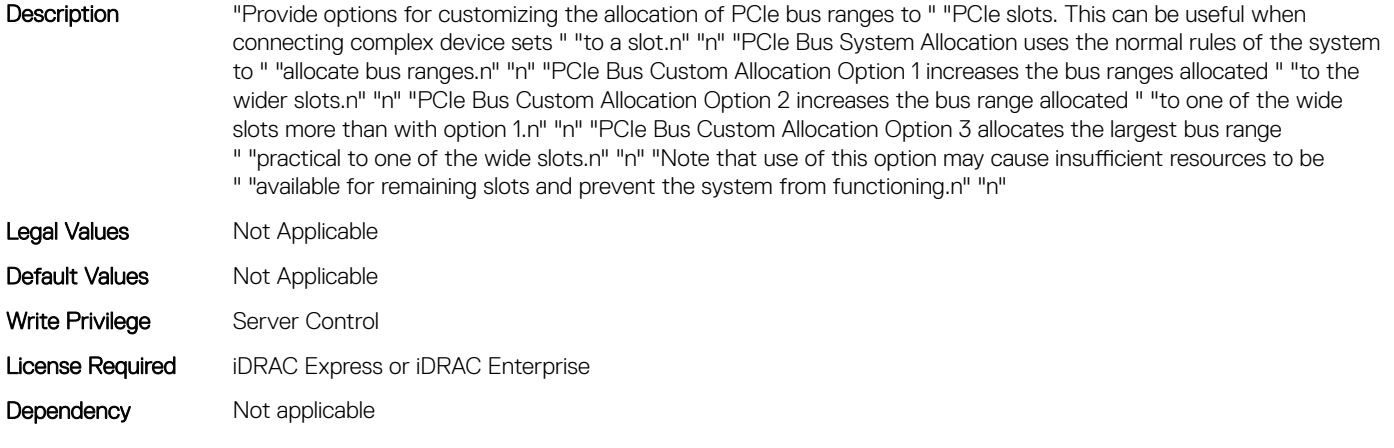

#### BIOS.IntegratedDevices.RipsPresence (Read or Write)

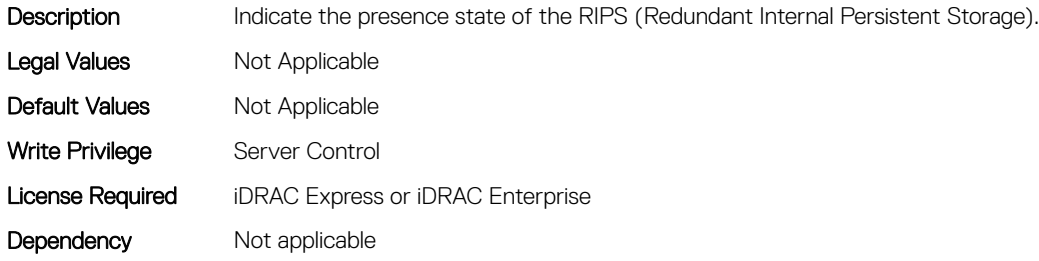

## BIOS.IntegratedDevices.SlotDisablementRef (Read or Write)

Description Controls the configuration of PCIe cards installed in the specified slot. Only slots that are present on the system will be available for control.

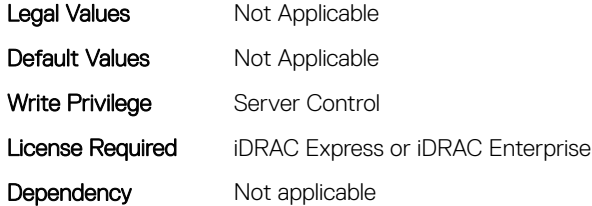

## BIOS.IntegratedDevices.SnoopHldOff (Read or Write)

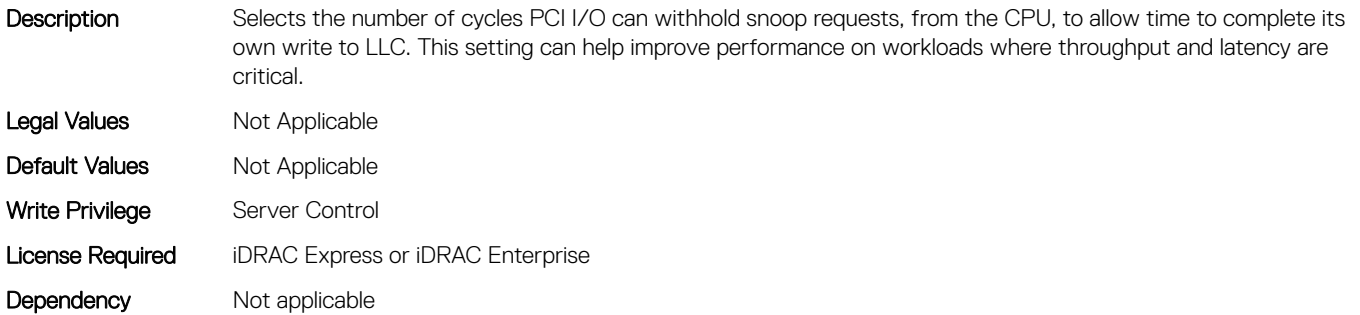

## BIOS.IntegratedDevices.SriovGlobalEnable (Read or Write)

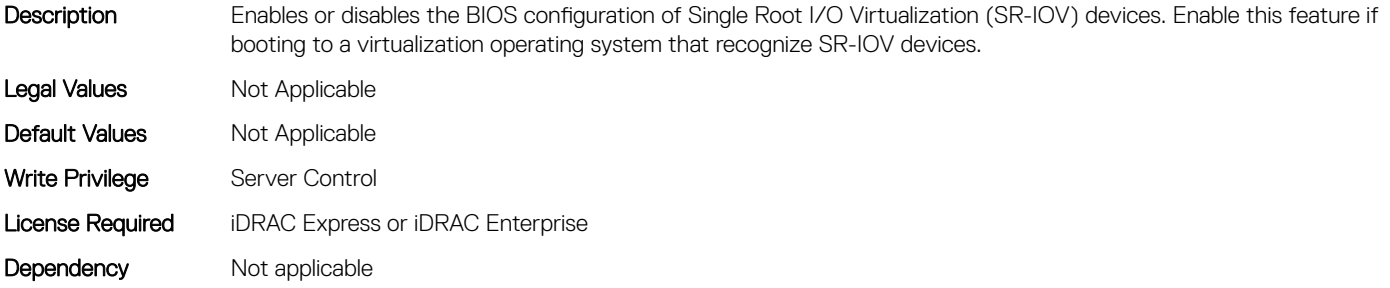

# BIOS.IntegratedDevices.Usb3Setting (Read or Write)

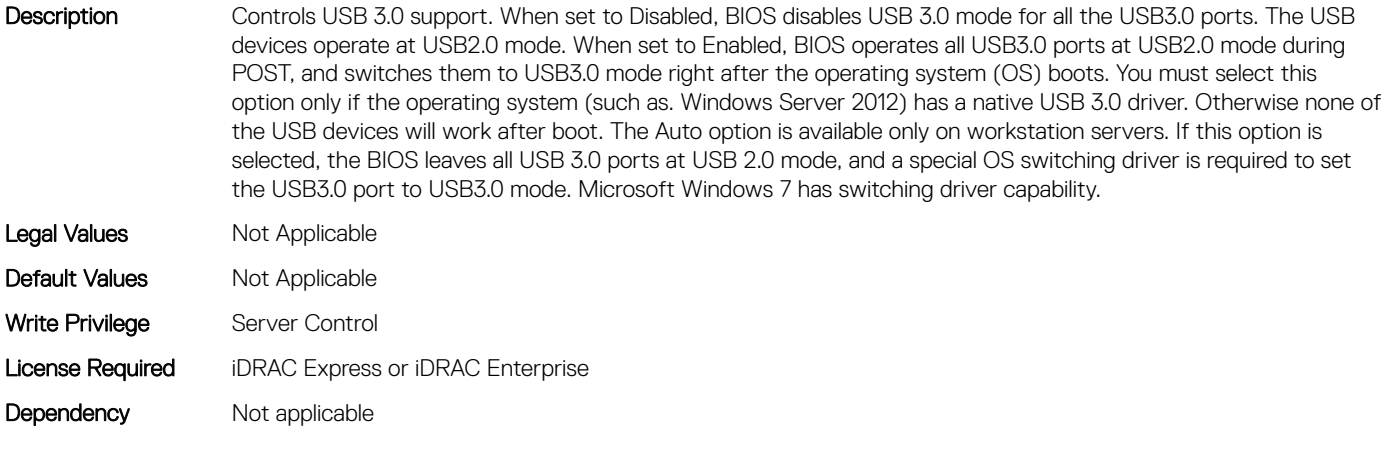

# BIOS.IntegratedDevices.UsbEnableFrontPortsOnly (Read or Write)

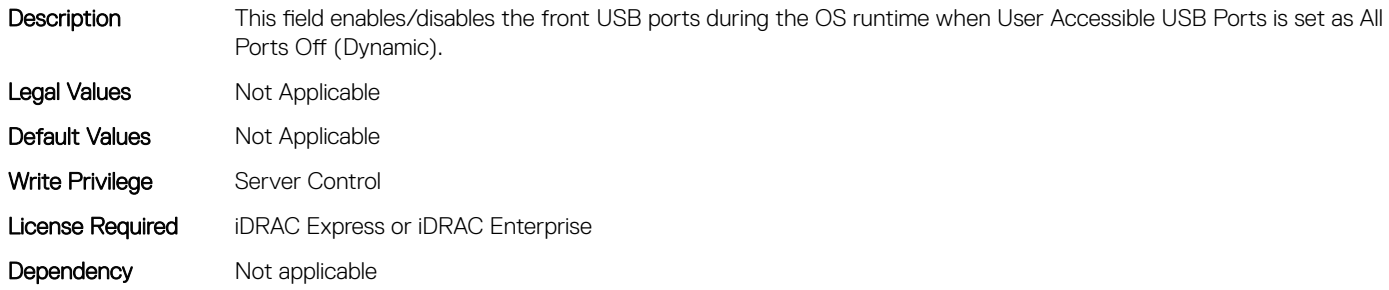

# BIOS.IntegratedDevices.UsbManagedPort (Read or Write)

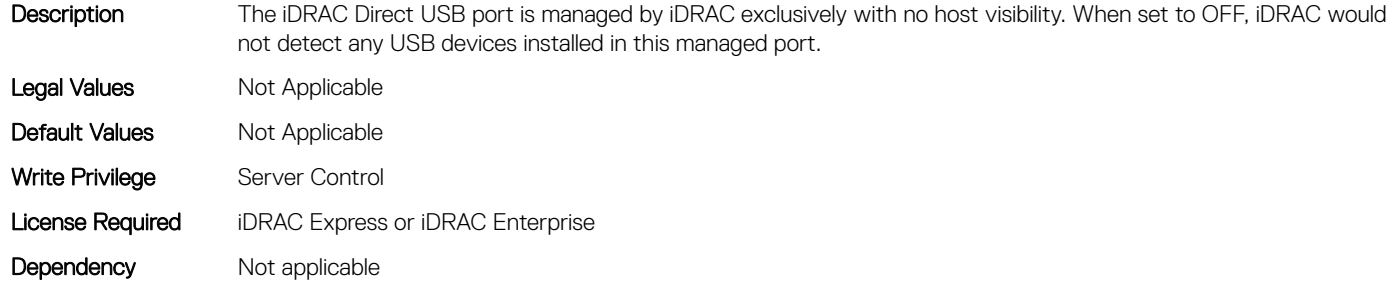

# BIOS.IntegratedDevices.UsbPorts (Read or Write)

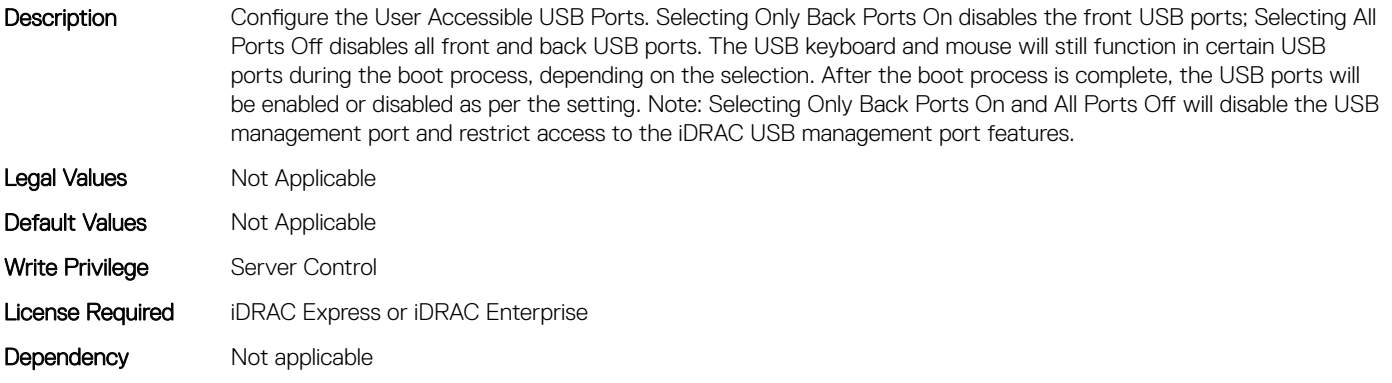

# BIOS.IsciDevice1Connection1Settings

This group contains the attributes that provides details about BIOS.IsciDevice1Connection1Settings.

# BIOS.IscsiDevice1Connection1Settings.IscsiDev1Con1Auth (Read or Write)

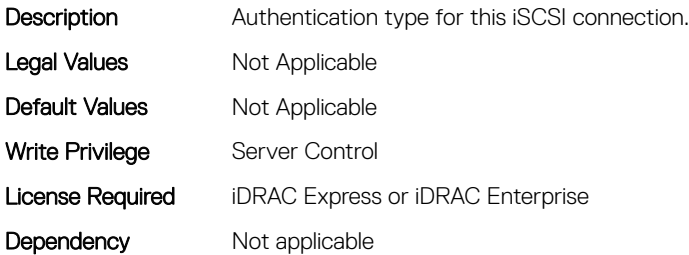

#### BIOS.IscsiDevice1Connection1Settings.IscsiDev1Con1ChapNa me (Read or Write)

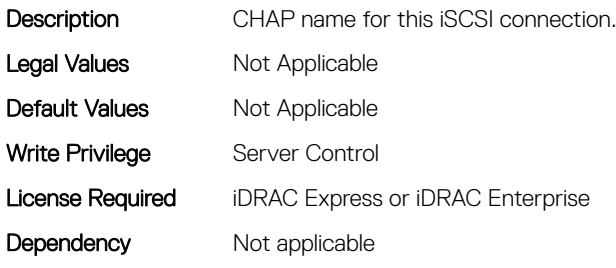

#### BIOS.IscsiDevice1Connection1Settings.IscsiDev1Con1ChapSec ret (Read or Write)

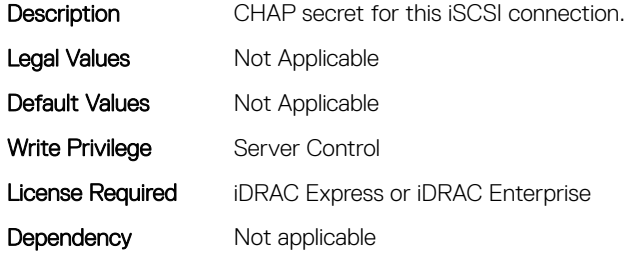

## BIOS.IscsiDevice1Connection1Settings.IscsiDev1Con1ChapTyp e (Read or Write)

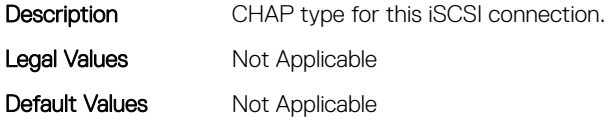

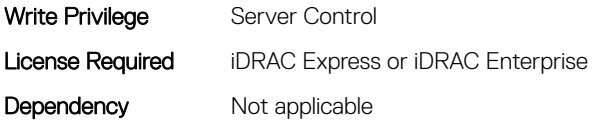

# BIOS.IscsiDevice1Connection1Settings.IscsiDev1Con1DhcpEnD is (Read or Write)

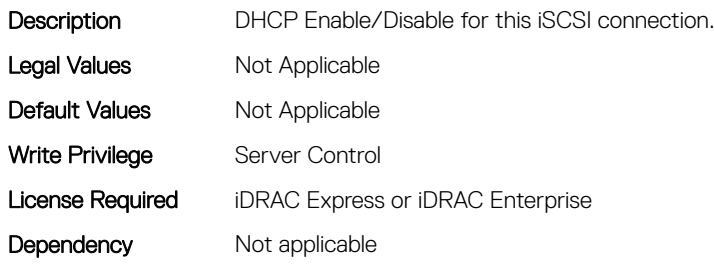

# BIOS.IscsiDevice1Connection1Settings.IscsiDev1Con1Gateway (Read or Write)

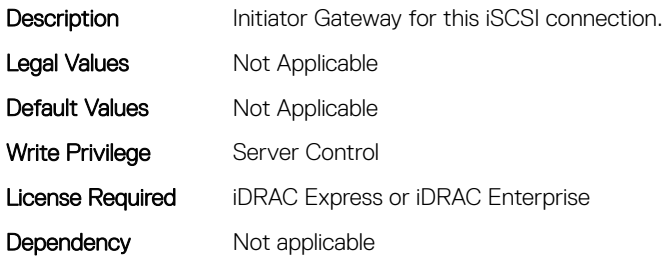

## BIOS.IscsiDevice1Connection1Settings.IscsiDev1Con1Interface (Read or Write)

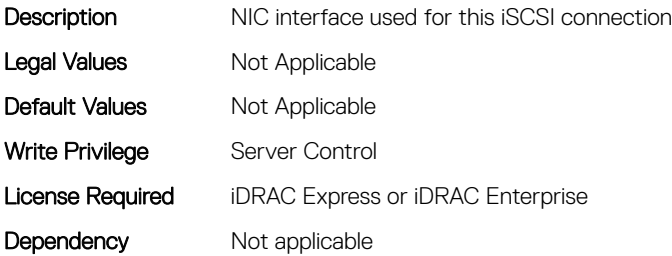

# BIOS.IscsiDevice1Connection1Settings.IscsiDev1Con1Ip (Read or Write)

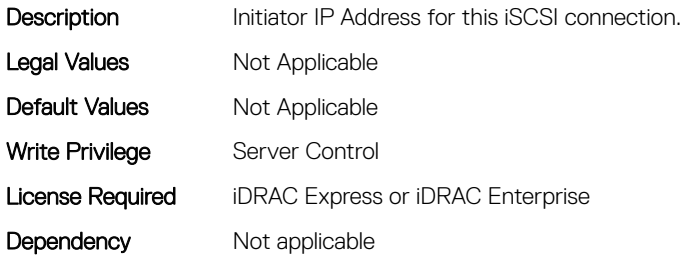

#### BIOS.IscsiDevice1Connection1Settings.IscsiDev1Con1IsId (Read or Write)

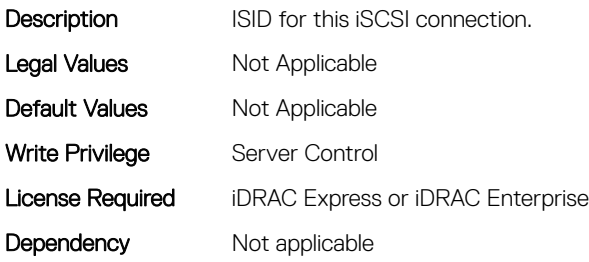

# BIOS.IscsiDevice1Connection1Settings.IscsiDev1Con1Lun (Read or Write)

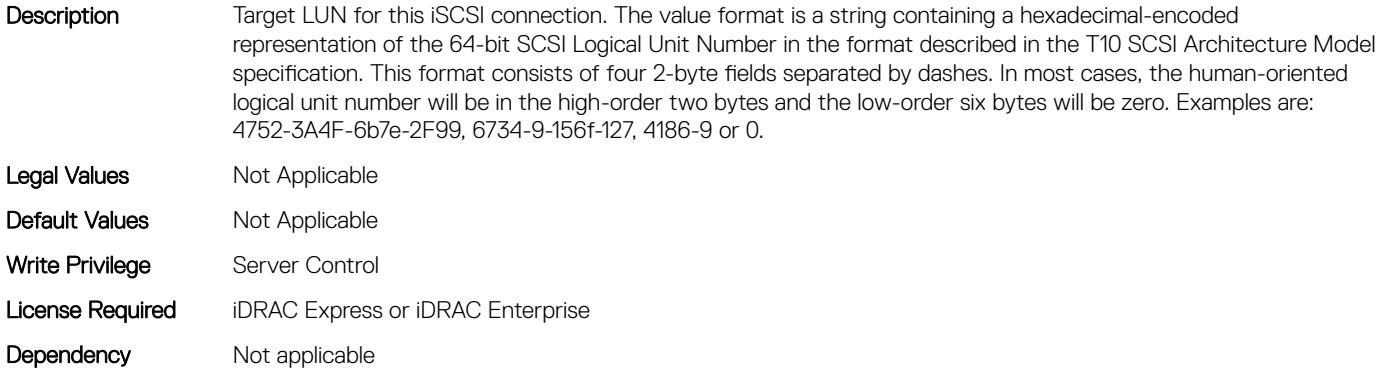

# BIOS.IscsiDevice1Connection1Settings.IscsiDev1Con1Mask (Read or Write)

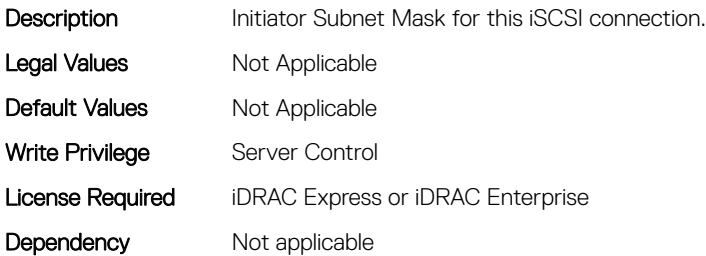

#### BIOS.IscsiDevice1Connection1Settings.IscsiDev1Con1Port (Read or Write)

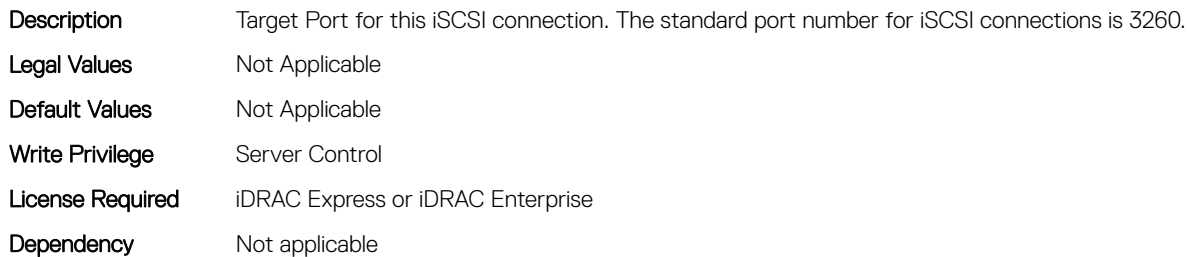

# BIOS.IscsiDevice1Connection1Settings.IscsiDev1Con1Protocol (Read or Write)

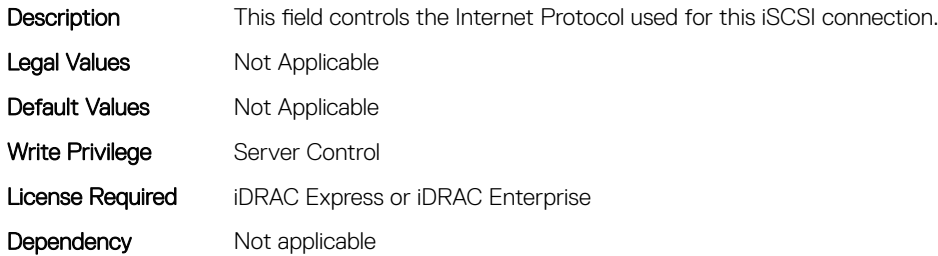

## BIOS.IscsiDevice1Connection1Settings.IscsiDev1Con1Retry (Read or Write)

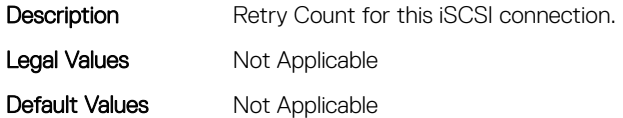

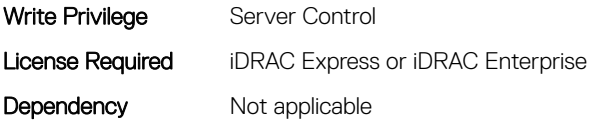

## BIOS.IscsiDevice1Connection1Settings.IscsiDev1Con1RevChap Name (Read or Write)

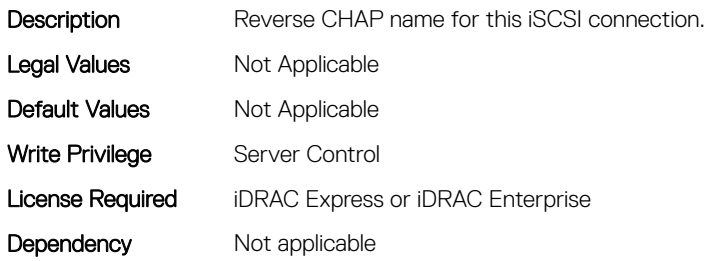

## BIOS.IscsiDevice1Connection1Settings.IscsiDev1Con1RevChap Secret (Read or Write)

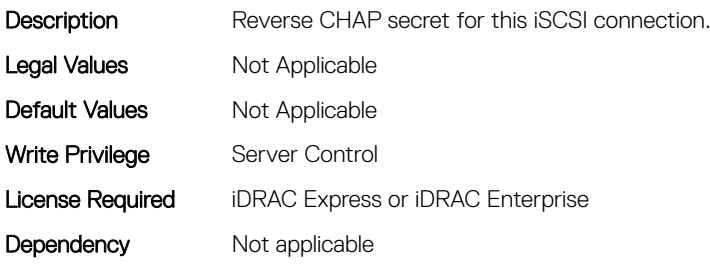

#### BIOS.IscsiDevice1Connection1Settings.IscsiDev1Con1Settings (Read or Write)

**Description** Legal Values Mot Applicable Default Values Not Applicable Write Privilege Server Control License Required iDRAC Express or iDRAC Enterprise Dependency Not applicable

# BIOS.IscsiDevice1Connection1Settings.IscsiDev1Con1TargetIp (Read or Write)

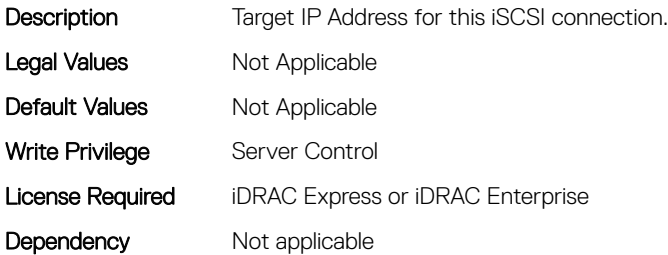

#### BIOS.IscsiDevice1Connection1Settings.IscsiDev1Con1TargetNa me (Read or Write)

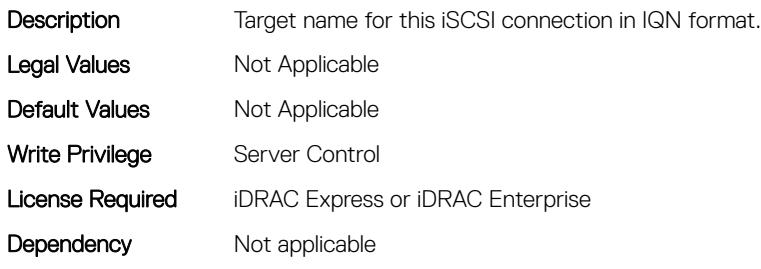

#### BIOS.IscsiDevice1Connection1Settings.IscsiDev1Con1TgtDhcp EnDis (Read or Write)

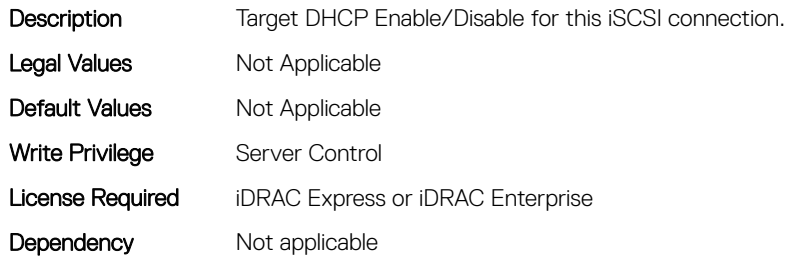

#### BIOS.IscsiDevice1Connection1Settings.IscsiDev1Con1Timeout (Read or Write)

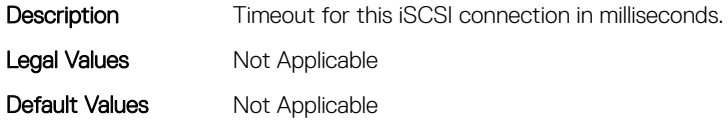

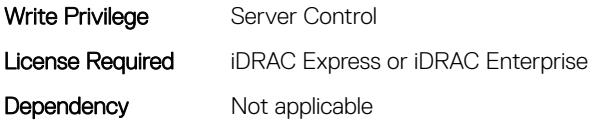

# BIOS.IscsiDevice1Connection1Settings.IscsiDev1Con1VlanEnDi s (Read or Write)

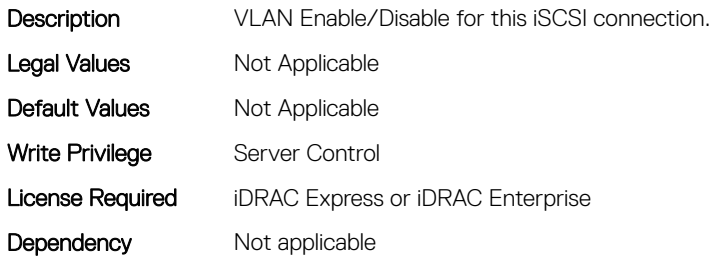

# BIOS.IscsiDevice1Connection1Settings.IscsiDev1Con1VlanId (Read or Write)

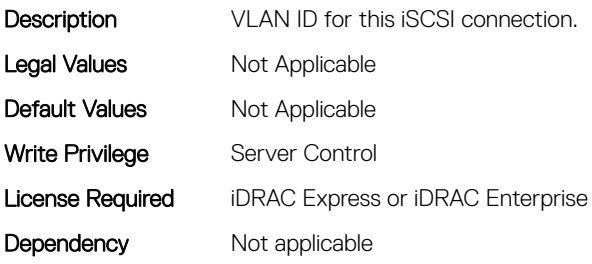

## BIOS.IscsiDevice1Connection1Settings.IscsiDev1Con1VlanPriori ty (Read or Write)

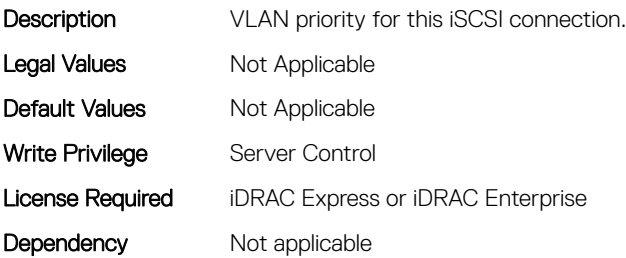

# BIOS.IscsiDevice1Connection2Settings.IscsiDev1Con2Auth (Read or Write)

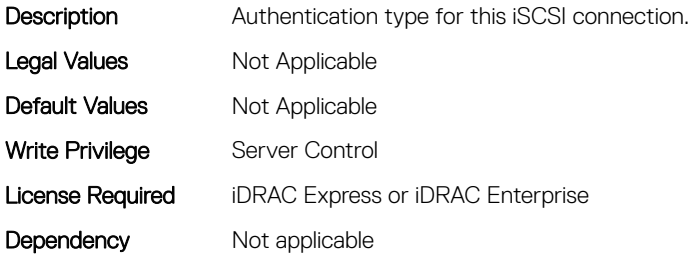

#### BIOS.IscsiDevice1Connection2Settings.IscsiDev1Con2ChapNa me (Read or Write)

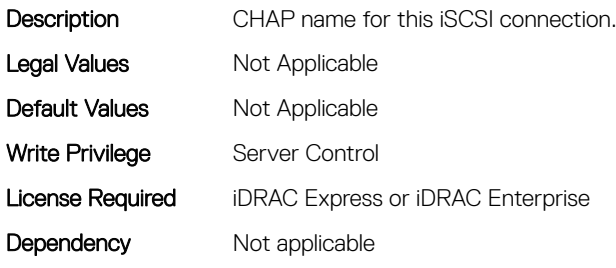

## BIOS.IscsiDevice1Connection2Settings.IscsiDev1Con2ChapSe cret (Read or Write)

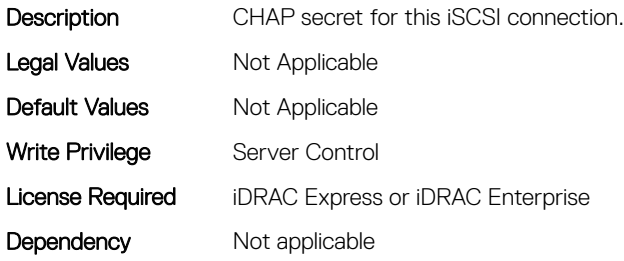

## BIOS.IscsiDevice1Connection2Settings.IscsiDev1Con2ChapTyp e (Read or Write)

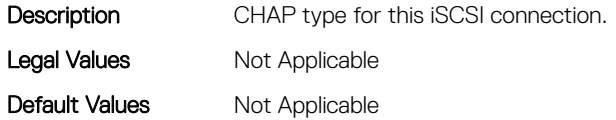

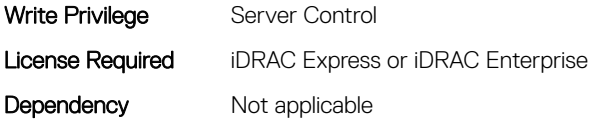

## BIOS.IscsiDevice1Connection2Settings.IscsiDev1Con2DhcpEn Dis (Read or Write)

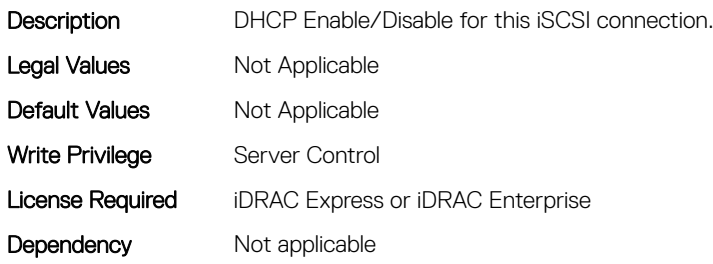

# BIOS.IscsiDevice1Connection2Settings.IscsiDev1Con2Gateway (Read or Write)

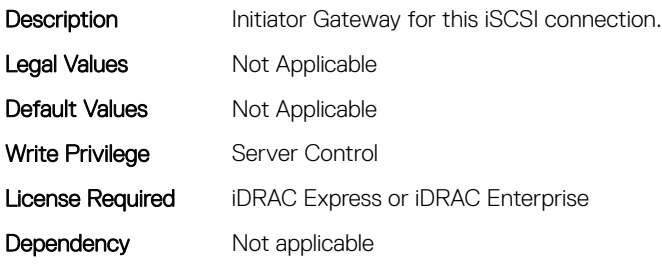

# BIOS.IscsiDevice1Connection2Settings.IscsiDev1Con2Interface (Read or Write)

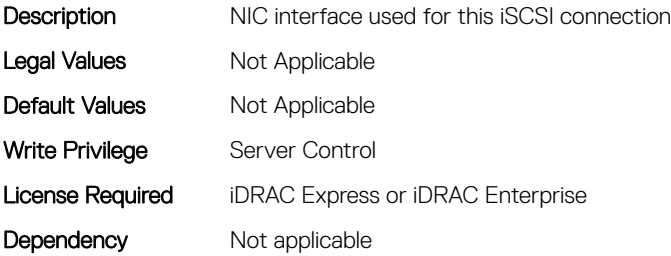

# BIOS.IscsiDevice1Connection2Settings.IscsiDev1Con2Ip (Read or Write)

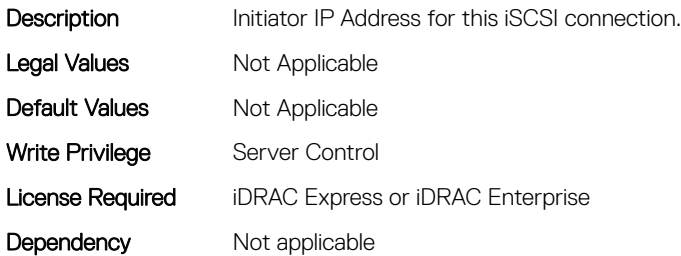

#### BIOS.IscsiDevice1Connection2Settings.IscsiDev1Con2IsId (Read or Write)

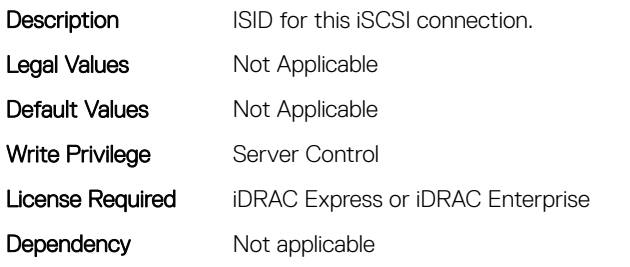

# BIOS.IscsiDevice1Connection2Settings.IscsiDev1Con2Lun (Read or Write)

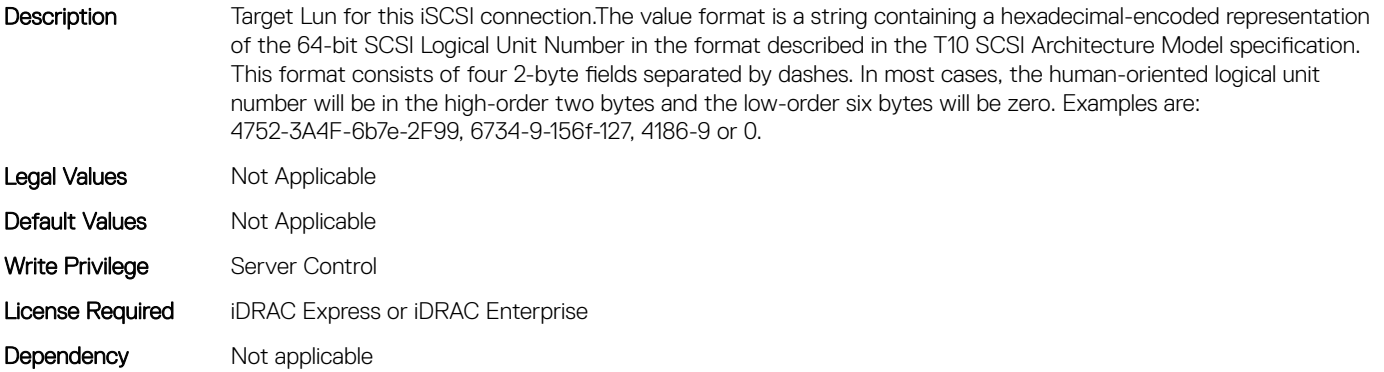

# BIOS.IscsiDevice1Connection2Settings.IscsiDev1Con2Mask (Read or Write)

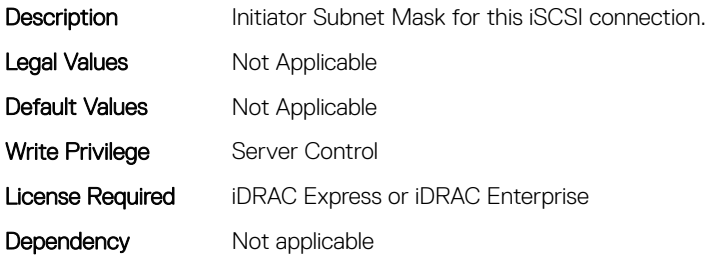

#### BIOS.IscsiDevice1Connection2Settings.IscsiDev1Con2Port (Read or Write)

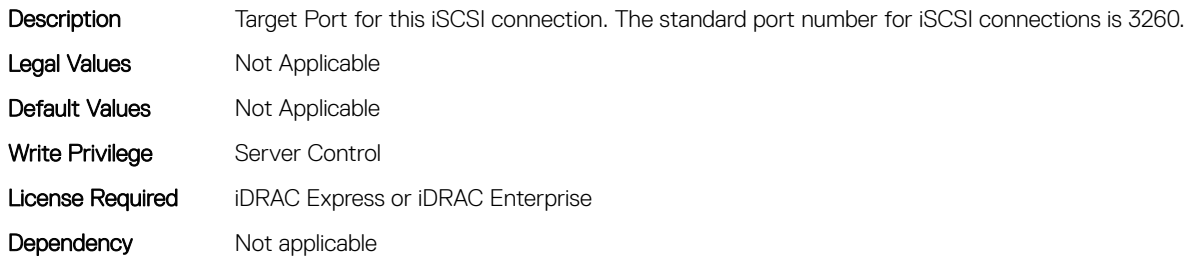

## BIOS.IscsiDevice1Connection2Settings.IscsiDev1Con2Protocol (Read or Write)

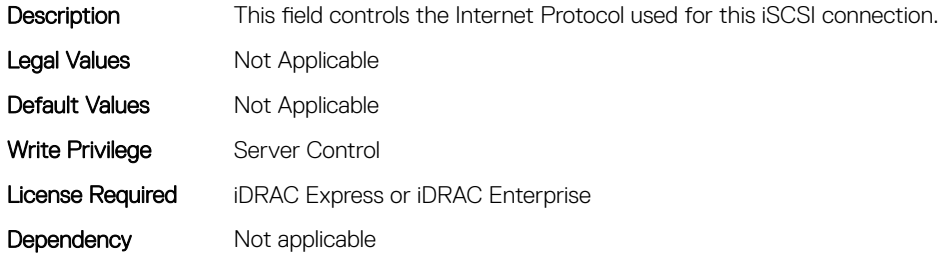

#### BIOS.IscsiDevice1Connection2Settings.IscsiDev1Con2Retry (Read or Write)

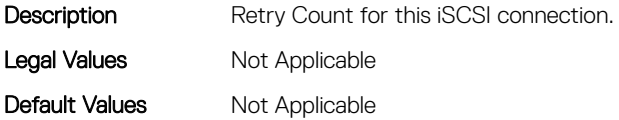

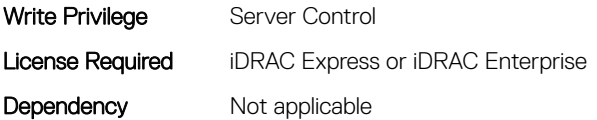

## BIOS.IscsiDevice1Connection2Settings.IscsiDev1Con2RevCha pName (Read or Write)

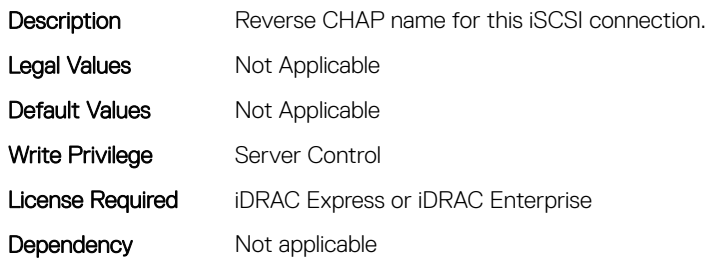

# BIOS.IscsiDevice1Connection2Settings.IscsiDev1Con2RevCha pSecret (Read or Write)

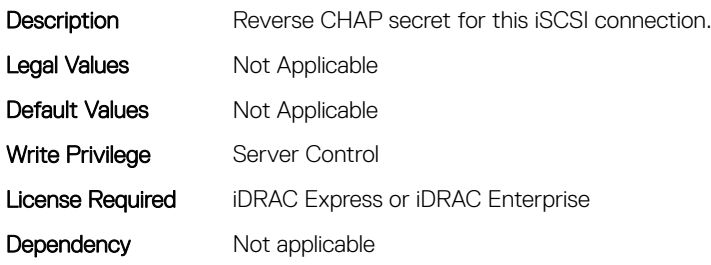

## BIOS.IscsiDevice1Connection2Settings.IscsiDev1Con2Settings (Read or Write)

**Description** Legal Values Mot Applicable Default Values Mot Applicable Write Privilege Server Control License Required iDRAC Express or iDRAC Enterprise Dependency Not applicable

# BIOS.IscsiDevice1Connection2Settings.IscsiDev1Con2TargetIp (Read or Write)

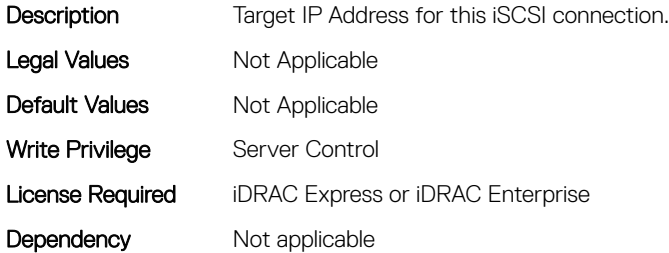

#### BIOS.IscsiDevice1Connection2Settings.IscsiDev1Con2TargetN ame (Read or Write)

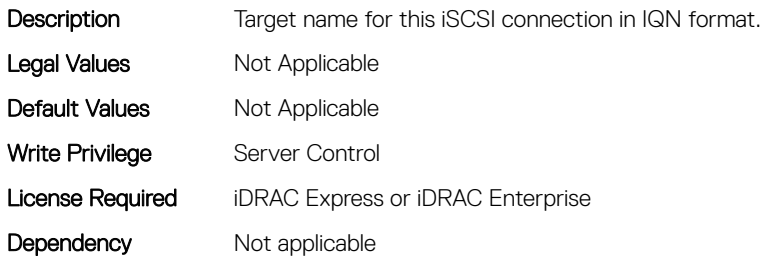

#### BIOS.IscsiDevice1Connection2Settings.IscsiDev1Con2TgtDhcp EnDis (Read or Write)

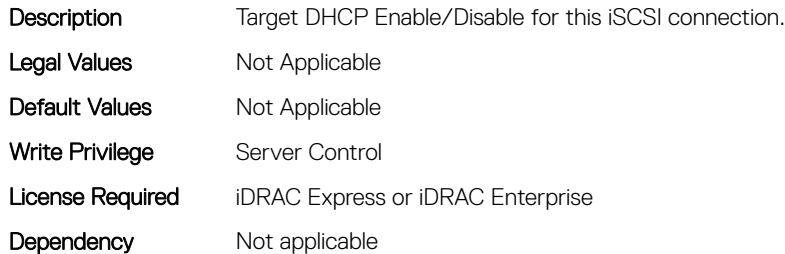

#### BIOS.IscsiDevice1Connection2Settings.IscsiDev1Con2Timeout (Read or Write)

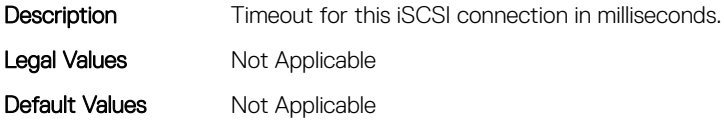

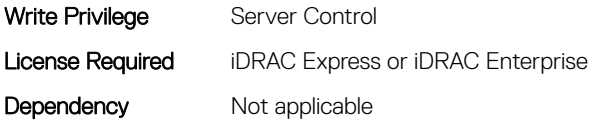

# BIOS.IscsiDevice1Connection2Settings.IscsiDev1Con2VlanEnDi s (Read or Write)

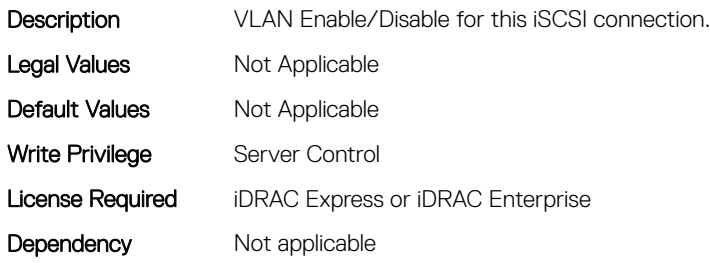

# BIOS.IscsiDevice1Connection2Settings.IscsiDev1Con2VlanId (Read or Write)

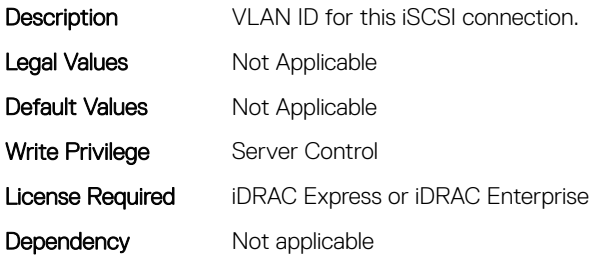

#### BIOS.IscsiDevice1Connection2Settings.IscsiDev1Con2VlanPrio rity (Read or Write)

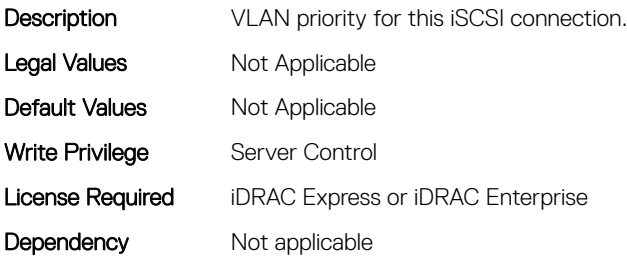

## BIOS.IscsiDevice1Settings.IscsiDev1Con1EnDis (Read or Write)

Description This field controls the configuration for this iSCSI connection.

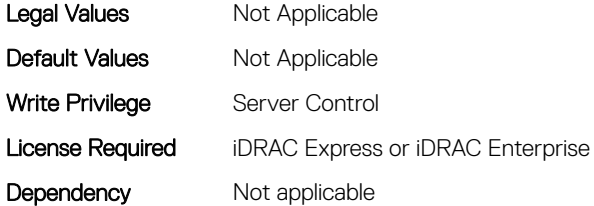

# BIOS.IscsiDevice1Settings.IscsiDev1Con1SettingsRef (Read or Write)

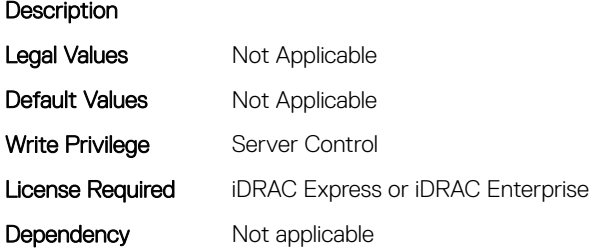

# BIOS.IscsiDevice1Settings.IscsiDev1Con2EnDis (Read or Write)

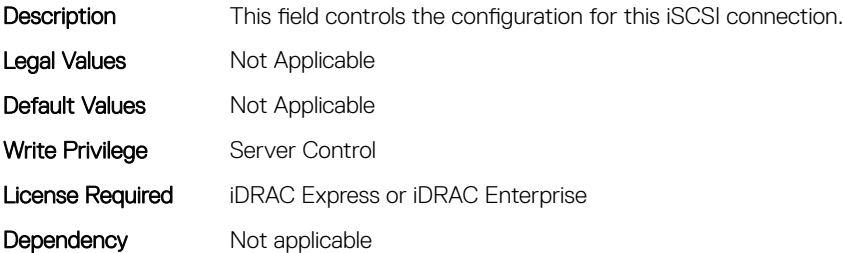

#### BIOS.IscsiDevice1Settings.IscsiDev1Con2SettingsRef (Read or Write)

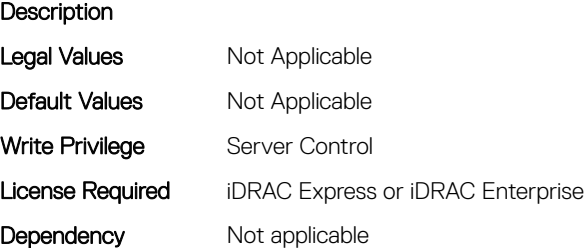

# BIOS.IscsiDevice1Settings.IscsiDev1ConOrder (Read or Write)

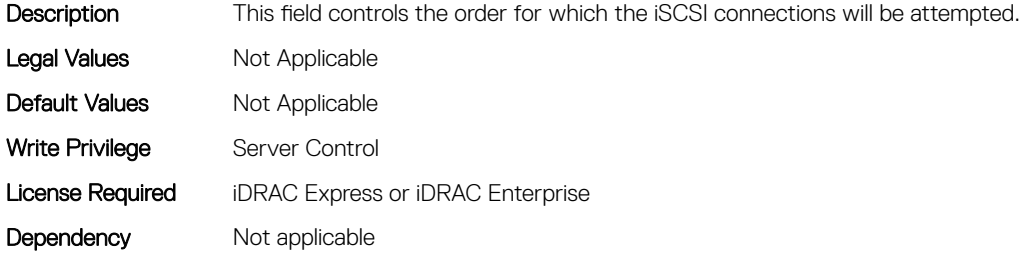

#### BIOS.IscsiDevice1Settings.IscsiDev1Settings (Read or Write)

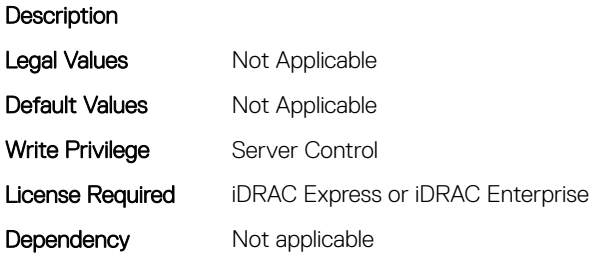

## BIOS.IscsiDevice1Settings

This group contains the attributes that provides details about BIOS.IscsiDevice1Settings.

#### BIOS.IscsiDevice1Settings.IscsiDev1Con1EnDis (Read or Write)

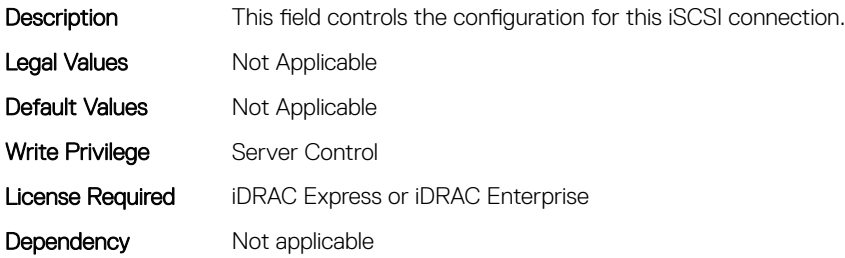

#### BIOS.IscsiDevice1Settings.IscsiDev1Con1SettingsRef (Read or Write)

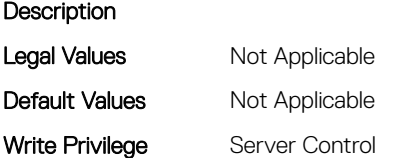

# BIOS.IscsiDevice1Settings.IscsiDev1Con2EnDis (Read or Write)

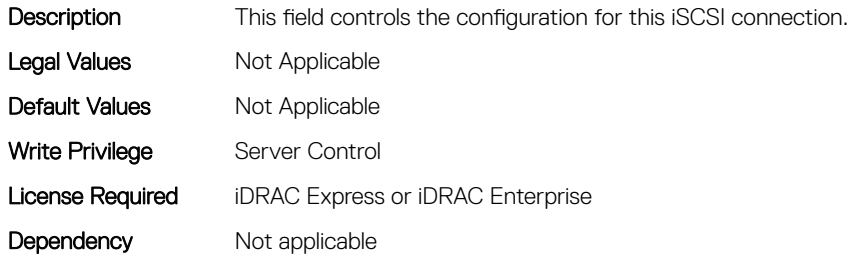

# BIOS.IscsiDevice1Settings.IscsiDev1Con2SettingsRef (Read or Write)

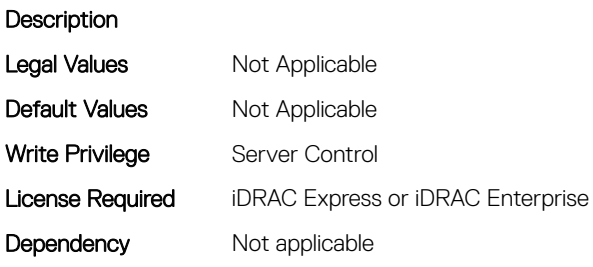

# BIOS.IscsiDevice1Settings.IscsiDev1ConOrder (Read or Write)

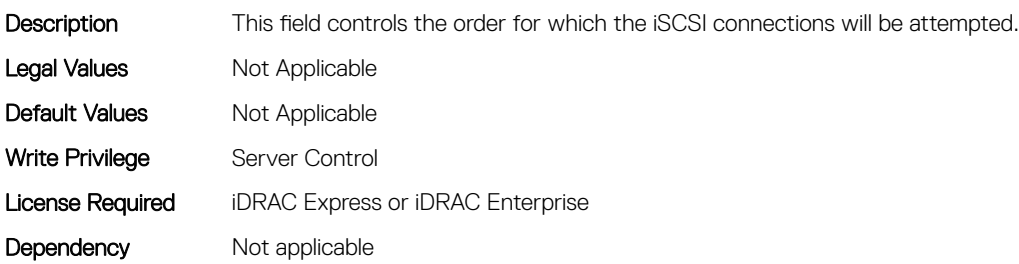

## BIOS.IscsiDevice1Settings.IscsiDev1Settings (Read or Write)

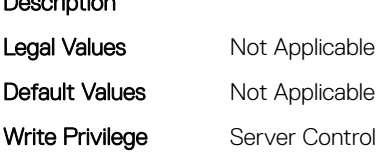

Description

License Required iDRAC Express or iDRAC Enterprise

Dependency Not applicable

# BIOS.MemSettings

To manage memory-related configuration settings, use the objects in this group.

# BIOS.MemSettings.AdddcSetting (Read or Write)

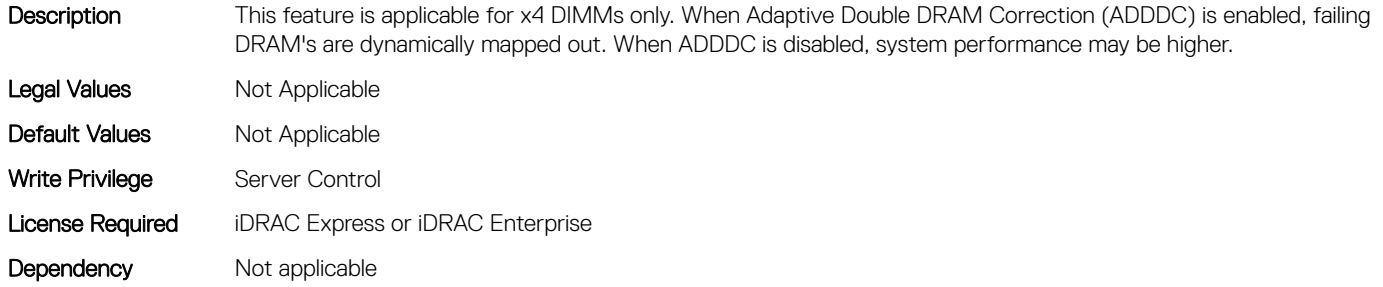

# BIOS.MemSettings.AddrBasMir (Read or Write)

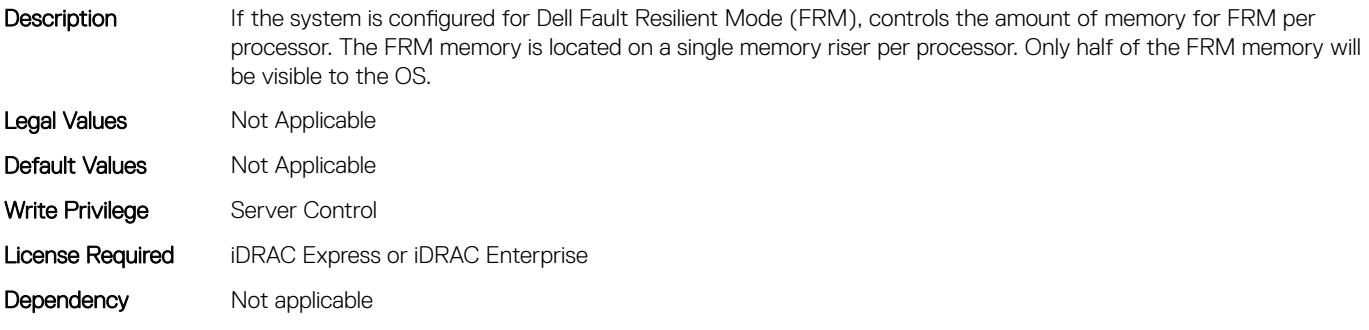

# BIOS.MemSettings.AppDirectCapacity (Read or Write)

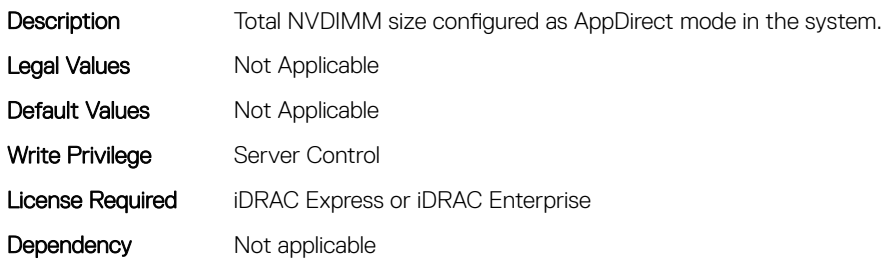

# BIOS.MemSettings.AppDirectNamespaceCount0 (Read or Write)

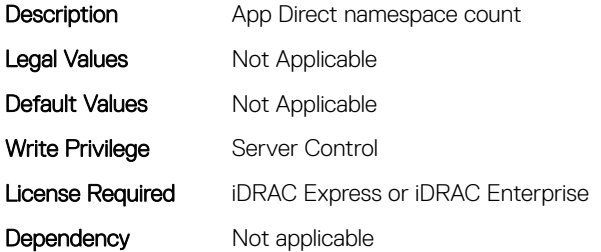

## BIOS.MemSettings.AppDirectNamespaceCount1 (Read or Write)

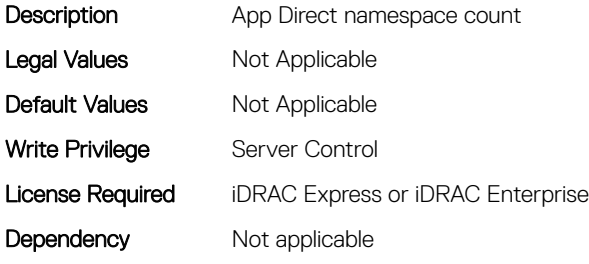

# BIOS.MemSettings.AppDirectNamespaceCount2 (Read or Write)

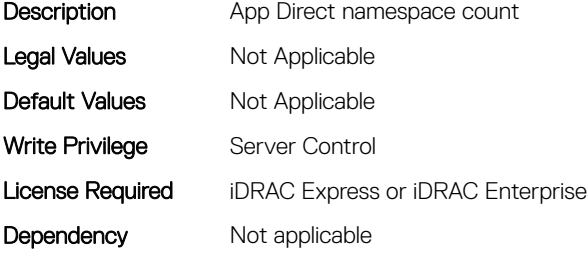

#### BIOS.MemSettings.AppDirectNamespaceCount3 (Read or Write)

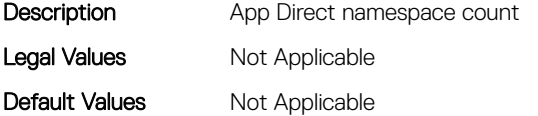

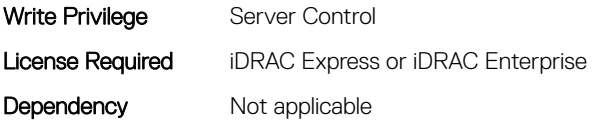

## BIOS.MemSettings.BatteryStatus (Read or Write)

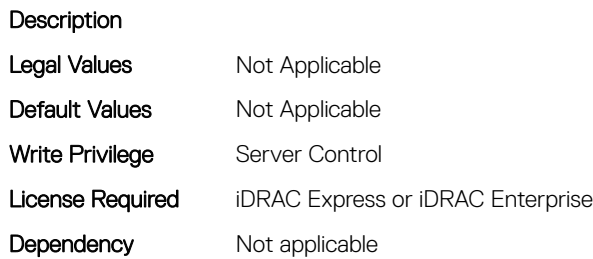

#### BIOS.MemSettings.Capacity00 (Read or Write)

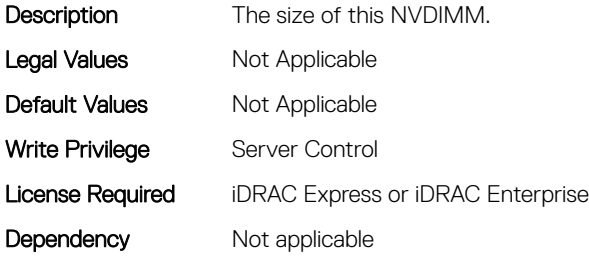

# BIOS.MemSettings.Capacity01 (Read or Write)

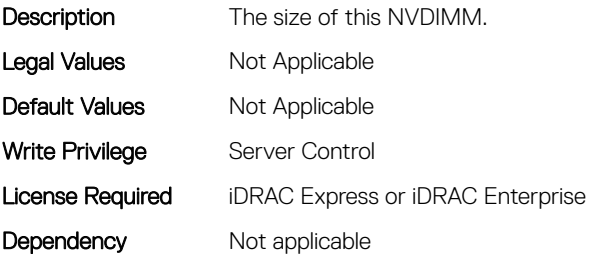

## BIOS.MemSettings.Capacity02 (Read or Write)

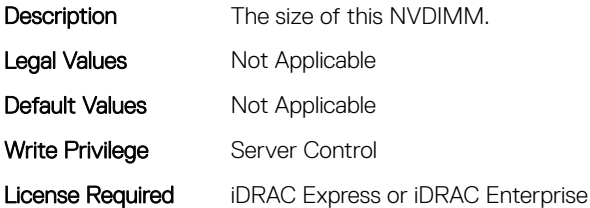

## BIOS.MemSettings.Capacity03 (Read or Write)

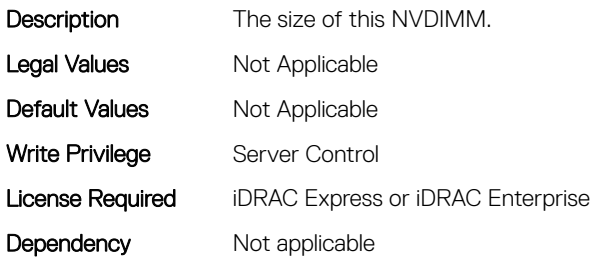

#### BIOS.MemSettings.Capacity04 (Read or Write)

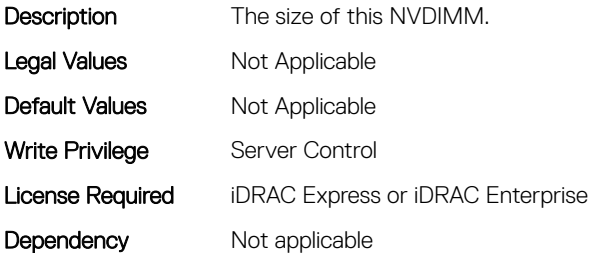

## BIOS.MemSettings.Capacity05 (Read or Write)

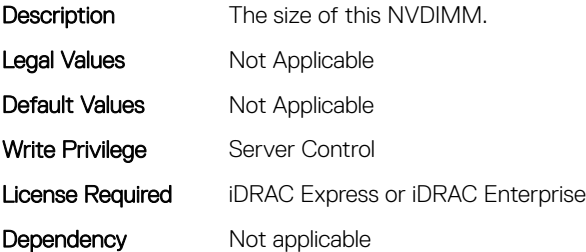

## BIOS.MemSettings.Capacity06 (Read or Write)

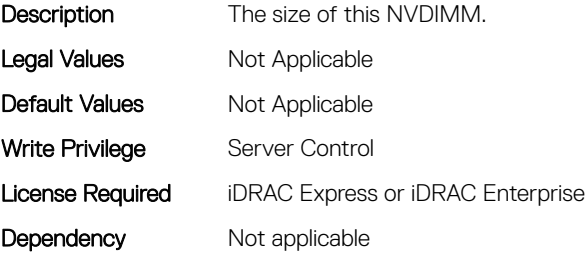

# BIOS.MemSettings.Capacity07 (Read or Write)

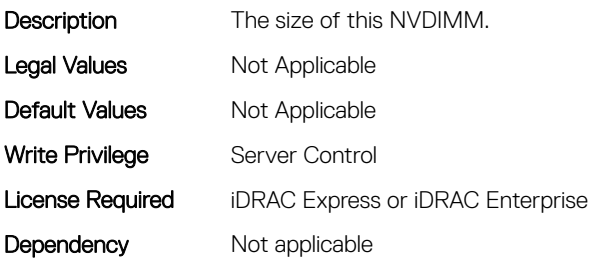

#### BIOS.MemSettings.Capacity08 (Read or Write)

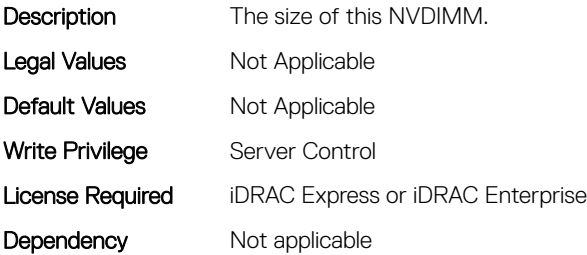

#### BIOS.MemSettings.Capacity09 (Read or Write)

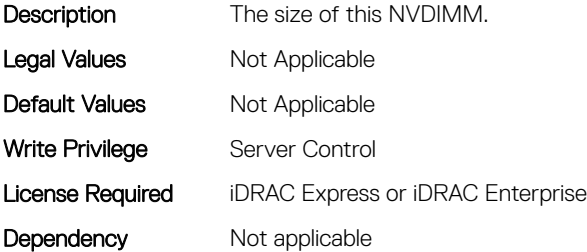

## BIOS.MemSettings.Capacity10 (Read or Write)

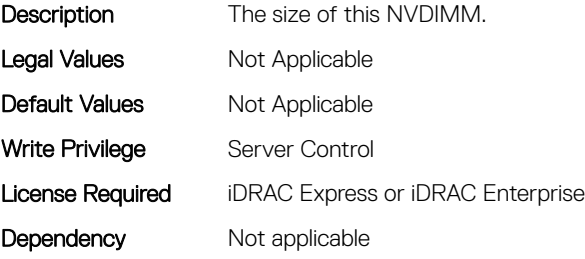

# BIOS.MemSettings.Capacity11 (Read or Write)

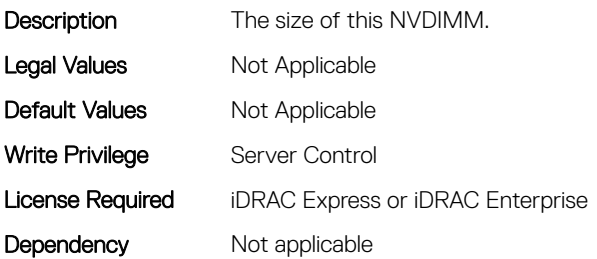

## BIOS.MemSettings.Capacity12 (Read or Write)

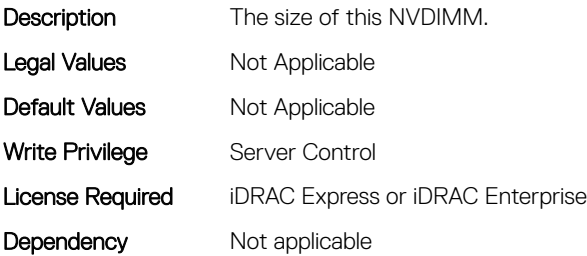

#### BIOS.MemSettings.Capacity13 (Read or Write)

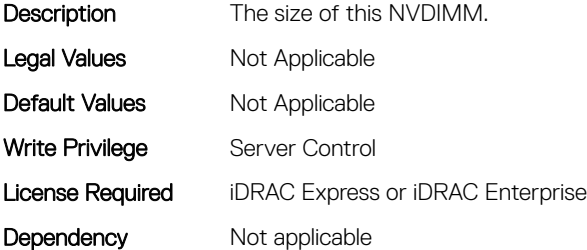

## BIOS.MemSettings.Capacity14 (Read or Write)

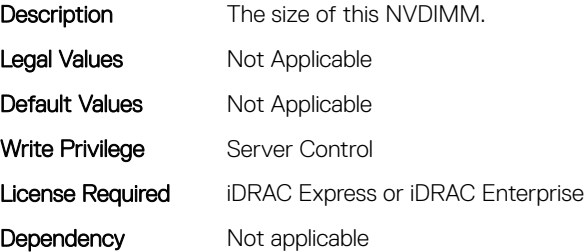

# BIOS.MemSettings.Capacity15 (Read or Write)

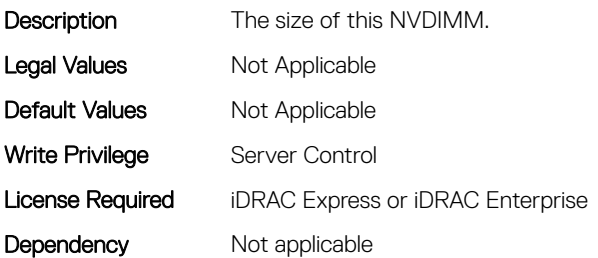

## BIOS.MemSettings.Capacity16 (Read or Write)

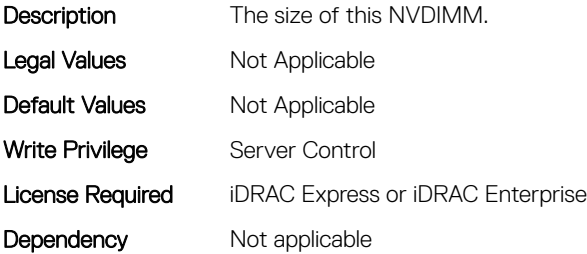

#### BIOS.MemSettings.Capacity17 (Read or Write)

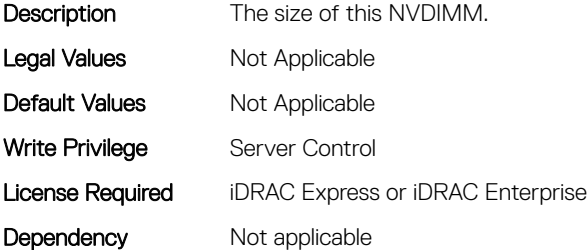

## BIOS.MemSettings.Capacity18 (Read or Write)

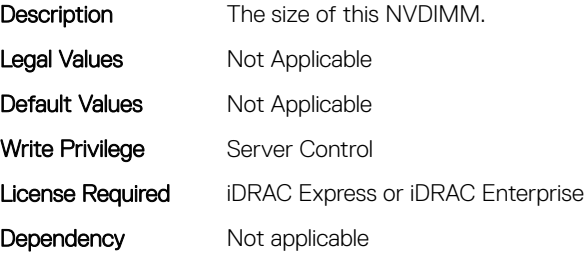

# BIOS.MemSettings.Capacity19 (Read or Write)

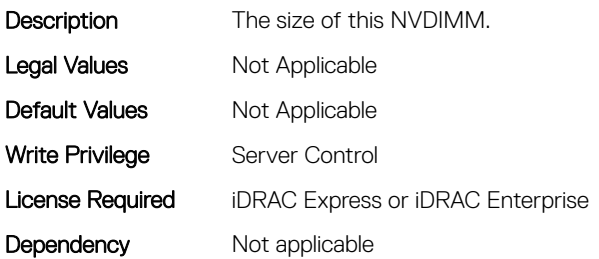

#### BIOS.MemSettings.Capacity20 (Read or Write)

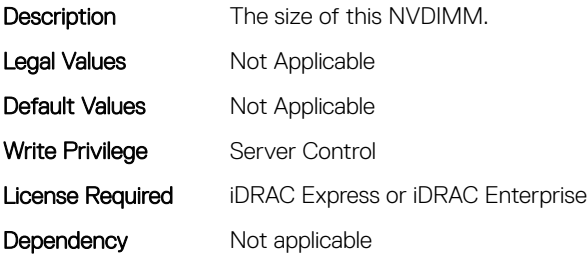

#### BIOS.MemSettings.Capacity21 (Read or Write)

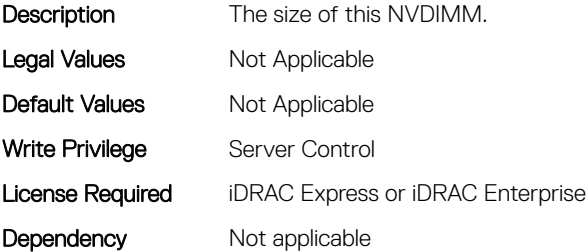

## BIOS.MemSettings.Capacity22 (Read or Write)

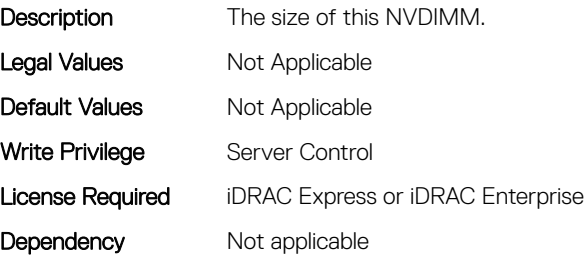

# BIOS.MemSettings.Capacity23 (Read or Write)

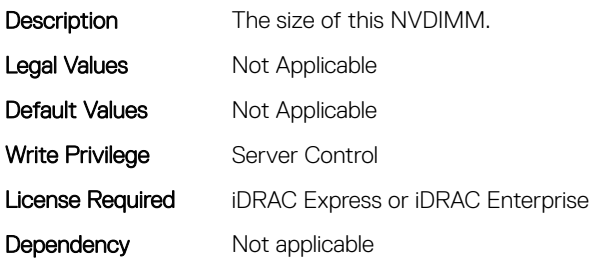

# BIOS.MemSettings.ClusterOnDie (Read or Write)

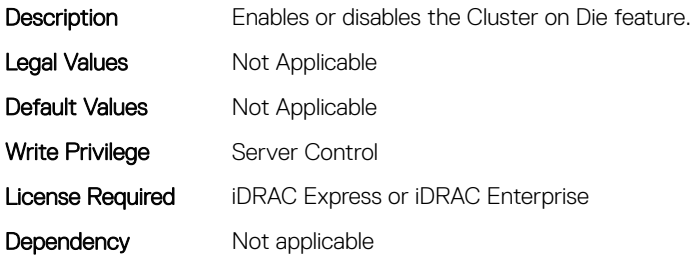

## BIOS.MemSettings.ConfigureSecurity (Read or Write)

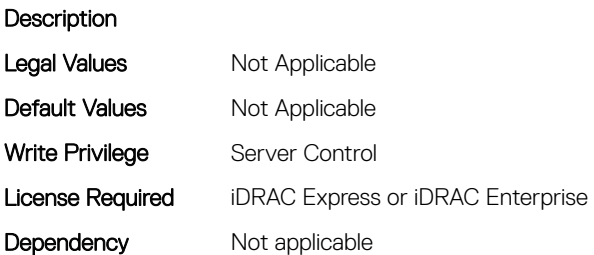

#### BIOS.MemSettings.CorrEccSmi (Read or Write)

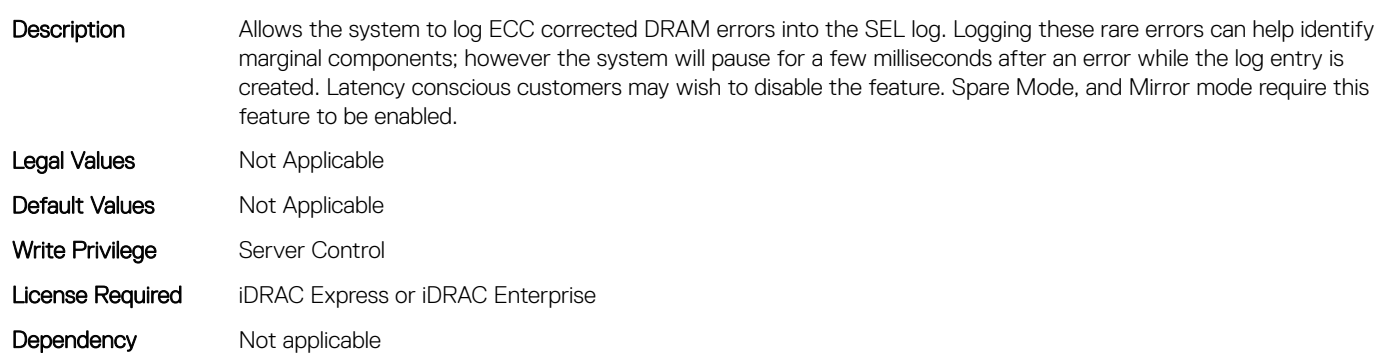

# BIOS.MemSettings.CreateGoalConfig (Read or Write)

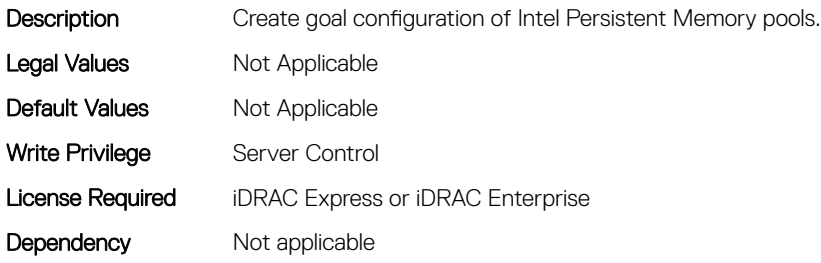

#### BIOS.MemSettings.CurrentMemOpModeState (Read or Write)

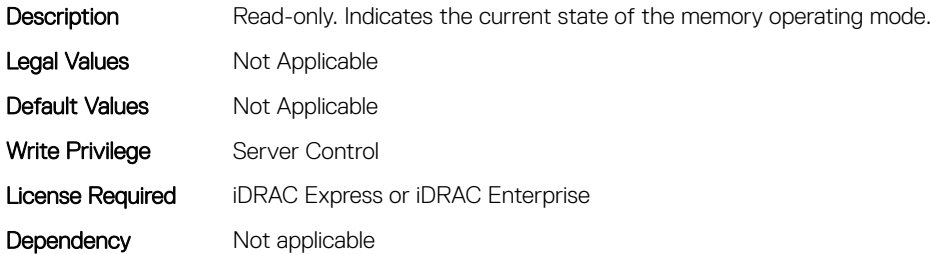

#### BIOS.MemSettings.DeviceLocator00 (Read or Write)

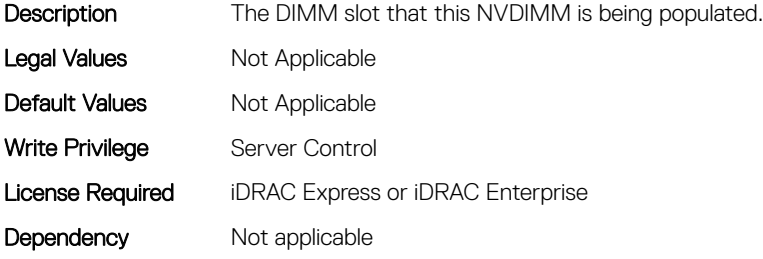

#### BIOS.MemSettings.DeviceLocator01 (Read or Write)

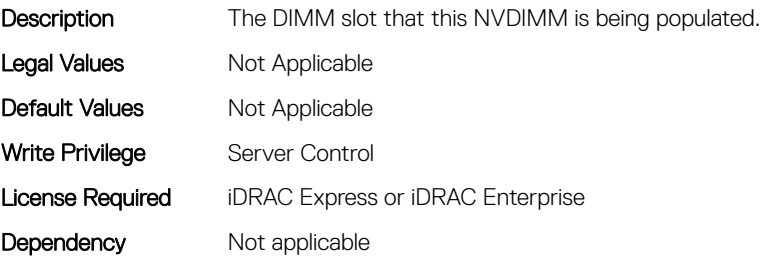

# BIOS.MemSettings.DeviceLocator02 (Read or Write)

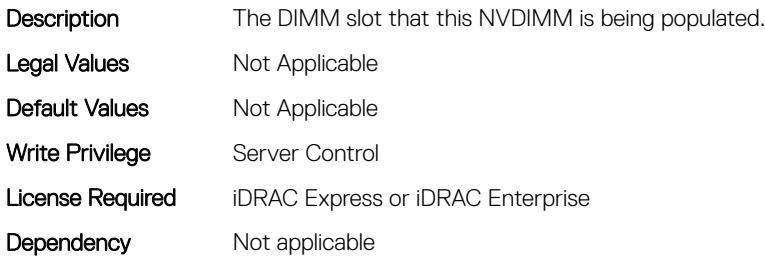

# BIOS.MemSettings.DeviceLocator03 (Read or Write)

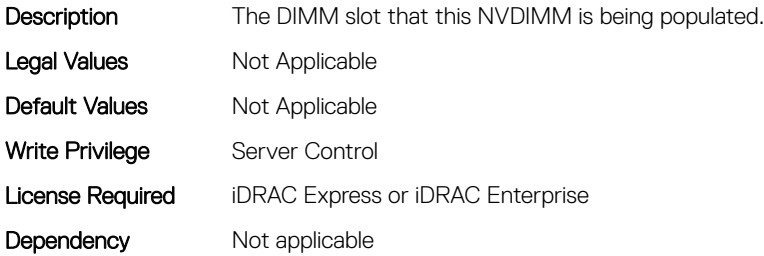

#### BIOS.MemSettings.DeviceLocator04 (Read or Write)

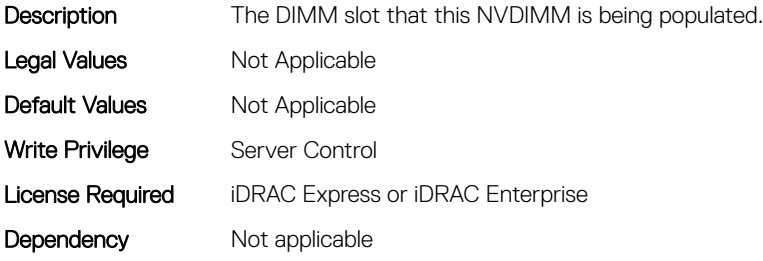

#### BIOS.MemSettings.DeviceLocator05 (Read or Write)

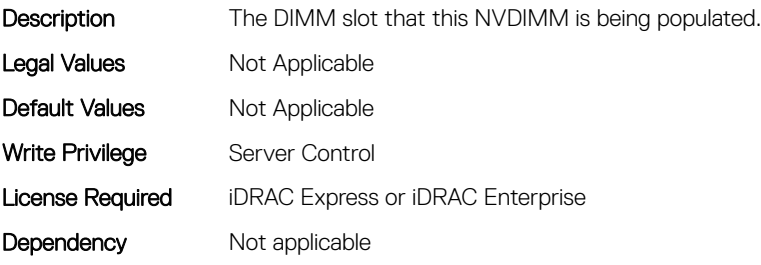

## BIOS.MemSettings.DeviceLocator06 (Read or Write)

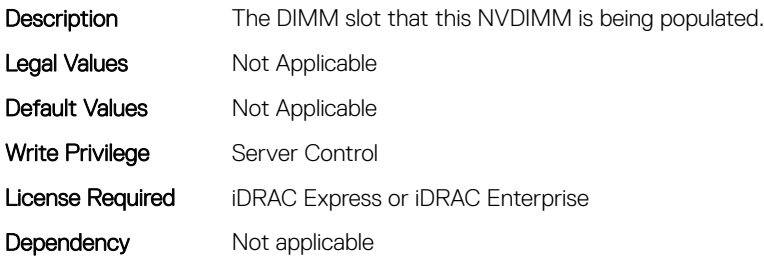

# BIOS.MemSettings.DeviceLocator07 (Read or Write)

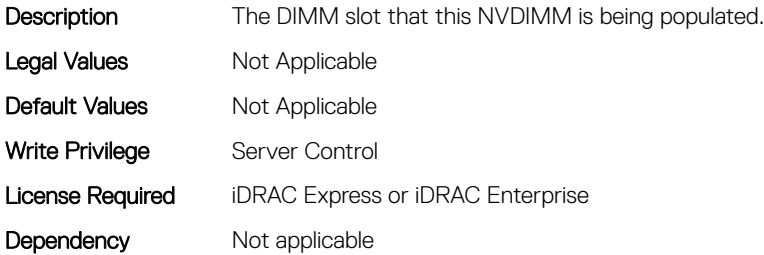

#### BIOS.MemSettings.DeviceLocator08 (Read or Write)

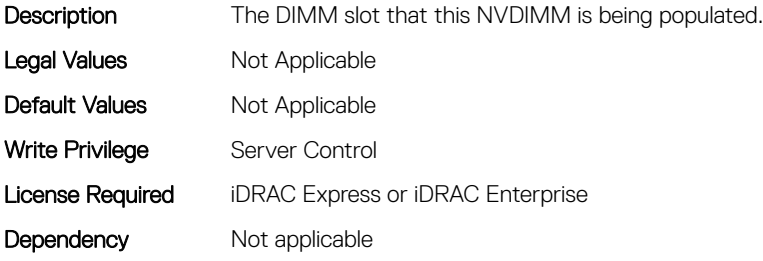

#### BIOS.MemSettings.DeviceLocator09 (Read or Write)

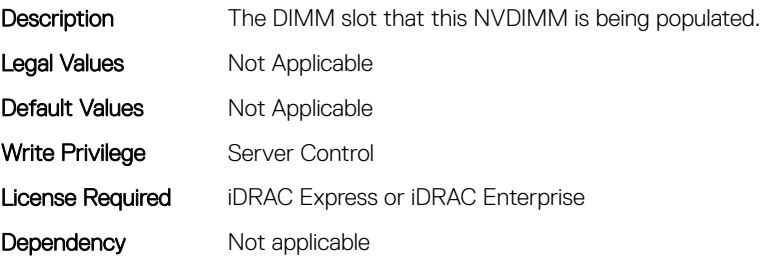
# BIOS.MemSettings.DeviceLocator10 (Read or Write)

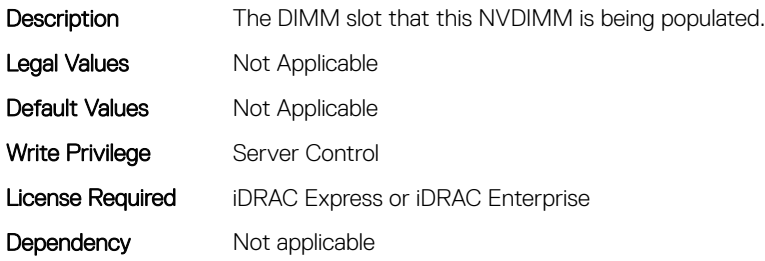

# BIOS.MemSettings.DeviceLocator11 (Read or Write)

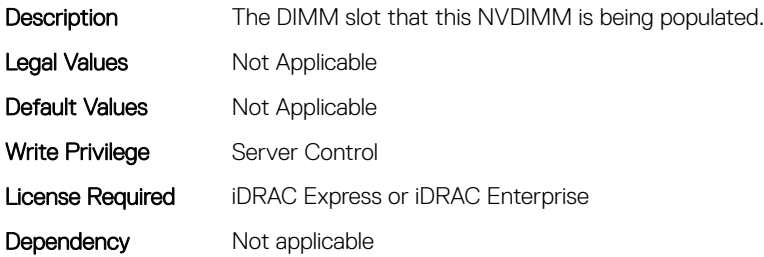

## BIOS.MemSettings.DeviceLocator12 (Read or Write)

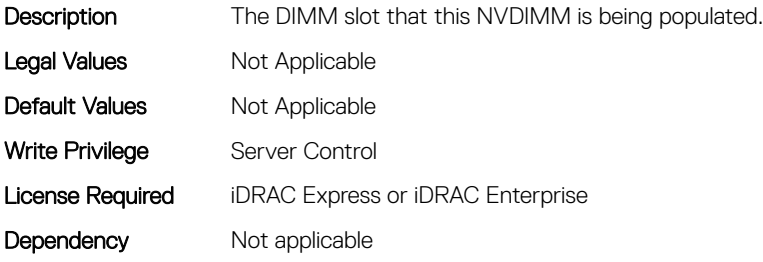

## BIOS.MemSettings.DeviceLocator13 (Read or Write)

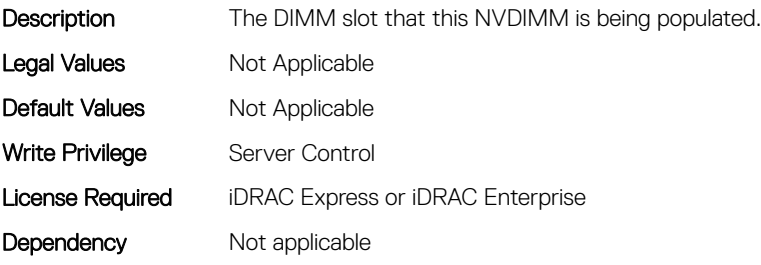

# BIOS.MemSettings.DeviceLocator14 (Read or Write)

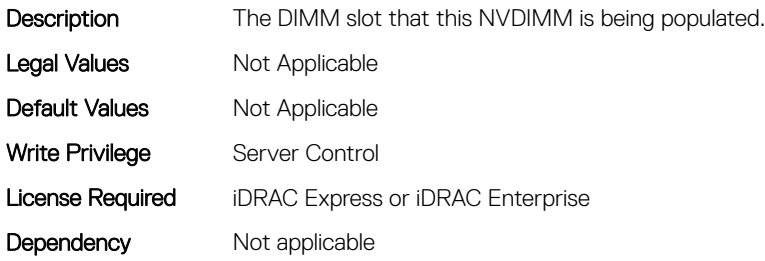

# BIOS.MemSettings.DeviceLocator15 (Read or Write)

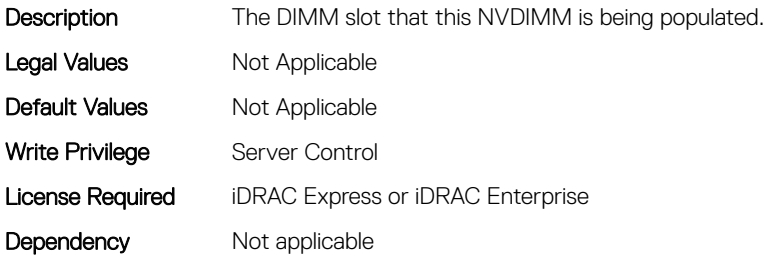

### BIOS.MemSettings.DeviceLocator16 (Read or Write)

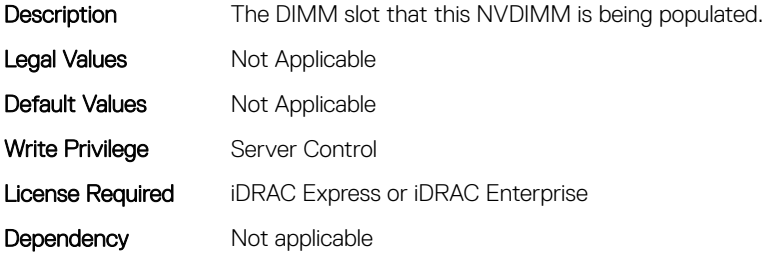

### BIOS.MemSettings.DeviceLocator17 (Read or Write)

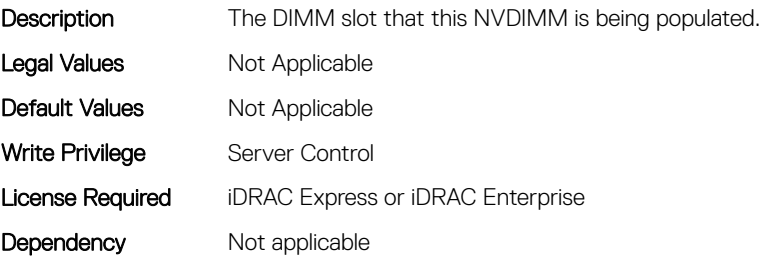

# BIOS.MemSettings.DeviceLocator18 (Read or Write)

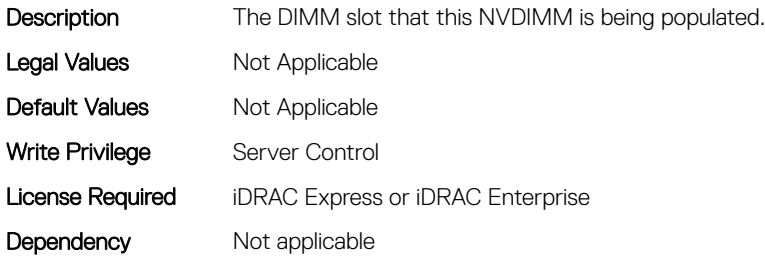

# BIOS.MemSettings.DeviceLocator19 (Read or Write)

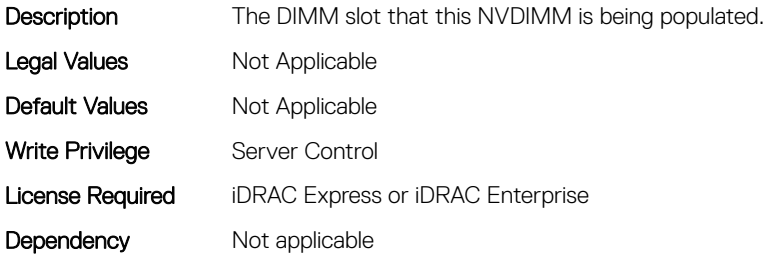

#### BIOS.MemSettings.DeviceLocator20 (Read or Write)

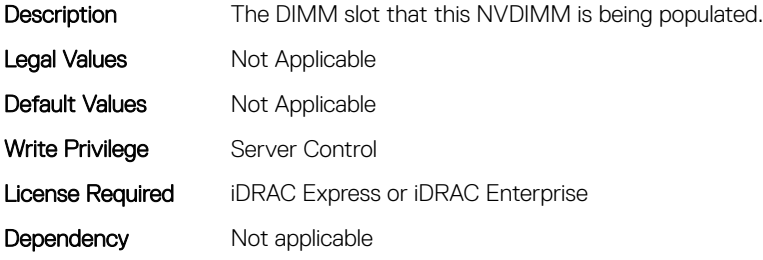

### BIOS.MemSettings.DeviceLocator21 (Read or Write)

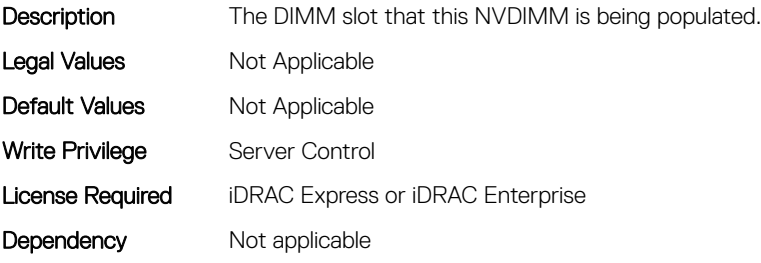

# BIOS.MemSettings.DeviceLocator22 (Read or Write)

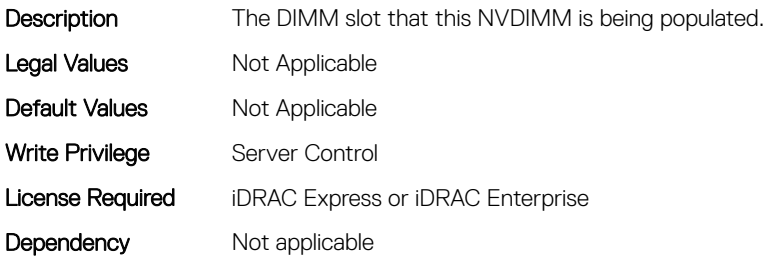

# BIOS.MemSettings.DeviceLocator23 (Read or Write)

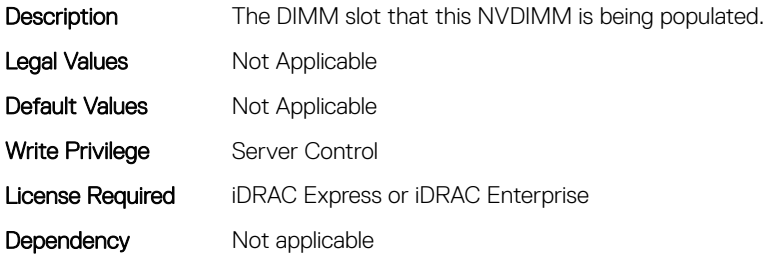

## BIOS.MemSettings.DimmID (Read or Write)

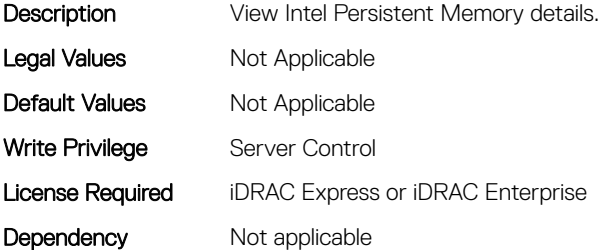

## BIOS.MemSettings.DimmInfo00 (Read or Write)

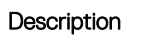

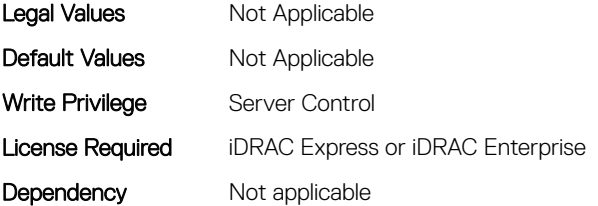

# BIOS.MemSettings.DimmInfo01 (Read or Write)

#### **Description**

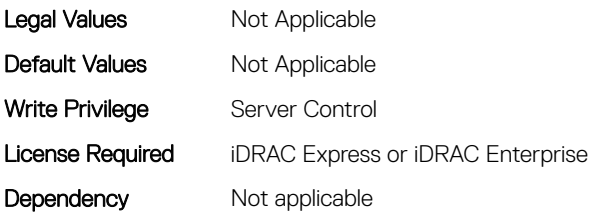

## BIOS.MemSettings.DimmInfo02 (Read or Write)

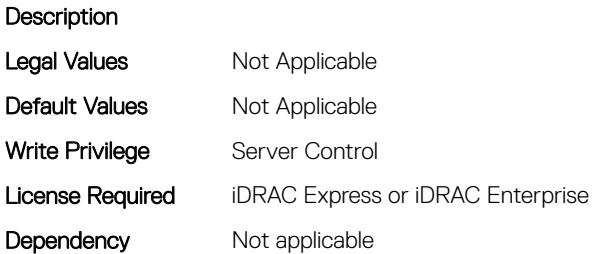

# BIOS.MemSettings.DimmInfo03 (Read or Write)

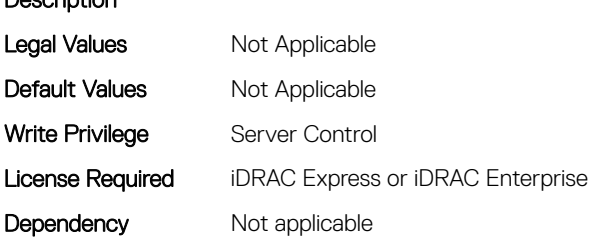

## BIOS.MemSettings.DimmInfo04 (Read or Write)

#### **Description**

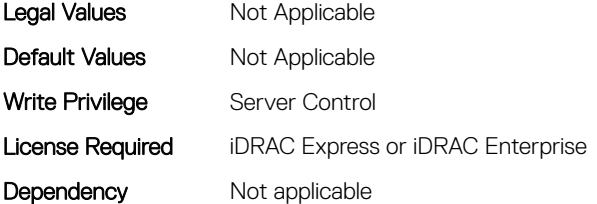

# BIOS.MemSettings.DimmInfo05 (Read or Write)

#### **Description**

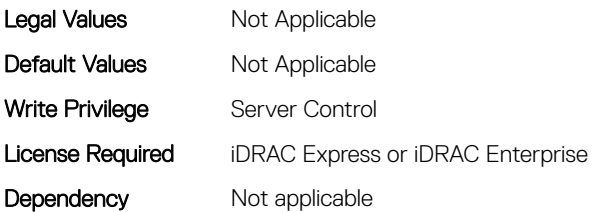

### BIOS.MemSettings.DimmInfo06 (Read or Write)

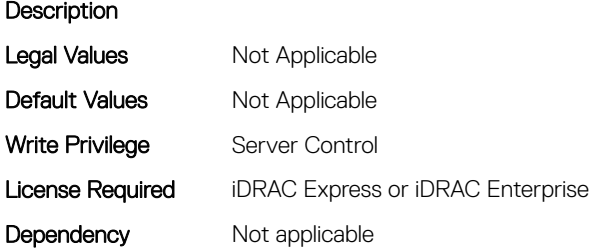

## BIOS.MemSettings.DimmInfo07 (Read or Write)

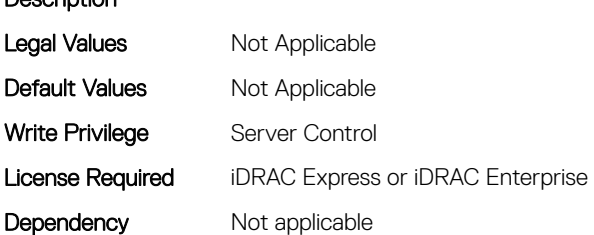

## BIOS.MemSettings.DimmInfo08 (Read or Write)

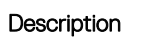

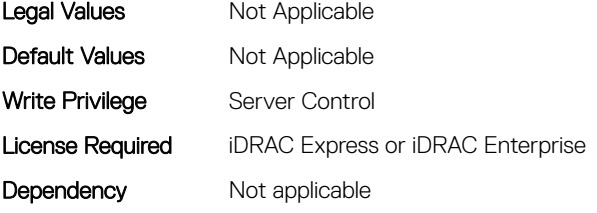

# BIOS.MemSettings.DimmInfo09 (Read or Write)

#### **Description**

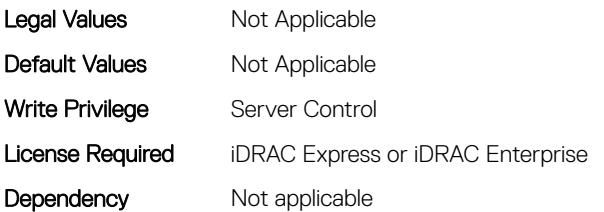

### BIOS.MemSettings.DimmInfo10 (Read or Write)

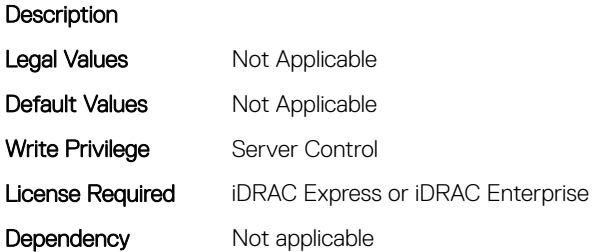

## BIOS.MemSettings.DimmInfo11 (Read or Write)

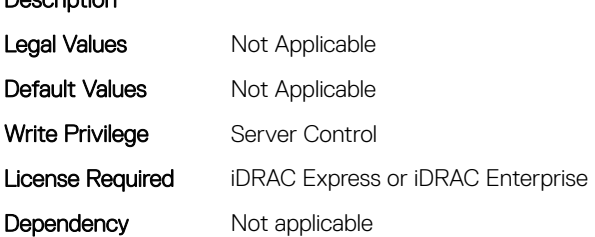

## BIOS.MemSettings.DimmInfo12 (Read or Write)

#### **Description**

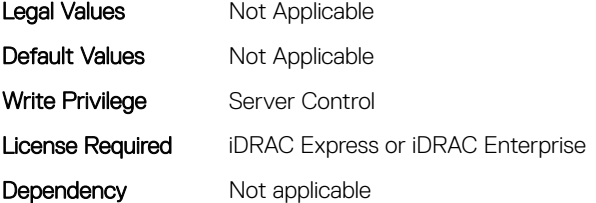

# BIOS.MemSettings.DimmInfo13 (Read or Write)

#### **Description**

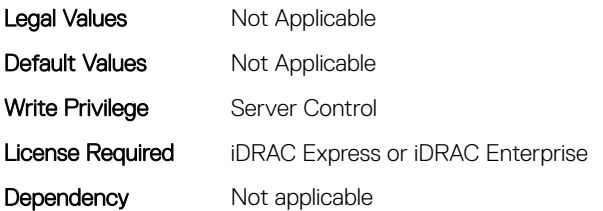

### BIOS.MemSettings.DimmInfo14 (Read or Write)

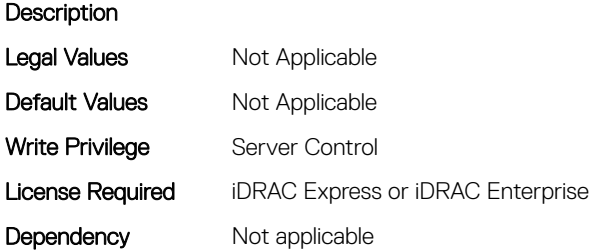

## BIOS.MemSettings.DimmInfo15 (Read or Write)

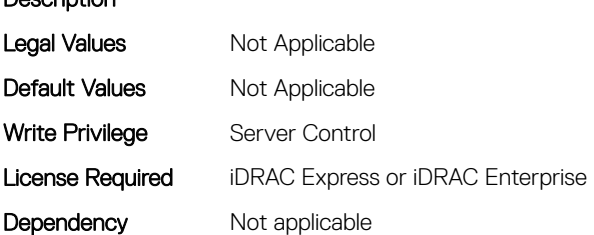

## BIOS.MemSettings.DimmInfo16 (Read or Write)

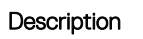

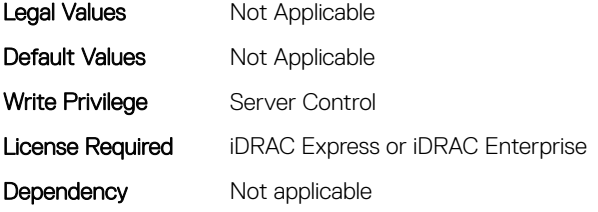

# BIOS.MemSettings.DimmInfo17 (Read or Write)

#### **Description**

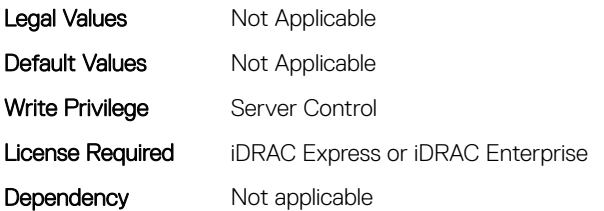

### BIOS.MemSettings.DimmInfo18 (Read or Write)

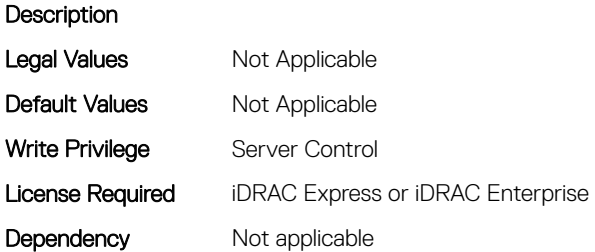

# BIOS.MemSettings.DimmInfo19 (Read or Write)

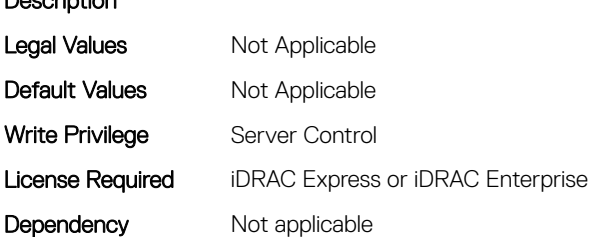

# BIOS.MemSettings.DimmInfo20 (Read or Write)

#### **Description**

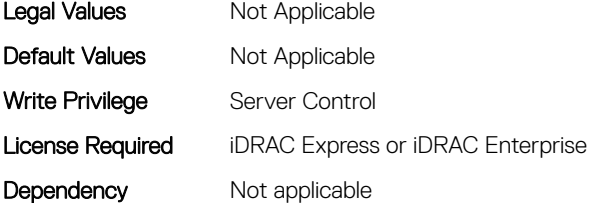

# BIOS.MemSettings.DimmInfo21 (Read or Write)

#### **Description**

**Description** 

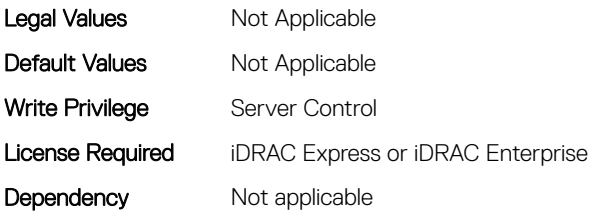

### BIOS.MemSettings.DimmInfo22 (Read or Write)

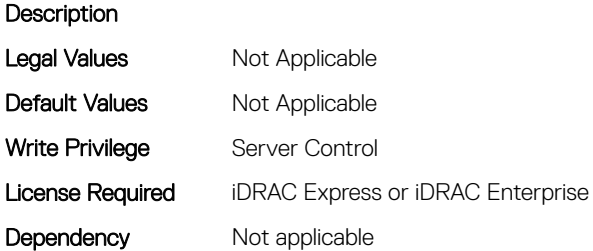

## BIOS.MemSettings.DimmInfo23 (Read or Write)

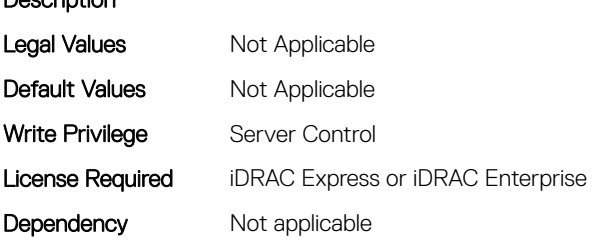

#### BIOS.MemSettings.FirmwareVersion00 (Read or Write)

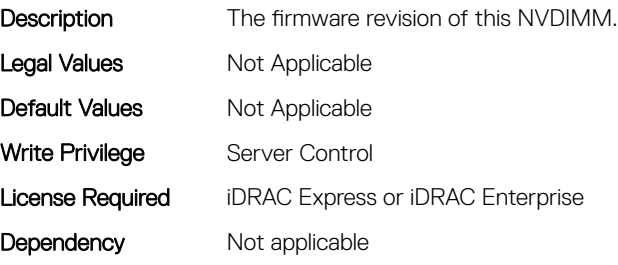

# BIOS.MemSettings.FirmwareVersion01 (Read or Write)

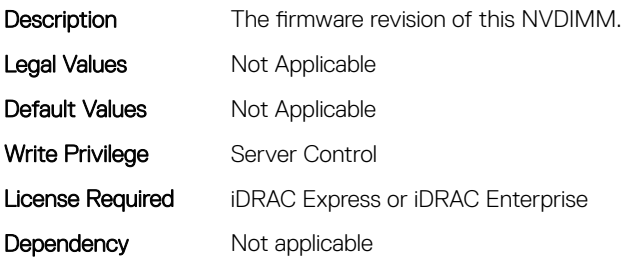

#### BIOS.MemSettings.FirmwareVersion02 (Read or Write)

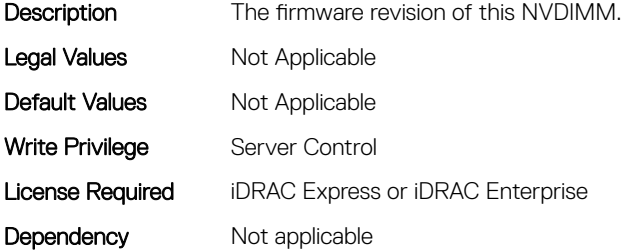

#### BIOS.MemSettings.FirmwareVersion03 (Read or Write)

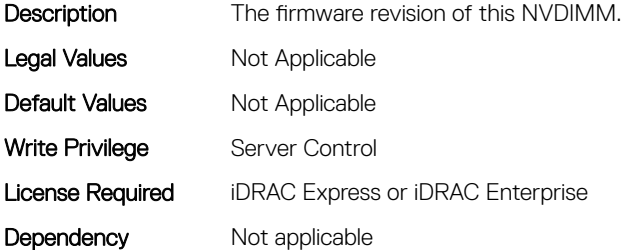

## BIOS.MemSettings.FirmwareVersion04 (Read or Write)

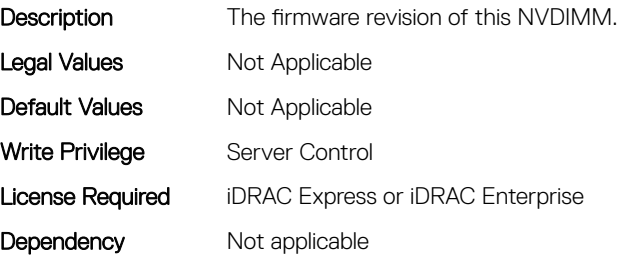

# BIOS.MemSettings.FirmwareVersion05 (Read or Write)

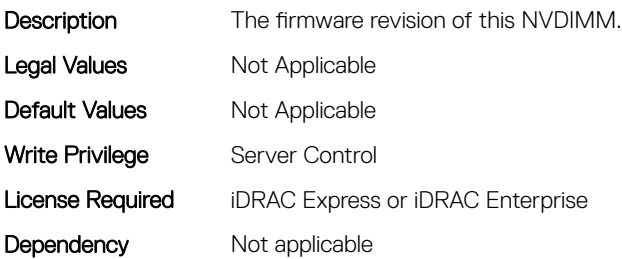

## BIOS.MemSettings.FirmwareVersion06 (Read or Write)

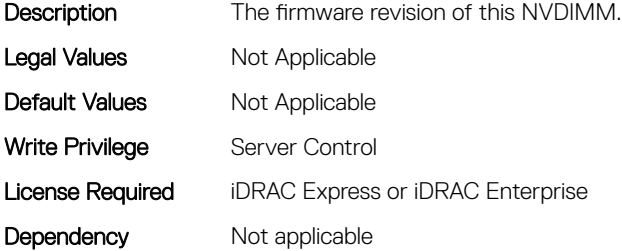

#### BIOS.MemSettings.FirmwareVersion07 (Read or Write)

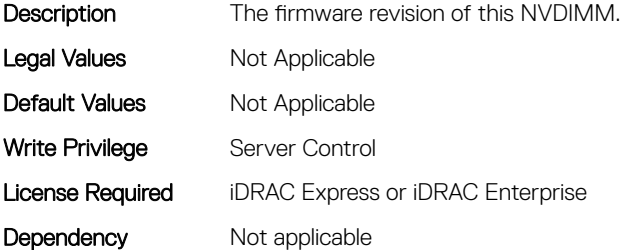

## BIOS.MemSettings.FirmwareVersion08 (Read or Write)

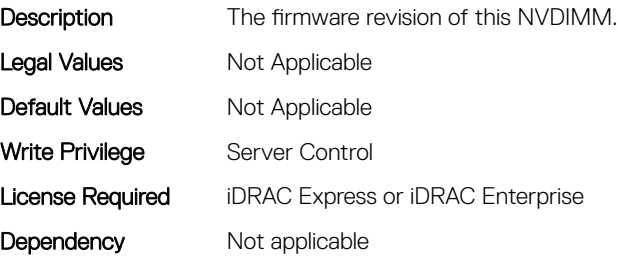

# BIOS.MemSettings.FirmwareVersion09 (Read or Write)

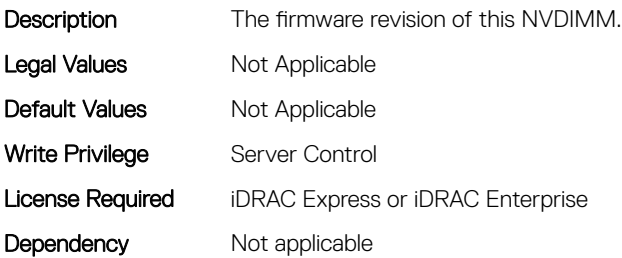

## BIOS.MemSettings.FirmwareVersion10 (Read or Write)

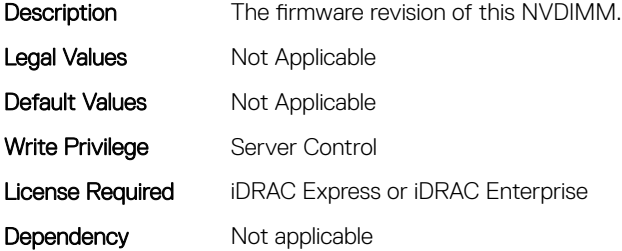

#### BIOS.MemSettings.FirmwareVersion11 (Read or Write)

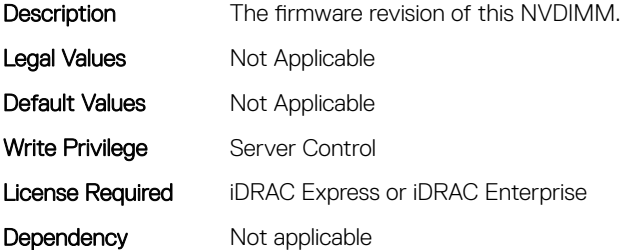

## BIOS.MemSettings.FirmwareVersion12 (Read or Write)

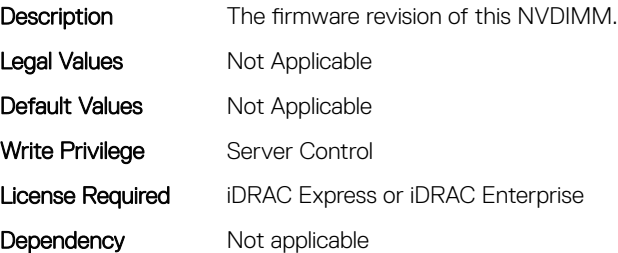

# BIOS.MemSettings.FirmwareVersion13 (Read or Write)

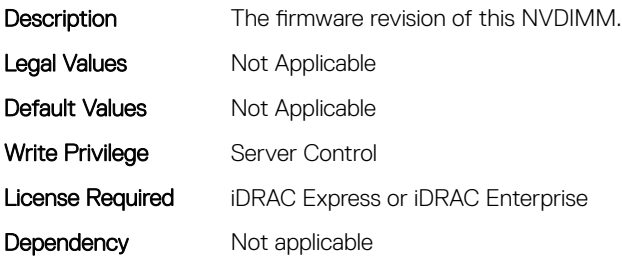

#### BIOS.MemSettings.FirmwareVersion14 (Read or Write)

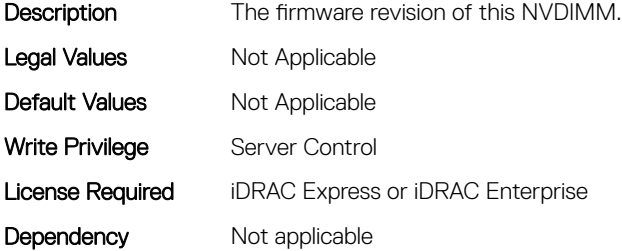

#### BIOS.MemSettings.FirmwareVersion15 (Read or Write)

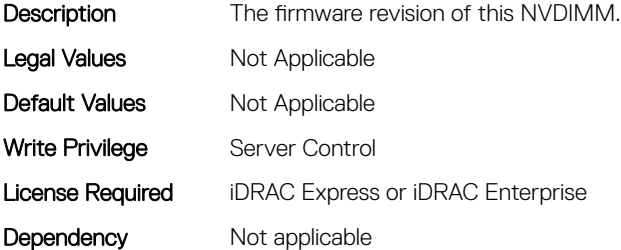

## BIOS.MemSettings.FirmwareVersion16 (Read or Write)

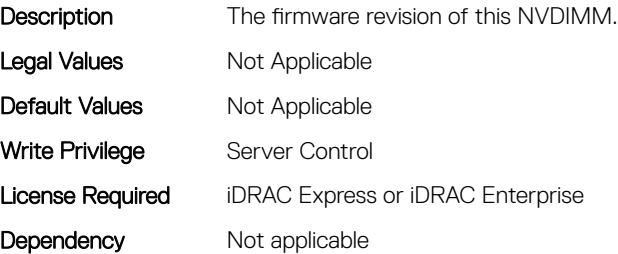

# BIOS.MemSettings.FirmwareVersion17 (Read or Write)

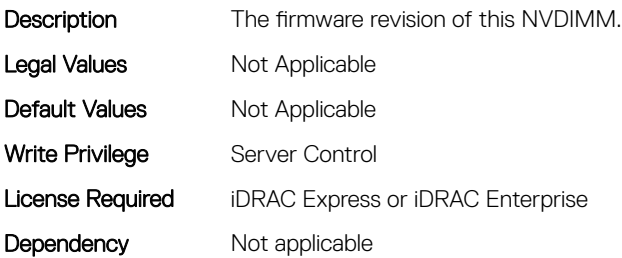

#### BIOS.MemSettings.FirmwareVersion18 (Read or Write)

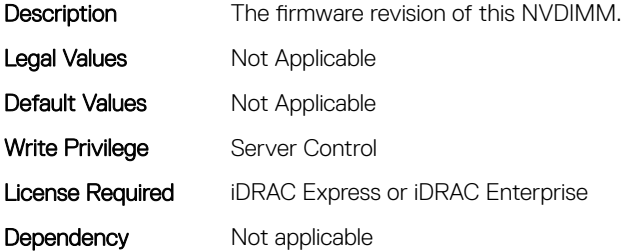

#### BIOS.MemSettings.FirmwareVersion19 (Read or Write)

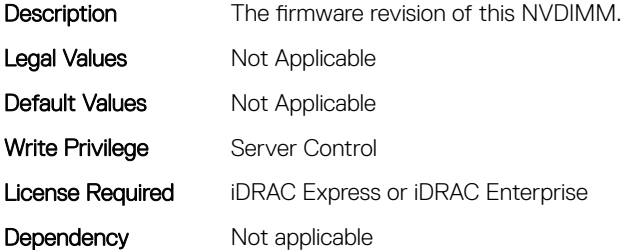

# BIOS.MemSettings.FirmwareVersion20 (Read or Write)

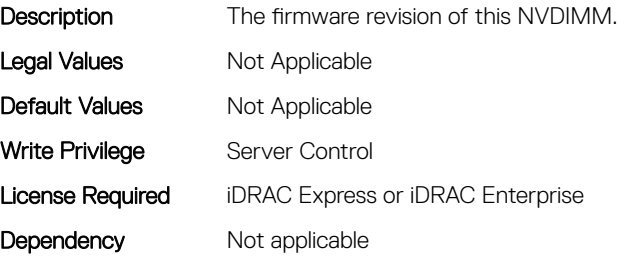

# BIOS.MemSettings.FirmwareVersion21 (Read or Write)

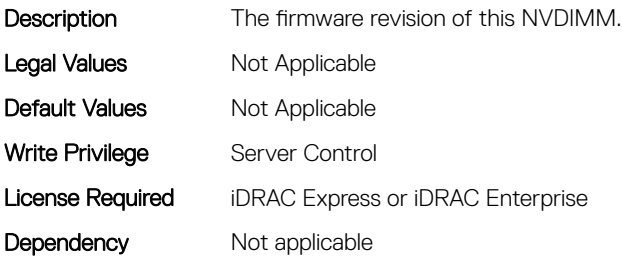

#### BIOS.MemSettings.FirmwareVersion22 (Read or Write)

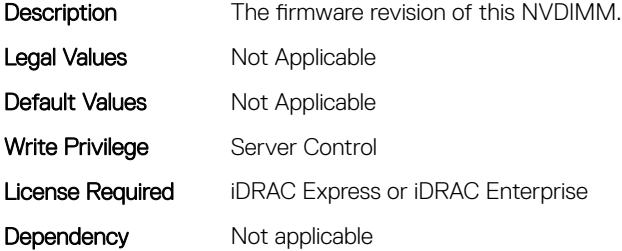

#### BIOS.MemSettings.FirmwareVersion23 (Read or Write)

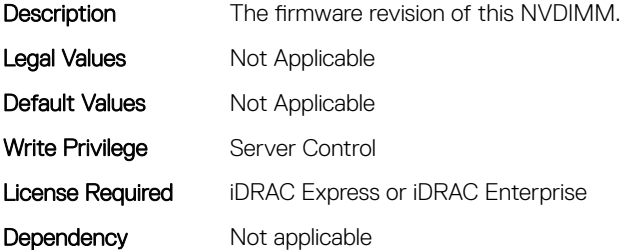

#### BIOS.MemSettings.IntelPersistentMemories (Read or Write)

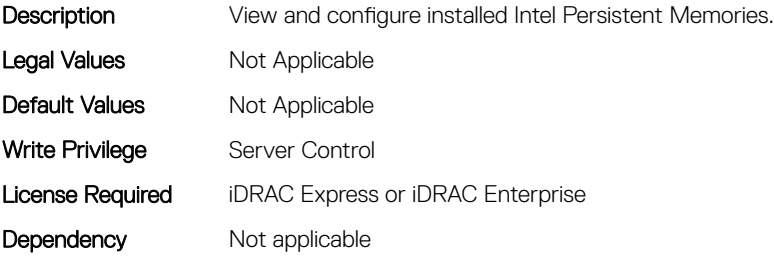

# BIOS.MemSettings.IntelPersistMemOperationTarget (Read or Write)

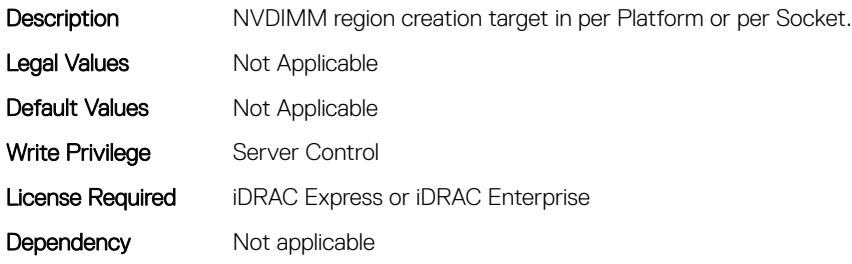

#### BIOS.MemSettings.LockState00 (Read or Write)

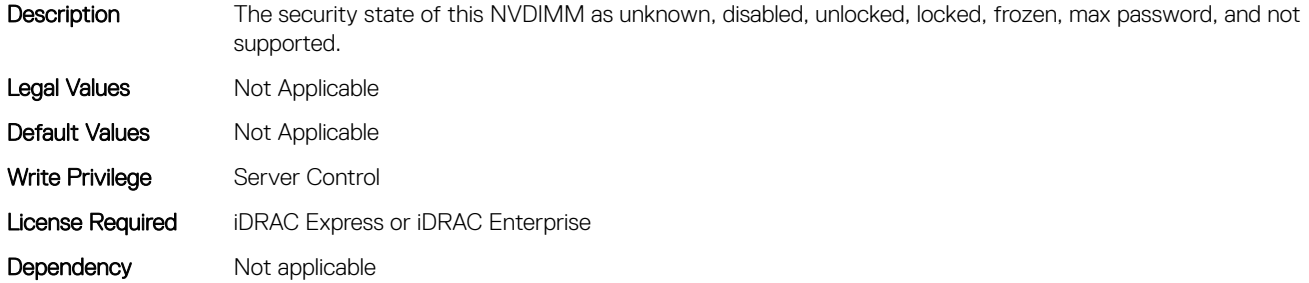

## BIOS.MemSettings.LockState01 (Read or Write)

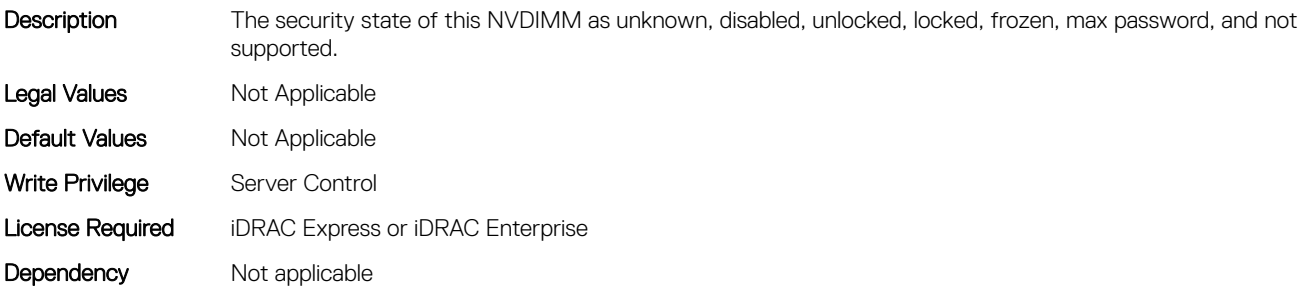

#### BIOS.MemSettings.LockState02 (Read or Write)

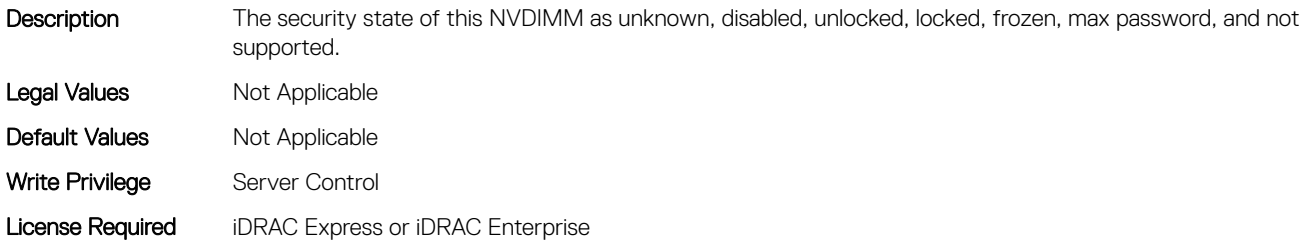

### BIOS.MemSettings.LockState03 (Read or Write)

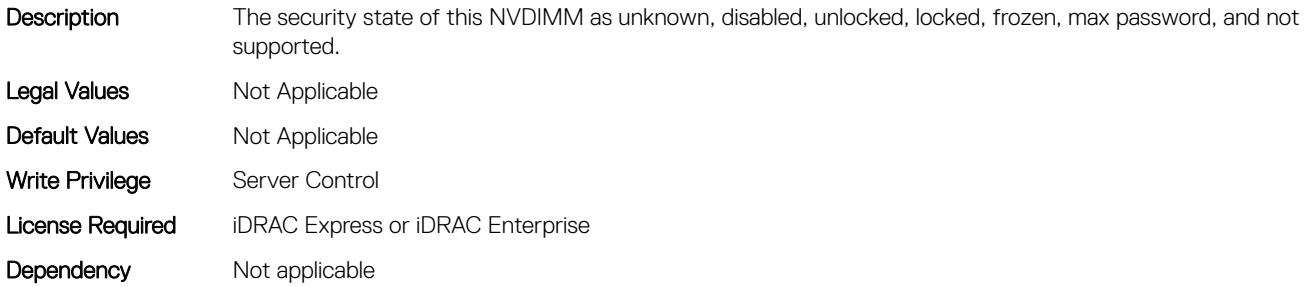

## BIOS.MemSettings.LockState04 (Read or Write)

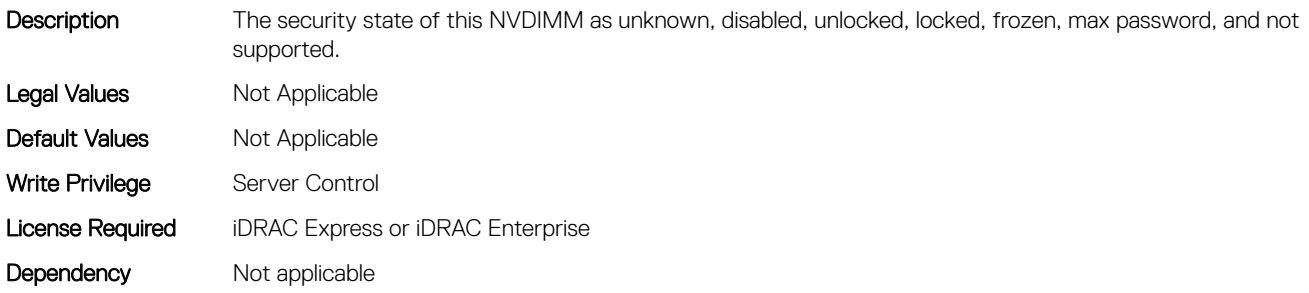

#### BIOS.MemSettings.LockState05 (Read or Write)

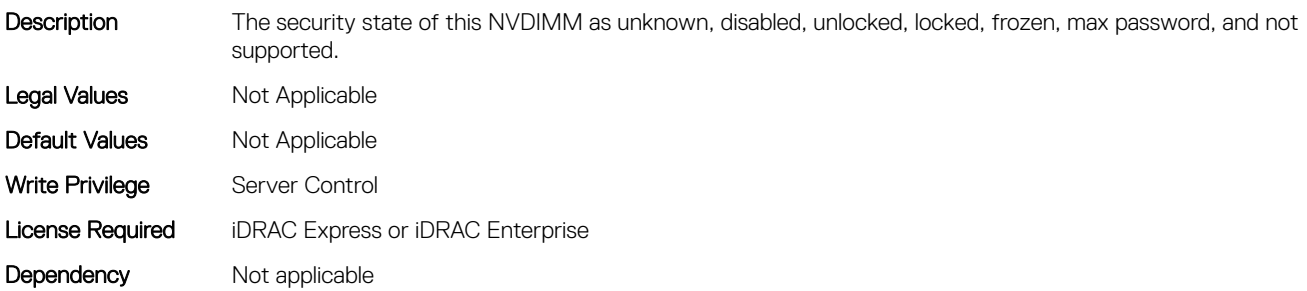

# BIOS.MemSettings.LockState06 (Read or Write)

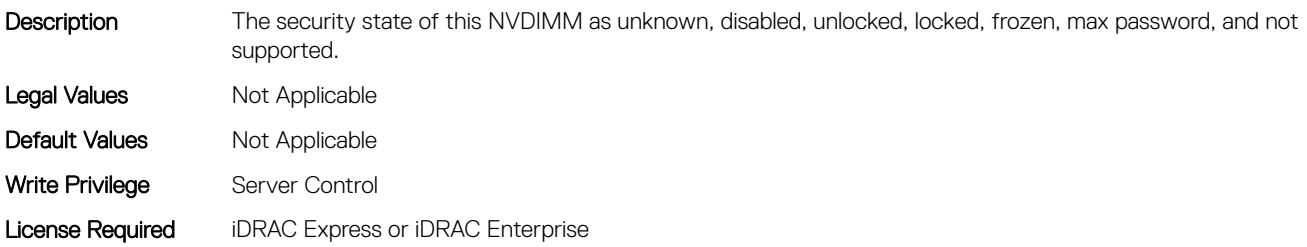

## BIOS.MemSettings.LockState07 (Read or Write)

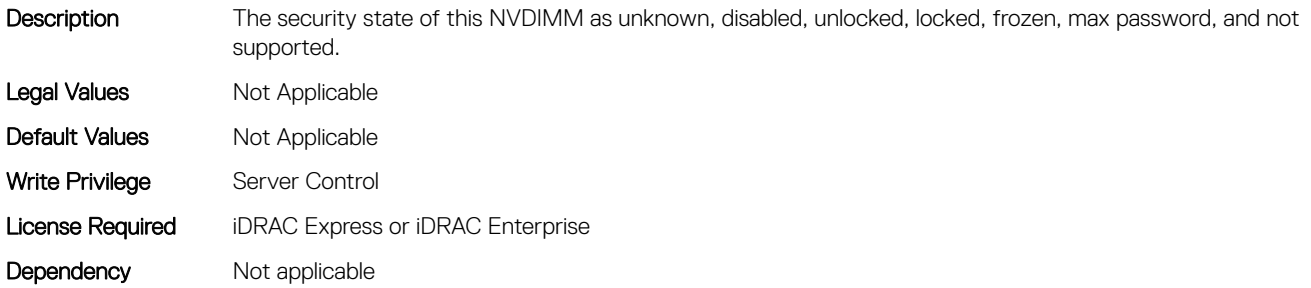

## BIOS.MemSettings.LockState08 (Read or Write)

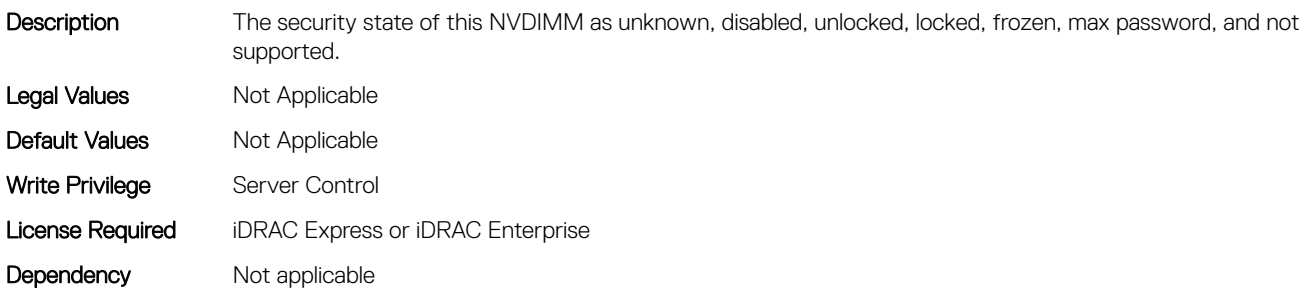

## BIOS.MemSettings.LockState09 (Read or Write)

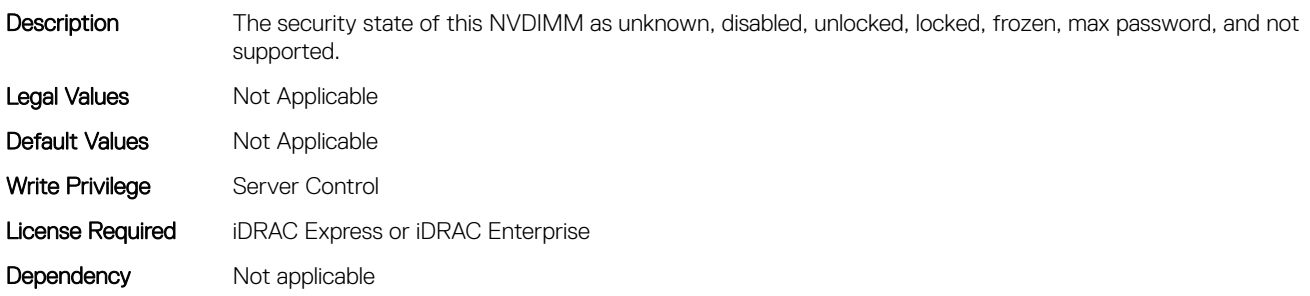

## BIOS.MemSettings.LockState10 (Read or Write)

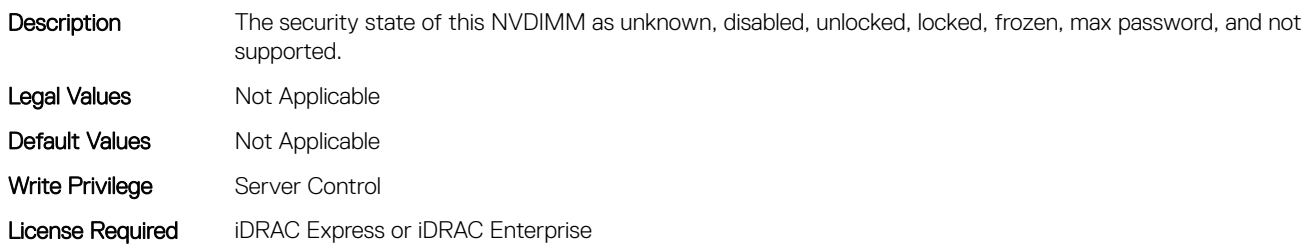

### BIOS.MemSettings.LockState11 (Read or Write)

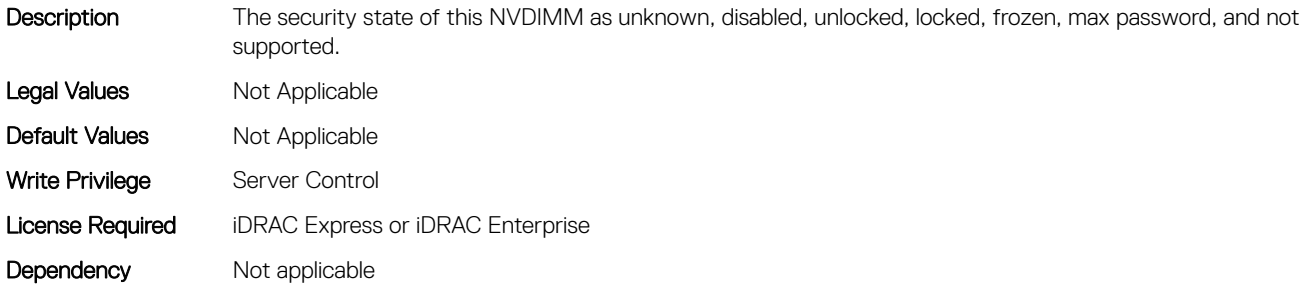

## BIOS.MemSettings.LockState12 (Read or Write)

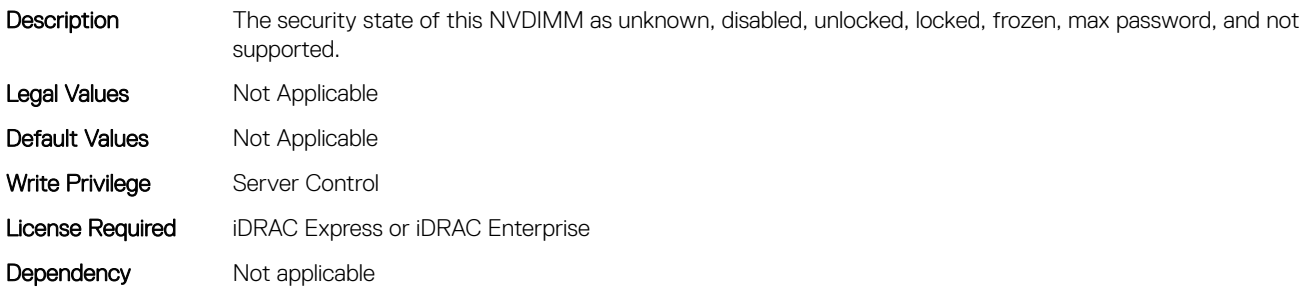

#### BIOS.MemSettings.LockState13 (Read or Write)

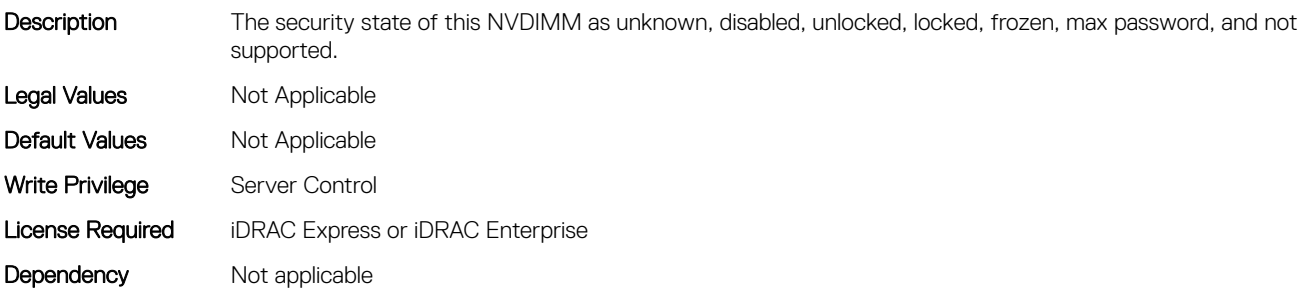

# BIOS.MemSettings.LockState14 (Read or Write)

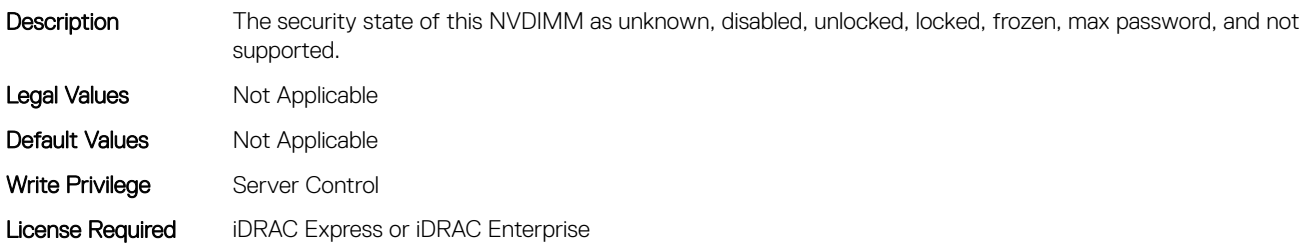

# BIOS.MemSettings.LockState15 (Read or Write)

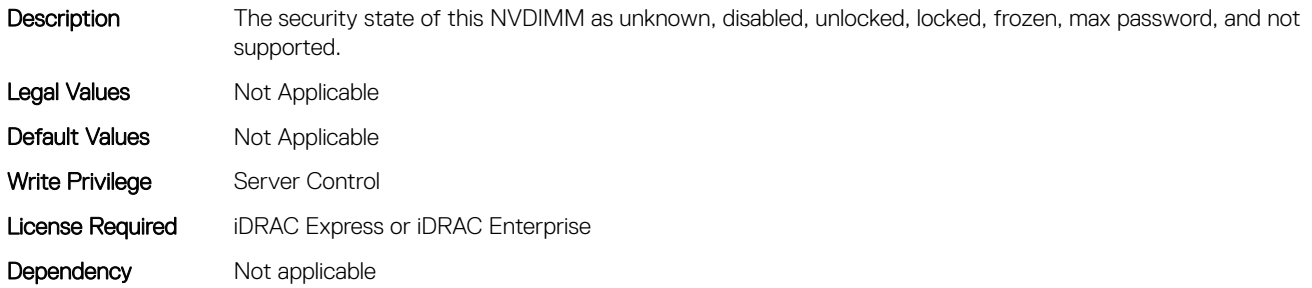

# BIOS.MemSettings.LockState16 (Read or Write)

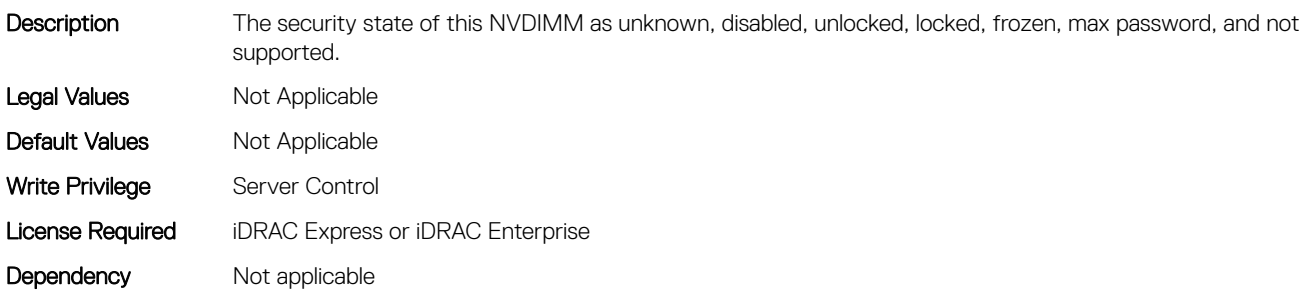

## BIOS.MemSettings.LockState17 (Read or Write)

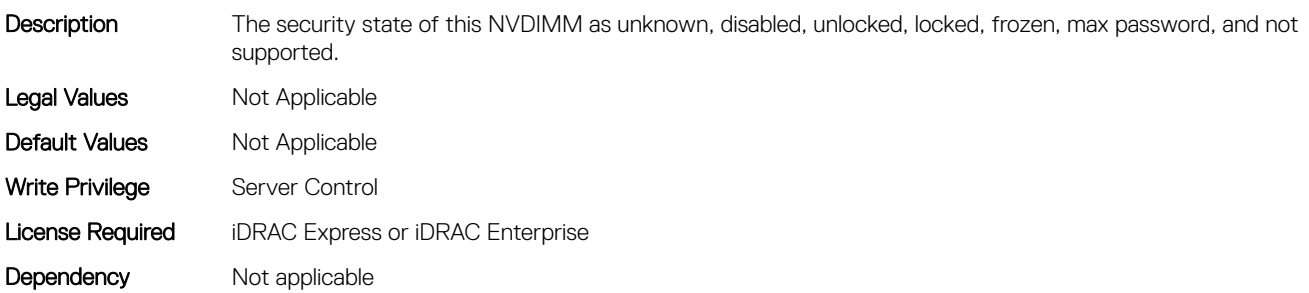

## BIOS.MemSettings.LockState18 (Read or Write)

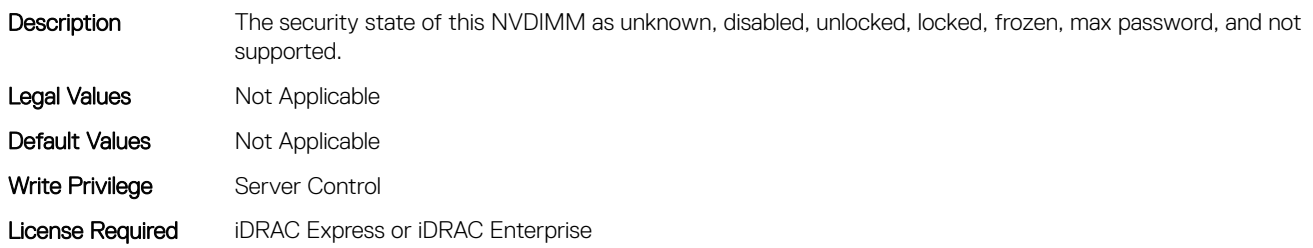

#### BIOS.MemSettings.LockState19 (Read or Write)

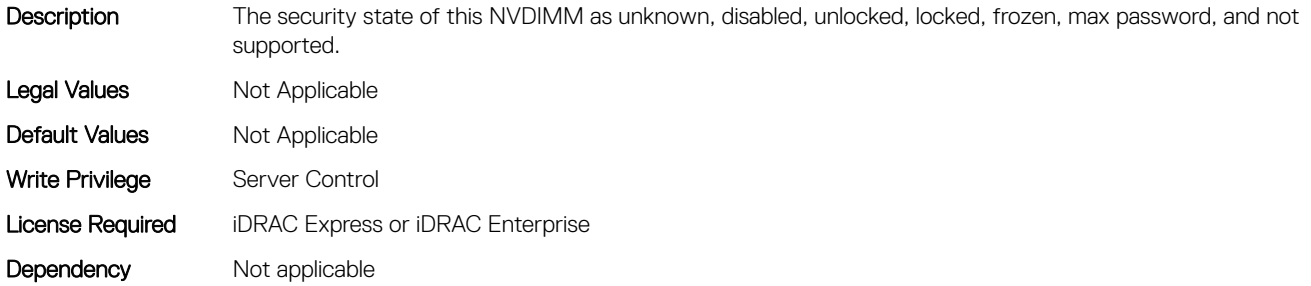

## BIOS.MemSettings.LockState20 (Read or Write)

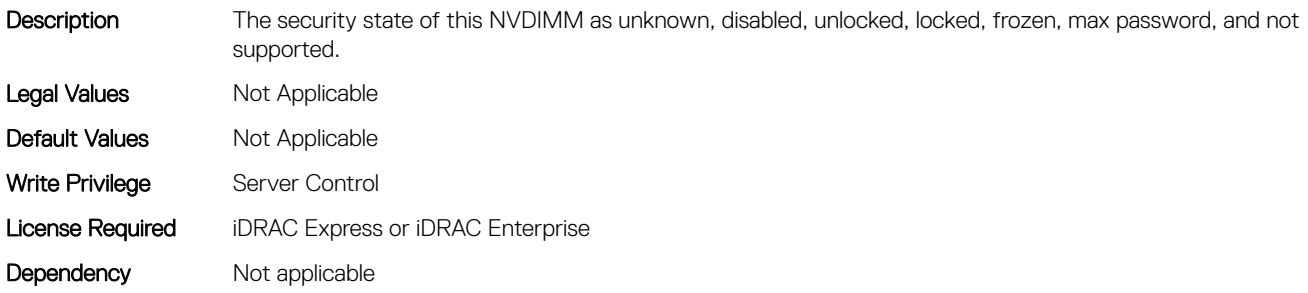

#### BIOS.MemSettings.LockState21 (Read or Write)

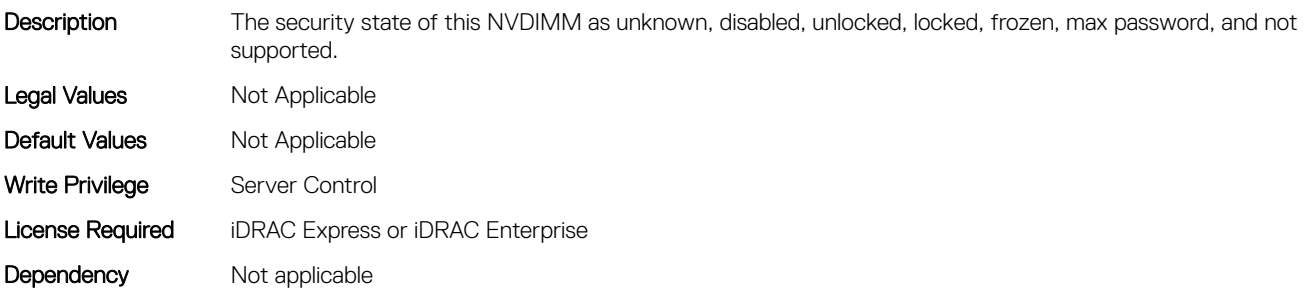

# BIOS.MemSettings.LockState22 (Read or Write)

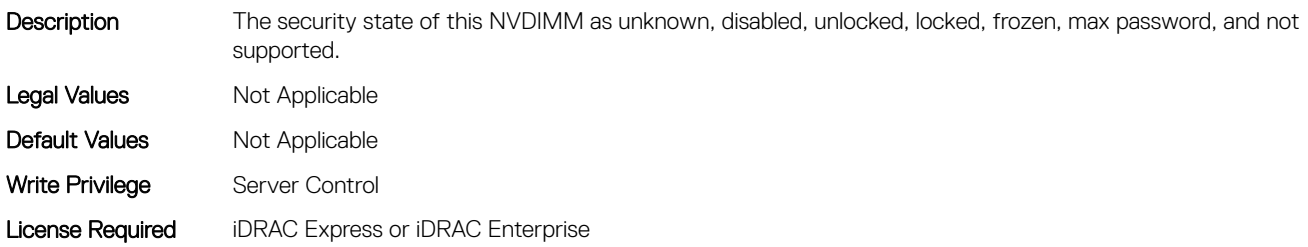

## BIOS.MemSettings.LockState23 (Read or Write)

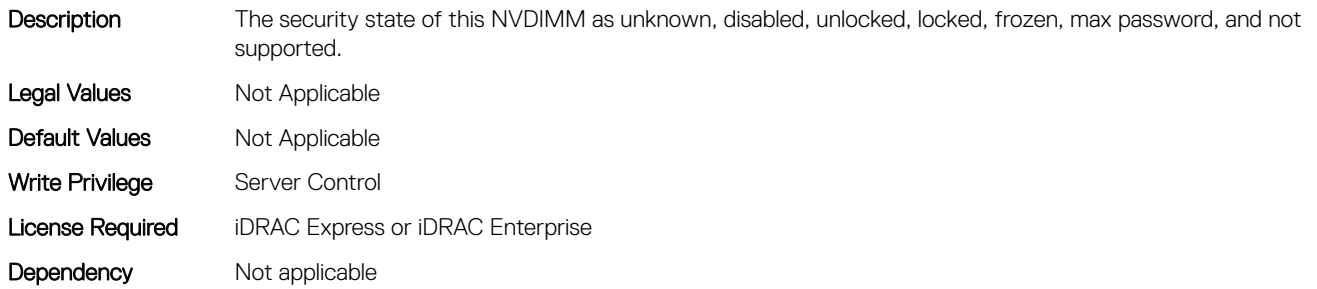

## BIOS.MemSettings.MemLowPower (Read or Write)

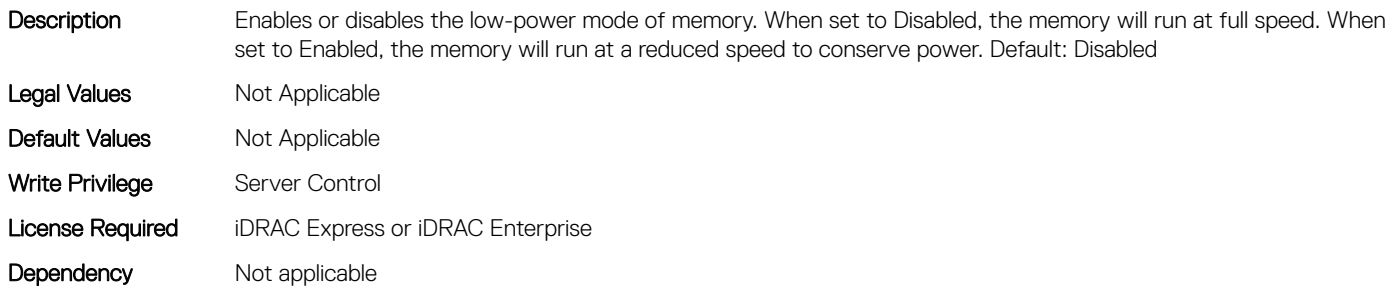

# BIOS.MemSettings.MemOpMode (Read or Write)

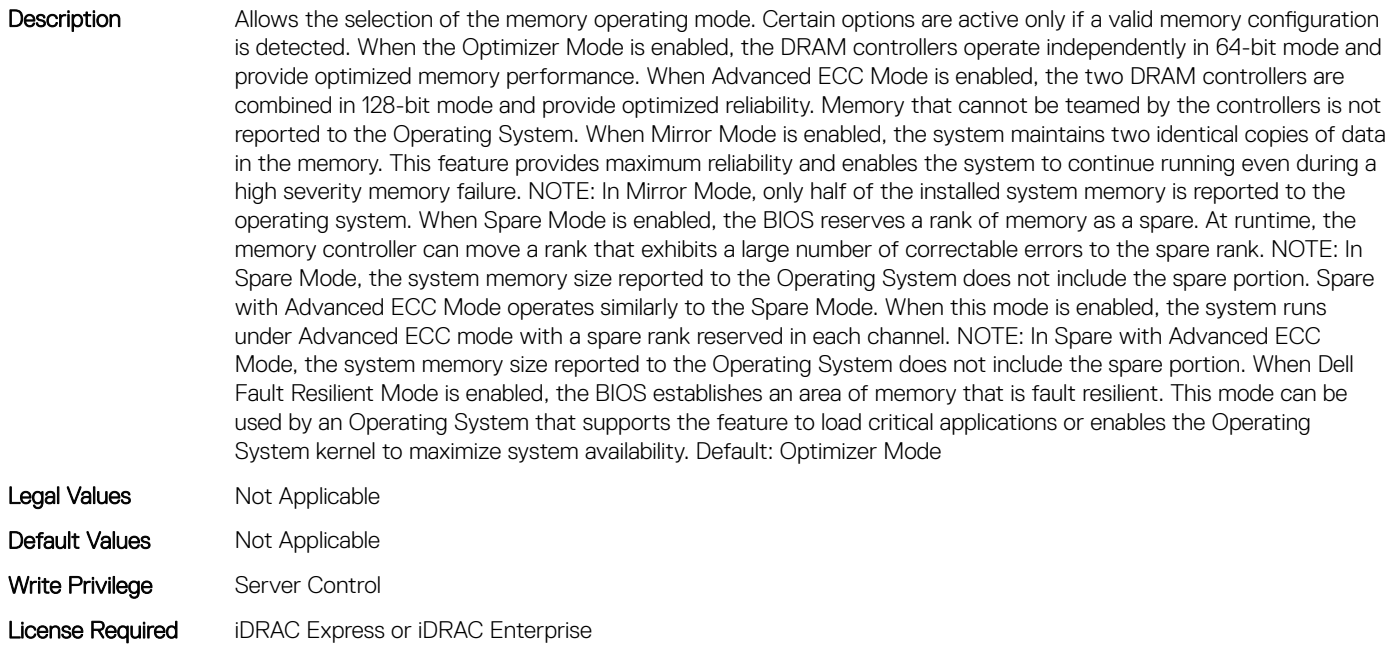

# BIOS.MemSettings.MemOptimizer (Read or Write)

Description When set to Disabled, the two DRAM controllers are combined in 128-bit mode and provide optimized reliability with Advanced ECC Mode. When set to Enabled, the two DRAM controllers operate independently in 64-bit mode and provide optimized performance without Advanced ECC Mode. Default: Disabled Legal Values Not Applicable Default Values Not Applicable Write Privilege Server Control License Required iDRAC Express or iDRAC Enterprise Dependency Not applicable

## BIOS.MemSettings.MemOpVoltage (Read or Write)

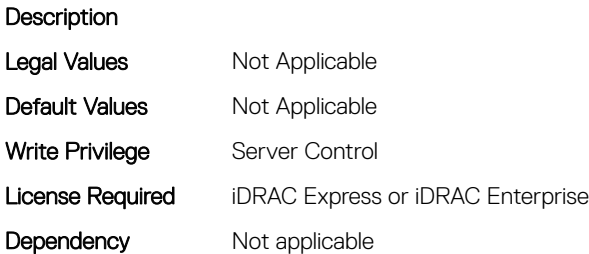

#### BIOS.MemSettings.MemoryCapacity (Read or Write)

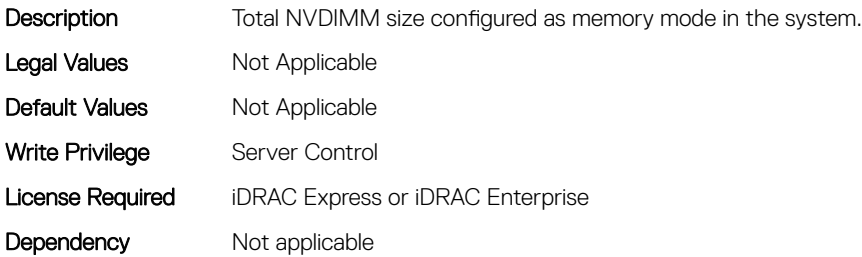

#### BIOS.MemSettings.MemoryInterleaving (Read or Write)

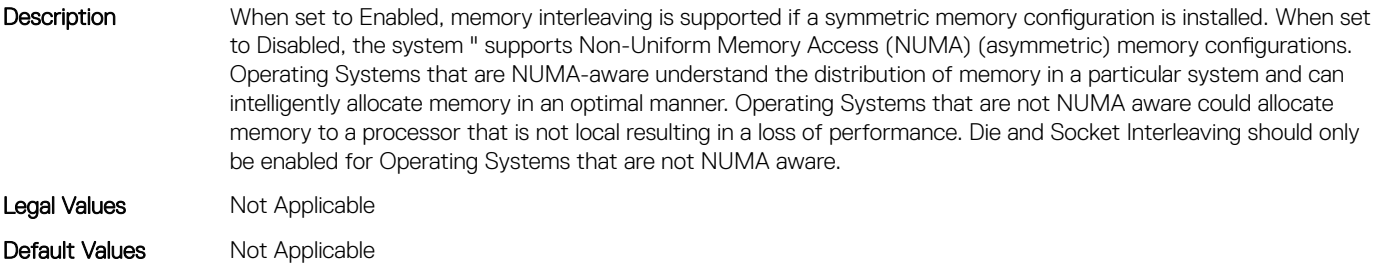

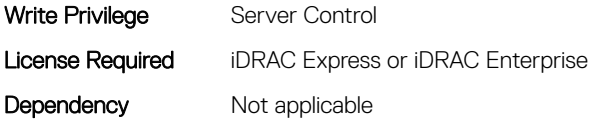

## BIOS.MemSettings.MemSettings (Read or Write)

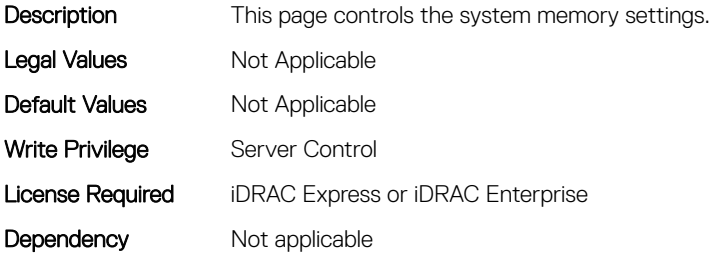

#### BIOS.MemSettings.MemTest (Read or Write)

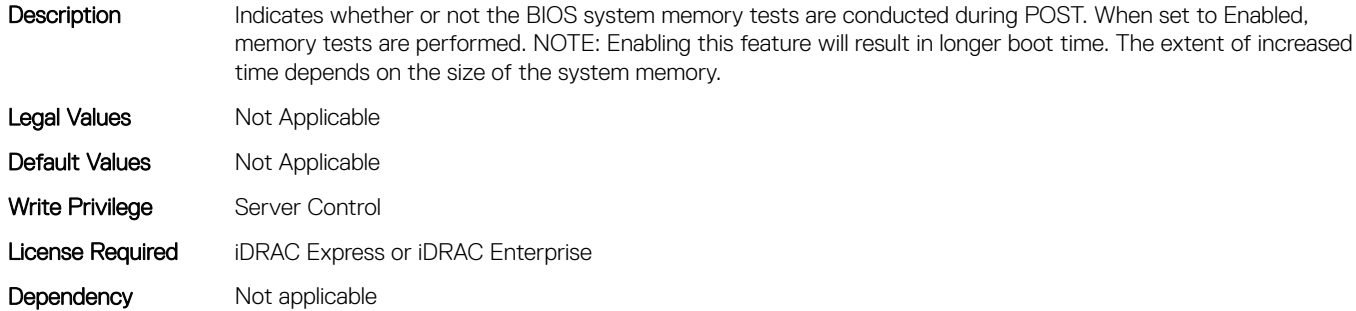

## BIOS.MemSettings.MemTestType (Read or Write)

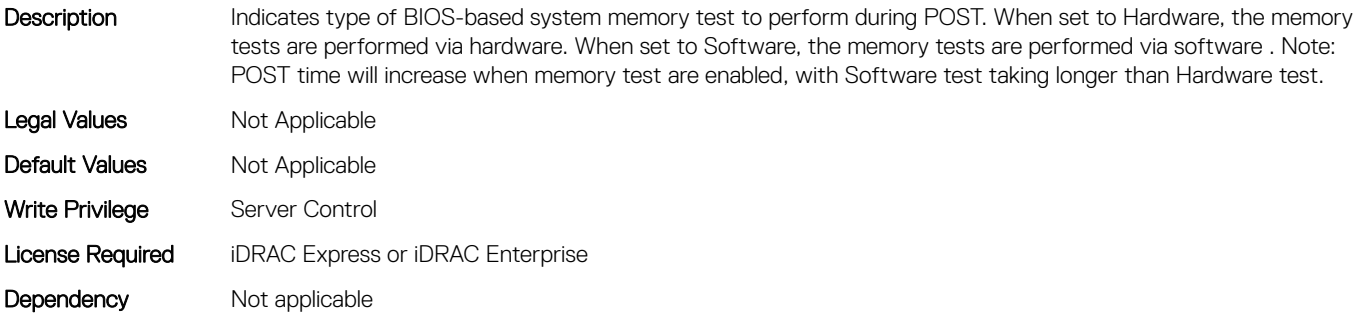

## BIOS.MemSettings.MemThrottlingMode (Read or Write)

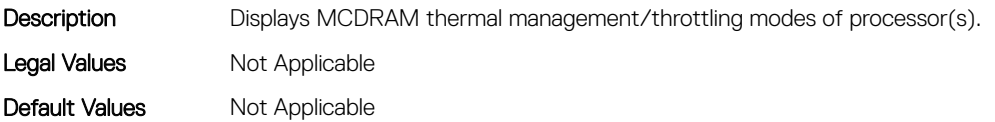

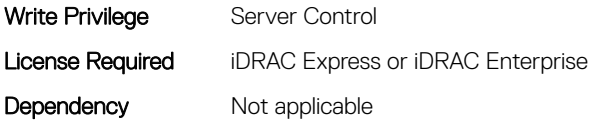

# BIOS.MemSettings.MltRnkSpr (Read or Write)

Description If the system is configured for Spare Mode or Spare With Advanced ECC Mode, this field controls the number of spare ranks per DDR channel. The default is one spare rank per DDR channel.

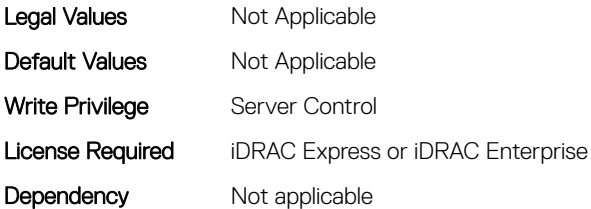

#### BIOS.MemSettings.NodeInterleave (Read or Write)

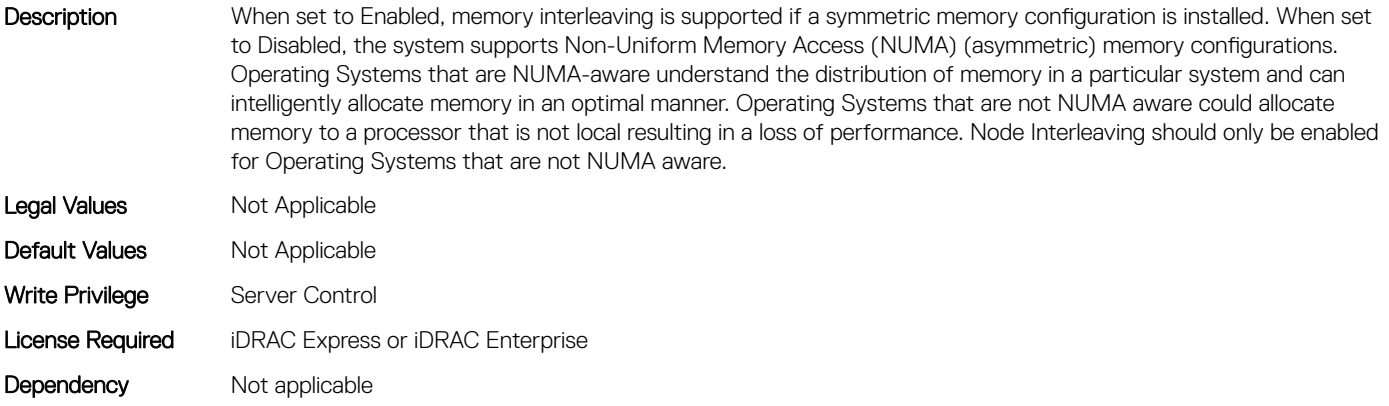

#### BIOS.MemSettings.NvdimmFactoryDefault (Read or Write)

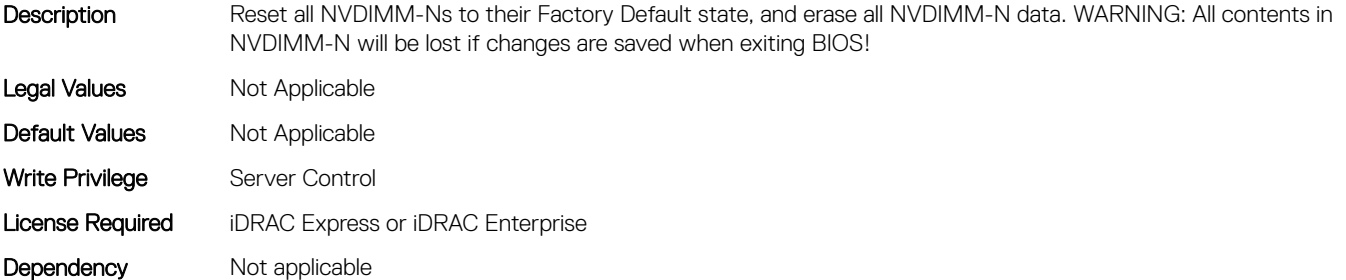

# BIOS.MemSettings.NvdimmFactoryDefault0 (Read or Write)

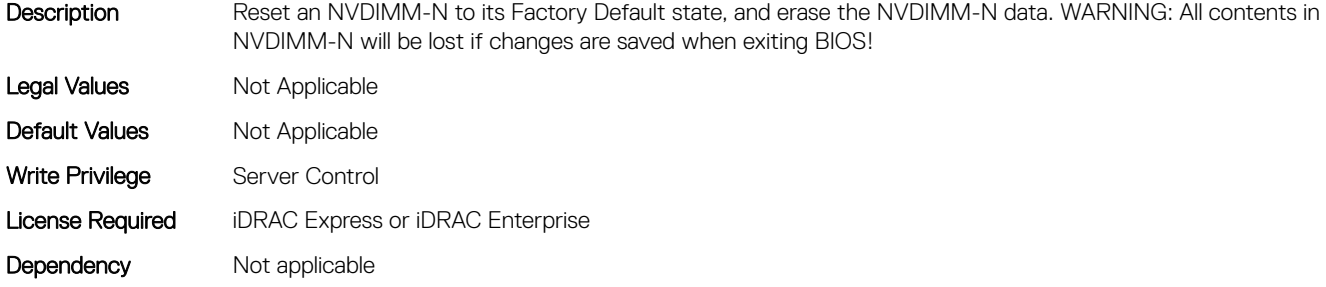

#### BIOS.MemSettings.NvdimmFactoryDefault1 (Read or Write)

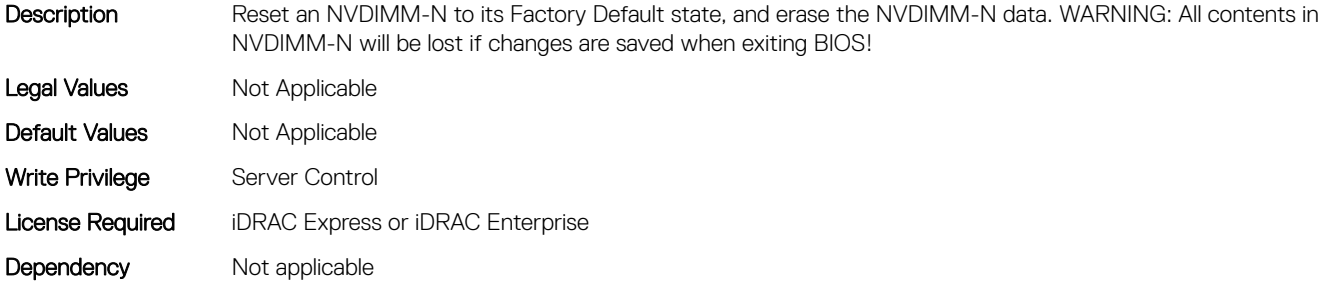

## BIOS.MemSettings.NvdimmFactoryDefault10 (Read or Write)

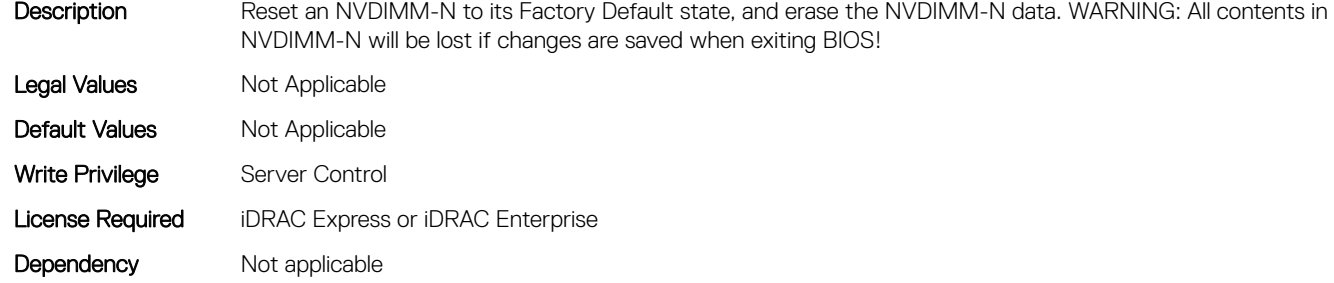

## BIOS.MemSettings.NvdimmFactoryDefault11 (Read or Write)

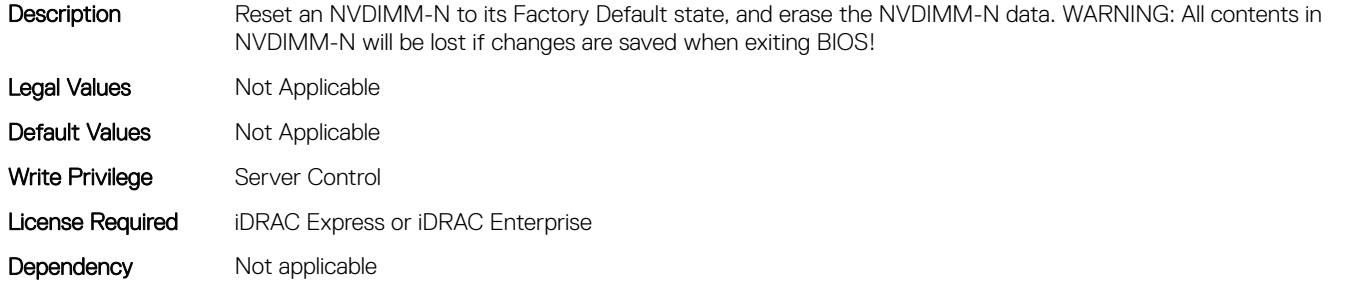

# BIOS.MemSettings.NvdimmFactoryDefault12 (Read or Write)

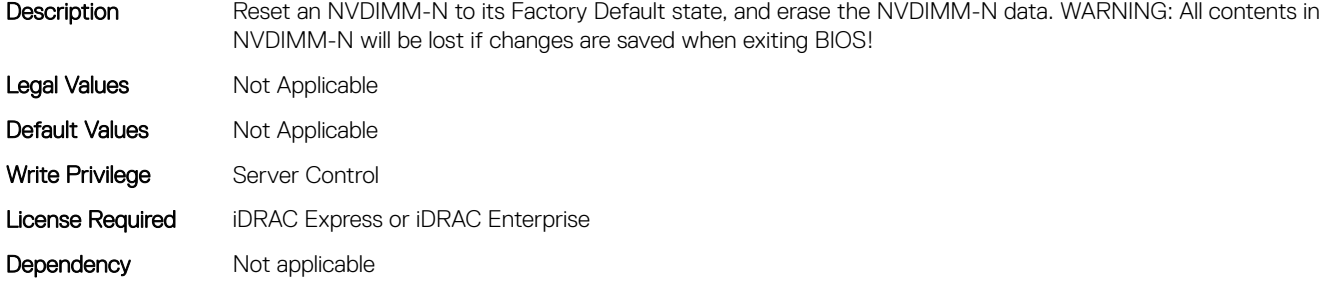

#### BIOS.MemSettings.NvdimmFactoryDefault13 (Read or Write)

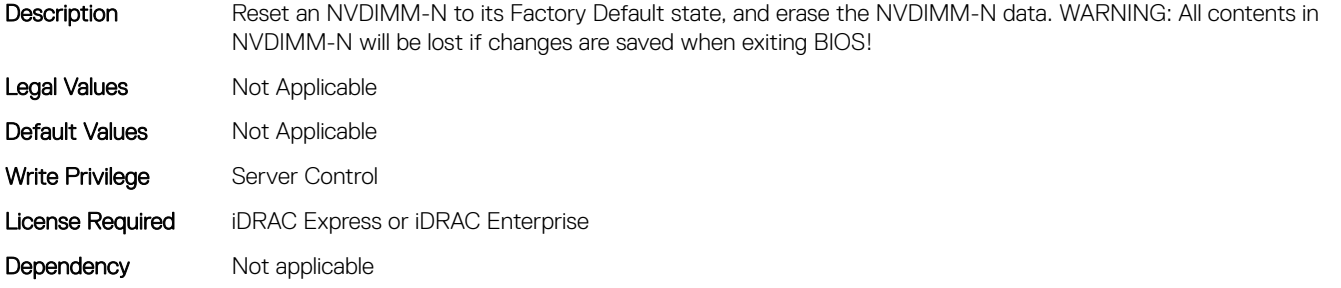

## BIOS.MemSettings.NvdimmFactoryDefault14 (Read or Write)

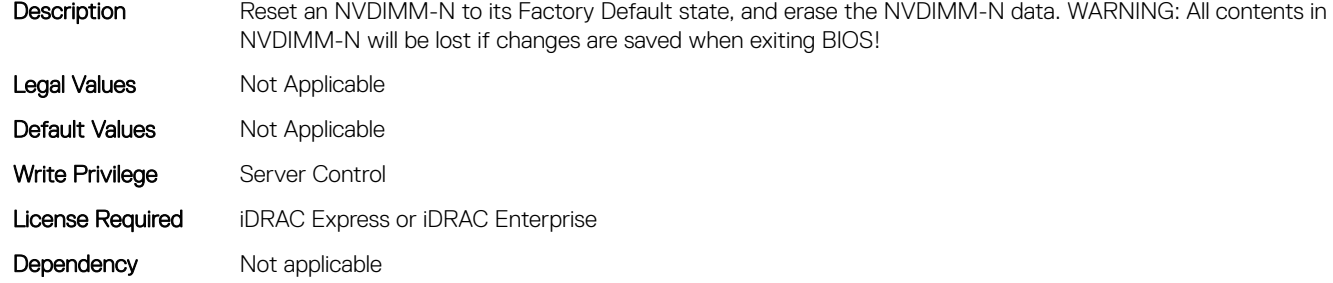

## BIOS.MemSettings.NvdimmFactoryDefault15 (Read or Write)

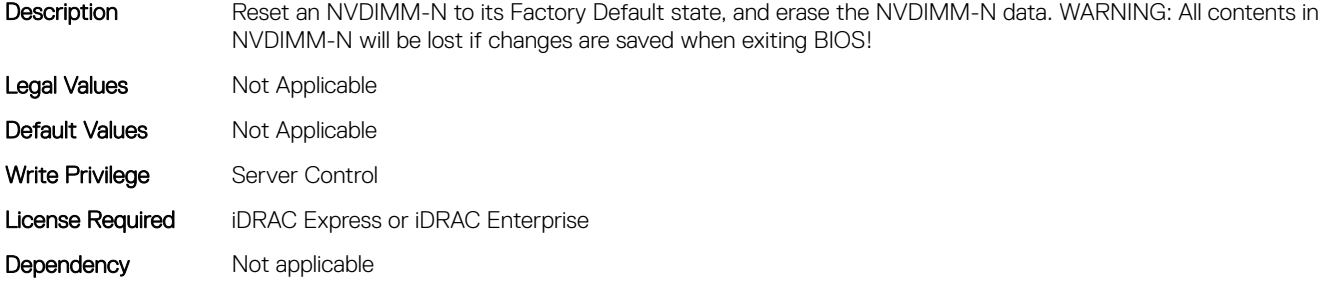

# BIOS.MemSettings.NvdimmFactoryDefault16 (Read or Write)

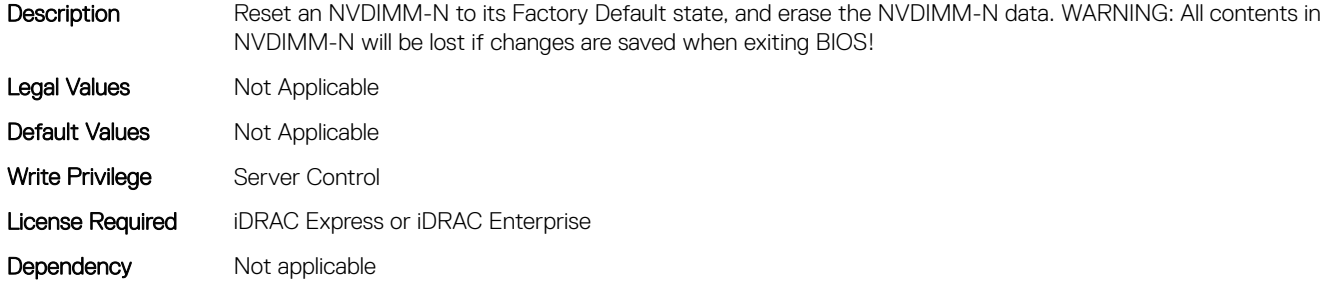

#### BIOS.MemSettings.NvdimmFactoryDefault17 (Read or Write)

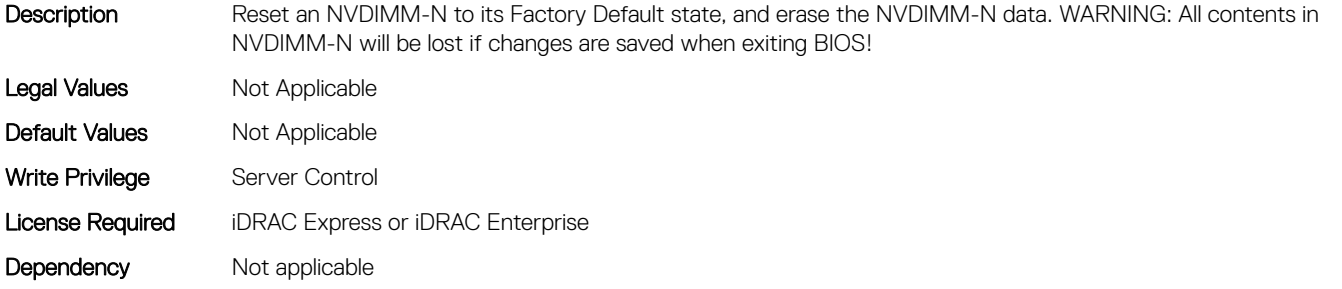

## BIOS.MemSettings.NvdimmFactoryDefault18 (Read or Write)

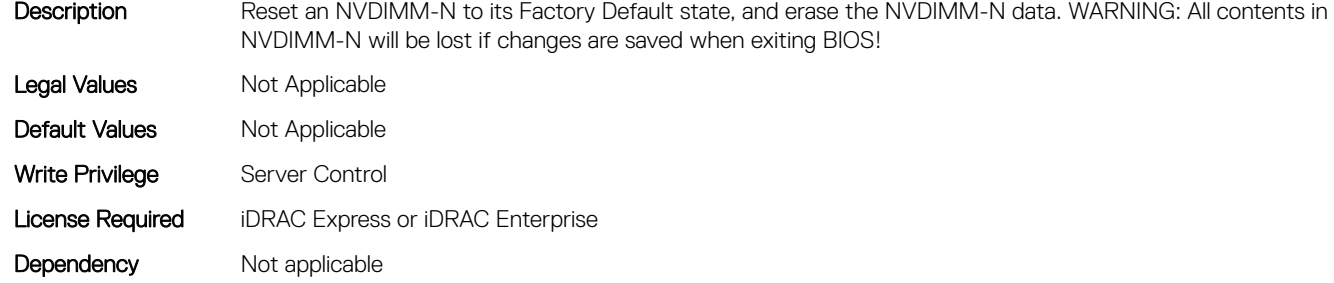

## BIOS.MemSettings.NvdimmFactoryDefault19 (Read or Write)

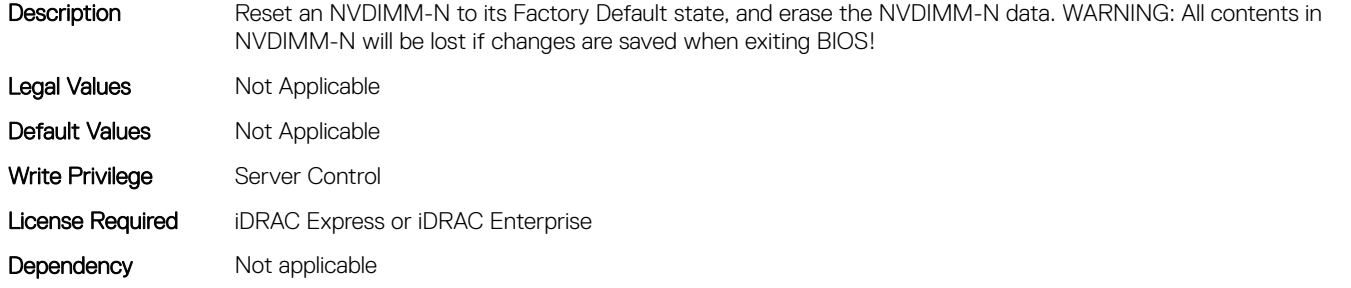

# BIOS.MemSettings.NvdimmFactoryDefault2 (Read or Write)

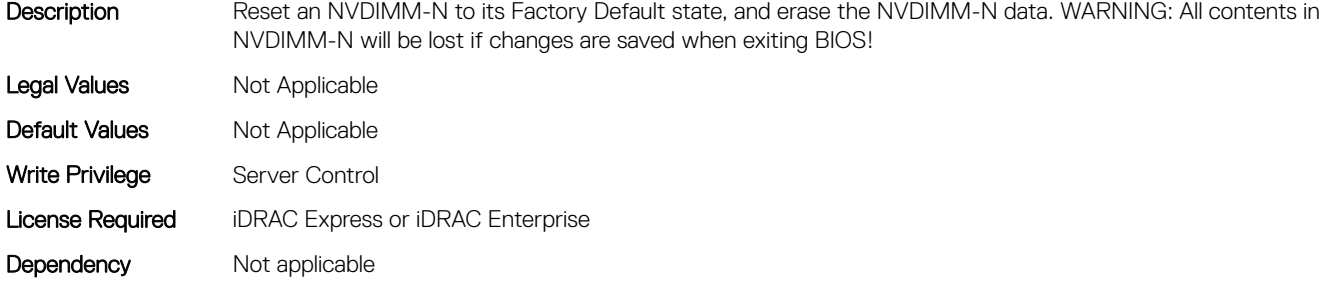

#### BIOS.MemSettings.NvdimmFactoryDefault20 (Read or Write)

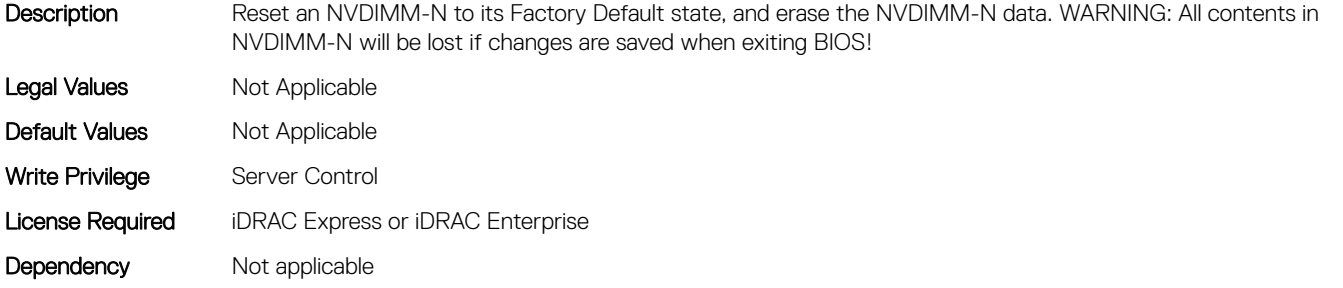

## BIOS.MemSettings.NvdimmFactoryDefault21 (Read or Write)

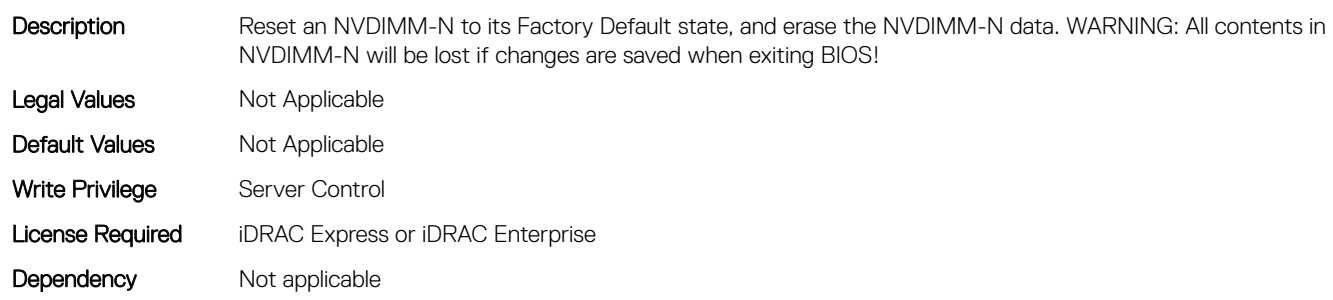

## BIOS.MemSettings.NvdimmFactoryDefault22 (Read or Write)

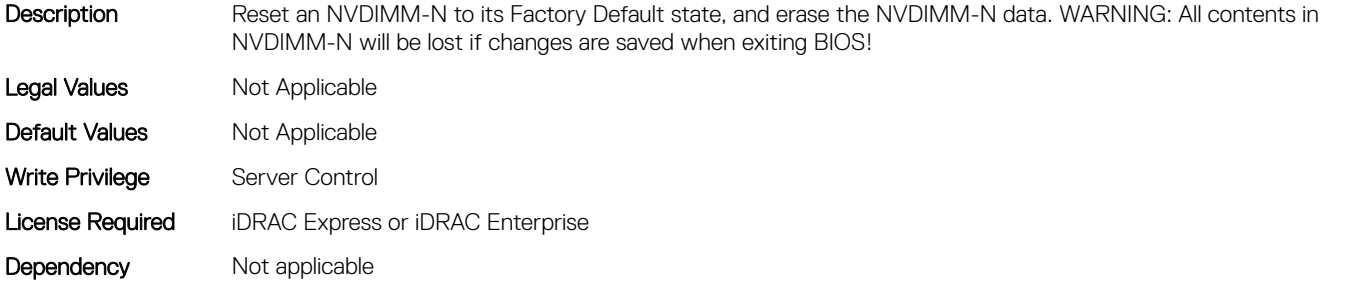

# BIOS.MemSettings.NvdimmFactoryDefault23 (Read or Write)

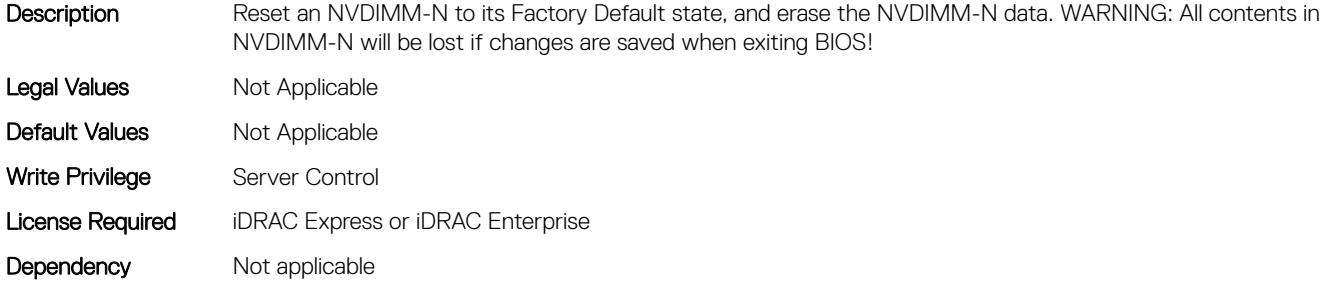

### BIOS.MemSettings.NvdimmFactoryDefault3 (Read or Write)

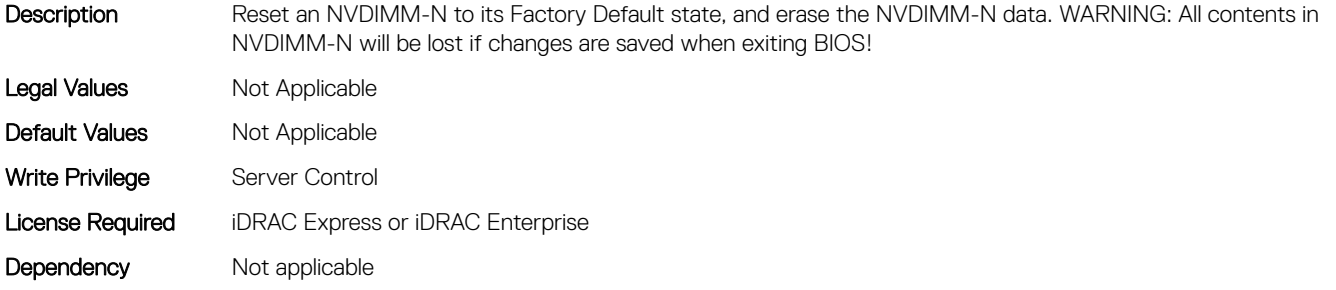

## BIOS.MemSettings.NvdimmFactoryDefault4 (Read or Write)

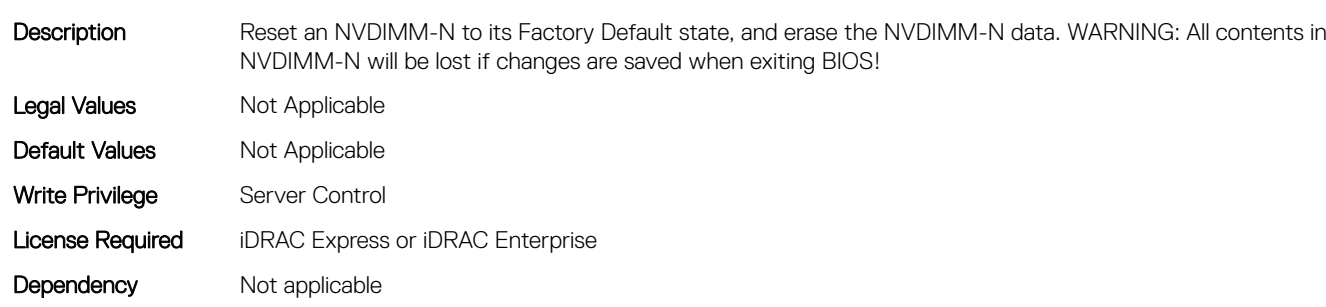

## BIOS.MemSettings.NvdimmFactoryDefault5 (Read or Write)

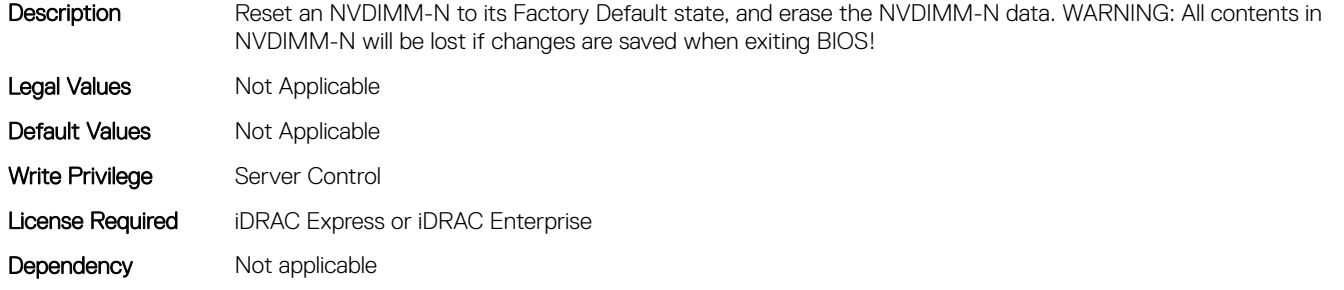

# BIOS.MemSettings.NvdimmFactoryDefault6 (Read or Write)

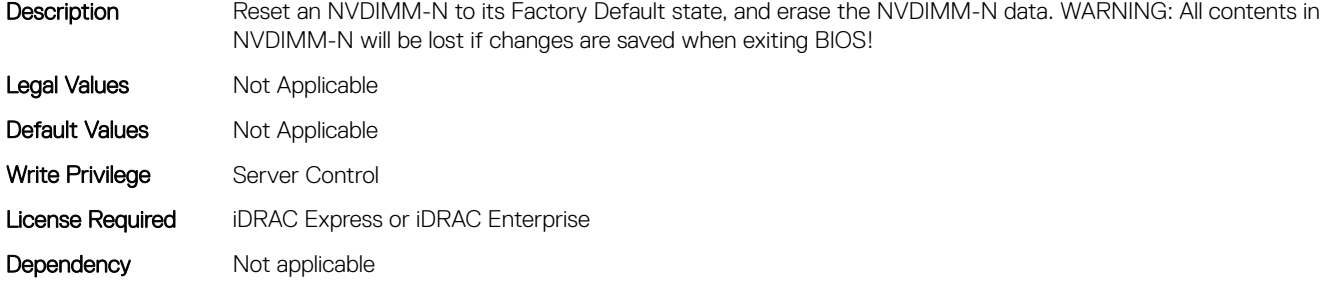

#### BIOS.MemSettings.NvdimmFactoryDefault7 (Read or Write)

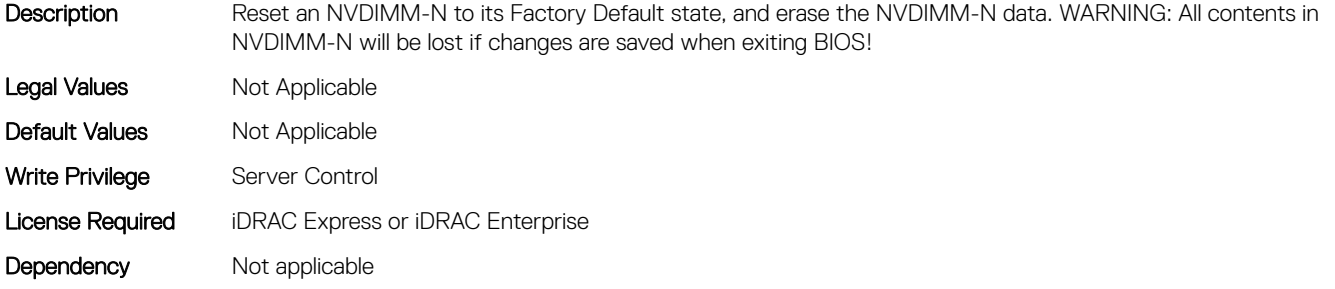

## BIOS.MemSettings.NvdimmFactoryDefault8 (Read or Write)

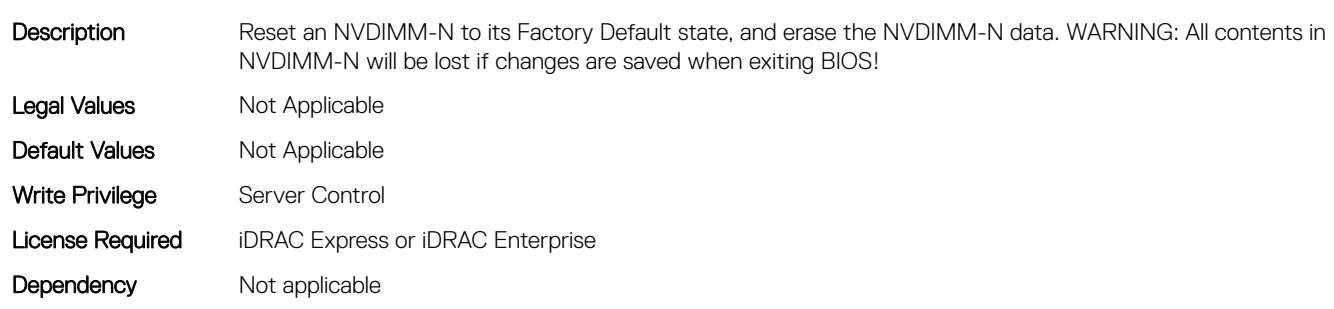

## BIOS.MemSettings.NvdimmFactoryDefault9 (Read or Write)

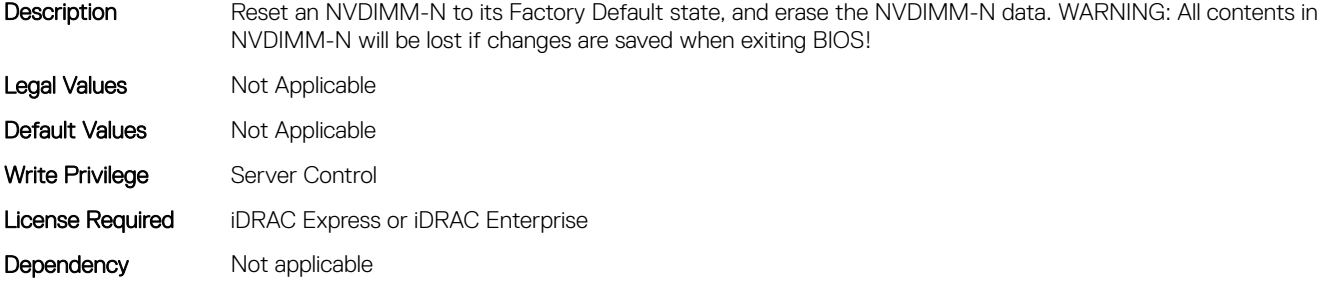

# BIOS.MemSettings.NvdimmFirmwareVer0 (Read or Write)

#### **Description**

Description

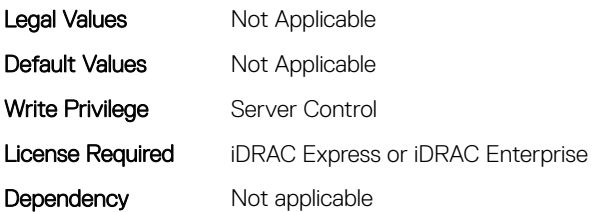

# BIOS.MemSettings.NvdimmFirmwareVer1 (Read or Write)

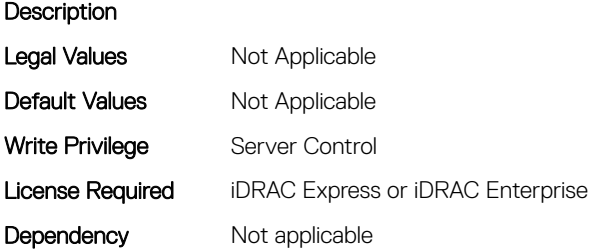

#### BIOS.MemSettings.NvdimmFirmwareVer10 (Read or Write)

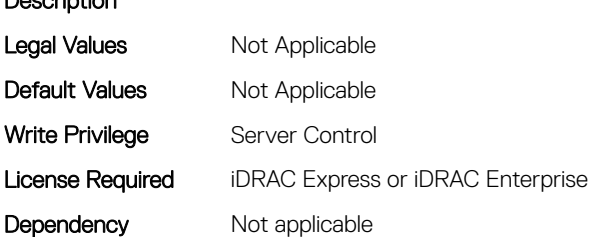

### BIOS.MemSettings.NvdimmFirmwareVer11 (Read or Write)

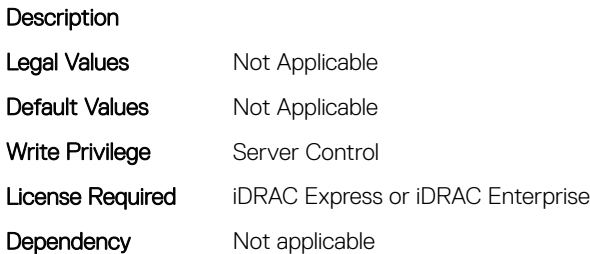

# BIOS.MemSettings.NvdimmFirmwareVer2 (Read or Write)

#### **Description**

Description

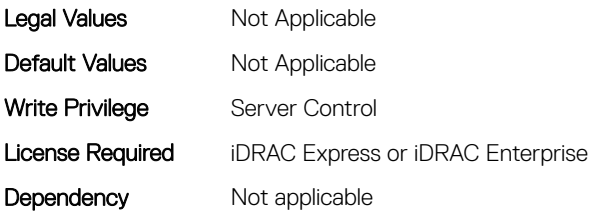

# BIOS.MemSettings.NvdimmFirmwareVer3 (Read or Write)

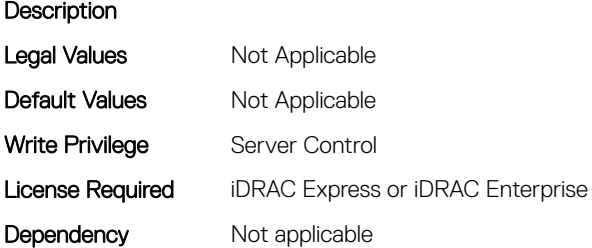

#### BIOS.MemSettings.NvdimmFirmwareVer4 (Read or Write)

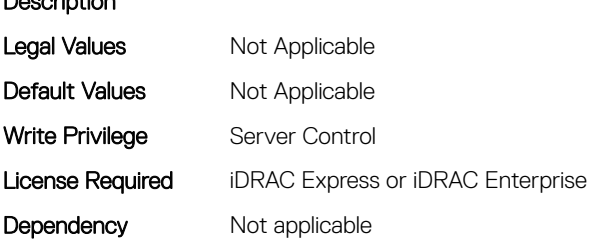

#### BIOS.MemSettings.NvdimmFirmwareVer5 (Read or Write)

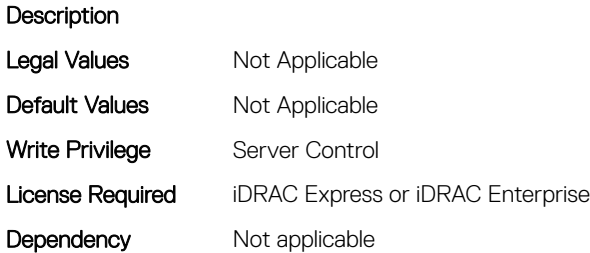

# BIOS.MemSettings.NvdimmFirmwareVer6 (Read or Write)

#### **Description**

Description

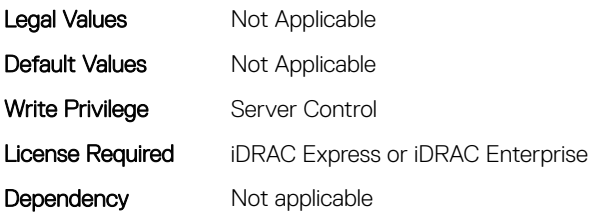

# BIOS.MemSettings.NvdimmFirmwareVer7 (Read or Write)

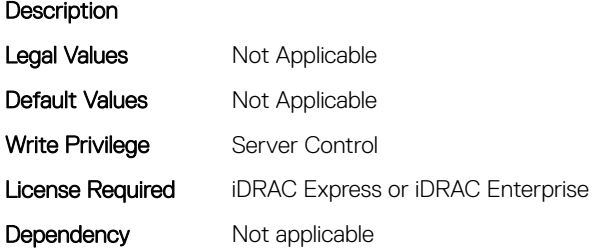

#### BIOS.MemSettings.NvdimmFirmwareVer8 (Read or Write)

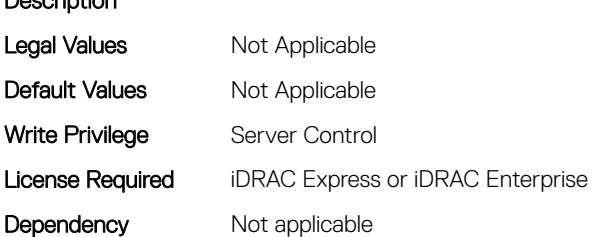

### BIOS.MemSettings.NvdimmFirmwareVer9 (Read or Write)

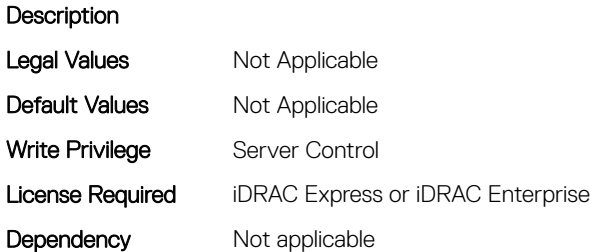

# BIOS.MemSettings.NvdimmFreq0 (Read or Write)

#### **Description**

Description

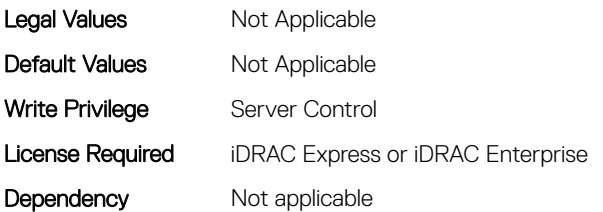

# BIOS.MemSettings.NvdimmFreq1 (Read or Write)

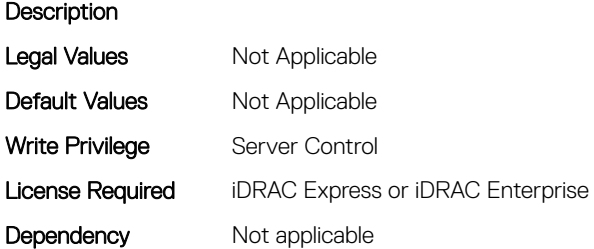

## BIOS.MemSettings.NvdimmFreq10 (Read or Write)

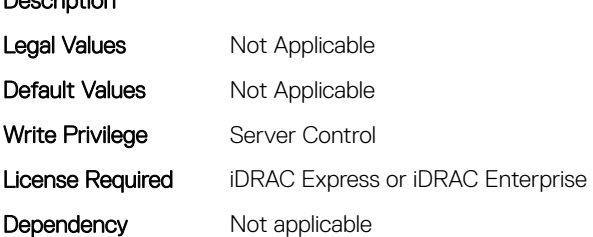

### BIOS.MemSettings.NvdimmFreq11 (Read or Write)

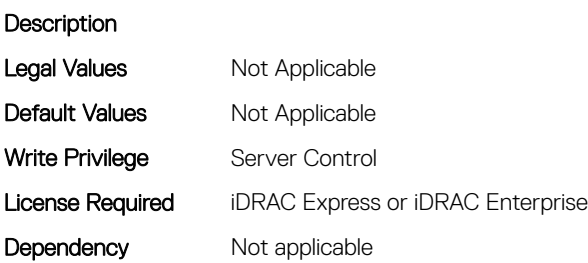
# BIOS.MemSettings.NvdimmFreq2 (Read or Write)

#### Description

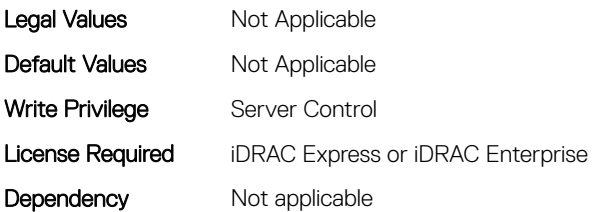

## BIOS.MemSettings.NvdimmFreq3 (Read or Write)

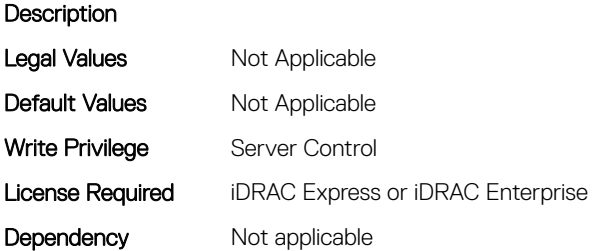

## BIOS.MemSettings.NvdimmFreq4 (Read or Write)

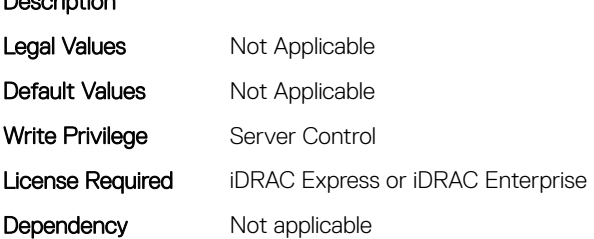

## BIOS.MemSettings.NvdimmFreq5 (Read or Write)

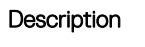

Description

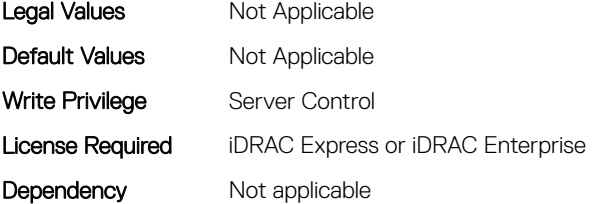

# BIOS.MemSettings.NvdimmFreq6 (Read or Write)

#### Description

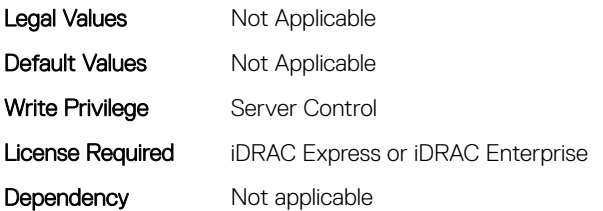

# BIOS.MemSettings.NvdimmFreq7 (Read or Write)

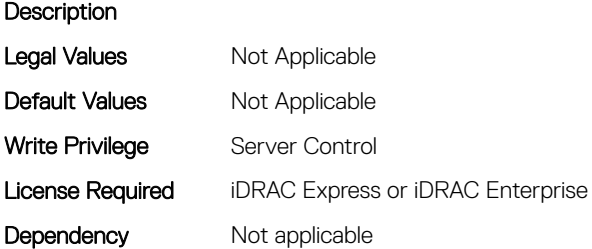

## BIOS.MemSettings.NvdimmFreq8 (Read or Write)

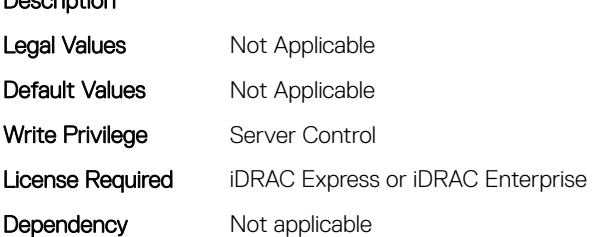

## BIOS.MemSettings.NvdimmFreq9 (Read or Write)

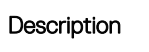

Description

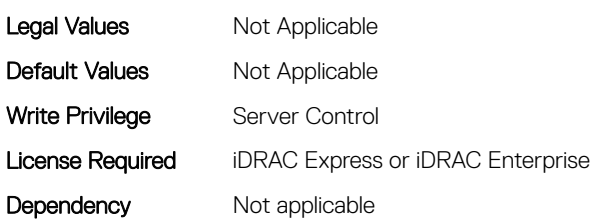

# BIOS.MemSettings.NvdimmInterleaveSupport (Read or Write)

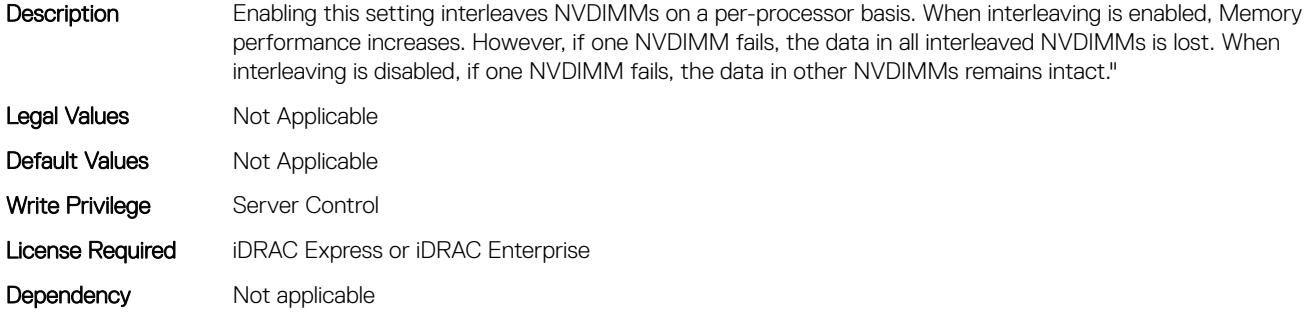

### BIOS.MemSettings.NvdimmLocation0 (Read or Write)

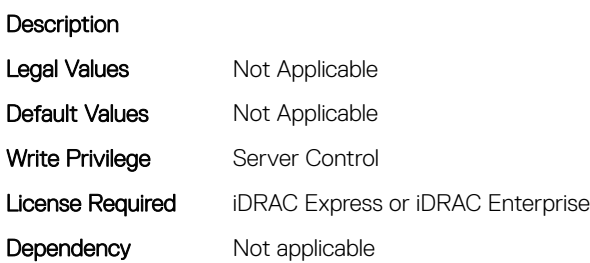

### BIOS.MemSettings.NvdimmLocation1 (Read or Write)

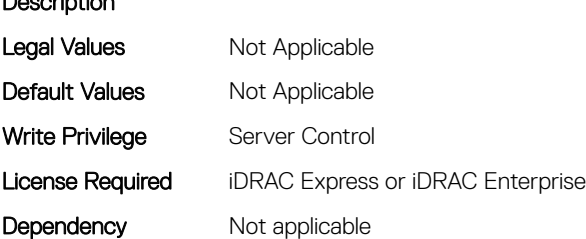

Description

# BIOS.MemSettings.NvdimmLocation10 (Read or Write)

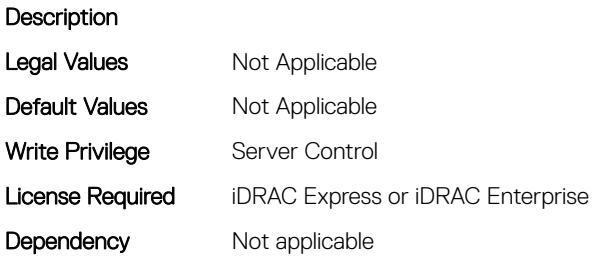

# BIOS.MemSettings.NvdimmLocation11 (Read or Write)

#### Description

Description

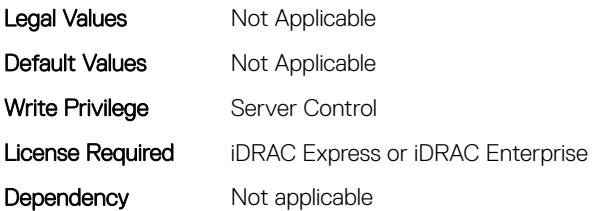

# BIOS.MemSettings.NvdimmLocation2 (Read or Write)

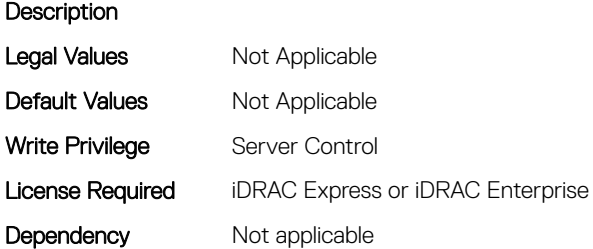

### BIOS.MemSettings.NvdimmLocation3 (Read or Write)

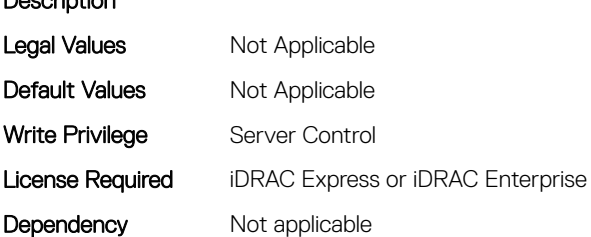

# BIOS.MemSettings.NvdimmLocation4 (Read or Write)

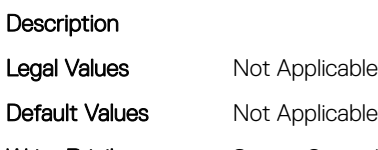

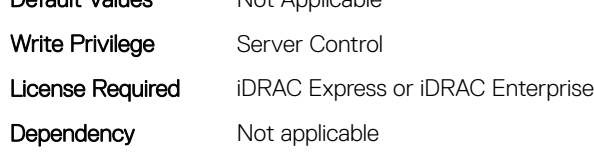

# BIOS.MemSettings.NvdimmLocation5 (Read or Write)

#### Description

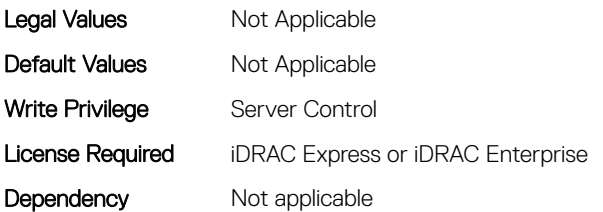

#### BIOS.MemSettings.NvdimmLocation6 (Read or Write)

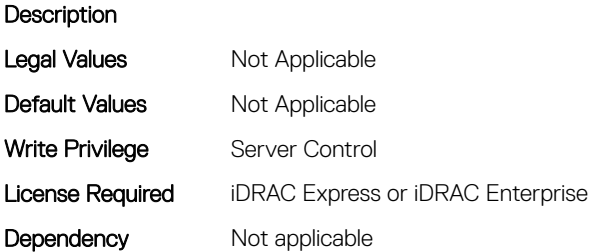

## BIOS.MemSettings.NvdimmLocation7 (Read or Write)

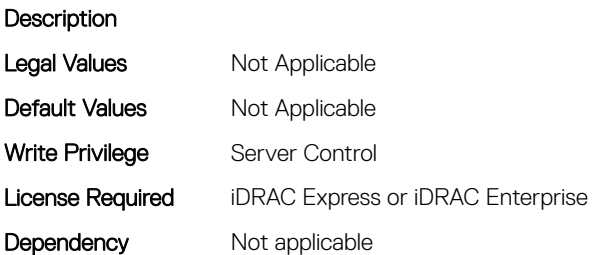

## BIOS.MemSettings.NvdimmLocation8 (Read or Write)

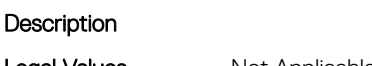

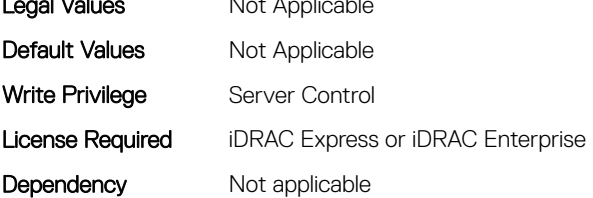

# BIOS.MemSettings.NvdimmLocation9 (Read or Write)

#### Description

**Description** 

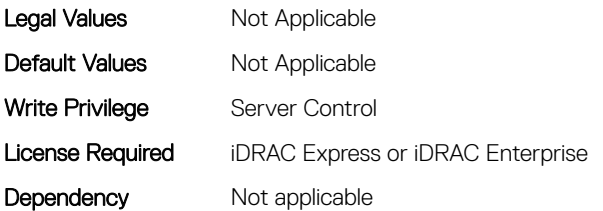

## BIOS.MemSettings.NvdimmReadOnly (Read or Write)

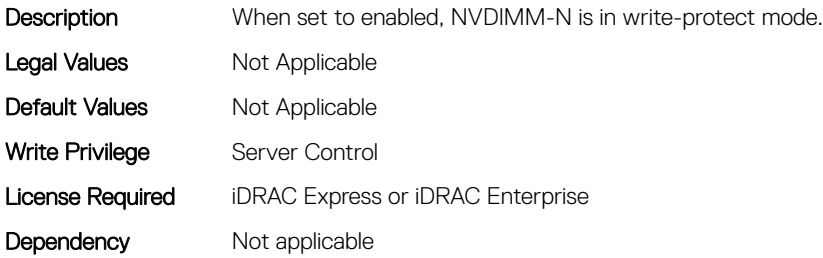

## BIOS.MemSettings.NvdimmSerialNum0 (Read or Write)

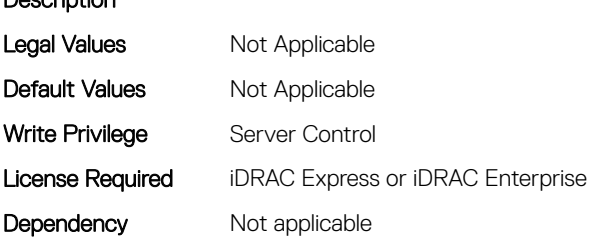

### BIOS.MemSettings.NvdimmSerialNum1 (Read or Write)

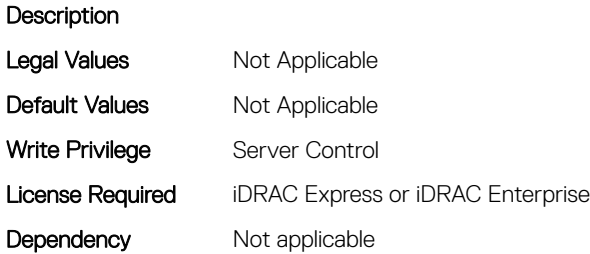

# BIOS.MemSettings.NvdimmSerialNum10 (Read or Write)

#### Description

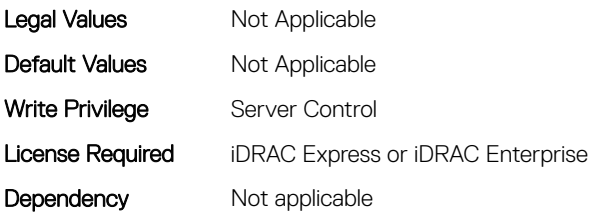

## BIOS.MemSettings.NvdimmSerialNum11 (Read or Write)

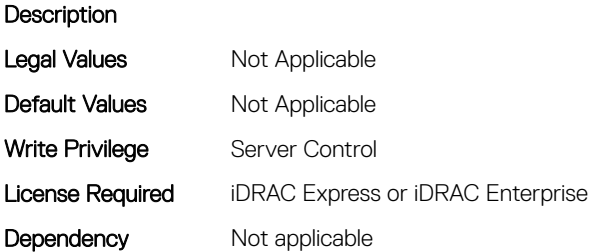

## BIOS.MemSettings.NvdimmSerialNum2 (Read or Write)

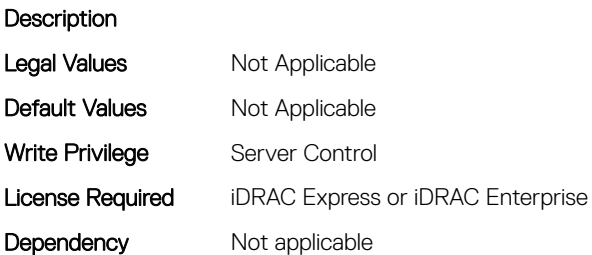

## BIOS.MemSettings.NvdimmSerialNum3 (Read or Write)

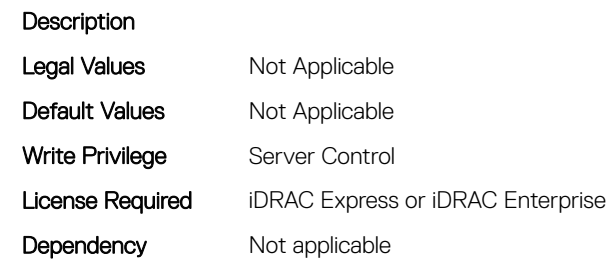

# BIOS.MemSettings.NvdimmSerialNum4 (Read or Write)

#### Description

Description

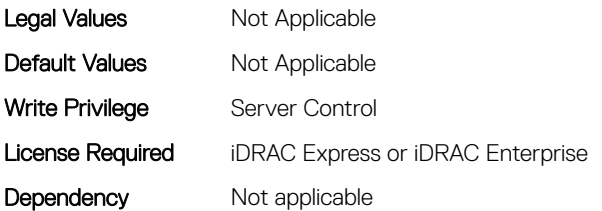

## BIOS.MemSettings.NvdimmSerialNum5 (Read or Write)

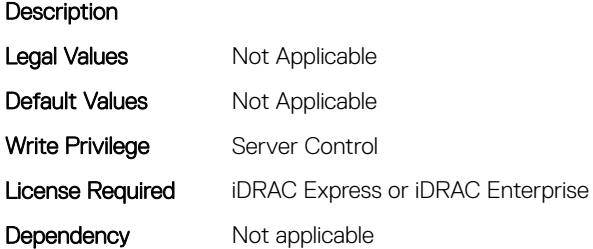

## BIOS.MemSettings.NvdimmSerialNum6 (Read or Write)

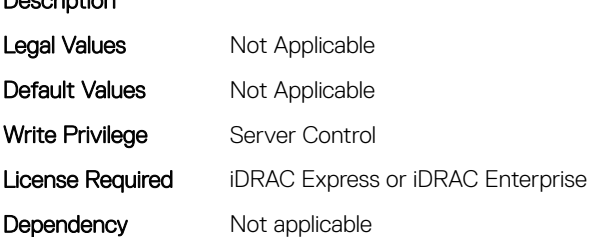

### BIOS.MemSettings.NvdimmSerialNum7 (Read or Write)

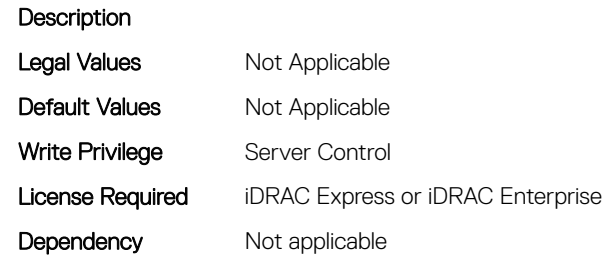

# BIOS.MemSettings.NvdimmSerialNum8 (Read or Write)

#### Description

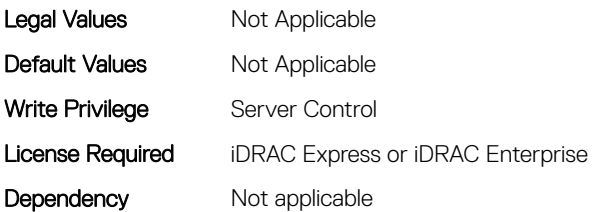

## BIOS.MemSettings.NvdimmSerialNum9 (Read or Write)

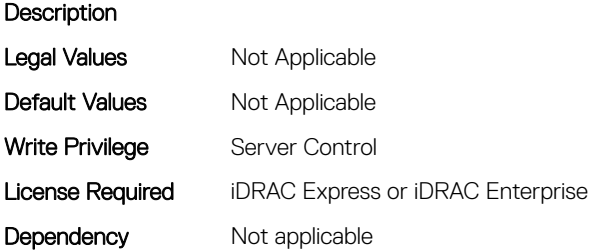

## BIOS.MemSettings.NvdimmSize0 (Read or Write)

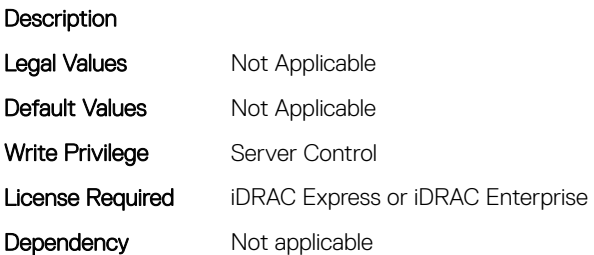

## BIOS.MemSettings.NvdimmSize1 (Read or Write)

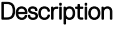

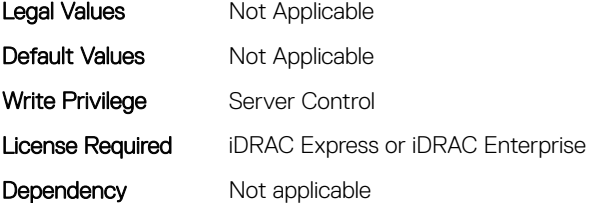

# BIOS.MemSettings.NvdimmSize10 (Read or Write)

#### Description

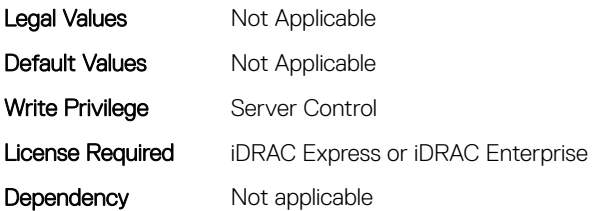

## BIOS.MemSettings.NvdimmSize11 (Read or Write)

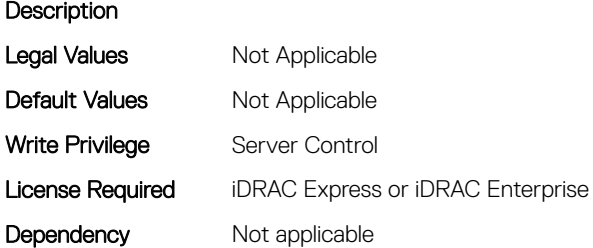

### BIOS.MemSettings.NvdimmSize2 (Read or Write)

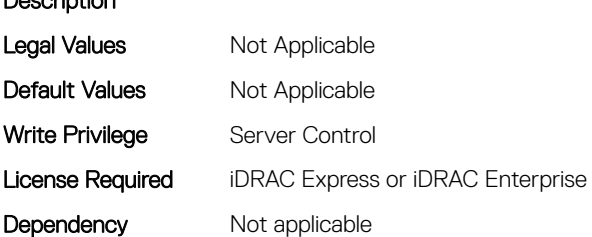

#### BIOS.MemSettings.NvdimmSize3 (Read or Write)

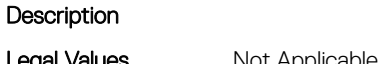

Description

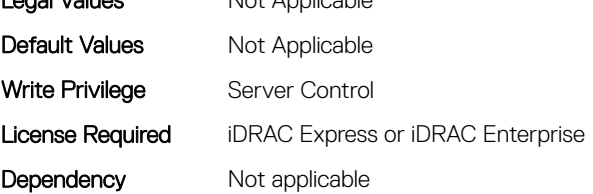

# BIOS.MemSettings.NvdimmSize4 (Read or Write)

#### Description

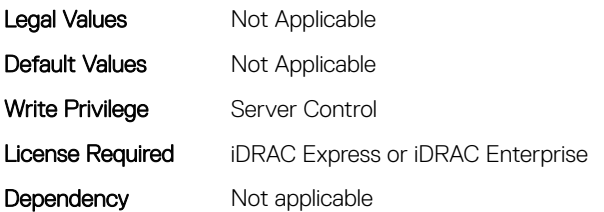

## BIOS.MemSettings.NvdimmSize5 (Read or Write)

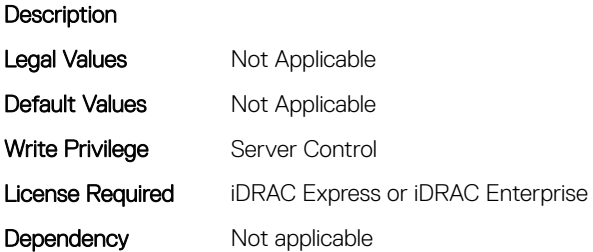

## BIOS.MemSettings.NvdimmSize6 (Read or Write)

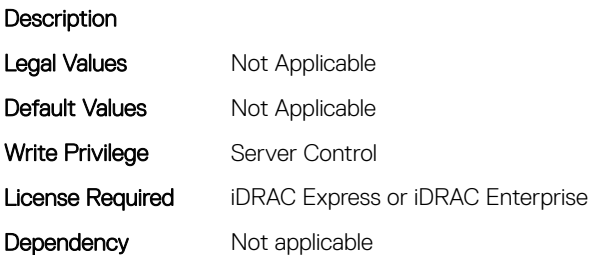

## BIOS.MemSettings.NvdimmSize7 (Read or Write)

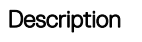

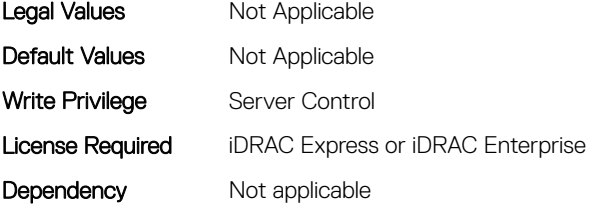

# BIOS.MemSettings.NvdimmSize8 (Read or Write)

#### Description

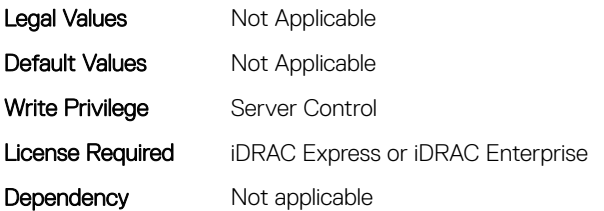

## BIOS.MemSettings.NvdimmSize9 (Read or Write)

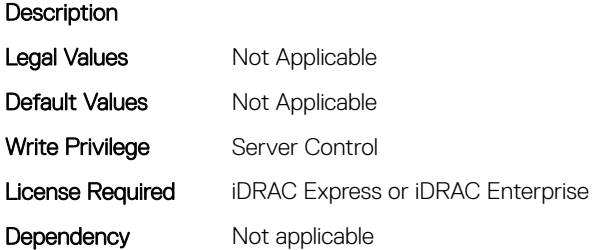

## BIOS.MemSettings.OppSrefEn (Read or Write)

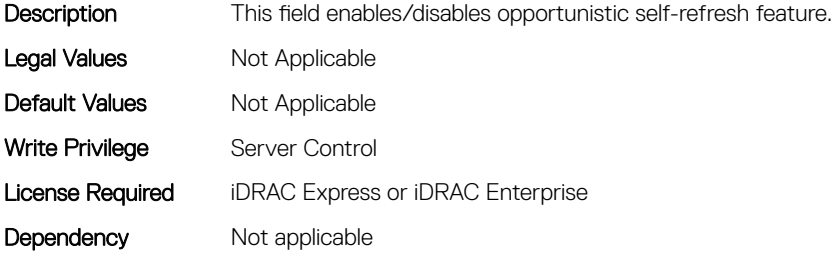

## BIOS.MemSettings.PersistentMemoryMode (Read or Write)

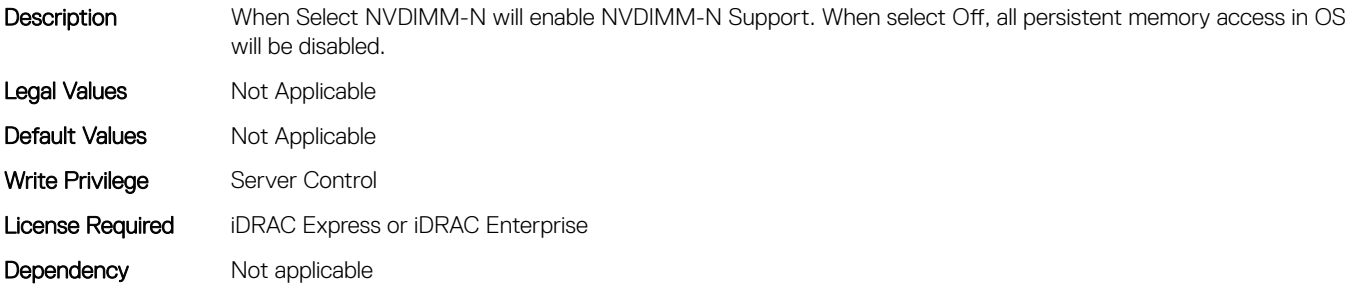

# BIOS.MemSettings.PersistentMemoryScrubbing (Read or Write)

Description Set Persistent Memory Scrubbing mode. Auto: System automatically scrubs persistent memory during POST when multibit errors have been detected. One Shot: System will scrub persistent memory during POST on the entire persistent memory range once. Upon next boot, Fystem will go back to "Auto" persistent memory srcub mode. Enable: System will scrub persistent memory during POST on the entire persistent memory range on everyboot. Note: Scrubbing persistent memory on the entire persistent memory range could take more than 60 minutes during system POST depending on system memory population. Legal Values Not Applicable Default Values Not Applicable Write Privilege Server Control License Required iDRAC Express or iDRAC Enterprise Dependency Not applicable

# BIOS.MemSettings.PersistentMemoryType (Read or Write)

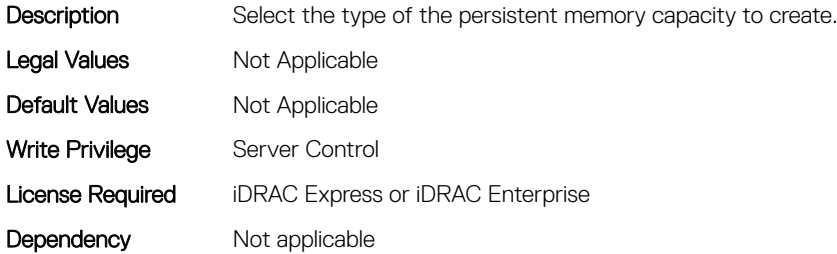

### BIOS.MemSettings.PersistentMemoryType0 (Read or Write)

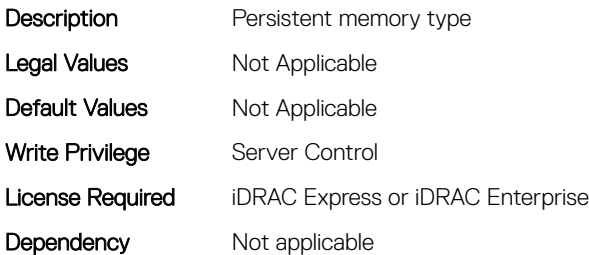

#### BIOS.MemSettings.PersistentMemoryType1 (Read or Write)

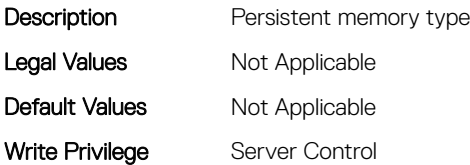

# BIOS.MemSettings.PersistentMemoryType2 (Read or Write)

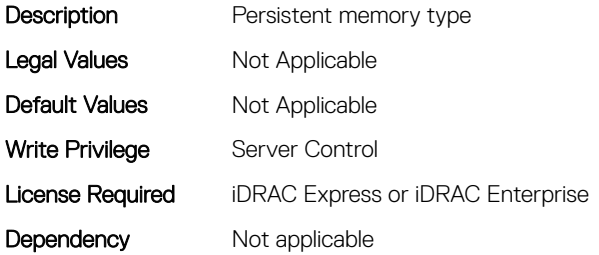

### BIOS.MemSettings.PersistentMemoryType3 (Read or Write)

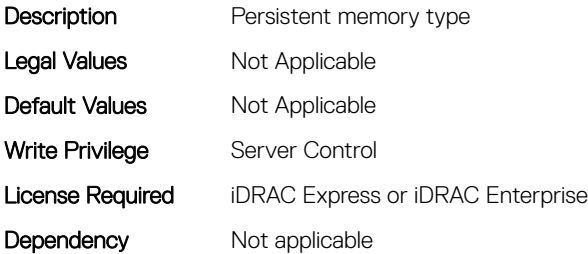

### BIOS.MemSettings.PersistentMemPassphrase (Read or Write)

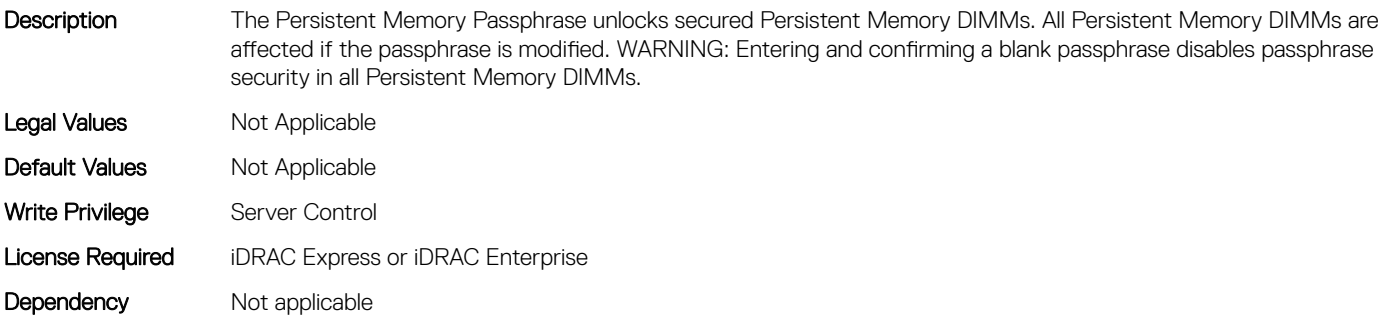

## BIOS.MemSettings.PmControllerRevisionID00 (Read or Write)

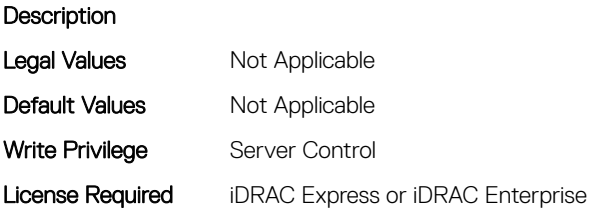

## BIOS.MemSettings.PmControllerRevisionID01 (Read or Write)

**Description** 

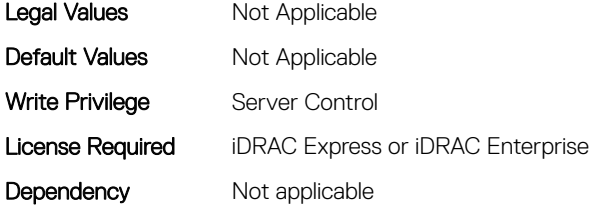

# BIOS.MemSettings.PmControllerRevisionID02 (Read or Write)

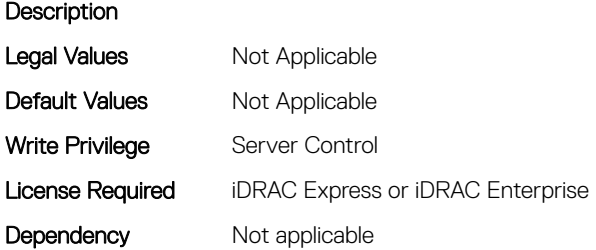

# BIOS.MemSettings.PmControllerRevisionID03 (Read or Write)

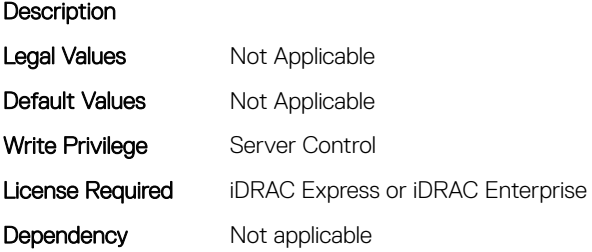

# BIOS.MemSettings.PmControllerRevisionID04 (Read or Write)

**Description** Legal Values Not Applicable Default Values Mot Applicable Write Privilege Server Control License Required iDRAC Express or iDRAC Enterprise Dependency Not applicable

# BIOS.MemSettings.PmControllerRevisionID05 (Read or Write)

#### **Description**

Description

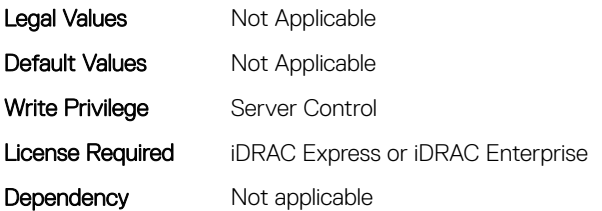

#### BIOS.MemSettings.PmControllerRevisionID06 (Read or Write)

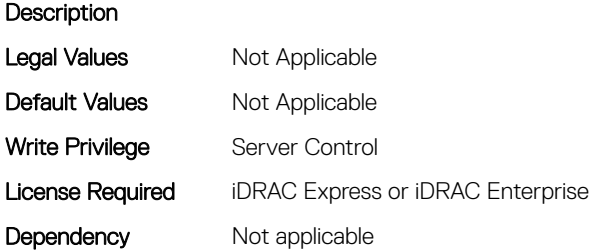

### BIOS.MemSettings.PmControllerRevisionID07 (Read or Write)

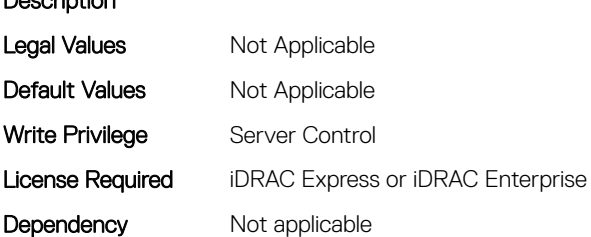

### BIOS.MemSettings.PmControllerRevisionID08 (Read or Write)

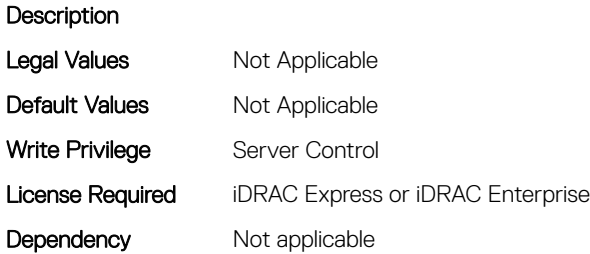

# BIOS.MemSettings.PmControllerRevisionID09 (Read or Write)

#### Description

Description

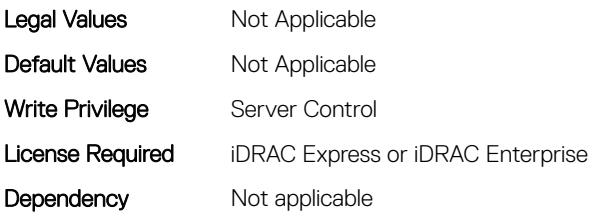

#### BIOS.MemSettings.PmControllerRevisionID10 (Read or Write)

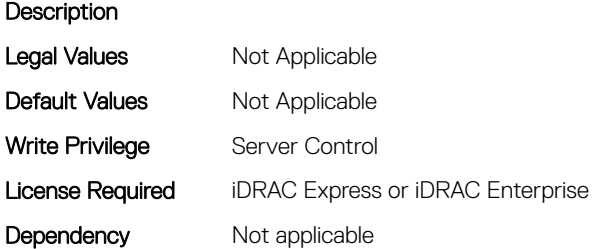

### BIOS.MemSettings.PmControllerRevisionID11 (Read or Write)

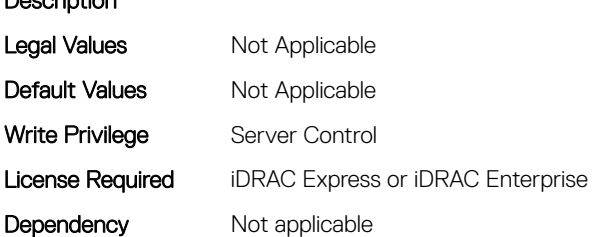

### BIOS.MemSettings.PmControllerRevisionID13 (Read or Write)

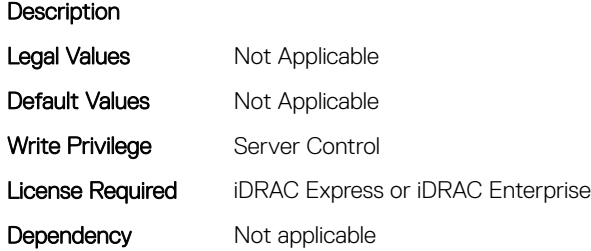

# BIOS.MemSettings.PmControllerRevisionID14 (Read or Write)

#### Description

Description

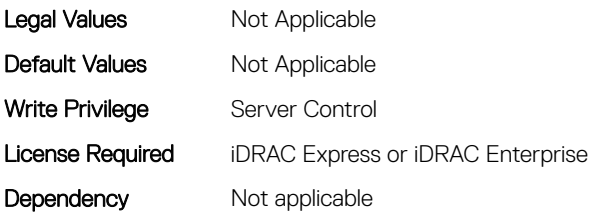

#### BIOS.MemSettings.PmControllerRevisionID15 (Read or Write)

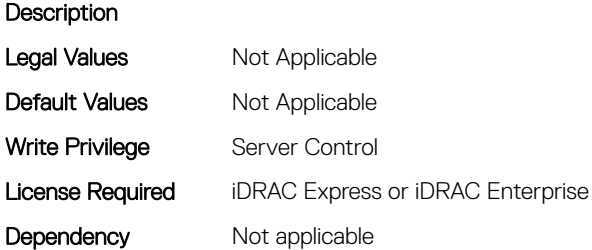

### BIOS.MemSettings.PmControllerRevisionID17 (Read or Write)

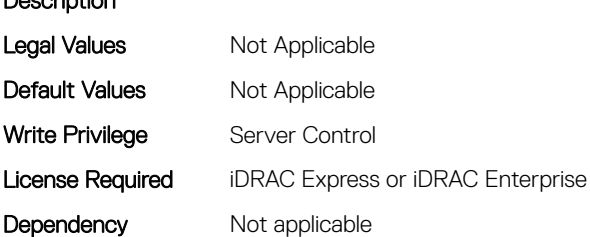

### BIOS.MemSettings.PmControllerRevisionID18 (Read or Write)

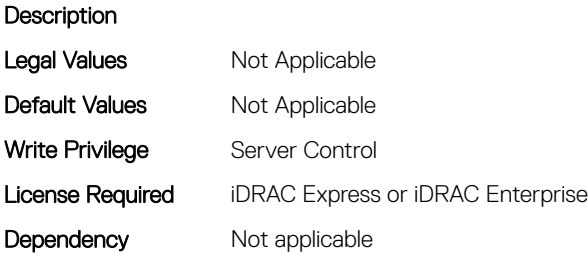

# BIOS.MemSettings.PmControllerRevisionID19 (Read or Write)

#### **Description**

Description

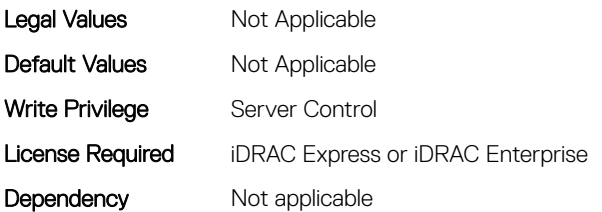

#### BIOS.MemSettings.PmControllerRevisionID20 (Read or Write)

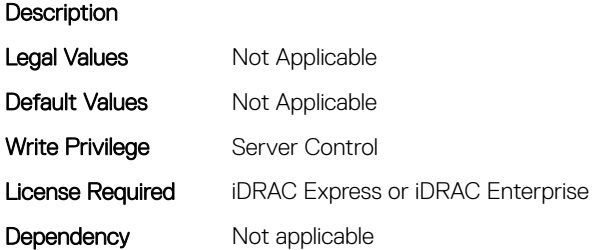

### BIOS.MemSettings.PmControllerRevisionID21 (Read or Write)

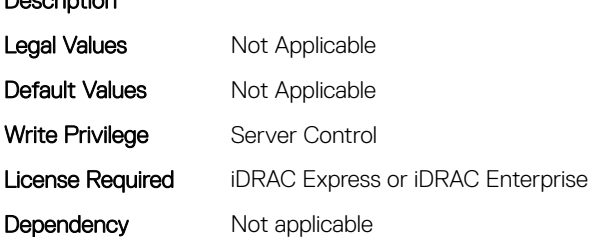

### BIOS.MemSettings.PmControllerRevisionID22 (Read or Write)

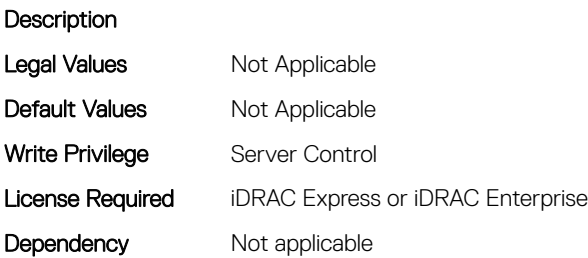

# BIOS.MemSettings.PmControllerRevisionID23 (Read or Write)

#### Description

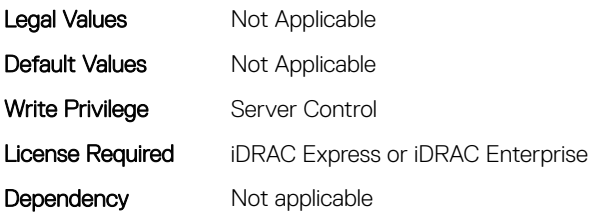

#### BIOS.MemSettings.PmLockState00 (Read or Write)

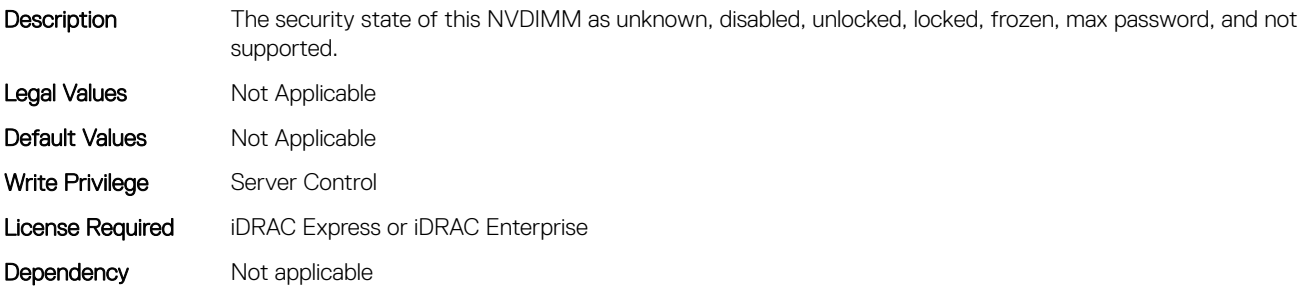

### BIOS.MemSettings.PmLockState01 (Read or Write)

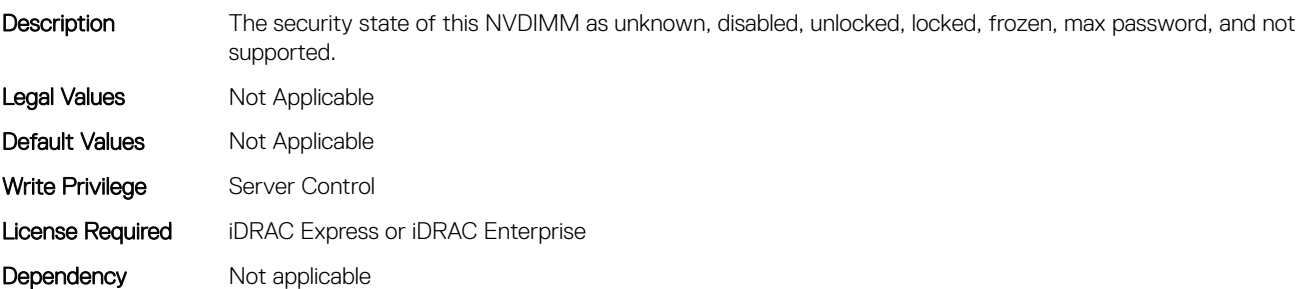

## BIOS.MemSettings.PmLockState02 (Read or Write)

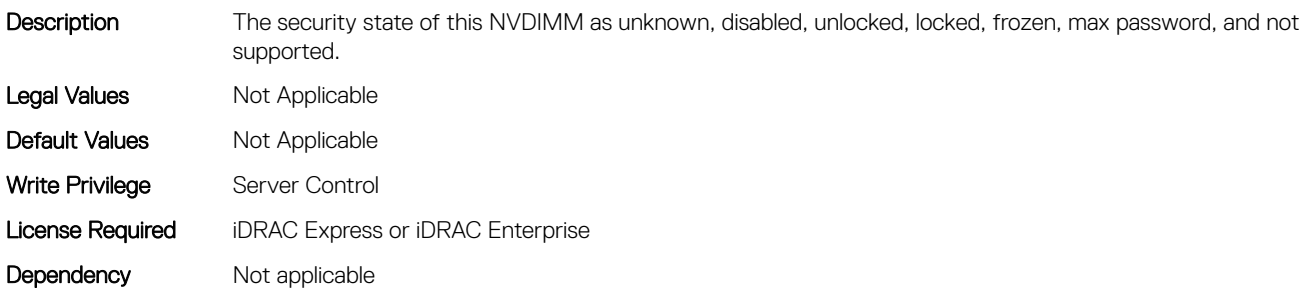

# BIOS.MemSettings.PmLockState03 (Read or Write)

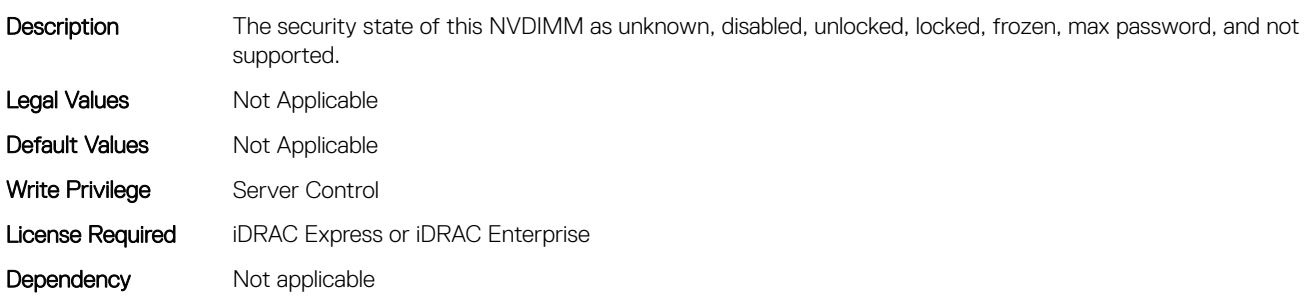

# BIOS.MemSettings.PmLockState04 (Read or Write)

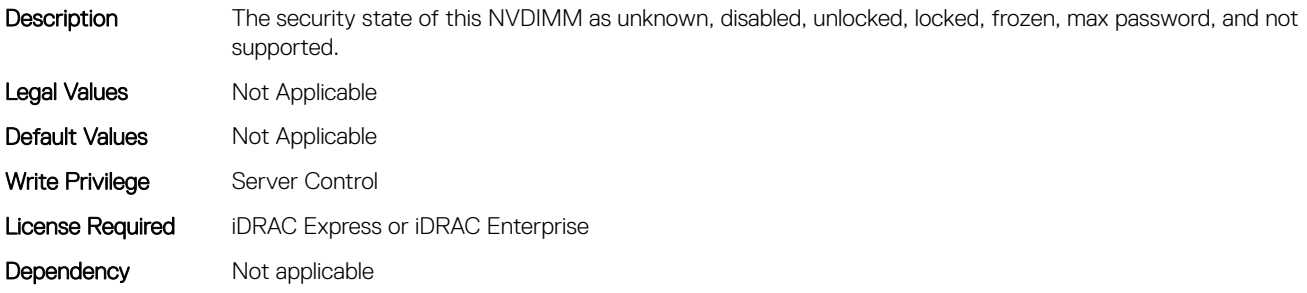

## BIOS.MemSettings.PmLockState05 (Read or Write)

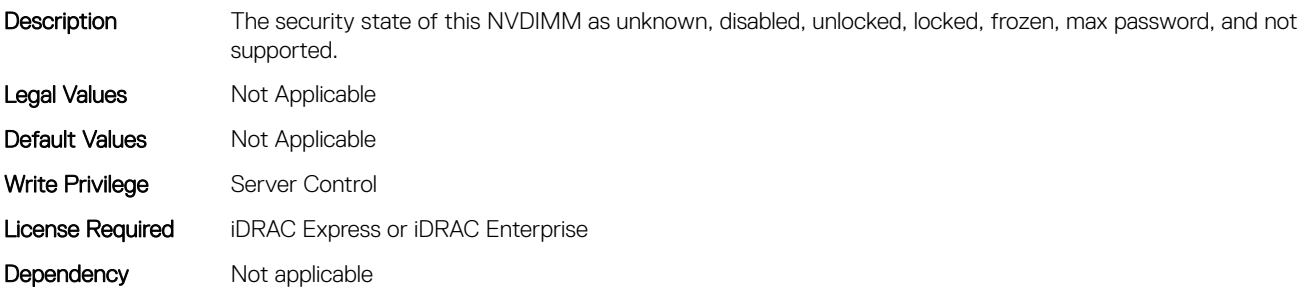

## BIOS.MemSettings.PmLockState06 (Read or Write)

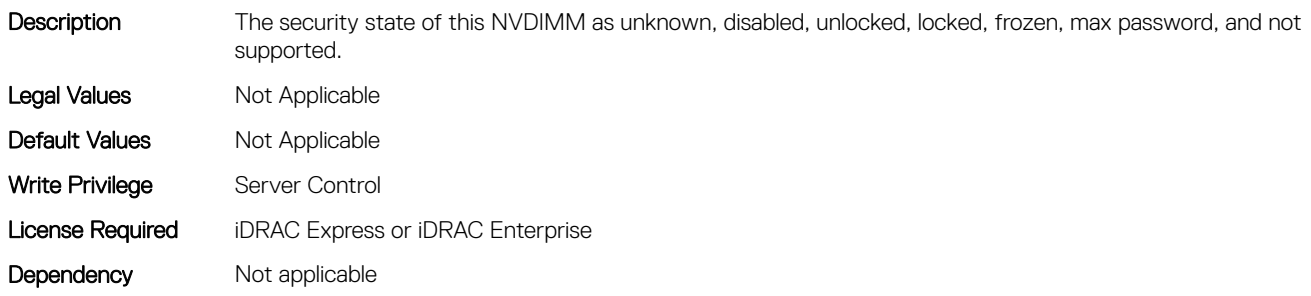

# BIOS.MemSettings.PmLockState07 (Read or Write)

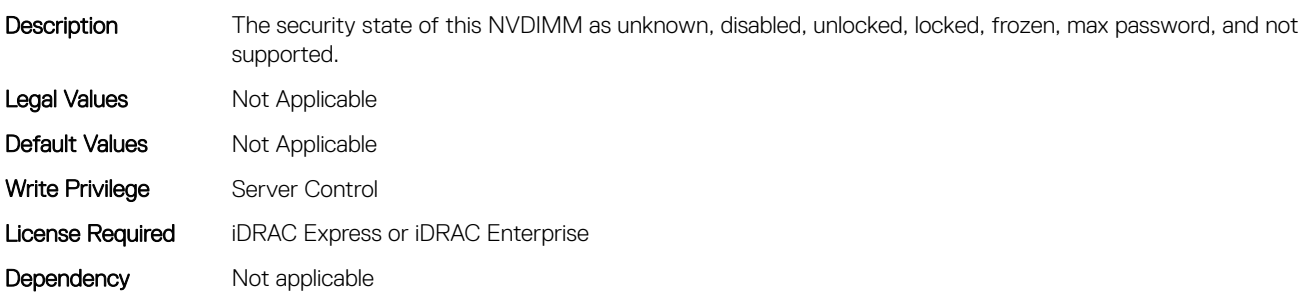

# BIOS.MemSettings.PmLockState08 (Read or Write)

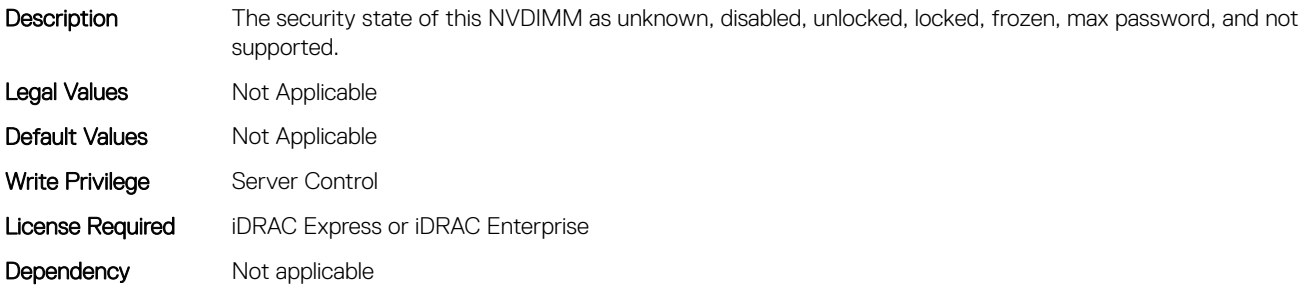

## BIOS.MemSettings.PmLockState09 (Read or Write)

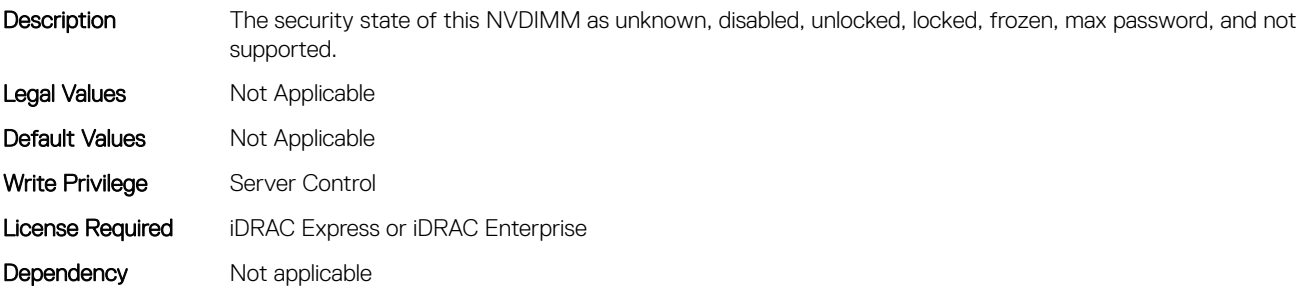

## BIOS.MemSettings.PmLockState10 (Read or Write)

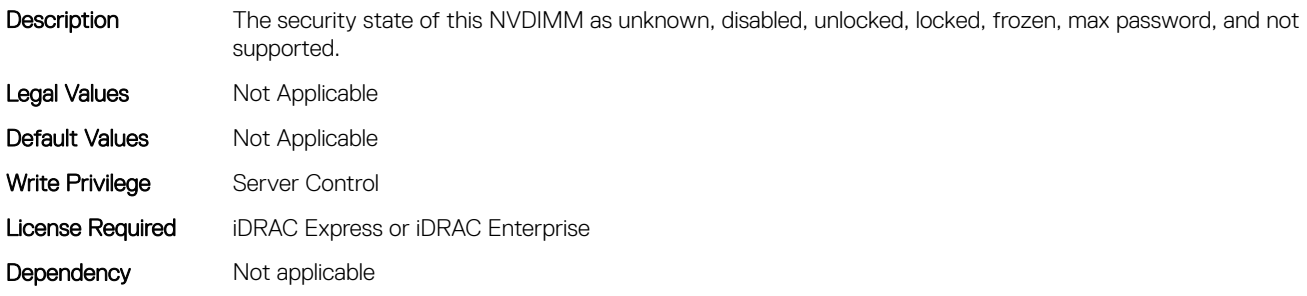

# BIOS.MemSettings.PmLockState11 (Read or Write)

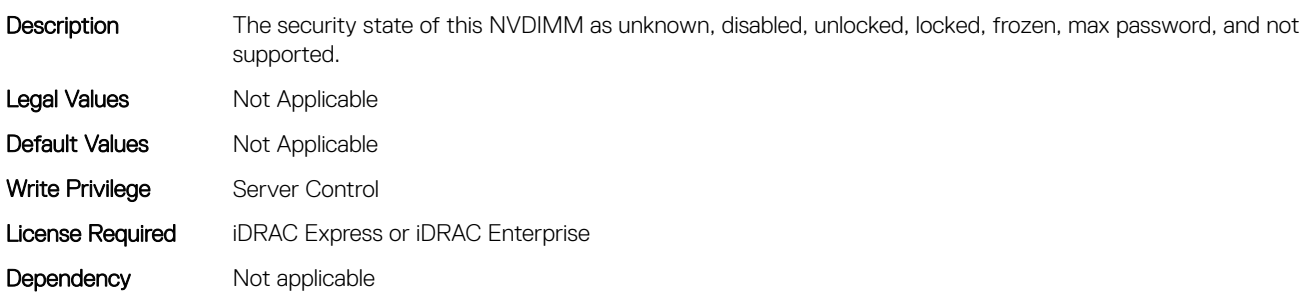

# BIOS.MemSettings.PmLockState12 (Read or Write)

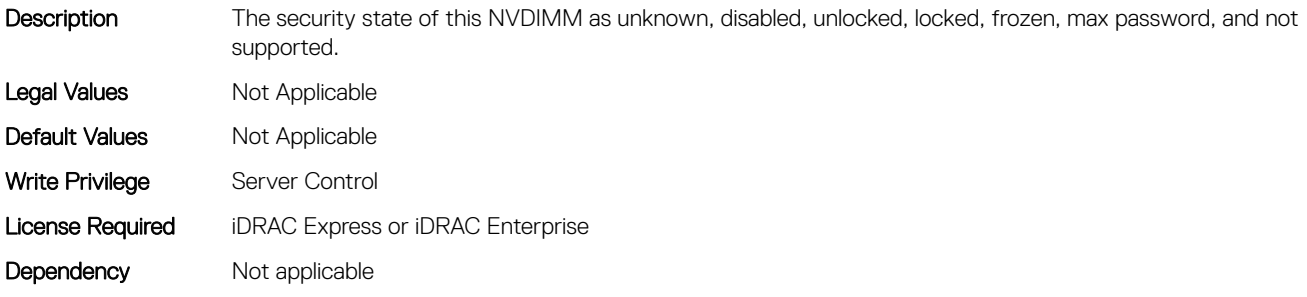

## BIOS.MemSettings.PmLockState13 (Read or Write)

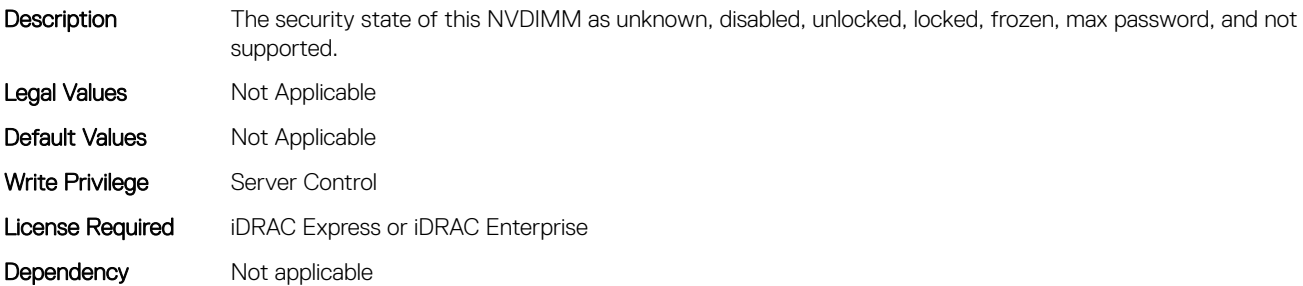

## BIOS.MemSettings.PmLockState14 (Read or Write)

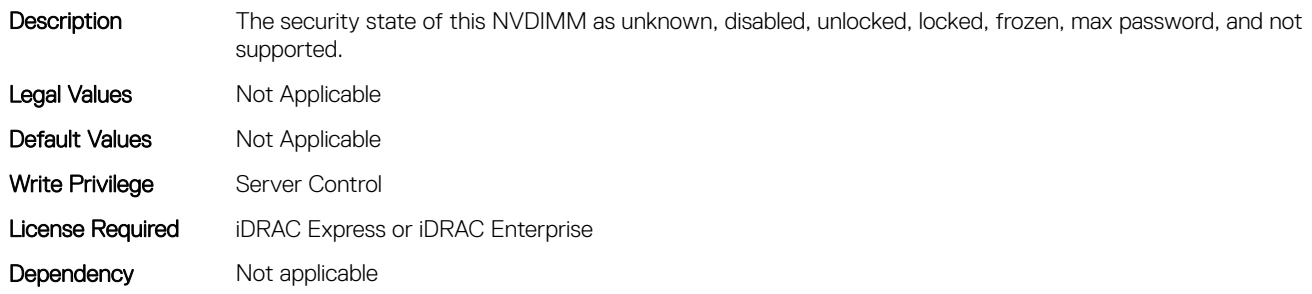

# BIOS.MemSettings.PmLockState15 (Read or Write)

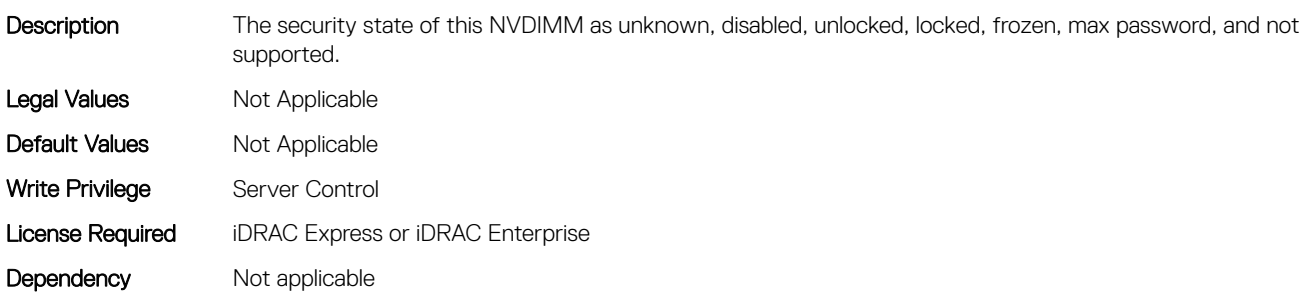

# BIOS.MemSettings.PmLockState16 (Read or Write)

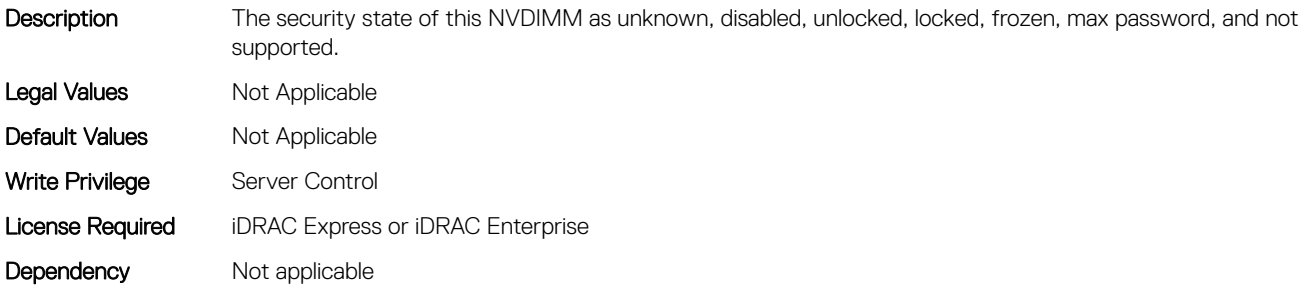

## BIOS.MemSettings.PmLockState17 (Read or Write)

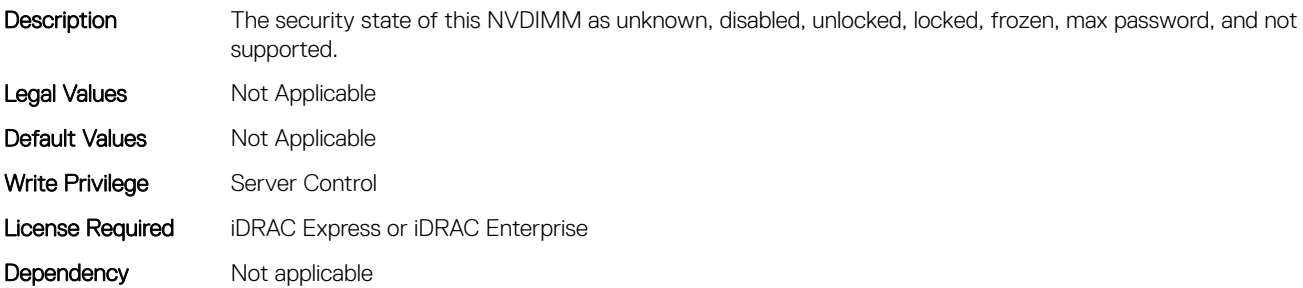

## BIOS.MemSettings.PmLockState18 (Read or Write)

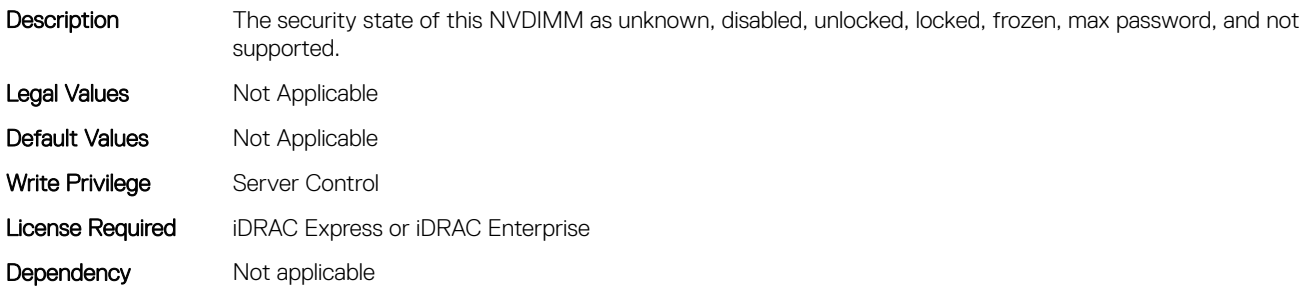

# BIOS.MemSettings.PmLockState19 (Read or Write)

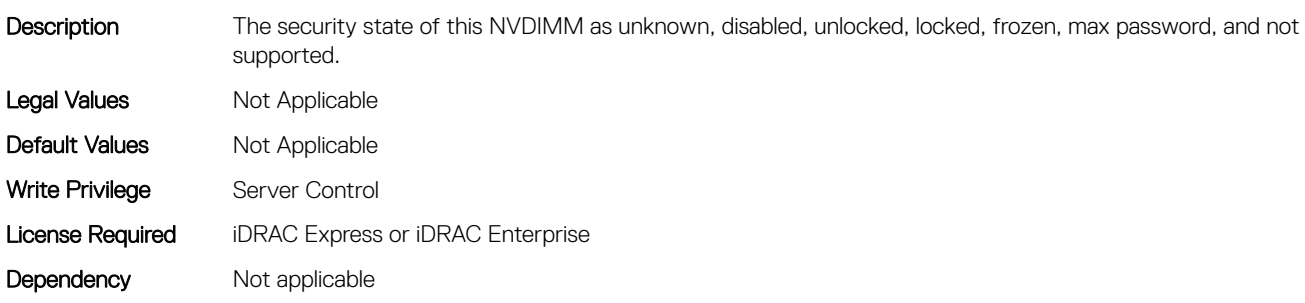

# BIOS.MemSettings.PmLockState20 (Read or Write)

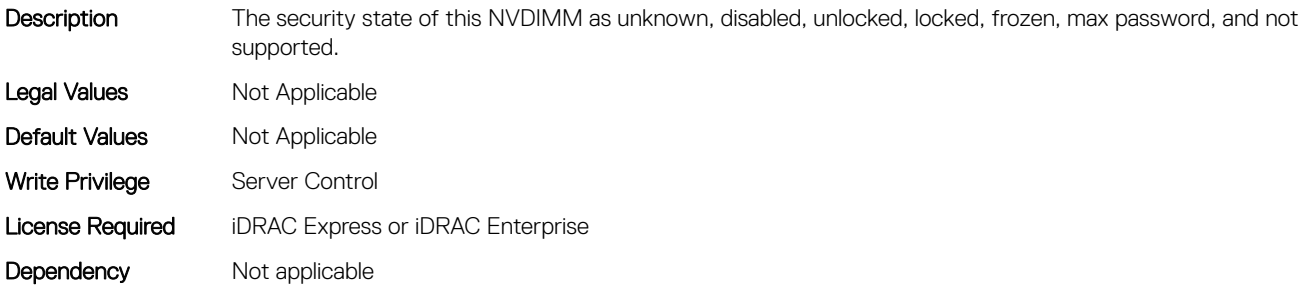

## BIOS.MemSettings.PmLockState21 (Read or Write)

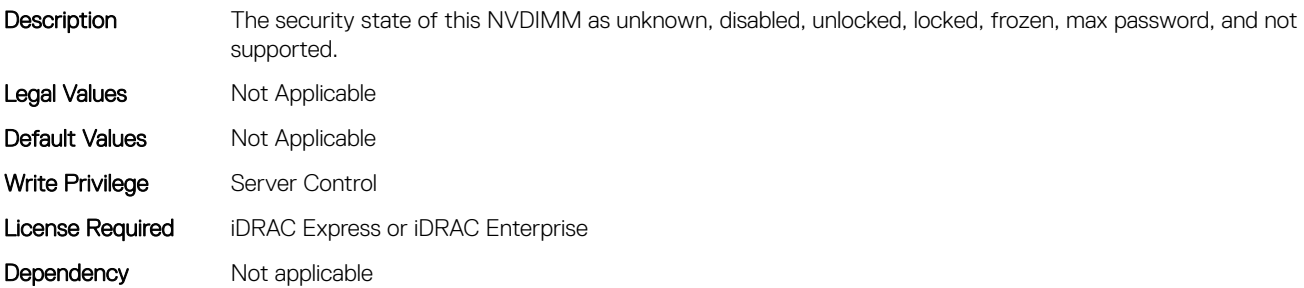

## BIOS.MemSettings.PmLockState22 (Read or Write)

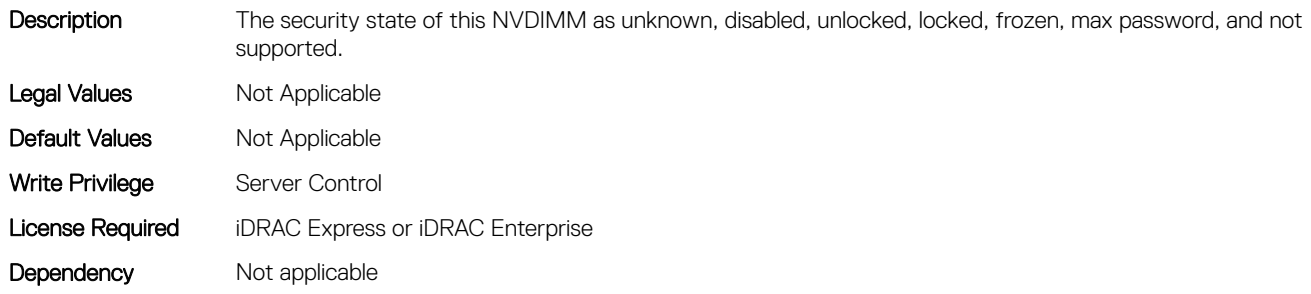

# BIOS.MemSettings.PmLockState23 (Read or Write)

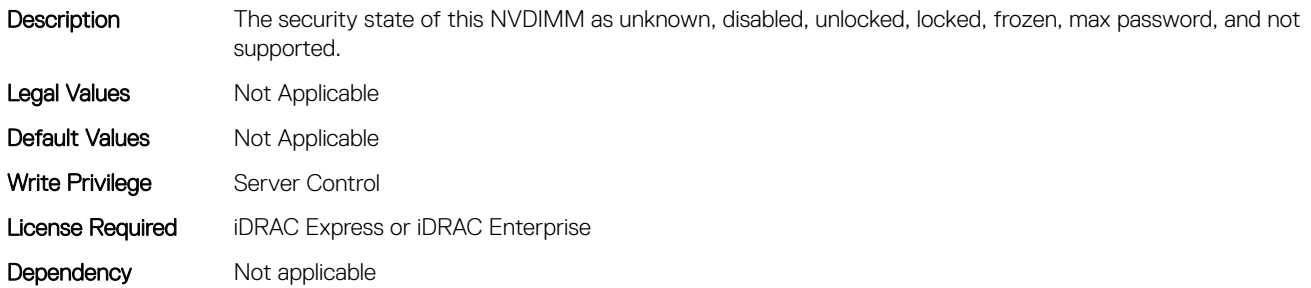

## BIOS.MemSettings.PmMemoryMode (Read or Write)

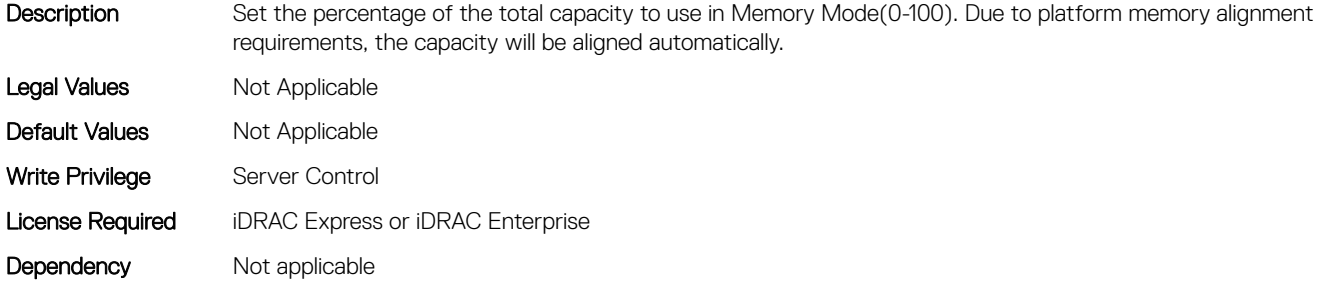

## BIOS.MemSettings.PmPersistentPercentage (Read or Write)

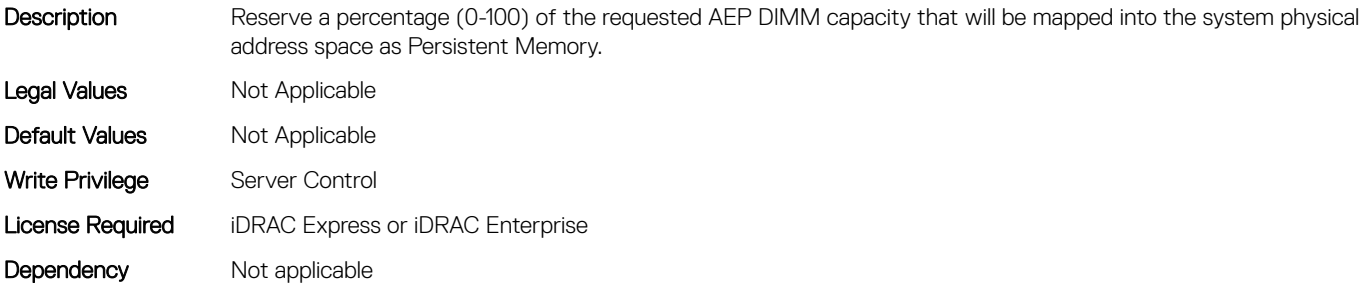

# BIOS.MemSettings.PmSecureEraseAll (Read or Write)

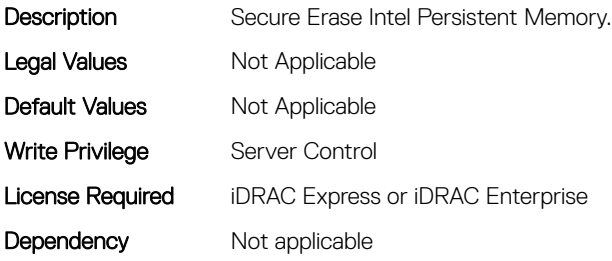

# BIOS.MemSettings.PmSocket0 (Read or Write)

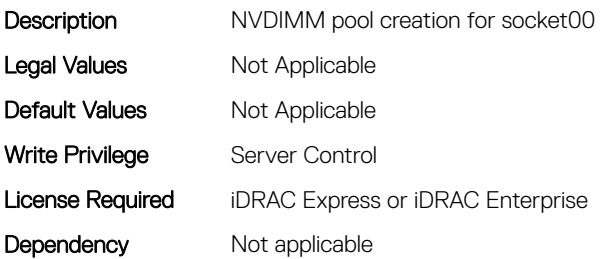

## BIOS.MemSettings.PmSocket1 (Read or Write)

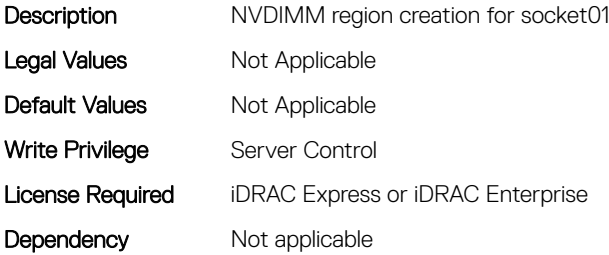

## BIOS.MemSettings.PmSocket2 (Read or Write)

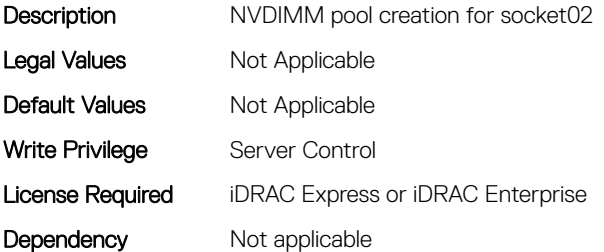

# BIOS.MemSettings.PmSocket3 (Read or Write)

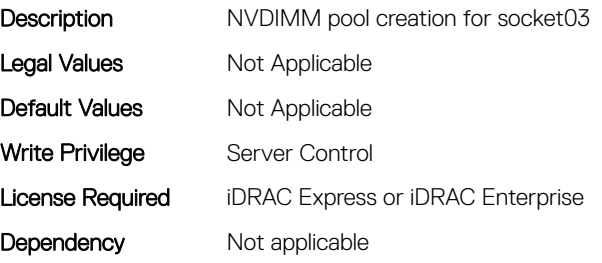

# BIOS.MemSettings.Pool00 (Read or Write)

#### **Description**

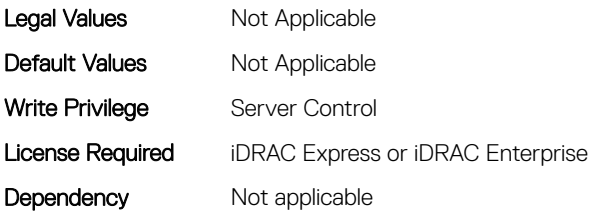

## BIOS.MemSettings.Pool01 (Read or Write)

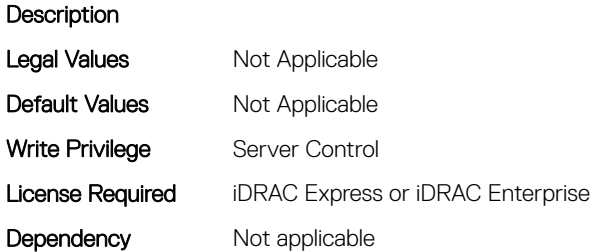

## BIOS.MemSettings.Pool02 (Read or Write)

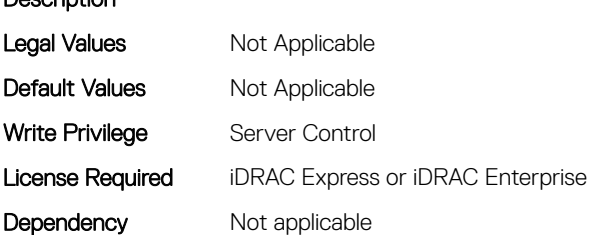

# BIOS.MemSettings.Pool03 (Read or Write)

#### **Description**

**Description** 

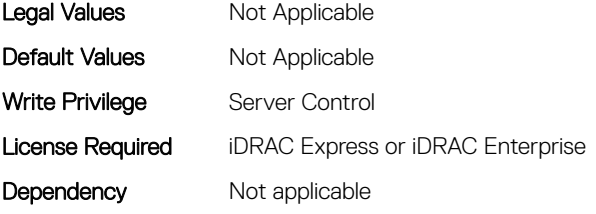

# BIOS.MemSettings.Pool04 (Read or Write)

#### **Description**

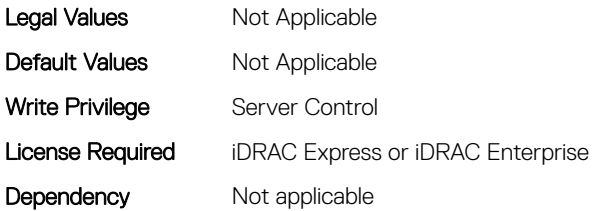

## BIOS.MemSettings.PoolCapacity0 (Read or Write)

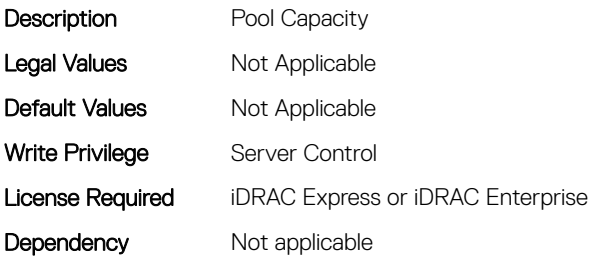

### BIOS.MemSettings.PoolCapacity1 (Read or Write)

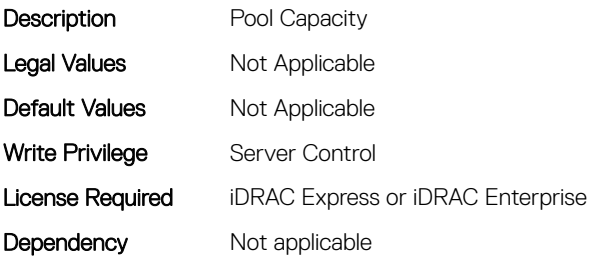

# BIOS.MemSettings.PoolCapacity2 (Read or Write)

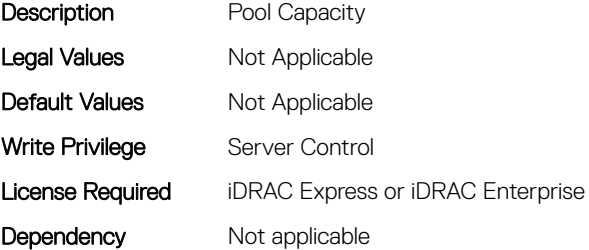

# BIOS.MemSettings.PoolCapacity3 (Read or Write)

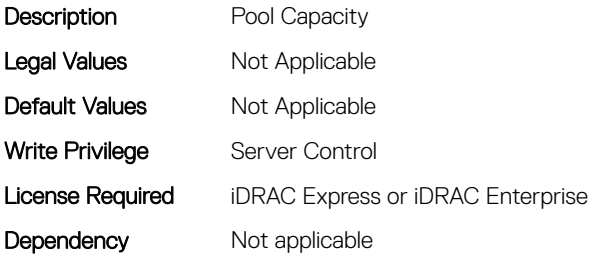

## BIOS.MemSettings.PoolID (Read or Write)

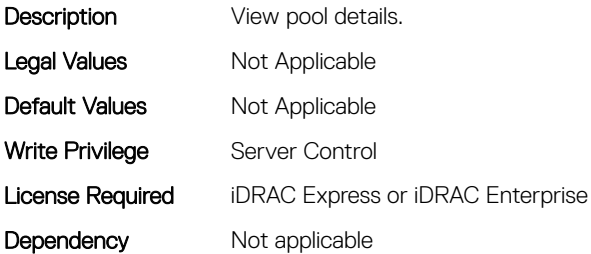

### BIOS.MemSettings.PoolID0 (Read or Write)

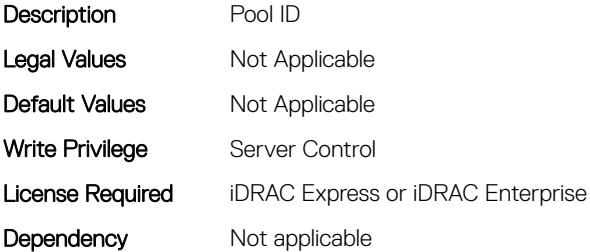

# BIOS.MemSettings.PoolID1 (Read or Write)

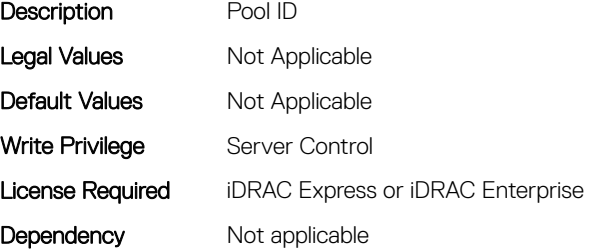

# BIOS.MemSettings.PoolID2 (Read or Write)

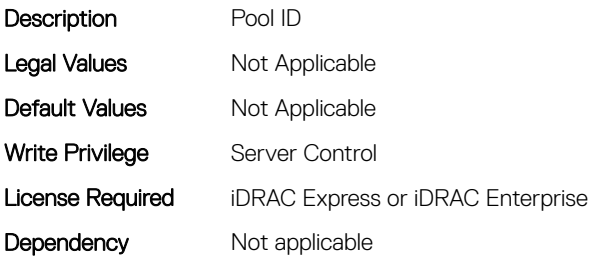

## BIOS.MemSettings.PoolID3 (Read or Write)

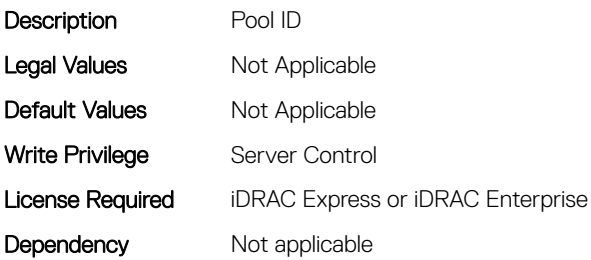

## BIOS.MemSettings.Pools (Read or Write)

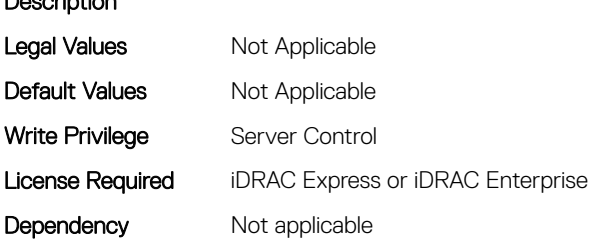

Description

# BIOS.MemSettings.ProcEmbMemCacheSize (Read or Write)

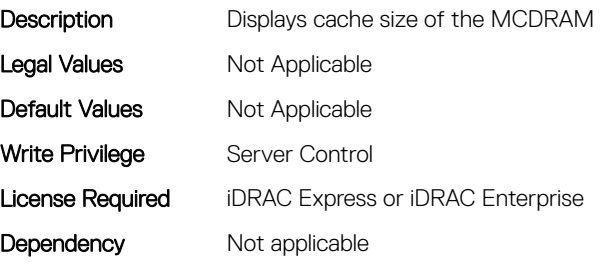

# BIOS.MemSettings.ProcEmbMemMode (Read or Write)

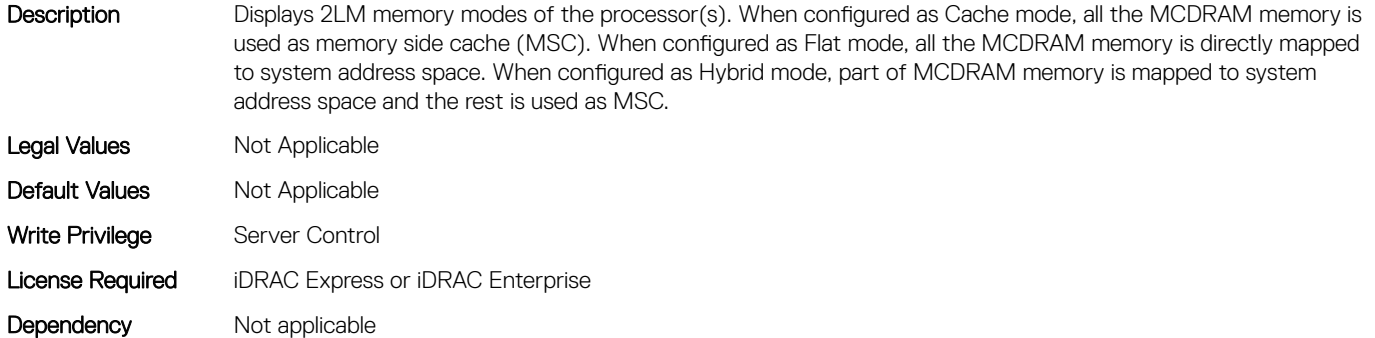

### BIOS.MemSettings.ProcEmbMemSystemSize (Read or Write)

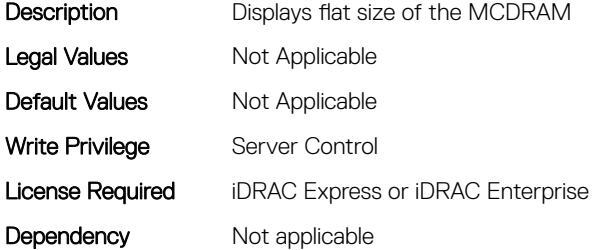

### BIOS.MemSettings.ProcEmbMemTotalSize (Read or Write)

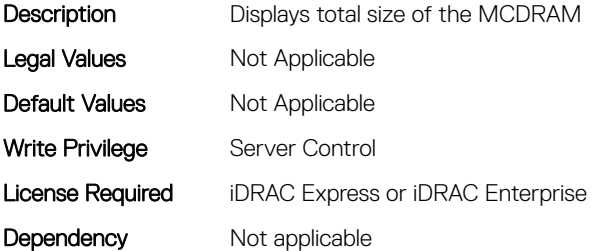

## BIOS.MemSettings.RawCapacity (Read or Write)

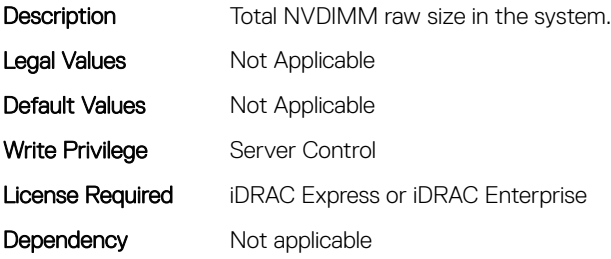

# BIOS.MemSettings.RedundantMem (Read or Write)

Description Enables or disables the redundant memory feature. This feature can be enabled only if a valid redundant memory configuration is detected. When Mirror Mode is enabled, the server maintains two identical copies of data in memory. This feature allows the system to continue running even during a catastrophic memory failure. NOTE: In Mirror Mode, only half of the memory size is reported to the OS. When Spare Mode is enabled, certain sets of DIMMs or a portion of these DIMMs called a Rank will be set aside as the spare memory. When a preset threshold of correctable errors has been reached on an active DIMM rank, the contents of that rank will be copied to the spare memory to prevent catastrophic memory failure. Note that in Spare Mode, the memory size reported to the OS does not include the spare portion. Default: Disabled Legal Values Not Applicable Default Values Mot Applicable Write Privilege Server Control License Required iDRAC Express or iDRAC Enterprise Dependency Not applicable

# BIOS.MemSettings.RedundantMemCfgValid (Read or Write)

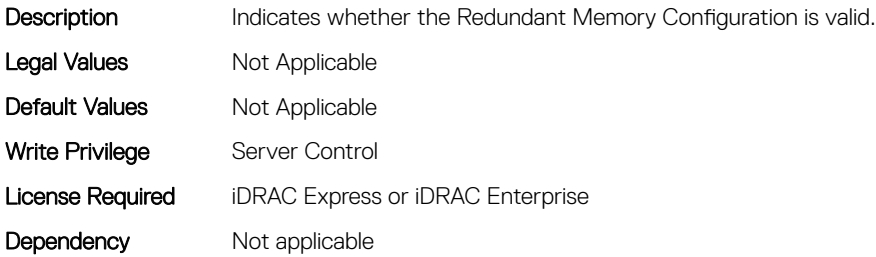

## BIOS.MemSettings.RedundantMemInUse (Read or Write)

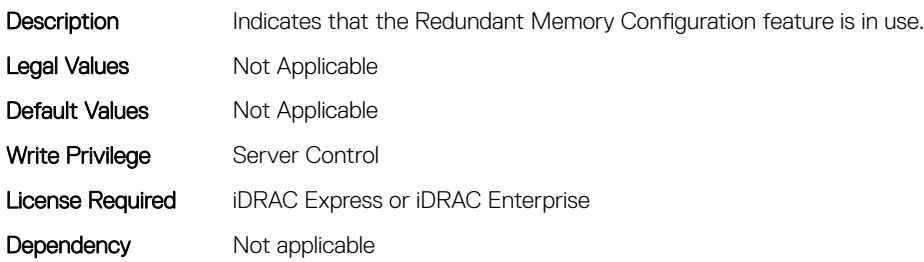

### BIOS.MemSettings.RemainingRatedWriteEndurance0 (Read or Write)

**Description** 

Legal Values Not Applicable

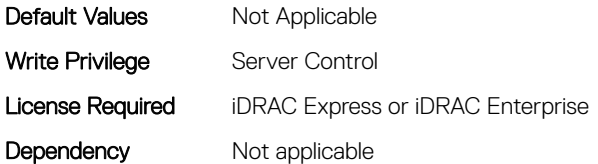

# BIOS.MemSettings.RemainingRatedWriteEndurance1 (Read or Write)

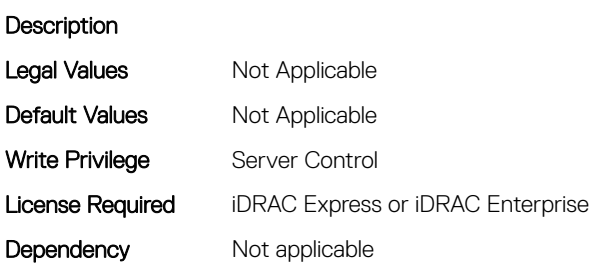

# BIOS.MemSettings.RemainingRatedWriteEndurance10 (Read or Write)

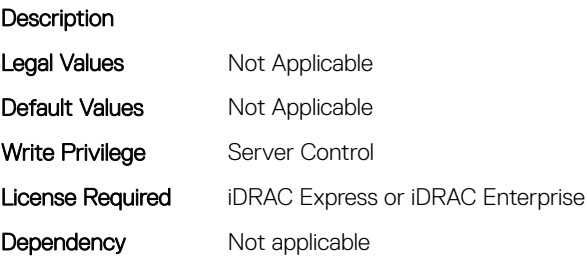

# BIOS.MemSettings.RemainingRatedWriteEndurance11 (Read or Write)

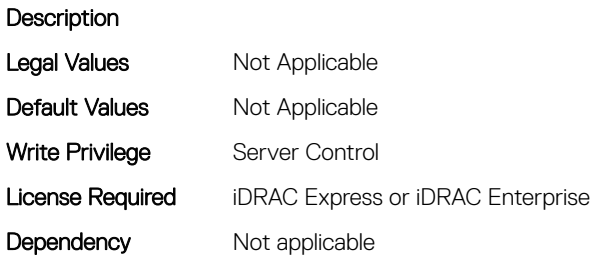

# BIOS.MemSettings.RemainingRatedWriteEndurance12 (Read or Write)

**Description** 

Description

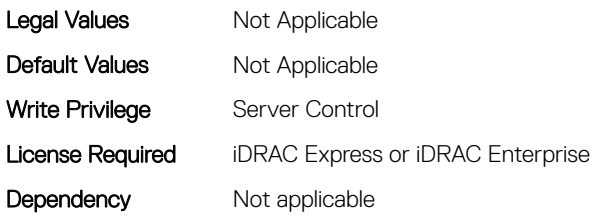

# BIOS.MemSettings.RemainingRatedWriteEndurance13 (Read or Write)

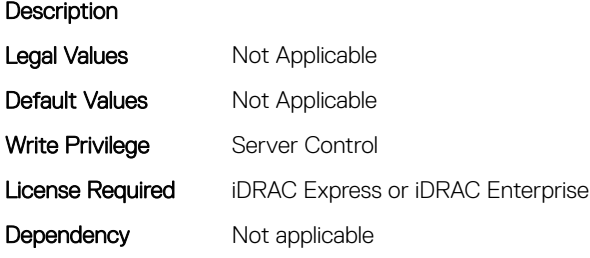

# BIOS.MemSettings.RemainingRatedWriteEndurance14 (Read or Write)

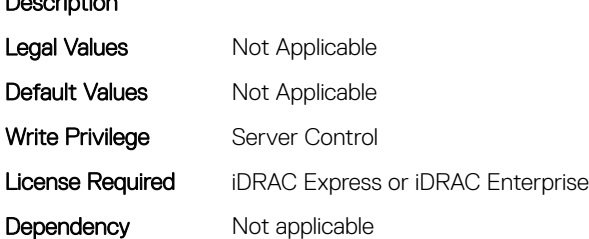

# BIOS.MemSettings.RemainingRatedWriteEndurance15 (Read or Write)

**Description** Legal Values Not Applicable Default Values Mot Applicable

BIOS Attributes 431

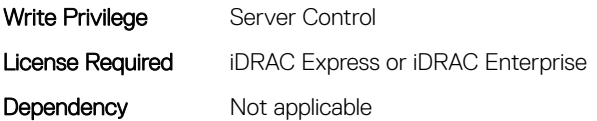

# BIOS.MemSettings.RemainingRatedWriteEndurance16 (Read or Write)

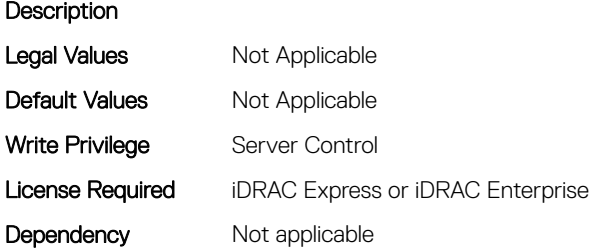

# BIOS.MemSettings.RemainingRatedWriteEndurance17 (Read or Write)

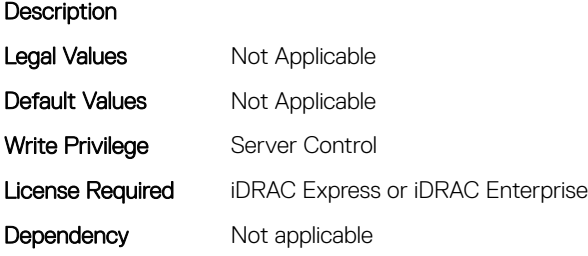

## BIOS.MemSettings.RemainingRatedWriteEndurance18 (Read or Write)

**Description** Legal Values Mot Applicable Default Values Mot Applicable Write Privilege Server Control License Required iDRAC Express or iDRAC Enterprise Dependency Not applicable
# BIOS.MemSettings.RemainingRatedWriteEndurance19 (Read or Write)

**Description** 

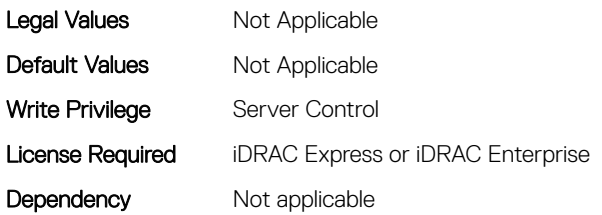

## BIOS.MemSettings.RemainingRatedWriteEndurance2 (Read or Write)

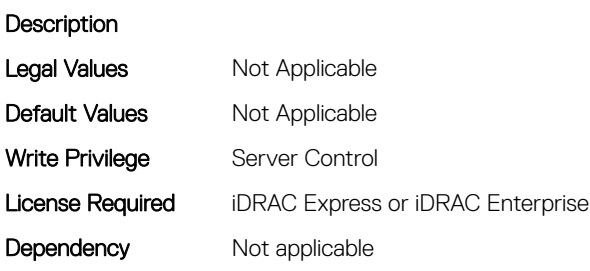

# BIOS.MemSettings.RemainingRatedWriteEndurance20 (Read or Write)

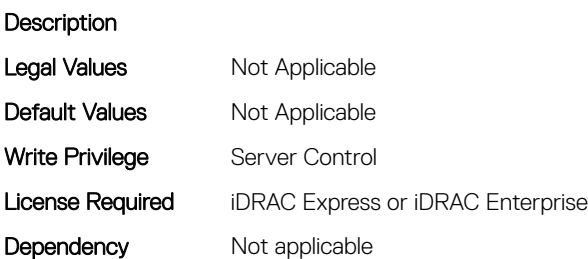

## BIOS.MemSettings.RemainingRatedWriteEndurance21 (Read or Write)

**Description** Legal Values Not Applicable Default Values Mot Applicable

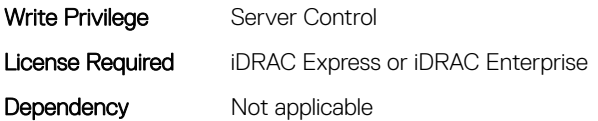

# BIOS.MemSettings.RemainingRatedWriteEndurance22 (Read or Write)

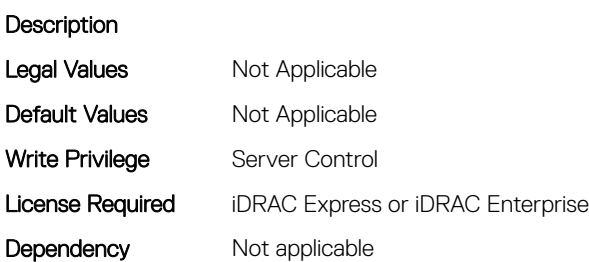

# BIOS.MemSettings.RemainingRatedWriteEndurance23 (Read or Write)

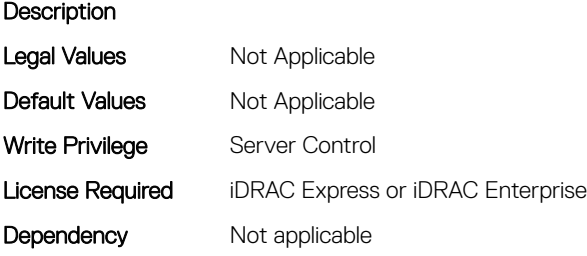

### BIOS.MemSettings.RemainingRatedWriteEndurance3 (Read or Write)

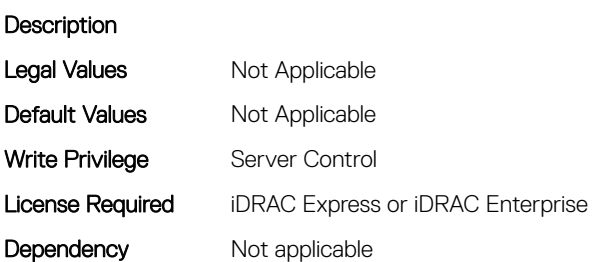

# BIOS.MemSettings.RemainingRatedWriteEndurance4 (Read or Write)

**Description** 

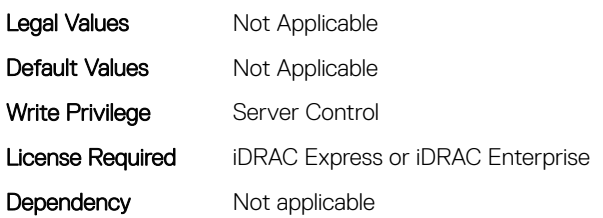

## BIOS.MemSettings.RemainingRatedWriteEndurance5 (Read or Write)

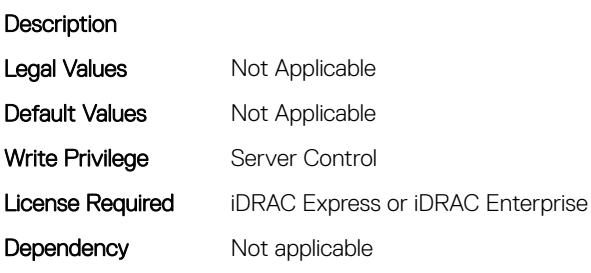

# BIOS.MemSettings.RemainingRatedWriteEndurance6 (Read or Write)

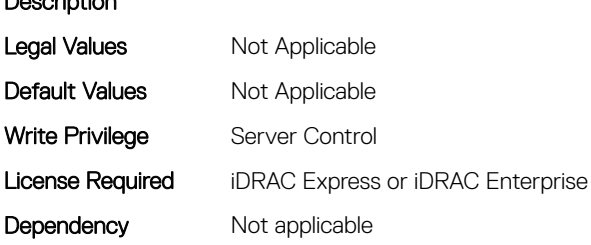

### BIOS.MemSettings.RemainingRatedWriteEndurance7 (Read or Write)

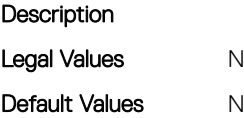

Description

**Jot Applicable Jot Applicable** 

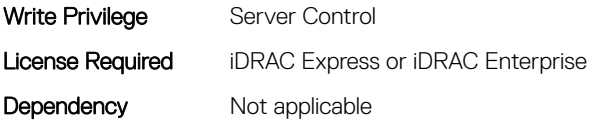

# BIOS.MemSettings.RemainingRatedWriteEndurance8 (Read or Write)

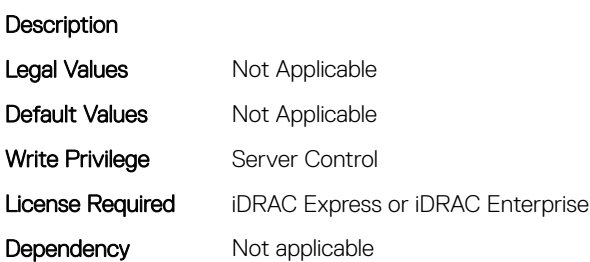

# BIOS.MemSettings.RemainingRatedWriteEndurance9 (Read or Write)

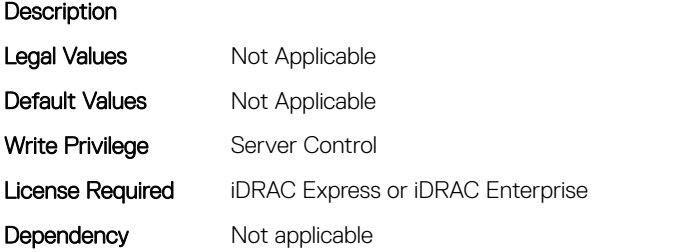

### BIOS.MemSettings.SanitizeStatus00 (Read or Write)

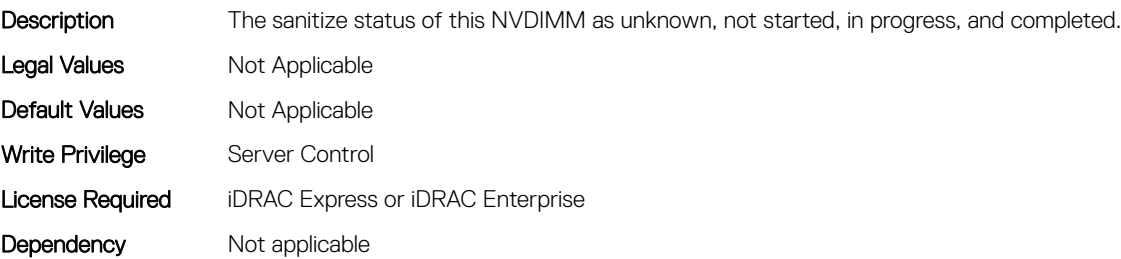

## BIOS.MemSettings.SanitizeStatus01 (Read or Write)

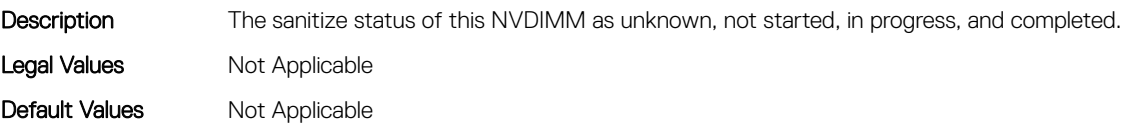

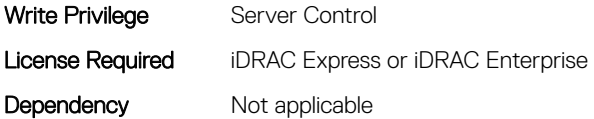

### BIOS.MemSettings.SanitizeStatus02 (Read or Write)

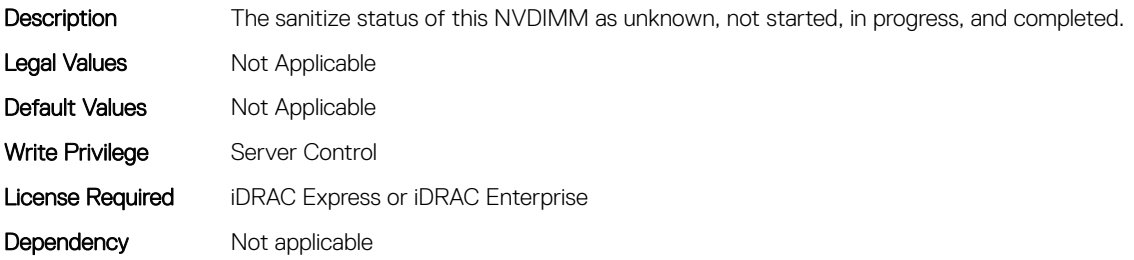

### BIOS.MemSettings.SanitizeStatus03 (Read or Write)

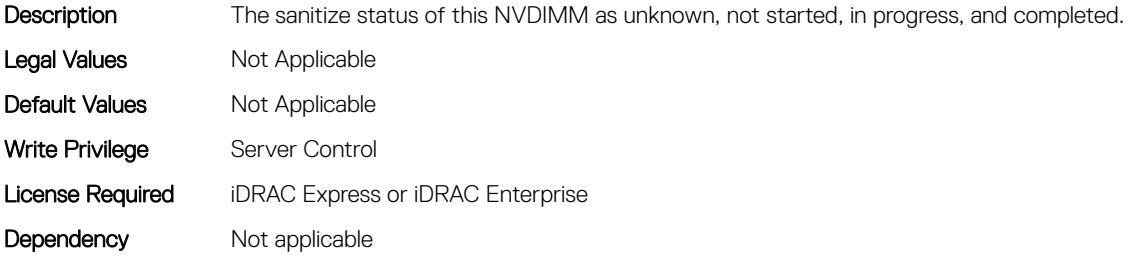

### BIOS.MemSettings.SanitizeStatus04 (Read or Write)

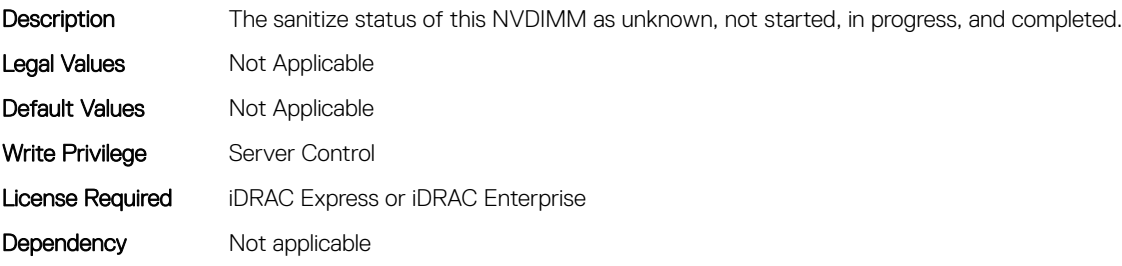

### BIOS.MemSettings.SanitizeStatus05 (Read or Write)

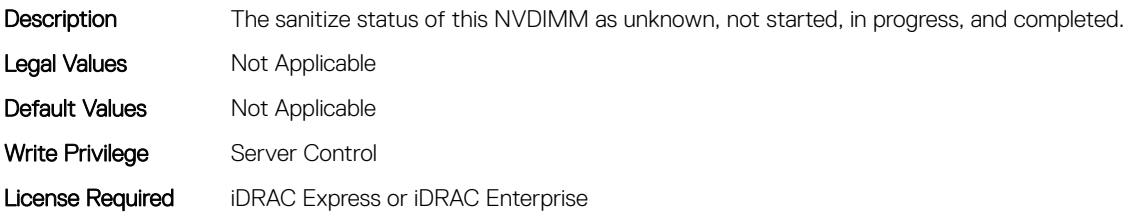

### BIOS.MemSettings.SanitizeStatus06 (Read or Write)

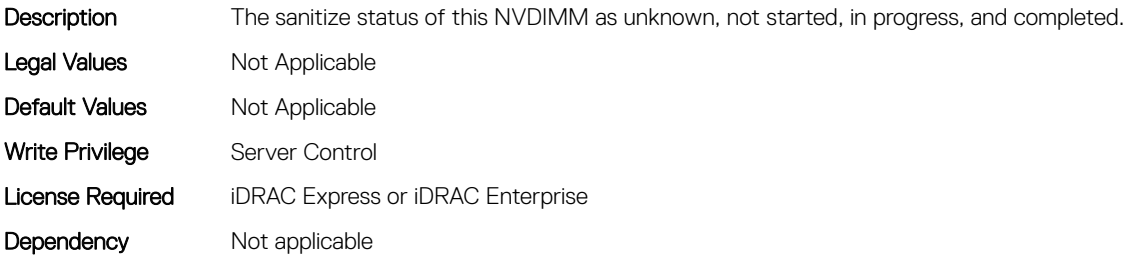

### BIOS.MemSettings.SanitizeStatus07 (Read or Write)

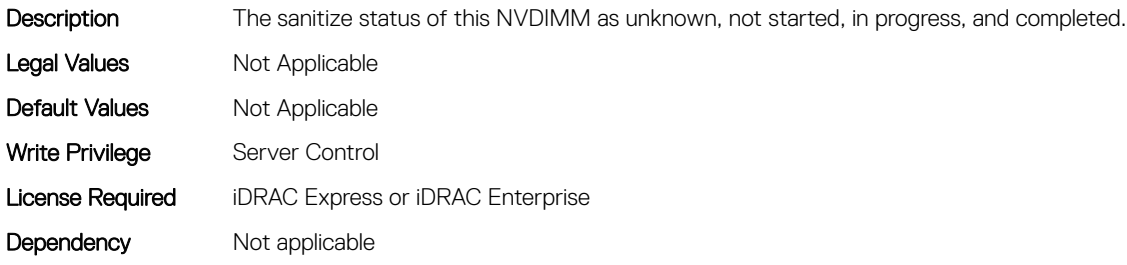

### BIOS.MemSettings.SanitizeStatus08 (Read or Write)

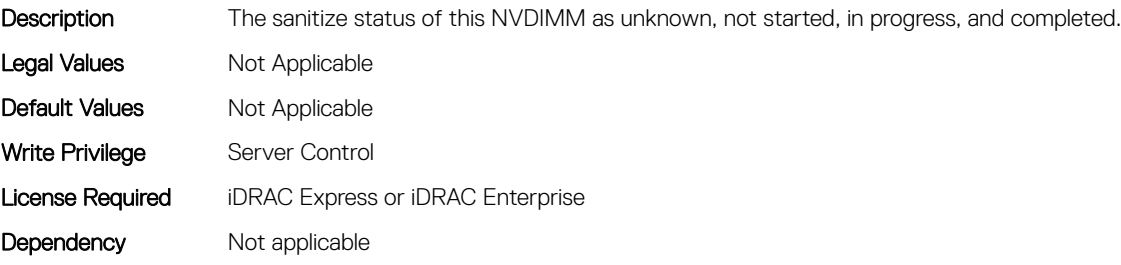

### BIOS.MemSettings.SanitizeStatus09 (Read or Write)

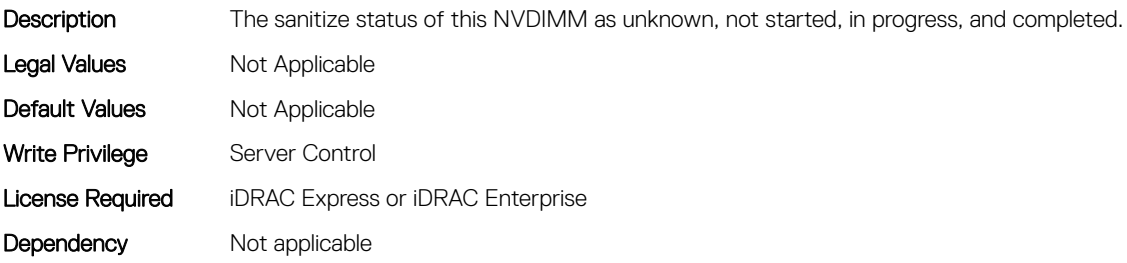

# BIOS.MemSettings.SanitizeStatus10 (Read or Write)

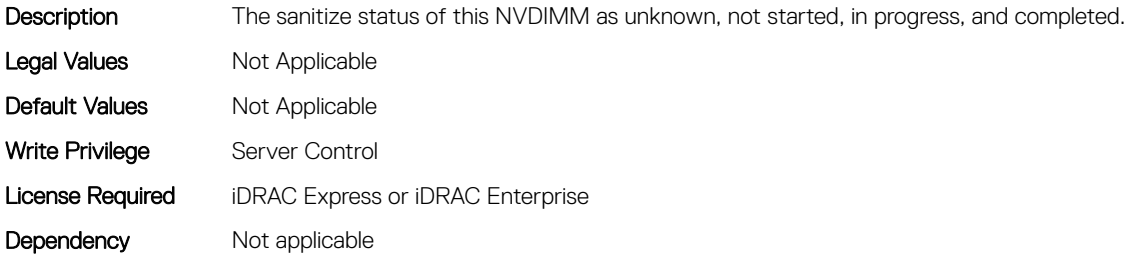

#### BIOS.MemSettings.SanitizeStatus11 (Read or Write)

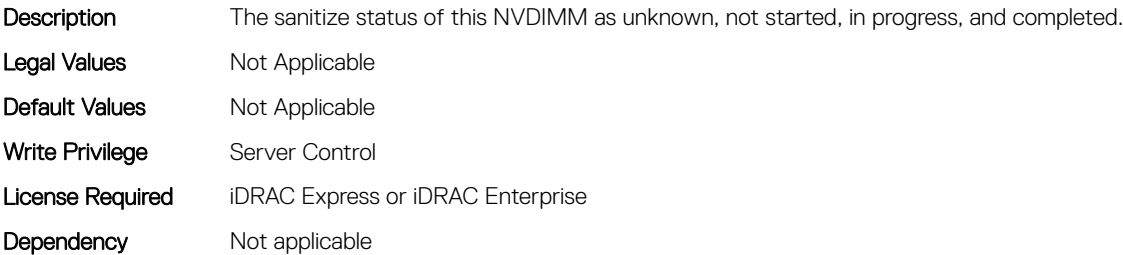

### BIOS.MemSettings.SanitizeStatus12 (Read or Write)

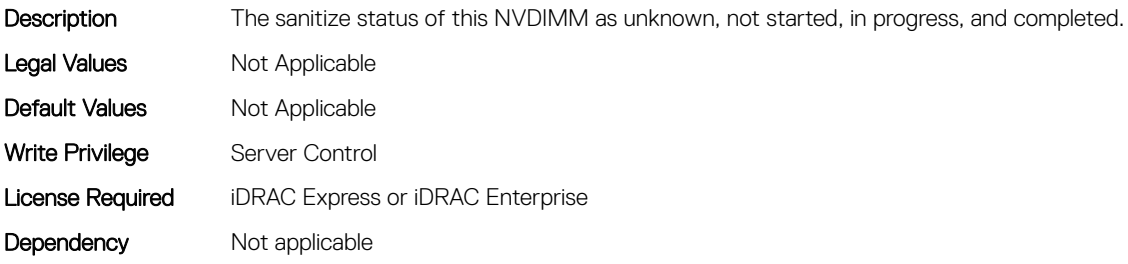

#### BIOS.MemSettings.SanitizeStatus13 (Read or Write)

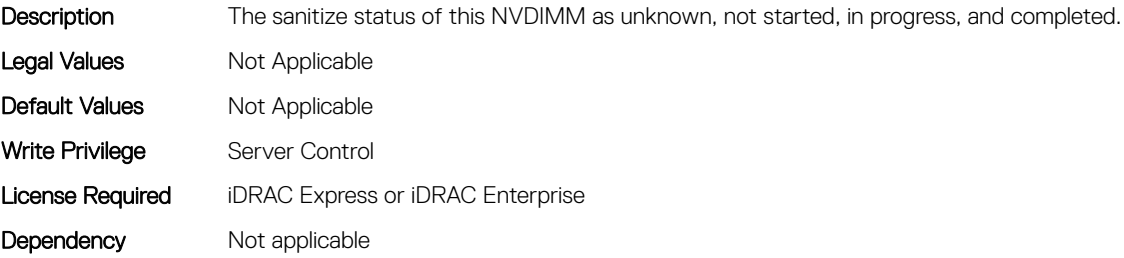

## BIOS.MemSettings.SanitizeStatus14 (Read or Write)

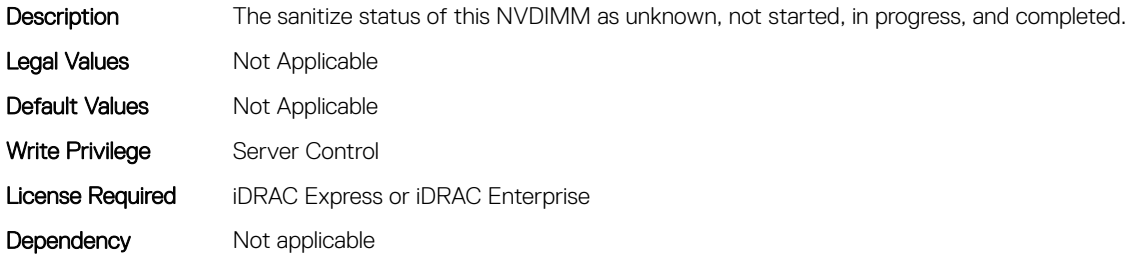

# BIOS.MemSettings.SanitizeStatus15 (Read or Write)

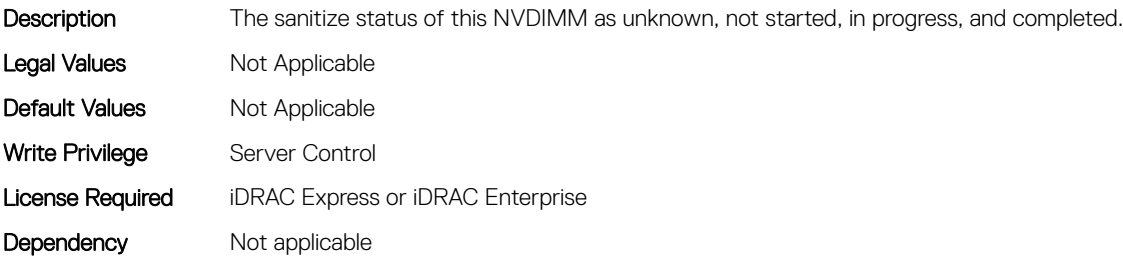

### BIOS.MemSettings.SanitizeStatus16 (Read or Write)

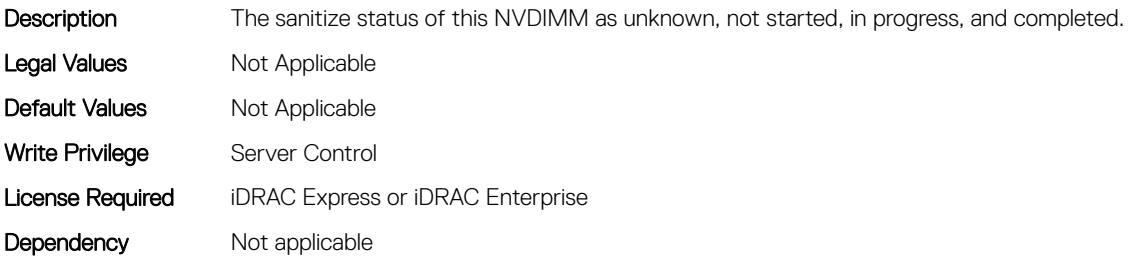

#### BIOS.MemSettings.SanitizeStatus17 (Read or Write)

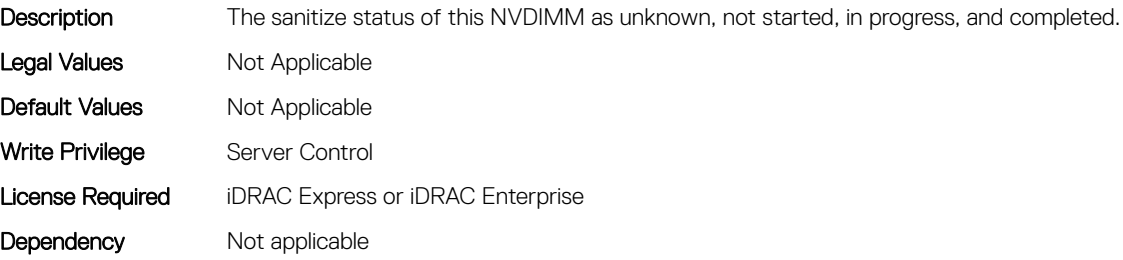

# BIOS.MemSettings.SanitizeStatus18 (Read or Write)

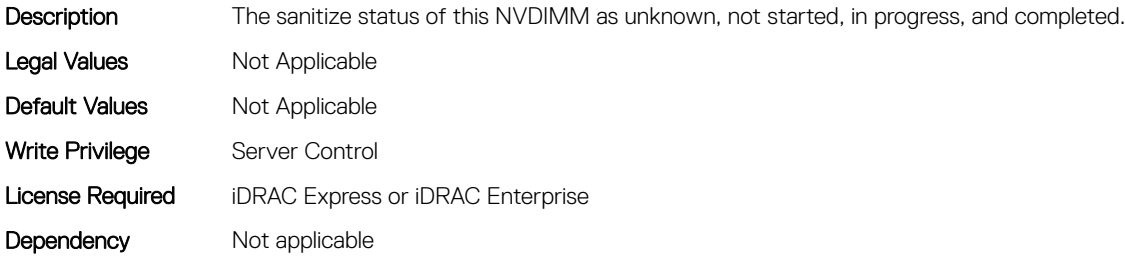

#### BIOS.MemSettings.SanitizeStatus19 (Read or Write)

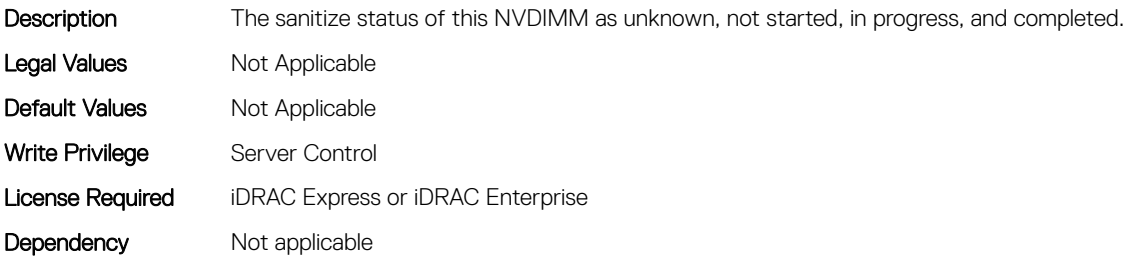

### BIOS.MemSettings.SanitizeStatus20 (Read or Write)

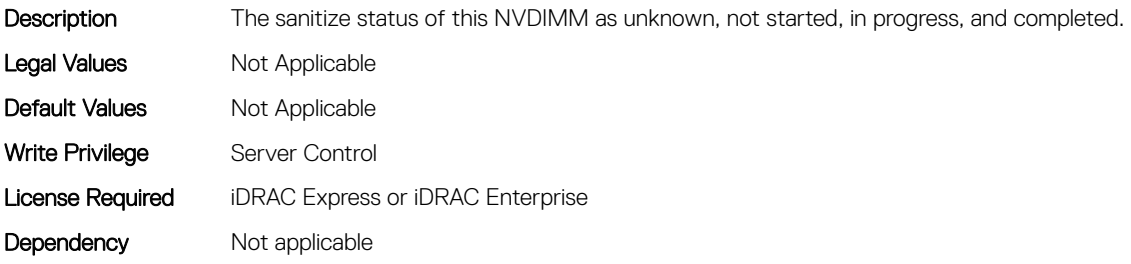

#### BIOS.MemSettings.SanitizeStatus21 (Read or Write)

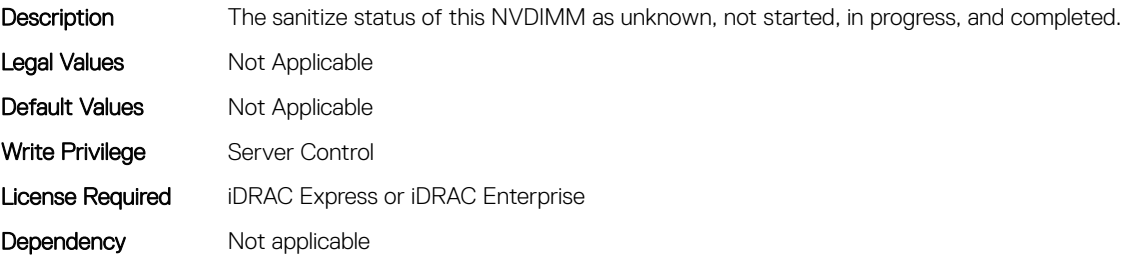

# BIOS.MemSettings.SanitizeStatus22 (Read or Write)

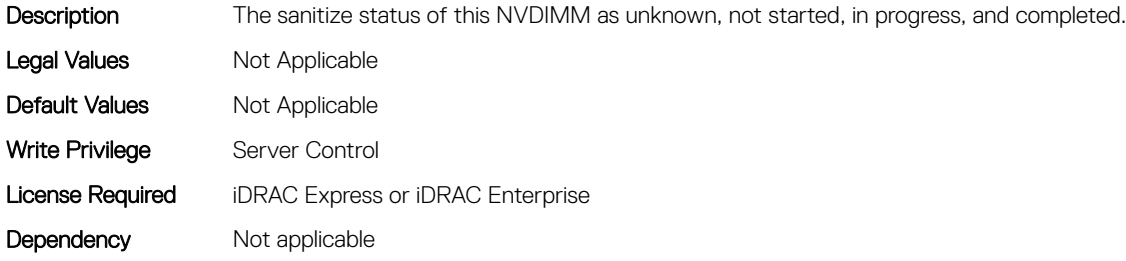

# BIOS.MemSettings.SanitizeStatus23 (Read or Write)

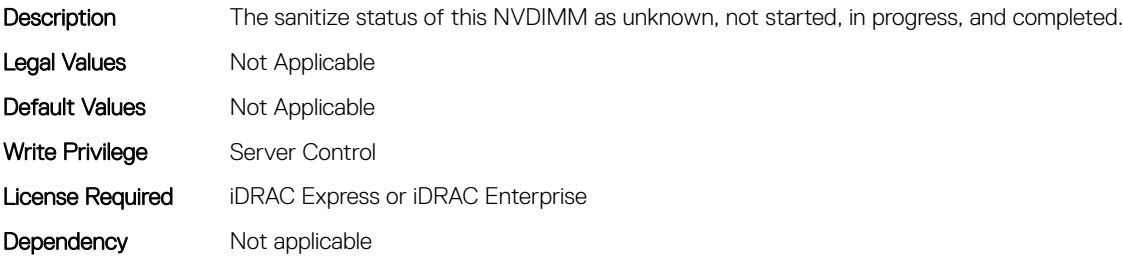

### BIOS.MemSettings.SecureErase00 (Read or Write)

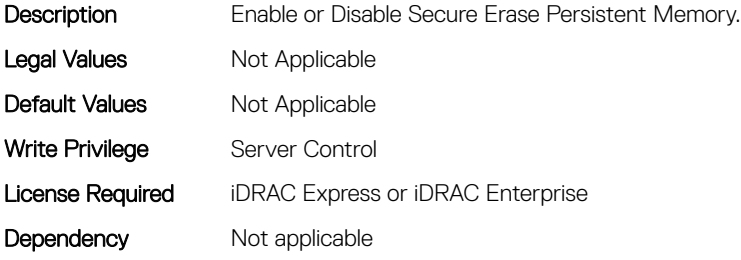

#### BIOS.MemSettings.SecureErase01 (Read or Write)

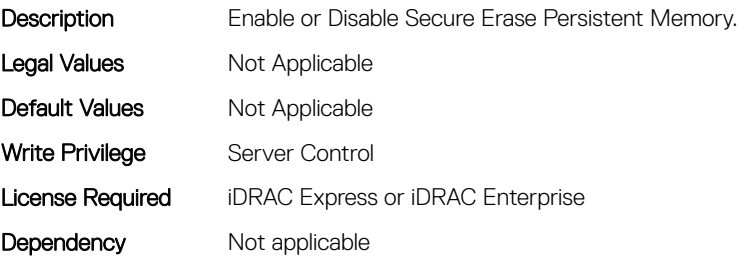

# BIOS.MemSettings.SecureErase02 (Read or Write)

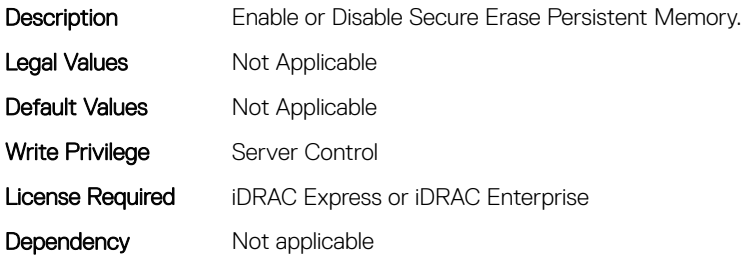

# BIOS.MemSettings.SecureErase03 (Read or Write)

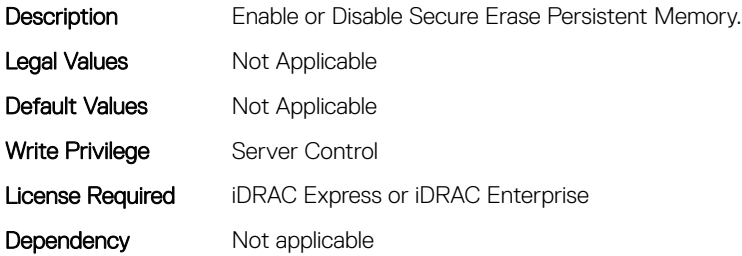

#### BIOS.MemSettings.SecureErase04 (Read or Write)

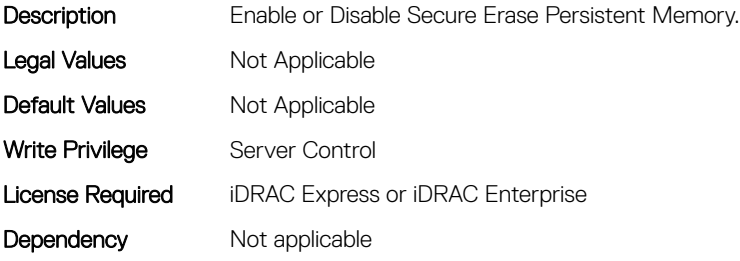

#### BIOS.MemSettings.SecureErase05 (Read or Write)

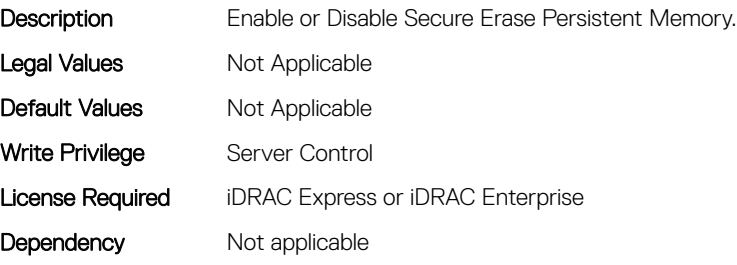

### BIOS.MemSettings.SecureErase06 (Read or Write)

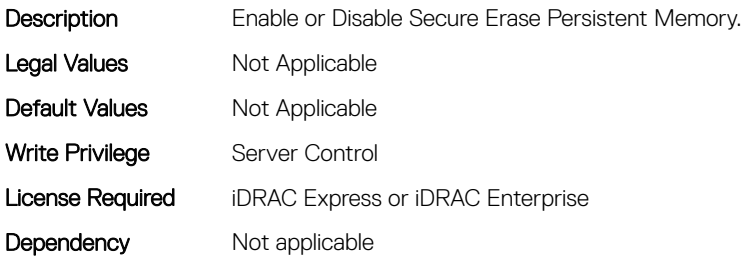

# BIOS.MemSettings.SecureErase07 (Read or Write)

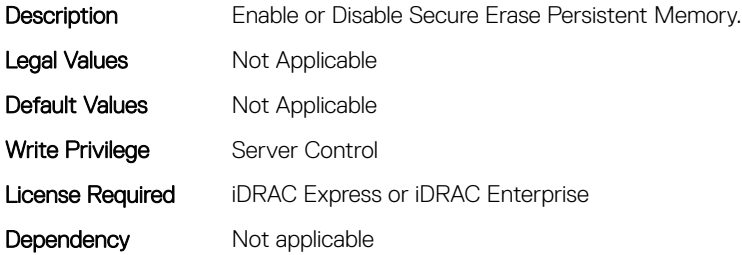

#### BIOS.MemSettings.SecureErase08 (Read or Write)

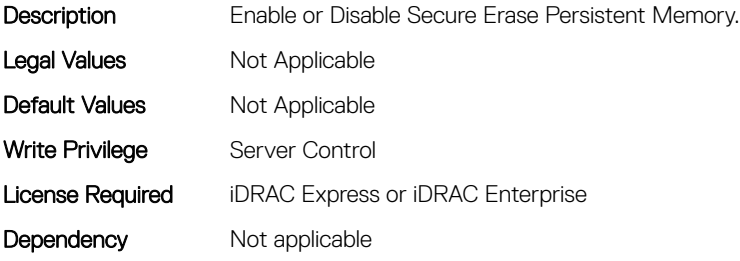

#### BIOS.MemSettings.SecureErase09 (Read or Write)

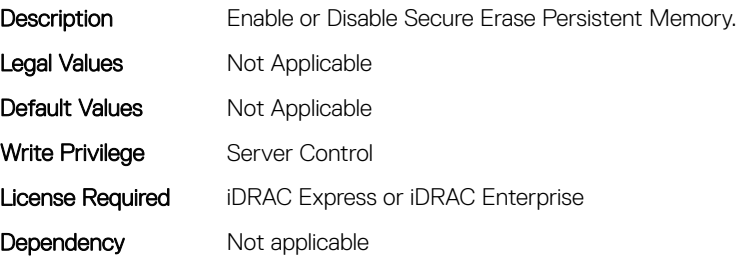

## BIOS.MemSettings.SecureErase10 (Read or Write)

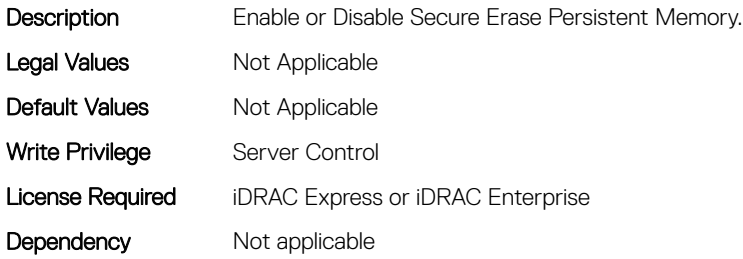

# BIOS.MemSettings.SecureErase11 (Read or Write)

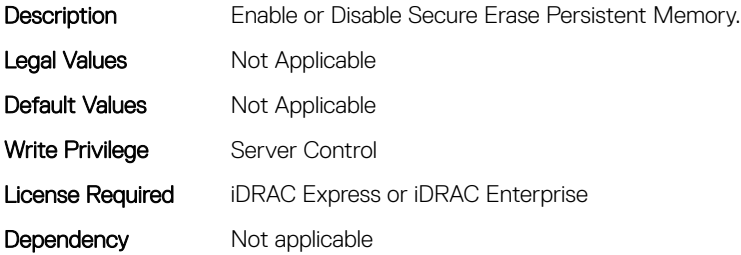

#### BIOS.MemSettings.SecureErase12 (Read or Write)

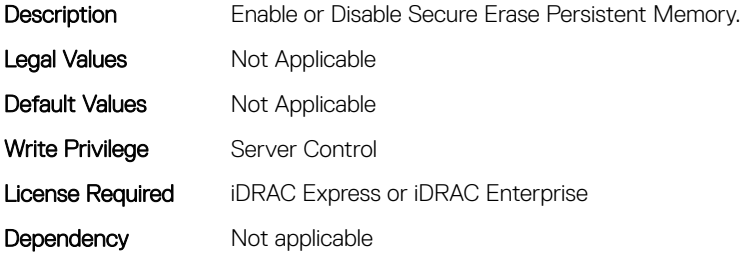

#### BIOS.MemSettings.SecureErase13 (Read or Write)

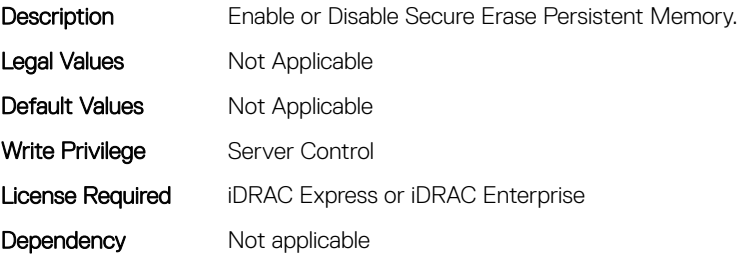

### BIOS.MemSettings.SecureErase14 (Read or Write)

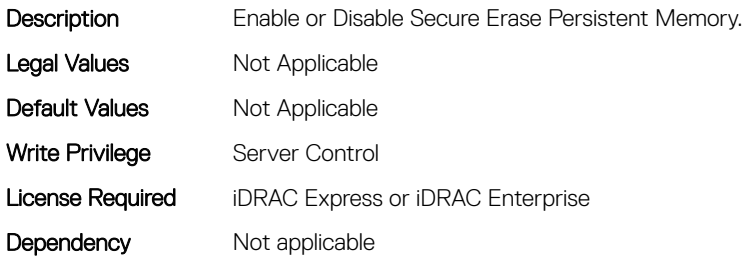

# BIOS.MemSettings.SecureErase15 (Read or Write)

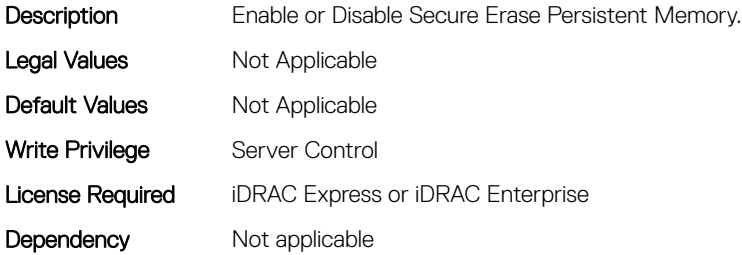

#### BIOS.MemSettings.SecureErase16 (Read or Write)

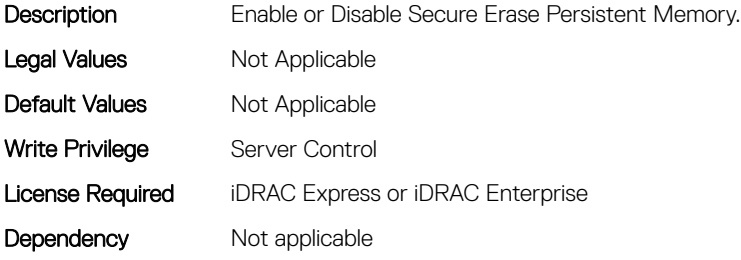

#### BIOS.MemSettings.SecureErase17 (Read or Write)

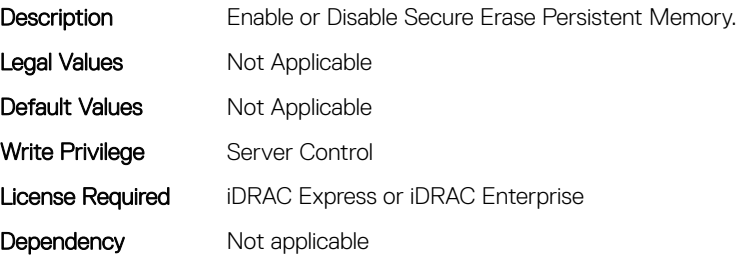

## BIOS.MemSettings.SecureErase18 (Read or Write)

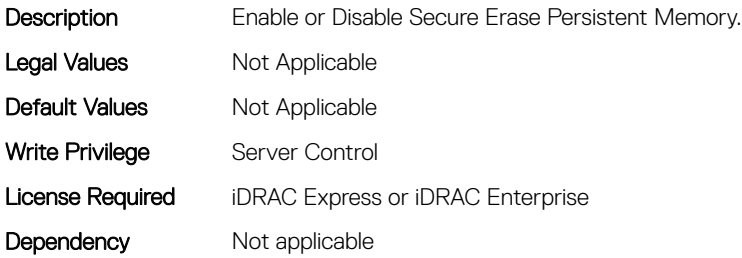

# BIOS.MemSettings.SecureErase19 (Read or Write)

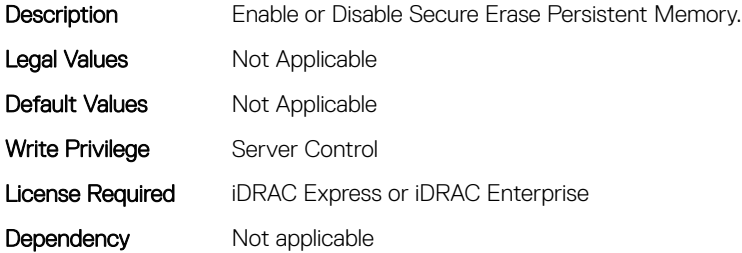

#### BIOS.MemSettings.SecureErase20 (Read or Write)

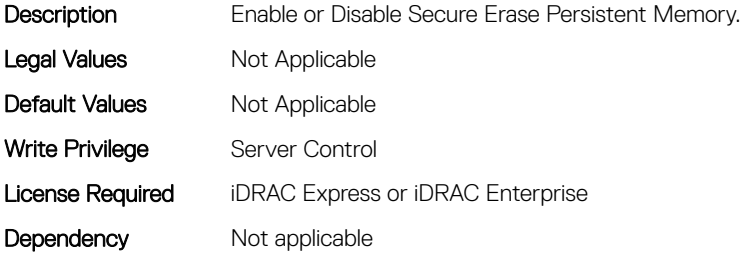

#### BIOS.MemSettings.SecureErase21 (Read or Write)

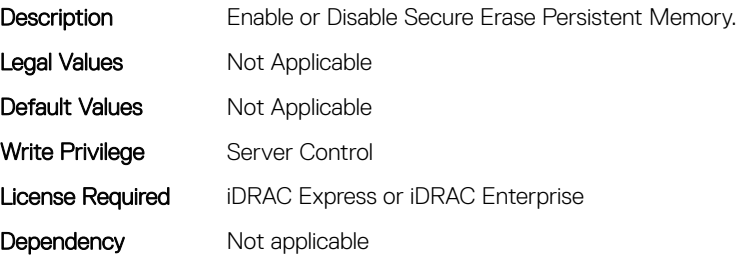

### BIOS.MemSettings.SecureErase22 (Read or Write)

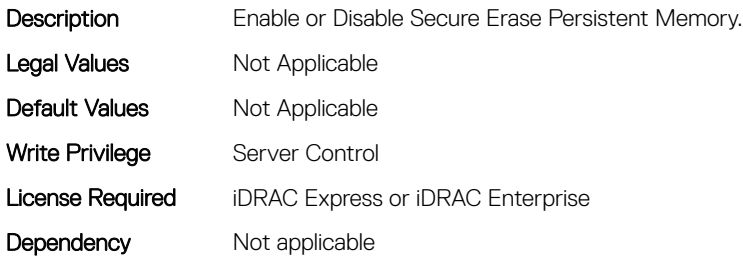

# BIOS.MemSettings.SecureErase23 (Read or Write)

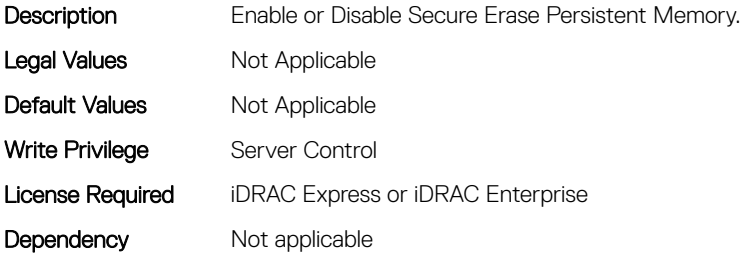

#### BIOS.MemSettings.SerialNumber00 (Read or Write)

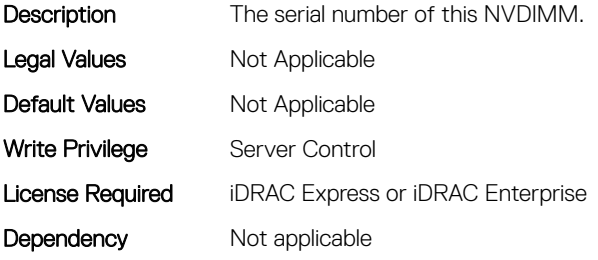

# BIOS.MemSettings.SerialNumber01 (Read or Write)

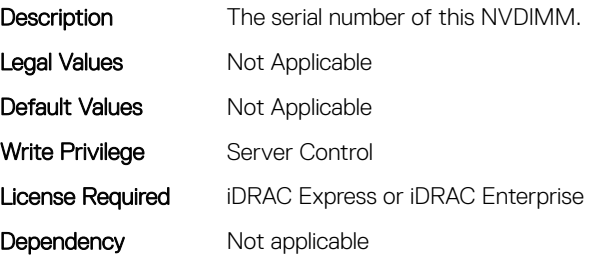

# BIOS.MemSettings.SerialNumber02 (Read or Write)

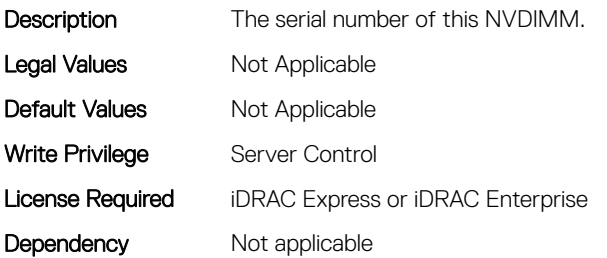

### BIOS.MemSettings.SerialNumber03 (Read or Write)

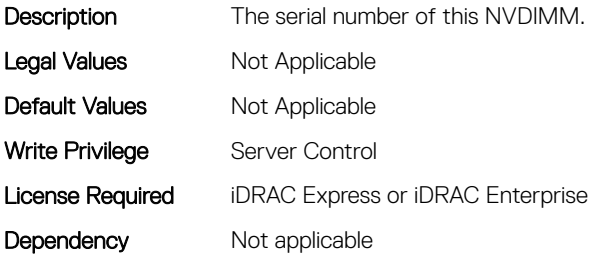

#### BIOS.MemSettings.SerialNumber04 (Read or Write)

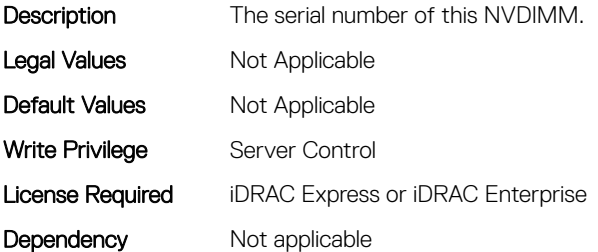

### BIOS.MemSettings.SerialNumber05 (Read or Write)

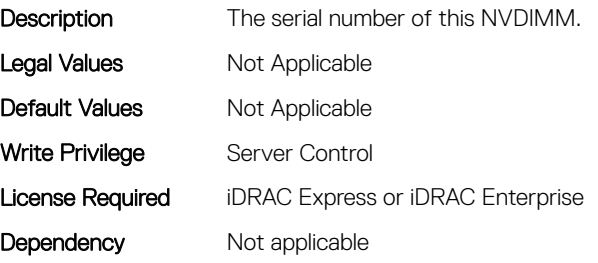

## BIOS.MemSettings.SerialNumber06 (Read or Write)

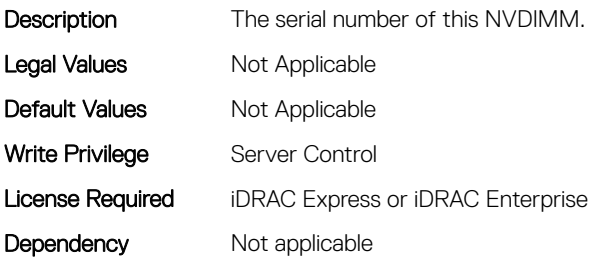

### BIOS.MemSettings.SerialNumber07 (Read or Write)

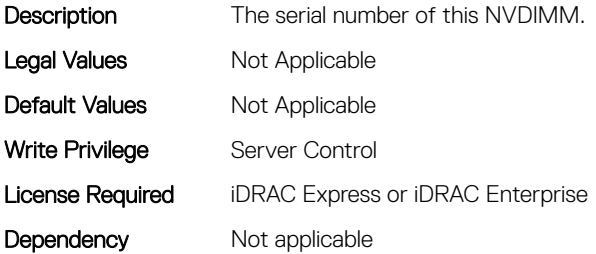

#### BIOS.MemSettings.SerialNumber08 (Read or Write)

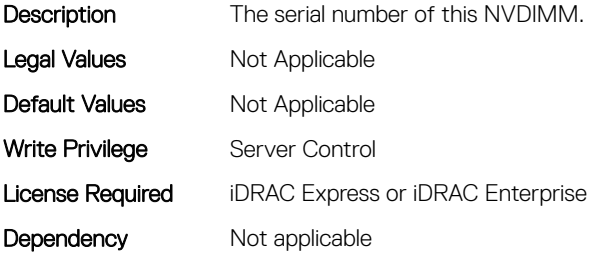

# BIOS.MemSettings.SerialNumber09 (Read or Write)

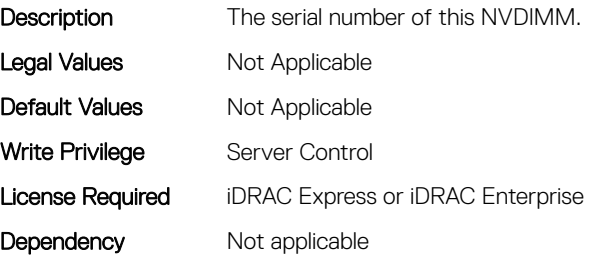

# BIOS.MemSettings.SerialNumber10 (Read or Write)

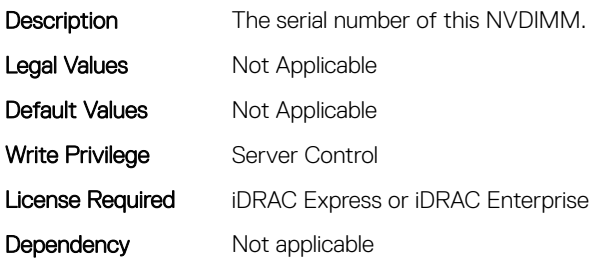

### BIOS.MemSettings.SerialNumber11 (Read or Write)

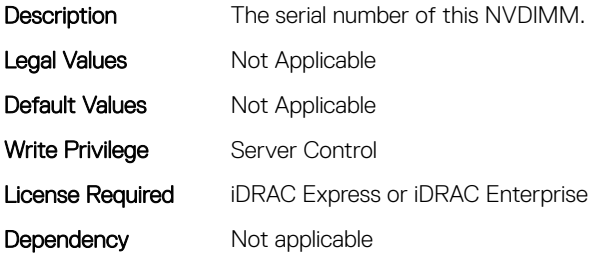

#### BIOS.MemSettings.SerialNumber12 (Read or Write)

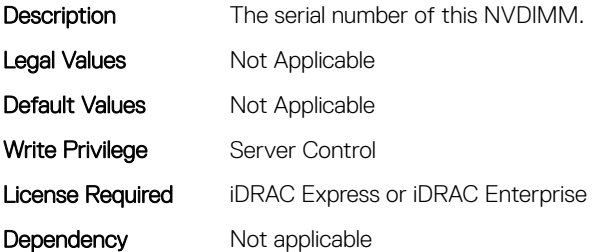

#### BIOS.MemSettings.SerialNumber13 (Read or Write)

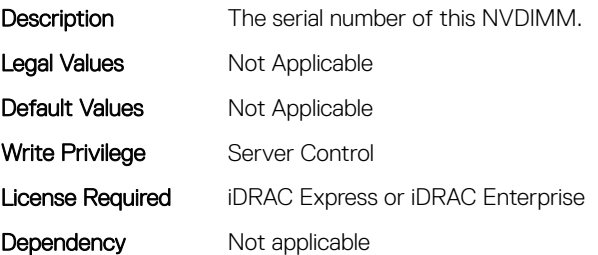

# BIOS.MemSettings.SerialNumber14 (Read or Write)

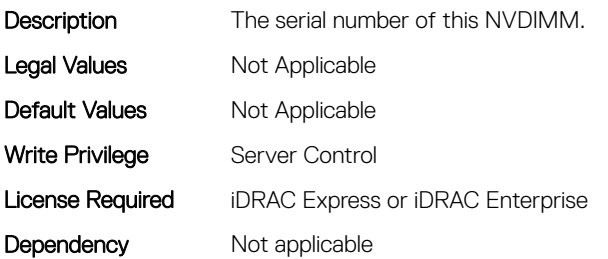

### BIOS.MemSettings.SerialNumber15 (Read or Write)

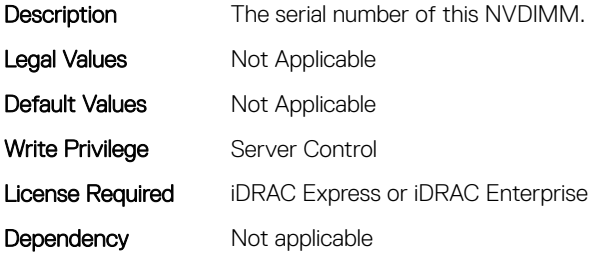

#### BIOS.MemSettings.SerialNumber16 (Read or Write)

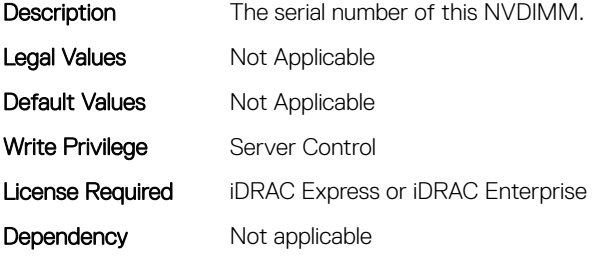

# BIOS.MemSettings.SerialNumber17 (Read or Write)

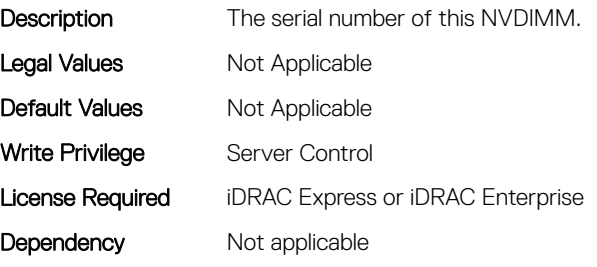

# BIOS.MemSettings.SerialNumber18 (Read or Write)

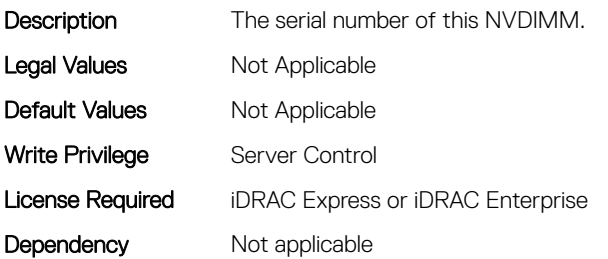

### BIOS.MemSettings.SerialNumber19 (Read or Write)

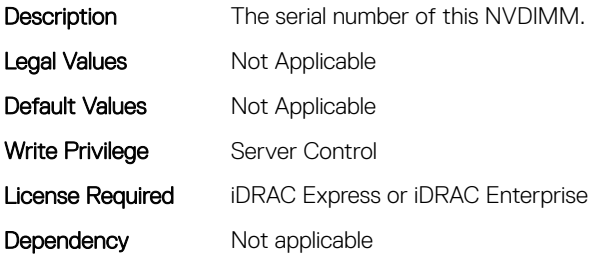

#### BIOS.MemSettings.SerialNumber20 (Read or Write)

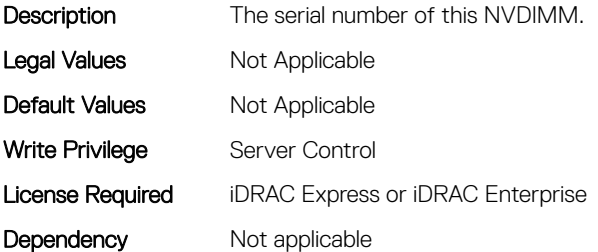

#### BIOS.MemSettings.SerialNumber21 (Read or Write)

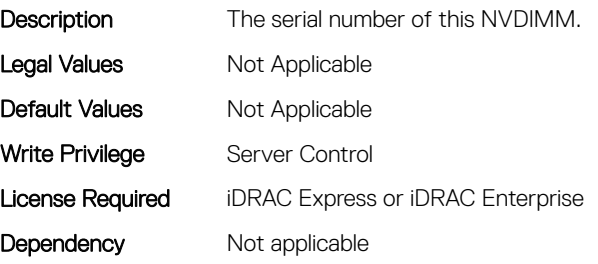

### BIOS.MemSettings.SerialNumber22 (Read or Write)

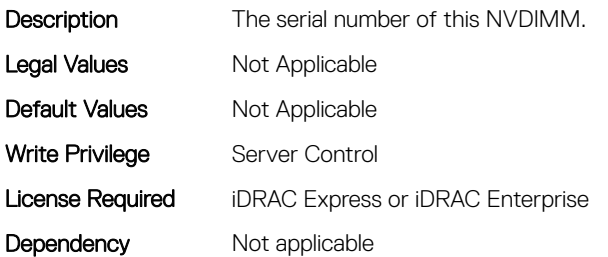

# BIOS.MemSettings.SerialNumber23 (Read or Write)

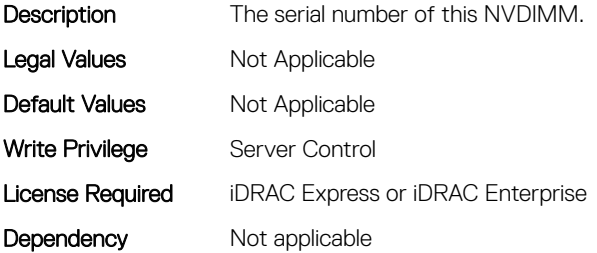

### BIOS.MemSettings.SnoopFilter (Read or Write)

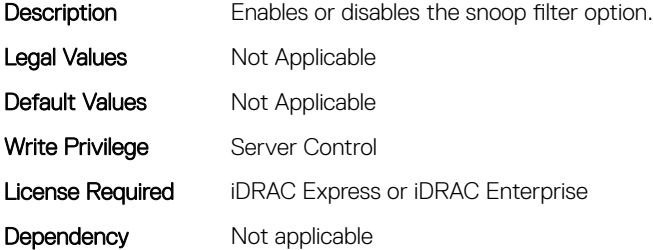

#### BIOS.MemSettings.SnoopMode (Read or Write)

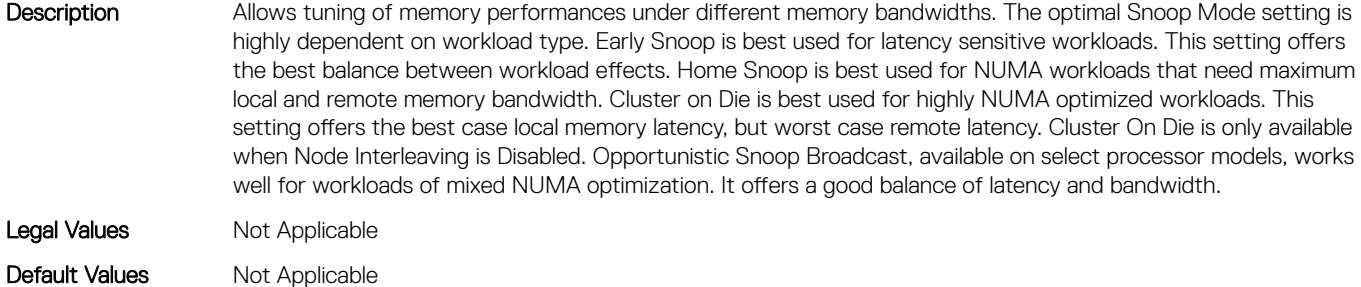

Write Privilege Server Control

# BIOS.MemSettings.SocketID0 (Read or Write)

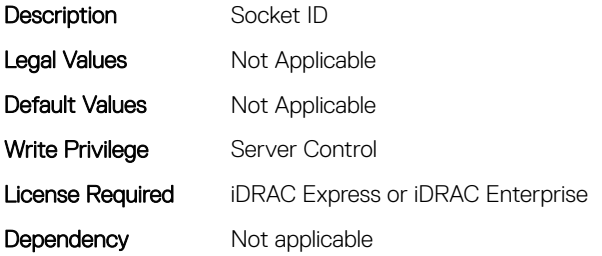

### BIOS.MemSettings.SocketID1 (Read or Write)

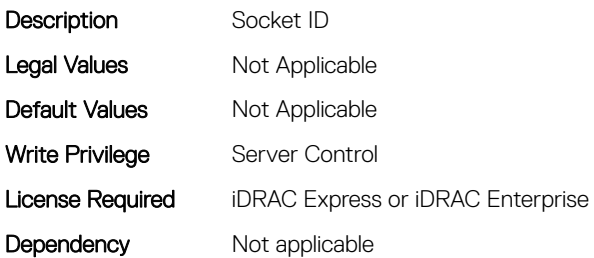

### BIOS.MemSettings.SocketID2 (Read or Write)

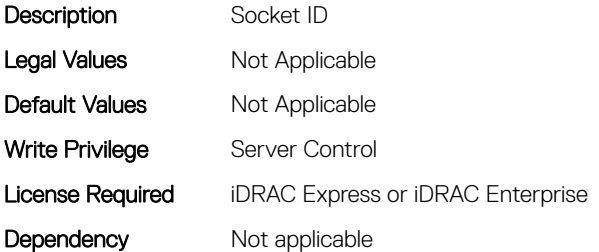

## BIOS.MemSettings.SocketID3 (Read or Write)

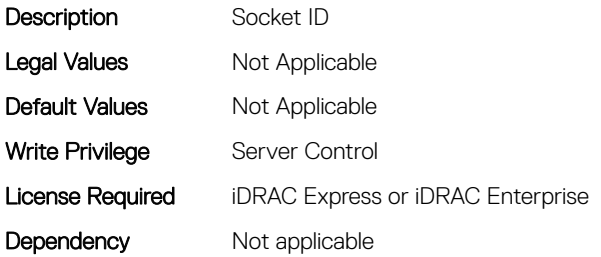

# BIOS.MemSettings.SpeedMHz00 (Read or Write)

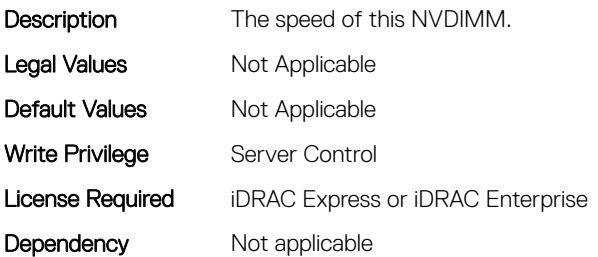

# BIOS.MemSettings.SpeedMHz01 (Read or Write)

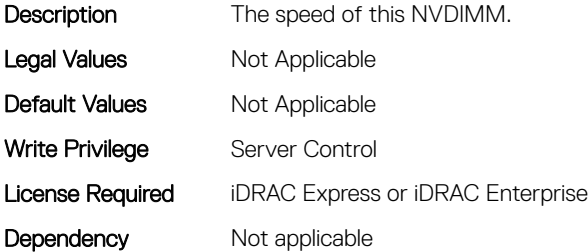

### BIOS.MemSettings.SpeedMHz02 (Read or Write)

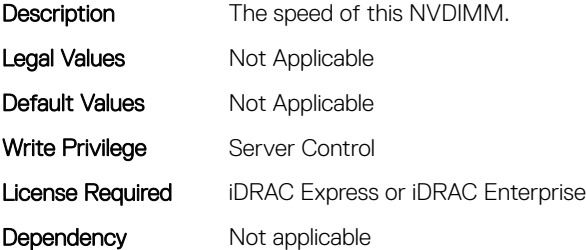

### BIOS.MemSettings.SpeedMHz03 (Read or Write)

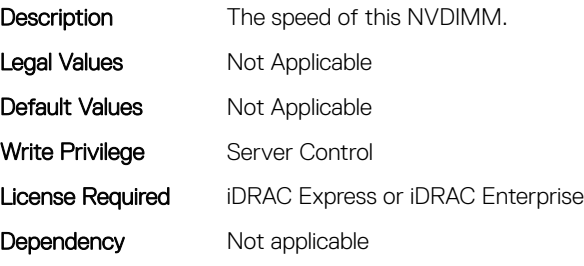

# BIOS.MemSettings.SpeedMHz04 (Read or Write)

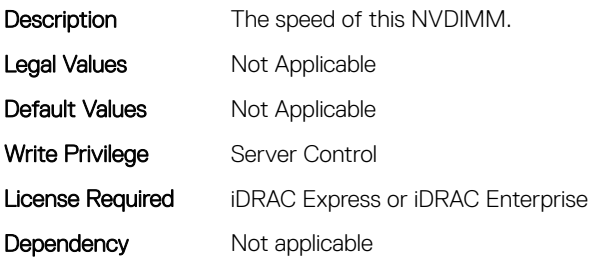

# BIOS.MemSettings.SpeedMHz05 (Read or Write)

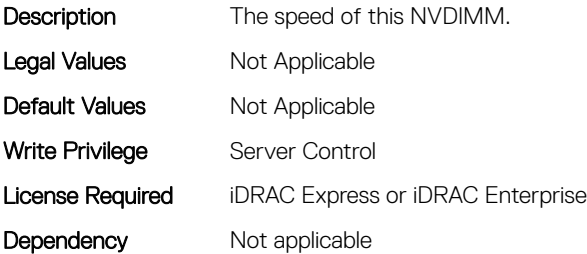

### BIOS.MemSettings.SpeedMHz06 (Read or Write)

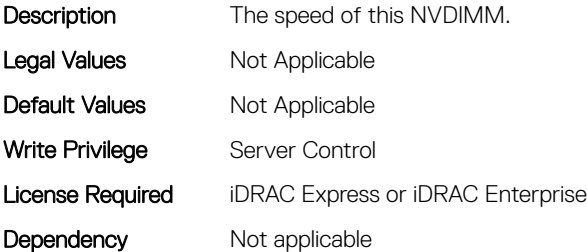

### BIOS.MemSettings.SpeedMHz07 (Read or Write)

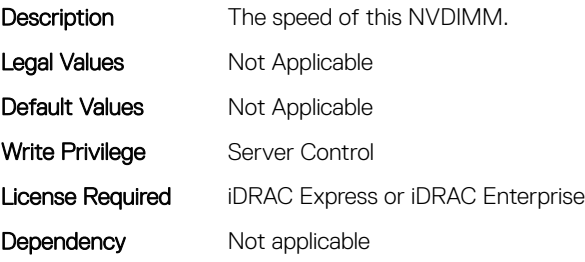

# BIOS.MemSettings.SpeedMHz08 (Read or Write)

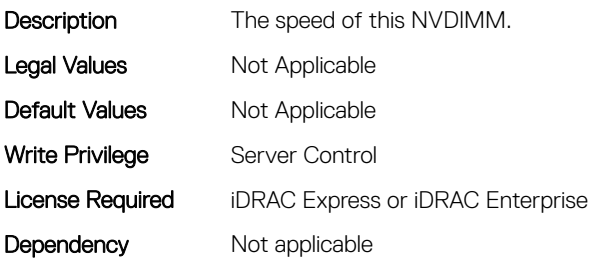

# BIOS.MemSettings.SpeedMHz09 (Read or Write)

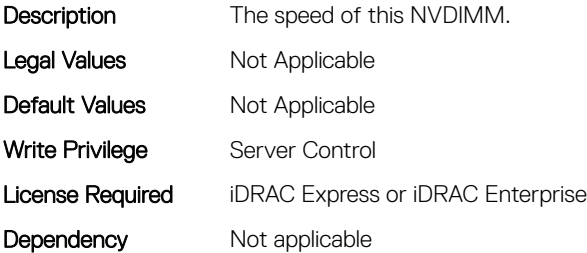

### BIOS.MemSettings.SpeedMHz10 (Read or Write)

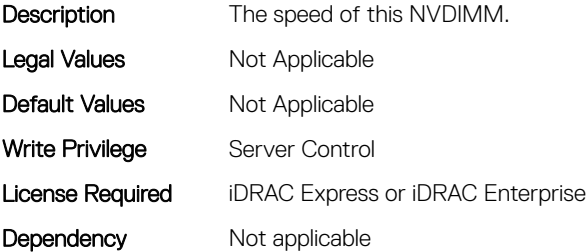

### BIOS.MemSettings.SpeedMHz11 (Read or Write)

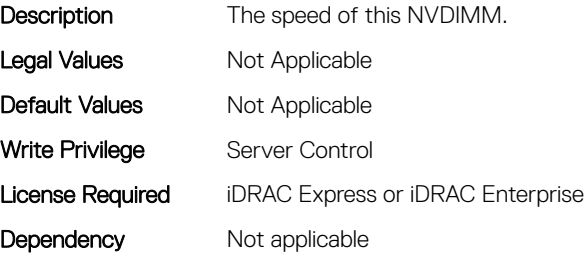

# BIOS.MemSettings.SpeedMHz12 (Read or Write)

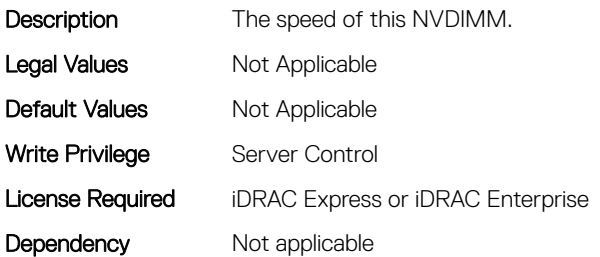

### BIOS.MemSettings.SpeedMHz13 (Read or Write)

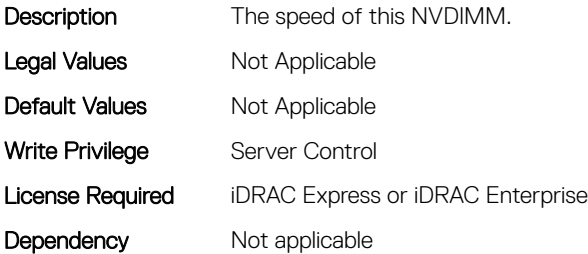

#### BIOS.MemSettings.SpeedMHz14 (Read or Write)

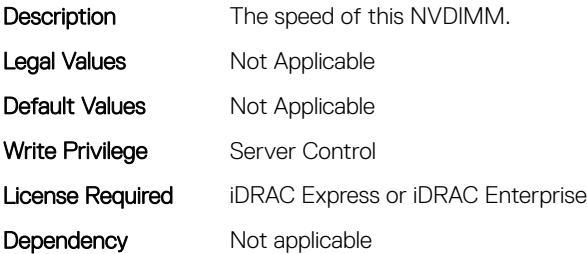

### BIOS.MemSettings.SpeedMHz15 (Read or Write)

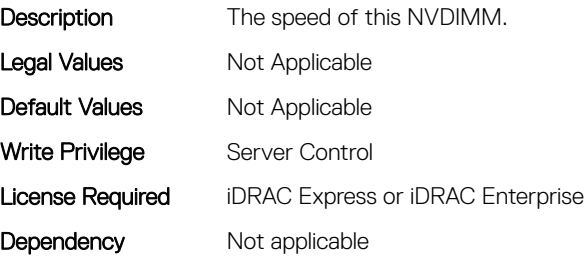

# BIOS.MemSettings.SpeedMHz16 (Read or Write)

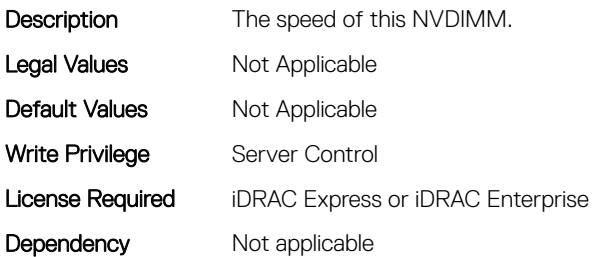

# BIOS.MemSettings.SpeedMHz17 (Read or Write)

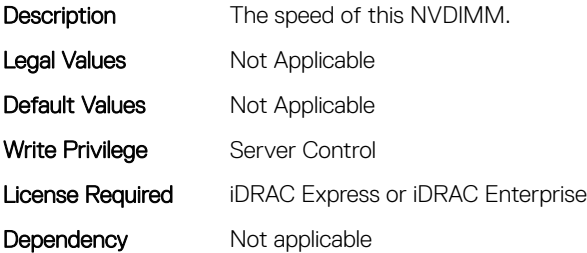

#### BIOS.MemSettings.SpeedMHz18 (Read or Write)

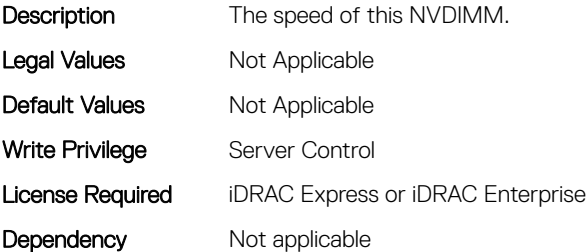

### BIOS.MemSettings.SpeedMHz19 (Read or Write)

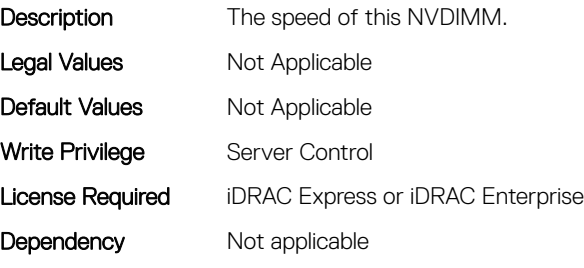

# BIOS.MemSettings.SpeedMHz20 (Read or Write)

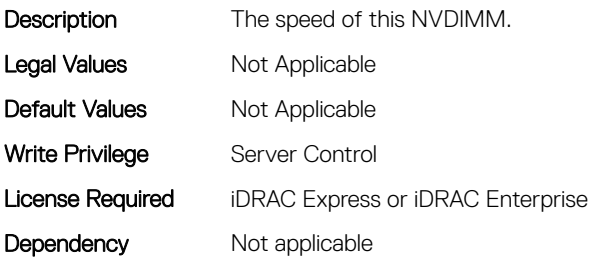

### BIOS.MemSettings.SpeedMHz21 (Read or Write)

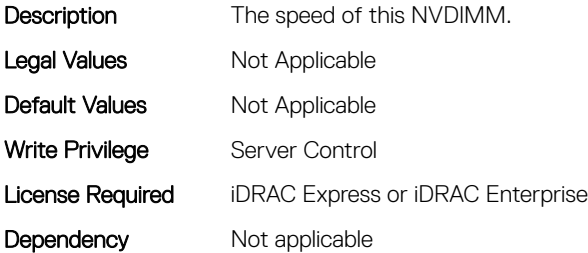

### BIOS.MemSettings.SpeedMHz22 (Read or Write)

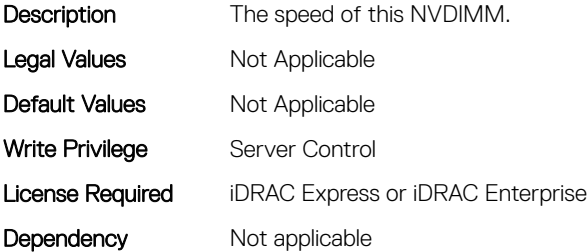

### BIOS.MemSettings.SpeedMHz23 (Read or Write)

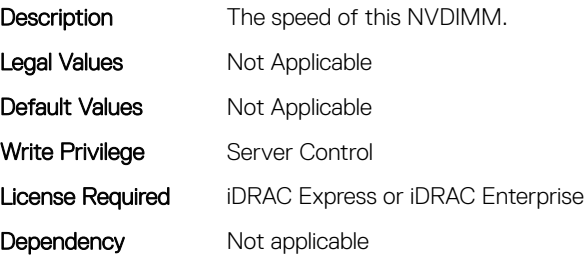

## BIOS.MemSettings.SysMemSize (Read or Write)

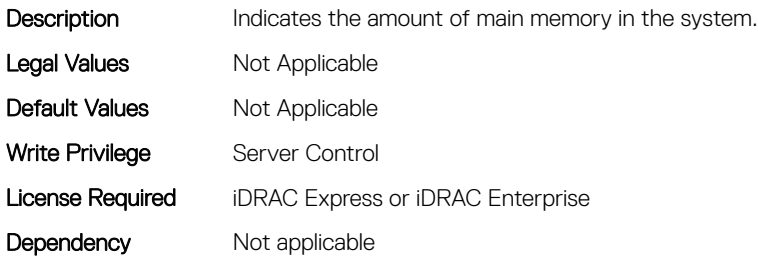

## BIOS.MemSettings.SysMemSpeed (Read or Write)

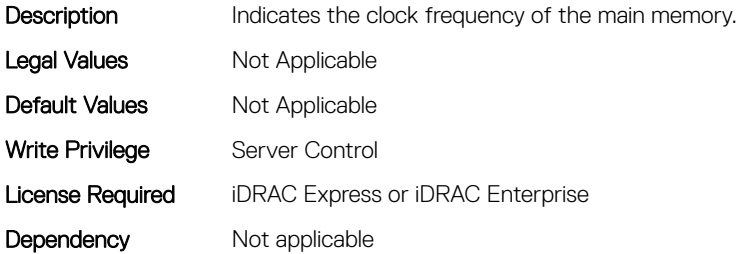

### BIOS.MemSettings.SysMemType (Read or Write)

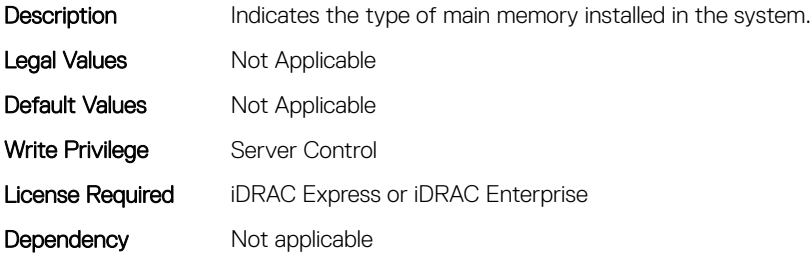

#### BIOS.MemSettings.SysMemVolt (Read or Write)

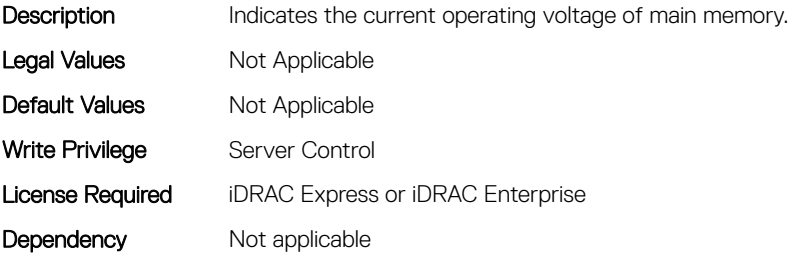

# BIOS.MemSettings.SystemMemoryModel (Read or Write)

Description Displays the memory model of the processor(s) When configured as All2All, all the cores will be serviced by all CHAs (caching/home agent - Caching architecture). When configured as SNC-2, all the CHAs, EDCs, MCs and DRAM/memory are equally split and assigned to each cluster. When configured as SNC-4, only the EDCs and DRAM memory are equally split and assigned to 4 clusters When configured as Hemisphere, all the CHAs, EDCs, MCs are equally split and assigned to each cluster (system address space is interleaved instead of split). When configured as Quadrant, all the CHAs, EDCs, MCs are equally split and assigned to 4 clusters (system address space is interleaved instead of split). Legal Values Not Applicable Default Values Not Applicable Write Privilege Server Control License Required iDRAC Express or iDRAC Enterprise Dependency Not applicable

### BIOS.MemSettings.UnconfiguredCapacity (Read or Write)

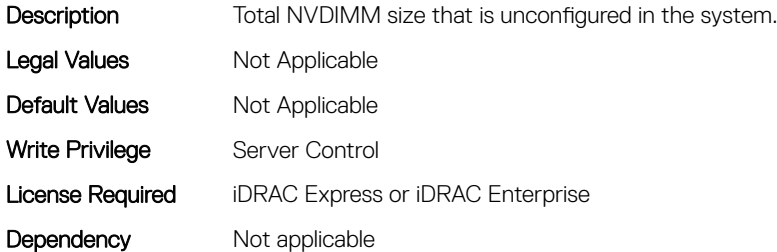

#### BIOS.MemSettings.VideoMem (Read or Write)

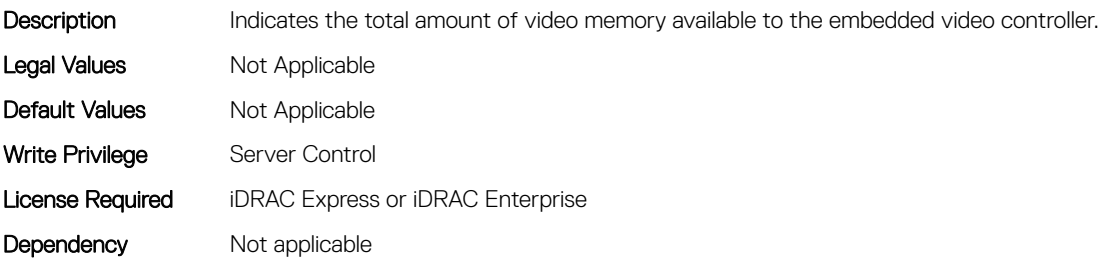

# BIOS.MiscSettings

To manage the miscellaneous objects settings, use the object in this group.

### BIOS.MiscSettings.AssetTag (Read or Write)

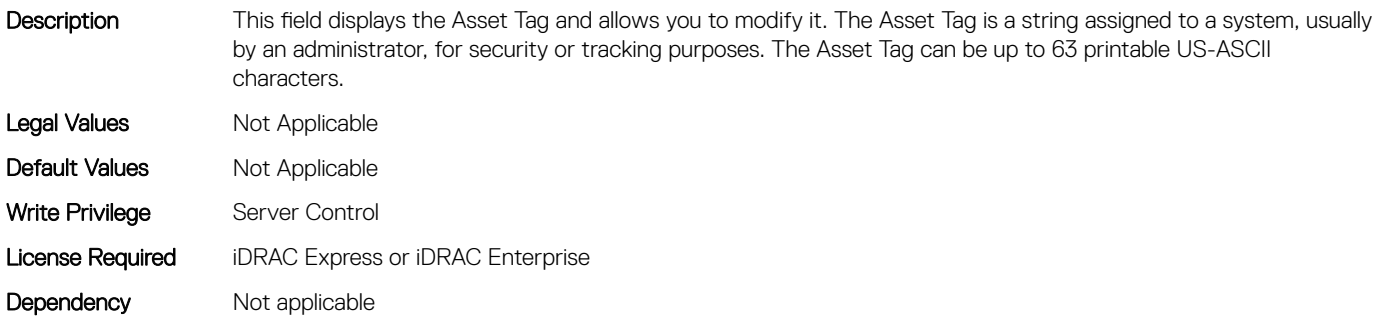

#### BIOS.MiscSettings.CapsuleFirmwareUpdate (Read or Write)

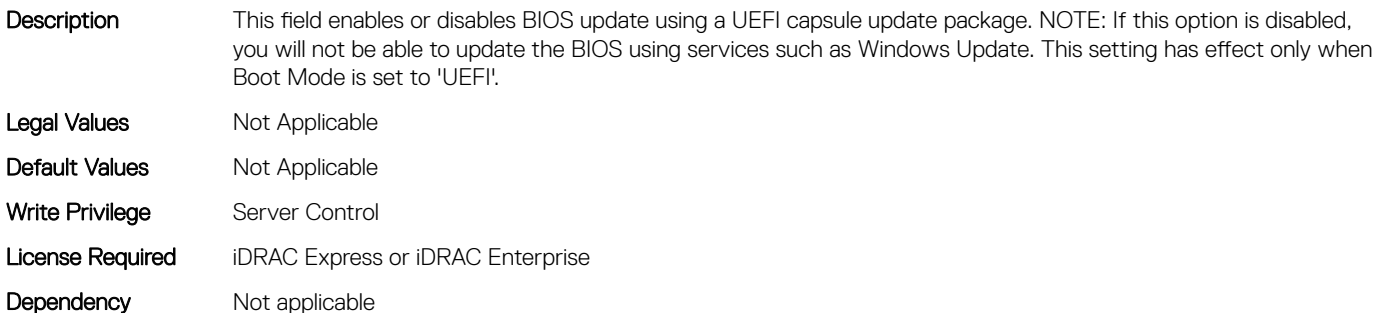

### BIOS.MiscSettings.DellWyseP25BIOSAccess (Read or Write)

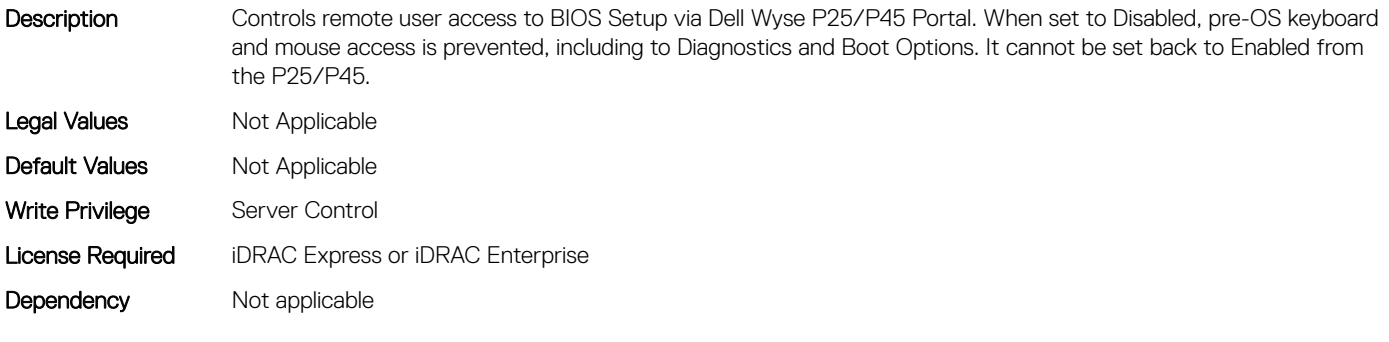

# BIOS.MiscSettings.ErrPrompt (Read or Write)

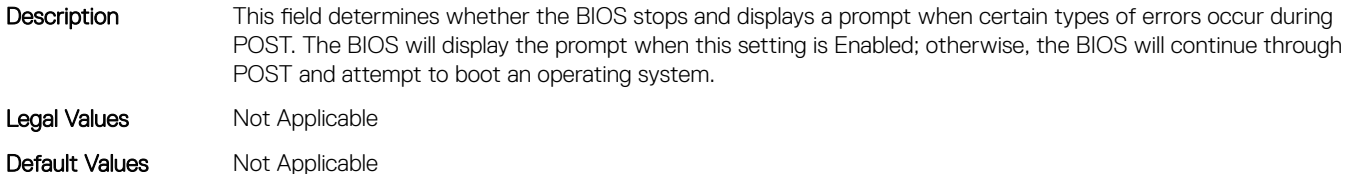

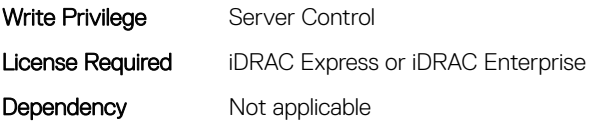

# BIOS.MiscSettings.ForceInt10 (Read or Write)

- Description In UEFI Boot Mode, this field determines whether the system BIOS will load the legacy video (INT 10h) option ROM from the video controller. Normally there would be no reason to do so. However, you might need to do this in order to install certain older operating systems. During installation of these older operating systems, you may be presented with a blank screen (no visible screen output). Setting this field to Enabled may fix this OS installation issue. This field has no effect when Boot Mode is set to BIOS. This field cannot be set to Enabled when Boot Mode is UEFI and Secure Boot is enabled. Legal Values Not Applicable Default Values Not Applicable
- Write Privilege Server Control License Required iDRAC Express or iDRAC Enterprise Dependency Not applicable

### BIOS.MiscSettings.InSystemCharacterization (Read or Write)

Description When enabled, In-System Characterization (ISC) executes during POST upon detecting relevant change(s) in system configuration to optimize system power and performance. ISC takes about 20 seconds to execute, and system reset is required for ISC results to be applied. The Enabled - No Reboot option executes ISC and continues without applying ISC results until the next time system reset occurs. The Enabled option executes ISC and forces an immediate system reset so that ISC results can be applied right away. It takes the system longer to be ready due to the forced system reset. When disabled, ISC will not execute. Legal Values Mot Applicable Default Values Not Applicable Write Privilege Server Control License Required iDRAC Express or iDRAC Enterprise Dependency Not applicable

#### BIOS.MiscSettings.MiscSettings (Read or Write)

Description This field controls some miscellaneous system settings. Legal Values Not Applicable Default Values Not Applicable Write Privilege Server Control License Required iDRAC Express or iDRAC Enterprise Dependency Not applicable

# BIOS.MiscSettings.NumLock (Read or Write)

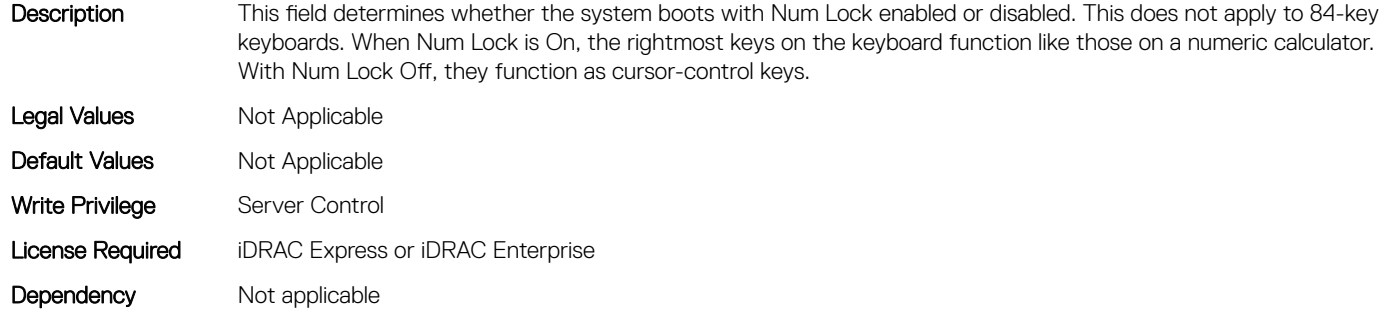

### BIOS.MiscSettings.PowerCycleRequest (Read or Write)

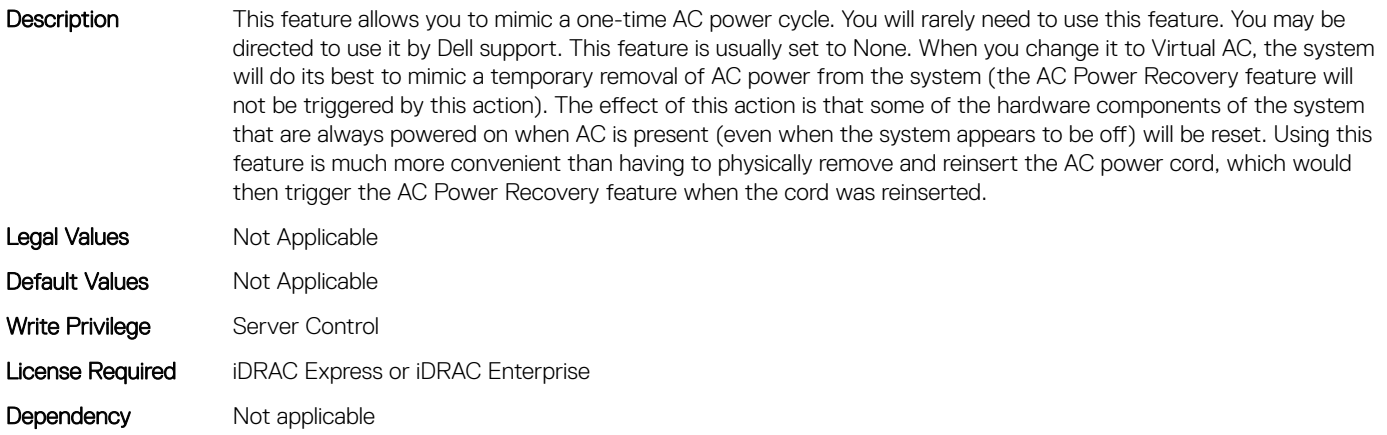

### BIOS.MiscSettings.ReportKbdErr (Read or Write)

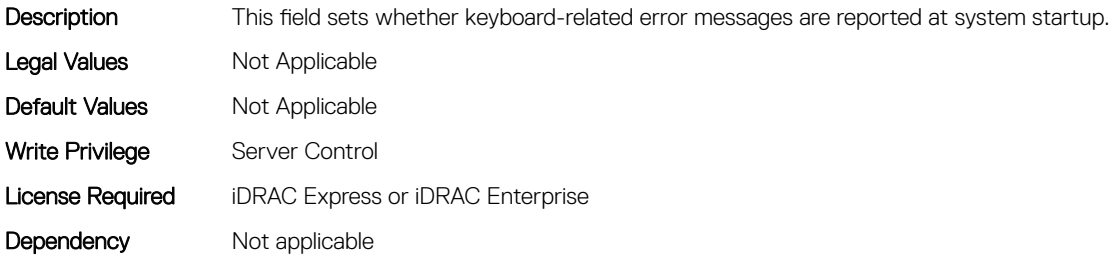

### BIOS.MiscSettings.SysMgmtNVByte1 (Read or Write)

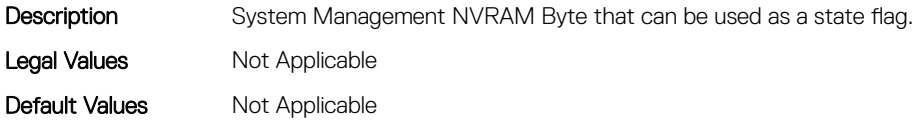

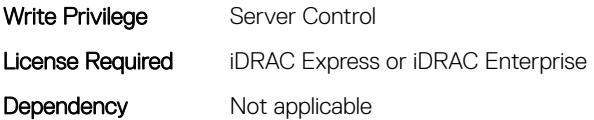

### BIOS.MiscSettings.SysMgmtNVByte2 (Read or Write)

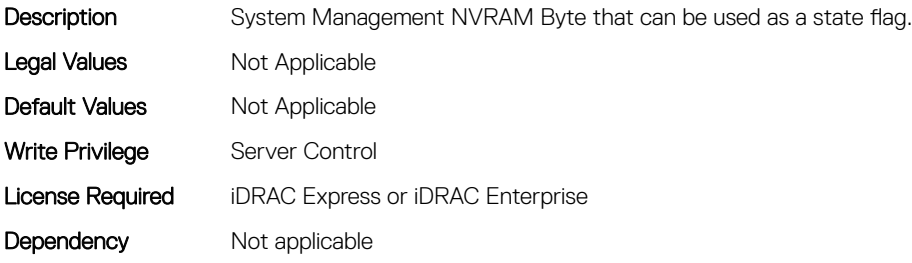

### BIOS.MiscSettings.SystemUefiShell (Read or Write)

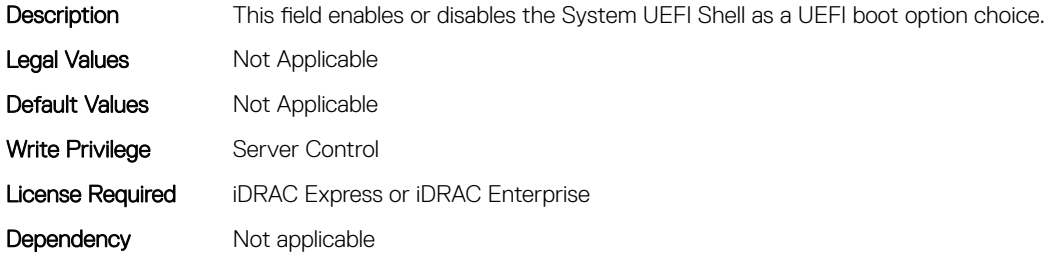

# BIOS.NetworkSettings

This group contains the attributes that provides details about BIOS. NetworkSettings.

## BIOS.NetworkSettings.HttpDev1EnDis (Read or Write)

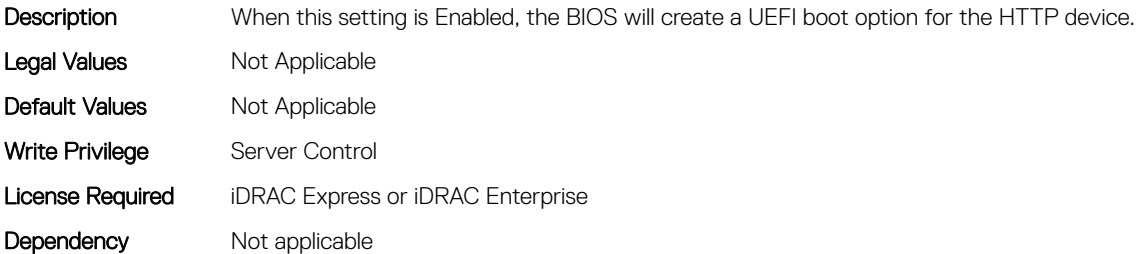

### BIOS.NetworkSettings.HttpDev1SettingsRef (Read or Write)

Description View and/or modify this device's boot configuration. Legal Values Not Applicable

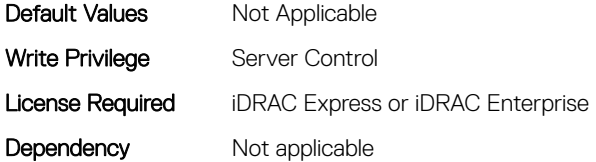

### BIOS.NetworkSettings.HttpDev2EnDis (Read or Write)

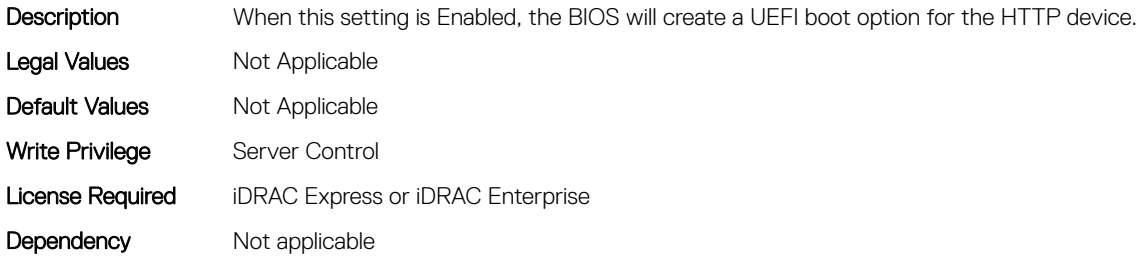

#### BIOS.NetworkSettings.HttpDev2SettingsRef (Read or Write)

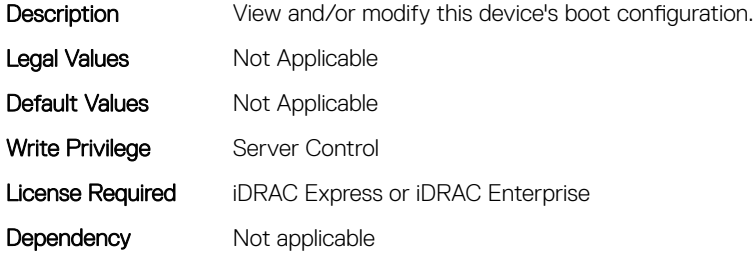

#### BIOS.NetworkSettings.HttpDev3EnDis (Read or Write)

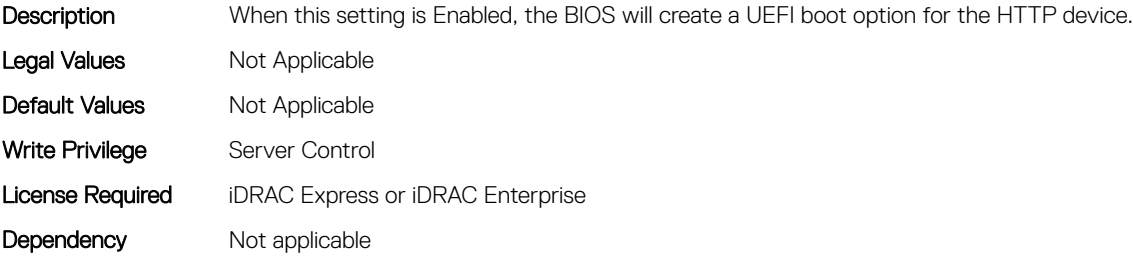

#### BIOS.NetworkSettings.HttpDev3SettingsRef (Read or Write)

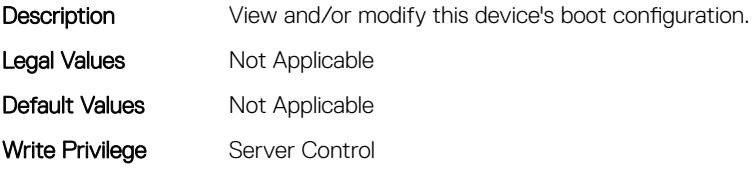
# BIOS.NetworkSettings.HttpDev4EnDis (Read or Write)

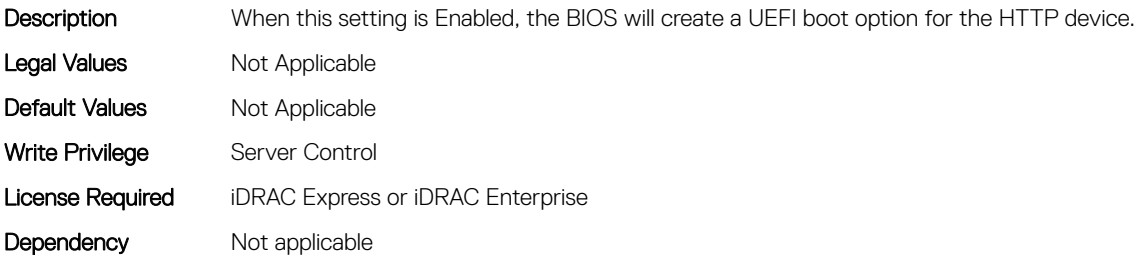

#### BIOS.NetworkSettings.HttpDev4SettingsRef (Read or Write)

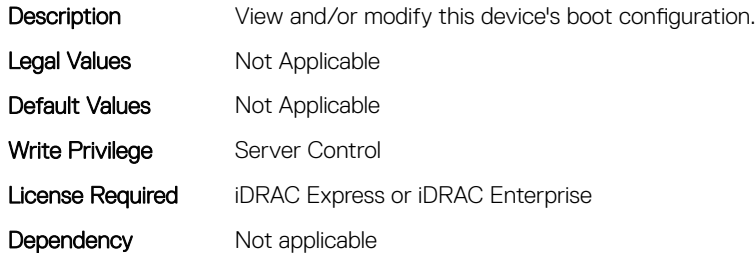

#### BIOS.NetworkSettings.IscsiDev1EnDis (Read or Write)

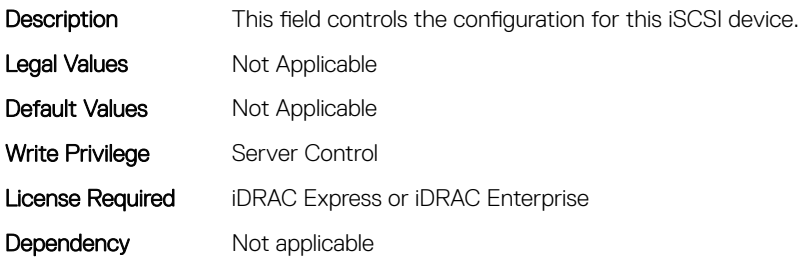

#### BIOS.NetworkSettings.IscsiInitiatorName (Read or Write)

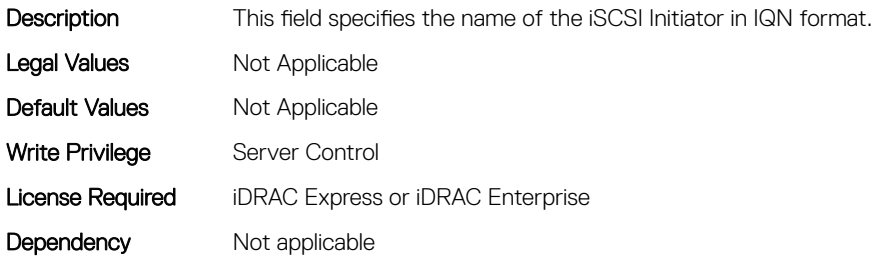

# BIOS.NetworkSettings.PxeDev1EnDis (Read or Write)

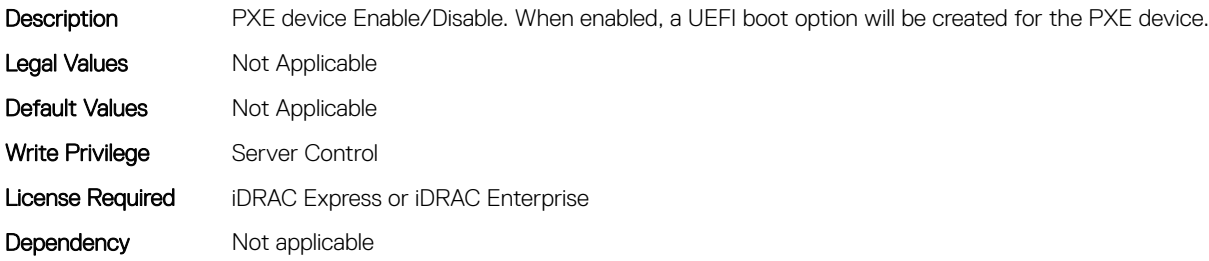

#### BIOS.NetworkSettings.PxeDev2EnDis (Read or Write)

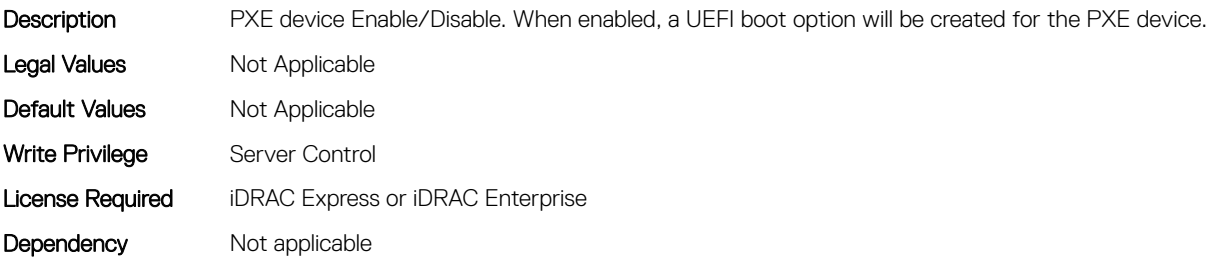

#### BIOS.NetworkSettings.PxeDev3EnDis (Read or Write)

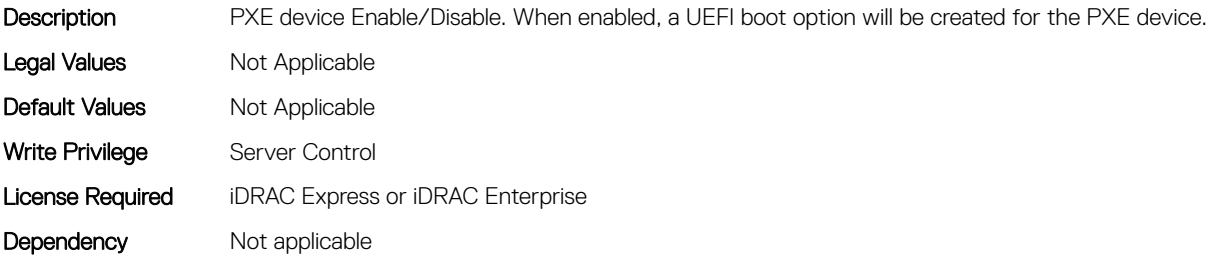

#### BIOS.NetworkSettings.PxeDev4EnDis (Read or Write)

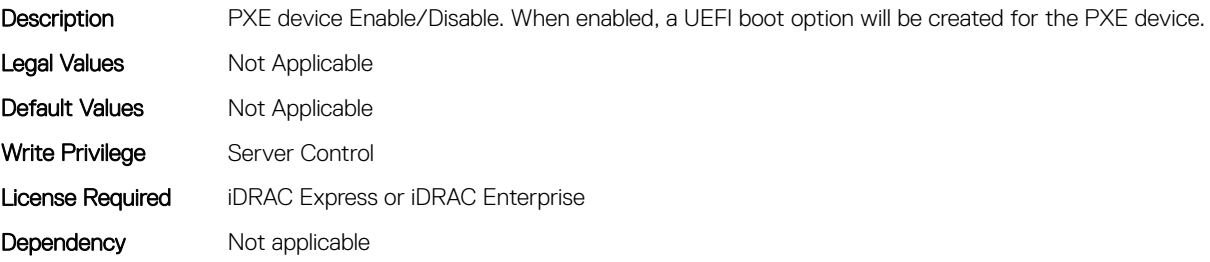

# BIOS.OneTimeBoot

You can manage the one time boot settings using the objects in this group.

# BIOS.OneTimeBoot.OneTimeBiosBootSeq (Read or Write)

Description This field determines the one-time boot device when the One-Time Boot Device List is set to BIOS Boot Sequence Device. If Boot Mode is set to UEFI, the system temporarily switches the Boot Mode to BIOS when attempting a one-time boot to the device. Legal Values Mot Applicable Default Values Not Applicable Write Privilege Server Control License Required iDRAC Express or iDRAC Enterprise

#### Dependency Not applicable

# BIOS.OneTimeBoot.OneTimeBoot (Read or Write)

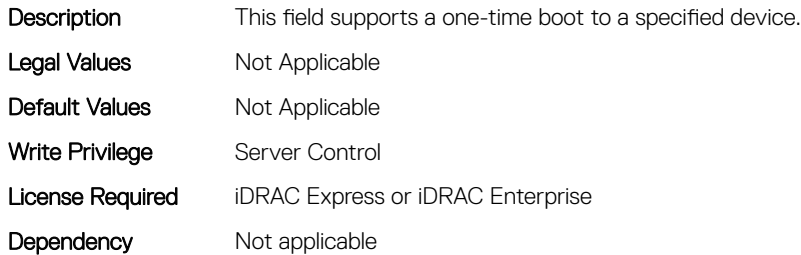

#### BIOS.OneTimeBoot.OneTimeBootMode (Read or Write)

Description This field enables the boot device list from which a boot device can be selected. After selecting the One-Time Boot Device List, the desired boot device must be selected from the corresponding Sequence Device field. The system will attempt to boot once to the selected device on next startup. Legal Values Mot Applicable Default Values Not Applicable Write Privilege Server Control License Required iDRAC Express or iDRAC Enterprise Dependency Not applicable

#### BIOS.OneTimeBoot.OneTimeBootModeSeq (Read or Write)

#### **Description**

Legal Values Mot Applicable

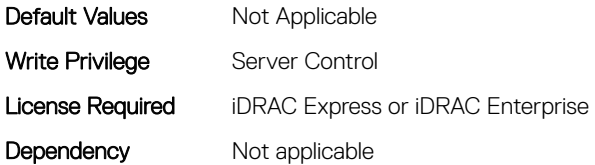

# BIOS.OneTimeBoot.OneTimeBootSeqDev (Read or Write)

Description This field determines the one-time boot device when the One-Time Boot Device List is set to BIOS Boot Sequence Device. If Boot Mode is set to UEFI, the system temporarily switches the Boot Mode to BIOS when attempting a one-time boot to the device.

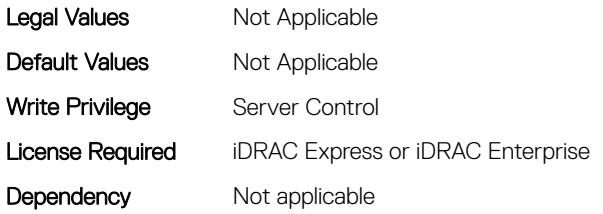

# BIOS.OneTimeBoot.OneTimeCustomBootStr (Read or Write)

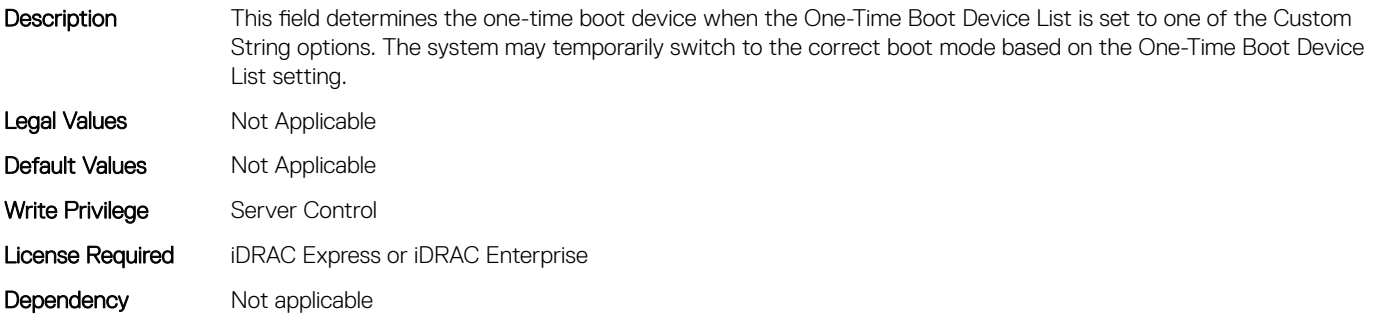

#### BIOS.OneTimeBoot.OneTimeHddSeq (Read or Write)

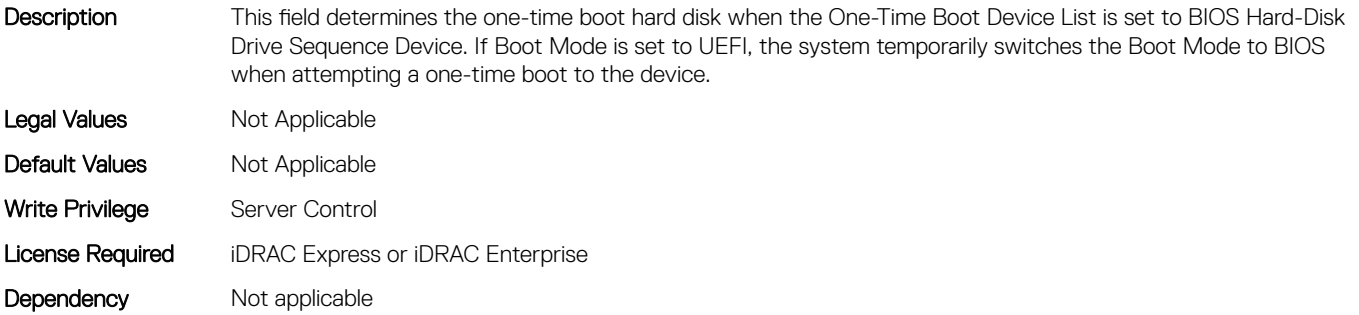

# BIOS.OneTimeBoot.OneTimeHddSeqDev (Read or Write)

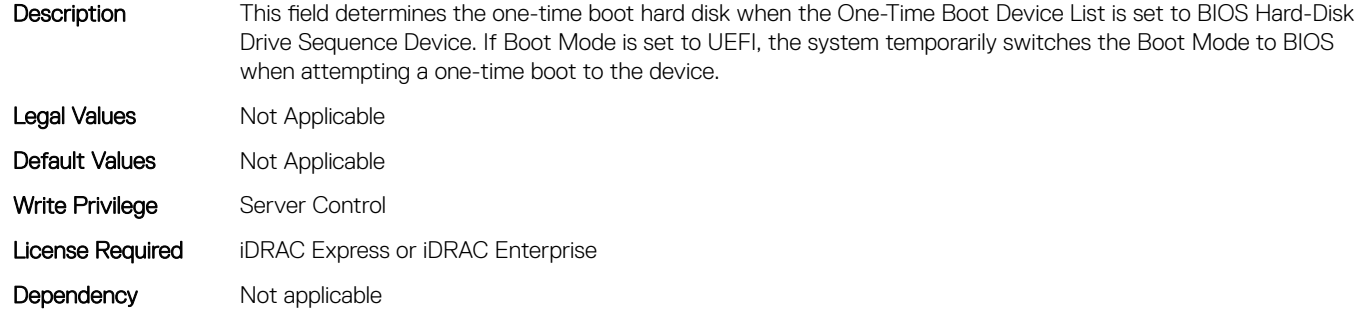

#### BIOS.OneTimeBoot.OneTimeUefiBootPath (Read or Write)

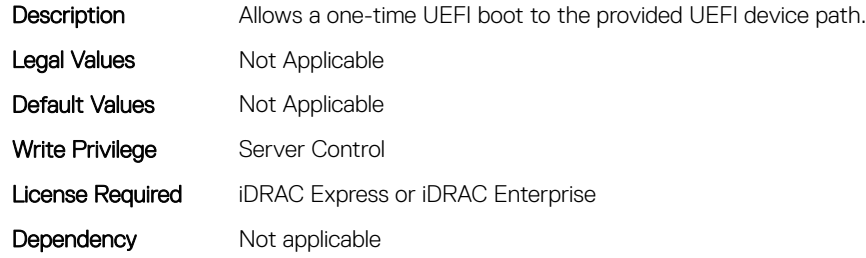

#### BIOS.OneTimeBoot.OneTimeUefiBootSeq (Read or Write)

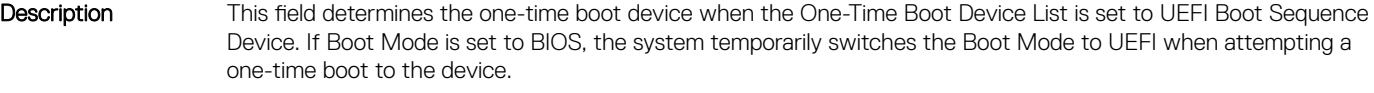

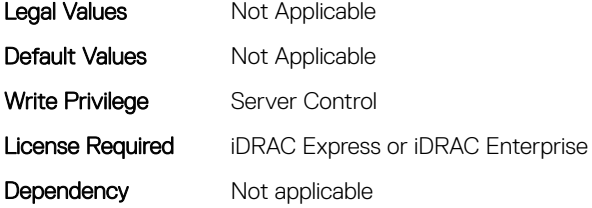

#### BIOS.OneTimeBoot.OneTimeUefiBootSeqDev (Read or Write)

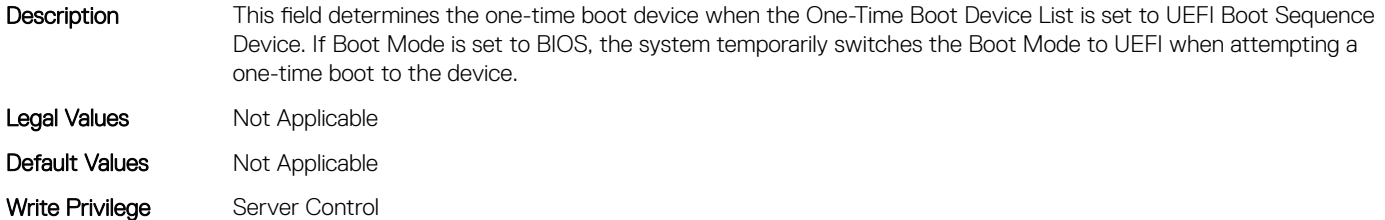

License Required iDRAC Express or iDRAC Enterprise

Dependency Not applicable

# BIOS.PowerMgmtSettings

This group contains the attributes that provides details about BIOS. PowerMgmtSettings.

# BIOS.PowerMgmtSettings.FanPwrPerf (Read or Write)

#### **Description**

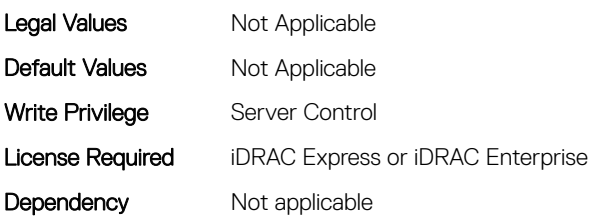

# BIOS.PowerMgmtSettings.MemDynamicPwr (Read or Write)

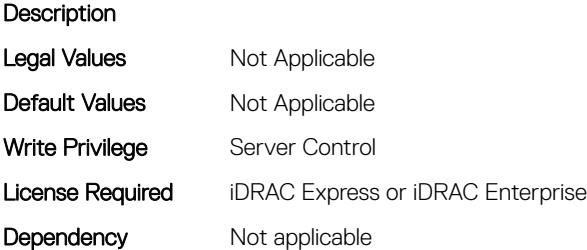

# BIOS.PowerMgmtSettings.MemPwrPerf (Read or Write)

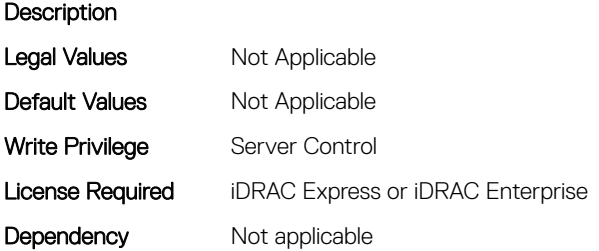

#### BIOS.PowerMgmtSettings.PowerMgmt (Read or Write)

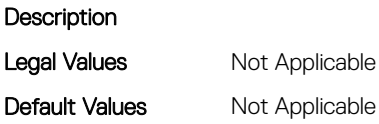

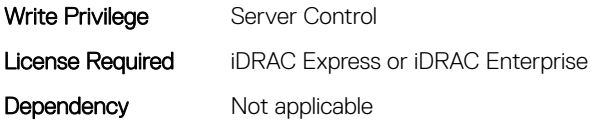

# BIOS.PowerMgmtSettings.PowerMgmtSettings (Read or Write)

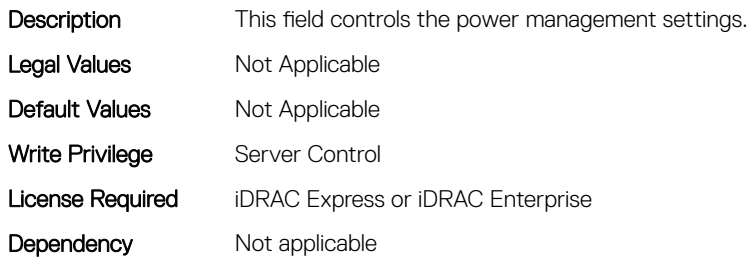

# BIOS.ProcSettings

To configure the processor settings, use the objects in this group.

# BIOS.ProcSettings.ControlledTurbo (Read or Write)

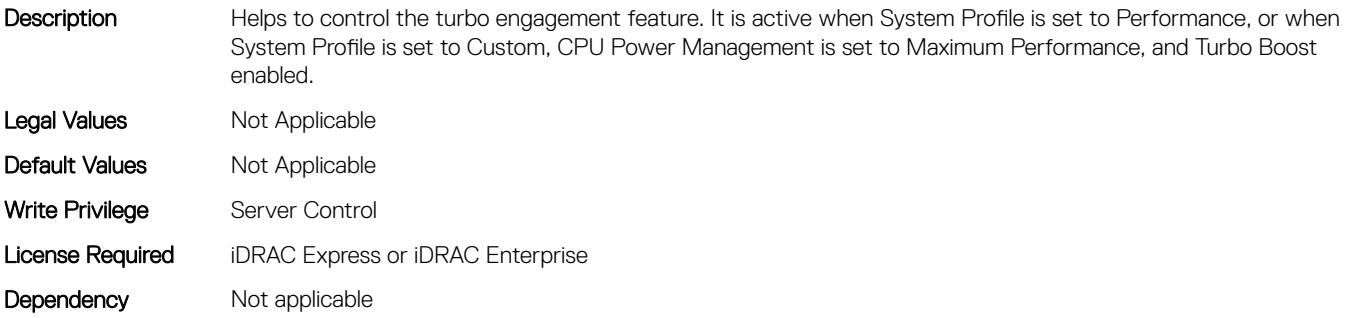

#### BIOS.ProcSettings.ControlledTurboExtended (Read or Write)

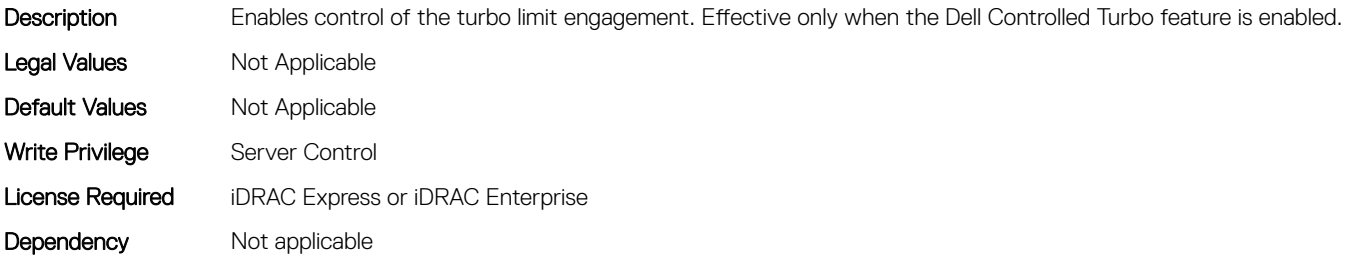

# BIOS.ProcSettings.ControlledTurboMinusBin (Read or Write)

#### **Description**

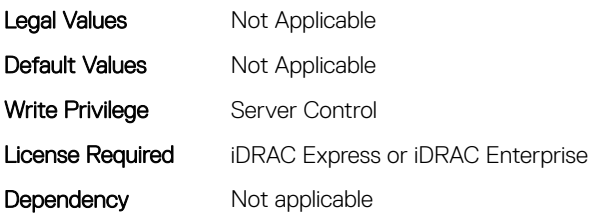

#### BIOS.ProcSettings.CorePerfBoost (Read or Write)

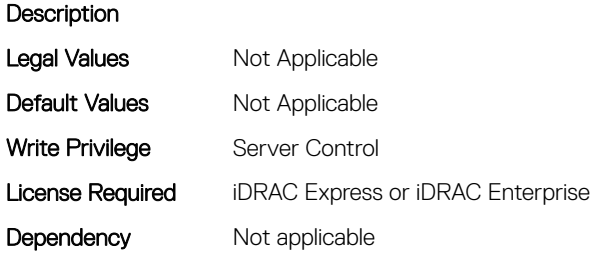

#### BIOS.ProcSettings.CpuInterconnectBusSpeed (Read or Write)

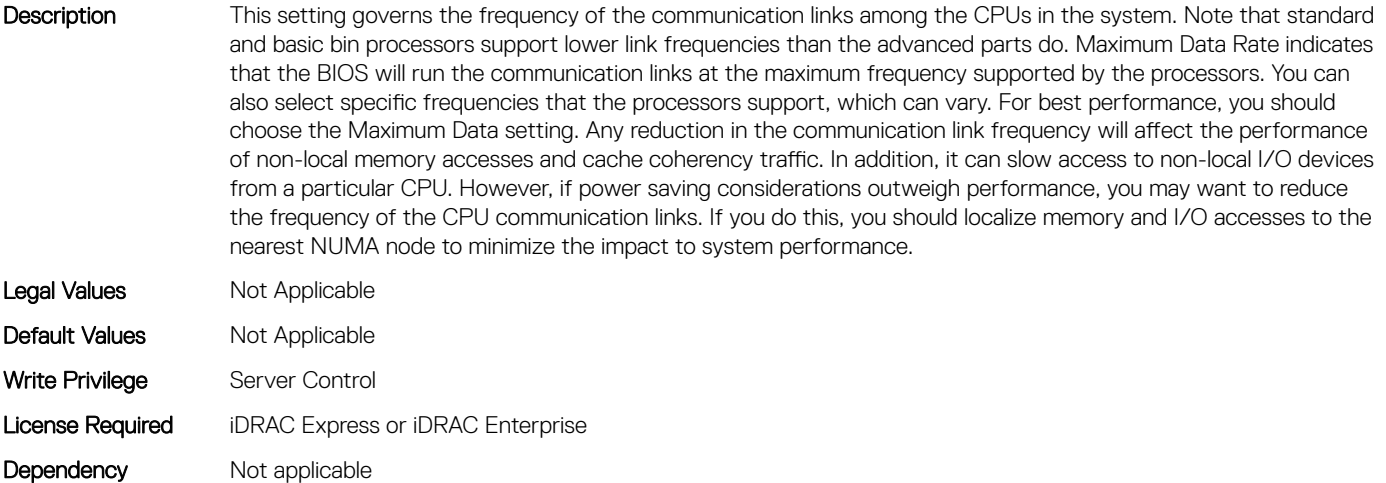

#### BIOS.ProcSettings.CpuMinSevAsid (Read or Write)

Description This option determines the number of Secure Encrypted Virtualization ES and non-ES available Address Space IDs. It is a slider where the number is the dividing line between non-ES and ES ASIDs. ES - Encrypted State - the register save state area is also encrypted along with the entire guest memory area A value of 1 means there are

only non-ES ASIDs available A value of 16 means there are only ES ASIDs available. A value in-between, like 8 means the ASIDs are split into 7 ES and 8 non-ES ASIDs.

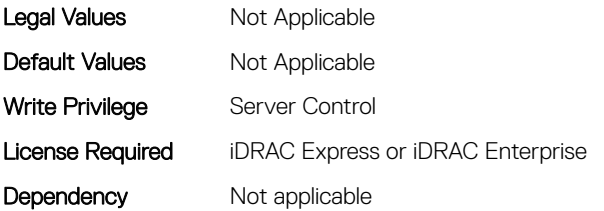

#### BIOS.ProcSettings.DataReuse (Read or Write)

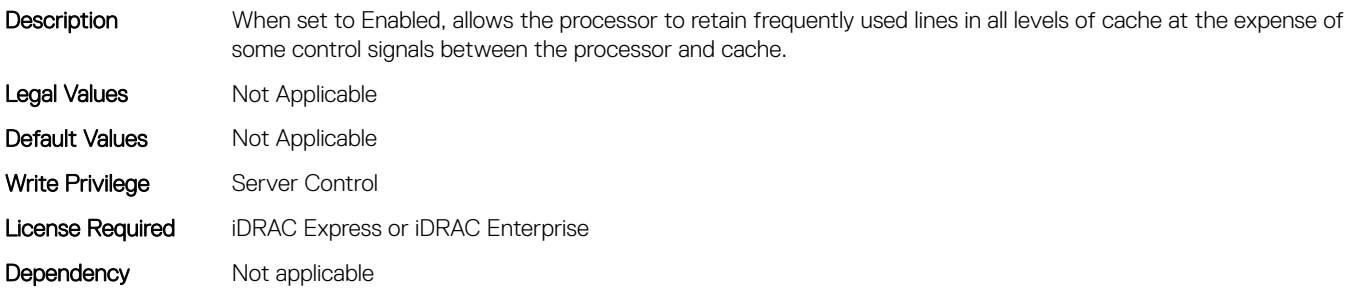

#### BIOS.ProcSettings.DcuIpPrefetcher (Read or Write)

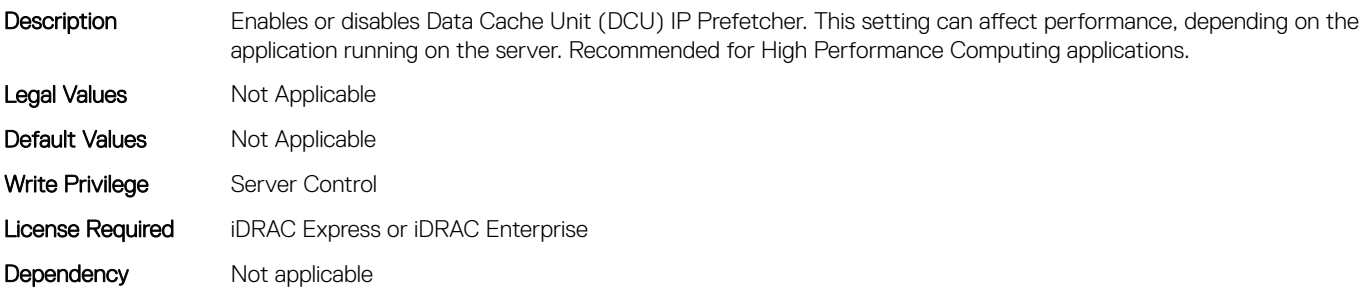

## BIOS.ProcSettings.DcuStreamerPrefetcher (Read or Write)

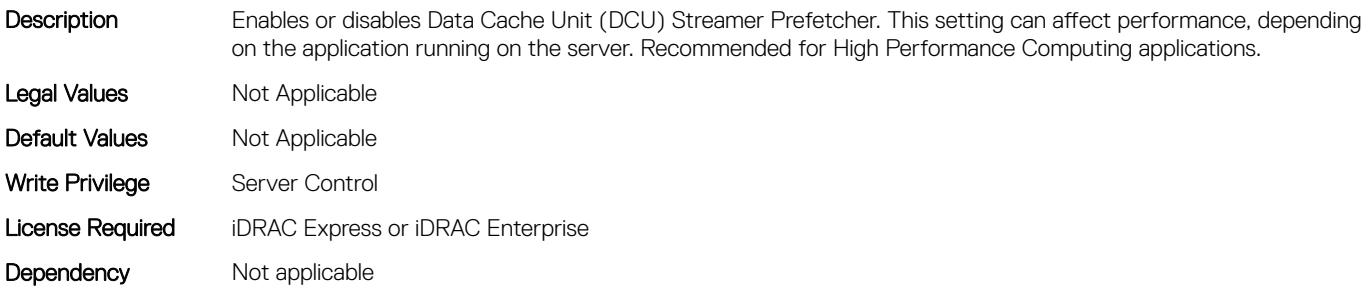

# BIOS.ProcSettings.DmaVirtualization (Read or Write)

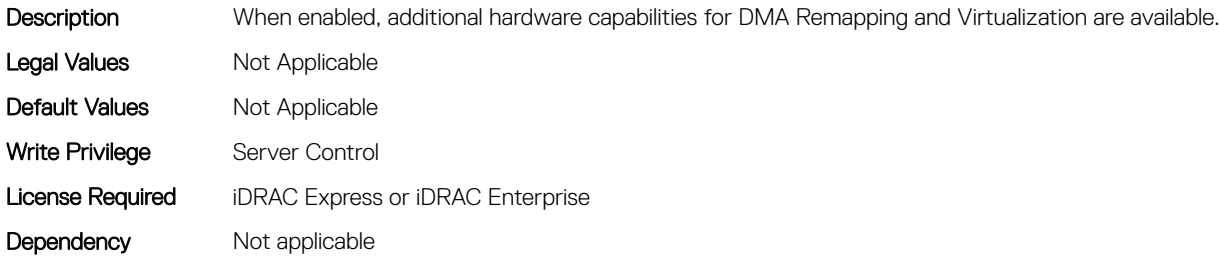

# BIOS.ProcSettings.DynamicCoreAllocation (Read or Write)

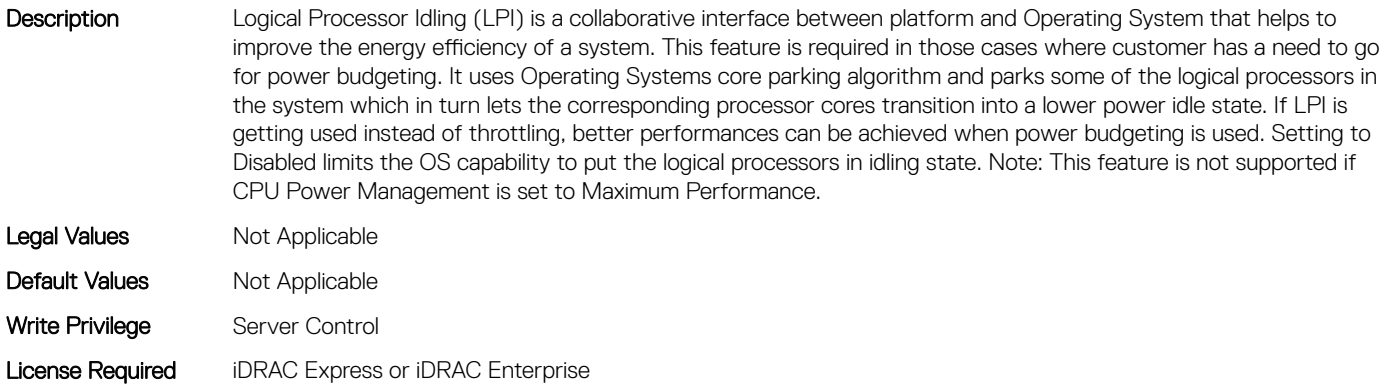

Dependency Not applicable

#### BIOS.ProcSettings.L1Prefetcher (Read or Write)

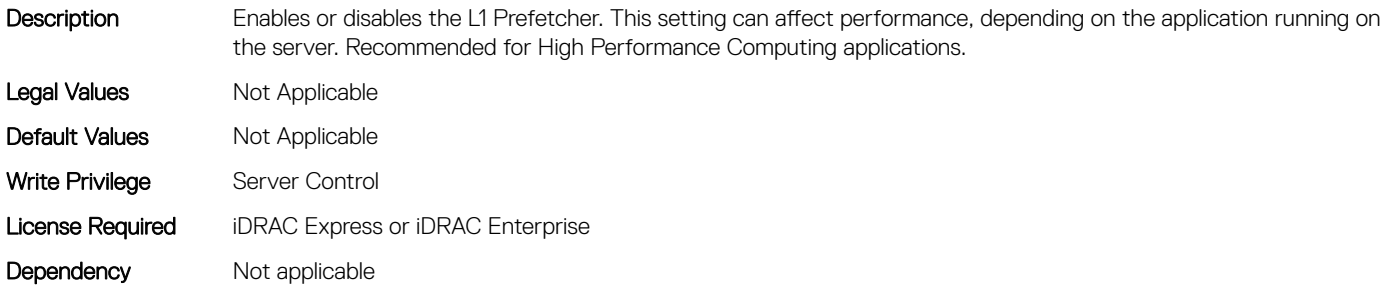

#### BIOS.ProcSettings.L2Prefetcher (Read or Write)

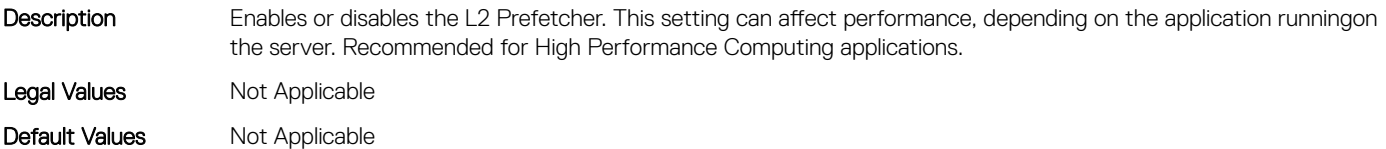

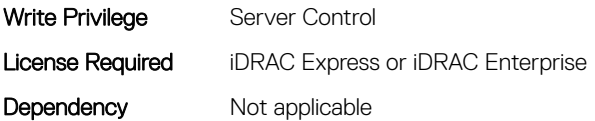

# BIOS.ProcSettings.LogicalProc (Read or Write)

Description Each processor core supports up to two logical processors. When set to Enabled, the BIOS reports all logical processors. When set to Disabled, the BIOS only reports one logical processor per core. Generally, higher processor count results in increased performance for most multi-threaded workloads and the recommendation is to keep this enabled. However, there are some floating point/scientific workloads, including HPC workloads, where disabling this feature may result in higher performance. Legal Values Not Applicable

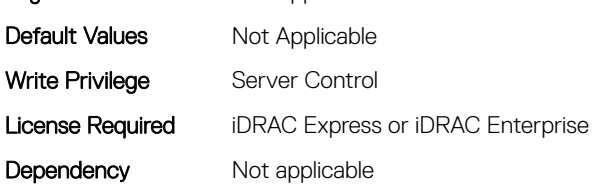

#### BIOS.ProcSettings.MadtCoreEnumeration (Read or Write)

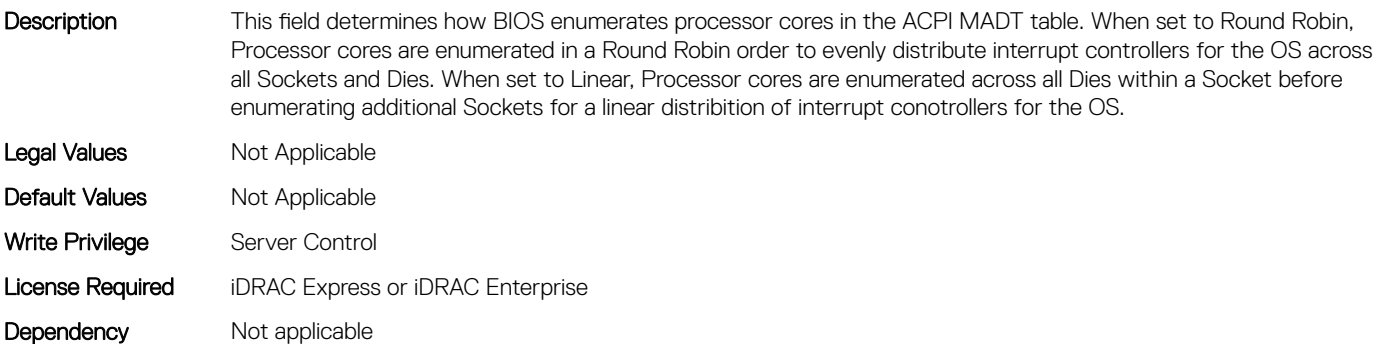

#### BIOS.ProcSettings.NumaDistanceEnum (Read or Write)

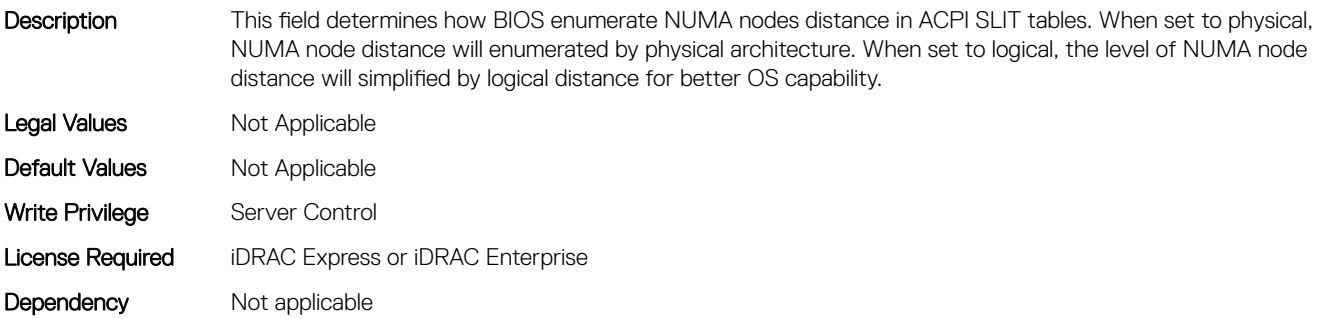

# BIOS.ProcSettings.PerfMonitorDevices (Read or Write)

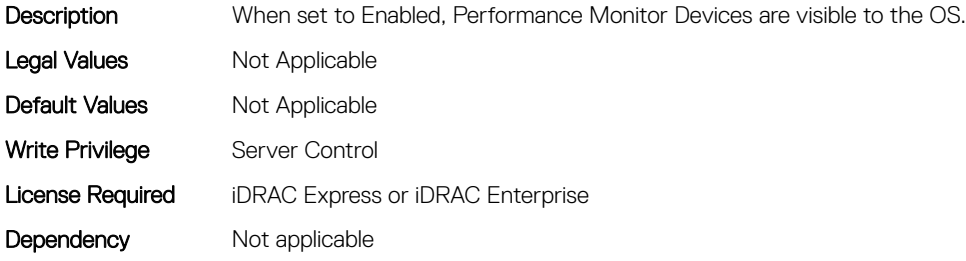

#### BIOS.ProcSettings.Proc1Brand (Read or Write)

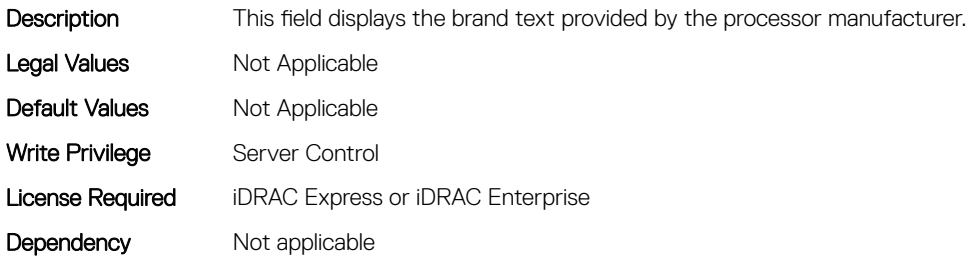

#### BIOS.ProcSettings.Proc1ControlledTurbo (Read or Write)

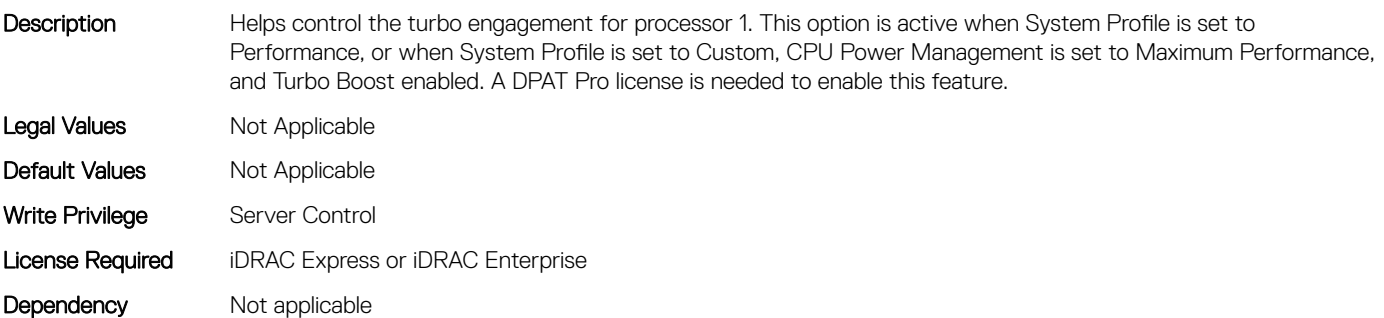

# BIOS.ProcSettings.Proc1ControlledTurboMinusBin (Read or Write)

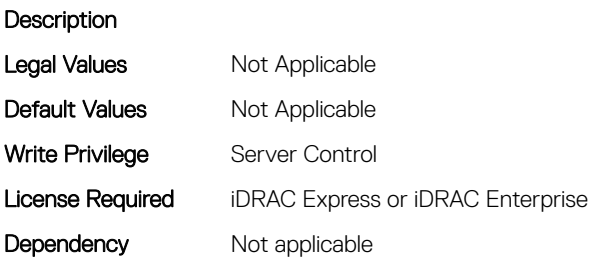

# BIOS.ProcSettings.Proc1Cores (Read or Write)

Description Controls the number of enabled cores in the processor. Under certain circumstances, you may see limited performance improvements to Intel Turbo Boost Technology and benefit from potentially larger shared caches if you reduce the number of enabled cores. Most computing environments tend to benefit more from larger number of processing cores, so you must carefully weigh the disabling of cores to gain nominal performance enhancements. Legal Values Not Applicable Default Values Not Applicable Write Privilege Server Control License Required iDRAC Express or iDRAC Enterprise Dependency Not applicable

#### BIOS.ProcSettings.Proc1Id (Read or Write)

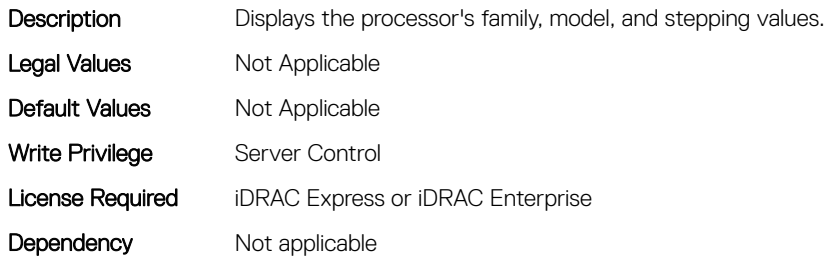

#### BIOS.ProcSettings.Proc1L2Cache (Read or Write)

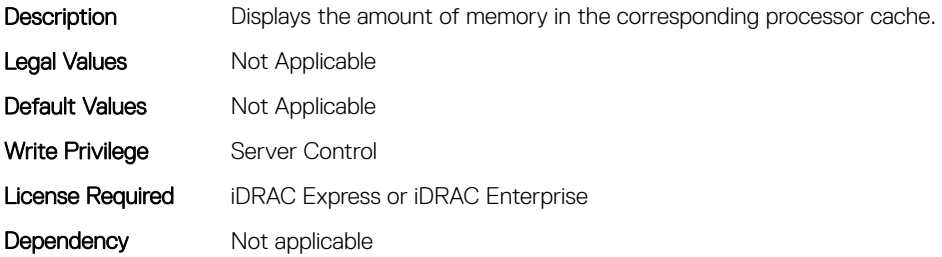

#### BIOS.ProcSettings.Proc1L3Cache (Read or Write)

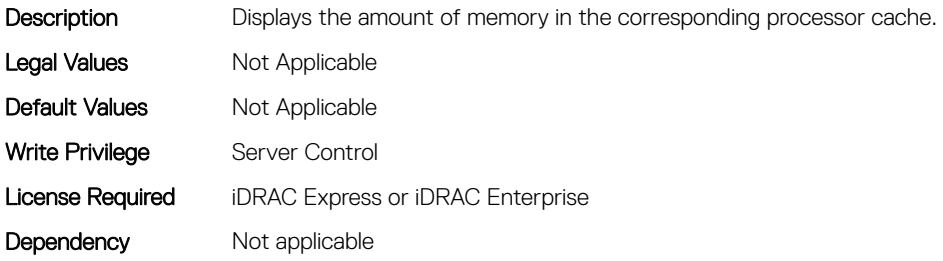

# BIOS.ProcSettings.Proc1MaxMemoryCapacity (Read or Write)

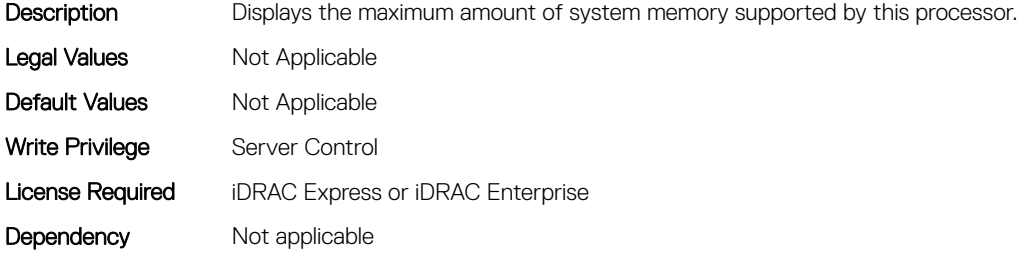

#### BIOS.ProcSettings.Proc1Microcode (Read or Write)

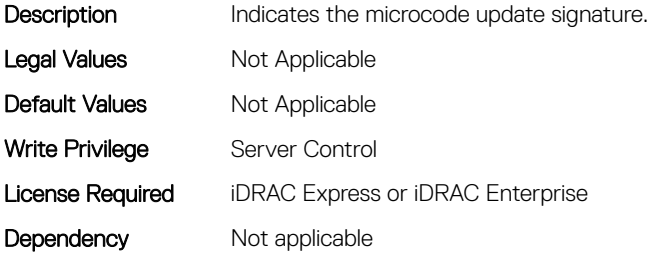

#### BIOS.ProcSettings.Proc1NumCores (Read or Write)

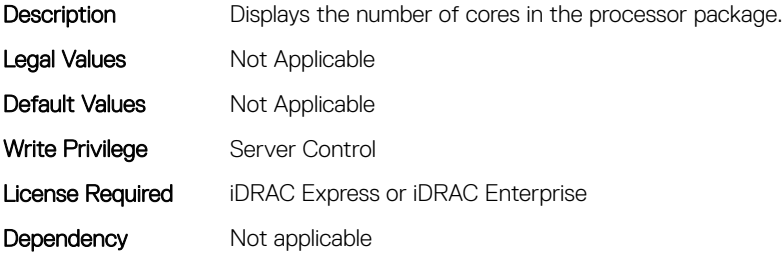

#### BIOS.ProcSettings.Proc2Brand (Read or Write)

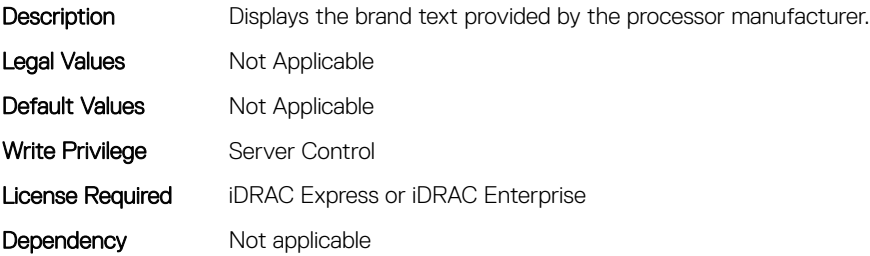

# BIOS.ProcSettings.Proc2ControlledTurbo (Read or Write)

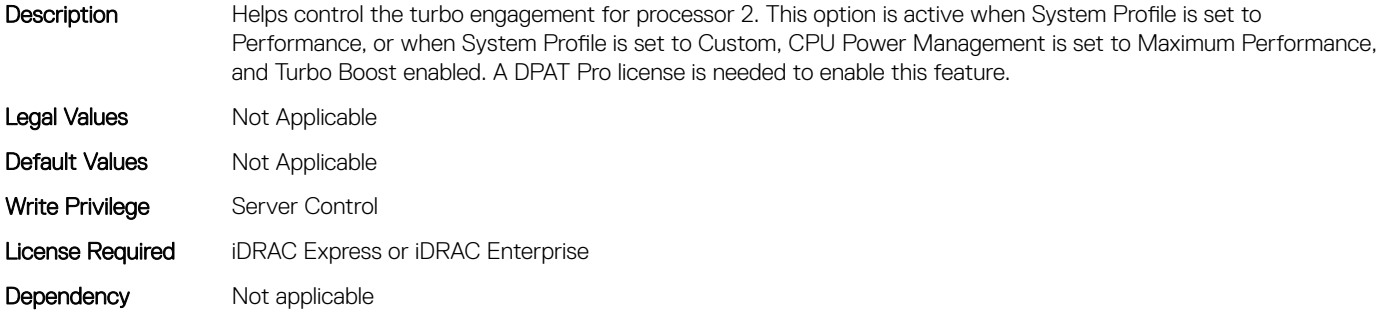

#### BIOS.ProcSettings.Proc2ControlledTurboMinusBin (Read or Write)

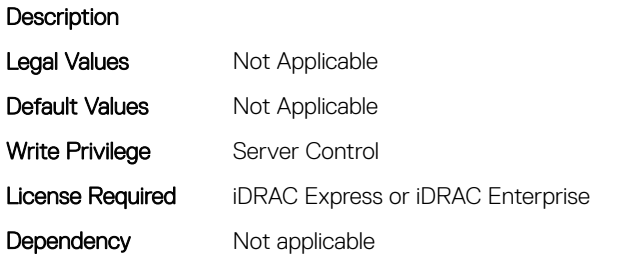

#### BIOS.ProcSettings.Proc2Cores (Read or Write)

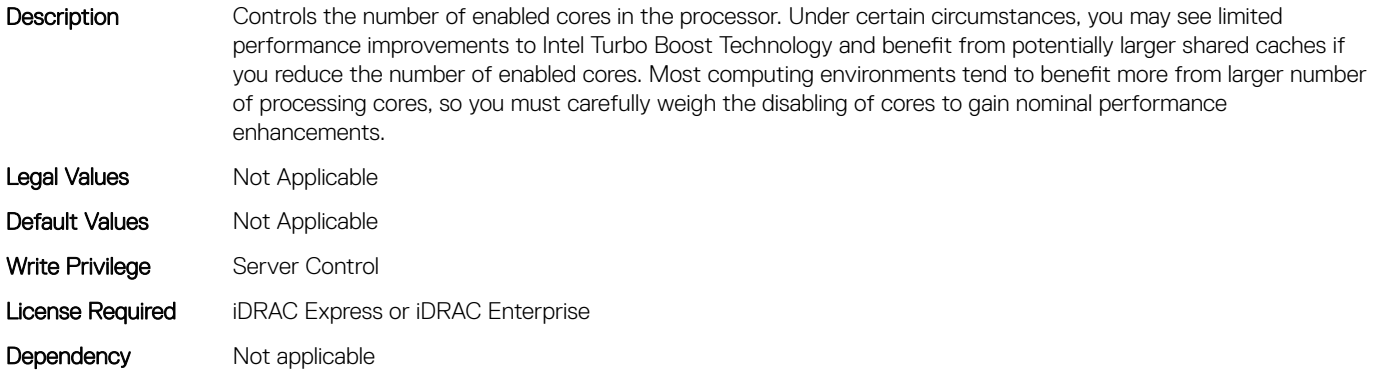

#### BIOS.ProcSettings.Proc2Id (Read or Write)

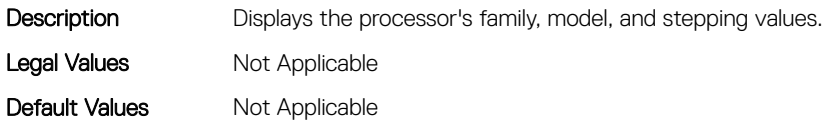

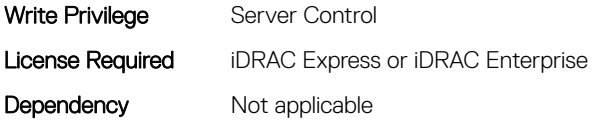

#### BIOS.ProcSettings.Proc2L2Cache (Read or Write)

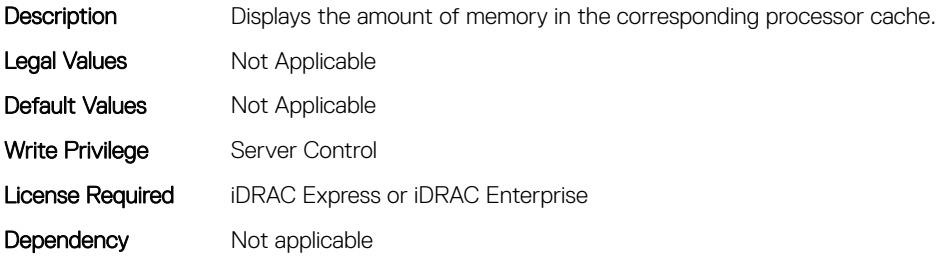

#### BIOS.ProcSettings.Proc2L3Cache (Read or Write)

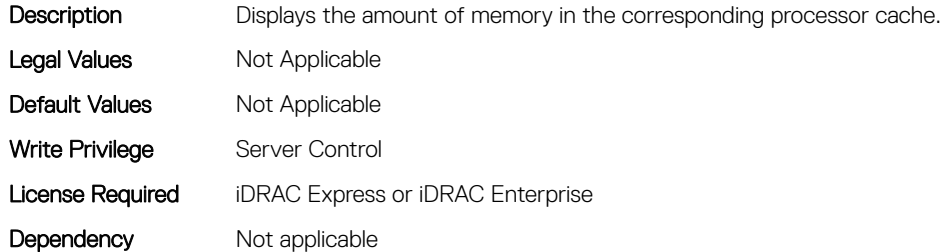

# BIOS.ProcSettings.Proc2MaxMemoryCapacity (Read or Write)

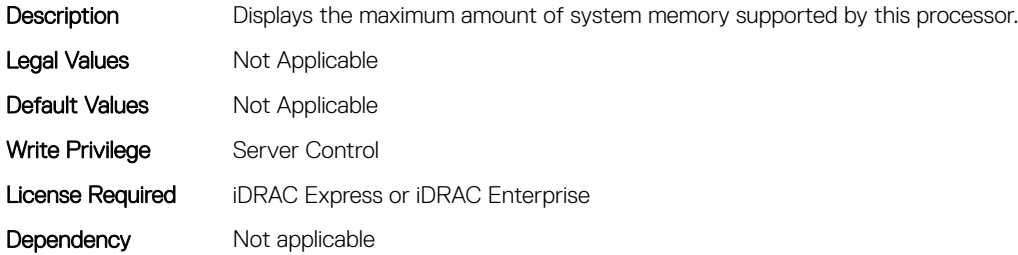

#### BIOS.ProcSettings.Proc2Microcode (Read or Write)

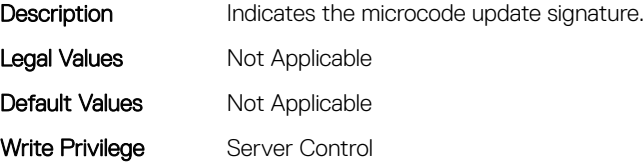

# BIOS.ProcSettings.Proc2NumCores (Read or Write)

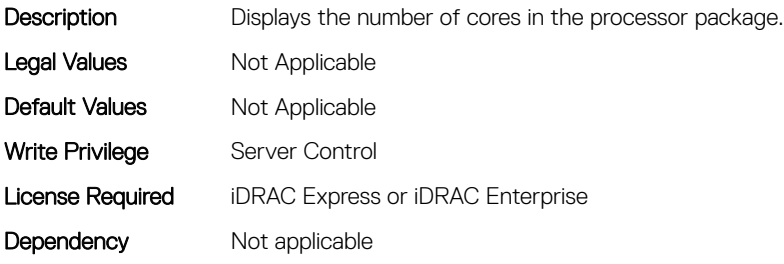

#### BIOS.ProcSettings.Proc3Brand (Read or Write)

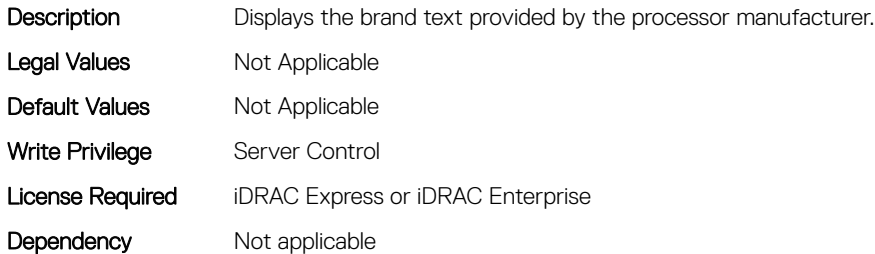

#### BIOS.ProcSettings.Proc3ControlledTurbo (Read or Write)

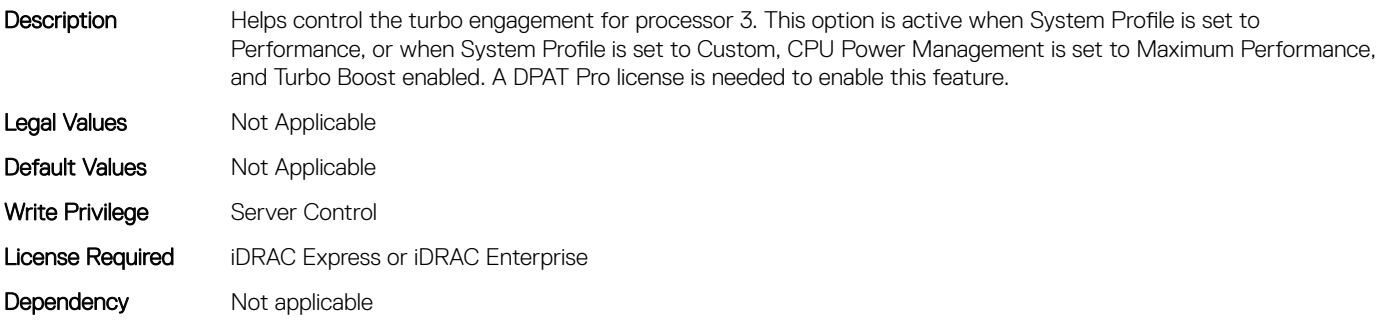

#### BIOS.ProcSettings.Proc3ControlledTurboMinusBin (Read or Write)

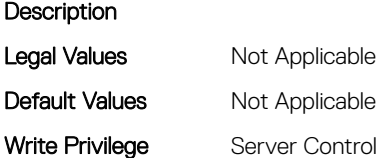

# BIOS.ProcSettings.Proc3Cores (Read or Write)

Description Controls the number of enabled cores in the processor. Under certain circumstances, you may see limited performance improvements to Intel Turbo Boost Technology and benefit from potentially larger shared caches if you reduce the number of enabled cores. Most computing environments tend to benefit more from larger number of processing cores, so you must carefully weigh the disabling of cores to gain nominal performance enhancements. Legal Values Not Applicable Default Values Not Applicable Write Privilege Server Control License Required iDRAC Express or iDRAC Enterprise Dependency Not applicable

# BIOS.ProcSettings.Proc3Id (Read or Write)

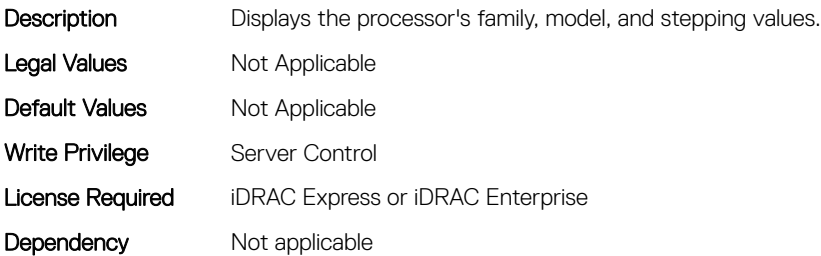

#### BIOS.ProcSettings.Proc3L2Cache (Read or Write)

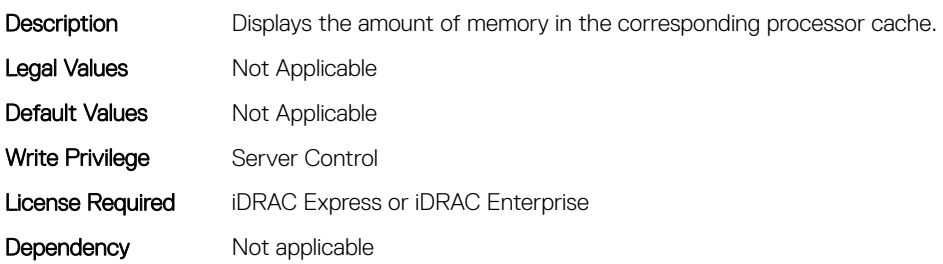

#### BIOS.ProcSettings.Proc3L3Cache (Read or Write)

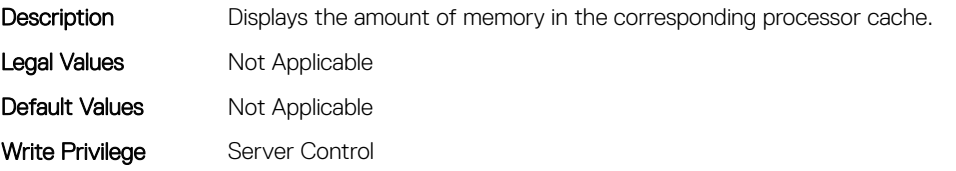

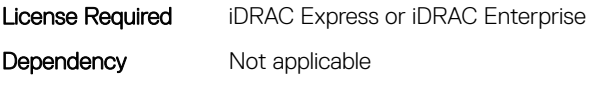

# BIOS.ProcSettings.Proc3MaxMemoryCapacity (Read or Write)

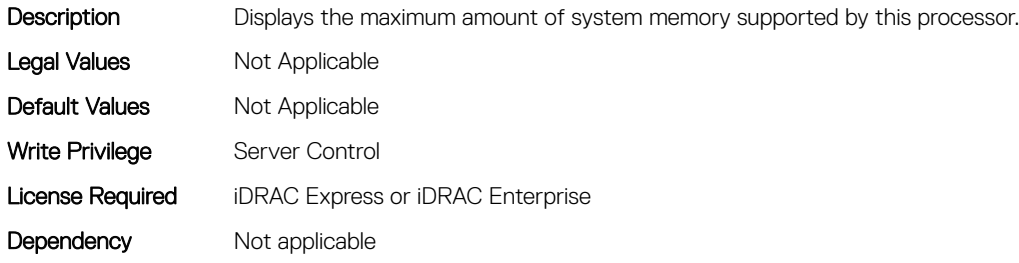

#### BIOS.ProcSettings.Proc3Microcode (Read or Write)

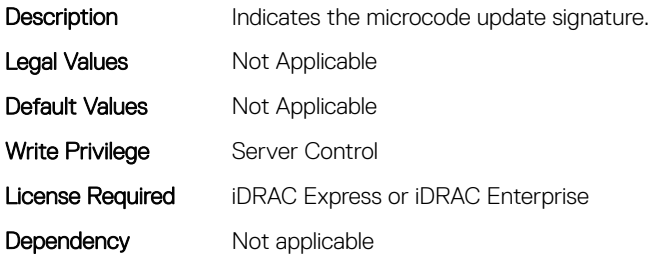

#### BIOS.ProcSettings.Proc3NumCores (Read or Write)

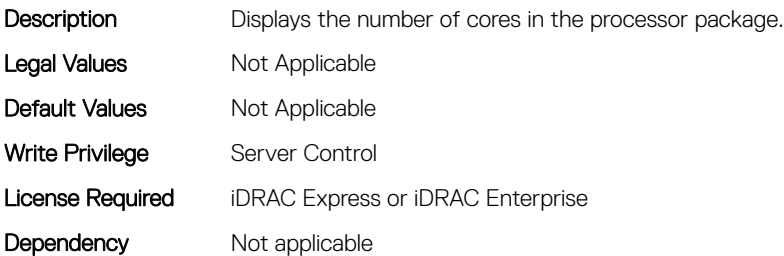

# BIOS.ProcSettings.Proc4Brand (Read or Write)

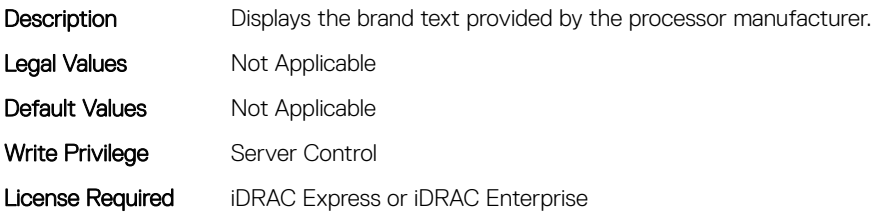

#### BIOS.ProcSettings.Proc4ControlledTurbo (Read or Write)

Description Helps to control the turbo engagement for processor 4. This option is active when System Profile is set to Performance, or when System Profile is set to Custom, CPU Power Management is set to Maximum Performance, and Turbo Boost enabled. A DPAT Pro license is needed to enable this feature. Legal Values Not Applicable Default Values Not Applicable Write Privilege Server Control License Required iDRAC Express or iDRAC Enterprise Dependency Not applicable

# BIOS.ProcSettings.Proc4ControlledTurboMinusBin (Read or Write)

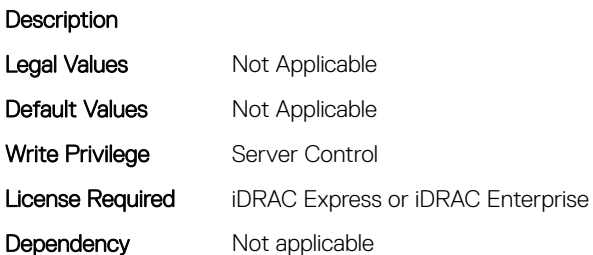

#### BIOS.ProcSettings.Proc4Cores (Read or Write)

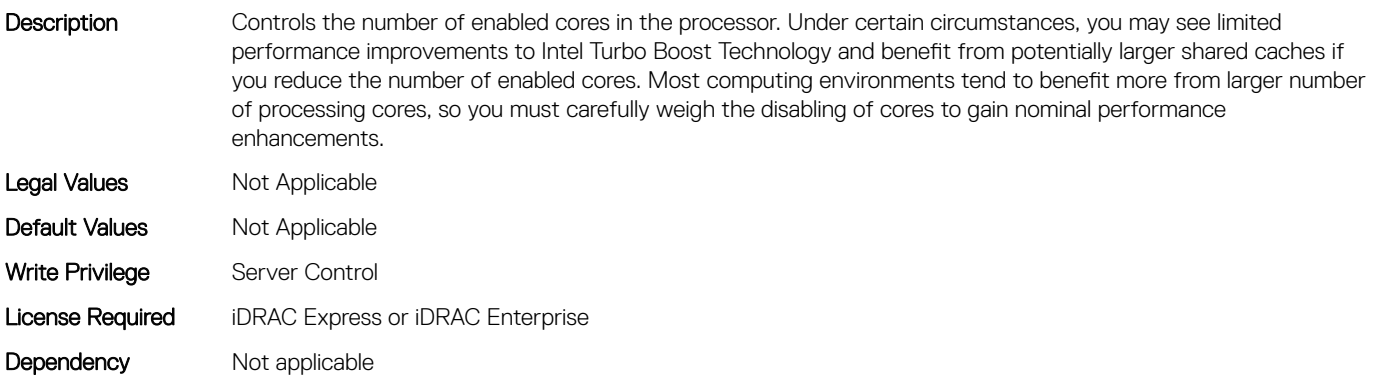

#### BIOS.ProcSettings.Proc4Id (Read or Write)

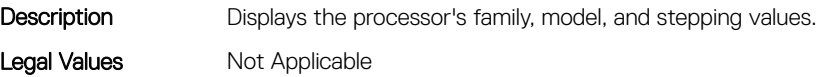

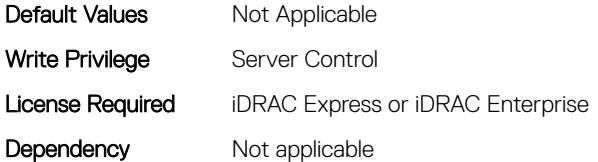

# BIOS.ProcSettings.Proc4L2Cache (Read or Write)

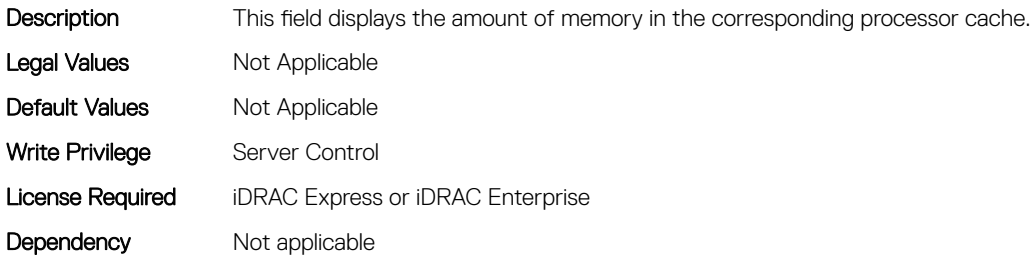

#### BIOS.ProcSettings.Proc4L3Cache (Read or Write)

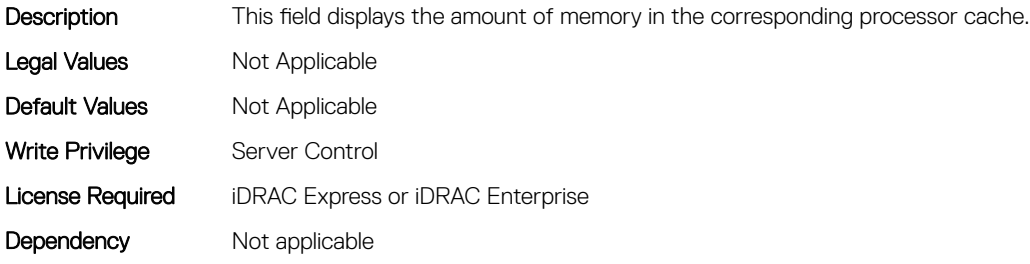

## BIOS.ProcSettings.Proc4MaxMemoryCapacity (Read or Write)

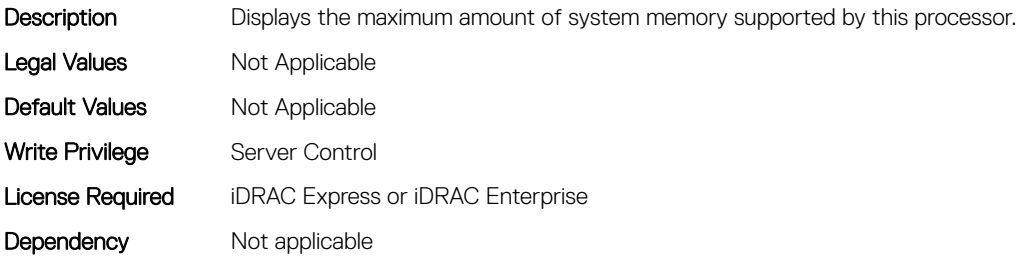

#### BIOS.ProcSettings.Proc4Microcode (Read or Write)

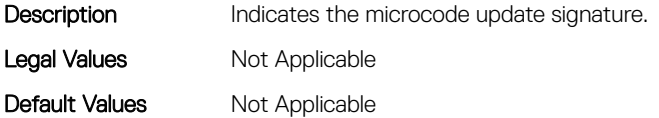

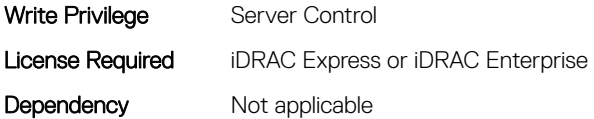

#### BIOS.ProcSettings.Proc4NumCores (Read or Write)

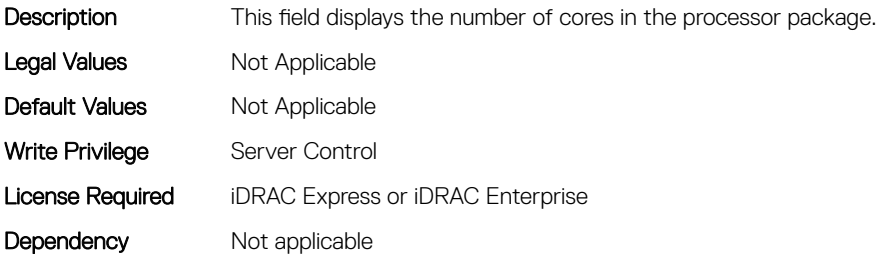

#### BIOS.ProcSettings.Proc64bit (Read or Write)

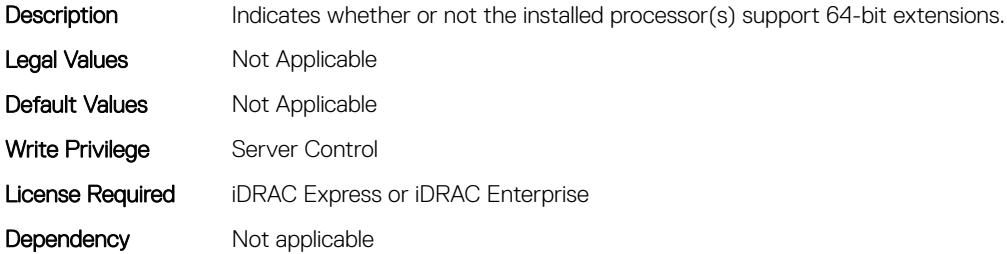

#### BIOS.ProcSettings.ProcAdjCacheLine (Read or Write)

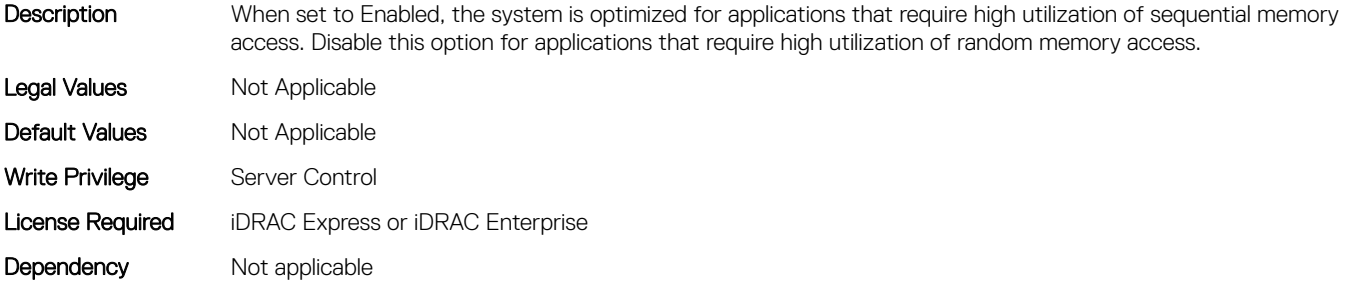

#### BIOS.ProcSettings.ProcAts (Read or Write)

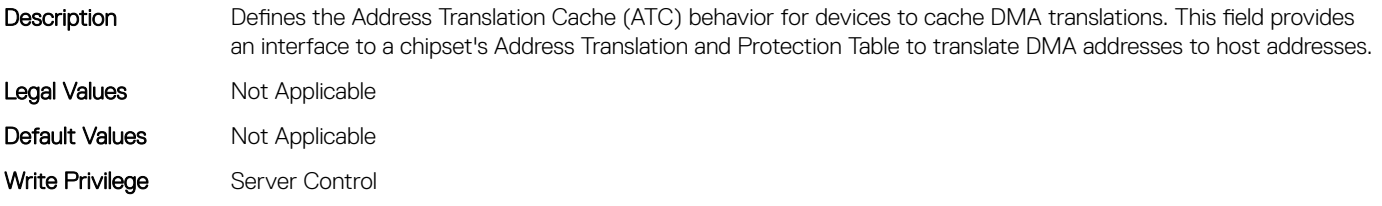

# BIOS.ProcSettings.ProcBusSpeed (Read or Write)

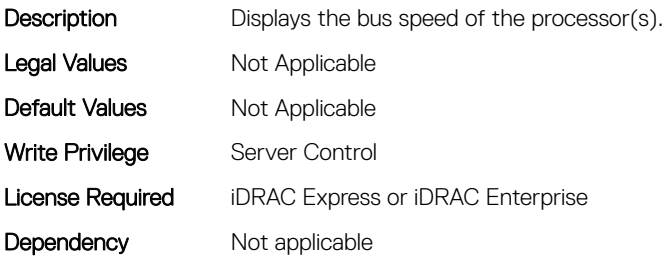

# BIOS.ProcSettings.ProcConfigTdp (Read or Write)

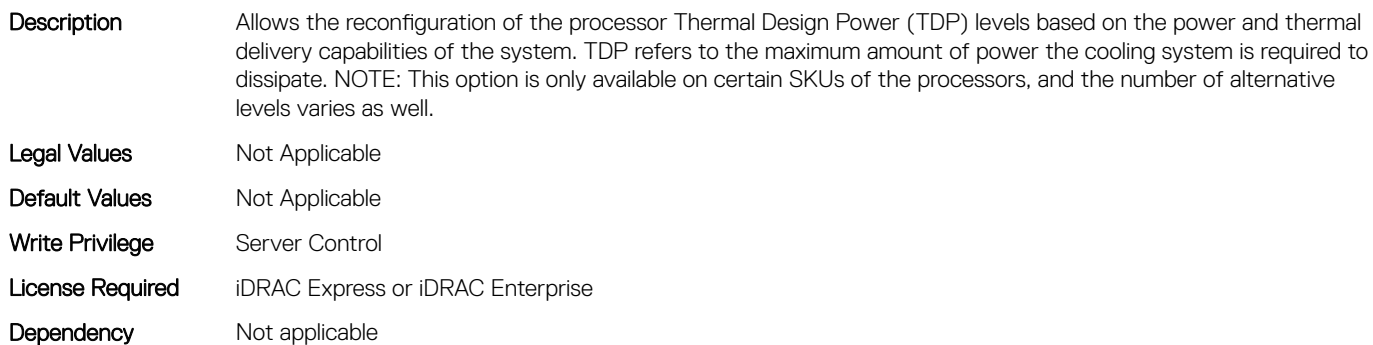

#### BIOS.ProcSettings.ProcCores (Read or Write)

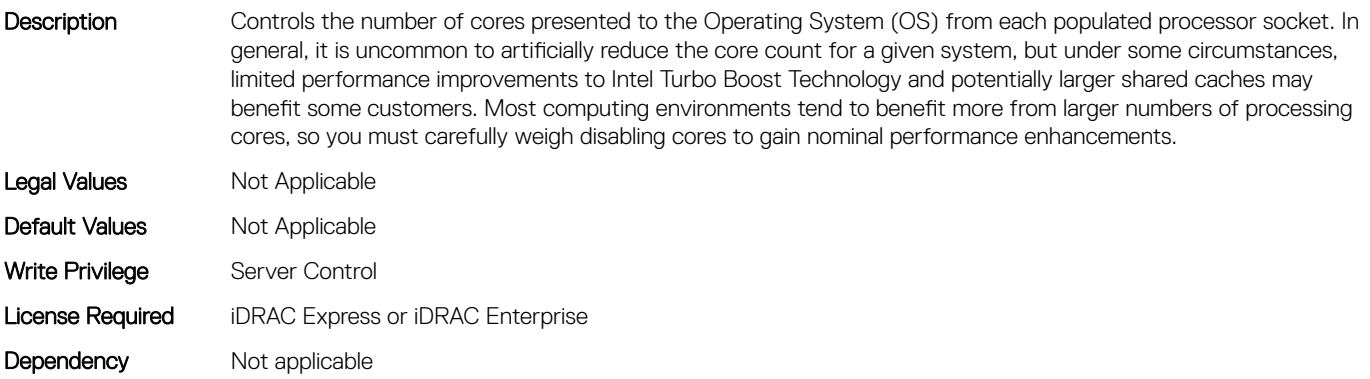

# BIOS.ProcSettings.ProcCoreSpeed (Read or Write)

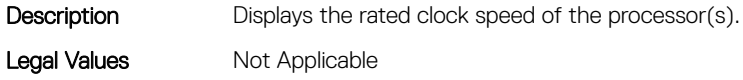

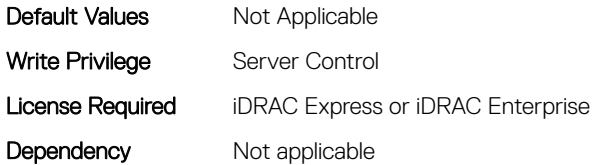

# BIOS.ProcSettings.ProcCoresPerDie (Read or Write)

Description Controls the number of enabled cores in the processor. Under certain circumstances, you may see limited performance improvements to Boost Technology and benefit from potentially larger shared caches if you reduce the number of enabled cores. Most computing environments tend to benefit more from larger number of processing cores, so you must carefully weigh the disabling of cores to gain nominal performance enhancements. Legal Values Mot Applicable Default Values Mot Applicable Write Privilege Server Control License Required iDRAC Express or iDRAC Enterprise Dependency Not applicable

#### BIOS.ProcSettings.ProcDramPrefetcher (Read or Write)

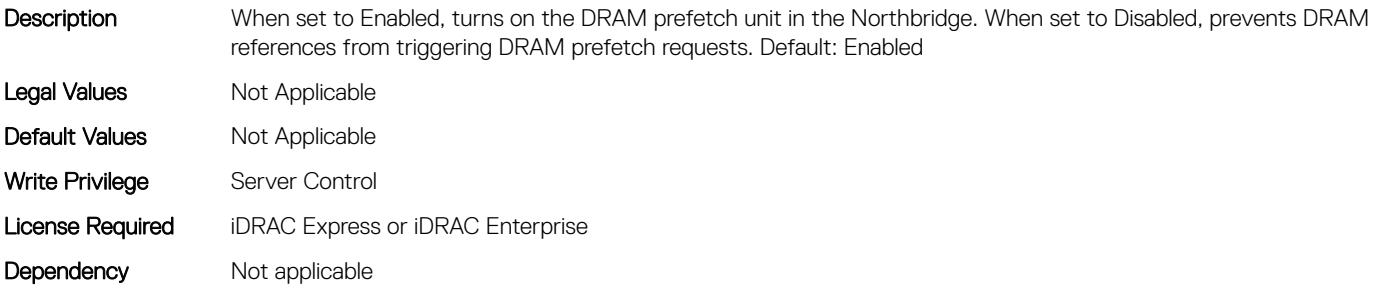

#### BIOS.ProcSettings.ProcExecuteDisable (Read or Write)

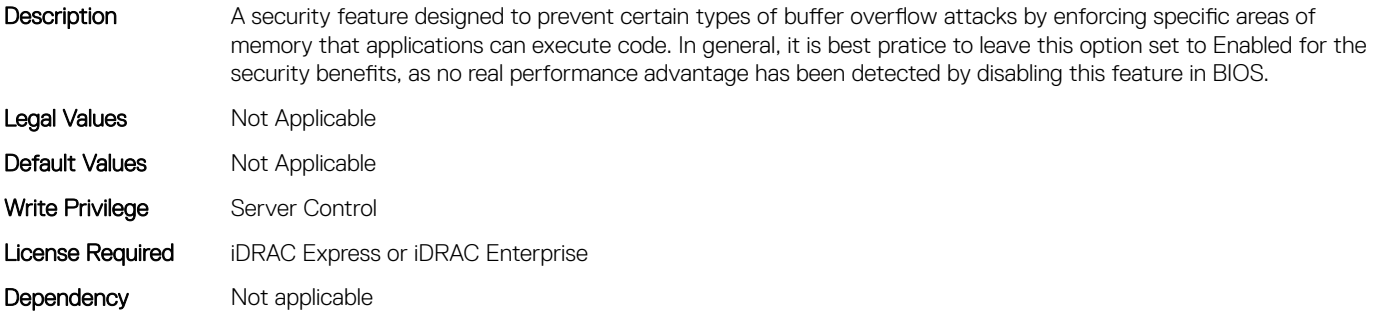

# BIOS.ProcSettings.ProcHpcMode (Read or Write)

#### **Description**

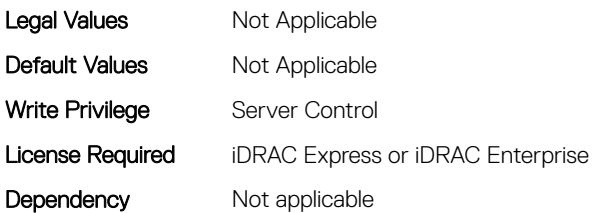

#### BIOS.ProcSettings.ProcHtAssist (Read or Write)

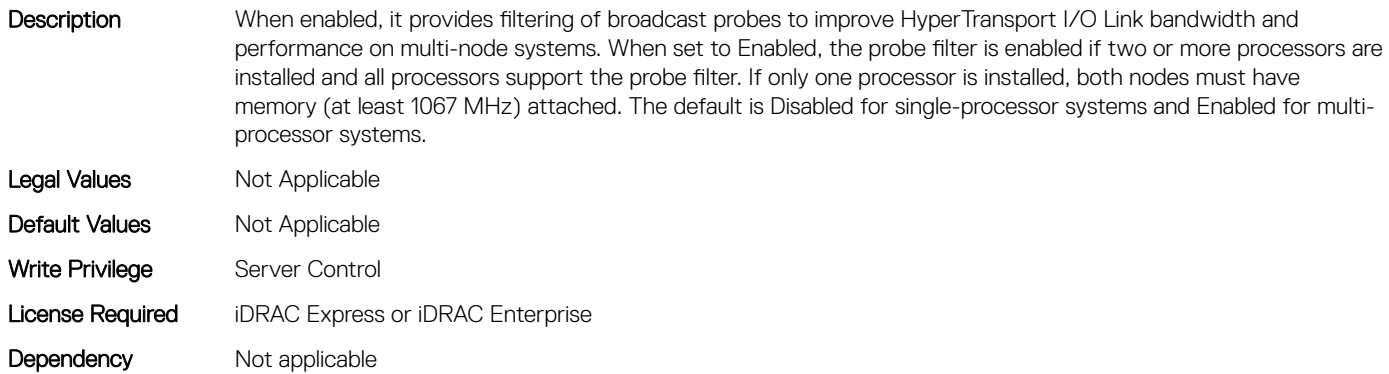

#### BIOS.ProcSettings.ProcHwPrefetcher (Read or Write)

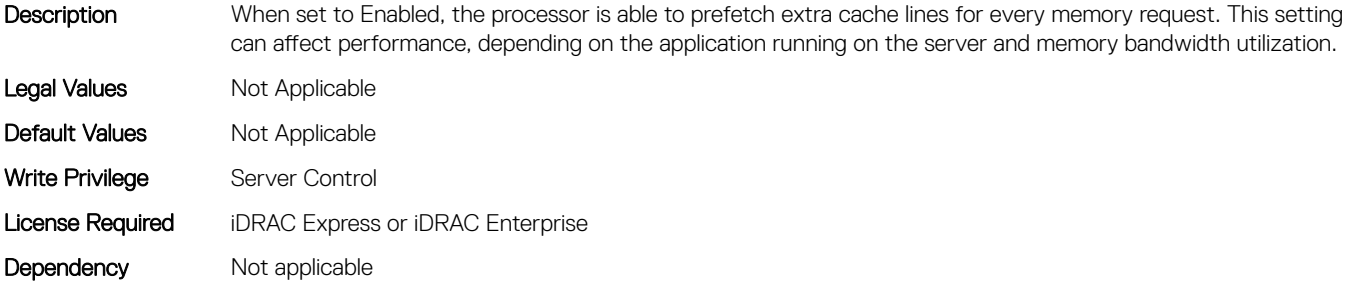

# BIOS.ProcSettings.ProcHyperTransport (Read or Write)

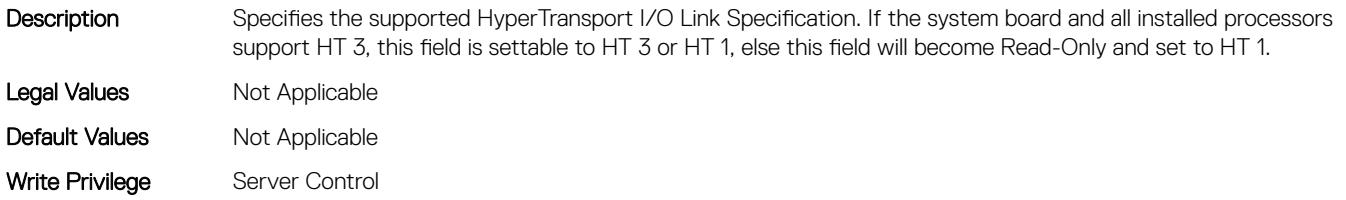

# BIOS.ProcSettings.ProcSettings (Read or Write)

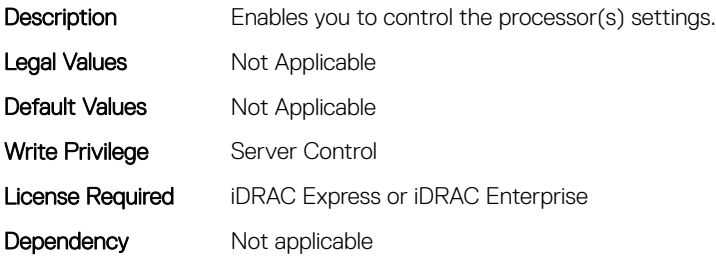

#### BIOS.ProcSettings.ProcSoftwarePrefetcher (Read or Write)

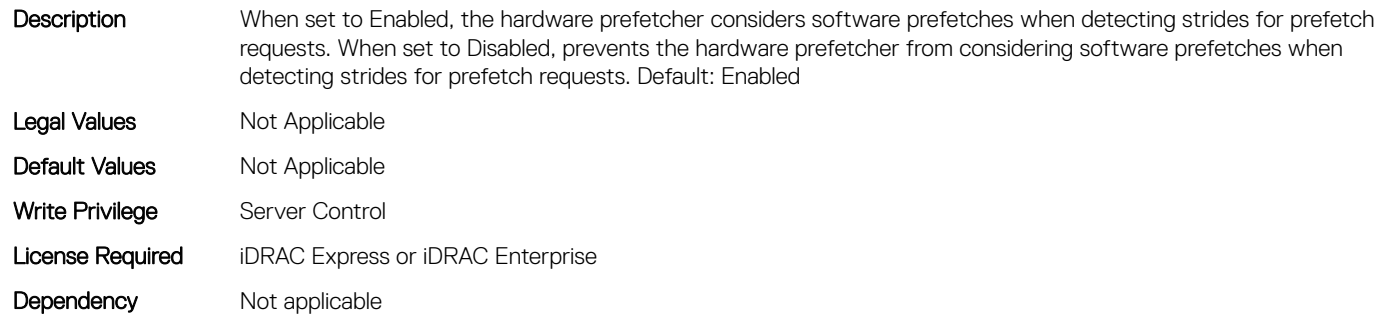

#### BIOS.ProcSettings.ProcSwPrefetcher (Read or Write)

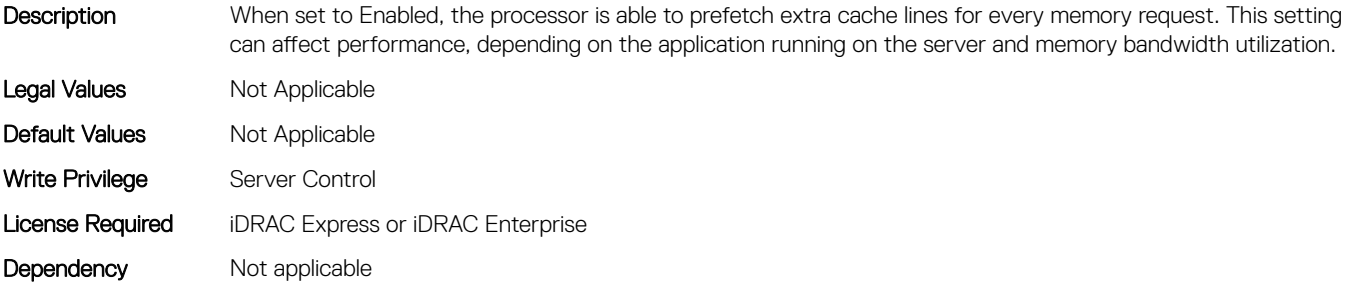

#### BIOS.ProcSettings.ProcVirtualization (Read or Write)

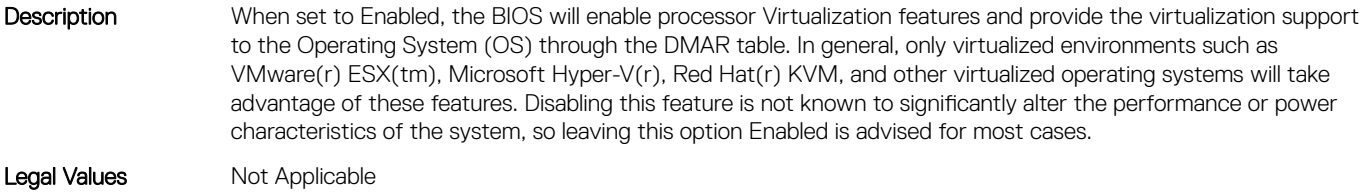

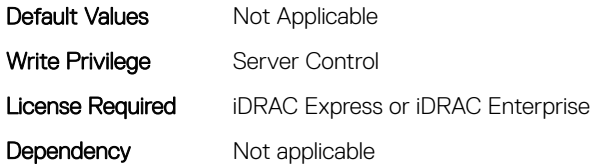

# BIOS.ProcSettings.ProcX2Apic (Read or Write)

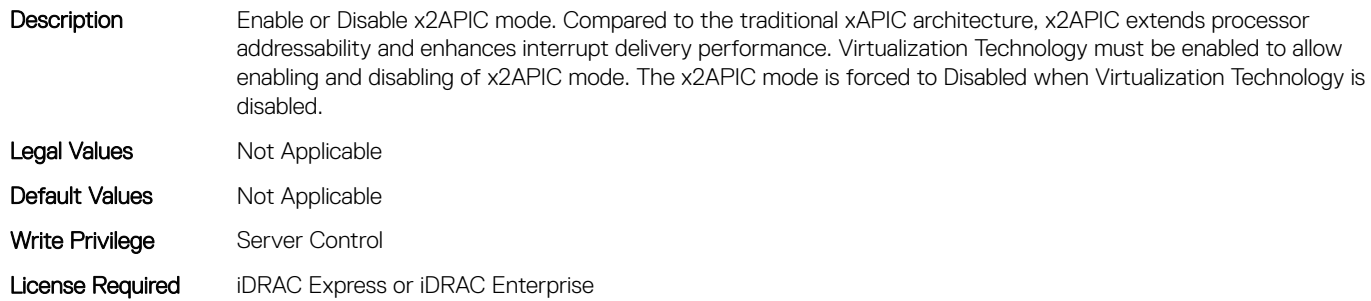

Dependency Not applicable

# BIOS.ProcSettings.QpiBandwidthPriority (Read or Write)

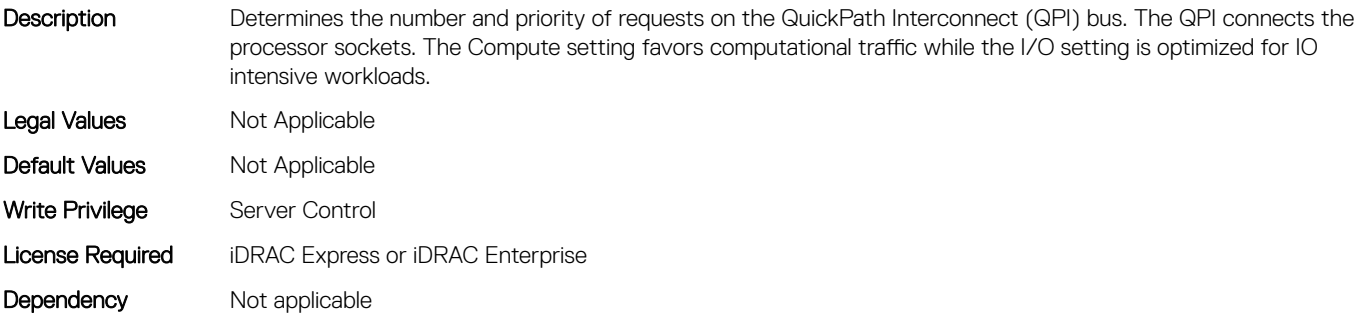

## BIOS.ProcSettings.QpiSpeed (Read or Write)

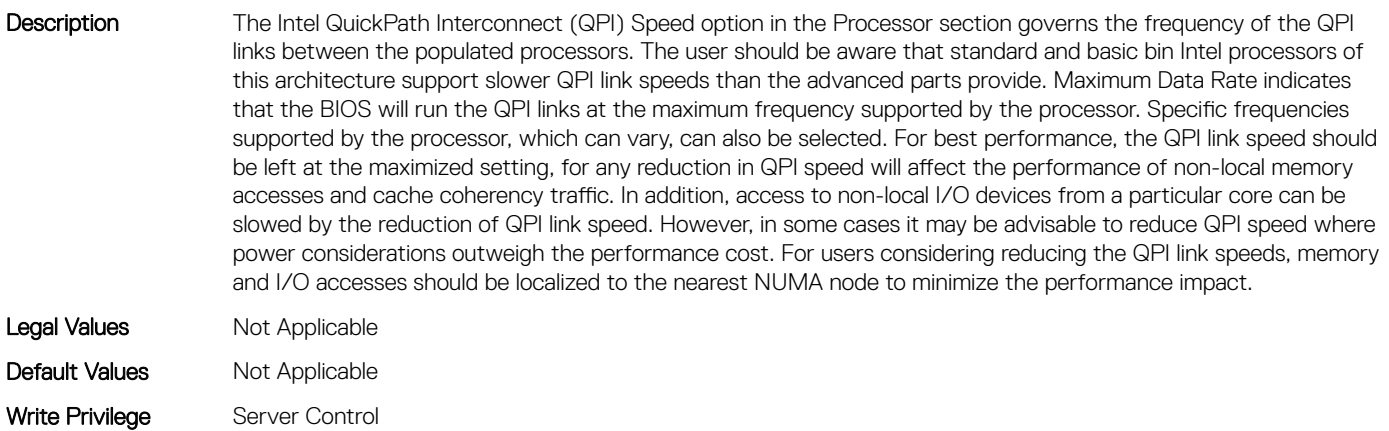

# BIOS.ProcSettings.RtidSetting (Read or Write)

Description Manipulates Requestor Transaction IDs, which are QuickPath Interconnect (QPI) resources. Generally should be left at Disabled, as no workloads have been identified as benefitting from the manipulation of this feature. NOTE: Enabling this option almost always results in negative impacts to overall system performance. Legal Values Mot Applicable Default Values Not Applicable Write Privilege Server Control License Required iDRAC Express or iDRAC Enterprise Dependency Not applicable

#### BIOS.ProcSettings.SubNumaCluster (Read or Write)

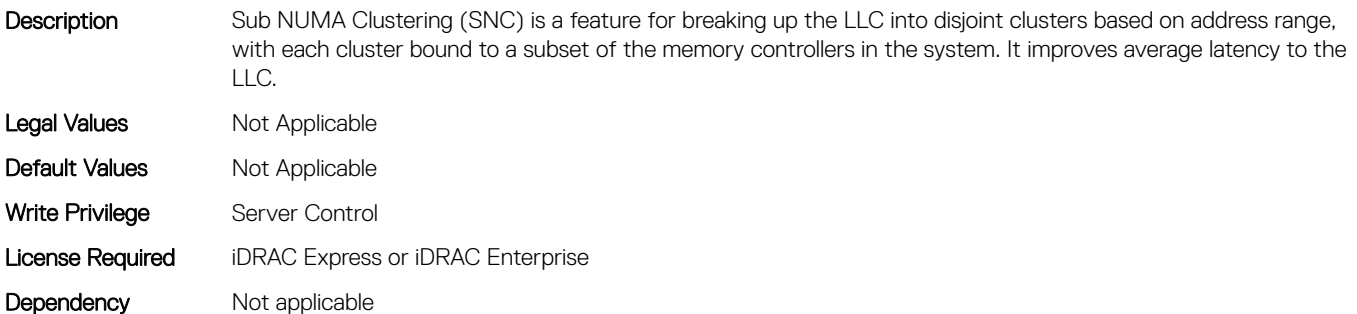

#### BIOS.ProcSettings.UpiPrefetch (Read or Write)

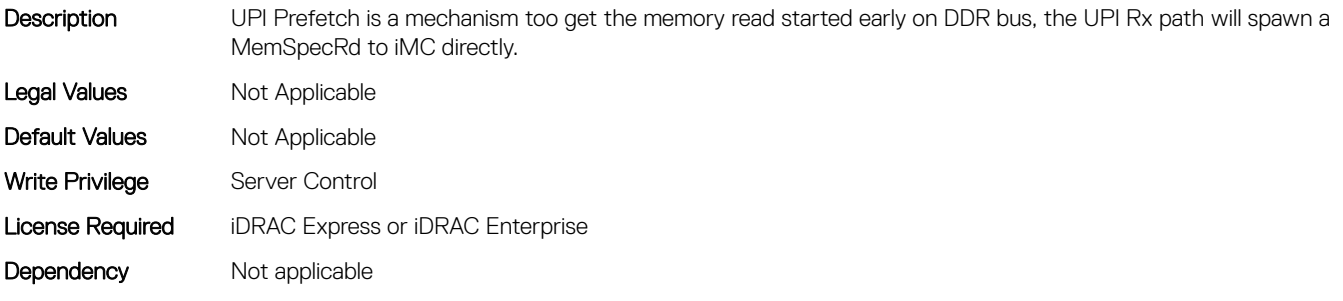

# BIOS.PxeDev1Settings

This group contains the attributes that provides details about BIOS. PxeDev1Settings.

# BIOS.PxeDev1Settings.PxeDev1Interface (Read or Write)

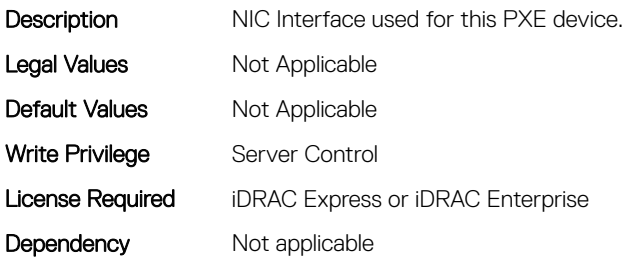

#### BIOS.PxeDev1Settings.PxeDev1Protocol (Read or Write)

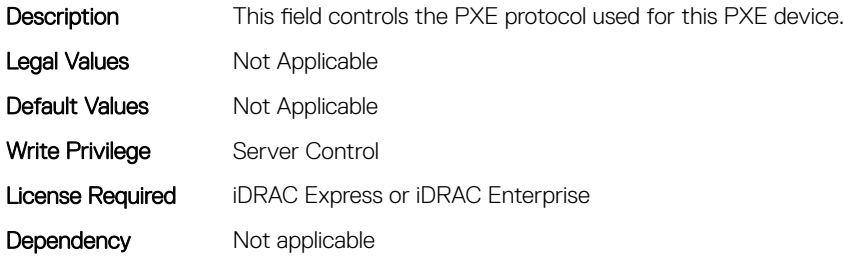

#### BIOS.PxeDev1Settings.PxeDev1VlanEnDis (Read or Write)

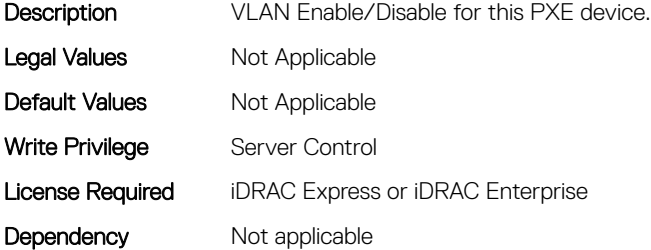

#### BIOS.PxeDev1Settings.PxeDev1VlanId (Read or Write)

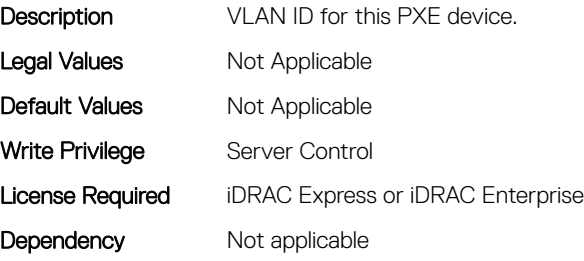

#### BIOS.PxeDev1Settings.PxeDev1VlanPriority (Read or Write)

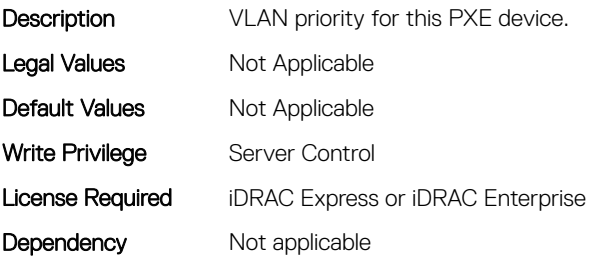

# BIOS.PxeDev2Settings

This group contains the attributes that provides details about BIOS. PxeDev2SettingsBIOS. PowerManagement.

#### BIOS.PxeDev2Settings.PxeDev2Interface (Read or Write)

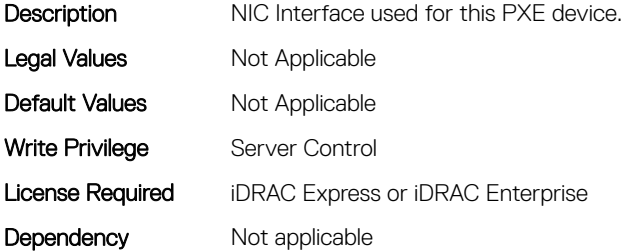

#### BIOS.PxeDev2Settings.PxeDev2Protocol (Read or Write)

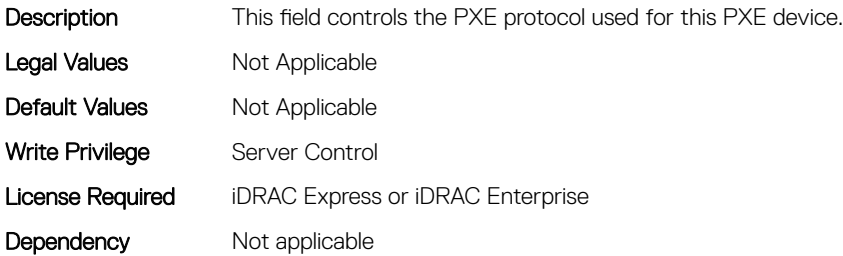

#### BIOS.PxeDev2Settings.PxeDev2VlanEnDis (Read or Write)

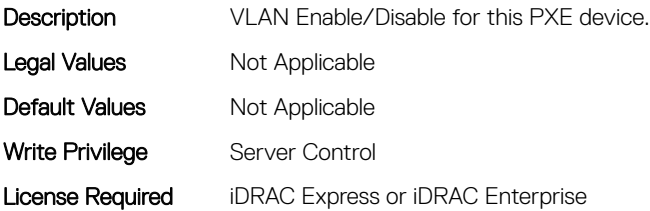

#### BIOS.PxeDev2Settings.PxeDev2VlanId (Read or Write)

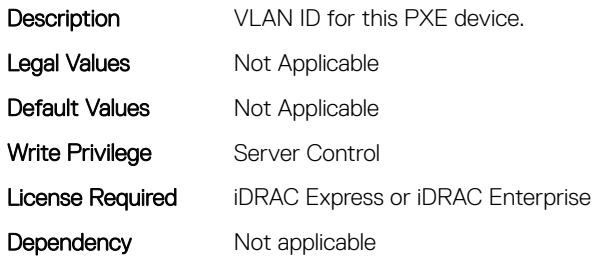

#### BIOS.PxeDev2Settings.PxeDev2VlanPriority (Read or Write)

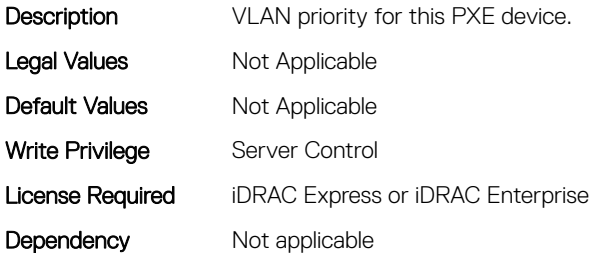

# BIOS.PxeDev3Settings

This group contains the attributes that provides details about BIOS. PxeDev3Settings.

#### BIOS.PxeDev3Settings.PxeDev3Interface (Read or Write)

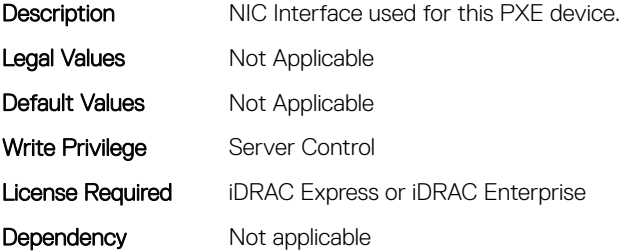

#### BIOS.PxeDev3Settings.PxeDev3Protocol (Read or Write)

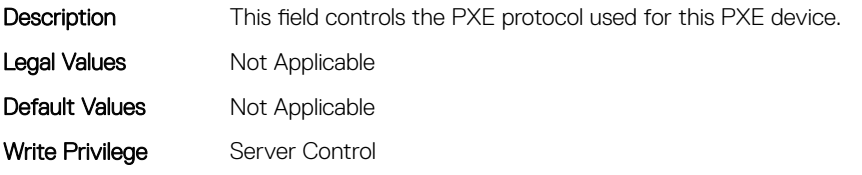

# BIOS.PxeDev3Settings.PxeDev3VlanEnDis (Read or Write)

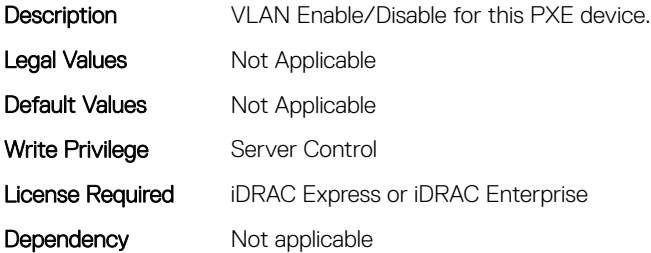

#### BIOS.PxeDev3Settings.PxeDev3VlanId (Read or Write)

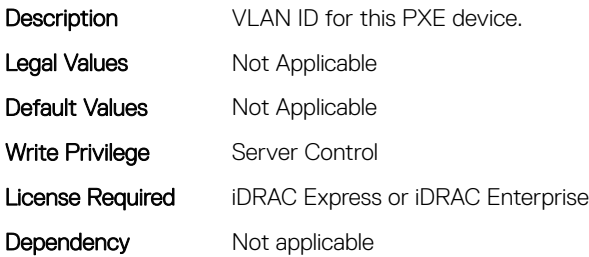

#### BIOS.PxeDev3Settings.PxeDev3VlanPriority (Read or Write)

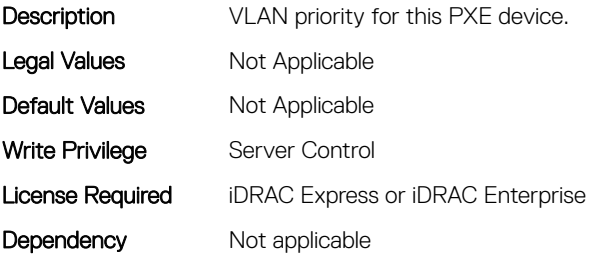

# BIOS.PxeDev4Settings

This group contains the attributes that provides details about BIOS. PxeDev4Settings.

# BIOS.PxeDev4Settings.PxeDev4Interface (Read or Write)

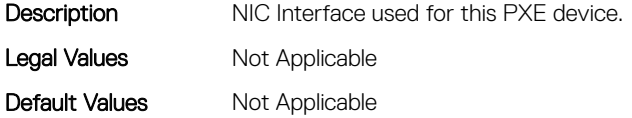

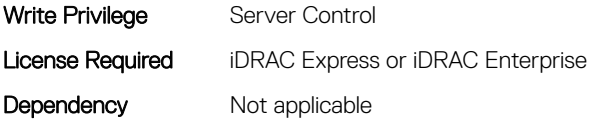

#### BIOS.PxeDev4Settings.PxeDev4Protocol (Read or Write)

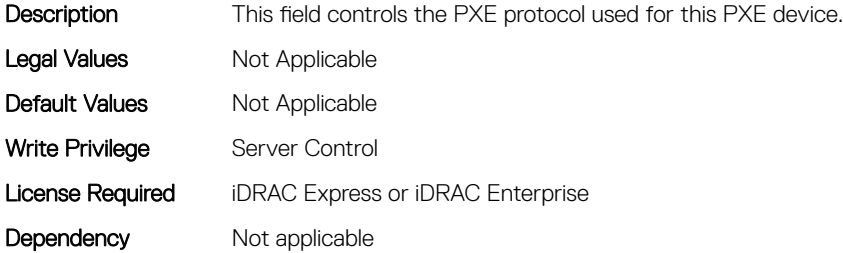

#### BIOS.PxeDev4Settings.PxeDev4VlanEnDis (Read or Write)

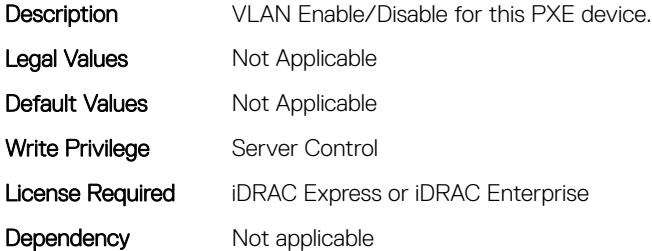

#### BIOS.PxeDev4Settings.PxeDev4VlanId (Read or Write)

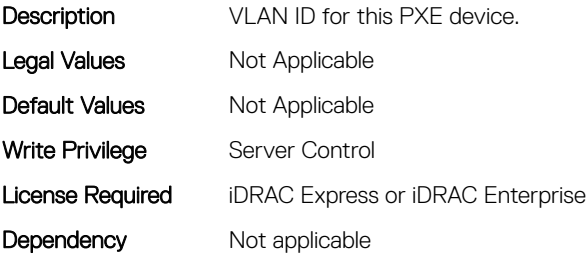

#### BIOS.PxeDev4Settings.PxeDev4VlanPriority (Read or Write)

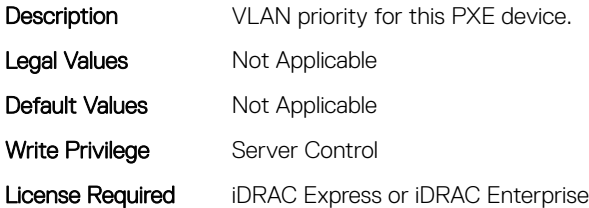

Dependency Not applicable

# BIOS.RedundantOsControl

This group contains the attributes that provides details about BIOS. RedundantOsControl.

# BIOS.RedundantOsControl.RedundantOsBoot (Read or Write)

specified by Redundant OS Location.

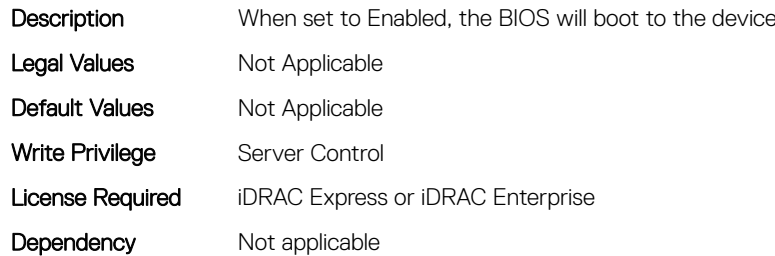

# BIOS.RedundantOsControl.RedundantOsLocation (Read or Write)

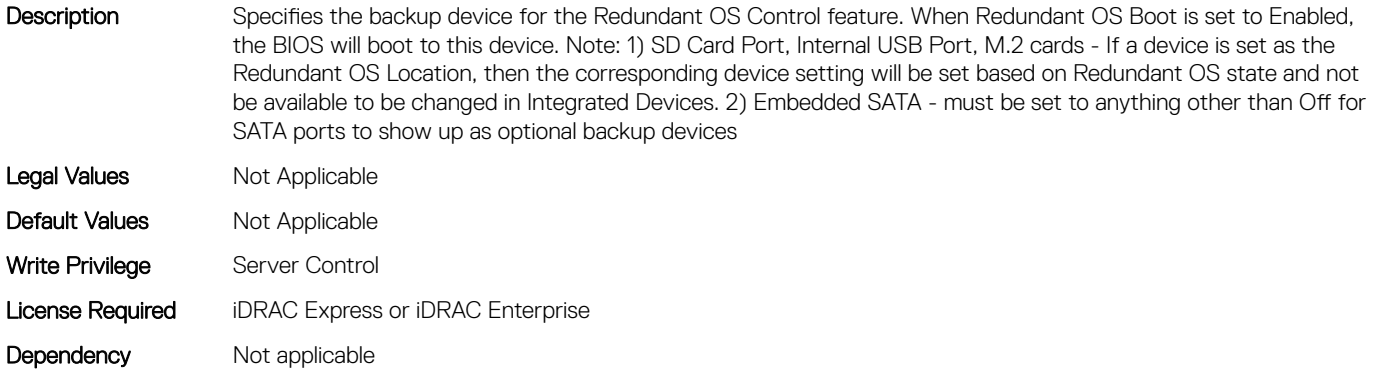

# BIOS.RedundantOsControl.RedundantOsState (Read or Write)

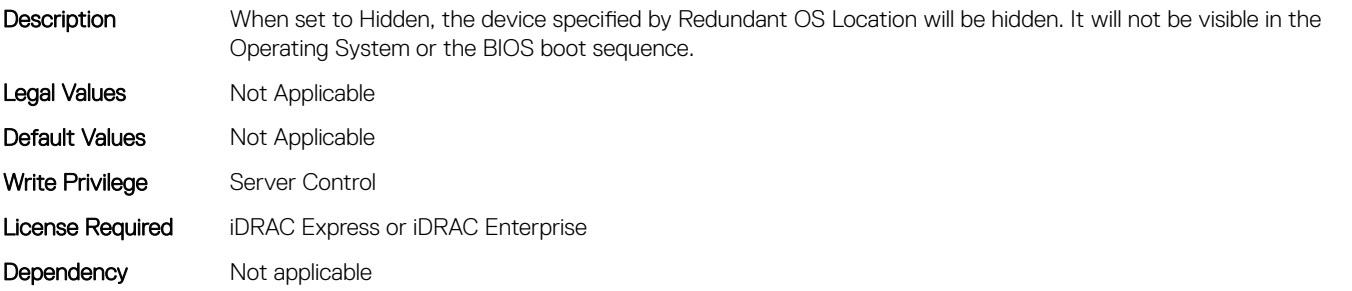

# BIOS.SataSettings

Use the objects in this group to configure the BIOS SATA settings.

# BIOS.SataSettings.EmbSata (Read or Write)

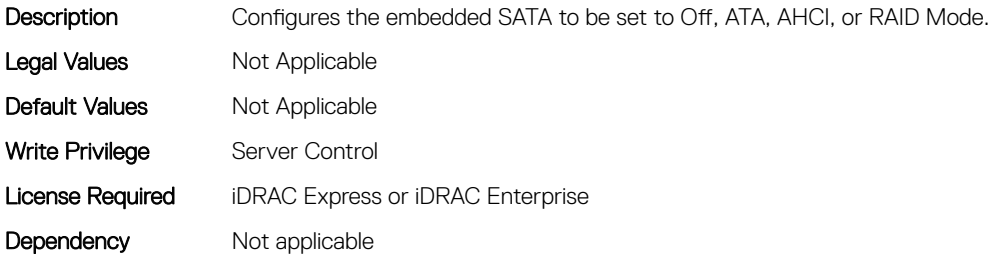

# BIOS.SataSettings.EmbSataShadow (Read or Write)

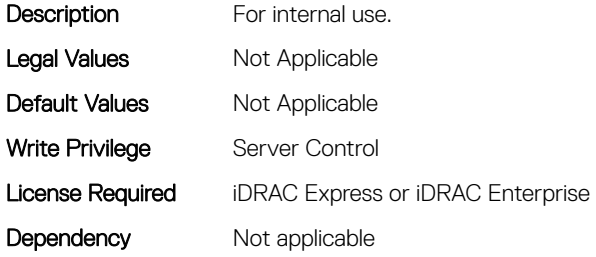

# BIOS.SataSettings.eSataPort1 (Read or Write)

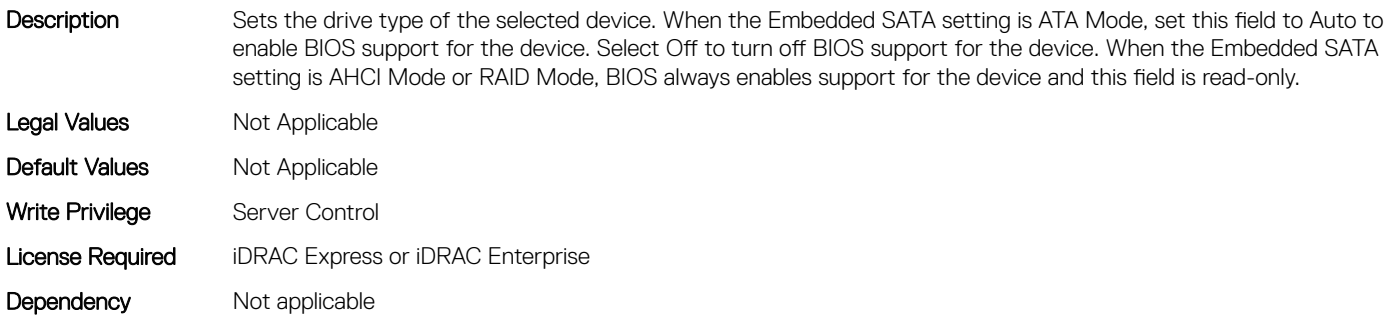

#### BIOS.SataSettings.eSataPort1Capacity (Read or Write)

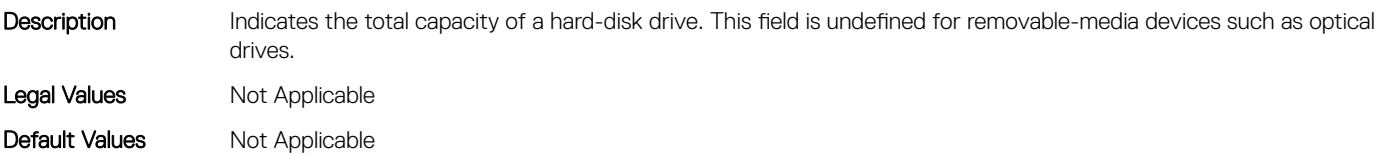

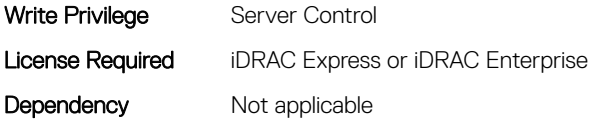

#### BIOS.SataSettings.eSataPort1DriveType (Read or Write)

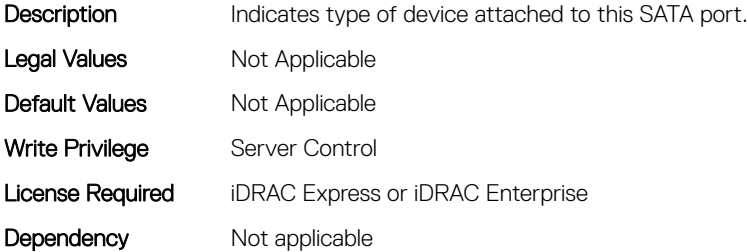

#### BIOS.SataSettings.eSataPort1Model (Read or Write)

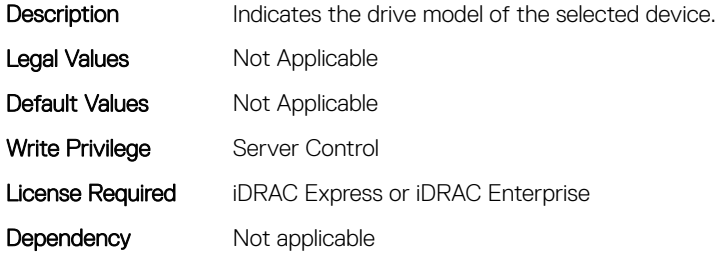

#### BIOS.SataSettings.SataPortA (Read or Write)

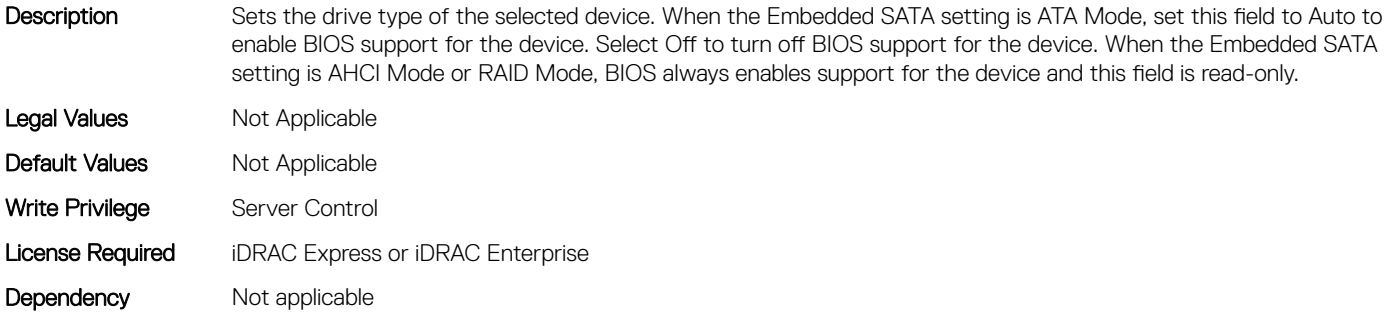

#### BIOS.SataSettings.SataPortACapacity (Read or Write)

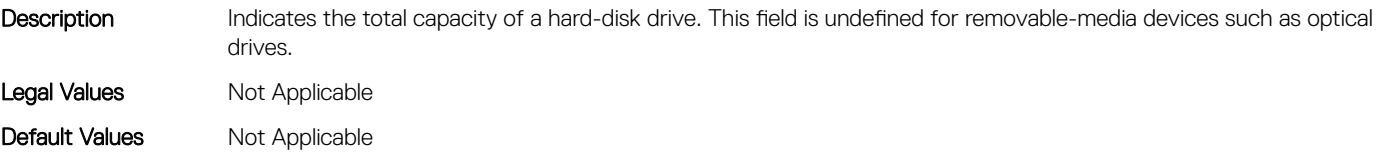
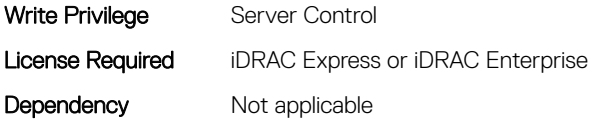

## BIOS.SataSettings.SataPortADriveType (Read or Write)

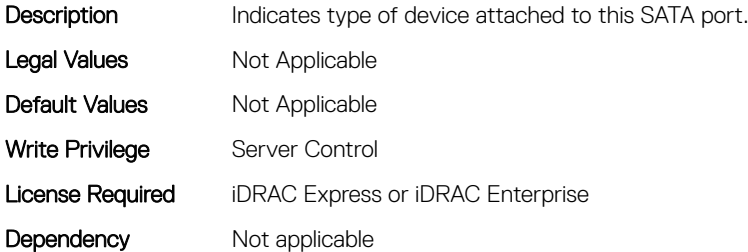

### BIOS.SataSettings.SataPortAModel (Read or Write)

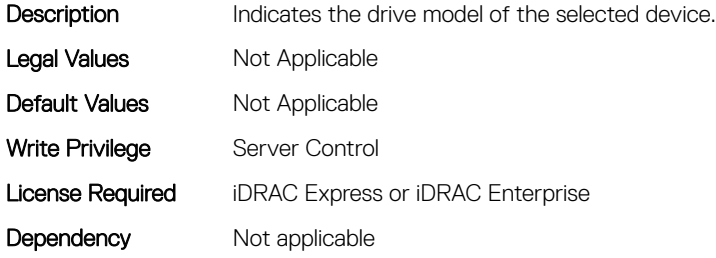

# BIOS.SataSettings.SataPortB (Read or Write)

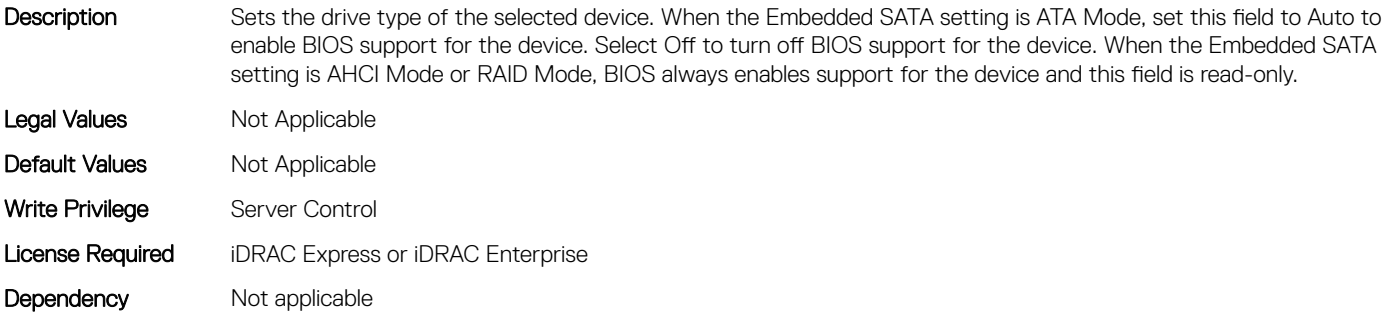

### BIOS.SataSettings.SataPortBCapacity (Read or Write)

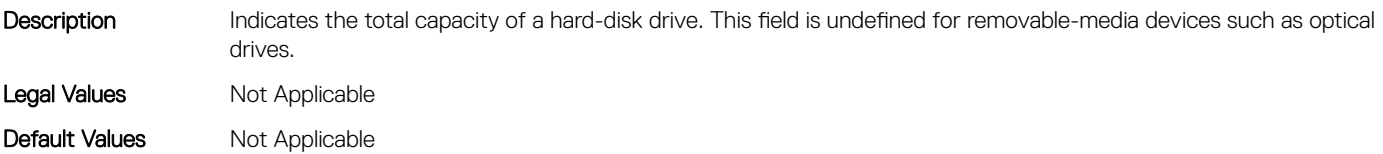

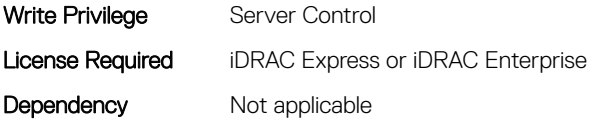

## BIOS.SataSettings.SataPortBDriveType (Read or Write)

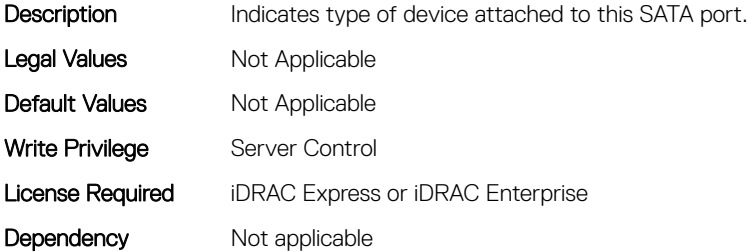

#### BIOS.SataSettings.SataPortBModel (Read or Write)

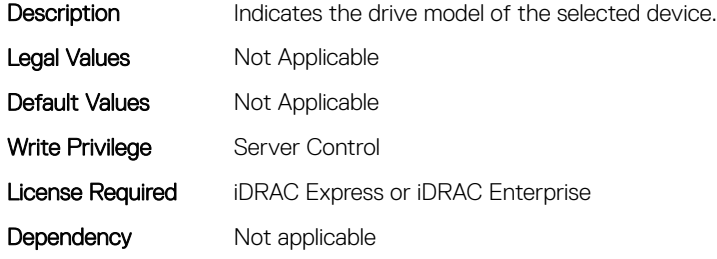

## BIOS.SataSettings.SataPortC (Read or Write)

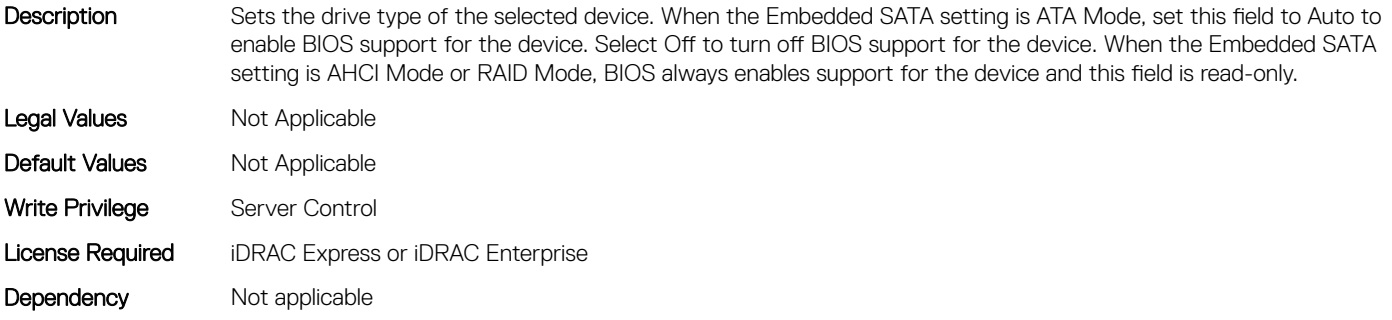

## BIOS.SataSettings.SataPortCCapacity (Read or Write)

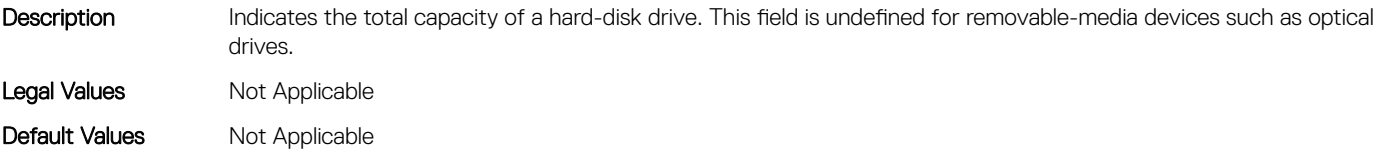

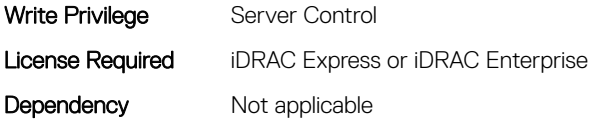

# BIOS.SataSettings.SataPortCDriveType (Read or Write)

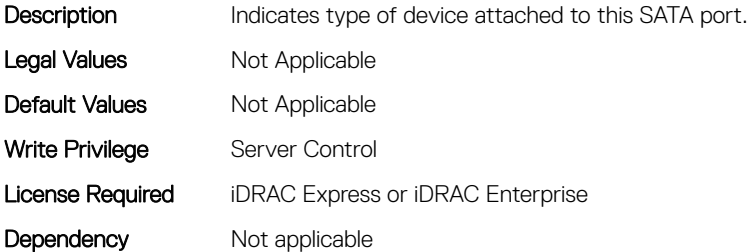

### BIOS.SataSettings.SataPortCModel (Read or Write)

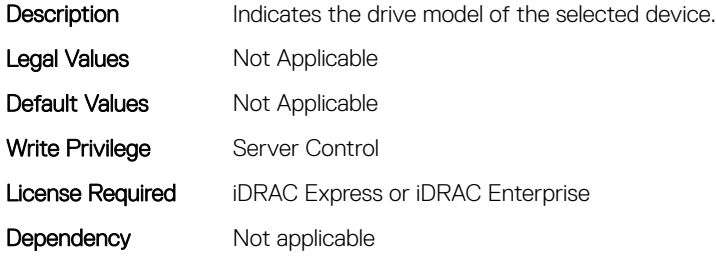

# BIOS.SataSettings.SataPortD (Read or Write)

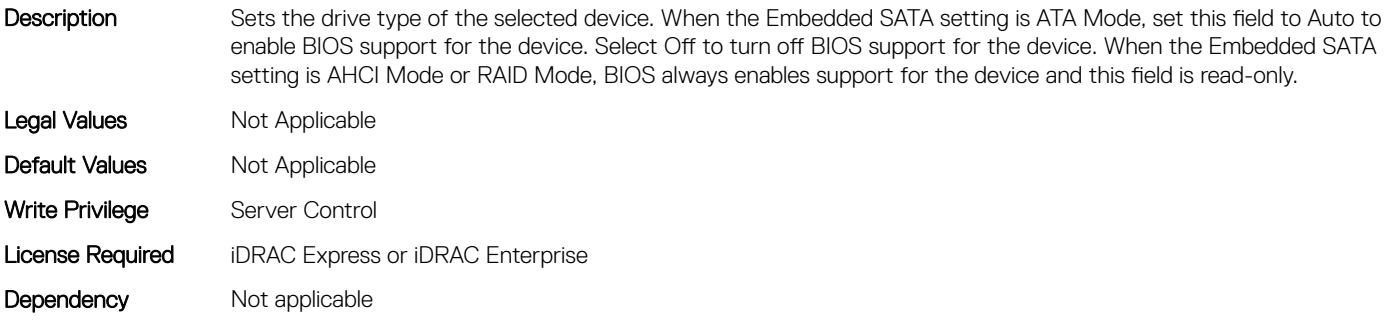

### BIOS.SataSettings.SataPortDCapacity (Read or Write)

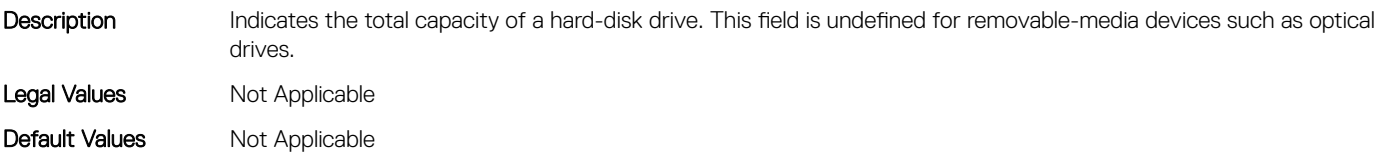

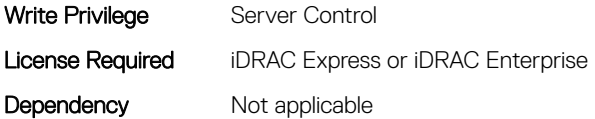

# BIOS.SataSettings.SataPortDDriveType (Read or Write)

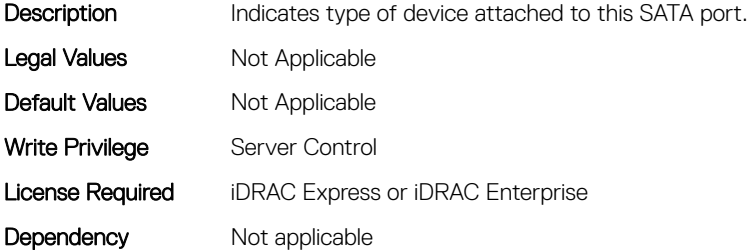

#### BIOS.SataSettings.SataPortDModel (Read or Write)

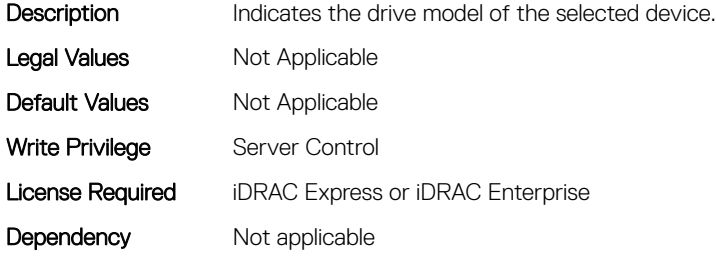

## BIOS.SataSettings.SataPortE (Read or Write)

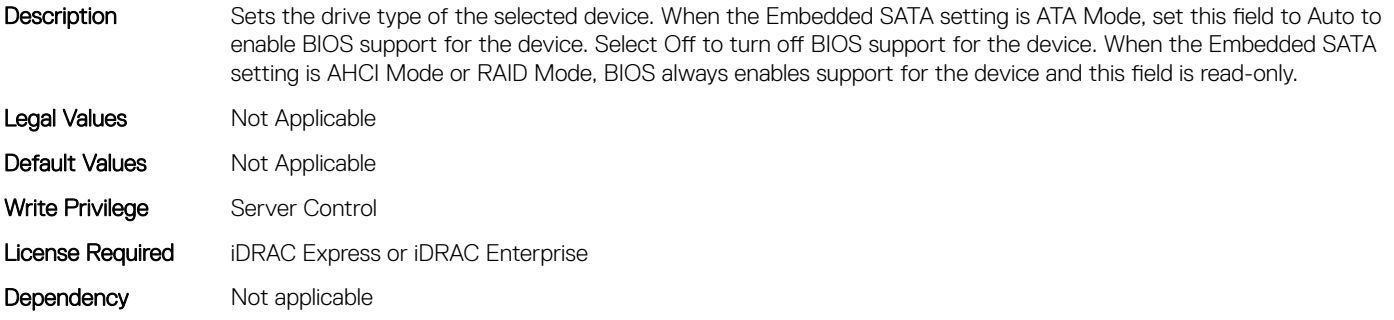

### BIOS.SataSettings.SataPortECapacity (Read or Write)

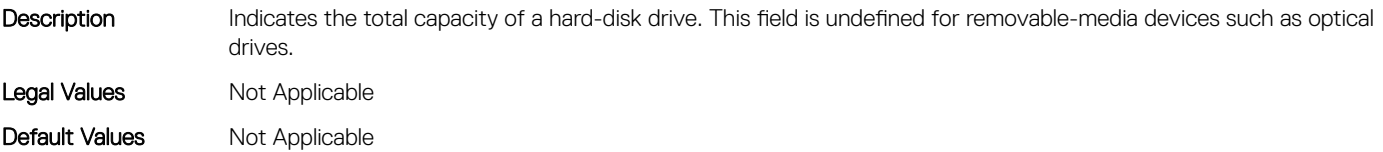

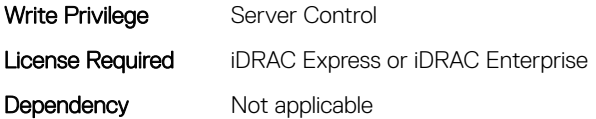

## BIOS.SataSettings.SataPortEDriveType (Read or Write)

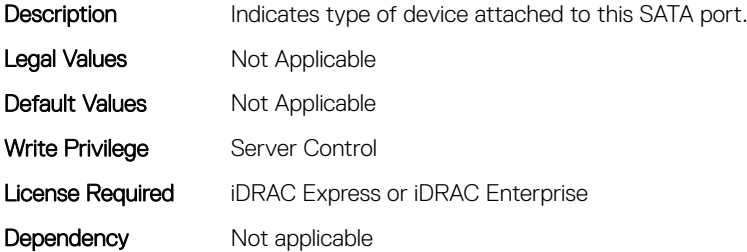

#### BIOS.SataSettings.SataPortEModel (Read or Write)

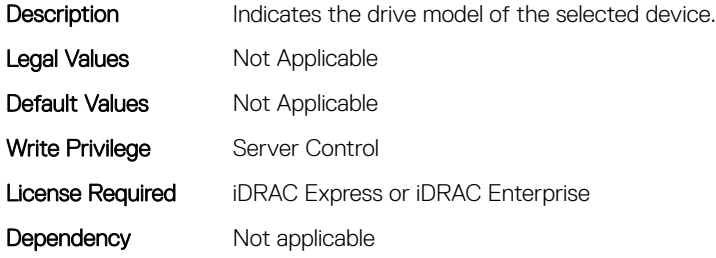

# BIOS.SataSettings.SataPortF (Read or Write)

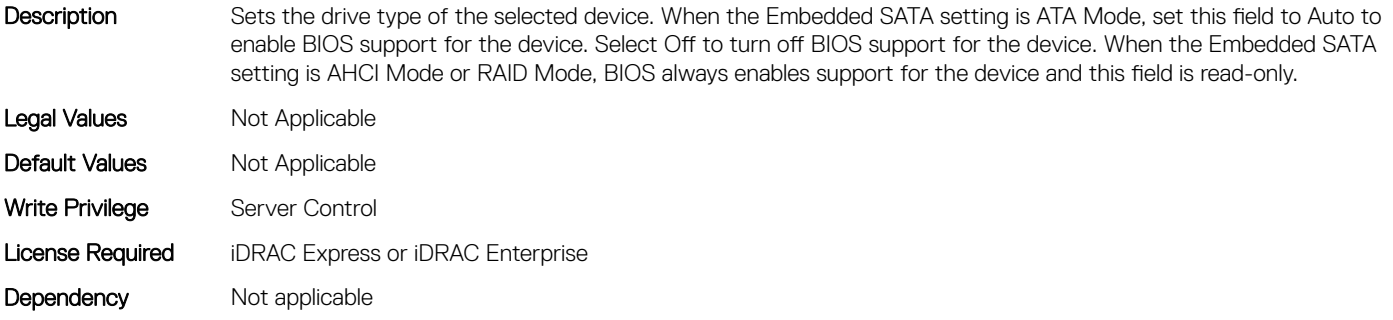

### BIOS.SataSettings.SataPortFCapacity (Read or Write)

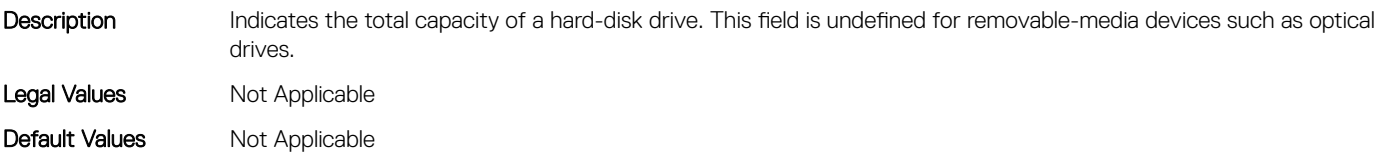

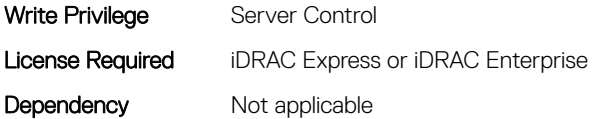

### BIOS.SataSettings.SataPortFDriveType (Read or Write)

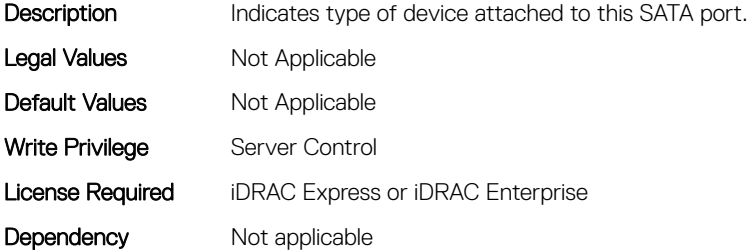

#### BIOS.SataSettings.SataPortFModel (Read or Write)

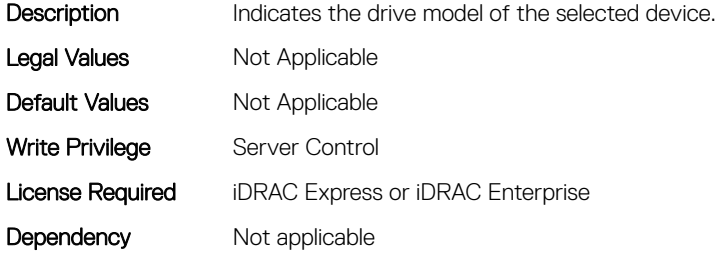

## BIOS.SataSettings.SataPortG (Read or Write)

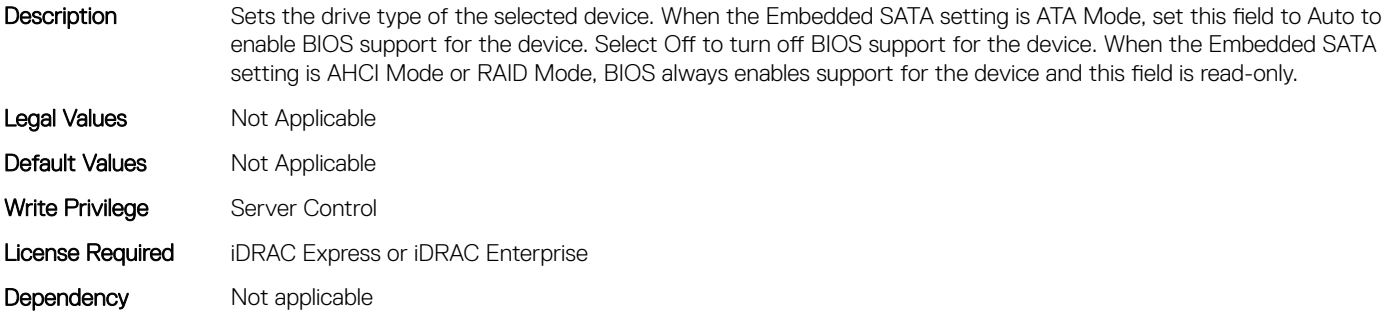

### BIOS.SataSettings.SataPortGCapacity (Read or Write)

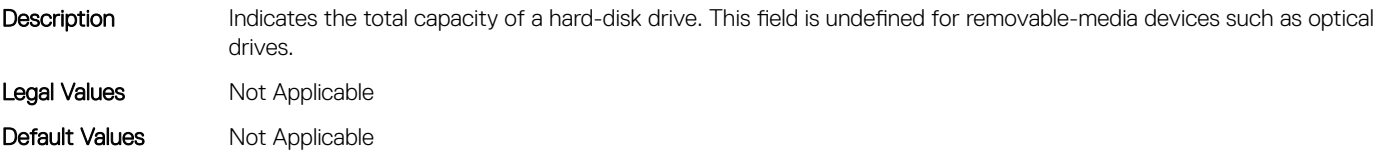

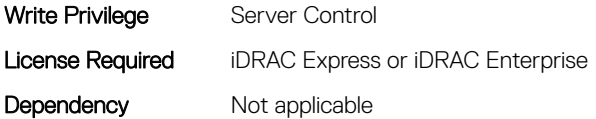

## BIOS.SataSettings.SataPortGDriveType (Read or Write)

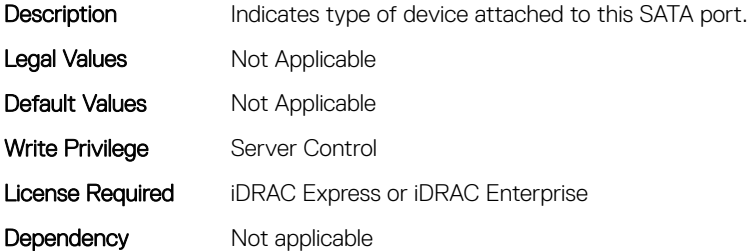

### BIOS.SataSettings.SataPortGModel (Read or Write)

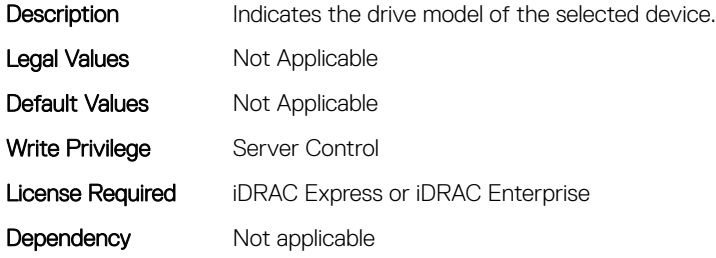

# BIOS.SataSettings.SataPortH (Read or Write)

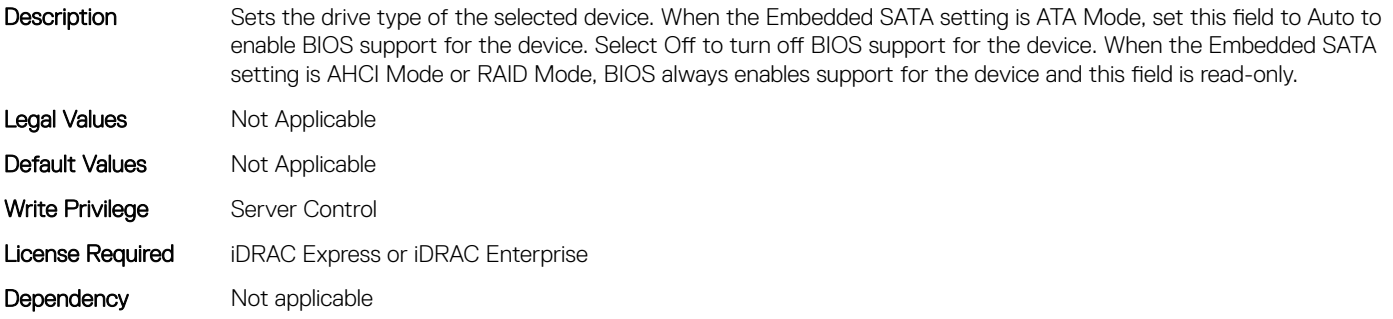

### BIOS.SataSettings.SataPortHCapacity (Read or Write)

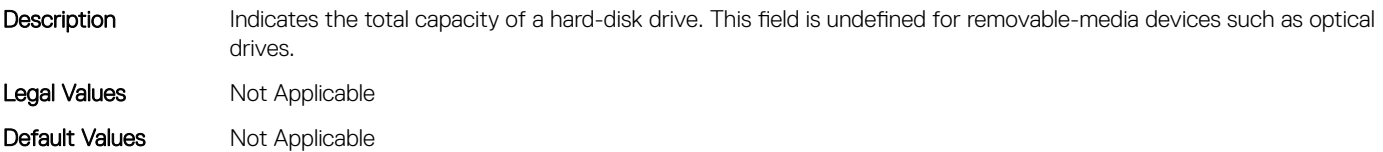

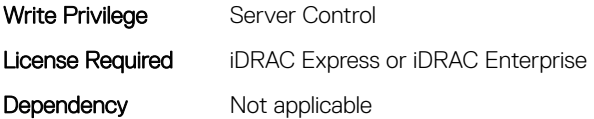

## BIOS.SataSettings.SataPortHDriveType (Read or Write)

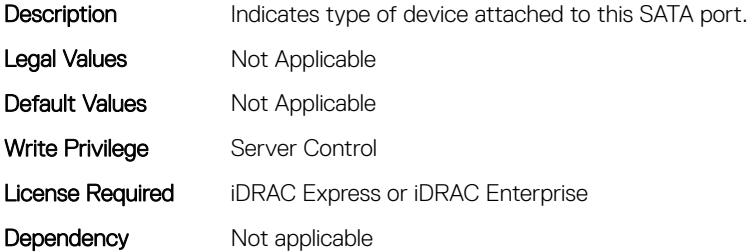

#### BIOS.SataSettings.SataPortHModel (Read or Write)

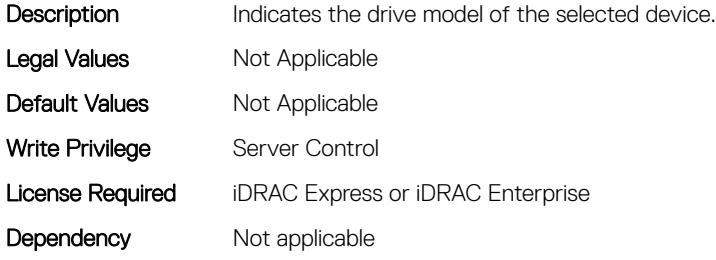

## BIOS.SataSettings.SataPortI (Read or Write)

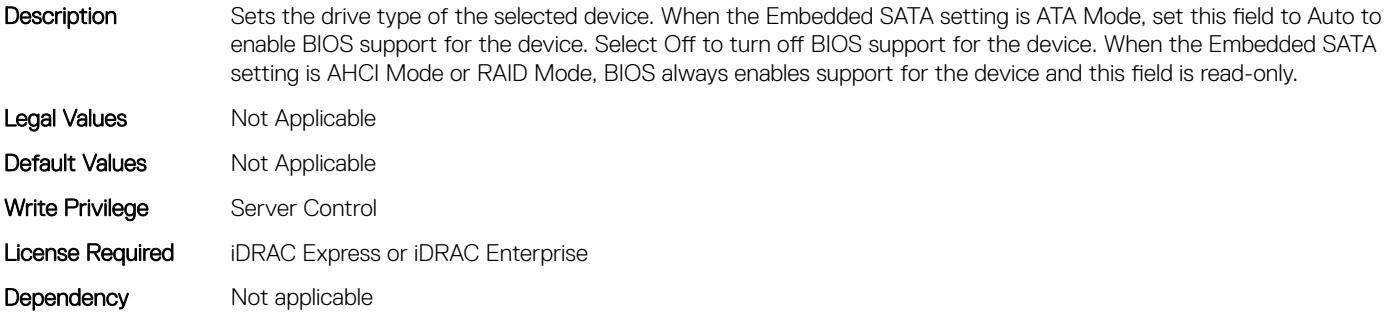

## BIOS.SataSettings.SataPortICapacity (Read or Write)

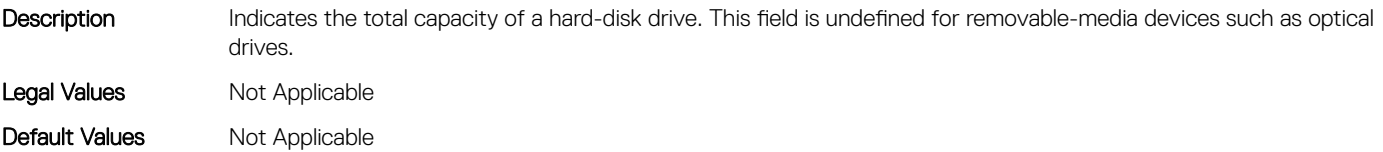

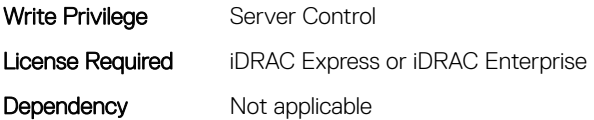

## BIOS.SataSettings.SataPortIDriveType (Read or Write)

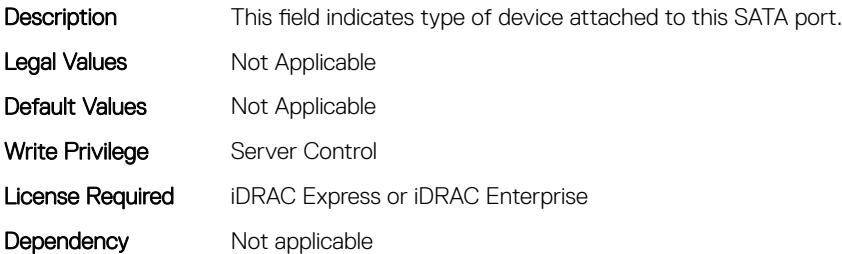

### BIOS.SataSettings.SataPortIModel (Read or Write)

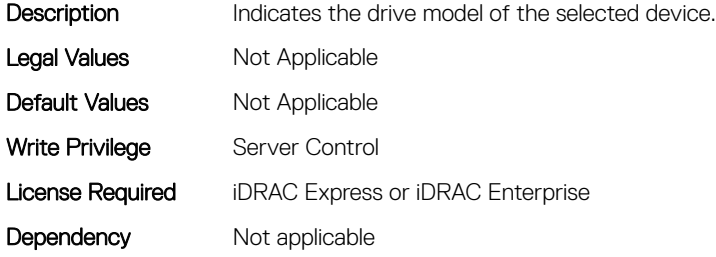

# BIOS.SataSettings.SataPortJ (Read or Write)

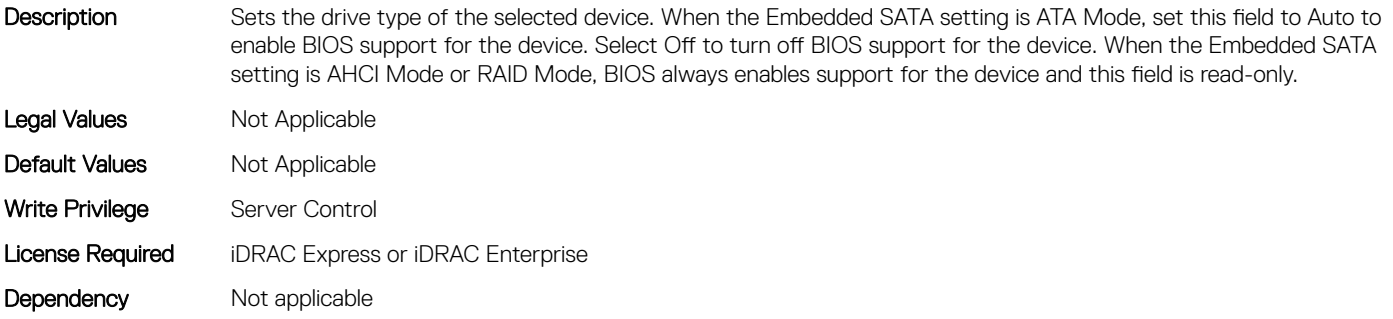

### BIOS.SataSettings.SataPortJCapacity (Read or Write)

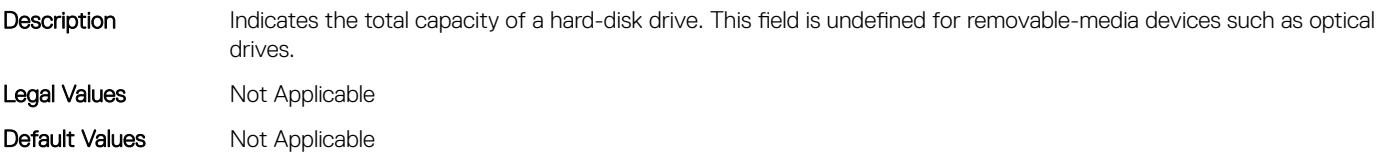

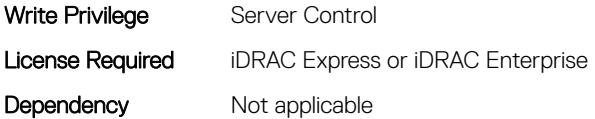

### BIOS.SataSettings.SataPortJDriveType (Read or Write)

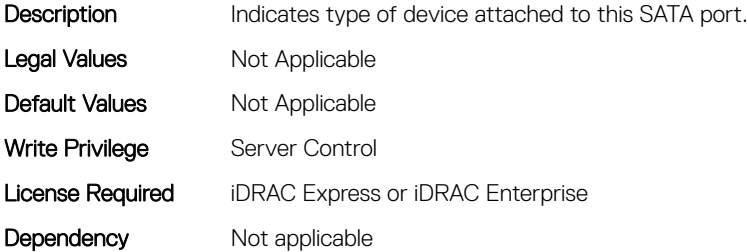

#### BIOS.SataSettings.SataPortJModel (Read or Write)

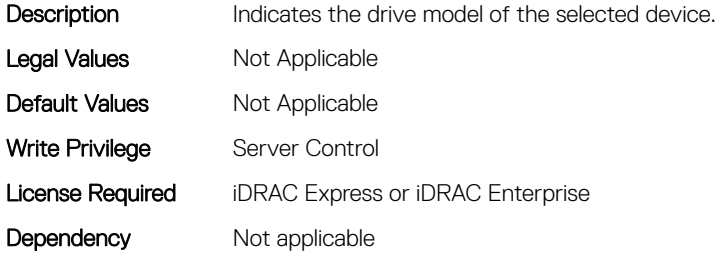

## BIOS.SataSettings.SataPortK (Read or Write)

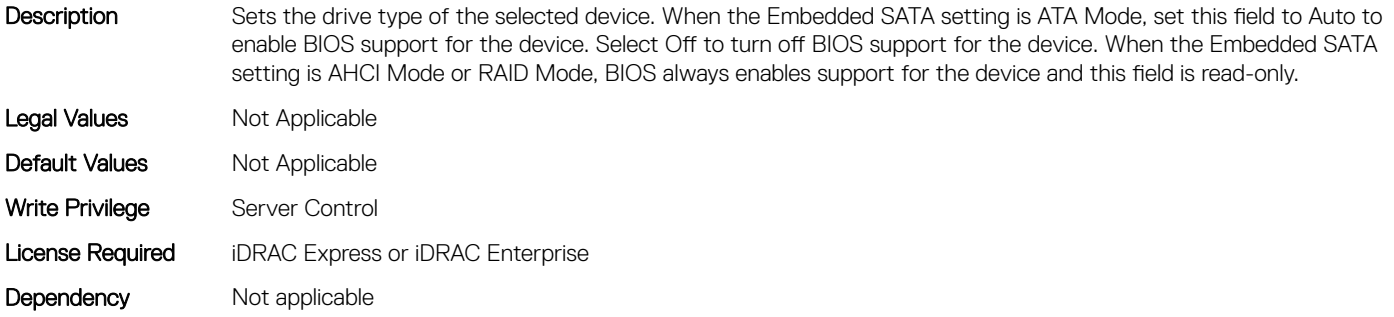

### BIOS.SataSettings.SataPortKCapacity (Read or Write)

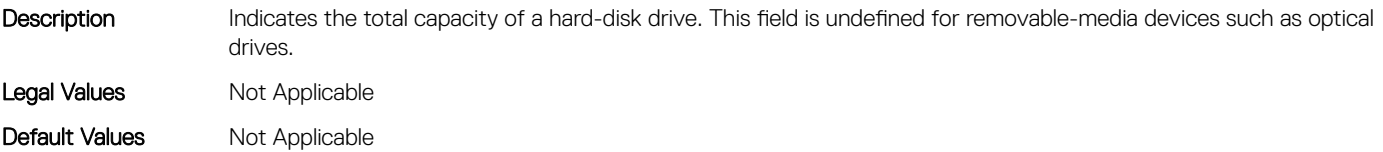

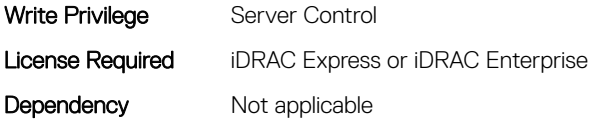

## BIOS.SataSettings.SataPortKDriveType (Read or Write)

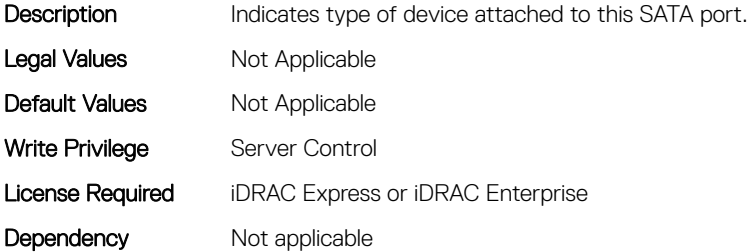

#### BIOS.SataSettings.SataPortKModel (Read or Write)

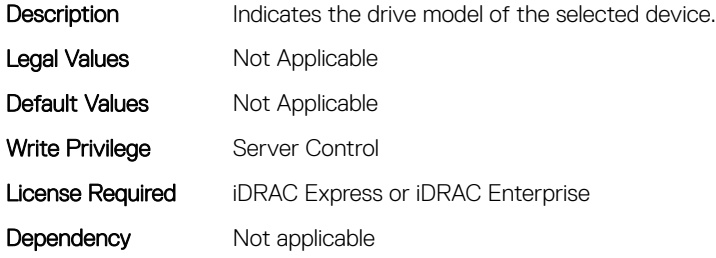

# BIOS.SataSettings.SataPortL (Read or Write)

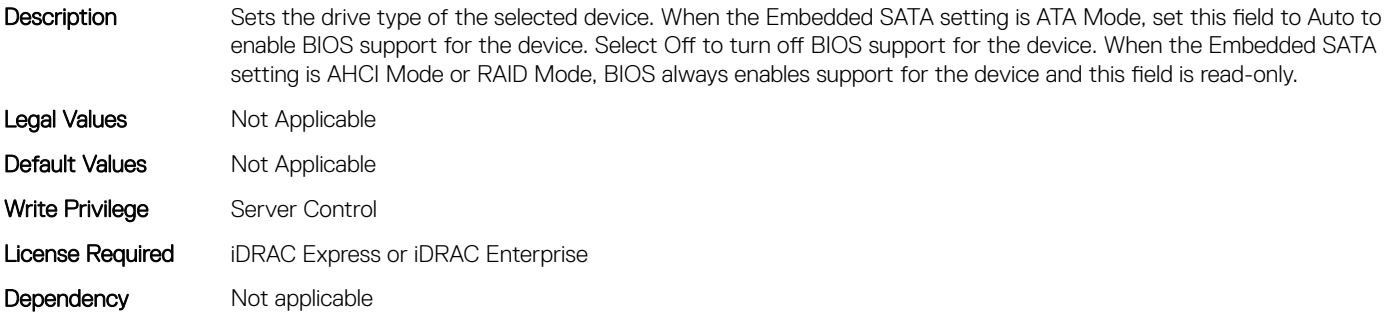

### BIOS.SataSettings.SataPortLCapacity (Read or Write)

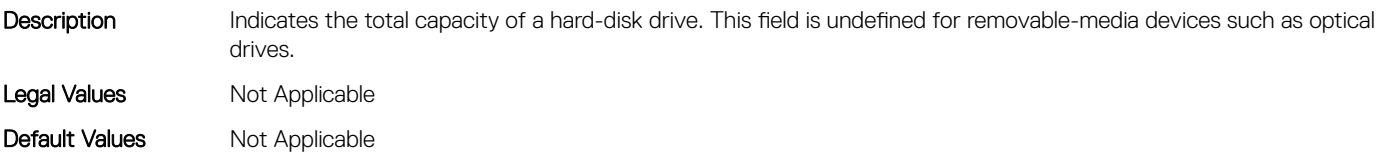

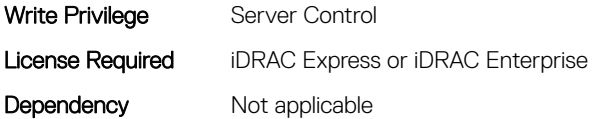

### BIOS.SataSettings.SataPortLDriveType (Read or Write)

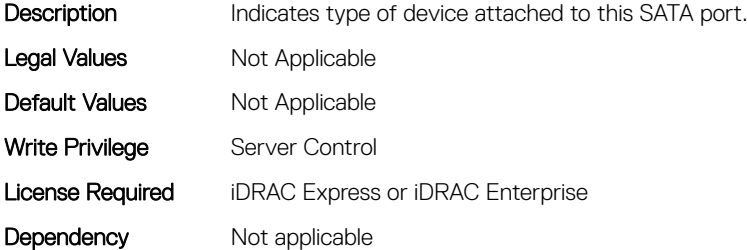

#### BIOS.SataSettings.SataPortLModel (Read or Write)

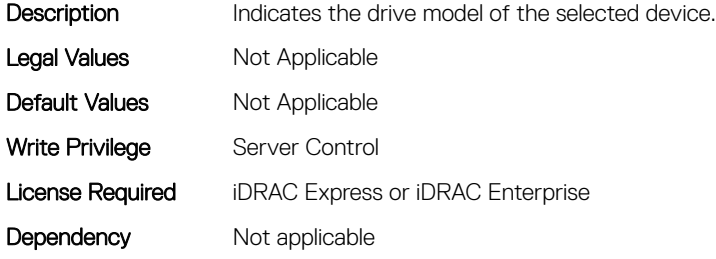

## BIOS.SataSettings.SataPortM (Read or Write)

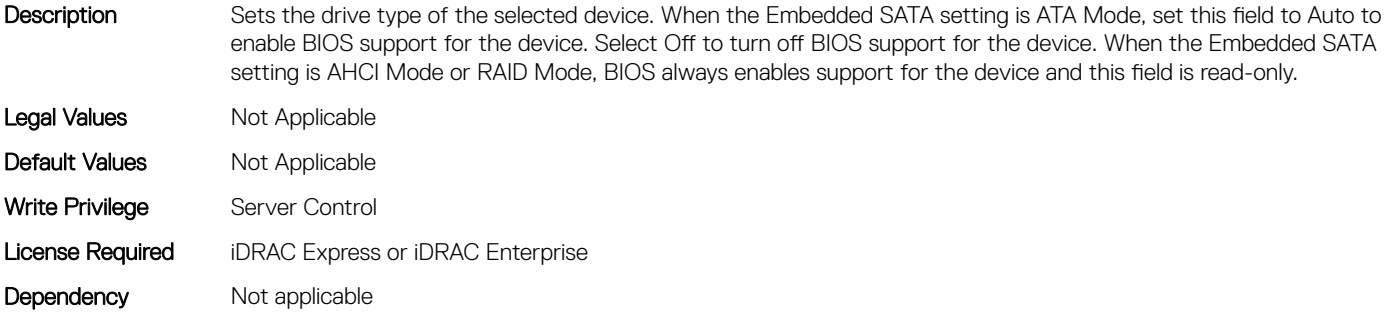

### BIOS.SataSettings.SataPortMCapacity (Read or Write)

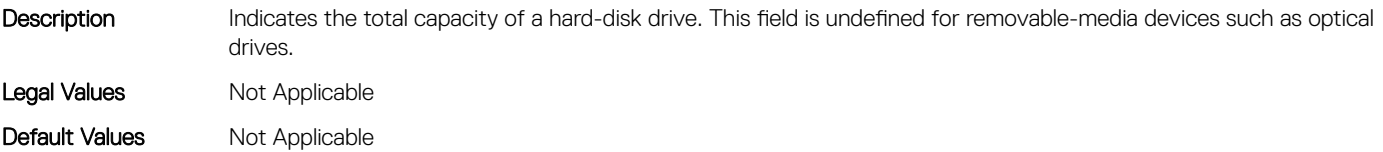

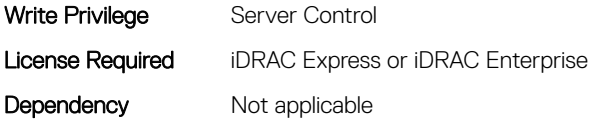

## BIOS.SataSettings.SataPortMDriveType (Read or Write)

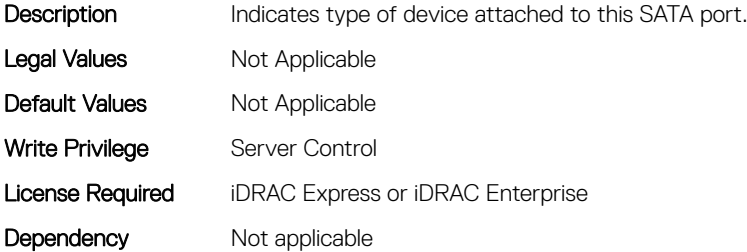

### BIOS.SataSettings.SataPortMModel (Read or Write)

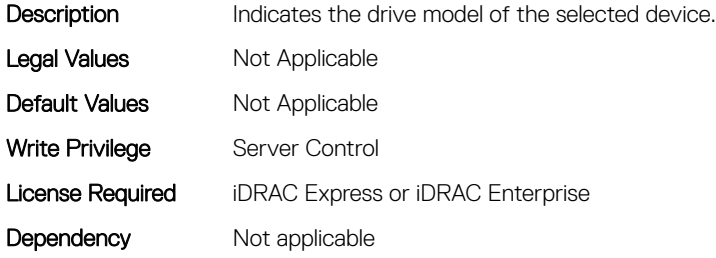

# BIOS.SataSettings.SataPortN (Read or Write)

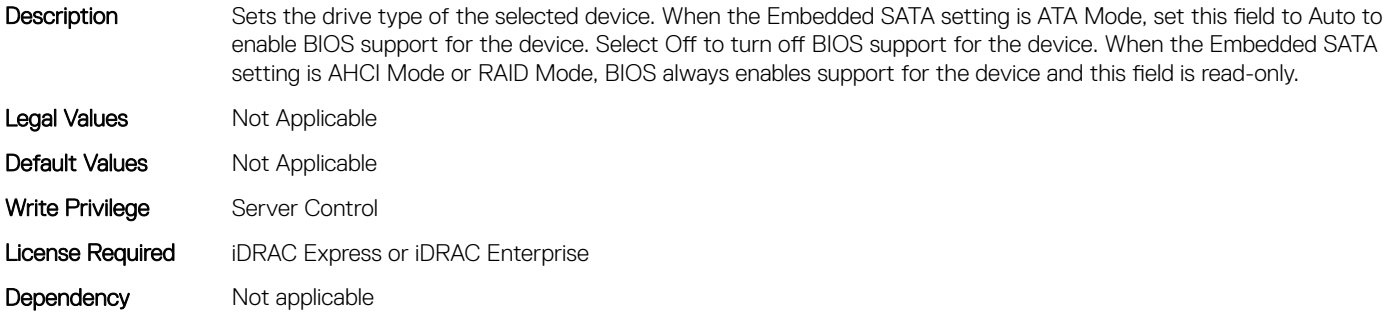

## BIOS.SataSettings.SataPortNCapacity (Read or Write)

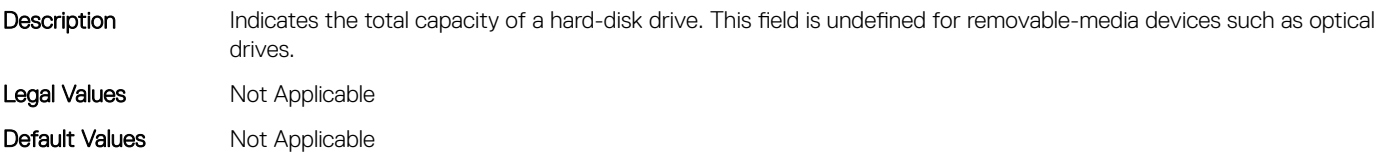

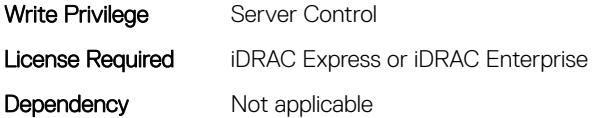

## BIOS.SataSettings.SataPortNDriveType (Read or Write)

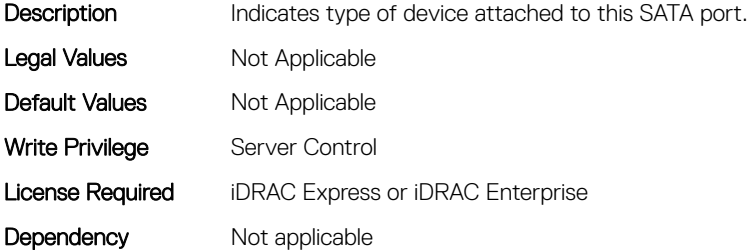

#### BIOS.SataSettings.SataPortNModel (Read or Write)

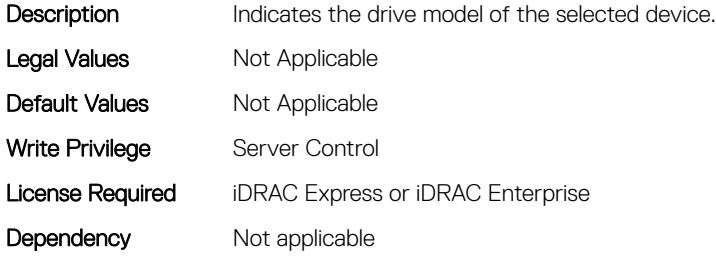

## BIOS.SataSettings.SataSettings (Read or Write)

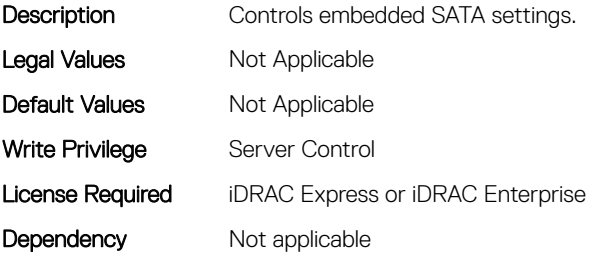

## BIOS.SataSettings.SecurityFreezeLock (Read or Write)

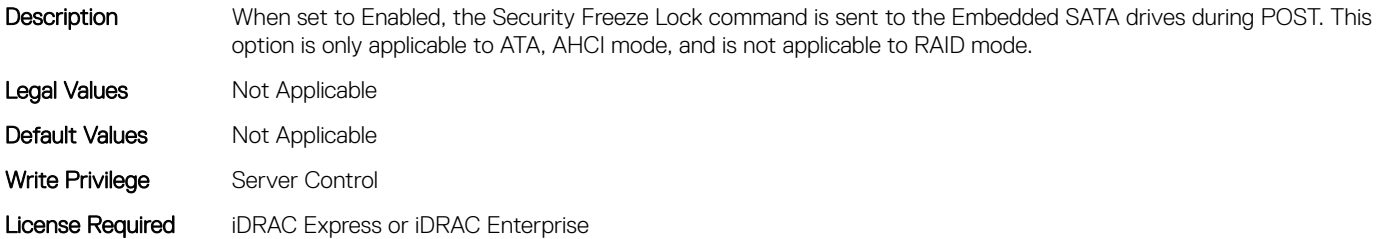

## BIOS.SataSettings.WriteCache (Read or Write)

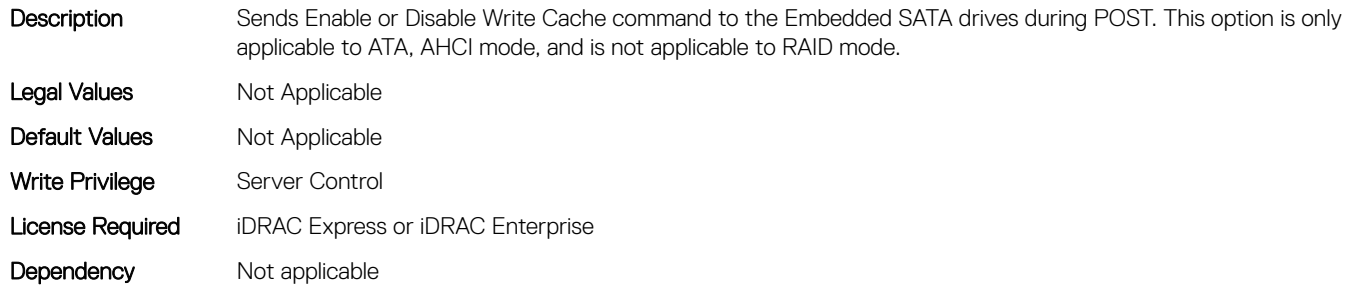

# BIOS.SerialCommSettings

To manage the serial port settings, use the objects in the group.

# BIOS.SerialCommSettings.ConTermType (Read or Write)

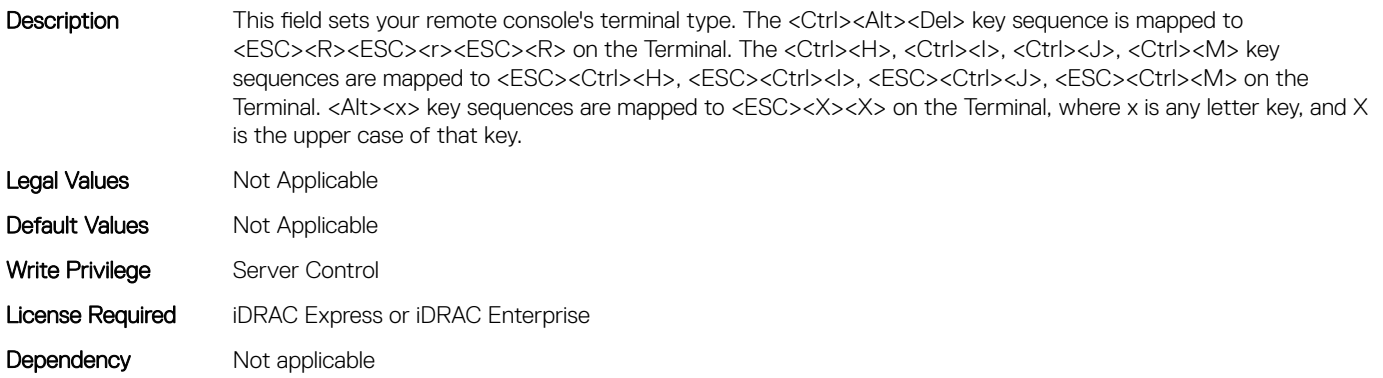

## BIOS.SerialCommSettings.ExtSerialConnector (Read or Write)

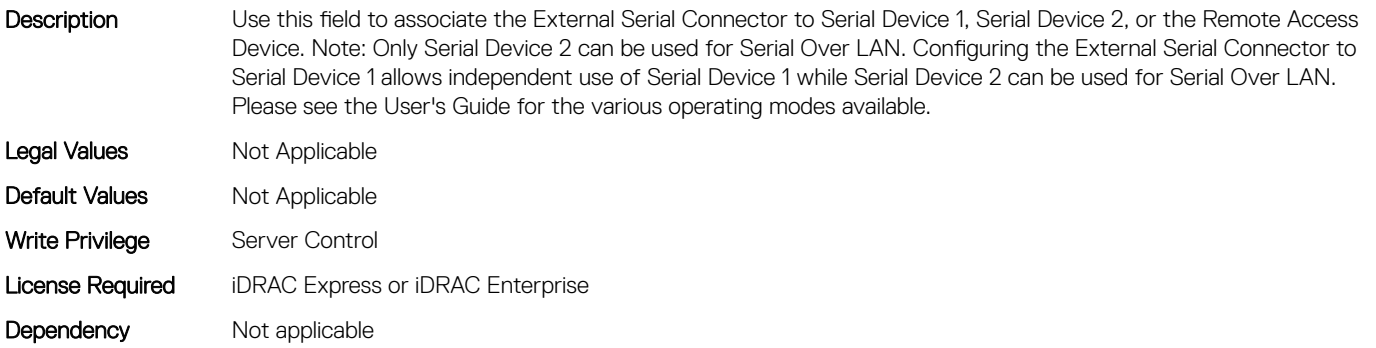

# BIOS.SerialCommSettings.FailSafeBaud (Read or Write)

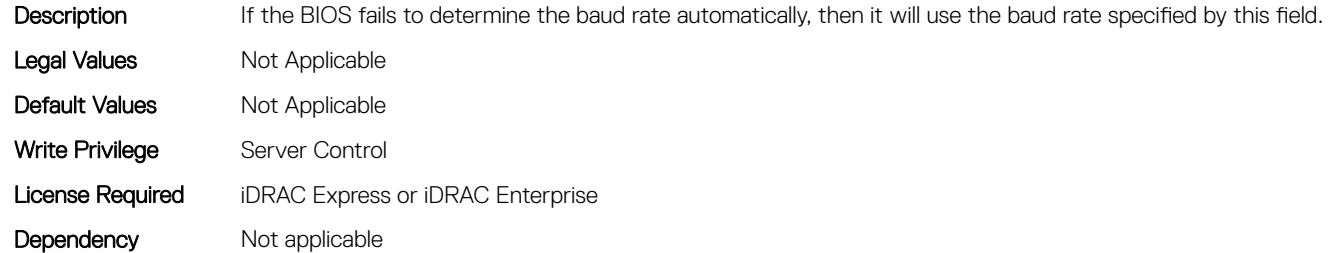

## BIOS.SerialCommSettings.RedirAfterBoot (Read or Write)

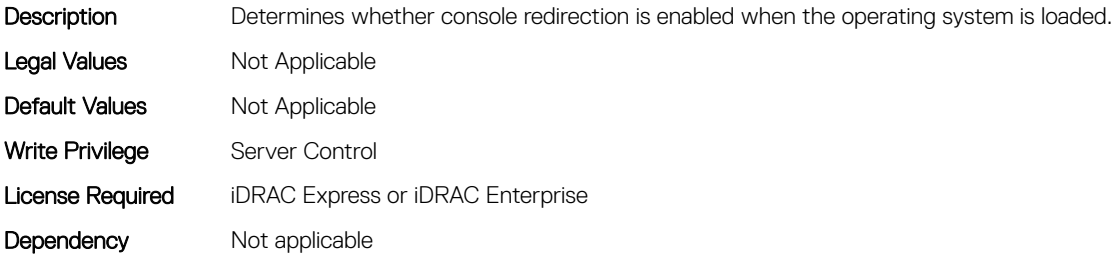

## BIOS.SerialCommSettings.SerialComm (Read or Write)

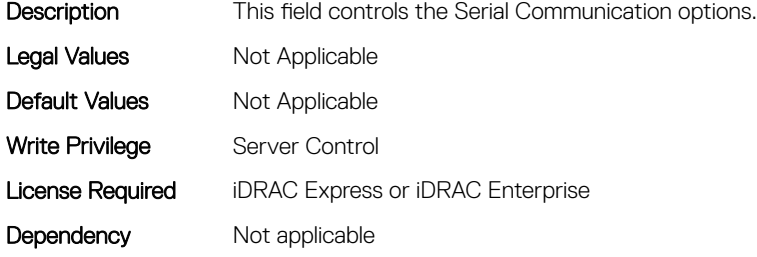

## BIOS.SerialCommSettings.SerialCommSettings (Read or Write)

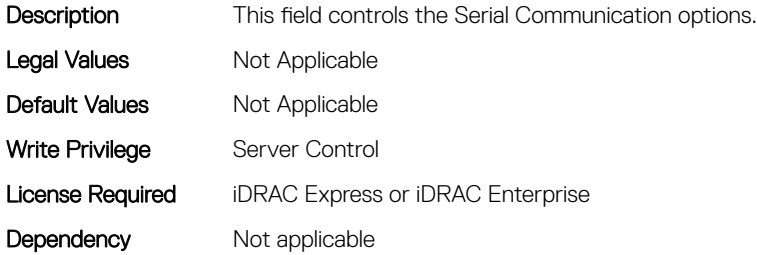

# BIOS.SerialCommSettings.SerialPortAddress (Read or Write)

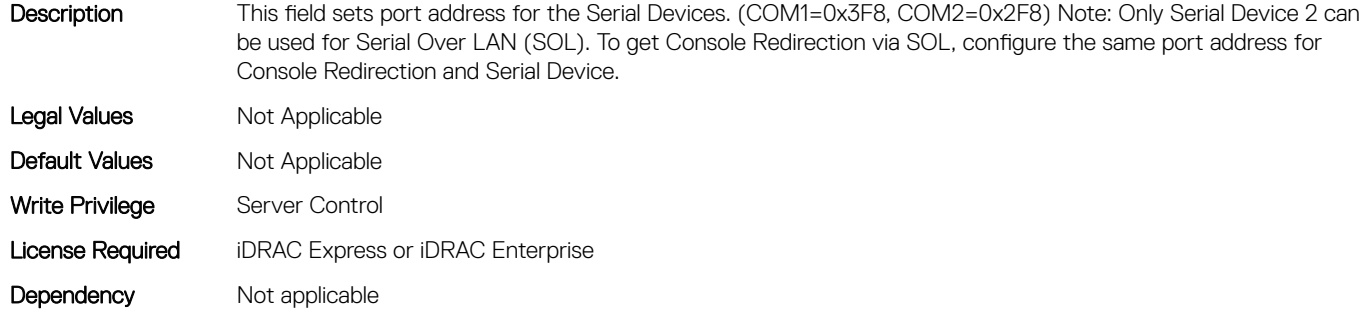

# BIOS.SlotBifurcation

This group contains the attributes that provides details about BIOS.SlotBifurcation.

# BIOS.SlotBifurcation.DellAutoDiscovery (Read or Write)

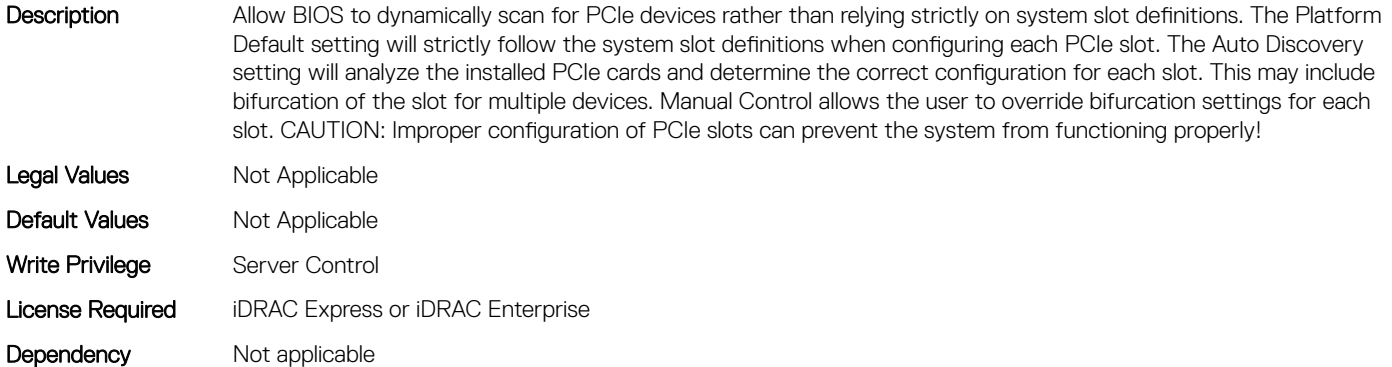

## BIOS.SlotBifurcation.Slot10Bif (Read or Write)

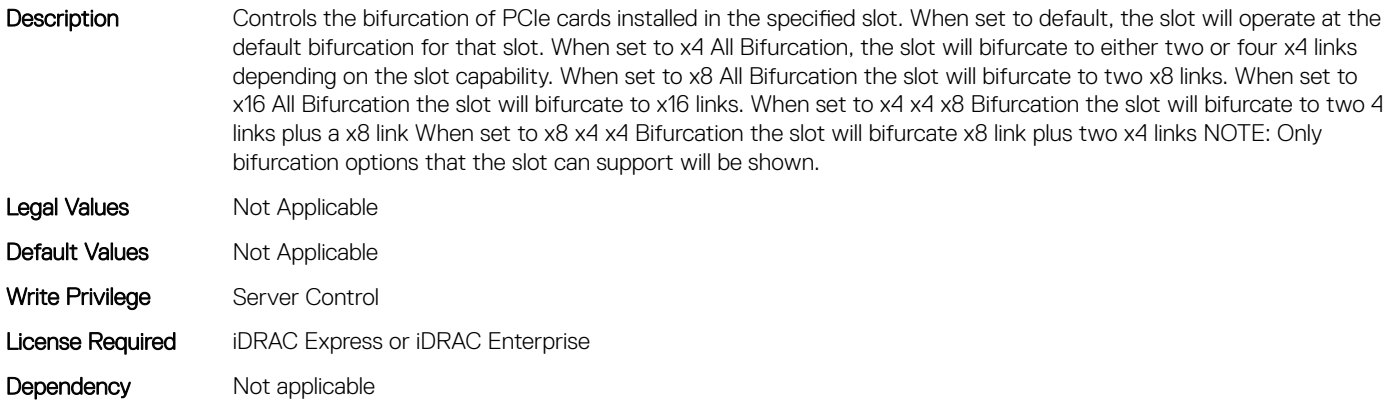

# BIOS.SlotBifurcation.Slot11Bif (Read or Write)

Description Controls the bifurcation of PCIe cards installed in the specified slot. When set to default, the slot will operate at the default bifurcation for that slot. When set to x4 All Bifurcation, the slot will bifurcate to either two or four x4 links depending on the slot capability. When set to x8 All Bifurcation the slot will bifurcate to two x8 links. When set to x16 All Bifurcation the slot will bifurcate to x16 links. When set to x4 x4 x8 Bifurcation the slot will bifurcate to two 4 links plus a x8 link When set to x8 x4 x4 Bifurcation the slot will bifurcate x8 link plus two x4 links NOTE: Only bifurcation options that the slot can support will be shown. Legal Values Not Applicable Default Values Mot Applicable Write Privilege Server Control License Required iDRAC Express or iDRAC Enterprise

Dependency Not applicable

## BIOS.SlotBifurcation.Slot12Bif (Read or Write)

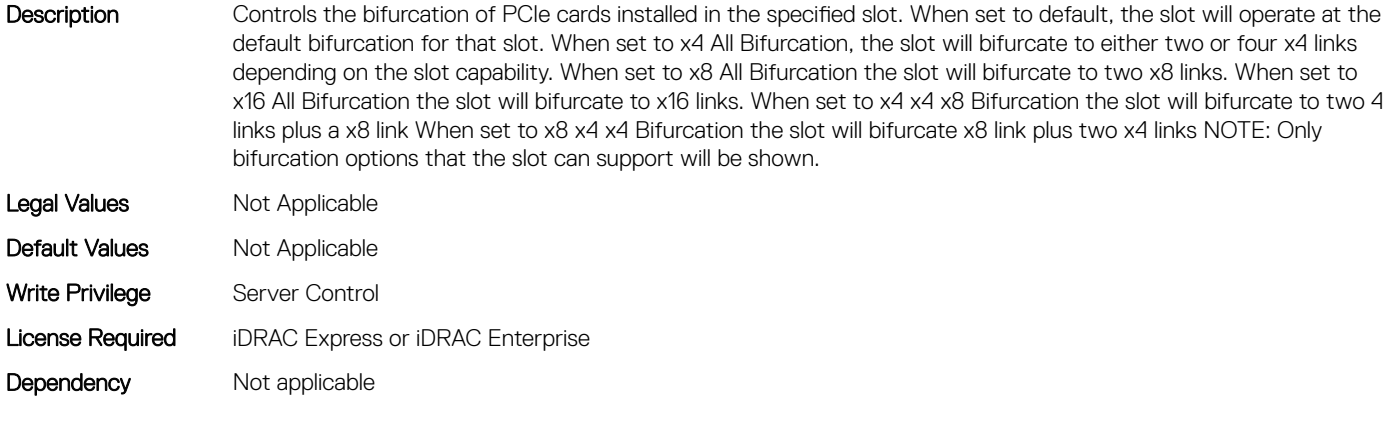

## BIOS.SlotBifurcation.Slot13Bif (Read or Write)

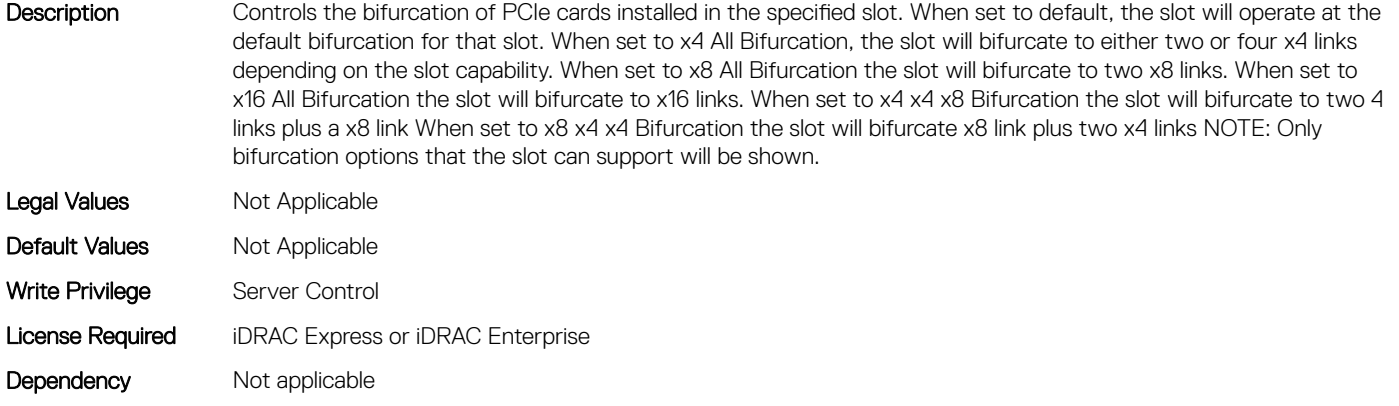

# BIOS.SlotBifurcation.Slot14Bif (Read or Write)

Description Controls the bifurcation of PCIe cards installed in the specified slot. When set to default, the slot will operate at the default bifurcation for that slot. When set to x4 All Bifurcation, the slot will bifurcate to either two or four x4 links depending on the slot capability. When set to x8 All Bifurcation the slot will bifurcate to two x8 links. When set to x16 All Bifurcation the slot will bifurcate to x16 links. When set to x4 x4 x8 Bifurcation the slot will bifurcate to two 4 links plus a x8 link When set to x8 x4 x4 Bifurcation the slot will bifurcate x8 link plus two x4 links NOTE: Only bifurcation options that the slot can support will be shown. Legal Values Not Applicable Default Values Mot Applicable Write Privilege Server Control License Required iDRAC Express or iDRAC Enterprise

Dependency Not applicable

## BIOS.SlotBifurcation.Slot1Bif (Read or Write)

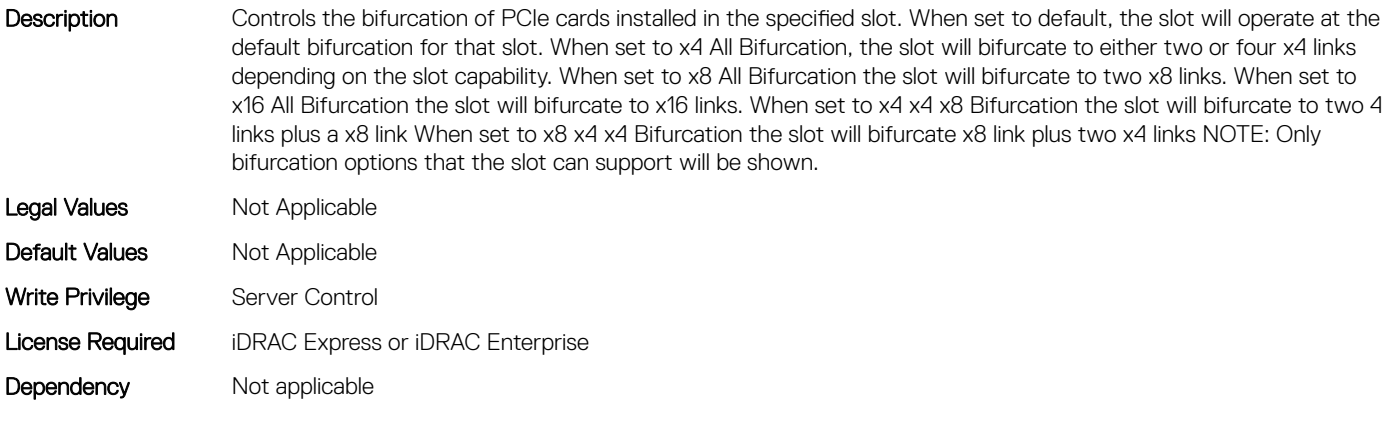

# BIOS.SlotBifurcation.Slot2Bif (Read or Write)

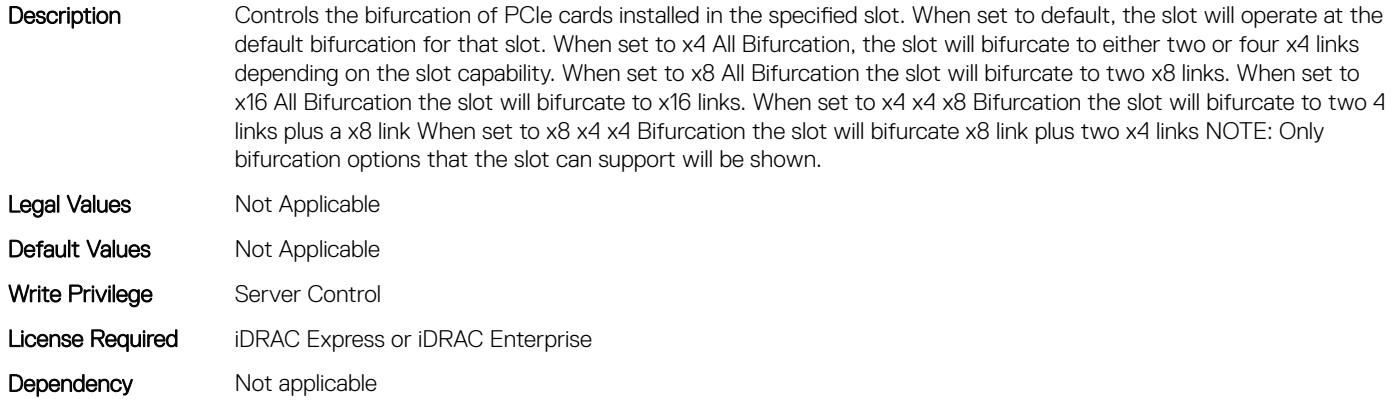

# BIOS.SlotBifurcation.Slot3Bif (Read or Write)

Description Controls the bifurcation of PCIe cards installed in the specified slot. When set to default, the slot will operate at the default bifurcation for that slot. When set to x4 All Bifurcation, the slot will bifurcate to either two or four x4 links depending on the slot capability. When set to x8 All Bifurcation the slot will bifurcate to two x8 links. When set to x16 All Bifurcation the slot will bifurcate to x16 links. When set to x4 x4 x8 Bifurcation the slot will bifurcate to two 4 links plus a x8 link When set to x8 x4 x4 Bifurcation the slot will bifurcate x8 link plus two x4 links NOTE: Only bifurcation options that the slot can support will be shown. Legal Values Not Applicable Default Values Mot Applicable Write Privilege Server Control License Required iDRAC Express or iDRAC Enterprise

Dependency Not applicable

## BIOS.SlotBifurcation.Slot4Bif (Read or Write)

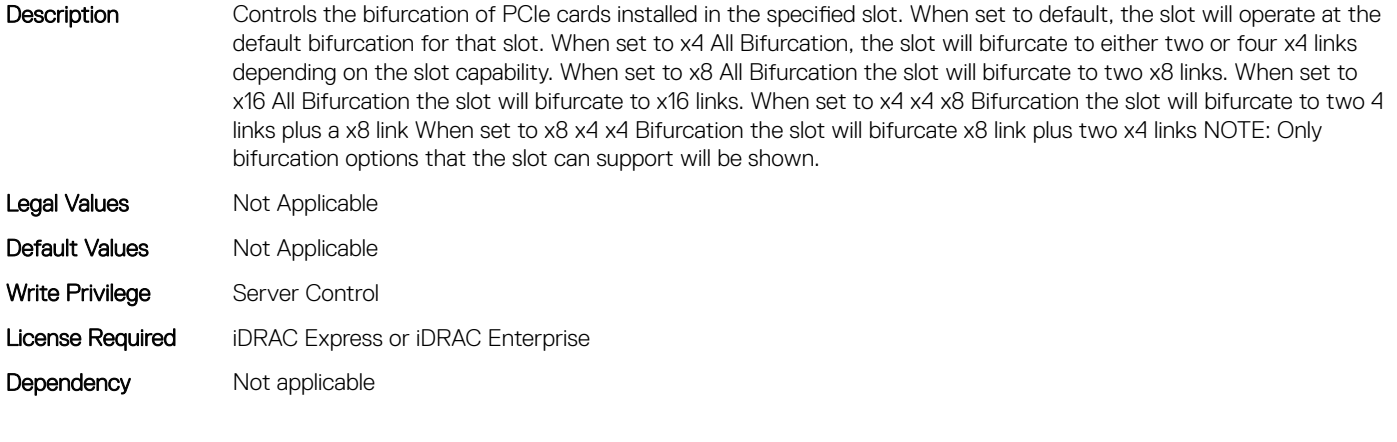

## BIOS.SlotBifurcation.Slot5Bif (Read or Write)

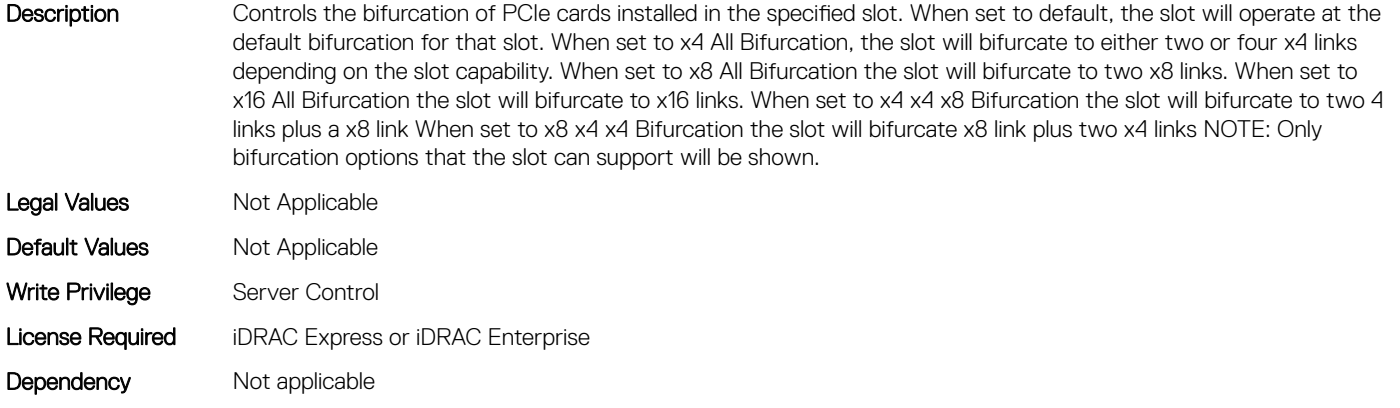

# BIOS.SlotBifurcation.Slot6Bif (Read or Write)

Description Controls the bifurcation of PCIe cards installed in the specified slot. When set to default, the slot will operate at the default bifurcation for that slot. When set to x4 All Bifurcation, the slot will bifurcate to either two or four x4 links depending on the slot capability. When set to x8 All Bifurcation the slot will bifurcate to two x8 links. When set to x16 All Bifurcation the slot will bifurcate to x16 links. When set to x4 x4 x8 Bifurcation the slot will bifurcate to two 4 links plus a x8 link When set to x8 x4 x4 Bifurcation the slot will bifurcate x8 link plus two x4 links NOTE: Only bifurcation options that the slot can support will be shown. Legal Values Not Applicable Default Values Mot Applicable Write Privilege Server Control License Required iDRAC Express or iDRAC Enterprise

Dependency Not applicable

# BIOS.SlotBifurcation.Slot7Bif (Read or Write)

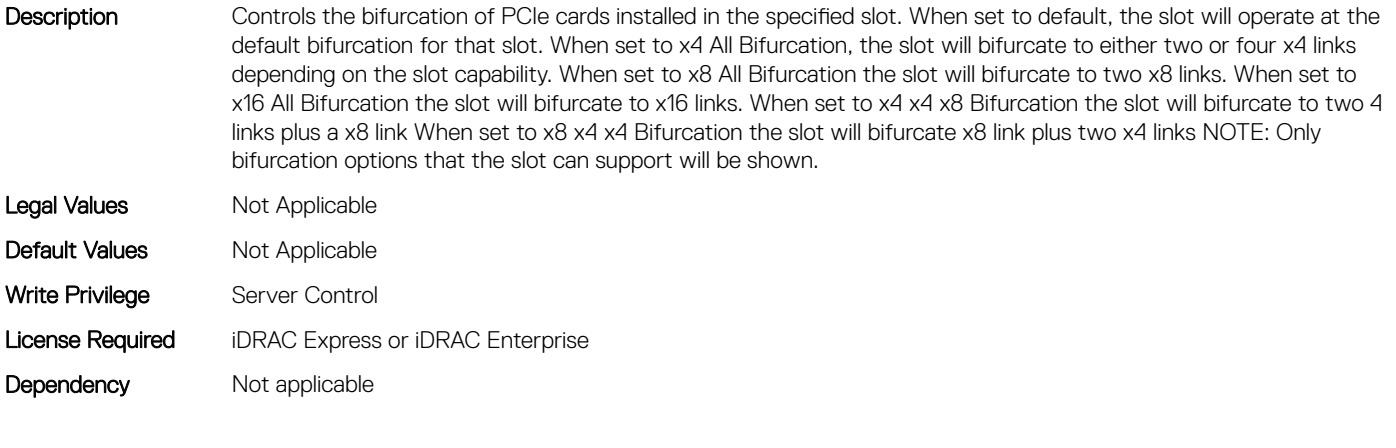

## BIOS.SlotBifurcation.Slot8Bif (Read or Write)

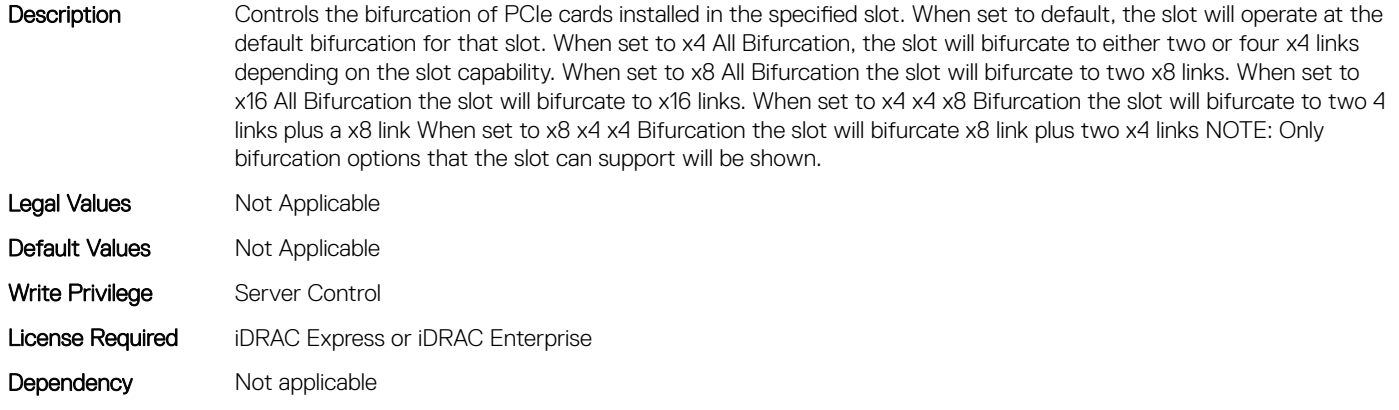

# BIOS.SlotBifurcation.Slot9Bif (Read or Write)

Description Controls the bifurcation of PCIe cards installed in the specified slot. When set to default, the slot will operate at the default bifurcation for that slot. When set to x4 All Bifurcation, the slot will bifurcate to either two or four x4 links depending on the slot capability. When set to x8 All Bifurcation the slot will bifurcate to two x8 links. When set to x16 All Bifurcation the slot will bifurcate to x16 links. When set to x4 x4 x8 Bifurcation the slot will bifurcate to two 4 links plus a x8 link When set to x8 x4 x4 Bifurcation the slot will bifurcate x8 link plus two x4 links NOTE: Only bifurcation options that the slot can support will be shown. Legal Values Not Applicable Default Values Mot Applicable Write Privilege Server Control License Required iDRAC Express or iDRAC Enterprise

## BIOS.SlotBifurcation.SlotBifurcation (Read or Write)

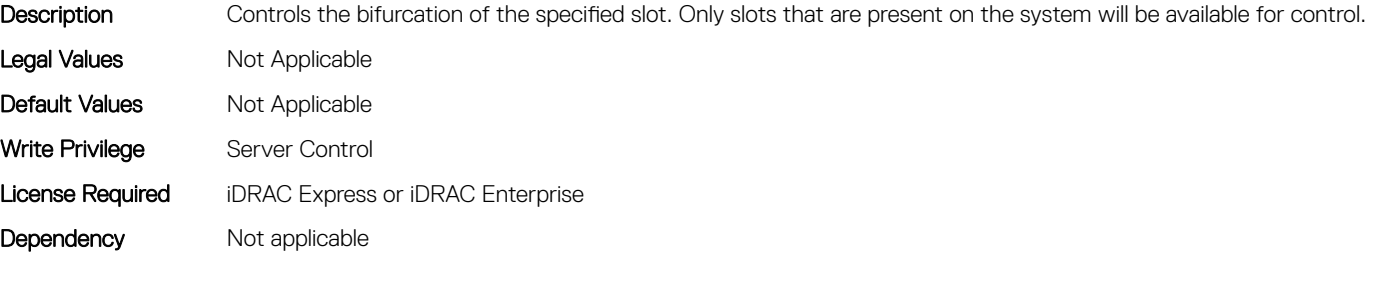

# BIOS.SlotDisablement

Dependency Not applicable

To manage the slot disablement settings, use the objects in this group.

# BIOS.SlotDisablement.Slot1 (Read or Write)

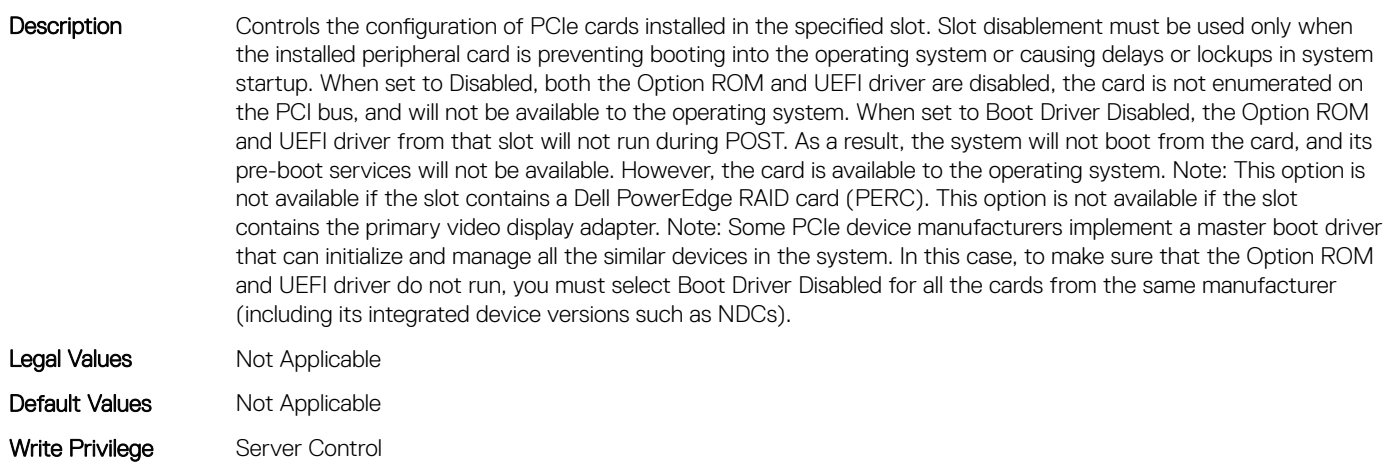

## BIOS.SlotDisablement.Slot10 (Read or Write)

Description Controls the configuration of PCIe cards installed in the specified slot. Slot disablement must be used only when the installed peripheral card is preventing booting into the operating system or causing delays or lockups in system startup. When set to Disabled, both the Option ROM and UEFI driver are disabled, the card is not enumerated on the PCI bus, and will not be available to the operating system. When set to Boot Driver Disabled, the Option ROM and UEFI driver from that slot will not run during POST. As a result, the system will not boot from the card, and its pre-boot services will not be available. However, the card is available to the operating system. Note: This option is not available if the slot contains a Dell PowerEdge RAID card (PERC). This option is not available if the slot contains the primary video display adapter. Note: Some PCIe device manufacturers implement a master boot driver that can initialize and manage all the similar devices in the system. In this case, to make sure that the Option ROM and UEFI driver do not run, you must select Boot Driver Disabled for all the cards from the same manufacturer (including its integrated device versions such as NDCs). Legal Values Not Applicable Default Values Not Applicable Write Privilege Server Control License Required iDRAC Express or iDRAC Enterprise Dependency Not applicable

### BIOS.SlotDisablement.Slot11 (Read or Write)

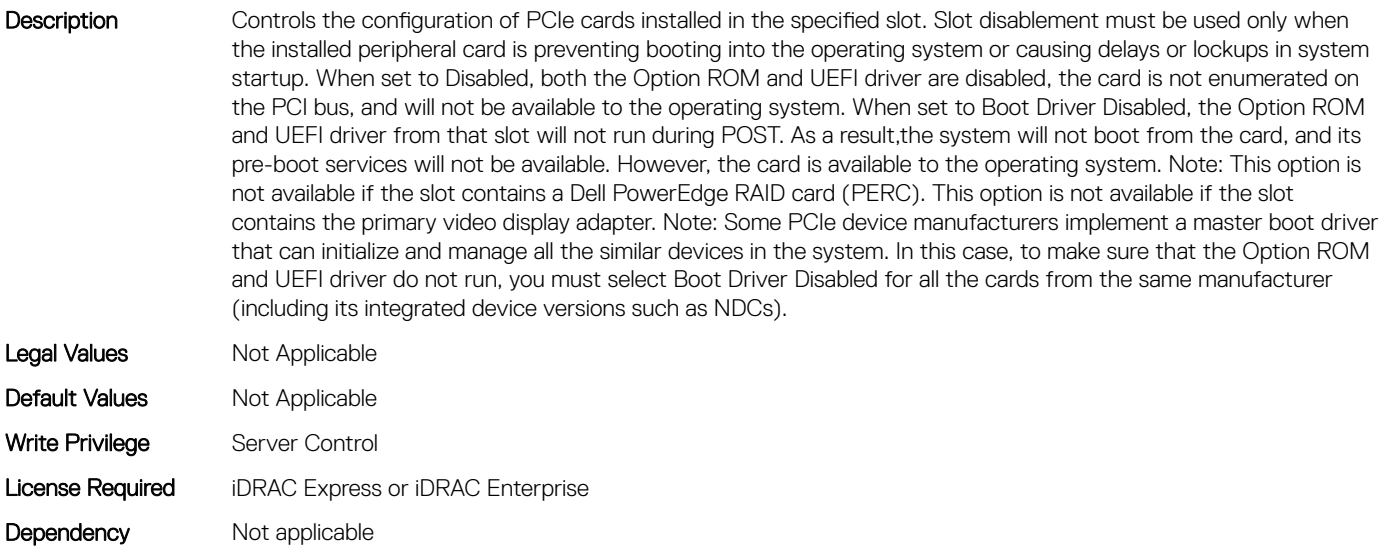

## BIOS.SlotDisablement.Slot12 (Read or Write)

Description Controls the configuration of PCIe cards installed in the specified slot. Slot disablement must be used only when the installed peripheral card is preventing booting into the operating system or causing delays or lockups in system startup. When set to Disabled, both the Option ROM and UEFI driver are disabled, the card is not enumerated on the PCI bus, and will not be available to the operating system. When set to Boot Driver Disabled, the Option ROM and UEFI driver from that slot will not run during POST. As a result,the system will not boot from the card, and its pre-boot services will not be available. However, the card is available to the operating system. Note: This option is

not available if the slot contains a Dell PowerEdge RAID card (PERC). This option is not available if the slot contains the primary video display adapter. Note: Some PCIe device manufacturers implement a master boot driver that can initialize and manage all the similar devices in the system. In this case, to make sure that the Option ROM and UEFI driver do not run, you must select Boot Driver Disabled for all the cards from the same manufacturer (including its integrated device versions such as NDCs).

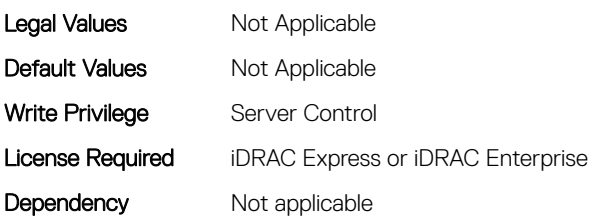

## BIOS.SlotDisablement.Slot13 (Read or Write)

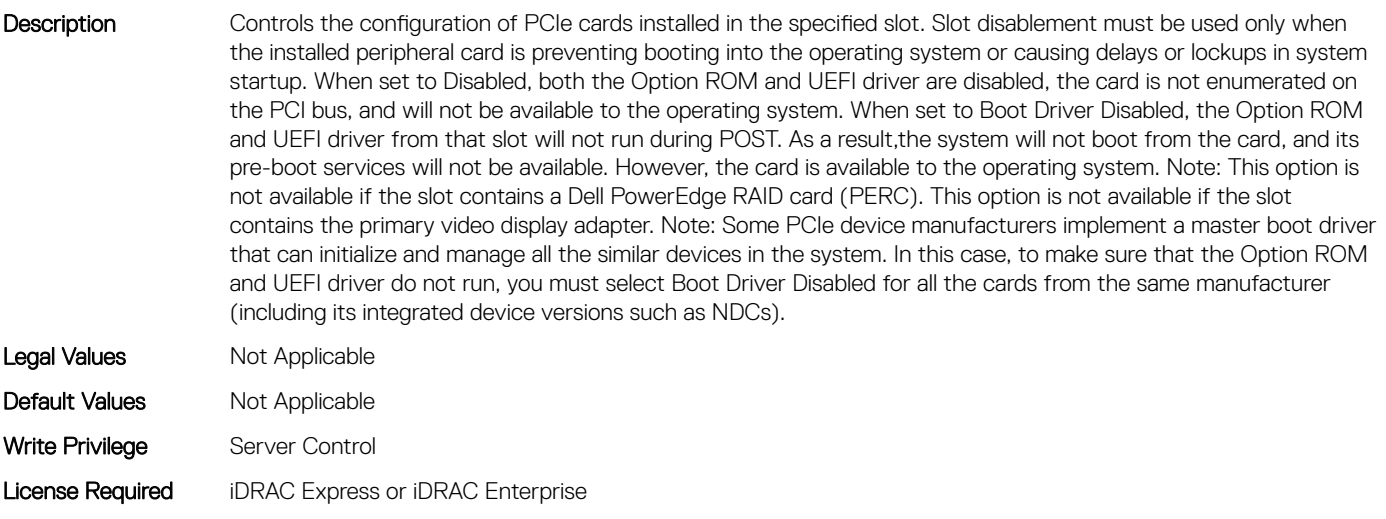

# BIOS.SlotDisablement.Slot2 (Read or Write)

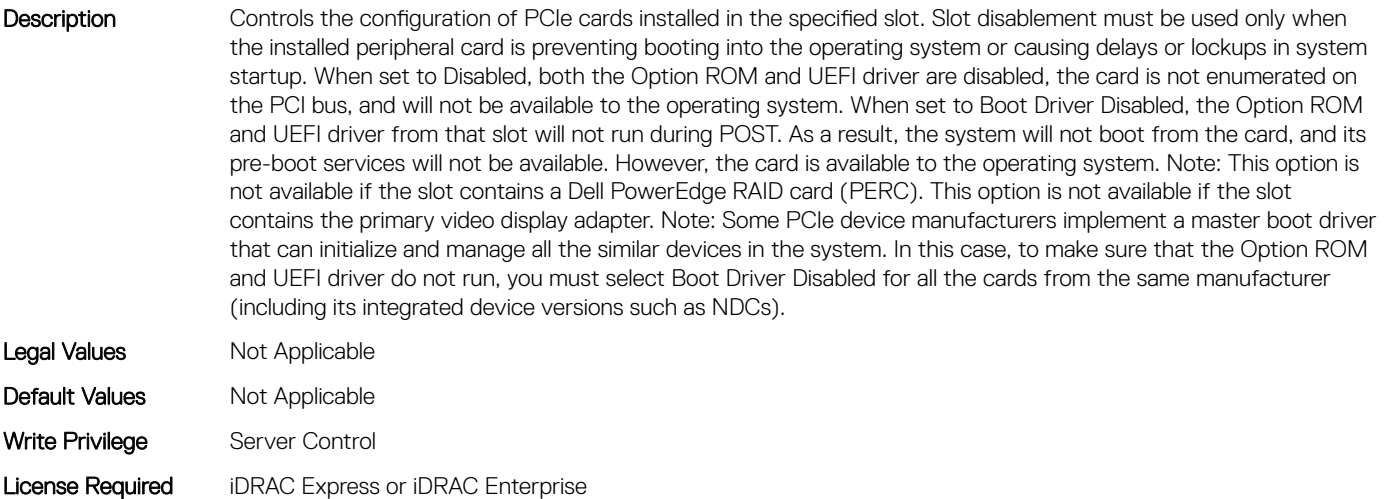

Dependency Not applicable

## BIOS.SlotDisablement.Slot3 (Read or Write)

Description Controls the configuration of PCIe cards installed in the specified slot. Slot disablement must be used only when the installed peripheral card is preventing booting into the operating system or causing delays or lockups in system startup. When set to Disabled, both the Option ROM and UEFI driver are disabled, the card is not enumerated on the PCI bus, and will not be available to the operating system. When set to Boot Driver Disabled, the Option ROM and UEFI driver from that slot will not run during POST. As a result, the system will not boot from the card, and its pre-boot services will not be available. However, the card is available to the operating system. Note: This option is not available if the slot contains a Dell PowerEdge RAID card (PERC). This option is not available if the slot contains the primary video display adapter. Note: Some PCIe device manufacturers implement a master boot driver that can initialize and manage all the similar devices in the system. In this case, to make sure that the Option ROM and UEFI driver do not run, you must select Boot Driver Disabled for all the cards from the same manufacturer (including its integrated device versions such as NDCs). Legal Values Not Applicable Default Values Not Applicable Write Privilege Server Control License Required iDRAC Express or iDRAC Enterprise Dependency Not applicable

## BIOS.SlotDisablement.Slot4 (Read or Write)

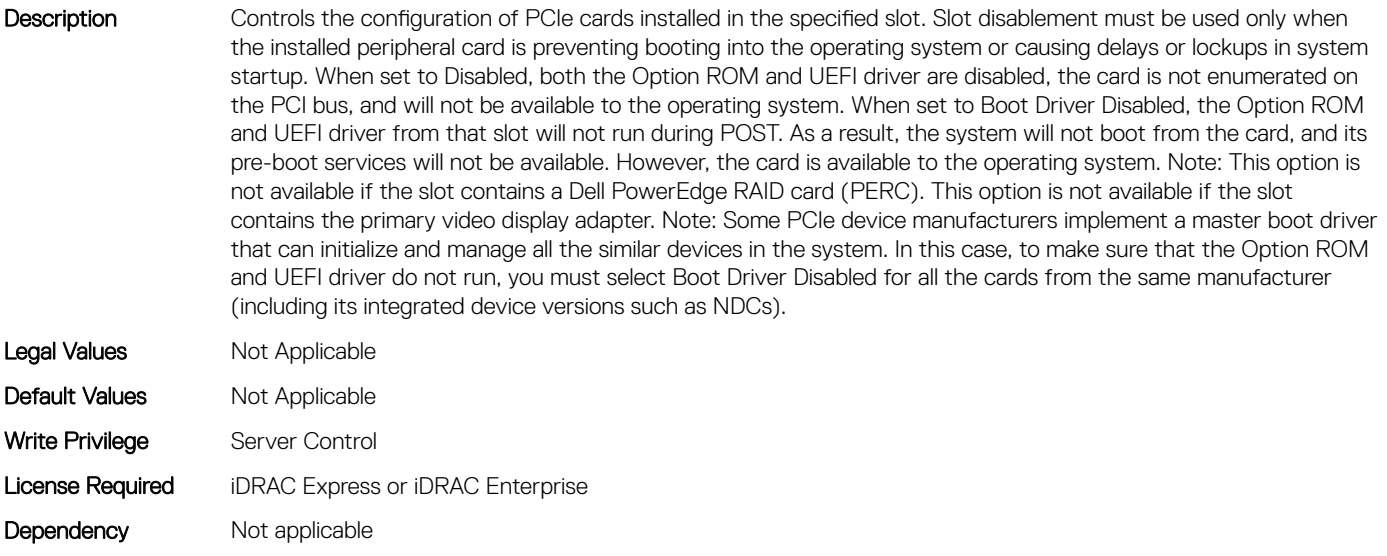

## BIOS.SlotDisablement.Slot5 (Read or Write)

Description Controls the configuration of PCIe cards installed in the specified slot. Slot disablement must be used only when the installed peripheral card is preventing booting into the operating system or causing delays or lockups in system startup. When set to Disabled, both the Option ROM and UEFI driver are disabled, the card is not enumerated on the PCI bus, and will not be available to the operating system. When set to Boot Driver Disabled, the Option ROM and UEFI driver from that slot will not run during POST. As a result, the system will not boot from the card, and its pre-boot services will not be available. However, the card is available to the operating system. Note: This option is

not available if the slot contains a Dell PowerEdge RAID card (PERC). This option is not available if the slot contains the primary video display adapter. Note: Some PCIe device manufacturers implement a master boot driver that can initialize and manage all the similar devices in the system. In this case, to make sure that the Option ROM and UEFI driver do not run, you must select Boot Driver Disabled for all the cards from the same manufacturer (including its integrated device versions such as NDCs).

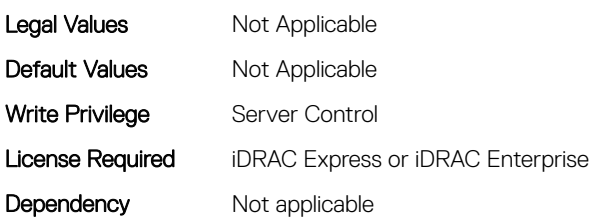

# BIOS.SlotDisablement.Slot6 (Read or Write)

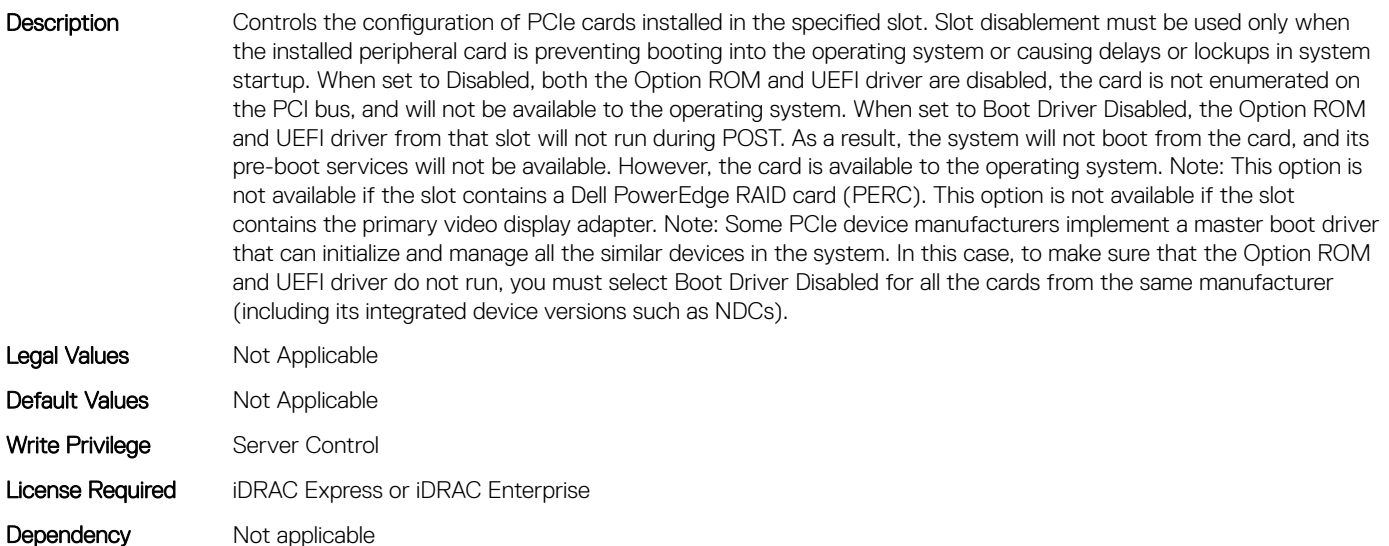

## BIOS.SlotDisablement.Slot7 (Read or Write)

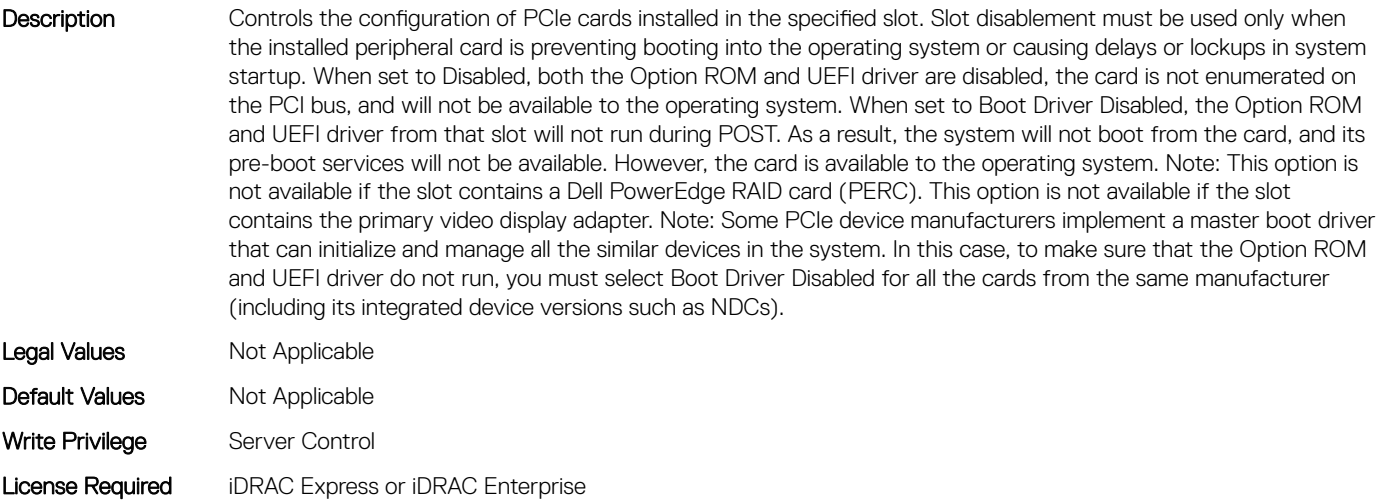

## BIOS.SlotDisablement.Slot8 (Read or Write)

Description Controls the configuration of PCIe cards installed in the specified slot. Slot disablement must be used only when the installed peripheral card is preventing booting into the operating system or causing delays or lockups in system startup. When set to Disabled, both the Option ROM and UEFI driver are disabled, the card is not enumerated on the PCI bus, and will not be available to the operating system. When set to Boot Driver Disabled, the Option ROM and UEFI driver from that slot will not run during POST. As a result, the system will not boot from the card, and its pre-boot services will not be available. However, the card is available to the operating system. Note: This option is not available if the slot contains a Dell PowerEdge RAID card (PERC). This option is not available if the slot contains the primary video display adapter. Note: Some PCIe device manufacturers implement a master boot driver that can initialize and manage all the similar devices in the system. In this case, to make sure that the Option ROM and UEFI driver do not run, you must select Boot Driver Disabled for all the cards from the same manufacturer (including its integrated device versions such as NDCs). Legal Values Not Applicable Default Values Not Applicable Write Privilege Server Control License Required iDRAC Express or iDRAC Enterprise Dependency Not applicable

## BIOS.SlotDisablement.Slot9 (Read or Write)

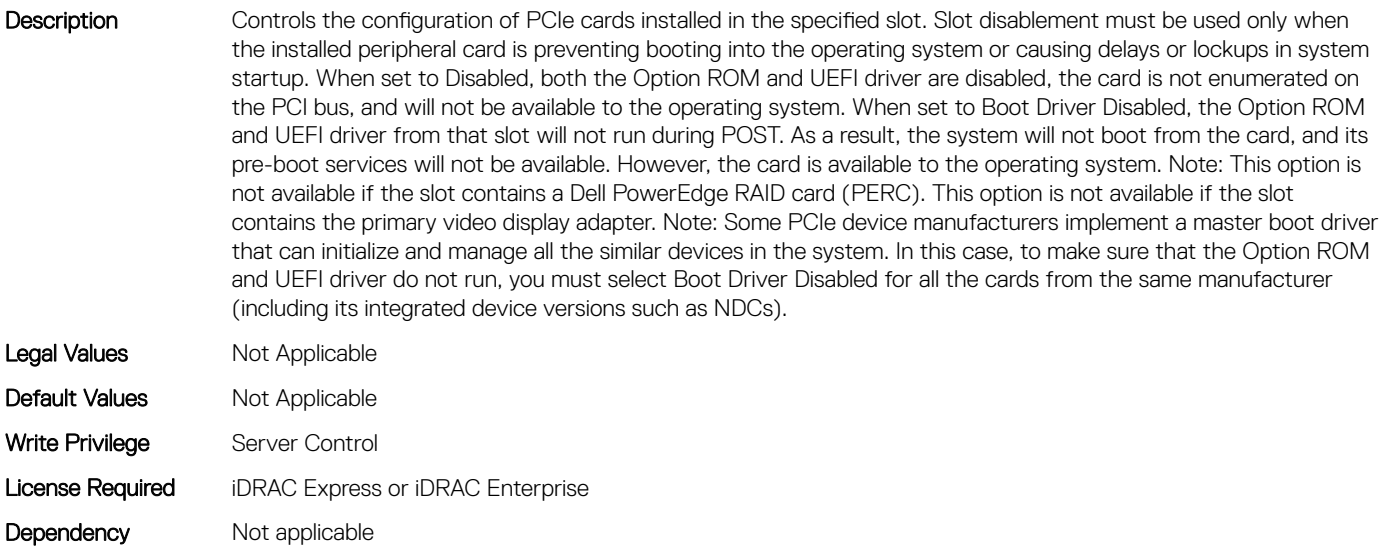

## BIOS.SlotDisablement.SlotDisablement (Read or Write)

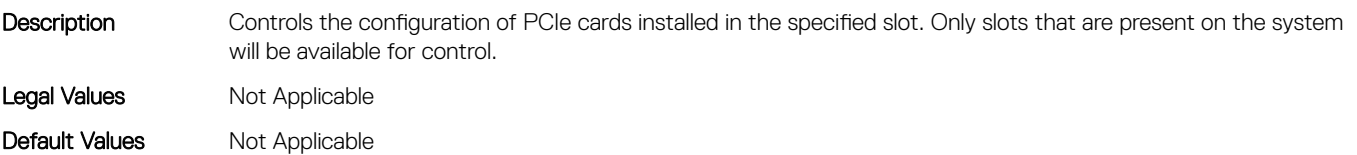

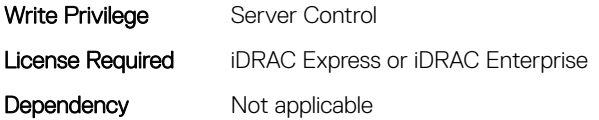

# BIOS.SysInformation

To view information about system configuration, use the objects in this group.

# BIOS.SysInformation.SysInformation (Read or Write)

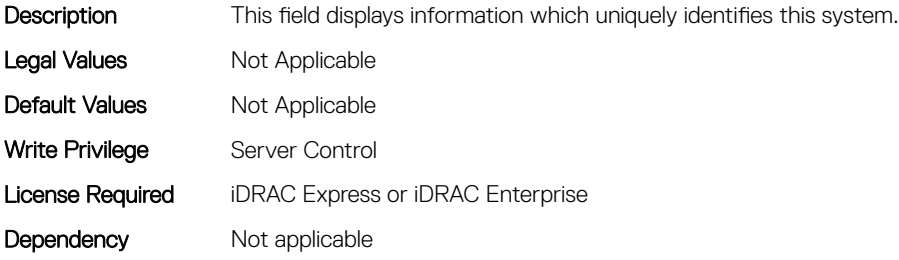

## BIOS.SysInformation.SysMfrContactInfo (Read or Write)

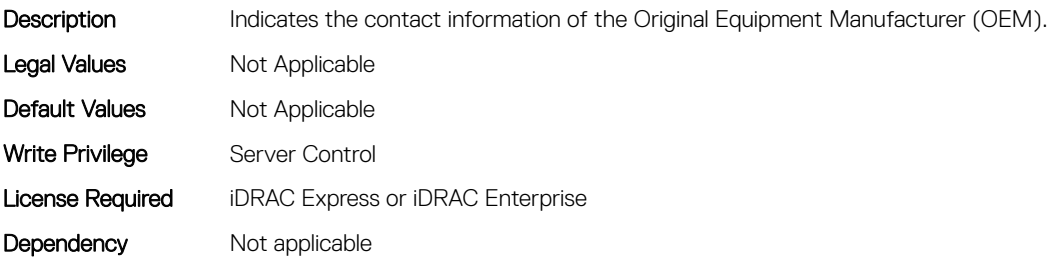

### BIOS.SysInformation.SystemBiosVersion (Read or Write)

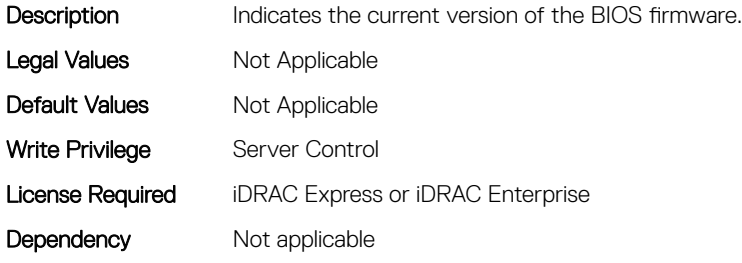

## BIOS.SysInformation.SystemCpldVersion (Read or Write)

Description Indicates the current firmware version of CPLD. Legal Values Not Applicable

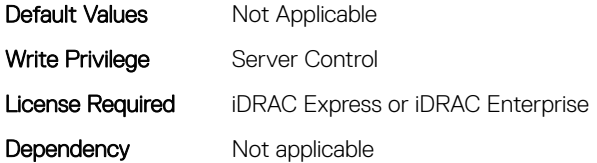

## BIOS.SysInformation.SystemManufacturer (Read or Write)

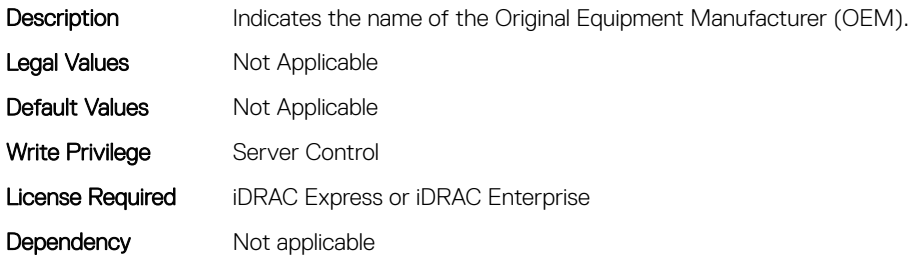

## BIOS.SysInformation.SystemMeVersion (Read or Write)

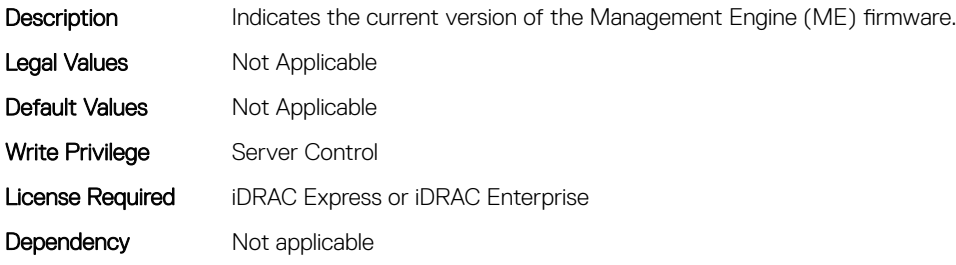

## BIOS.SysInformation.SystemModelName (Read or Write)

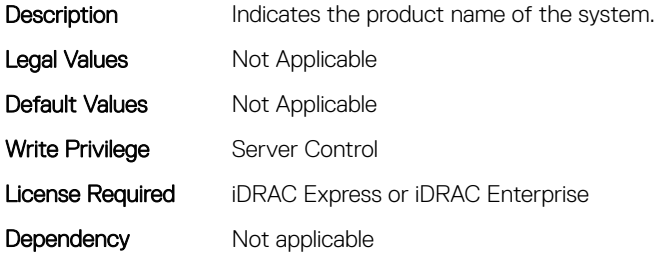

## BIOS.SysInformation.SystemServiceTag (Read or Write)

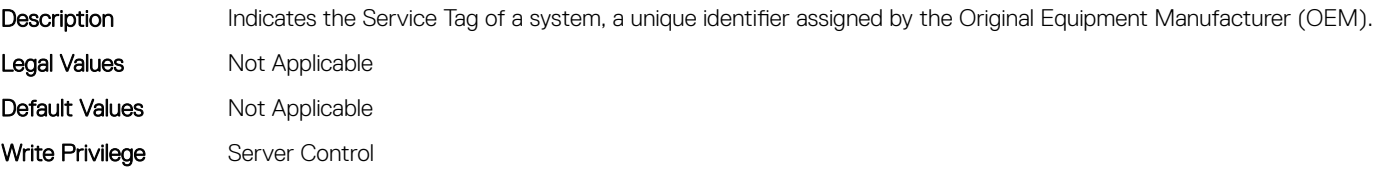

# BIOS.SysInformation.UefiComplianceVersion (Read or Write)

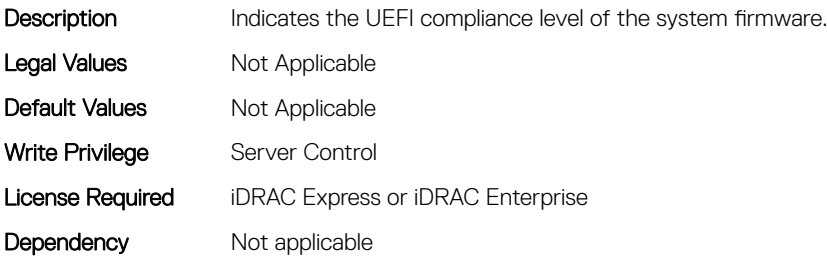

# BIOS.SysProfileSettings

To manage the system profile settings, use the objects in this group.

# BIOS.SysProfileSettings.CollaborativeCpuPerfCtrl (Read or Write)

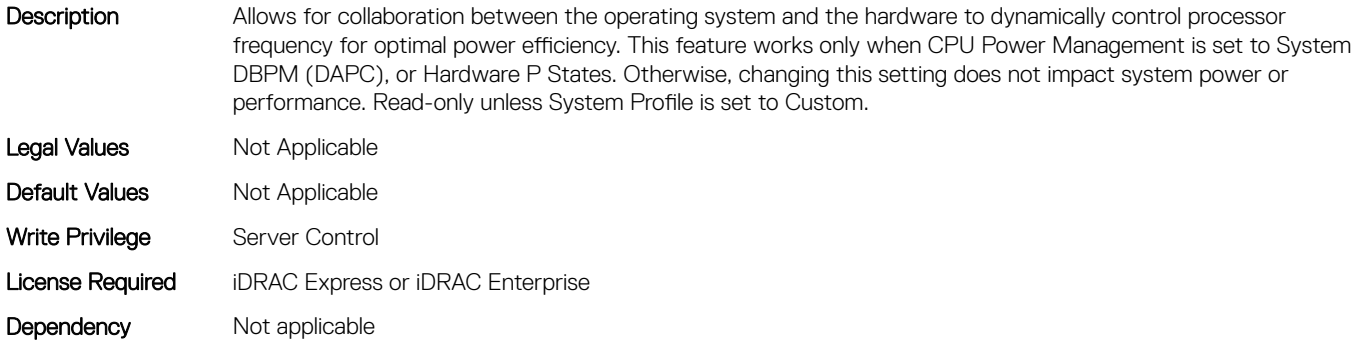

# BIOS.SysProfileSettings.CpuInterconnectBusLinkPower (Read or Write)

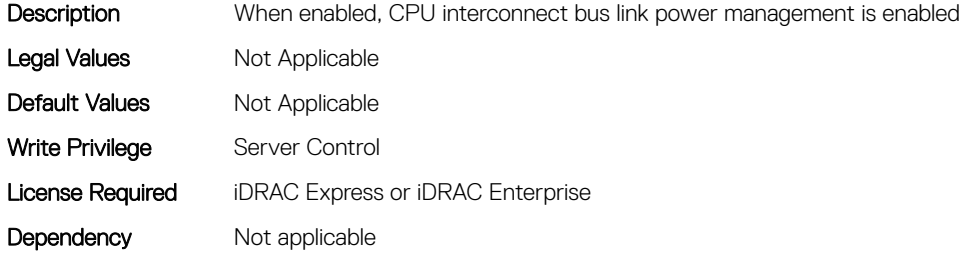

# BIOS.SysProfileSettings.DeterminismSlider (Read or Write)

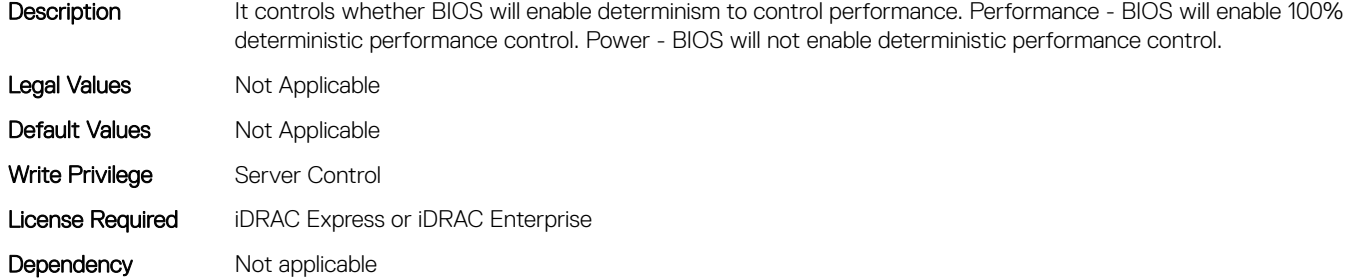

#### BIOS.SysProfileSettings.EnergyEfficientTurbo (Read or Write)

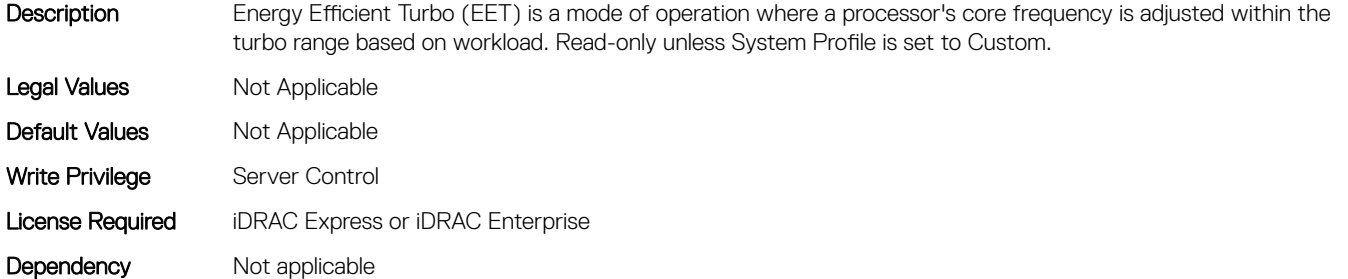

## BIOS.SysProfileSettings.EnergyPerformanceBias (Read or Write)

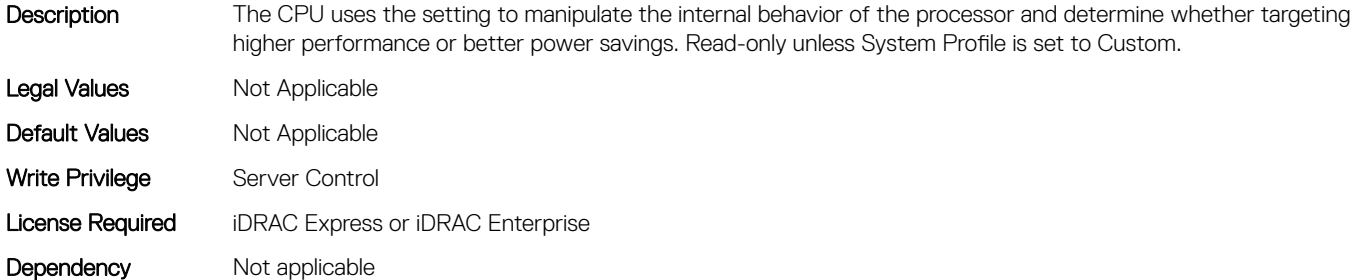

## BIOS.SysProfileSettings.MemFrequency (Read or Write)

**Description** Governs the BIOS memory frequency. The variables that govern maximum memory frequency include the maximum rated frequency of the DIMMs, the DIMMs per channel population, the processor choice, and this BIOS option. Additional power savings can be achieved by reducing the memory frequency, at the expense of reduced performance. Read-only unless System Profile is set to Custom. Legal Values Not Applicable Default Values Not Applicable

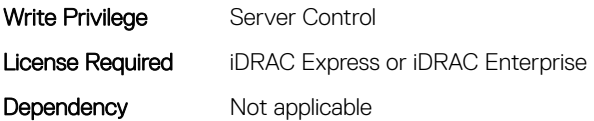

# BIOS.SysProfileSettings.MemPatrolScrub (Read or Write)

Description Patrol Scrubbing searches the memory for errors and repairs correctable errors to prevent the accumulation of memory errors. When set to Disabled, no patrol scrubbing will occur. When set to Standard Mode, the entire memory array will be scrubbed once in a 24 hour period. When set to Extended Mode, the entire memory array will be scrubbed more frequently to further increase system reliability. Read-only unless System Profile is set to Custom. Legal Values Not Applicable Default Values Mot Applicable Write Privilege Server Control License Required iDRAC Express or iDRAC Enterprise Dependency Not applicable

#### BIOS.SysProfileSettings.MemPwrMgmt (Read or Write)

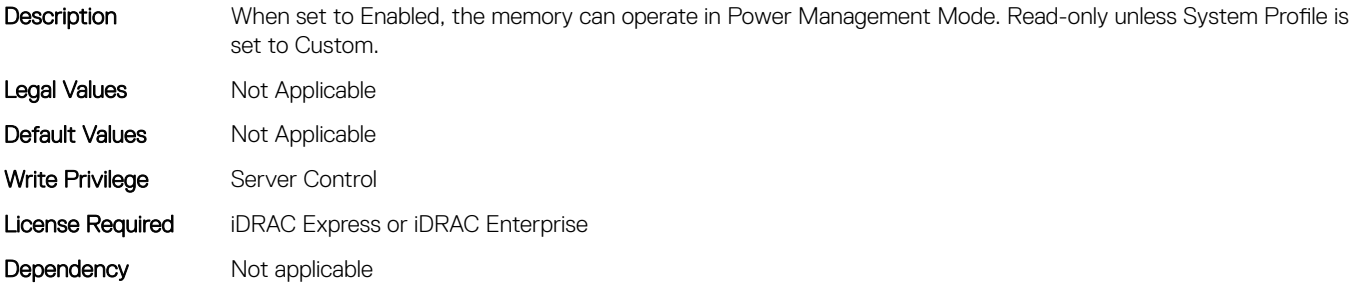

# BIOS.SysProfileSettings.MemRefreshRate (Read or Write)

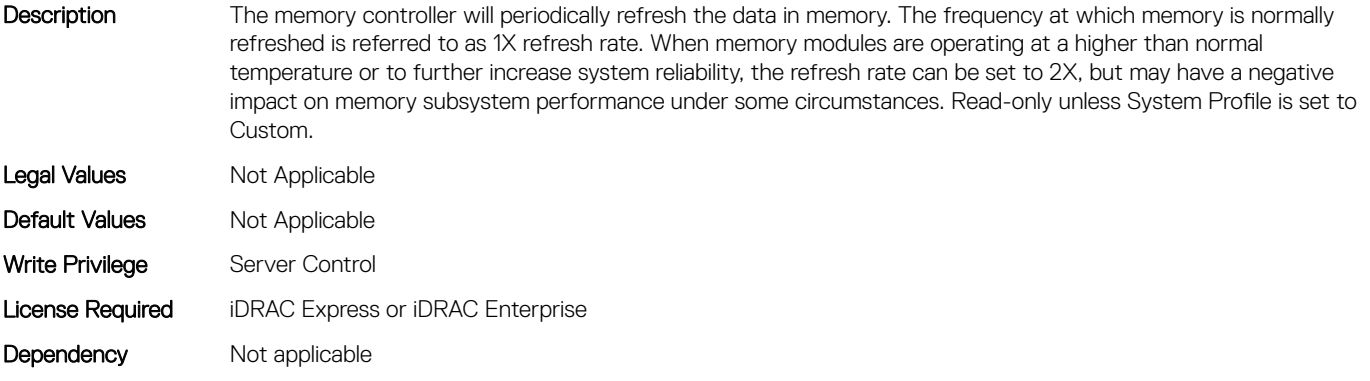

# BIOS.SysProfileSettings.MemVolt (Read or Write)

Description Sets the DIMM voltage selection. When set to Auto the system will automatically set the system voltage to the optimal setting based upon the DIMM capability and the installed DIMM population. Also enables setting the system DIMM voltage to a higher (1.5V) setting if the DIMMs support multiple voltages and have been Auto set to a lower voltage. Read-only unless System Profile is set to Custom. Legal Values Not Applicable Default Values Not Applicable Write Privilege Server Control License Required iDRAC Express or iDRAC Enterprise Dependency Not applicable

## BIOS.SysProfileSettings.MonitorMwait (Read or Write)

Description Specifies whether Monitor/Mwait instructions are enabled. Monitor/Mwait is only active when C-states is set to Disabled in custom Mode. If the C-States are enabled, and the customer sets Monitor/Mwait to Disabled, Monitor/ MWait is changed to Enabled in the next boot. Read-only unless System Profile is set to Custom. Legal Values Not Applicable Default Values Not Applicable Write Privilege Server Control License Required iDRAC Express or iDRAC Enterprise Dependency Not applicable

## BIOS.SysProfileSettings.PcieAspmL1 (Read or Write)

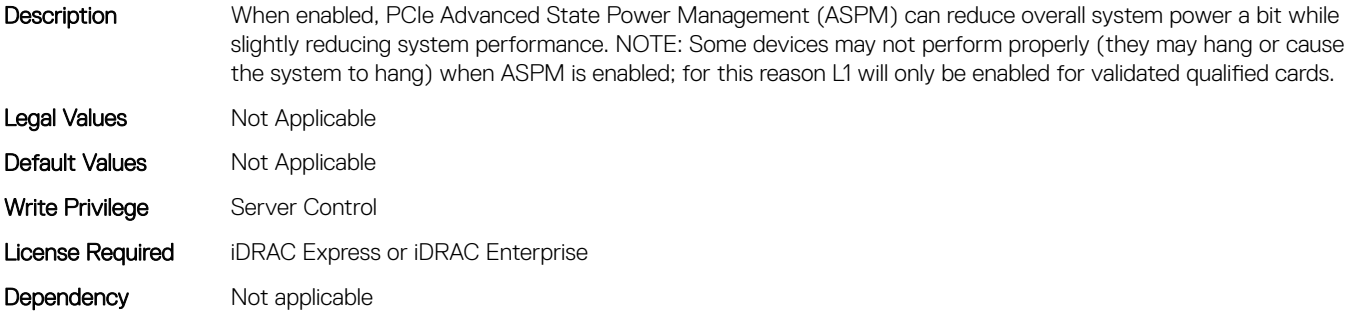

## BIOS.SysProfileSettings.PowerDelivery (Read or Write)

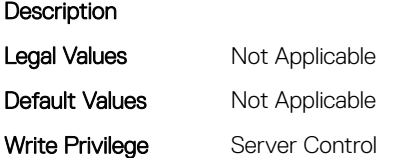

# BIOS.SysProfileSettings.PowerSaver (Read or Write)

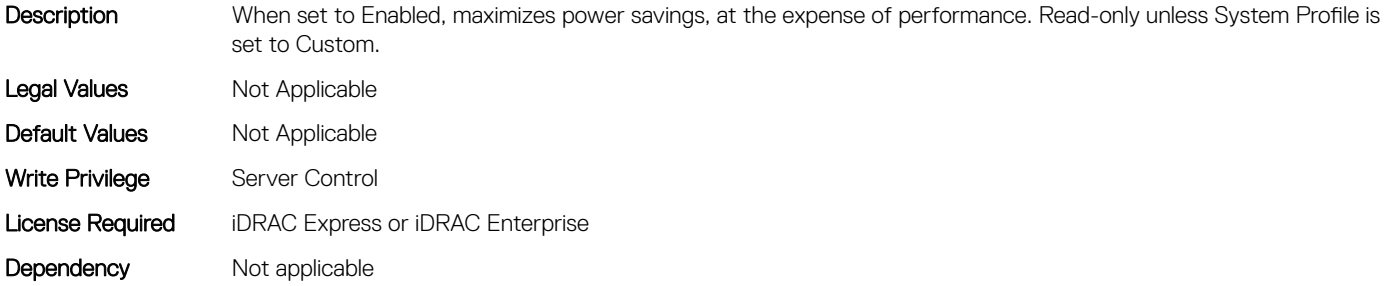

# BIOS.SysProfileSettings.Proc1TurboCoreNum (Read or Write)

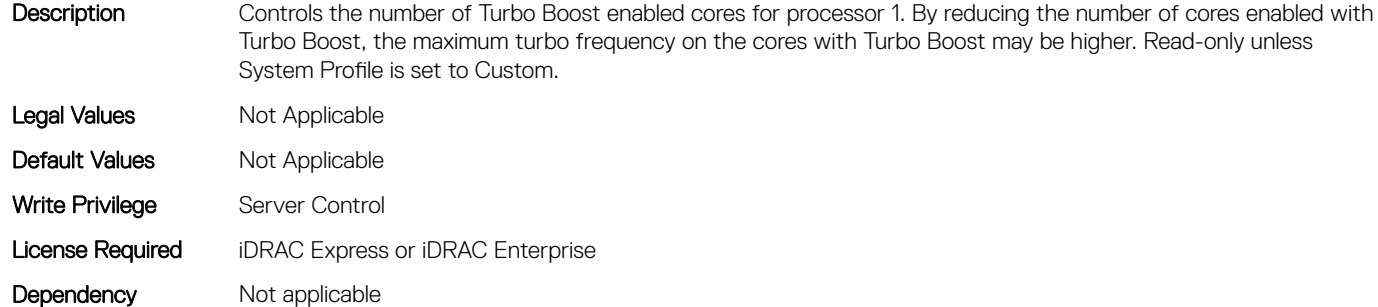

## BIOS.SysProfileSettings.Proc2TurboCoreNum (Read or Write)

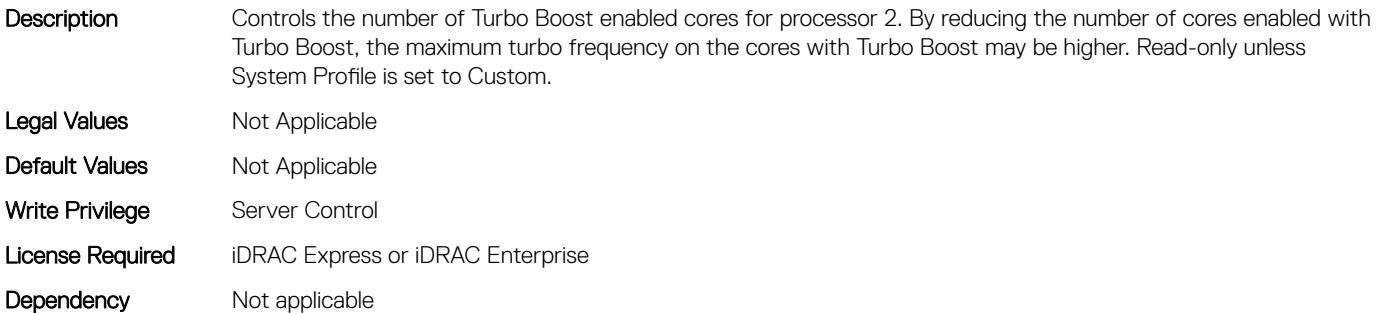

## BIOS.SysProfileSettings.Proc3TurboCoreNum (Read or Write)

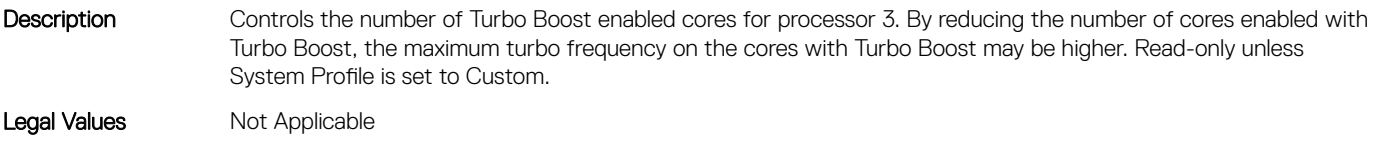

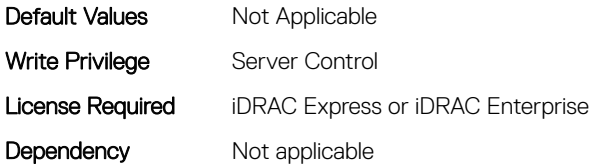

# BIOS.SysProfileSettings.Proc4TurboCoreNum (Read or Write)

Description Controls the number of Turbo Boost enabled cores for processor 4. By reducing the number of cores enabled with Turbo Boost, the maximum turbo frequency on the cores with Turbo Boost may be higher. Read-only unless System Profile is set to Custom.

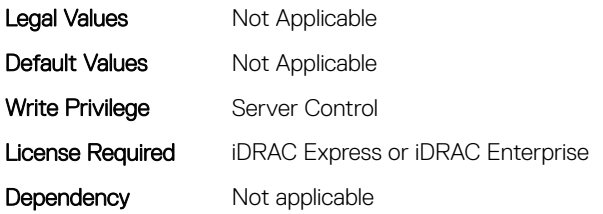

# BIOS.SysProfileSettings.ProcC1E (Read or Write)

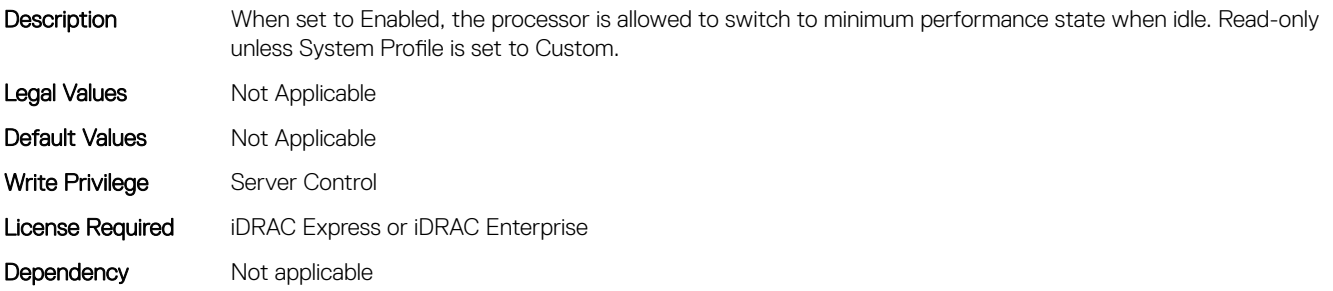

## BIOS.SysProfileSettings.ProcCStates (Read or Write)

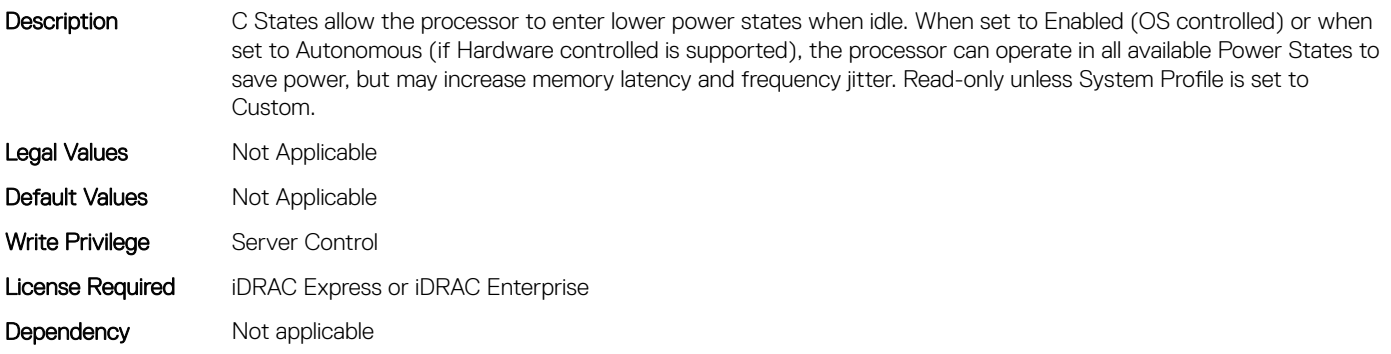

# BIOS.SysProfileSettings.ProcPwrPerf (Read or Write)

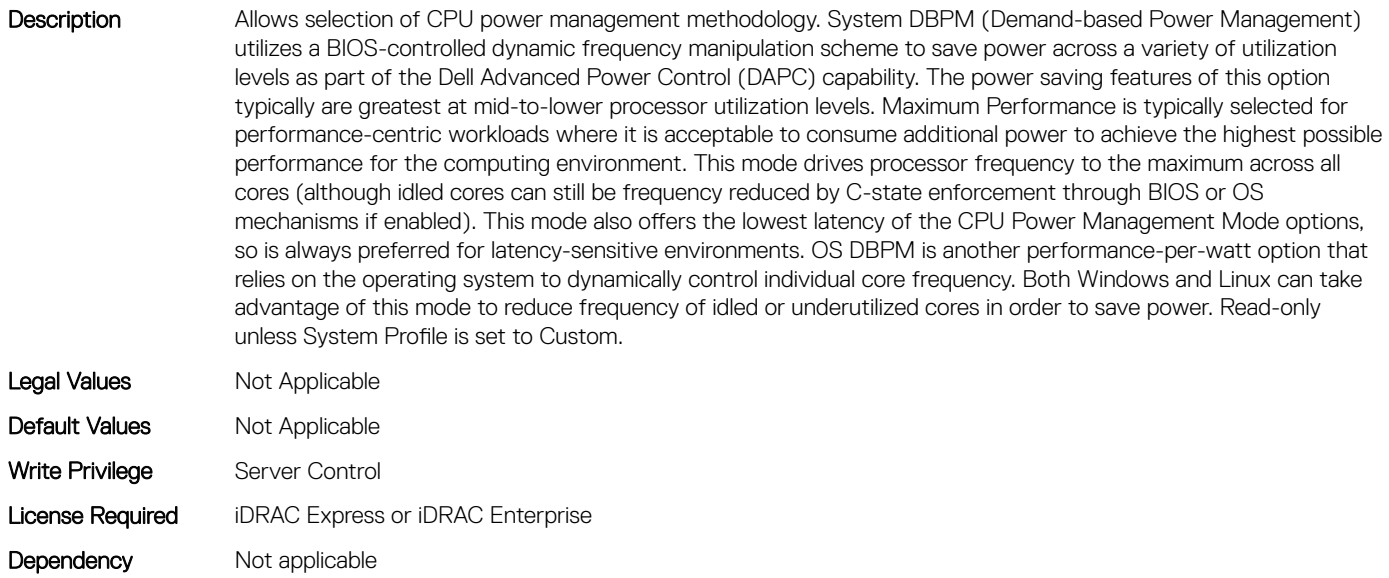

# BIOS.SysProfileSettings.ProcTurboMode (Read or Write)

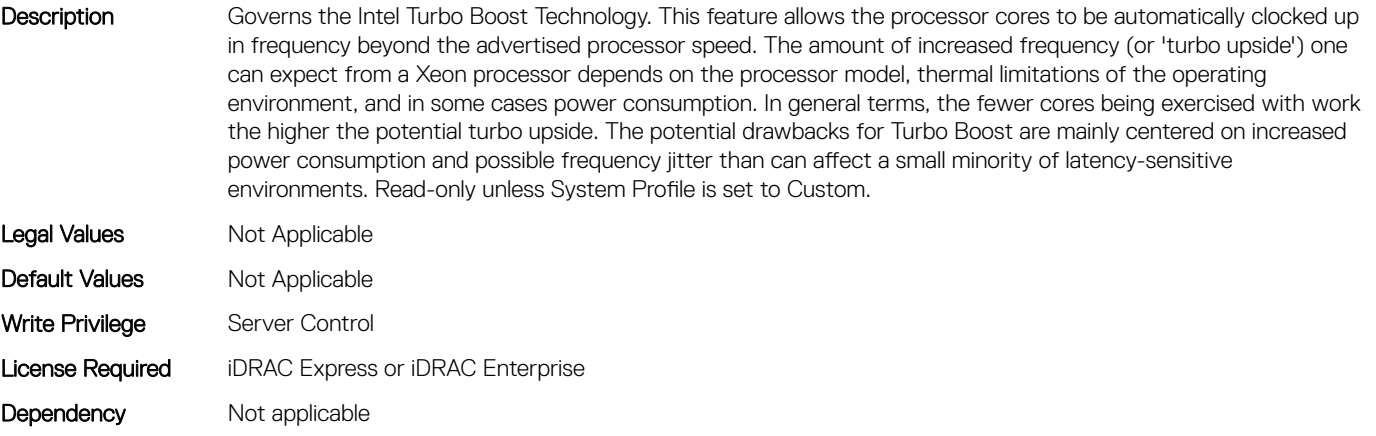

## BIOS.SysProfileSettings.SysProfile (Read or Write)

Description Allows optimizing the system for a specific profile, which presets multiple sub-options, or customizing the individual sub-options. When set to a mode other than Custom, BIOS will set each option accordingly. When set to Custom, you can change setting of each sub-option. Performance Per Watt (DAPC) represents an excellent mix of performance balanced with power consumption reduction. Dell Active Power Control (or DAPC) relies on a BIOScentric power control mechanism which offers excellent power efficiency advantages with minimal performance impact in most environments, and is the CPU Power Management choice for this overall System Profile. Performance-per-watt (OS), otherwise known as 'OS Control', is similar to the DAPC profile for all sub-options except for the CPU Power Management. The power management scheme used for this profile is called 'OS DBPM', which allows the Operating System to manipulate processor frequencies for higher power efficiency. However, the effectiveness of this profile for reducing overall system power consumption is based on how well the
Operating System is able to effectively control hardware resources, so the impacts are mixed across all supported Operating Systems Performance profile provides potentially increased performance by maximizing processor frequency and disabling certain power saving features such as C-states. Although not optimal for all environments, this is an excellent starting point for performance optimization baseline comparisons. Dense Configuration enhances reliability features and reduces power consumption at the cost of considerable performance. This profile is targeted for operating environments where enhanced reliability is desired and temperatures may exceed the thresholds encountered in less densely-packed data centers. When set to Dense Configuration mode, Memory Performance is set one speed lower than the Maximum Frequency to improve reliability. Under Custom mode when C states are enabled, Monitor/Mwait must also be enabled.

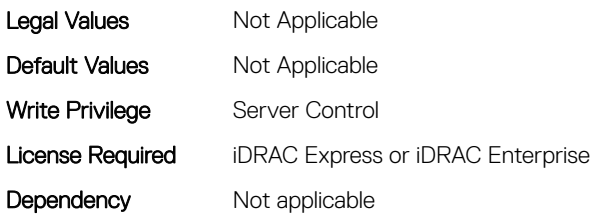

# BIOS.SysProfileSettings.SysProfileSettings (Read or Write)

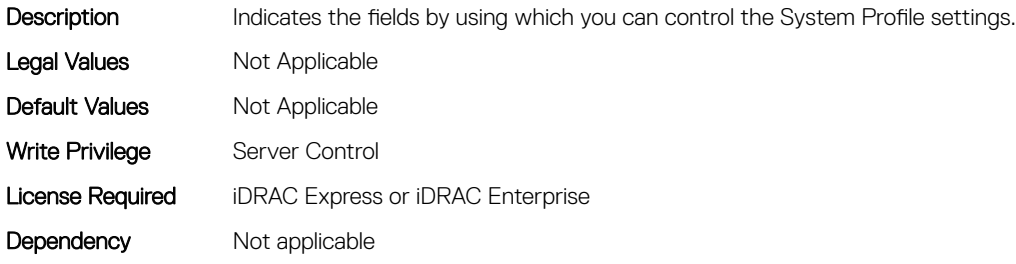

# BIOS.SysProfileSettings.UncoreFrequency (Read or Write)

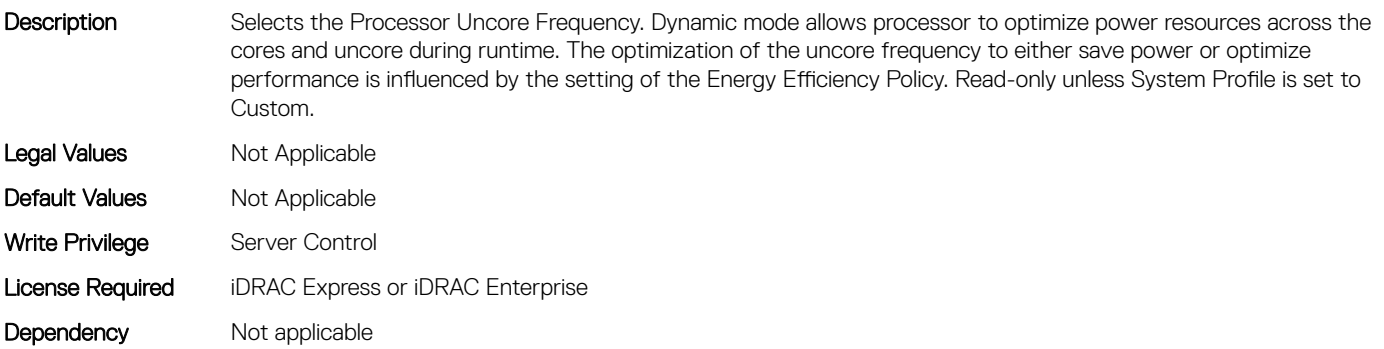

# BIOS.SysProfileSettings.WorkloadProfile (Read or Write)

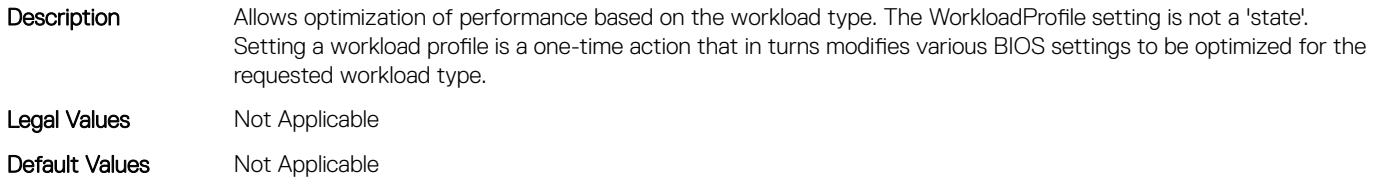

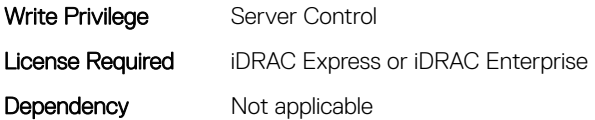

# BIOS.SysProfileSettings.WriteDataCrc (Read or Write)

Description When set to Enabled, DDR4 data bus faults are detected and corrected during 'write' operations. Two additional cycles are required for CRC bit generation which results in performance impact. Read-only unless System Profile is set to Custom. Legal Values Not Applicable Default Values Not Applicable Write Privilege Server Control License Required iDRAC Express or iDRAC Enterprise Dependency Not applicable

# BIOS.SysSecurity

To manage the system security properties of the BIOS, use the objects in this group.

NOTE: After modifying the IntelTxt attribute value, the pending flag is enabled for the dependent attributes such as TpmActivation, TpmClear, and TpmSecurity.

# BIOS.SysSecurity.AcPwrRcvry (Read or Write)

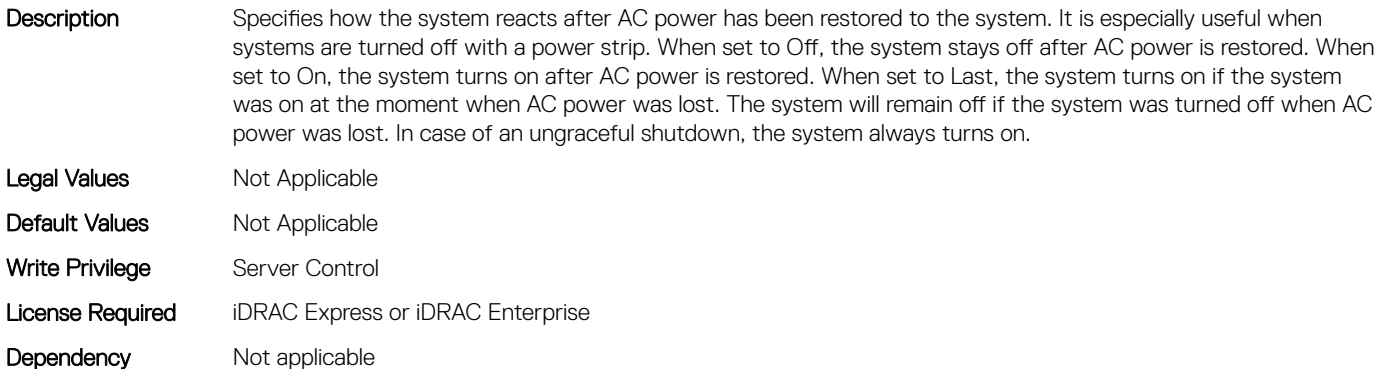

# BIOS.SysSecurity.AcPwrRcvryDelay (Read or Write)

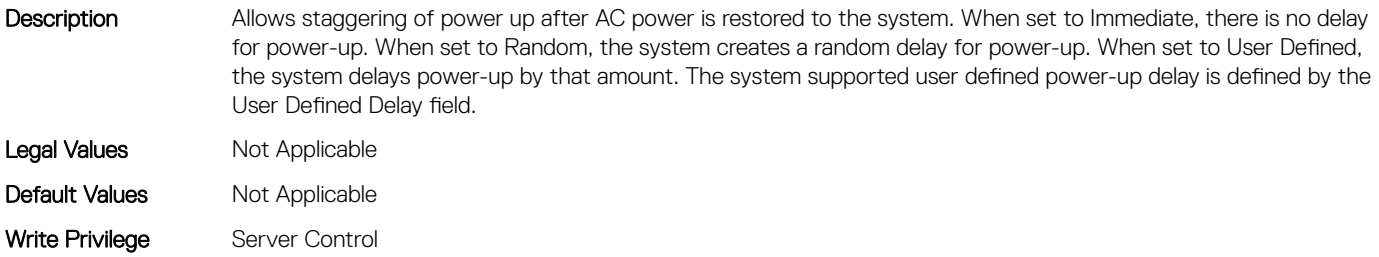

# BIOS.SysSecurity.AcPwrRcvryUserDelay (Read or Write)

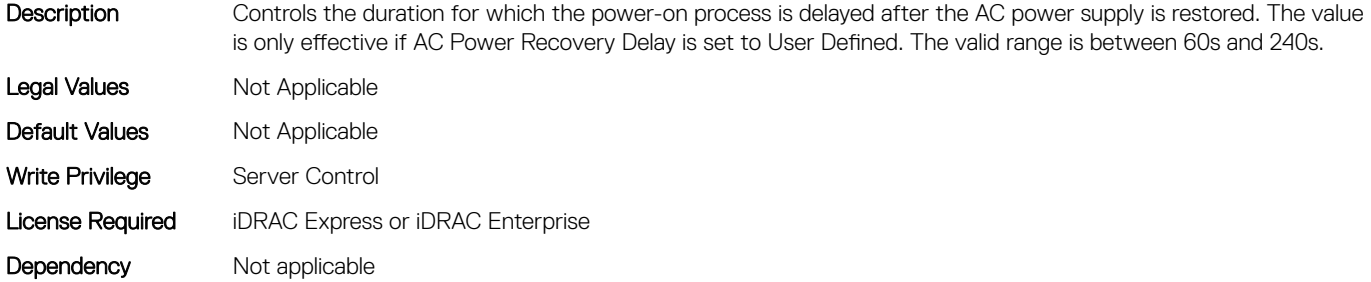

#### BIOS.SysSecurity.AesNi (Read or Write)

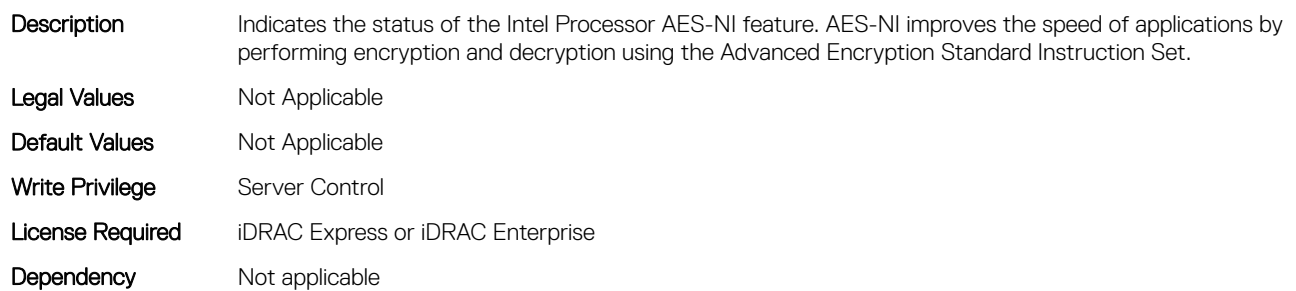

# BIOS.SysSecurity.AuthorizeDeviceFirmware (Read or Write)

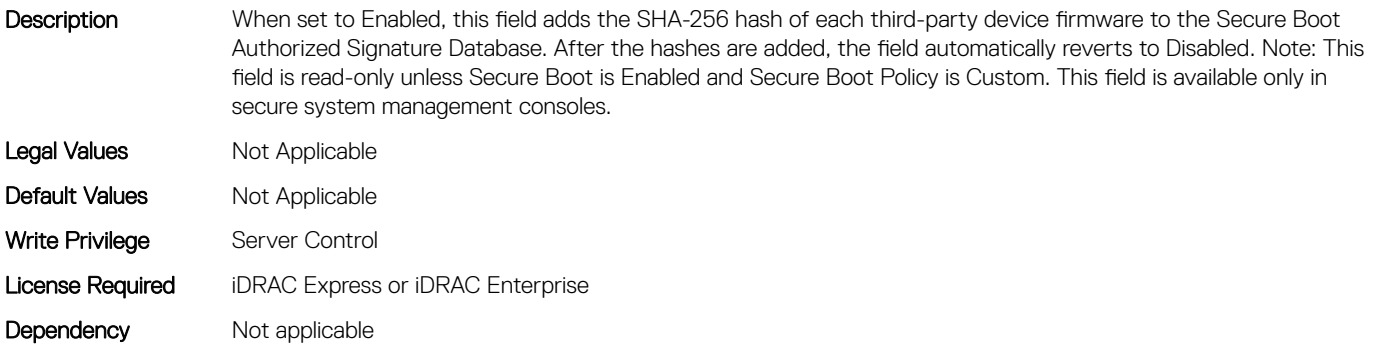

# BIOS.SysSecurity.BiosUpdateControl (Read or Write)

Description When set to Unlocked, all BIOS update will be allowed. When set to Limited, local BIOS updates from DOS or UEFI shell based flash utilities, or from Lifecycle Controller User Interface are prohibited. Limited is recommended for environments that do not require local BIOS updates. These environments include Remote Enablement Update or executing Update Package from the OS.

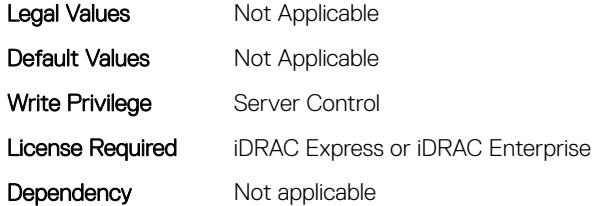

# BIOS.SysSecurity.BootmanagerPassword (Read or Write)

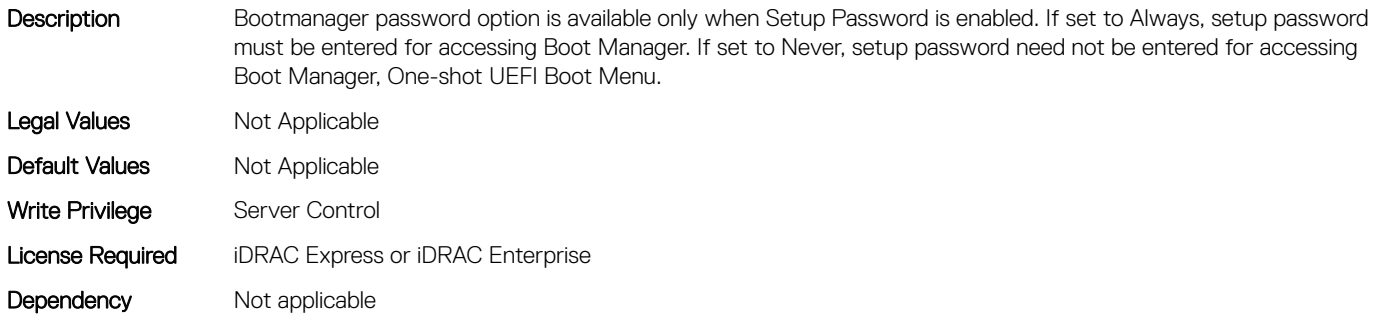

# BIOS.SysSecurity.InBandManageabilityInterface (Read or Write)

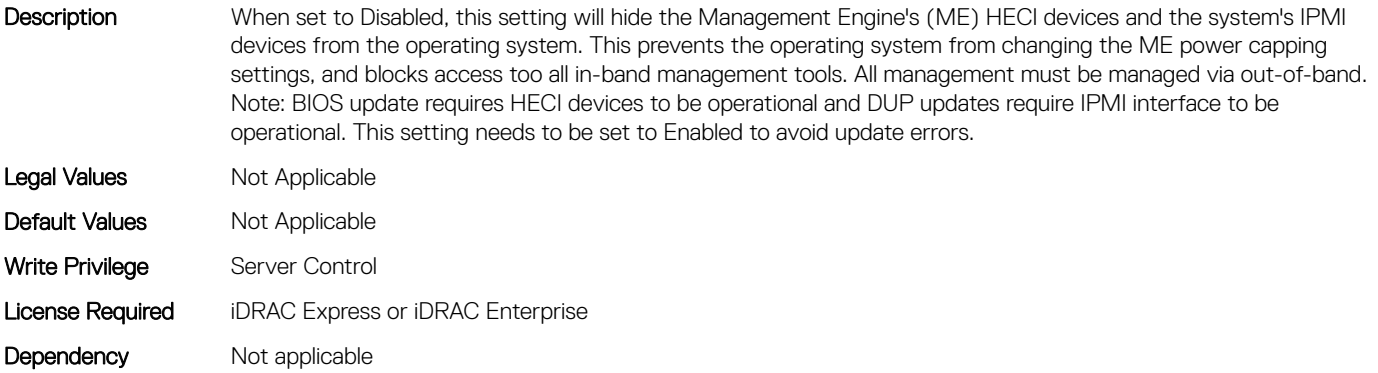

# BIOS.SysSecurity.IntelSgx (Read or Write)

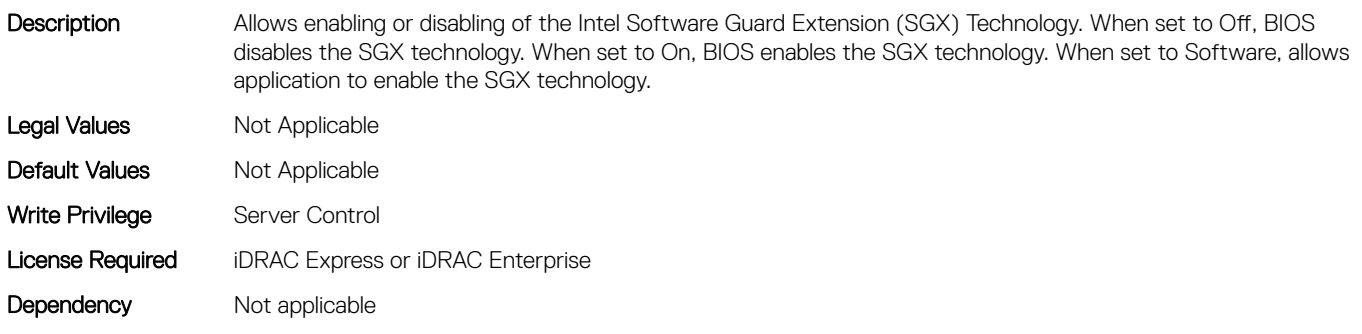

# BIOS.SysSecurity.IntelTxt (Read or Write)

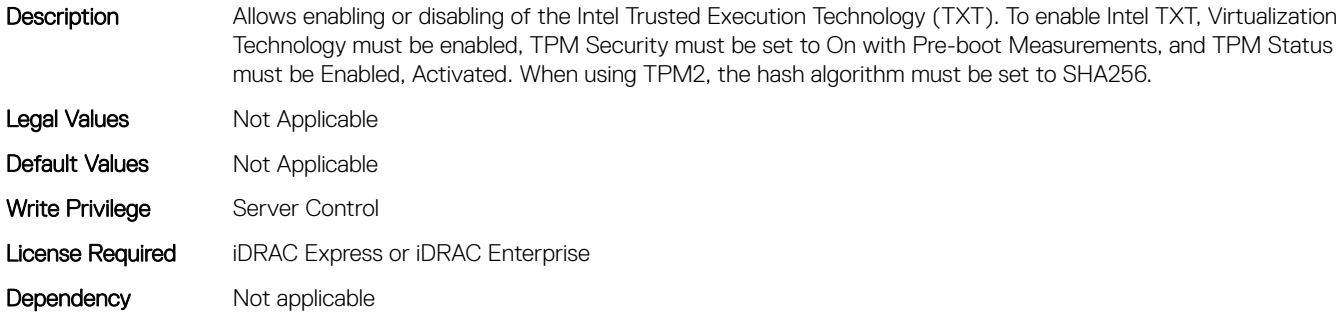

#### BIOS.SysSecurity.NewSetupPassword (Read or Write)

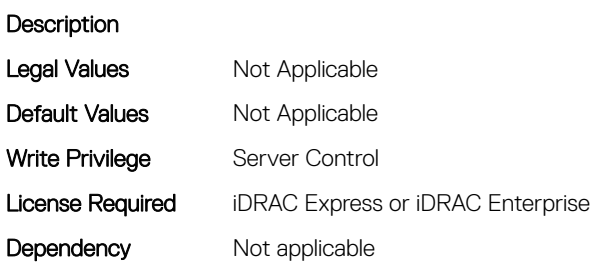

#### BIOS.SysSecurity.NewSysPassword (Read or Write)

#### **Description**

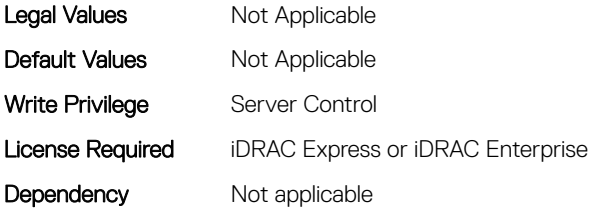

# BIOS.SysSecurity.NmiButton (Read or Write)

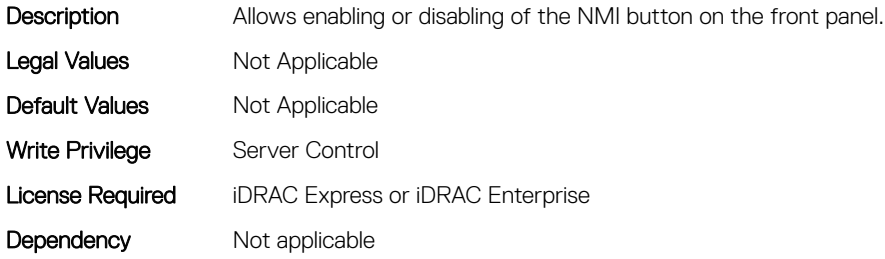

# BIOS.SysSecurity.OldSetupPassword (Read or Write)

#### Description

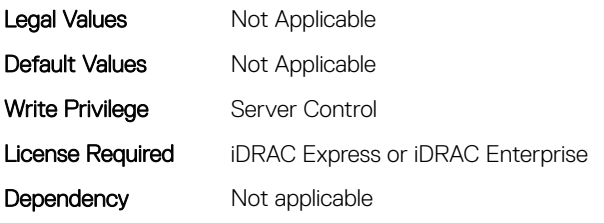

#### BIOS.SysSecurity.OldSysPassword (Read or Write)

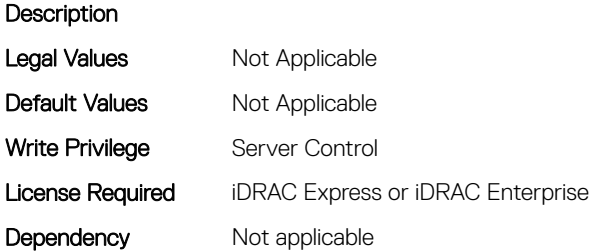

#### BIOS.SysSecurity.PasswordStatus (Read or Write)

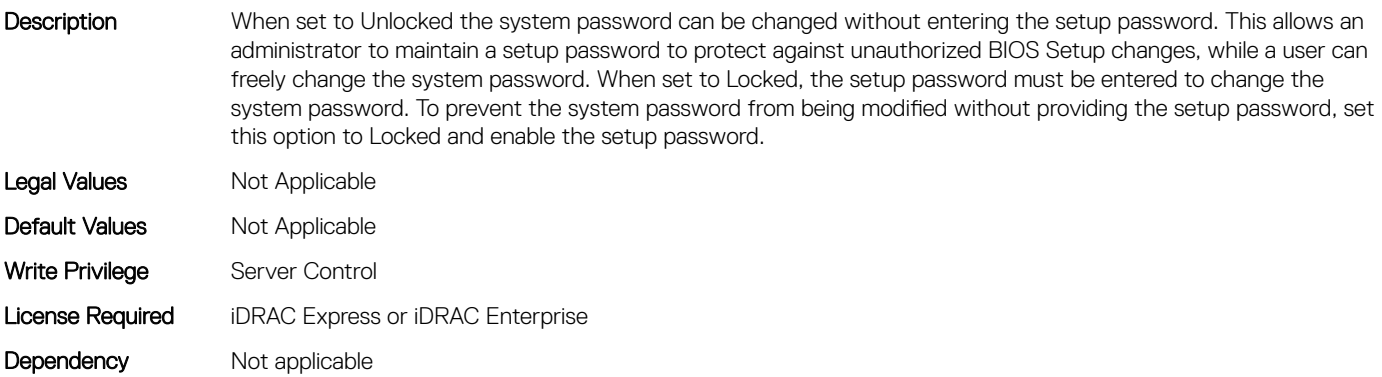

# BIOS.SysSecurity.PwrButton (Read or Write)

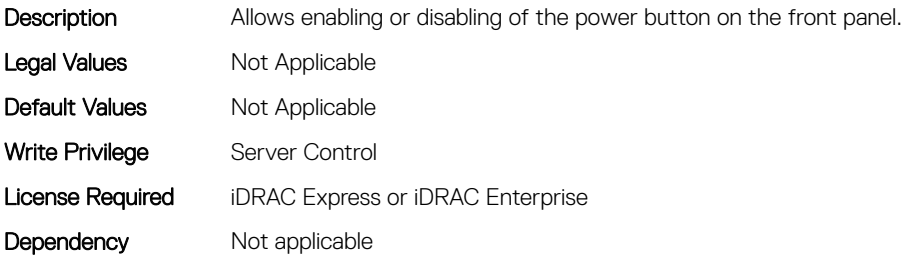

# BIOS.SysSecurity.SecureBoot (Read or Write)

Description Allows enabling of Secure Boot, where the BIOS authenticates each component that is executed during the boot process using the certificates in the Secure Boot Policy. The following components are validated in the boot process: - UEFI drivers that are loaded from PCIe cards - UEFI drivers and executables from mass storage devices - Operating system boot loaders Note: Secure Boot is not available unless the Boot Mode (in the Boot Settings menu) is set to UEFI. Note: Secure Boot is not available unless the Load Legacy Video Option ROM setting (in the Miscellaneous Settings menu) is disabled. Note: You should create a setup password if you enable Secure Boot. Legal Values Not Applicable Default Values Not Applicable Write Privilege Server Control License Required iDRAC Express or iDRAC Enterprise Dependency Not applicable

#### BIOS.SysSecurity.SecureBootMode (Read or Write)

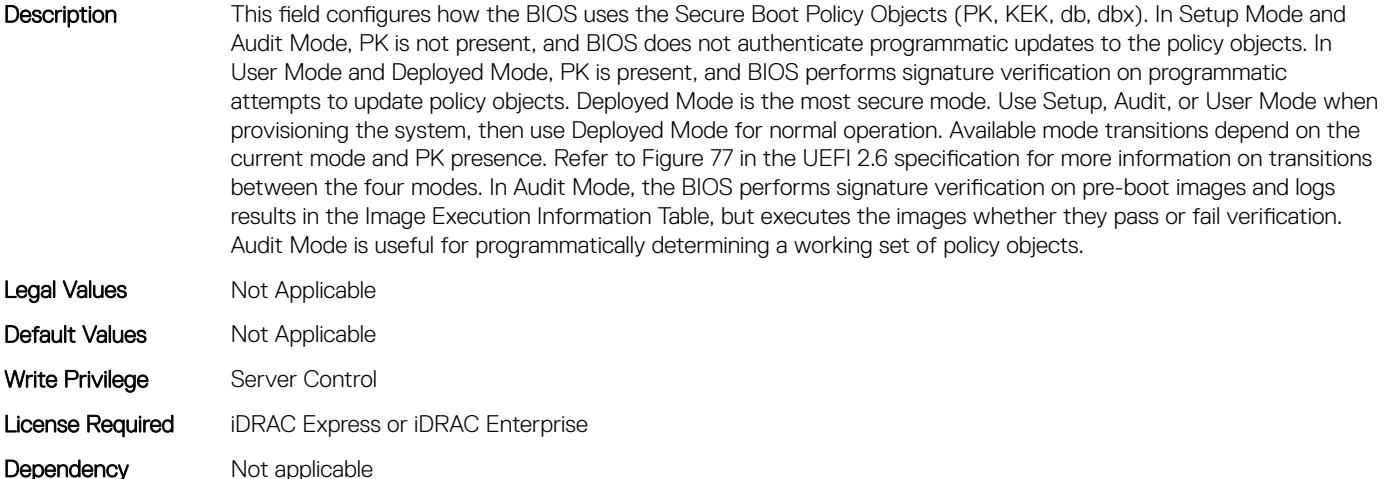

# BIOS.SysSecurity.SecureBootPolicy (Read or Write)

Description Allows selecting the Secure Boot Policy. When set to Standard, the BIOS uses the key and certificates from the system manufacturer to authenticate pre-boot images. When set to Custom, the BIOS uses the user-customized key and certificates. Note: If Custom mode is selected, the Secure Boot Custom Policy Settings menu is displayed. Note: Changing the default security certificates may cause the system to fail booting from certain boot options.

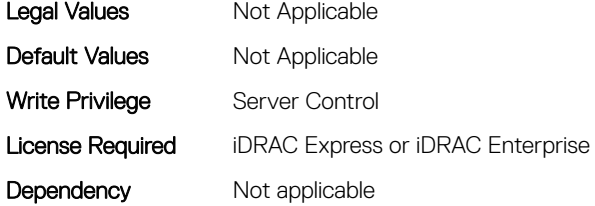

# BIOS.SysSecurity.SetupPassword (Read or Write)

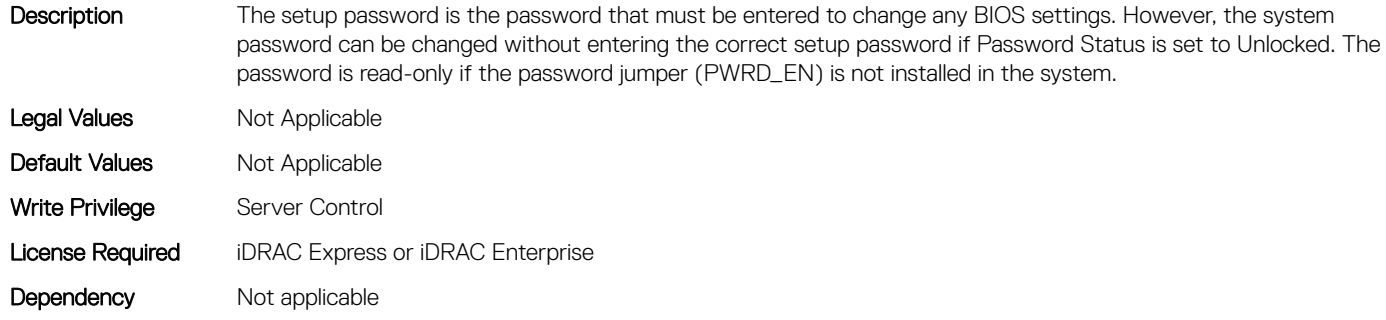

#### BIOS.SysSecurity.SHA256SetupPassword (Read or Write)

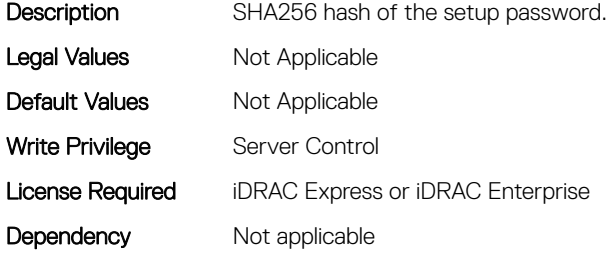

#### BIOS.SysSecurity.SHA256SetupPasswordSalt (Read or Write)

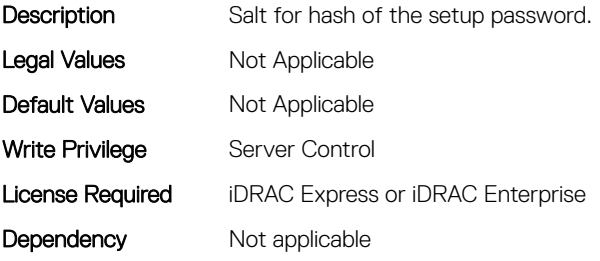

# BIOS.SysSecurity.SHA256SystemPassword (Read or Write)

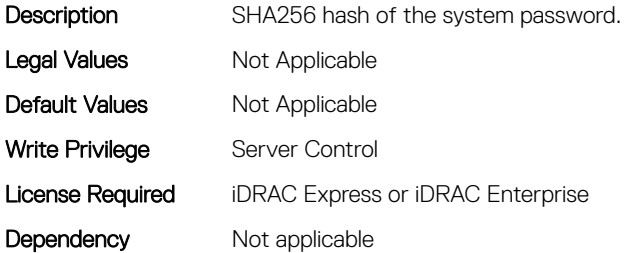

# BIOS.SysSecurity.SHA256SystemPasswordSalt (Read or Write)

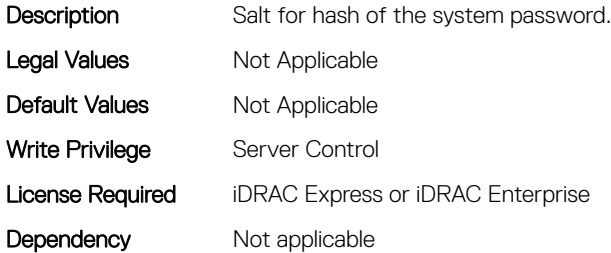

# BIOS.SysSecurity.SignedFirmwareUpdate (Read or Write)

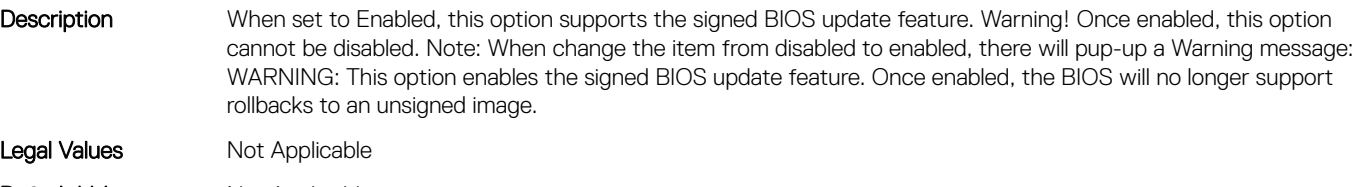

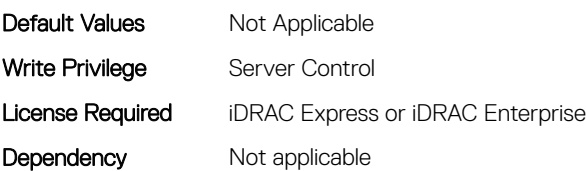

# BIOS.SysSecurity.SysPassword (Read or Write)

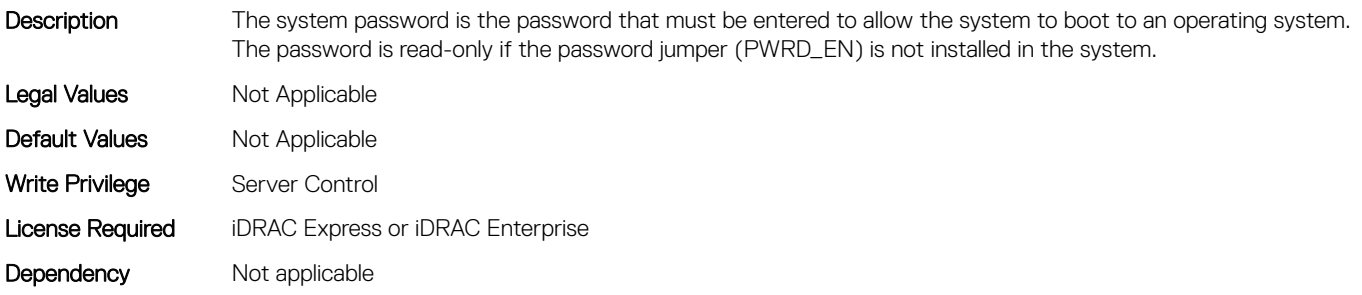

#### BIOS.SysSecurity.SysSecurity (Read or Write)

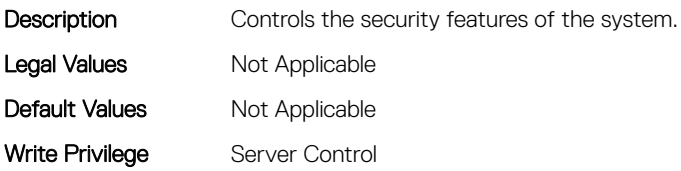

# BIOS.SysSecurity.TcmActivation (Read or Write)

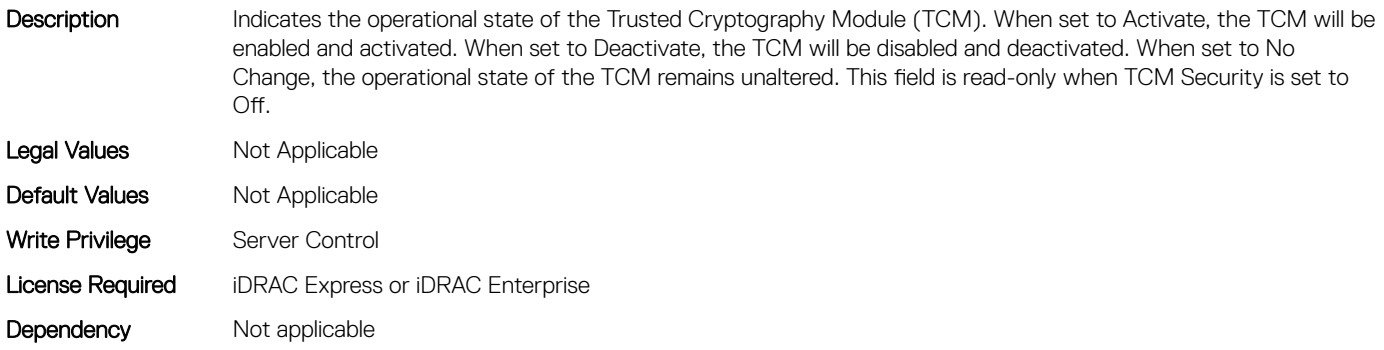

# BIOS.SysSecurity.TcmClear (Read or Write)

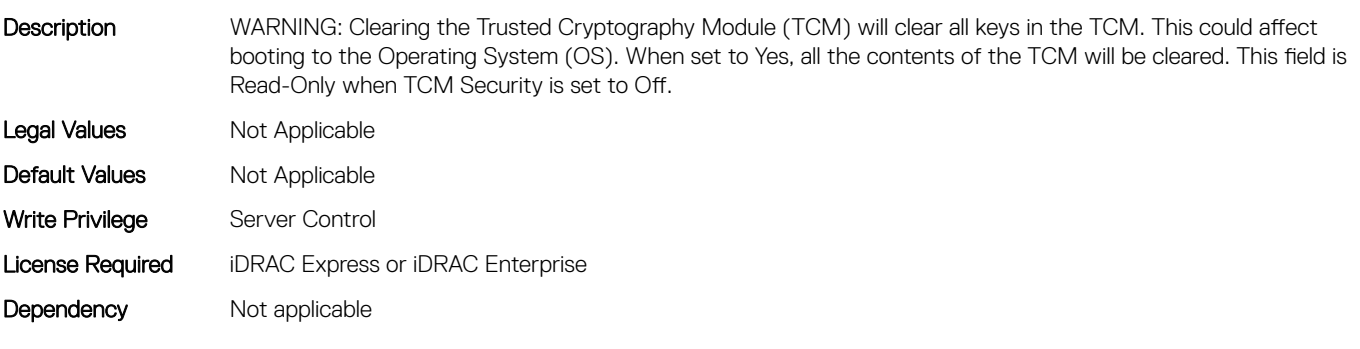

# BIOS.SysSecurity.TcmSecurity (Read or Write)

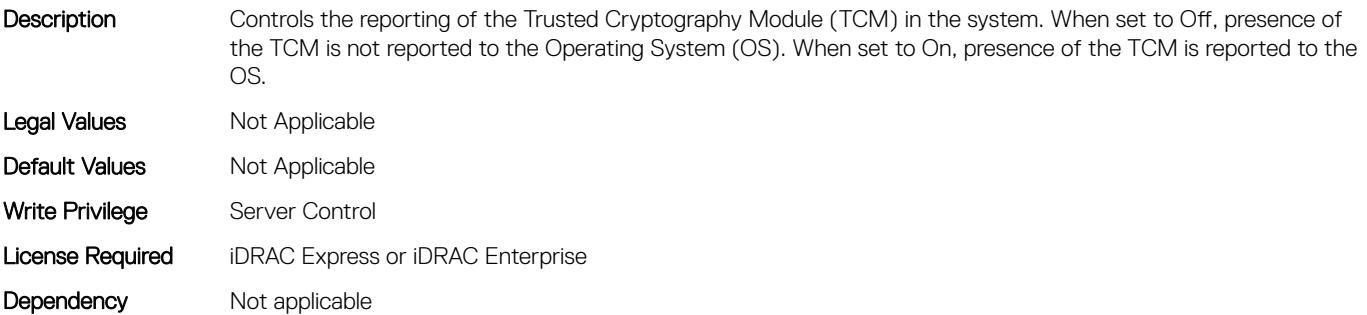

# BIOS.SysSecurity.Tpm2Hierarchy (Read or Write)

Description Allows enabling, disabling, or clearing the storage and endorsement hierarchies. When set to Enabled, the storage and endorsement hierarchies can be used. When set to Disabled, the storage and endorsement hierarchies cannot be used. When set to Clear, the storage and endorsement hierarchies are cleared of any values, and then reset to Enabled.

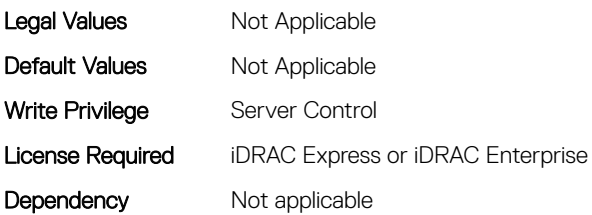

# BIOS.SysSecurity.TpmActivation (Read or Write)

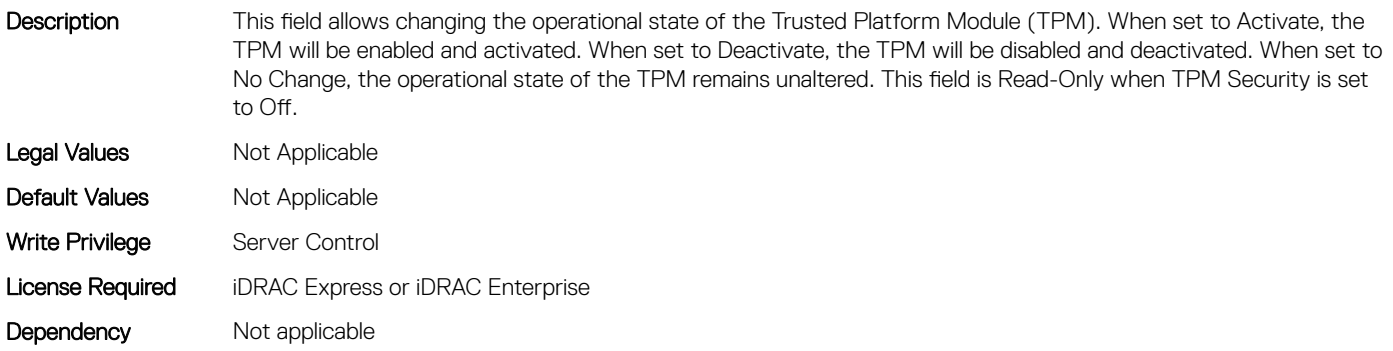

# BIOS.SysSecurity.TpmClear (Read or Write)

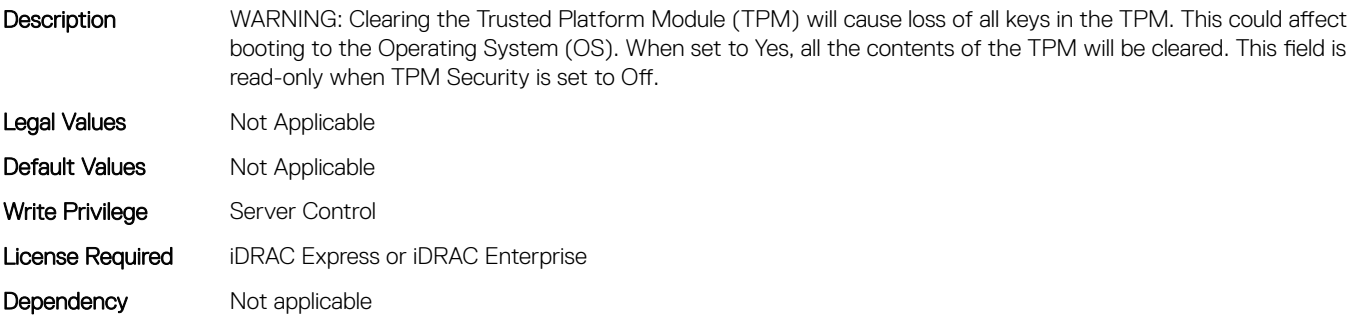

# BIOS.SysSecurity.TpmCommand (Read or Write)

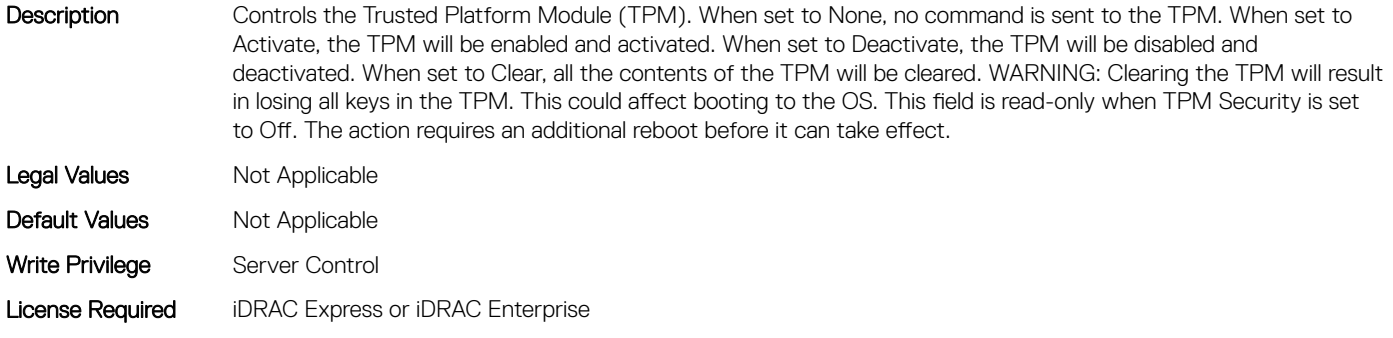

# BIOS.SysSecurity.TpmFirmware (Read or Write)

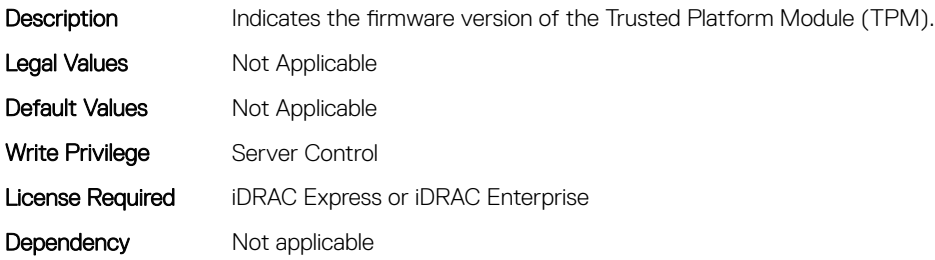

#### BIOS.SysSecurity.TpmInfo (Read or Write)

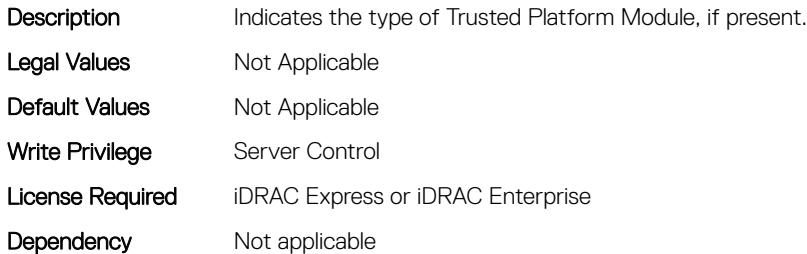

# BIOS.SysSecurity.TpmSecurity (Read or Write)

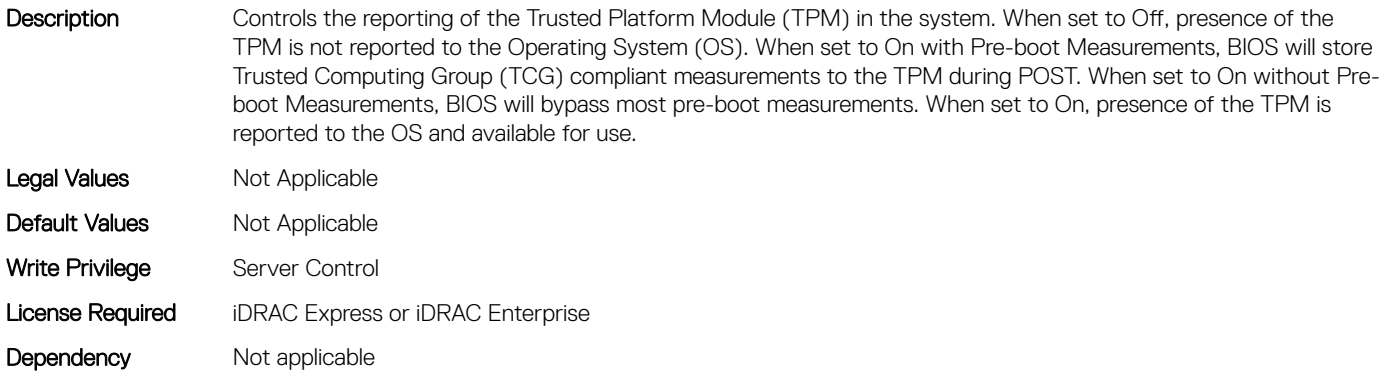

# BIOS.SysSecurity.TpmStatus (Read or Write)

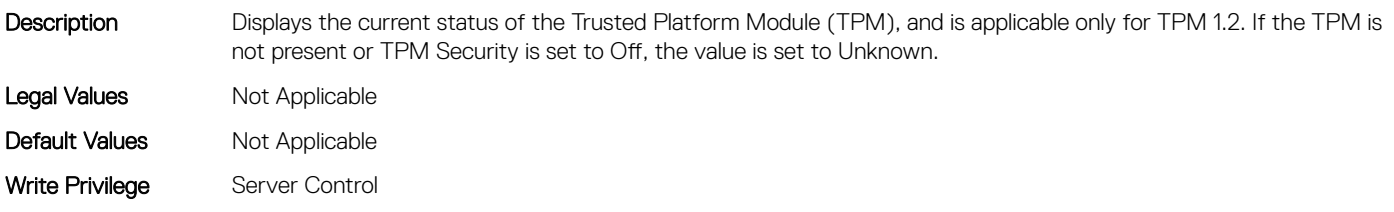

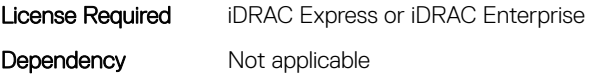

# BIOS.SysSecurity.UefiVariableAccess (Read or Write)

Description Provides varying degrees of securing UEFI variables. When set to Standard, UEFI variables are accessible and can be modified in the Operating System (OS) per the UEFI specification. When set to Controlled, select UEFI variables are protected and cannot be modified in an OS environment. New UEFI boot entries are forced to be at the end of the current boot order. Legal Values Mot Applicable Default Values Not Applicable Write Privilege Server Control License Required iDRAC Express or iDRAC Enterprise Dependency Not applicable

# BIOS.TpmAdvancedSettings

This group contains the attributes that provides details about BIOS.TpmAdvancedSettings.

# BIOS.TpmAdvancedSettings.TpmPpiBypassClear (Read or Write)

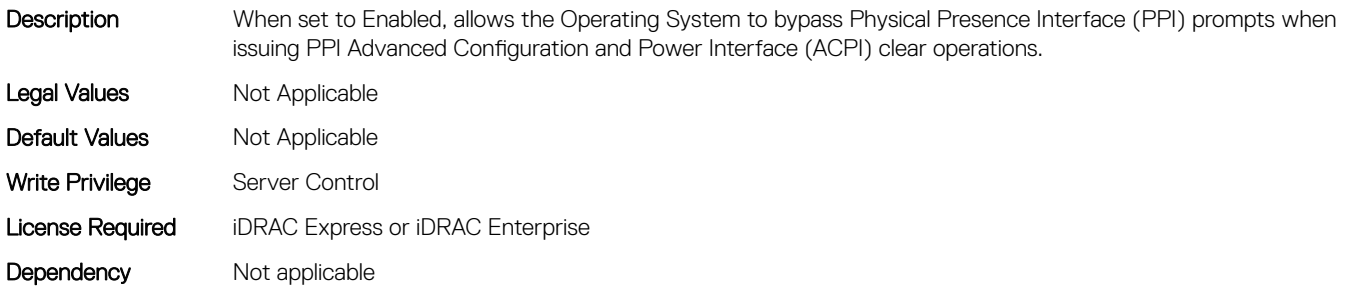

# BIOS.TpmAdvancedSettings.Tpm2Algorithm (Read or Write)

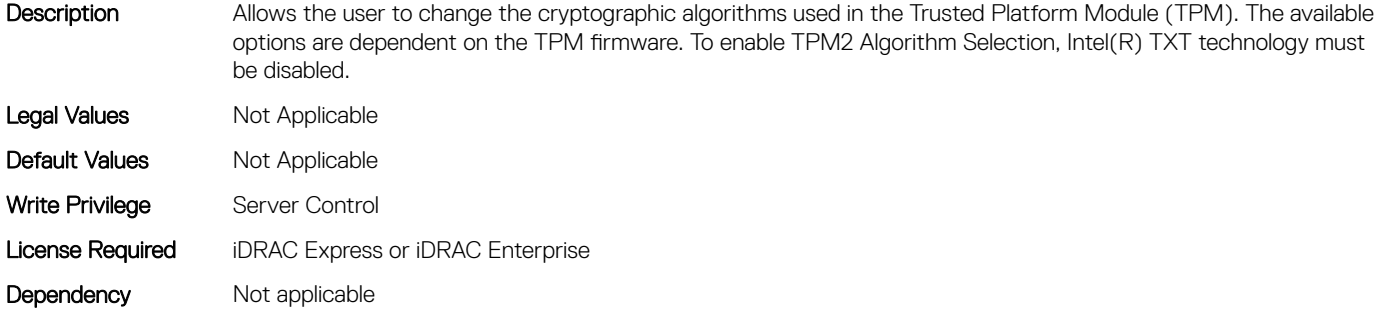

# BIOS.TpmAdvancedSettings.TpmPpiBypassProvision (Read or Write)

Description When set to Enabled, allows the Operating System to bypass Physical Presence Interface (PPI) prompts when issuing PPI Advanced Configuration and Power Interface (ACPI) provisioning operations. Legal Values Not Applicable Default Values Not Applicable Write Privilege Server Control License Required iDRAC Express or iDRAC Enterprise Dependency Not applicable

# BIOS.UefiBootSeqEnDis

This group contains the attributes that provides details about BIOS. UefiBootSeqEnDis.

# BIOS.UefiBootSeqEnDis.UefiBootSeqEnDis (Read or Write)

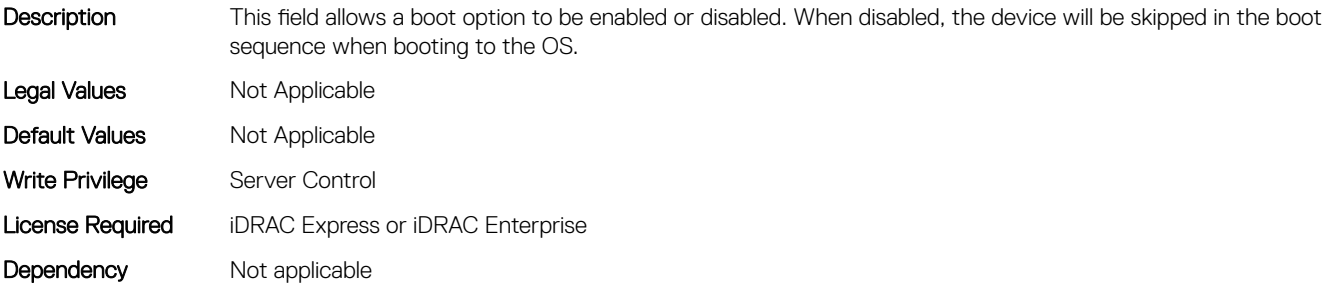

# BIOS.UefiBootSettings

This group contains the attributes that provides details about BIOS. UefiBootSettings.

# BIOS.UefiBootSettings.UefiBootSeq (Read or Write)

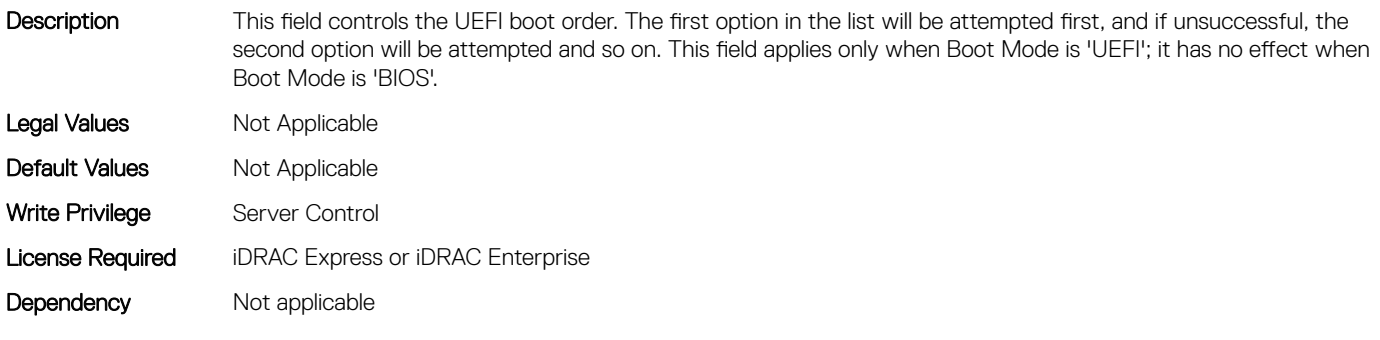

# BIOS.UefiBootSettings.UefiBootSeqEnDis1 (Read or Write)

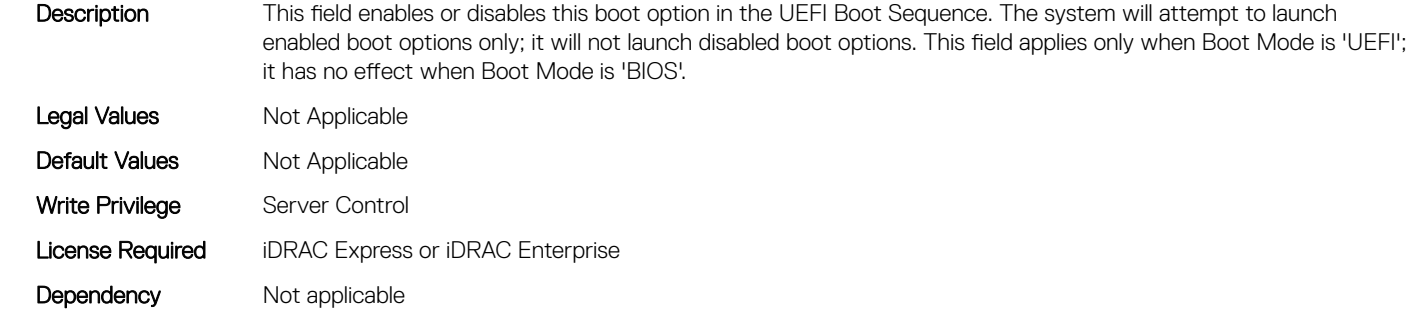

#### BIOS.UefiBootSettings.UefiBootSeqEnDis10 (Read or Write)

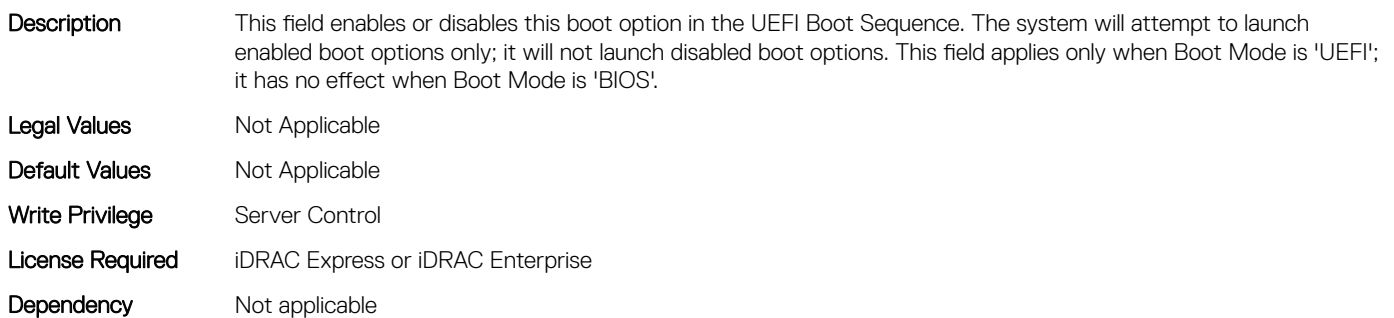

#### BIOS.UefiBootSettings.UefiBootSeqEnDis11 (Read or Write)

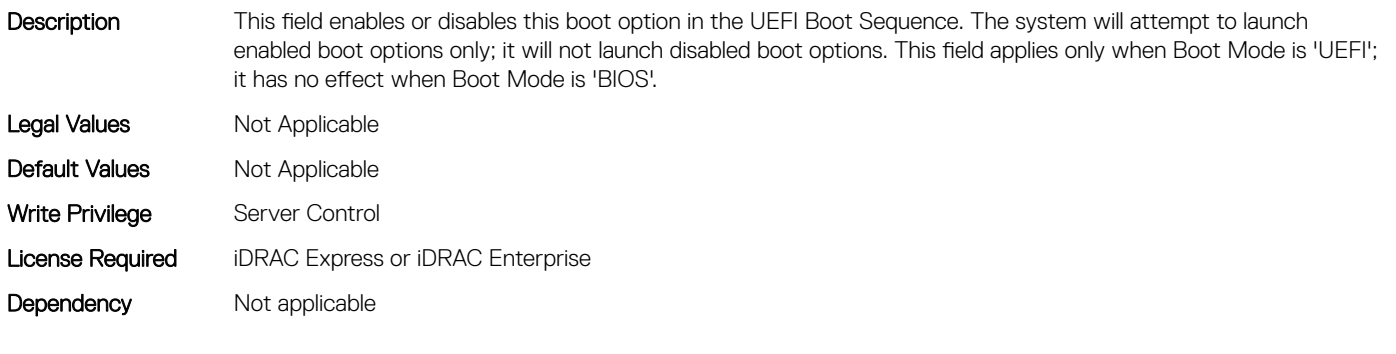

# BIOS.UefiBootSettings.UefiBootSeqEnDis12 (Read or Write)

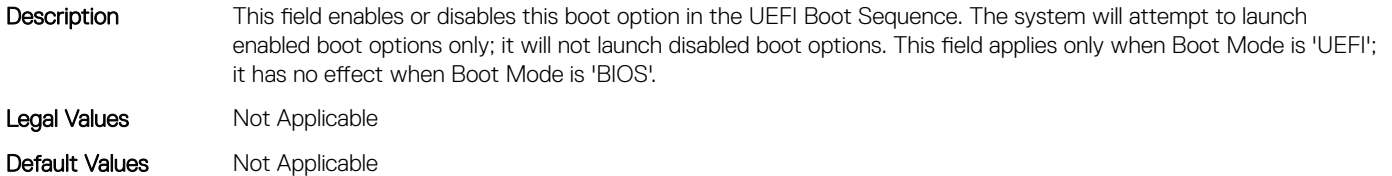

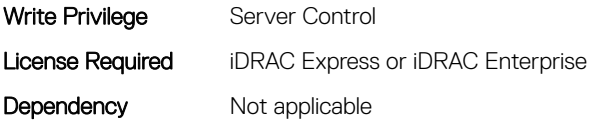

# BIOS.UefiBootSettings.UefiBootSeqEnDis13 (Read or Write)

Description This field enables or disables this boot option in the UEFI Boot Sequence. The system will attempt to launch enabled boot options only; it will not launch disabled boot options. This field applies only when Boot Mode is 'UEFI'; it has no effect when Boot Mode is 'BIOS'. Legal Values Mot Applicable Default Values Not Applicable Write Privilege Server Control License Required iDRAC Express or iDRAC Enterprise Dependency Not applicable

#### BIOS.UefiBootSettings.UefiBootSeqEnDis14 (Read or Write)

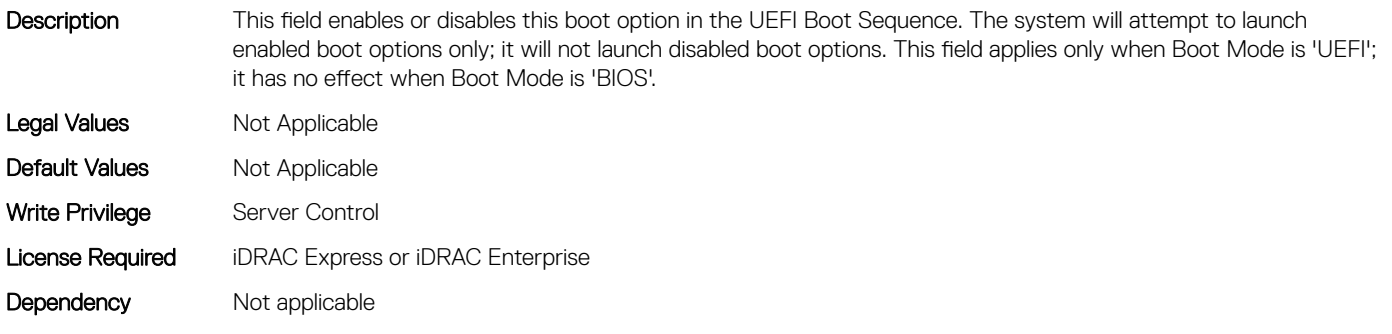

#### BIOS.UefiBootSettings.UefiBootSeqEnDis15 (Read or Write)

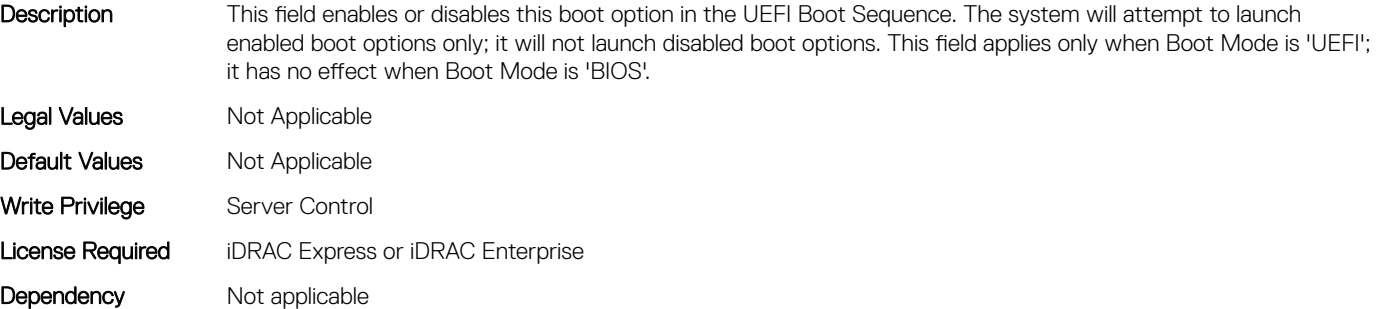

# BIOS.UefiBootSettings.UefiBootSeqEnDis16 (Read or Write)

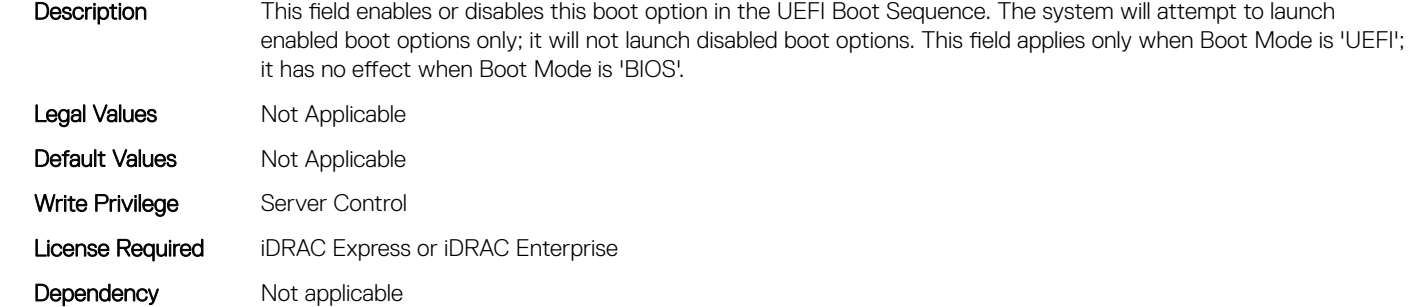

#### BIOS.UefiBootSettings.UefiBootSeqEnDis17 (Read or Write)

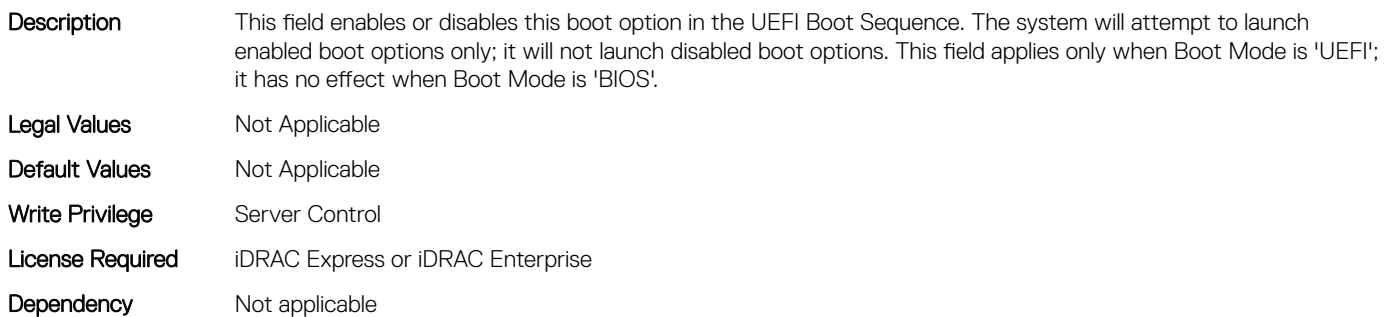

#### BIOS.UefiBootSettings.UefiBootSeqEnDis18 (Read or Write)

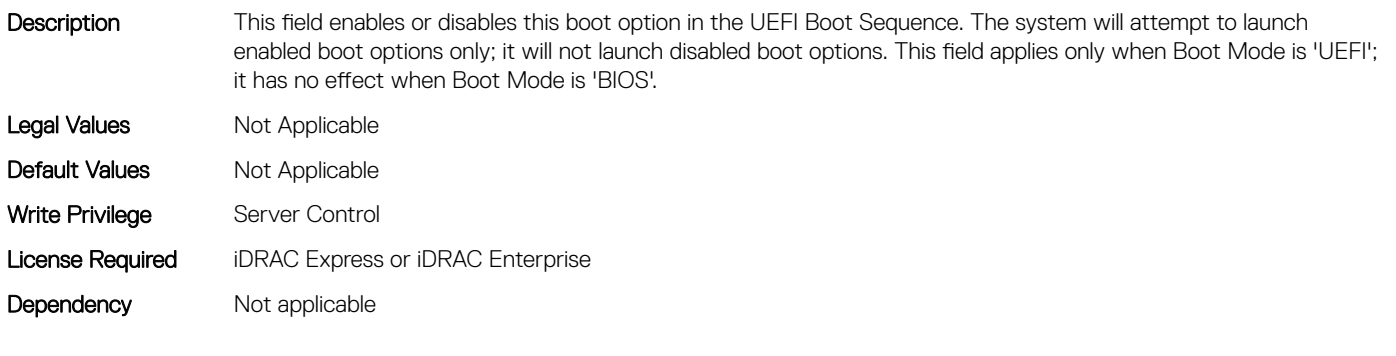

# BIOS.UefiBootSettings.UefiBootSeqEnDis19 (Read or Write)

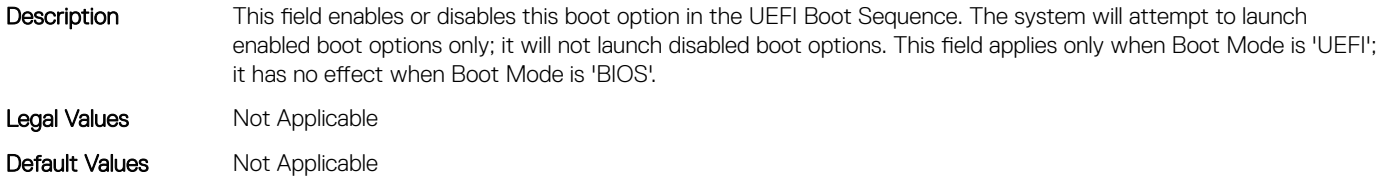

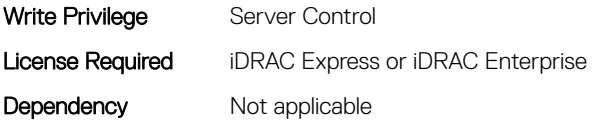

# BIOS.UefiBootSettings.UefiBootSeqEnDis2 (Read or Write)

Description This field enables or disables this boot option in the UEFI Boot Sequence. The system will attempt to launch enabled boot options only; it will not launch disabled boot options. This field applies only when Boot Mode is 'UEFI'; it has no effect when Boot Mode is 'BIOS'. Legal Values Mot Applicable Default Values Not Applicable Write Privilege Server Control License Required iDRAC Express or iDRAC Enterprise Dependency Not applicable

#### BIOS.UefiBootSettings.UefiBootSeqEnDis20 (Read or Write)

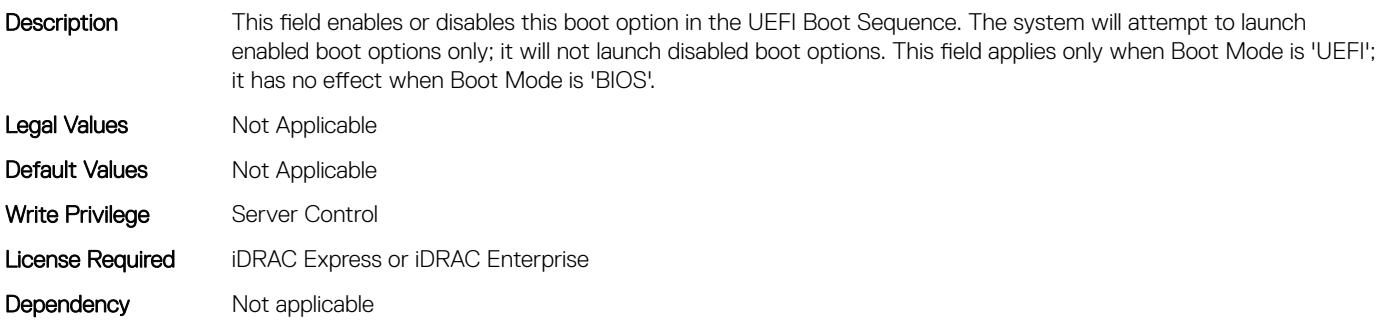

#### BIOS.UefiBootSettings.UefiBootSeqEnDis3 (Read or Write)

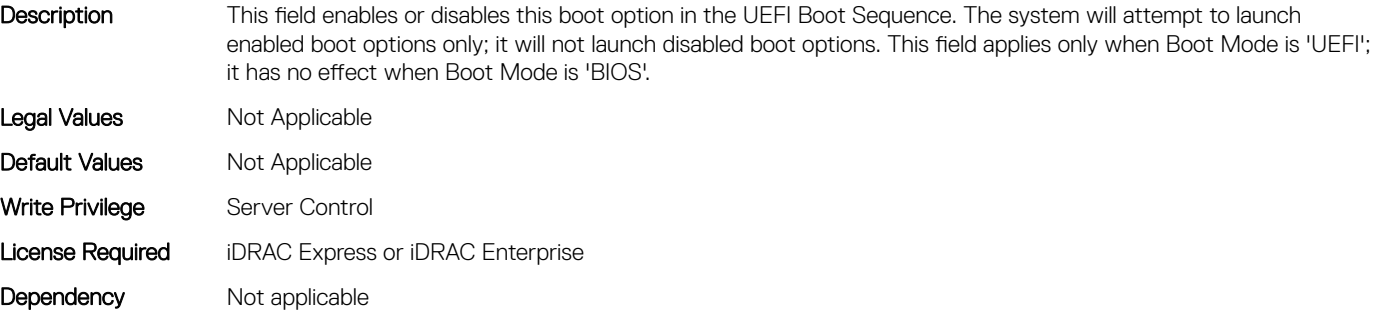

# BIOS.UefiBootSettings.UefiBootSeqEnDis4 (Read or Write)

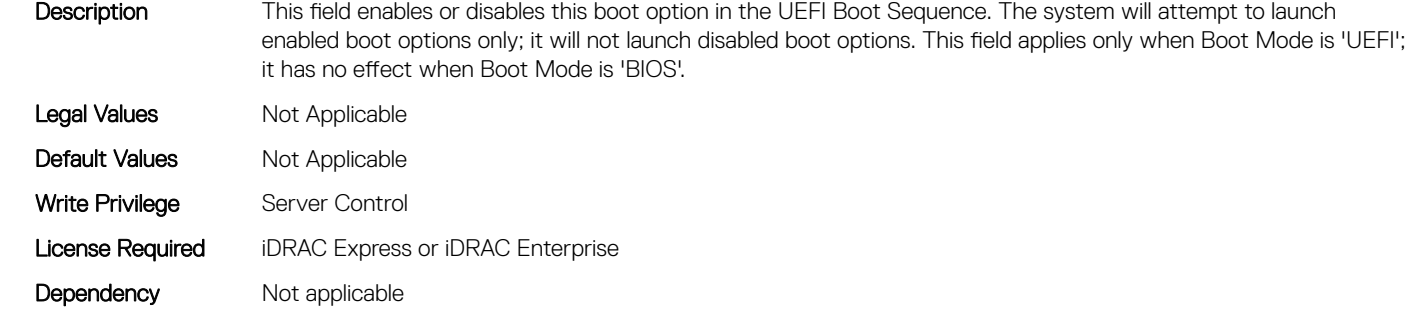

#### BIOS.UefiBootSettings.UefiBootSeqEnDis5 (Read or Write)

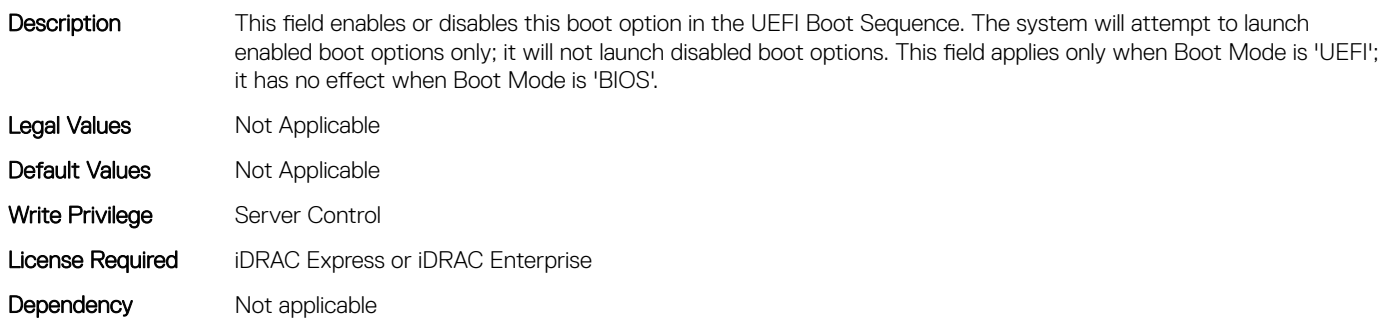

#### BIOS.UefiBootSettings.UefiBootSeqEnDis6 (Read or Write)

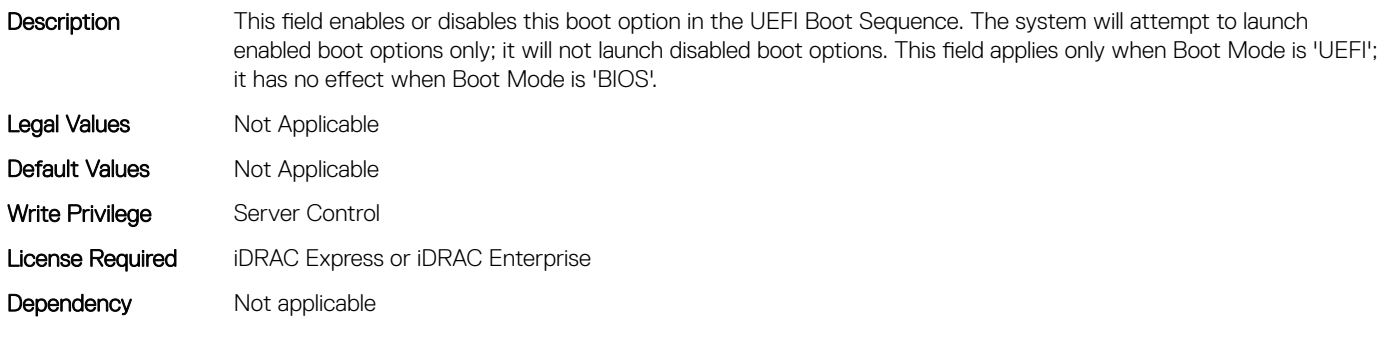

# BIOS.UefiBootSettings.UefiBootSeqEnDis7 (Read or Write)

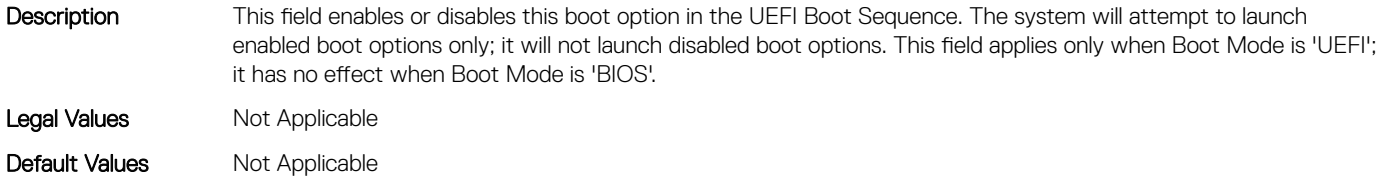

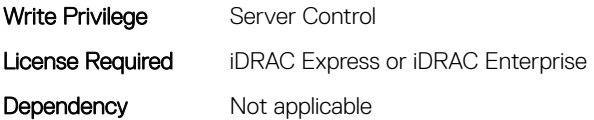

# BIOS.UefiBootSettings.UefiBootSeqEnDis8 (Read or Write)

Description This field enables or disables this boot option in the UEFI Boot Sequence. The system will attempt to launch enabled boot options only; it will not launch disabled boot options. This field applies only when Boot Mode is 'UEFI'; it has no effect when Boot Mode is 'BIOS'. Legal Values Not Applicable Default Values Not Applicable Write Privilege Server Control License Required iDRAC Express or iDRAC Enterprise Dependency Not applicable

#### BIOS.UefiBootSettings.UefiBootSeqEnDis9 (Read or Write)

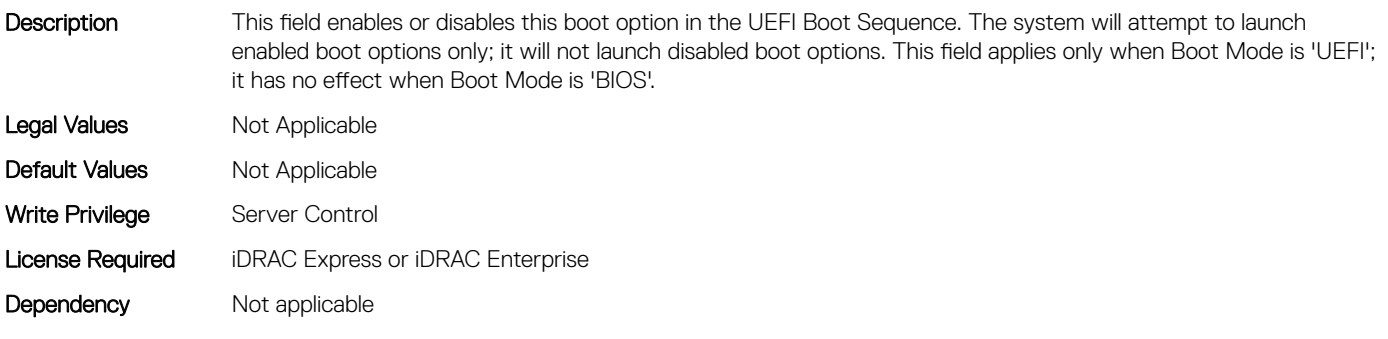

#### BIOS.UefiBootSettings.UefiBootSeqEnDisRef (Read or Write)

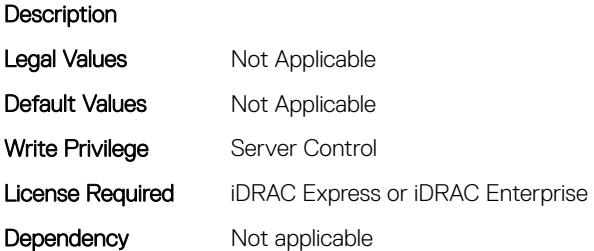

#### BIOS.UefiBootSettings.UefiBootSettings (Read or Write)

Description This field controls system boot settings when Boot Mode is set to 'UEFI'. This field has no effect when Boot Mode is set to 'BIOS'. Legal Values Mot Applicable

560 BIOS Attributes

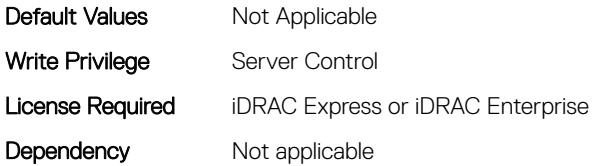

# BIOS.UefiBootSettings.UefiPxeIpVersion (Read or Write)

Description This field enables you to select IPv4 PXE booting (default) or IPv6 PXE booting when in 'UEFI' Boot Mode. This field is disabled in 'BIOS' Boot Mode. Changing this field will cause the PXE options in the UEFI Boot Sequence to be replaced on the next reboot.

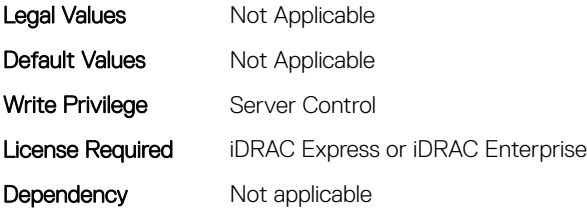

# NIC Attributes

#### Topics:

- NIC.ConfigureFormn
- [NIC.DCBSettings](#page-569-0)
- [NIC.DeviceLevelConfig](#page-577-0)
- [NIC.FCOECapabilities](#page-583-0)
- [NIC.FCOEConfiguration](#page-585-0)
- [NIC.FCOEGenParams](#page-589-0)
- [NIC.FrmimgMenu](#page-591-0)
- [NIC.GlobalBandwidthAllocation](#page-592-0)
- [NIC.iSCSIConfig](#page-592-0)
- [NIC.IscsiFirstTgtParams](#page-595-0)
- [NIC.IscsiGenParams](#page-597-0)
- [NIC.IscsiInitiatorParams](#page-601-0)
- [NIC.IscsiSecondaryDeviceParams](#page-606-0)
- [NIC.IscsiSecondTgtParams](#page-607-0)
- [NIC.NICConfig](#page-609-0)
- [NIC.NICPartitioningConfig](#page-614-0)
- [NIC.PortLevelConfig](#page-617-0)
- [NIC.VndrConfigGroup](#page-618-0)

# NIC.ConfigureFormn

The following section provides information about the objects in the NIC.ConfigureFormn group.

# NIC.ConfigureFormn.FCoEOffloadMode (Read or Write)

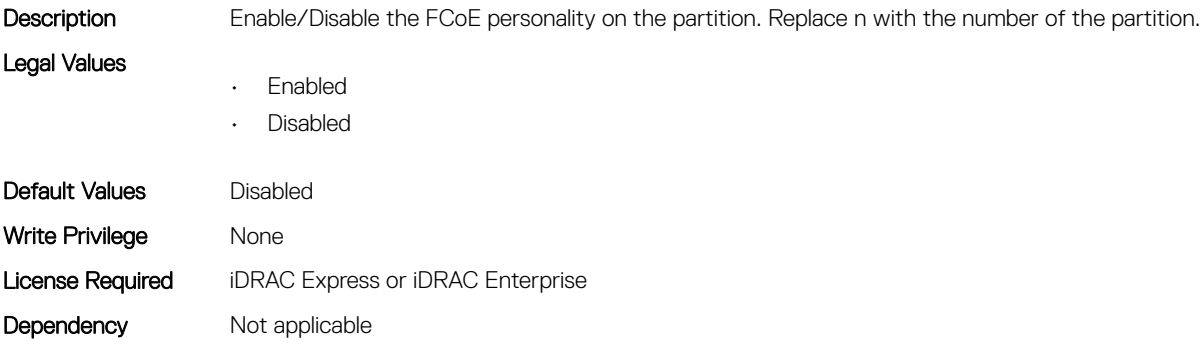

# NIC.ConfigureFormn.FIPMacAddr (Read Only)

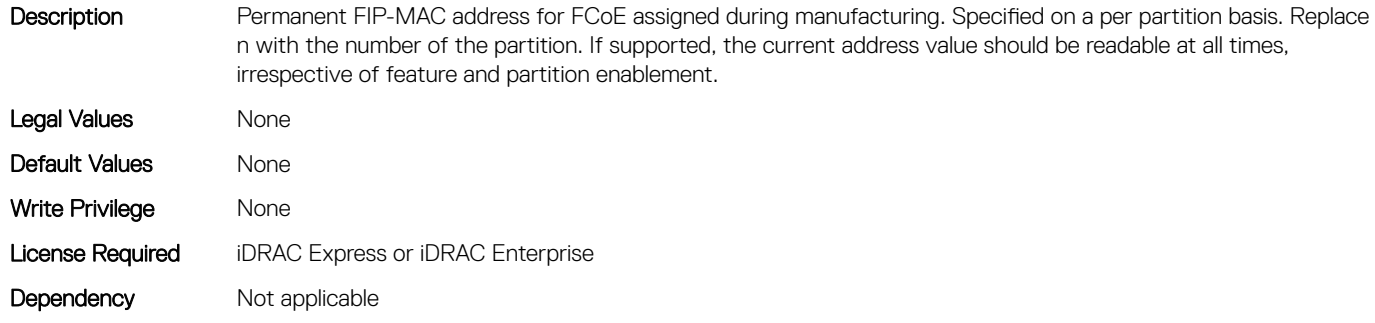

#### NIC.ConfigureFormn.InstanceNumber (Read Only)

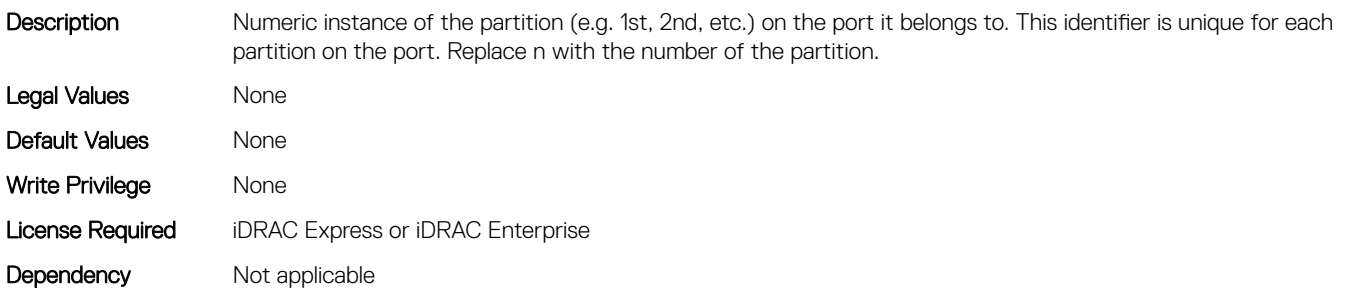

# NIC.ConfigureFormn.IscsiFIPMacAddr (Read Only)

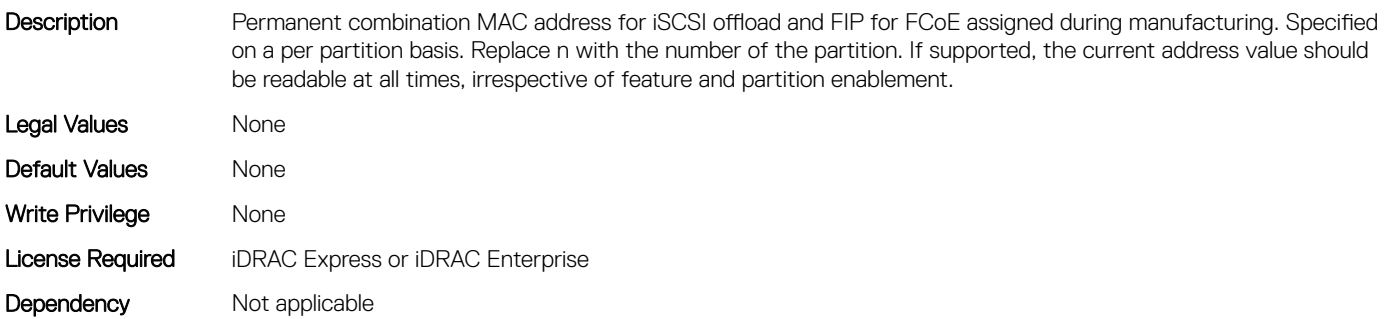

# NIC.ConfigureFormn.IscsiMacAddr (Read Only)

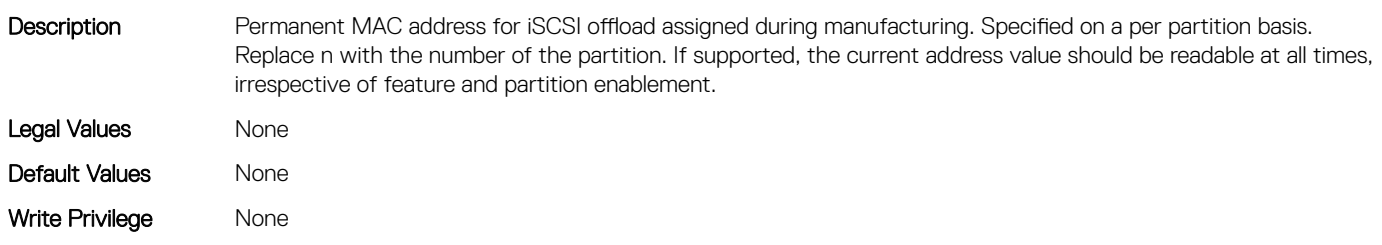

# NIC.ConfigureFormn.iScsiOffloadMode (Read or Write)

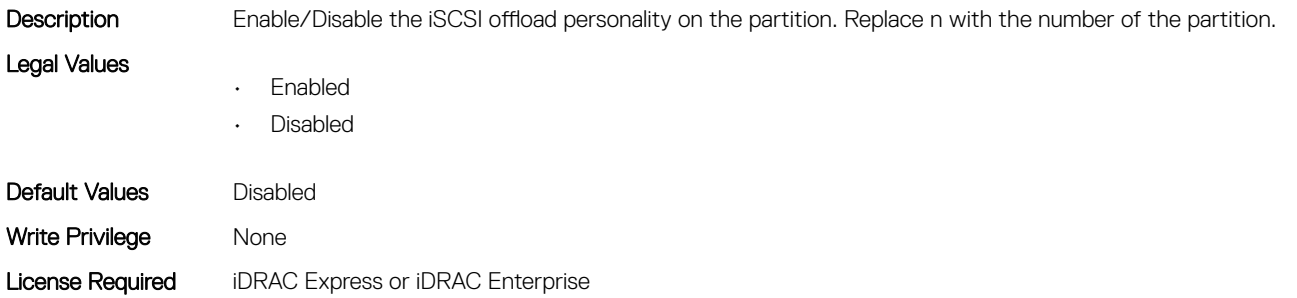

Dependency Not applicable

# NIC.ConfigureFormn.L2FIPMacAddr (Read Only)

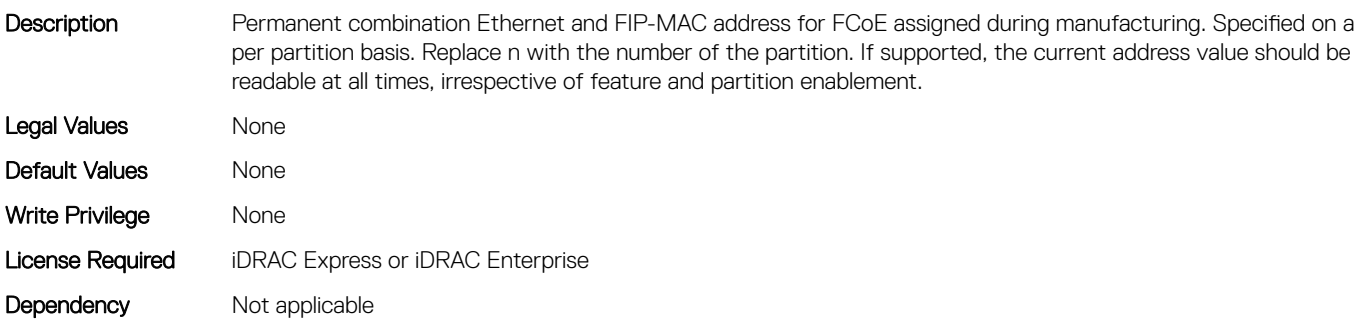

# NIC.ConfigureFormn.L2IscsiFIPMacAddr (Read Only)

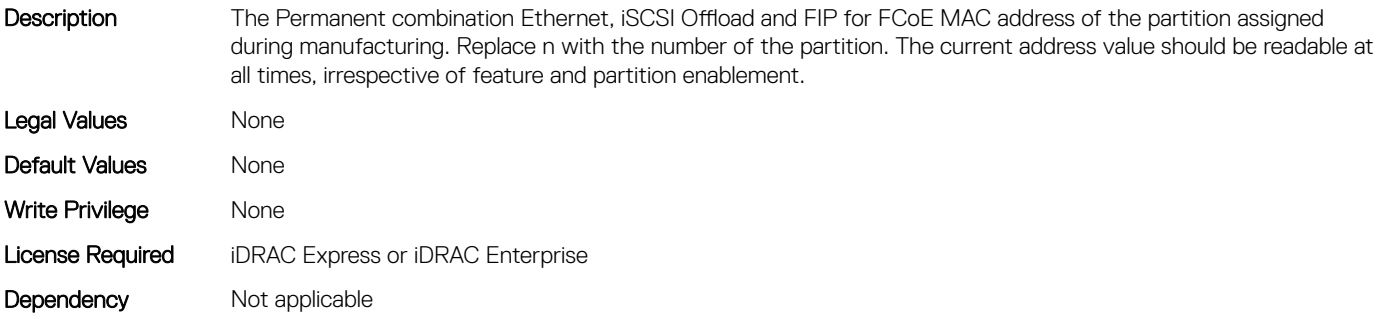

# NIC.ConfigureFormn.L2IscsiMacAddr (Read Only)

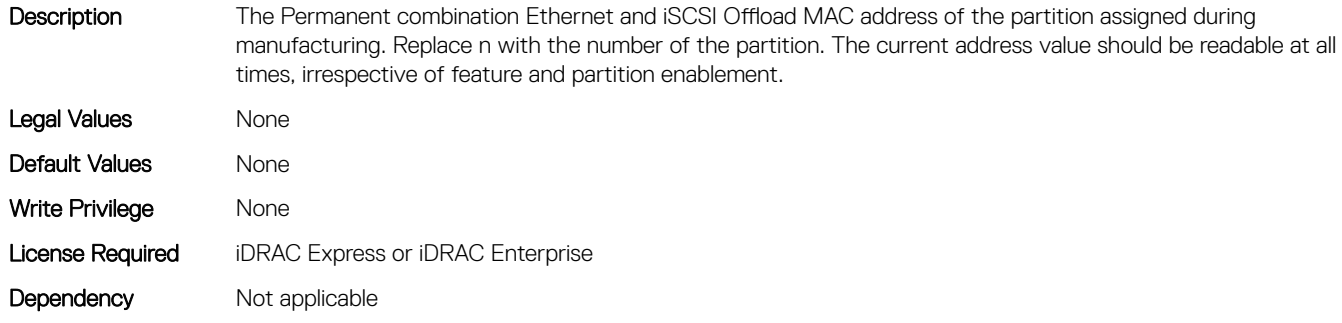

#### NIC.ConfigureFormn.MacAddr (Read Only)

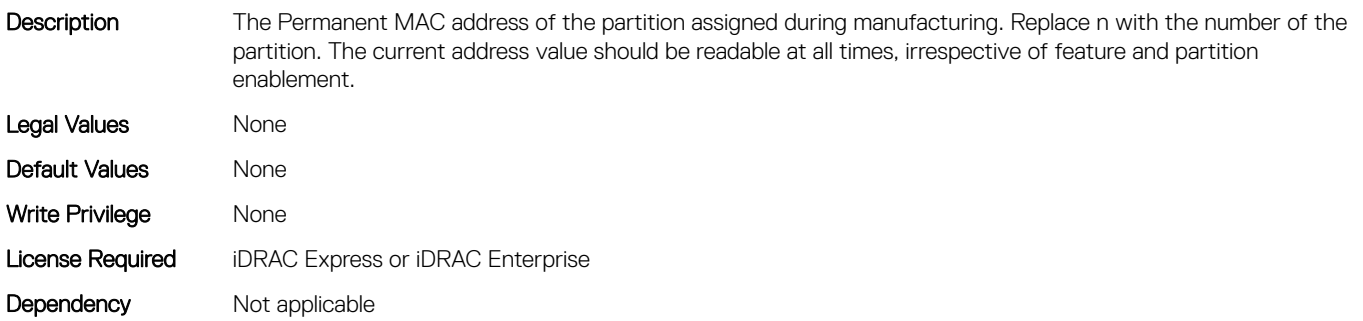

# NIC.ConfigureFormn.NicMode (Read or Write)

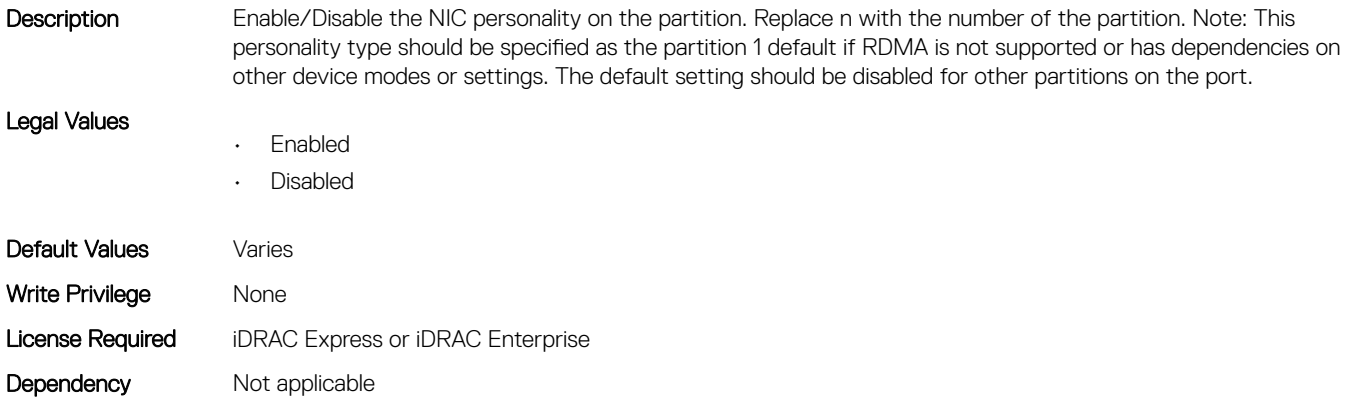

# NIC.ConfigureFormn.NumberVFAdvertised (Read or Write)

Description This value is the number of PCI Virtual Functions Advertised by the partition in PCI config space when operating in the NPar+SR-IOV virtualization mode. The value of this attribute may be the same across partitions or be settable on an individual partition basis depending on implementation. Note: This attribute is only defined for the browser

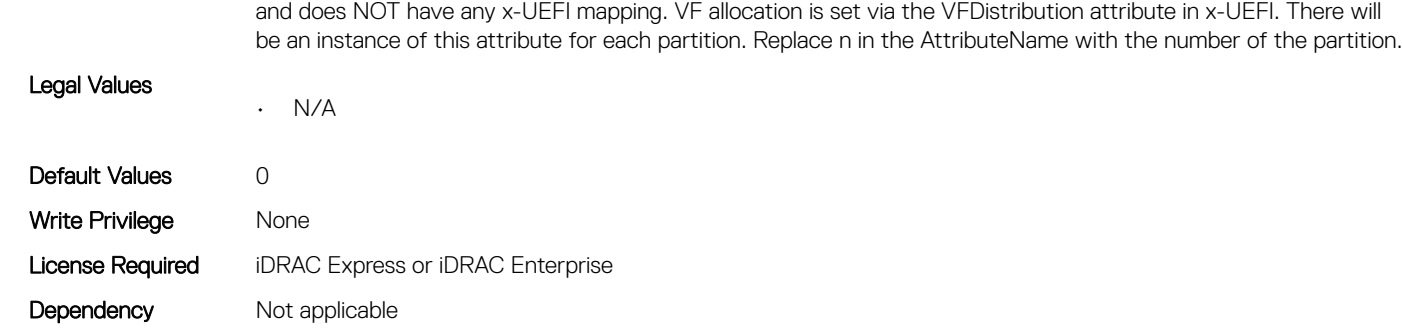

# NIC.ConfigureFormn.NumberVFSupported (Read Only)

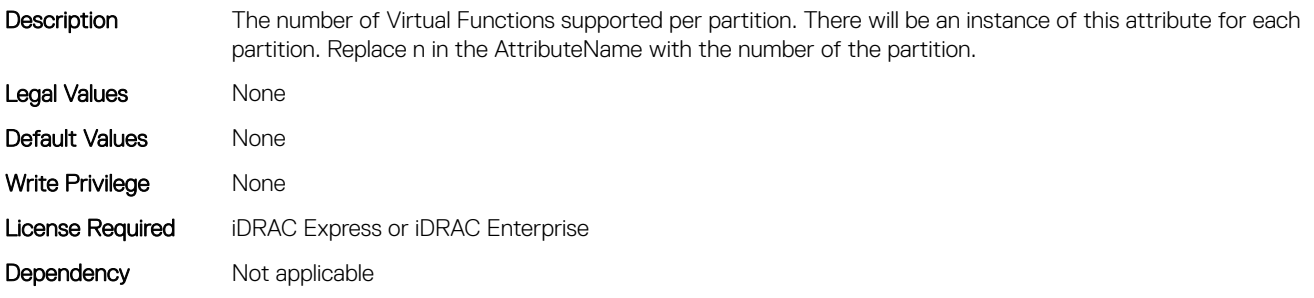

#### NIC.ConfigureFormn.PCIDeviceID (Read Only)

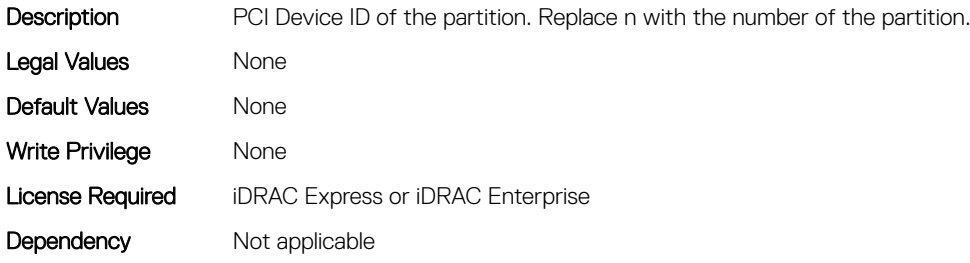

# NIC.ConfigureFormn.PortNumber (Read Only)

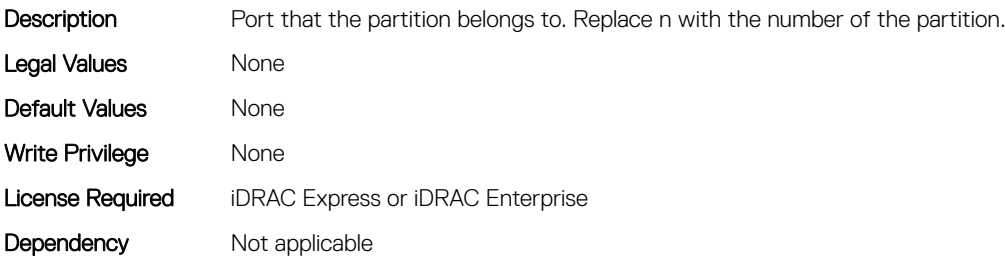

# NIC.ConfigureFormn.SVID (Read or Write)

Description When Switch Dependent Partitioning (SDP) is enabled, each partition will be assigned a pre-set Switch VLAN Identifier (SVID).The partitions are available for mapping to uplink ports at server I/O Module (IOM) as part of partition zoning. All packets sent from the switch to the NIC must be S-tagged when in SDP mode is enabled. Non-tagged packets will be dropped. When SDP is disabled SVID will be greyed out or disabled. There will be an instance of this attribute for each partition.Replace n with the number of the partition.The default value shall be number of the partitioning starting from 1001. Legal Values None Default Values 1,001,100,210,031,000 Write Privilege Mone License Required iDRAC Express or iDRAC Enterprise Dependency Not applicable

# NIC.ConfigureFormn.VirtFIPMacAddr (Read or Write)

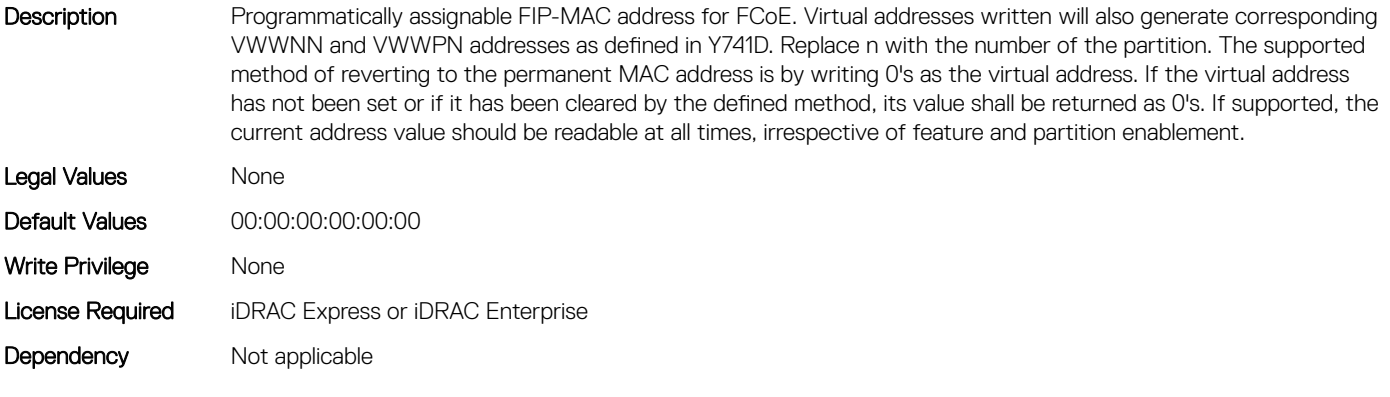

# NIC.ConfigureFormn.VirtIscsiFIPMacAddr (Read or Write)

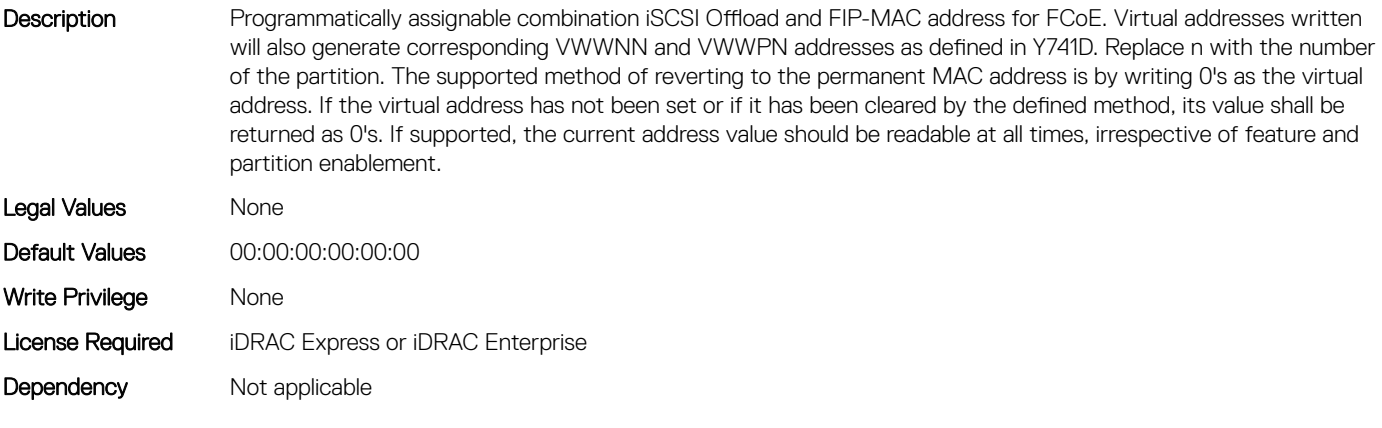

# NIC.ConfigureFormn.VirtIscsiMacAddr (Read or Write)

Description Programmatically assignable MAC address for iSCSI offload. Programmatic write for support of I/O Identity feature. Replace n with the number of the partition. The supported method of reverting to the permanent MAC address is by writing 0's as the virtual address. If the virtual address has not been set or if it has been cleared by the defined method, its value shall be returned as 0's. If supported, the current address value should be readable at all times, irrespective of feature and partition enablement. Legal Values None Default Values 00:00:00:00:00:00 Write Privilege Mone License Required iDRAC Express or iDRAC Enterprise Dependency Not applicable

# NIC.ConfigureFormn.VirtL2FIPMacAddr (Read or Write)

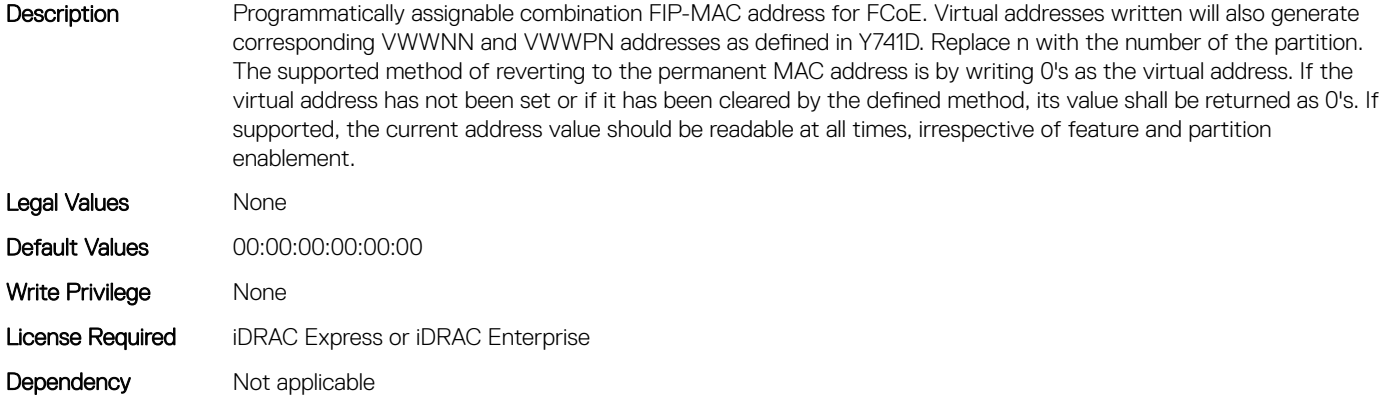

# NIC.ConfigureFormn.VirtL2IscsiFIPMacAddr (Read or Write)

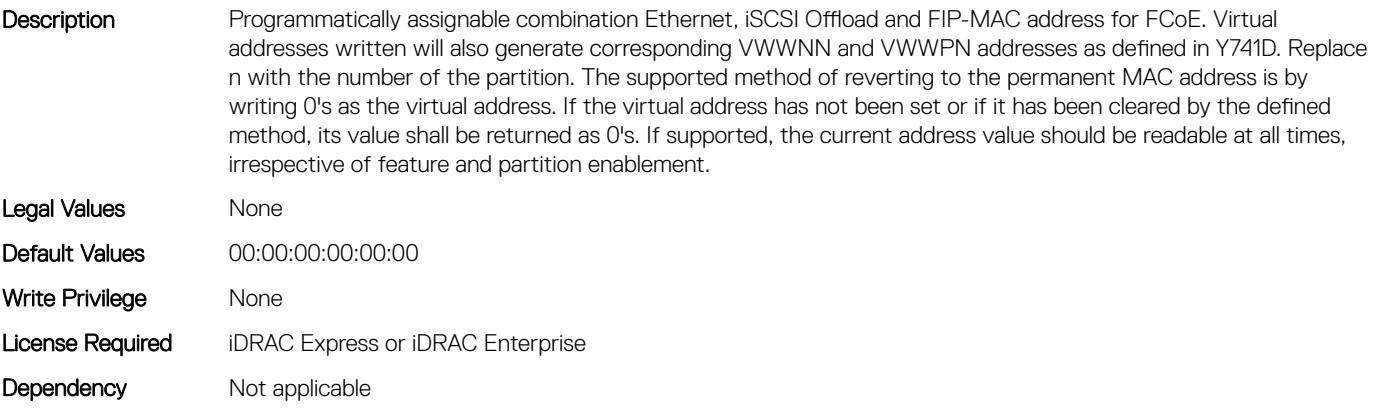

# NIC.ConfigureFormn.VirtL2IscsiMacAddr (Read or Write)

Description Programmatically assignable combination MAC address for Ethernet and iSCSI offload. Programmatic write for support of I/O Identity feature. Replace n with the number of the partition. The supported method of reverting to the permanent MAC address is by writing 0's as the virtual address. If the virtual address has not been set or if it has been cleared by the defined method, its value shall be returned as 0's. If supported, the current address value should be readable at all times, irrespective of feature and partition enablement. Legal Values None Default Values 00:00:00:00:00:00 Write Privilege Mone License Required iDRAC Express or iDRAC Enterprise Dependency Not applicable

# NIC.ConfigureFormn.VirtMacAddr (Read or Write)

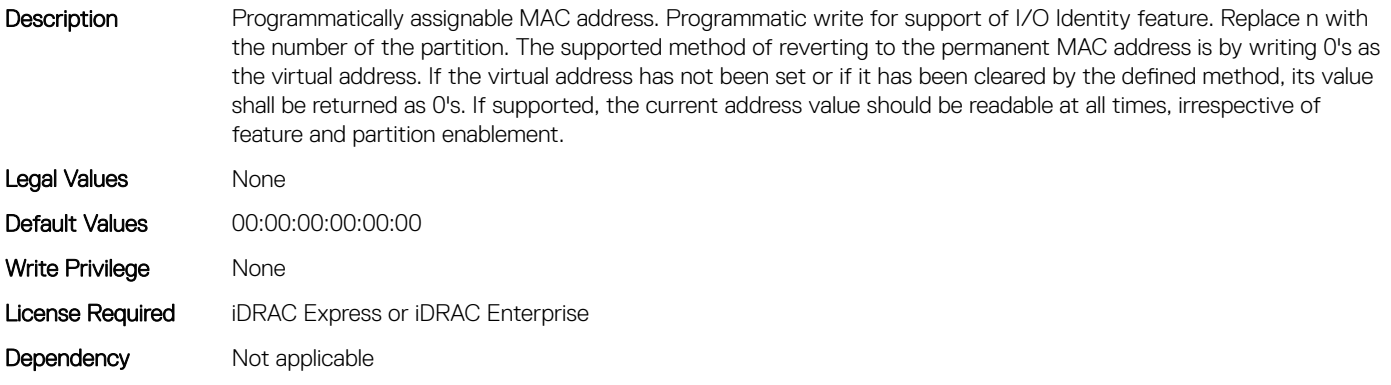

#### NIC.ConfigureFormn.VirtWWN (Read or Write)

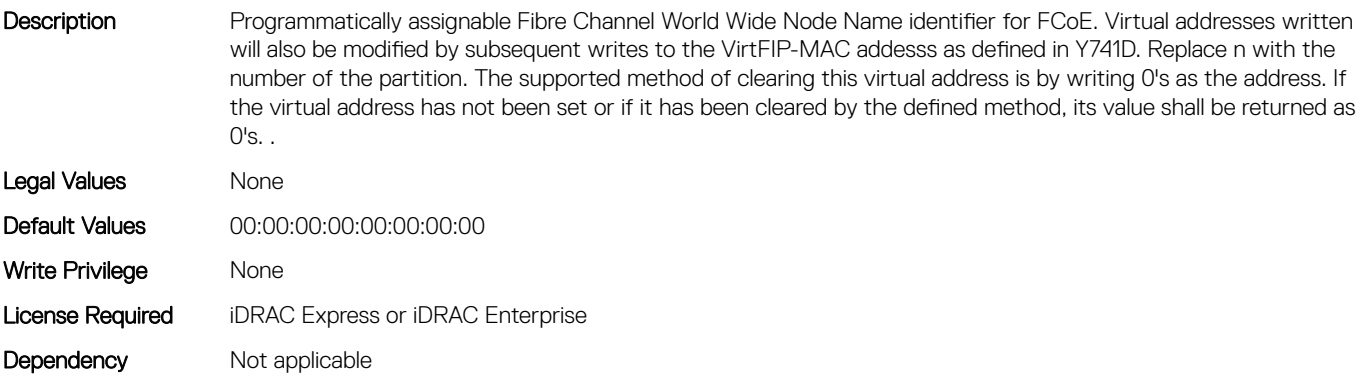

# <span id="page-569-0"></span>NIC.ConfigureFormn.VirtWWPN (Read or Write)

Description Programmatically assignable Fibre Channel World Wide Port Name identifier for FCoE. Virtual addresses written will also be modified by subsequent writes to the VirtFIP-MAC addesss as defined in Y741D. Replace n with the number of the partition. The supported method of clearing this virtual address is by writing 0's as the address. If the virtual address has not been set or if it has been cleared by the defined method, its value shall be returned as  $O's$ . Legal Values None Default Values 00:00:00:00:00:00:00:00 Write Privilege Mone License Required iDRAC Express or iDRAC Enterprise Dependency Not applicable

#### NIC.ConfigureFormn.WWN (Read Only)

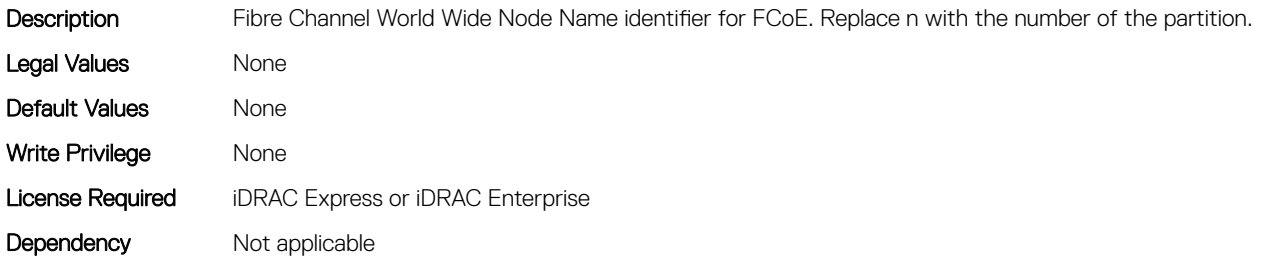

# NIC.ConfigureFormn.WWPN (Read Only)

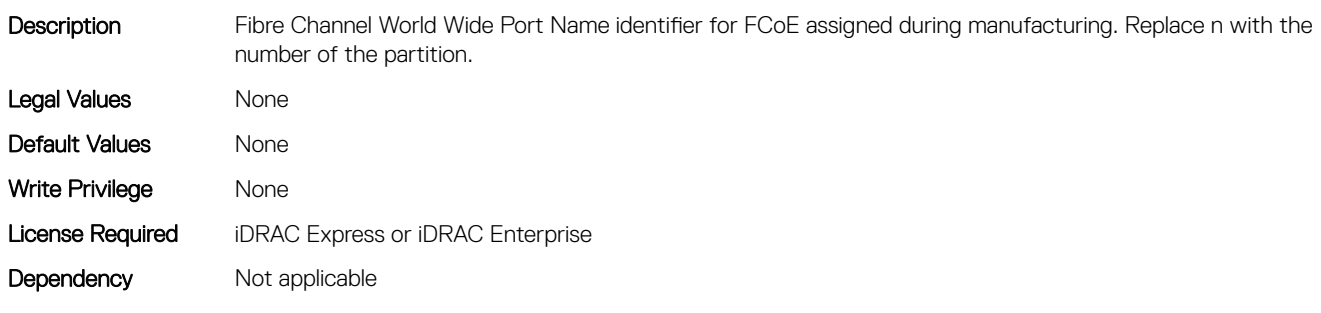

# NIC.DCBSettings

The following section provides information about the objects in the NIC. DCBSettings group.

# NIC.DCBSettings.CongestionNotification (Read Only)

Description Indicates whether Congestion Notification capability is supported.

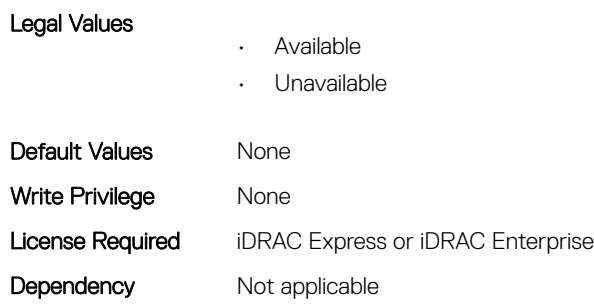

# NIC.DCBSettings.EnhancedTransmissionSelection (Read Only)

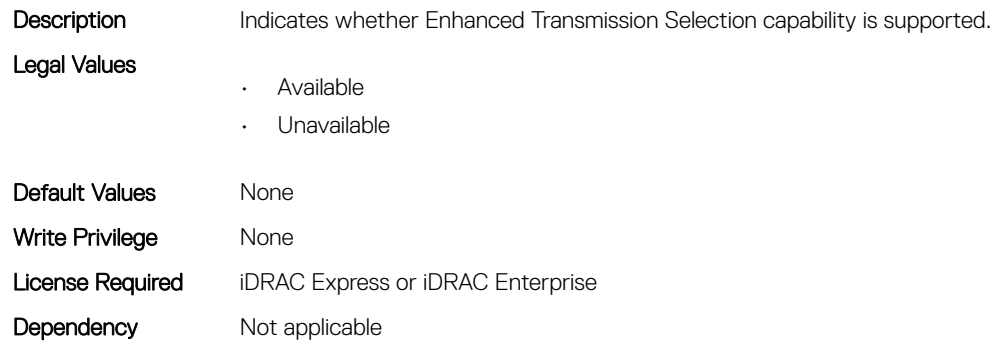

# NIC.DCBSettings.LocalDCBXWillingMode (Read or Write)

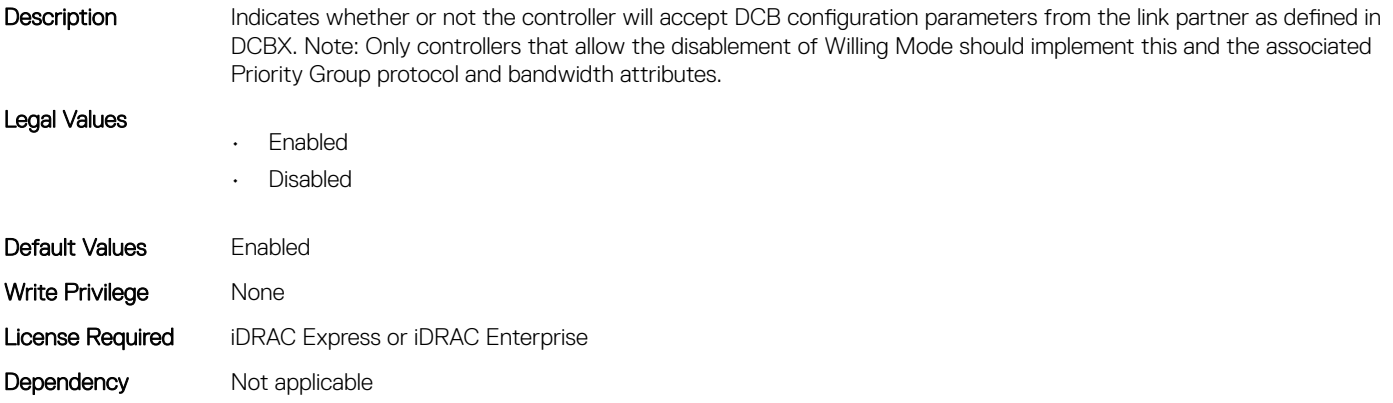

# NIC.DCBSettings.PriorityFlowControl (Read Only)

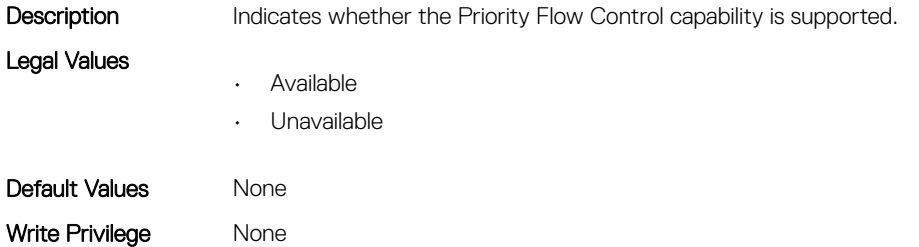

# NIC.DCBSettings.PriorityGroup0BandwidthAllocation (Read or Write)

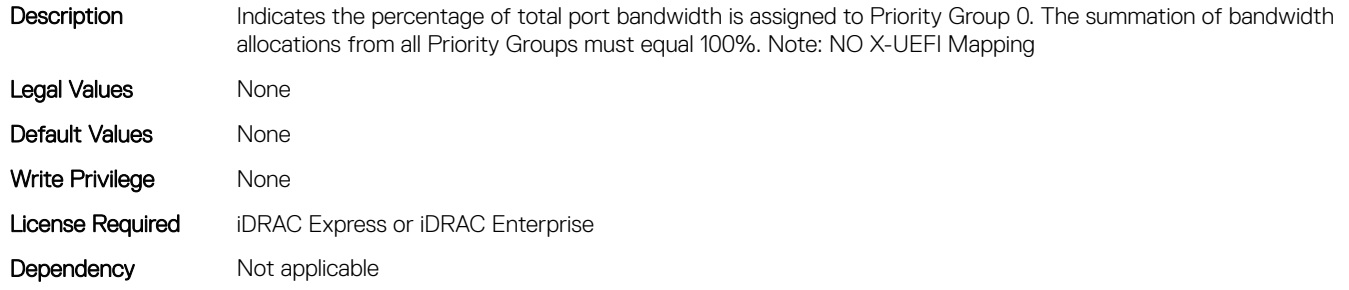

# NIC.DCBSettings.PriorityGroup0ProtocolAssignment (Read or Write)

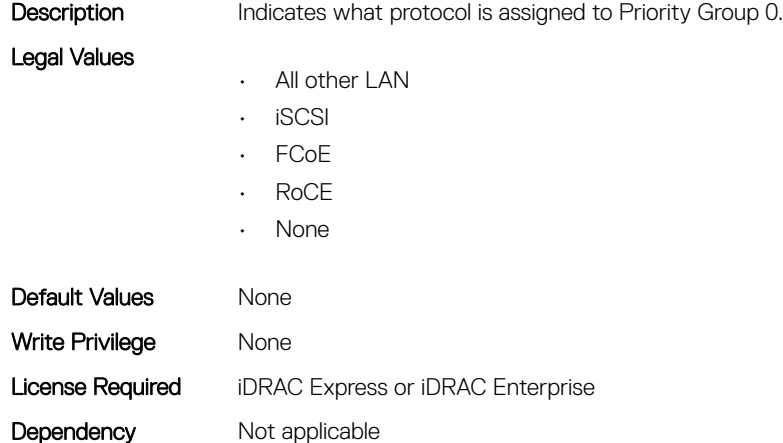

# NIC.DCBSettings.PriorityGroup15BandwidthAllocation (Read or Write)

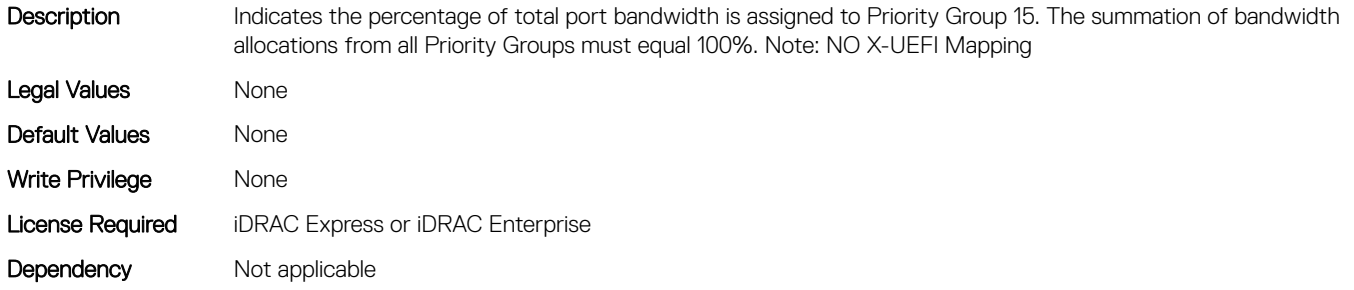

# NIC.DCBSettings.PriorityGroup15ProtocolAssignment (Read or Write)

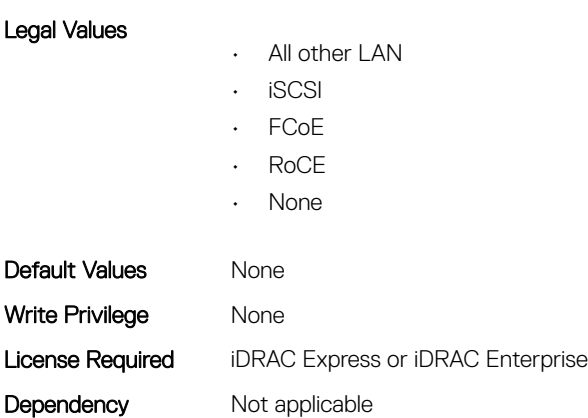

Description Indicates what protocol is assigned to Priority Group 15.

# NIC.DCBSettings.PriorityGroup1BandwidthAllocation (Read or Write)

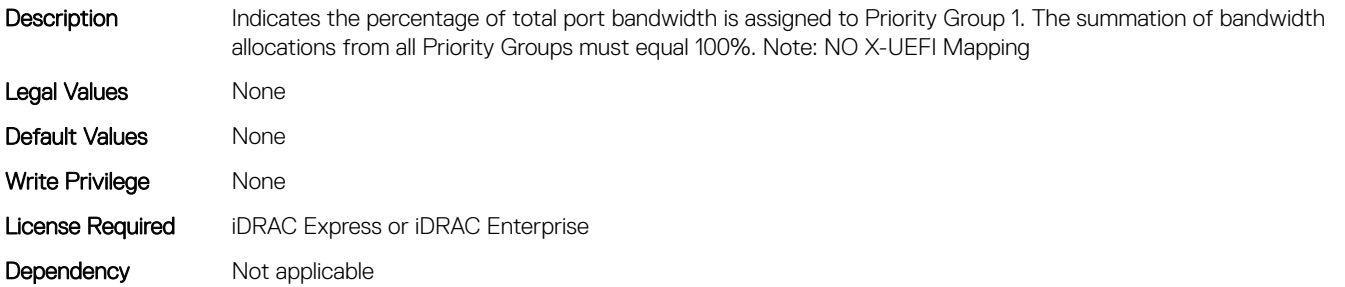

# NIC.DCBSettings.PriorityGroup1ProtocolAssignment (Read or Write)

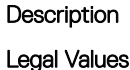

Indicates what protocol is assigned to Priority Group 1.

- All other LAN
	- iSCSI
	- FCoE
	- RoCE
	- None
- Default Values Mone
- Write Privilege Mone

# NIC.DCBSettings.PriorityGroup2BandwidthAllocation (Read or Write)

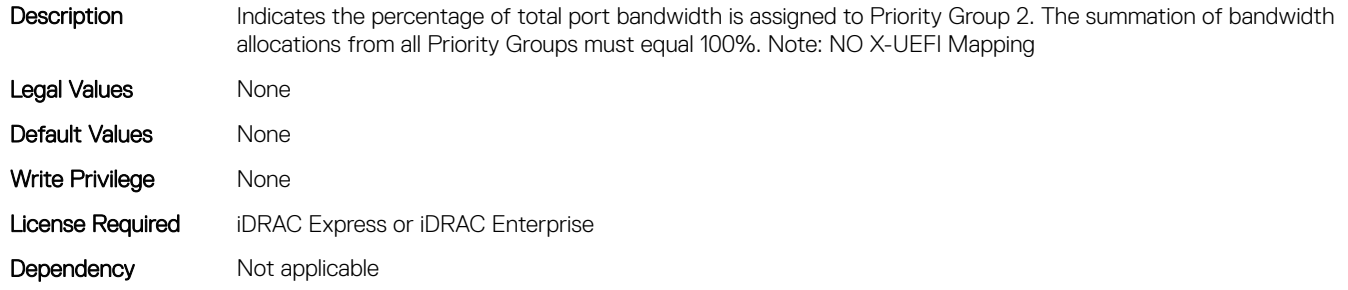

# NIC.DCBSettings.PriorityGroup2ProtocolAssignment (Read or Write)

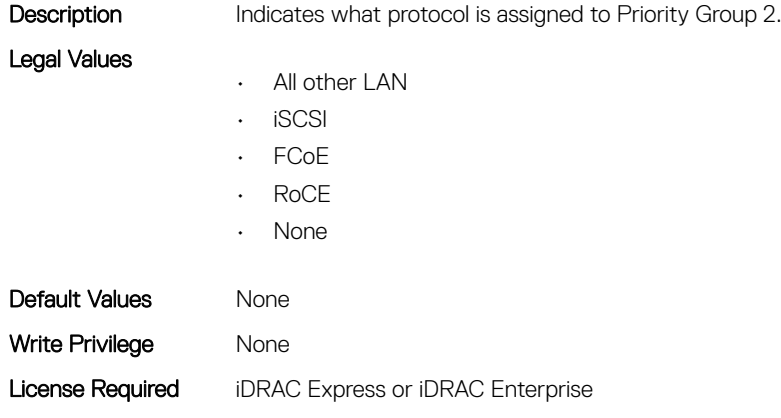

# NIC.DCBSettings.PriorityGroup3BandwidthAllocation (Read or Write)

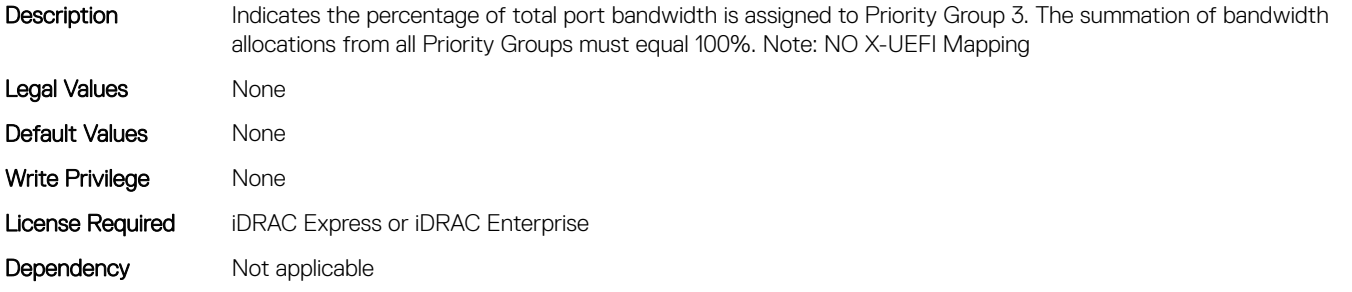

Dependency Not applicable

# NIC.DCBSettings.PriorityGroup3ProtocolAssignment (Read or Write)

Legal Values

Description Indicates what protocol is assigned to Priority Group 3.

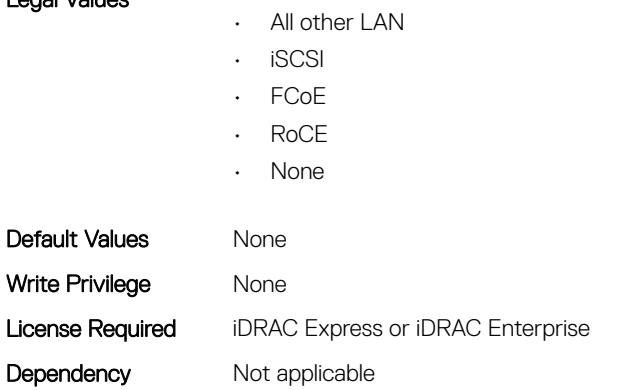

# NIC.DCBSettings.PriorityGroup4BandwidthAllocation (Read or Write)

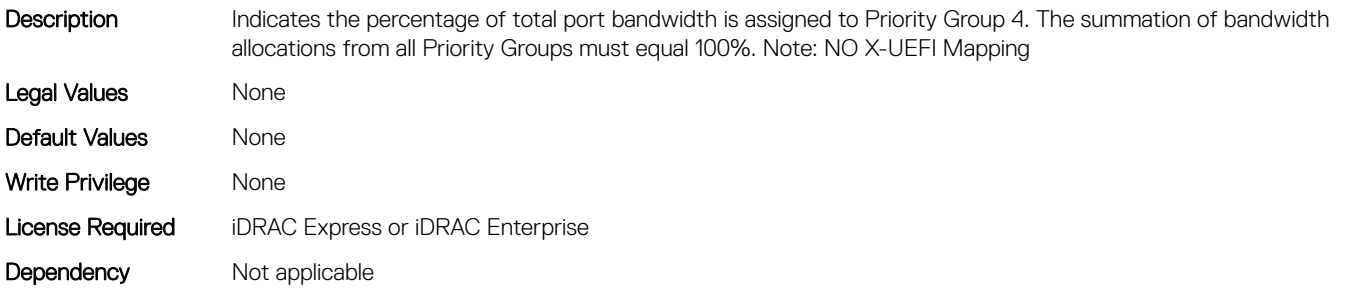

# NIC.DCBSettings.PriorityGroup5BandwidthAllocation (Read or Write)

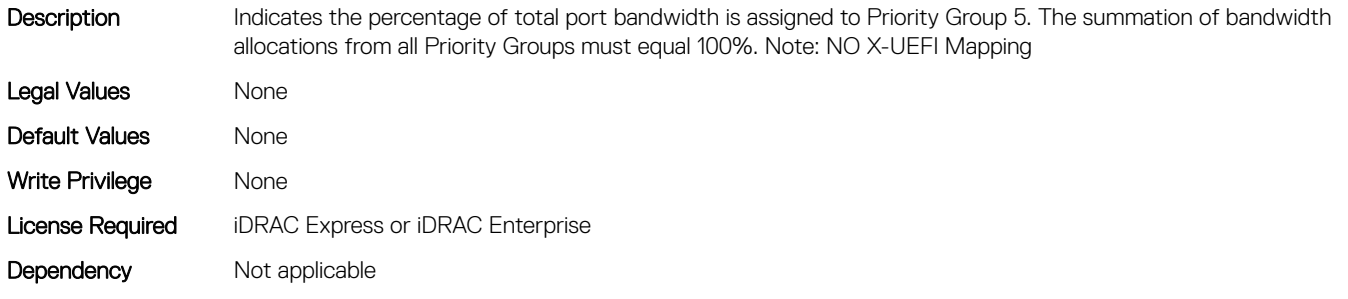

# NIC.DCBSettings.PriorityGroup5ProtocolAssignment (Read or Write)

Legal Values

Description Indicates what protocol is assigned to Priority Group 5.

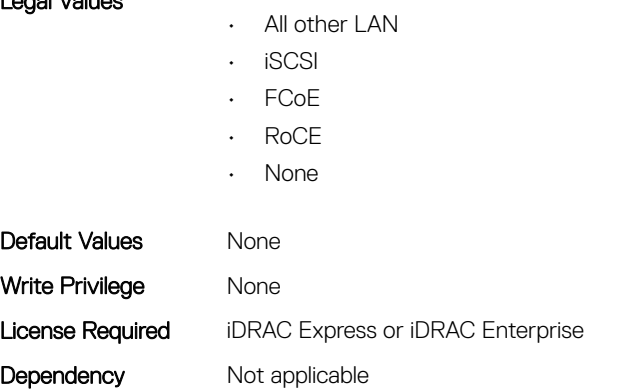

# NIC.DCBSettings.PriorityGroup6BandwidthAllocation (Read or Write)

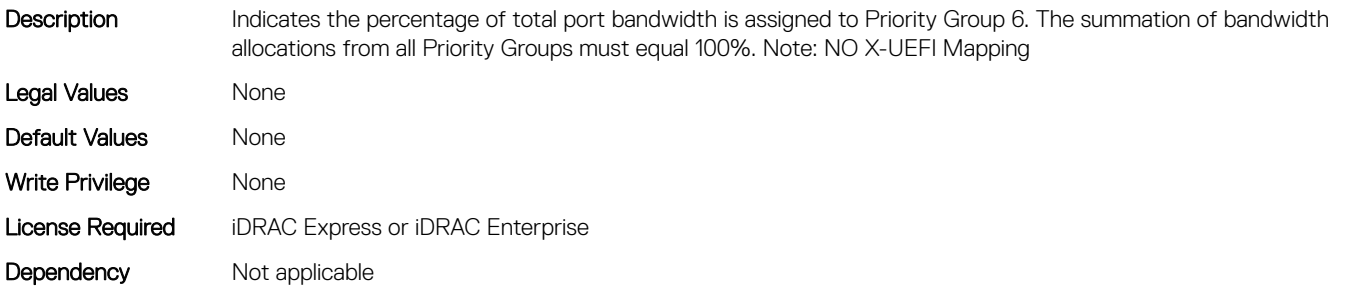

#### NIC.DCBSettings.PriorityGroup6ProtocolAssignment (Read or Write)

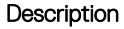

Indicates what protocol is assigned to Priority Group 6.

Legal Values

• All other LAN

- iSCSI
- FCoE
- RoCE
- None

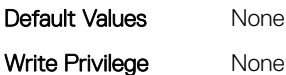

None
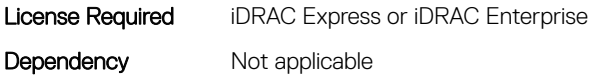

# NIC.DCBSettings.PriorityGroup7BandwidthAllocation (Read or Write)

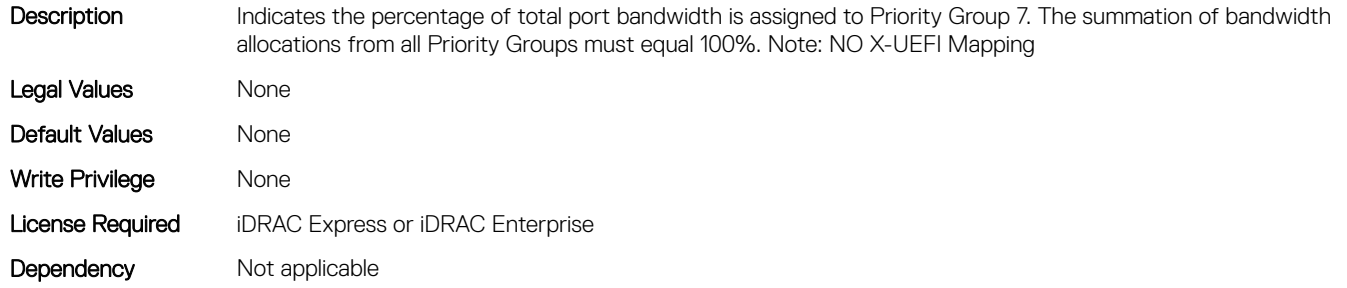

## NIC.DCBSettings.PriorityGroup7ProtocolAssignment (Read or Write)

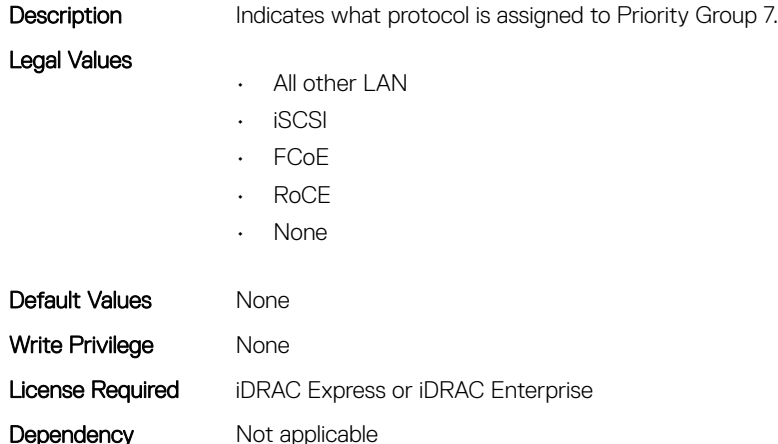

#### NIC.DCBSettings.PriorityGroupBandwidthAllocation (Read or Write)

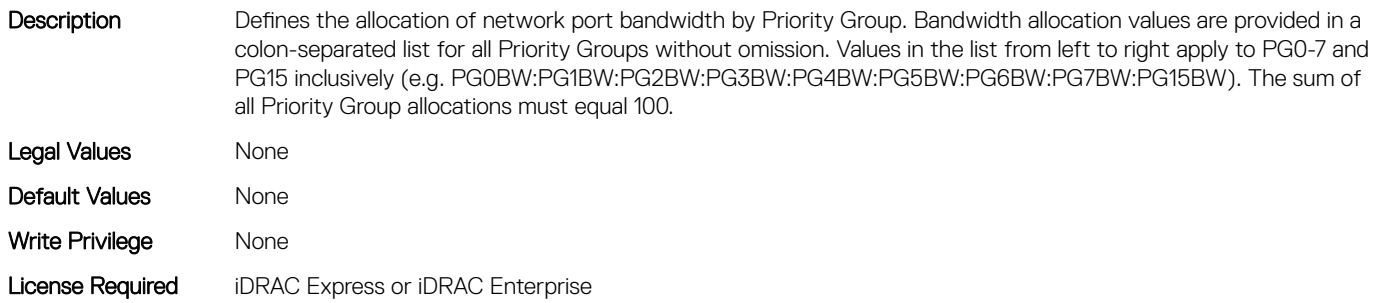

#### NIC.DCBSettings.PriorityGroup4ProtocolAssignment (Read or Write)

Legal Values

Description Indicates what protocol is assigned to Priority Group 4.

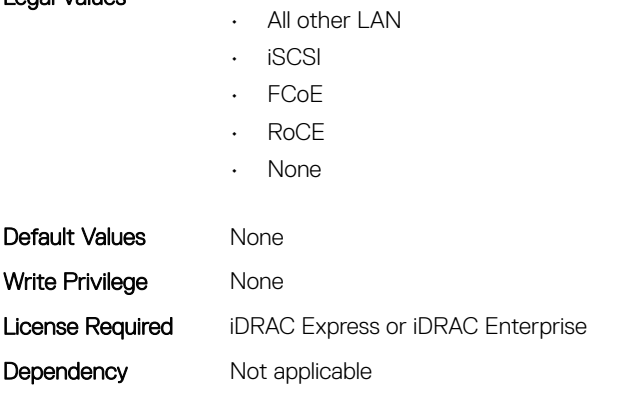

# NIC.DeviceLevelConfig

The following section provides information about the objects in the NIC. DeviceLevelConfig group.

# NIC.DeviceLevelConfig.ConfigureLogicalPortsSupport (Read Only)

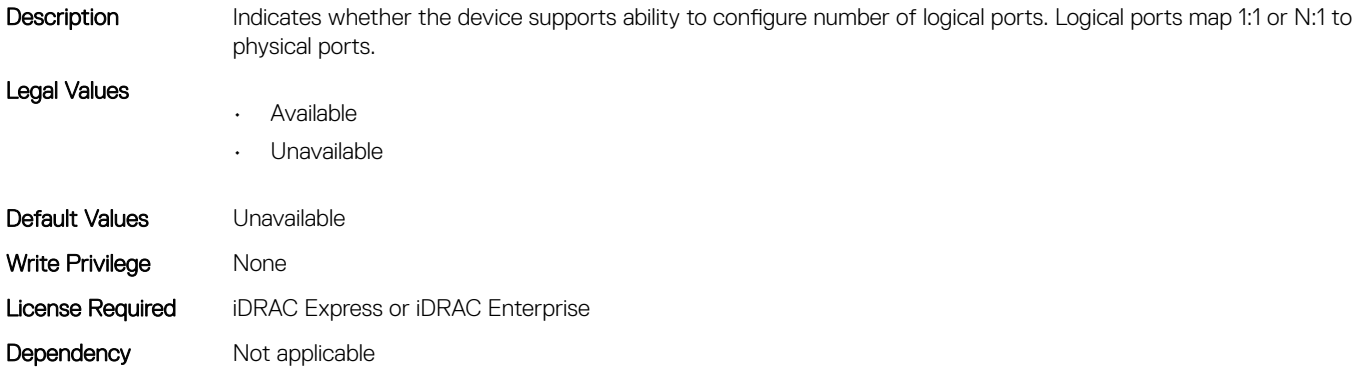

#### NIC.DeviceLevelConfig.EVBModesSupport (Read Only)

Modes supported.

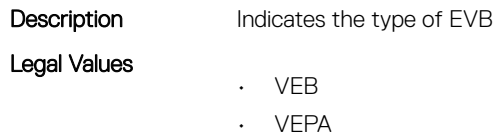

• PE

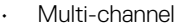

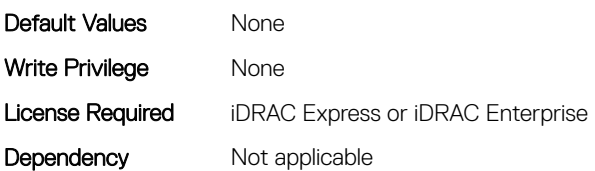

# NIC.DeviceLevelConfig.MaxNumberVFSupportedByDevice (Read Only)

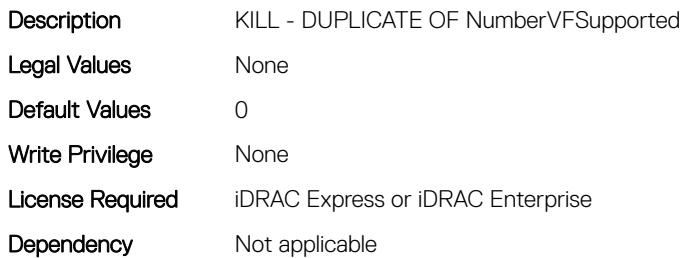

# NIC.DeviceLevelConfig.NetworkPartitioningMode (Read or Write)

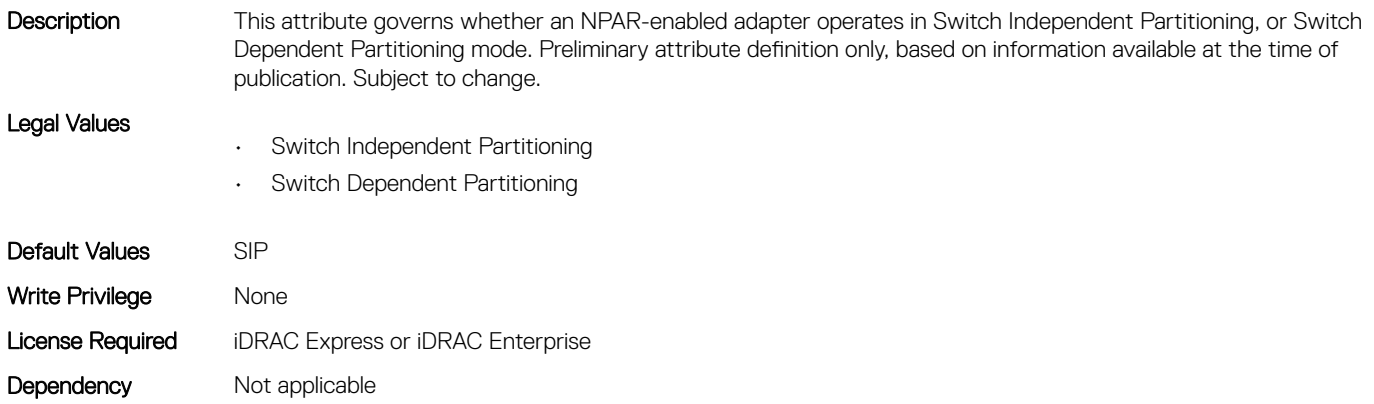

# NIC.DeviceLevelConfig.NICPartitioningConfig (Read Only)

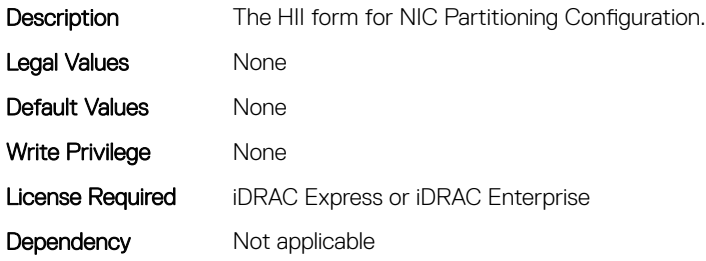

# NIC.DeviceLevelConfig.NParEP (Read or Write)

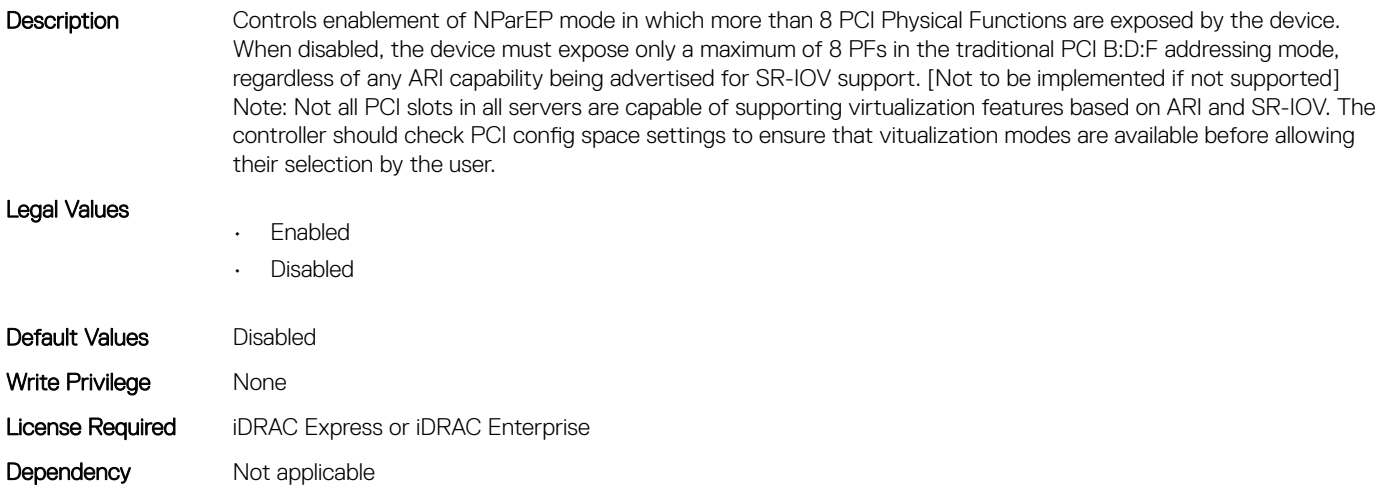

#### NIC.DeviceLevelConfig.NPCP (Read or Write)

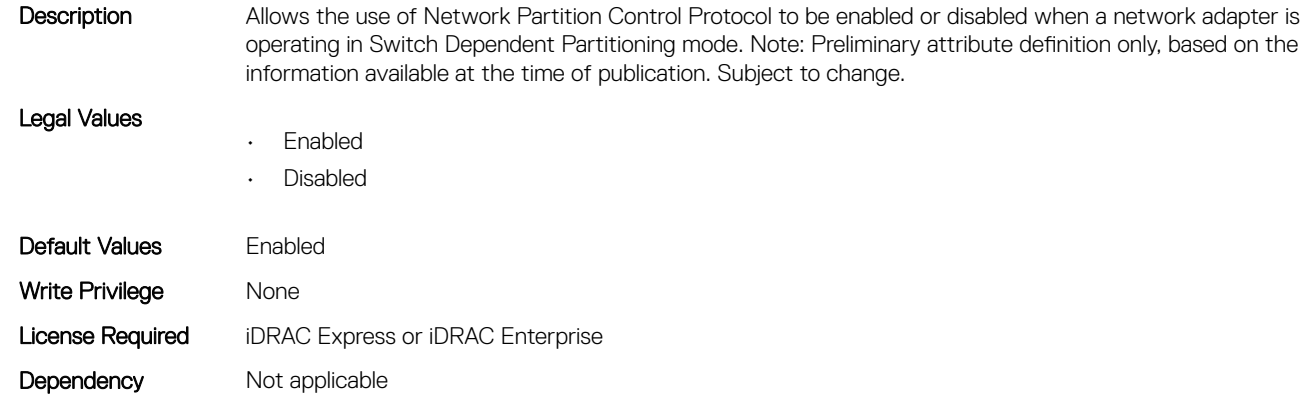

# NIC.DeviceLevelConfig.NumberPCIFunctionsSupported (Read Only)

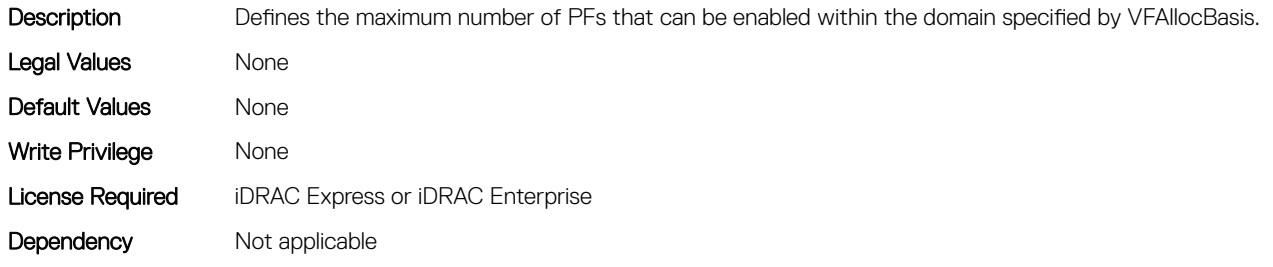

# NIC.DeviceLevelConfig.NumberVFSupported (Read Only)

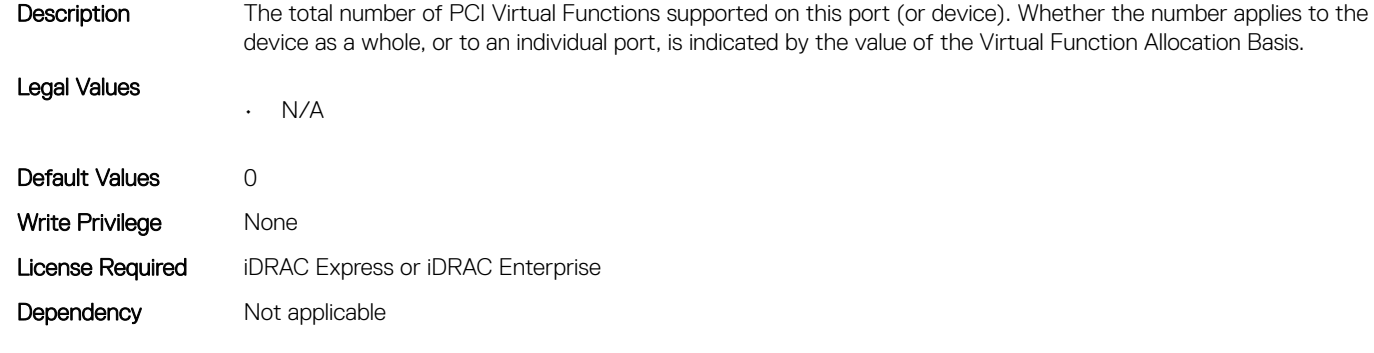

# NIC.DeviceLevelConfig.PartitionStateInterpretation (Read Only)

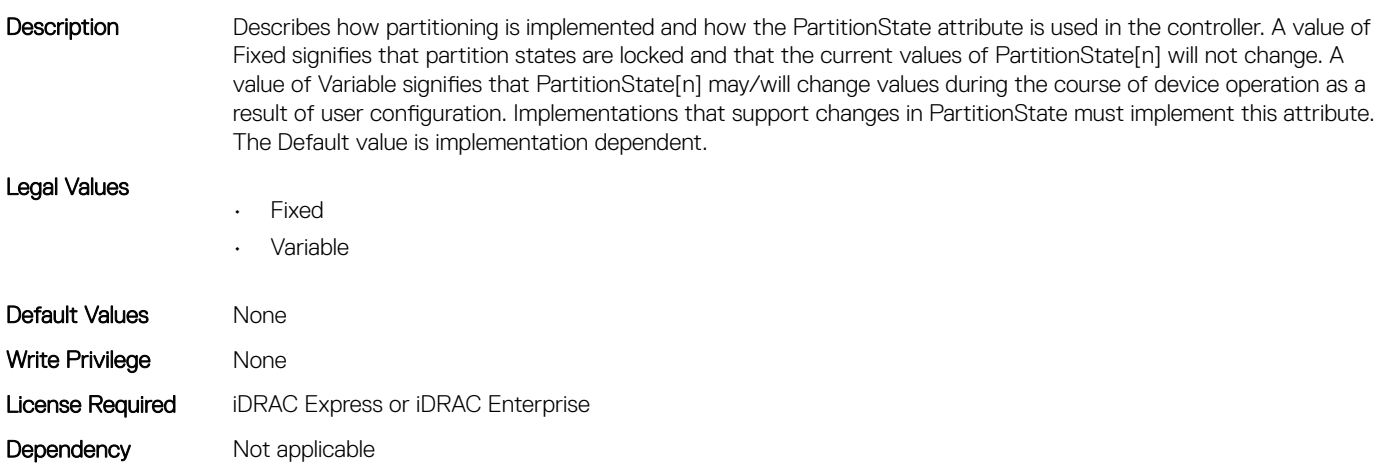

## NIC.DeviceLevelConfig.RDMAApplicationProfile (Read or Write)

Legal Values

Description Indicates what RDMA configuration profiles are supported by the controller. [Vendor input requested if 1) additional profiles are thought to be needed, 2) if the appl profile can vary by port or partitionm and 3) if appl profiles are supported on a partition basis]. Note: RoCE 1 and RoCE 2 are vendor-specific profiles and should not be interpreted as a version of RoCE.

- Storage
- HPCC
- RoCE 1
- RoCE 2

Default Values Mone

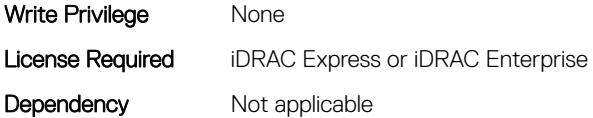

# NIC.DeviceLevelConfig.RDMAProtocolSupport (Read Only)

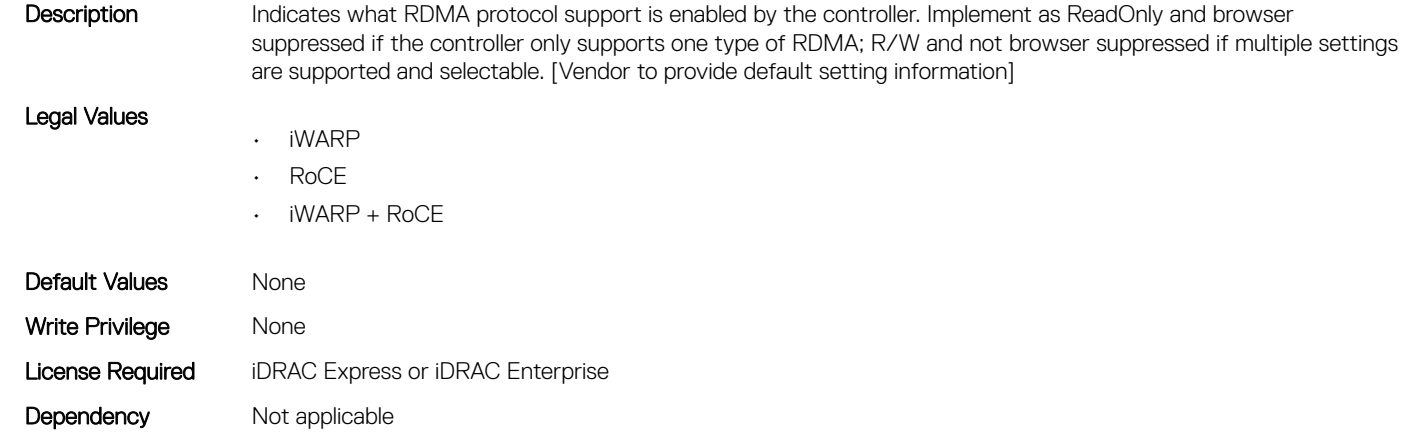

#### NIC.DeviceLevelConfig.RDMASupport (Read Only)

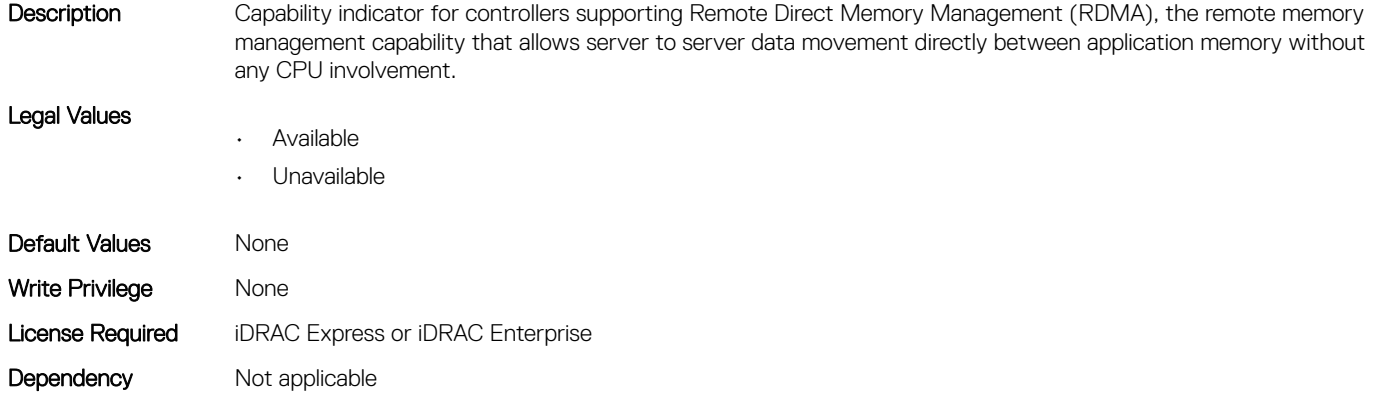

#### NIC.DeviceLevelConfig.SRIOVSupport (Read Only)

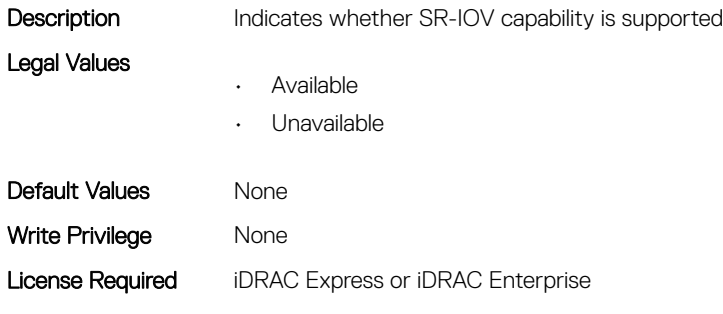

#### NIC.DeviceLevelConfig.TotalNumberLogicalPorts (Read or Write)

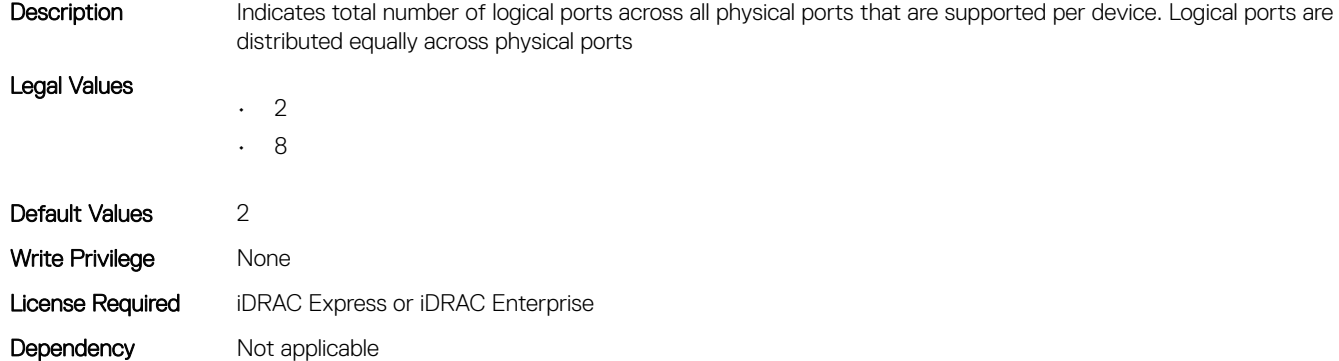

#### NIC.DeviceLevelConfig.VFAllocBasis (Read Only)

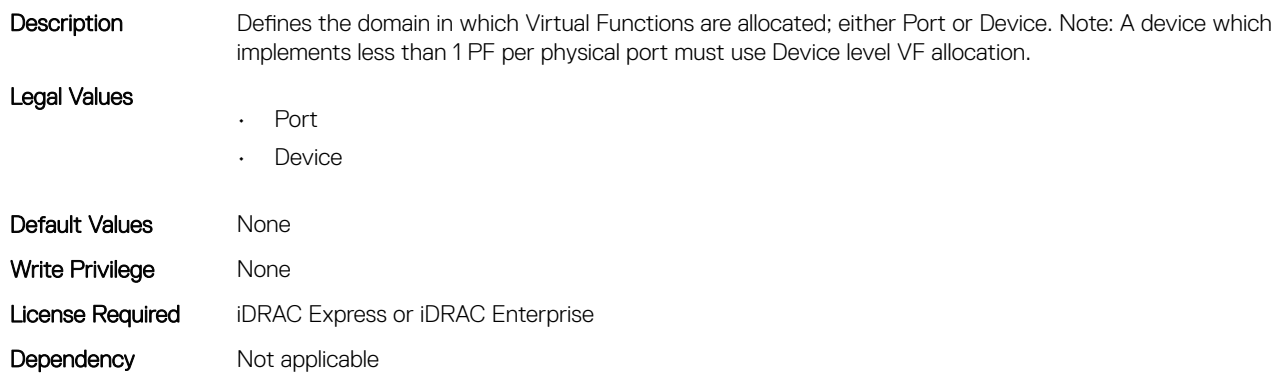

#### NIC.DeviceLevelConfig.VFAllocMult (Read Only)

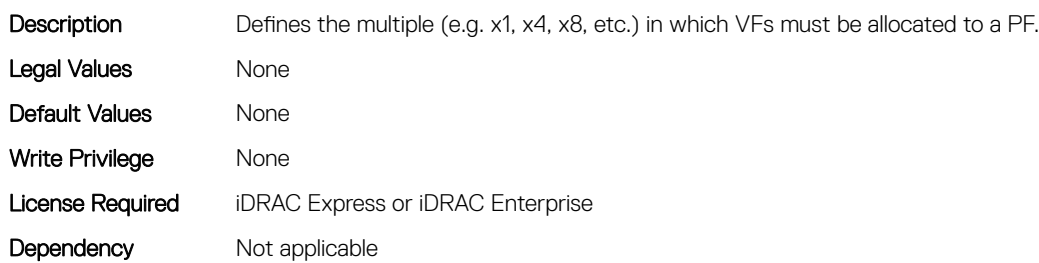

# NIC.DeviceLevelConfig.VirtualizationMode (Read or Write)

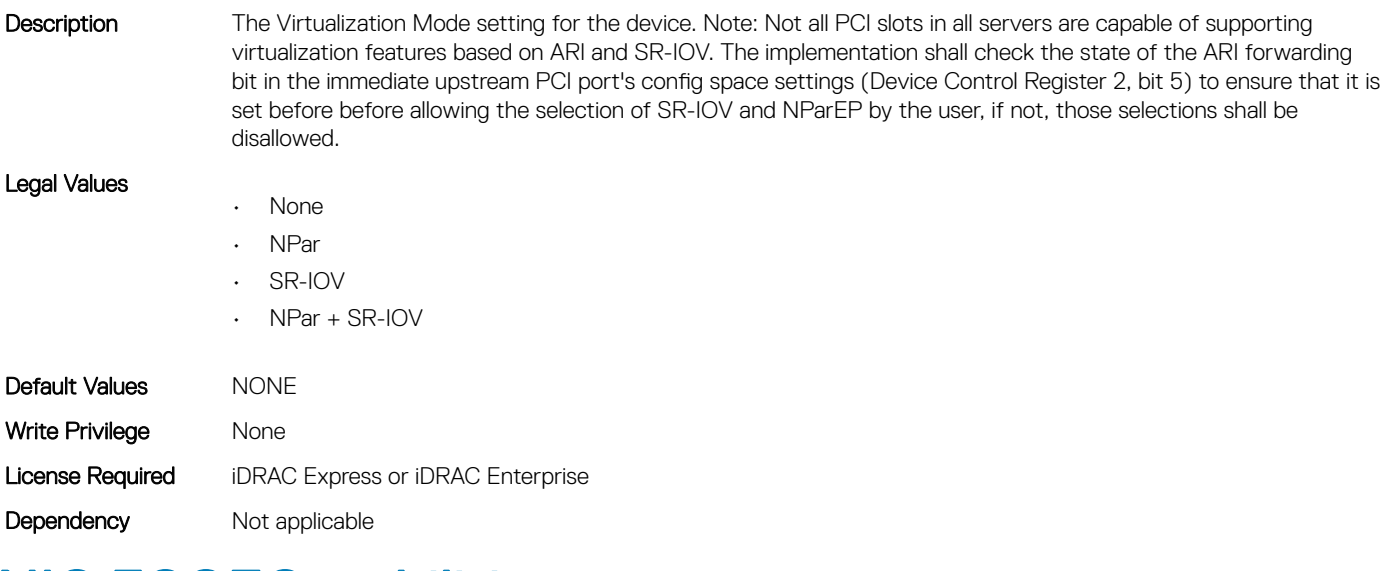

# NIC.FCOECapabilities

The following section provides information about the objects in the NIC.FCOECapabilities group.

## NIC.FCOECapabilities.AddressingMode (Read Only)

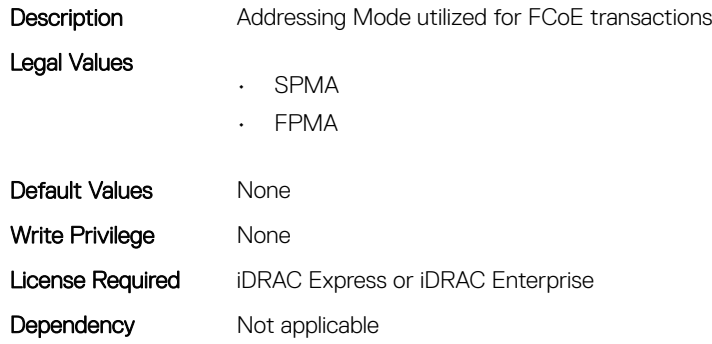

#### NIC.FCOECapabilities.MaxFrameSize (Read Only)

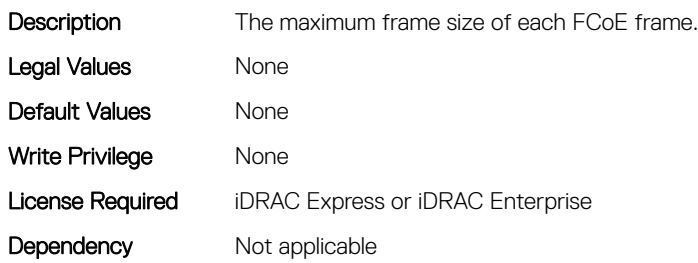

# NIC.FCOECapabilities.MaxIOsPerSession (Read Only)

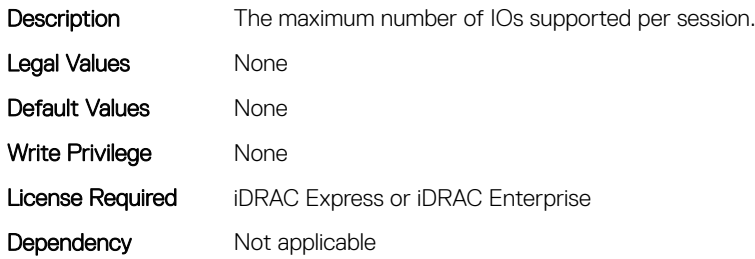

# NIC.FCOECapabilities.MaxNPIVPerPort (Read Only)

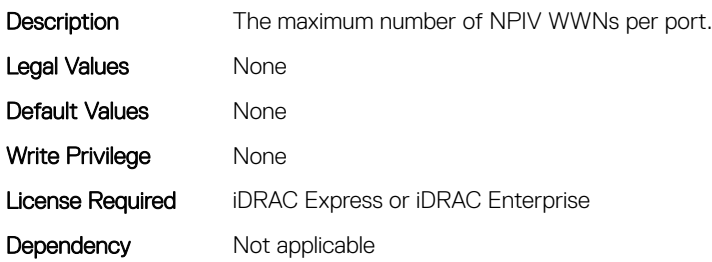

#### NIC.FCOECapabilities.MaxNumberExchanges (Read Only)

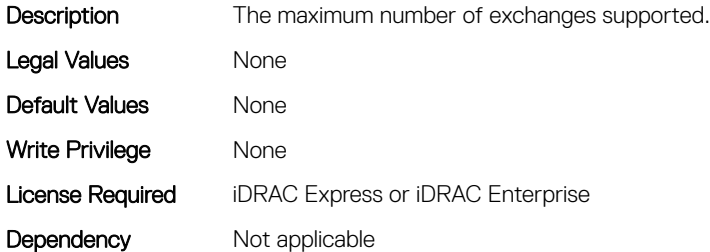

#### NIC.FCOECapabilities.MaxNumberLogins (Read Only)

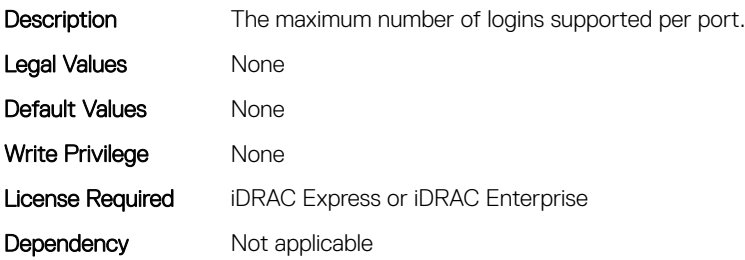

## NIC.FCOECapabilities.MaxNumberOfFCTargets (Read Only)

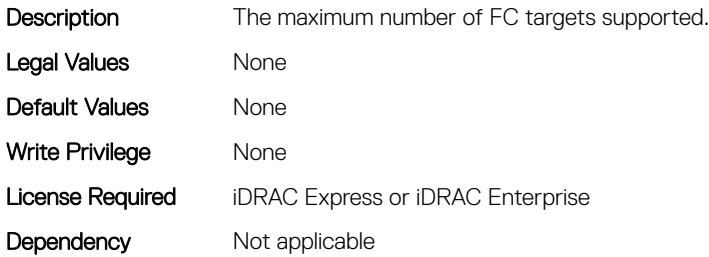

## NIC.FCOECapabilities.MaxNumberOutStandingCommands (Read Only)

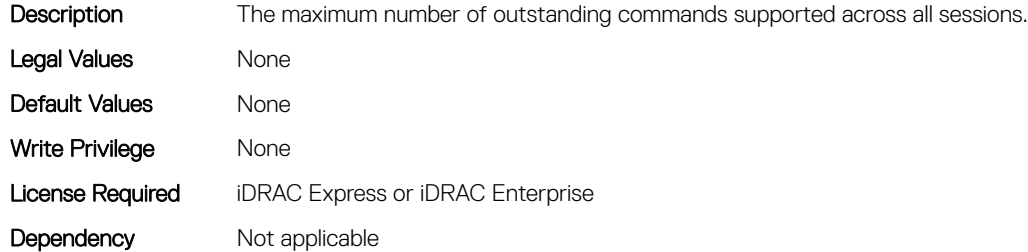

## NIC.FCOECapabilities.MTUReconfigurationSupport (Read Only)

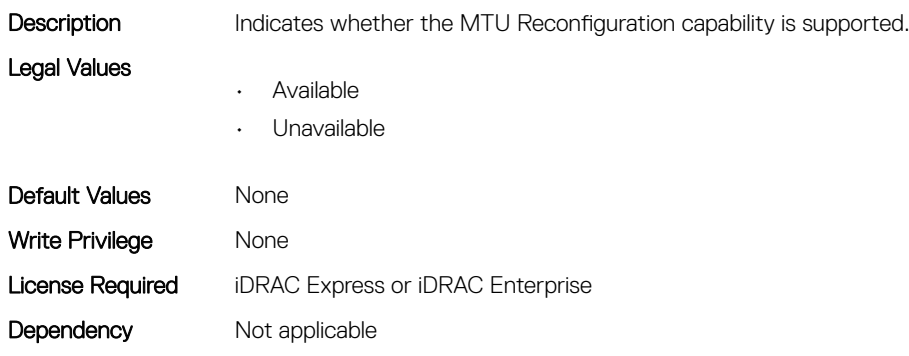

# NIC.FCOEConfiguration

The following section provides information about the objects in the NIC. FCOEConfiguration group.

# NIC.FCoEConfiguration.BootOrderFirstFCoETarget (Read or Write)

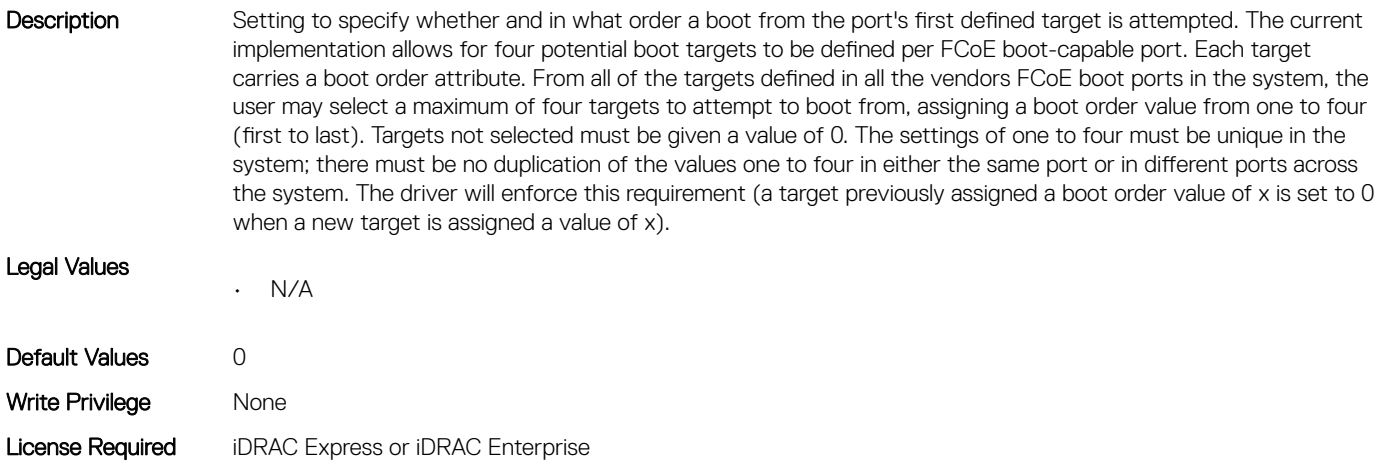

#### NIC.FCoEConfiguration.BootOrderFourthFCoETarget (Read or Write)

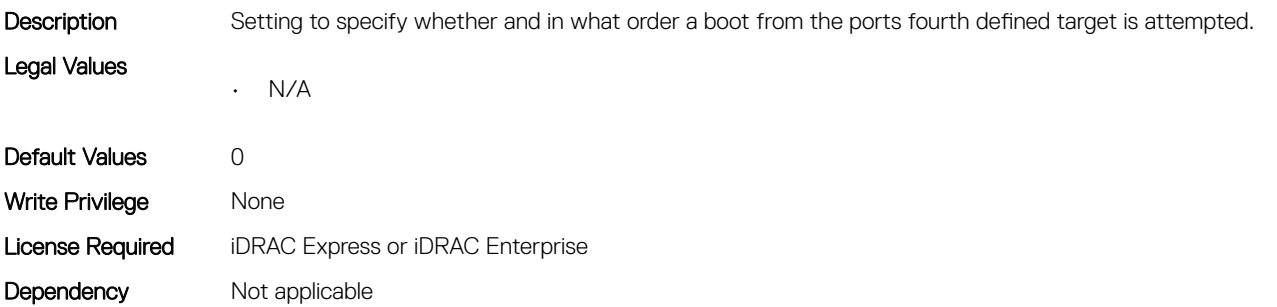

Dependency Not applicable

## NIC.FCoEConfiguration.BootOrderSecondFCoETarget (Read or Write)

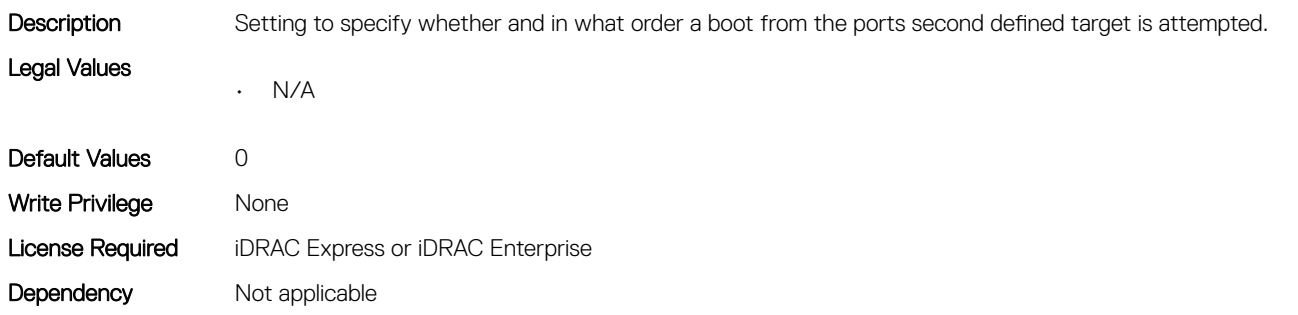

# NIC.FCoEConfiguration.BootOrderThirdFCoETarget (Read or Write)

Description Setting to specify whether and in what order a boot from the port's third defined target is attempted. Legal Values • N/A Default Values 0 Write Privilege Mone License Required iDRAC Express or iDRAC Enterprise Dependency Not applicable

#### NIC.FCoEConfiguration.ConnectFirstFCoETarget (Read or Write)

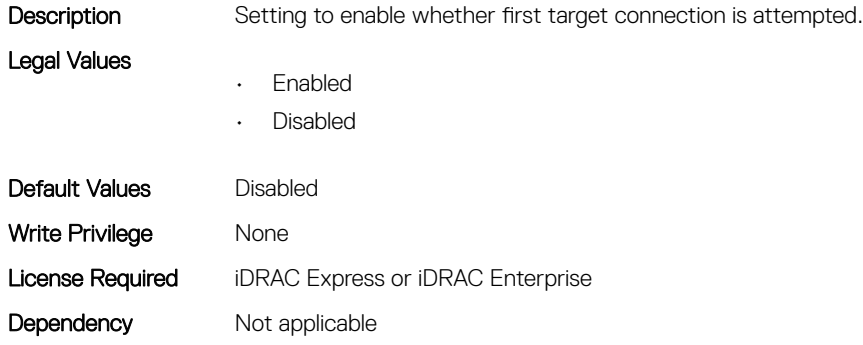

#### NIC.FCoEConfiguration.FCoEGenParams (Read Only)

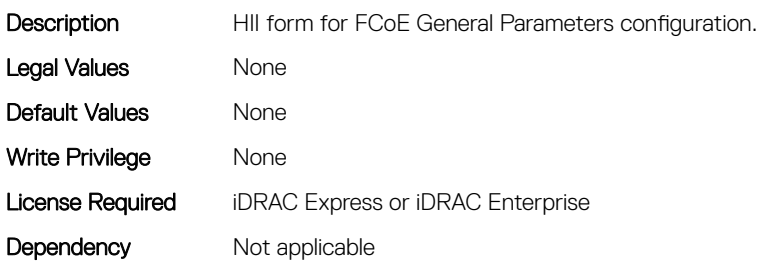

## NIC.FCoEConfiguration.FCoEGenParamsRef (Read Only)

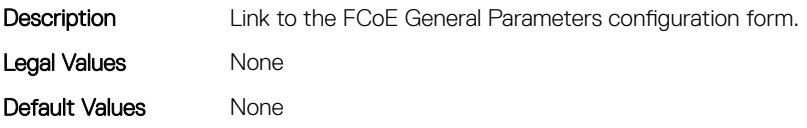

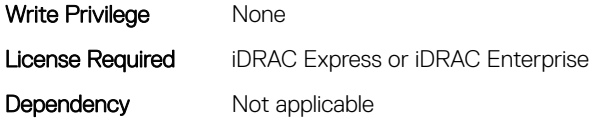

# NIC.FCoEConfiguration.FirstFCoEBootTargetLUN (Read or Write)

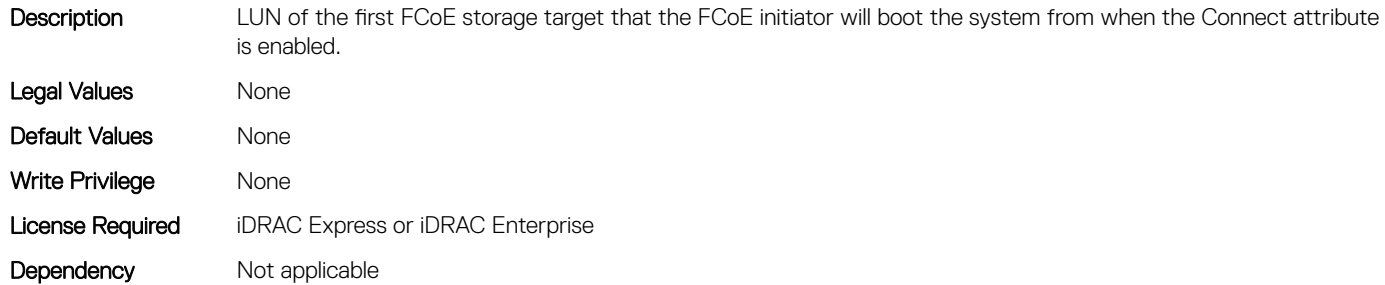

# NIC.FCoEConfiguration.FirstFCoEFCFVLANID (Read or Write)

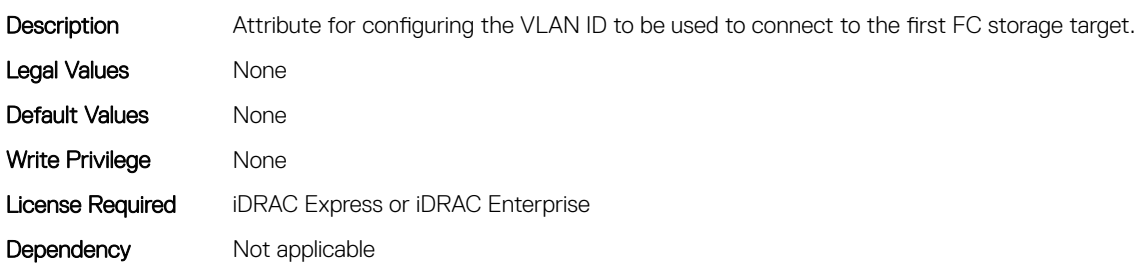

## NIC.FCoEConfiguration.FirstFCoEWWPNTarget (Read or Write)

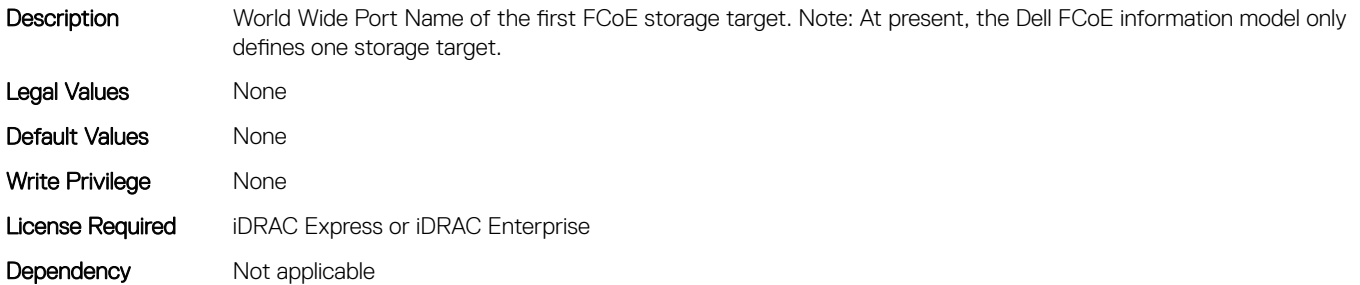

## NIC.FCoEConfiguration.MTUParams (Read or Write)

**Description** Configure scoping of the MTU setting.

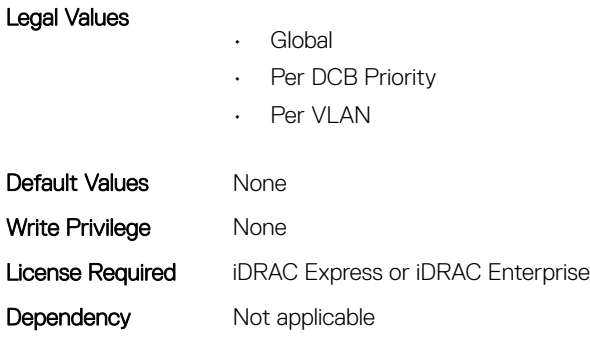

# NIC.FCOEGenParams

The following section provides information about the objects in the NIC.FCOEGenParams group.

# NIC.FCoEGenParams.FCoEBootScanSelection (Read or Write)

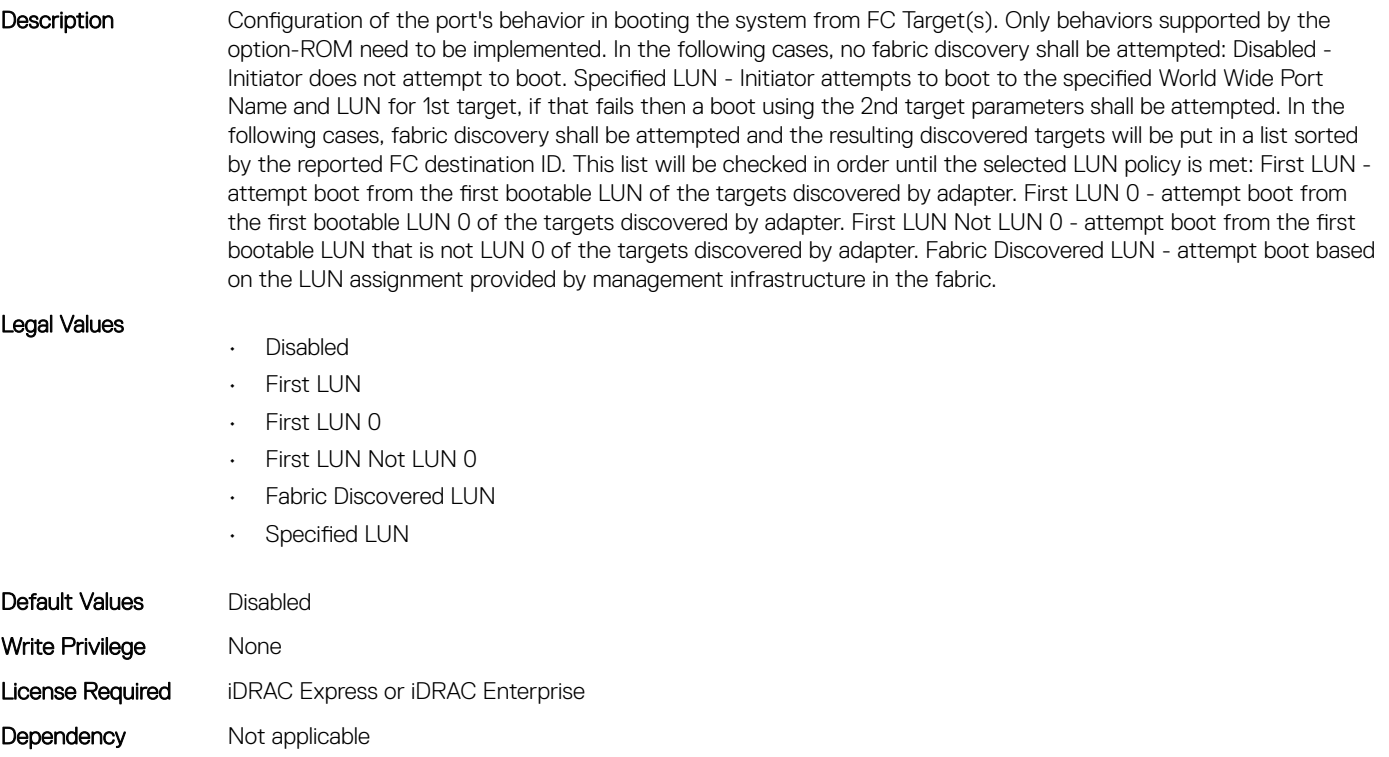

## NIC.FCoEGenParams.FCoEFabricDiscoveryRetryCnt (Read or Write)

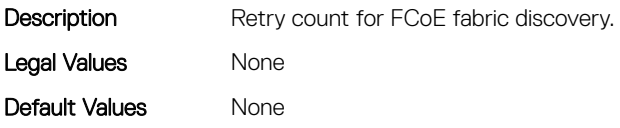

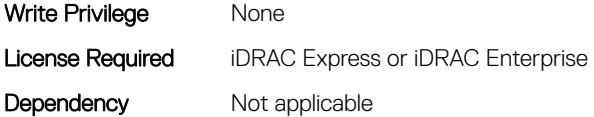

#### NIC.FCoEGenParams.FCoEFirstHddTarget (Read or Write)

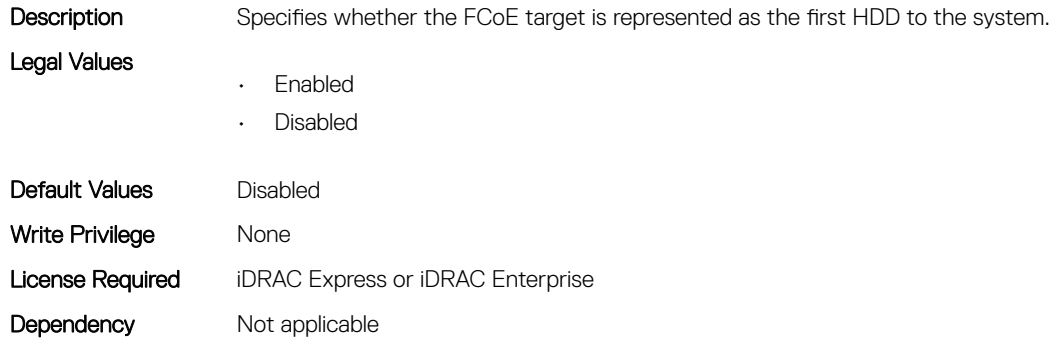

#### NIC.FCoEGenParams.FCoELnkUpDelayTime (Read or Write)

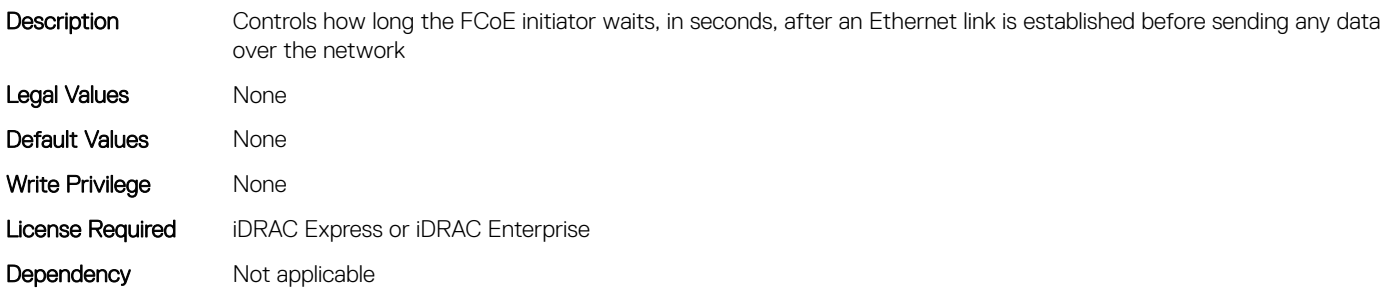

#### NIC.FCoEGenParams.FCoELunBusyRetryCnt (Read or Write)

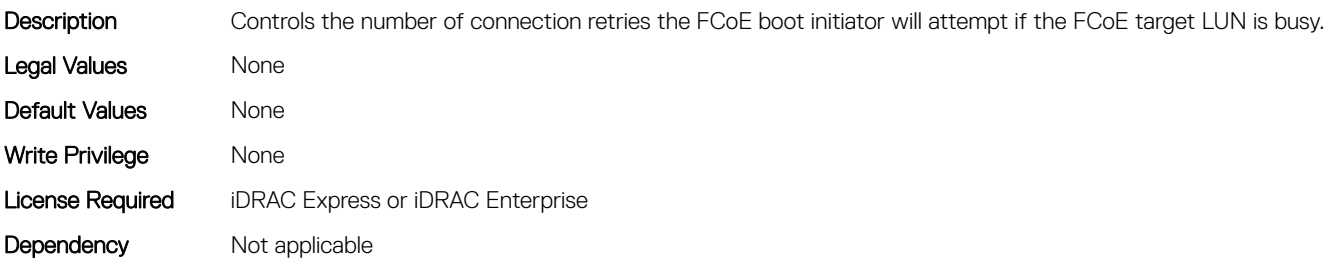

#### NIC.FCoEGenParams.FCoETgtBoot (Read or Write)

Legal Values

**Description** Attribute for setting whether system boot to the FCoE target is attempted.

• Enabled

- Disabled
- One Time Disabled

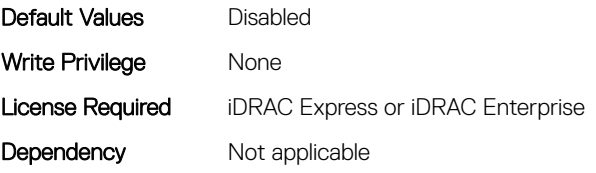

# NIC.FrmimgMenu

The following section provides information about the objects in the NIC. FrmimgMenu group.

# NIC.FrmwImgMenu.ControllerBIOSVersion (Read Only)

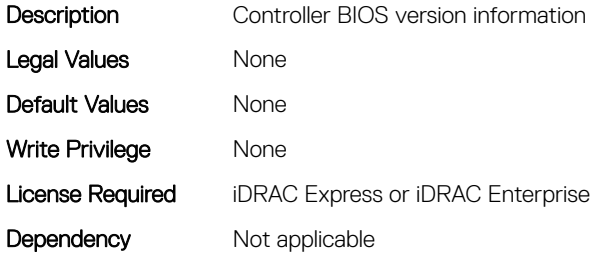

#### NIC.FrmwImgMenu.EFIVersion (Read Only)

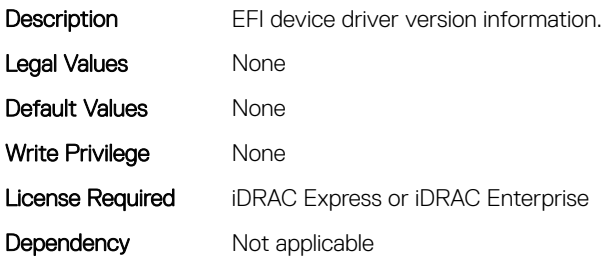

#### NIC.FrmwImgMenu.FamilyVersion (Read Only)

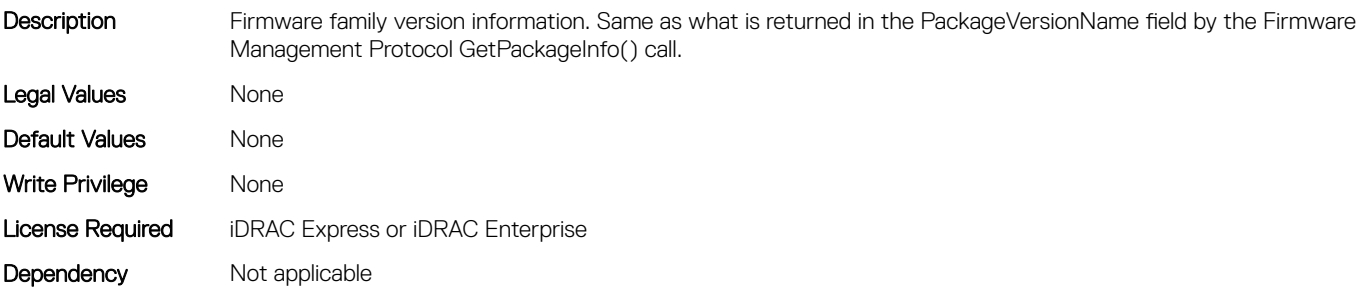

# NIC.GlobalBandwidthAllocation

The following section provides information about the objects in the NIC.GlobalBandwidthAllocation group.

# NIC.GlobalBandwidthAllocation.MaxBandwidth (Read or Write)

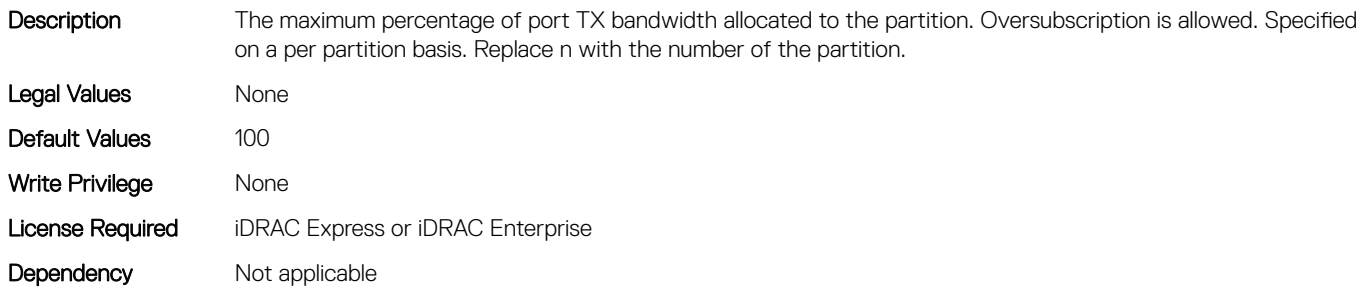

# NIC.GlobalBandwidthAllocation.MinBandwidth (Read or Write)

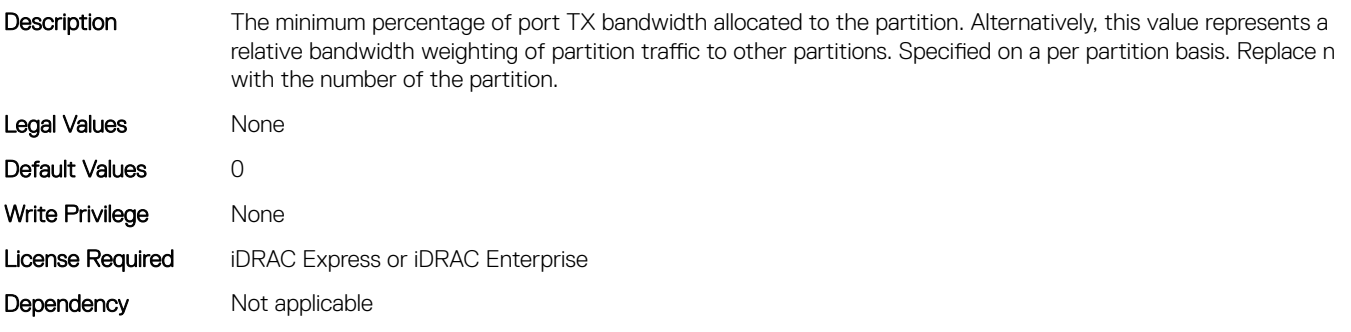

# NIC.iSCSIConfig

The following section provides information about the objects in the NIC.iSCSIConfig group.

## NIC.iSCSIConfig.IscsiFirstTgtParams (Read Only)

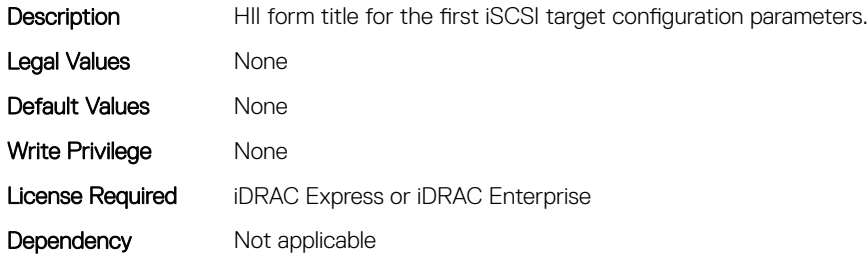

# NIC.iSCSIConfig.IscsiFirstTgtParamsRef (Read Only)

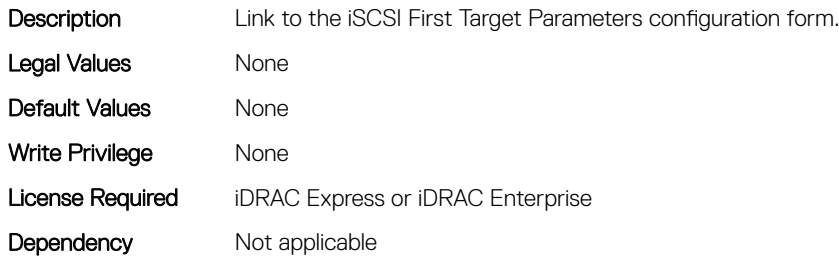

#### NIC.iSCSIConfig.IscsiGenParams (Read Only)

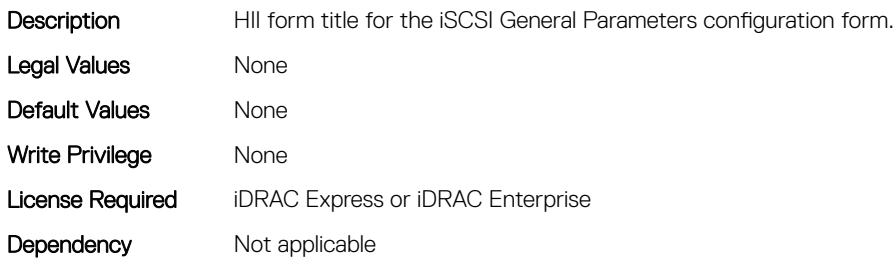

#### NIC.iSCSIConfig.IscsiGenParamsRef (Read Only)

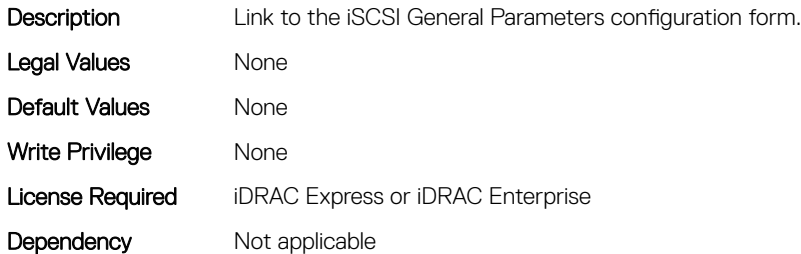

#### NIC.iSCSIConfig.IscsiInitiatorParams (Read Only)

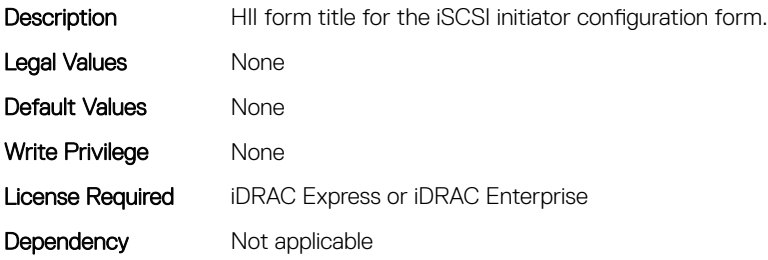

# NIC.iSCSIConfig.IscsiInitiatorParamsRef (Read Only)

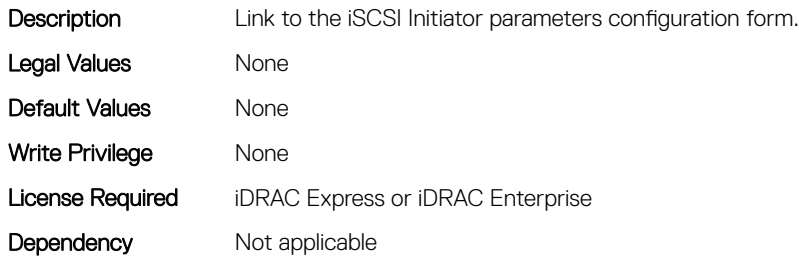

#### NIC.iSCSIConfig.IscsiSecondaryDeviceParams (Read Only)

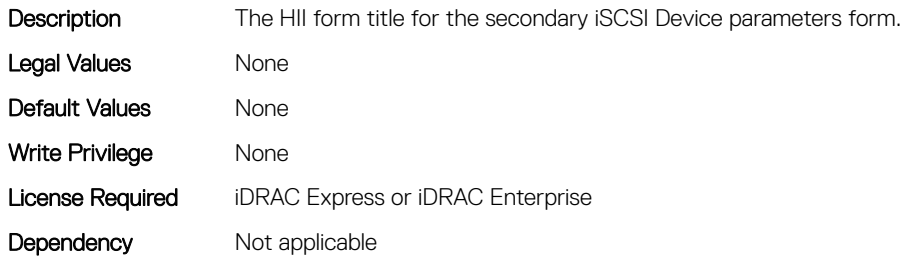

#### NIC.iSCSIConfig.IscsiSecondaryDeviceParamsRef (Read Only)

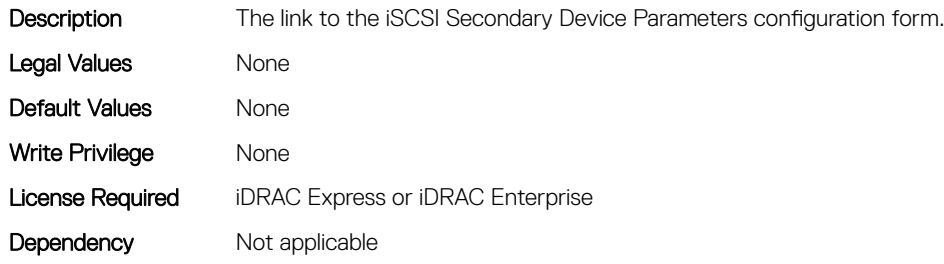

#### NIC.iSCSIConfig.IscsiSecondTgtParams (Read Only)

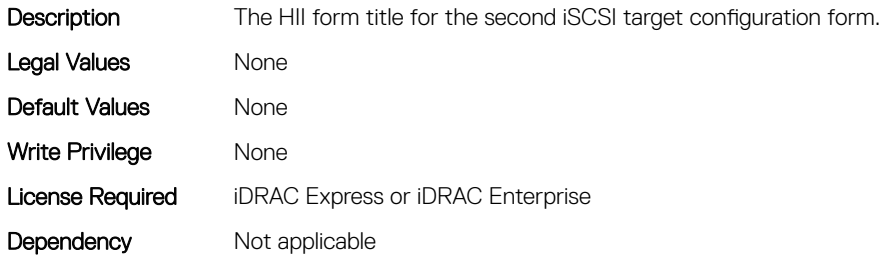

# NIC.iSCSIConfig.IscsiSecondTgtParamsRef (Read Only)

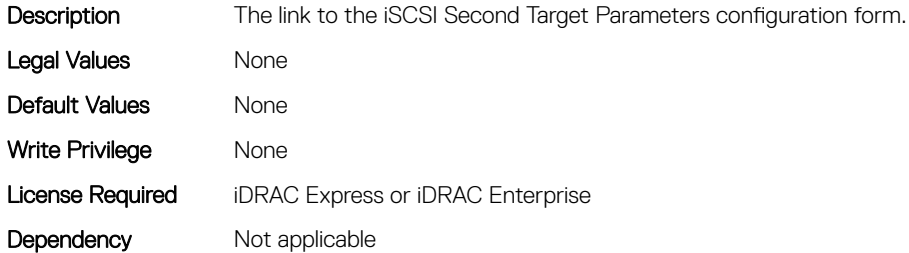

## NIC.IscsiFirstTgtParams

The following section provides information about the objects in the NIC. IscsiFirstTqtParams group.

#### NIC.IscsiFirstTgtParams.ConnectFirstTgt (Read or Write)

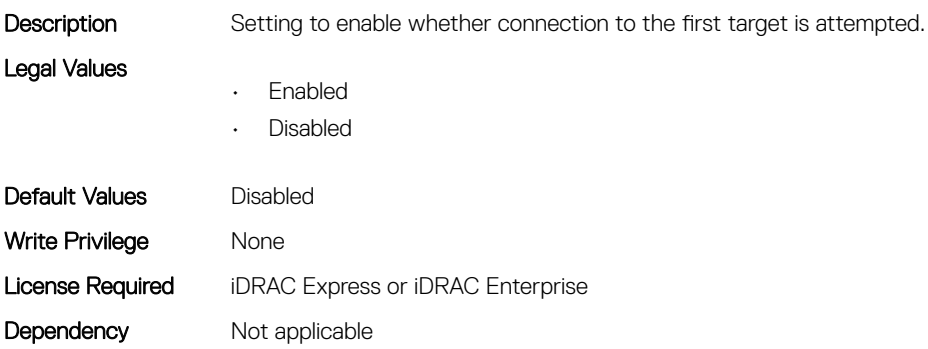

#### NIC.IscsiFirstTgtParams.FirstTgtBootLun (Read or Write)

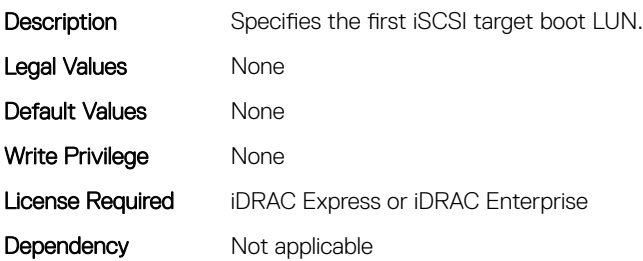

#### NIC.IscsiFirstTgtParams.FirstTgtChapId (Read or Write)

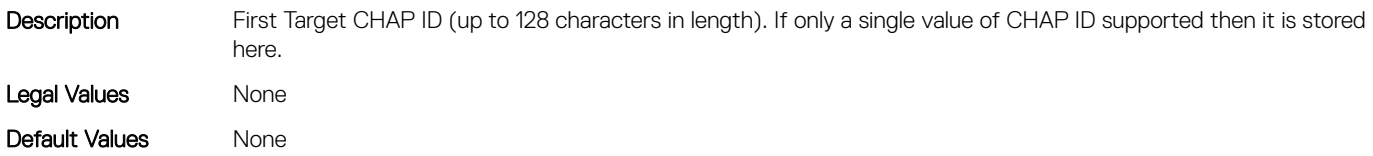

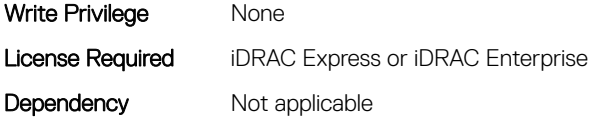

#### NIC.IscsiFirstTgtParams.FirstTgtChapPwd (Read or Write)

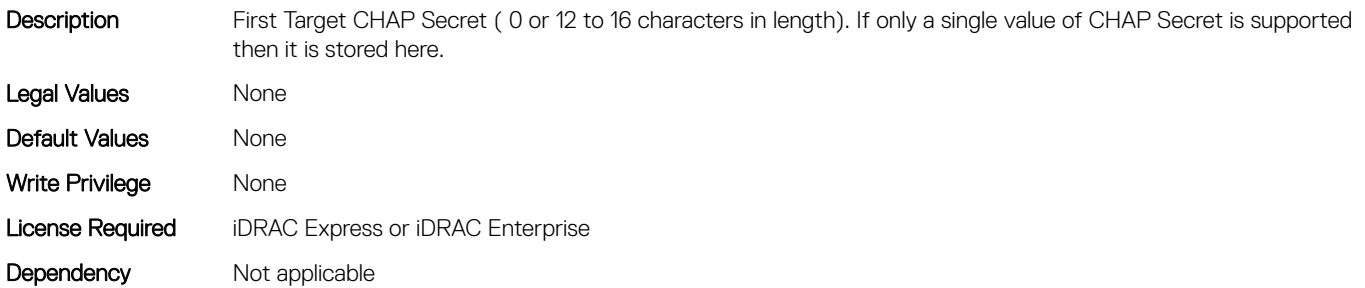

#### NIC.IscsiFirstTgtParams.FirstTgtIpAddress (Read or Write)

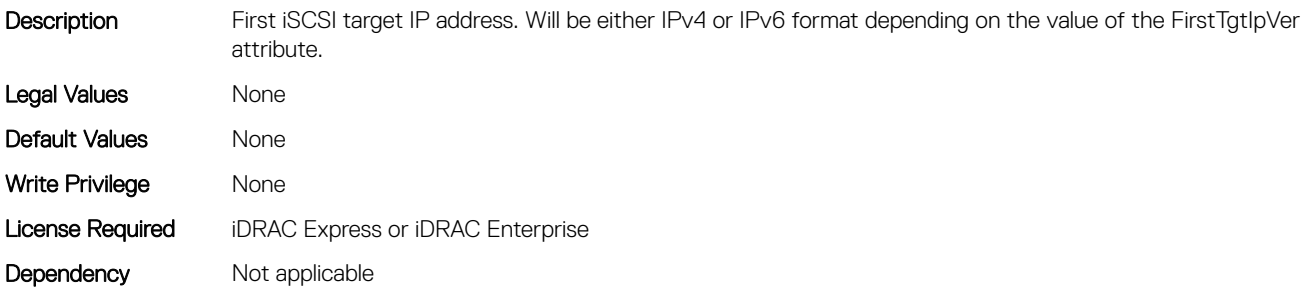

#### NIC.IscsiFirstTgtParams.FirstTgtIpVer (Read or Write)

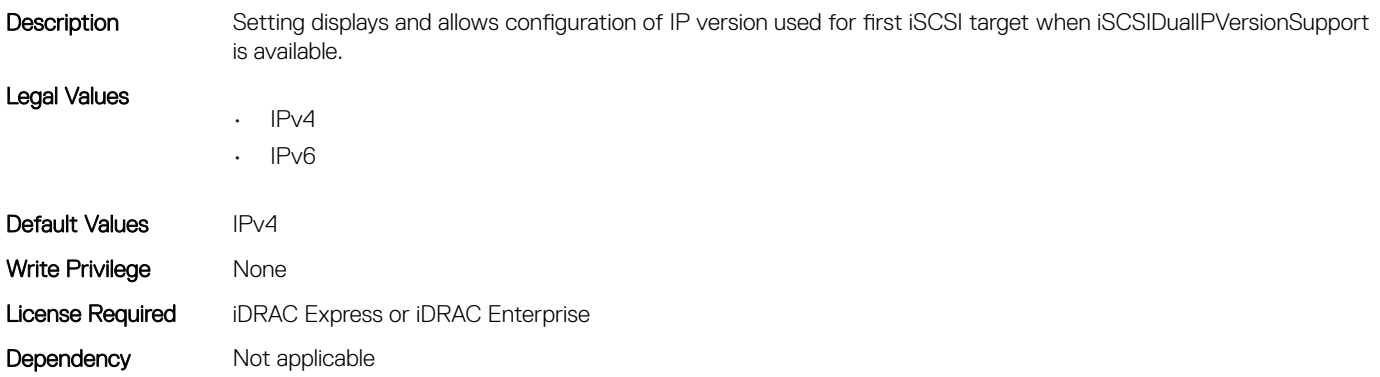

#### NIC.IscsiFirstTgtParams.FirstTgtIscsiName (Read or Write)

Description The iSCSI Qualified Name (IQN) of the first target.

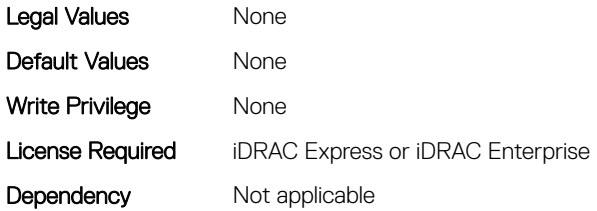

#### NIC.IscsiFirstTgtParams.FirstTgtTcpPort (Read or Write)

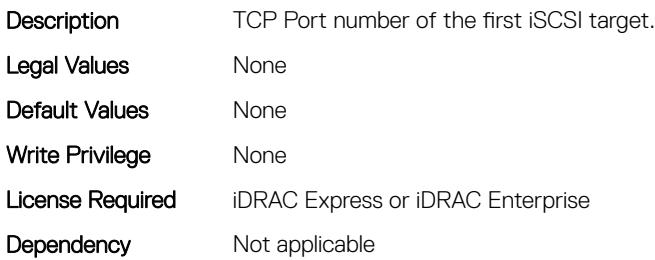

# NIC.IscsiGenParams

The following section provides information about the objects in the NIC. IscsiGenParams group.

#### NIC.IscsiGenParams.ChapAuthEnable (Read or Write)

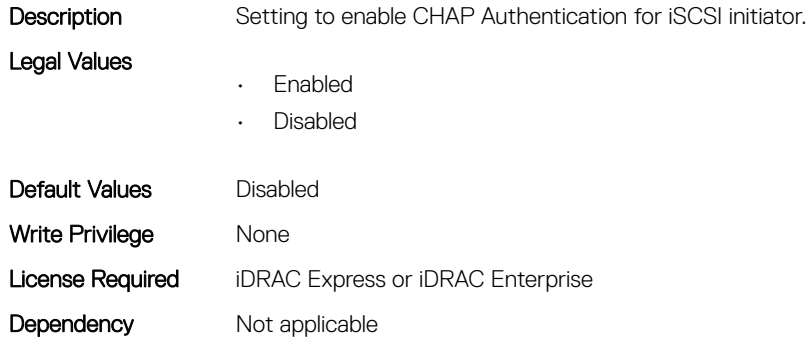

#### NIC.IscsiGenParams.ChapMutualAuth (Read or Write)

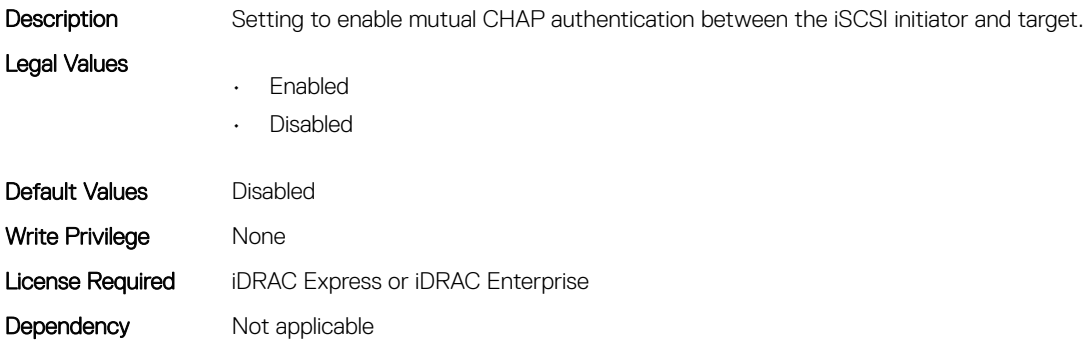

## NIC.IscsiGenParams.DhcpVendId (Read or Write)

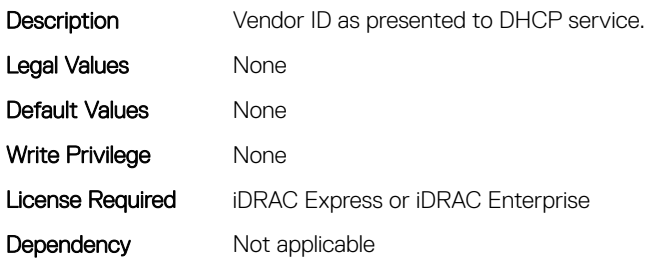

#### NIC.IscsiGenParams.FirstHddTarget (Read or Write)

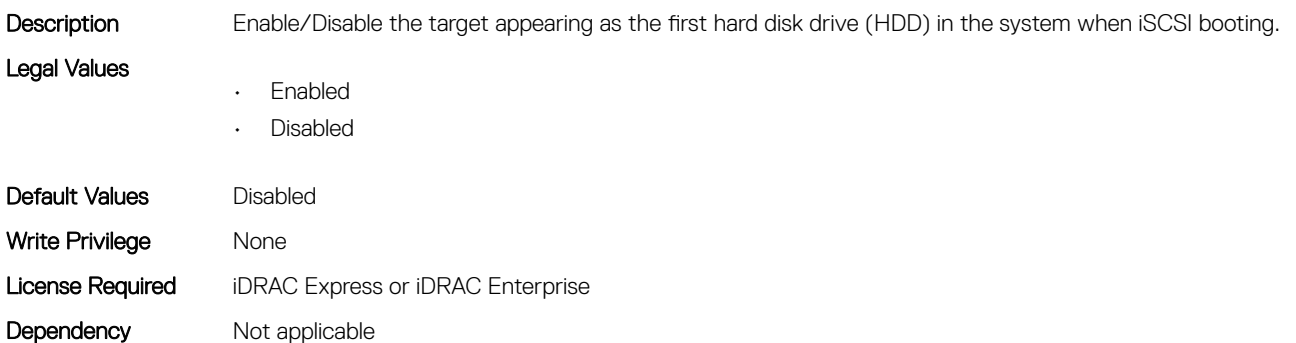

#### NIC.IscsiGenParams.IpAutoConfig (Read or Write)

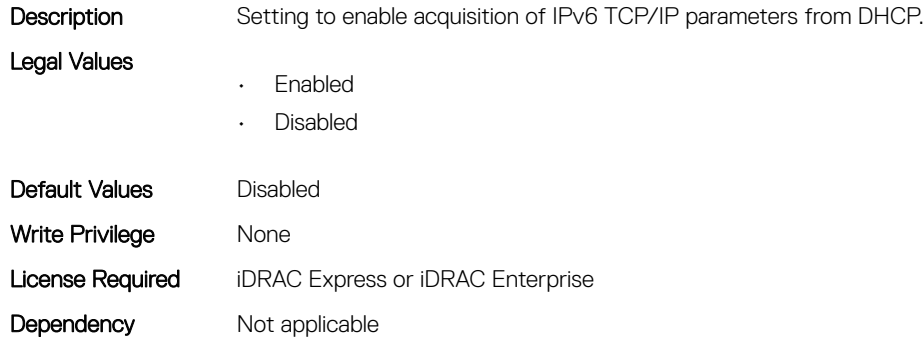

#### NIC.IscsiGenParams.IpVer (Read or Write)

Description Setting displays and allows configuration of the IP version used by iSCSI initiator and targets (Initiator only when a seperate target ipver is implemented). If only one IP version is supported, this attribute should be set to that version and be made Read Only.

Legal Values

- IPv4
- IPv6

• None

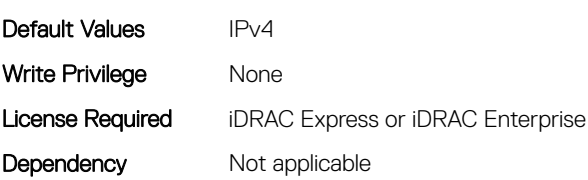

# NIC.IscsiGenParams.IscsiTgtBoot (Read or Write)

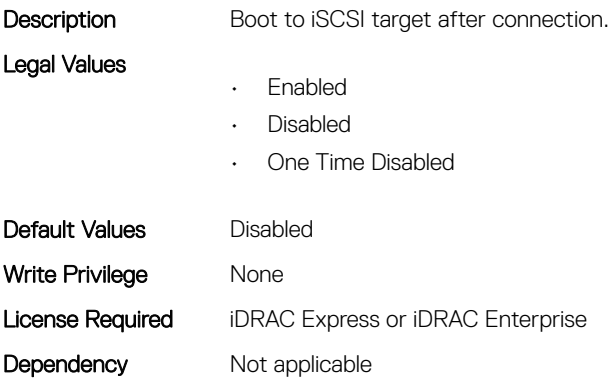

# NIC.IscsiGenParams.IscsiViaDHCP (Read or Write)

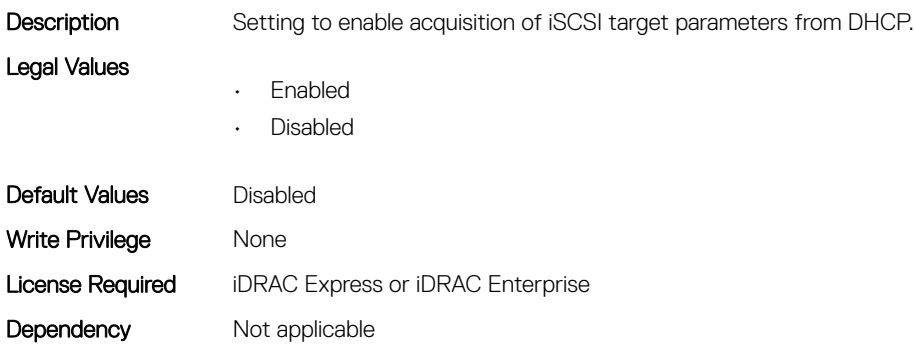

# NIC.IscsiGenParams.IscsiVLanId (Read or Write)

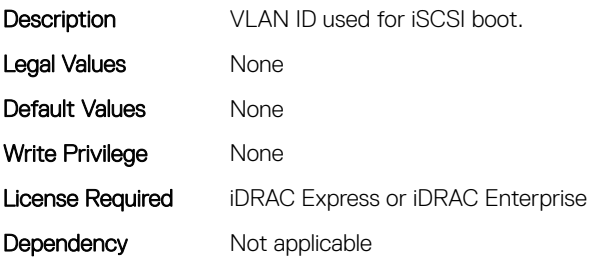

## NIC.IscsiGenParams.IscsiVLanMode (Read or Write)

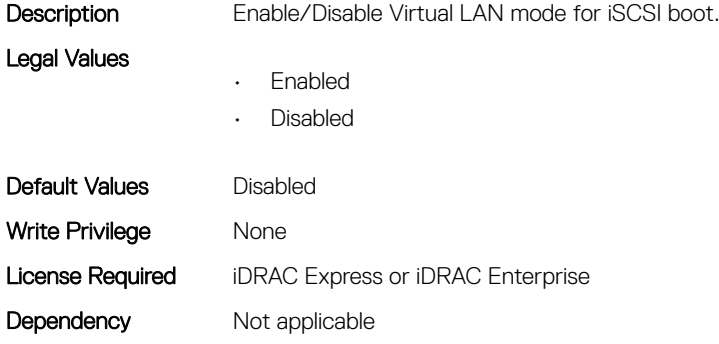

#### NIC.IscsiGenParams.LnkUpDelayTime (Read or Write)

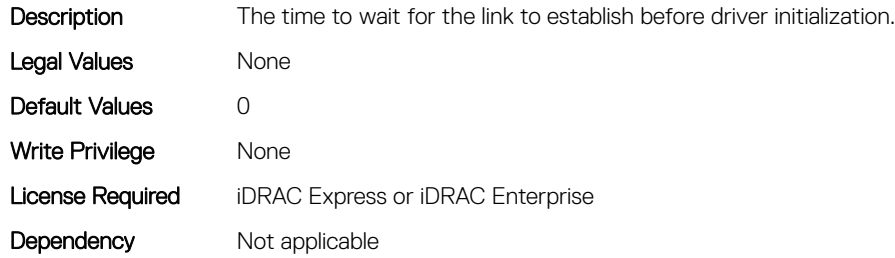

#### NIC.IscsiGenParams.LunBusyRetryCnt (Read or Write)

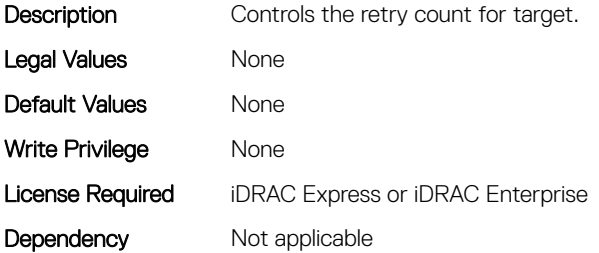

# NIC.IscsiGenParams.TcpIpViaDHCP (Read or Write)

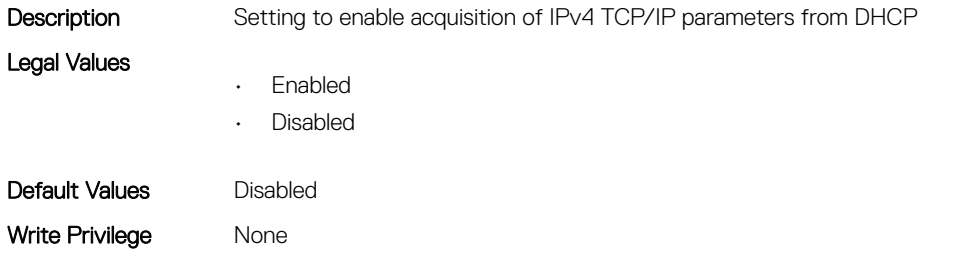

# NIC.IscsiGenParams.TcpTimestmp (Read or Write)

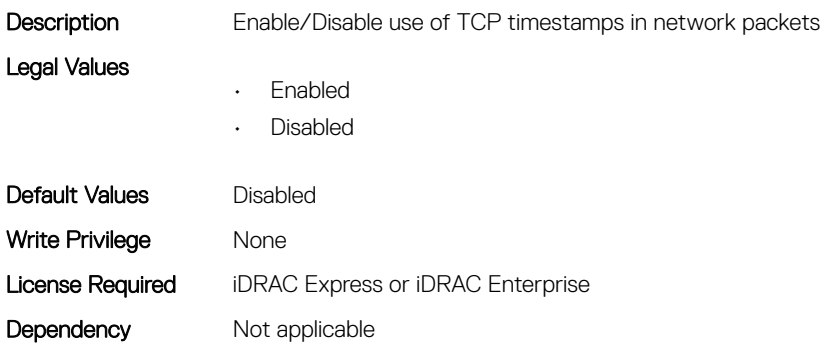

#### NIC.IscsiGenParams.WinHbaBootMode (Read or Write)

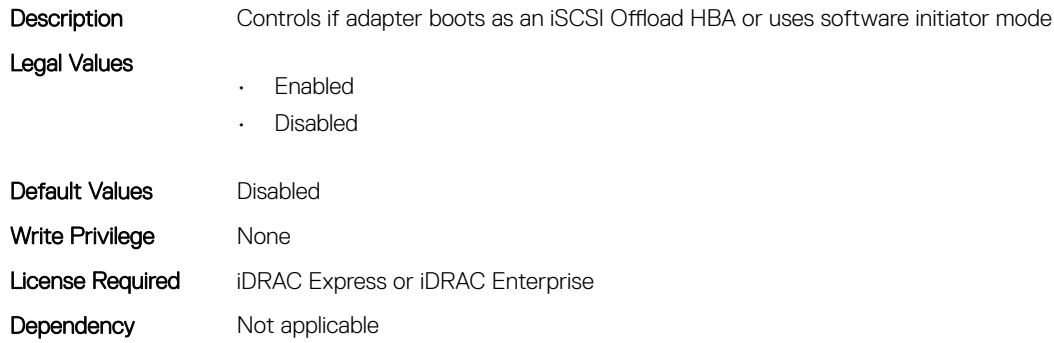

# NIC.IscsiInitiatorParams

The following section provides information about the objects in the NIC.IscsilnitiatorParams group.

## NIC.IscsiInitiatorParams.IscsiInitiatorChapId (Read or Write)

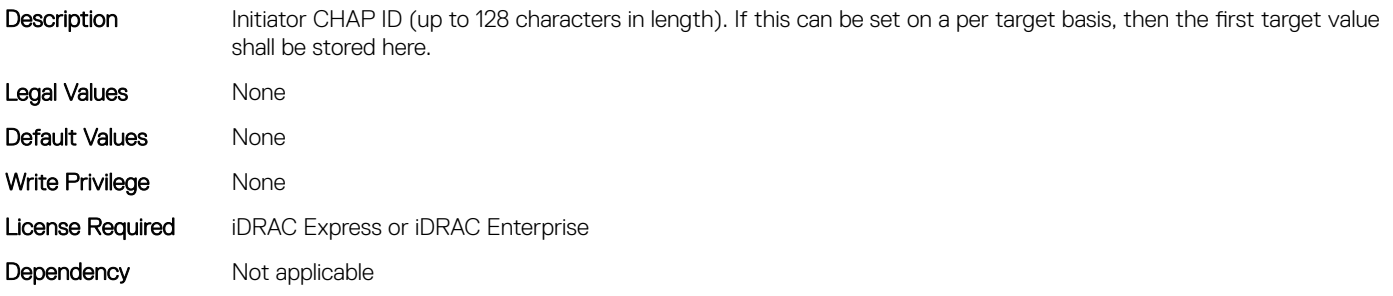

#### NIC.IscsiInitiatorParams.IscsiInitiatorChapPwd (Read or Write)

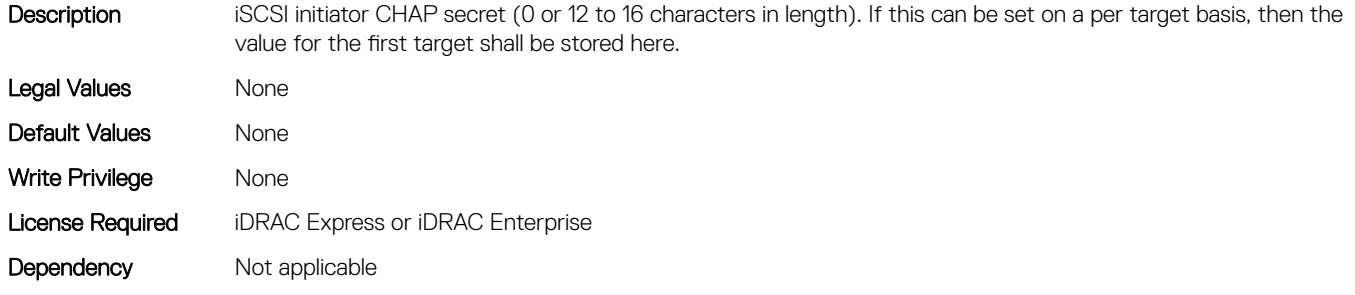

#### NIC.IscsiInitiatorParams.IscsiInitiatorGateway (Read or Write)

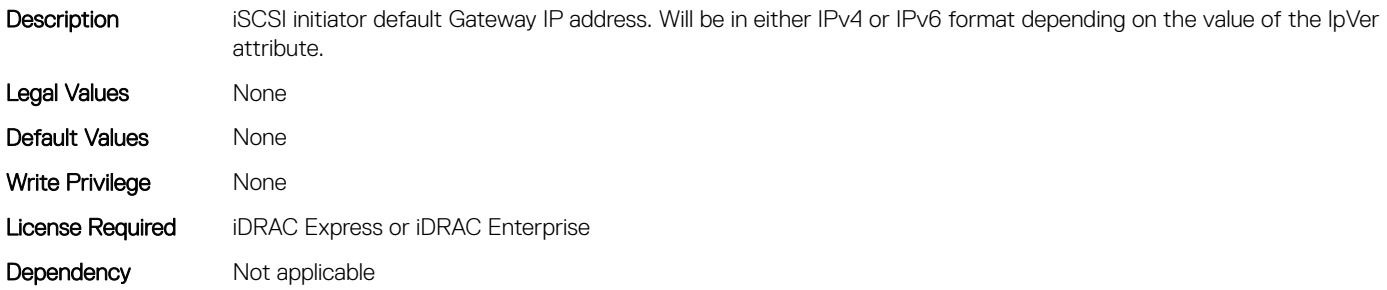

#### NIC.IscsiInitiatorParams.IscsiInitiatorIpAddr (Read or Write)

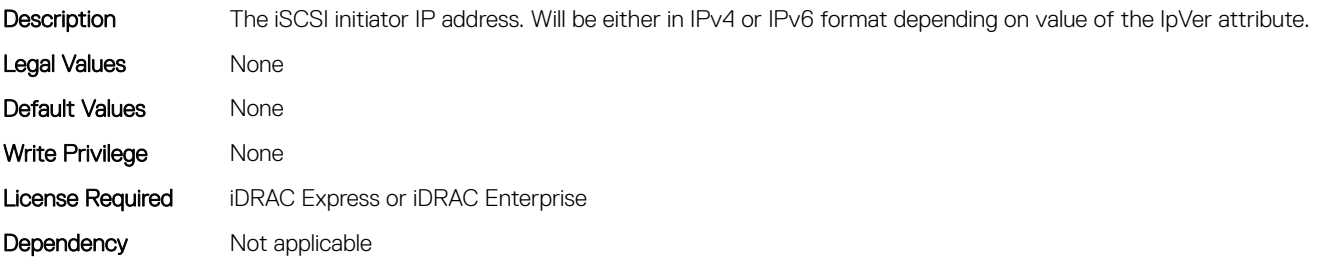

#### NIC.IscsiInitiatorParams.IscsiInitiatorIpv4Addr (Read or Write)

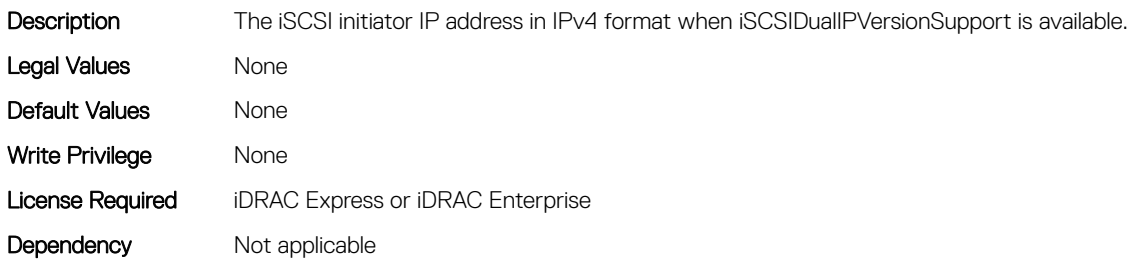

# NIC.IscsiInitiatorParams.IscsiInitiatorIpv4Gateway (Read or Write)

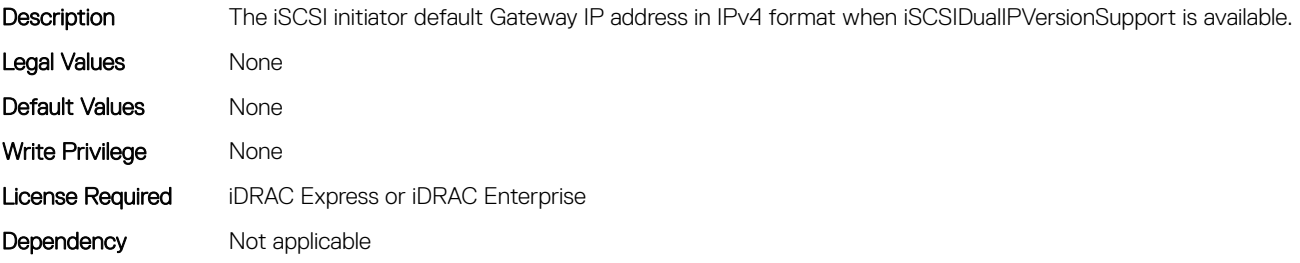

#### NIC.IscsiInitiatorParams.IscsiInitiatorIpv4PrimDns (Read or Write)

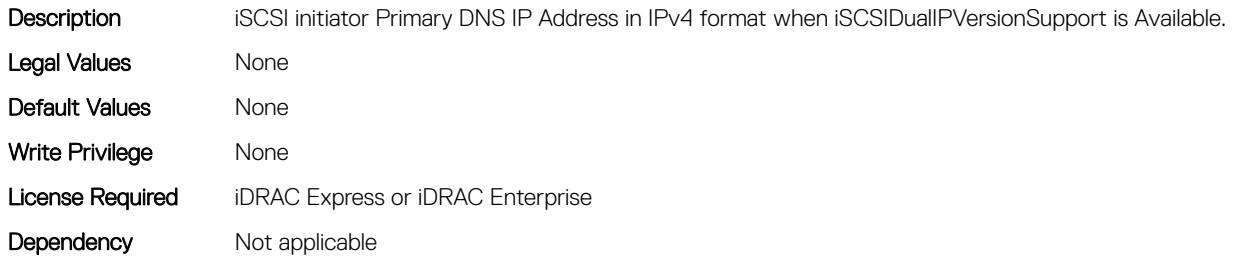

# NIC.IscsiInitiatorParams.IscsiInitiatorIpv4SecDns (Read or Write)

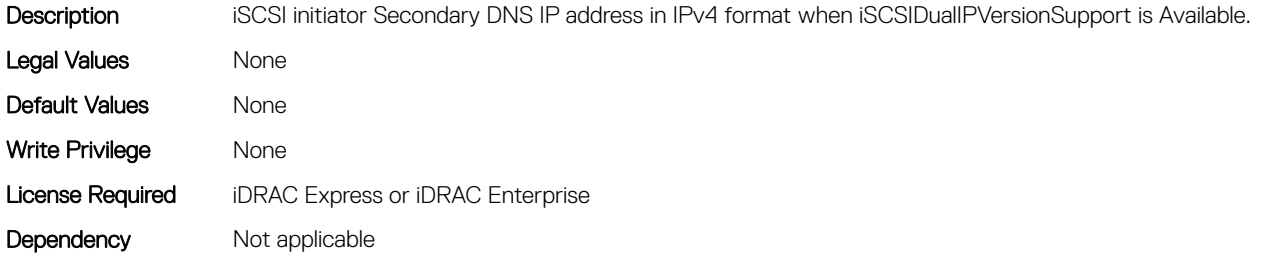

#### NIC.IscsiInitiatorParams.IscsiInitiatorIpv6Addr (Read or Write)

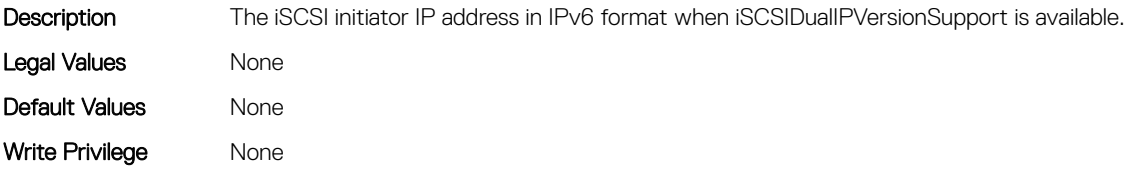

# NIC.IscsiInitiatorParams.IscsiInitiatorIpv6Gateway (Read or Write)

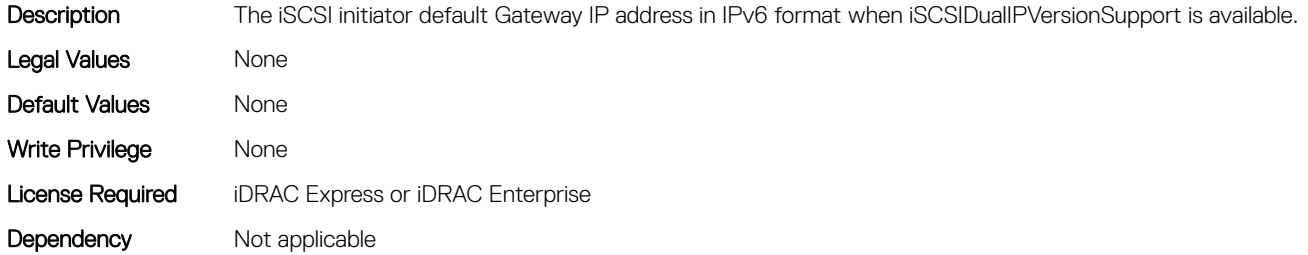

# NIC.IscsiInitiatorParams.IscsiInitiatorIpv6PrimDns (Read or Write)

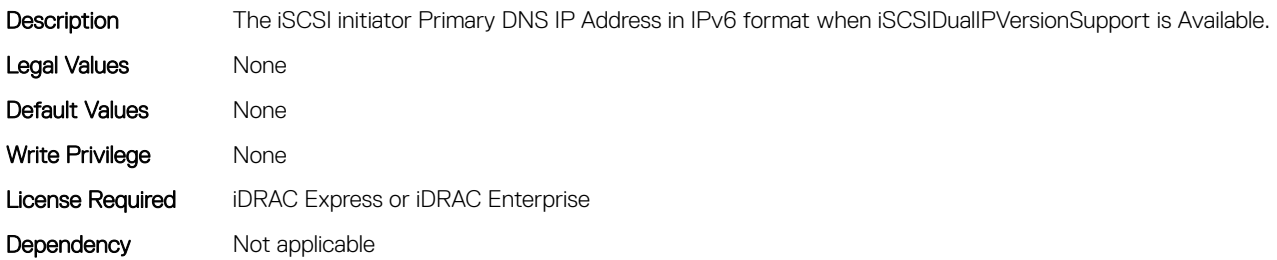

## NIC.IscsiInitiatorParams.IscsiInitiatorIpv6SecDns (Read or Write)

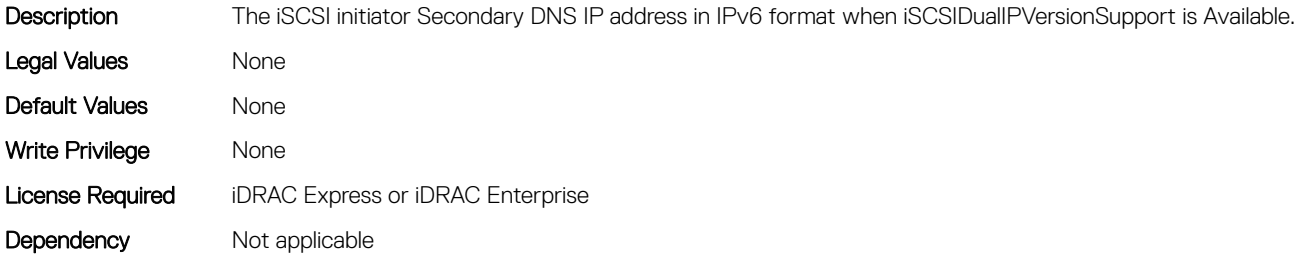

#### NIC.IscsiInitiatorParams.IscsiInitiatorName (Read or Write)

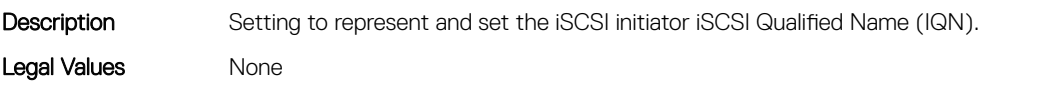

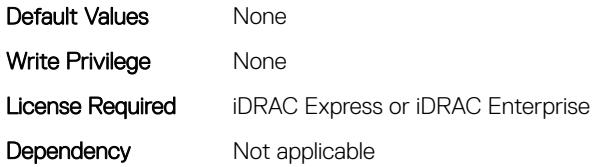

## NIC.IscsiInitiatorParams.IscsiInitiatorPrimDns (Read or Write)

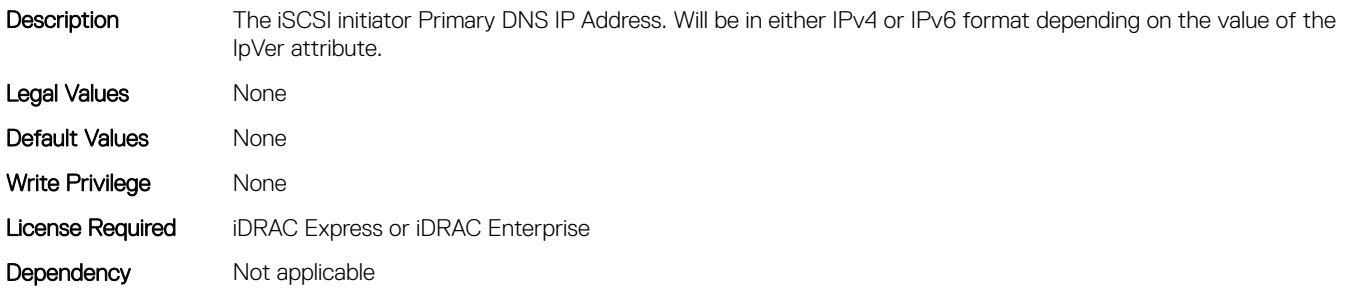

#### NIC.IscsiInitiatorParams.IscsiInitiatorSecDns (Read or Write)

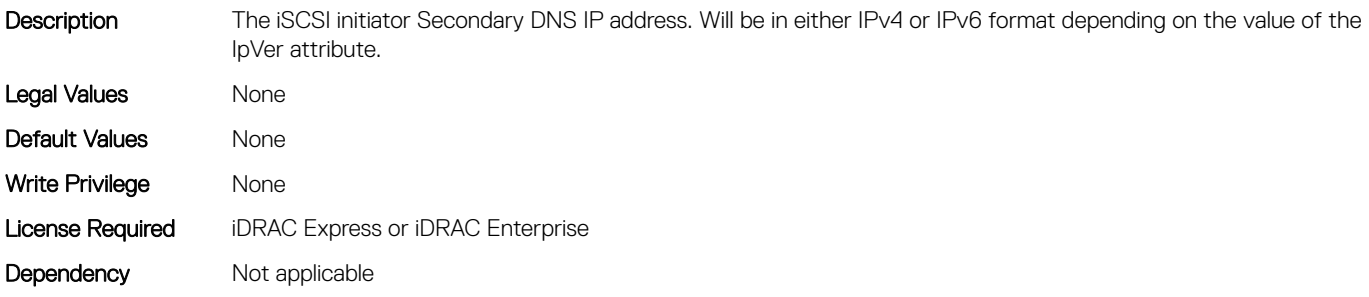

#### NIC.IscsiInitiatorParams.IscsiInitiatorSubnet (Read or Write)

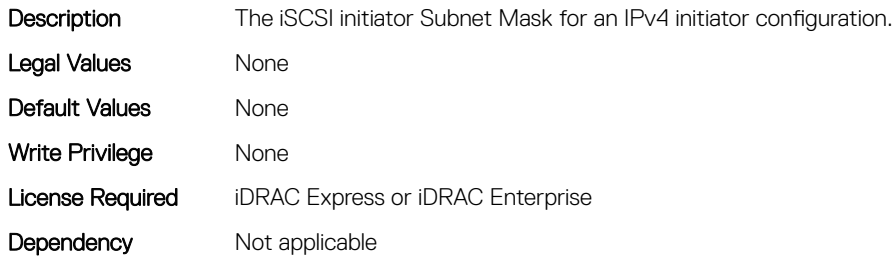

#### NIC.IscsiInitiatorParams.IscsiInitiatorSubnetPrefix (Read or Write)

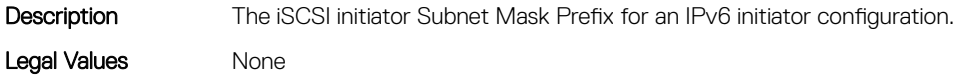

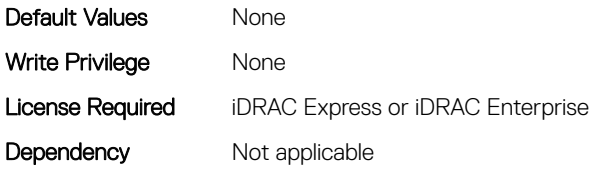

# NIC.IscsiSecondaryDeviceParams

The following section provides information about the objects in the NIC. IscsiSecondaryDeviceParams group.

#### NIC.IscsiSecondaryDeviceParams.SecondaryDeviceMacAddr (Read or Write)

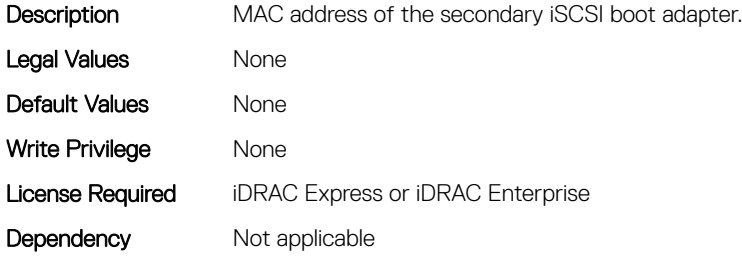

#### NIC.IscsiSecondaryDeviceParams.UseIndTgtName (Read or Write)

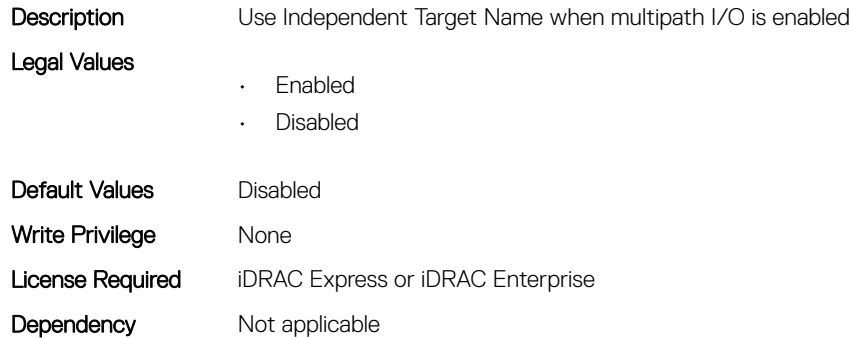

Default Values Disabled

#### NIC.IscsiSecondaryDeviceParams.UseIndTgtPortal (Read or Write)

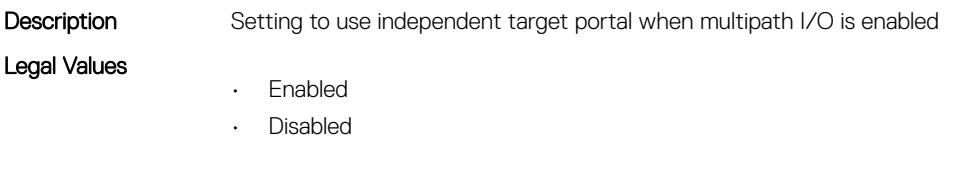

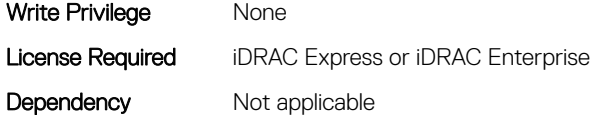

# NIC.IscsiSecondTgtParams

To configure the iSCSIsecond storage, use the objects in this group.

# NIC.IscsiSecondTgtParams.ConnectSecondTgt (Read or Write)

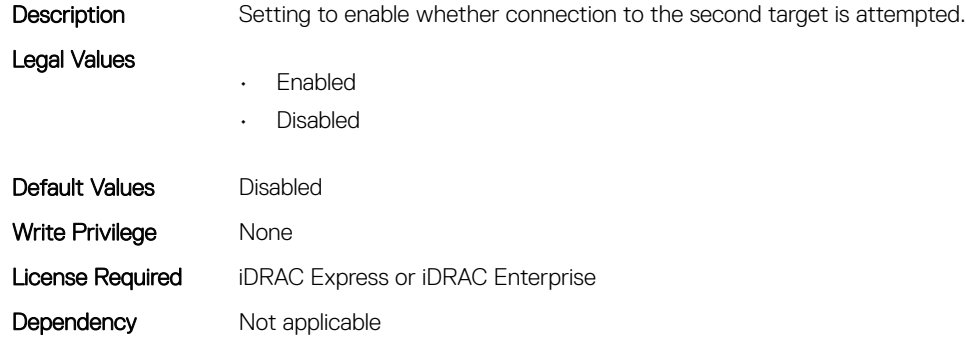

# NIC.IscsiSecondTgtParams.SecondTgtBootLun (Read or Write)

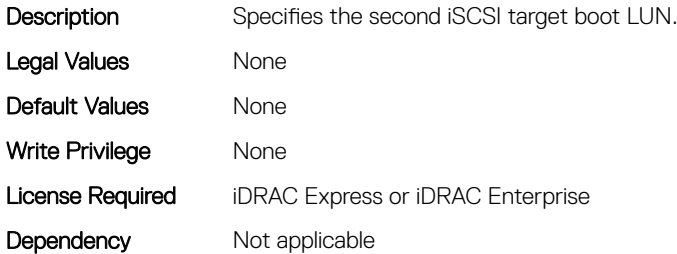

# NIC.IscsiSecondTgtParams.SecondTgtChapId (Read or Write)

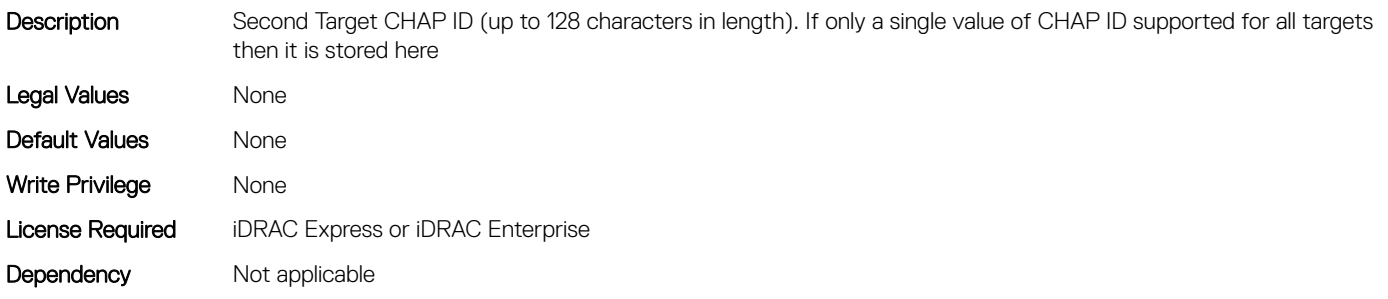

# NIC.IscsiSecondTgtParams.SecondTgtChapPwd (Read or Write)

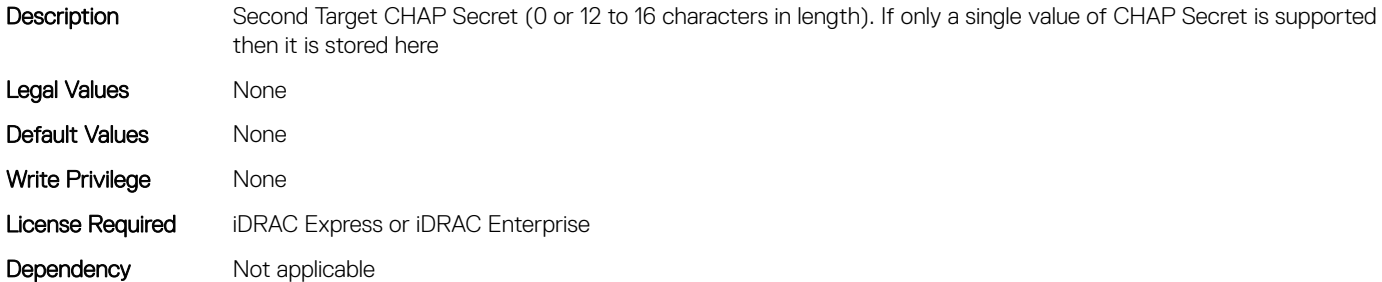

# NIC.IscsiSecondTgtParams.SecondTgtIpAddress (Read or Write)

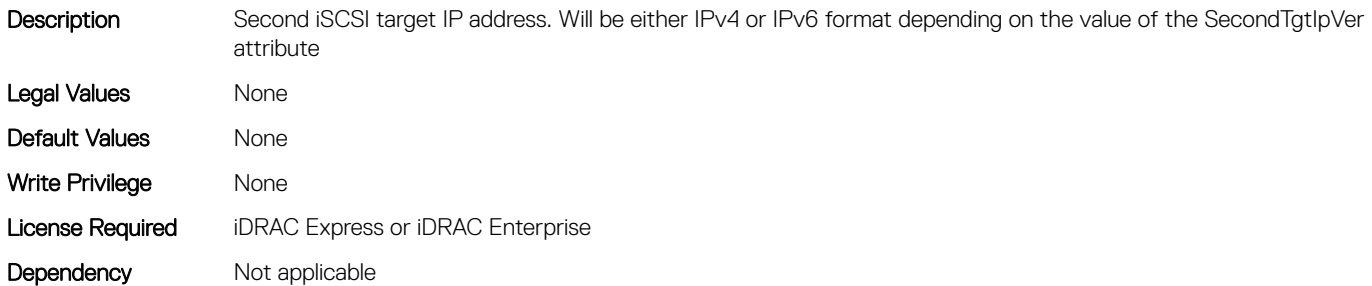

#### NIC.IscsiSecondTgtParams.SecondTgtIpVer (Read or Write)

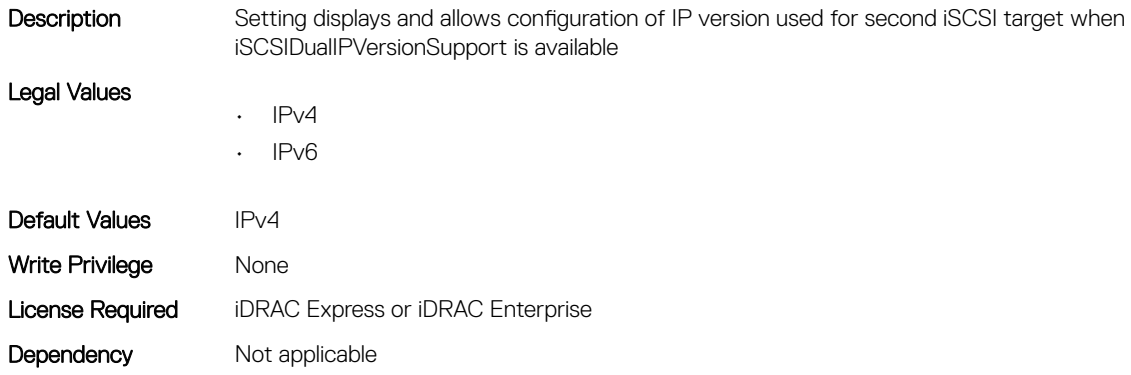

# NIC.IscsiSecondTgtParams.SecondTgtIscsiName (Read or Write)

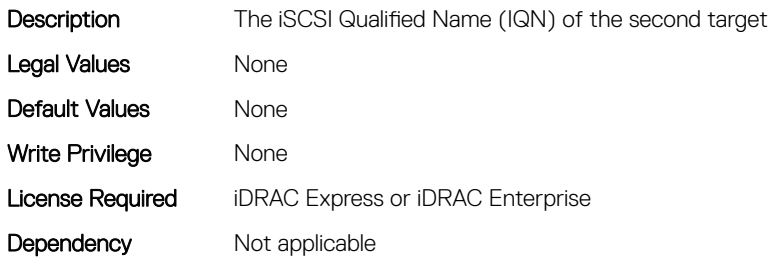

#### NIC.IscsiSecondTgtParams.SecondTgtTcpPort (Read or Write)

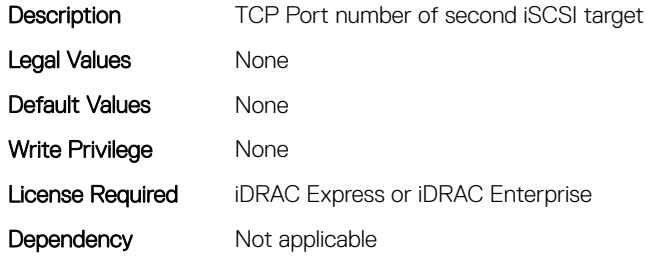

# NIC.NICConfig

To configure the NICConfig properties, use the objects in this group.

#### NIC.NICConfig.BannerMessageTimeout (Read or Write)

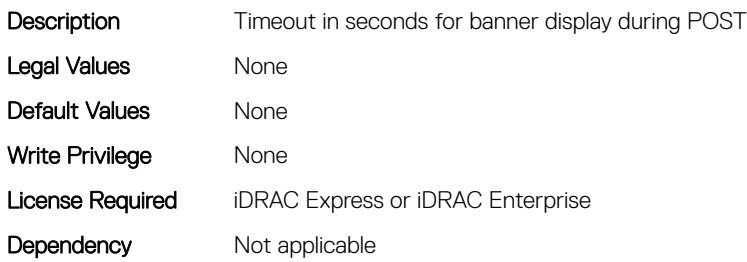

# NIC.NICConfig.BootOptionROM (Read or Write)

Description This attribute provides enable/disable functionality to the boot entry point (i.e. undi\_init) of the legacy Option ROM of the port, effectively controlling the ability to legacy boot via PXE, iSCSI or FCoE. The Option ROM is still required to advertise itself to BIOS and to expose other entry points (such as CLP and UEFI) for configuration purposes if this control is set to disabled. This control must be prohibited from being set to Disabled if the Legacy Boot Protocol attribute is set to anything but None.

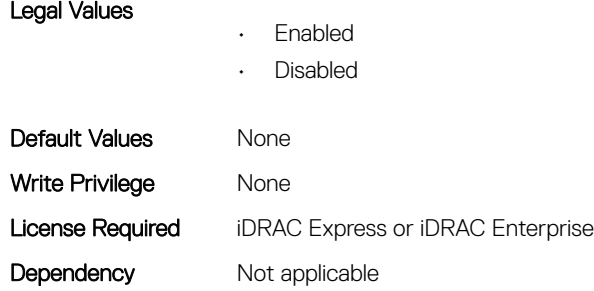

# NIC.NICConfig.BootRetryCnt (Read or Write)

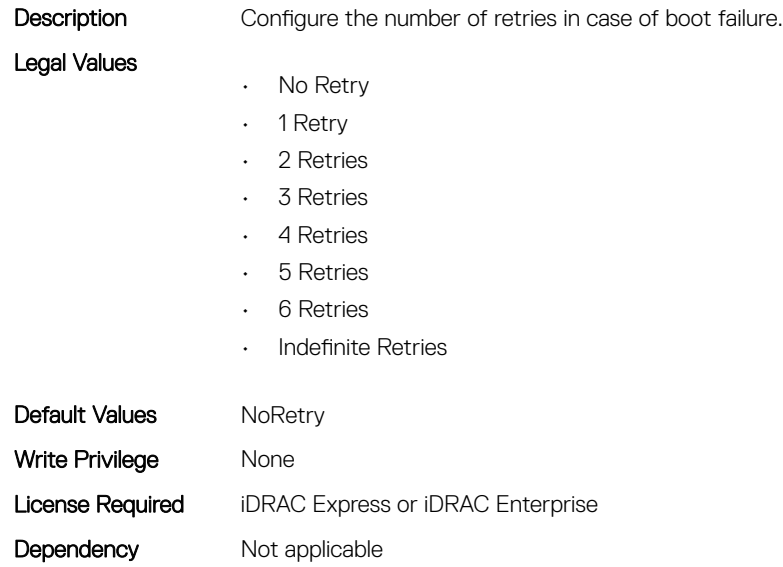

# NIC.NICConfig.BootStrapType (Read or Write)

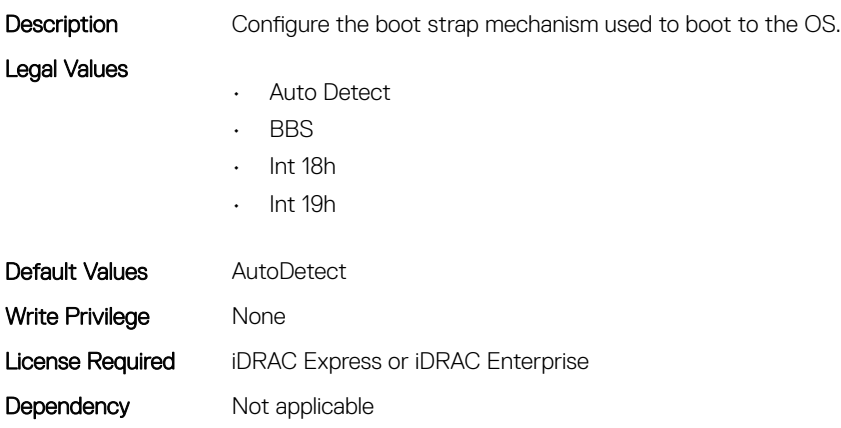

# NIC.NICConfig.FWBootProtocol (Read or Write)

Description Selection of the boot protocol for the CNA port when the boot process is local to the controller. Legal Values • Legacy PXE • UEFI iSCSI HBA • UEFI FCoE • None Default Values varies Write Privilege Mone License Required iDRAC Express or iDRAC Enterprise Dependency Not applicable

#### NIC.NICConfig.HideSetupPrompt (Read or Write)

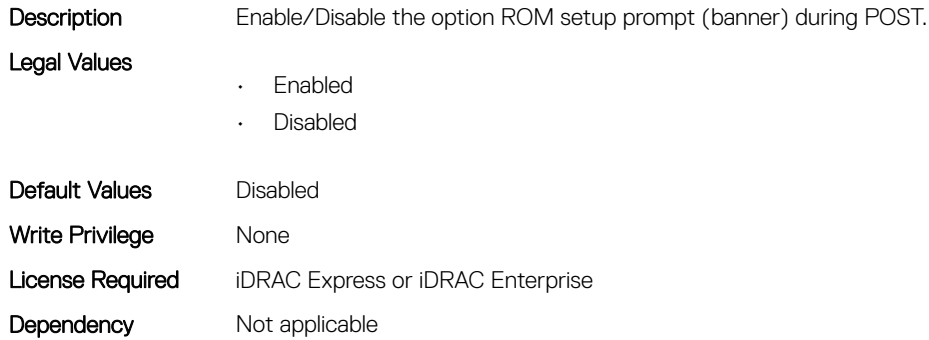

#### NIC.NICConfig.LegacyBootProto (Read or Write)

setting varies by implementation and is defined in ENG0012856.

Description Selection of the boot protocol for the port to use in legacy BIOS (non-UEFI) boot mode. The default value of the

Legal Values

- PXE
- iSCSI
- FCoE
- None
- iSCSI Primary
- iSCSI Secondary
- iPXE without failover
- iSCSI without failover

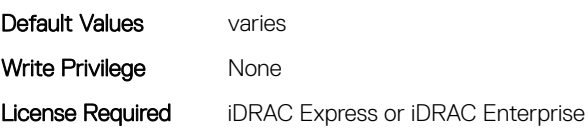
### NIC.NICConfig.LnkSpeed (Read or Write)

**Description** Configure the Link Speed to be used for boot operations.

- Legal Values
- Auto Negotiated
- 10 Mbps Half
- 10 Mbps Full
- 100 Mbps Half
- 100 Mbps Full
- 1 Gbps
- 10 Gbps
- 25 Gbps
- 40 Gbps
- 50 Gbps
- $\cdot$  100 Gbps
- 200 Gbps

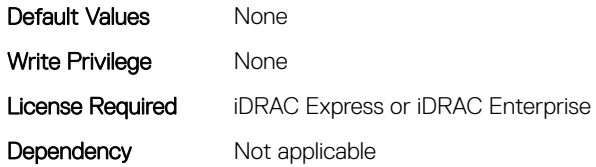

#### NIC.NICConfig.NumberVFAdvertised (Read or Write)

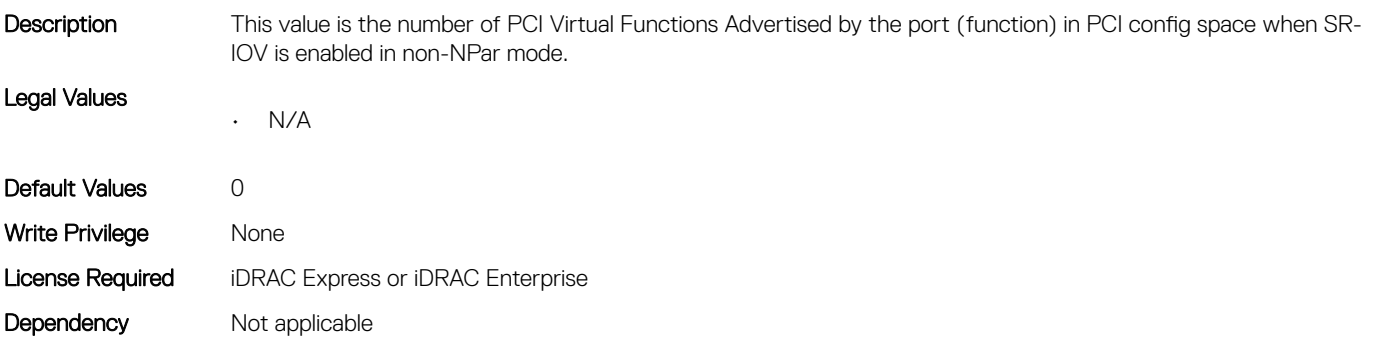

#### NIC.NICConfig.VLanId (Read or Write)

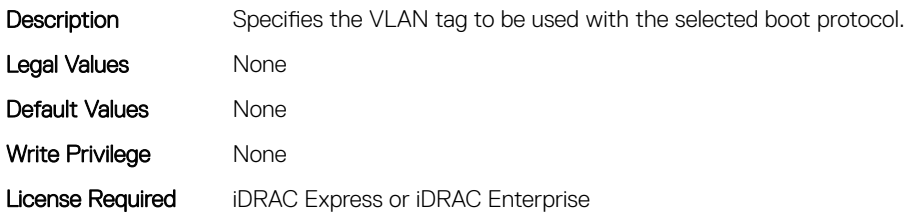

#### NIC.NICConfig.VLanMode (Read or Write)

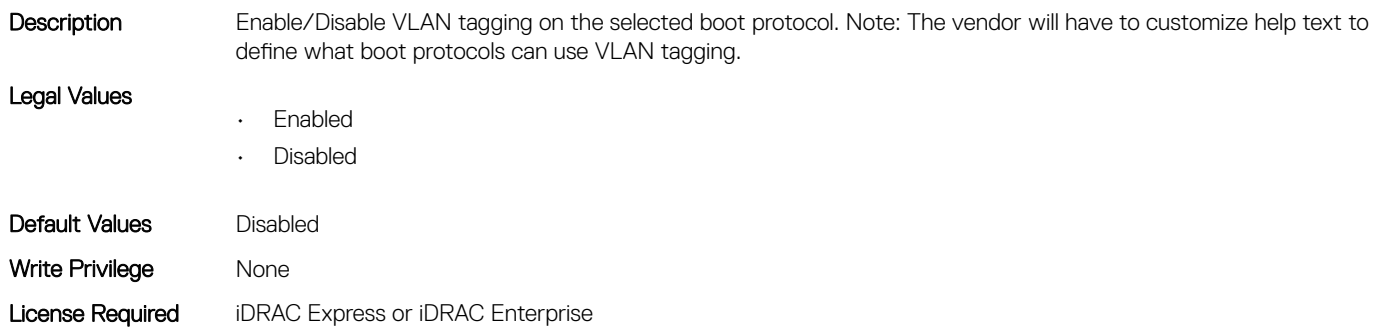

Dependency Not applicable

#### NIC.NICConfig.WakeOnLan (Read or Write)

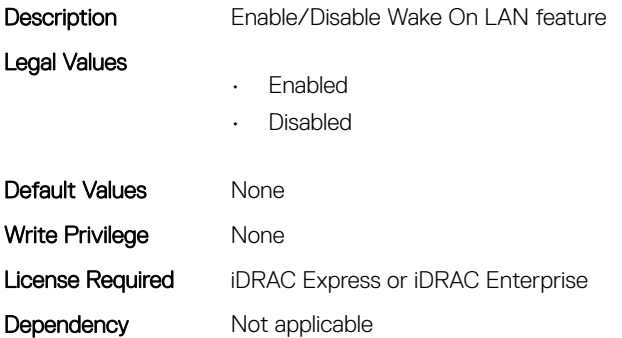

#### NIC.NICConfig.WakeOnLanLnkSpeed (Read or Write)

Description Link speed for Wake On LAN feature

Legal Values

- Auto Negotiated
- 10 Mbps Half
- 10 Mbps Full
- 100 Mbps Half
- 100 Mbps Full
- 1 Gbps
- 10 Gbps
- 25 Gbps
- 40 Gbps
- 50 Gbps
- 100 Gbps
- 200 Gbps

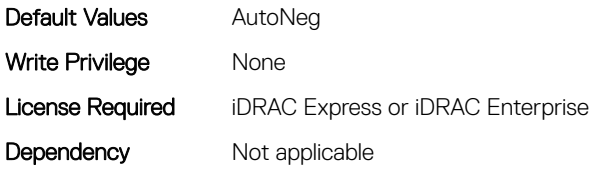

## NIC.NICPartitioningConfig

To configure the NICPartitioning properties, use the objects in this group.

#### NIC.NICPartitioningConfig.ConfigureFormn (Read Only)

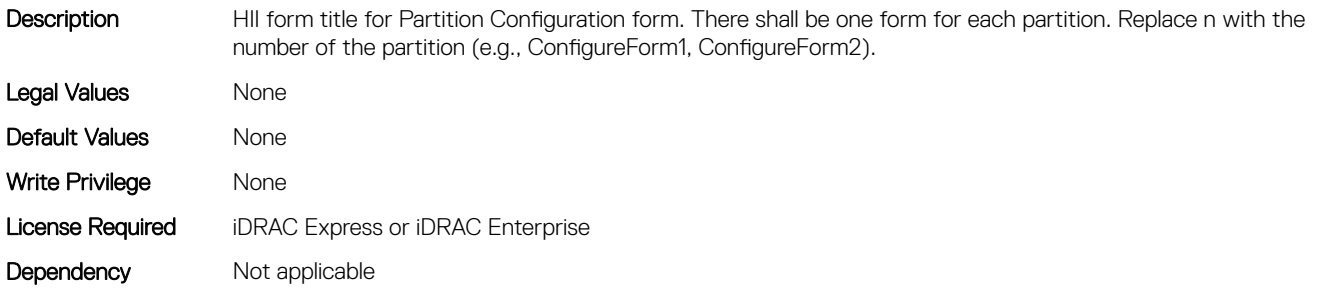

#### NIC.NICPartitioningConfig.ConfigureFormRef (Read Only)

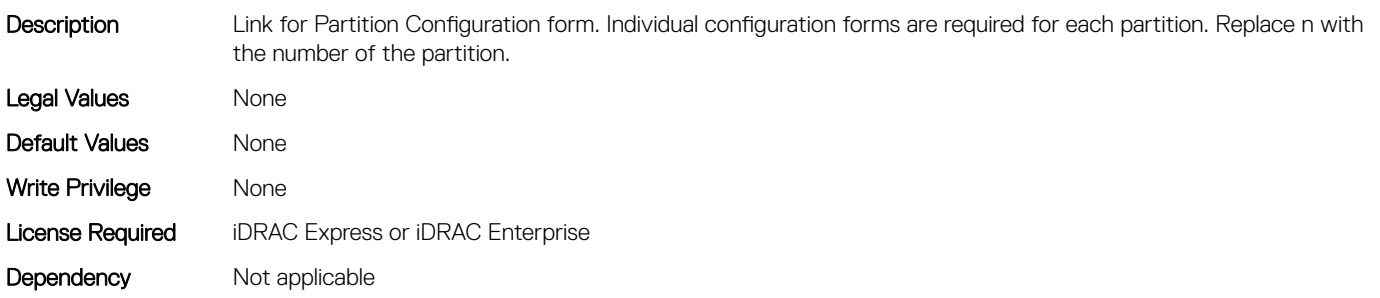

#### NIC.NICPartitioningConfig.FlowControlSetting (Read or Write)

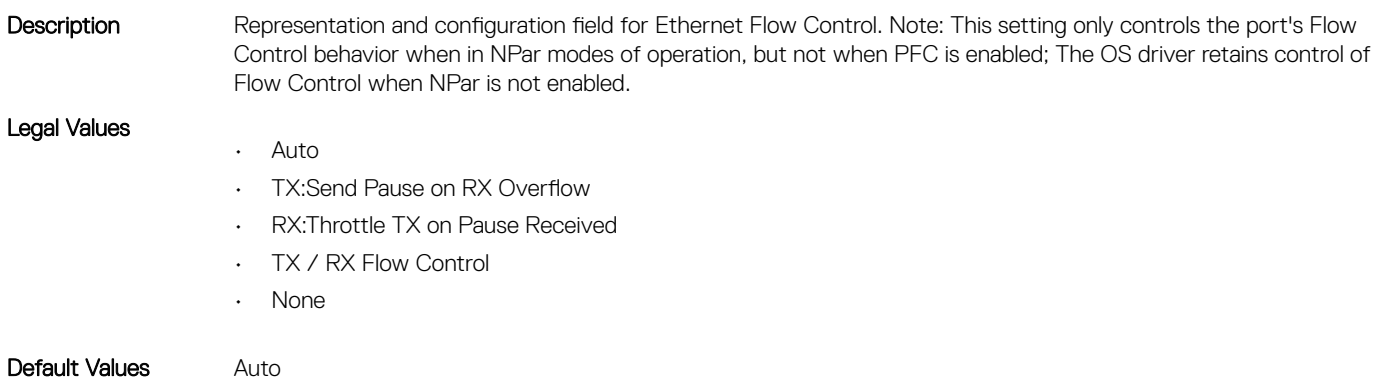

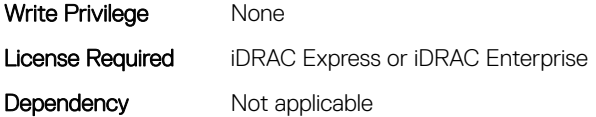

#### NIC.NICPartitioningConfig.GlobalBandwidthAllocation (Read Only)

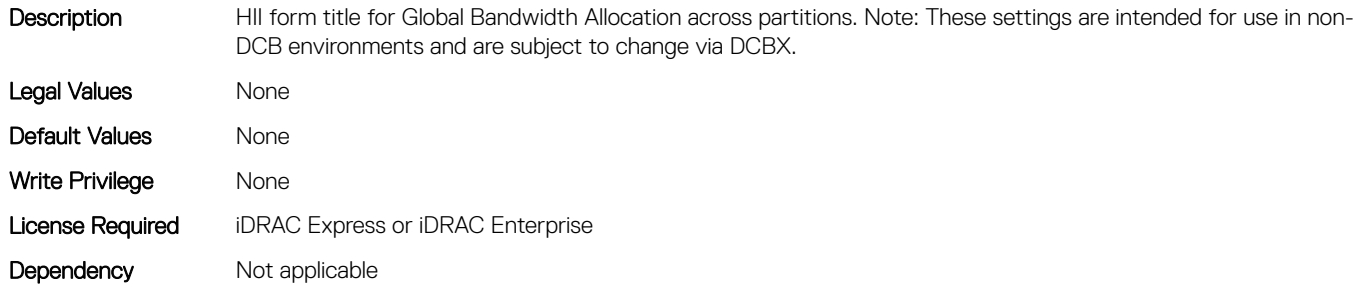

#### NIC.NICPartitioningConfig.GlobalBandwidthAllocationRef (Read Only)

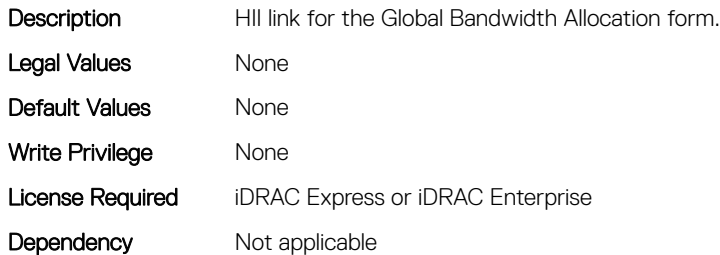

#### NIC.NICPartitioningConfig.MgmtSVID (Read Only)

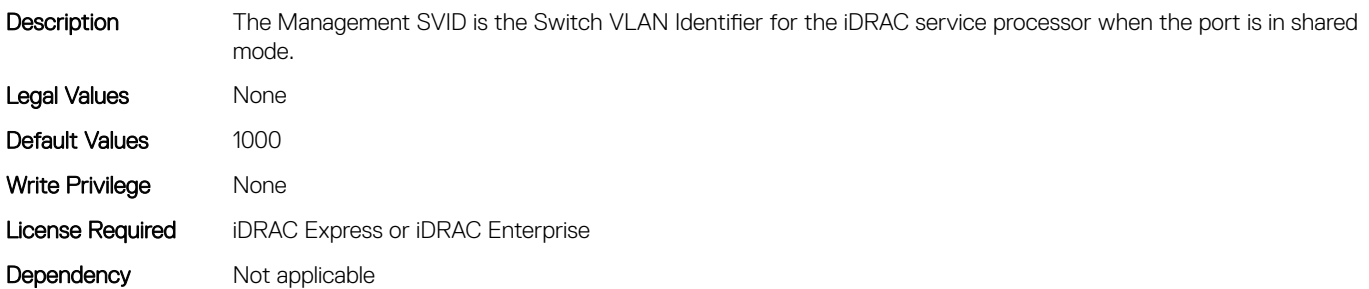

#### NIC.NICPartitioningConfig.NicPartitioning (Read or Write)

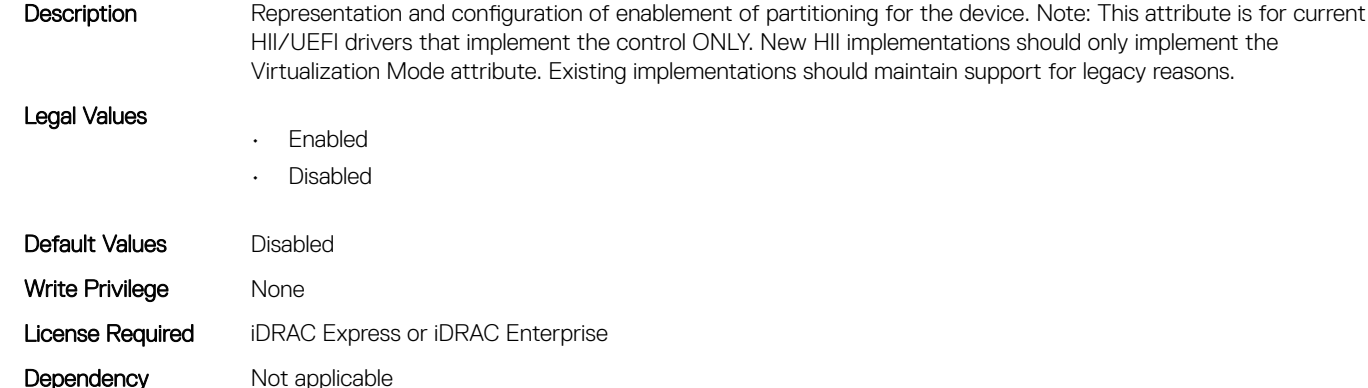

#### NIC.NICPartitioningConfig.NumberPCIFunctionsEnabled (Read Only)

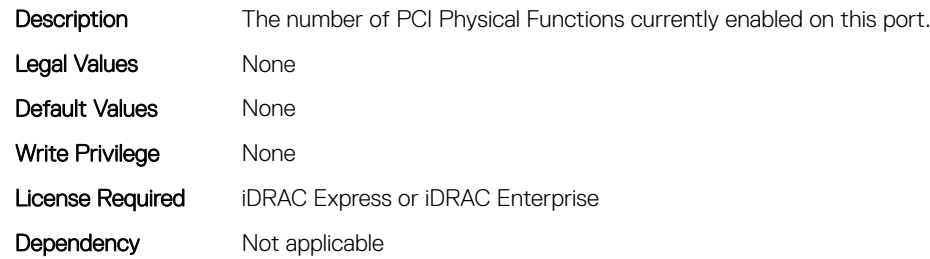

#### NIC.NICPartitioningConfig.NumberPCIFunctionsSupported (Read Only)

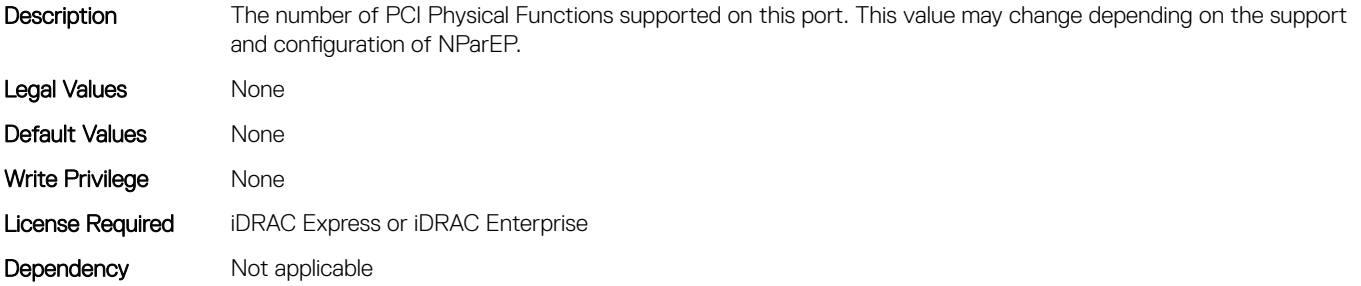

#### NIC.NICPartitioningConfig.PartitionState (Read Only)

Description Representation of the current enablement state of the partition. There will be an instance of this attribute for each partition. Replace n with the number of the partition.

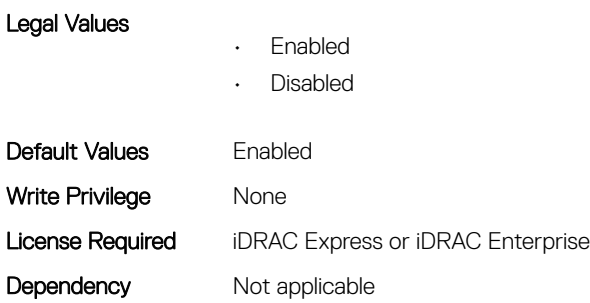

#### NIC.NICPartitioningConfig.RDMANICModeOnPartition (Read or Write)

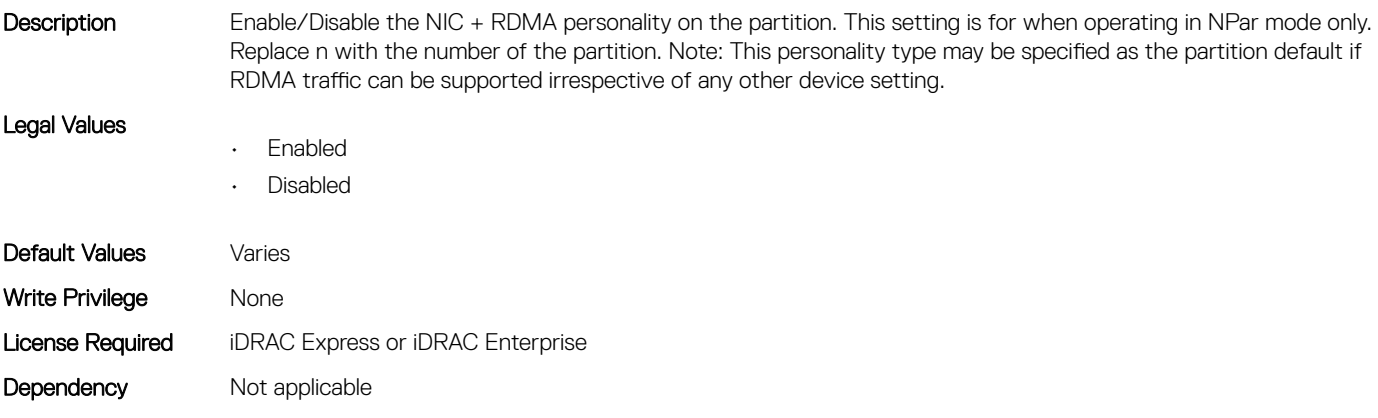

## NIC.PortLevelConfig

The following section provides information about the objects in NIC. PortLevelConfig the group.

#### NIC.PortLevelConfig.VFDistribution (Read or Write)

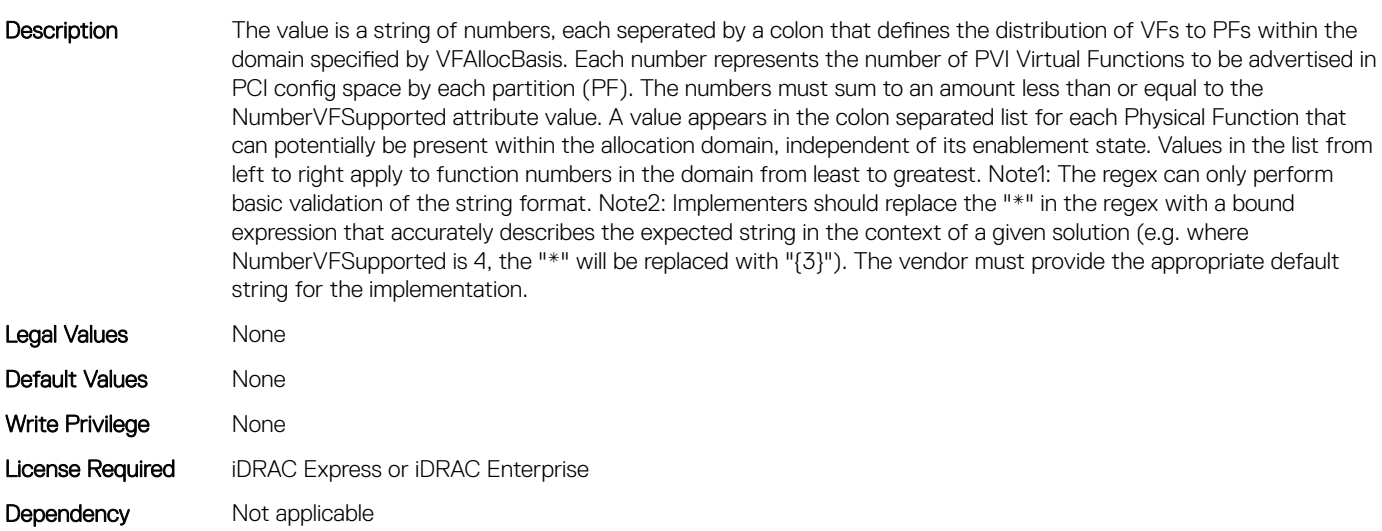

## NIC.VndrConfigGroup

The objects in this group manage the vendor configuration settings.

#### NIC.VndrConfigPage.BlnkLeds (Read or Write)

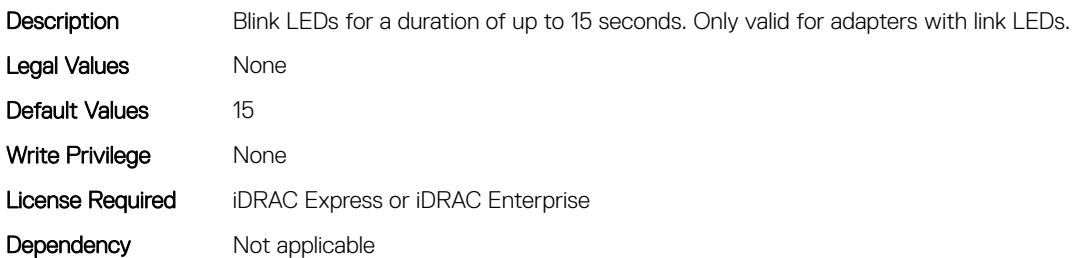

#### NIC.VndrConfigPage.BusDeviceFunction (Read Only)

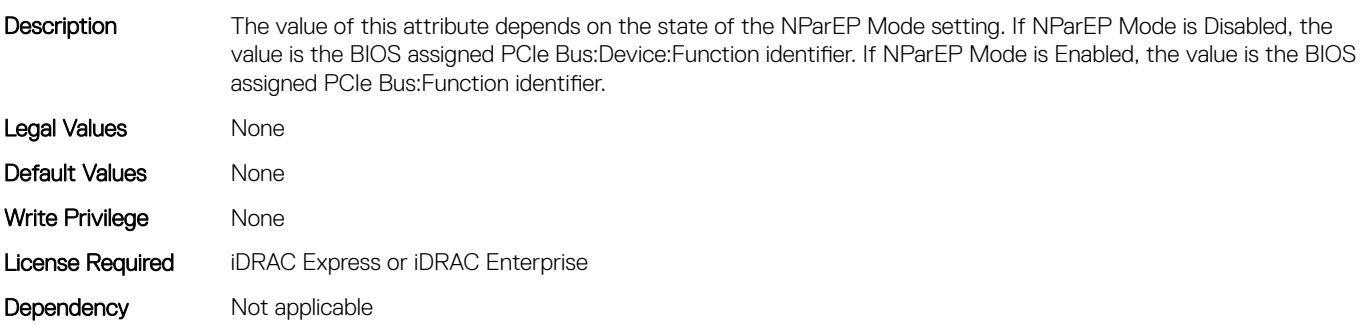

#### NIC.VndrConfigPage.ChipMdl (Read Only)

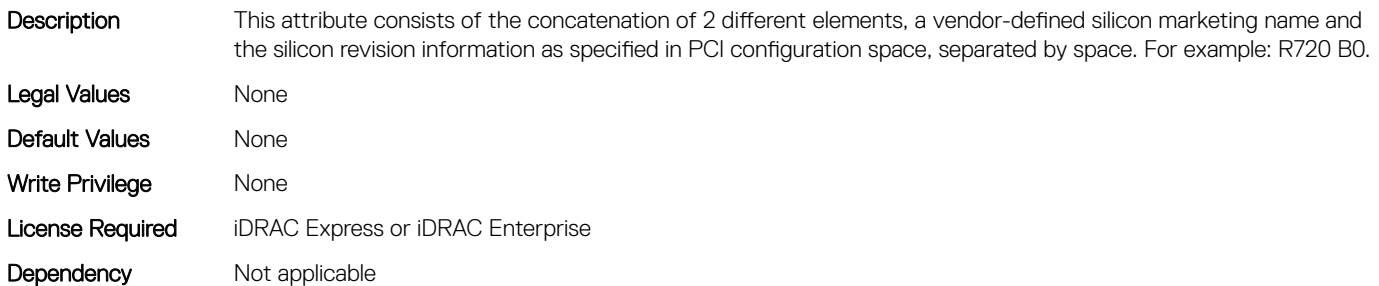

#### NIC.VndrConfigPage.DCBSettings (Read Only)

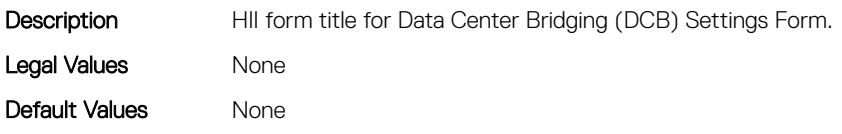

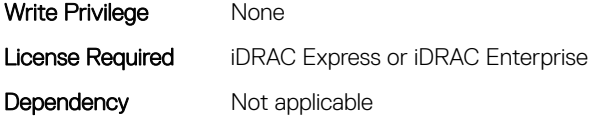

#### NIC.VndrConfigPage.DCBSettingsRef (Read Only)

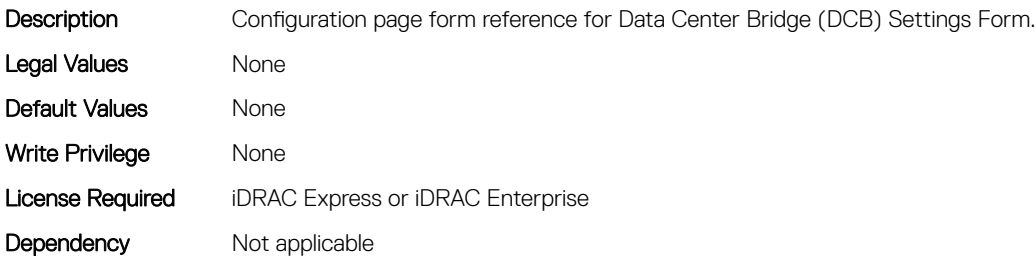

#### NIC.VndrConfigPage.DCBXSupport (Read Only)

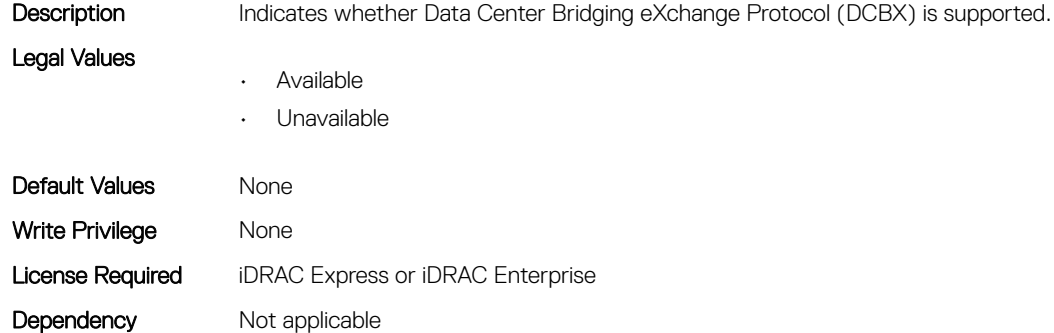

#### NIC.VndrConfigPage.DeviceLevelConfig (Read Only)

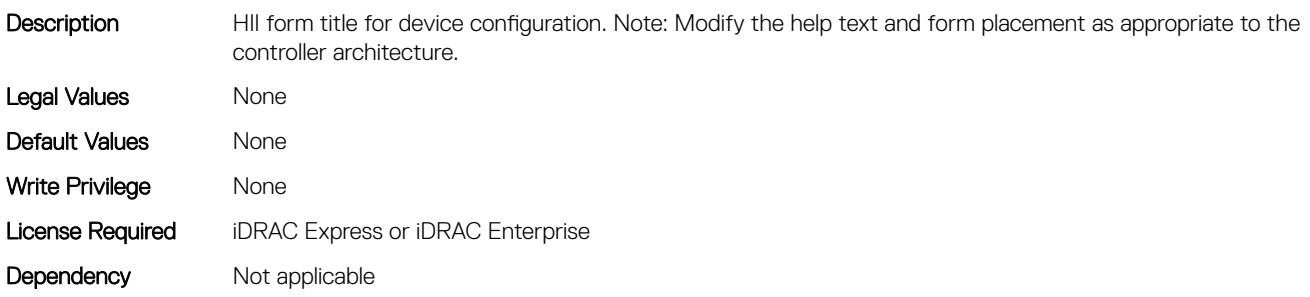

#### NIC.VndrConfigPage.DeviceLevelConfigurationRef (Read Only)

Description Configuration form reference for the Device Level Configuration Form.

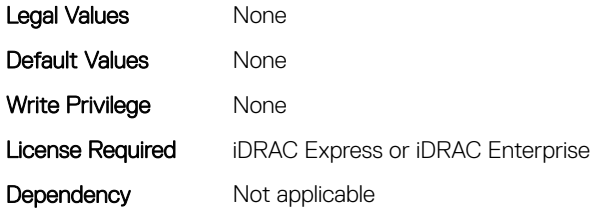

#### NIC.VndrConfigPage.DeviceName (Read Only)

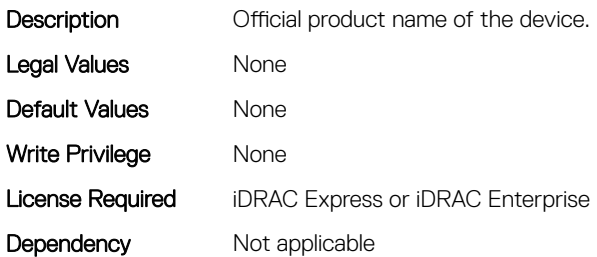

#### NIC.VndrConfigPage.EEEControl (Read or Write)

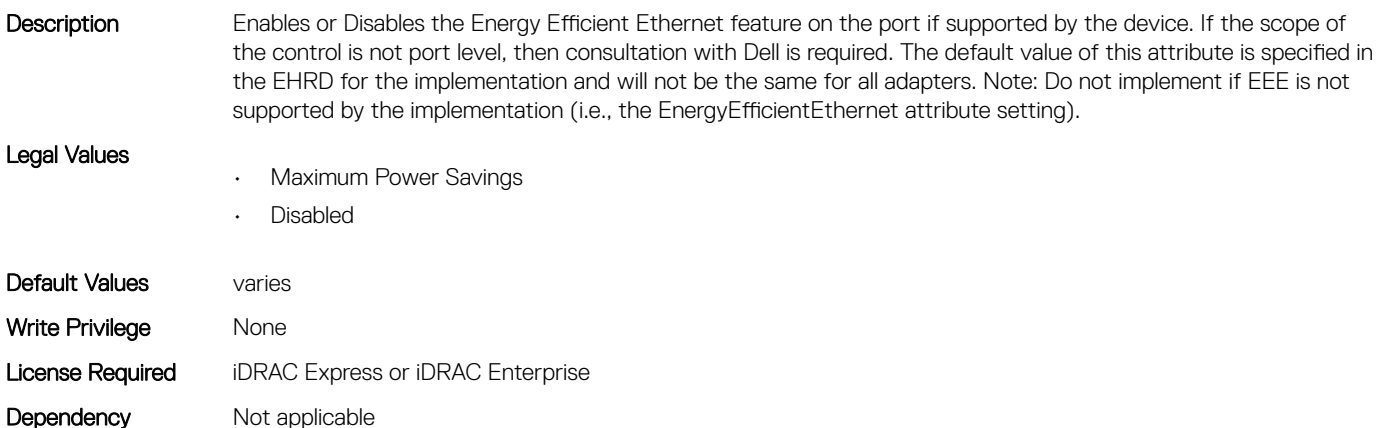

#### NIC.VndrConfigPage.EnergyEfficientEthernet (Read Only)

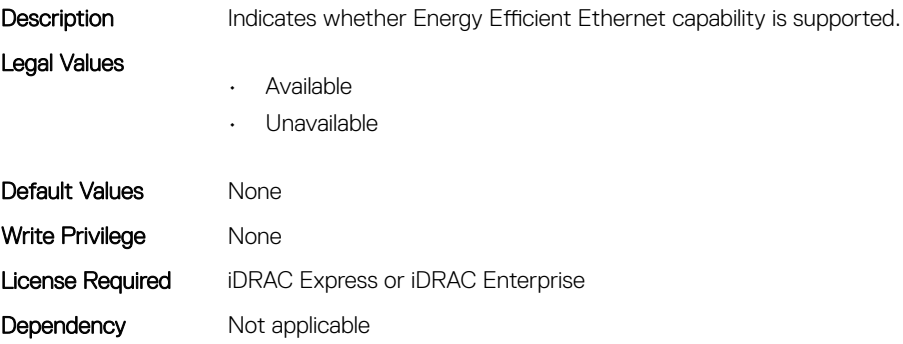

#### NIC.VndrConfigPage.FCoEBootSupport (Read Only)

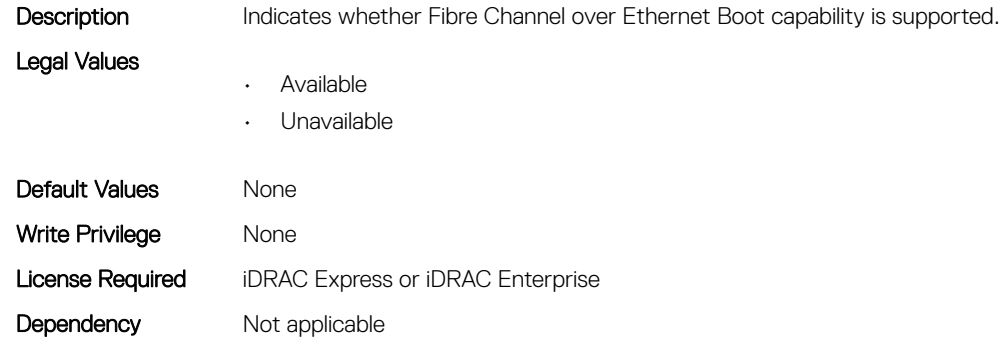

#### NIC.VndrConfigPage.FCOECapabilities (Read Only)

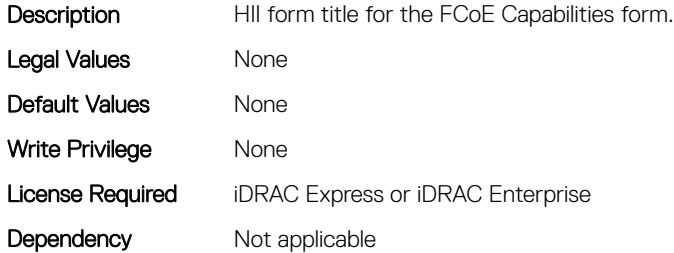

#### NIC.VndrConfigPage.FCoECapabilitiesRef (Read Only)

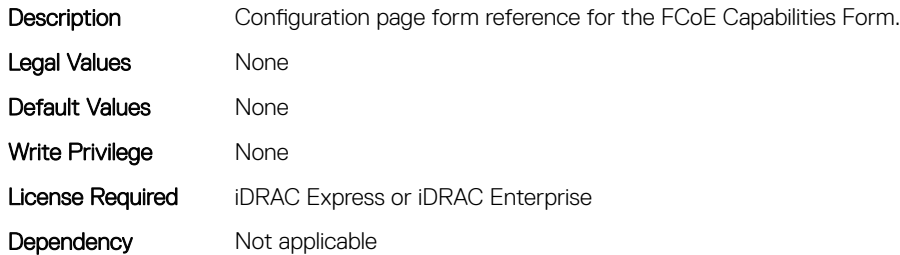

#### NIC.VndrConfigPage.FCoEConfigRef (Read Only)

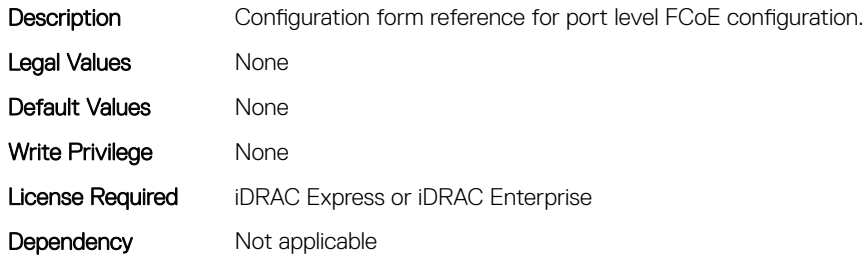

#### NIC.VndrConfigPage.FCoEConfiguration (Read Only)

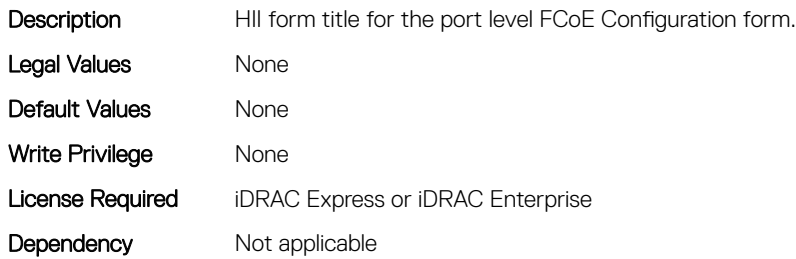

#### NIC.VndrConfigPage.FCoEOffloadMode (Read or Write)

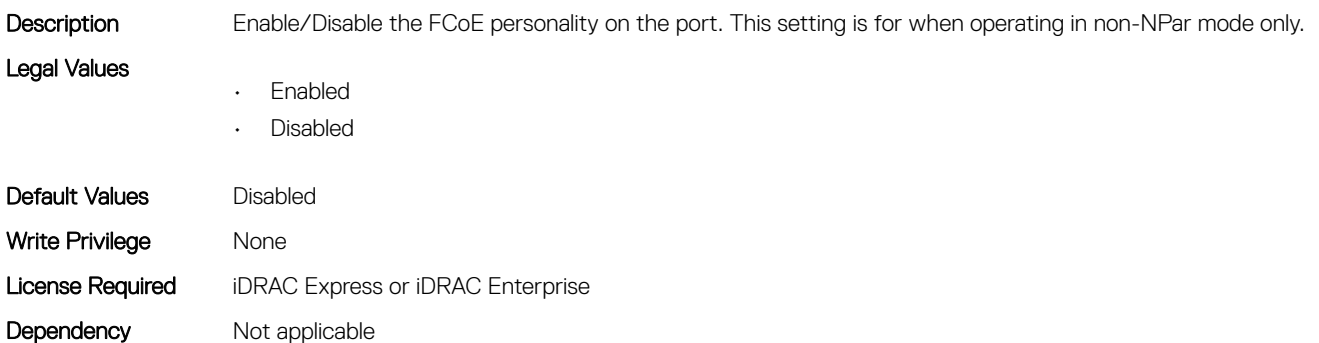

#### NIC.VndrConfigPage.FCoEOffloadSupport (Read Only)

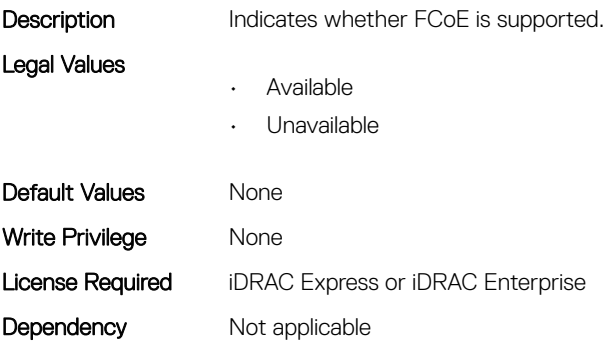

#### NIC.VndrConfigPage.FeatureLicensingSupport (Read Only)

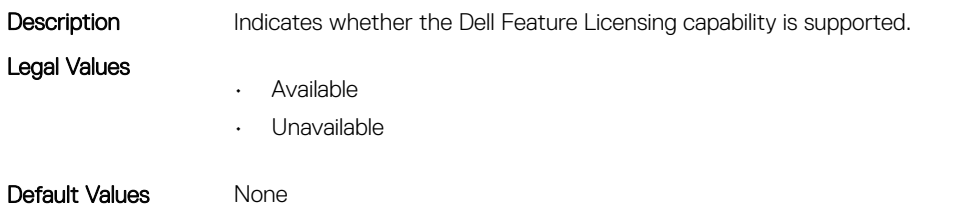

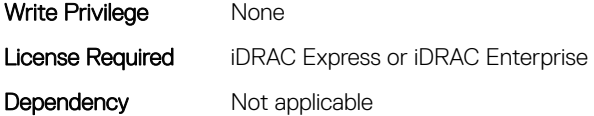

#### NIC.VndrConfigPage.FIPMacAddr (Read Only)

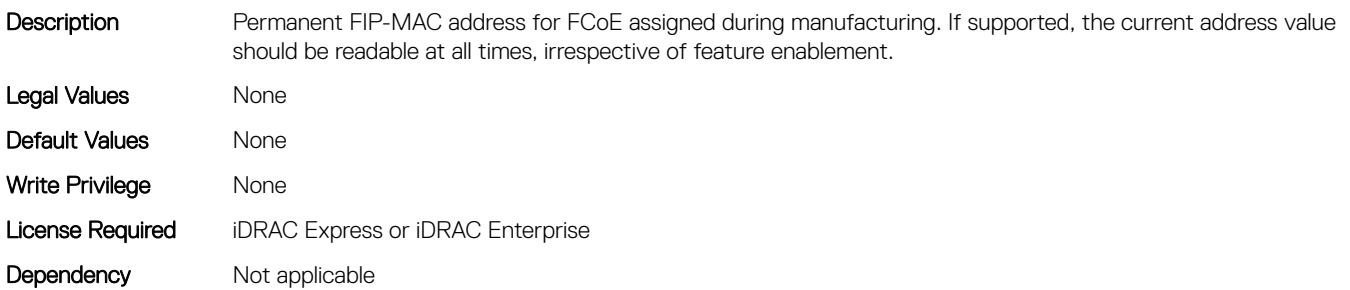

#### NIC.VndrConfigPage.FlexAddressing (Read Only)

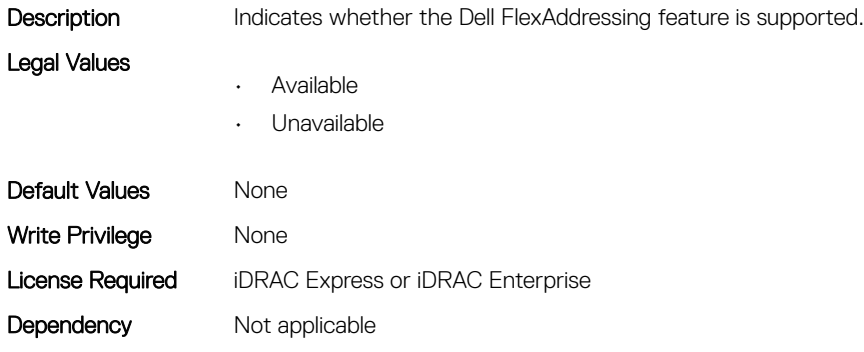

#### NIC.VndrConfigPage.FrmwImgMenu (Read Only)

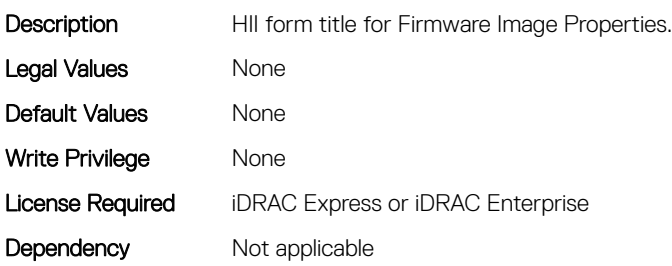

#### NIC.VndrConfigPage.FrmwImgMenuRef (Read Only)

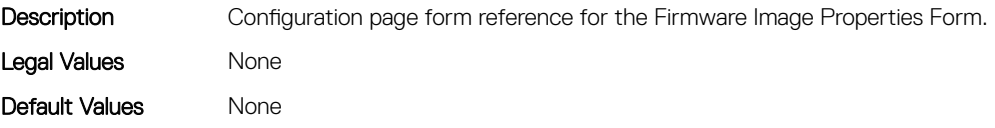

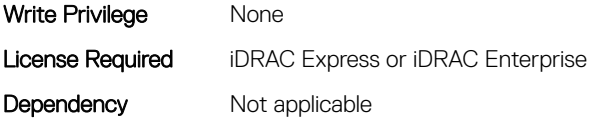

#### NIC.VndrConfigPage.HairpinMode (Read or Write)

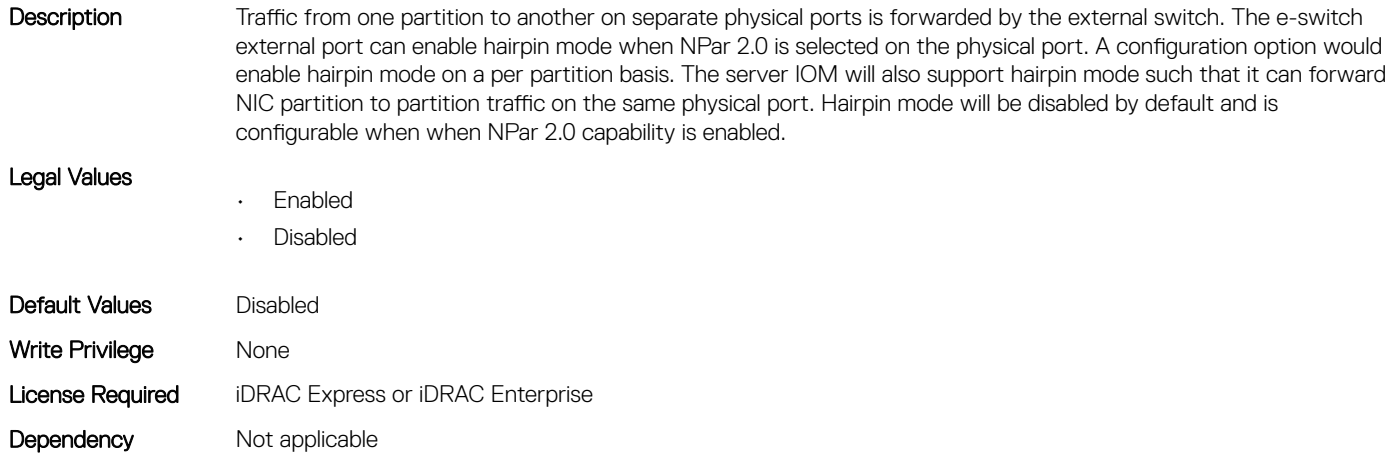

#### NIC.VndrConfigPage.InfiniBand (Read Only)

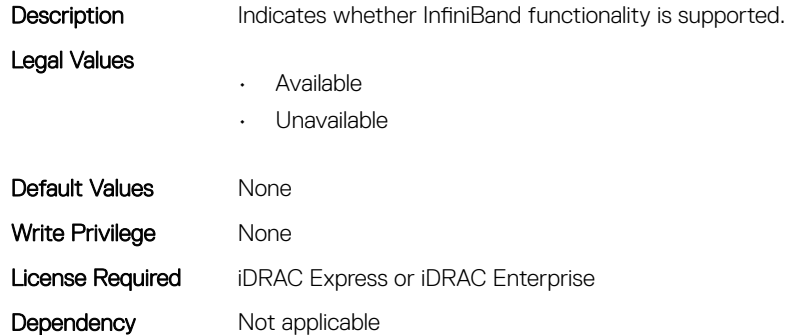

#### NIC.VndrConfigPage.iSCSIBootSupport (Read Only)

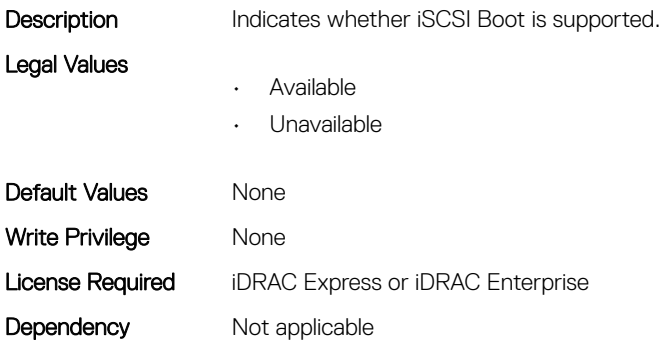

#### NIC.VndrConfigPage.iSCSIConfig (Read Only)

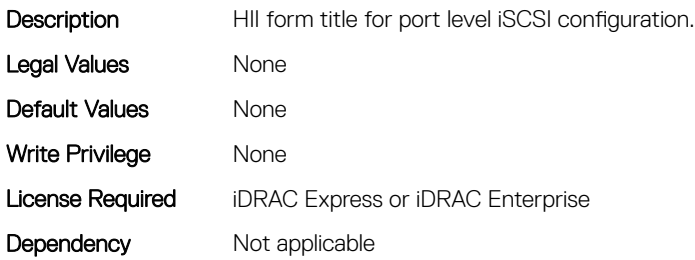

#### NIC.VndrConfigPage.iSCSIConfigRef (Read Only)

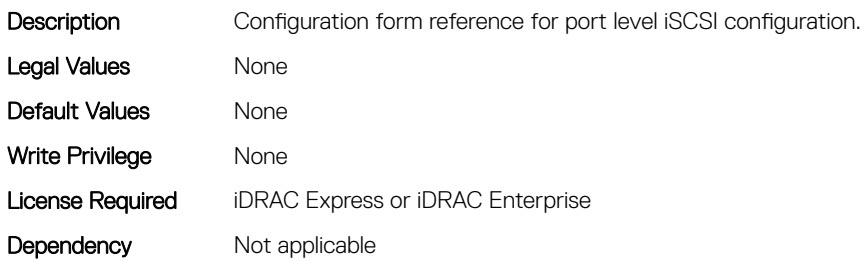

#### NIC.VndrConfigPage.iSCSIDualIPVersionSupport (Read Only)

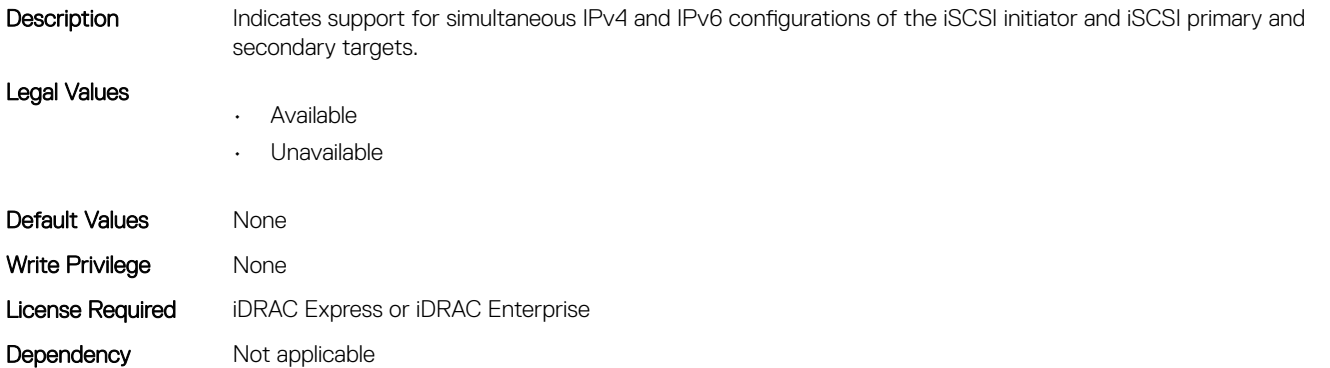

#### NIC.VndrConfigPage.IscsiMacAddr (Read Only)

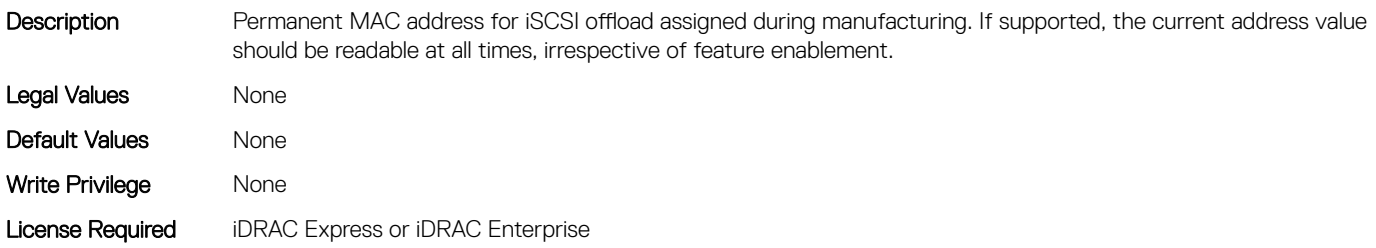

Dependency Not applicable

#### NIC.VndrConfigPage.iScsiOffloadMode (Read or Write)

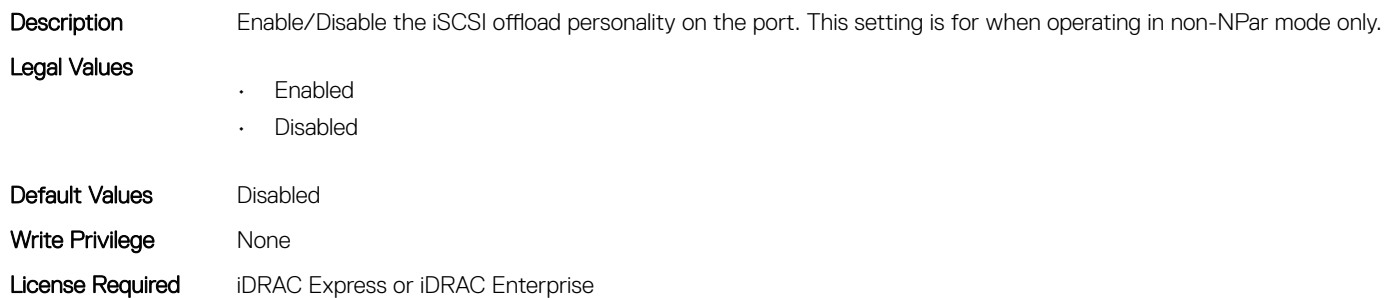

# NIC.VndrConfigPage.iSCSIOffloadSupport (Read Only)

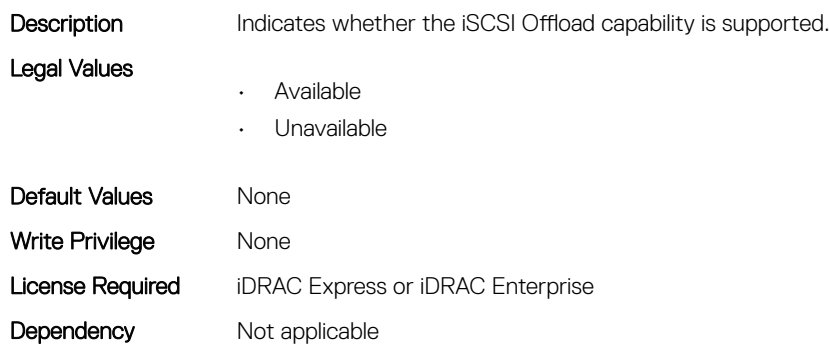

#### NIC.VndrConfigPage.LinkStatus (Read Only)

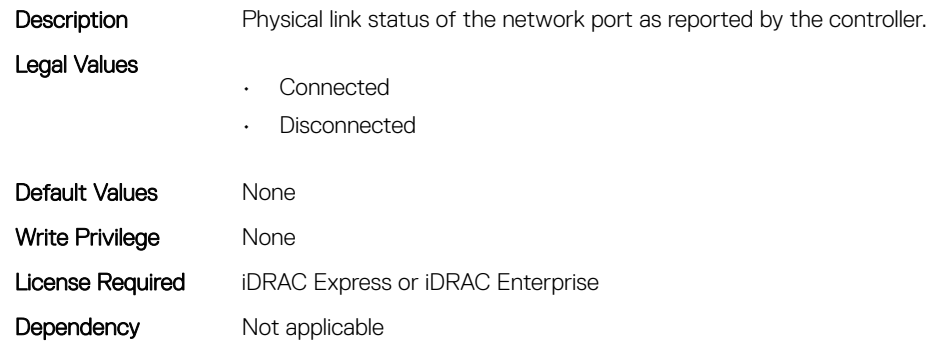

#### NIC.VndrConfigPage.LogicalPortEnable (Read or Write)

Description Indicates whether the logical port is enabled or disabled. If disabled the port will not appear as a physical function in PCI Configuration space

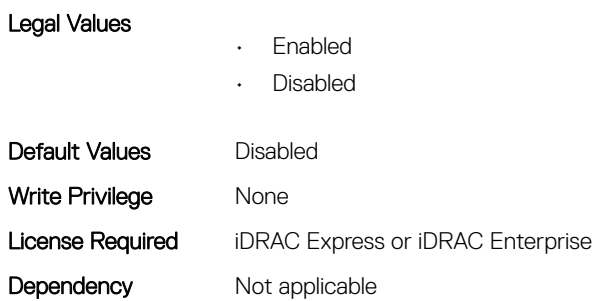

#### NIC.VndrConfigPage.MacAddr (Read Only)

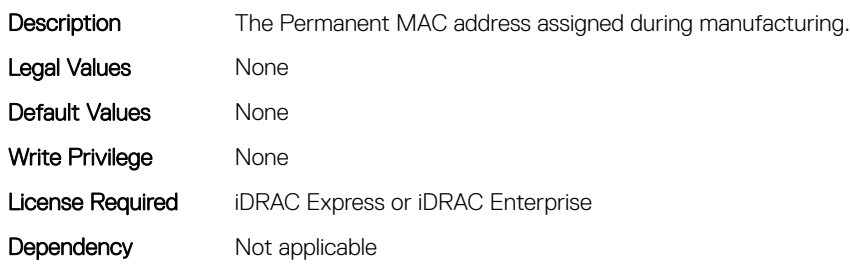

#### NIC.VndrConfigPage.NetworkLinkType (Read or Write)

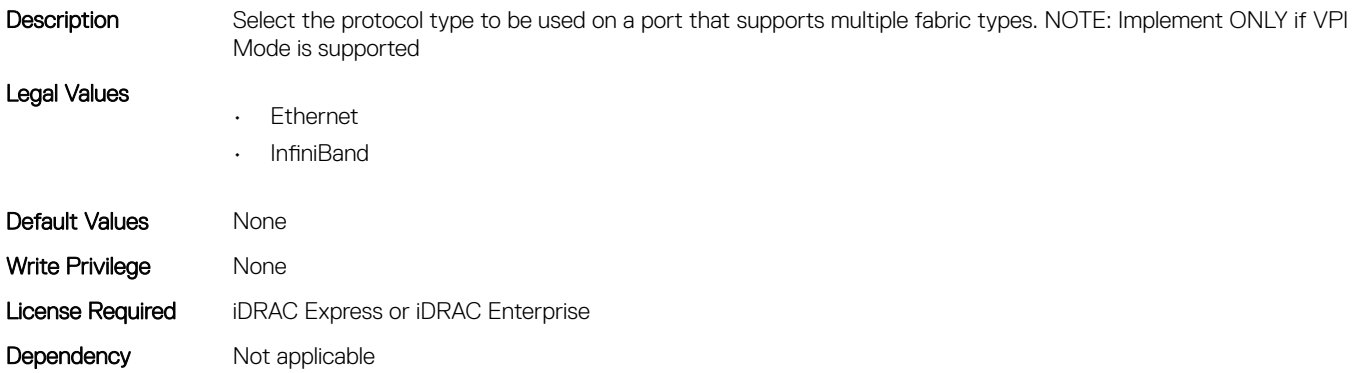

#### NIC.VndrConfigPage.NICConfig (Read Only)

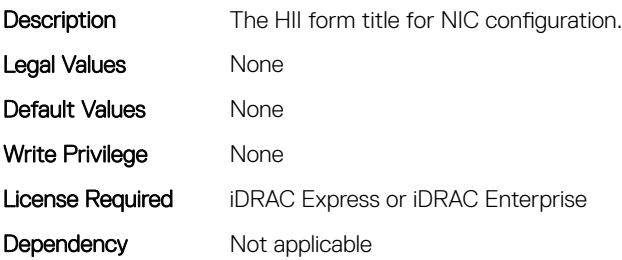

#### NIC.VndrConfigPage.NICConfigRef (Read Only)

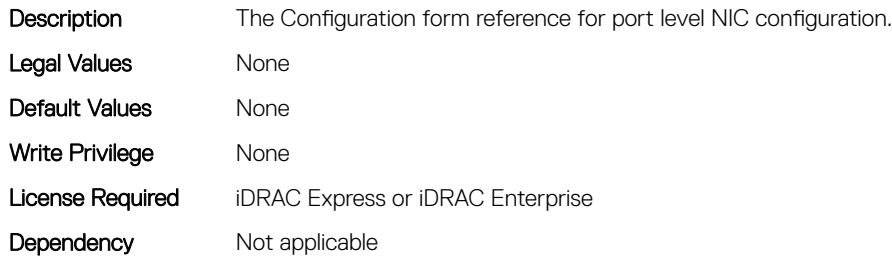

#### NIC.VndrConfigPage.NicMode (Read or Write)

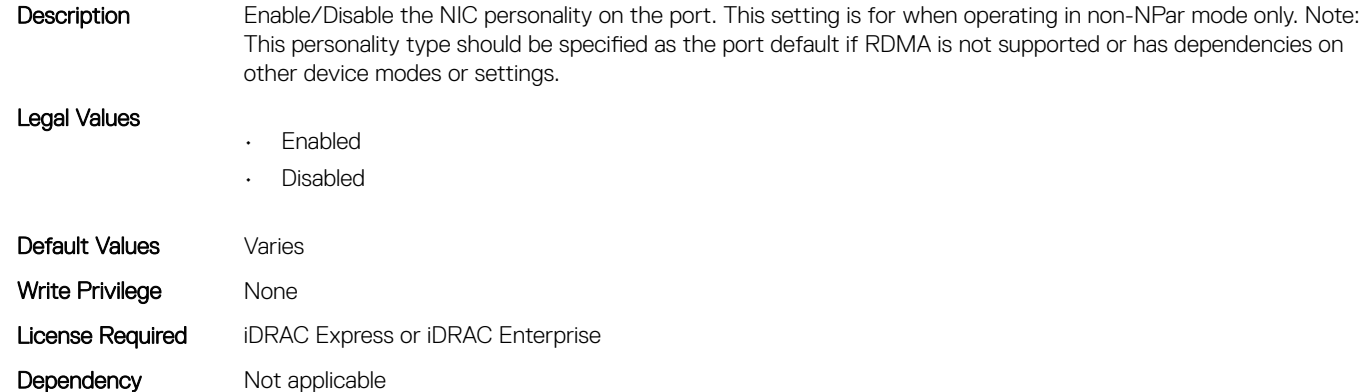

#### NIC.VndrConfigPage.NICPartitioningConfigRef (Read Only)

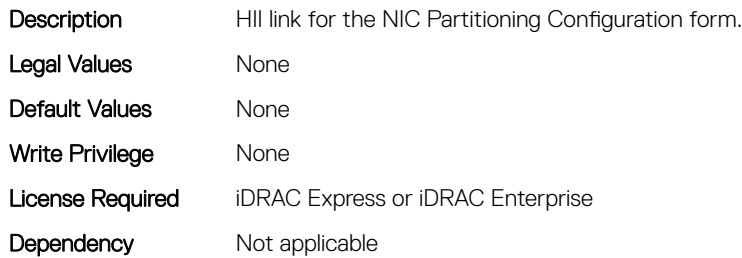

#### NIC.VndrConfigPage.NicPartitioningSupport (Read Only)

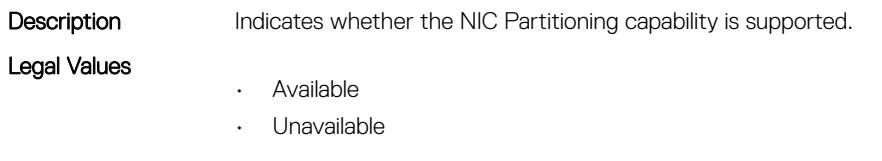

Default Values None

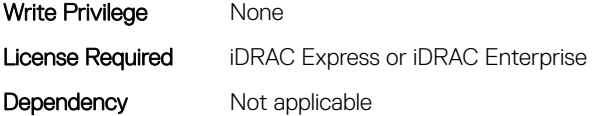

#### NIC.VndrConfigPage.NodeGUID (Read Only)

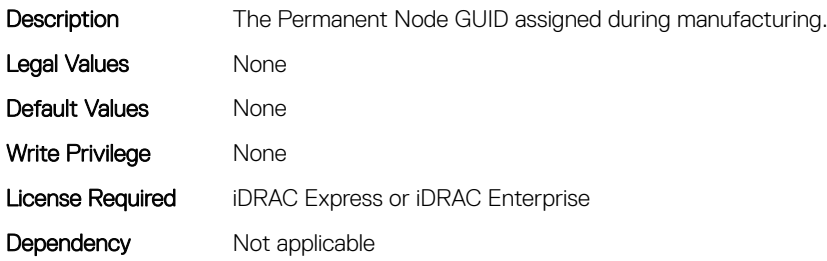

#### NIC.VndrConfigPage.NWManagementPassThrough (Read Only)

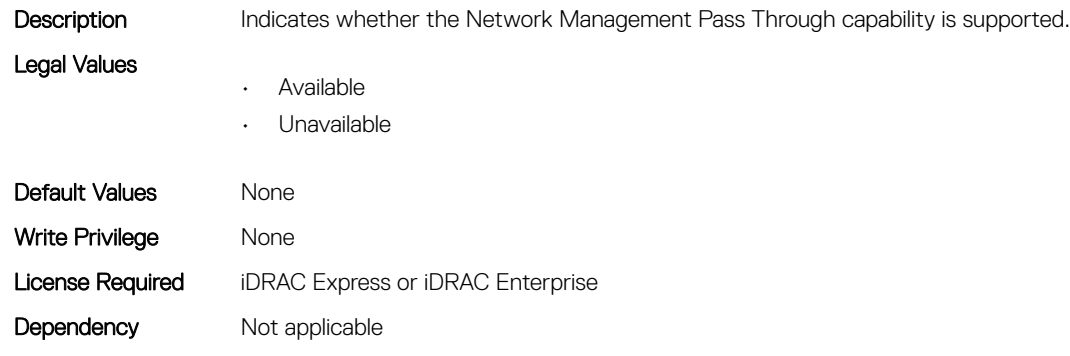

#### NIC.VndrConfigPage.OmniPath (Read Only)

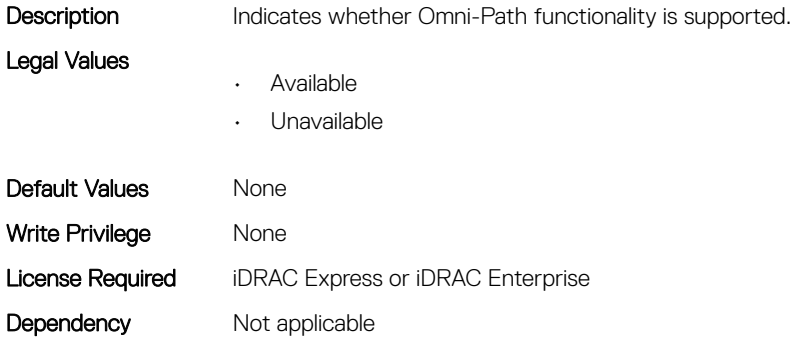

#### NIC.VndrConfigPage.OnChipThermalSensor (Read Only)

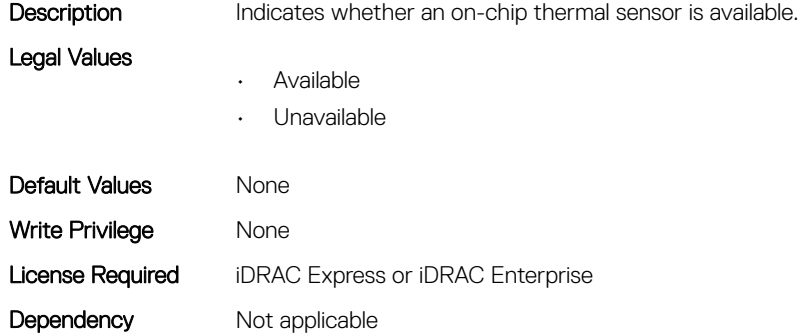

#### NIC.VndrConfigPage.OSBMCManagementPassThrough (Read Only)

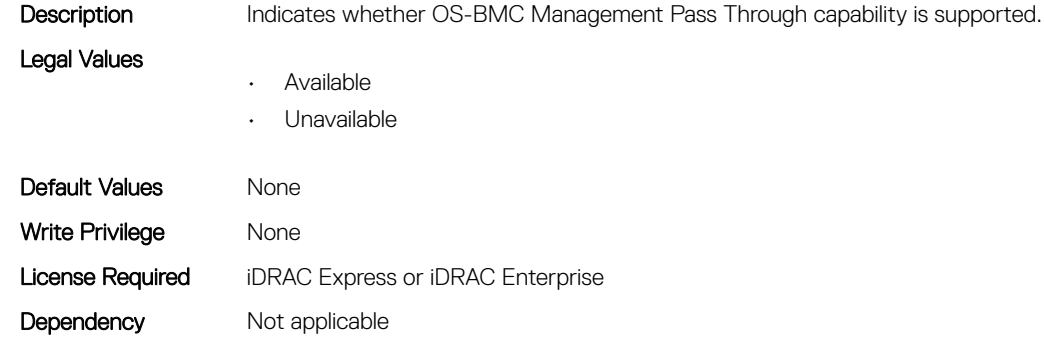

#### NIC.VndrConfigPage.PCIDeviceID (Read Only)

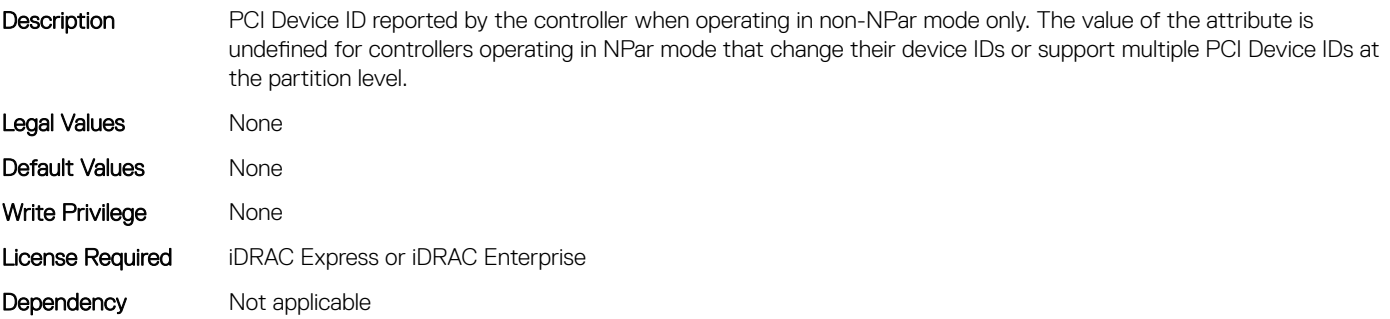

#### NIC.VndrConfigPage.PKey (Read or Write)

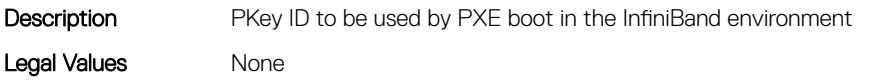

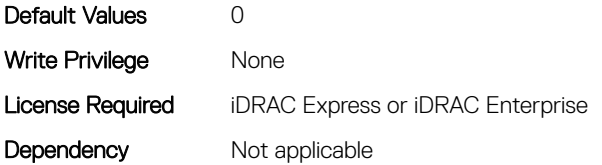

#### NIC.VndrConfigPage.PortGUID (Read Only)

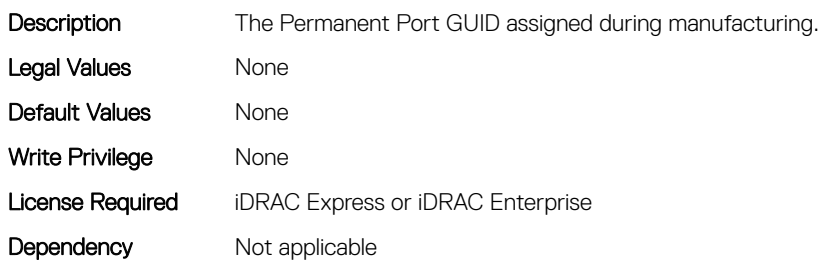

#### NIC.VndrConfigPage.PXEBootSupport (Read Only)

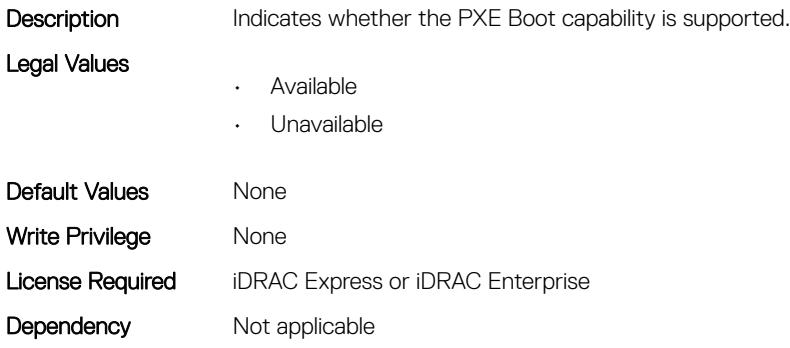

#### NIC.VndrConfigPage.RDMANICModeOnPort (Read or Write)

Description Enable/Disable the NIC + RDMA personality on the port. This setting is for when operating in non-NPar mode only. Note: This personality type may be specified as the port default if RDMA traffic can be supported irrespective of any other device mode or setting. Legal Values • Enabled • Disabled Default Values Varies Write Privilege None License Required iDRAC Express or iDRAC Enterprise Dependency Not applicable

#### NIC.VndrConfigPage.RemotePHY (Read Only)

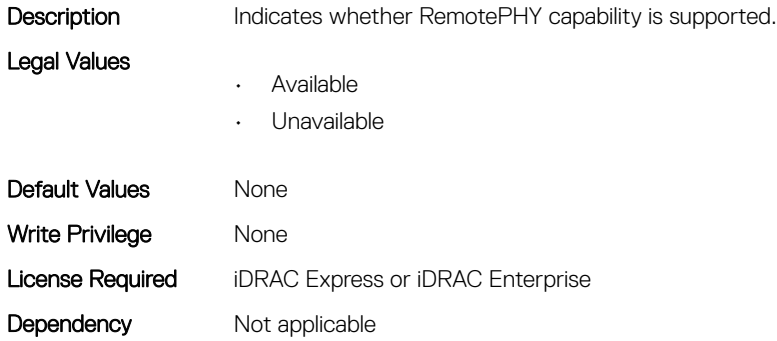

#### NIC.VndrConfigPage.RXFlowControl (Read Only)

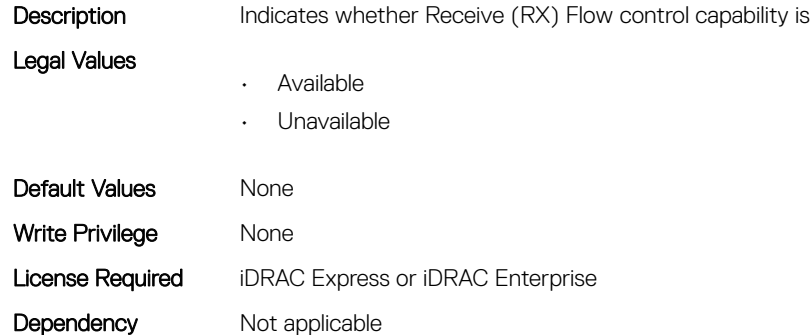

#### NIC.VndrConfigPage.SNAPI (Read Only)

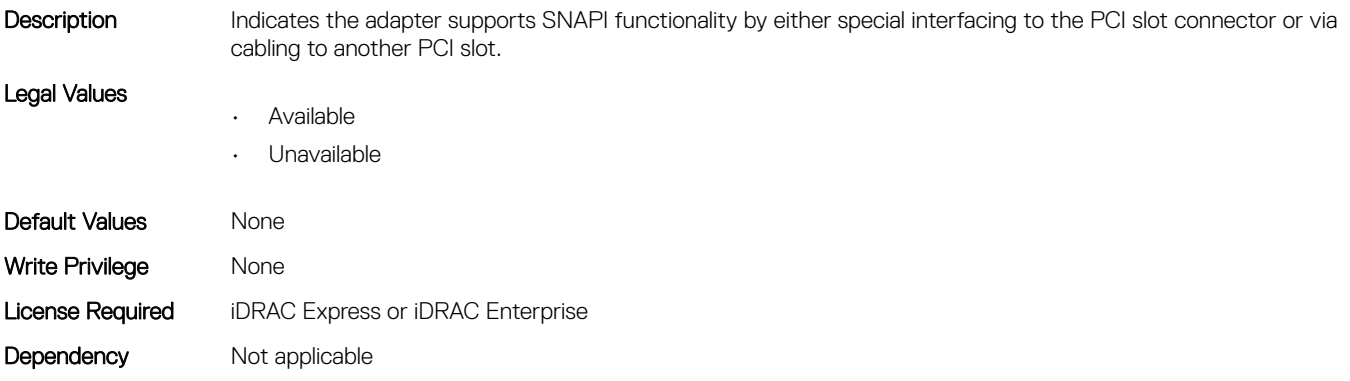

#### NIC.VndrConfigPage.SNAPIState (Read Only)

Description Indicates whether SNAPI functionality is enabled. Note: Implement only if SNAPI support is set to Available

supported.

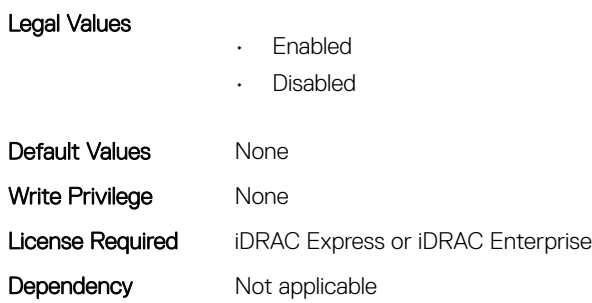

Dependency Not applicable

#### NIC.VndrConfigPage.SwitchDepPartitioningSupport (Read Only)

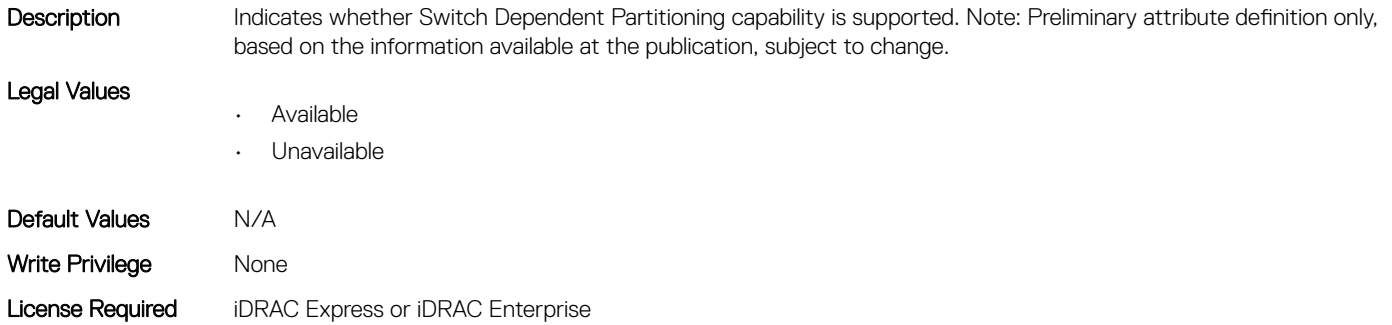

#### NIC.VndrConfigPage.TOESupport (Read Only)

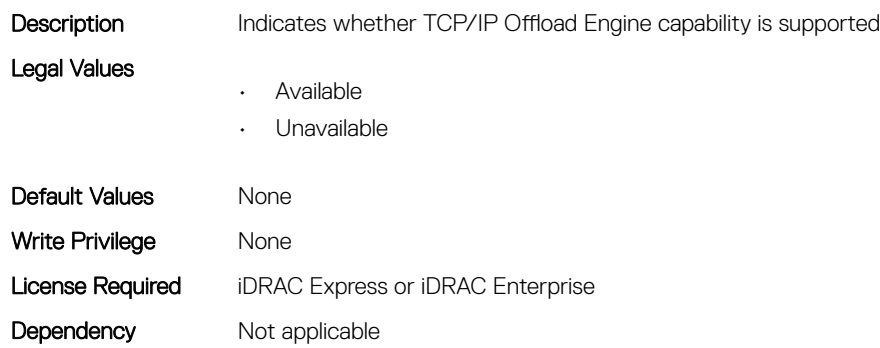

#### NIC.VndrConfigPage.TXBandwidthControlMaximum (Read Only)

Description Indicates whether Transmit(TX) Bandwidth Control Maximum capability is supported

- Legal Values
- Available
- Unavailable

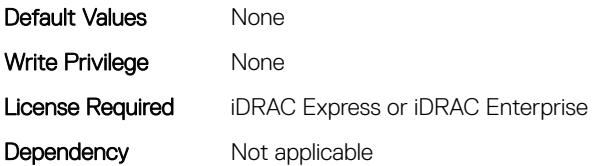

#### NIC.VndrConfigPage.TXBandwidthControlMinimum (Read Only)

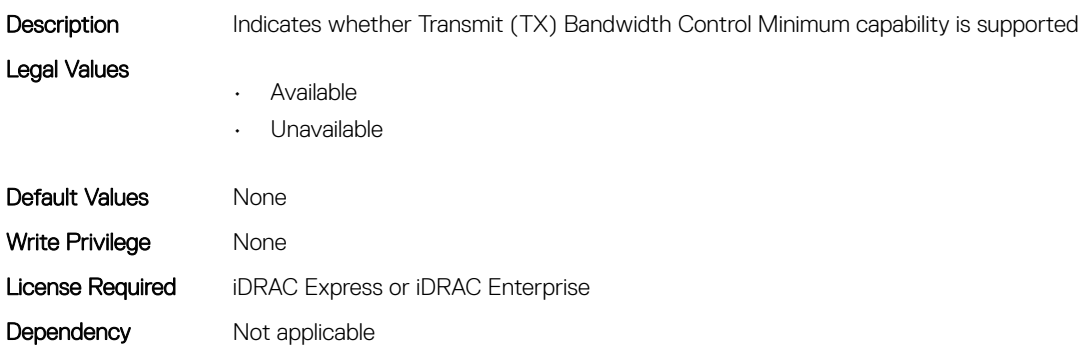

#### NIC.VndrConfigPage.TXFlowControl (Read Only)

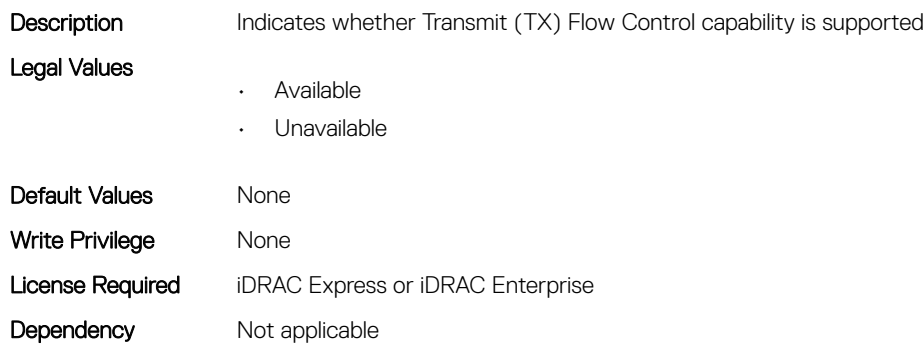

#### NIC.VndrConfigPage.VirtFIPMacAddr (Read or Write)

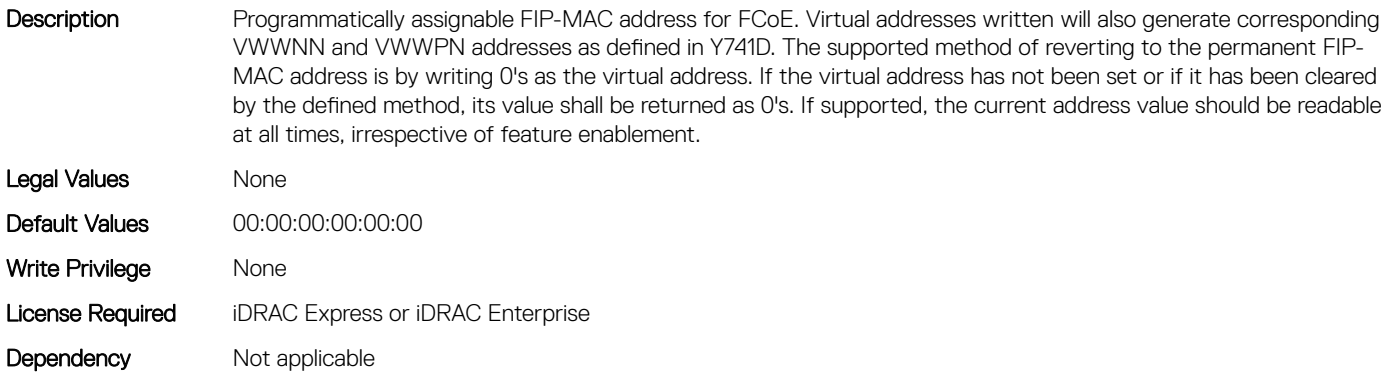

#### NIC.VndrConfigPage.VirtIscsiMacAddr (Read or Write)

Description Programmatically assignable MAC address for iSCSI offload. Programmatic write for support of I/O Identity feature. The supported method of reverting to the permanent MAC address is by writing 0's as the virtual address. If the virtual address has not been set or if it has been cleared by the defined method, its value shall be returned as 0's. If supported, the current address value should be readable at all times, irrespective of feature enablement. Legal Values None **Default Values** 00:00:00:00:00:00 Write Privilege Mone License Required iDRAC Express or iDRAC Enterprise Dependency Not applicable

#### NIC.VndrConfigPage.VirtMacAddr (Read or Write)

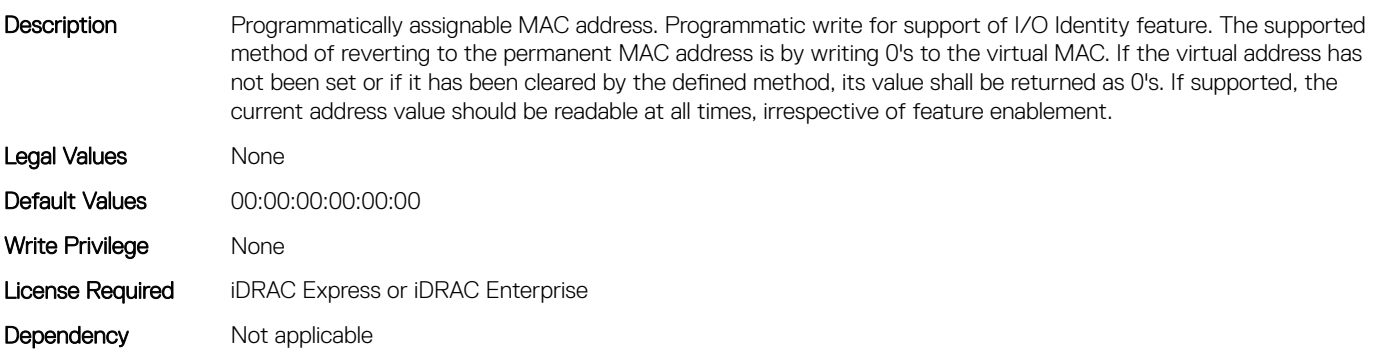

#### NIC.VndrConfigPage.VirtPortGUID (Read or Write)

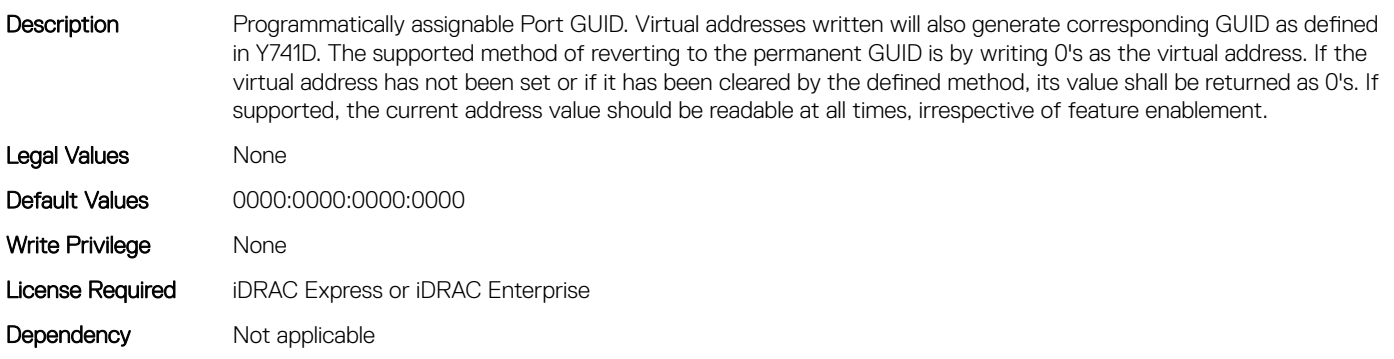

#### NIC.VndrConfigPage.VirtWWN (Read or Write)

Description Programmatically assignable Fibre Channel World Wide Node Name identifier for FCoE. Virtual addresses written will also be modified by subsequent writes to the VirtFIP-MAC addesss as defined in Y741D. The supported method of clearing this virtual address is by writing 0's as the address. If the virtual address has not been set or if it has been cleared by the defined method, its value shall be returned as 0's.

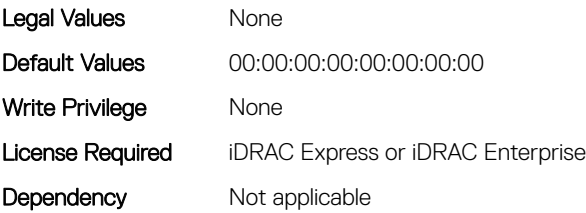

#### NIC.VndrConfigPage.VirtWWPN (Read or Write)

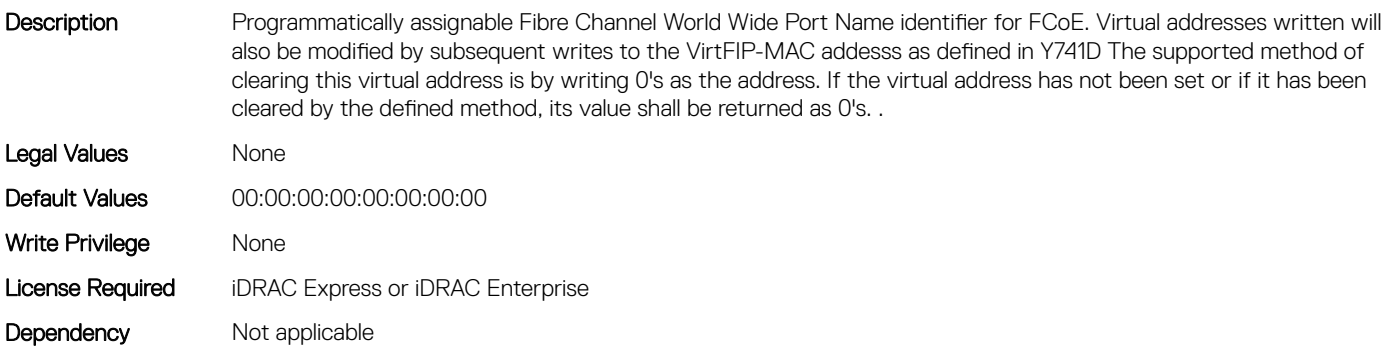

#### NIC.VndrConfigPage.VndrConfigPage (Read Only)

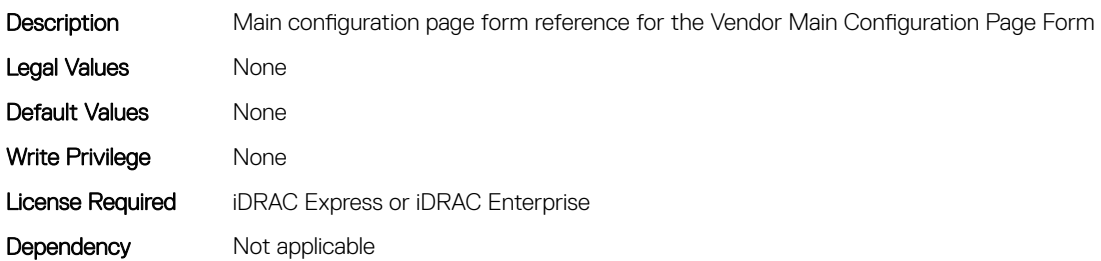

#### NIC.VndrConfigPage.VndrFormSet (Read Only)

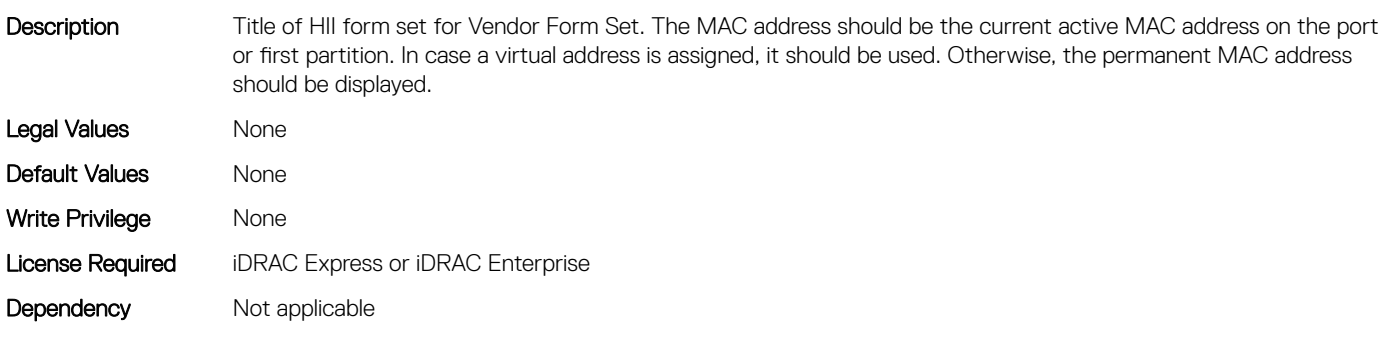

### NIC.VndrConfigPage.VPI (Read Only)

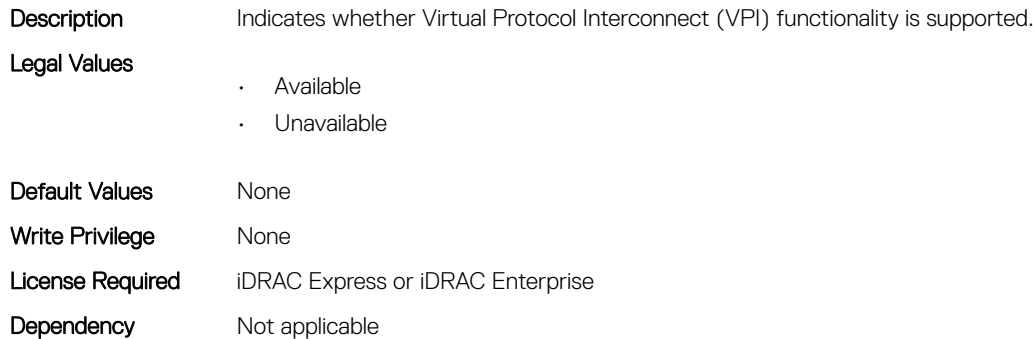

#### NIC.VndrConfigPage.WWN (Read Only)

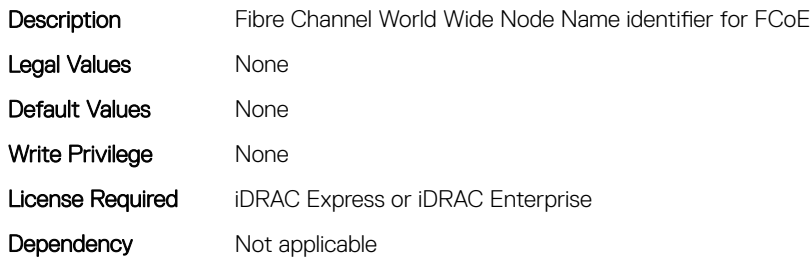

#### NIC.VndrConfigPage.WWPN (Read Only)

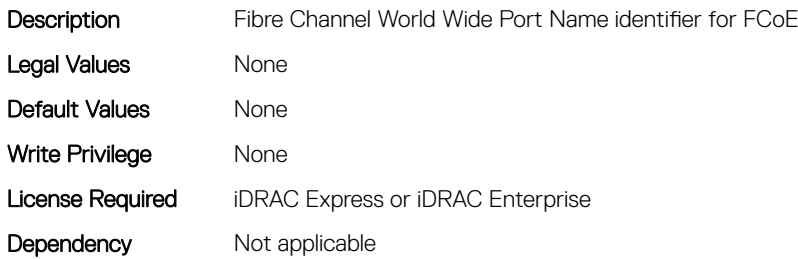

## $\hat{\blacklozenge}$

## Storage Attributes

#### Topics:

- Storage.Controller
- [Storage.Enclosure](#page-648-0)
- [Storage.PhysicalDisk](#page-649-0)
- [Storage.VirtualDisk](#page-652-0)

## Storage.Controller

The following sections provide information about the objects in this group Storage.Controller.

#### Storage.Controller.Background Initialization Rate (Read or Write)

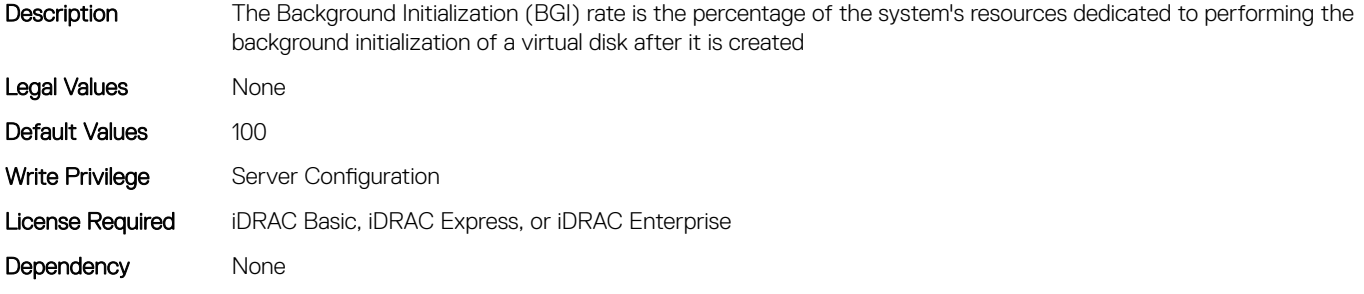

#### Storage.Controller.Battery Learn Mode (Read or Write)

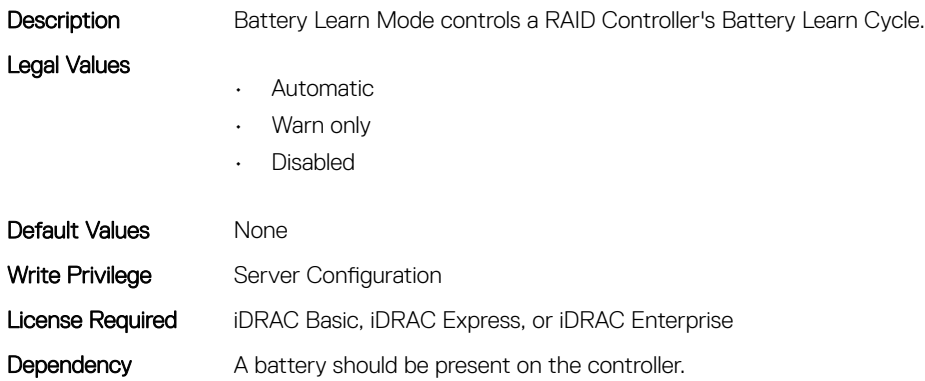

#### Storage.Controller.Check Consistency Mode (Read or Write)

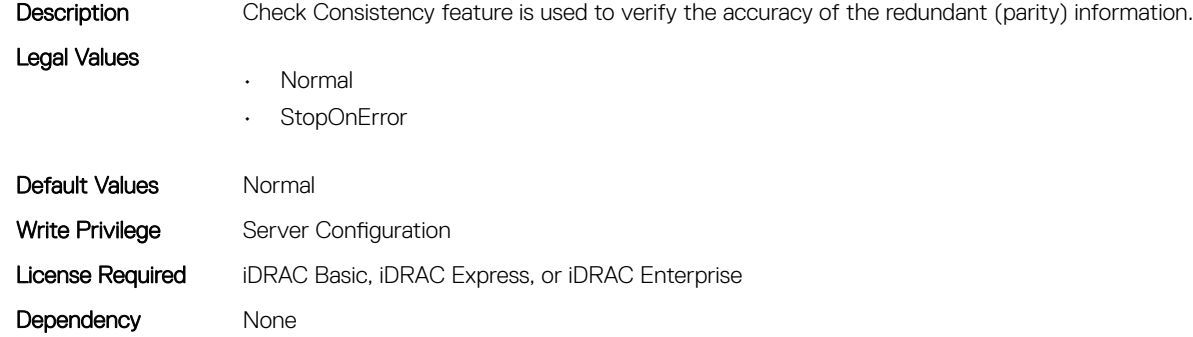

#### Storage.Controller.Check Consistency Rate (Read or Write)

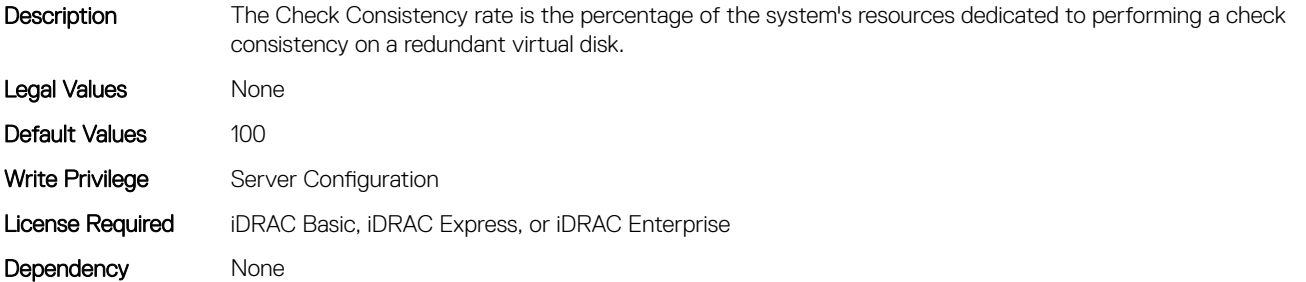

#### Storage.Controller.Controller Boot Mode (Read or Write)

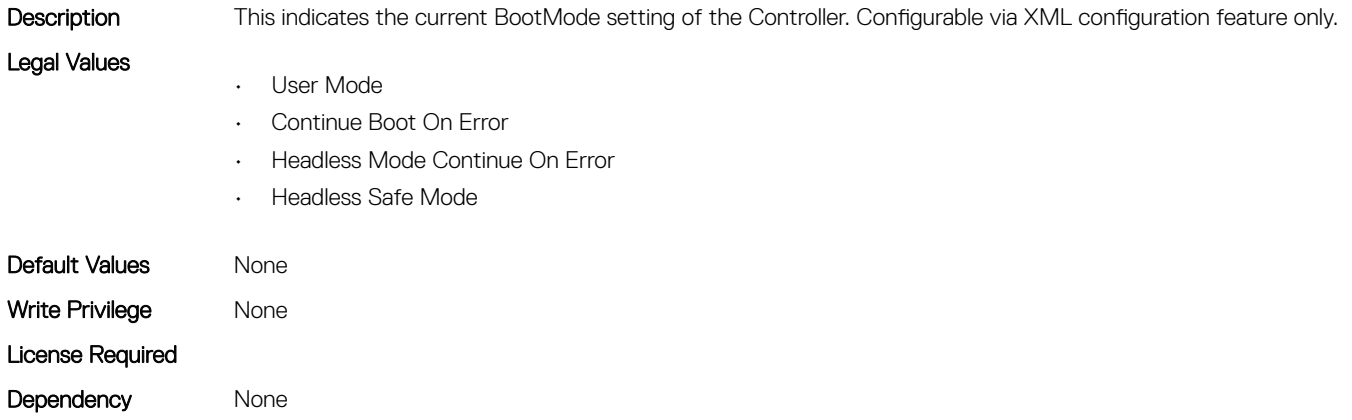

#### Storage.Controller.Controller Encryption Mode (Read Only)

Description This attribute represents encryption mode on the controller. It could be used to set the encryption mode to Local Key Management or Dell Key Management on the controller through XML configuration feature.Configurable via XML configuration feature only.

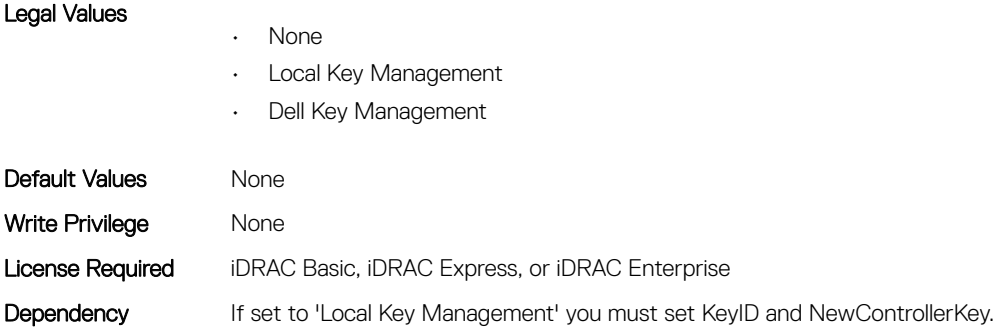

#### Storage.Controller.Controller Rekey (Read or Write)

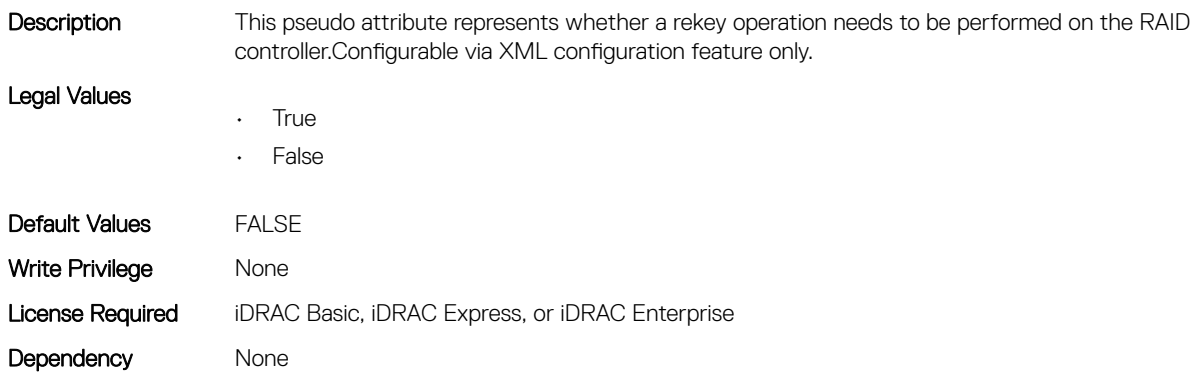

#### Storage.Controller.Controller Reset Configuration (Read or Write)

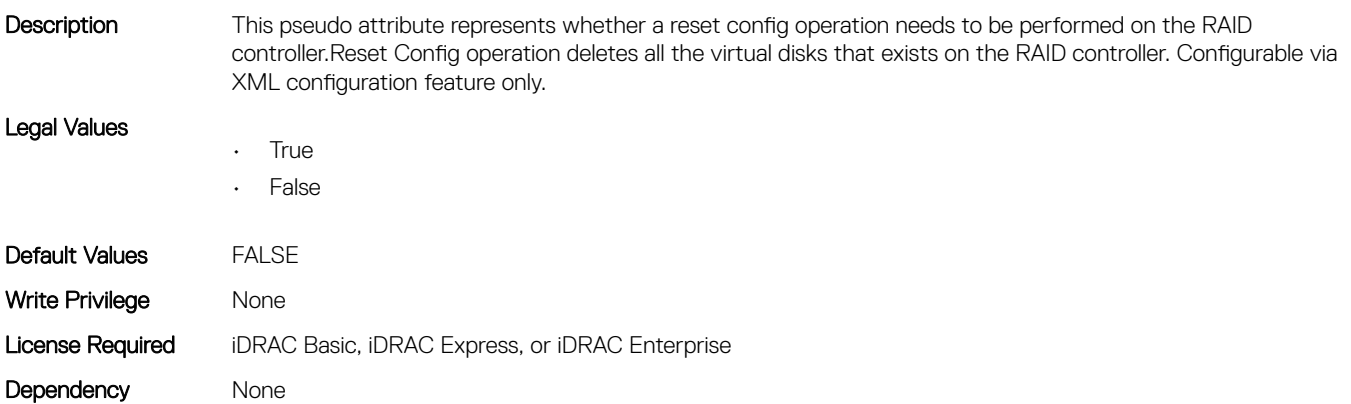

#### Storage.Controller.Copyback Mode (Read or Write)

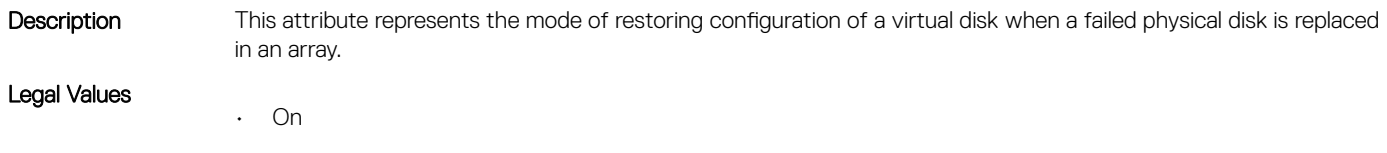

- On with SMART
- Off

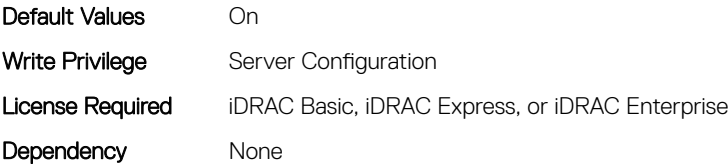

#### Storage.Controller.Current Controller Mode (Read Only)

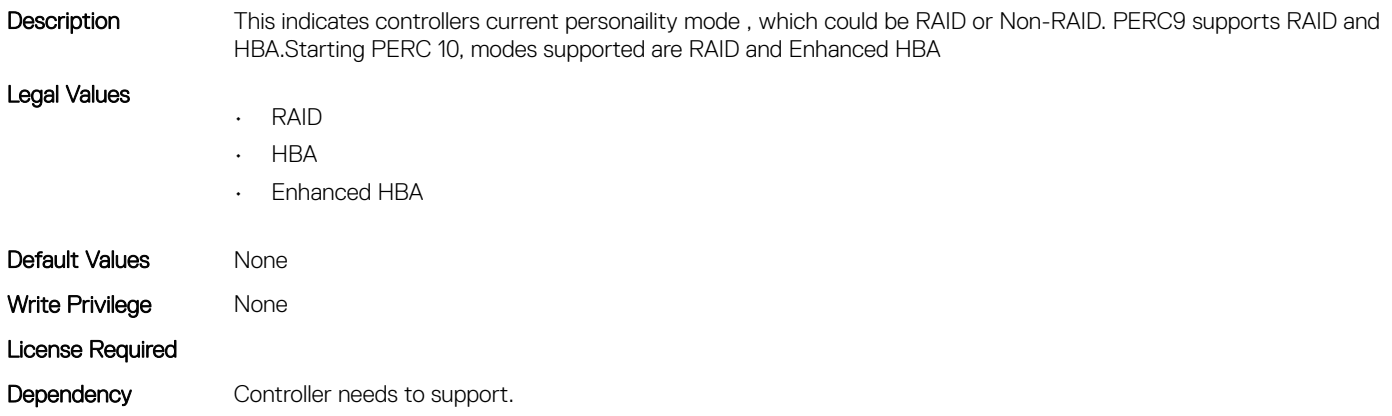

#### Storage.Controller.Enhanced Import Foreign Configuration (Read or Write)

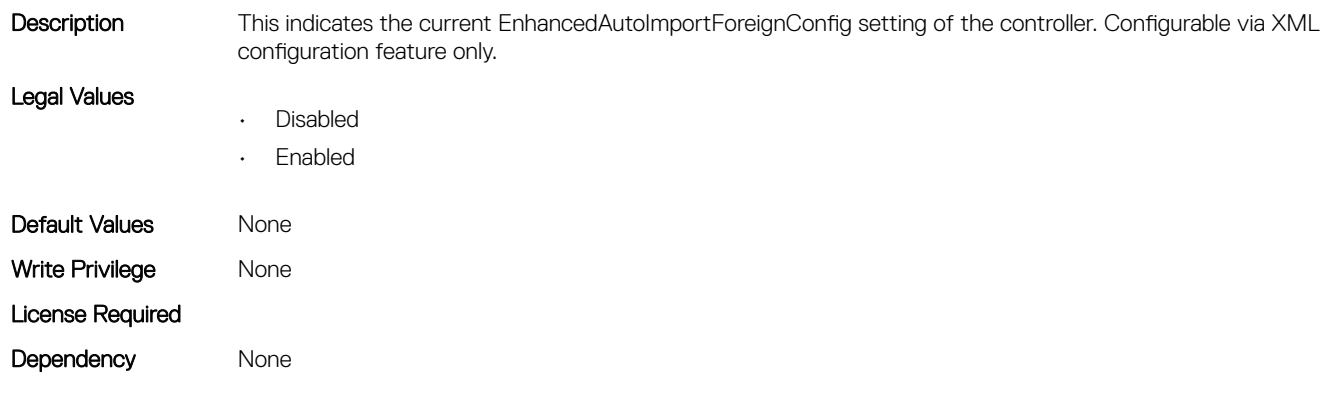

#### Storage.Controller.Foreign Configuration (Read or Write)

Description This pseudo attribute represents foreign configuration operation to be performed on the RAID controller via XML configuration feature.Configurable via XML configuration feature only.

- Legal Values
- Ignore
- Import

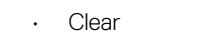

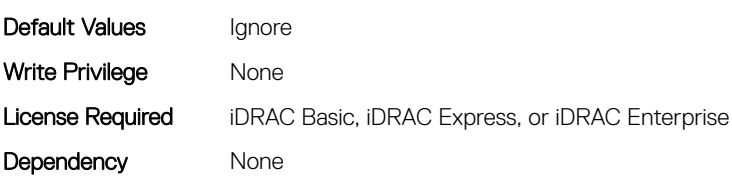

### Storage.Controller.Key identifier (Read Only)

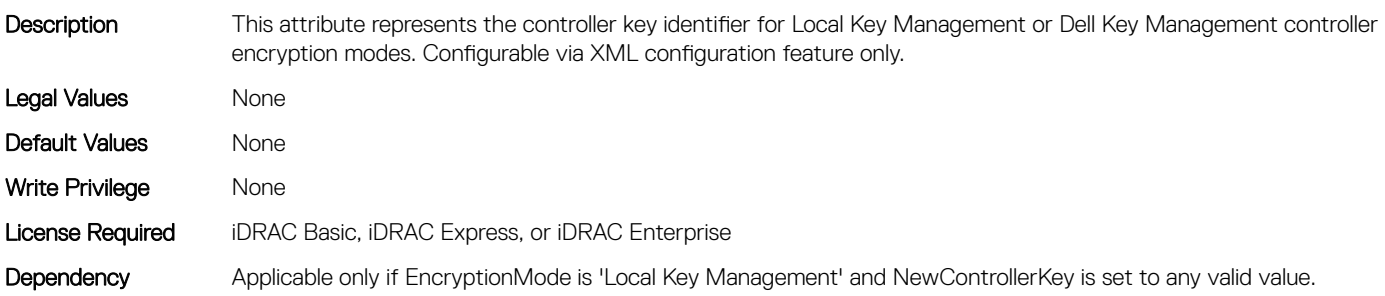

### Storage.Controller.Load Balanced Mode (Read or Write)

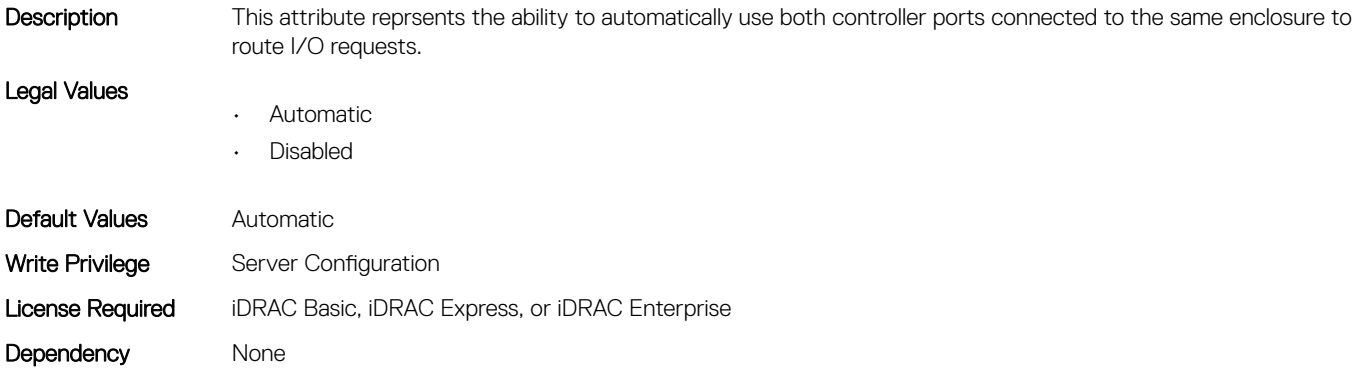

#### Storage.Controller.Maximum Capable Speed (Read Only)

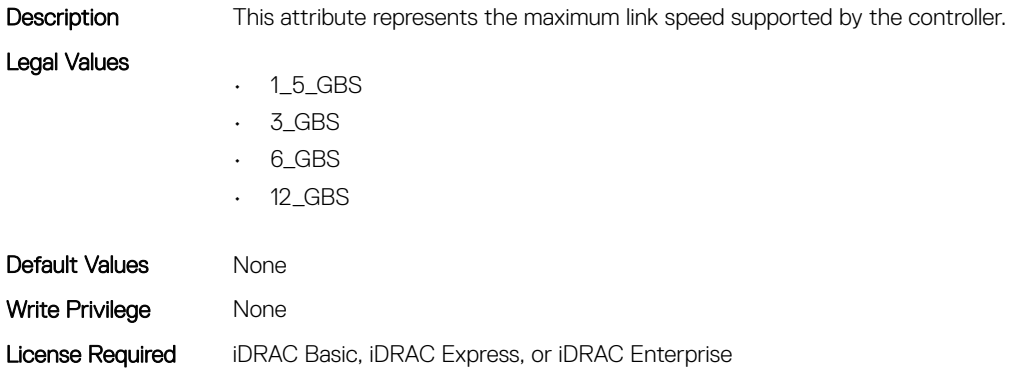

#### Storage.Controller.Maximum Physical Disks in Span (Read Only)

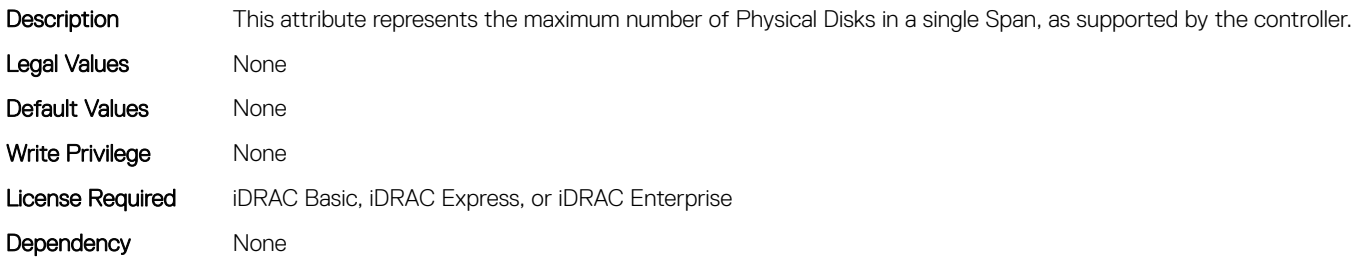

#### Storage.Controller.Maximum Spans in Virtual Disk (Read Only)

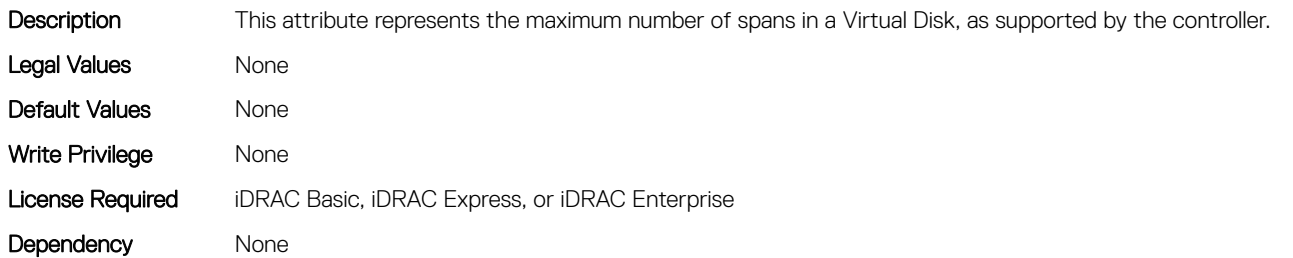

#### Storage.Controller.Maximum Supported Virtual Disks (Read Only)

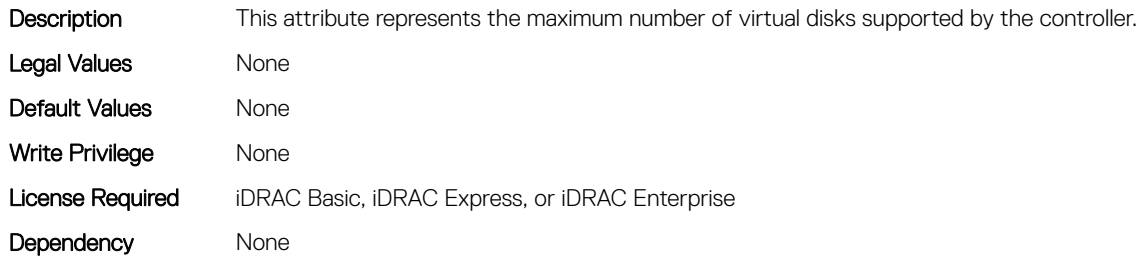

#### Storage.Controller.New Controller Key (Read or Write)

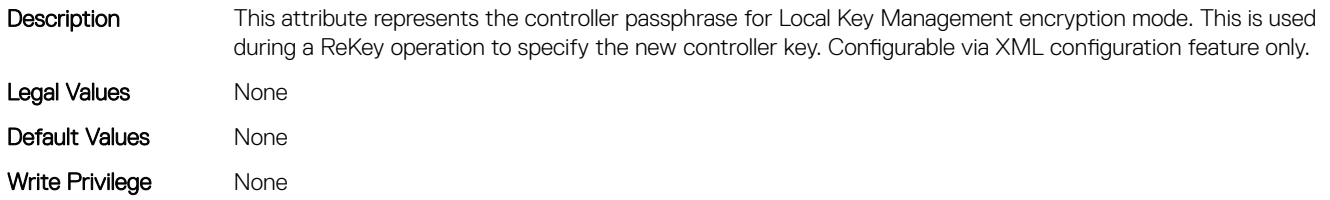

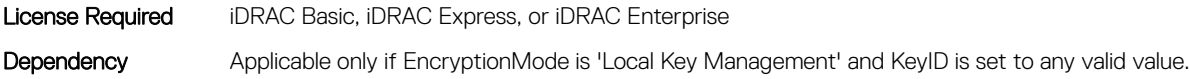

#### Storage.Controller.Old Controller Key (Read or Write)

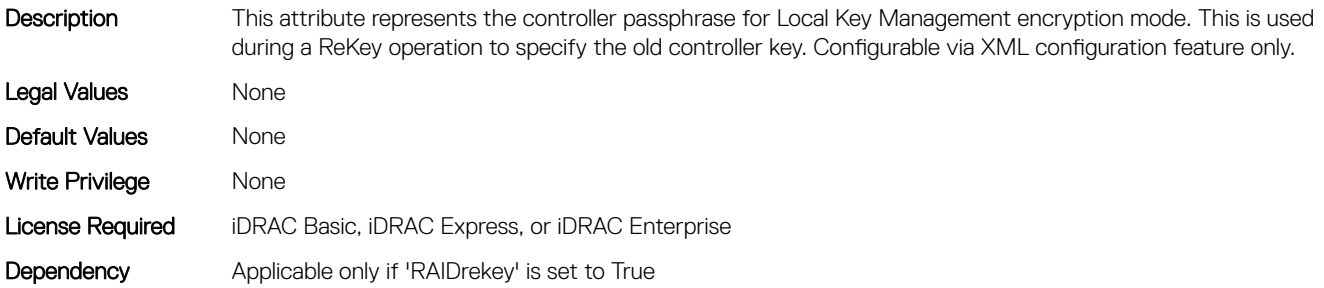

#### Storage.Controller.Patrol Read Iterations (Read Only)

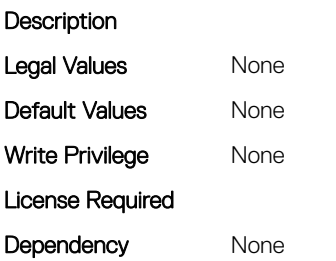

#### Storage.Controller.Patrol Read Mode (Read or Write)

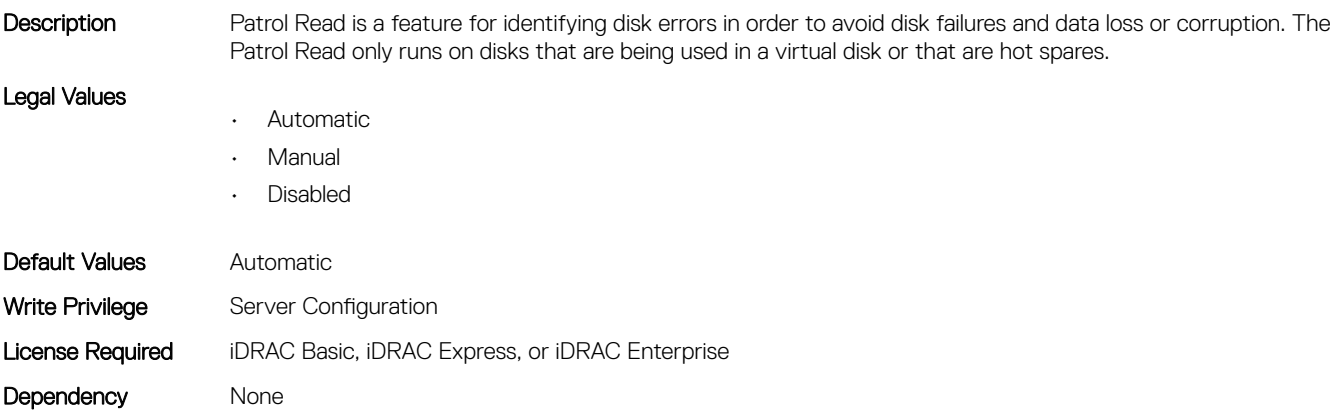

#### Storage.Controller.Patrol Read on Unconfigured area (Read or Write)

**Description** Patrol Read is Performed on area of physical disk not configured for use.

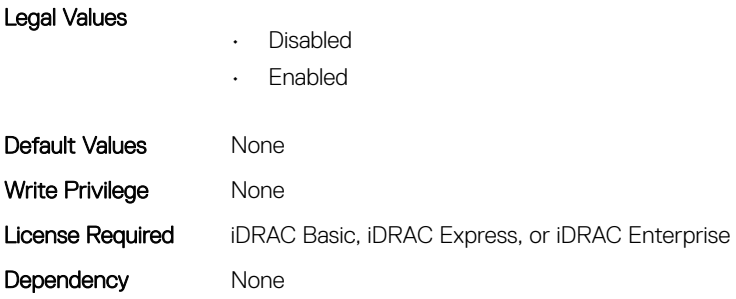

#### Storage.Controller.Patrol Read Rate (Read Only)

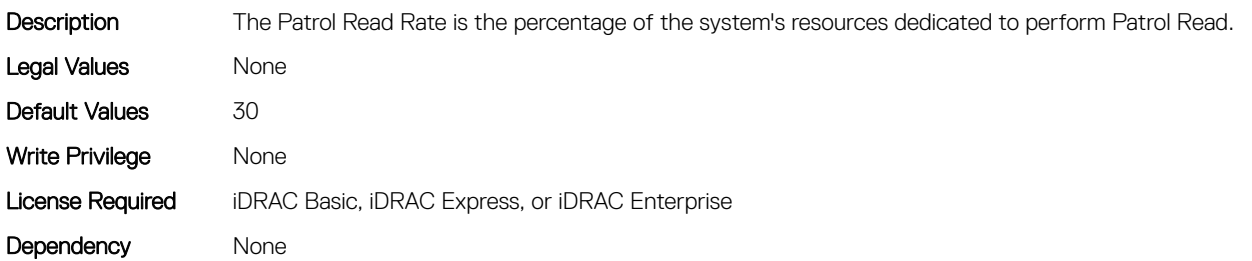

#### Storage.Controller.Rebuild Rate (Read or Write)

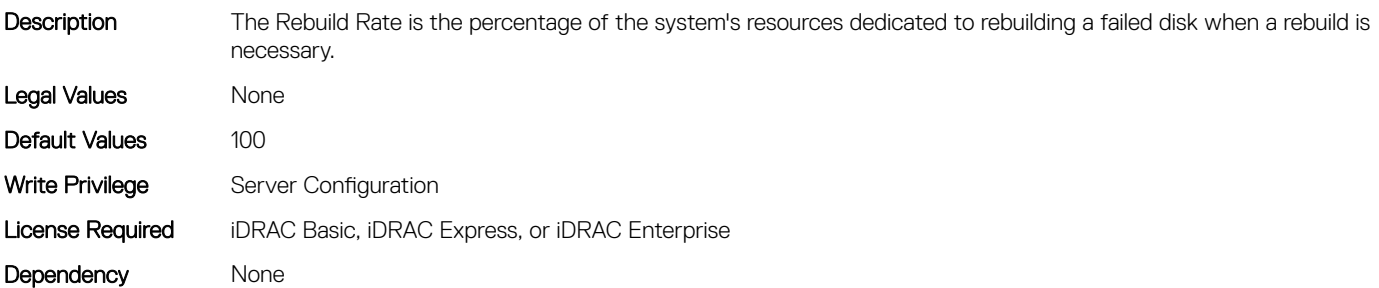

#### Storage.Controller.Reconstruction Rate (Read or Write)

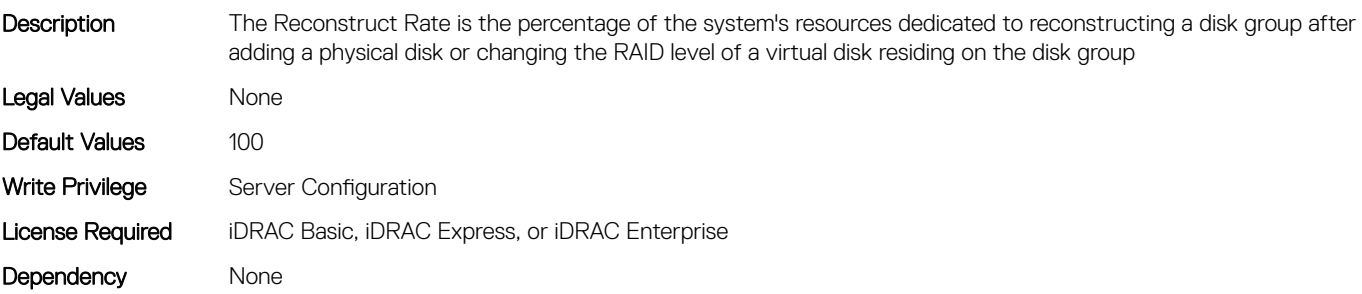

#### Storage.Controller.Remove Controller key (Read or Write)

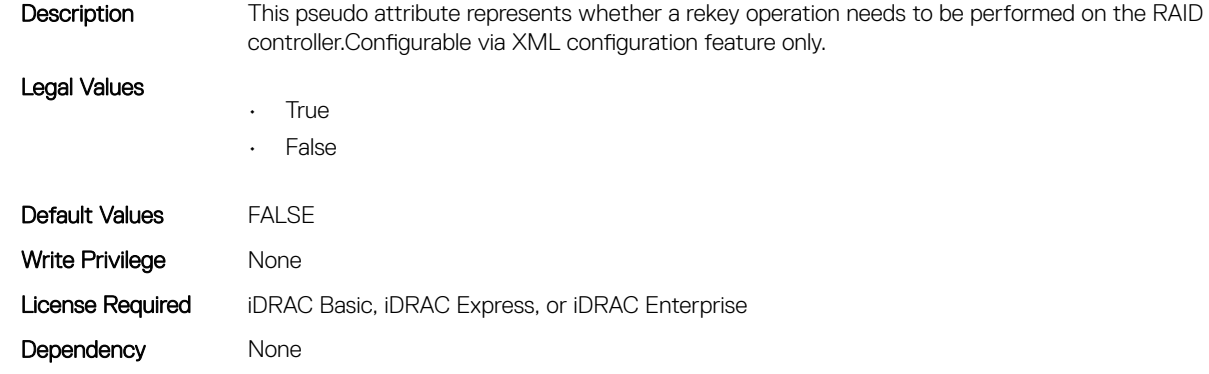

#### Storage.Controller.Requested Controller Mode (Read or Write)

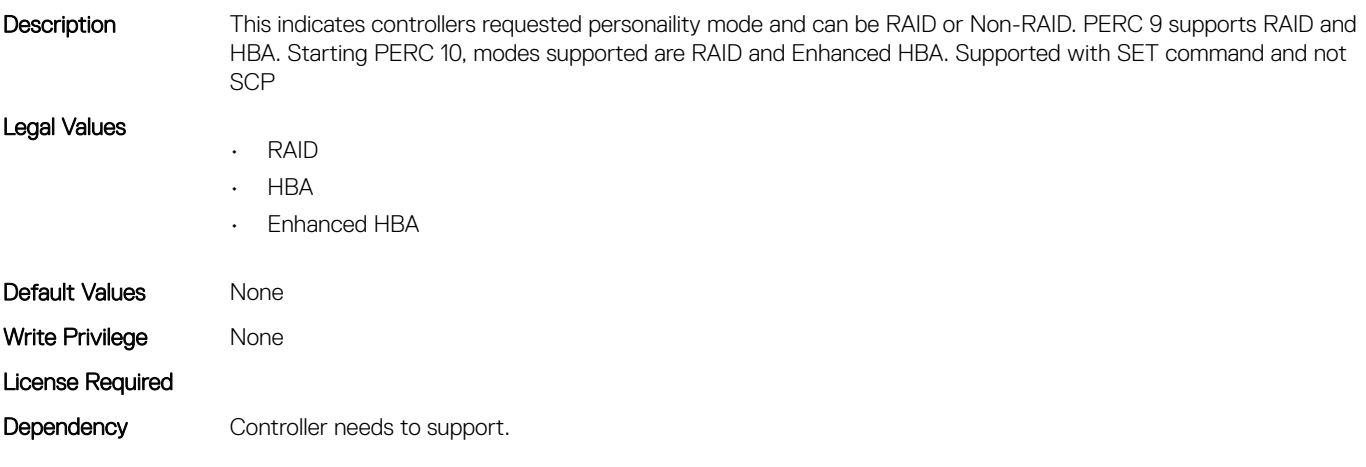

#### Storage.Controller.Spin Down Idle Time (Read Only)

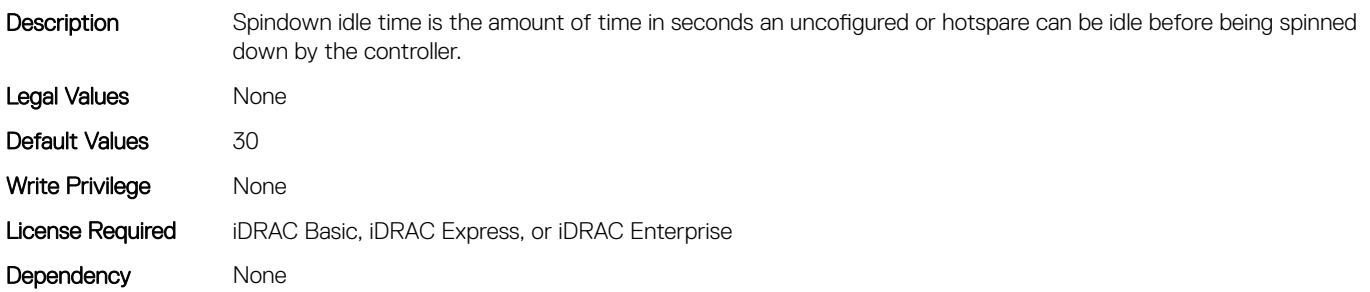

#### Storage.Controller.Supported Disk Protocols (Read Only)

**Description** This attribute provides a list of Disk Protocols supported by the controller.

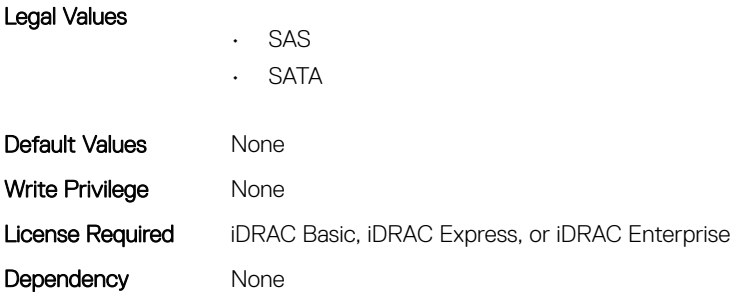

#### Storage.Controller.Supported Encryption types (Read Only)

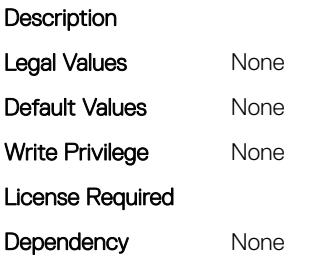

#### Storage.Controller.Supported Initialization types (Read Only)

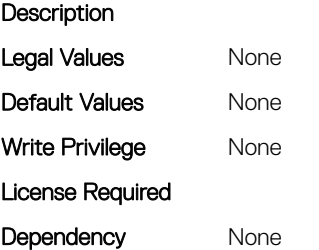

#### Storage.Controller.Supported RAID Levels (Read Only)

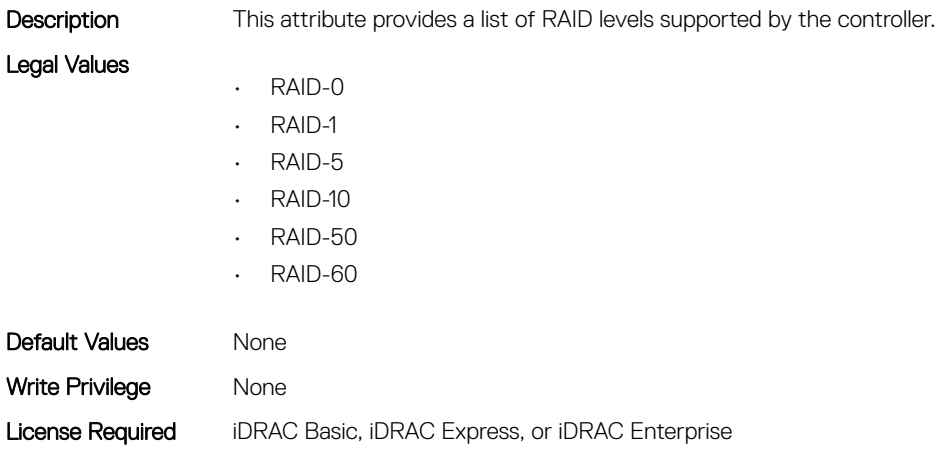
Dependency None

# Storage.Enclosure

This group contains the attributes that provides details about Storage.Controller

# Storage.Enclosure.Asset Tag (Read Only)

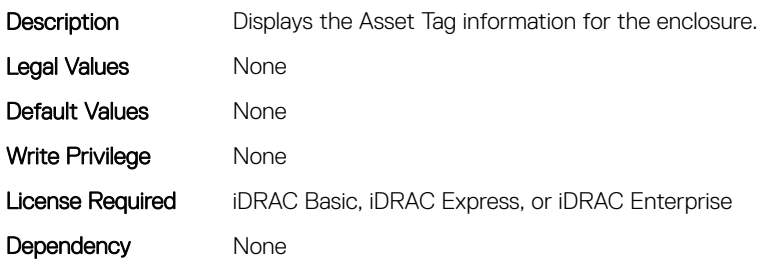

### Storage.Enclosure.Backplane Type (Read Only)

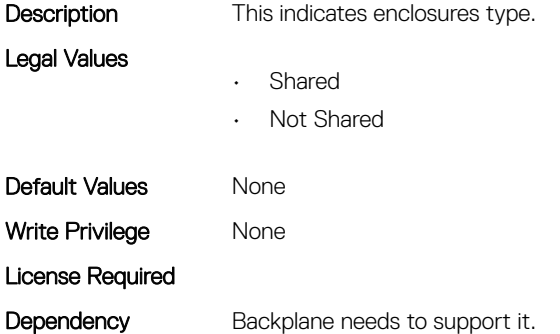

#### Storage.Enclosure.Block Size In Bytes (Read Only)

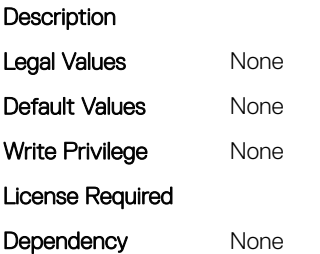

### Storage.Enclosure.Effective SAS Address (Read Only)

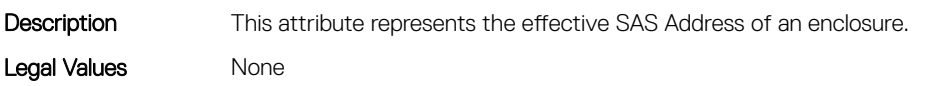

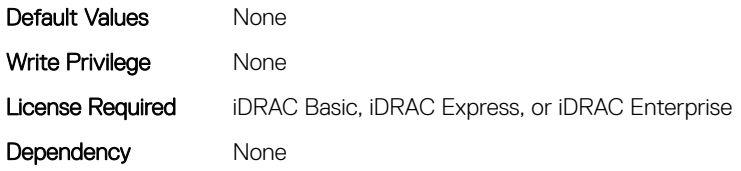

# Storage.Enclosure.Enclosure Current Configuration Mode (Read Only)

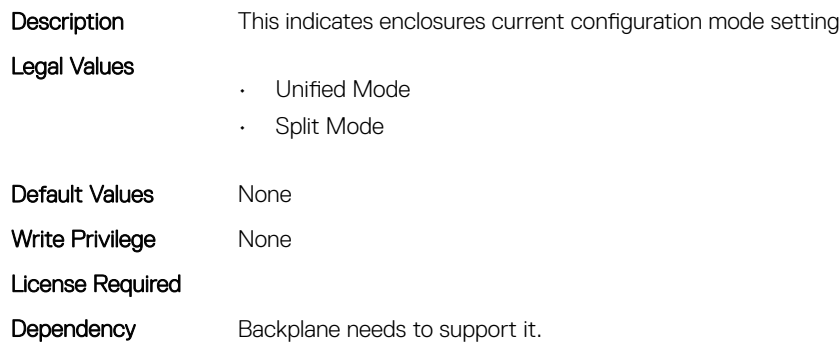

#### Storage.Enclosure.Enclousre Requested Configuration Mode (Read or Write)

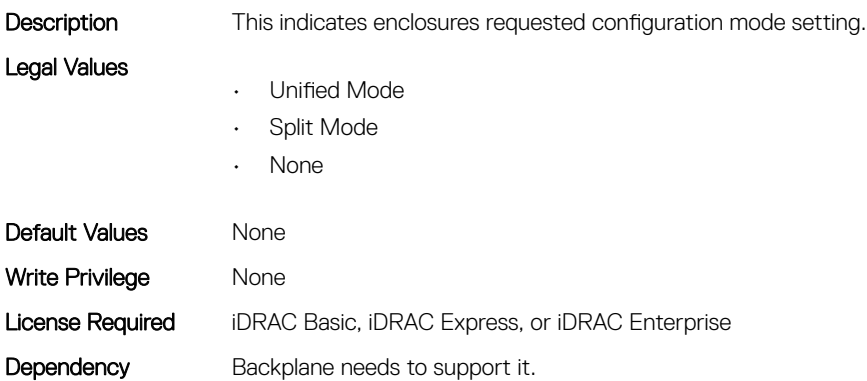

# Storage.PhysicalDisk

This group contains the attributes that provides details about Storage.PhysicalDisk

# Storage.PhysicalDisk.Bus Protocol (Read Only)

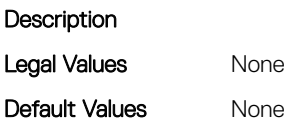

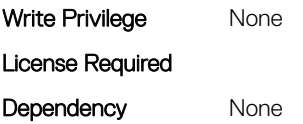

# Storage.PhysicalDisk.Full InitialIzation (Read or Write)

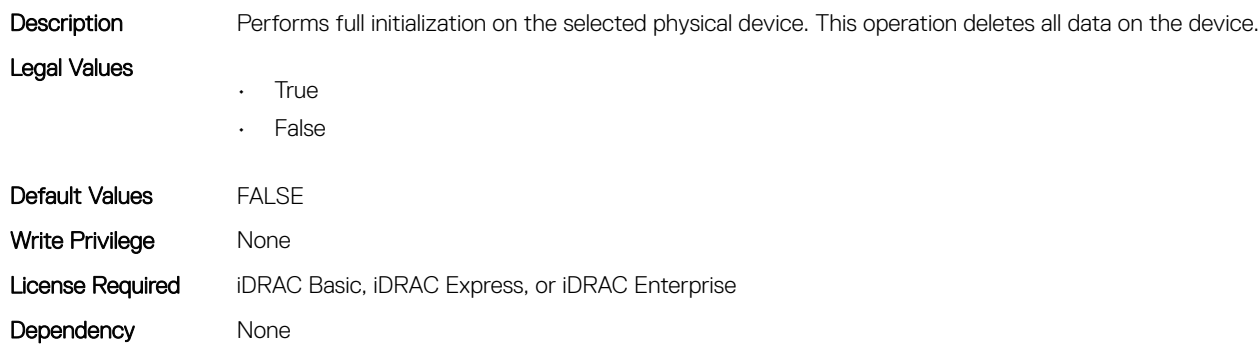

#### Storage.PhysicalDisk.Hotspare Status (Read Only)

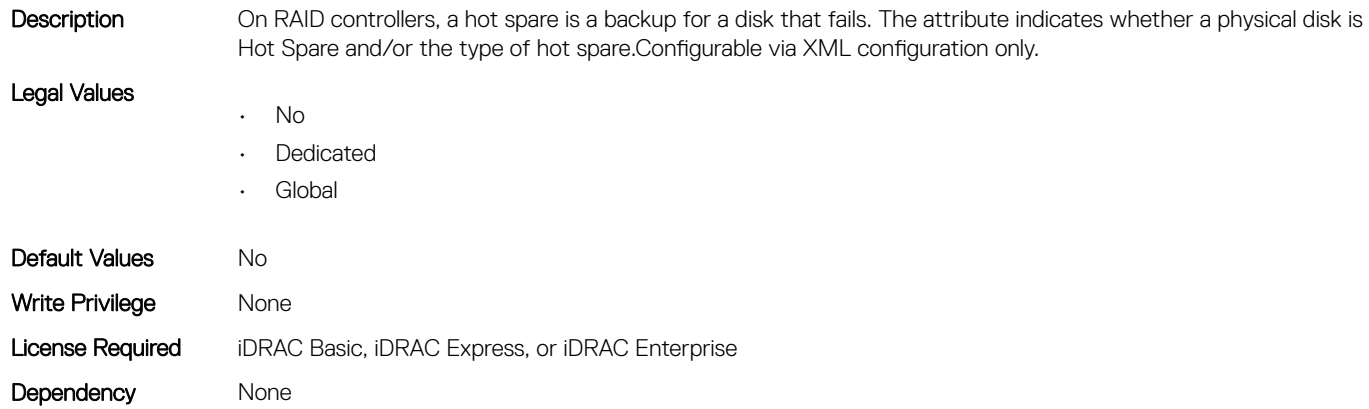

#### Storage.PhysicalDisk.Media Type (Read Only)

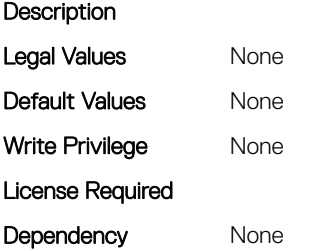

# Storage.PhysicalDisk.Negotiated Speed (Read Only)

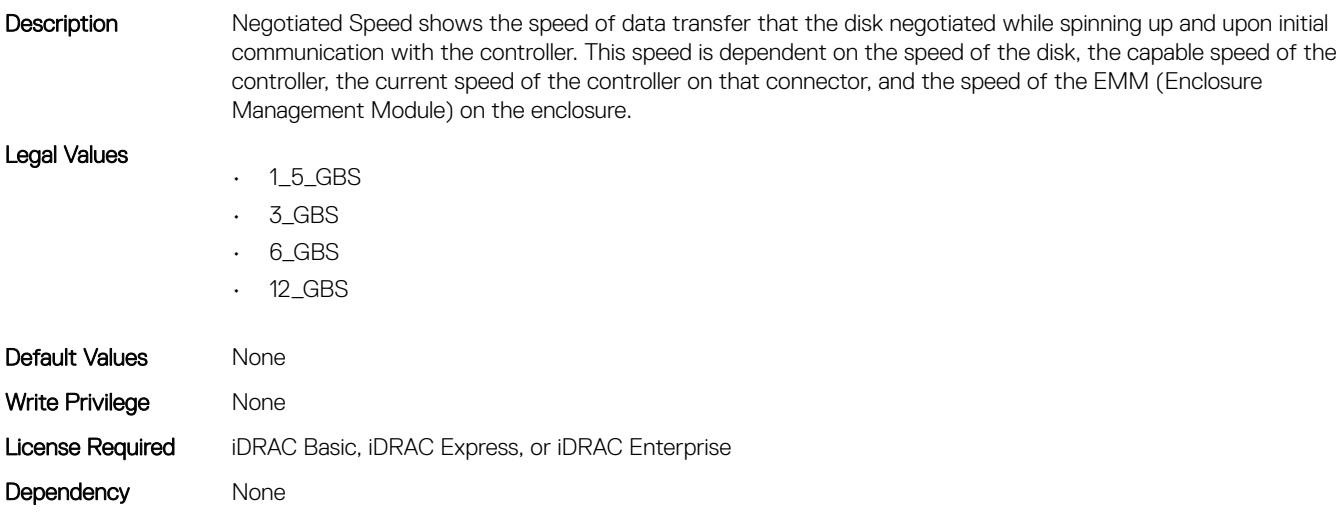

#### Storage.PhysicalDisk.Nominal Medium Rotation Rate (Read Only)

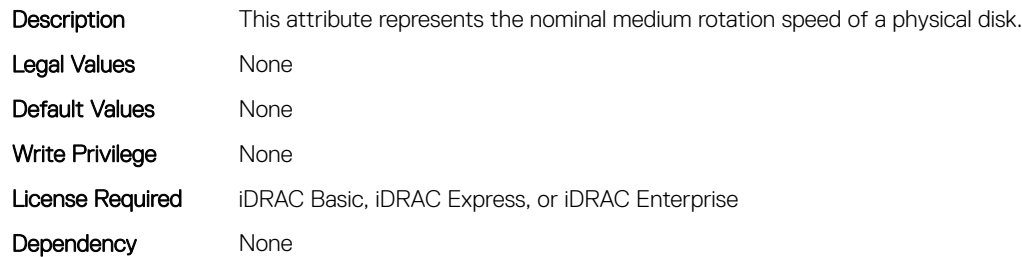

#### Storage.PhysicalDisk.Physical Disk State (Read Only)

Description Physical Disk State shows the state of Physical disk that is part of a Virtual Disk.Configurable via XML configuration feature only.

Legal Values

- Unknown
- Ready
- Online
- Foreign
- Blocked
- Failed
- Non-RAID
- Missing

Default Values Mone

652 Storage Attributes

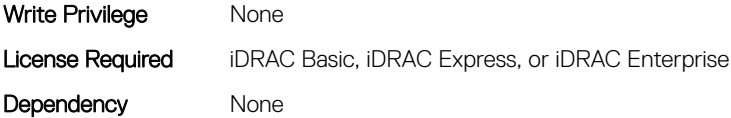

### Storage.PhysicalDisk.Software RAID Mode (Read or Write)

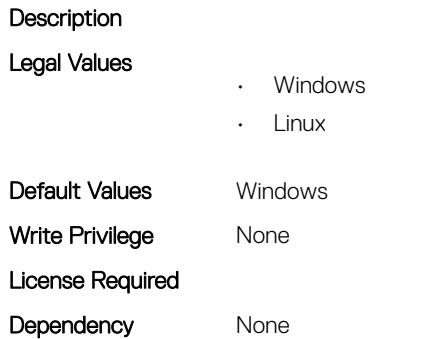

#### Storage.PhysicalDisk.T10PI capable (Read Only)

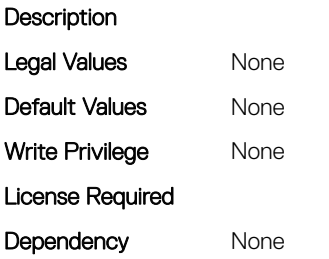

# Storage.VirtualDisk

This group contains the attributes that provides details about Storage.VirtualDisk

# Storage.VirtualDisk.Action (Read or Write)

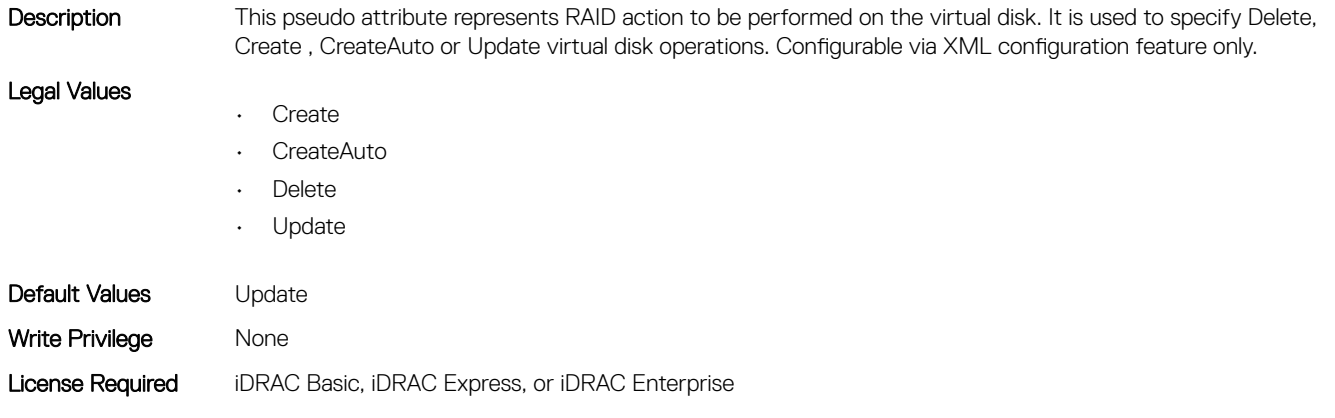

### Storage.VirtualDisk.Cachecade State (Read Only)

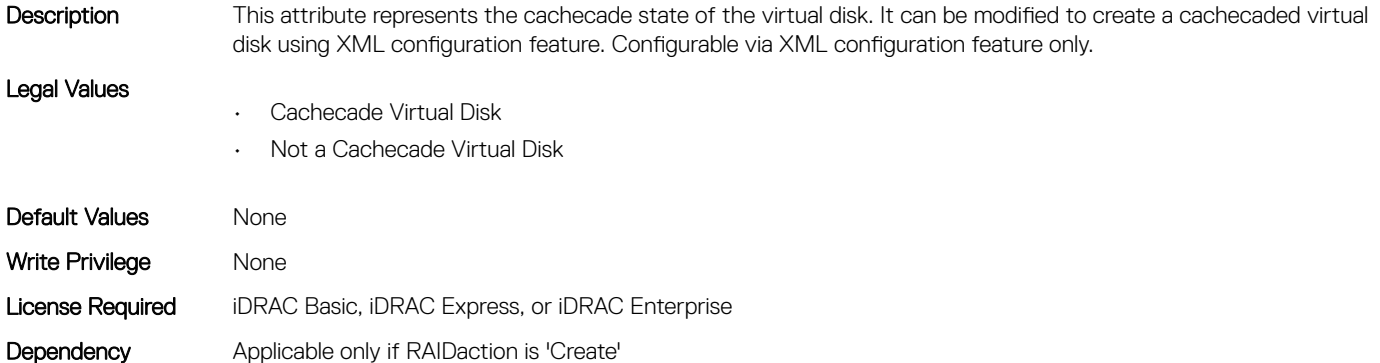

#### Storage.VirtualDisk.Dedicated Spare (Read or Write)

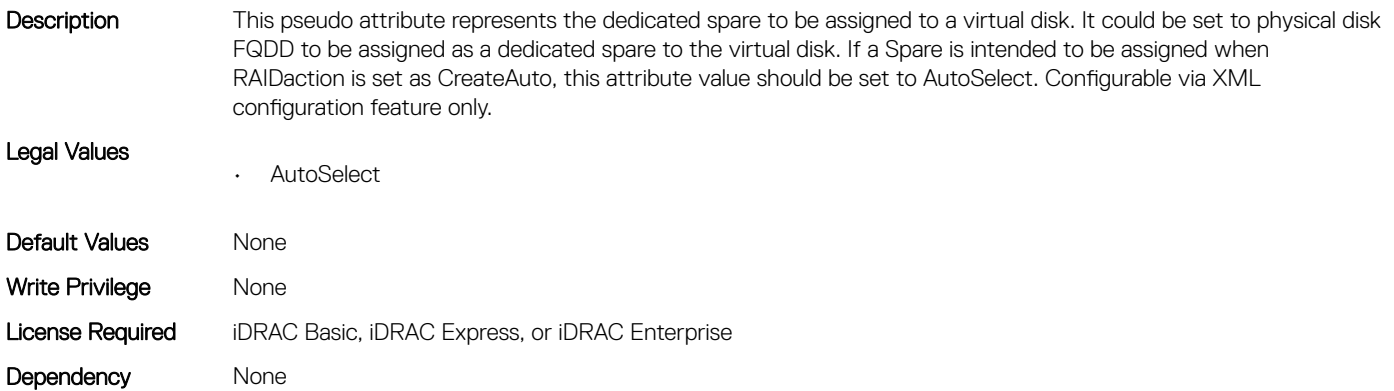

#### Storage.VirtualDisk.Disk Cache Policy (Read or Write)

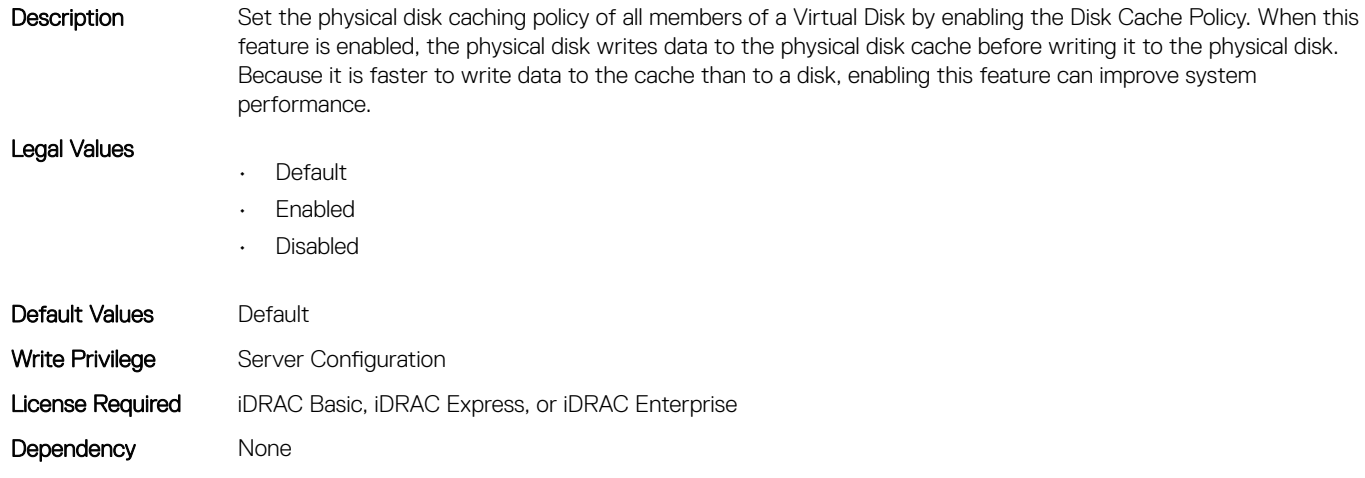

# Storage.VirtualDisk.Initialization Operation (Read or Write)

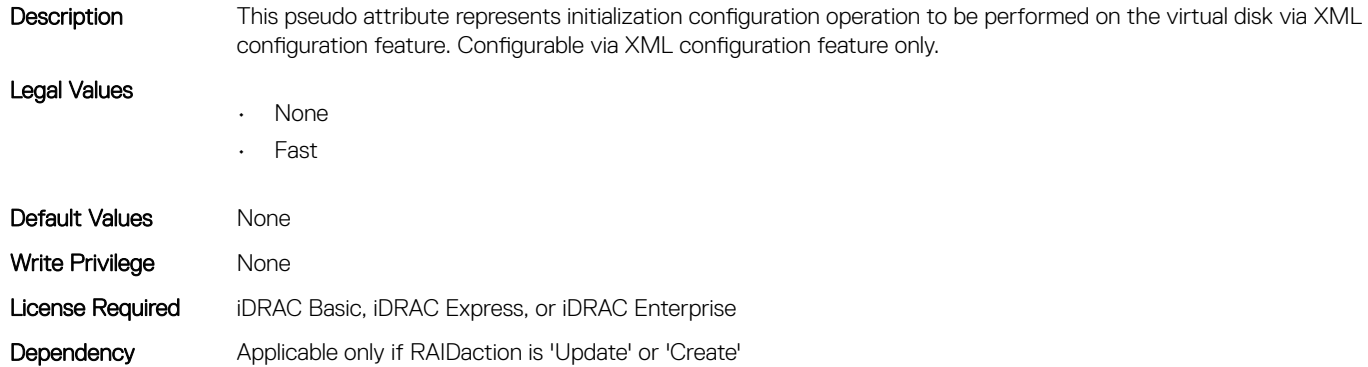

### Storage.VirtualDisk.Lock Status (Read Only)

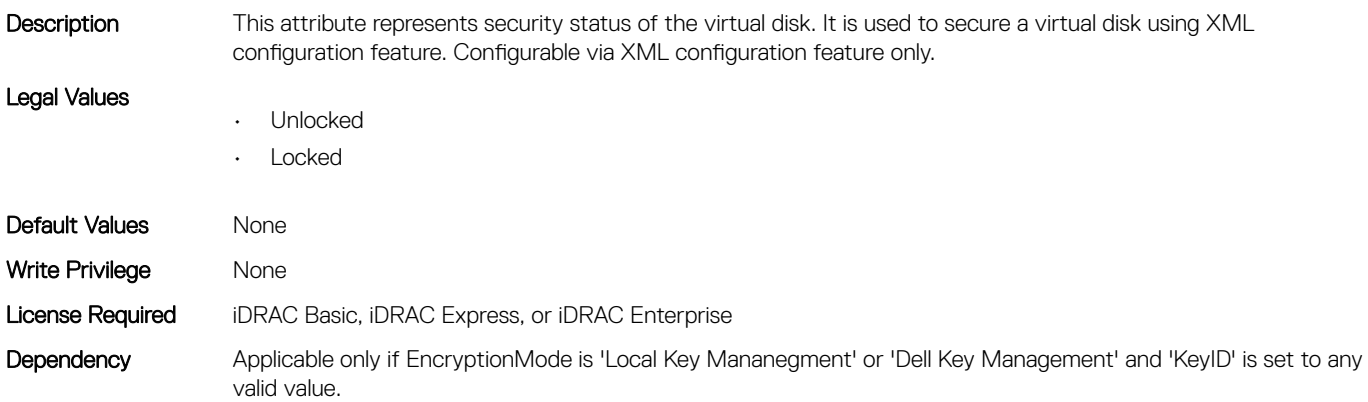

#### Storage.VirtualDisk.Name (Read Only)

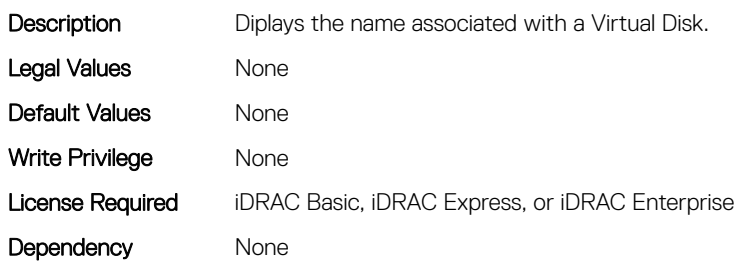

# Storage.VirtualDisk.Physical Disk ID (Read or Write)

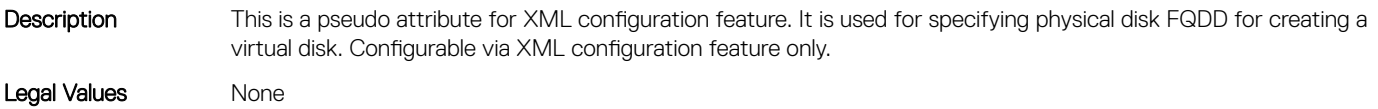

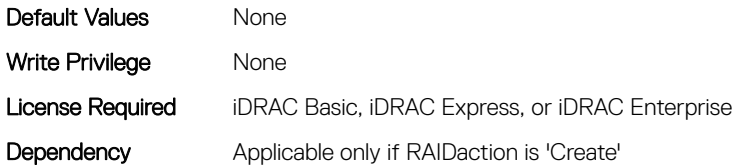

### Storage.VirtualDisk.RAID Level (Read Only)

Description This indicates the type of RAID level on the virtual disk. Configurable via XML configuration feature only.

Legal Values

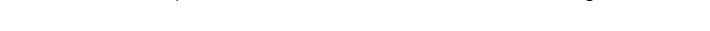

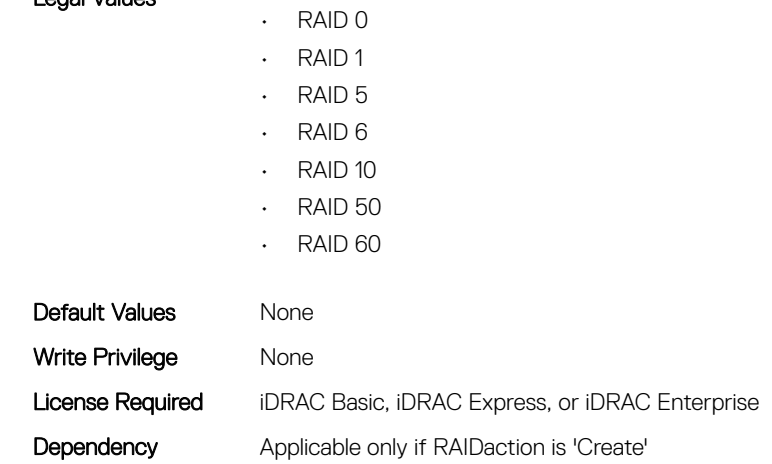

# Storage.VirtualDisk.Read Policy (Read or Write)

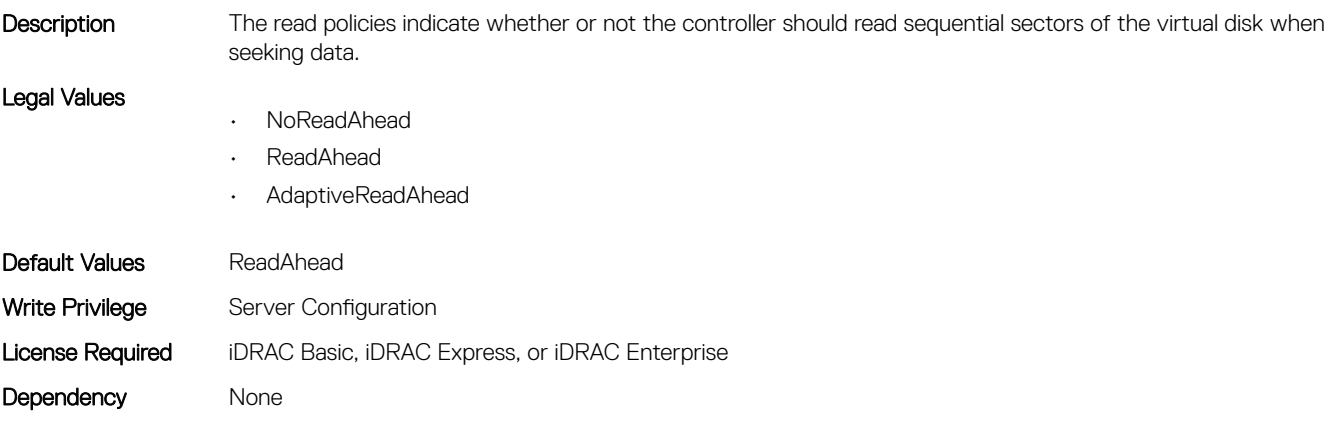

# Storage.VirtualDisk.Size (Read Only)

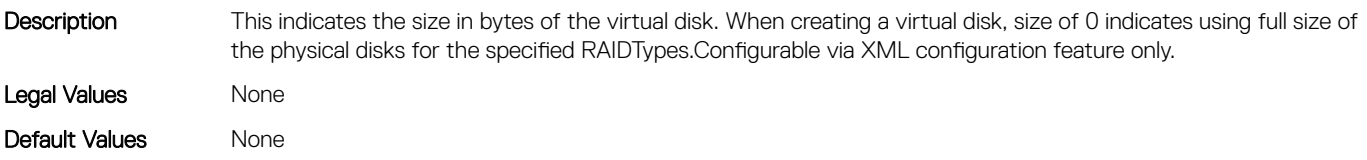

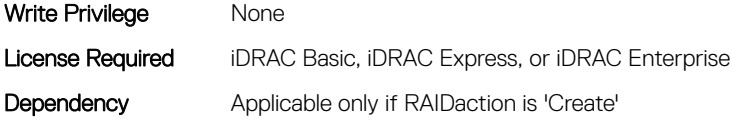

### Storage.VirtualDisk.Span Depth (Read Only)

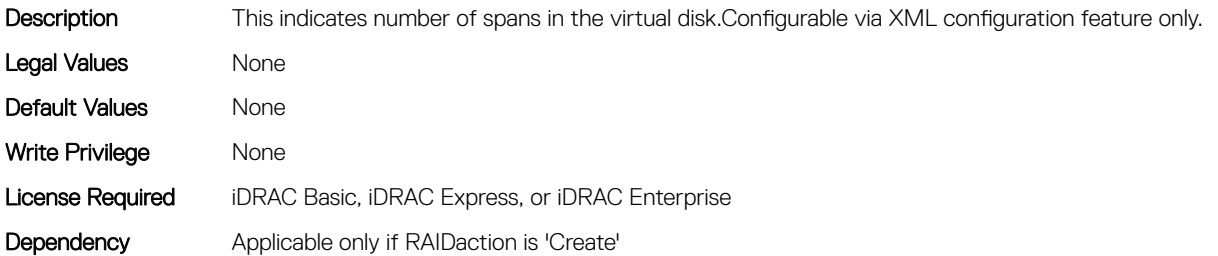

# Storage.VirtualDisk.Span Length (Read Only)

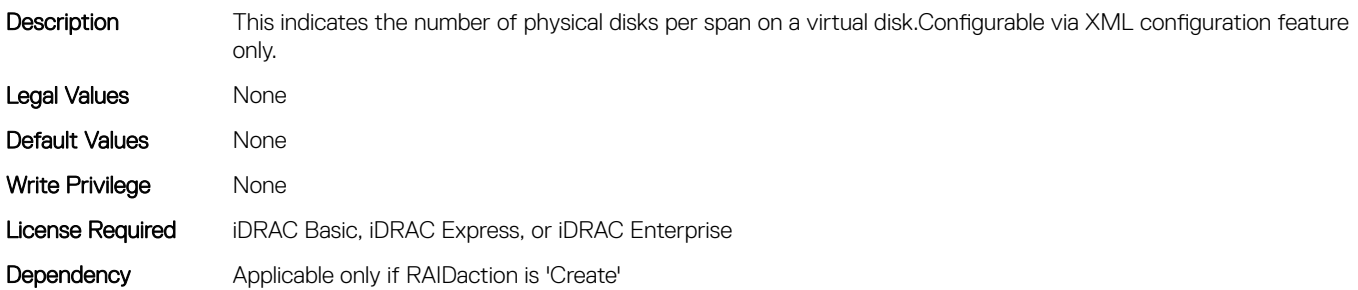

#### Storage.VirtualDisk.Stripe Size (Read Only)

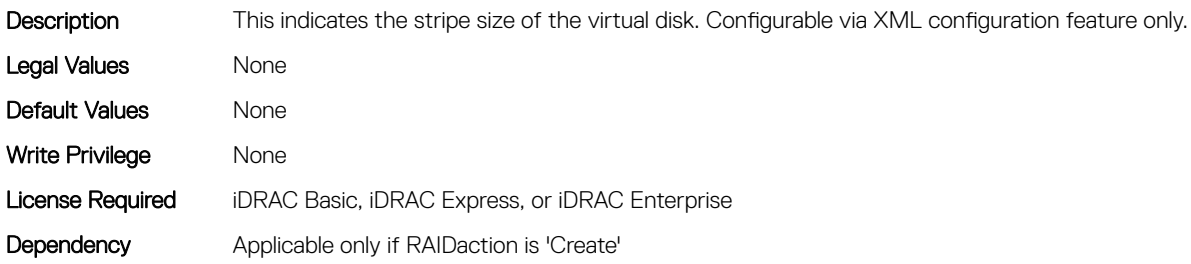

#### Storage.VirtualDisk.T10PIStatus (Read or Write)

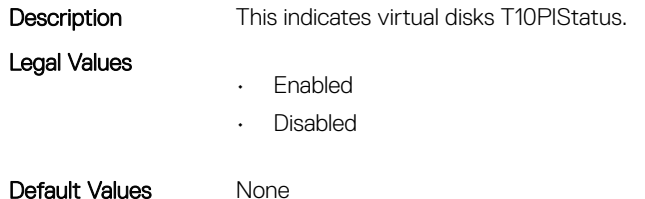

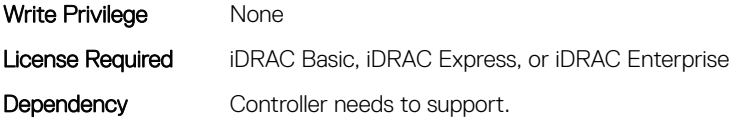

# Storage.VirtualDisk.Write Policy (Read or Write)

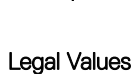

Description The write policies specify whether the controller sends a write-request completion signal as soon as the data is in the cache or after it has been written to disk.

- WriteThrough
	- WriteBack
	- WriteBackForce

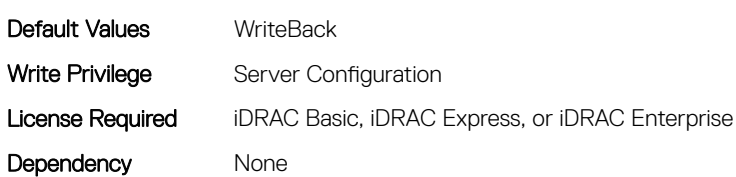